### **Software**<sup>46</sup>

**Adabas**

**Messages and Codes**

Version 8.1.4

June 2014

## Adabas

This document applies to Adabas Version 8.1.4.

Specifications contained herein are subject to change and these changes will be reported in subsequent release notes or new editions.

Copyright © 1971-2014 Software AG, Darmstadt, Germany and/or Software AG USA, Inc., Reston, VA, USA, and/or its subsidiaries and/or its affiliates and/or their licensors..

The name Software AG and all Software AG product names are either trademarks or registered trademarks of Software AG and/or Software AG USA, Inc. and/or its subsidiaries and/or its affiliates and/or their licensors. Other company and product names mentioned herein may be trademarks of their respective owners.

Detailed information on trademarks and patents owned by Software AG and/or its subsidiaries is located at http://documentation.softwareag.com/legal/.

Use of this software is subject to adherence to Software AG's licensing conditions and terms. These terms are part of the product documentation, located at http://documentation.softwareag.com/legal/ and/or in the root installation directory of the licensed product(s).

This software may include portions of third-party products. Forthird-party copyright notices and license terms, please referto "License Texts, Copyright Notices and Disclaimers of Third-Party Products". This document is part of the product documentation, located at http://documentation.softwareag.com/legal/ and/or in the root installation directory of the licensed product(s).

#### **Document ID: ADAMF-MESSAGES-814-20140626**

### **Table of Contents**

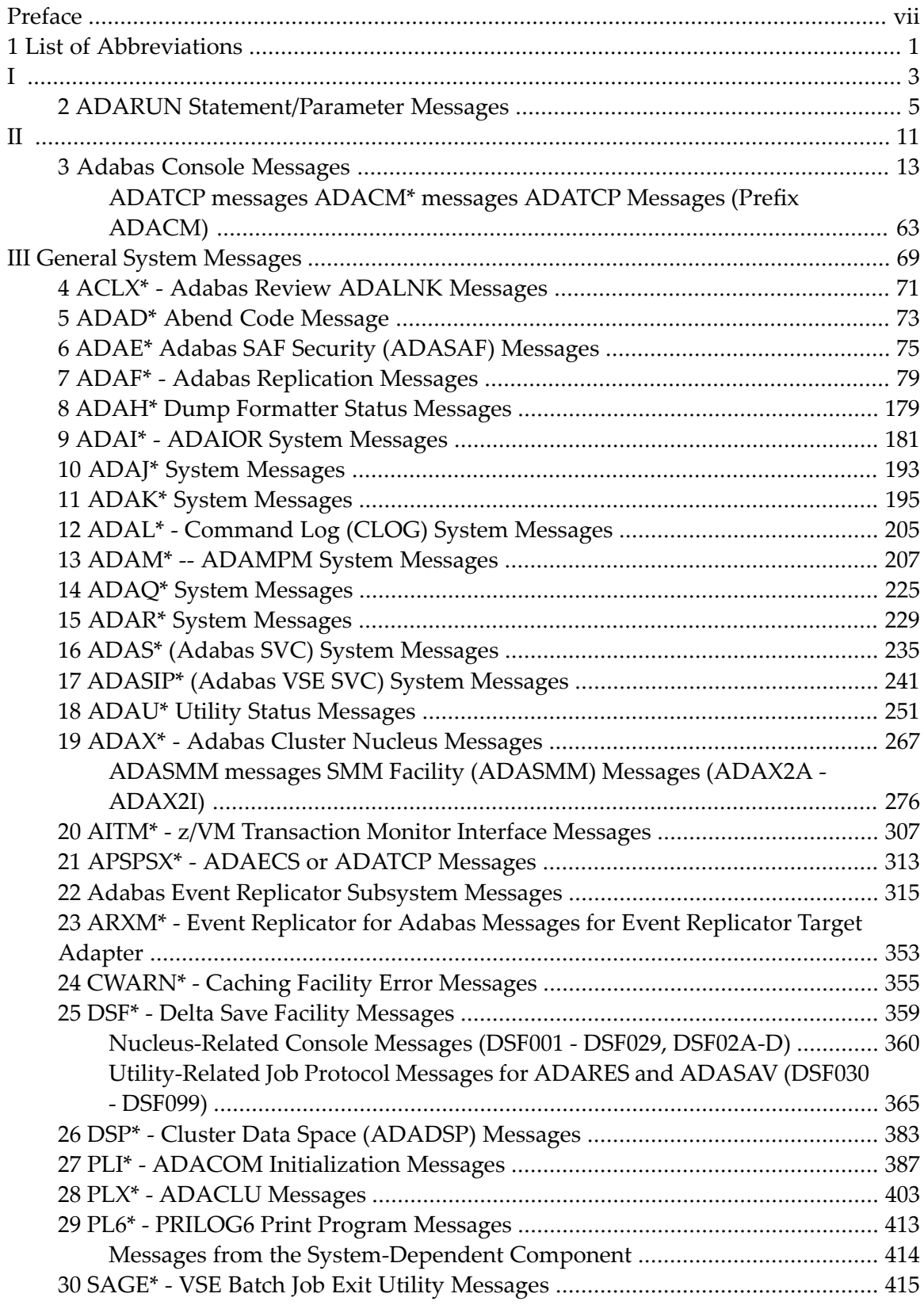

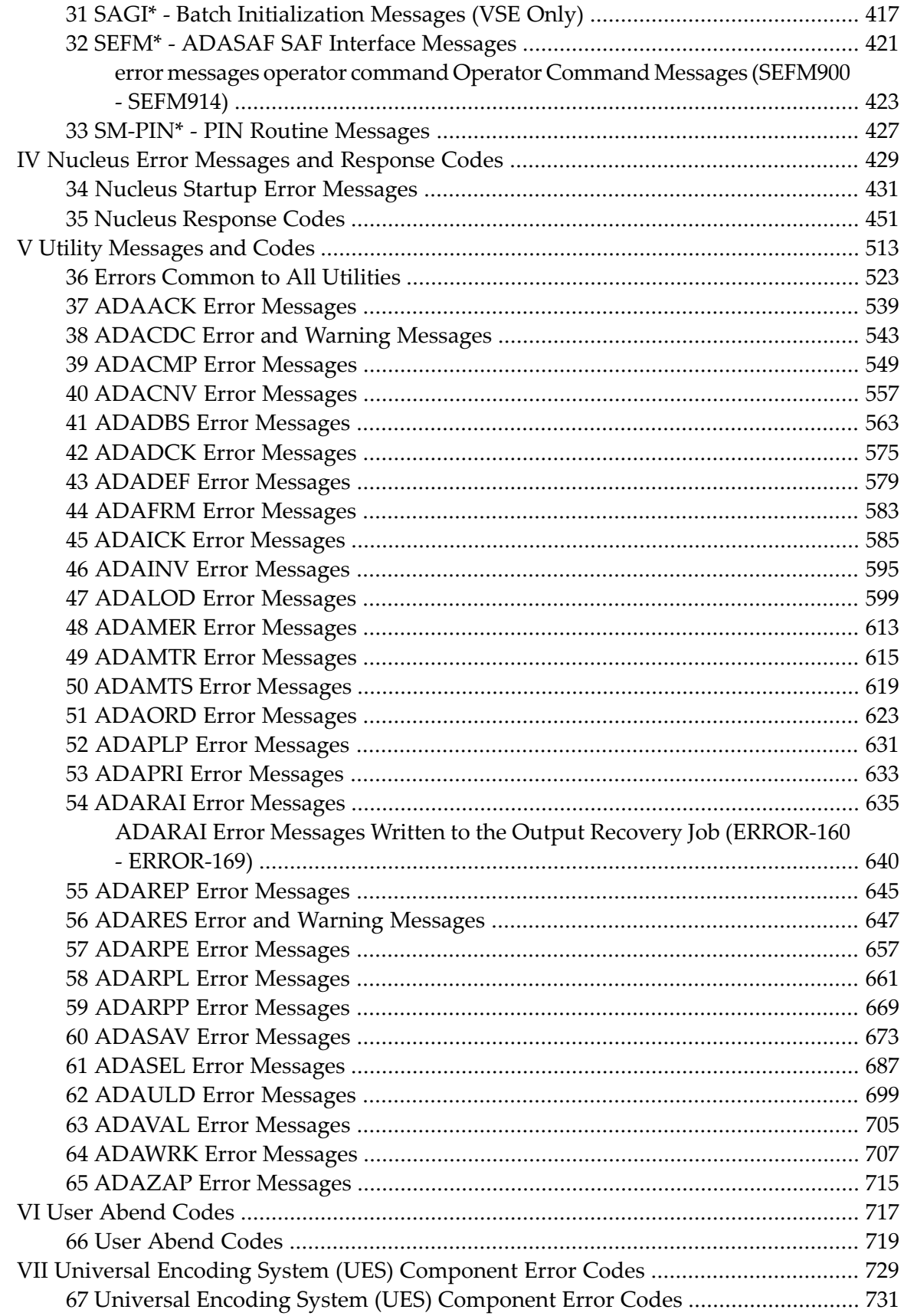

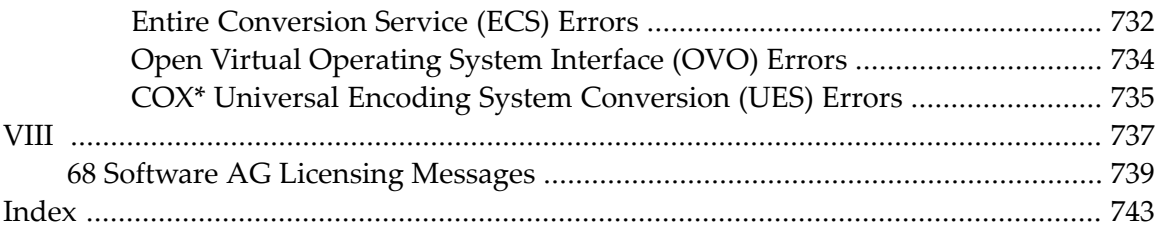

### <span id="page-6-0"></span>**Preface**

This documentation contains a description of error messages and response codes for the basic Adabas database management system and the following options or add-on products:

- Adabas Triggers and Stored Procedures Facility
- Adabas Delta Save Facility
- Adabas Caching Facility
- Adabas Cluster Services
- Adabas Parallel Services
- Adabas SAF Security
- Adabas Recovery Aid (ADARAI)
- Adabas Transaction Manager
- Adabas VSE Job Exit Utility

#### **Notes:**  $\overline{a}$

- 1. Data set names starting with DD are referred to in Adabas manuals with a slash separating the DD from the remainder of the data set name to accommodate VSE data set names that do not contain the DD prefix. The slash is not part of the data set name.
- 2. Notation *vrs*, *vr*, or *v*: When used in this documentation, the notation *vrs* or *vr* stands for the relevant version of a product. For further information on product versions, see *version* in the *Glossary*.
- 3. Information about Adabas operator commands, which are often issued in response to a message or code, can be found in the Adabas Operations documentation.

The description of messages and codes is organized in the following parts:

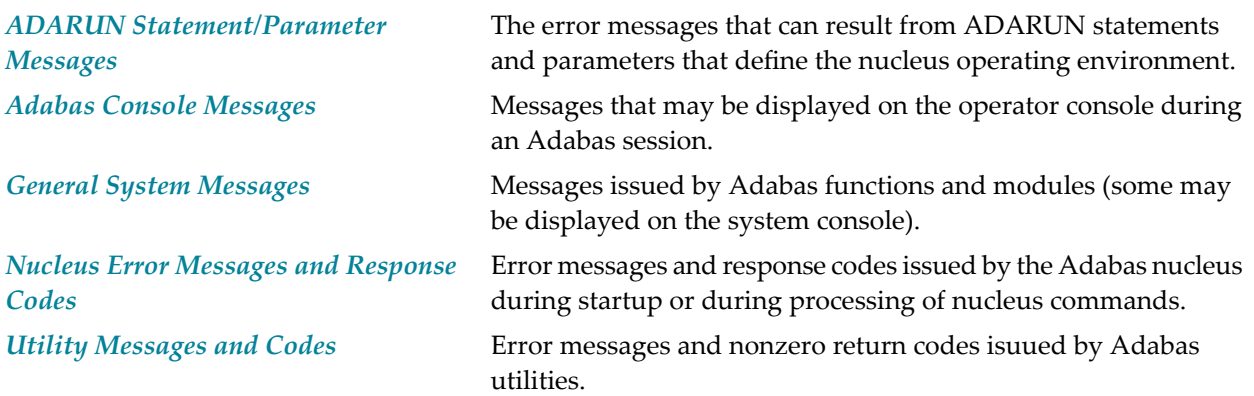

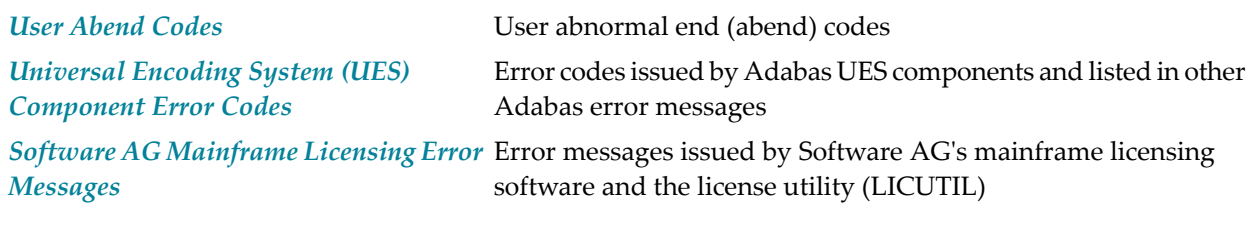

**Note:** Proprietary functions of Adabas may also return response codes and subcodes, some of which are not described in this manual. If using such Adabas functions and messages or codes occur that are not explained in this manual, refer to the documentation for those functions for additional information.

### <span id="page-8-0"></span>**1 List of Abbreviations**

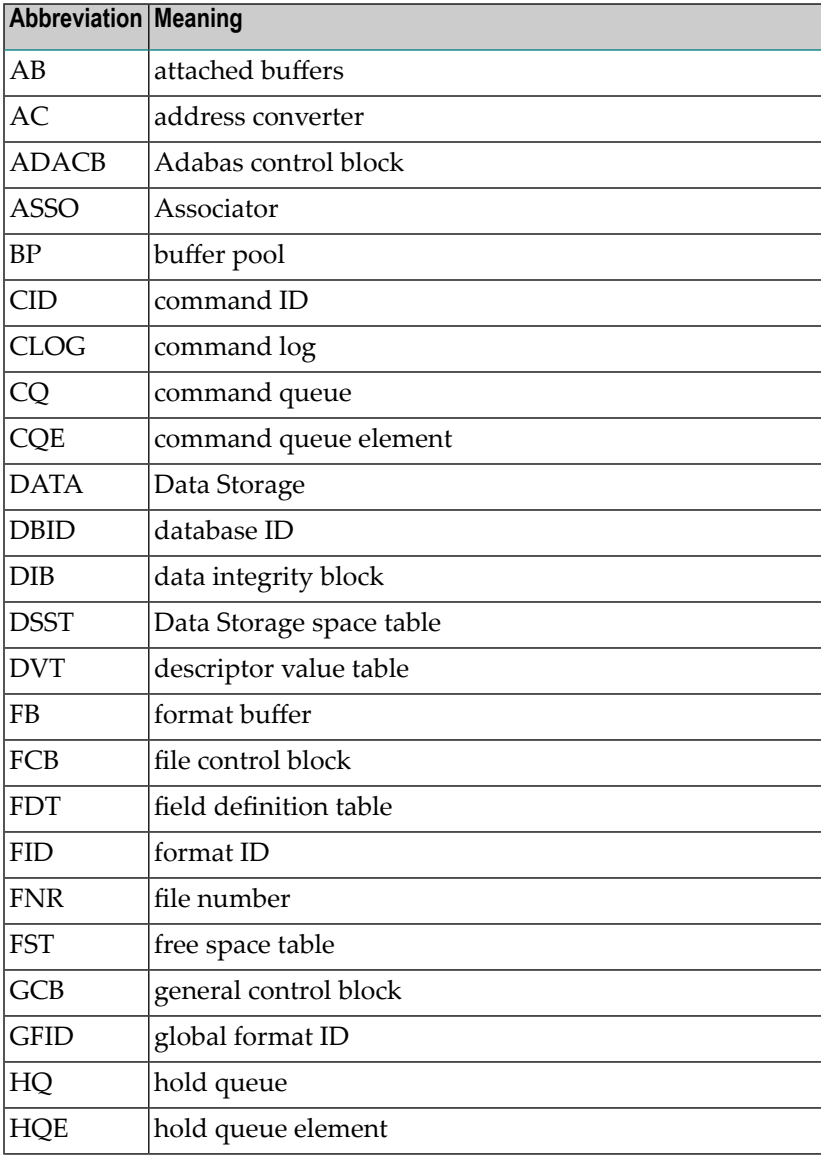

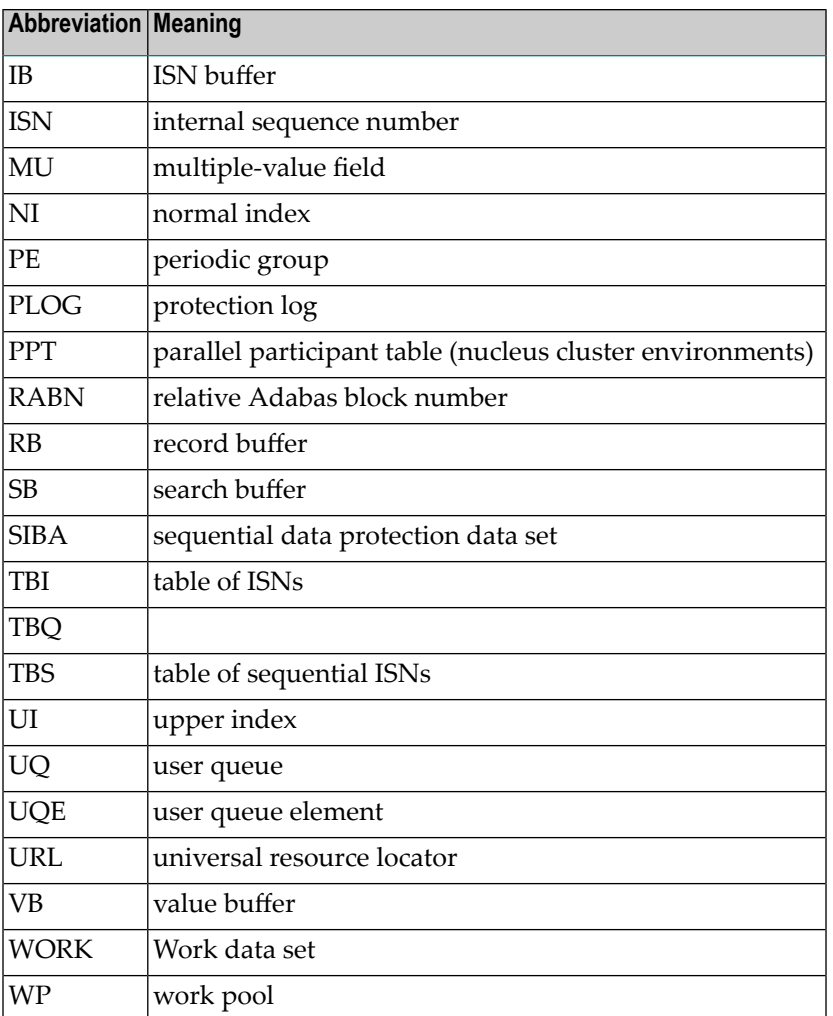

# <span id="page-10-0"></span>**I**

### <span id="page-12-0"></span>**2 ADARUN Statement/Parameter Messages**

The Adabas ADARUN statements and parameters define the nucleus operating environment. The error messages that can result from ADARUN statements and parameters are described in this section. These messages have the following format:

ADARUN error-*nn*,*message-text*

where *nn* is the message number and *message-text* describes the error. All ADARUN error messages are accompanied by a user abend 35 (abnormal end without a dump) code.

For information regarding ADARUN parameter syntax, refer to the Adabas operations documentation, provided in the *Adabas Operations Manual*.

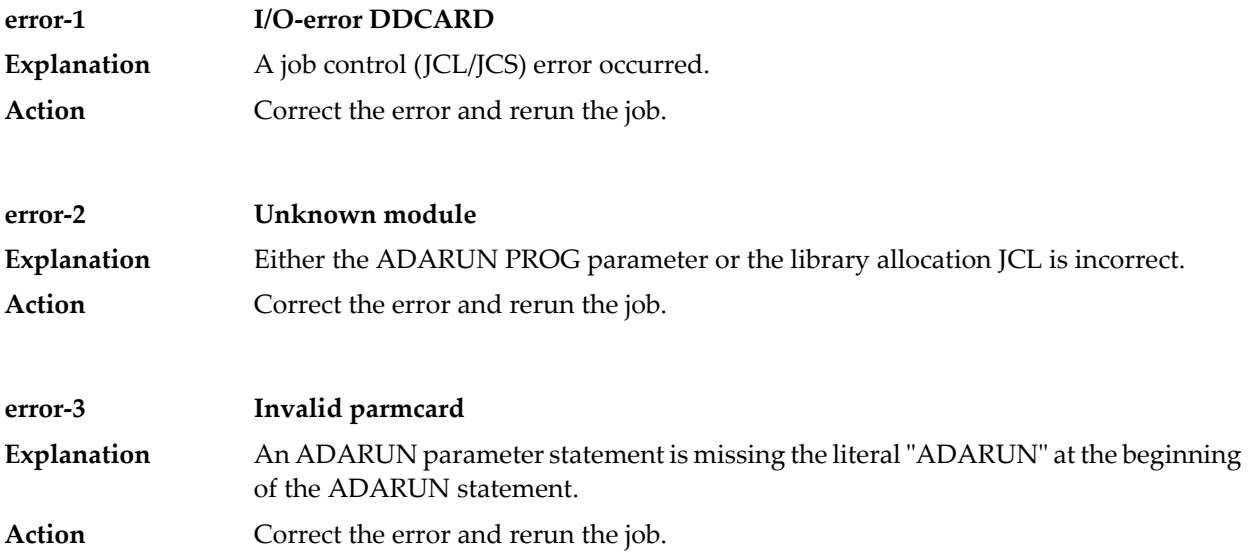

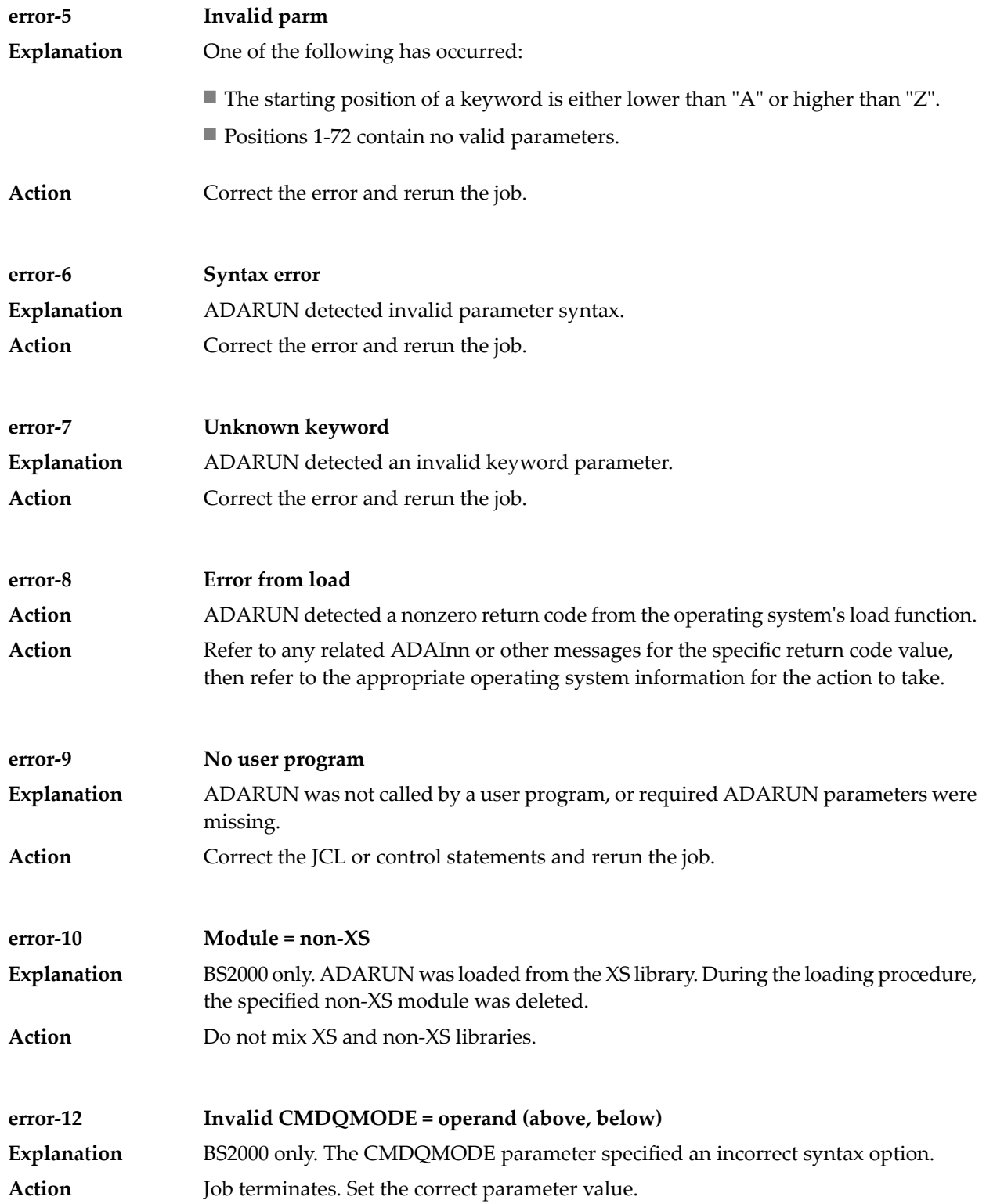

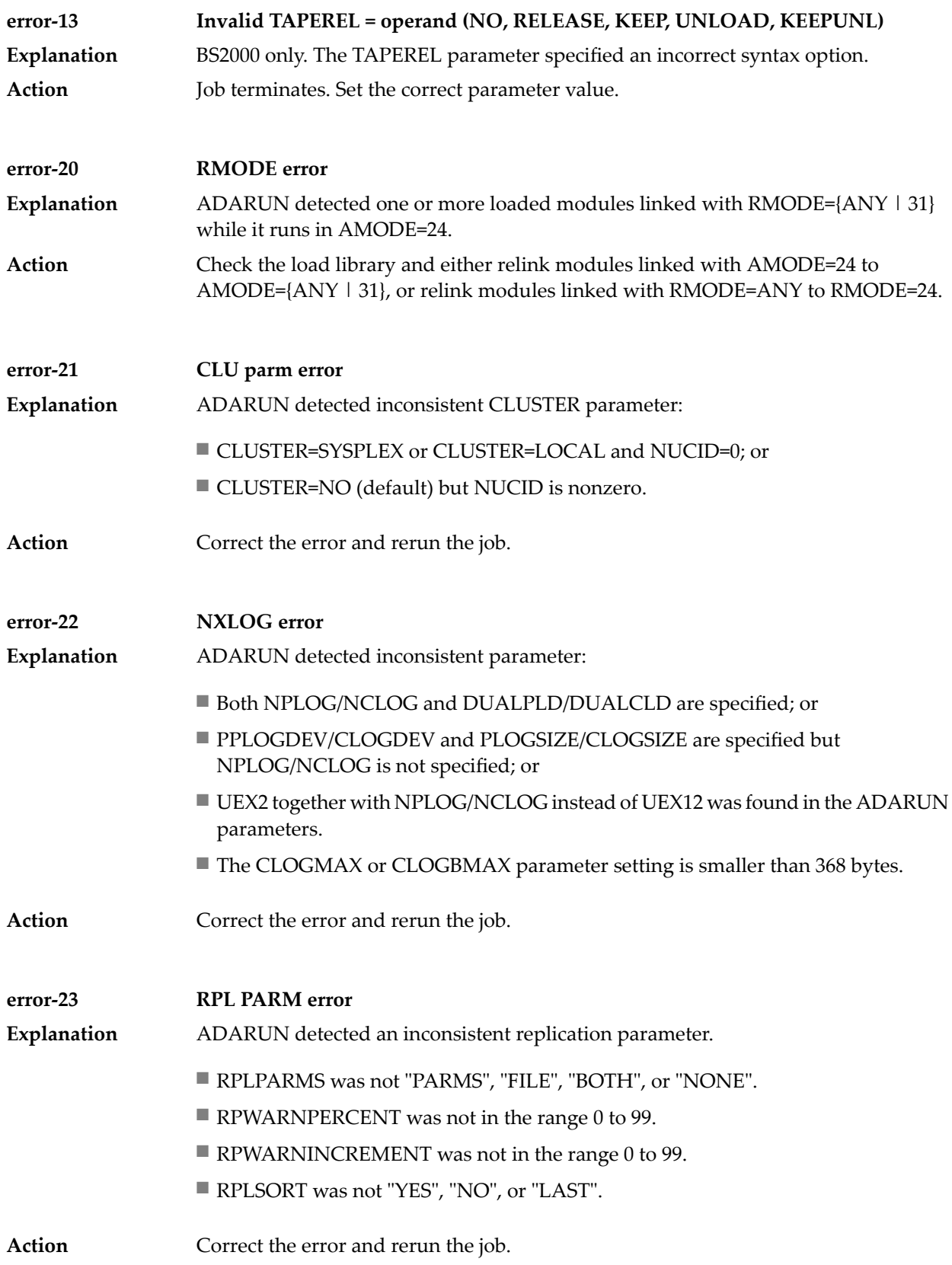

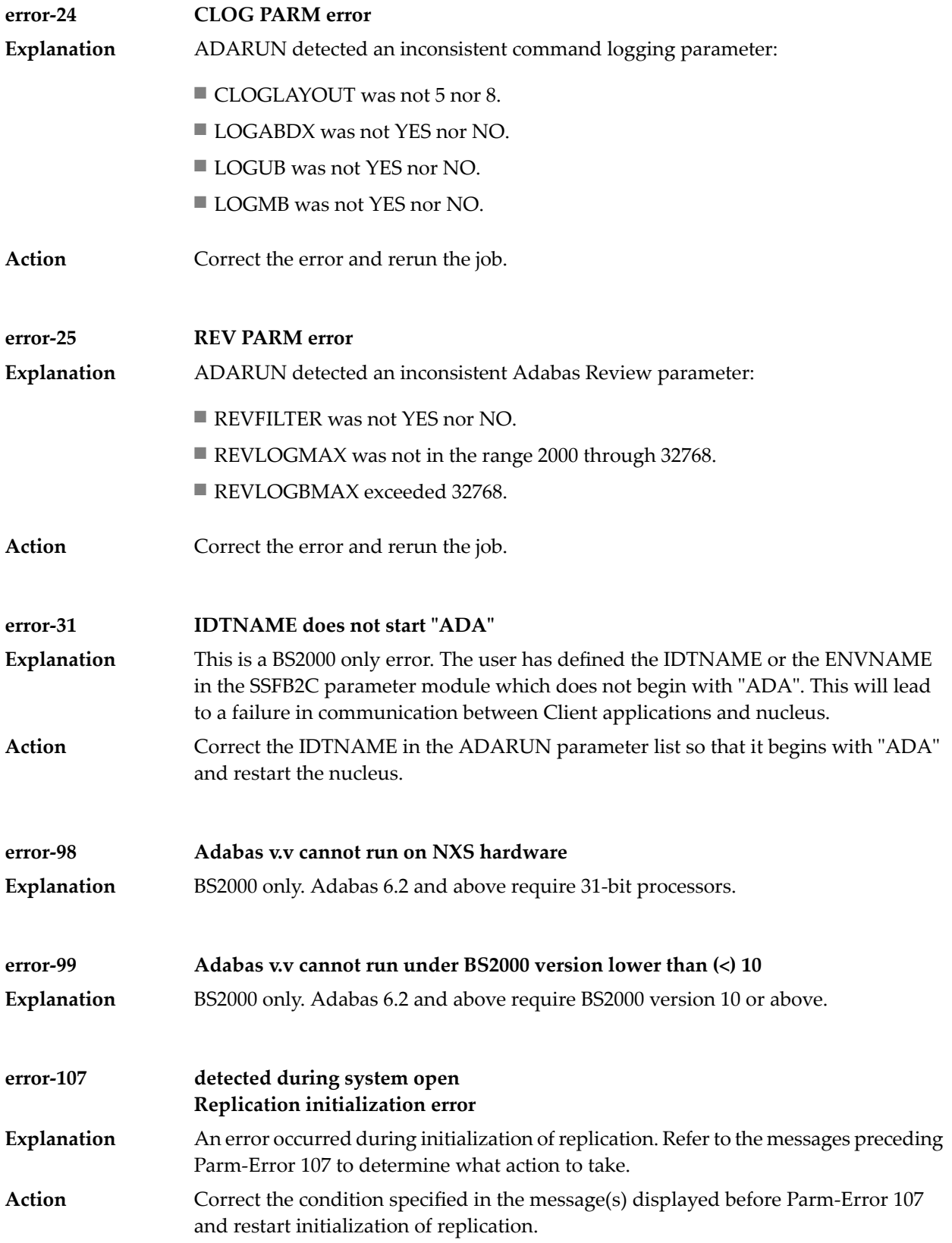

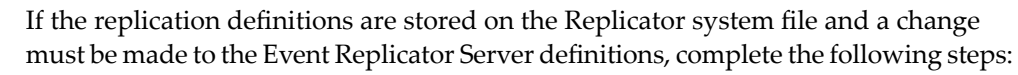

- 1. Temporarily set the ADARUN parameter RPLPARMS to NONE.
- 2. Start the Event Replicator Server.
- 3. Make the related changes to the replication definitions in the Replicator system file.
- 4. Shut down the Event Replicator Server.
- 5. Change the ADARUN parameter RPLPARMS back to its original value.
- 6. Start the Event Replicator Server.

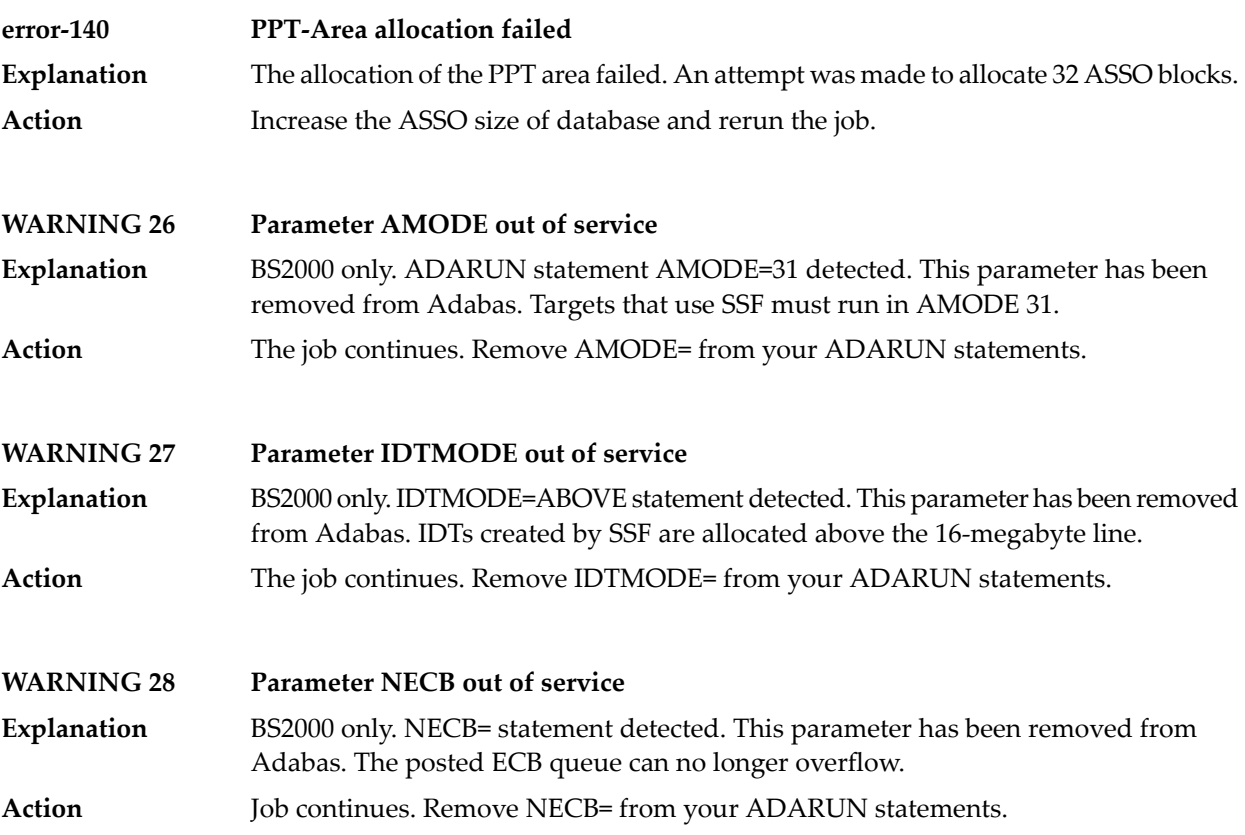

# <span id="page-18-0"></span>**II**

### <span id="page-20-0"></span>**Adabas Console Messages**

■ ADATCP [messages](#page-70-0) ADACM\* messages ADATCP Messages (Prefix ADACM) ........................................... [63](#page-70-0)

The following messages may be displayed on the operator console during an Adabas session. Each message number is followed first by either:

■ "ADAB" for Adabas SVC module messages; or

■ the database identification (DBID) of the physical database for which the message applies.

Then follows the error date and time and finally the message text. The console messages have the same general format:

```
ADANnn database ID yyyy-mm-dd hh:mm:ss message text
```
Because of space restrictions, the message descriptions are shown here without the database ID and date/time portion of the message.

**Note:** Some message numbers have been assigned to more than one message text.

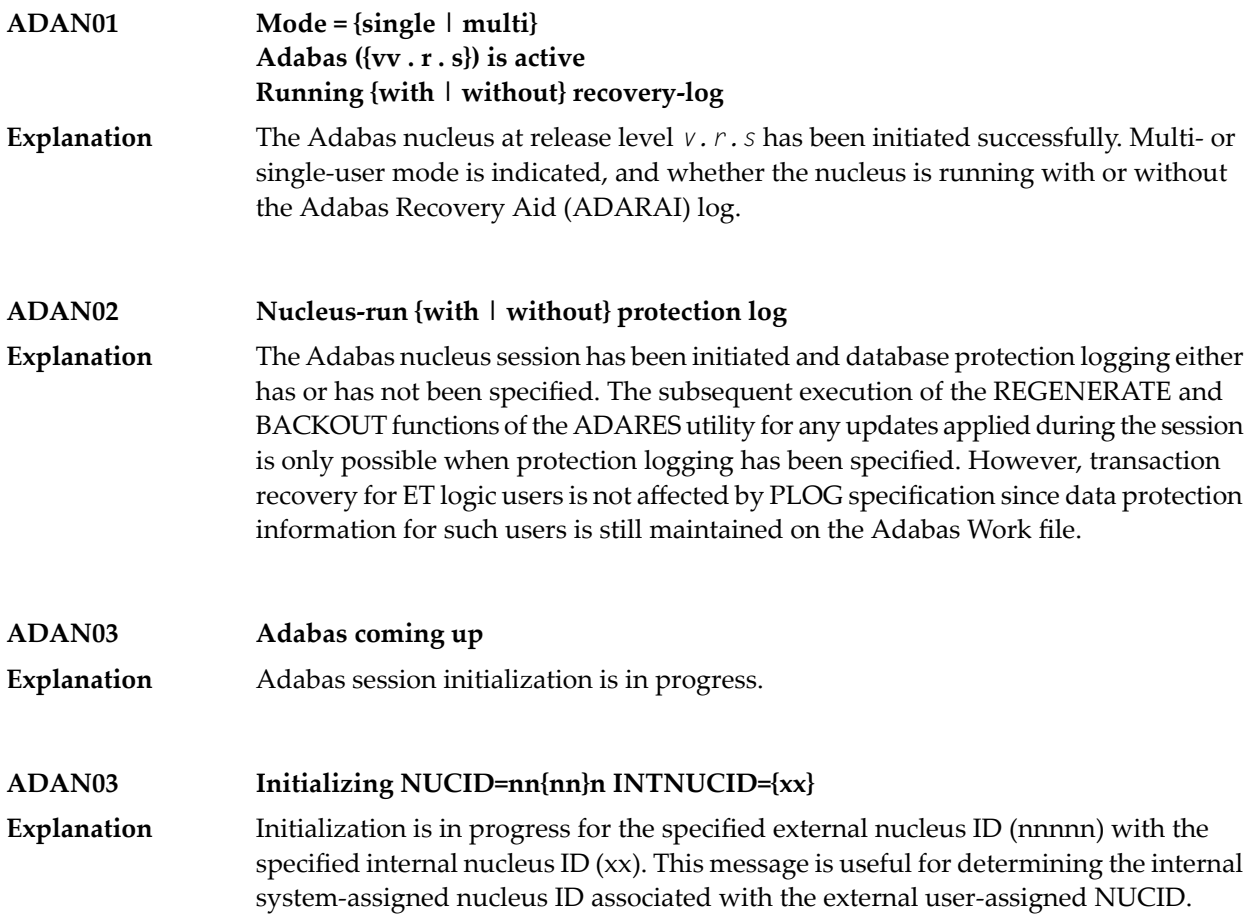

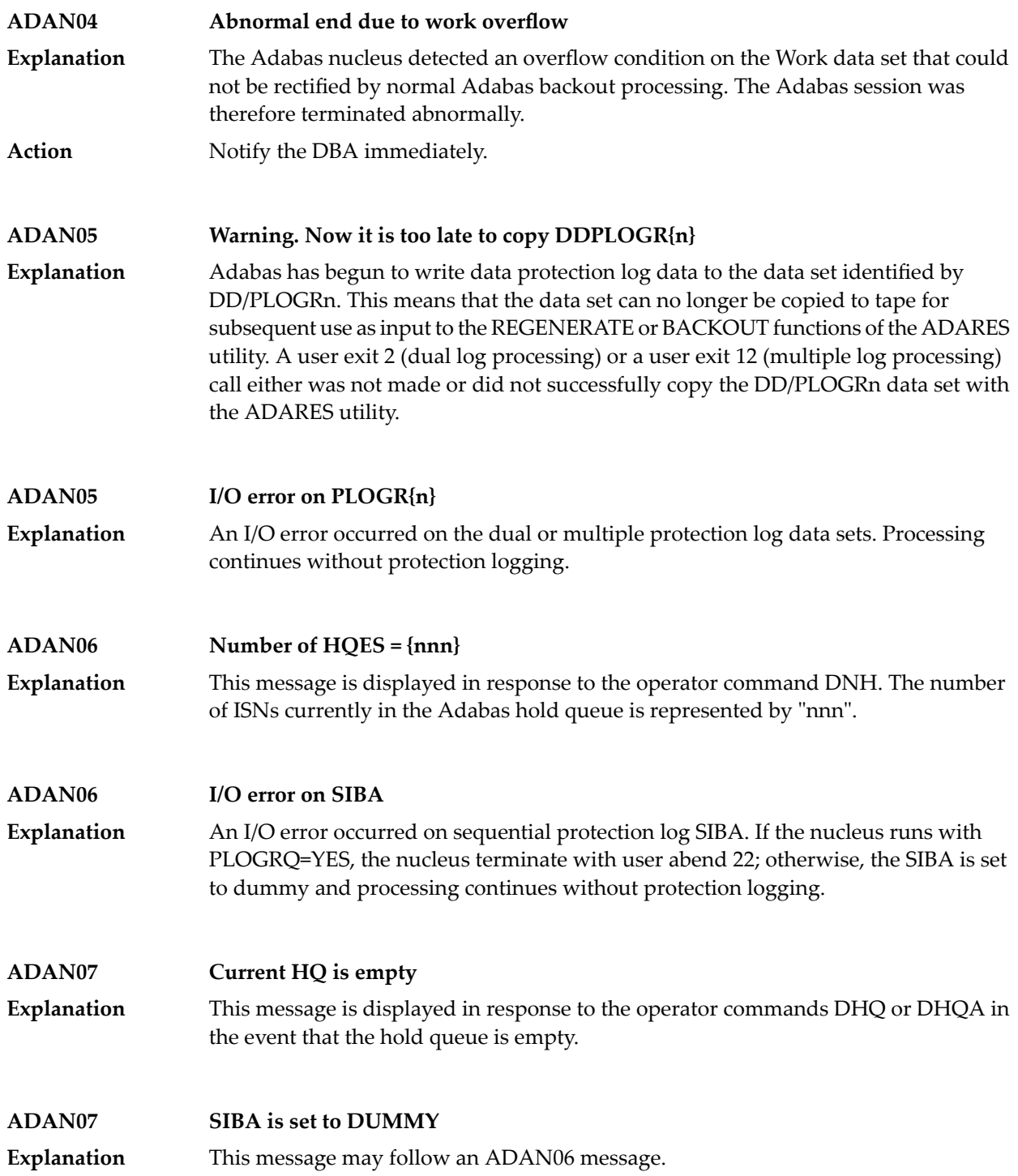

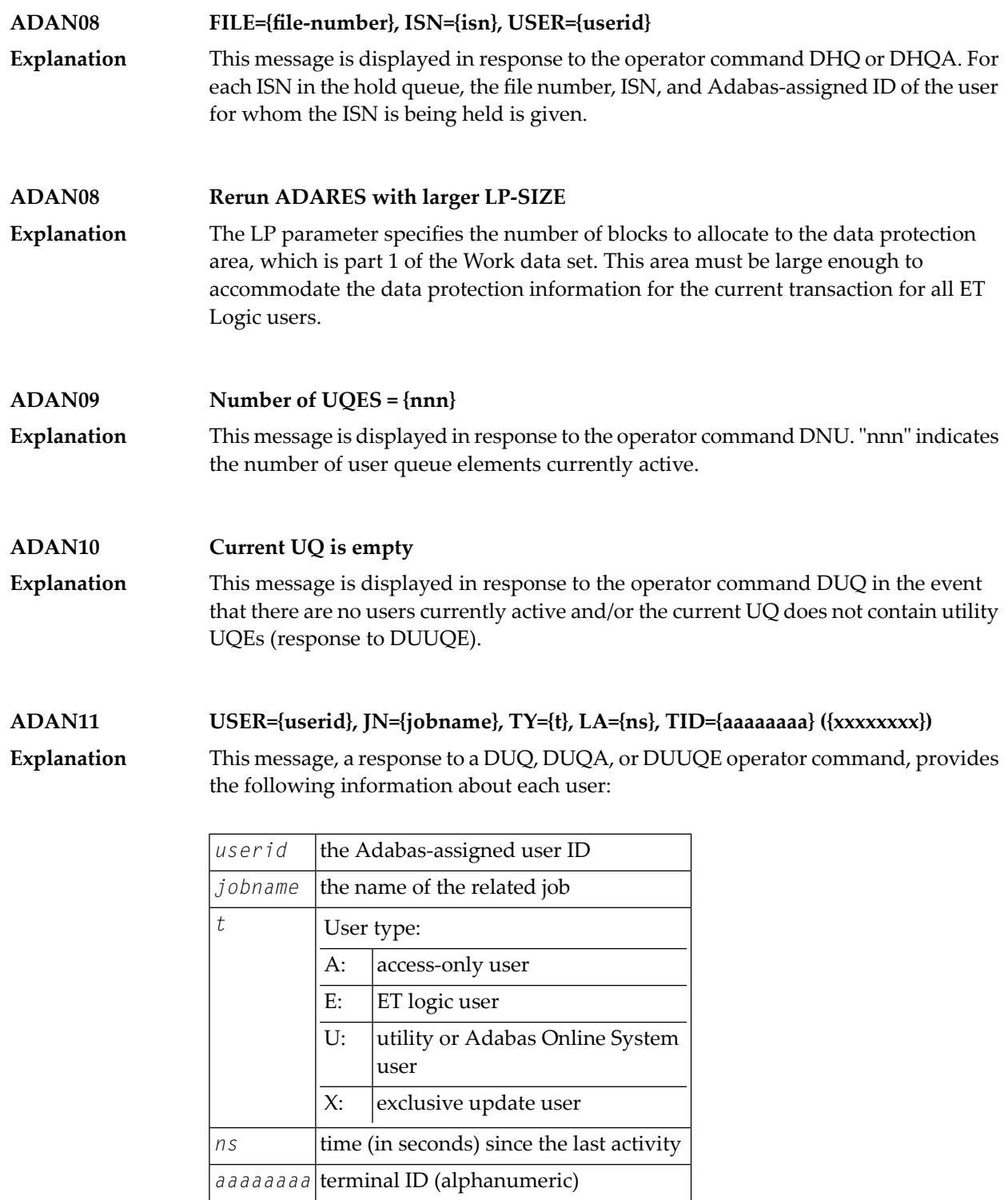

The terminal ID is the contents of the UQE.

 $\sqrt{xxxxxxxx}$  terminal ID (hexadecimal)

#### **USER={userid}, JN={jobname} TY={t }, LA={ns} USERID={op-userid}, ST={status}, TRST={m}, NF={count} FILE={n(s)},...{n(s)} ADAN12**

This message is displayed in response to the operator command DUQE. The following information is given for each user queue element: **Explanation**

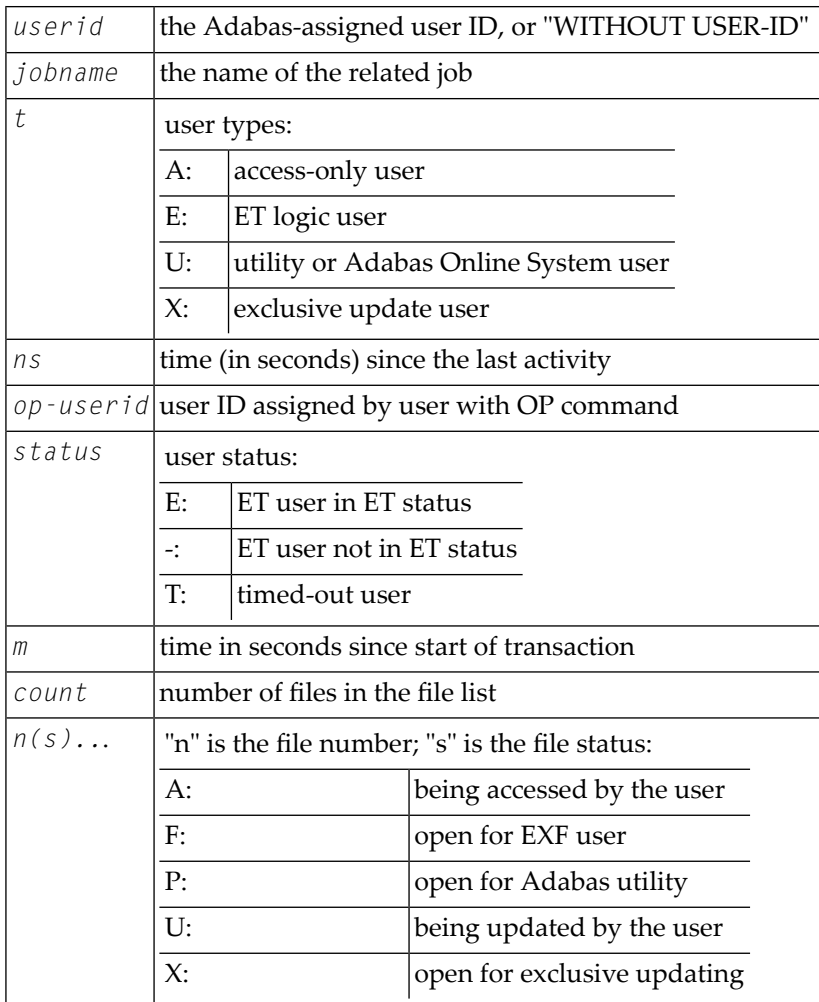

#### **ADAN13 Number of posted CQES = {nnn}**

**Explanation**

This message is displayed in response to the DNC operator command. "nnn" indicates the number of posted command queue elements.

#### **Current CQ is empty USER={userid}, JOBNAME={jobname} CMD={cmd-code}, FILE={fnr}, STCK={timestamp}, IUBL={buf-length} ADAN14**

This message is displayed in response to the DCQ operator command. Unless the command queue (CQ) is empty, the message displays the following for each command queue element (CQE): **Explanation**

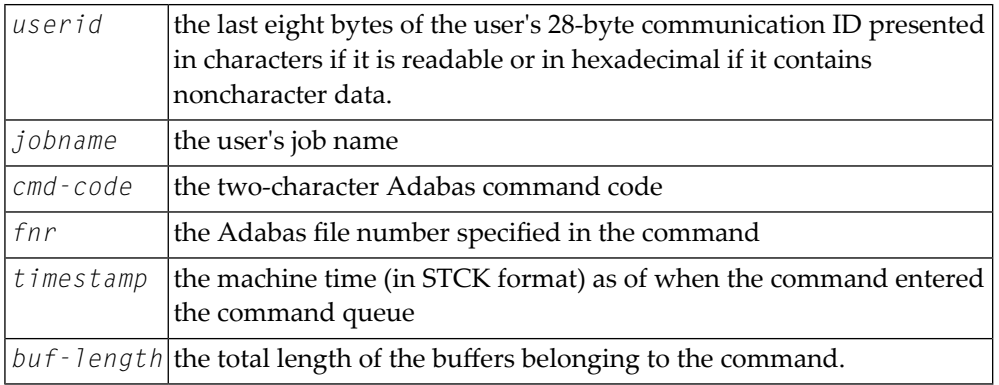

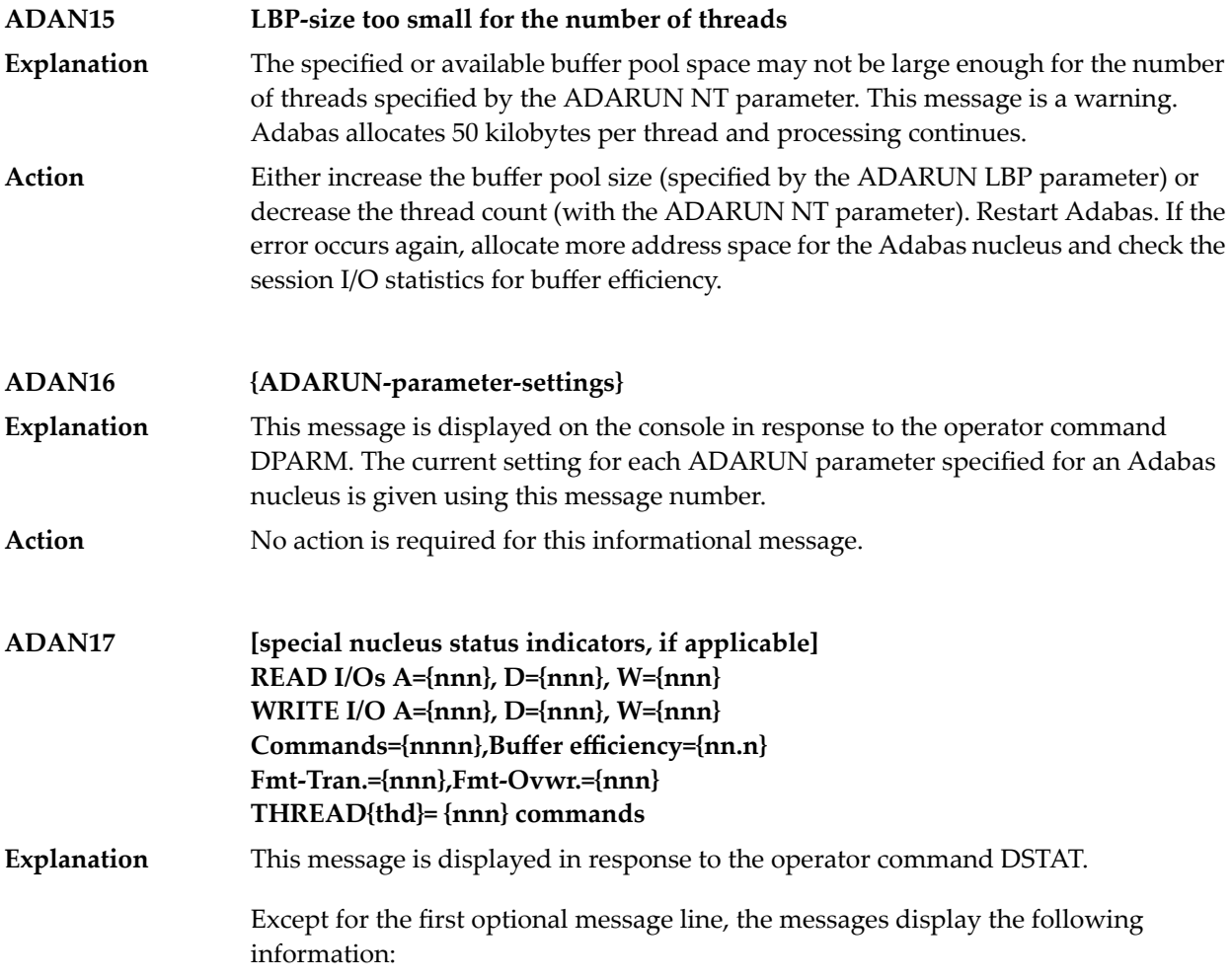

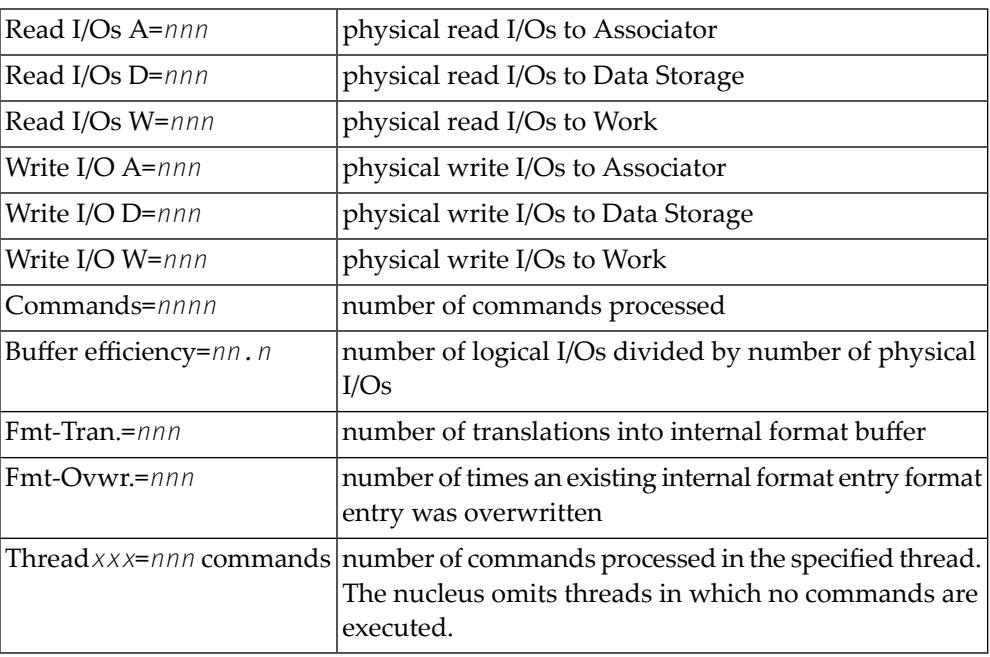

The special nucleus status indicators that can occur in the first message are as follows:

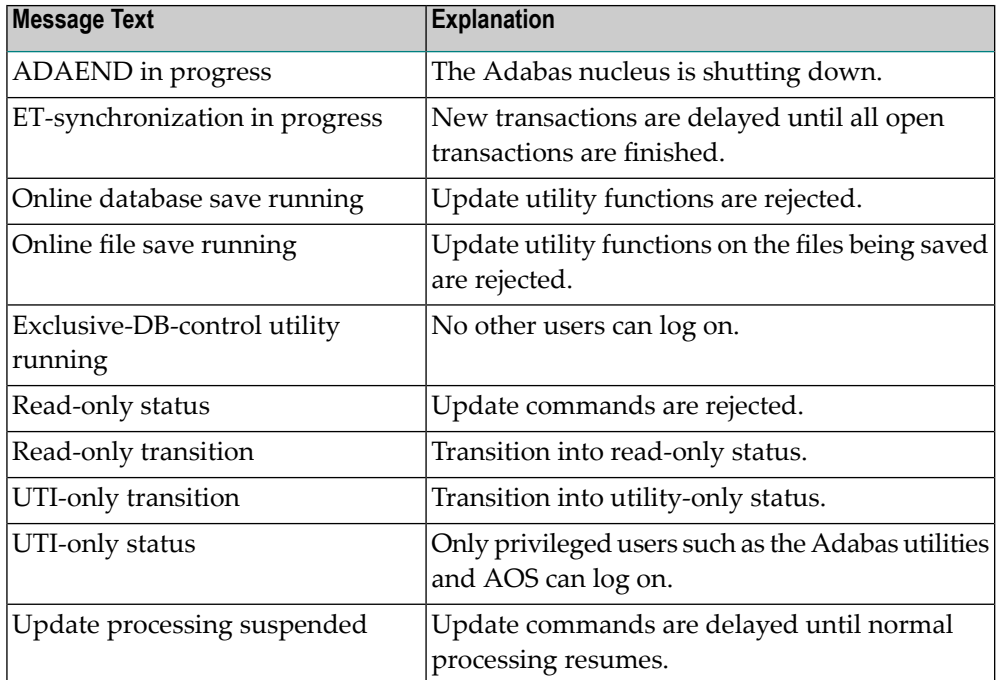

#### **ADAN18 THN={nnn}, ST={status}, USE={ccc}**

**Explanation**

In response to the operator command DTH, shows the followinginformation for each thread:

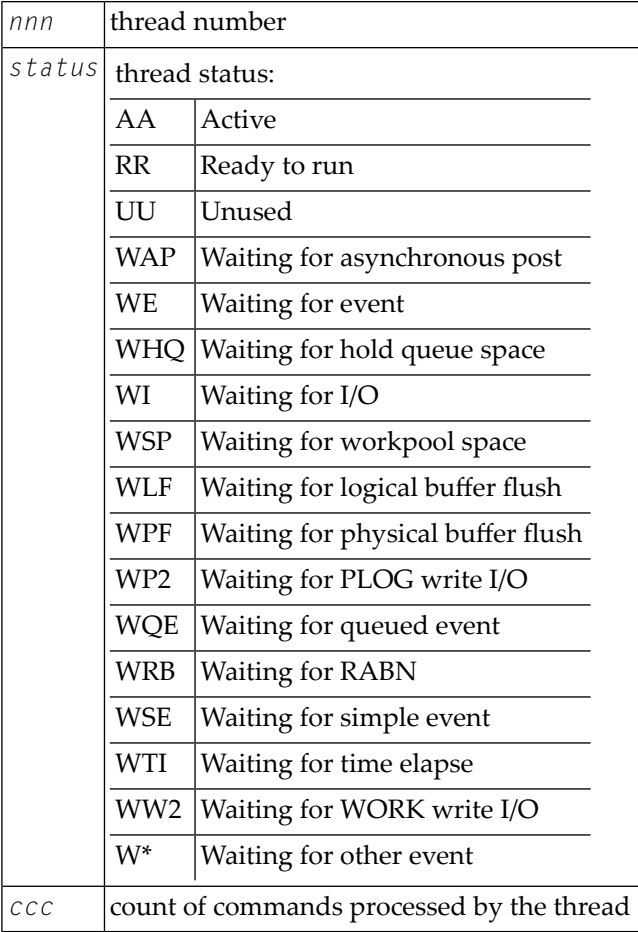

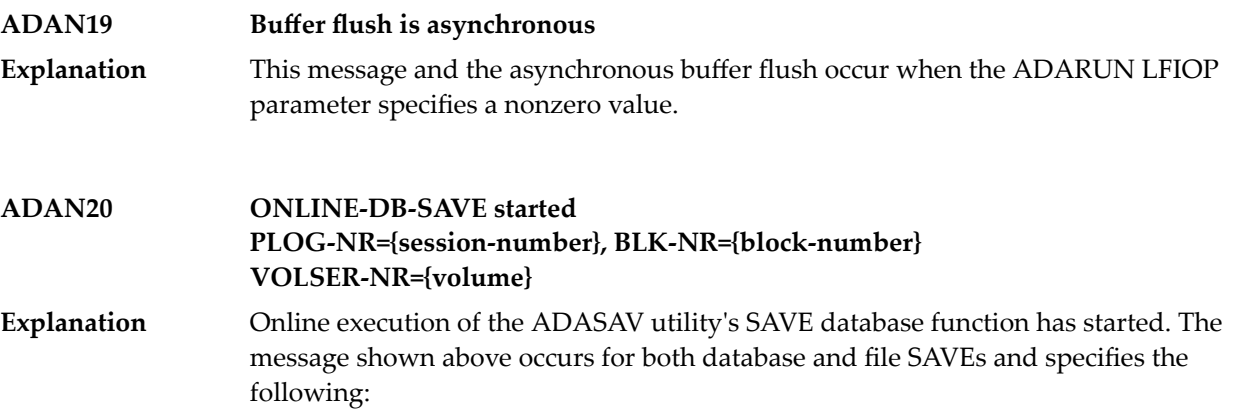

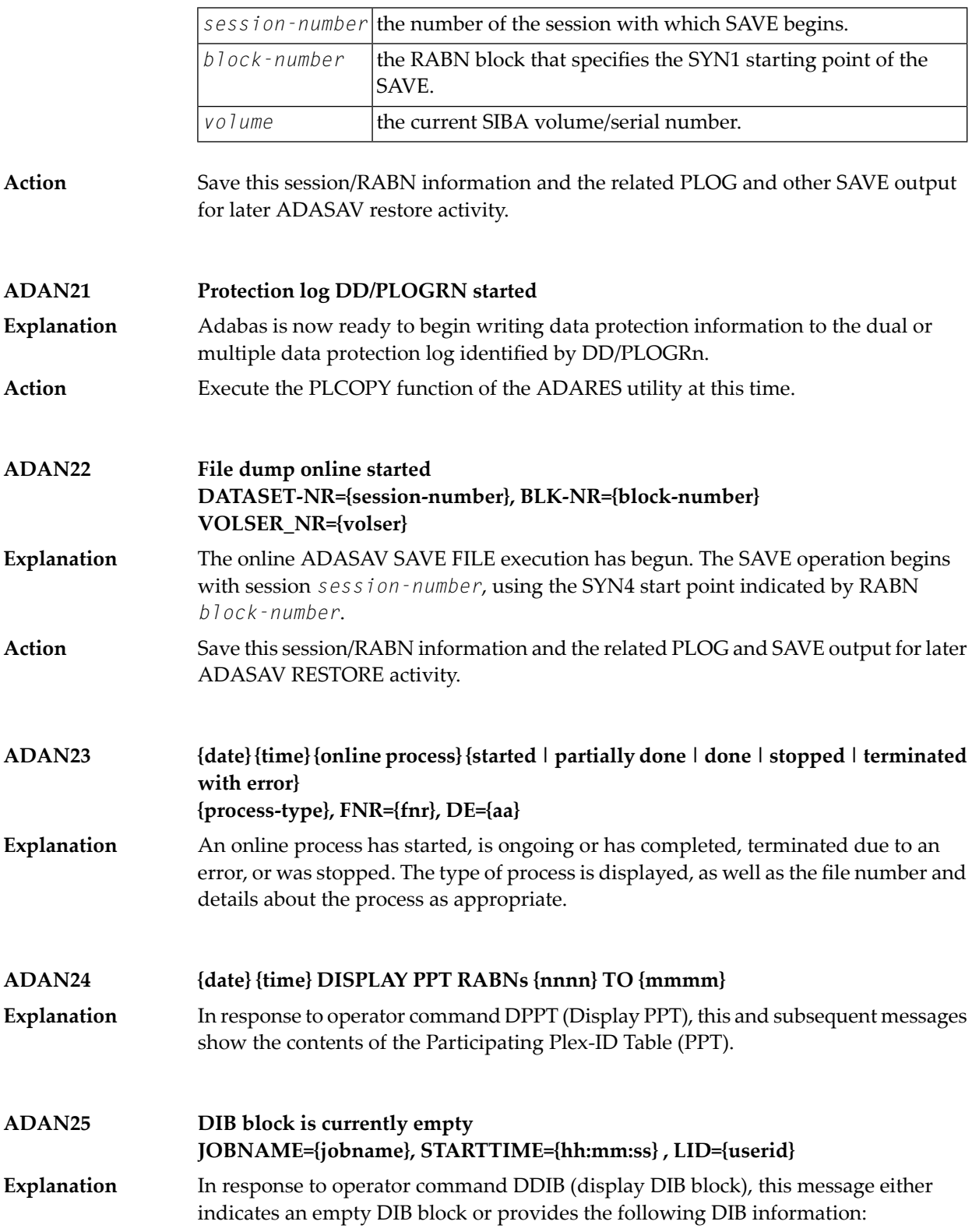

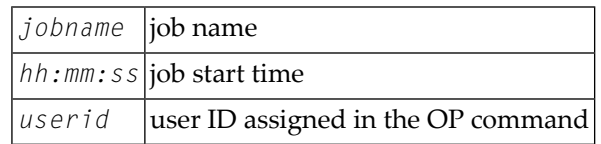

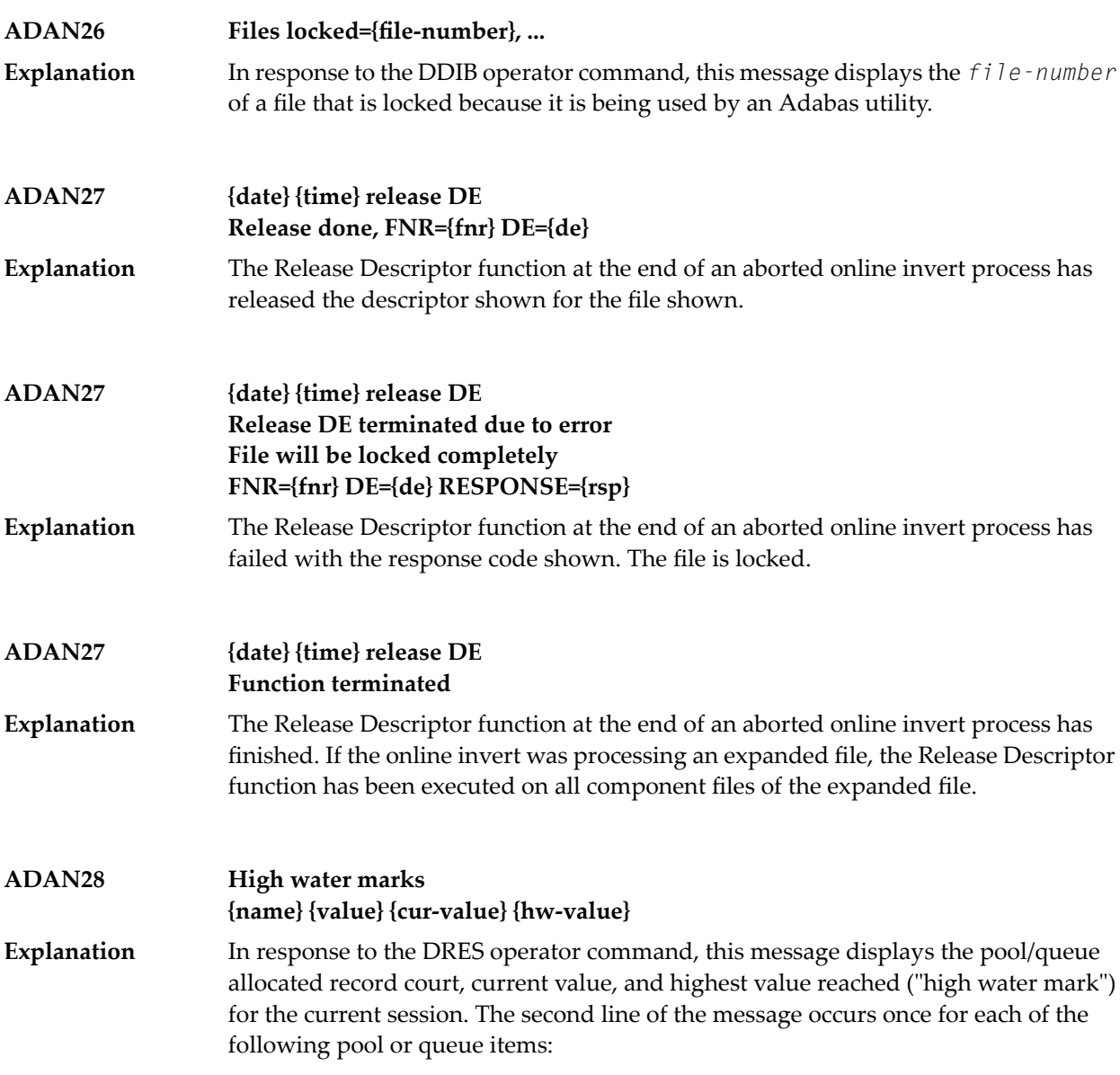

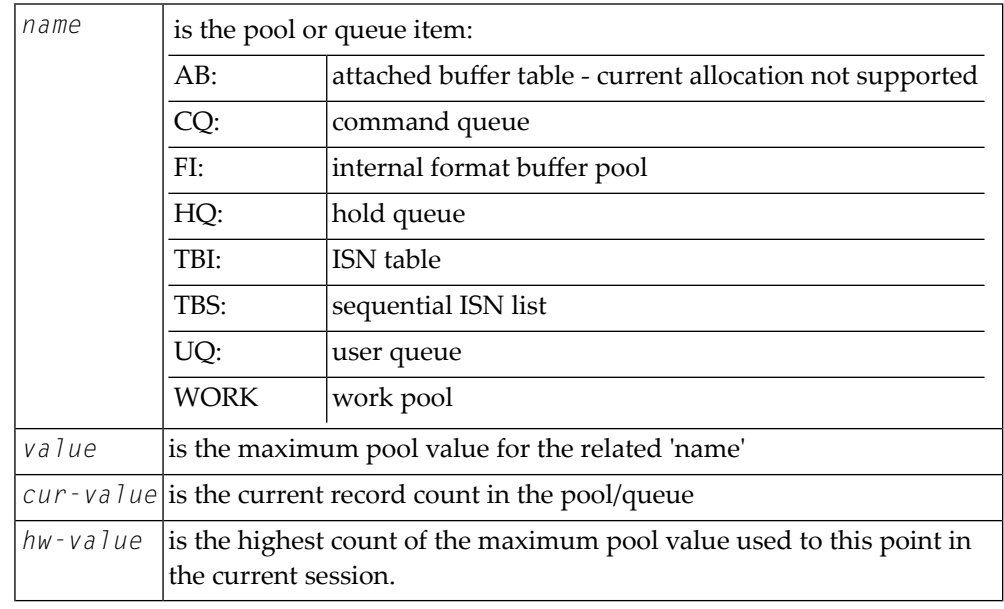

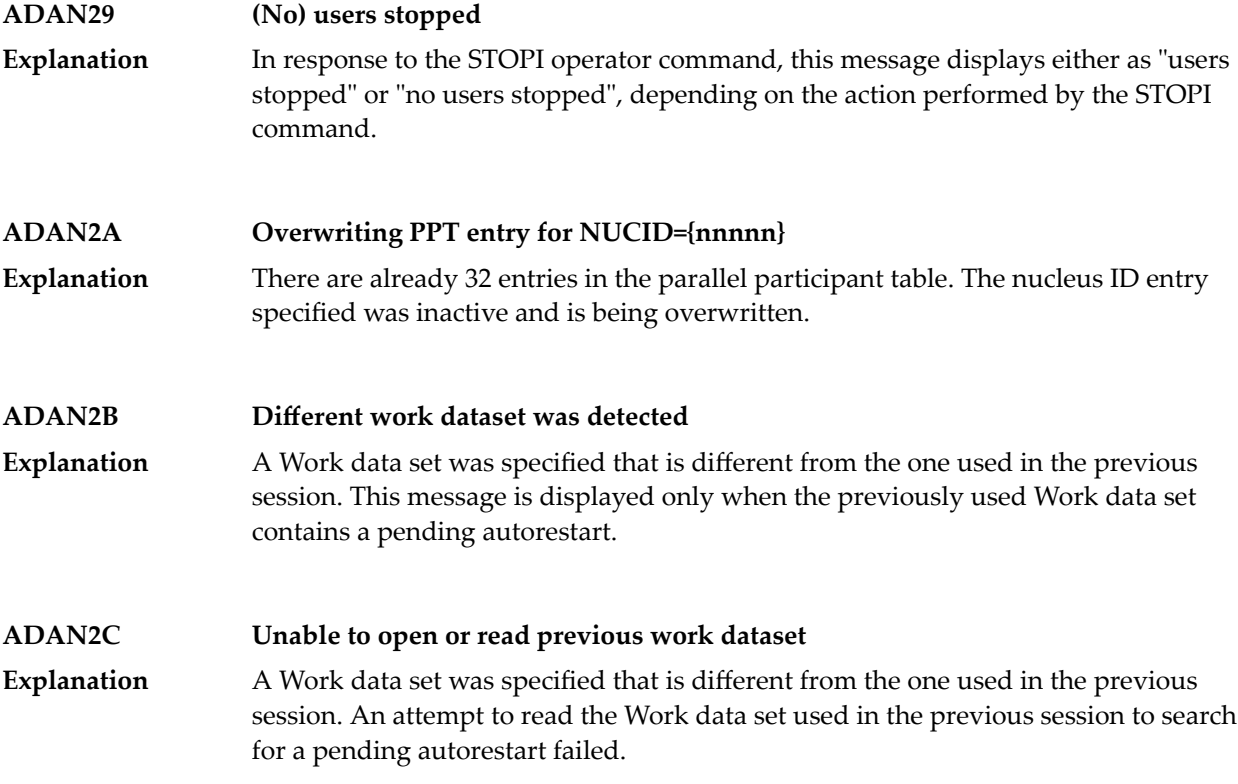

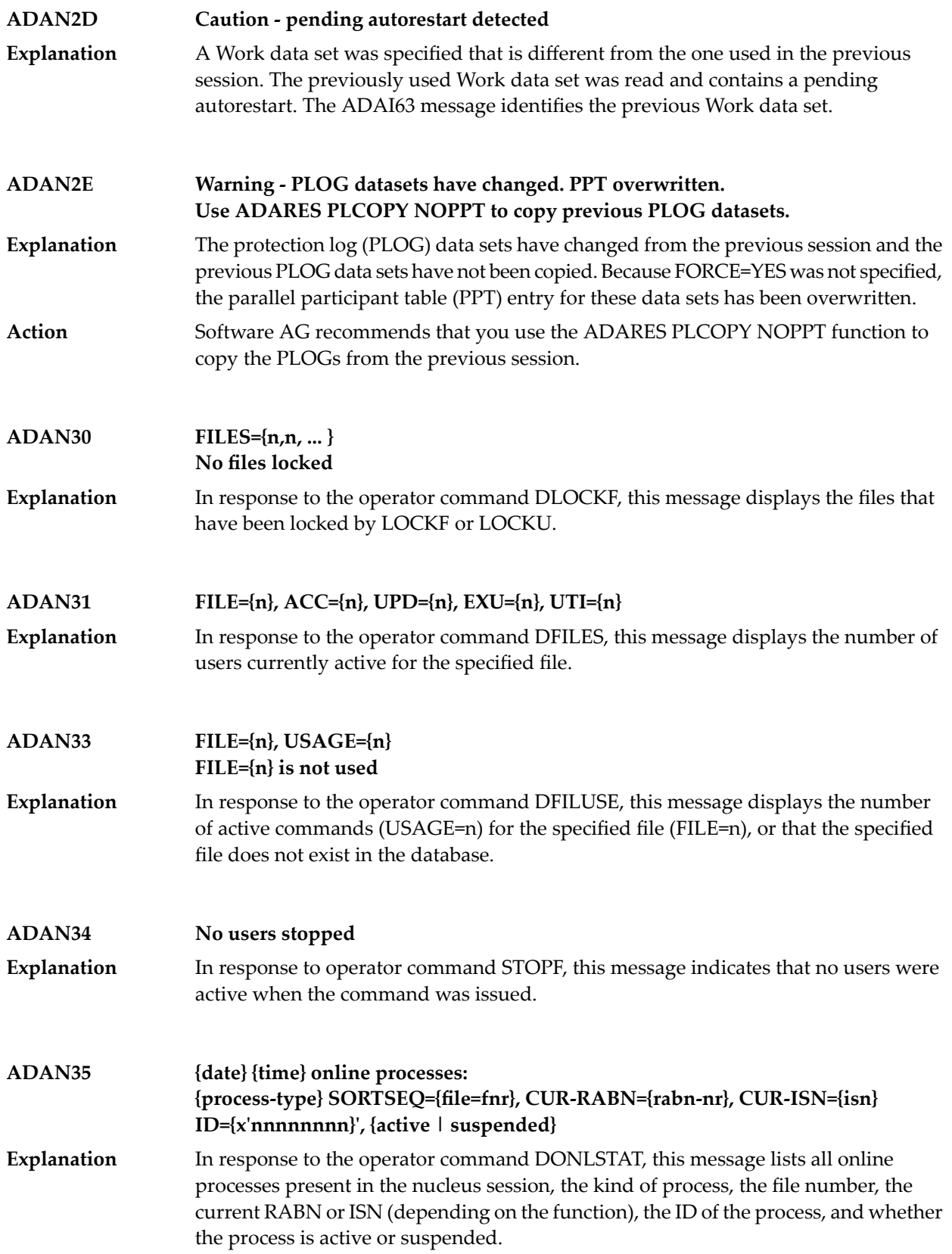

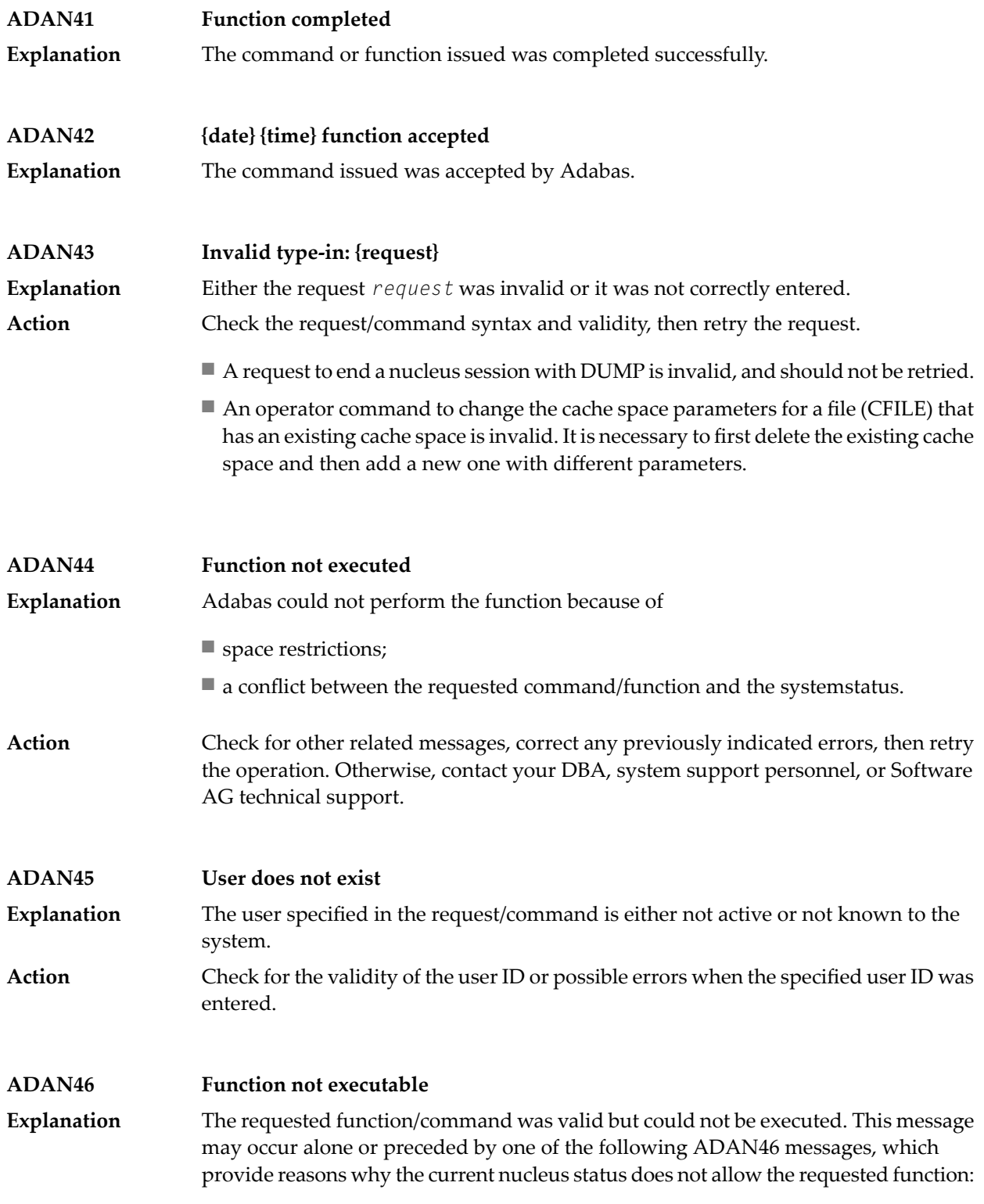

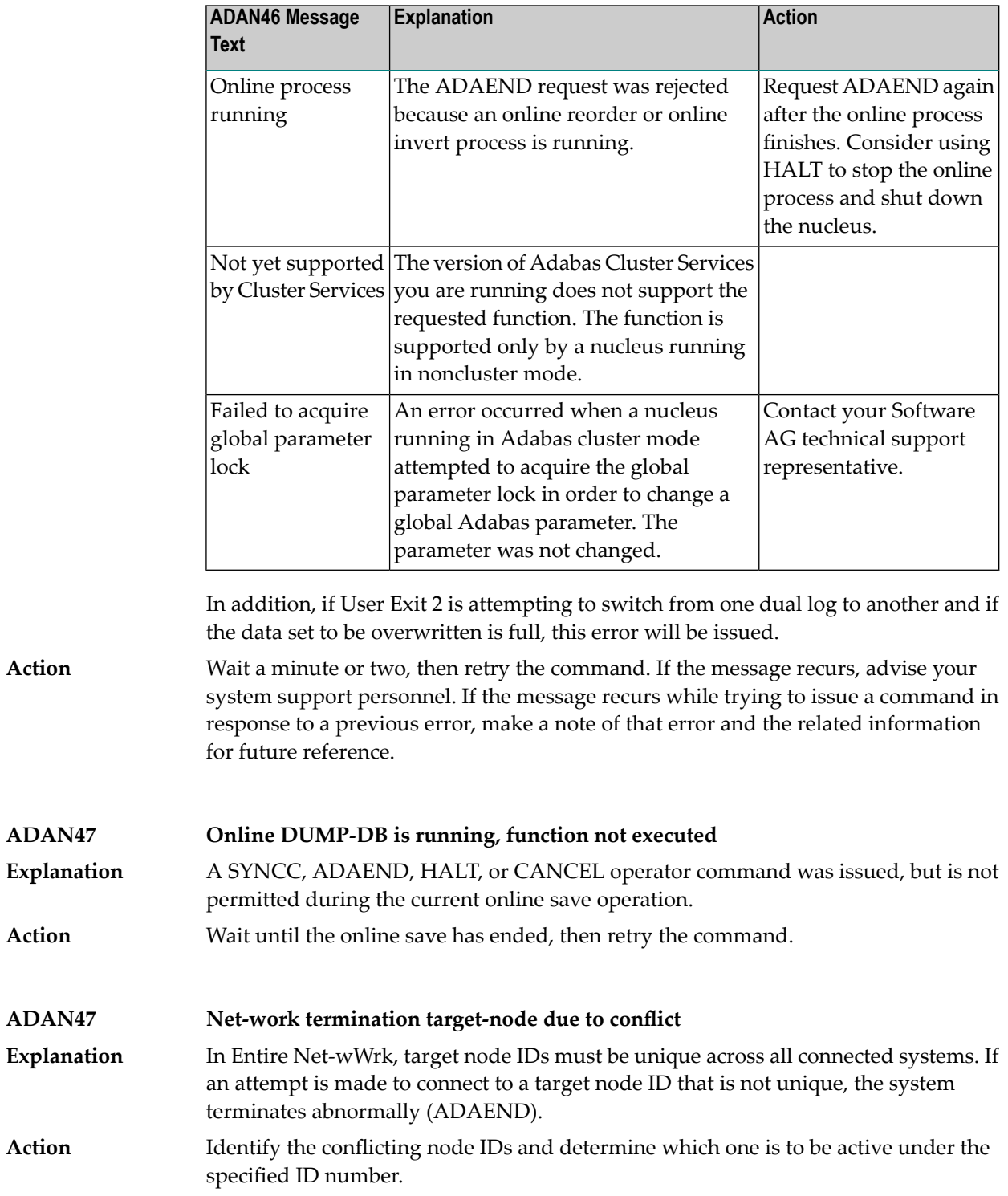

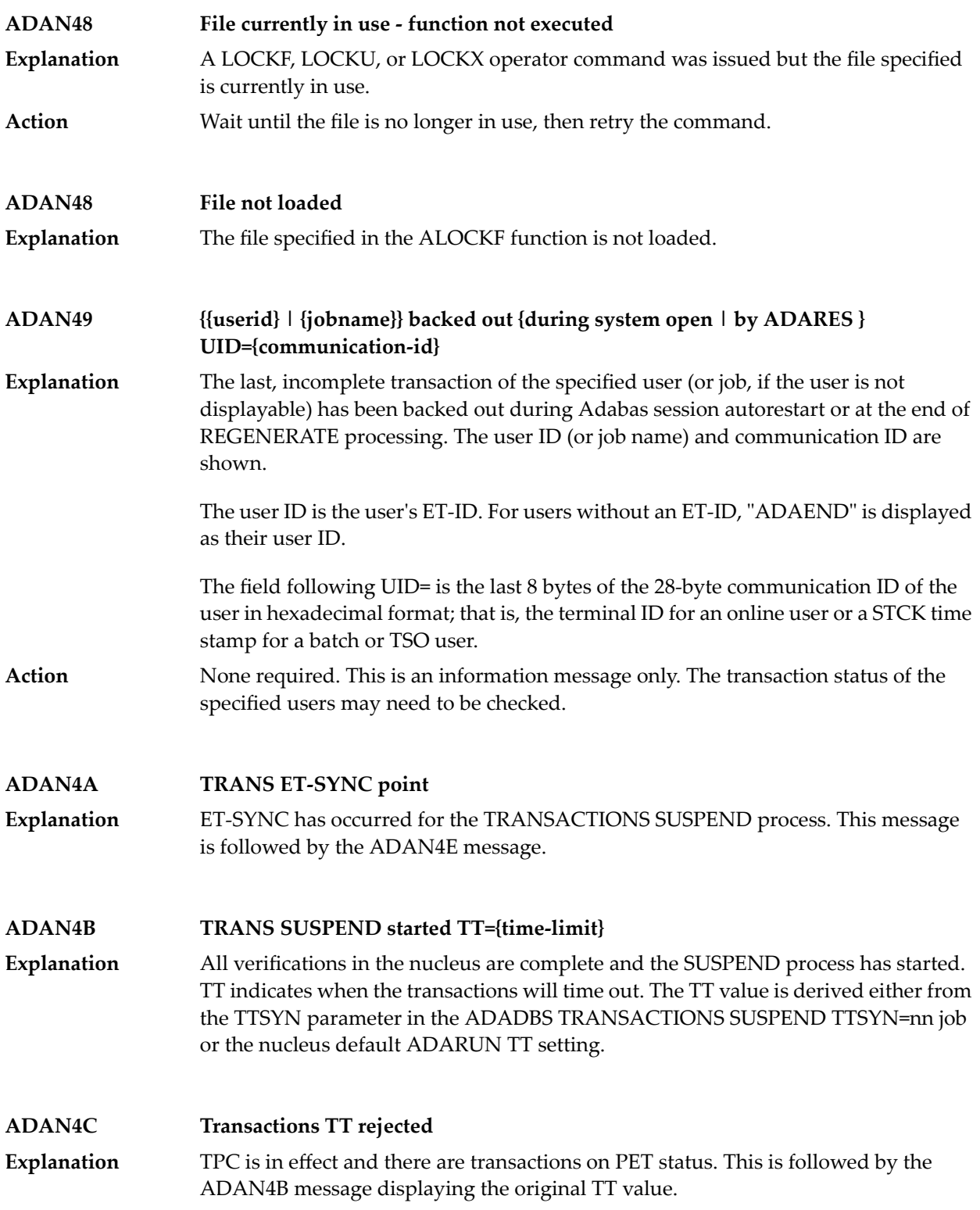

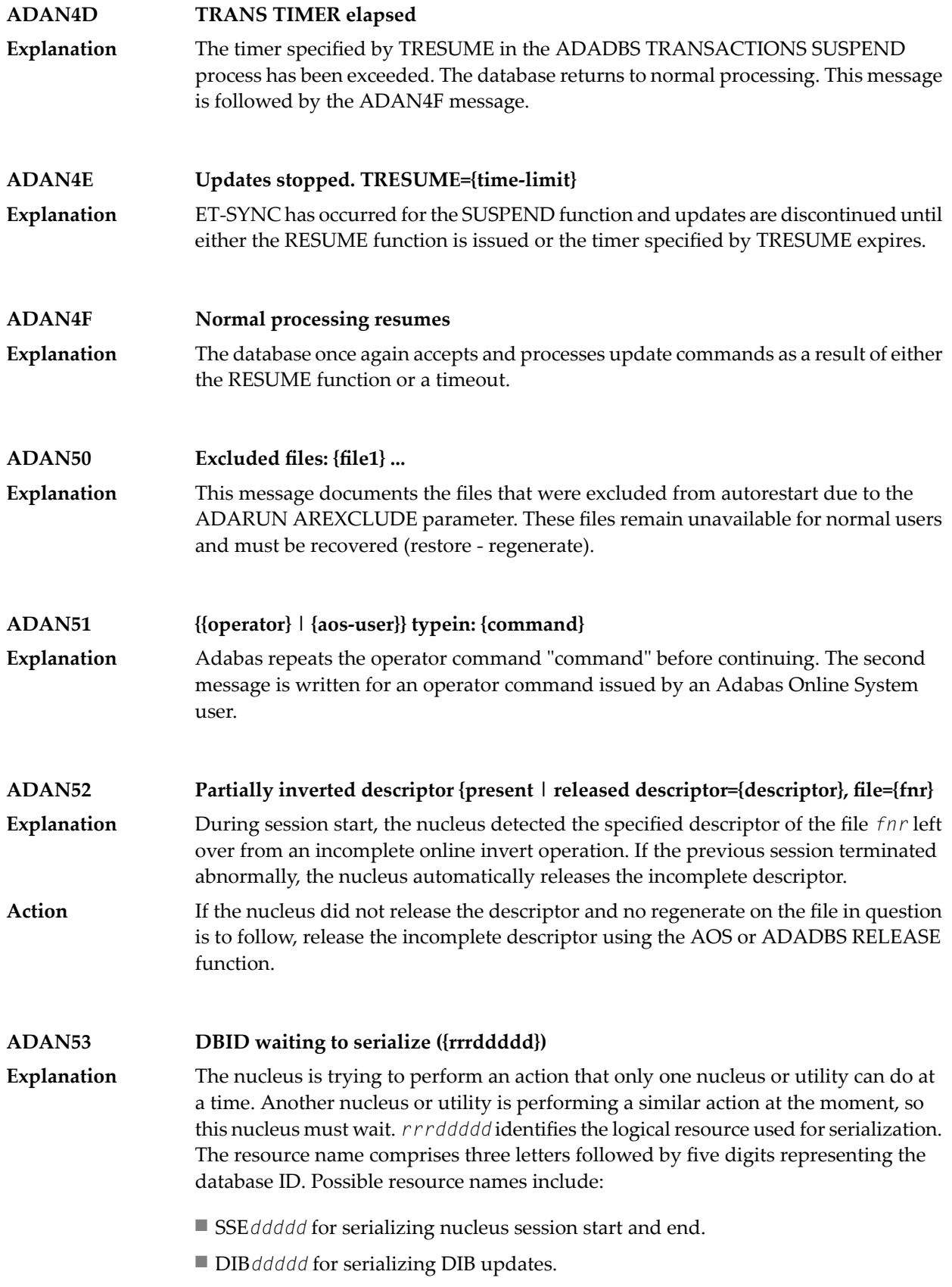
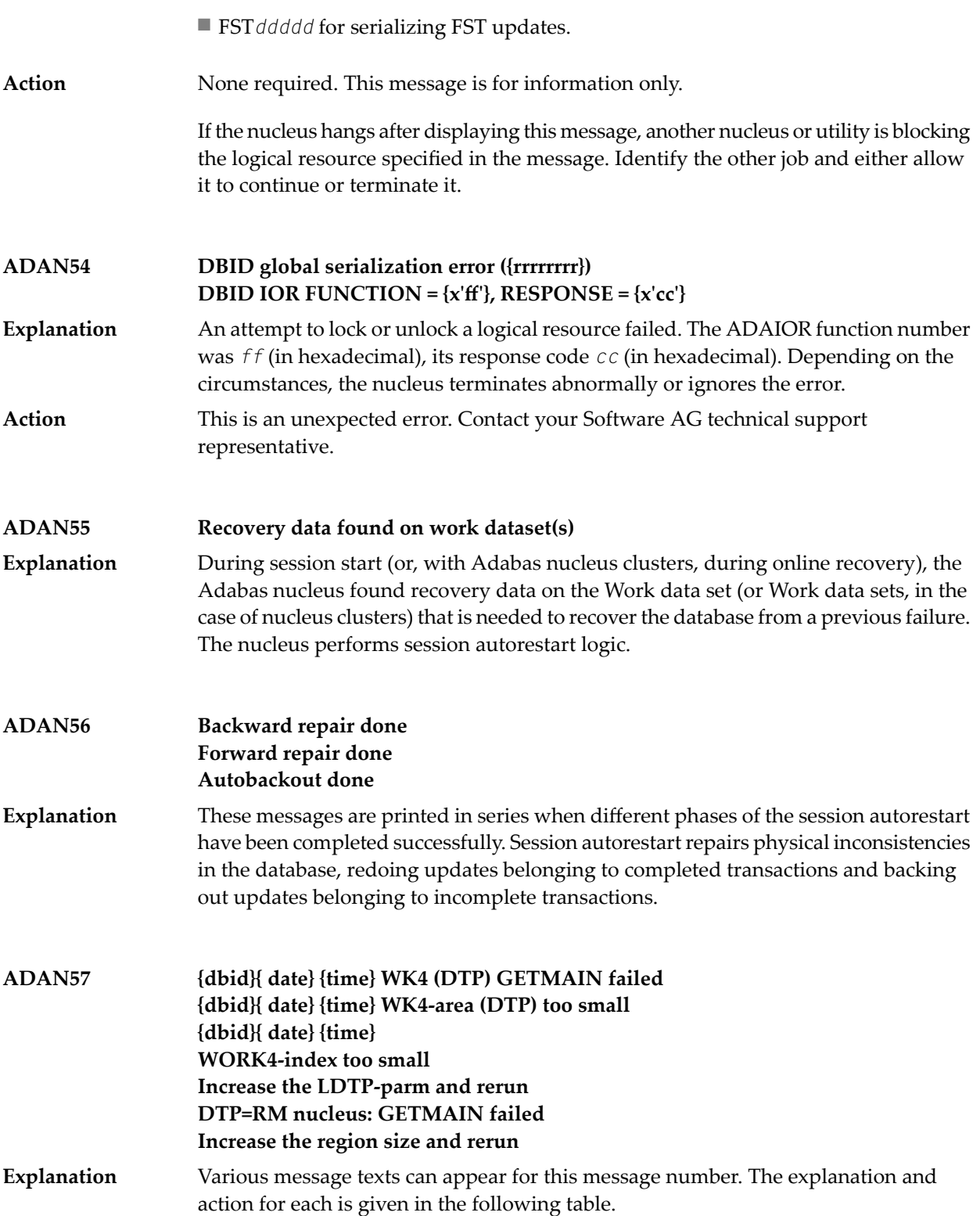

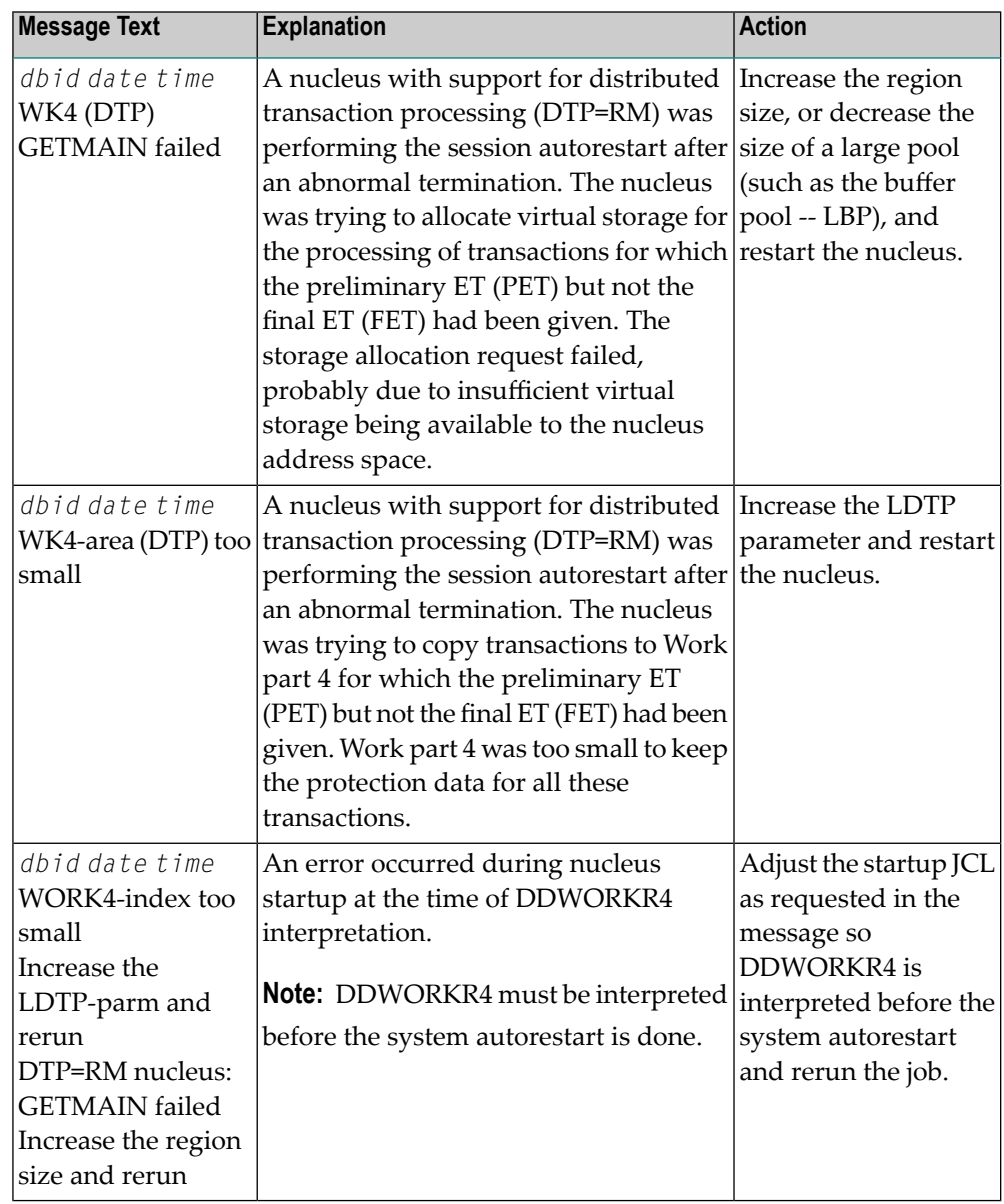

**Buffer-flush start record detected during autorestart. The nucleus will terminate after autorestart.In caseof powerfailure, the database might be inconsistent because ADAN58 of partially written blocks. Only in this case, repair the database by restore and regenerate; Otherwise restart the nucleus.** An autorestart operation found that a buffer flush was being performed when the action that caused the autorestart occurred; the buffer flush was therefore incomplete. The nucleus completes autorestart processing before terminating. **Explanation**  $\blacksquare$  If the cause of the autorestart was a power failure, the database may be inconsistent in a way that cannot be repaired by autorestart.

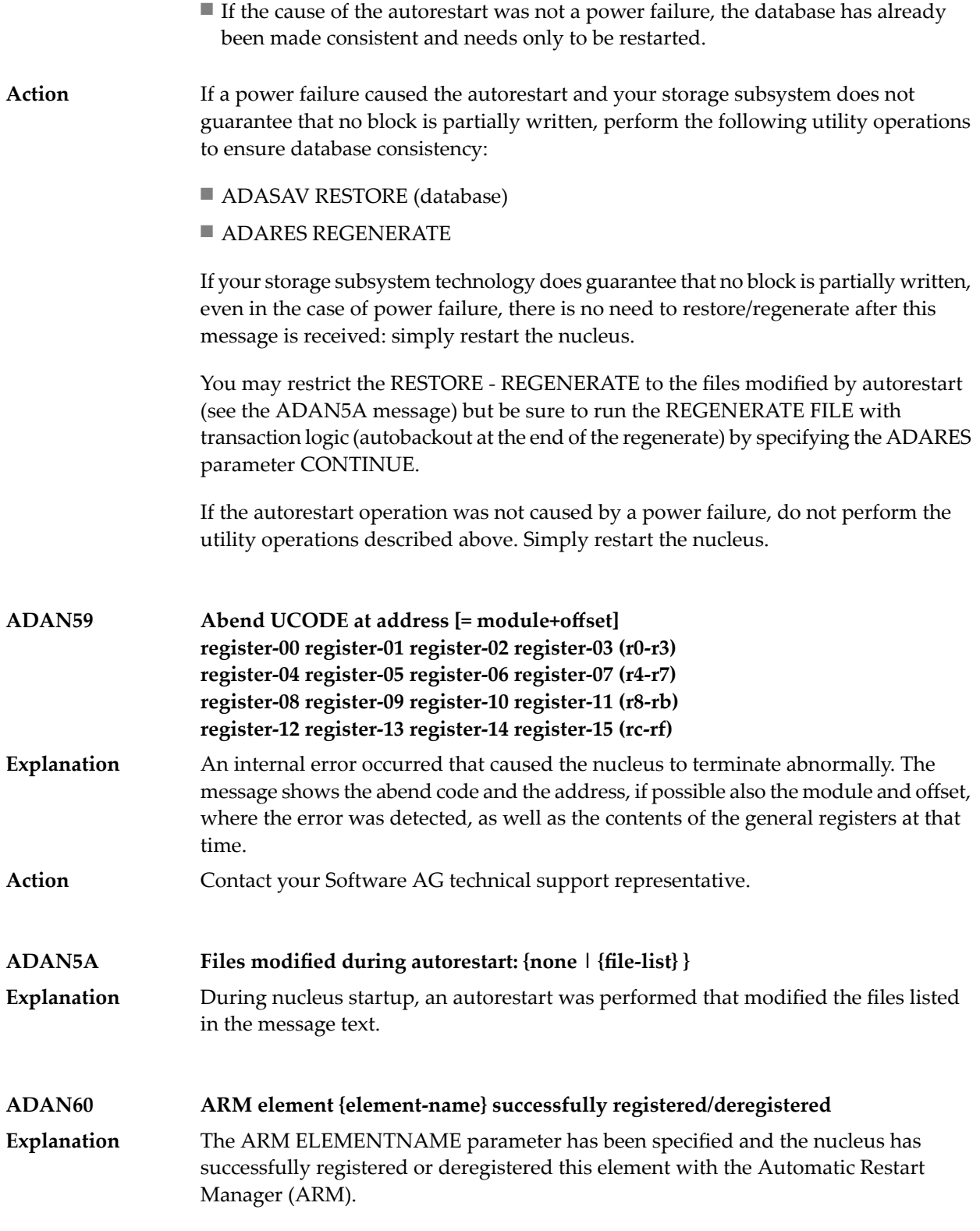

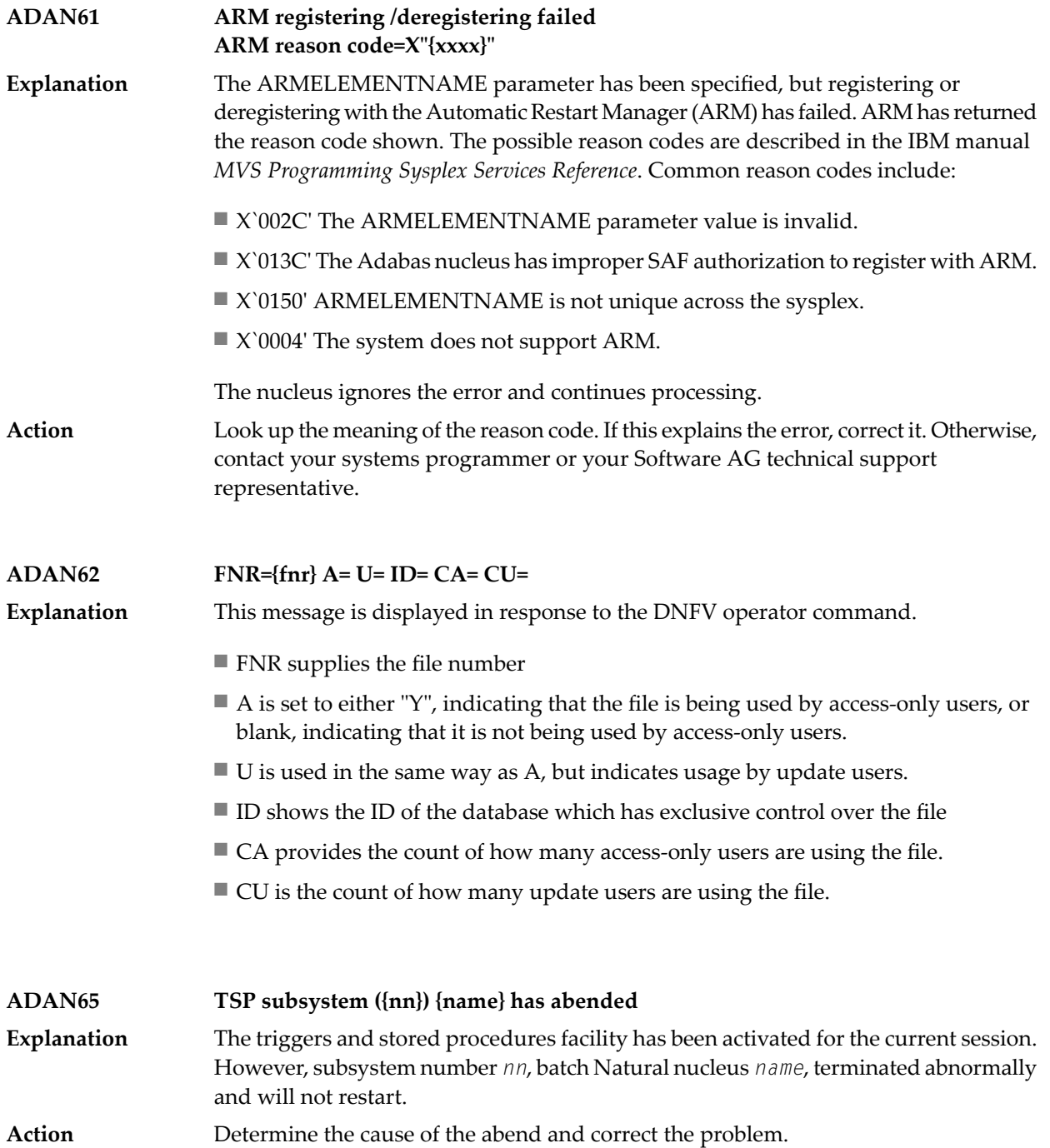

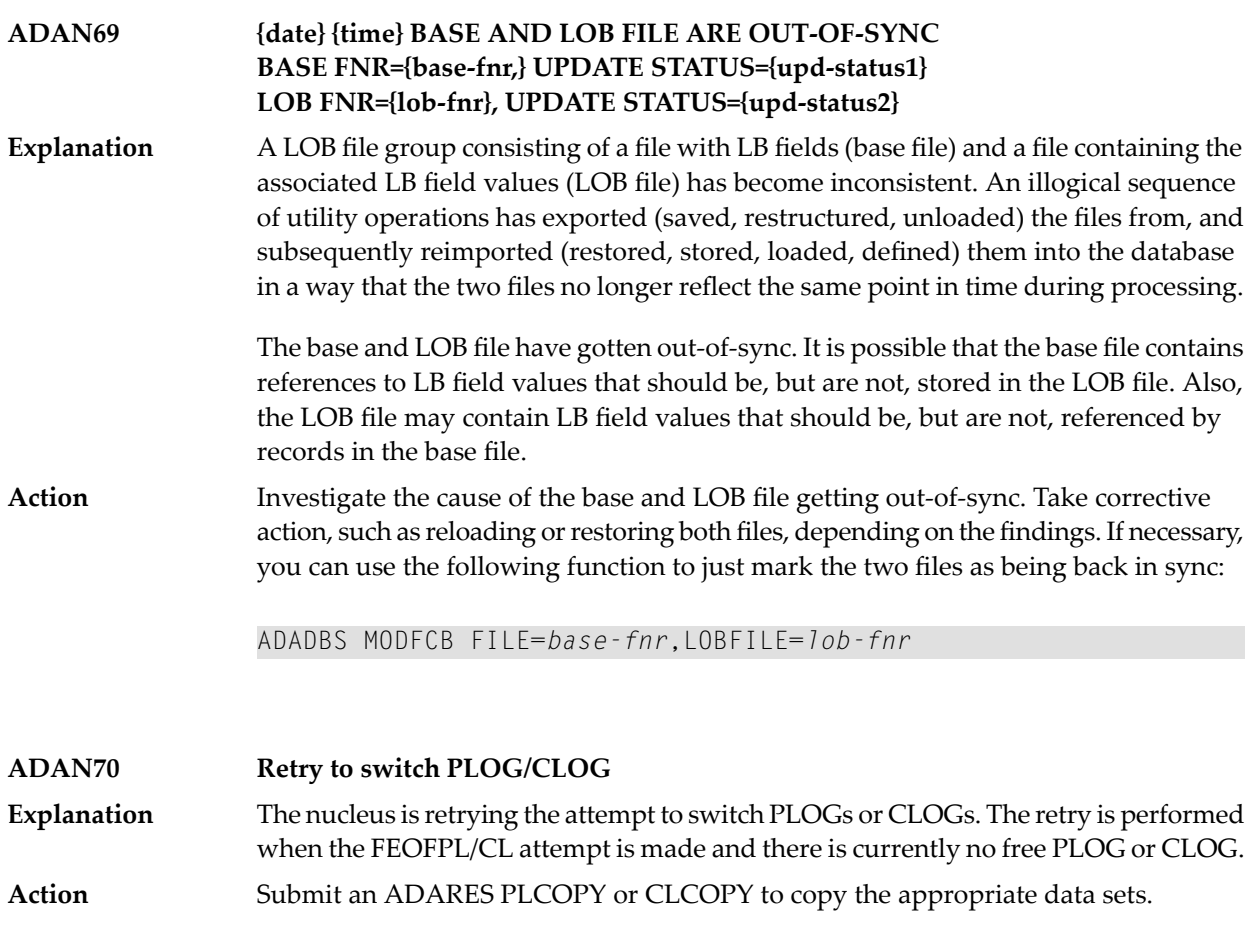

**ADAN76 I/O-error { ASSO | DATA | WORK } RABN={rabn-number} Explanation** The Adabas nucleus detected an internal I/O error. Action **Contact your Software AG technical support representative.** 

**ADAN77 Security violation. USER={userid} JOBNAME+-={jobname} ETID={et-id}** User *userid* attempted to use a file for which that user is not authorized. The active job is *jobname*. **Explanation** Refer to the command log entry for the failed command to determine if any corrective action is needed. **Action**

#### **Function extent Nucleus terminated after { ASSO | DATA } function ADAN78** The function INCREASE or ADD for an Associator or Data Storage extent has been performed by the nucleus. The nucleus terminates and permits the newly added part **Explanation** of the Associator to be allocated and formatted, which is necessary before another Adabas session can be started and the new extent can be used.

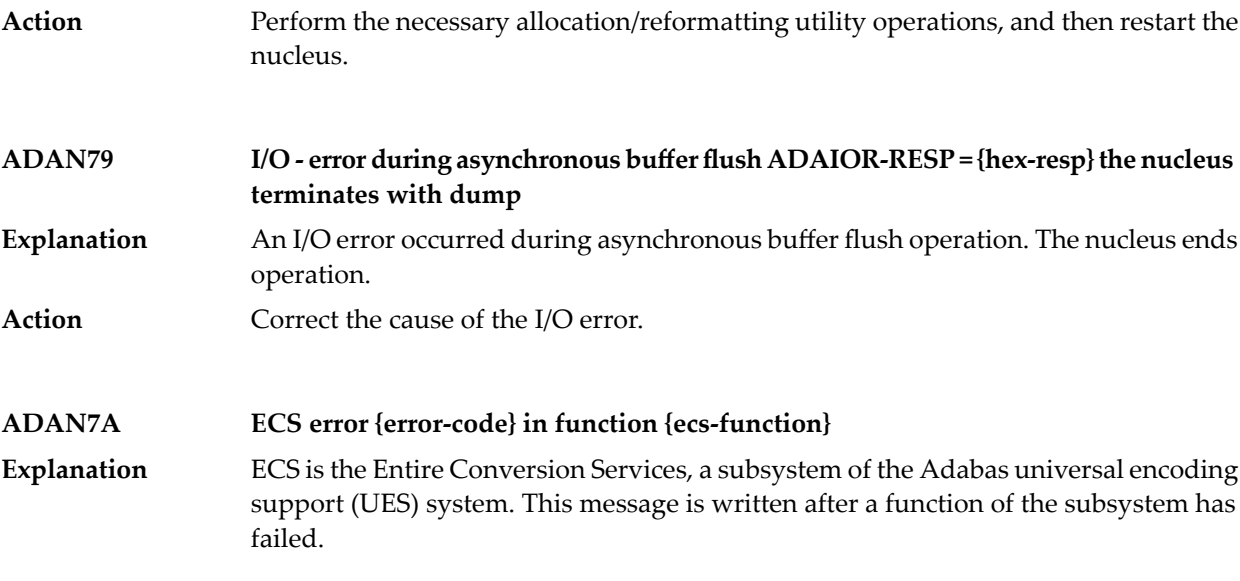

Error codes produced by the ECS component are described in *[Universal](#page-738-0) Encoding System (UES) [Component](#page-738-0) Error Codes*, elsewhere in this guide.

The following ECS functions may return errors:

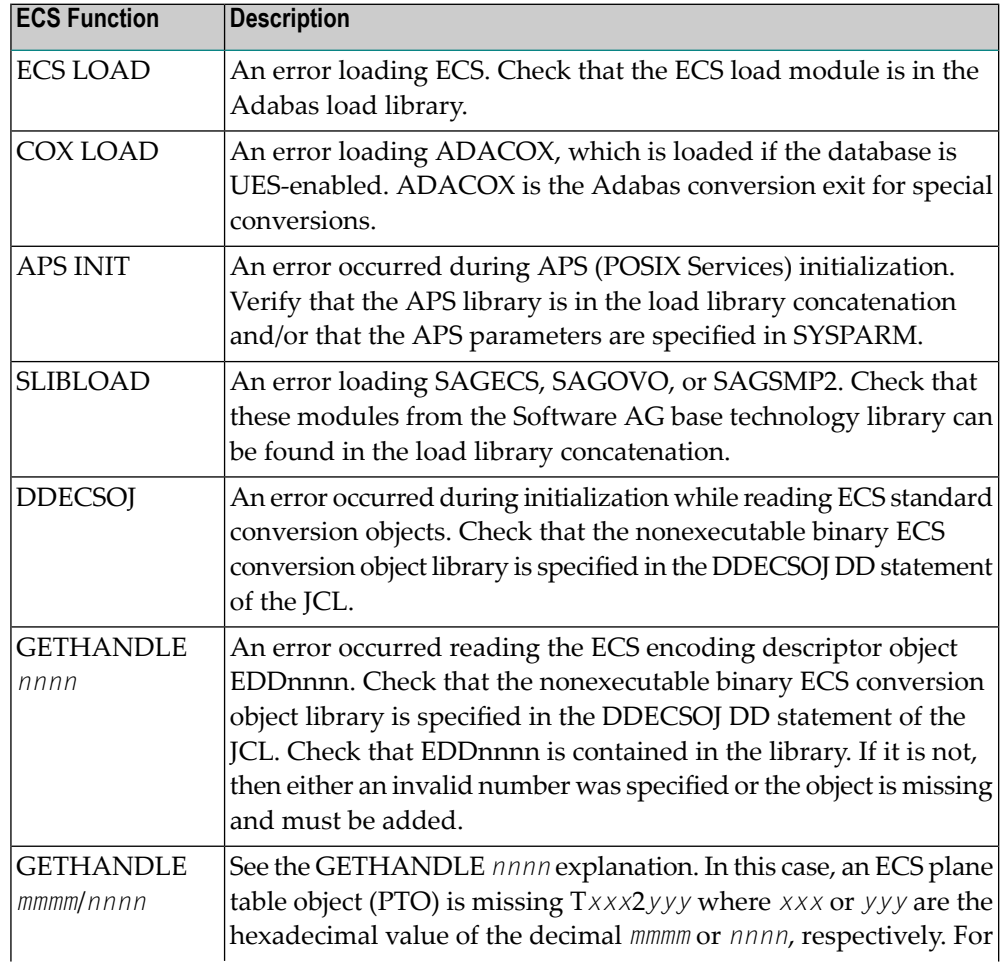

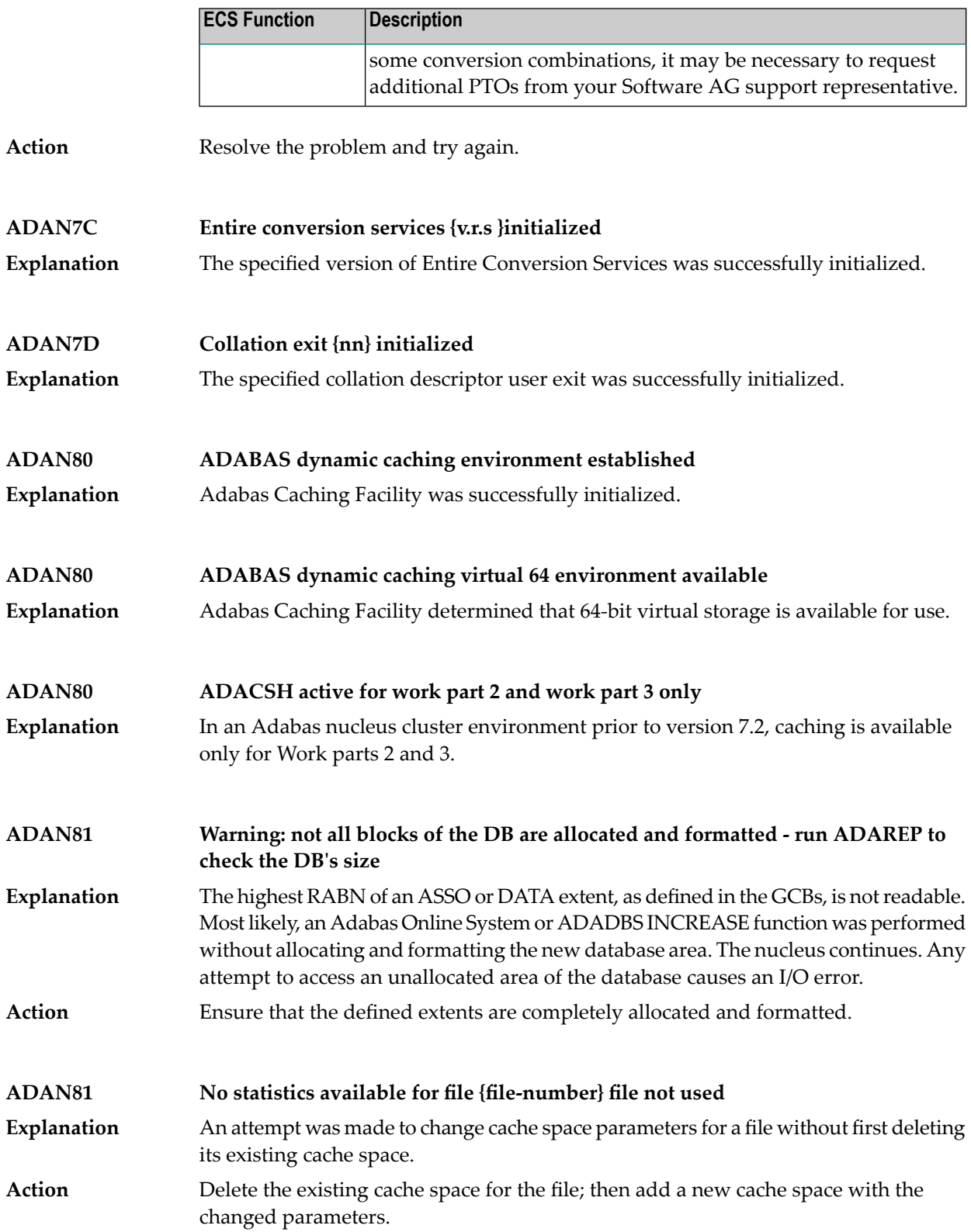

**Explanation**

#### **ADAN81 (see explanation below)**

This message displays the output of the CSTAT, CFSTAT, and CSUM operator commands of the Adabas Caching Facility. See the Adabas Caching Facility documentation for more information.

The CSTAT command is used to display the current cache space statistics. A sample report display is shown below:

```
+--------------------------------------------------------+
+ 005 DATA SPACE, DATA, RABNS 81 THRU 135 +
+--------------------------------------------------------+
+ ALLOCATED, LA=17:04:26 +
+--------------------------------------------------------+
+ 253 CACHE WRITES + 47 BLKS IN CACHE +
+ 47 READ EXCPS + 172,032 DATA SPC SIZE +
+ 408 CACHE READS + 55 BLKS/DATA SPC +
+ 455 TOTAL READS + 1320 INDXSPCE SIZE +
+ 89.6 DSP EFFICIENCY+ 167,936 MAX DSP USED +
+ 0.071810 MAX NIOT (SEC)+ 0.698682 MAX EXCPT(SEC)+
+ 0.000080 MIN NIOT (SEC)+ 0.009600 MIN EXCPT(SEC)+
+ 0.000245 AVE NIOT (SEC)+ 0.167286 AVE EXCPT(SEC)+
+--------------------------------------------------------+
```
The CFSTAT command is used for file-level caching to display the current cache space statistics for one or more files. When file-level caching is active, a report is produced for each RABN range associated with the file request. A sample report display is shown below:

+--------------------------------------------------------+ + FNR 00001 AC CL1 EXT RABNS 91 THRU 93 +--------------------------------------------------------+ + ALLOCATED, LA=09:55:36 +--------------------------------------------------------+ + 60 CACHE WRITES + 0 BLKS IN CACHE + + 2 READ EXCPS + 32,767,404 EXTM SIZE + + 52 CACHE READS + 16,351 BLKS/EXTM + + 54 TOTAL READS + 28 RABN TAB SIZE + + 96.2 ESP EFFICIENCY+ 4,008 MAX ESP USED + + 0.001503 MAX NIOT (SEC)+ 0.092800 MAX EXCPT(SEC)+ + 0.000018 MIN NIOT (SEC)+ 0.092071 MIN EXCPT(SEC)+ + 0.000062 AVE NIOT (SEC)+ 0.092435 AVE EXCPT(SEC)+ +--------------------------------------------------------+

The CSUM command is used to display, for a session, the accumulated cache summary for all active and inactive cache spaces, including statistics from previously deleted cache spaces. A sample report display is shown below:

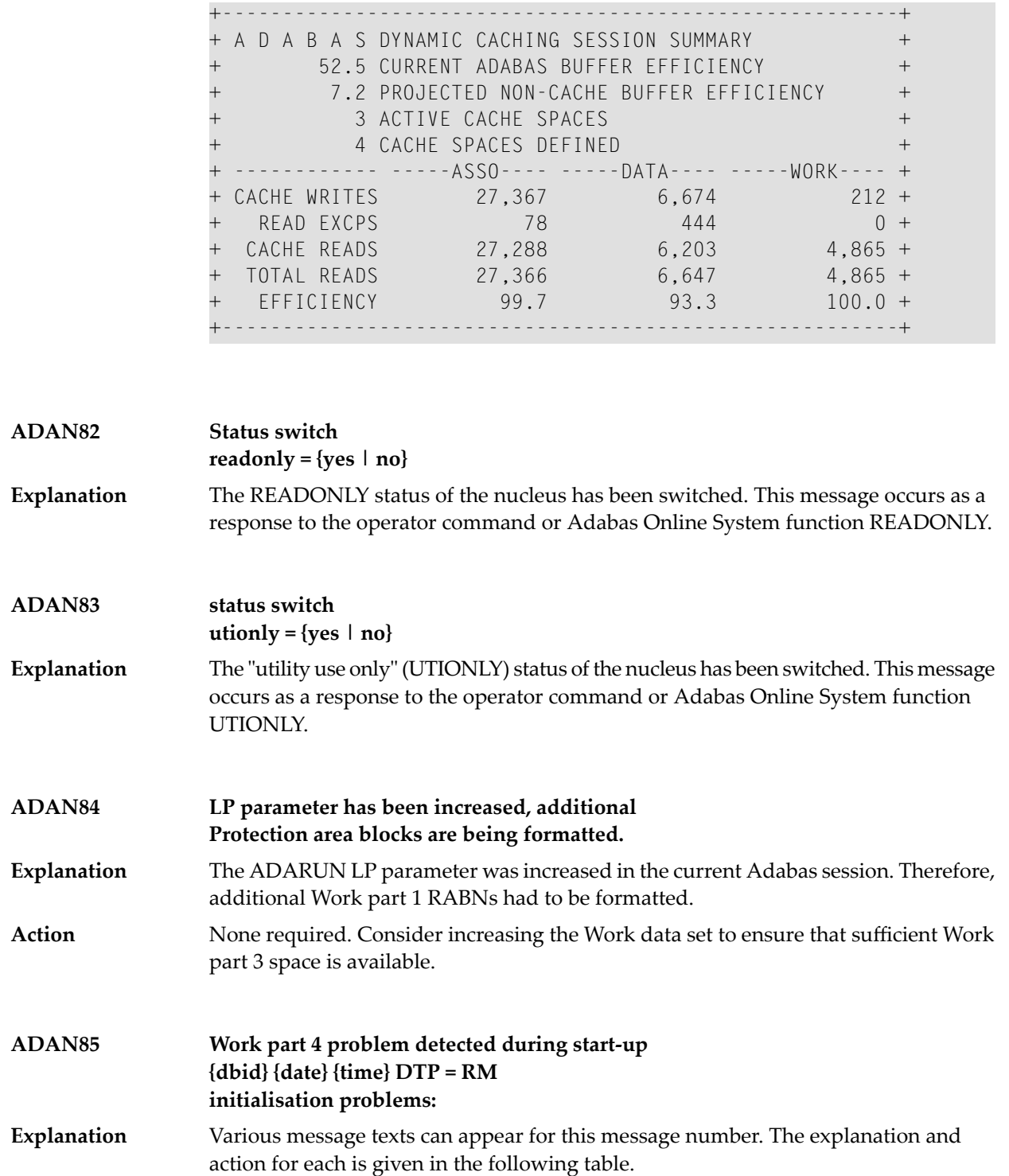

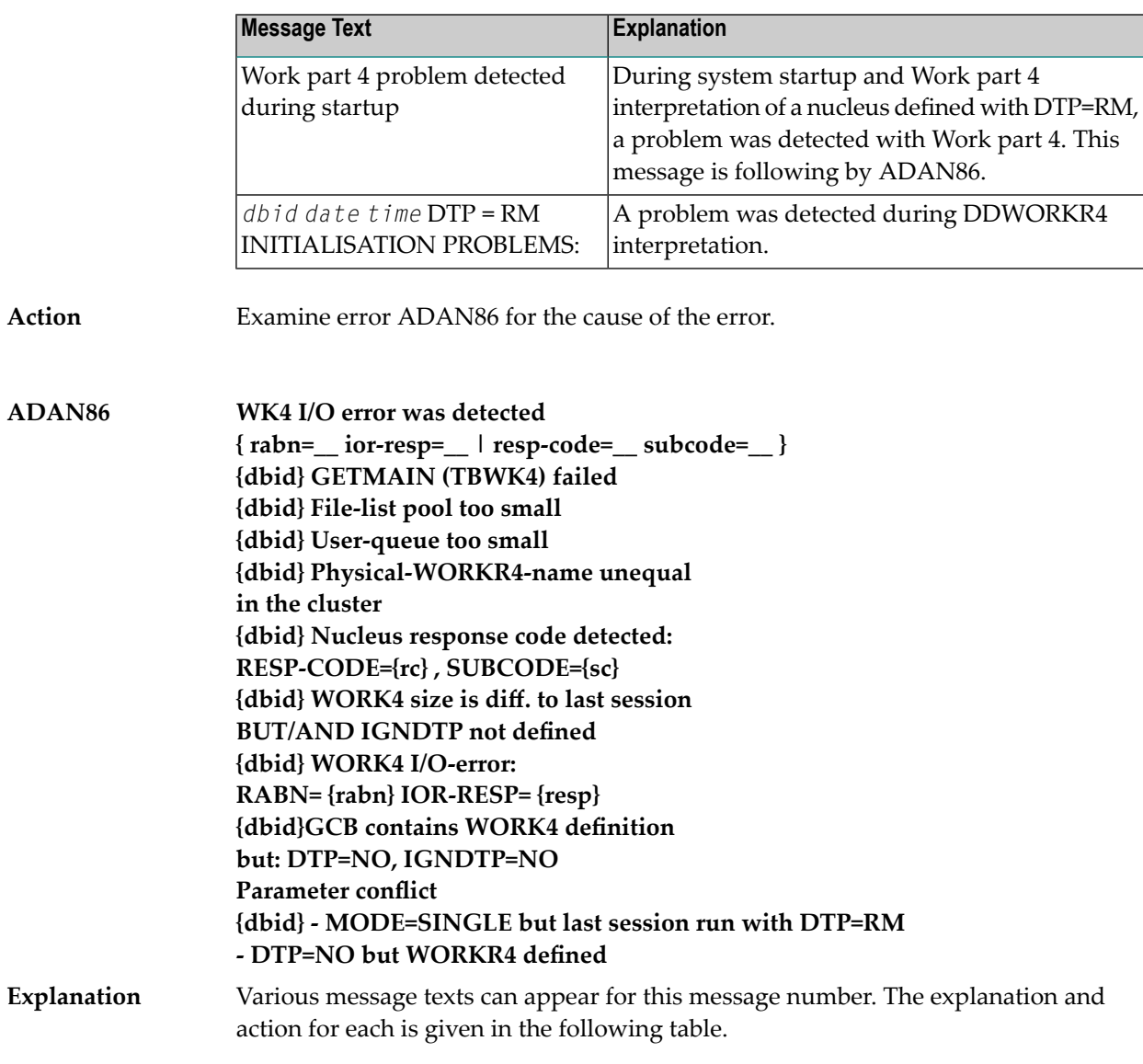

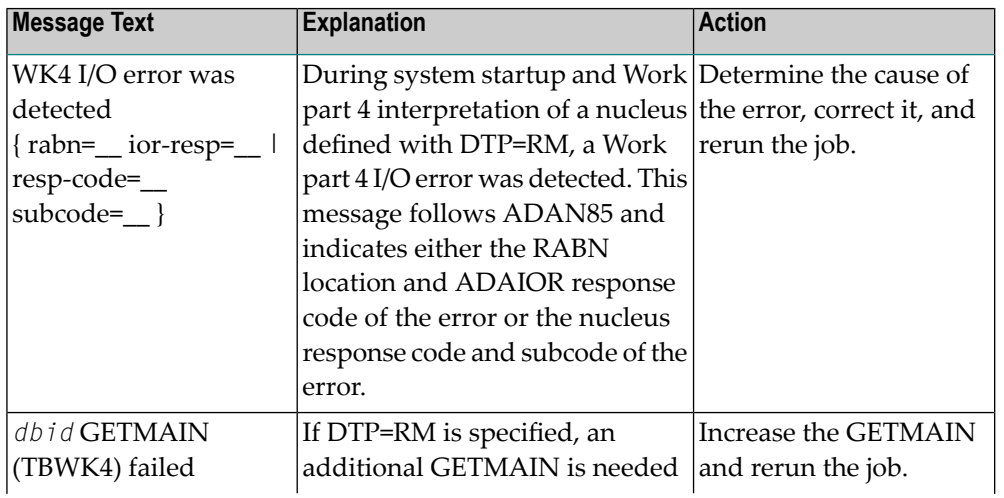

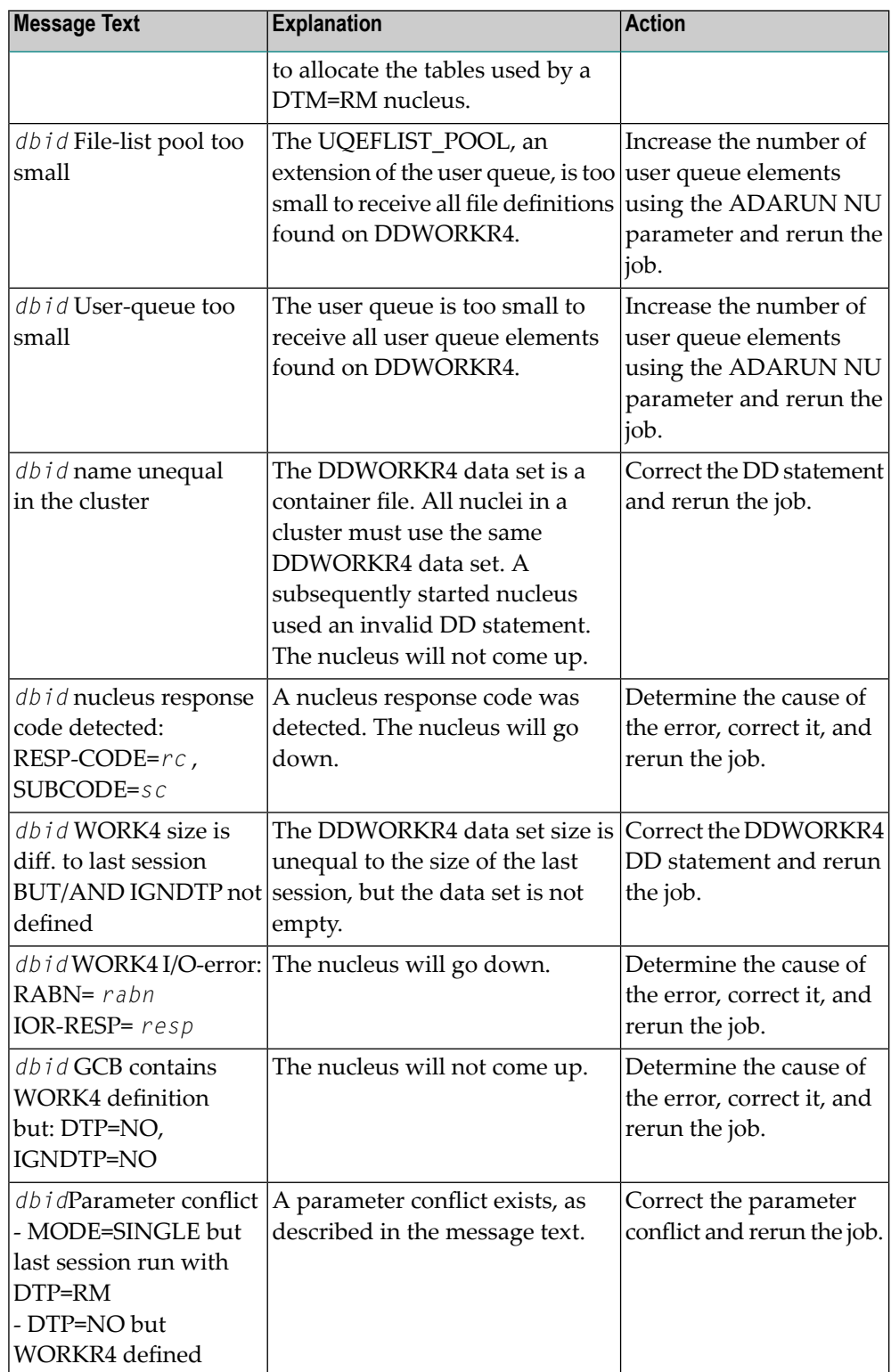

**Action** User actions are given in the explanation.

**WK4 area too small The nucleus will terminate Increase LDTP parm and rerun {dbid} {date} {time} DDWORK4 too small The nucleus will terminate. Rerun with a bigger dataset-size. ADAN87**

Various message texts can appear for this message number. The explanation and action for each is given in the following table. **Explanation**

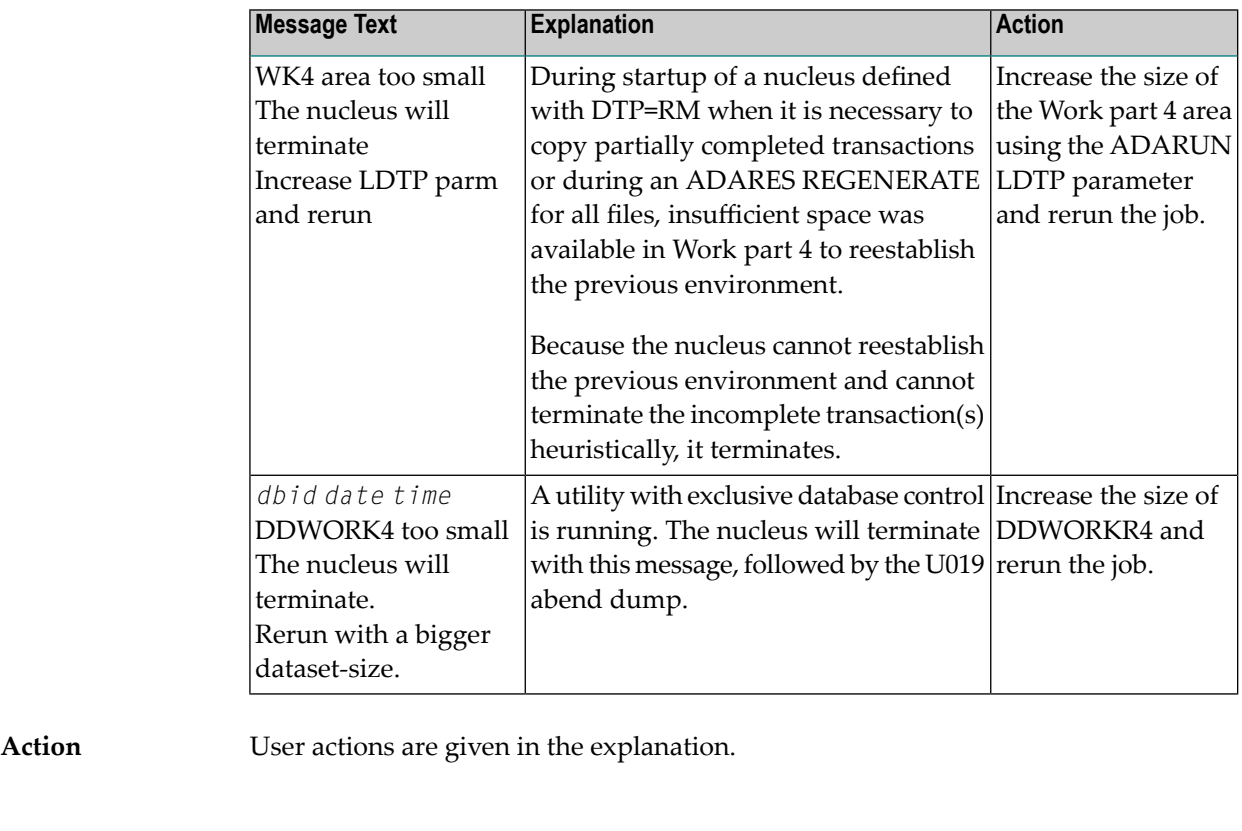

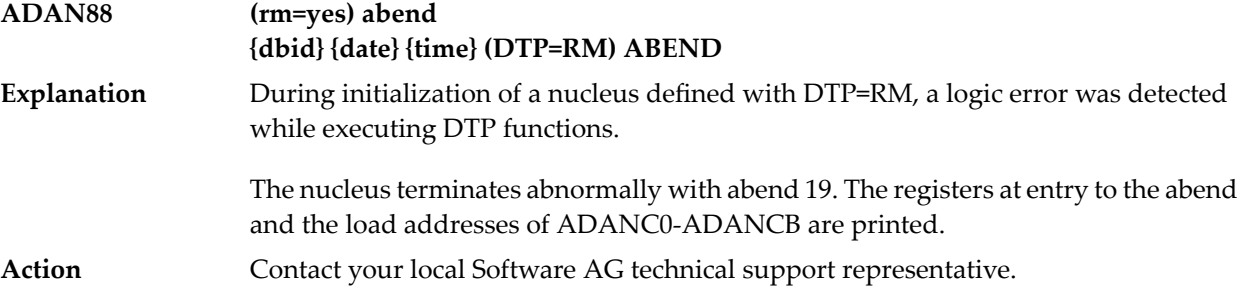

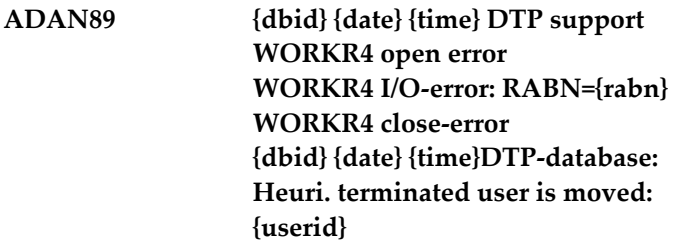

Various message texts can appear for this message number. The explanation and action for each is given in the following table. **Explanation**

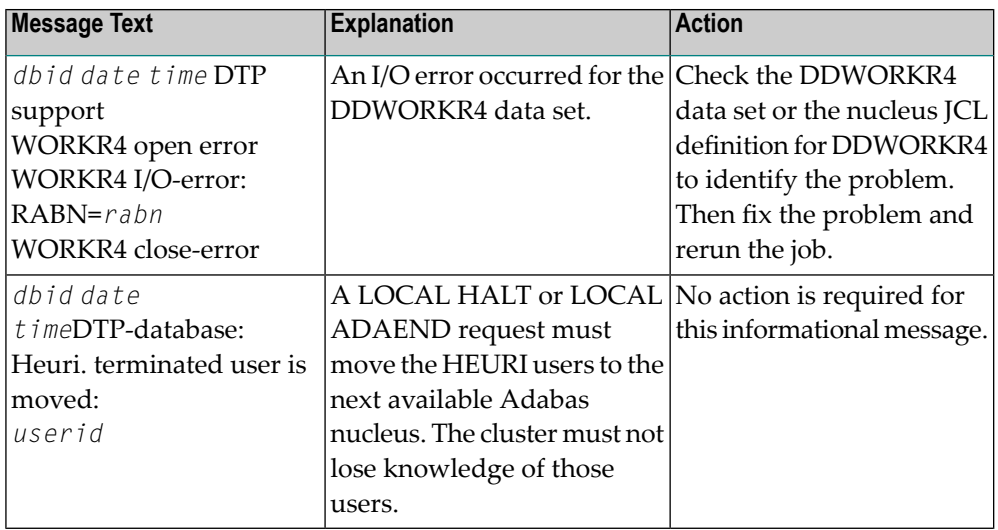

**Action** User actions are given in the explanation.

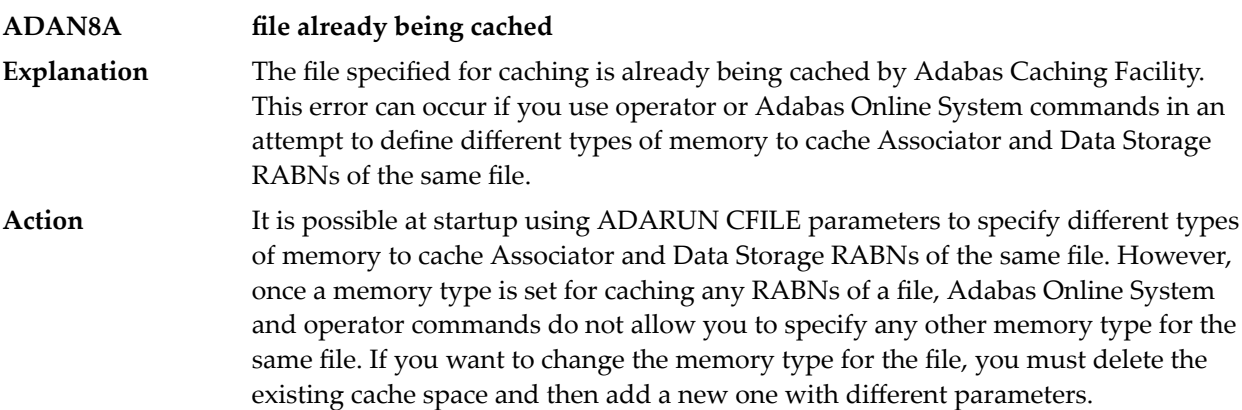

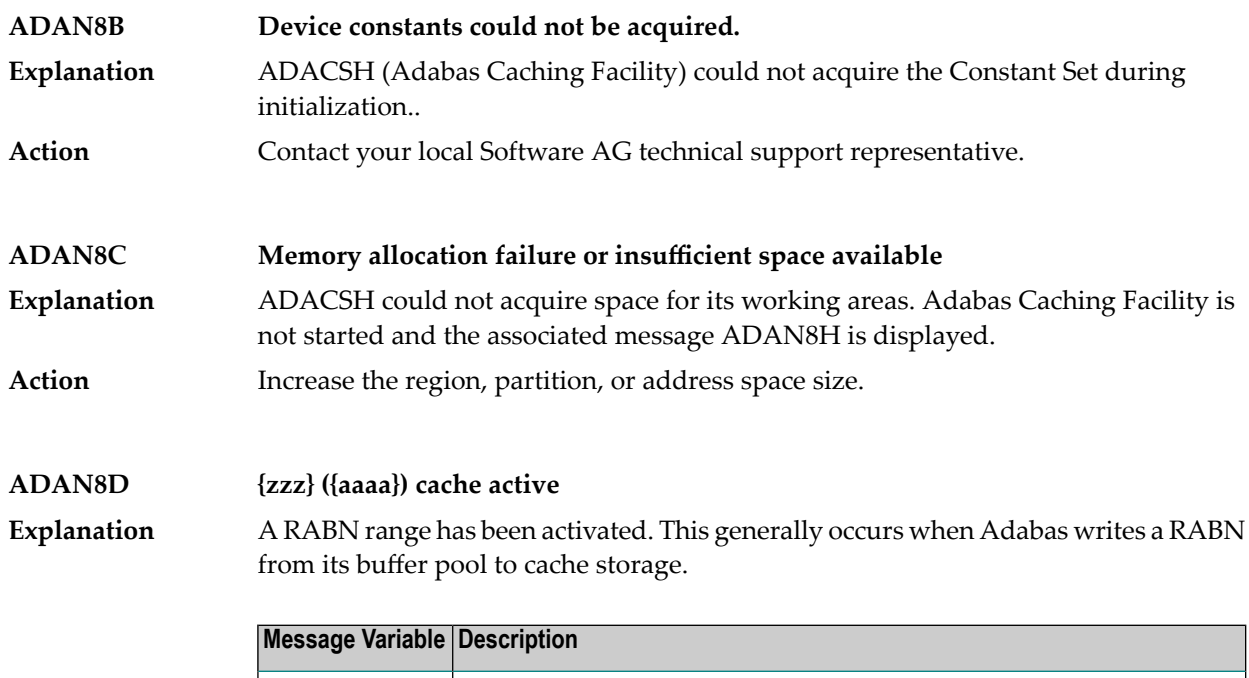

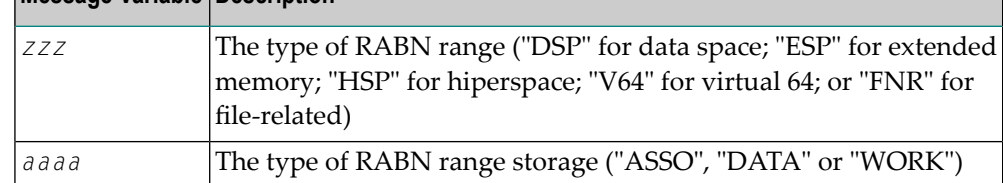

#### **{track | hiperspace} I/O buffer allocation failure CSP (ASSO) RABNINDX allocation failure ADAN8E**

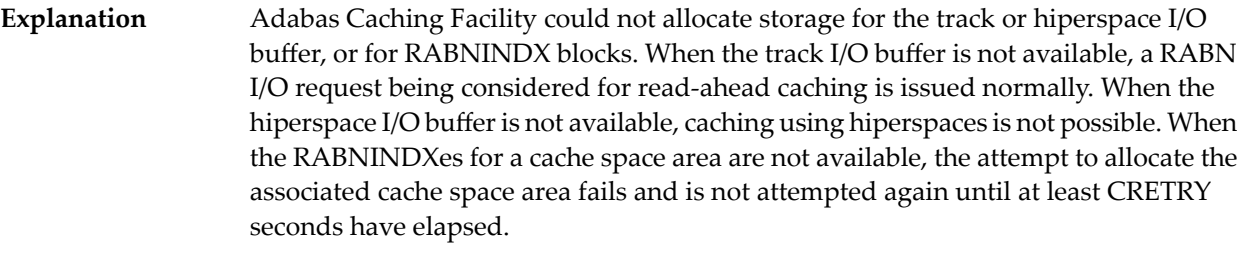

Action Increase the region, partition, or address space size.

#### **ADAN8H ADABAS dynamic caching is -not- in service** Adabas Caching Facility was not activated due to a previous parameter specification or error condition. **Explanation**

#### **CSP {nnn} ({aaaa}) released due to parallel utility operation {xxx} BLKS released due to parallel utility on FNR {y} ADAN8J**

Depending on the utility, Adabas Caching Facility acted to maintain database integrity by releasing an entire cache space or a number of cache blocks because of a parallel utility operation. **Explanation**

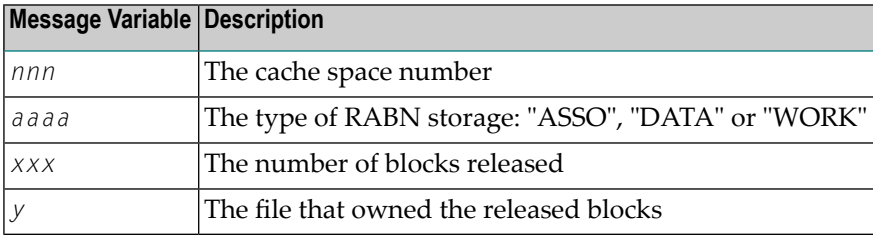

### **ADAN8K {zzz} ({aaaa}) released after exceeding non-activity time limit**

A cache storage area was released after it was inactive for a continuous elapsed time period of CCTIMEOUT seconds. **Explanation**

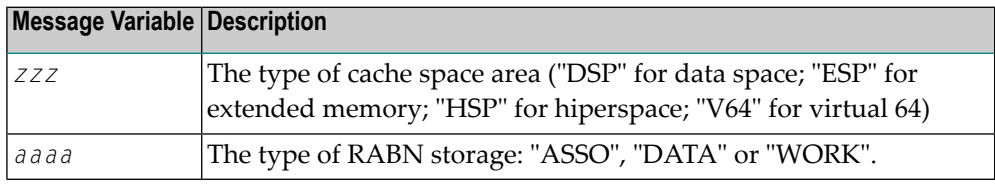

### **ADAN8L {zzz} {nnnnn} ({aaaa}) active, RABNS {xxx} thru {yyy}**

**Explanation**

This message is displayed whenever a RABN range is activated. This generally occurs when Adabas writes a RABN from its buffer pool to cache storage.

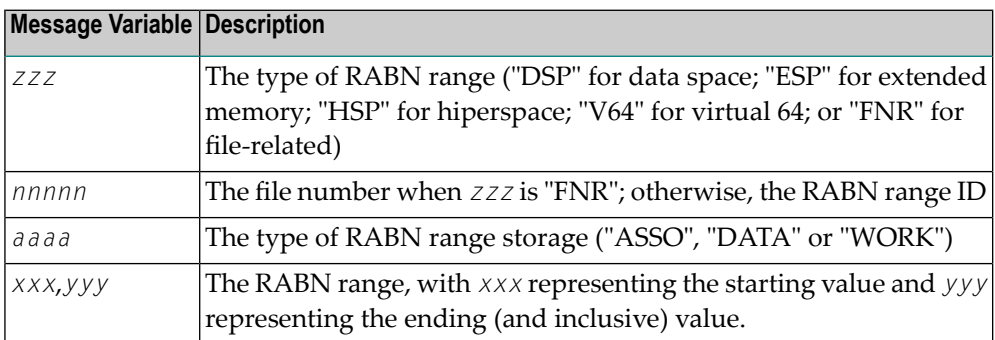

#### **{zzz} ({aaaa}) size extended to {yyy} bytes {zzz} ({aaaa}) extension failed ADAN8M**

Explanation An attempt was made to add an additional cache storage area for a cache space.

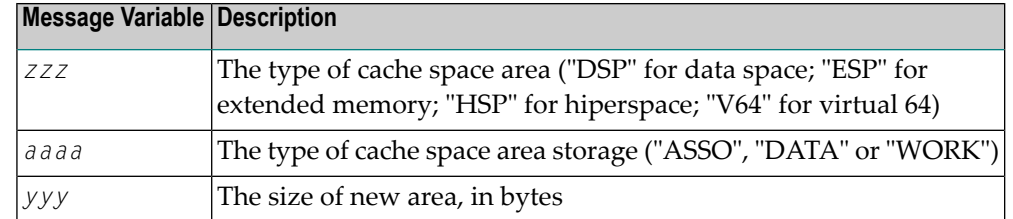

When the request is successful, the additional storage is available for the cache space and "yyy" reflects the size of the new area which is equal to the current CASSOMAXS or CDATAMAXS setting.

If unsuccessful, the system simply uses the storage areas already allocated for the cache space until CRETRY seconds pass. Then another attempt is made to add a new storage area for the cache space if this is still required.

Check with the system programmer; the extension failure may be due to insufficient ESA capabilities (memory or page data sets), or too many data spaces or hiperspaces allocated at one time. **Action**

#### **ADAN8O AOS operator command: {xxxxx}**

An Adabas Online System (AOS) operator issued a command to change one of the Adabas Caching Facility system parameters. **Explanation**

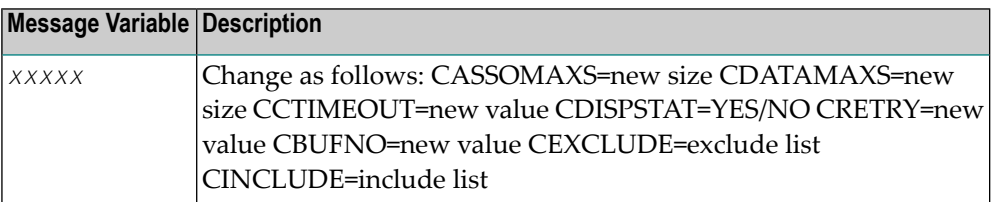

## **ADAN8P {zzz} {nnnnn} ({aaaa}) disabled after exceeding non-activity time limit**

**Explanation**

Demand caching is in effect and a RABN range or file has been inactive for a period longer than the CCTIMEOUT specification.

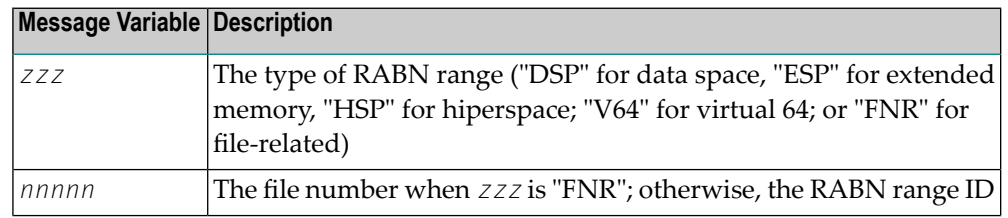

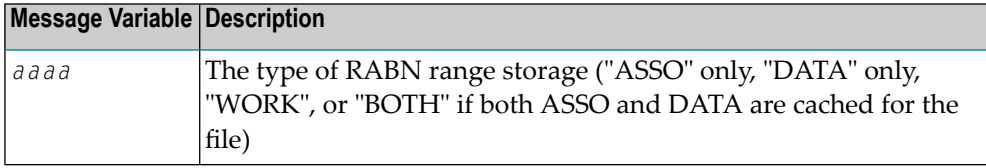

### **ADAN8Q Hiperspace READ/WRITE error. RETCODE = {nn}**

An error occurred during the processing of a hiperspace cache request. The system return code from the request (*nn*) is given in the message. **Explanation**

> Generally speaking, this error causes a request to write to or read from a hiperspace cache to fail. In most cases, the system can continue by reading the RABN from disk or writing, ignoring the request from the nucleus.

> However, where Work parts 1 or 2 are being cached 100%, the failure of a request to return a cached RABN may have more serious consequences because there is no copy of the RABN on disk and therefore the I/O cannot be satisfied.

Determine if the error was caused by some event or problem in the system that could impact on hiperspaces used by Adabas Caching Facility. If there is nothing evident, **Action** report the error and the circumstances surrounding the error to your Software AG technical support representative.

#### **ADAN8R Insufficient storage for {xxxx}**

An attempt to allocate dynamic storage in extended memory failed due to a shortage of space in extended memory. **Explanation**

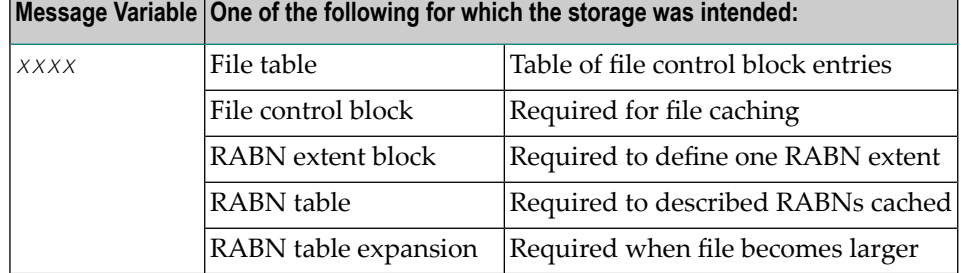

#### Review your storage estimates to insure that there is sufficient storage available for the parameters specified. **Action**

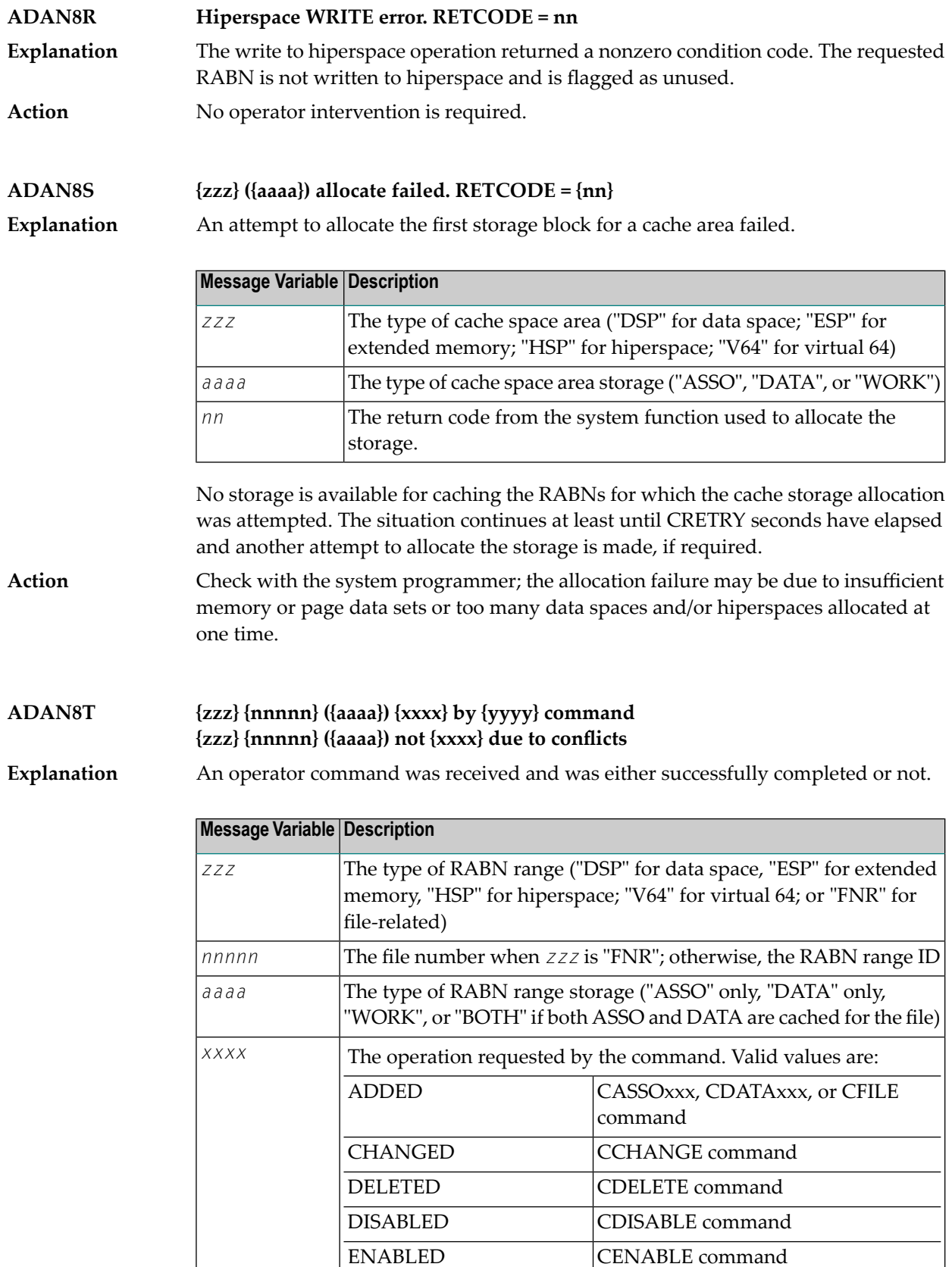

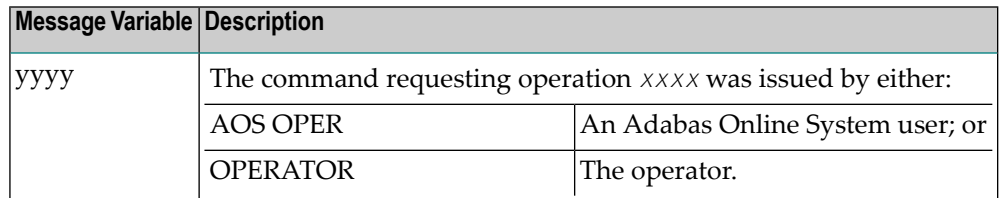

If the command was unsuccessful, check DDPRINT for warning messages to determine why the command failed. Alternately, insure that the syntax used for the command is correct. **Action**

### **ADAN8U {zzz} {nnnnn} ({aaaa}) enabled on demand**

This message is displayed for each inactive RABN range or file that is enabled when the Adabas buffer efficiency drops below the specified CDEMAND threshold level. **Explanation**

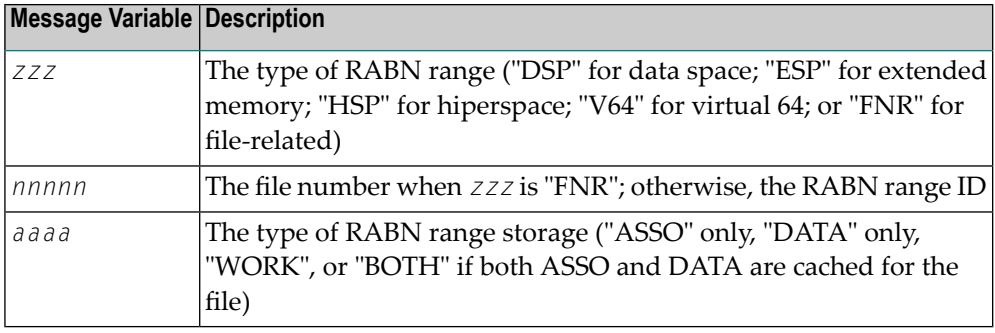

### **ADAN8V {parameter list}**

**Explanation**

This message is displayed in response to the CPARM operator command. The parameters displayed are:

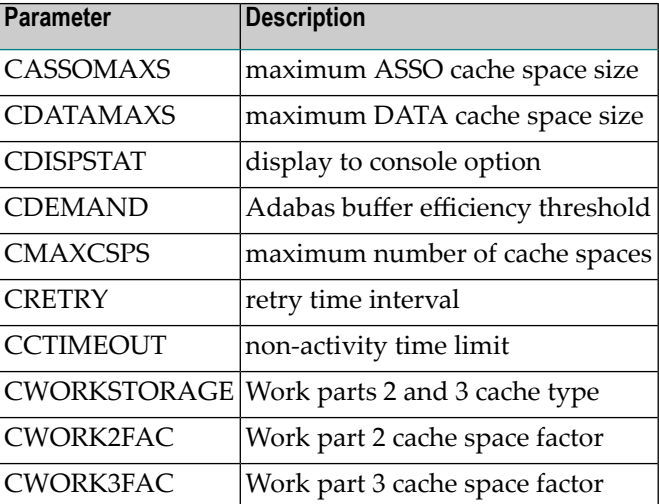

#### **ADAN8W FNR nnnnn (aaaa) synchronized**

When Adabas Caching Facility first accesses a RABN belonging to a file to be cached, it learns about the extents and RABNs associated with the file and synchronizes its view of the file with the file's FCB. **Explanation**

> If ADASCR detects that the structure of the file has changed (e.g., a new extent is added), ADASCR resynchronizes its view of the file at the next possible opportunity and issues this message.

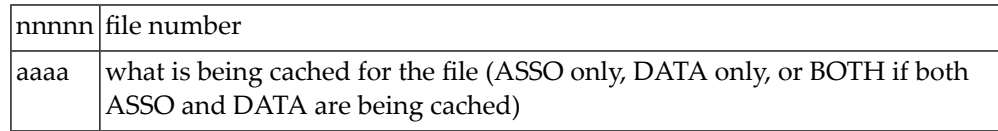

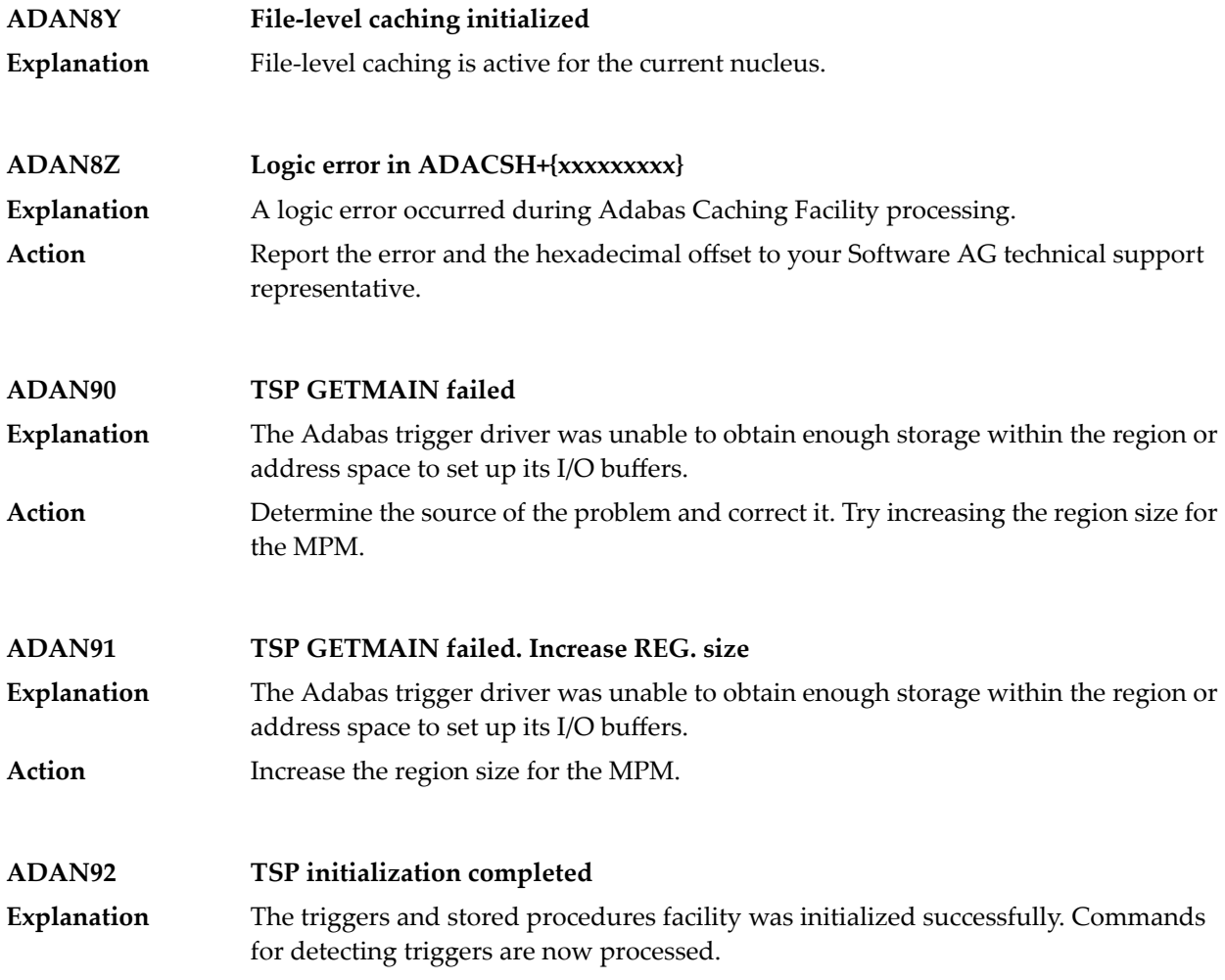

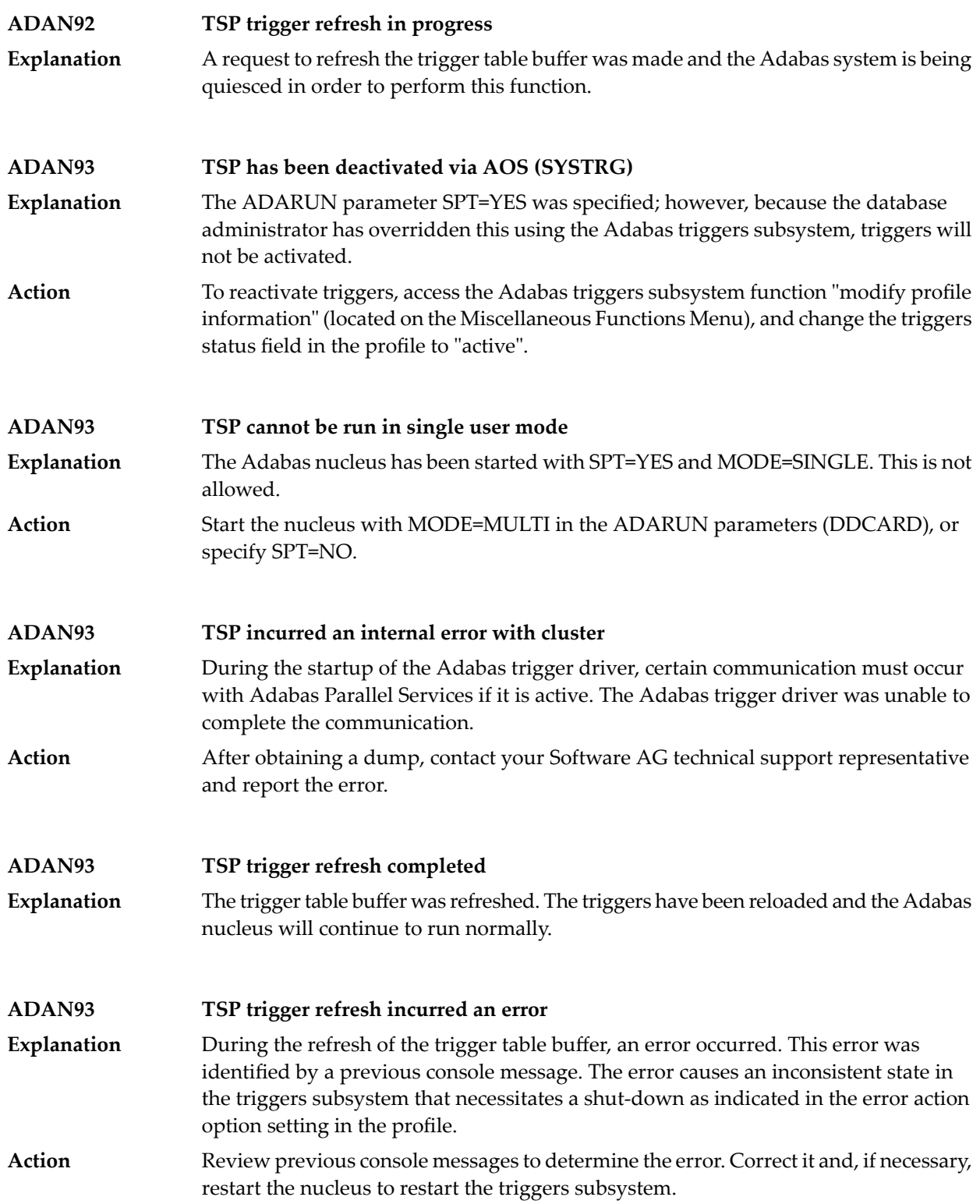

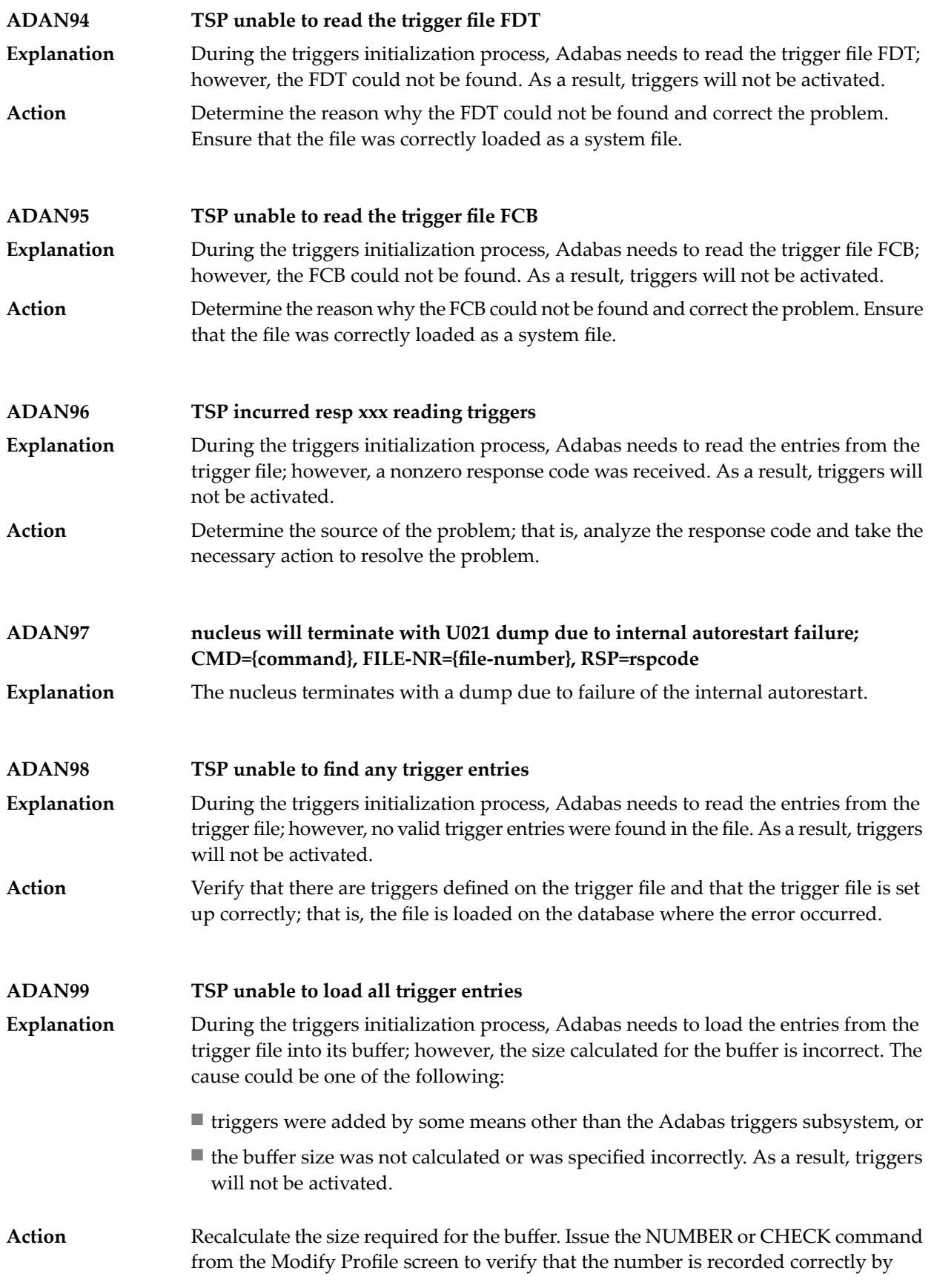

Adabas Online System. Also check the buffer size specified in the "trigger table size" field in the Adabas triggers and stored procedures profile.

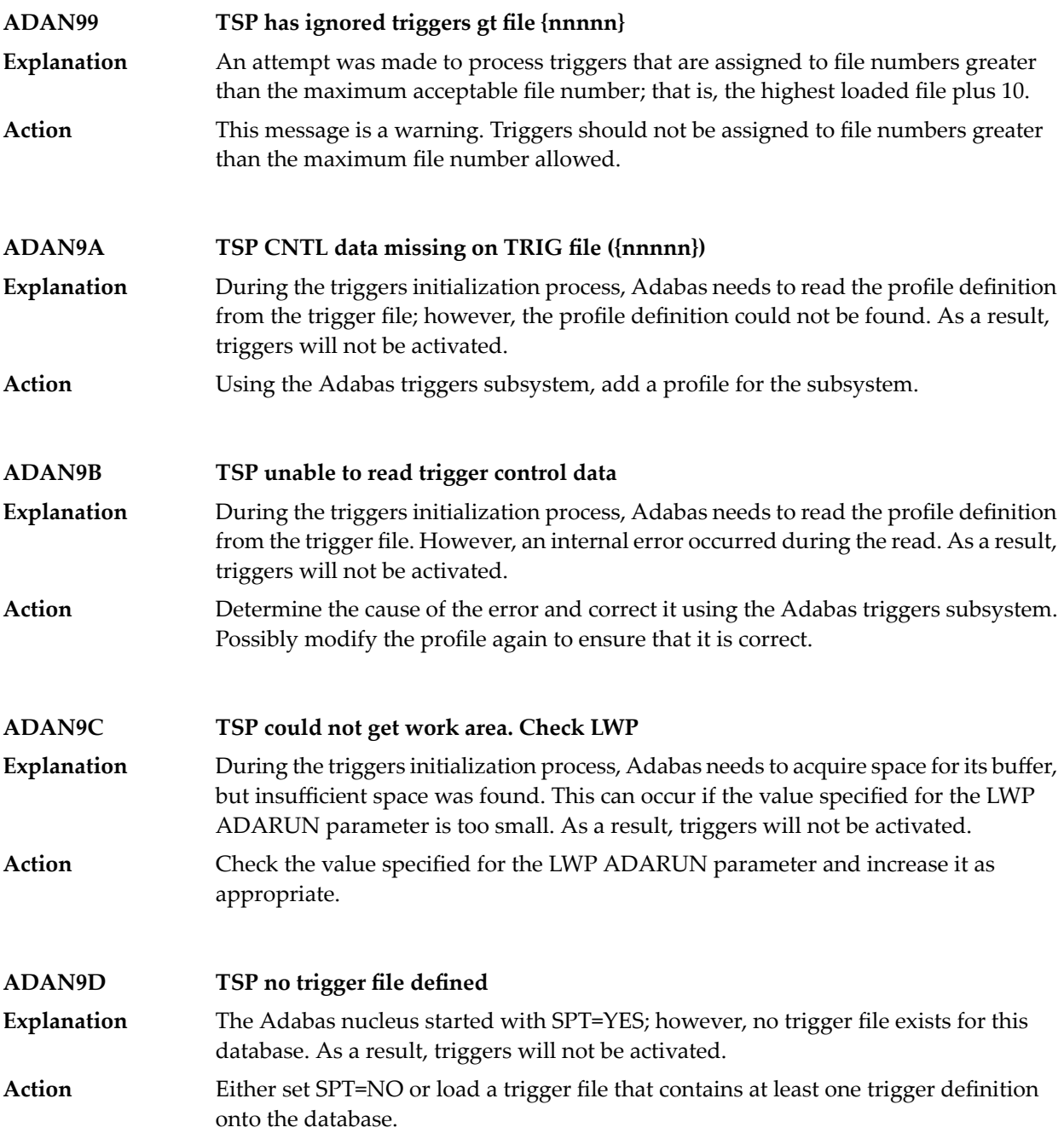

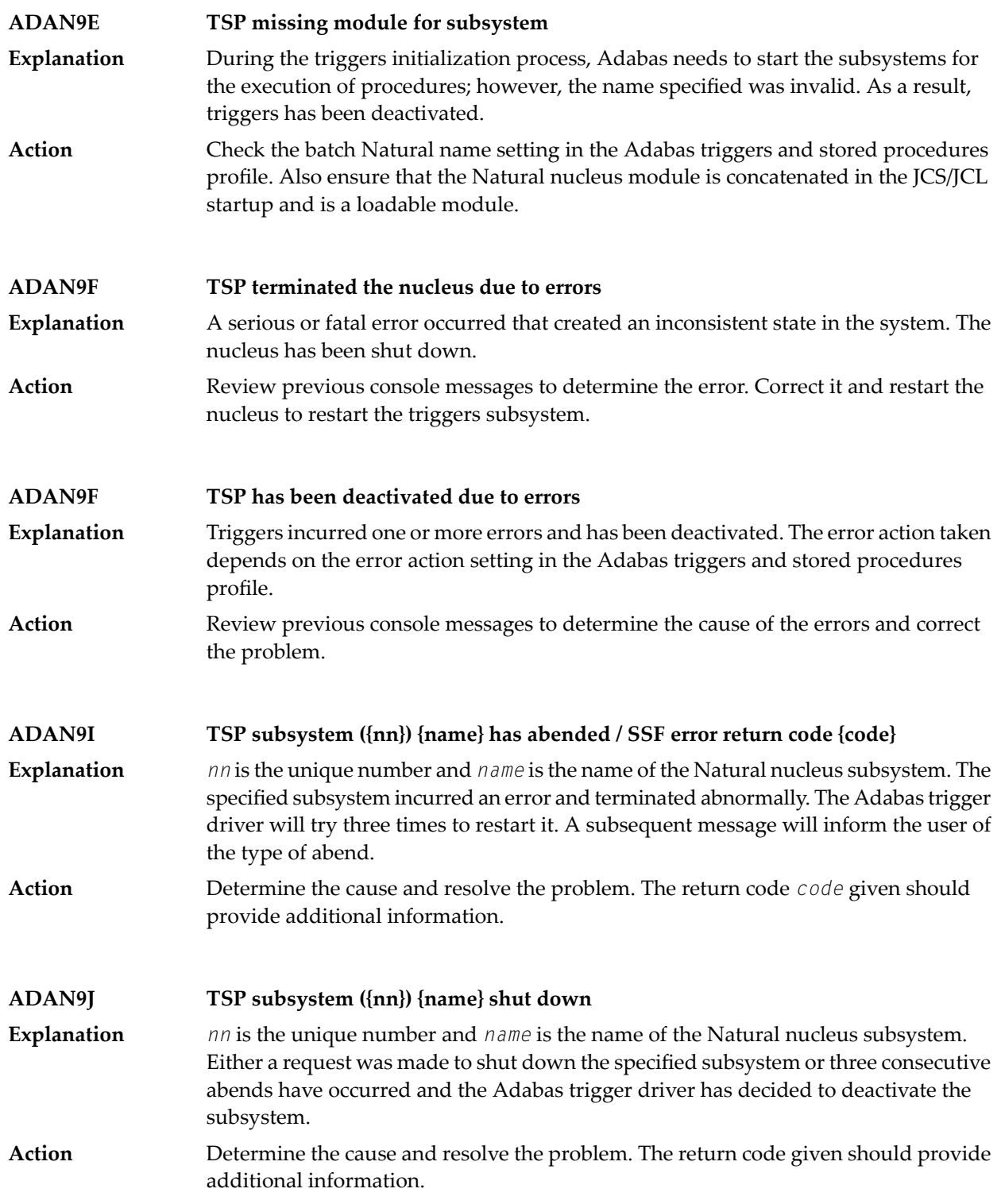

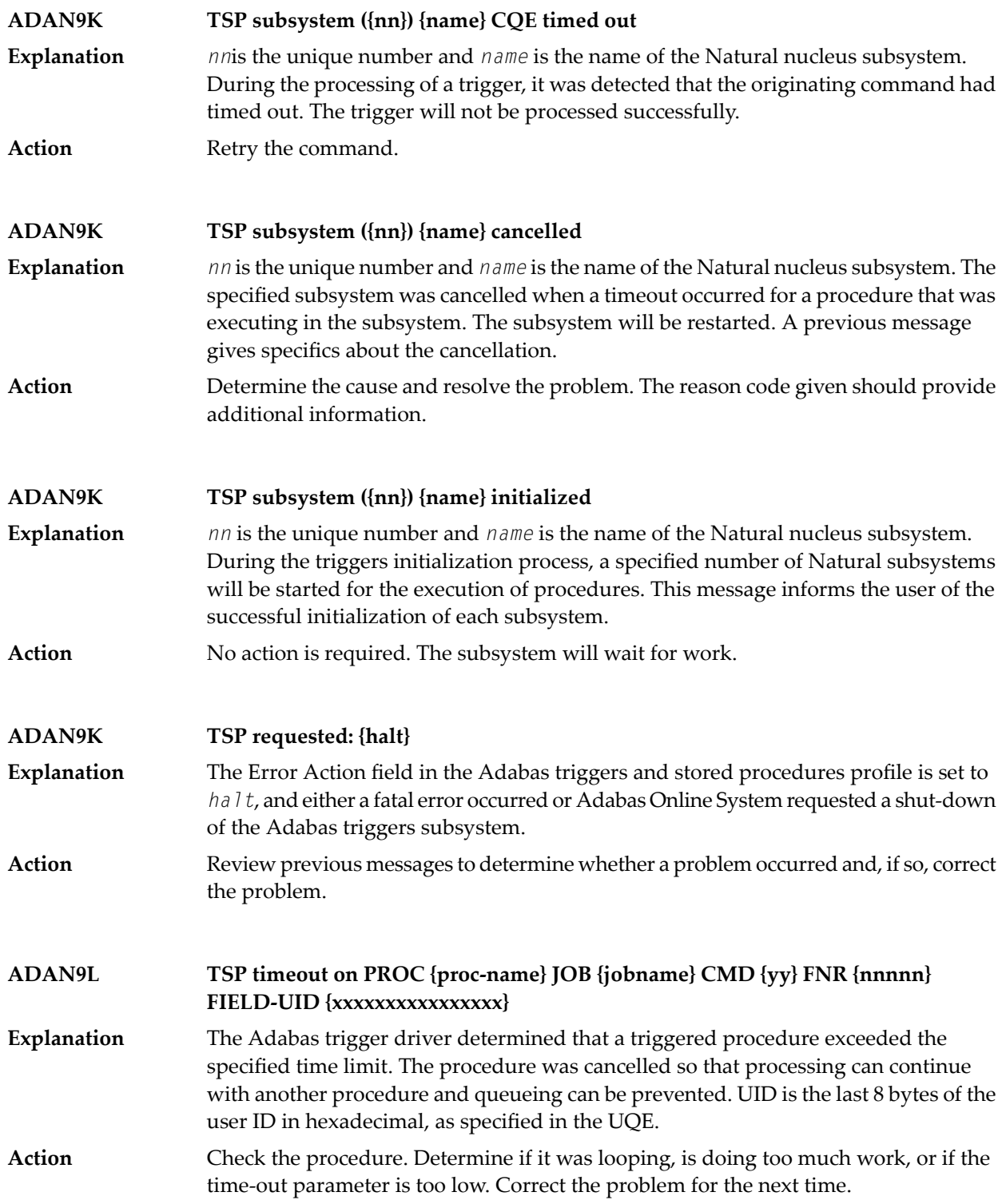

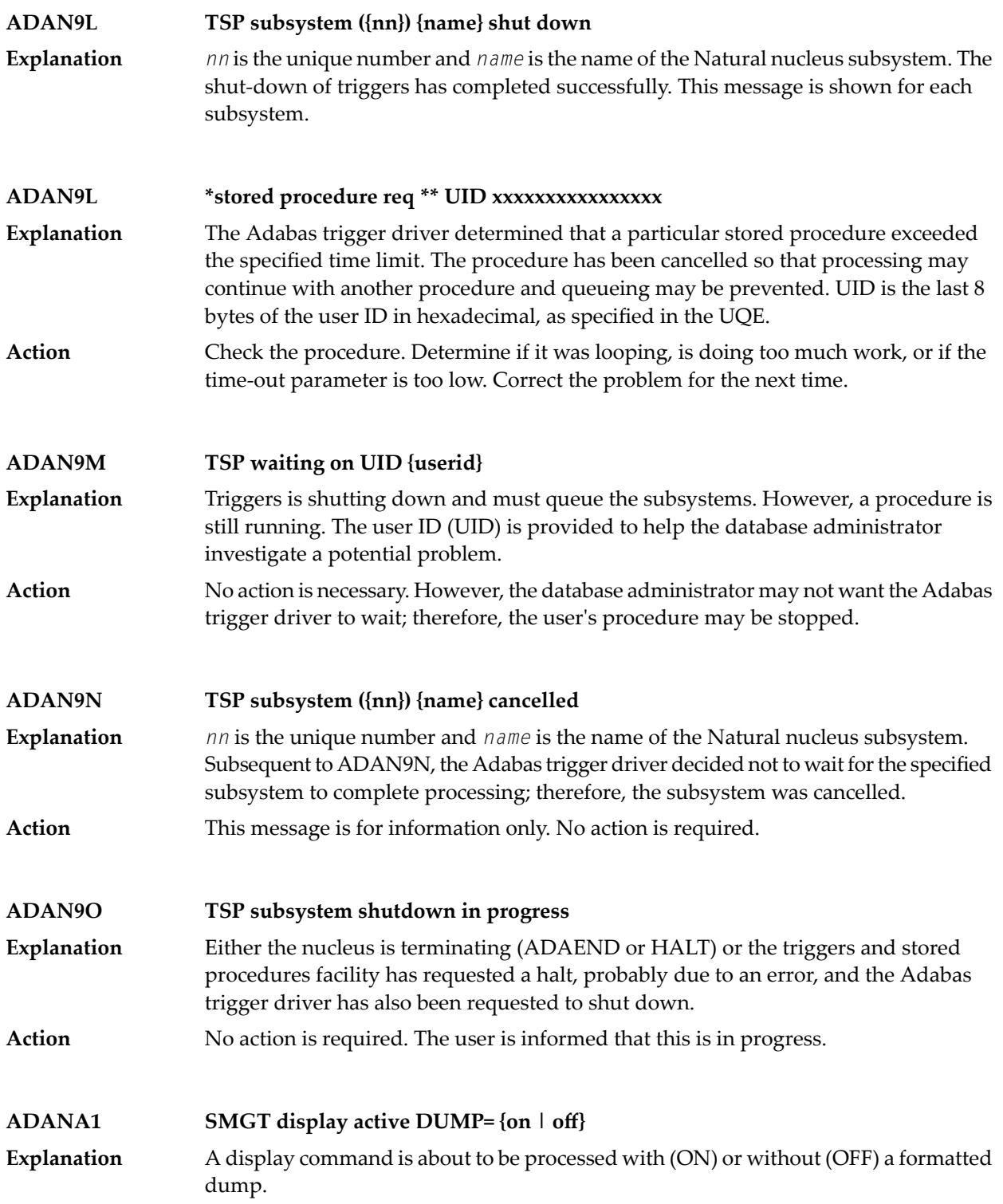

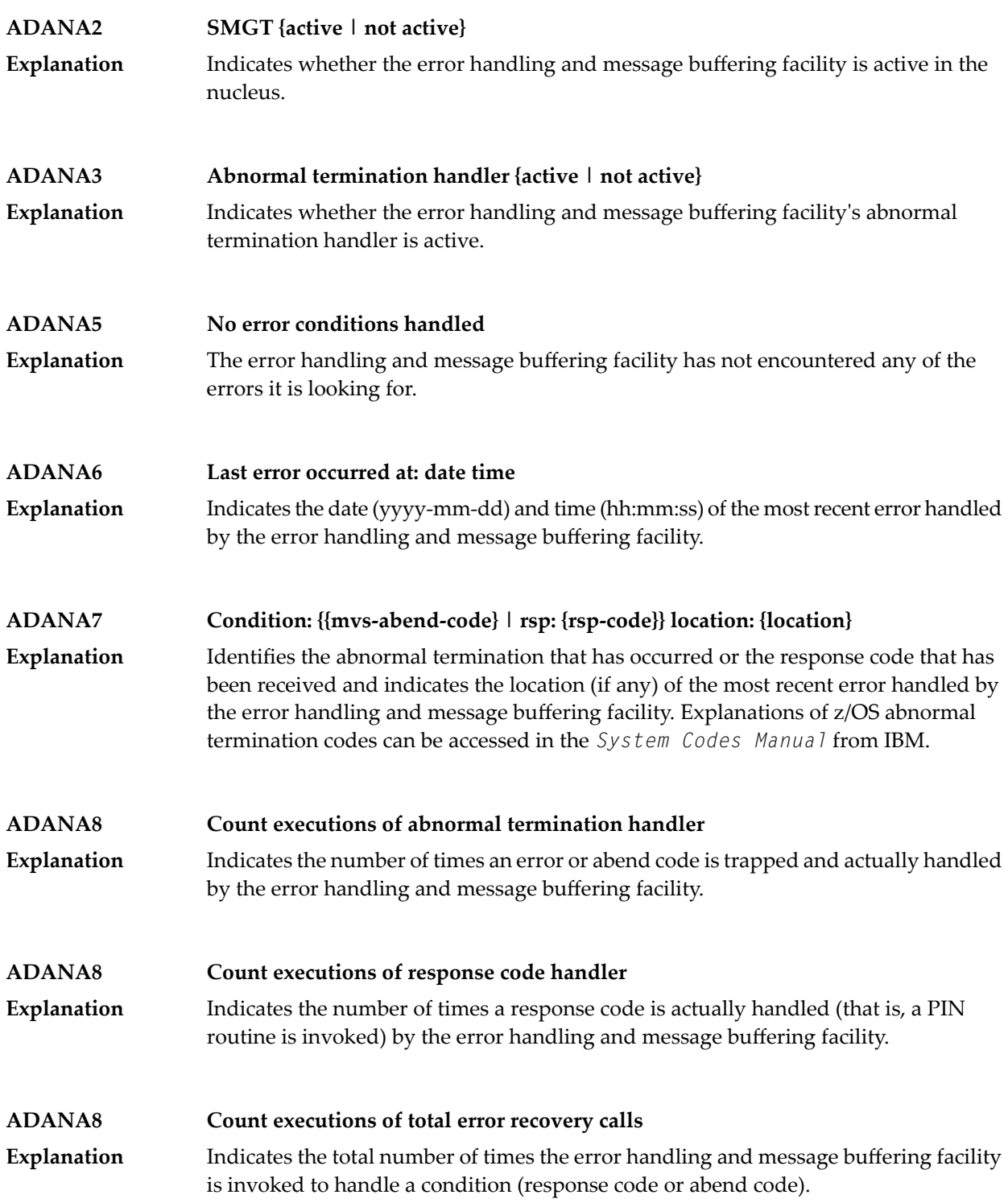

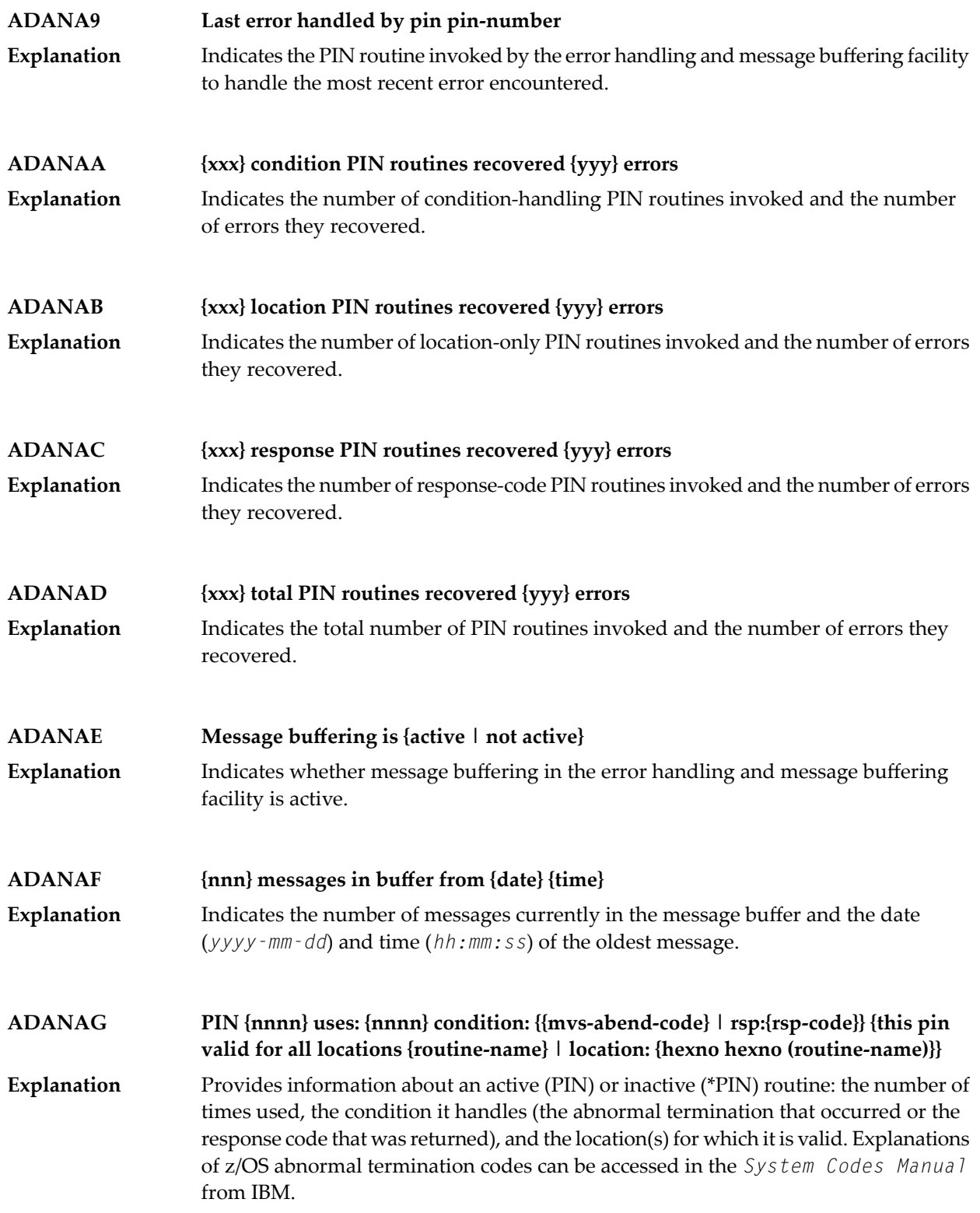

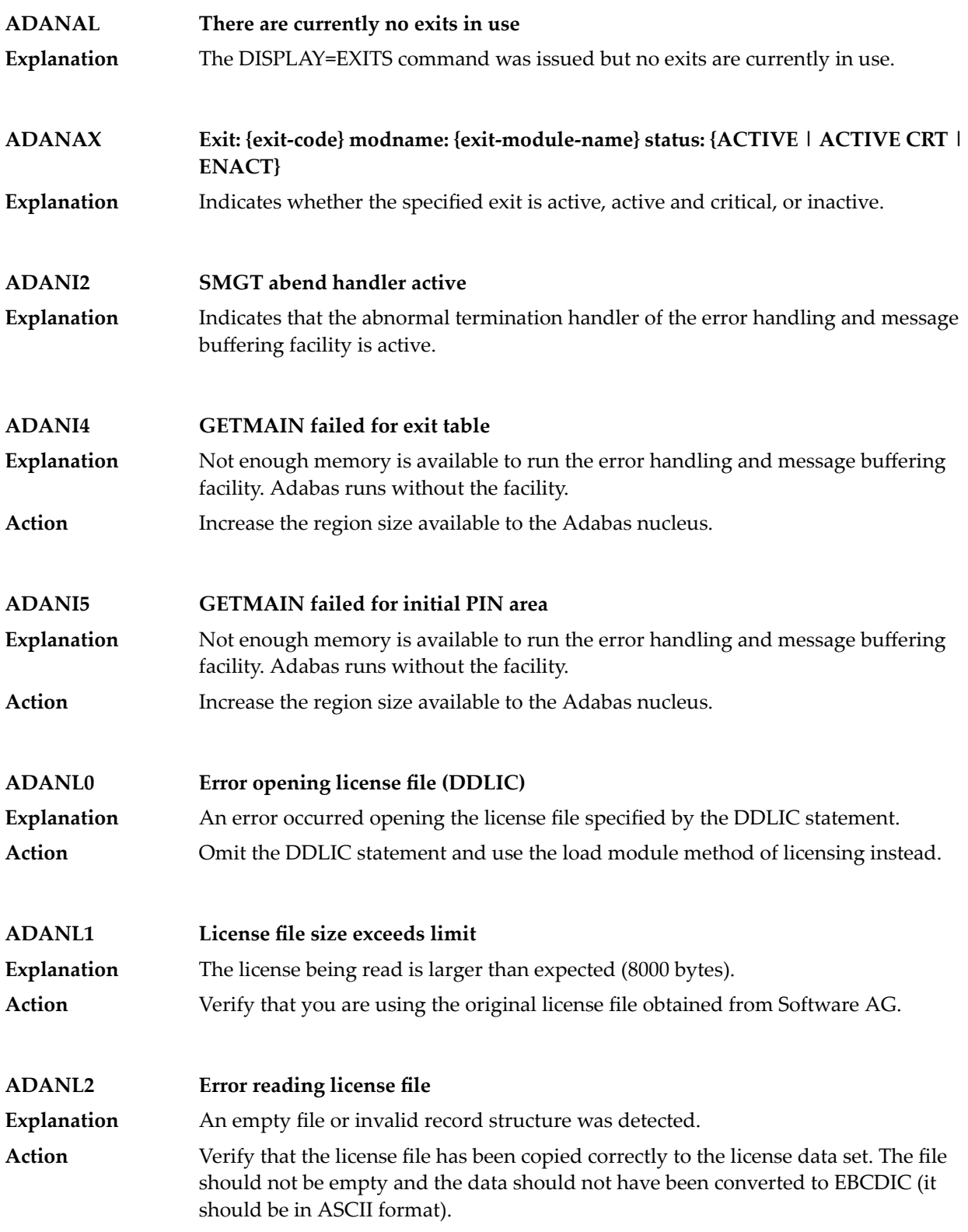

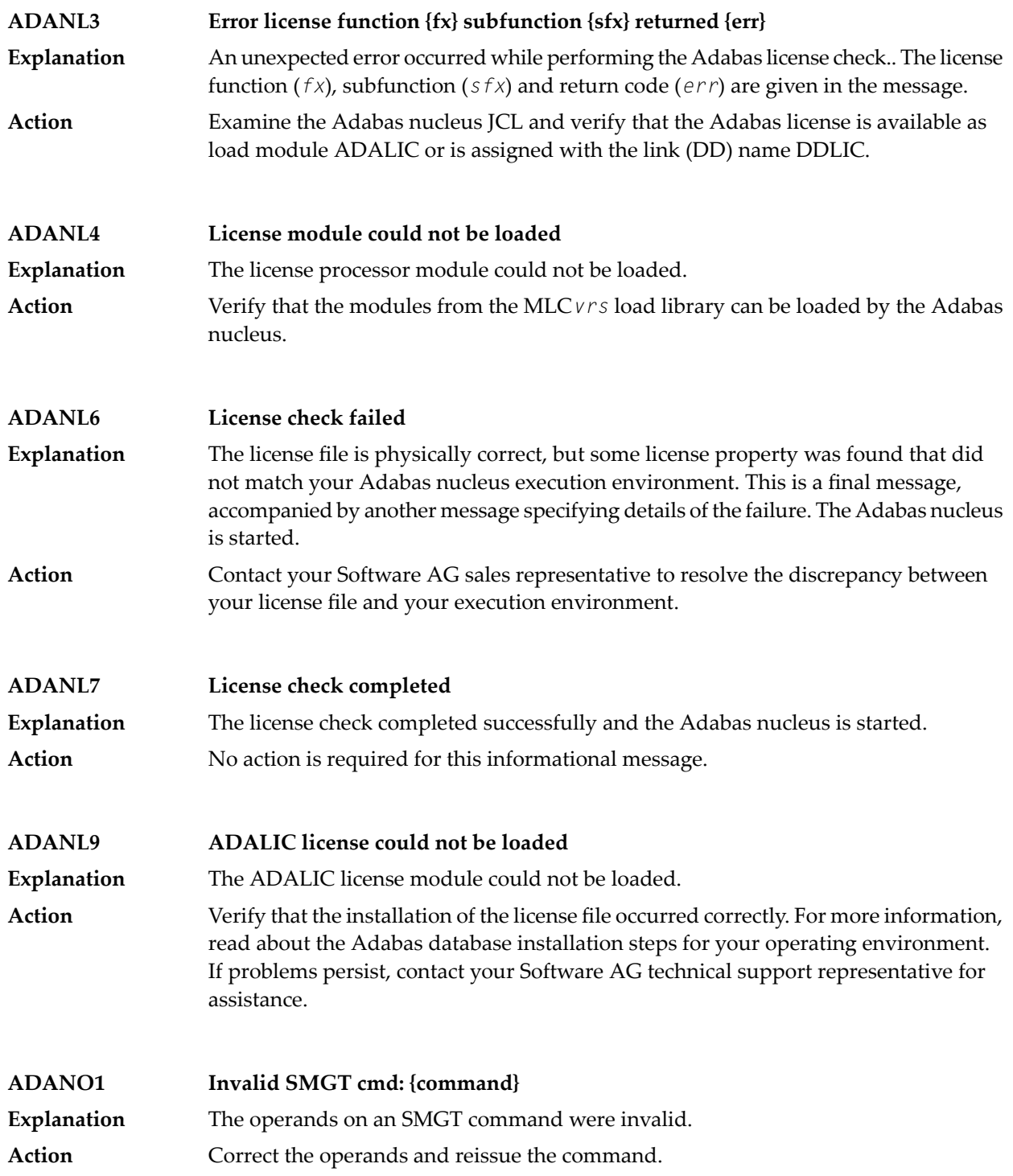

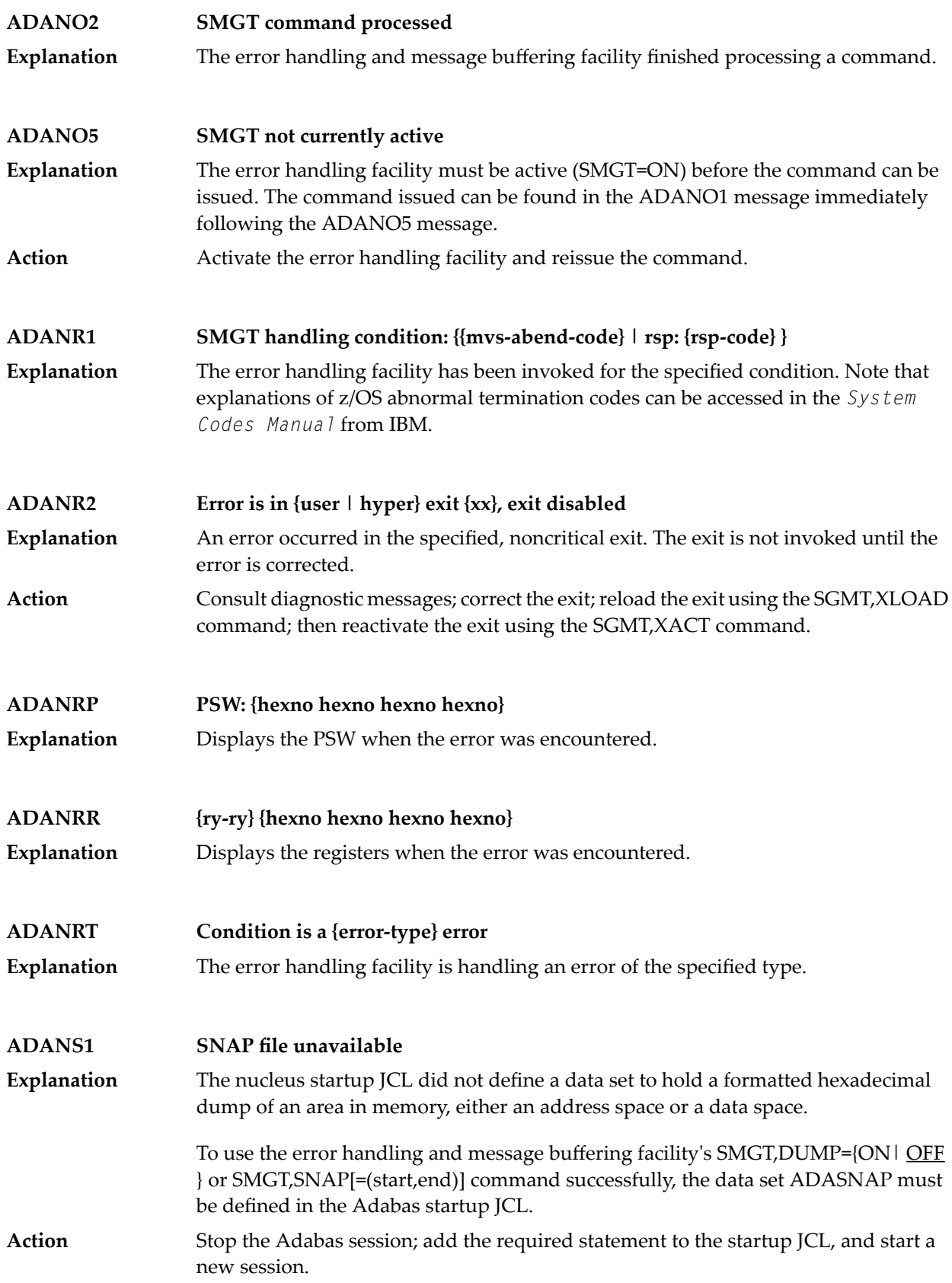

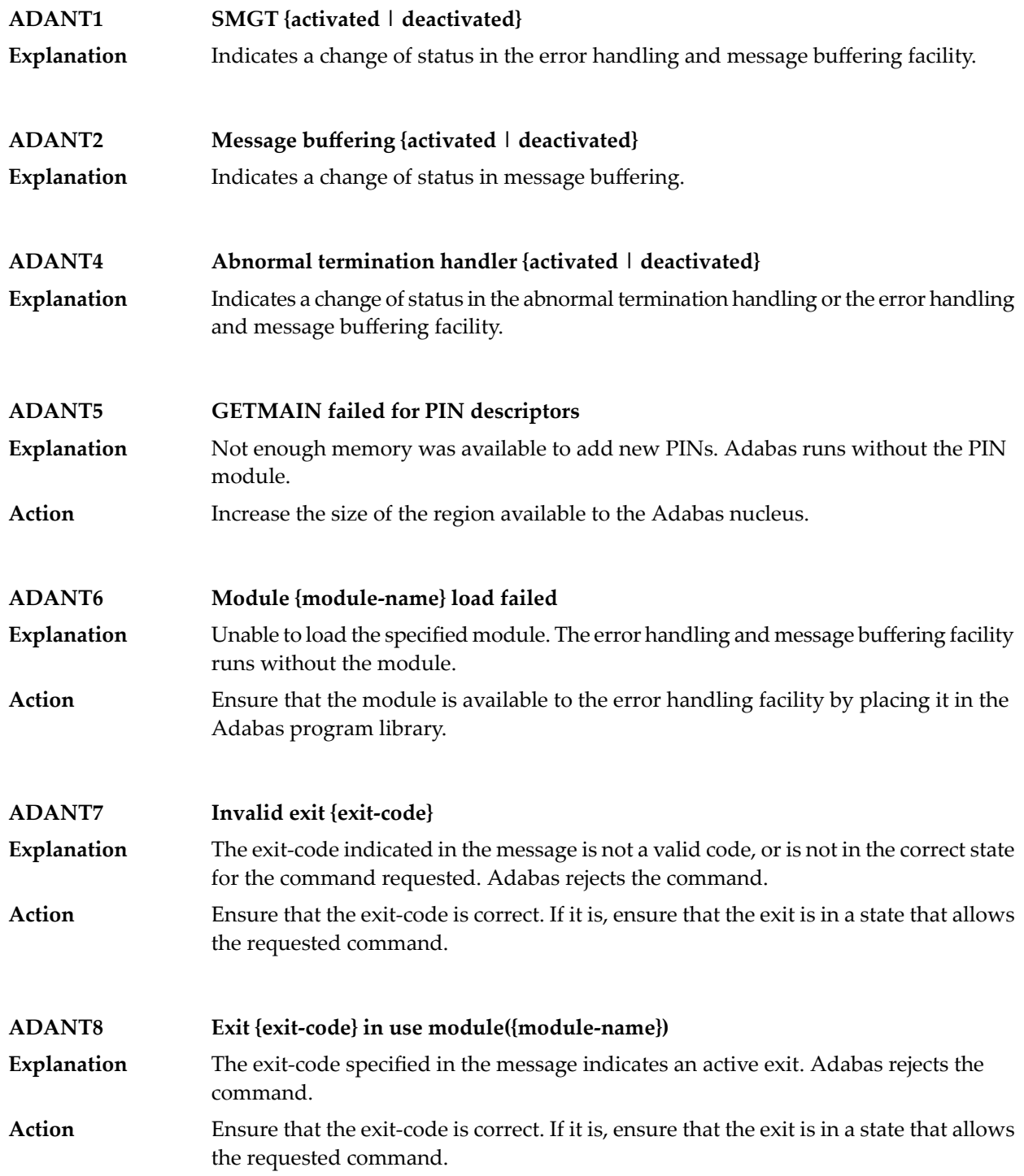

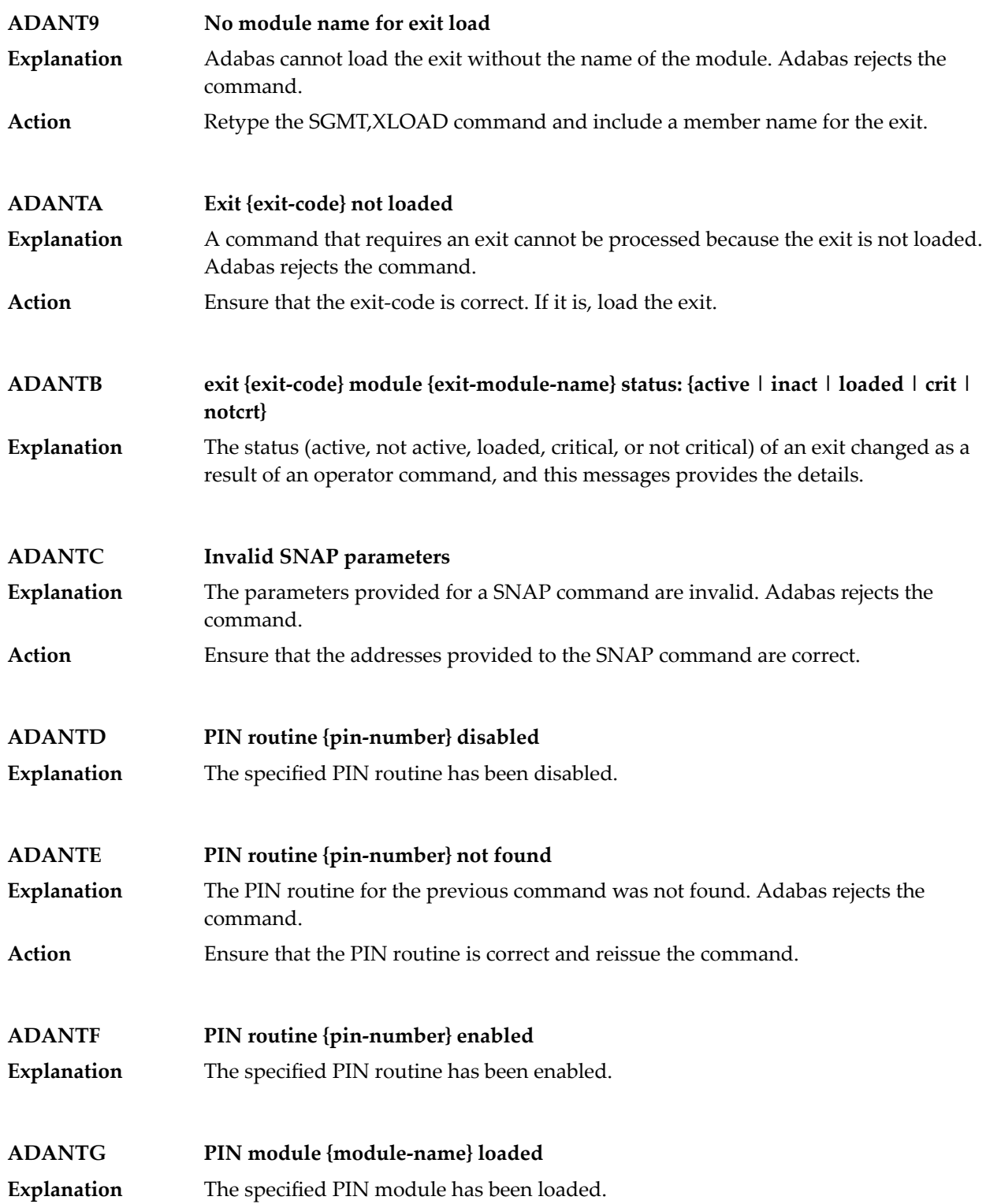

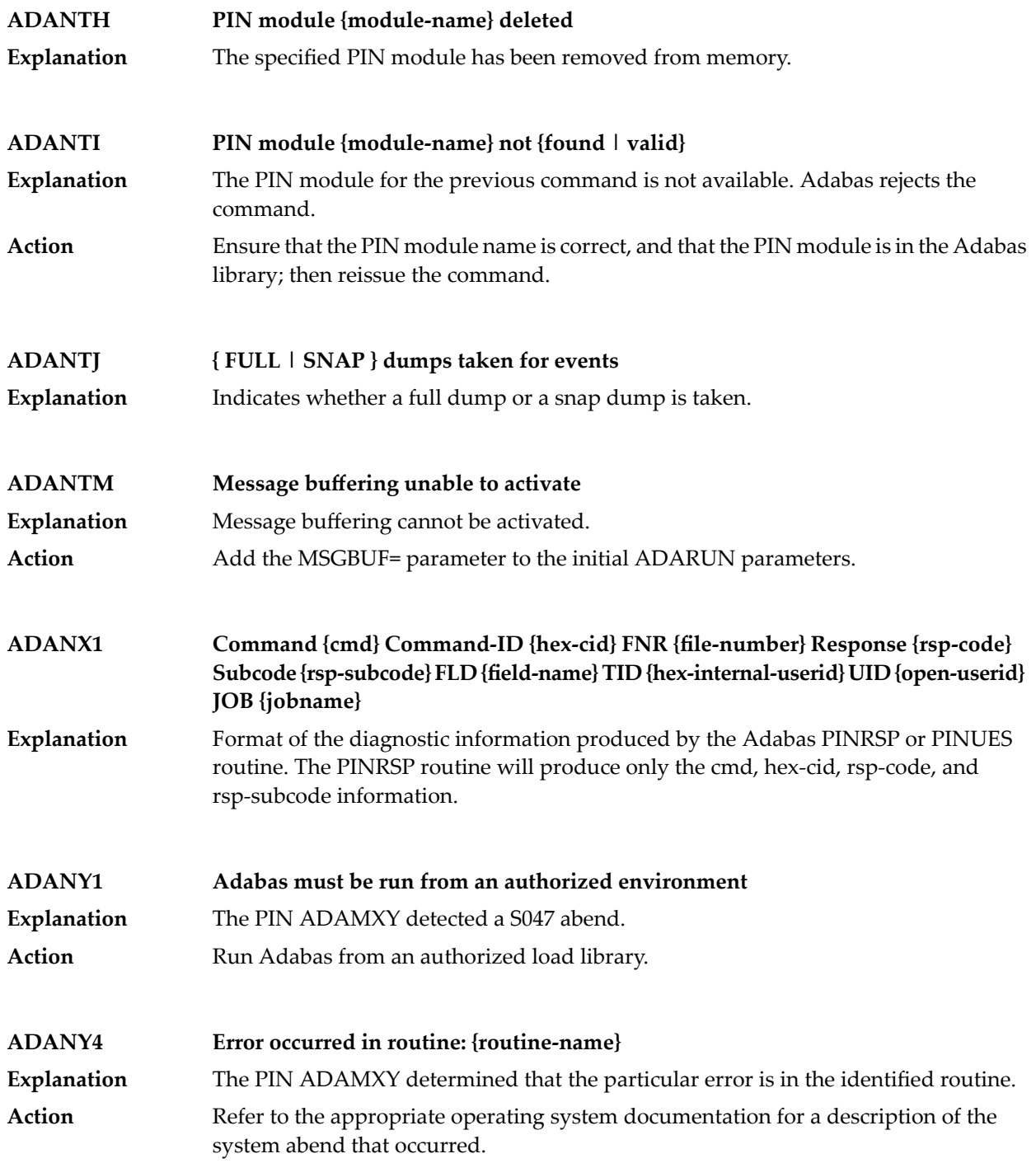

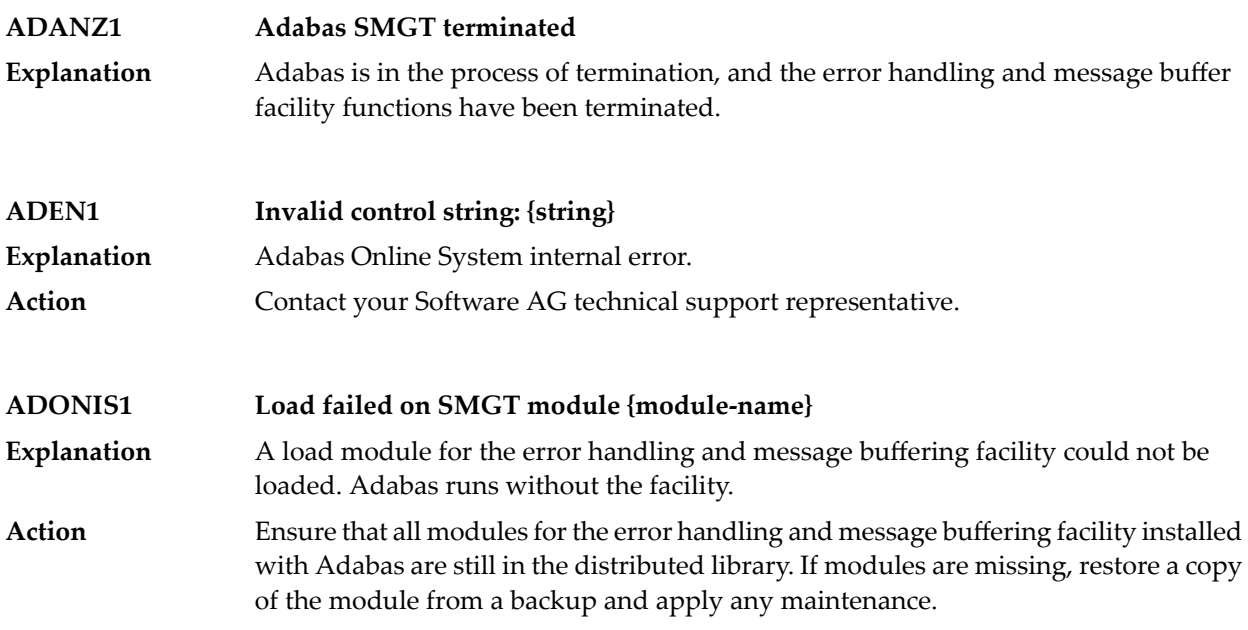

# **ADATCP messages ADACM\* messages ADATCP Messages (Prefix ADACM)**

The ADATCP component displays several information or error messages on the system console.

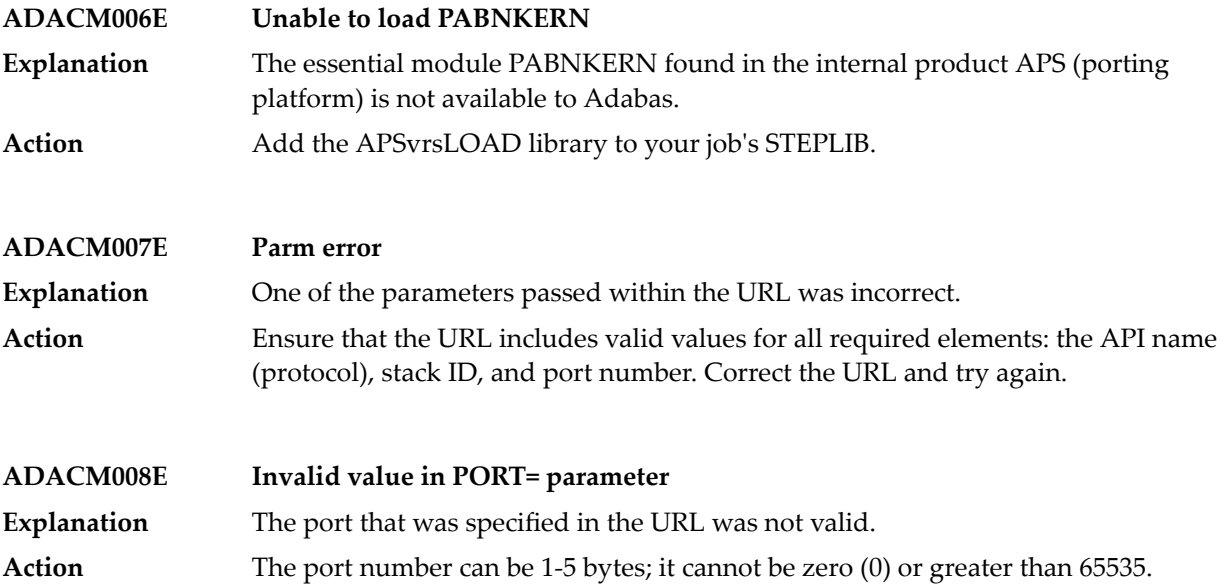

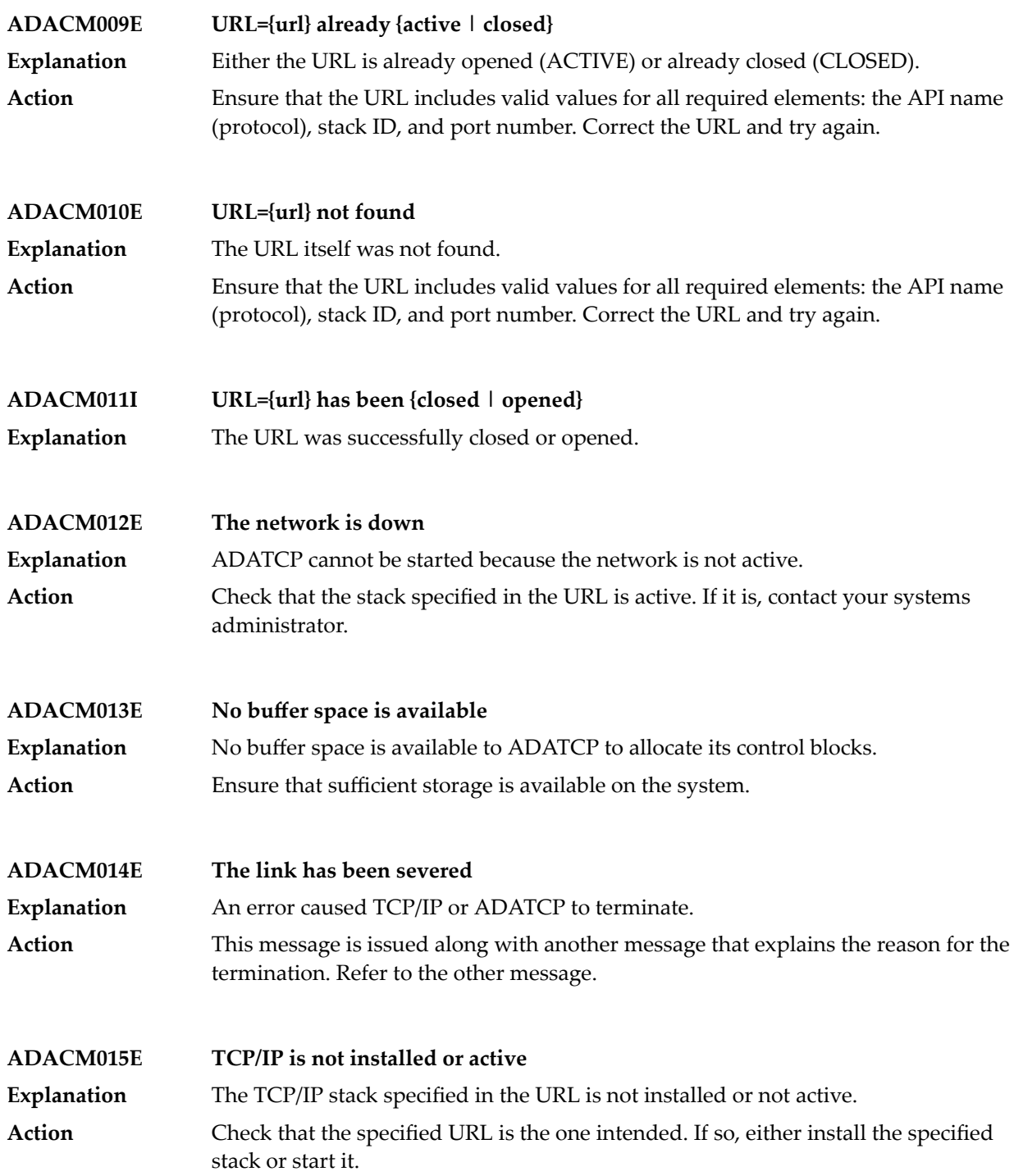
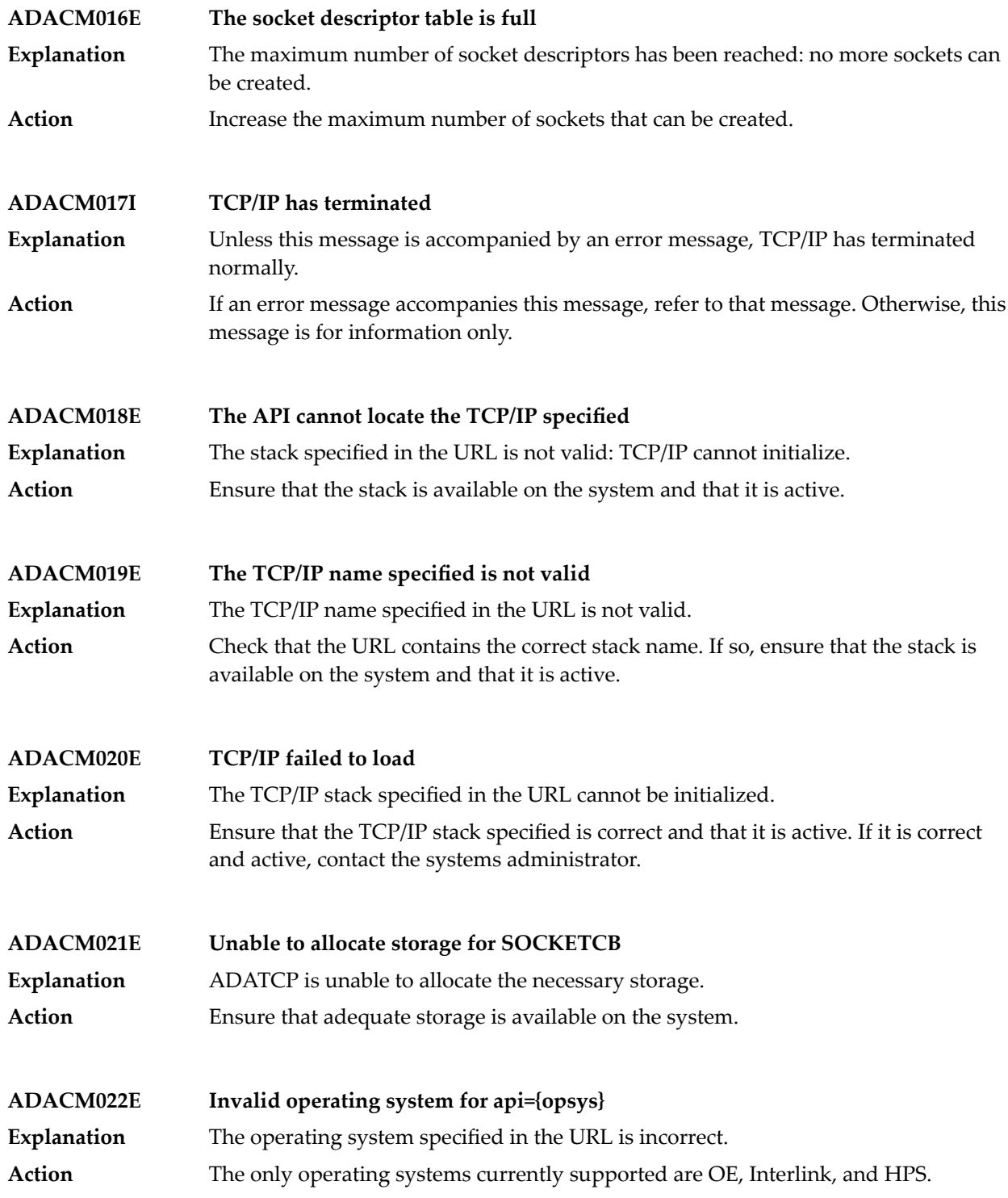

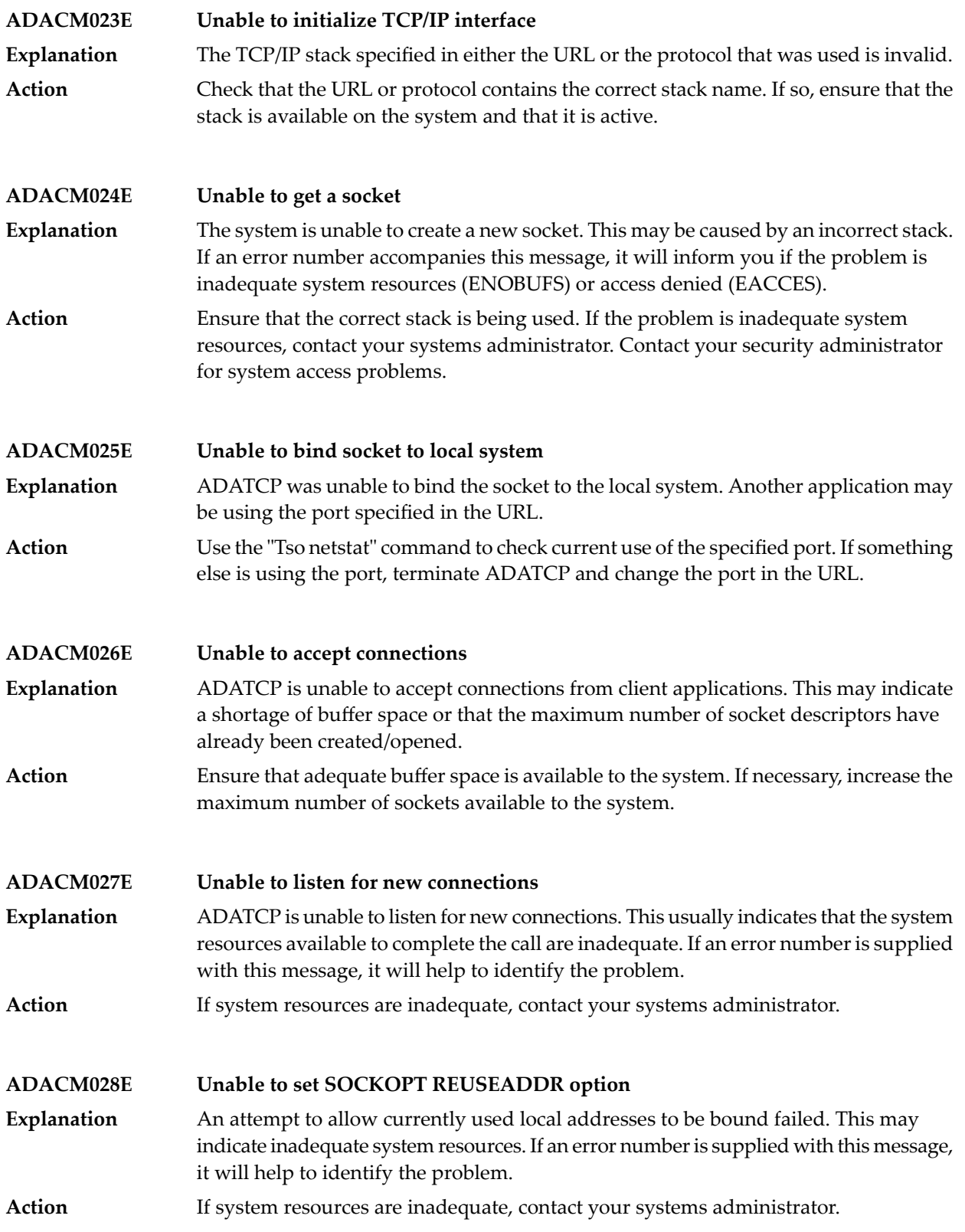

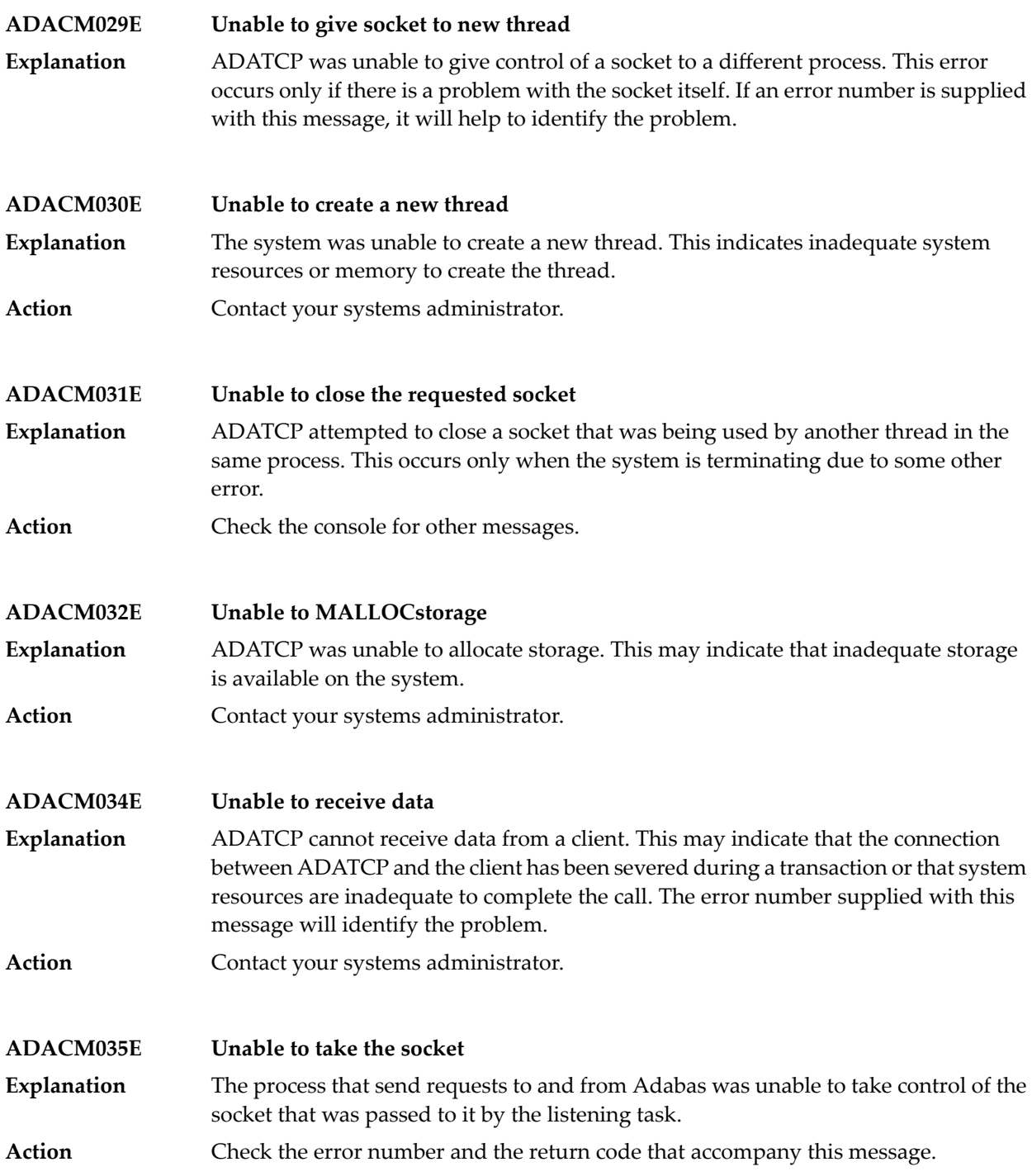

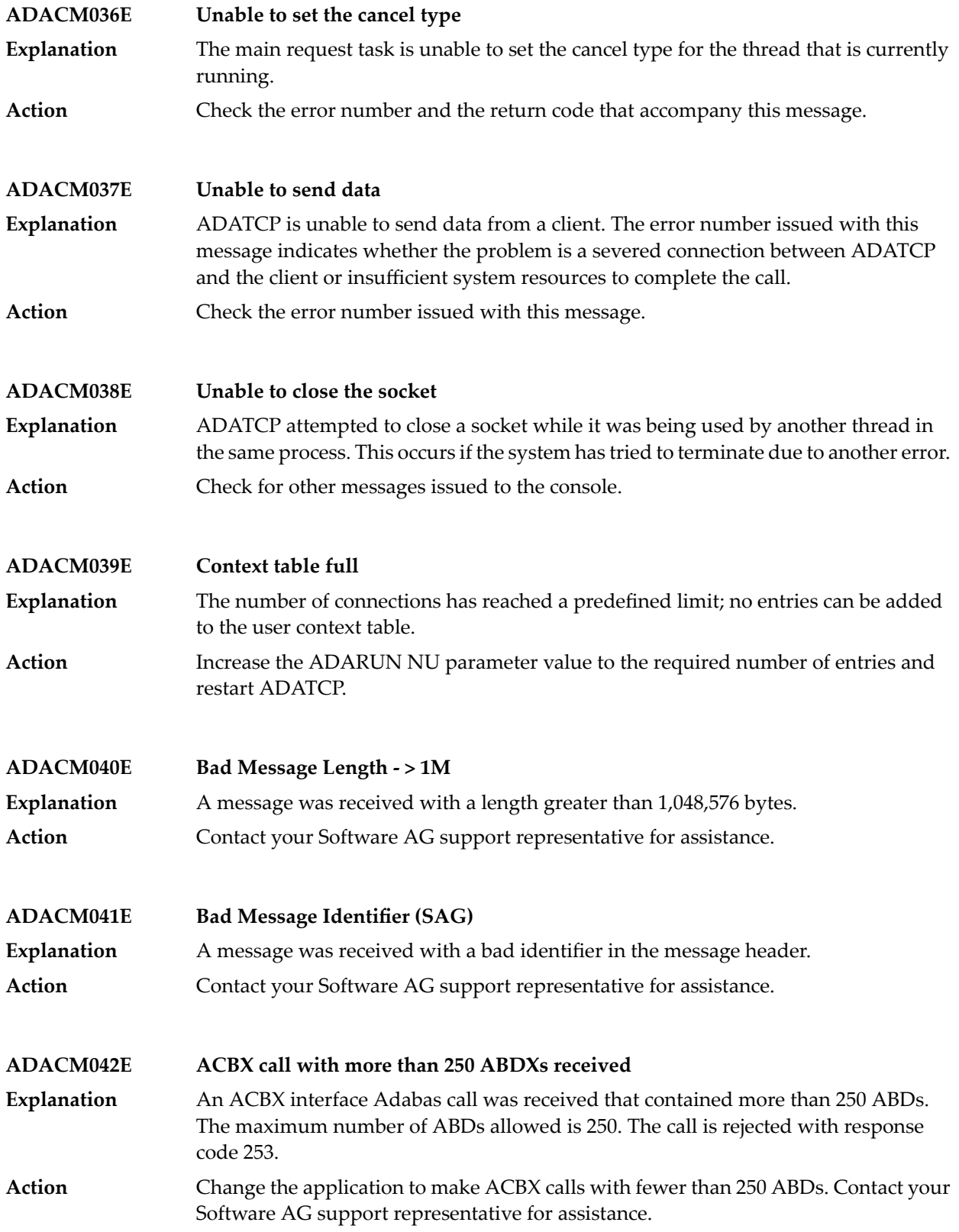

# **III General System Messages**

The non-console messages described in this chapter are issued by Adabas functions and modules such as ADALNK and ADAIOR. Although not considered console messages, those preceded by an asterisk (\*) are also displayed on the system console.

#### **4 ACLX\* - Adabas Review ADALNK Messages**

These are messages produced by Adabas Review processing.

**Note:** Some of the ACLX\* messages are preceded by the Adabas database ID. These database IDs are not shown in the message texts in this documentation.

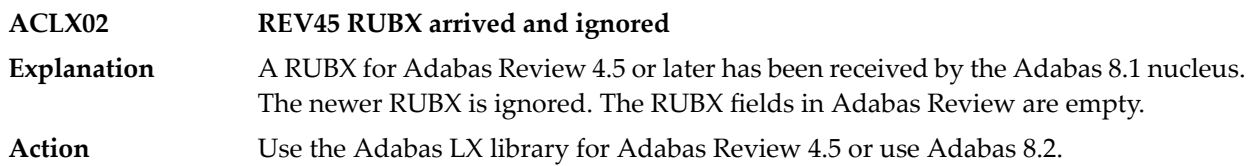

## **5 ADAD\* Abend Code Message**

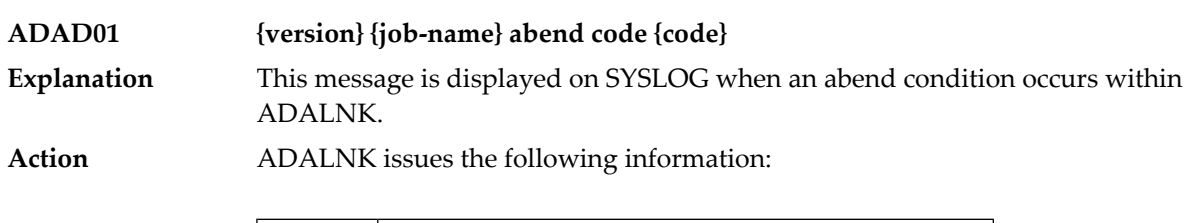

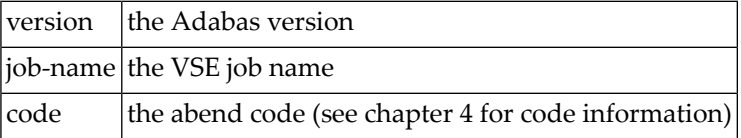

## **6 ADAE\* Adabas SAF Security (ADASAF) Messages**

**Note:** Each of the messages in this section starts with the relevant database ID.

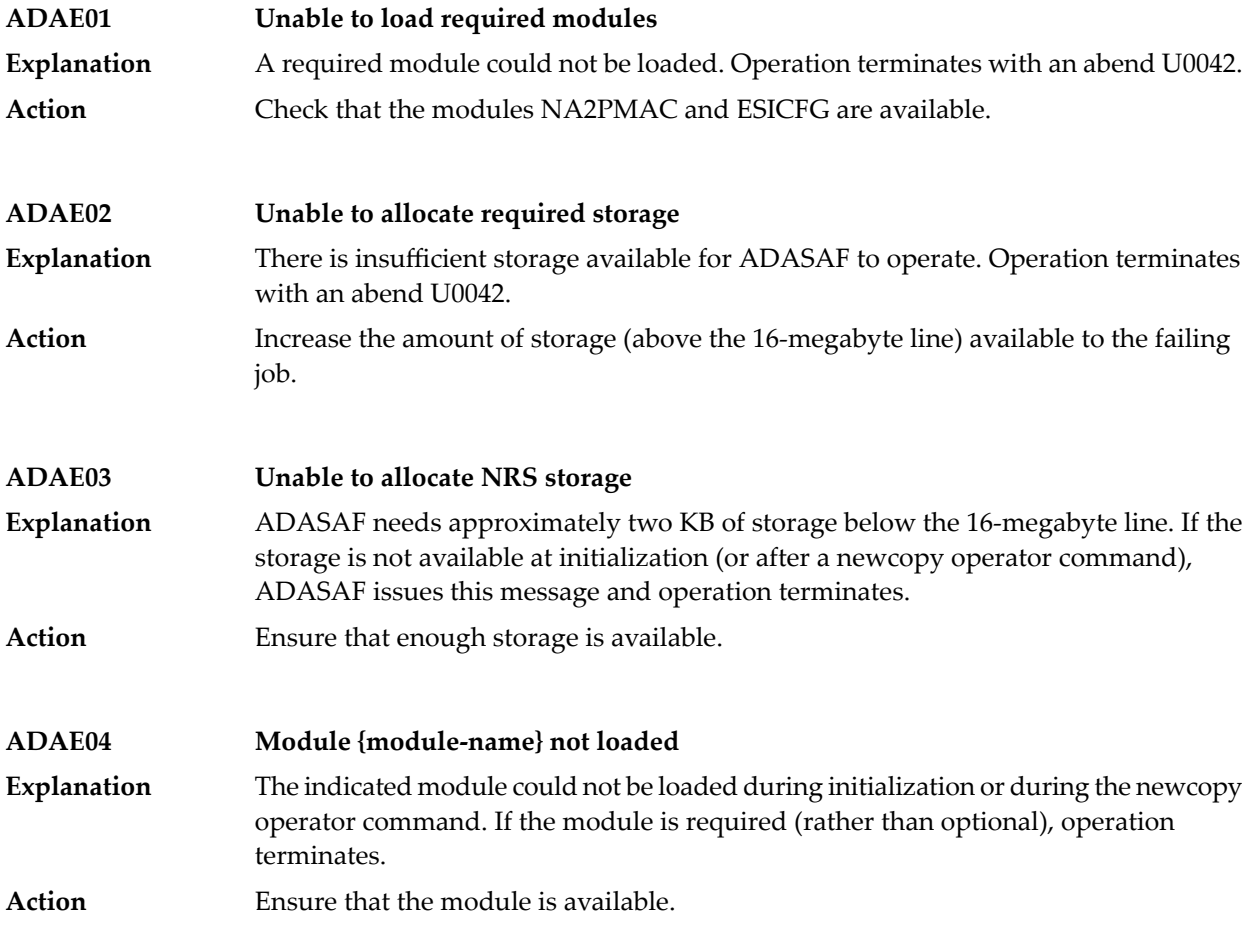

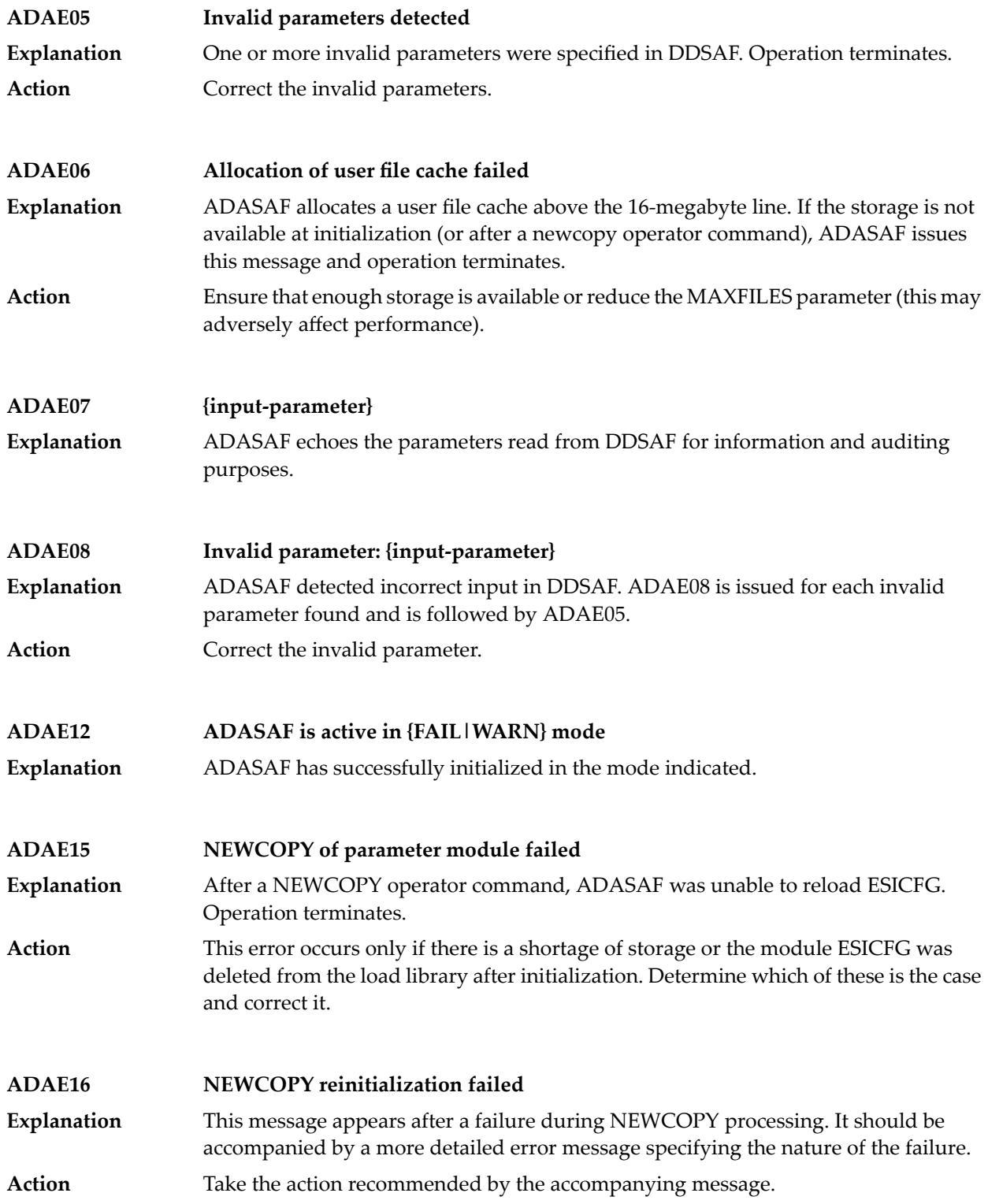

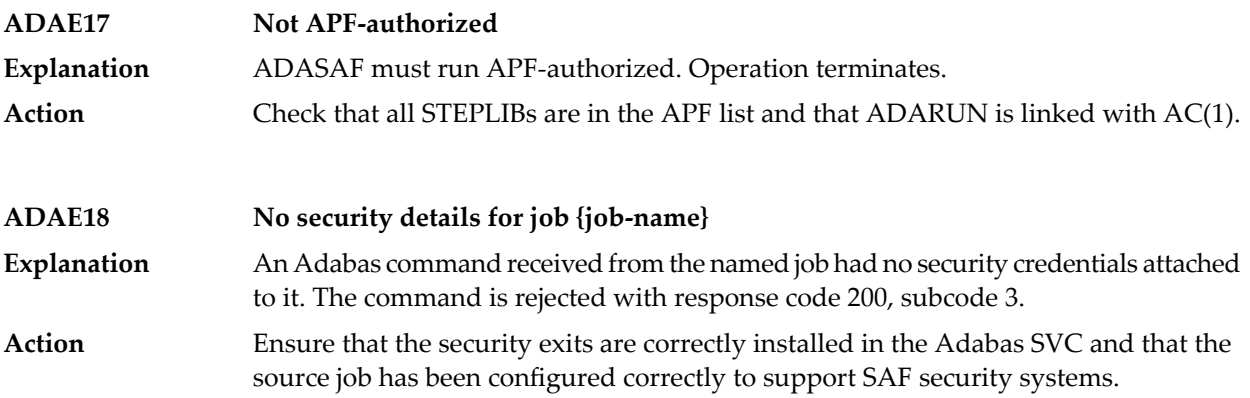

#### **7 ADAF\* - Adabas Replication Messages**

These are the messages produced by Event Replicator processing.

**Note:** Some of the ADAF\* messages are preceded by the Adabas or Event Replicator Server database ID. These database IDs are not shown in the message texts in this documentation.

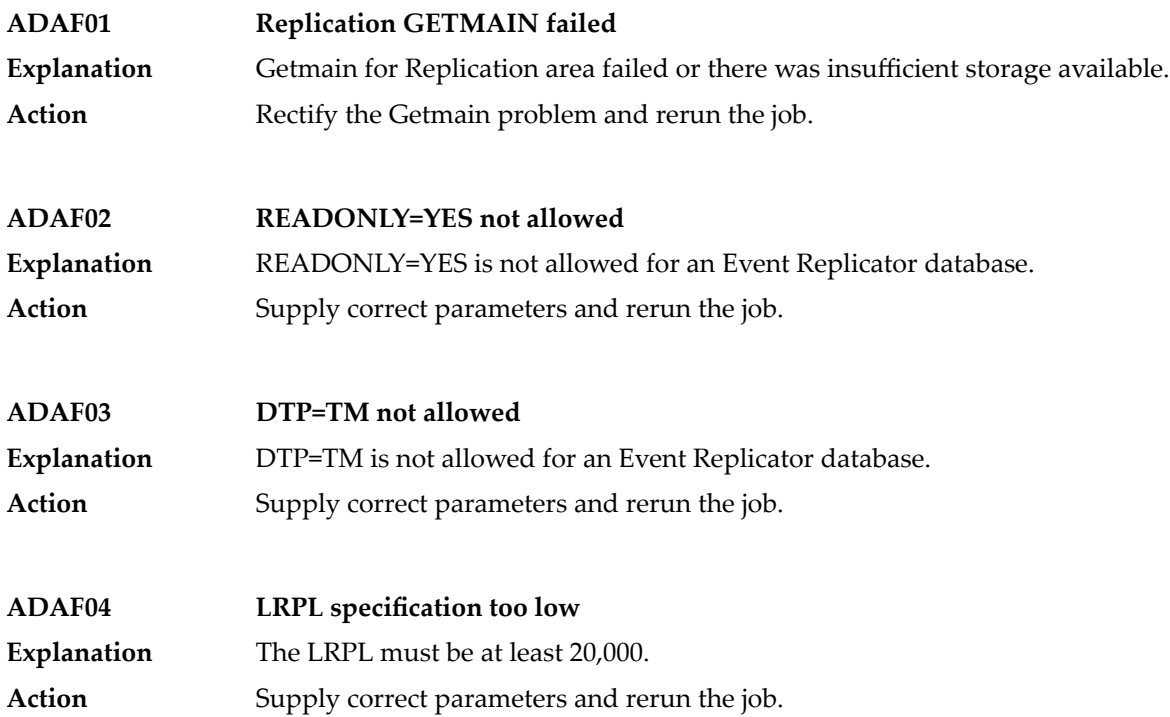

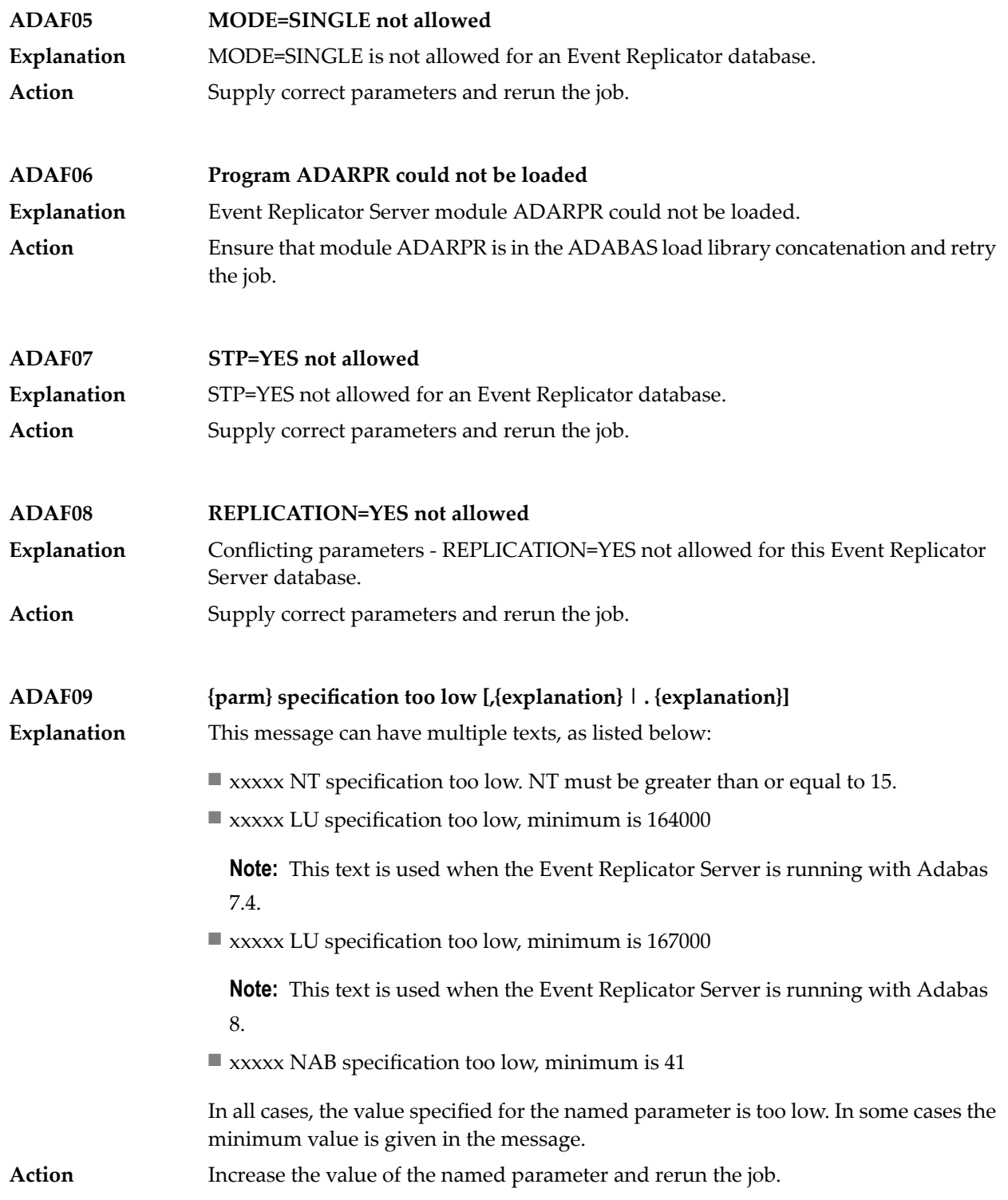

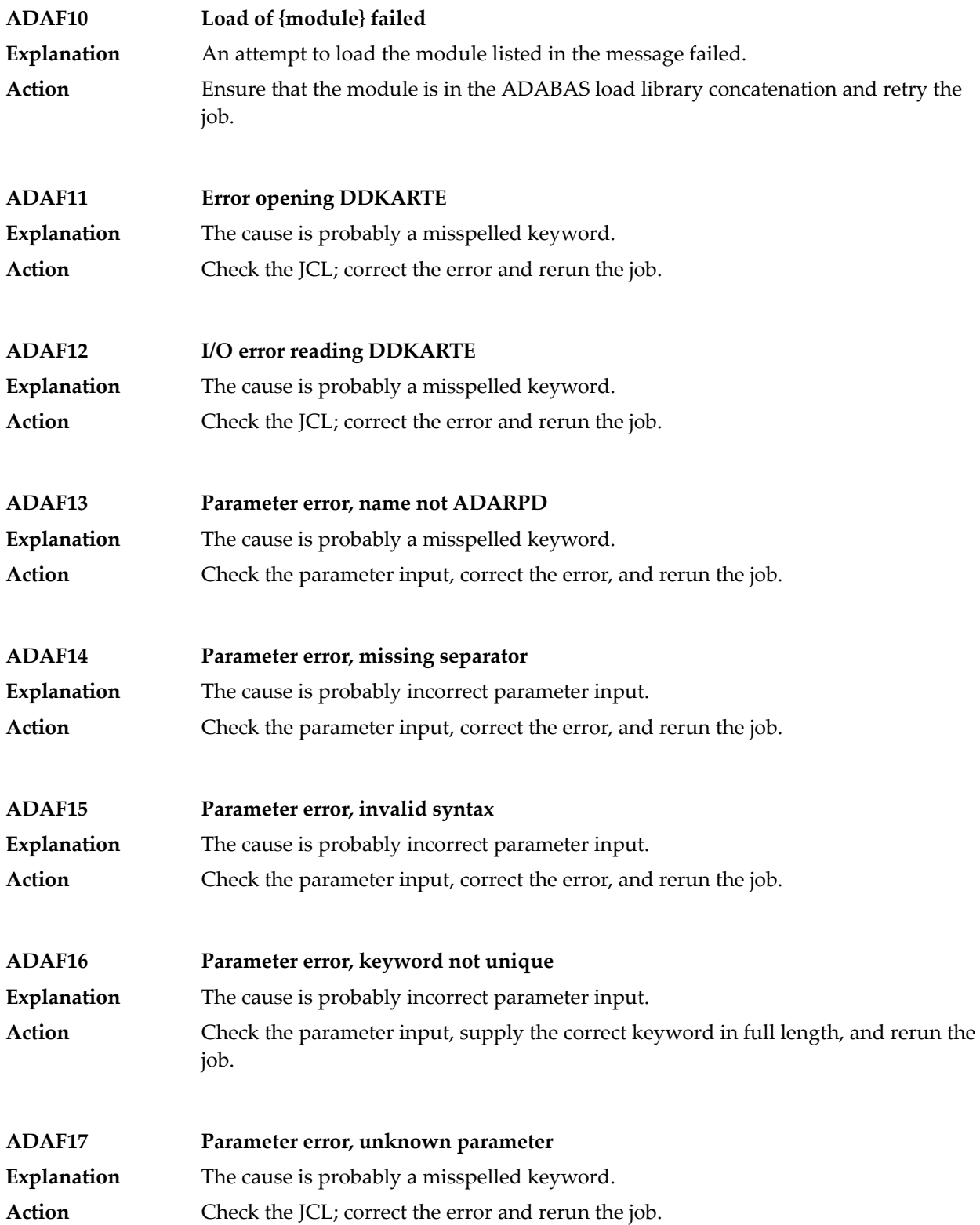

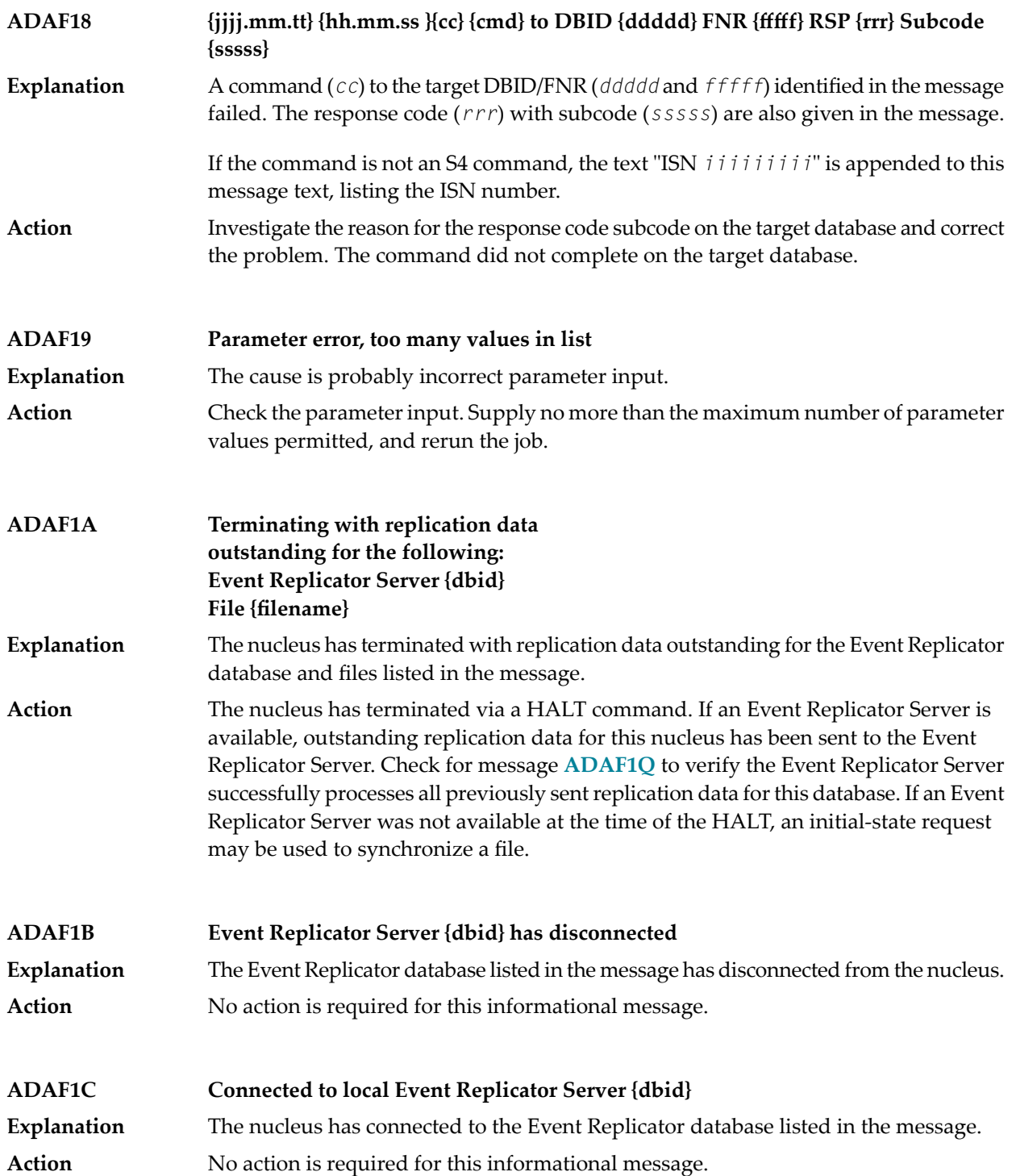

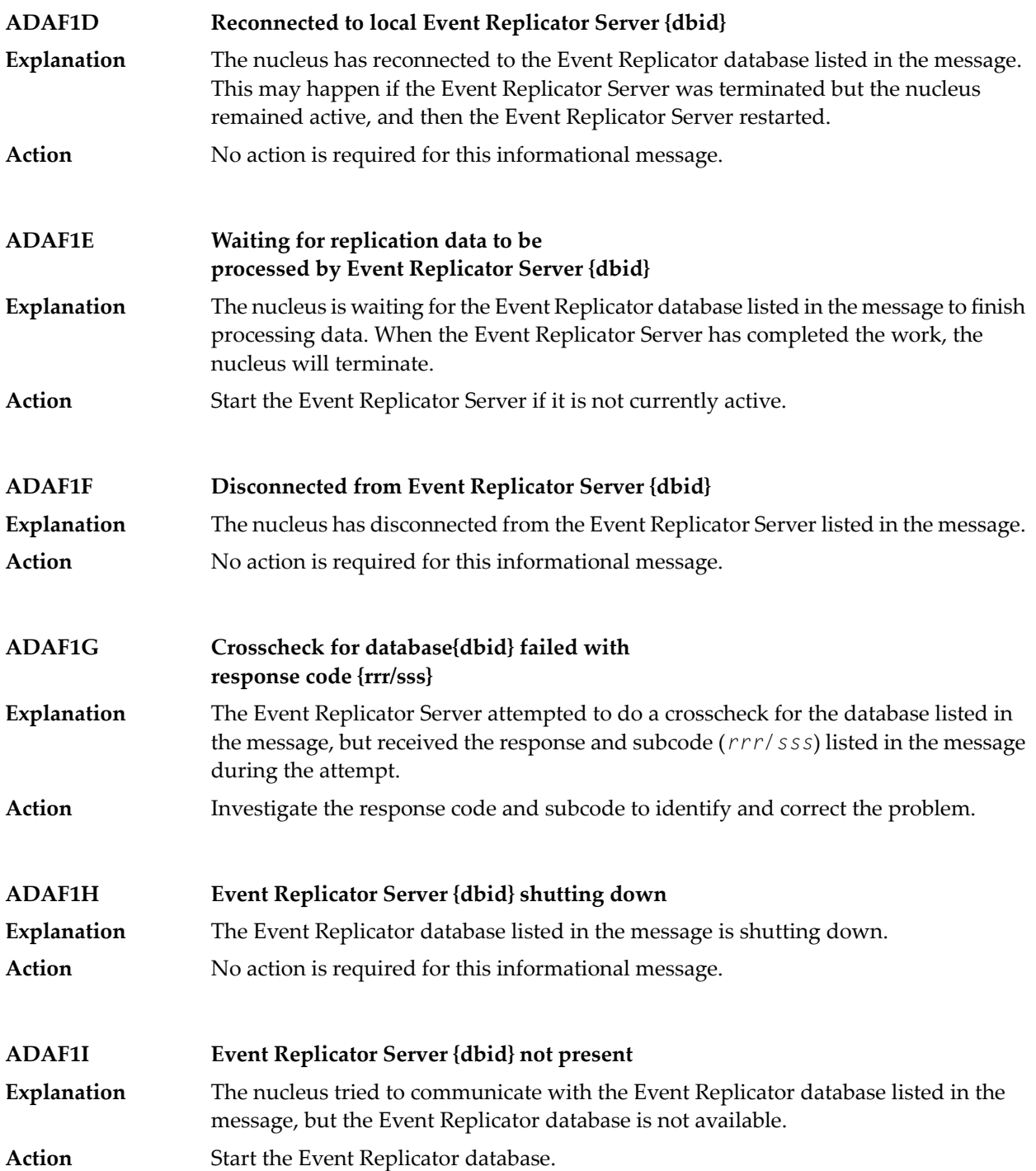

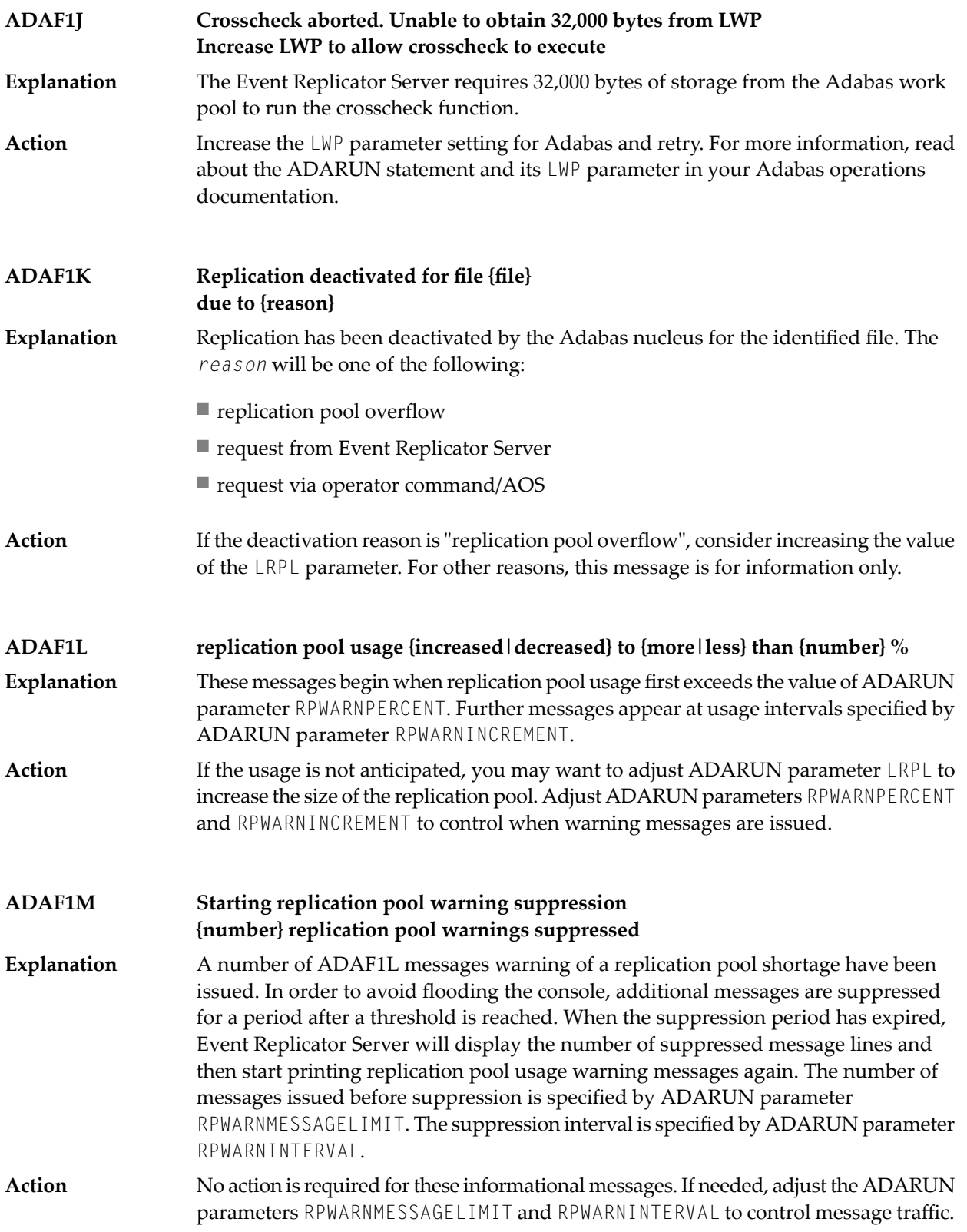

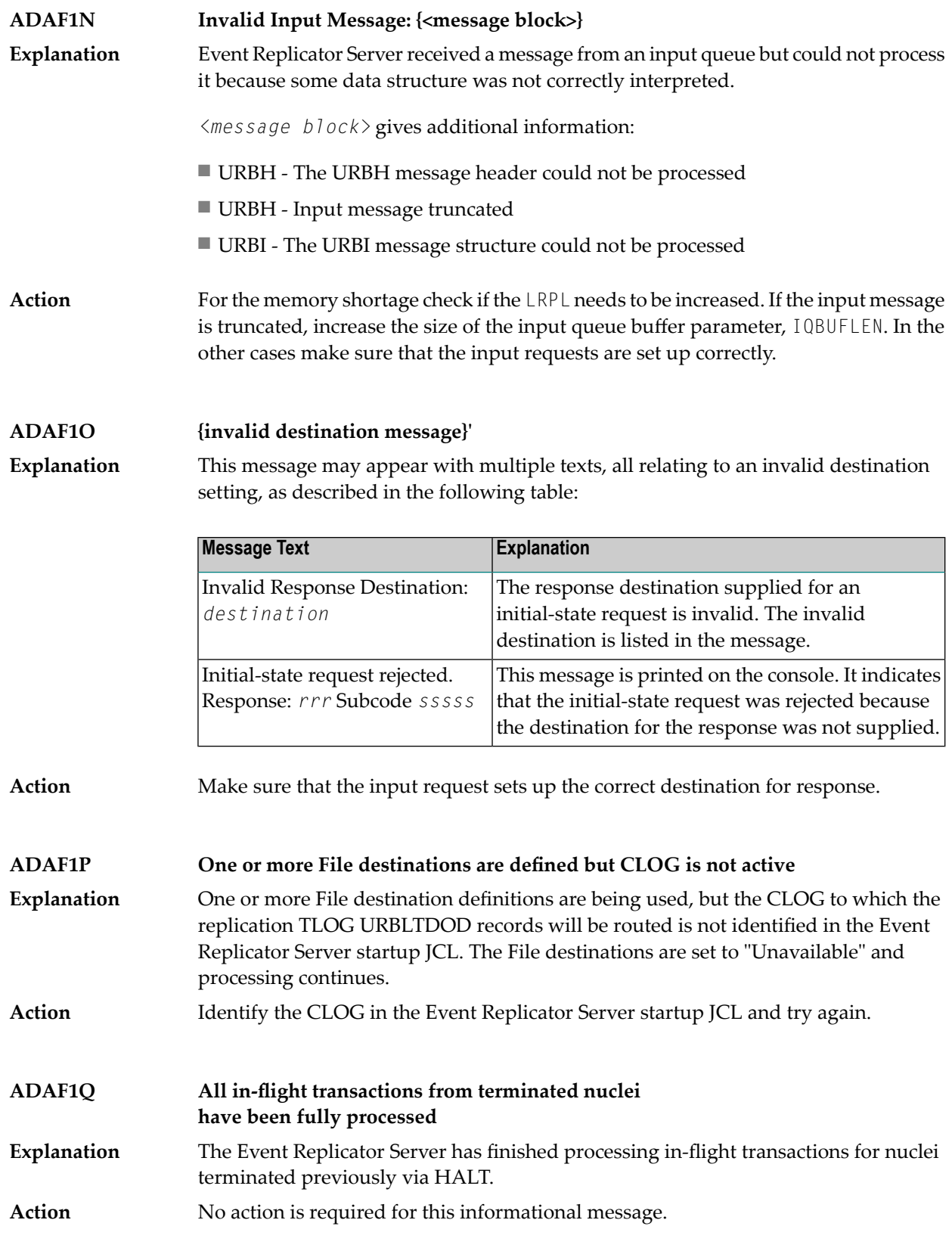

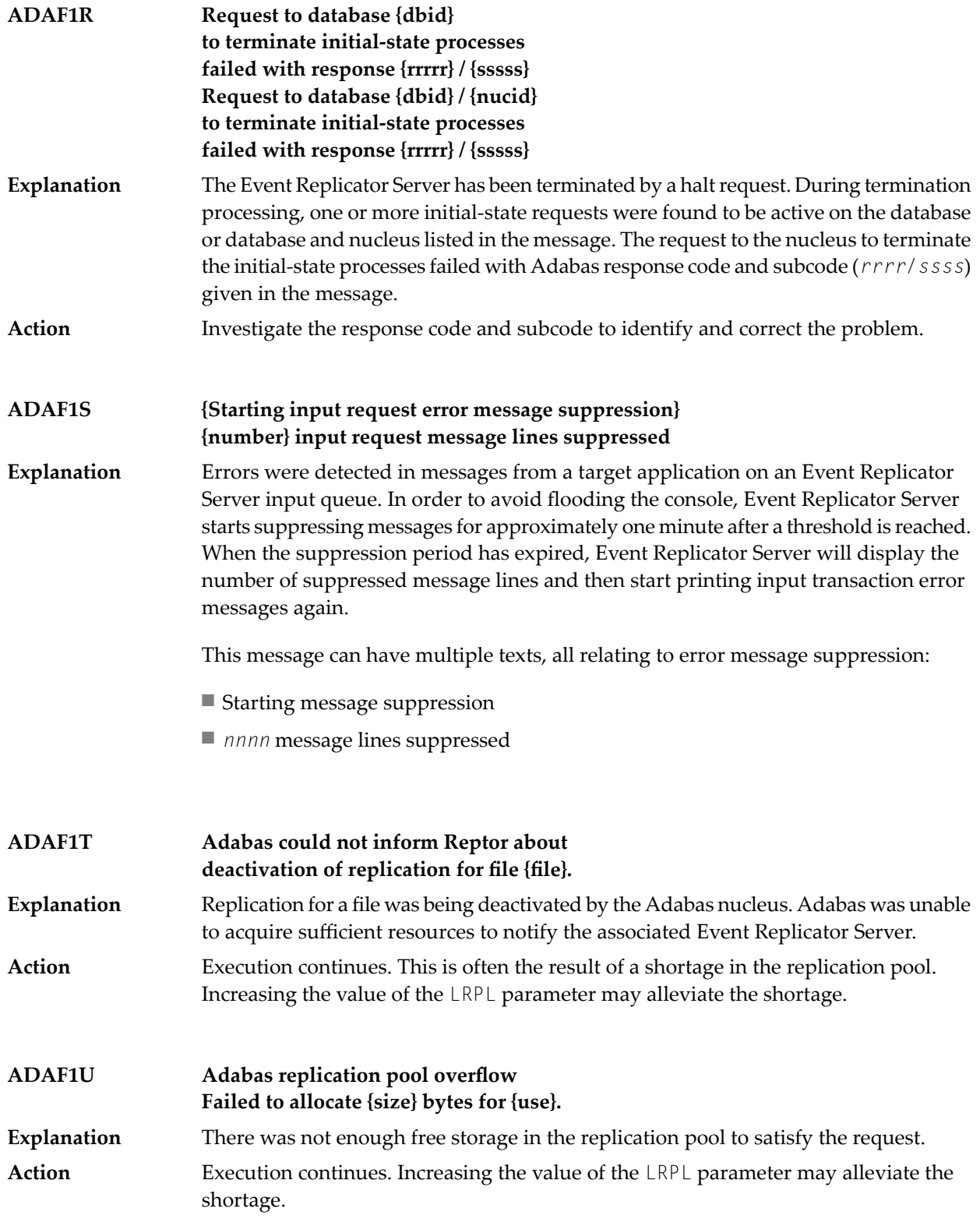

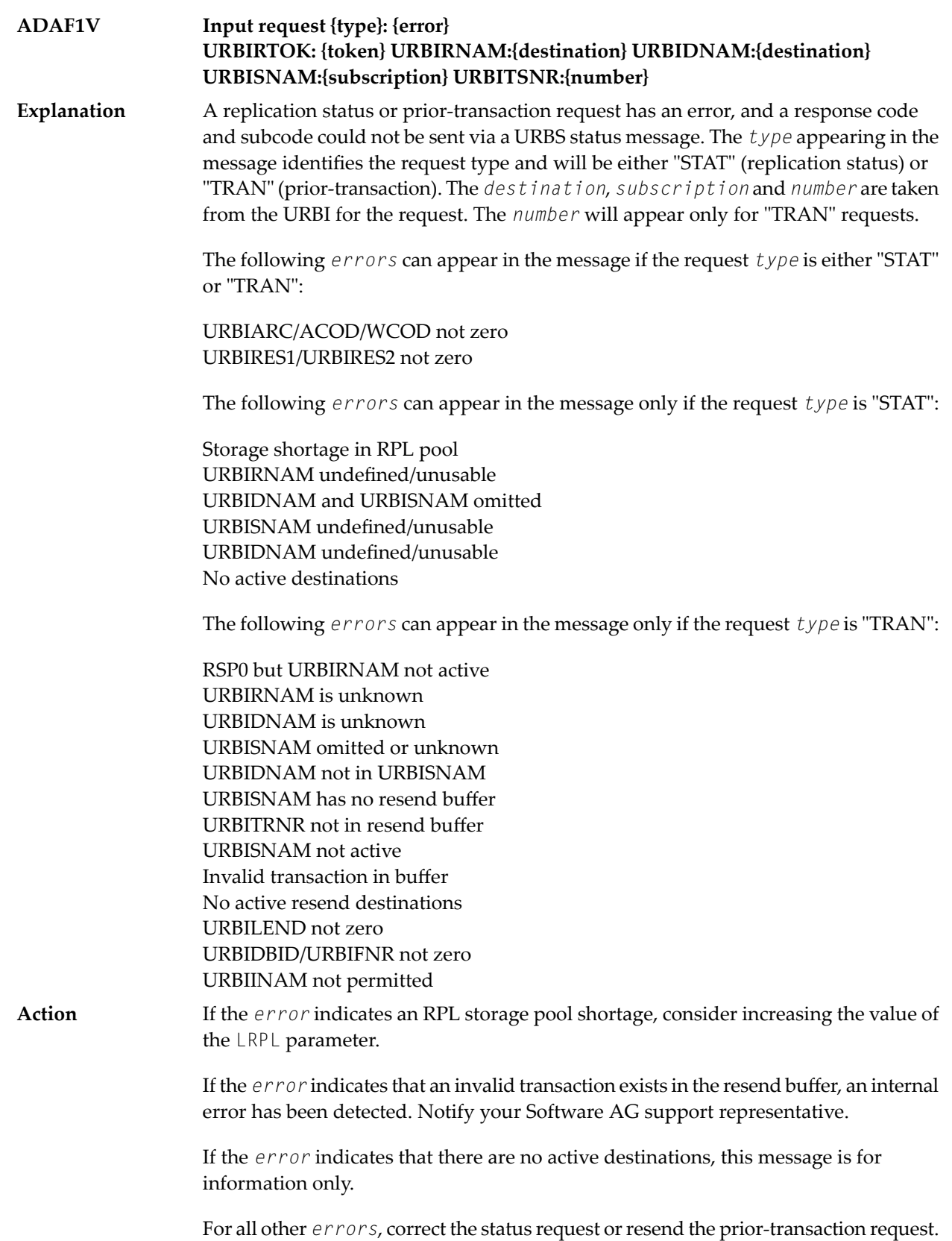

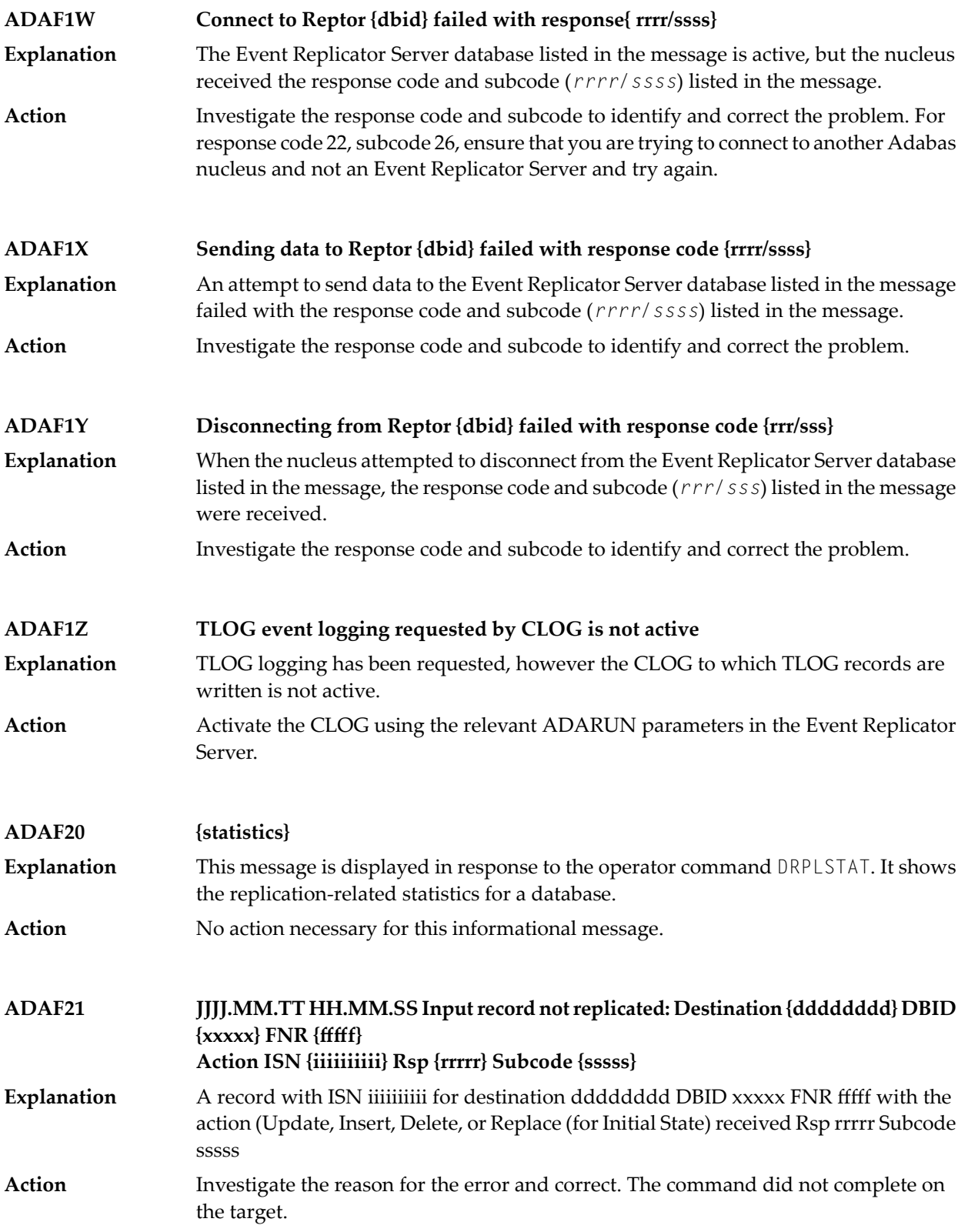

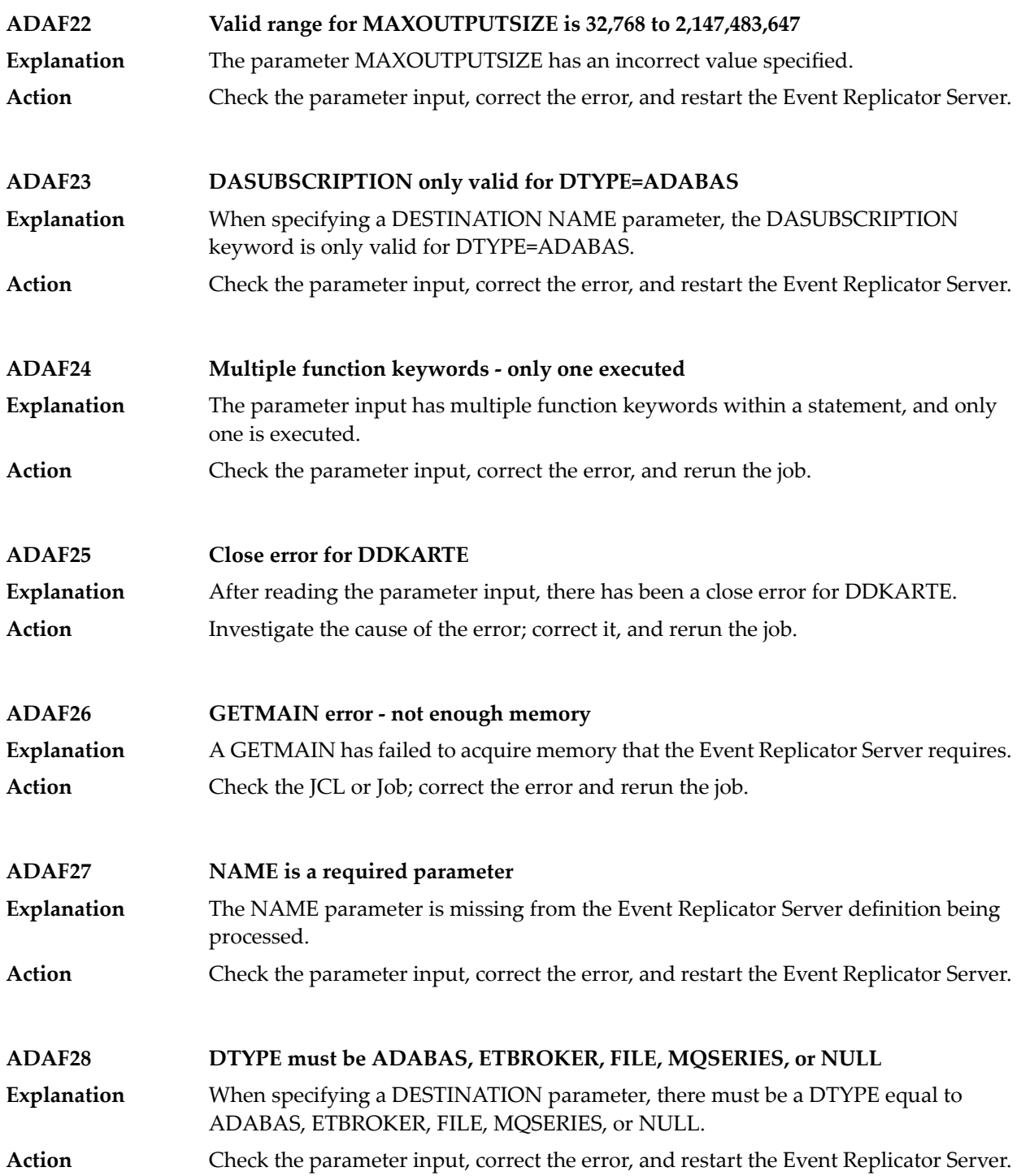

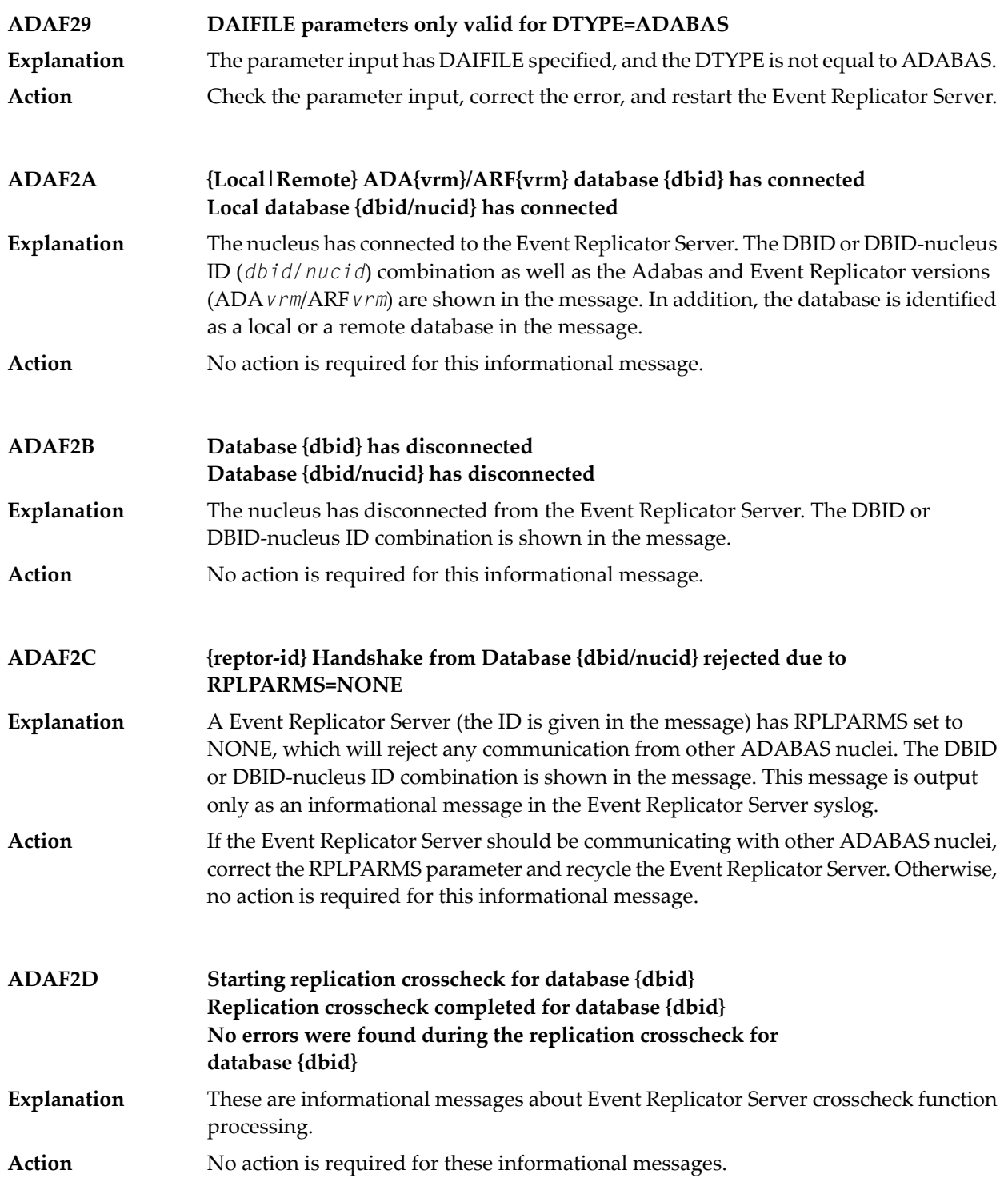

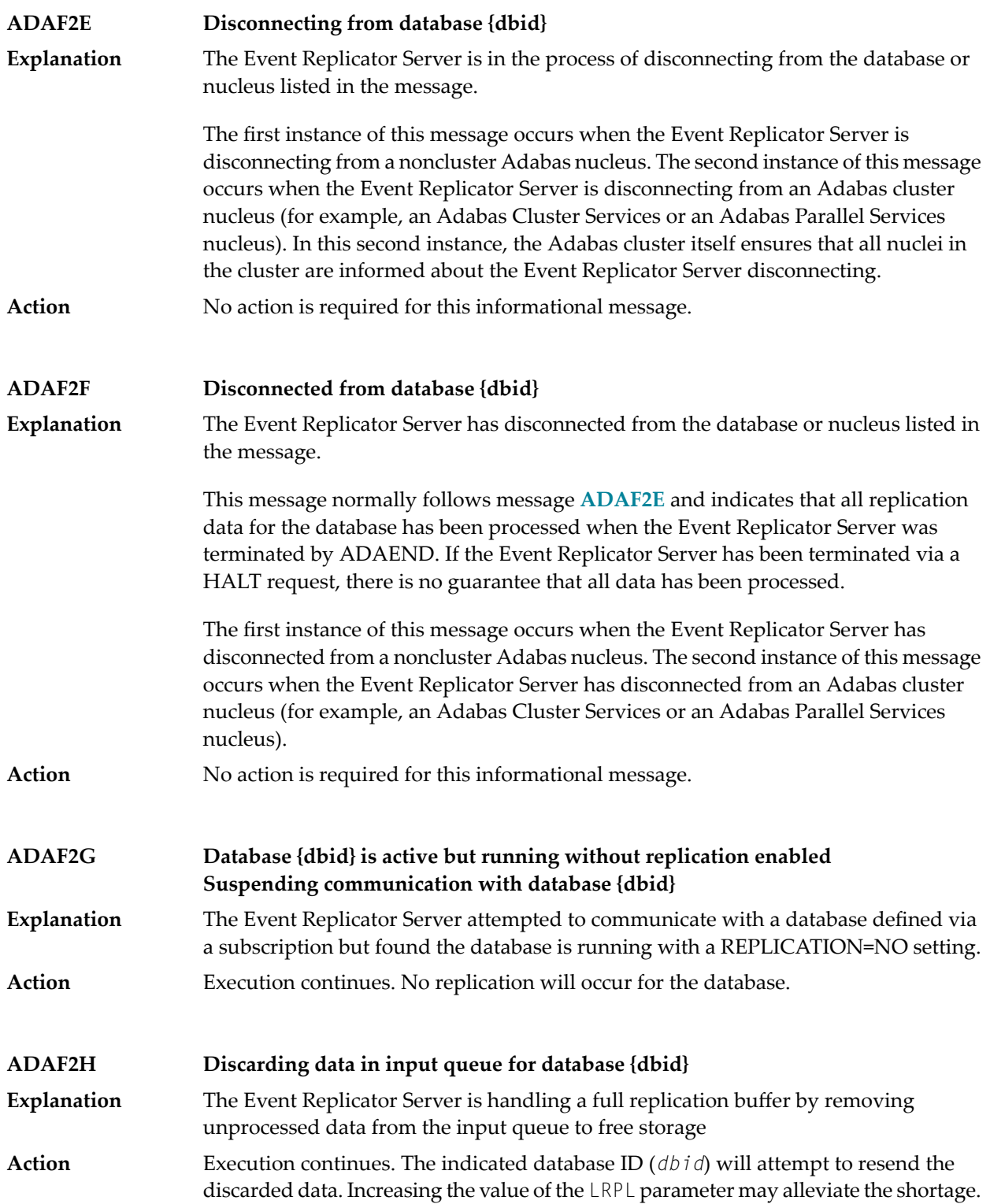

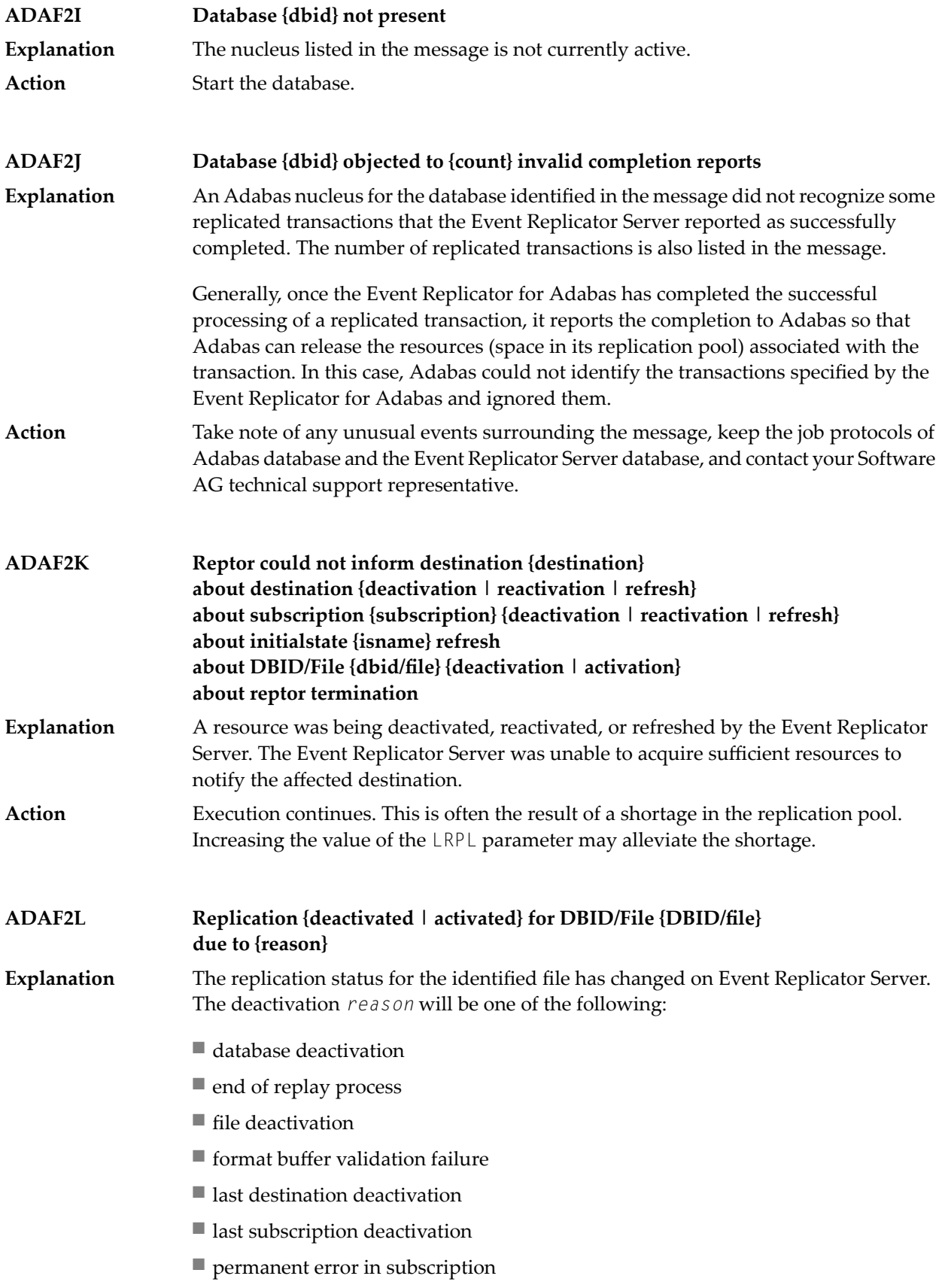

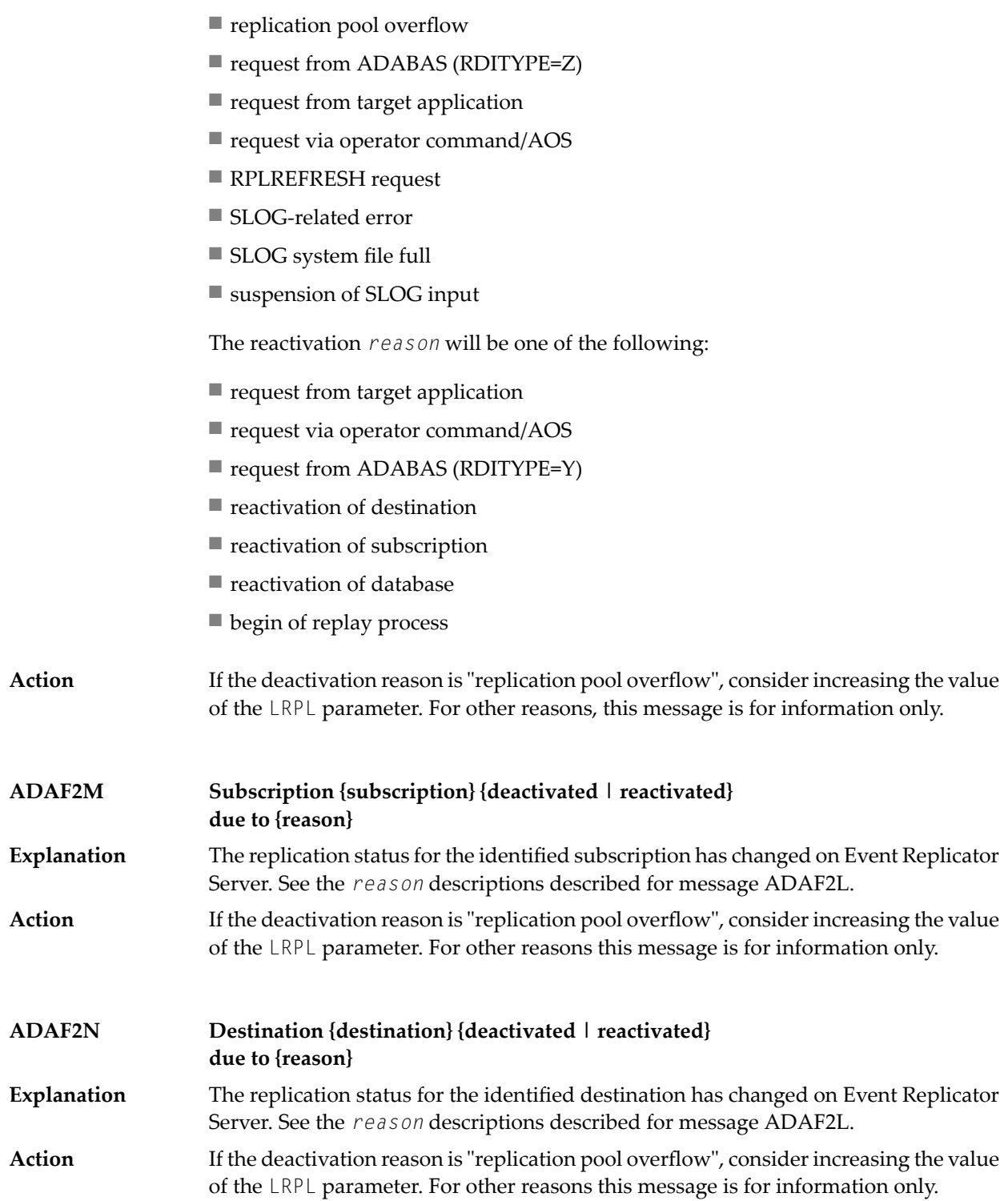

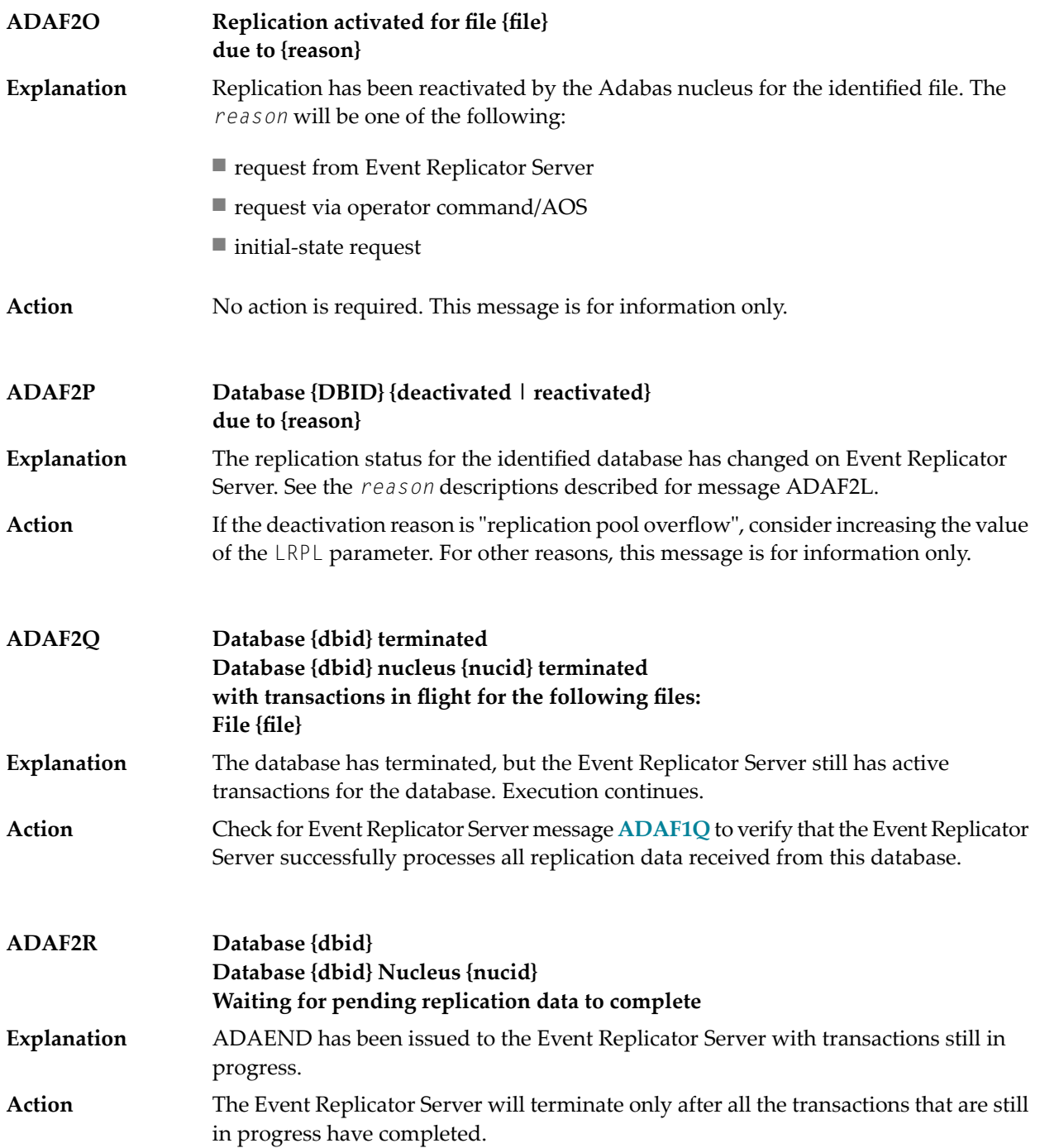

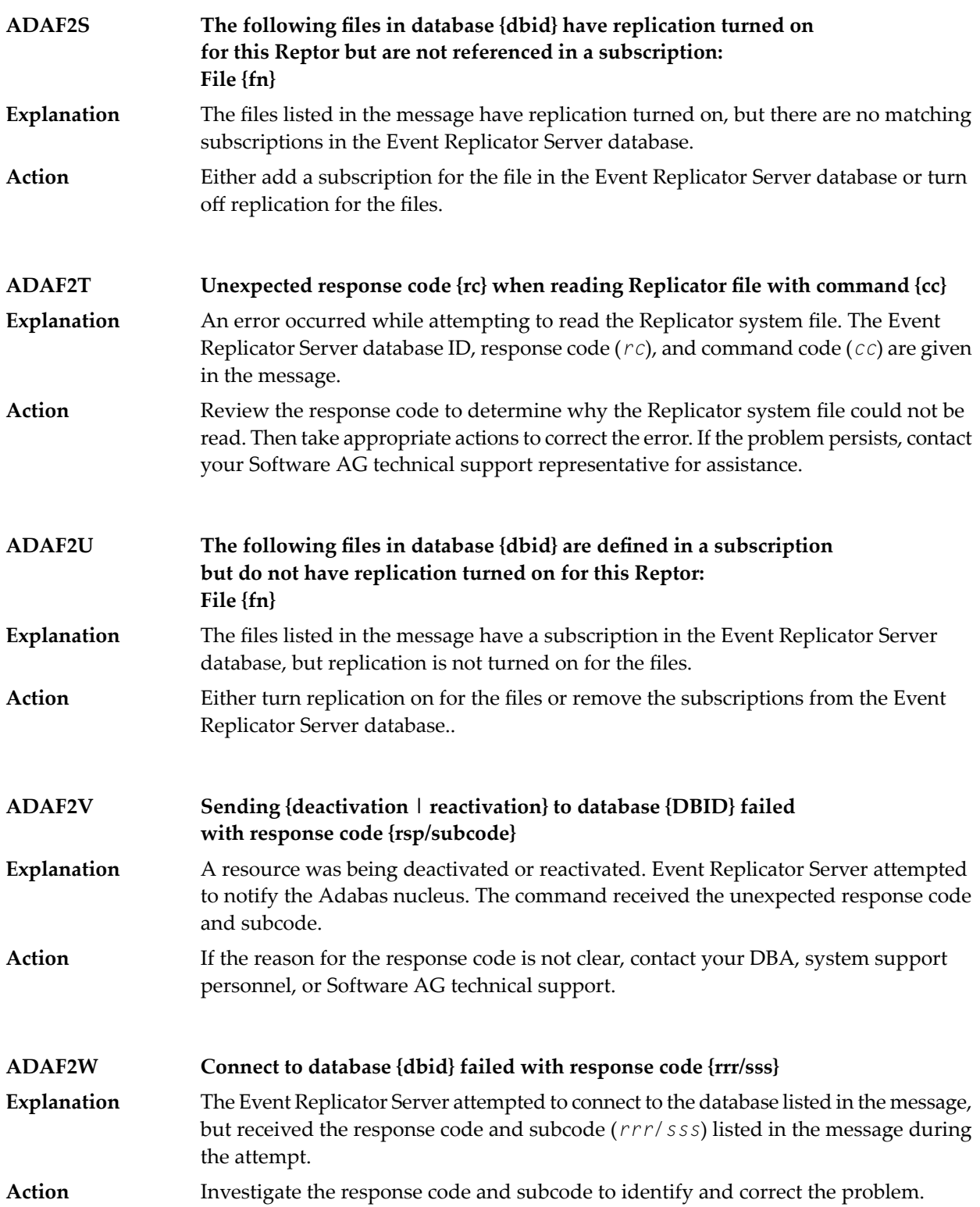

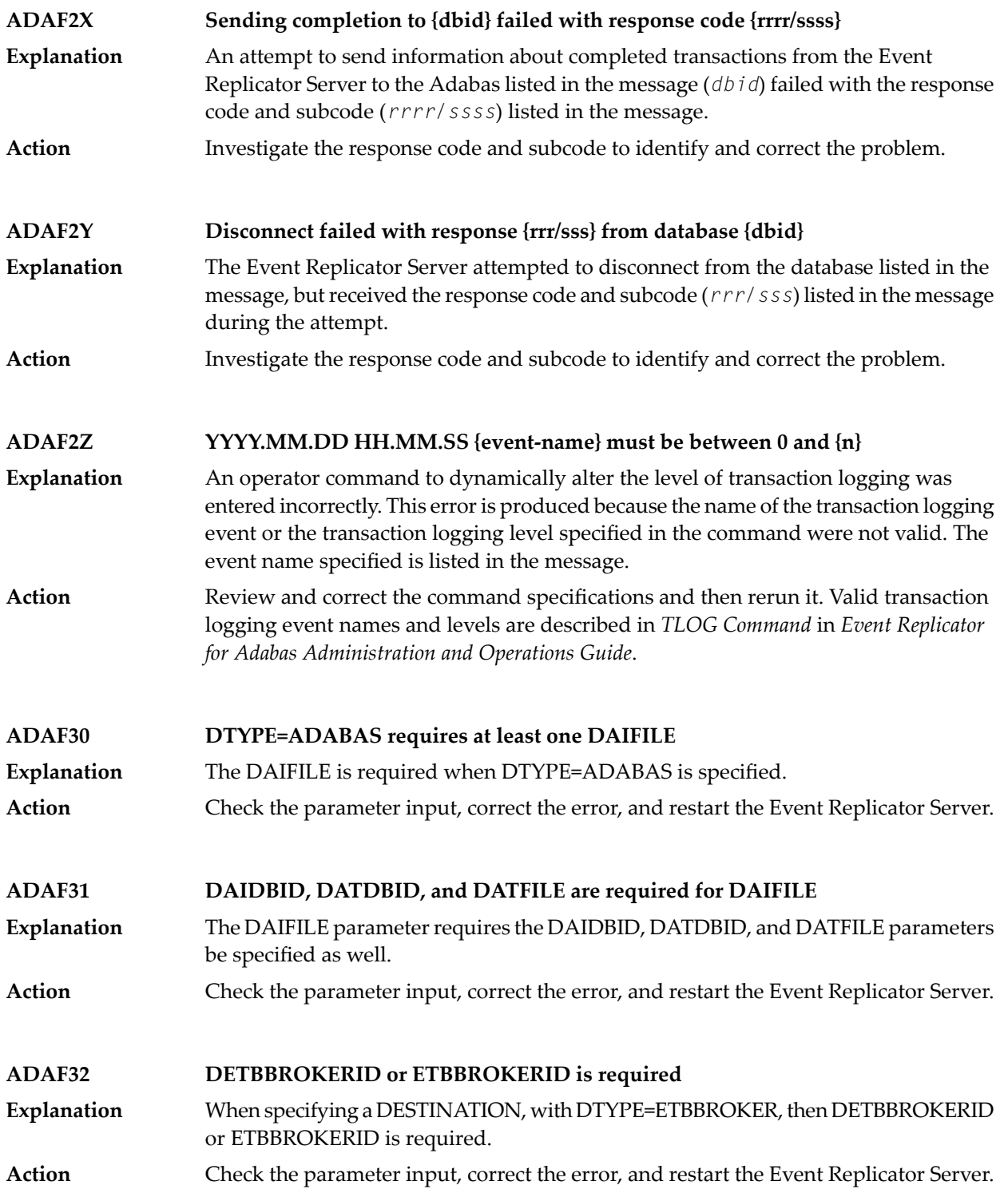

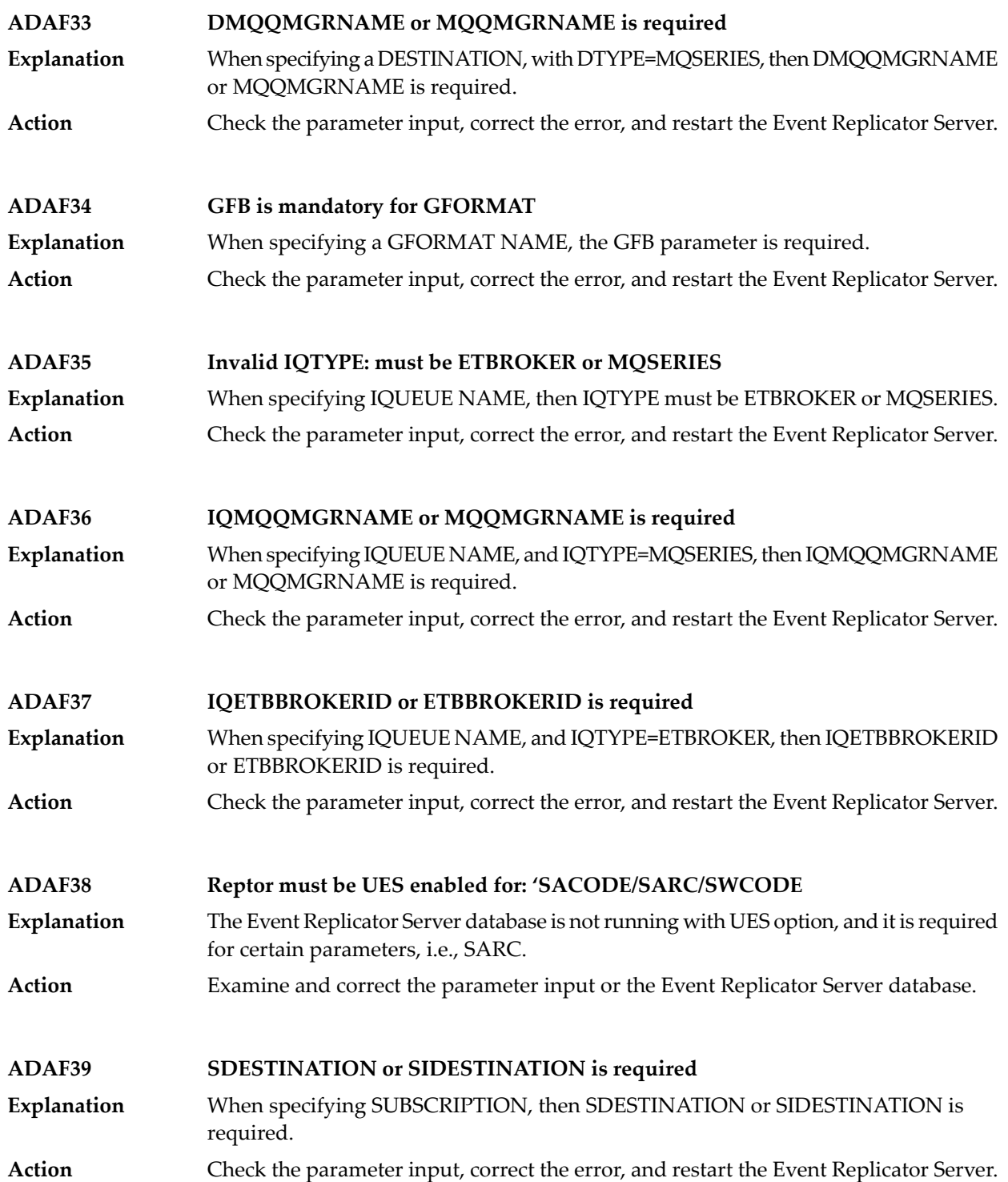

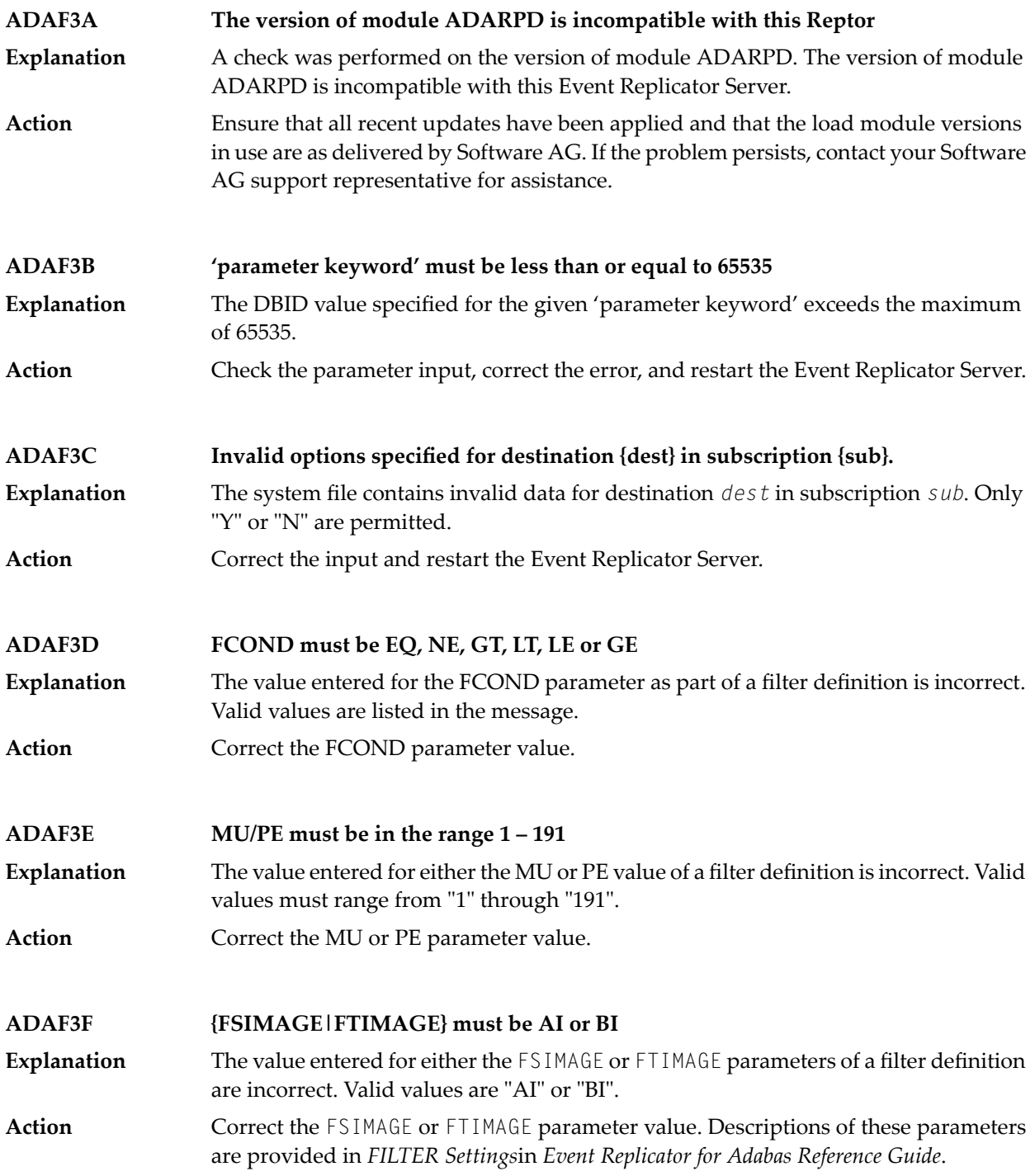

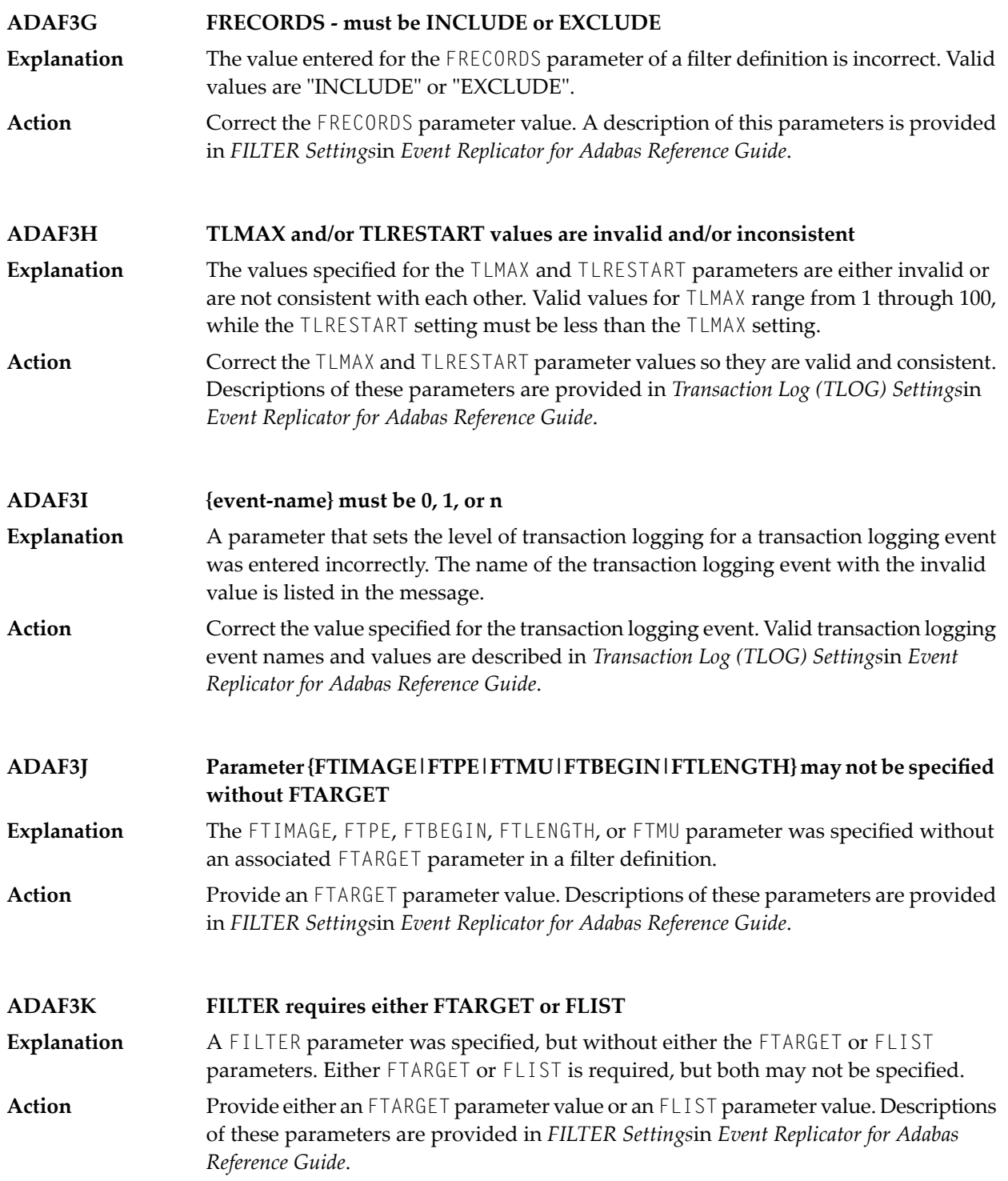

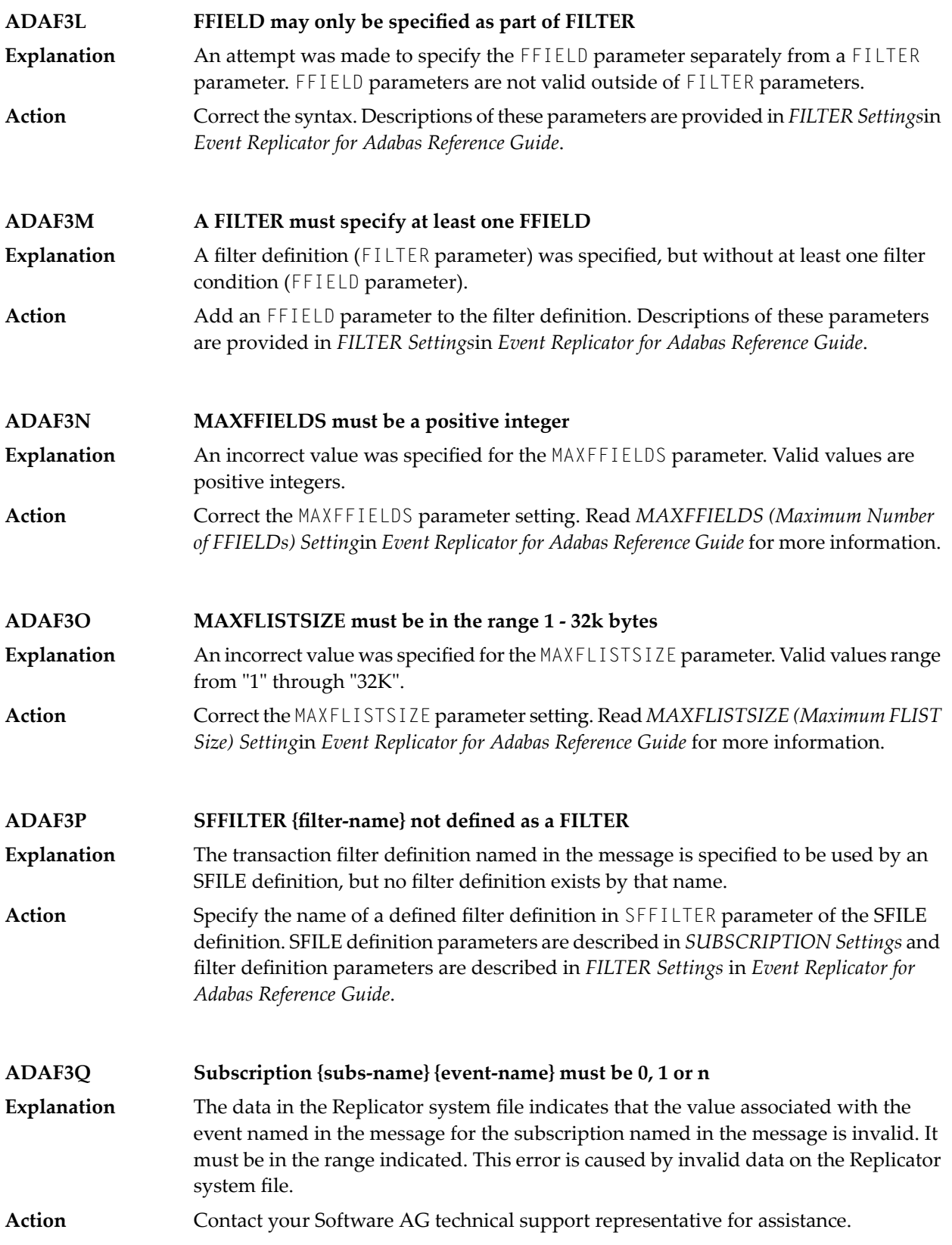
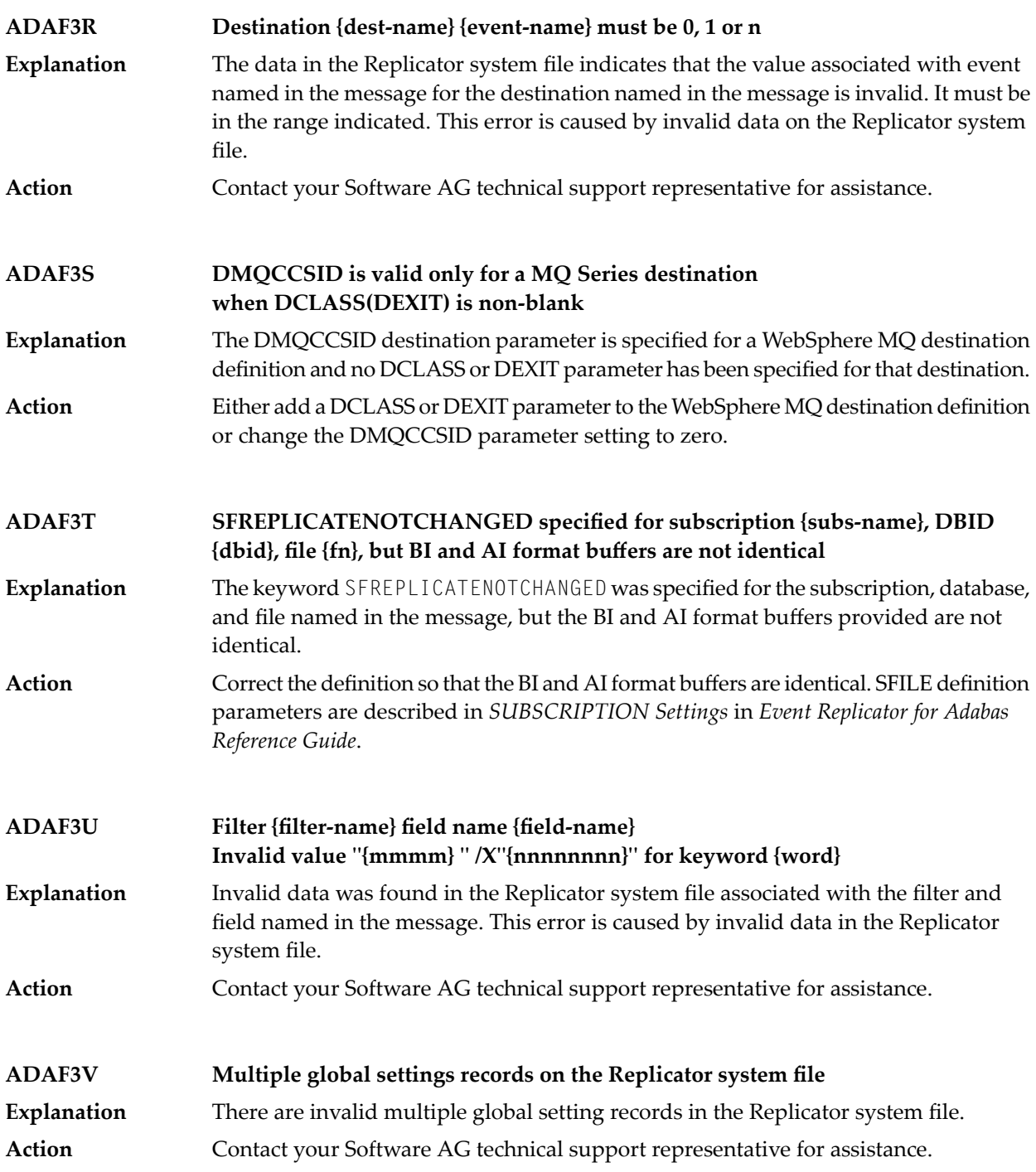

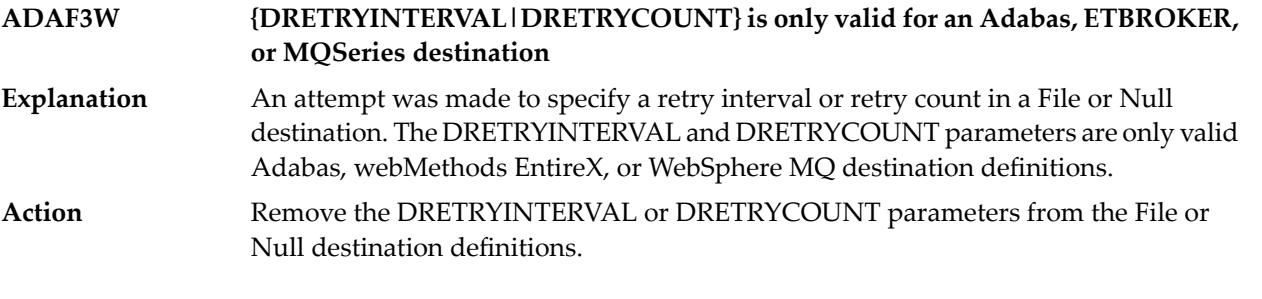

# **ADAF3X message text**

**Explanation** One of two basic message texts may appear for this message ID:

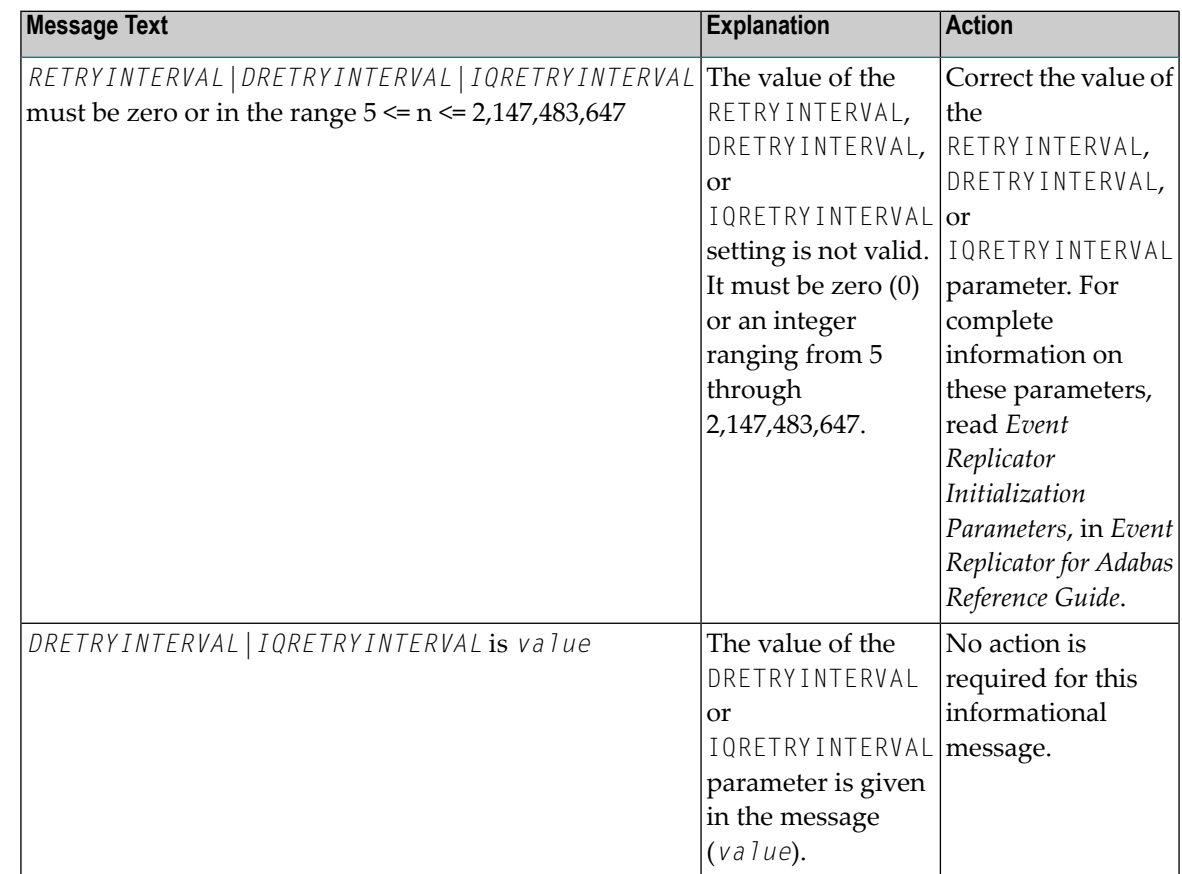

#### **Action**

See the table above for the appropriate action to take, based on the message text that appears with this message ID.

## **ADAF3Y message text**

**Explanation** One of two basic message texts may appear for this message ID:

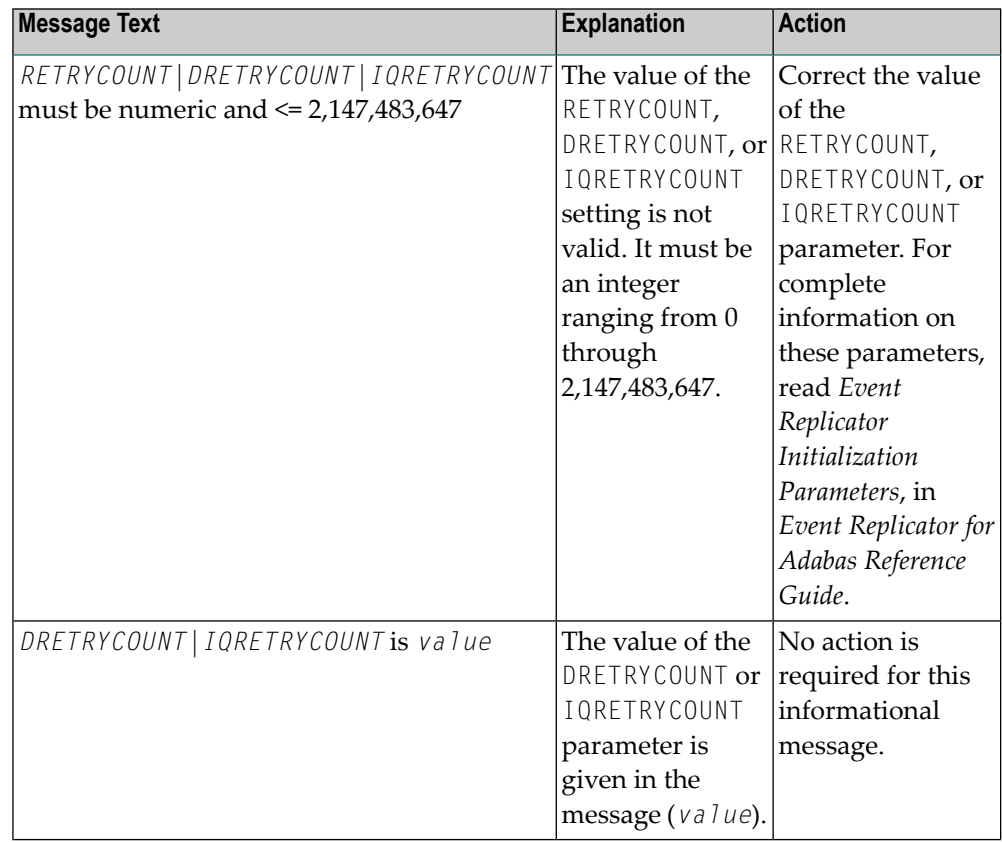

See the table above for the appropriate action to take, based on the message text that appears with this message ID. **Action**

### **ADAF3Z YYYY.MM.DD HH.MM.SS {resource} {name} not found**

- An operator command to dynamically alter the level of transaction logging was entered incorrectly. This error is produced because a resource name specified in the **Explanation** command was not valid. The invalid resource type (*resource*) and its name (*name*) are given in the message.
- Review and correct the command specifications and then rerun it. Valid transaction logging event names and levels are described in *TLOG Command* in *Event Replicator for Adabas Administration and Operations Guide*. **Action**

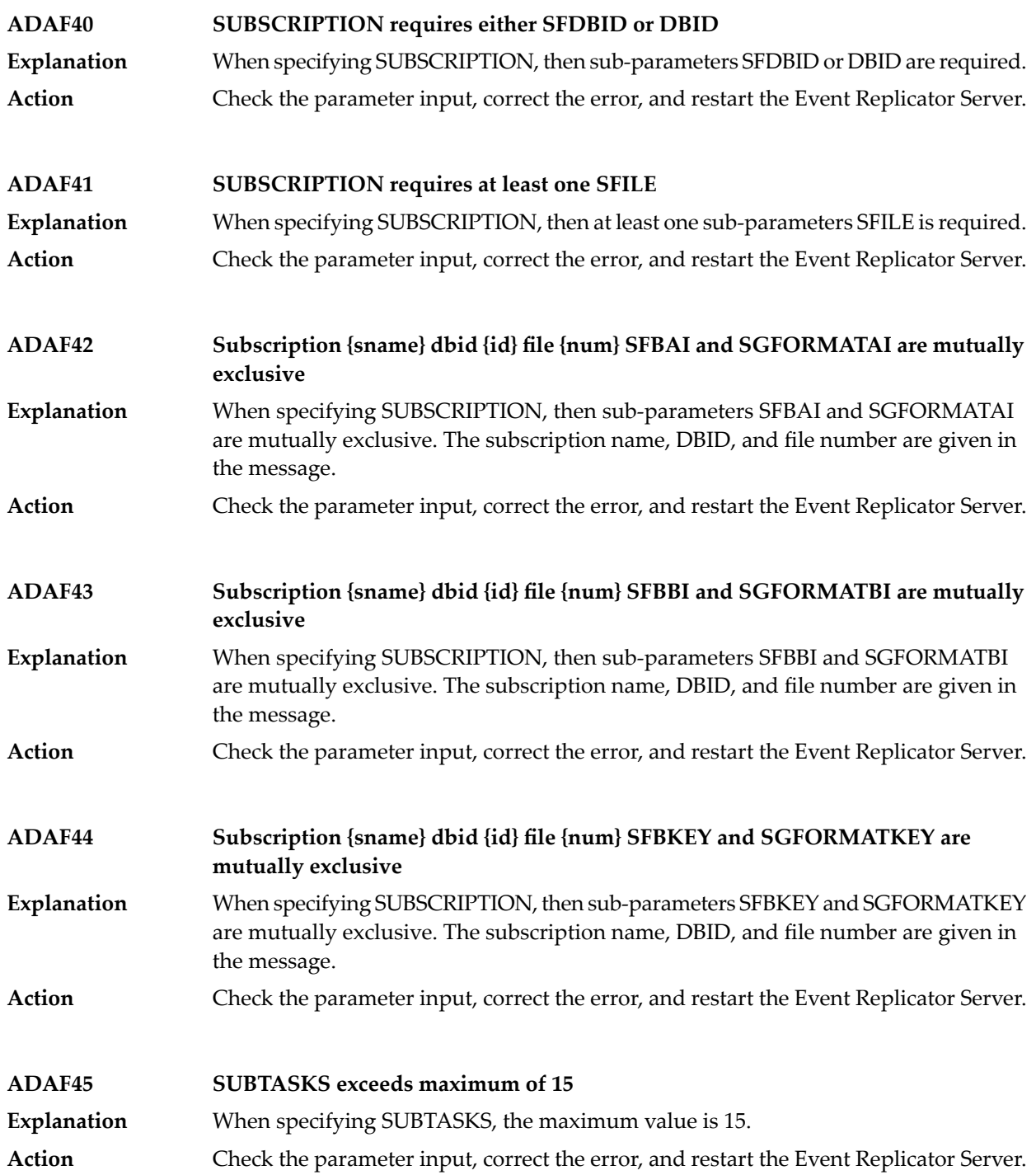

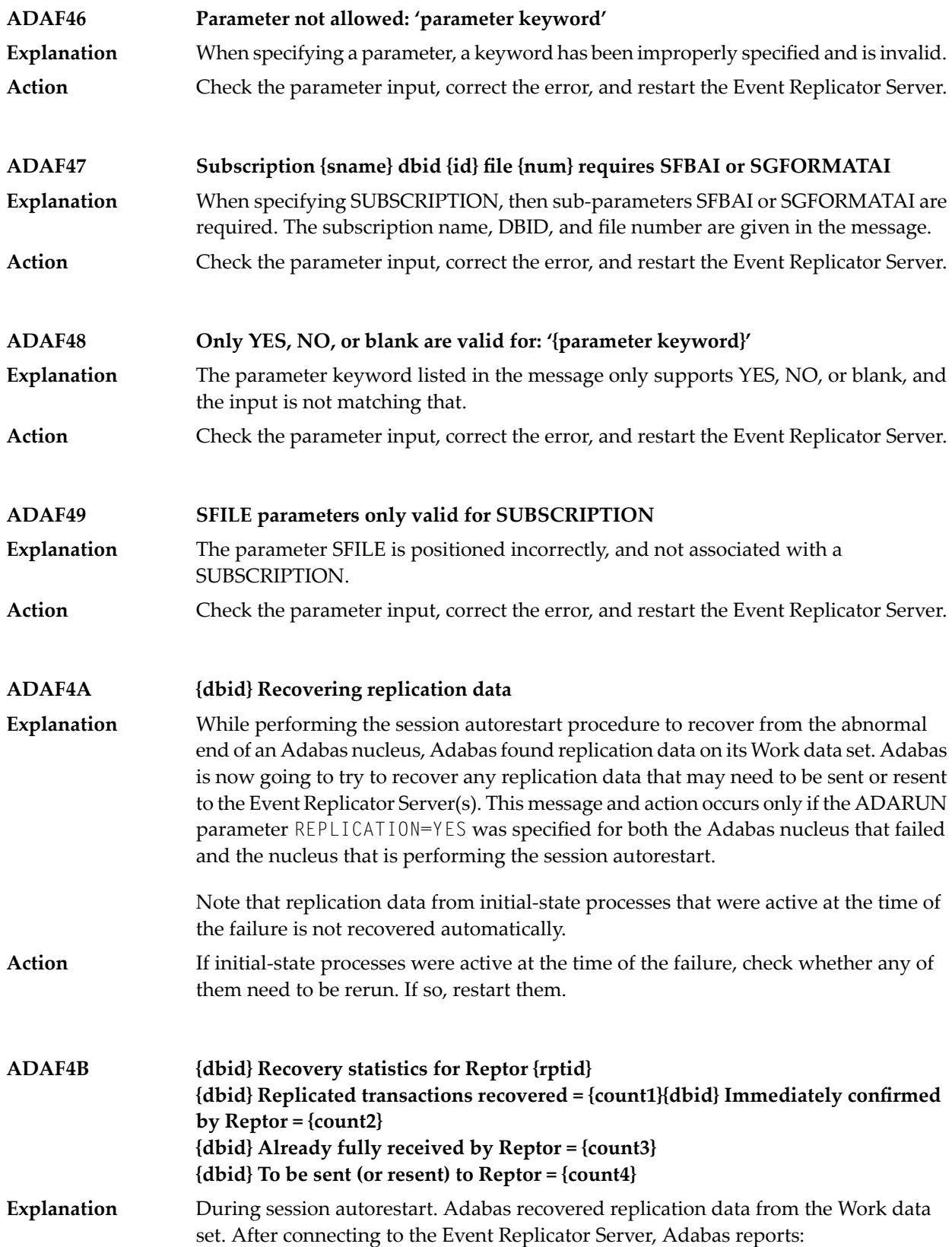

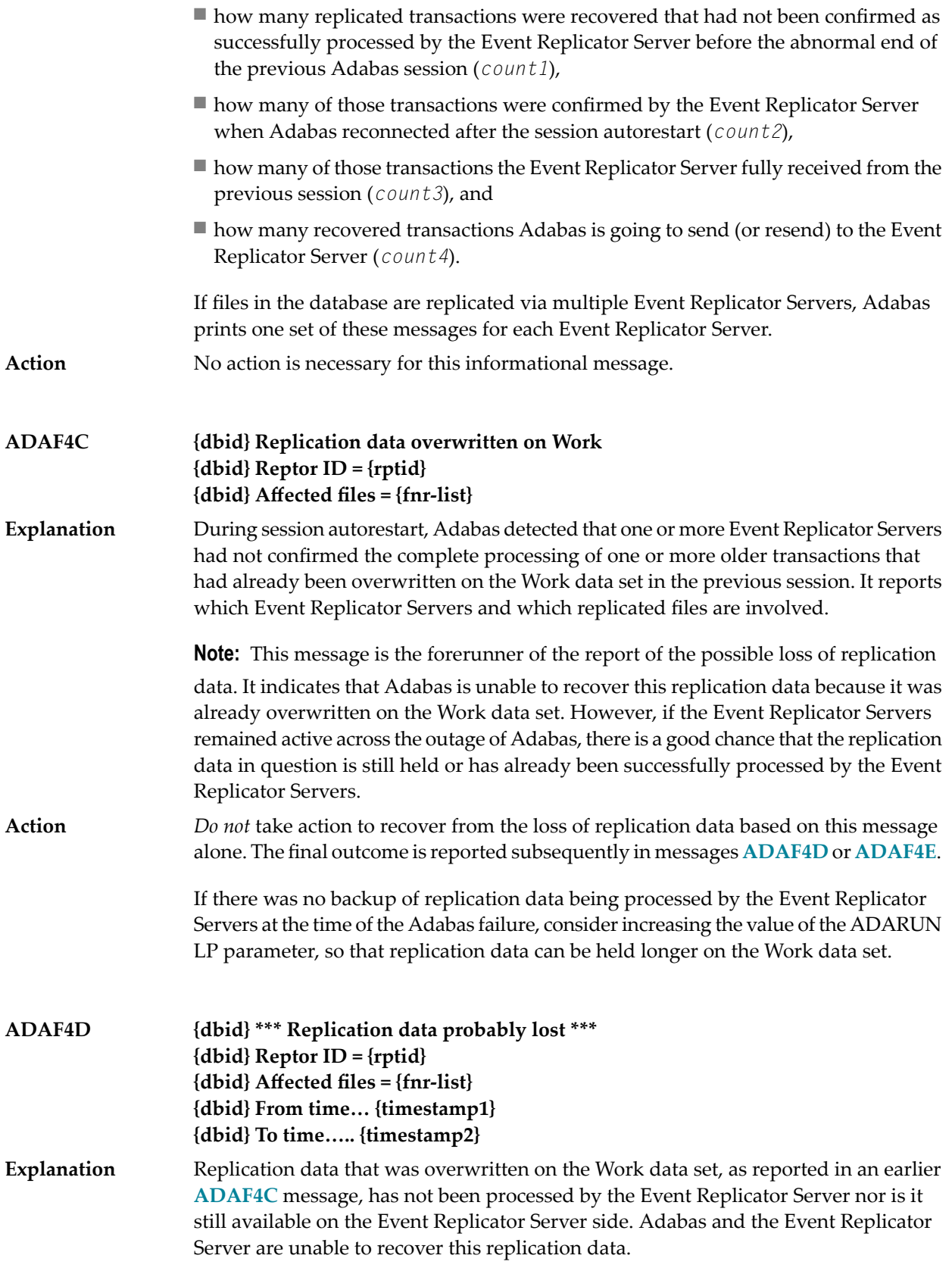

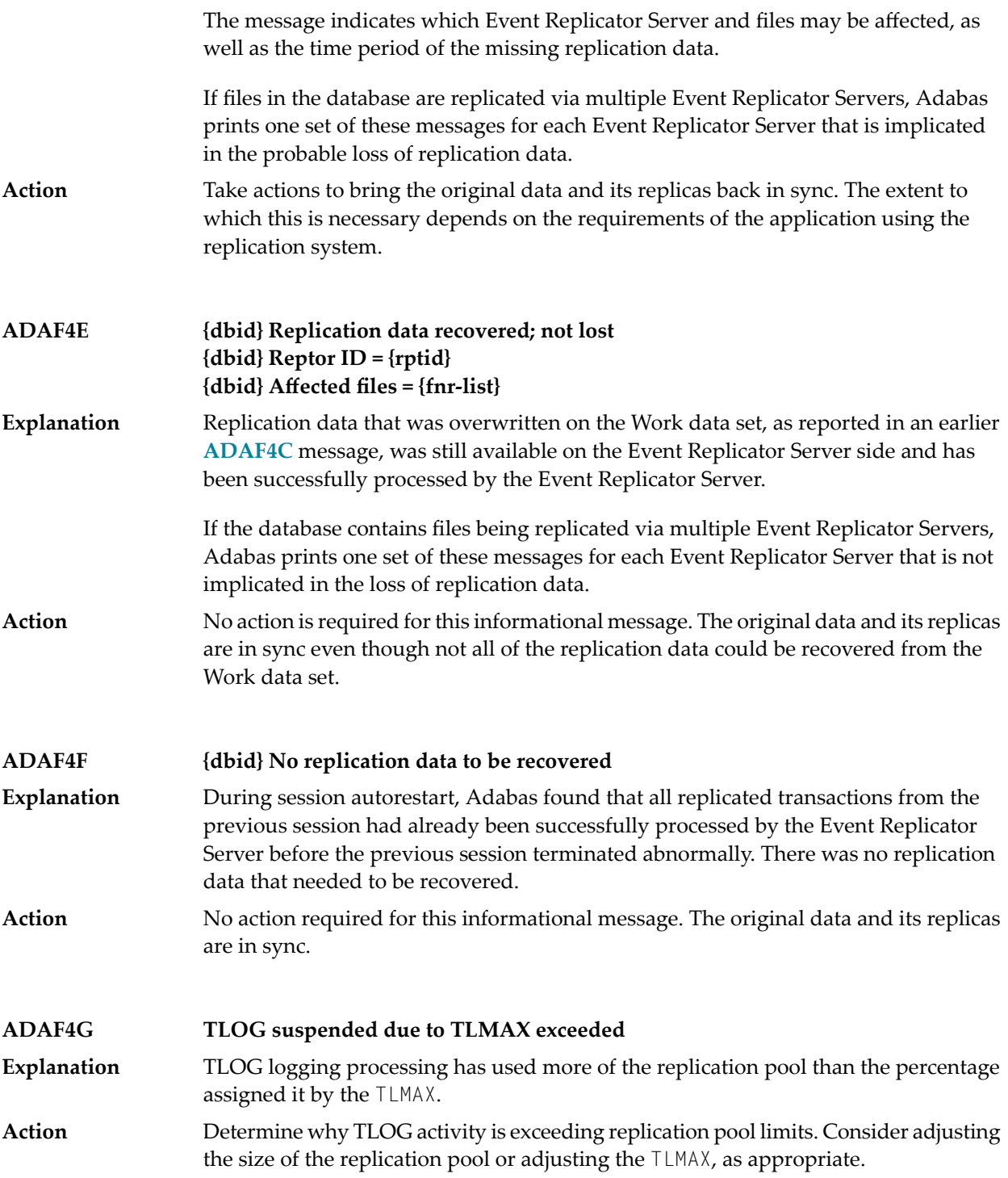

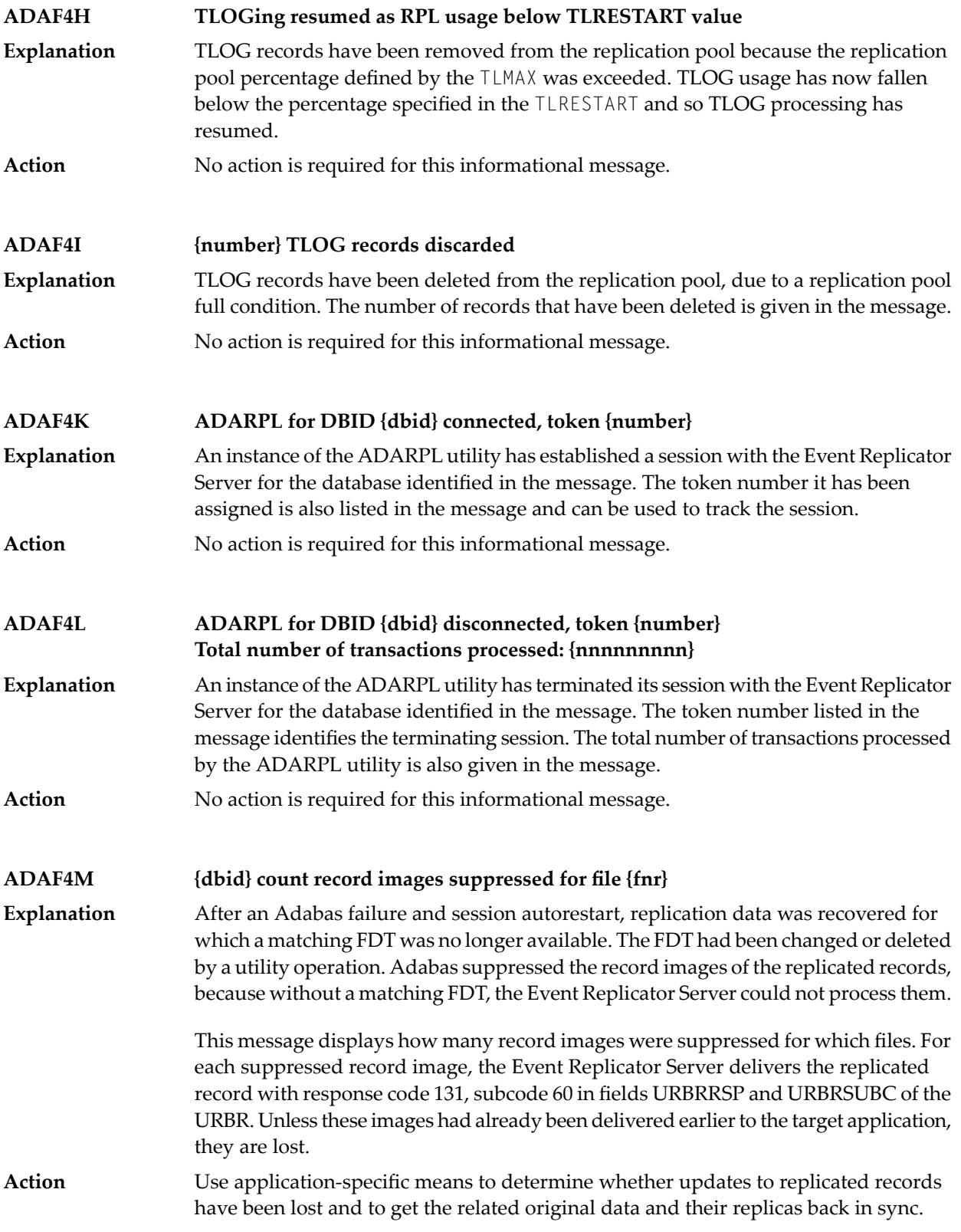

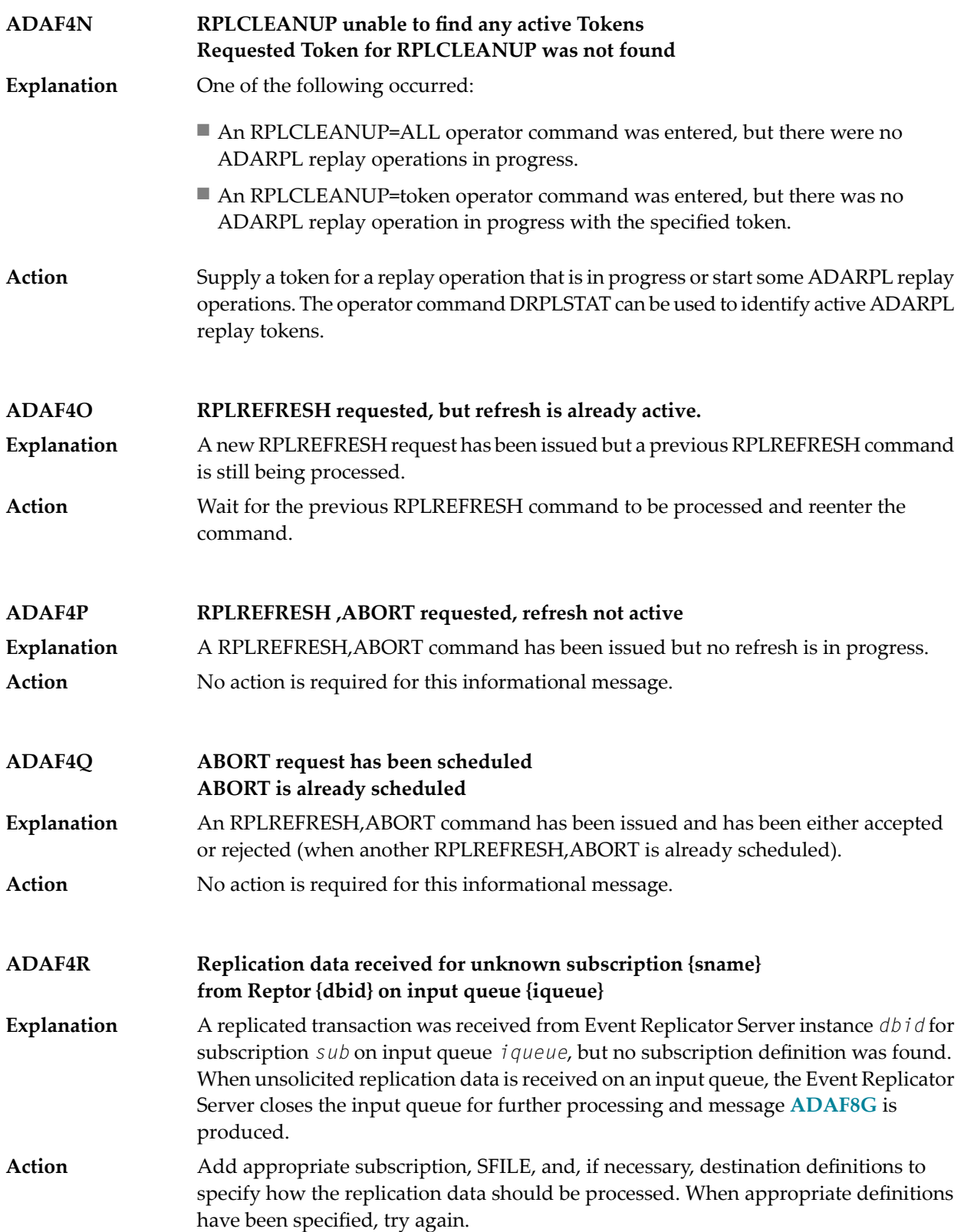

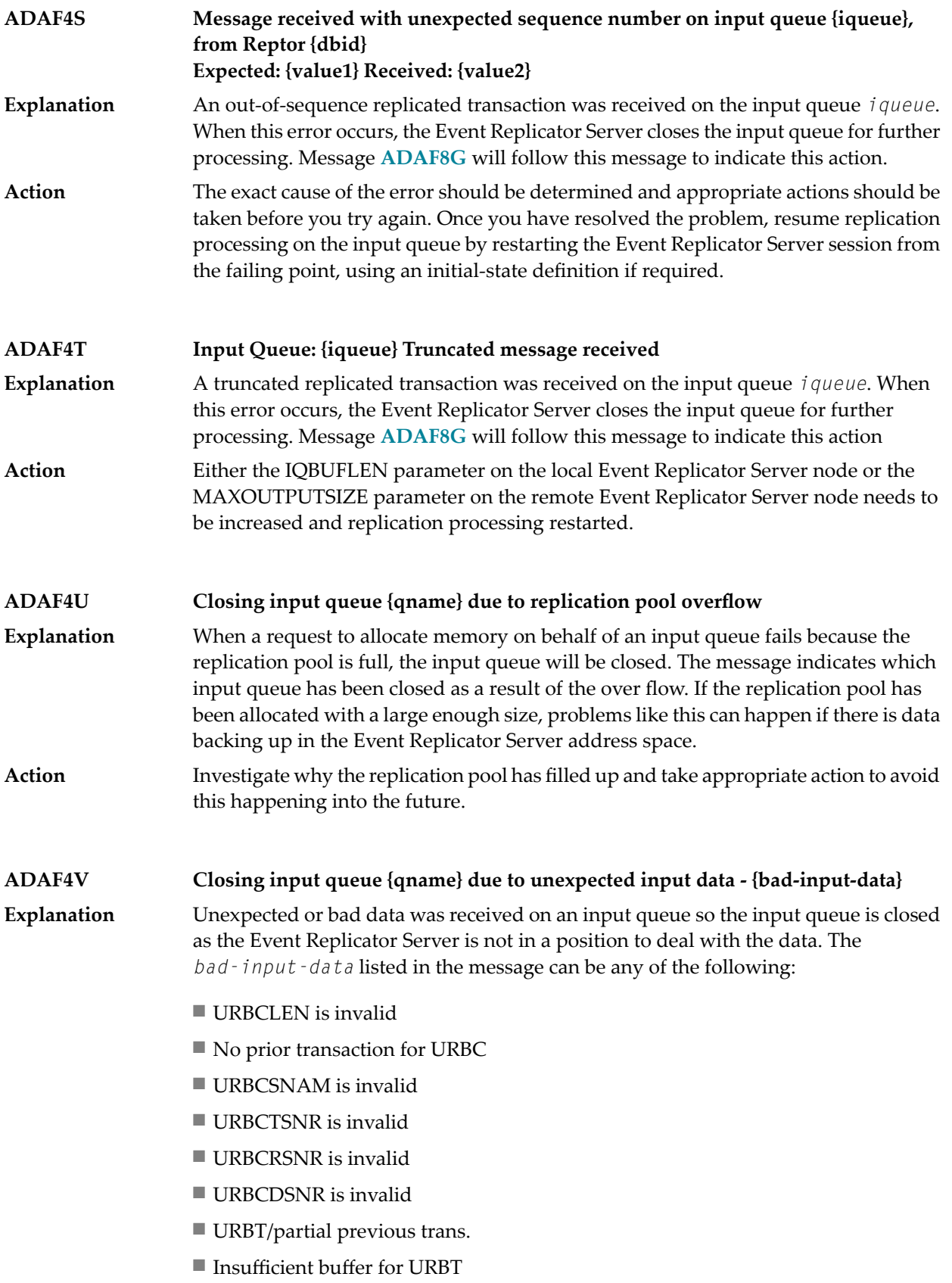

- URBTLEN is invalid
- Insufficient buffer for URB<sup>\*</sup>
- Eye-catcher not URBD/URBE/URBR
- Insufficient buffer for URBE
- URBELEN is invalid
- Insufficient buffer after URBE
- URBE not followed by URBT
- Insufficient buffer for URBD
- URBDLENH is invalid
- Insufficient buffer for image
- No record for URBD
- URBDTYP is invalid
- Before image already received
- After image already received
- Insufficient buffer for URBR
- URBRLEN is invalid
- URBRTYP is invalid

To review the Event Replicator DSECTs and the definitions of the DSECT fields listed in the*bad-input-data* above,read *Event Replicatorfor Adabas Programmer's Reference*, in *Event Replicator for Adabas Programmer's Reference Guide*.

This message is normally the result of a payload being received on an input queue that is not from another Event Replicator Server. It may be another application sending spurious data to a queue which is then picked up by the Event Replicator Server.

To determine what the payload looks like, turn on transaction logging (TLOGing) for "request received" processing using the TLREQRECV system parameter. This will cause **Action** the message text to be written to the TLOG. The TLOG information can subsequently be printed using the ADARPP utility. Use the message contents to determine where the spurious data originated. If not, use webMethods EntireX tracing or WebSphere MQ facilities to determine what application is sending these messages to the Event Replicator Server.

> For more information about activating transaction logging for the Event Replicator Server, read *TLREQRECV Parameter*, in *Event Replicator for Adabas Reference Guide*. For information about the ADARPP utility, read *ADARPP Utility: Print TLOG Records* , in *Event Replicator for Adabas Reference Guide*.

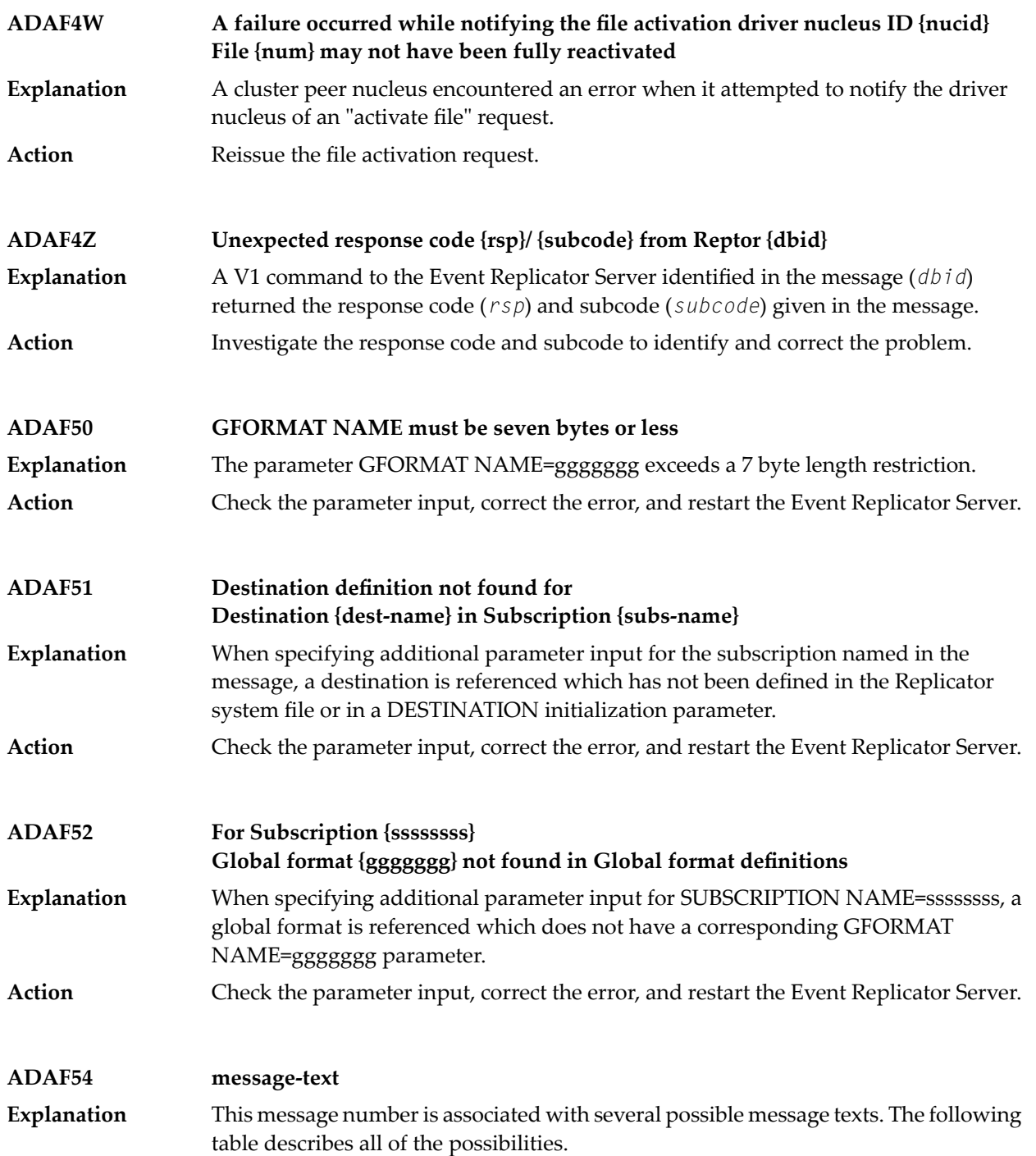

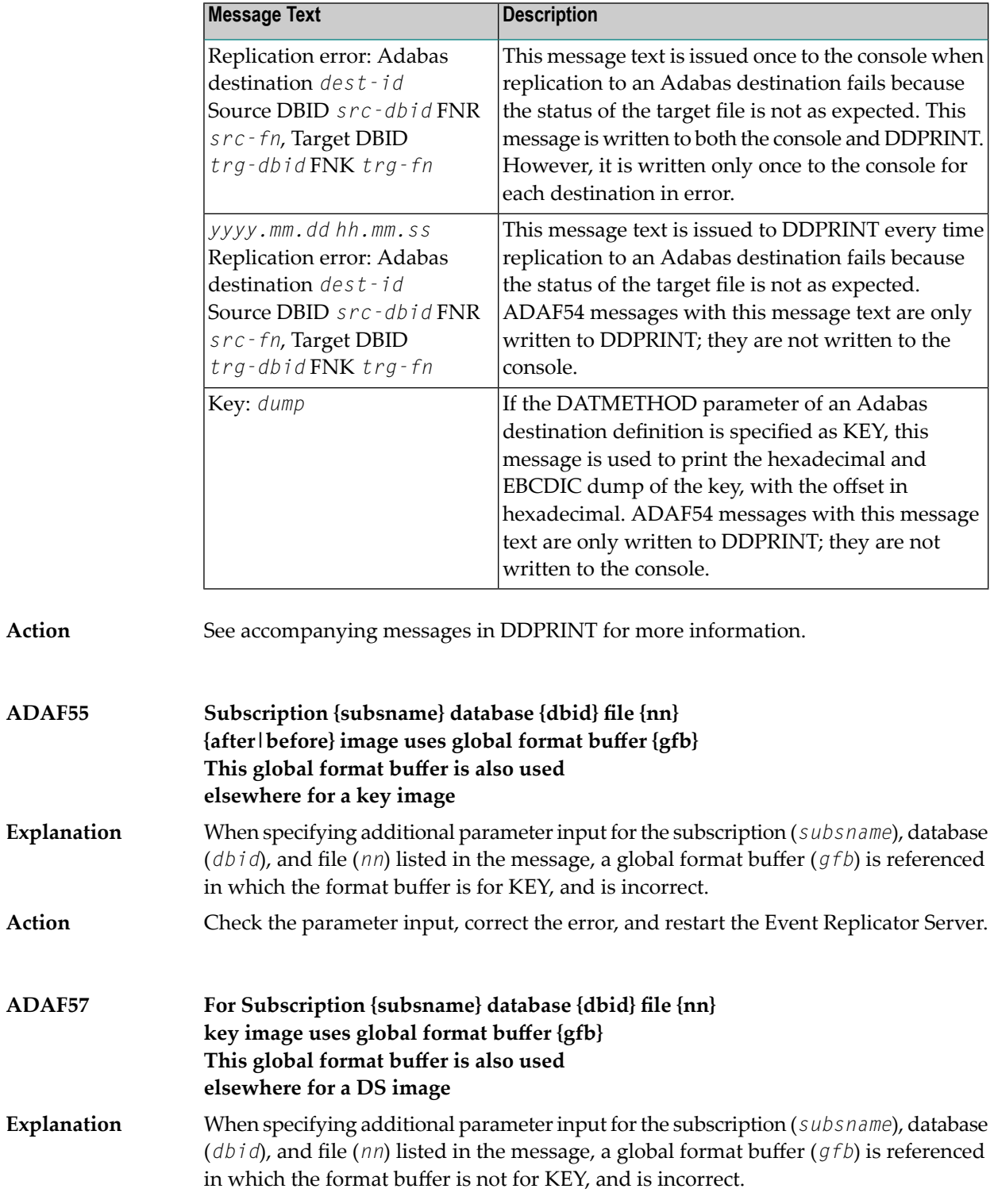

**Action** Check the parameter input, correct the error, and restart the Event Replicator Server.

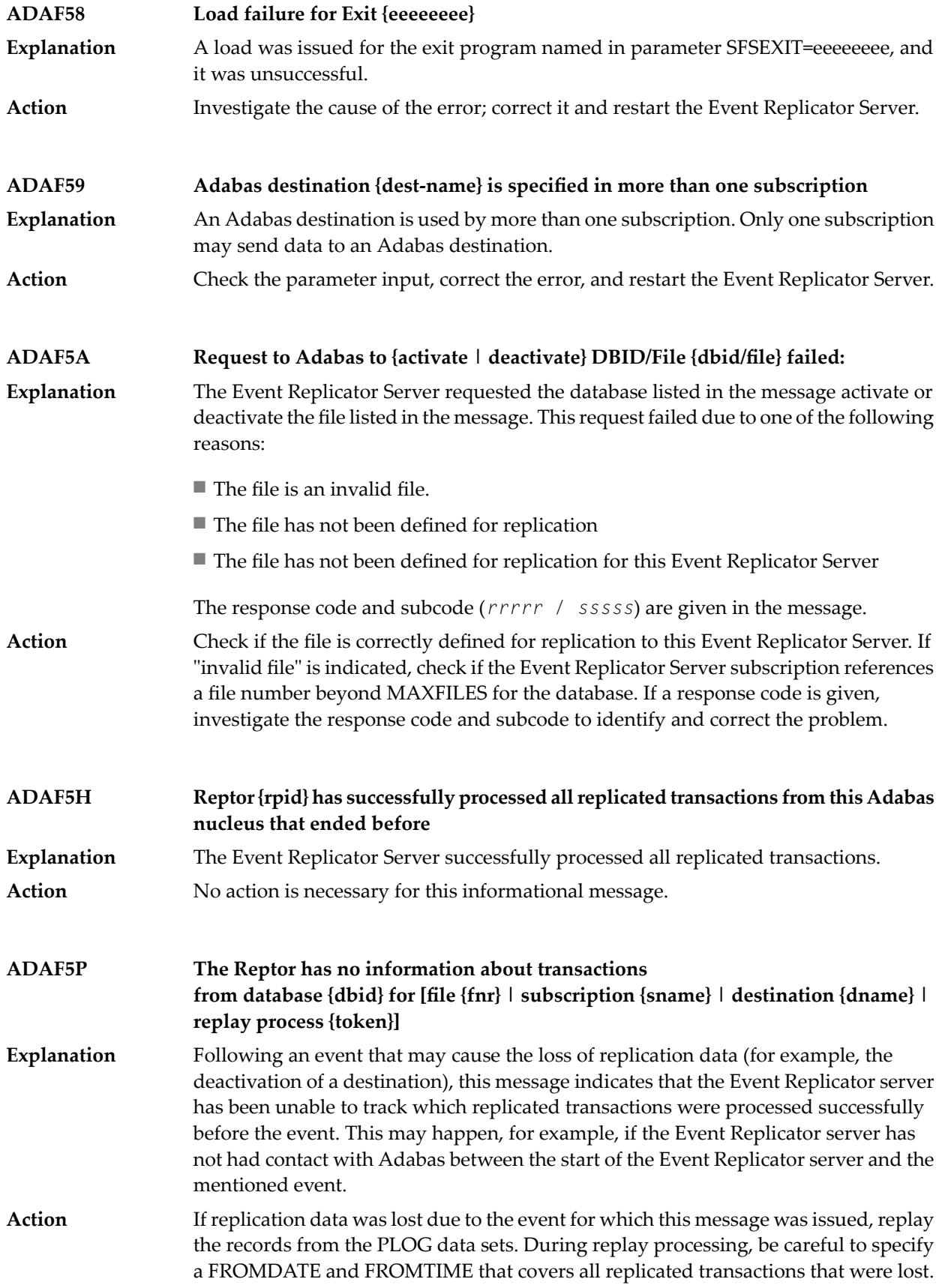

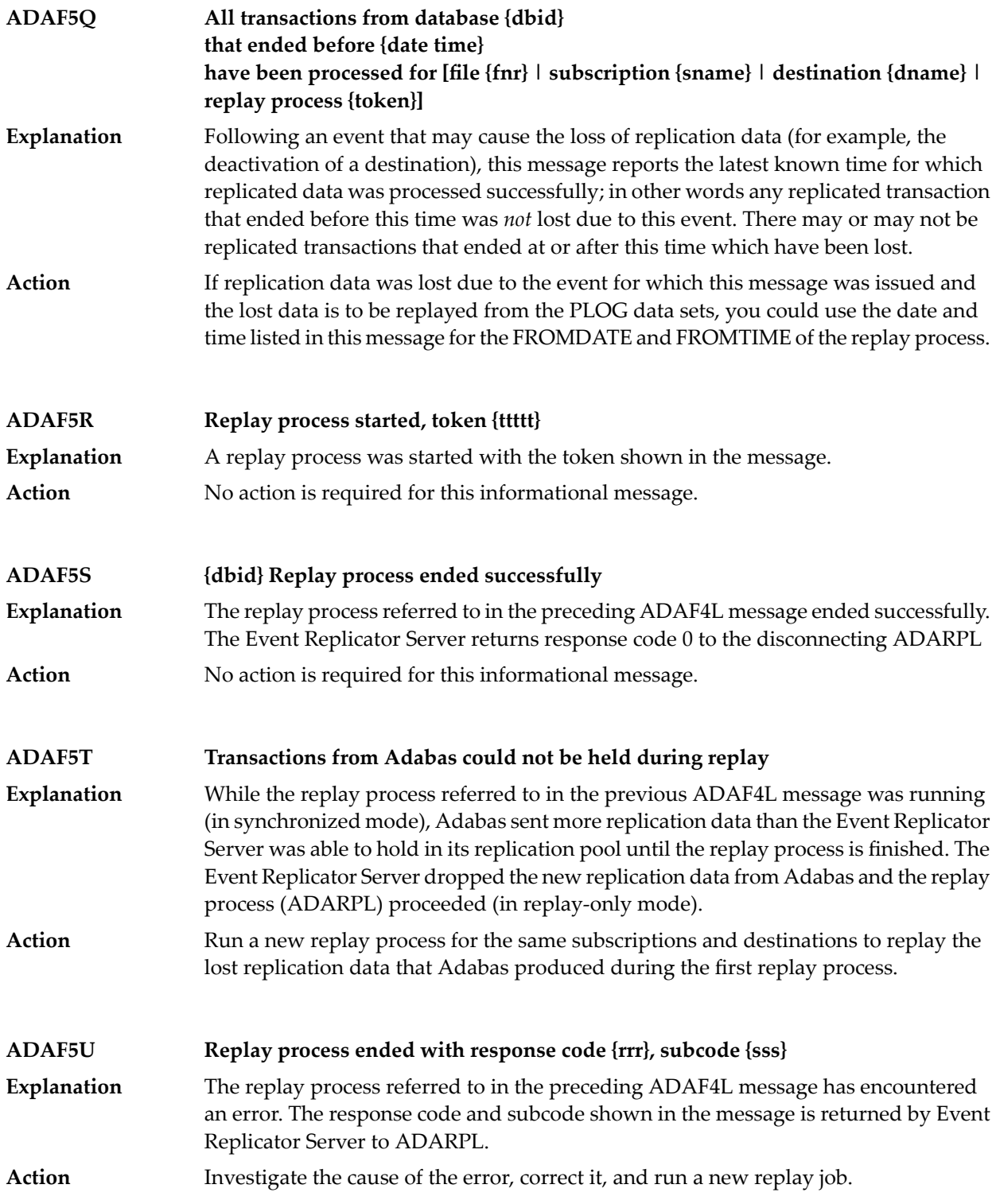

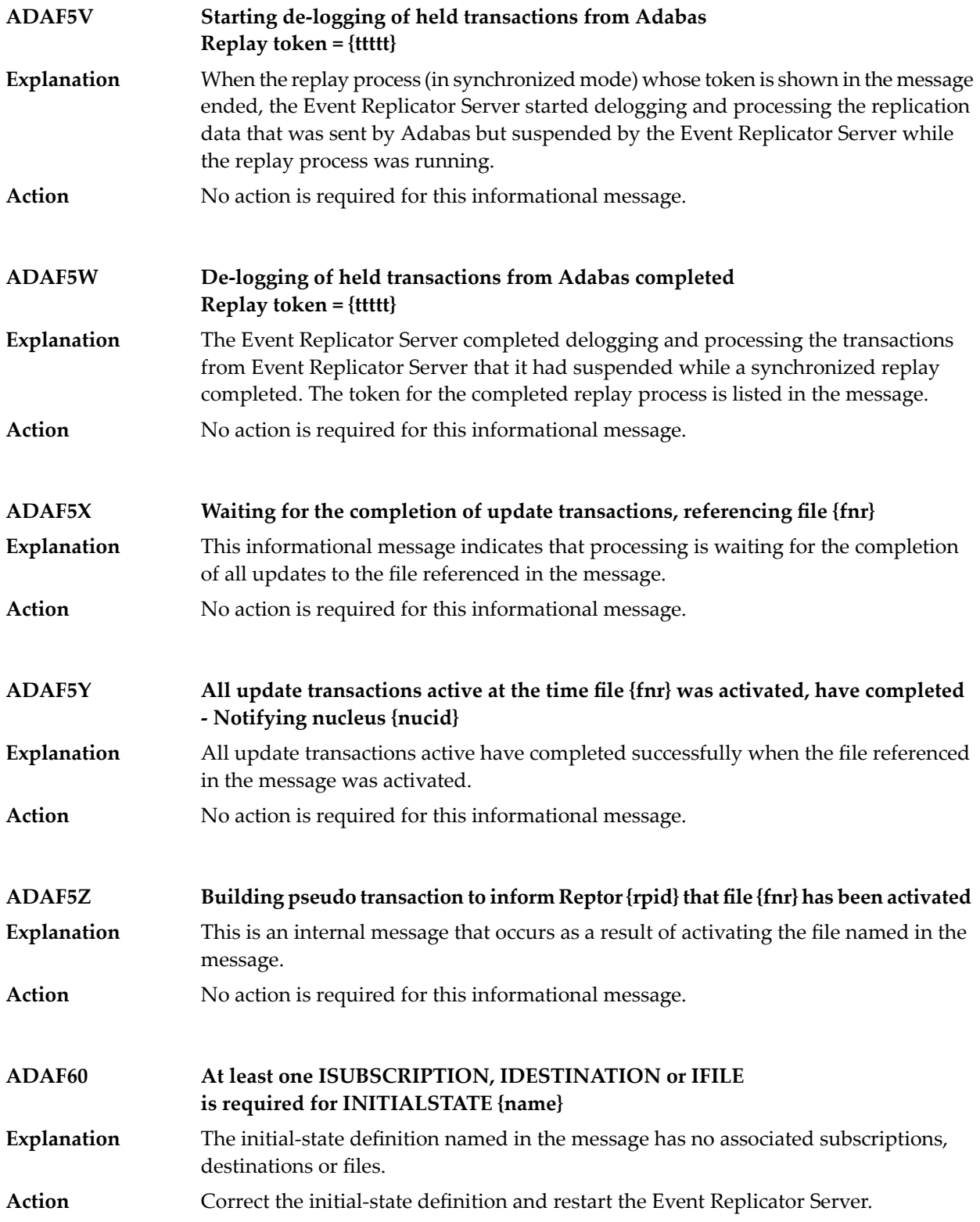

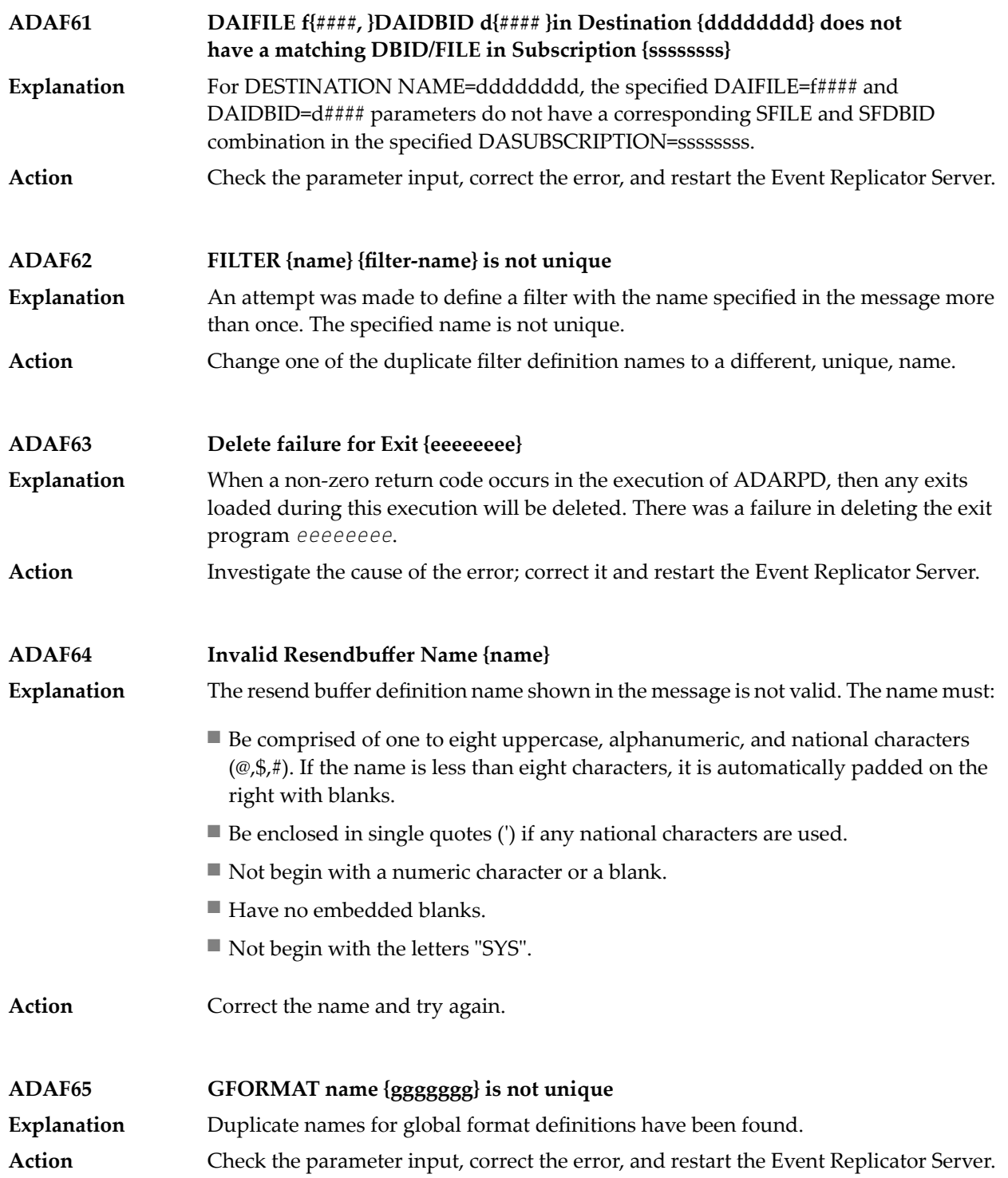

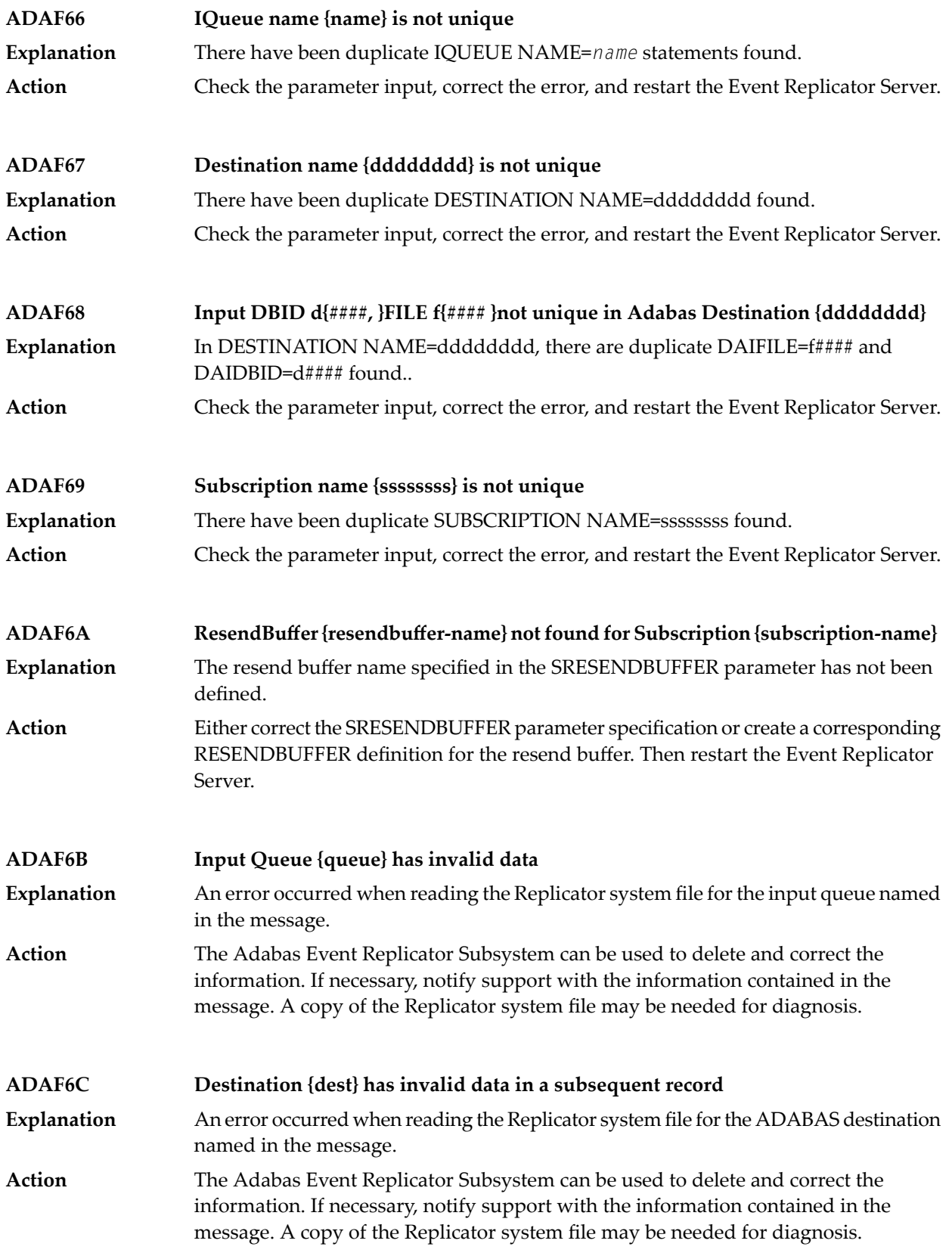

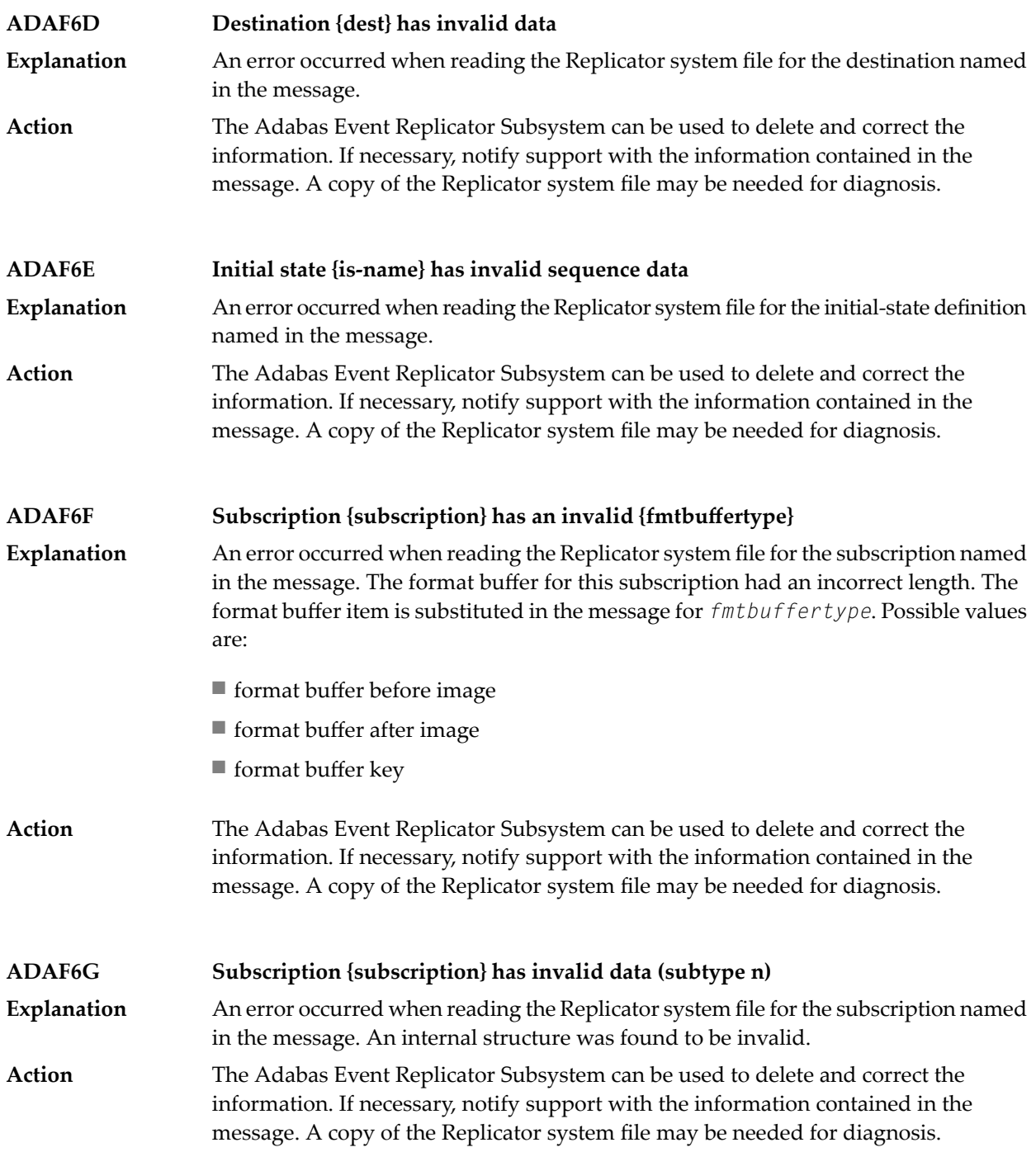

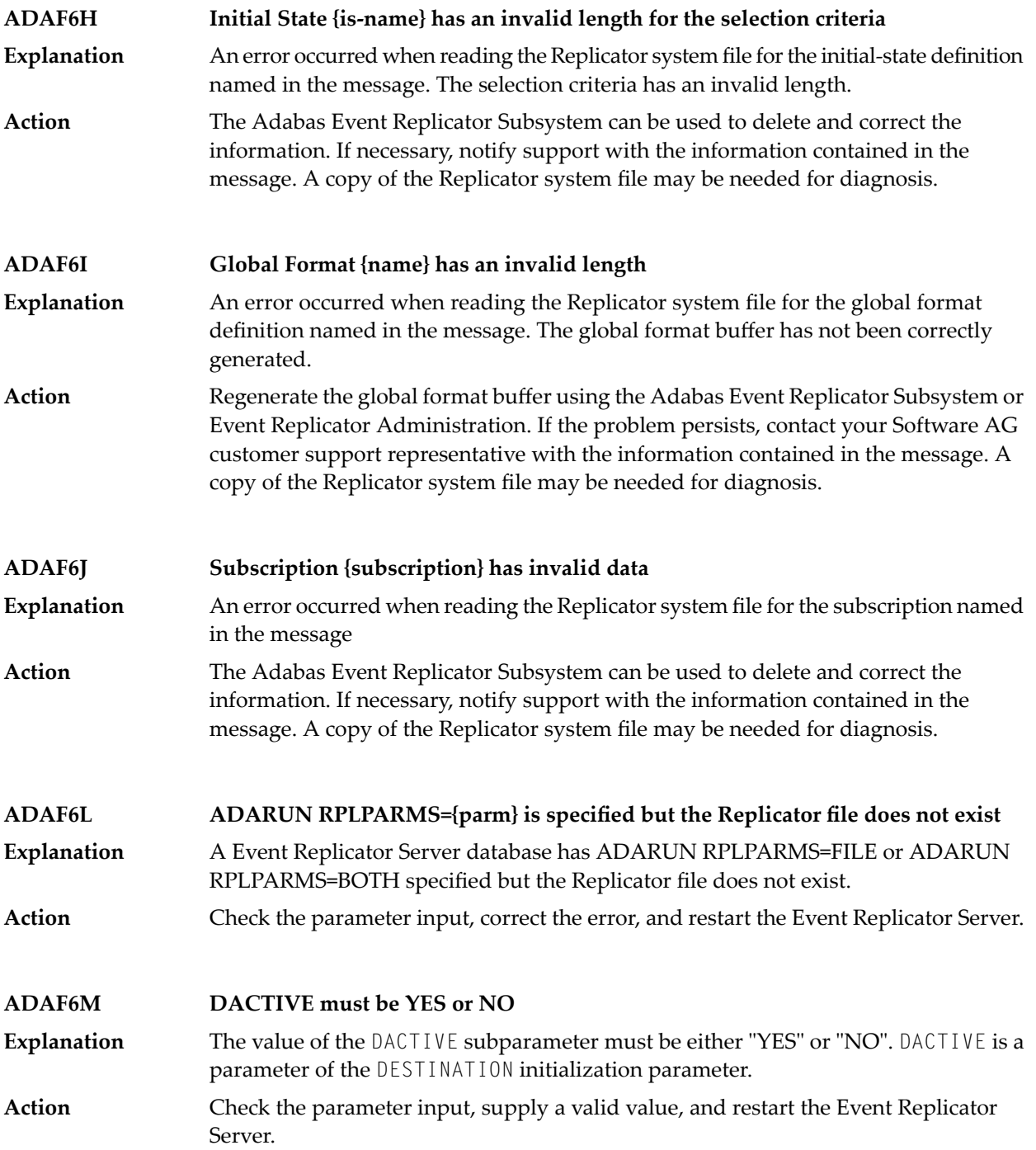

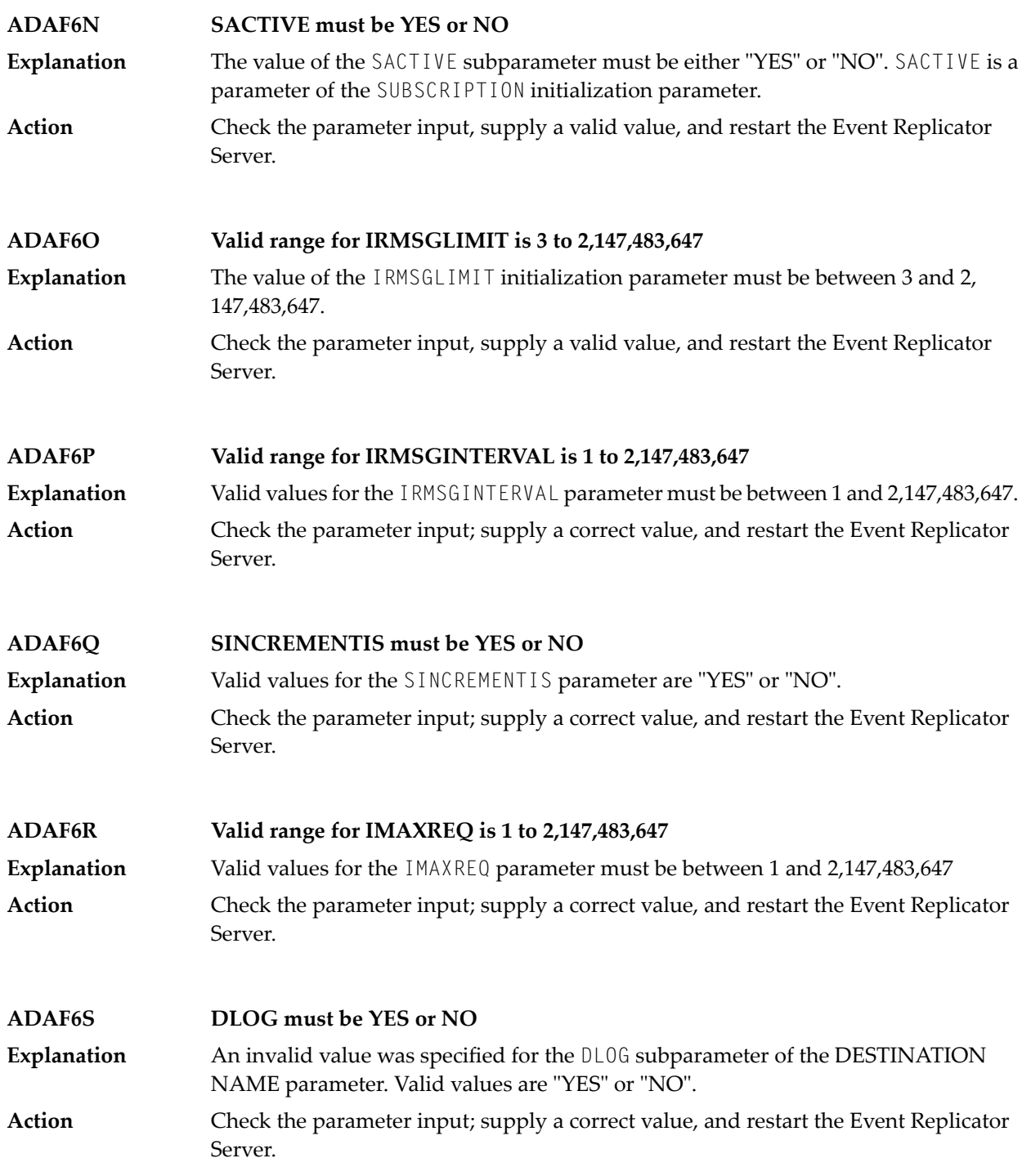

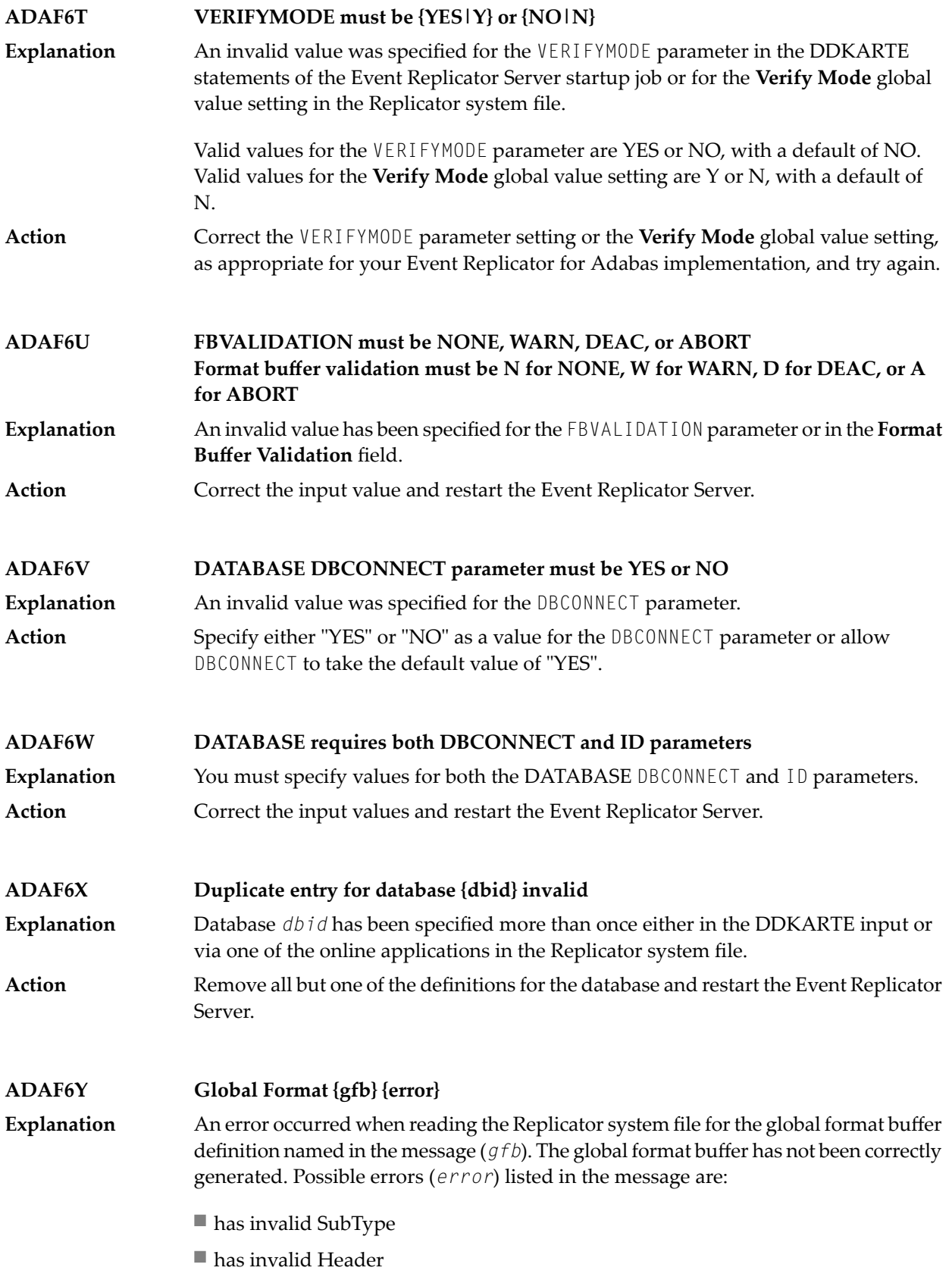

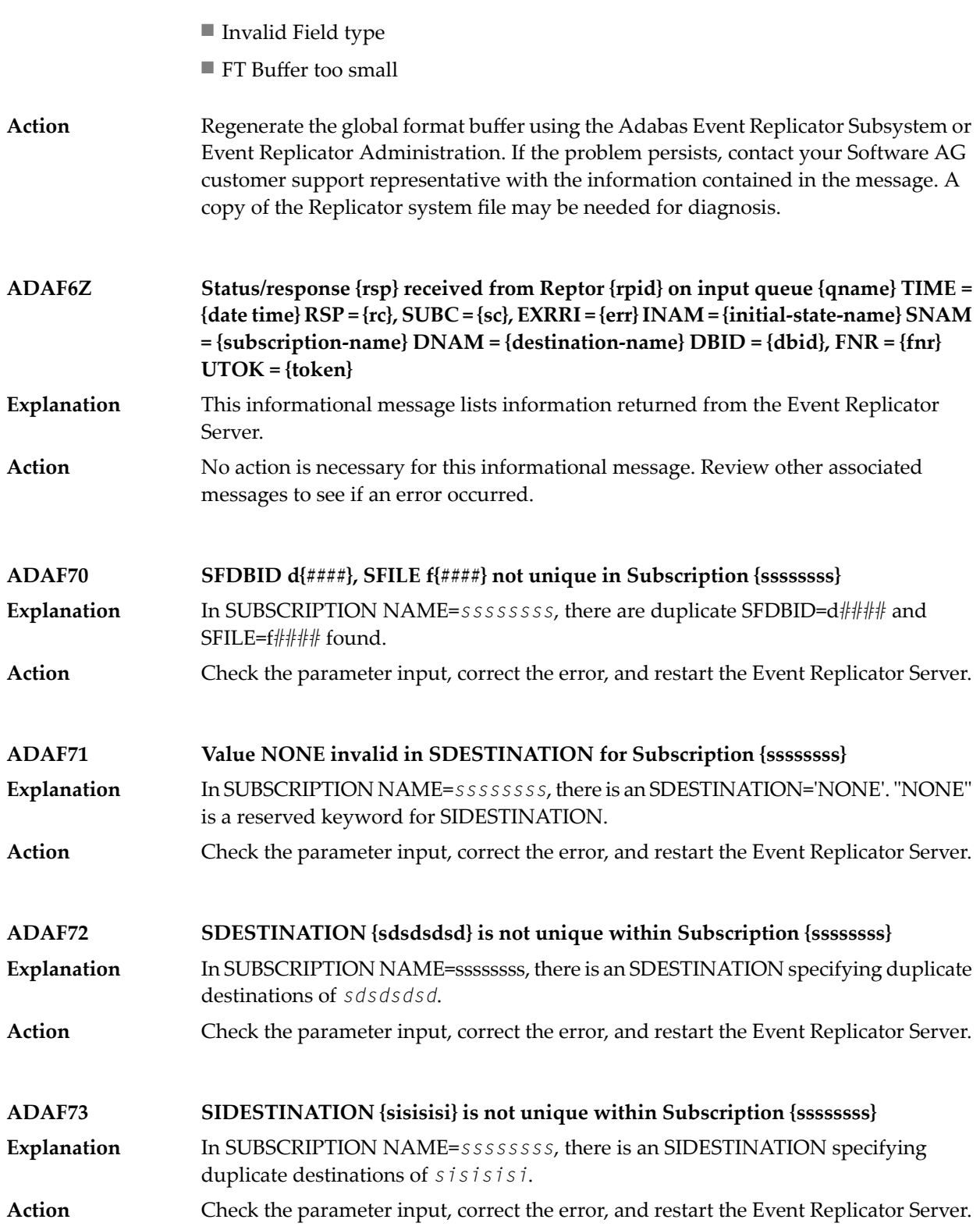

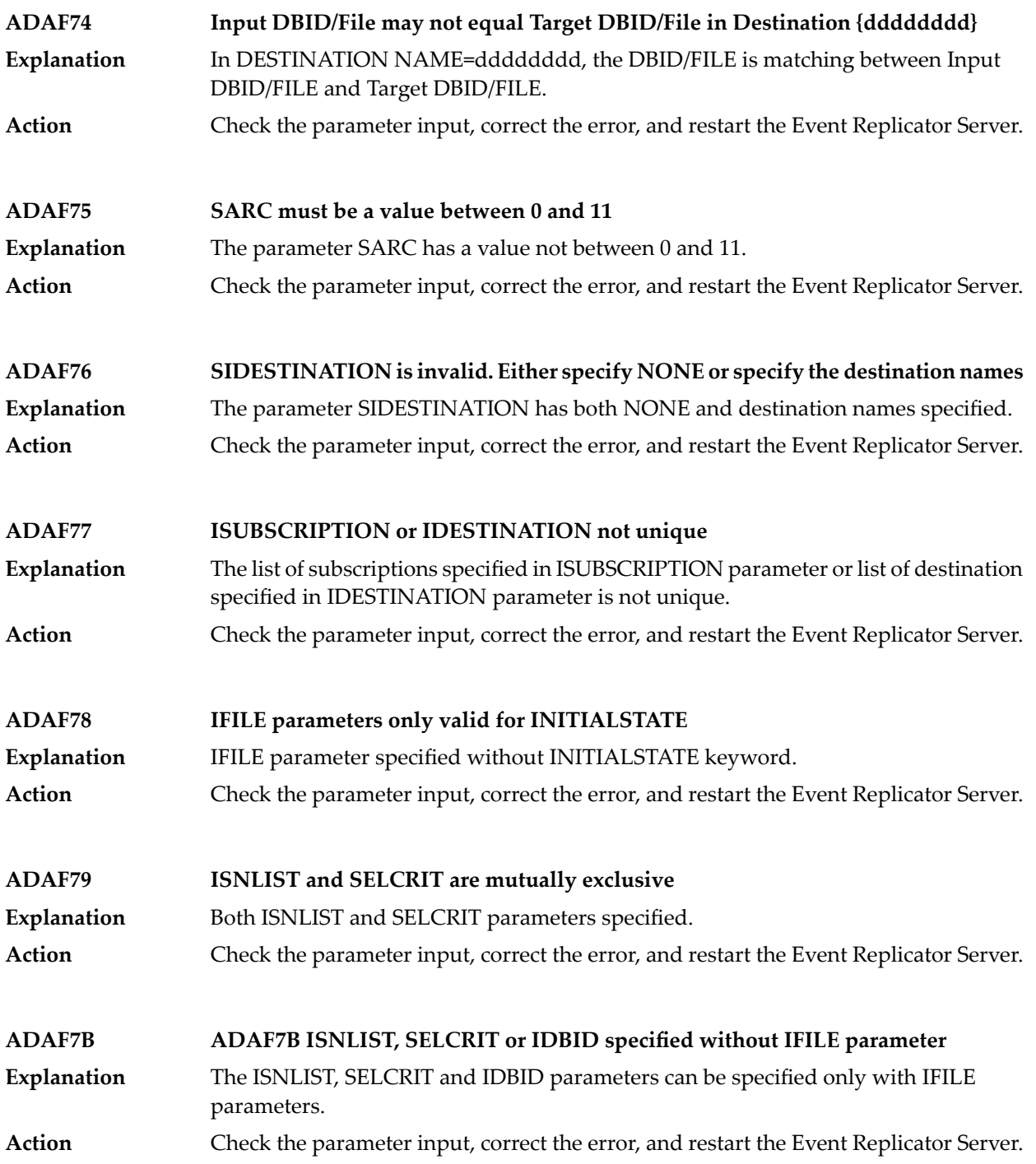

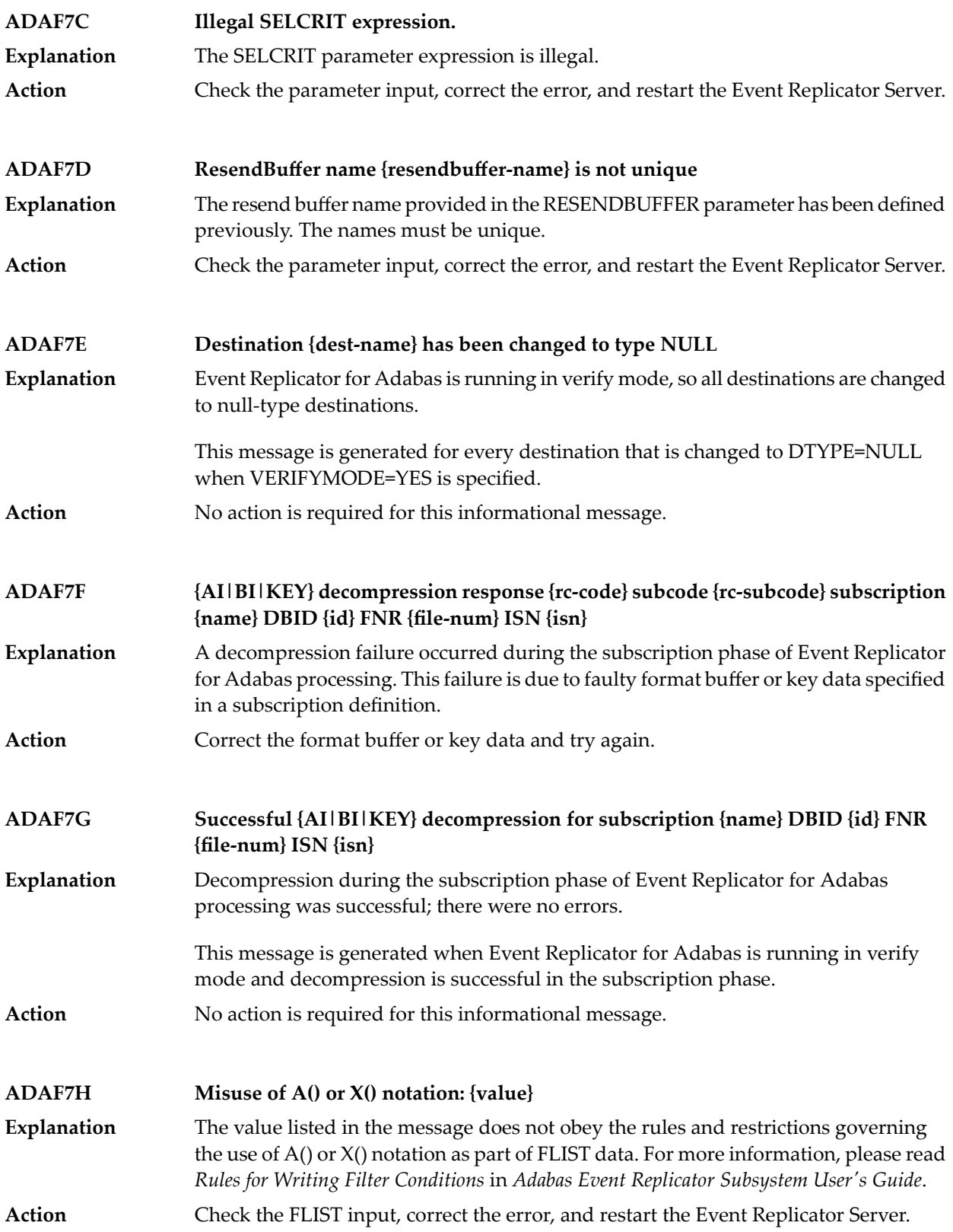

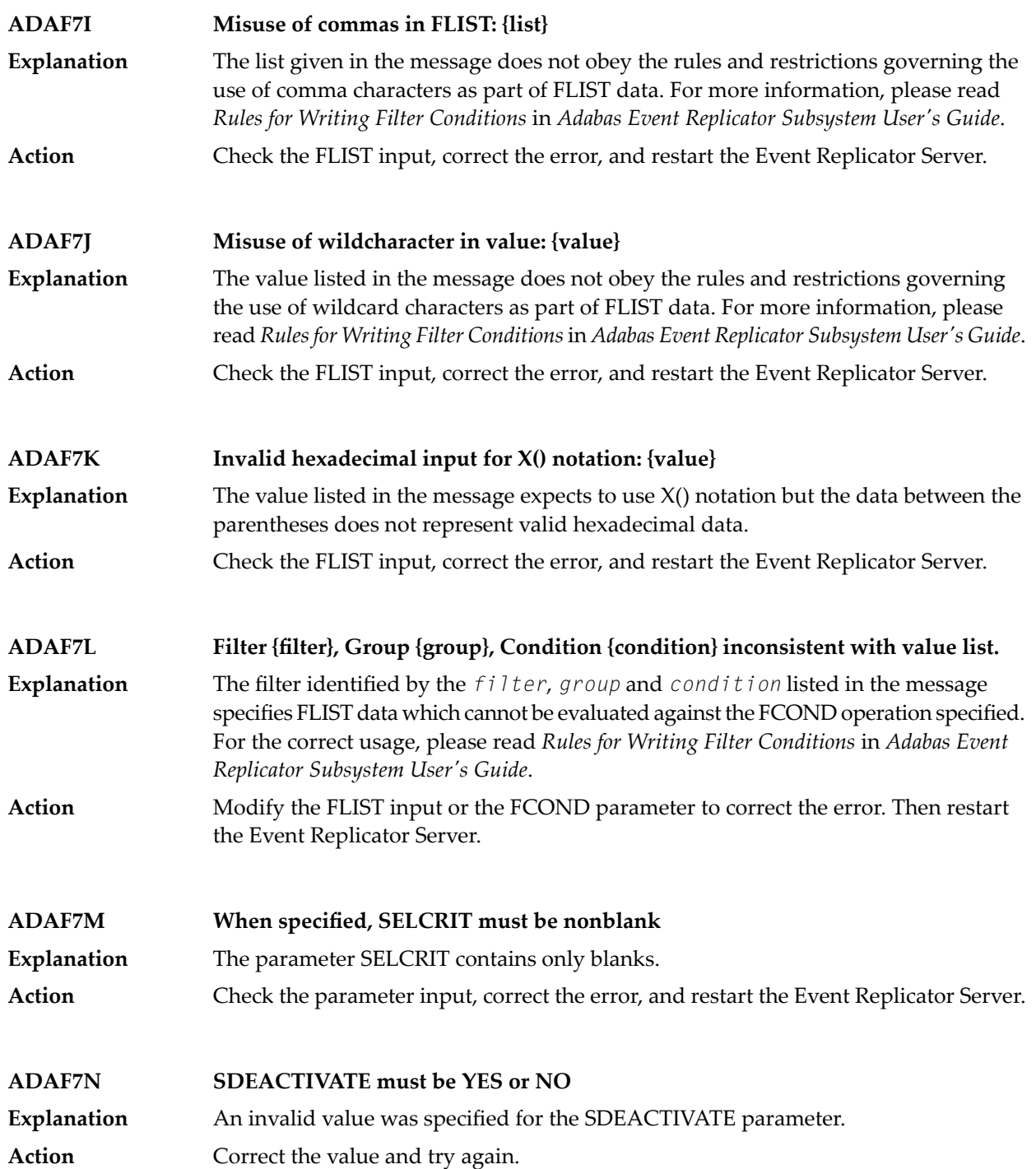

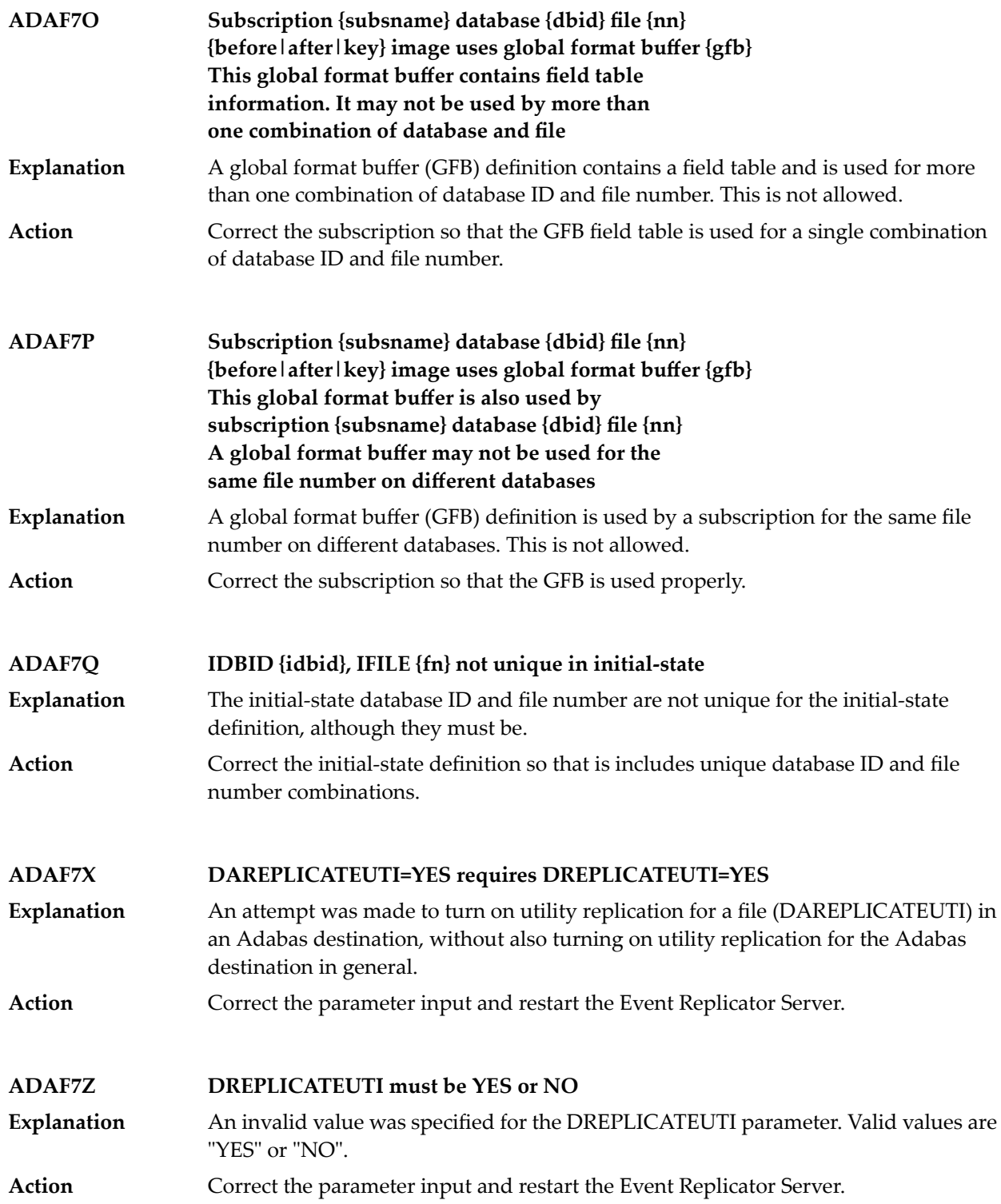

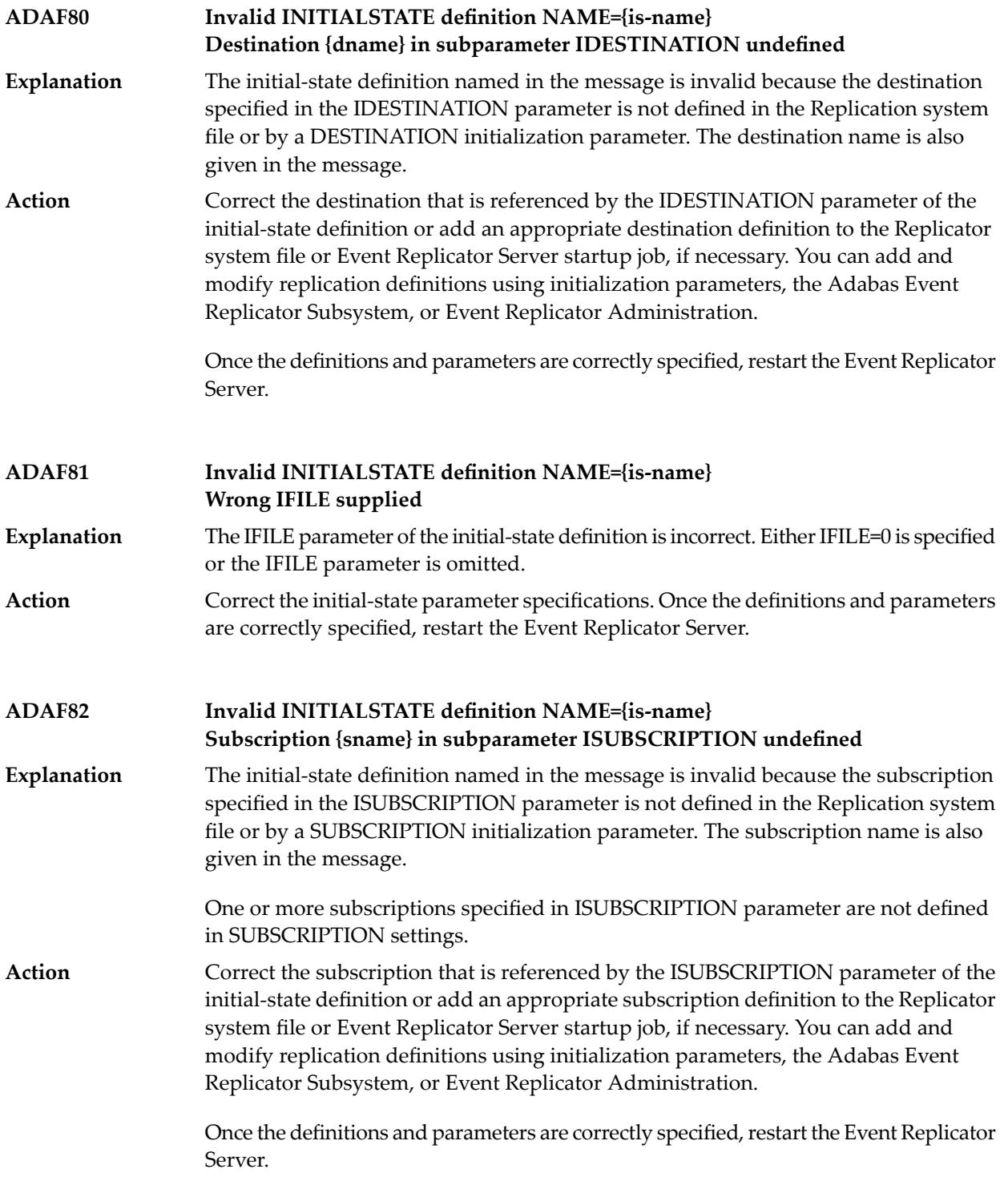

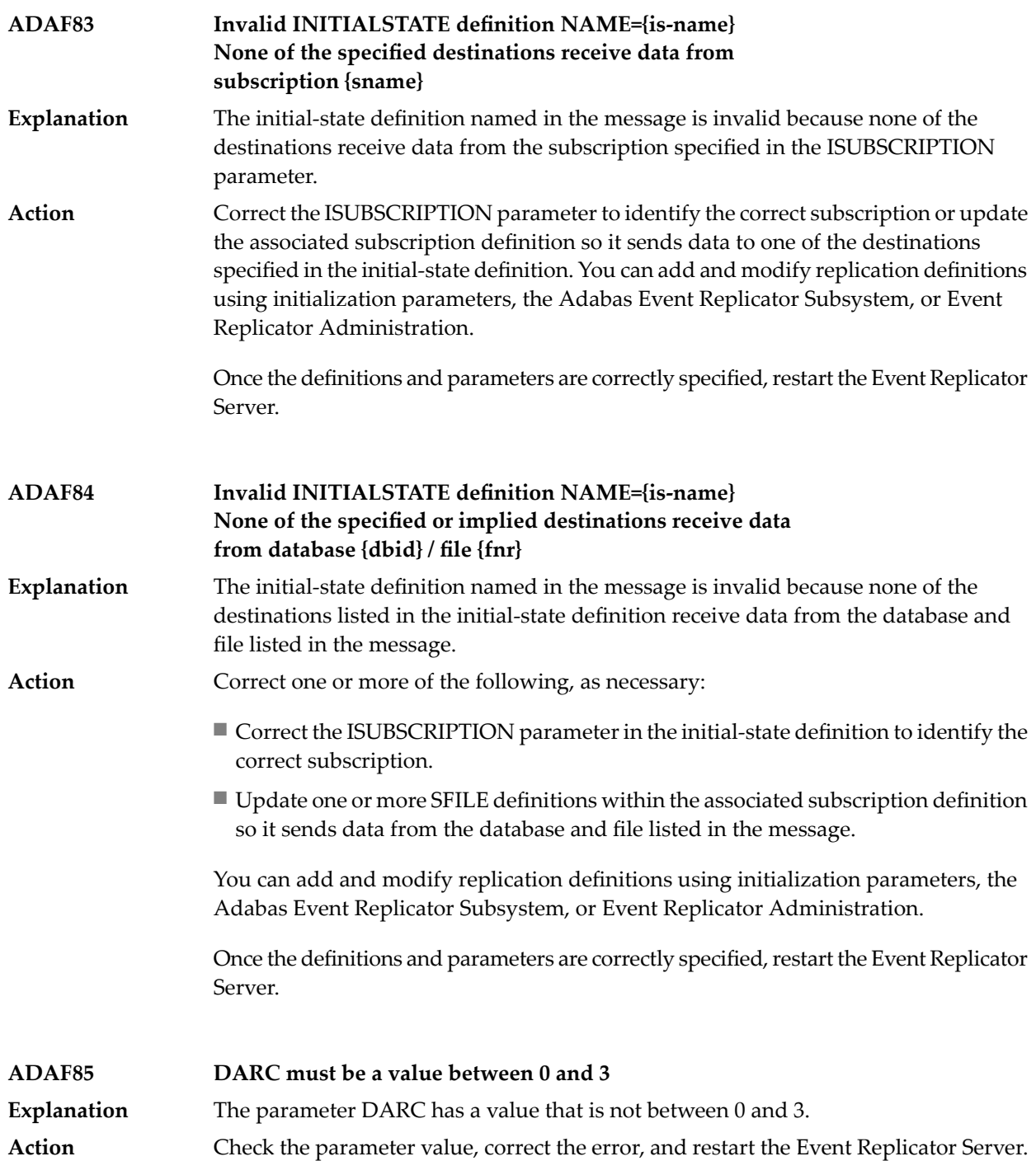

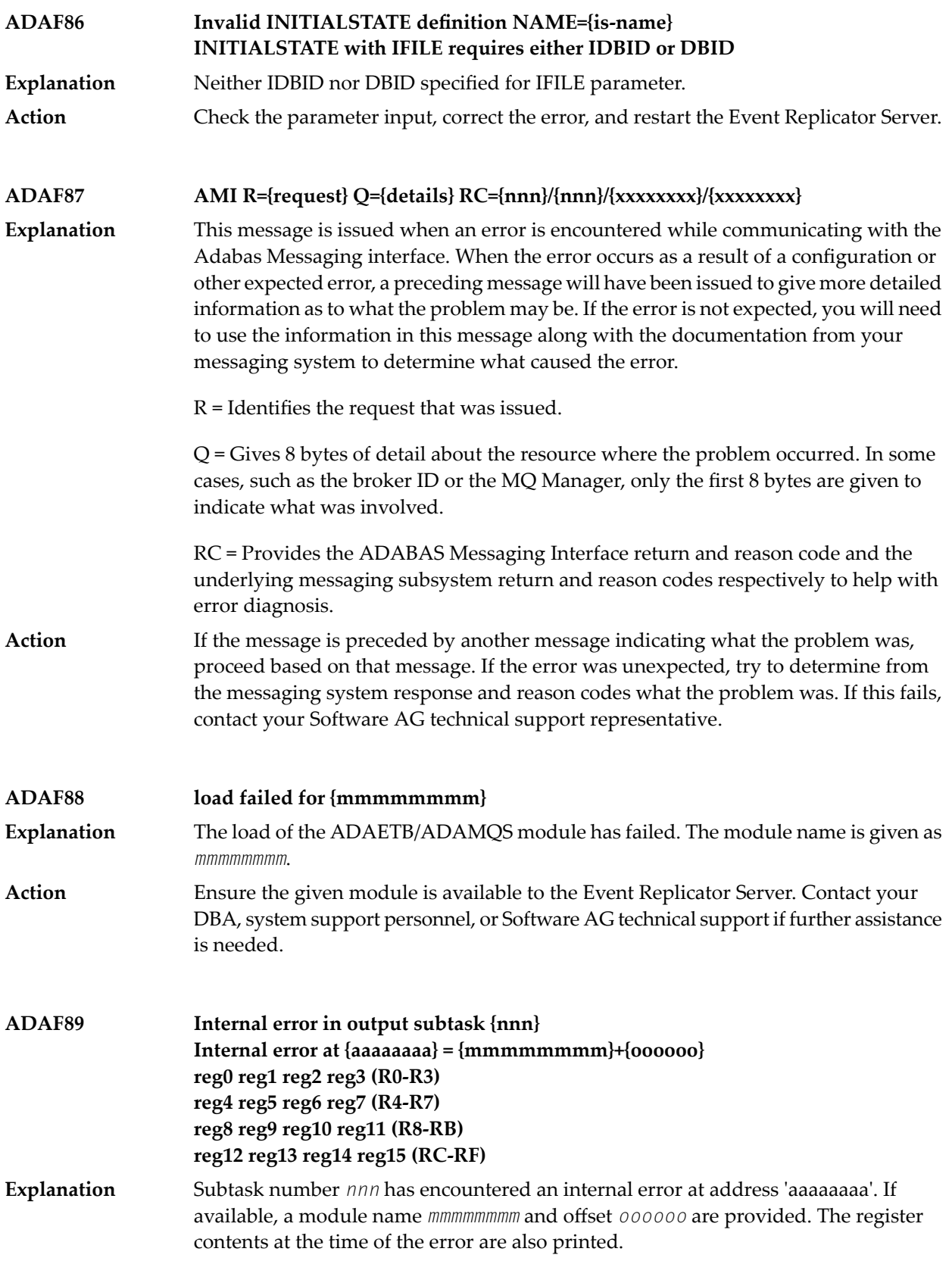

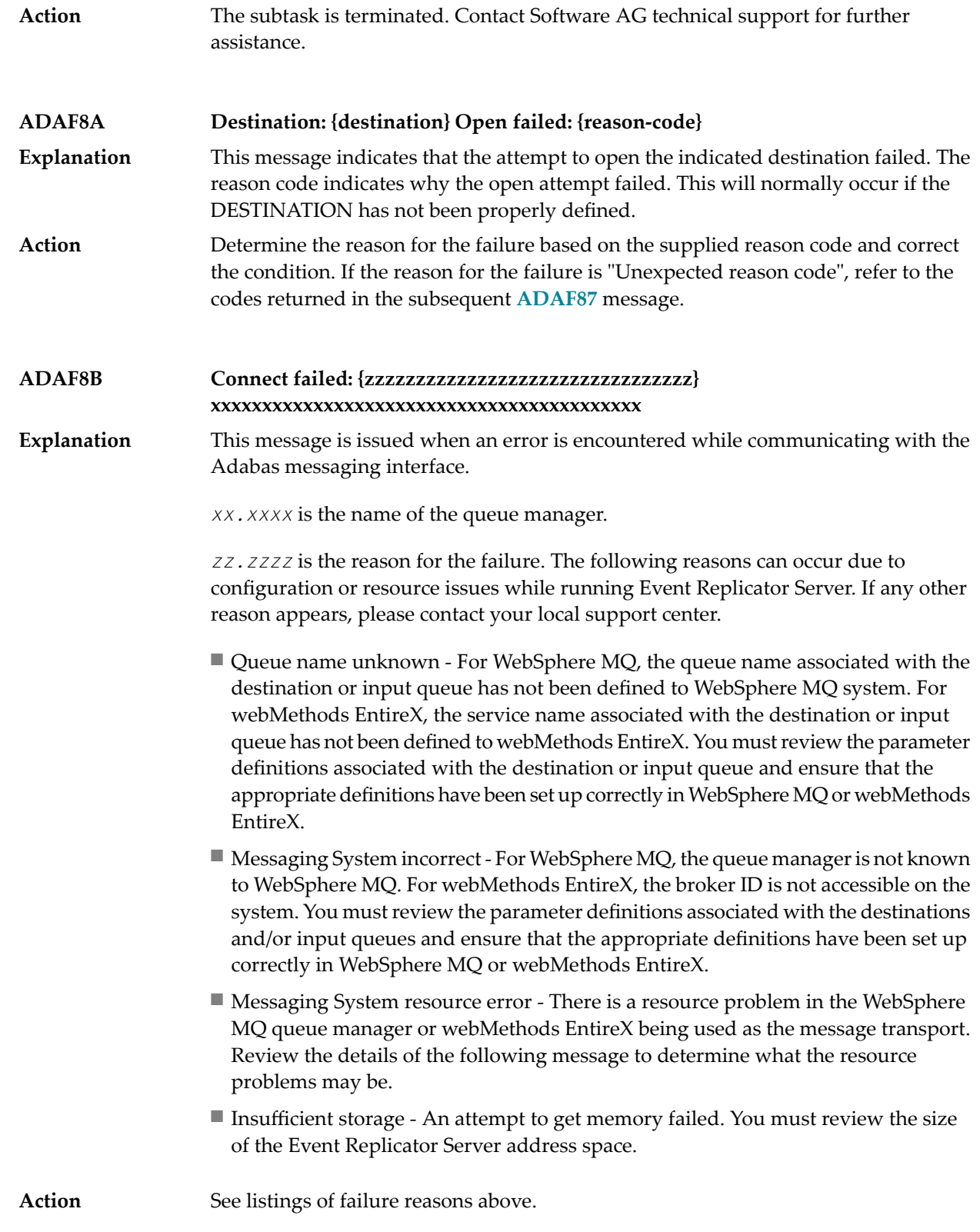

#### **ADAF8C {ddddd} {request} for {resource} failed: {reason}**

**Explanation**

This message is issued when an error occurs during Event Replicator Server processing of resources associated with the messaging system being used.

The *request* value in the message is the request that was issued (e.g. INIT, SEND, RECEIVE etc.)

The *resource* listed in the message is the resource on which the request failed. For example, when a SEND fails to a specific destination, *resource* will be the name of the destination where the failure occurred.

The *reason* listed in the message is the reason for the failure. The following reasons can occur due to configuration or resource issues while running Event Replicator Server. If any other reason appears, please contact your local support center.

- *Queue name unknown* For WebSphere MQ, the queue name associated with the destination or input queue has not been defined to the WebSphere MQ system. For EntireX broker, the service name associated with the destination or input queue has not been defined to broker. You must review the parameter definitions associated with the destination or input queue and ensure that the appropriate definitions have been set up correctly in WebSphere MQ or EntireX broker.
- *Messaging System incorrect* For WebSphere MQ, the queue manager starting with the 8 characters in yyyyyyyy is not known to WebSphere MQ. For webMethods EntireX, the Broker ID starting with the 8 characters in yyyyyyyy is not accessible on the system. You must review the parameter definitions associated with the destinations and/or input queues and ensure that the appropriate definitions have been set up correctly in WebSphere MQ or EntireX broker.
- *Messaging System resource error* There is a resource problem in the WebSphere MQ queue manager or webMethods EntireX being used as the message transport. Review the details of the following message to determine what the resource problems may be.
- *Insufficient storage* An attempt to get memory failed. You must review the size of the Event Replicator Server address space.
- *Destination is full* The destination specified by yyyyyyyy is full. This indicates that the WebSphere MQ Queue Manager or webMethods EntireX has refused to accept any more data. The Event Replicator Server will periodically retry to send the data and, when it successfully manages to send data, will revert back to normal mode and send data as it arrives at the Event Replicator Server. The destination reaches capacity if the data consumer does not remove data from the destination more quickly than the Event Replicator Server can send data to that destination.

Action See listings of failure reasons above.

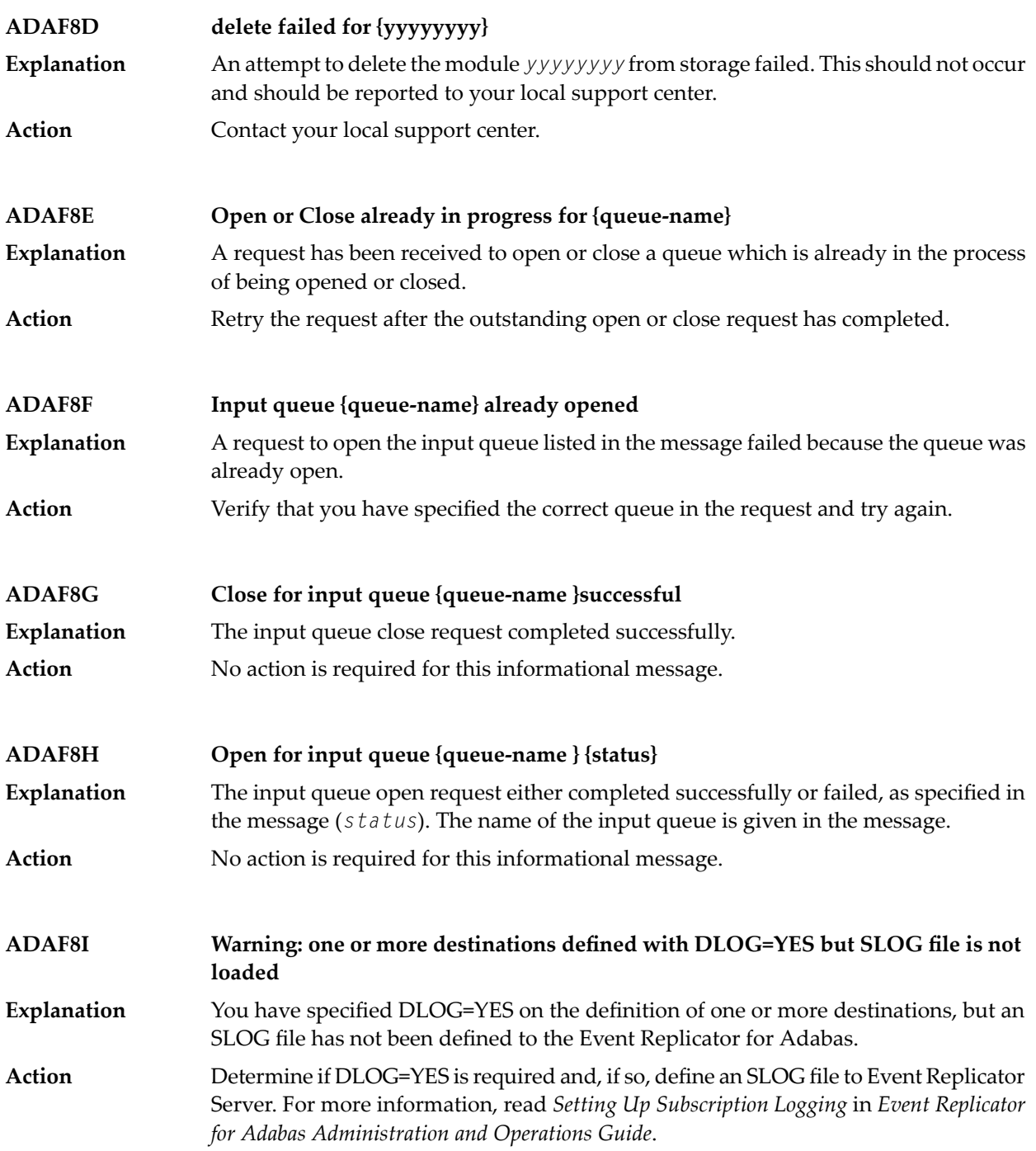

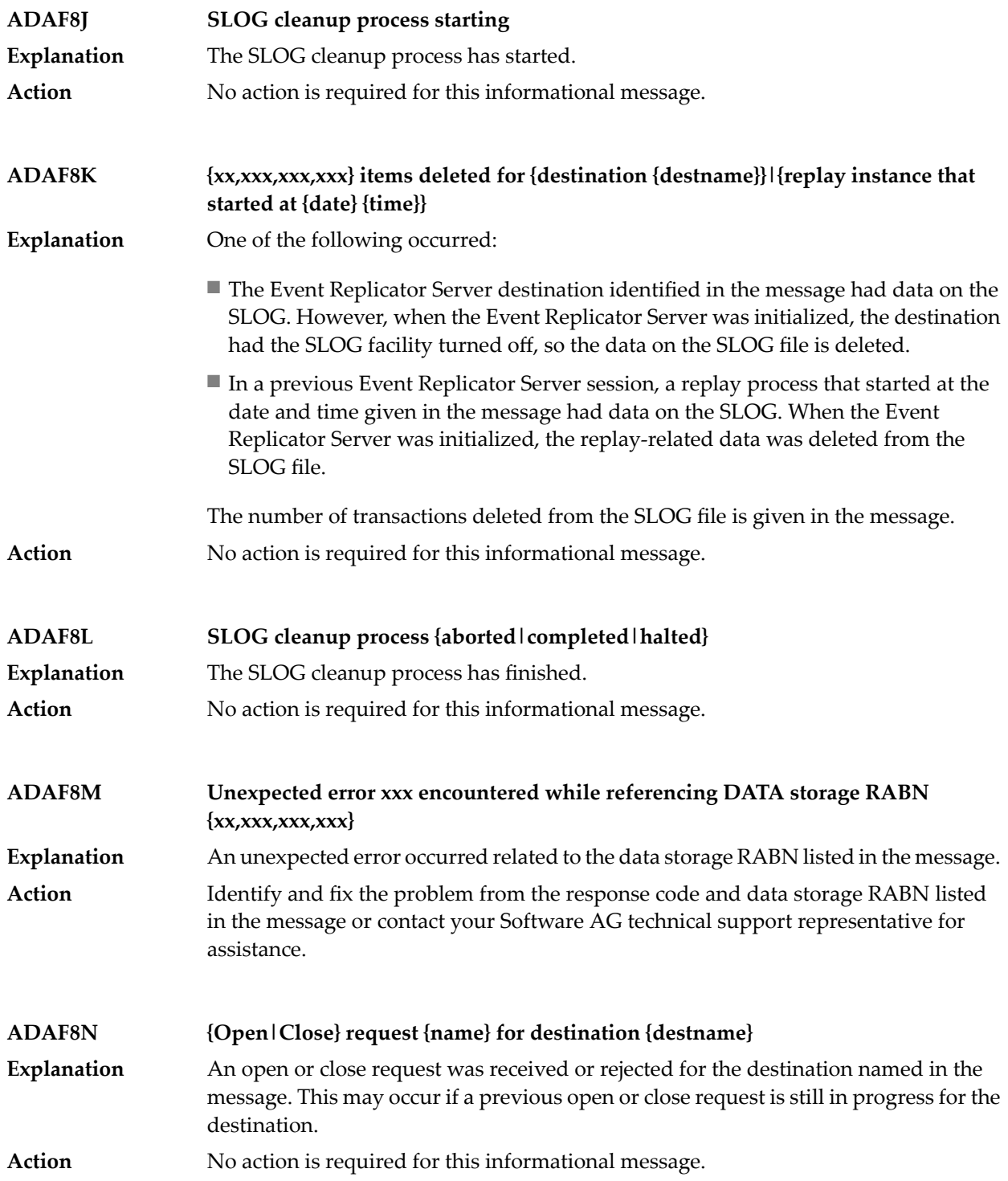

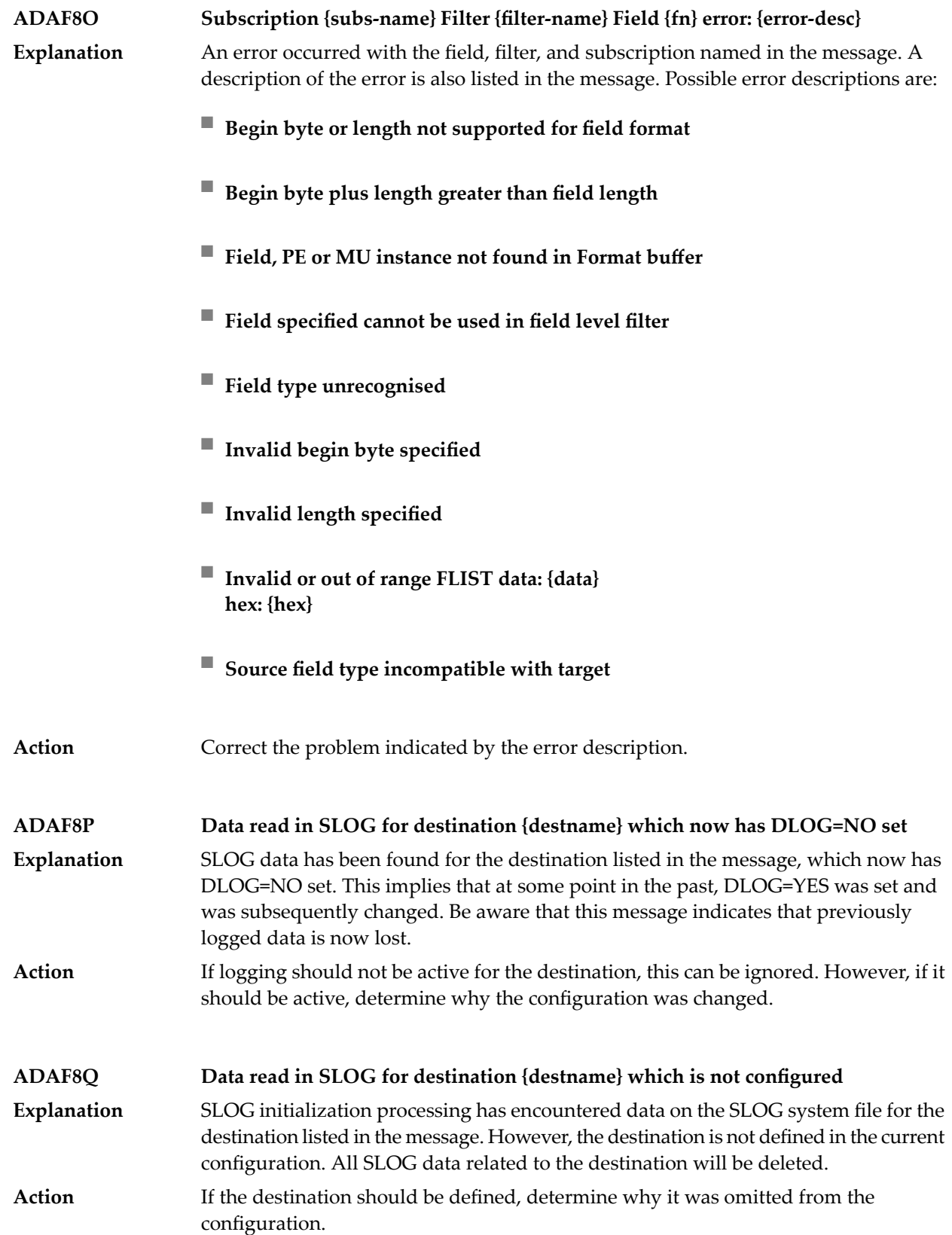

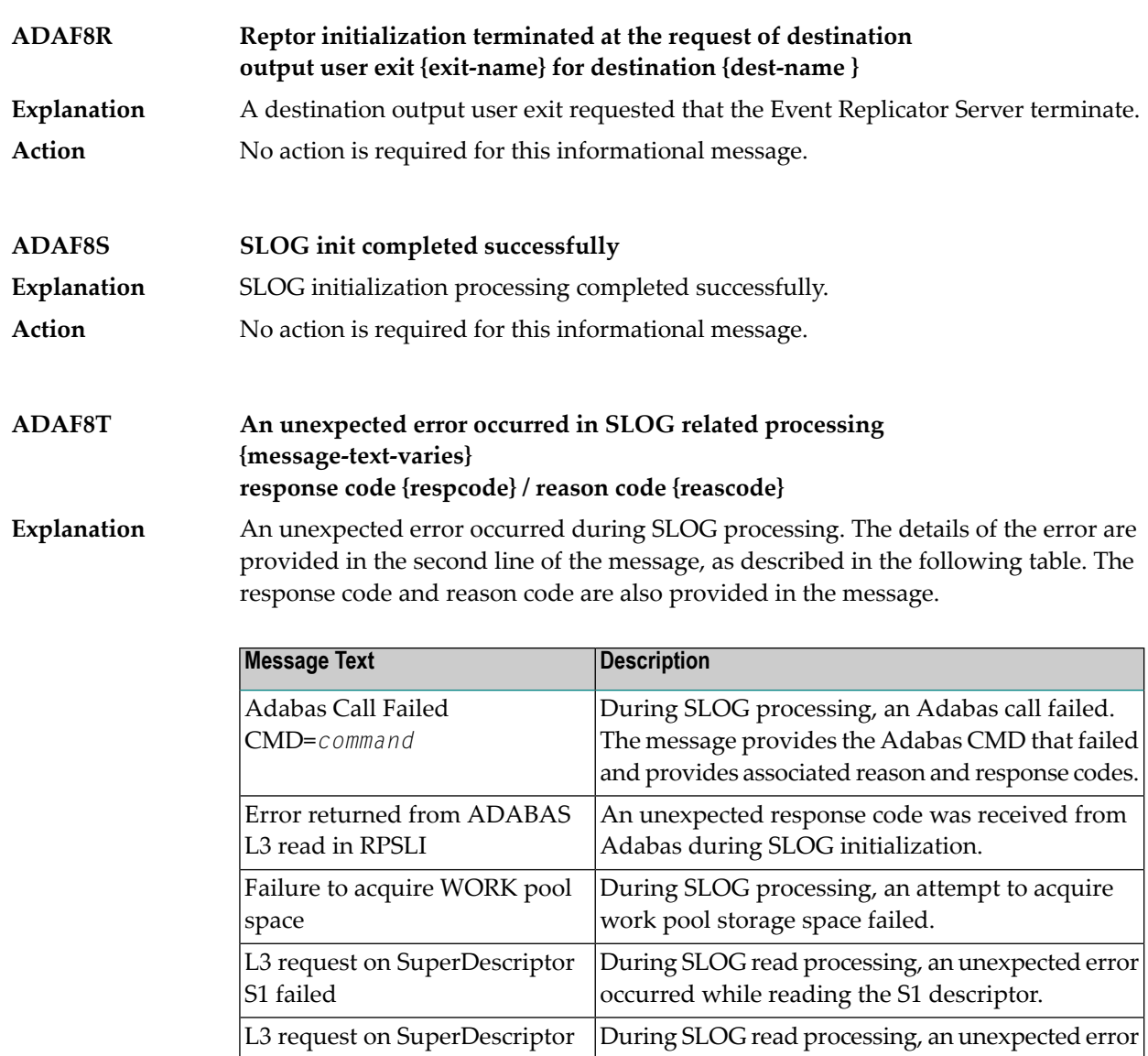

**Action**

S2 failed

for CQE

Investigate the response and reason codes to determine the cause of the problem and correct it. If you get the "Workpool storage request failed for CQE" message text, verify that sufficient storage is available for Event Replicator Server initialization.

Workpool storage request failed|Insufficient storage was available to initialize the

occurred while reading the S2 descriptor.

Event Replicator Server SLOG facility.
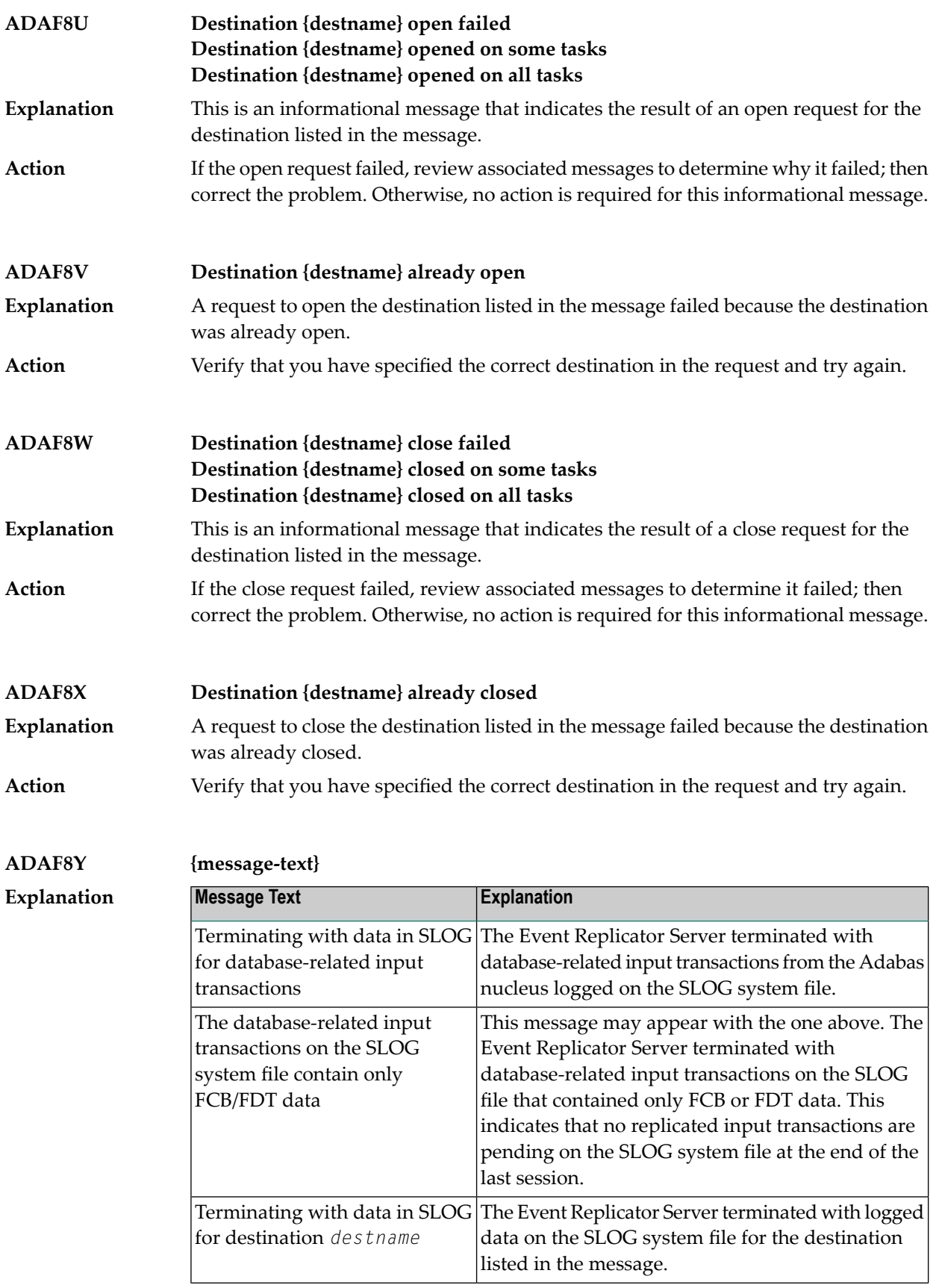

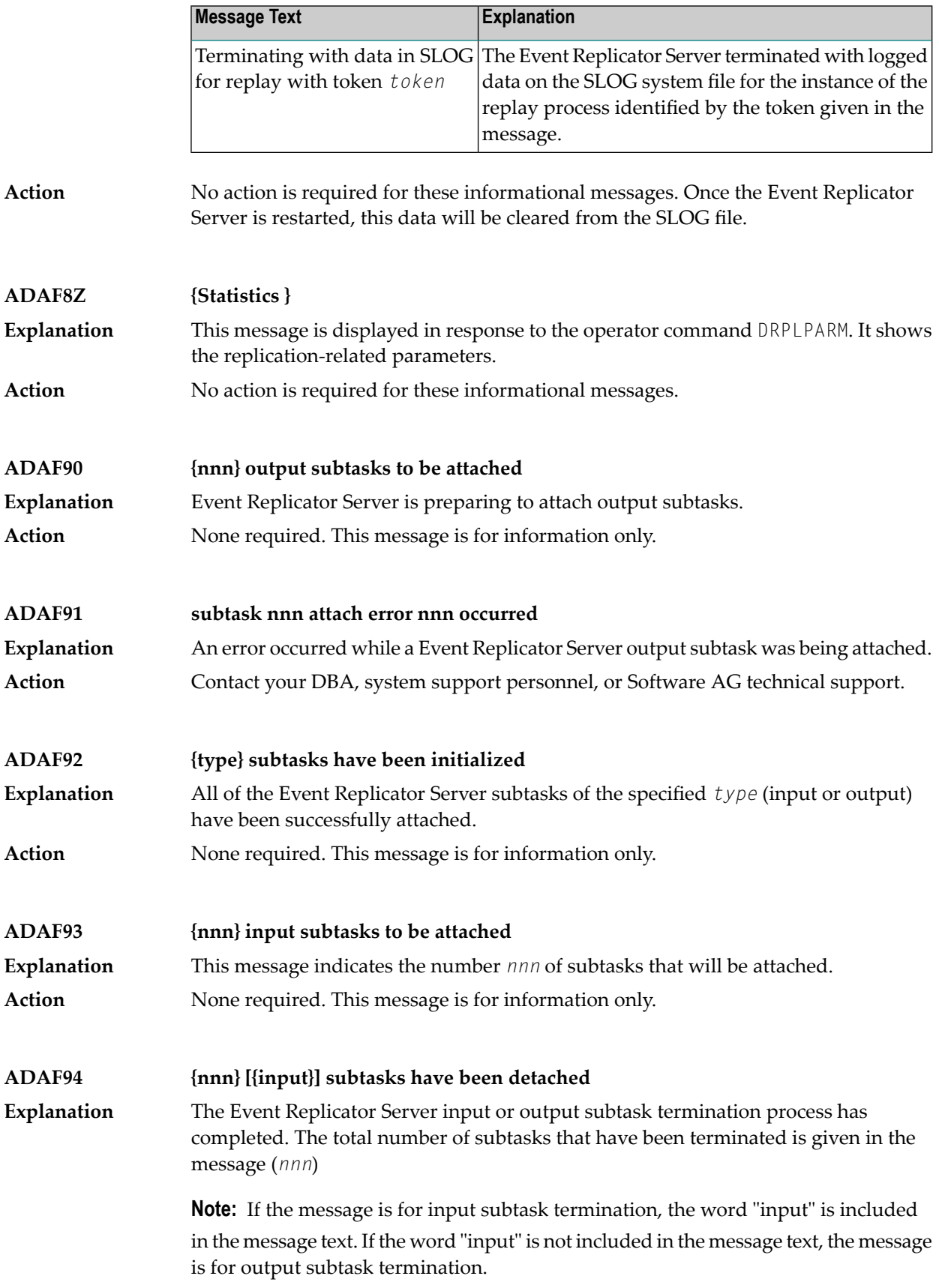

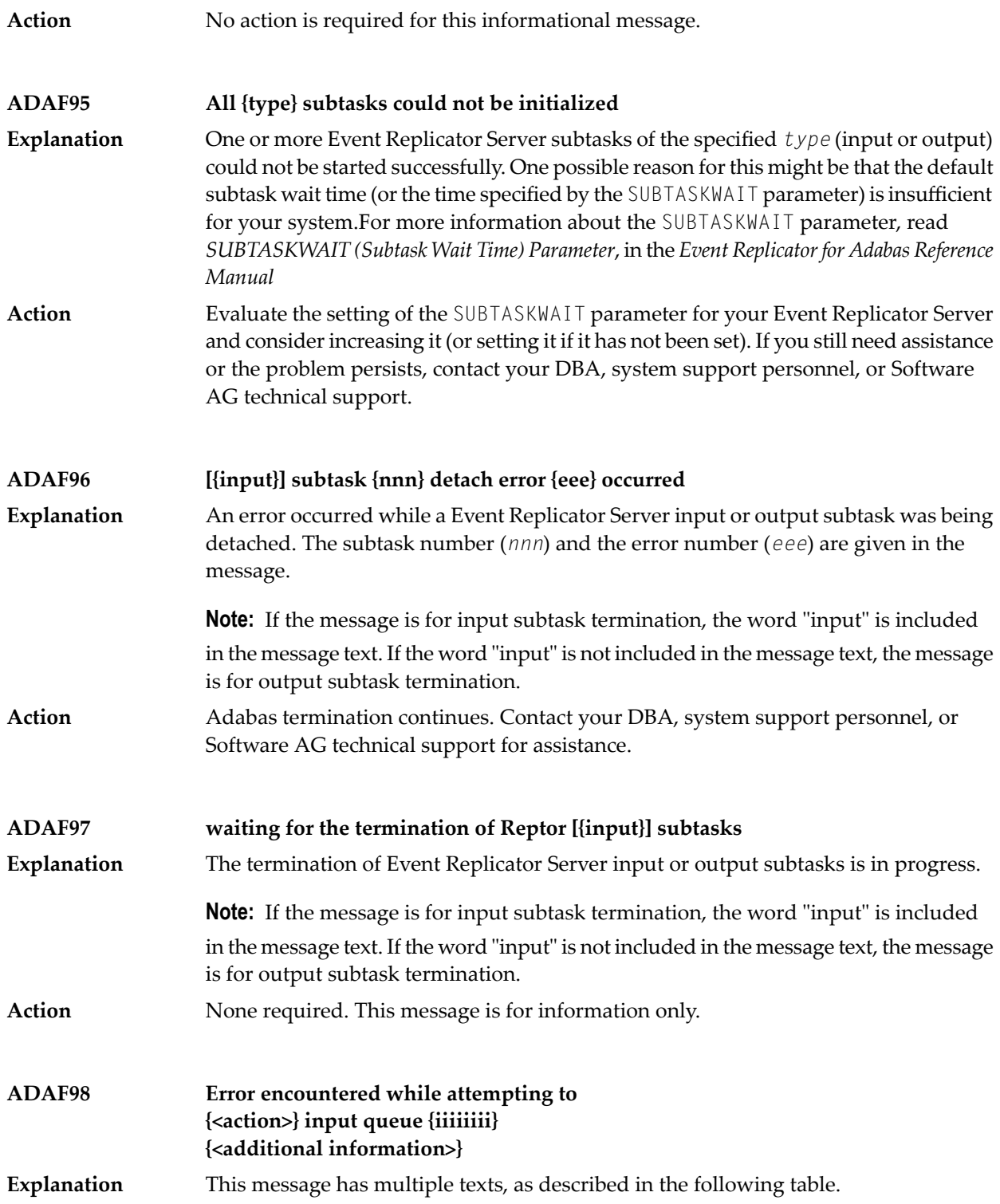

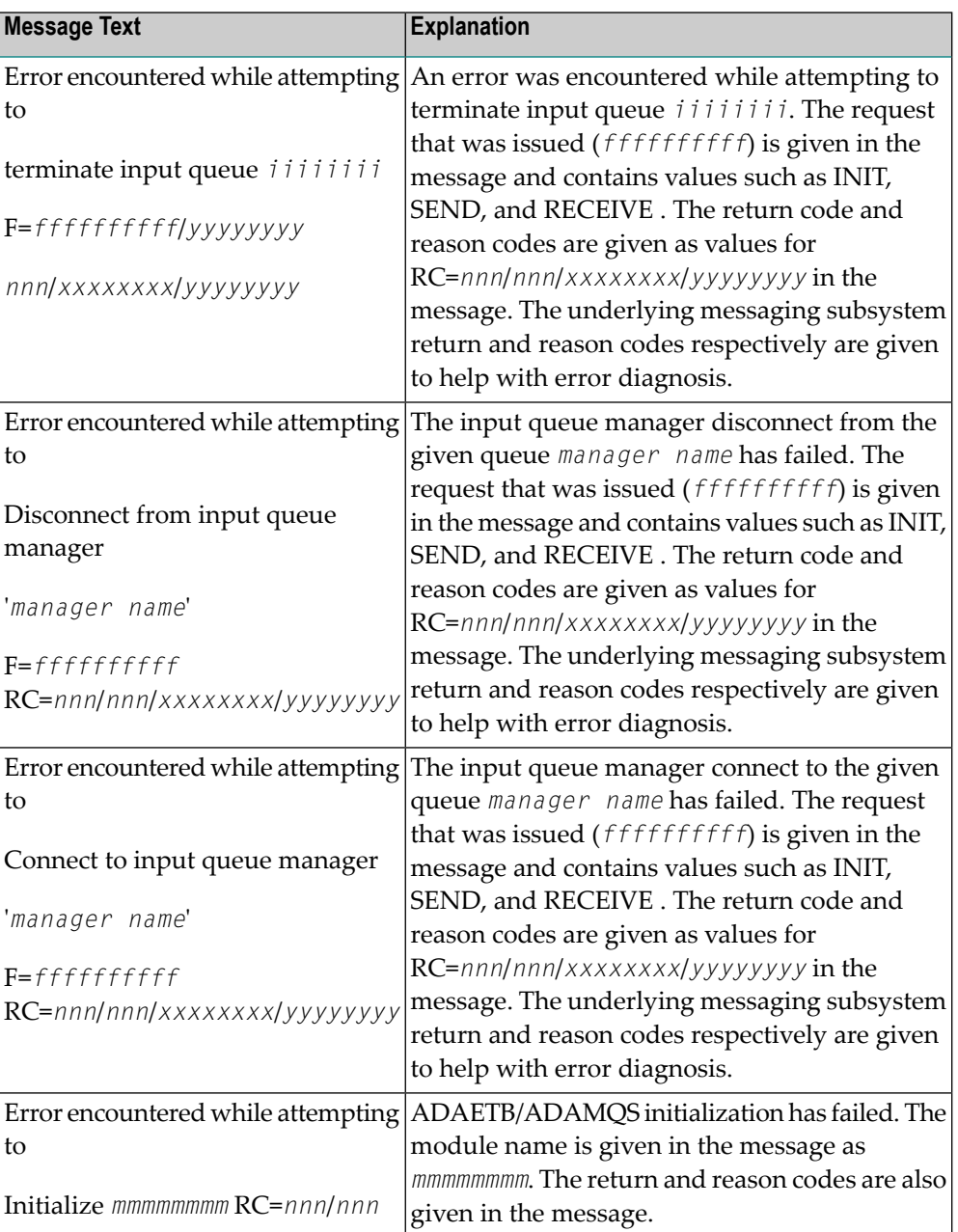

### **Action**

Determine the reason for the failure based on the supplied reason code and correct the condition. Contact your DBA, system support personnel, or Software AG technical support if further assistance is needed.

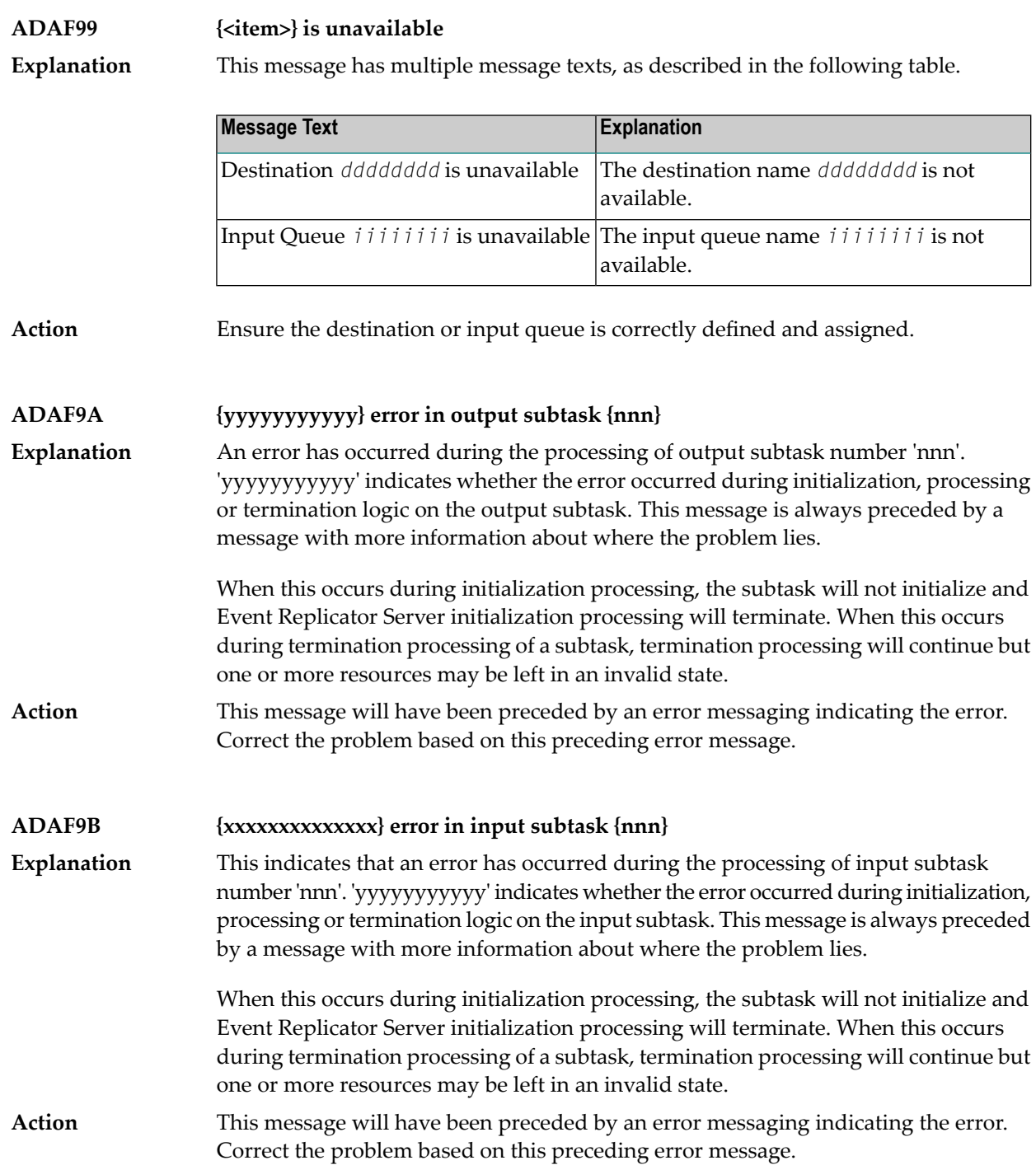

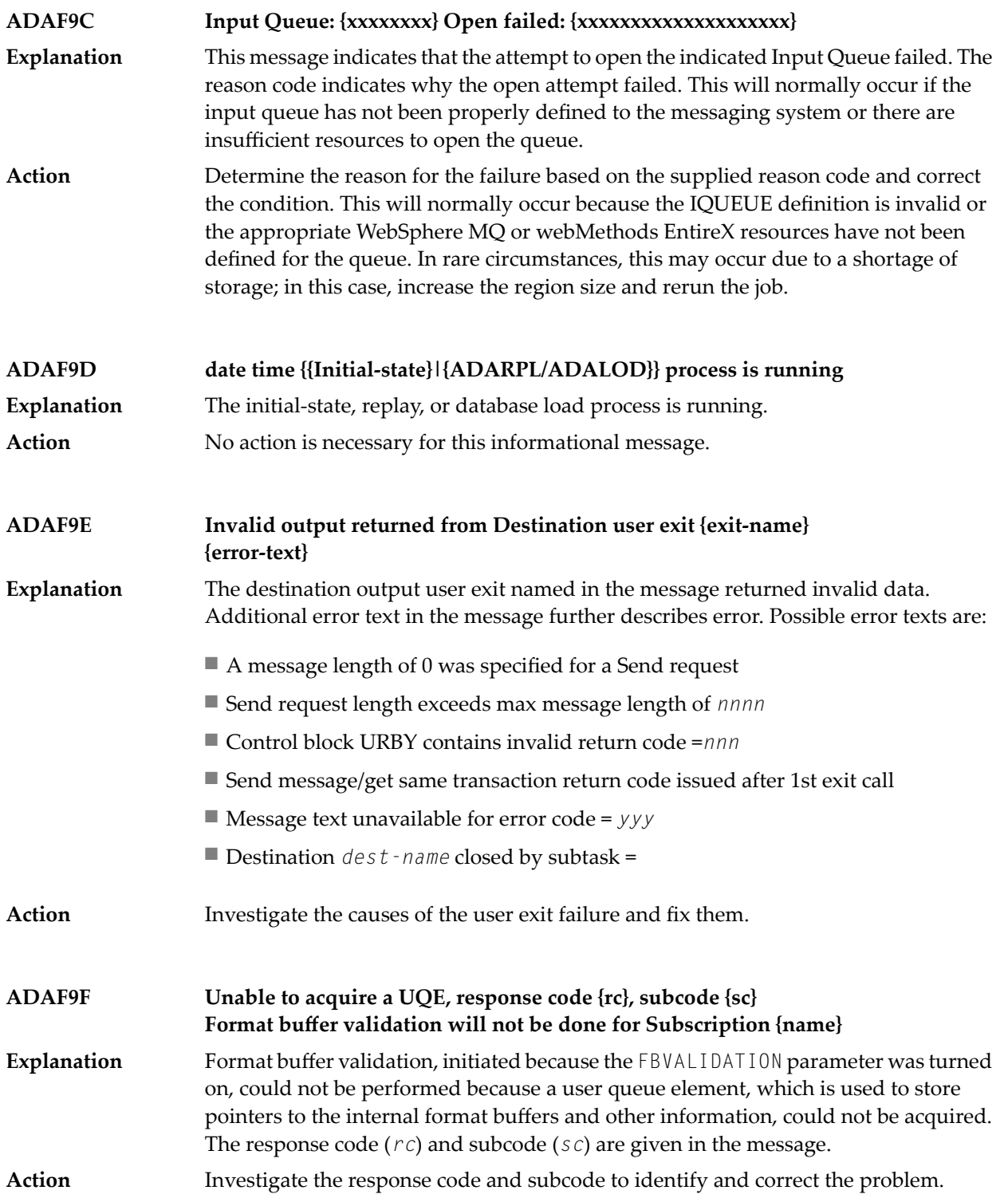

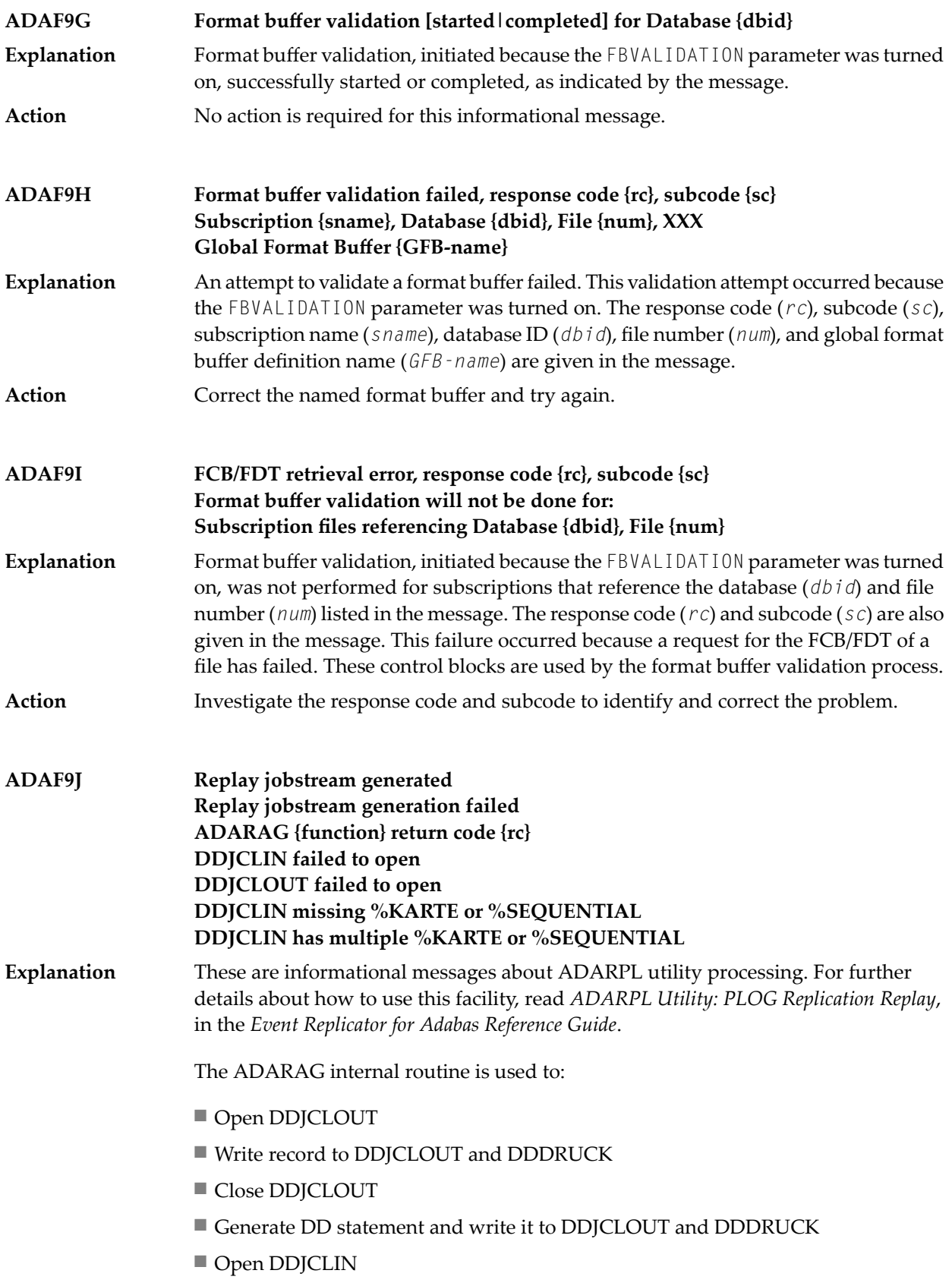

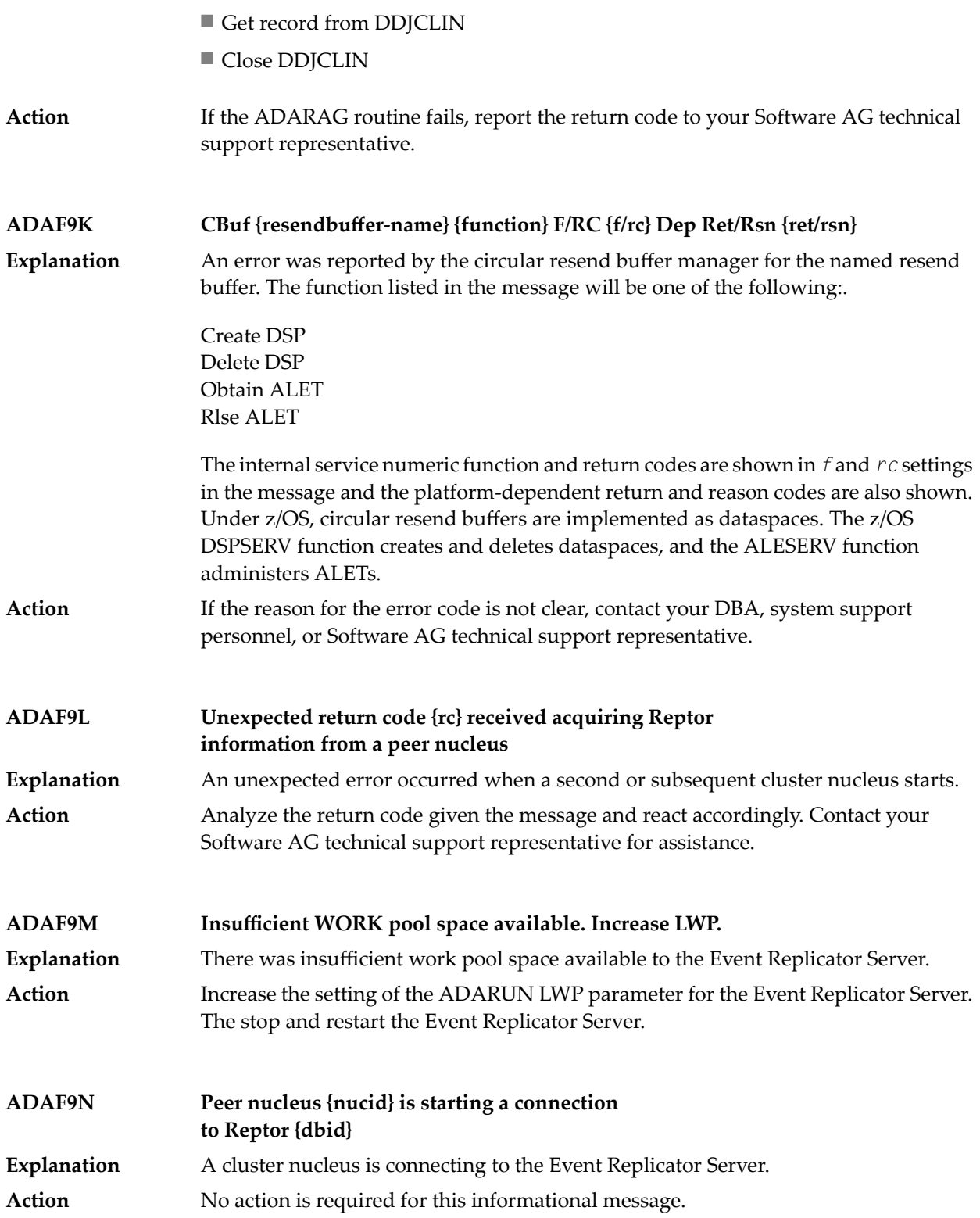

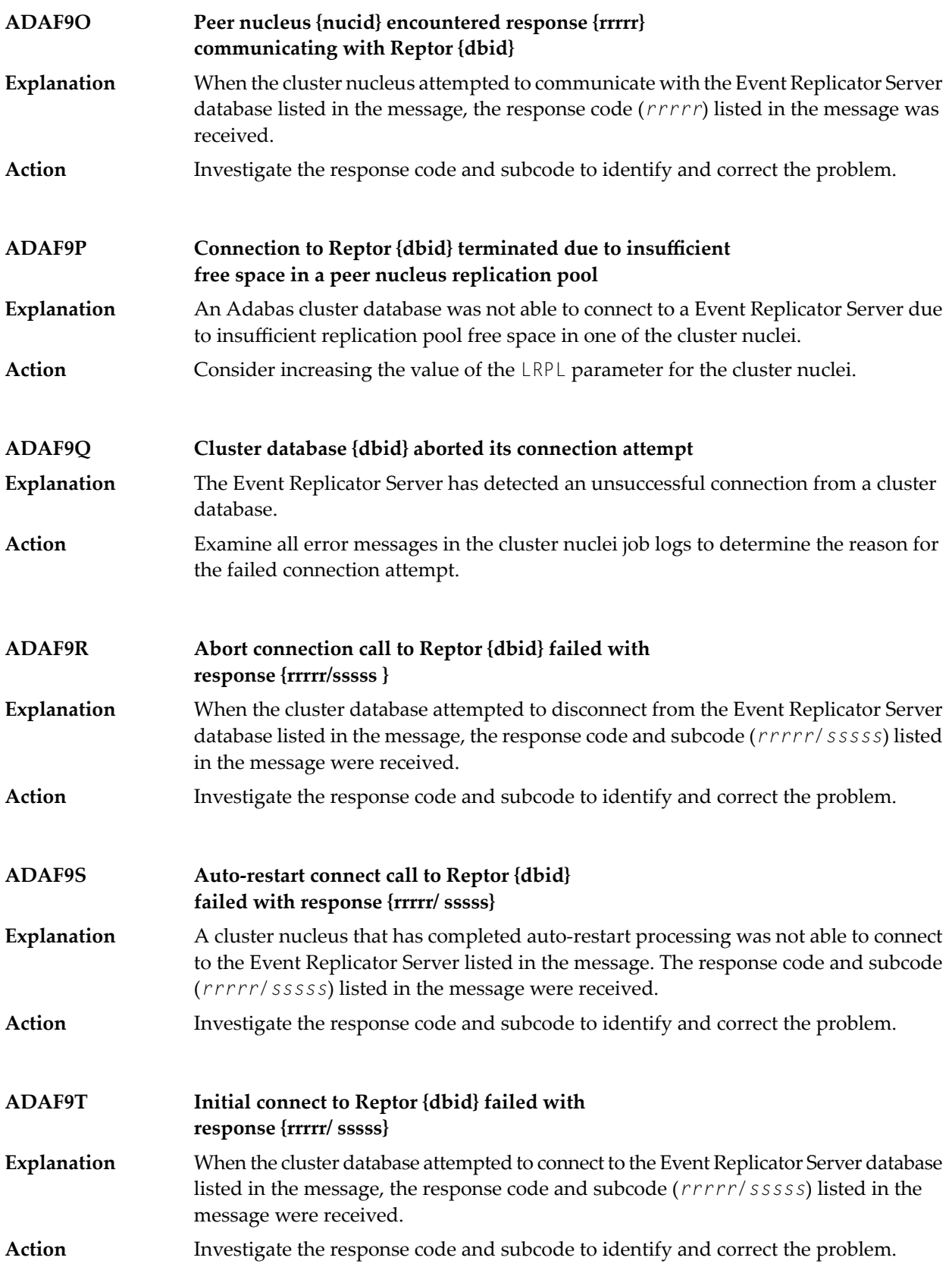

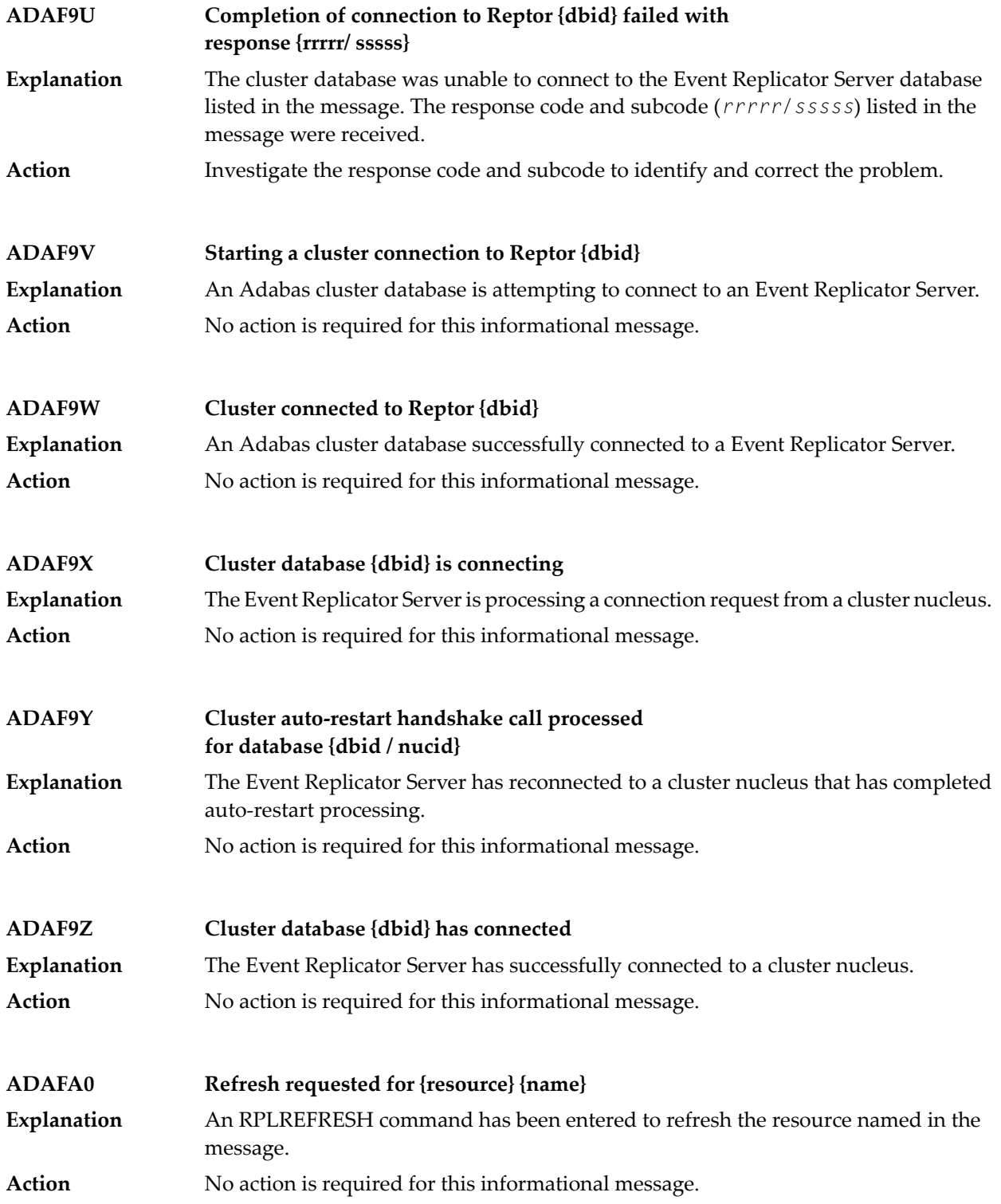

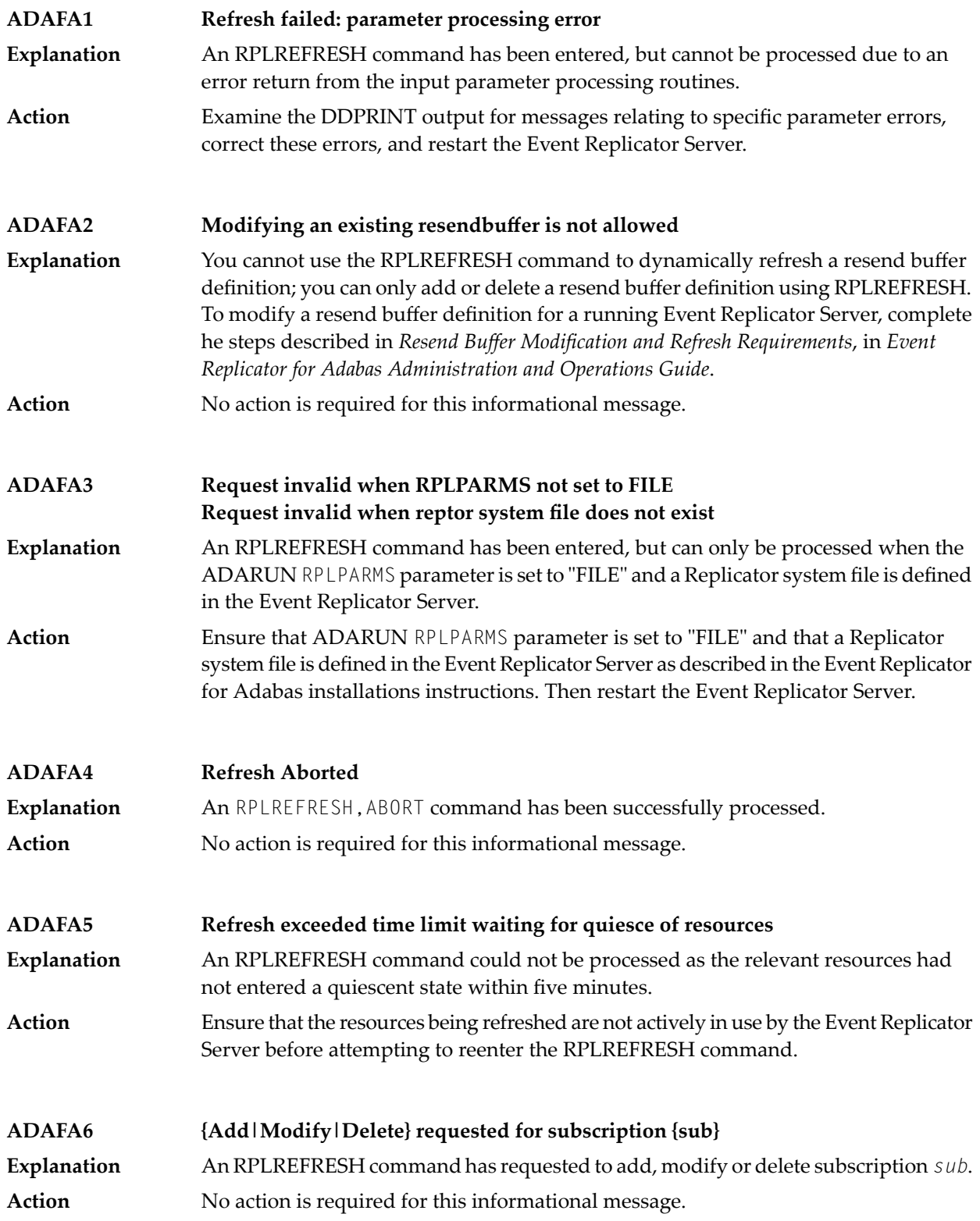

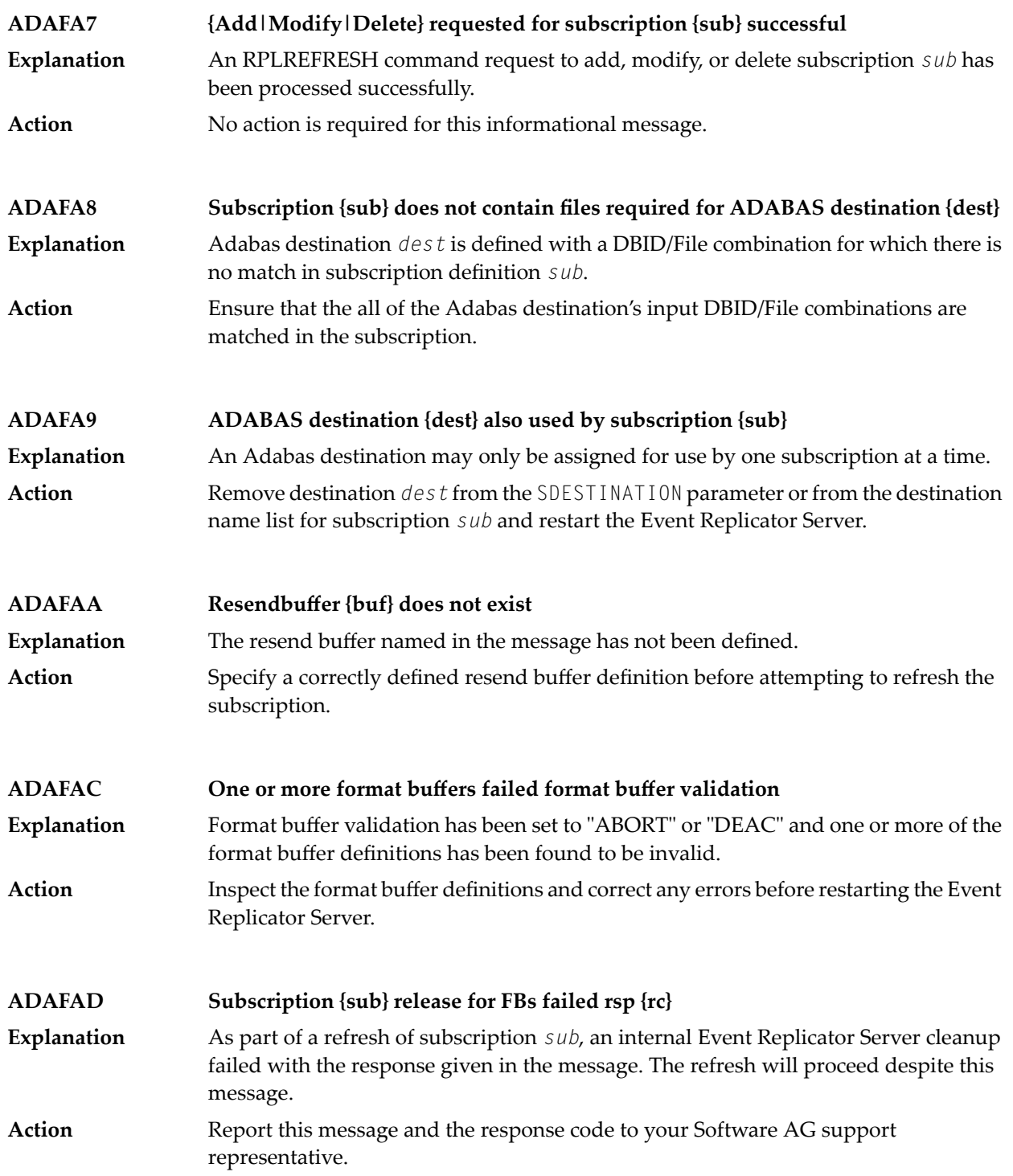

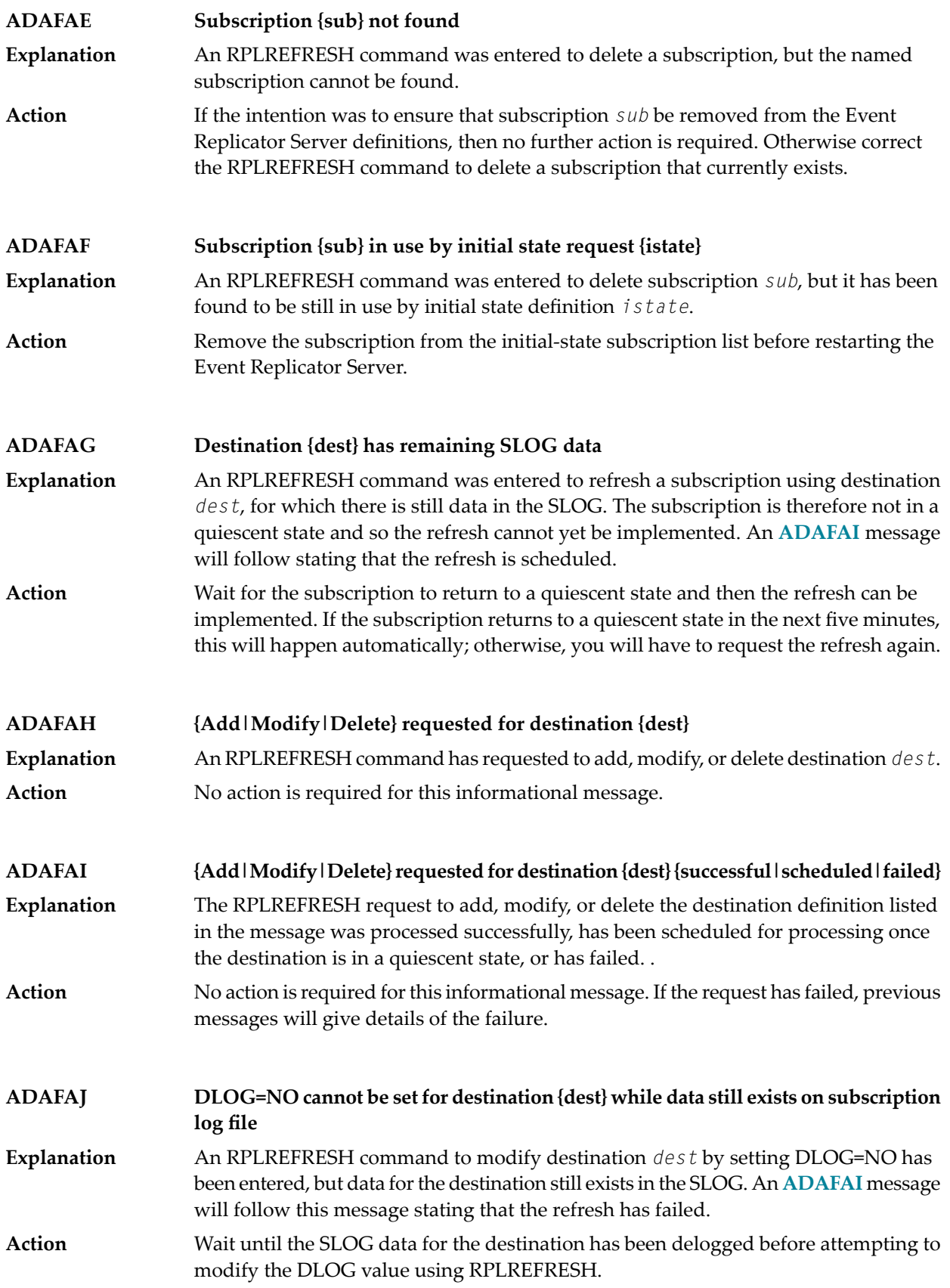

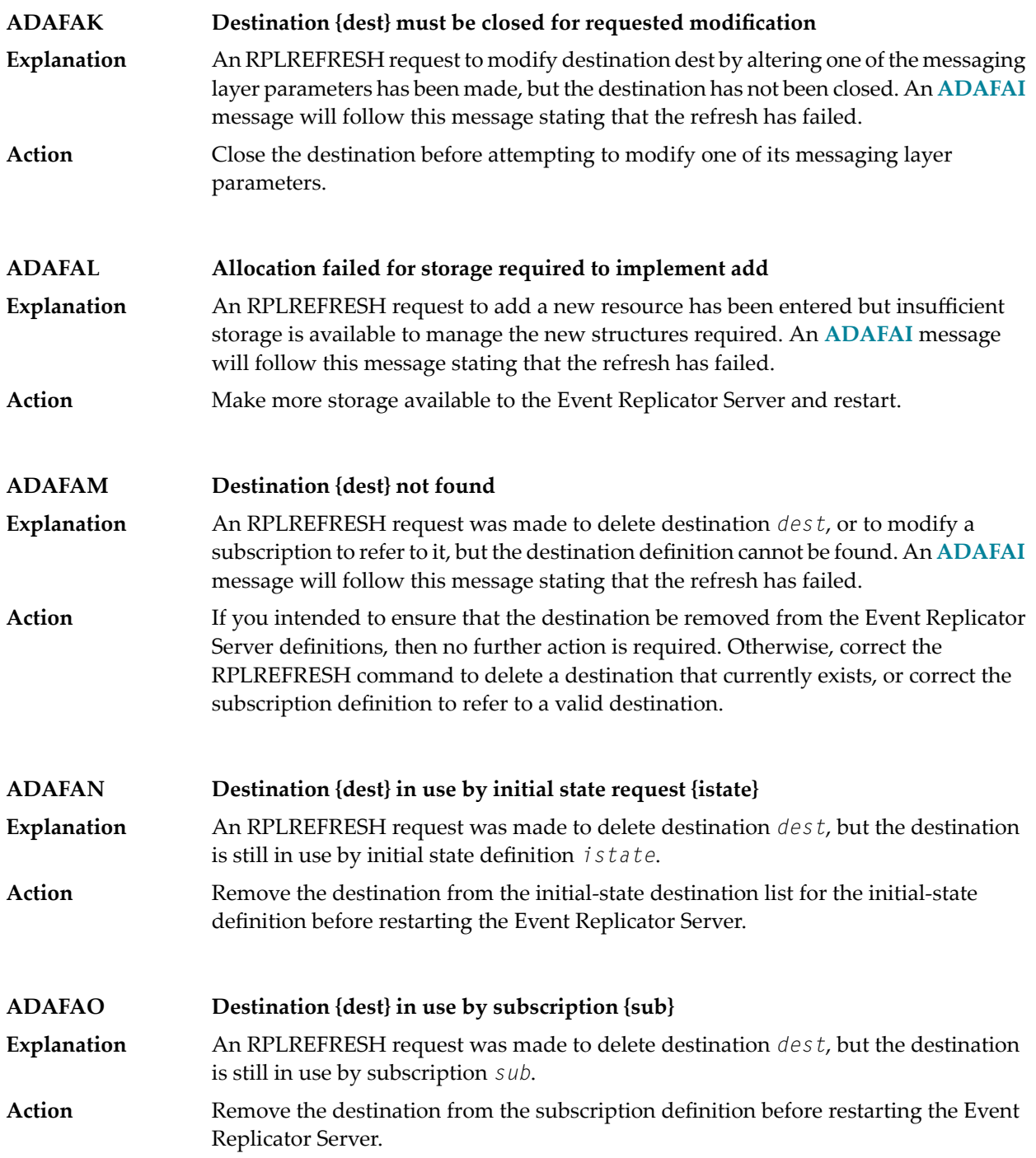

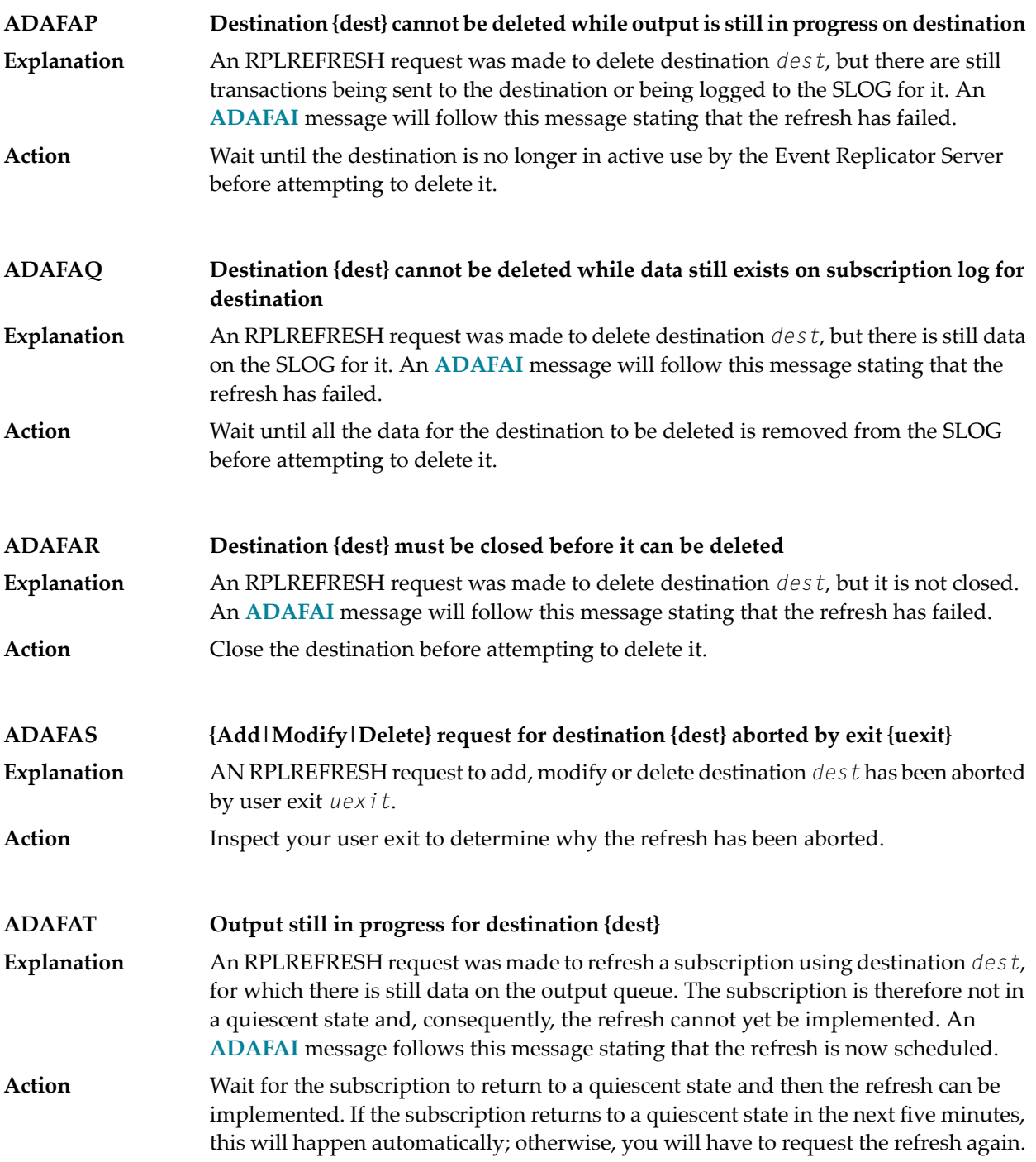

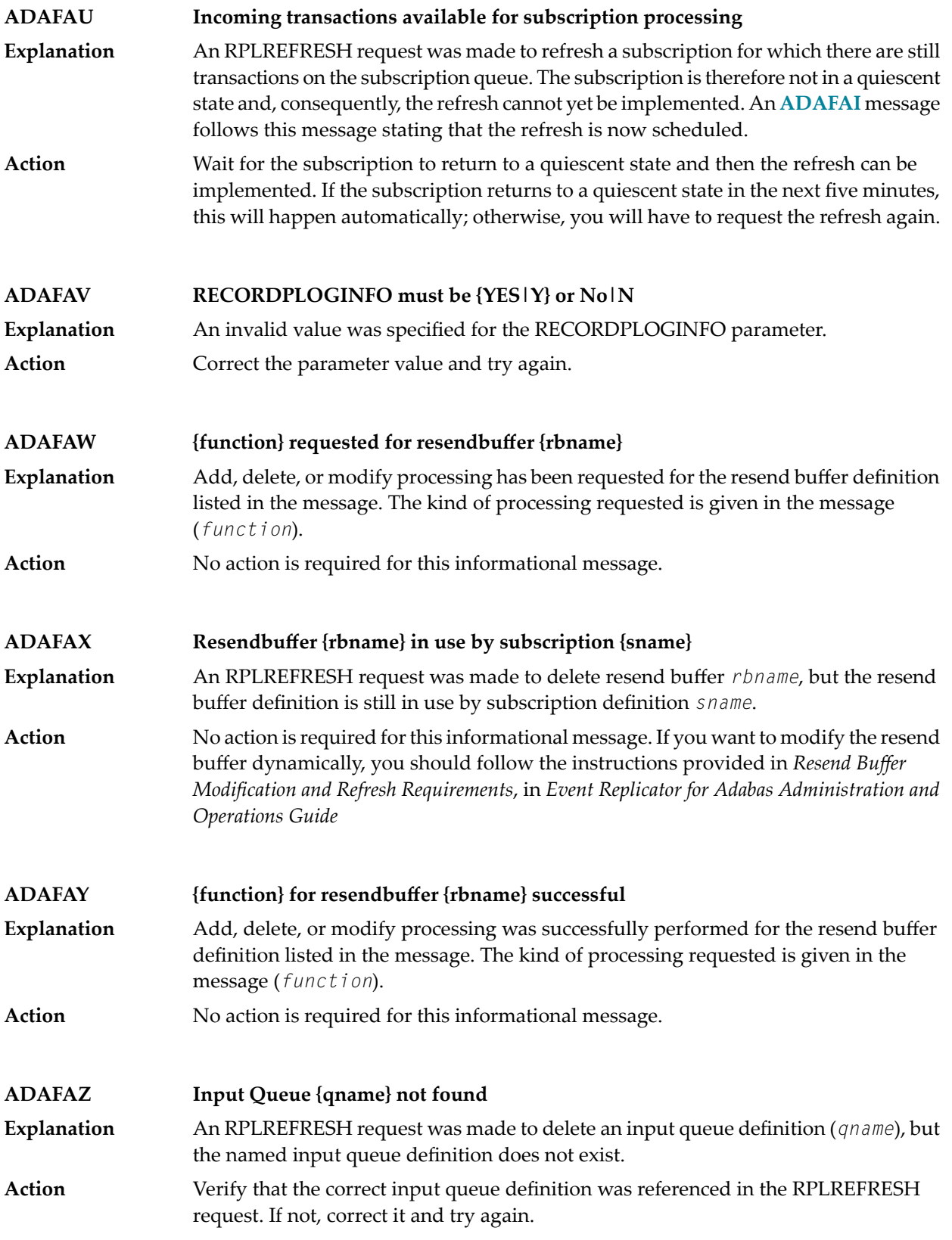

### **Error processing Replicator system file, internal command Error {function} -- {action} ADABAS command {command} -- {action} RSP {rspcode} Subcode {subcode} ADAFB1**

POG sequential data set information resulting from a successful ADARES PLCOPY run is maintained in the Replicator system file. This error can be caused by an Adabas command used to access the Replicator system file or by an internal system function. **Explanation**

> The response code and subcode from processingaregiven in the message. In addition, the following functions (*function*) can appear:

- Error acquiring UQE
- Error setting file in use
- Error reading FCB
- Error reading FDT

Finally, the following actions (*action*) may occur in the message:

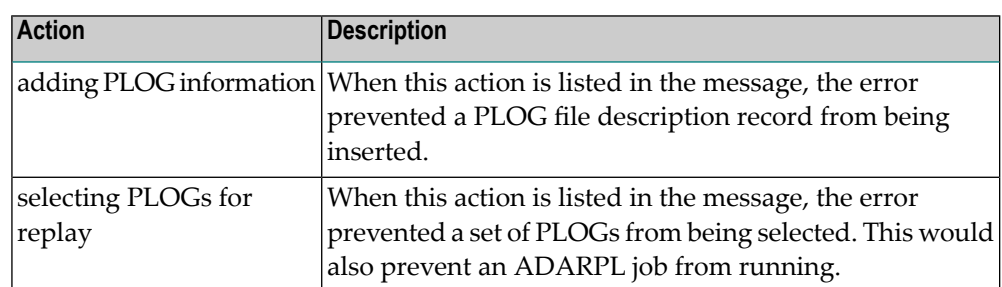

#### If the error is from an Adabas command, investigate the response code and subcode to identify and correct the problem. If you cannot resolve it, or if you receive an internal function error, contact your Software AG technical support representative. **Action**

#### **Selecting PLOGs for automatic Replay job generation DBID {dbid} {errortext} ADAFB2**

A request to select PLOG sequential data sets was unsuccessful forthe database listed in the message spanning a starting and ending date and time. One or more additional lines of error text (*errortext*) provide additional detail about the error: **Explanation**

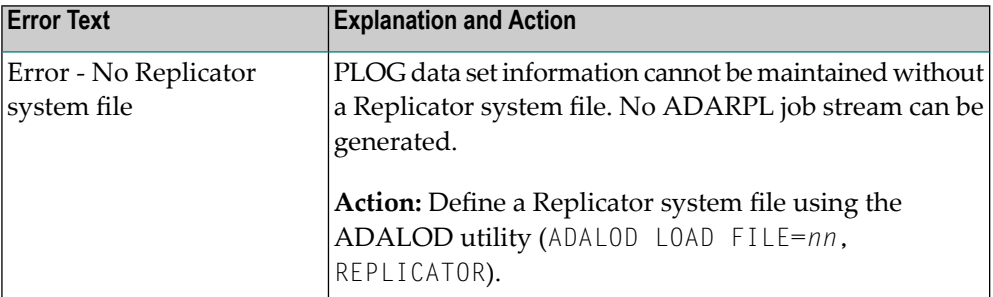

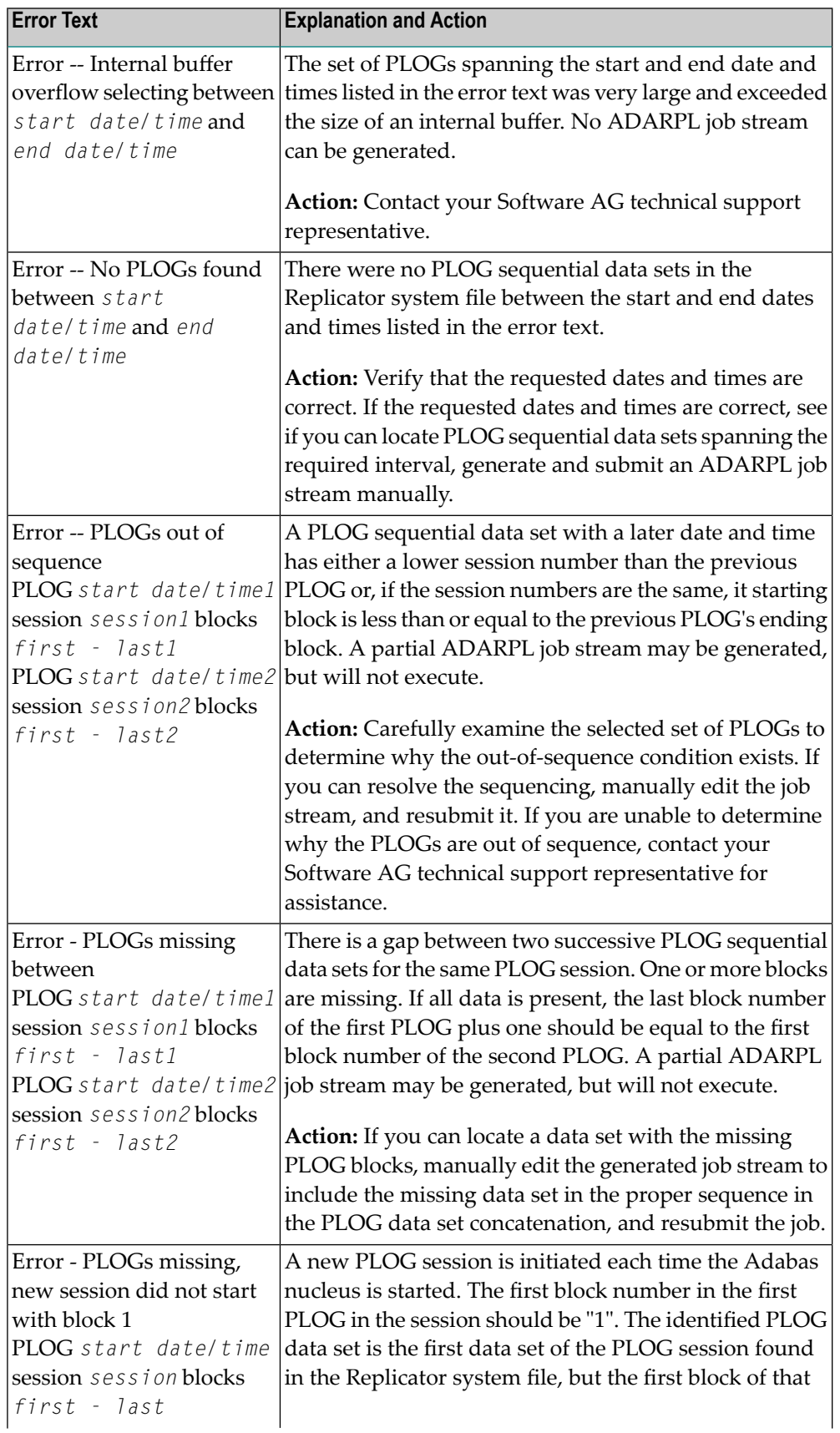

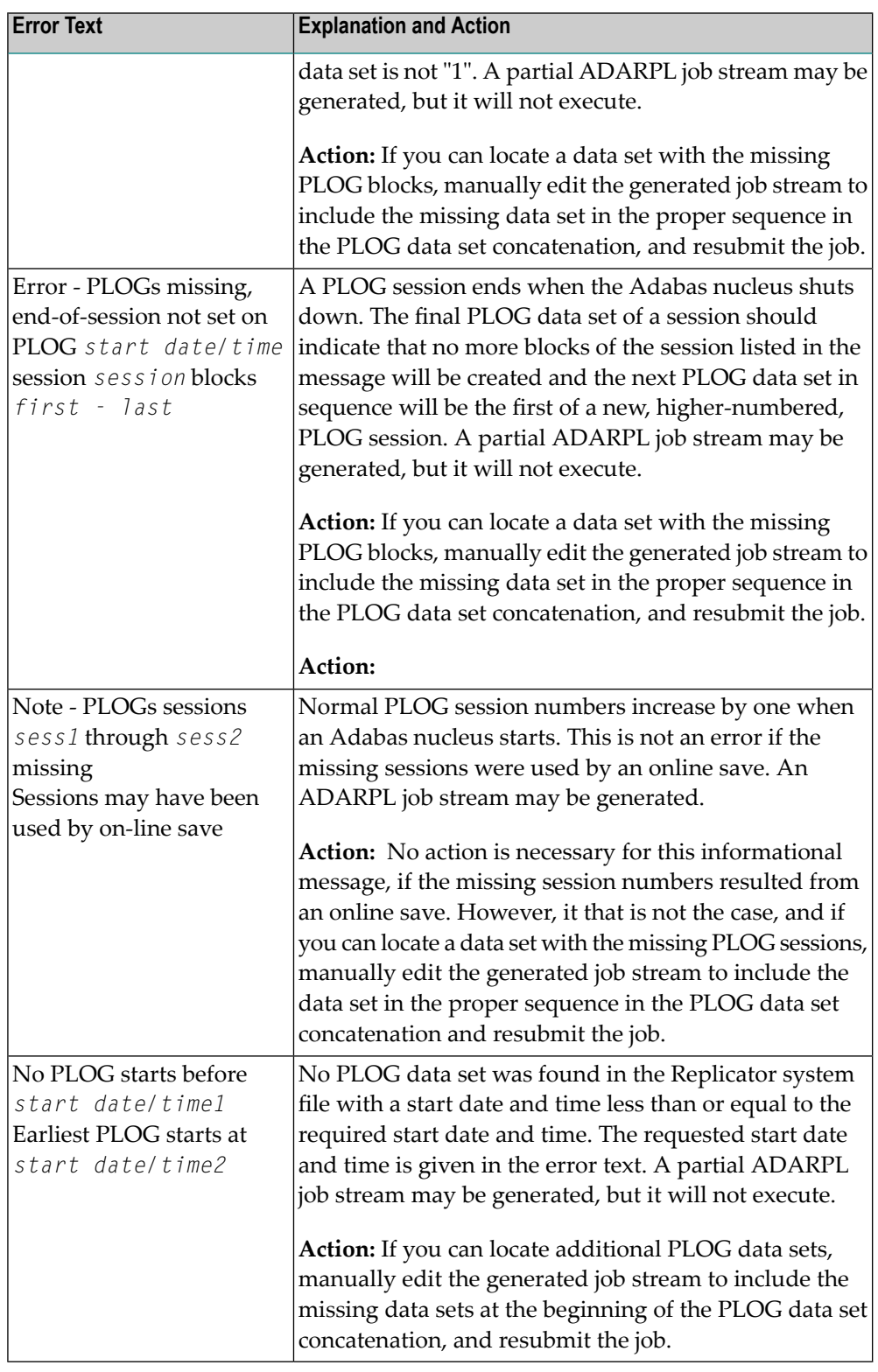

## **Action**

Modify the ADARPL REPLAY options or the Event Replicator parameters based on the error in the message and rerun the job.

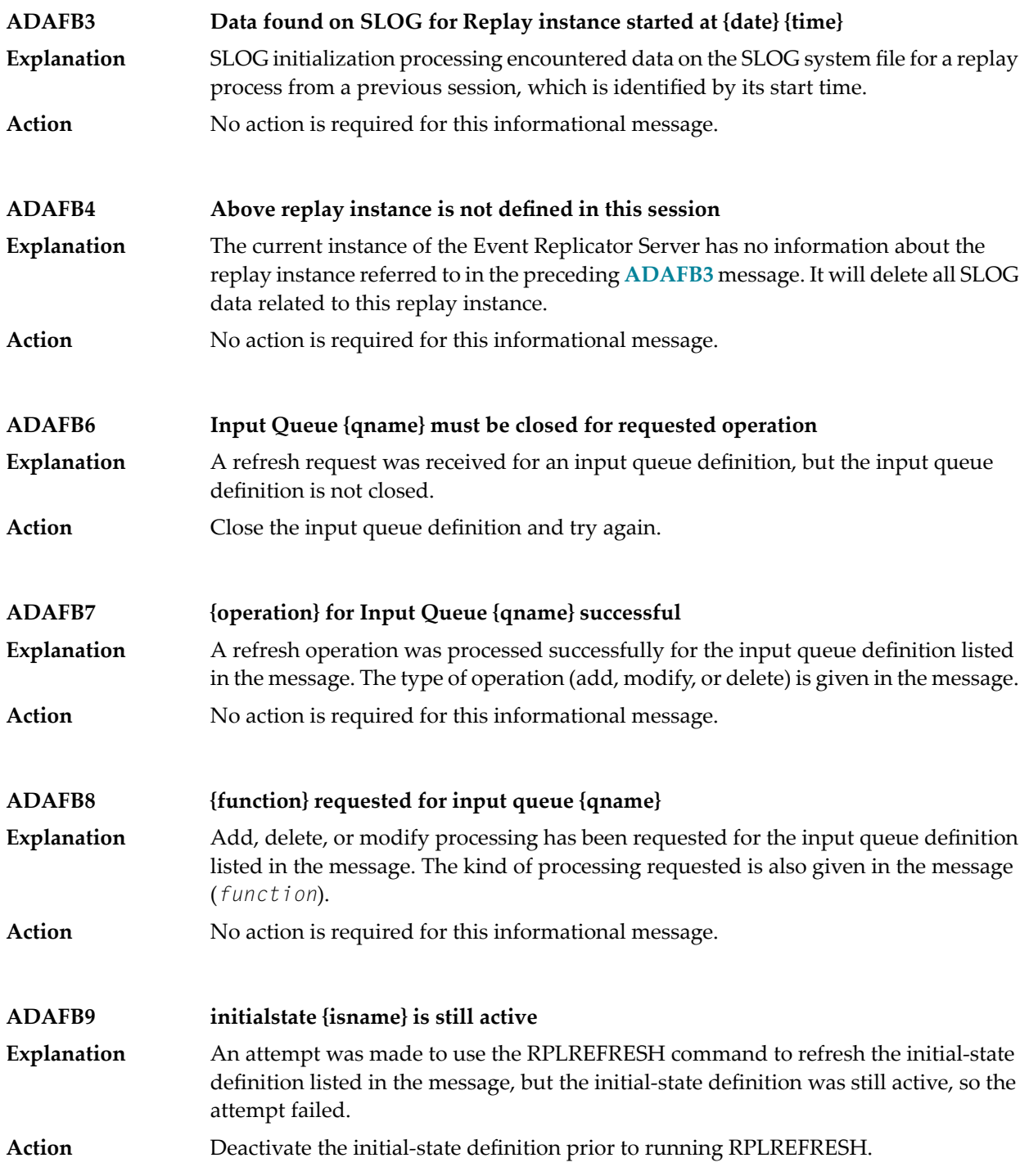

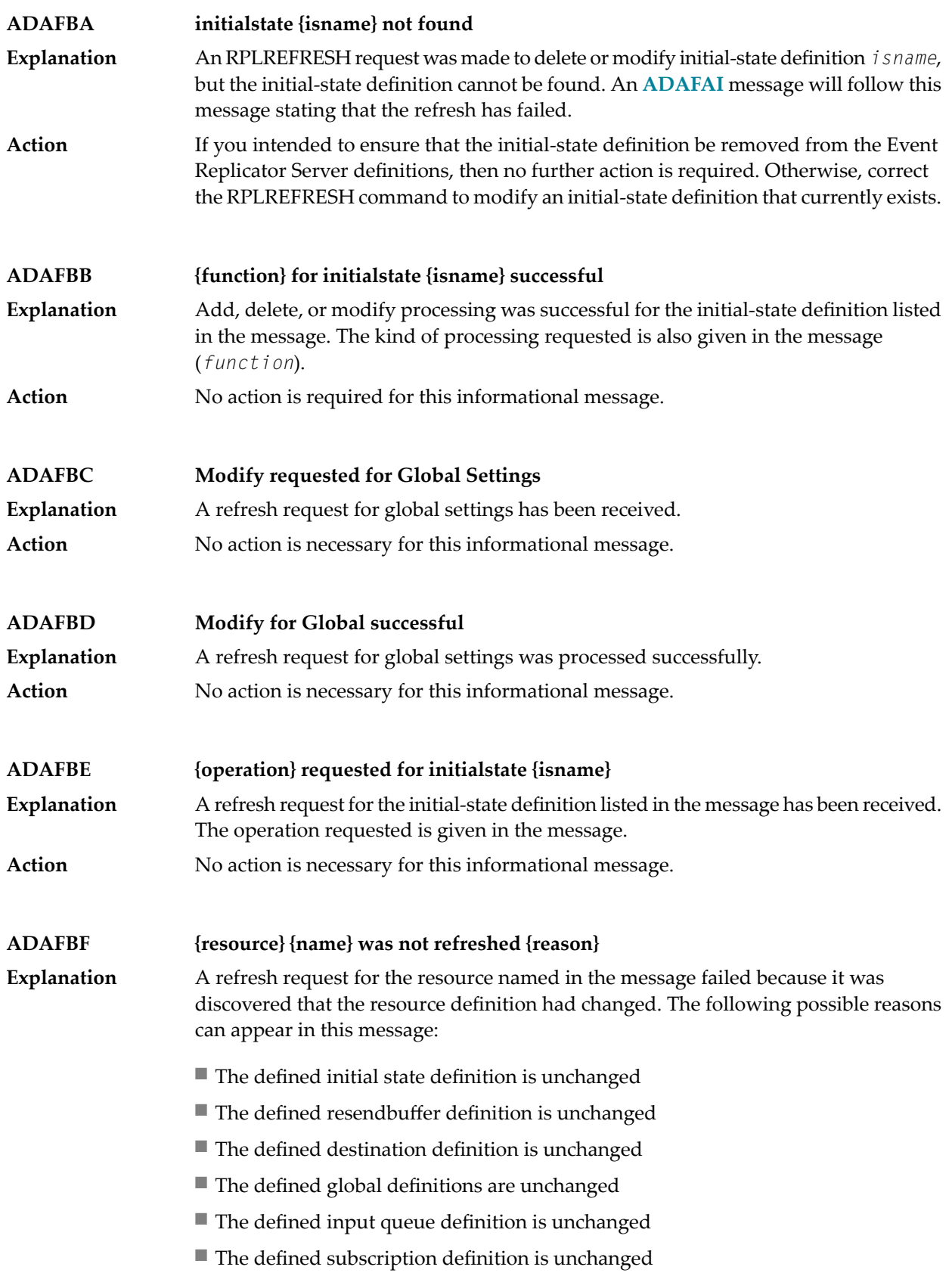

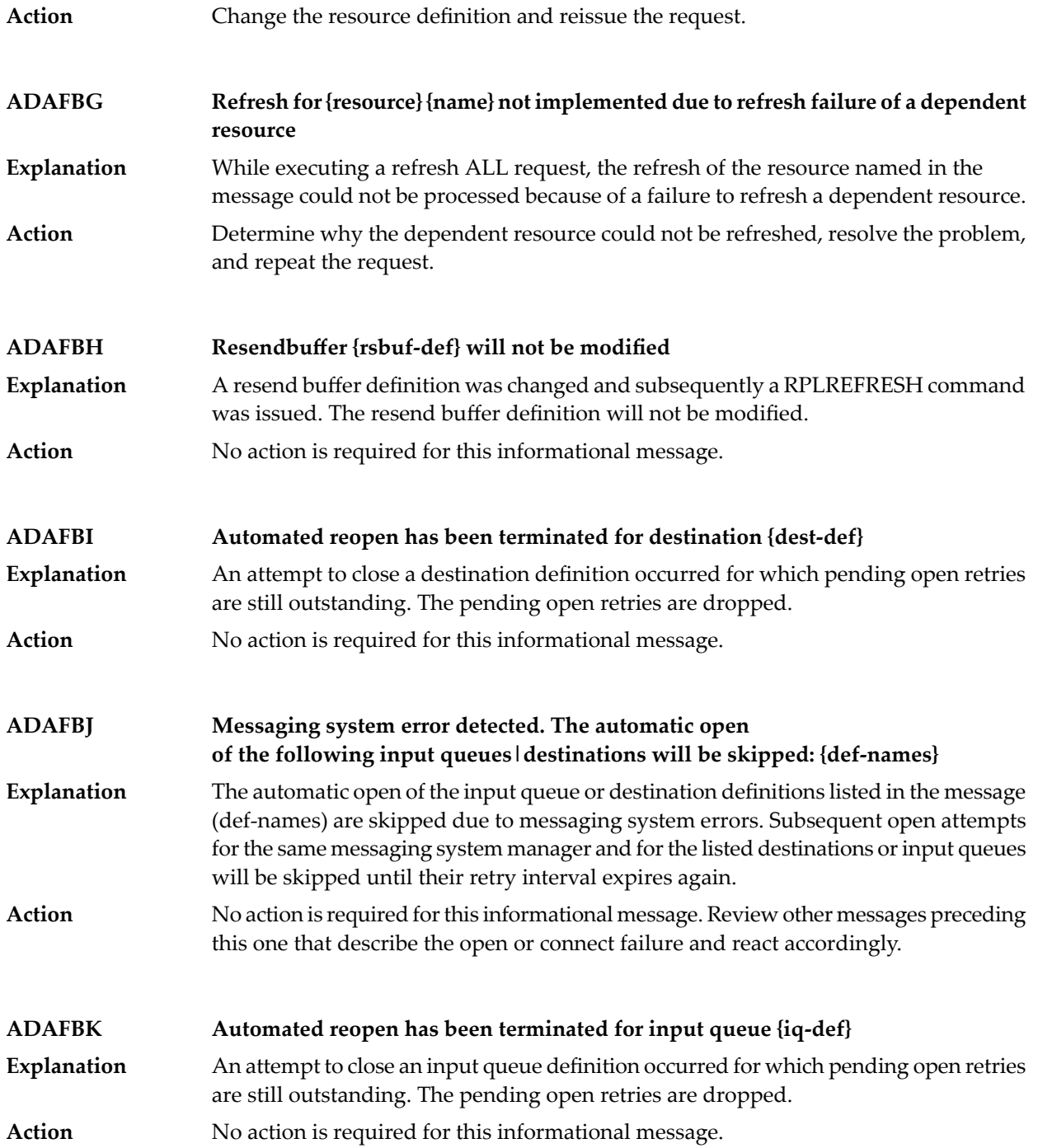

# **ADAFBZ {message-text}**

**Explanation** Two possible message texts may be given for this message ID:

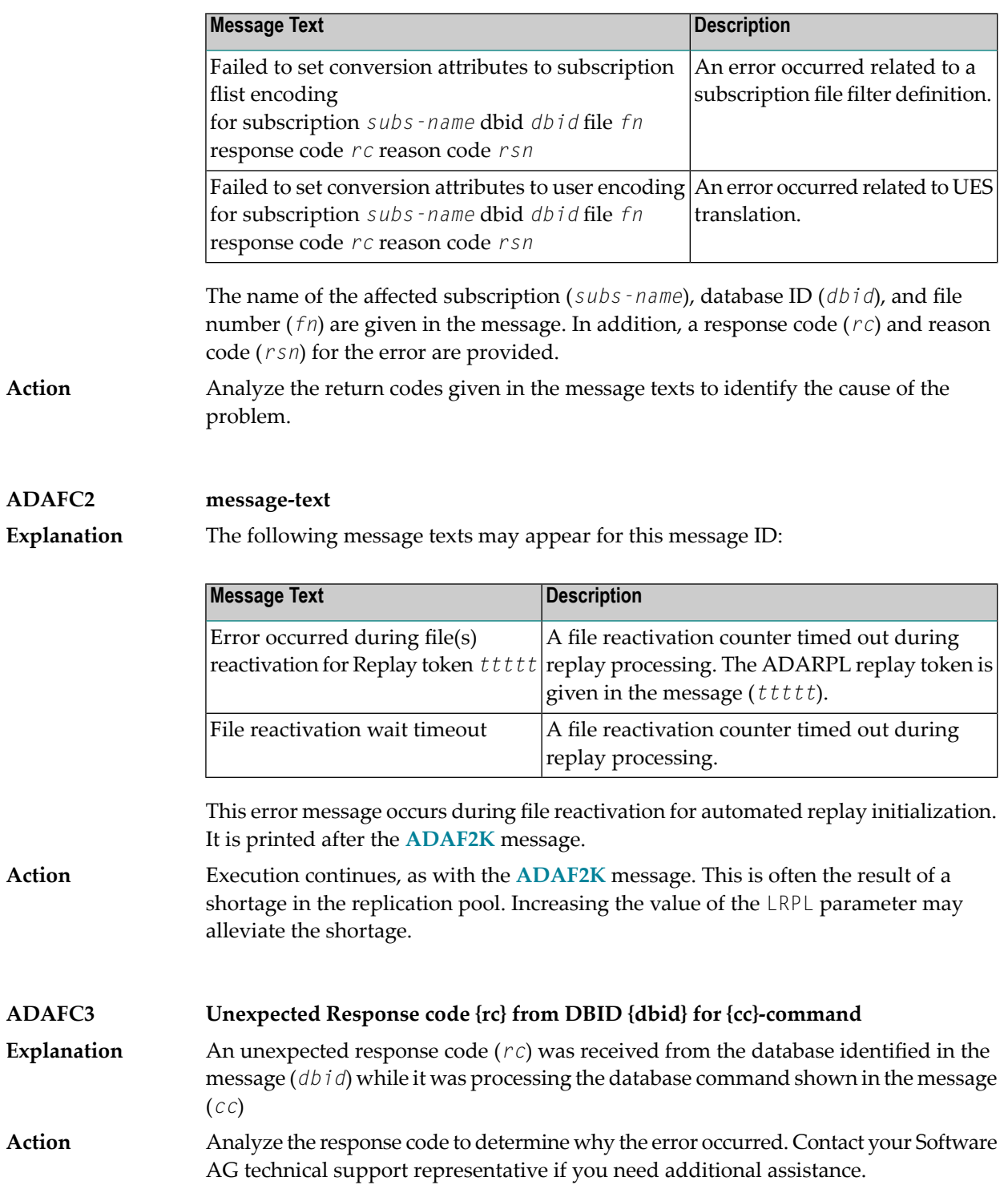

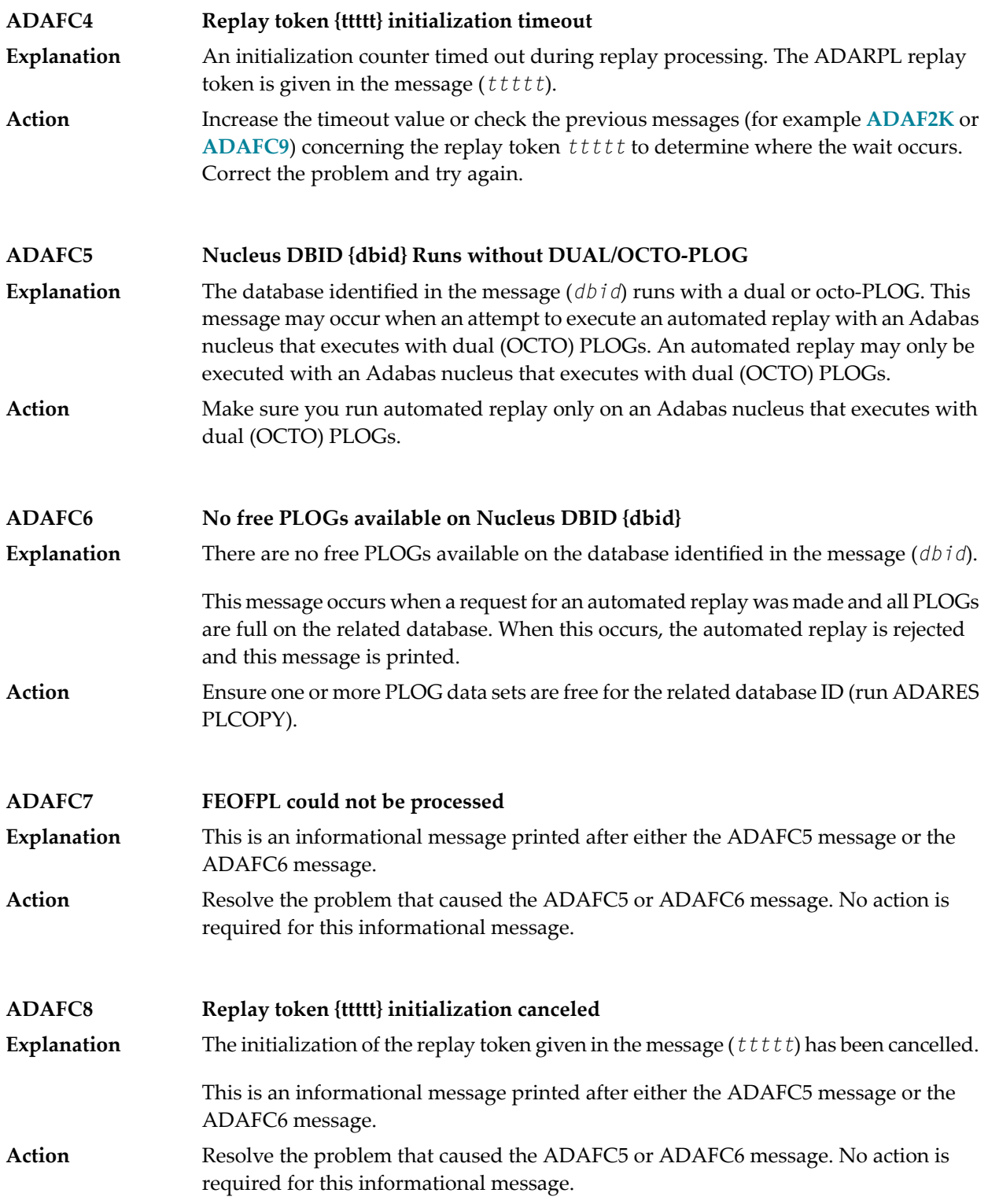

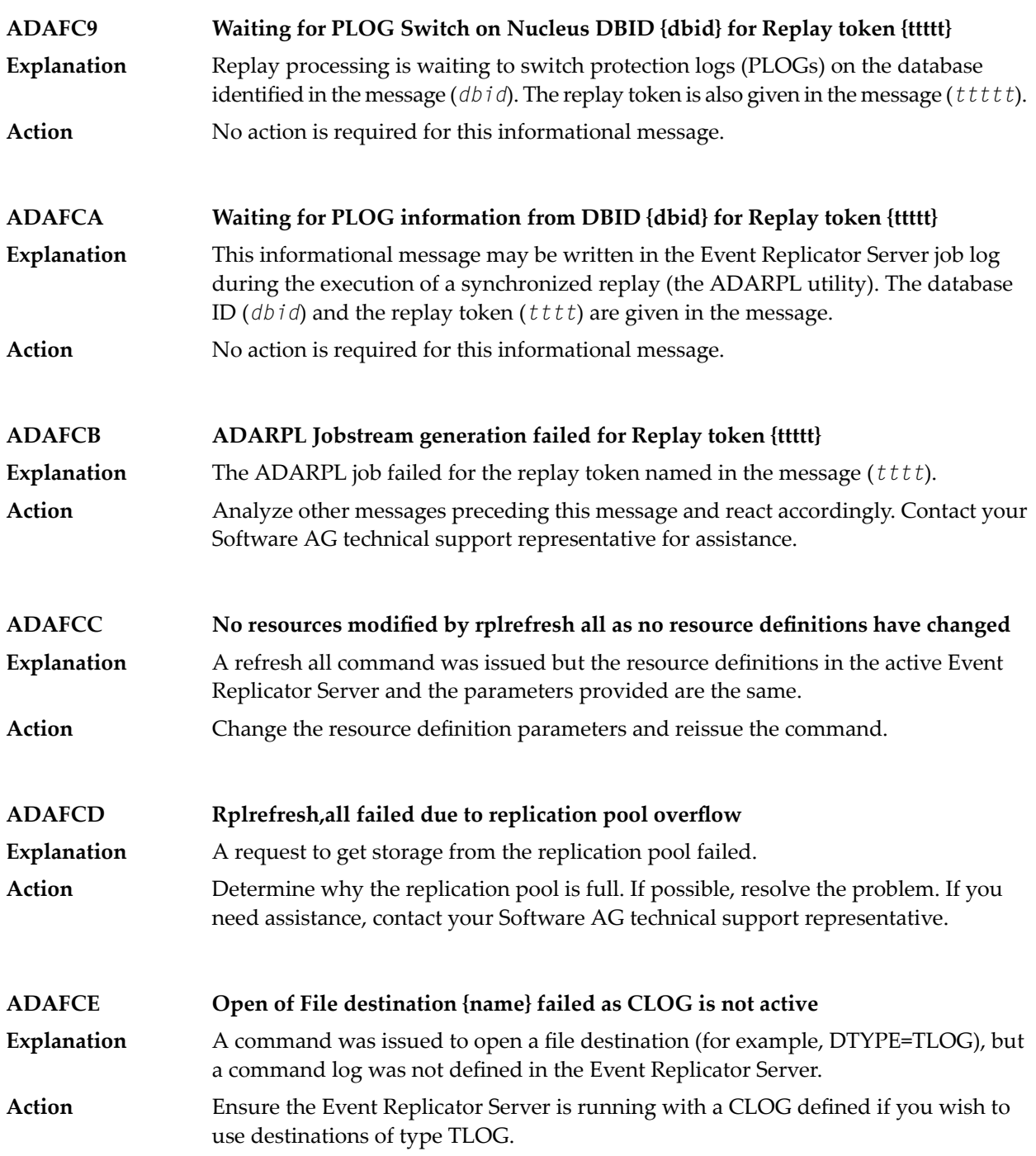

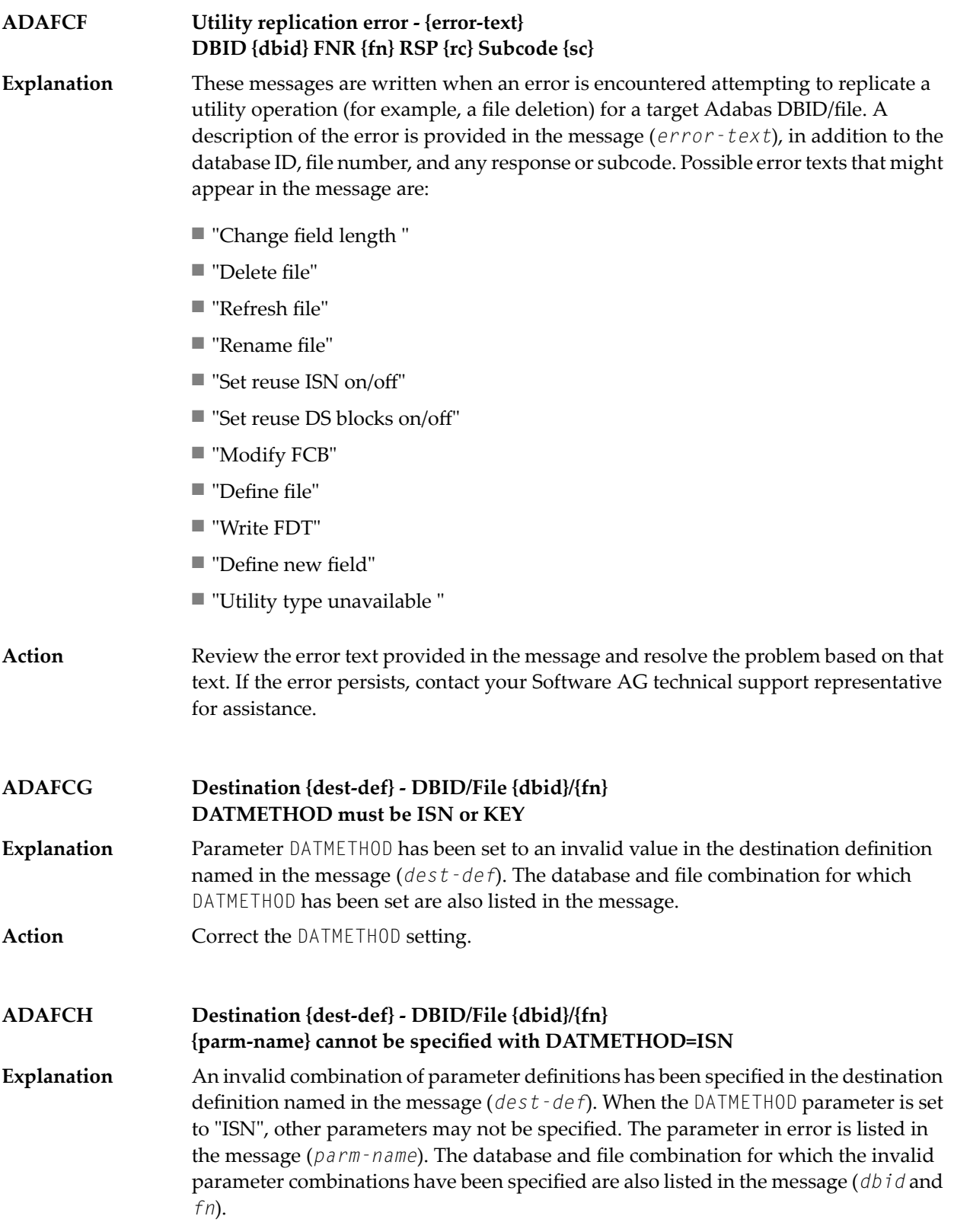

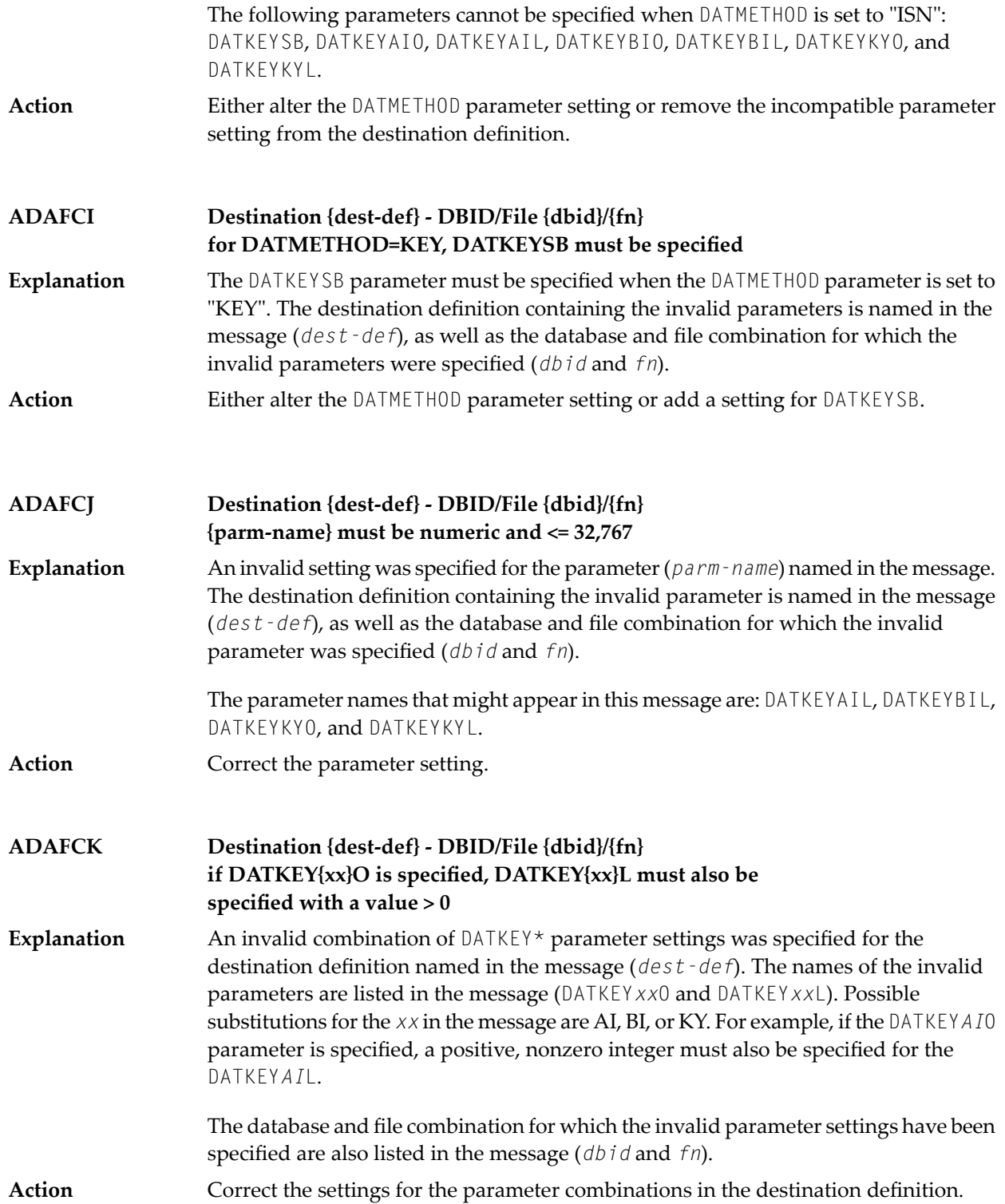

## **ADAFCL {message-text}**

**Explanation** One of the following message texts is provided in this message.

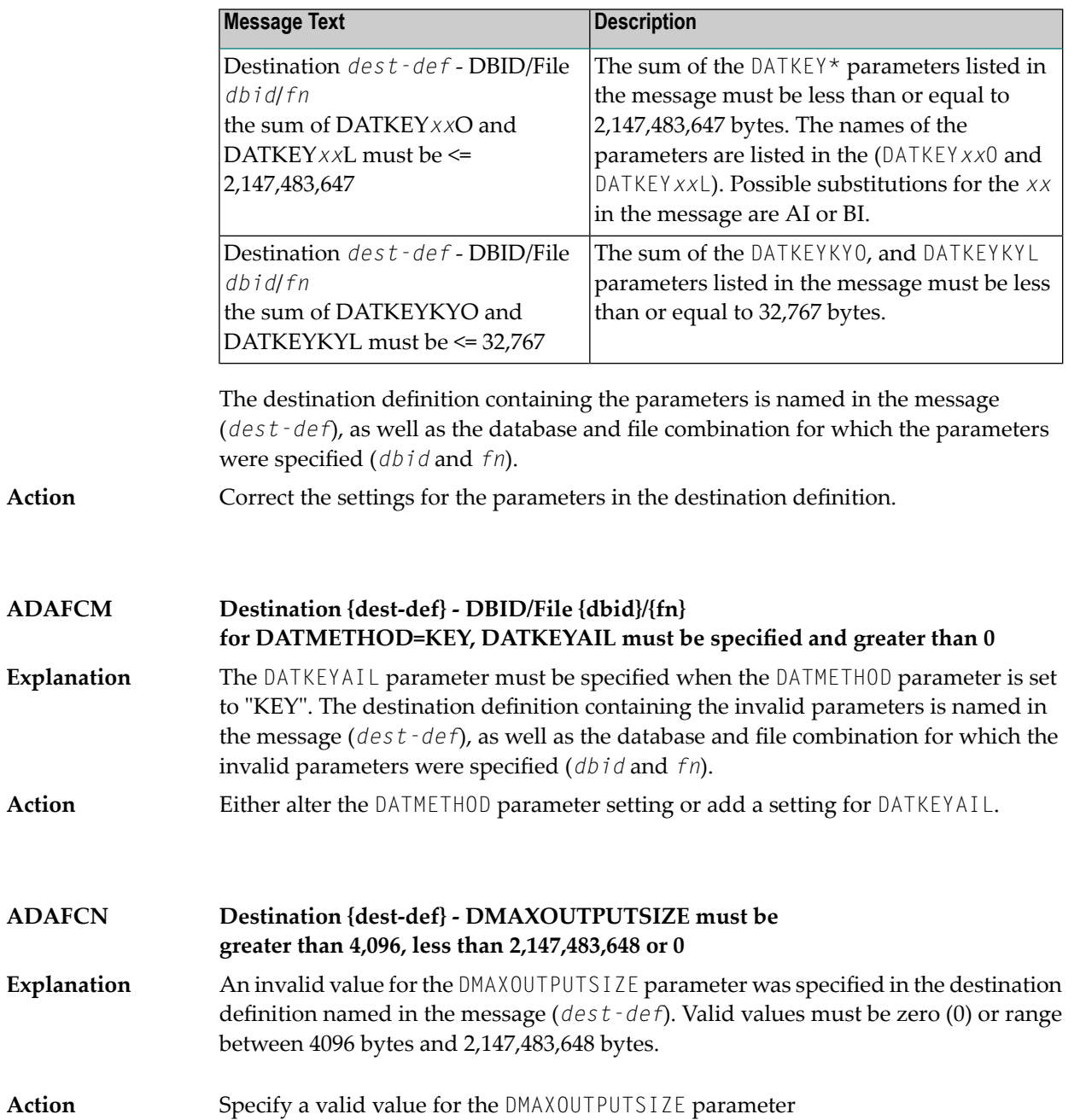

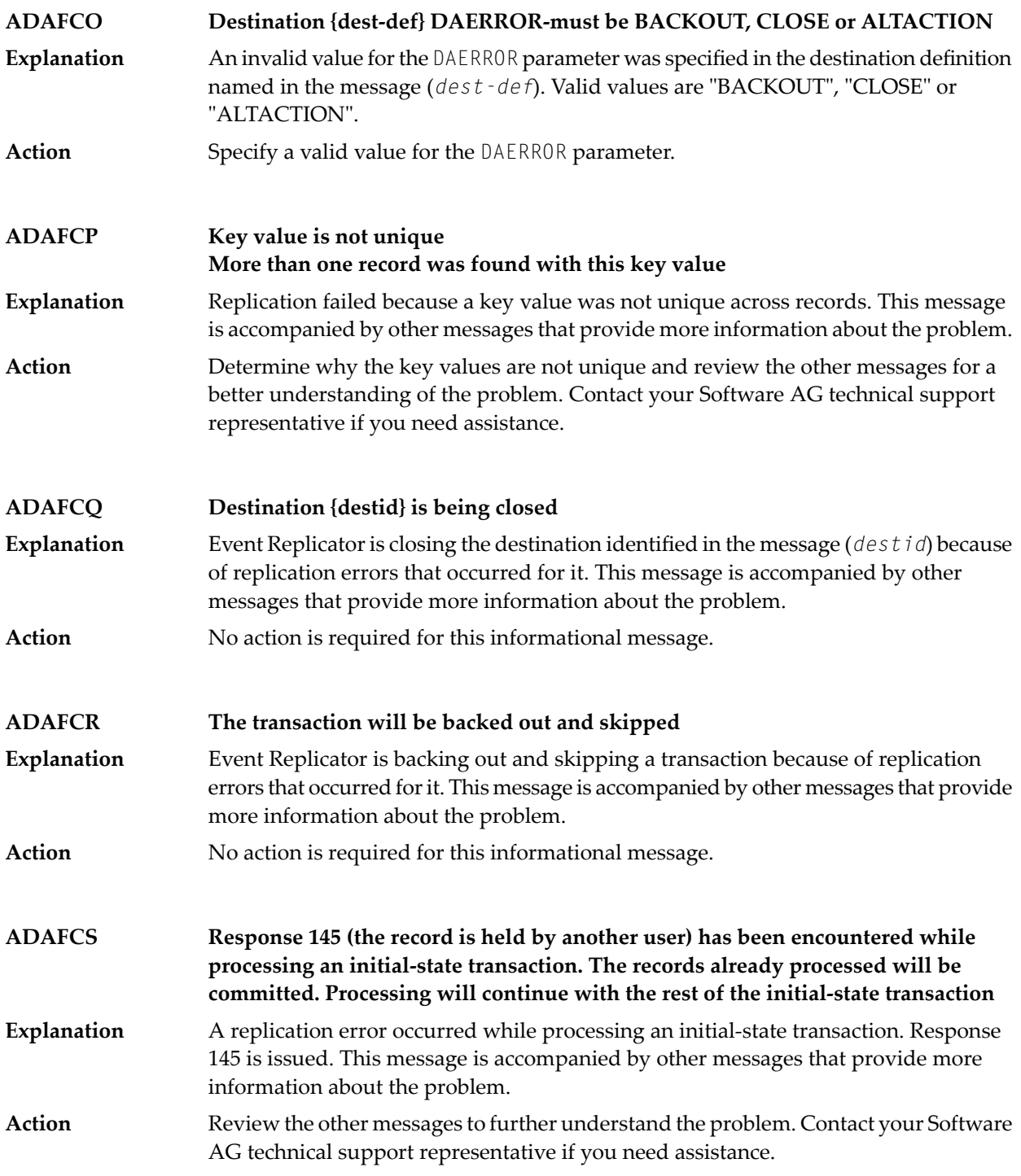

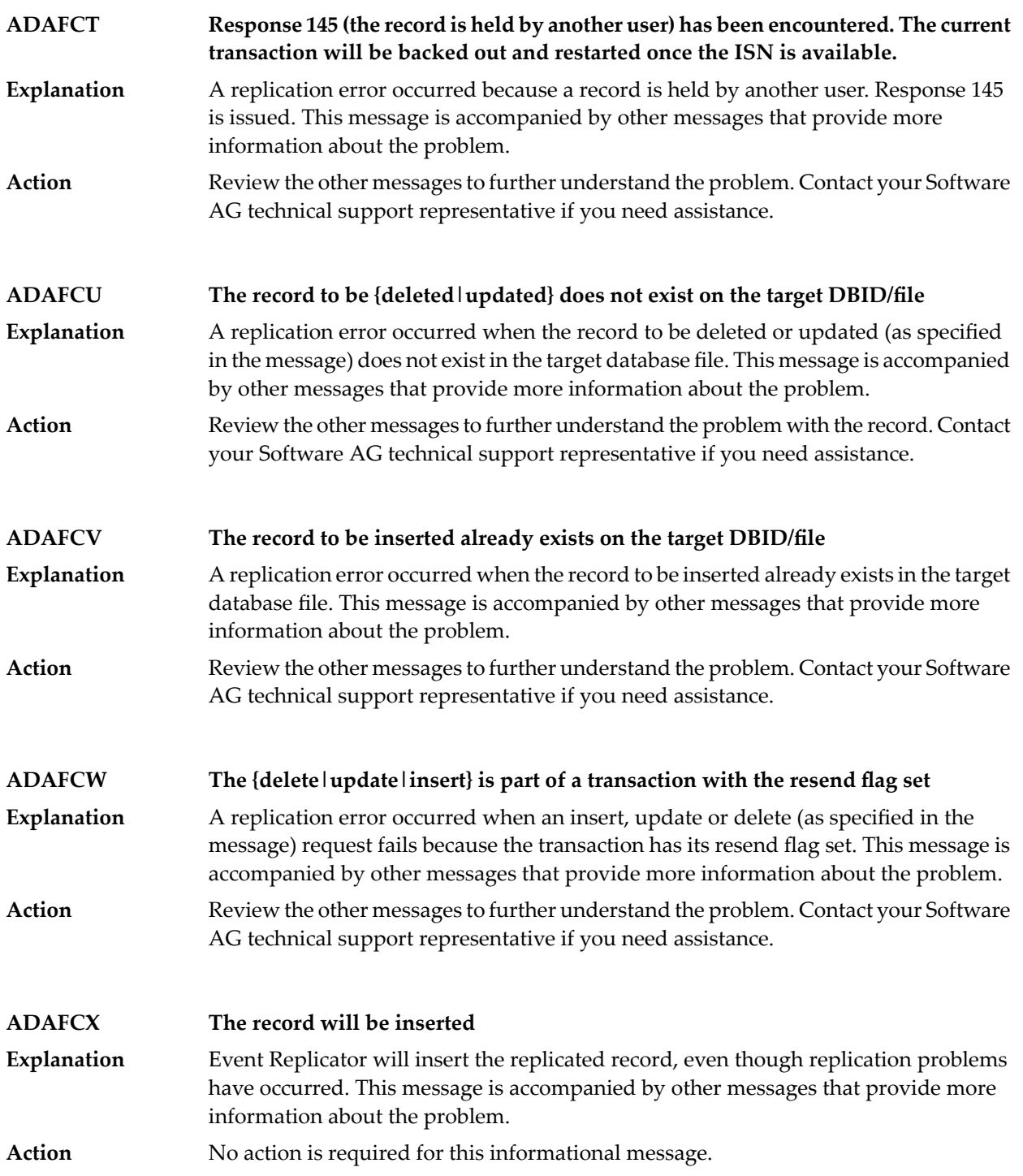

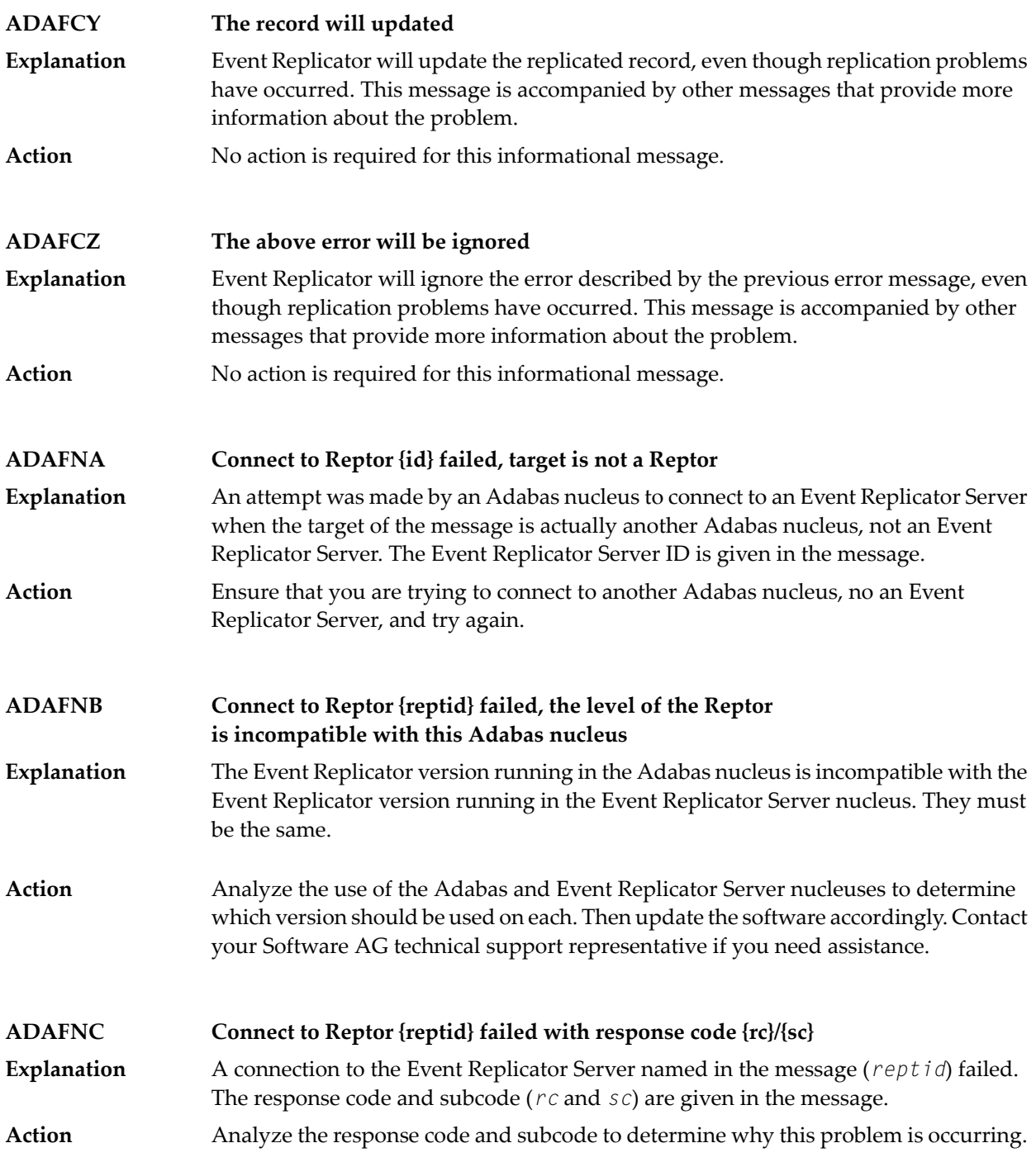

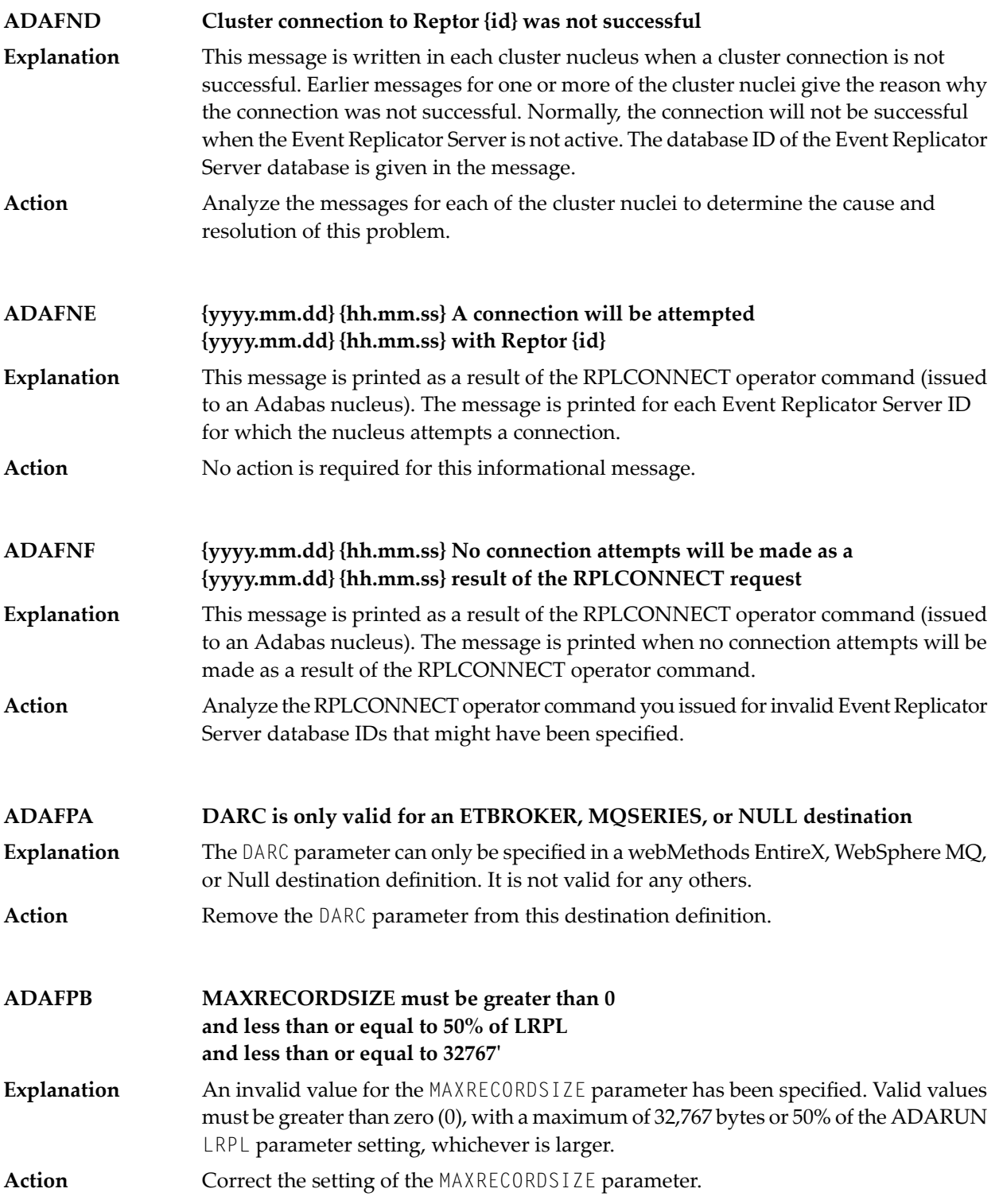

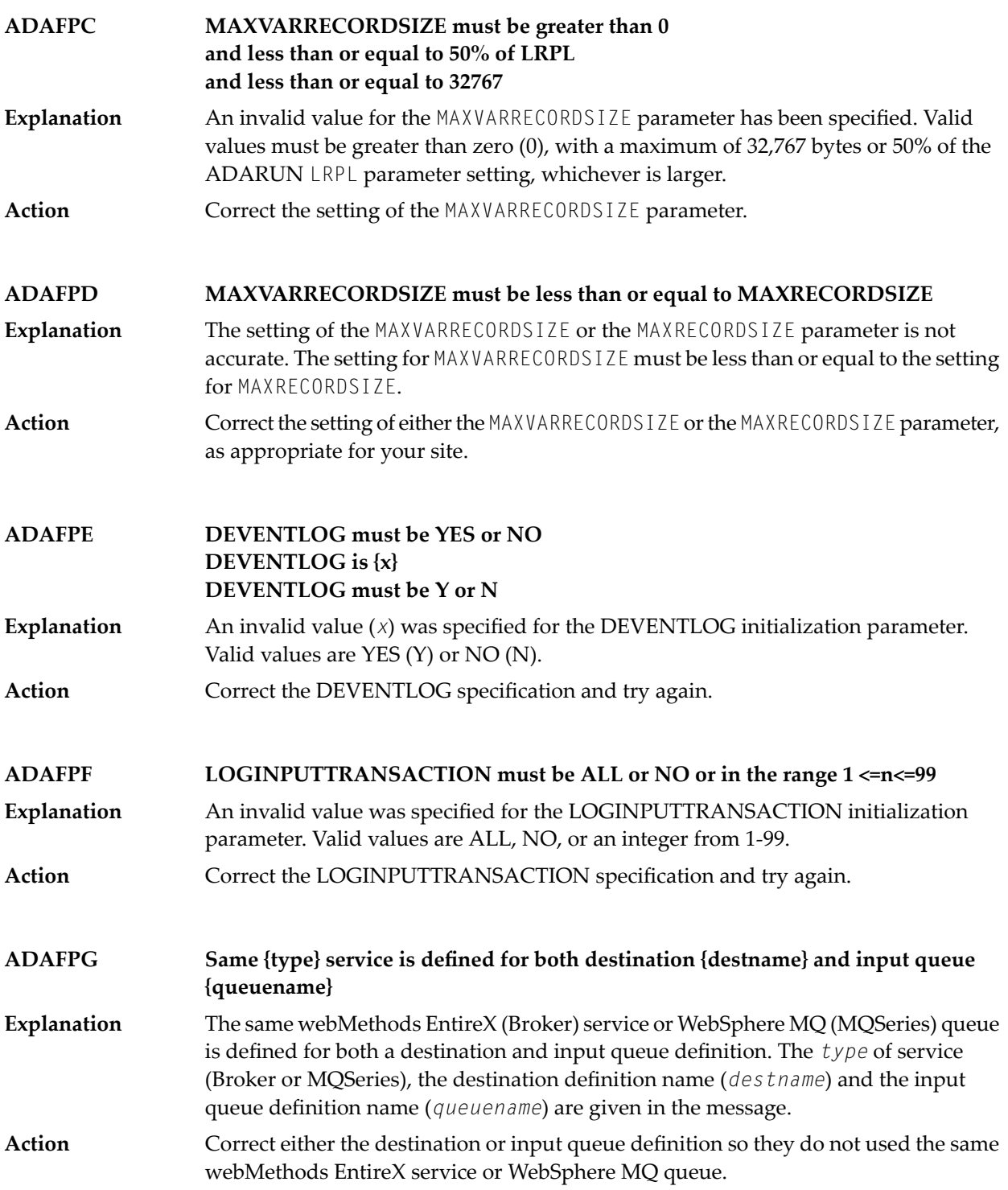

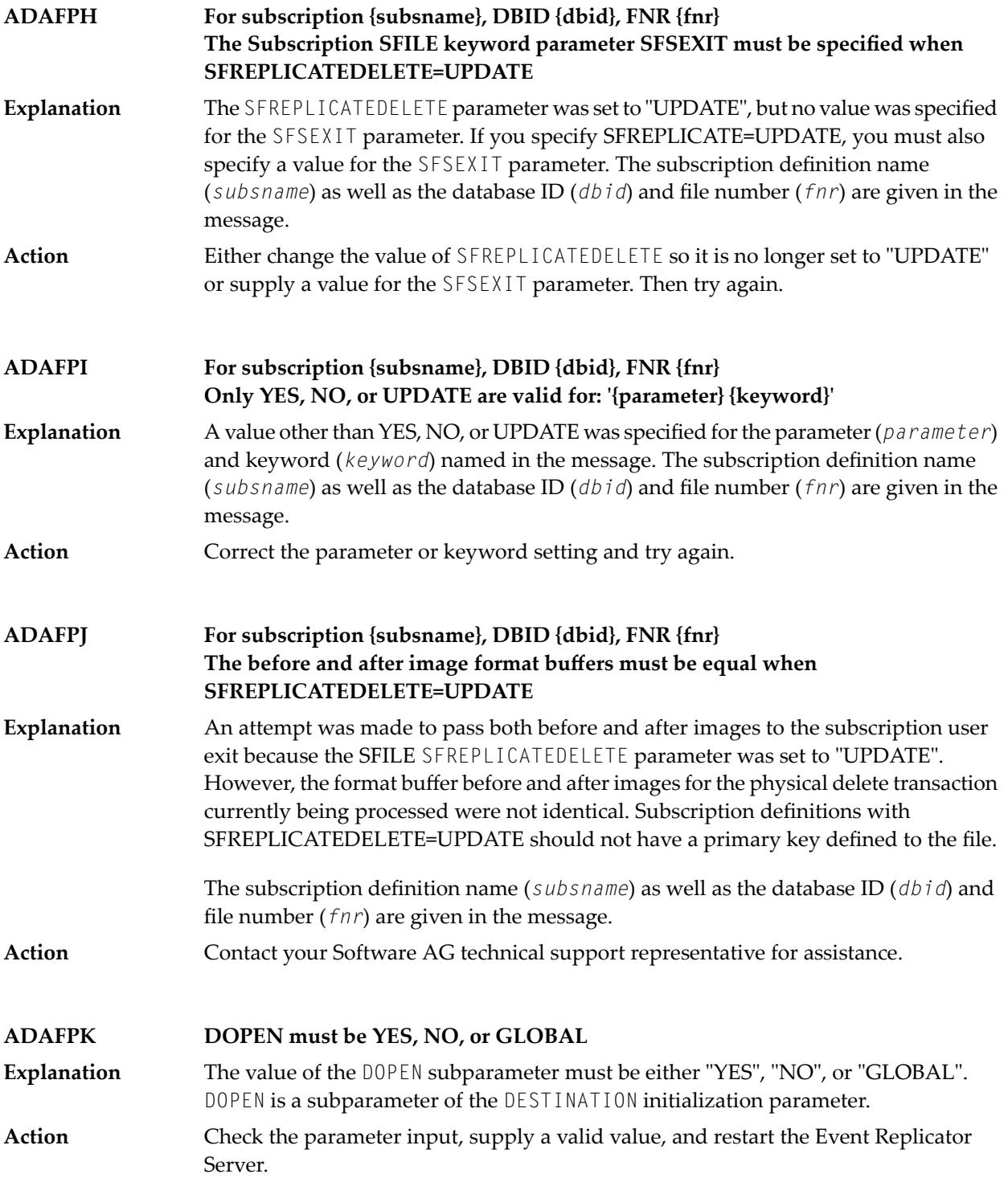

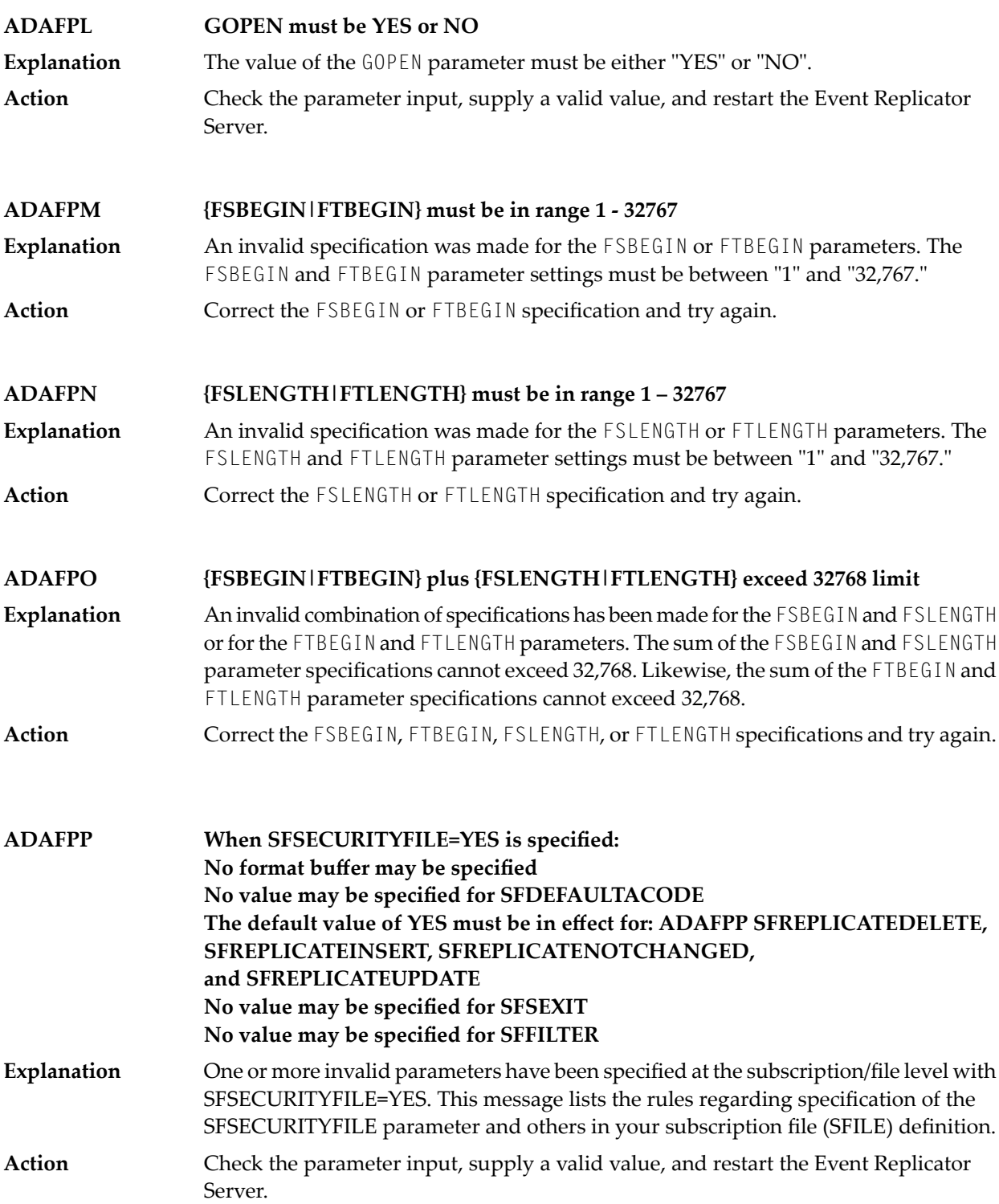

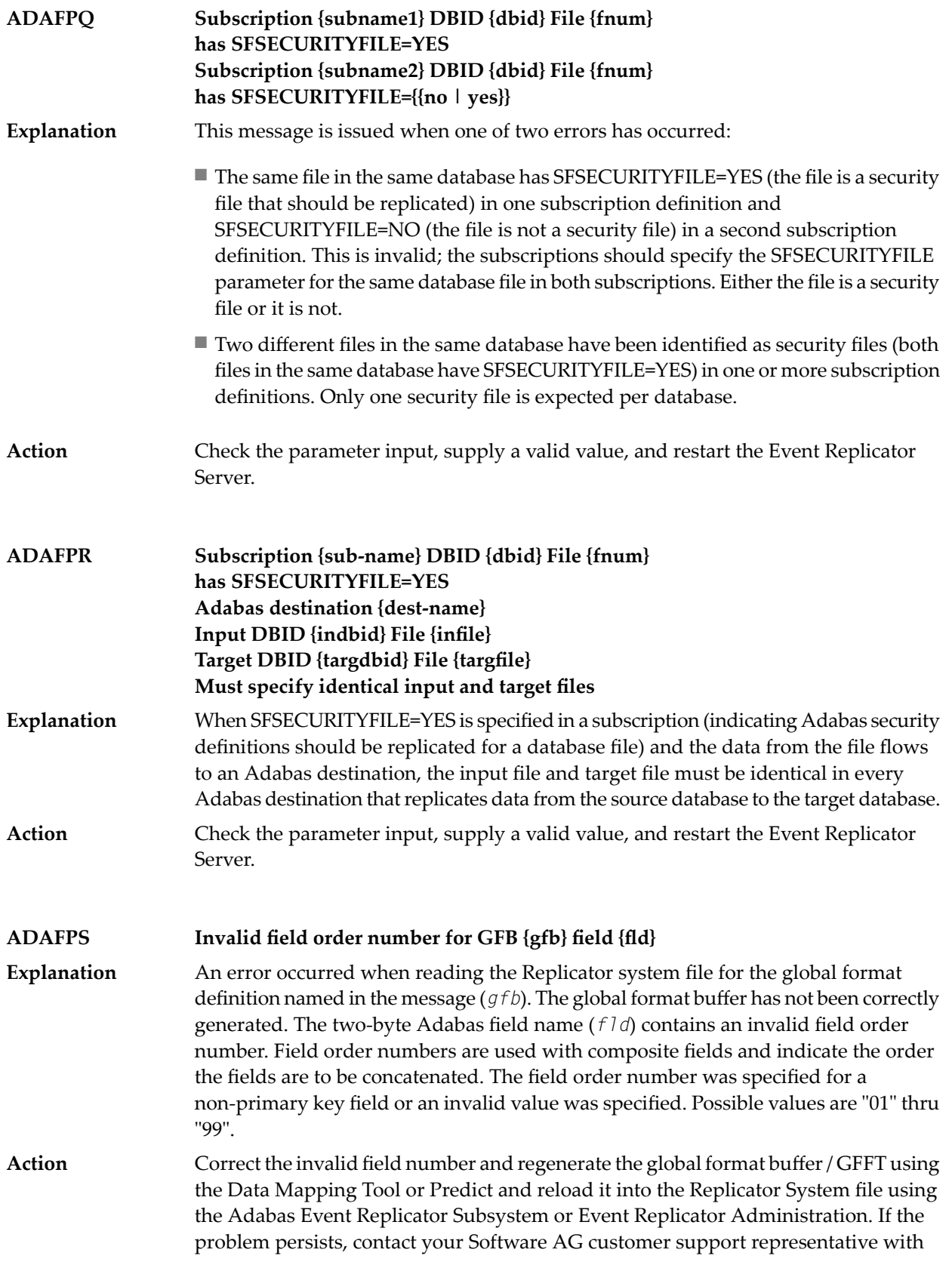
the information contained in the message. A copy of the Replicator system file may be needed for diagnosis.

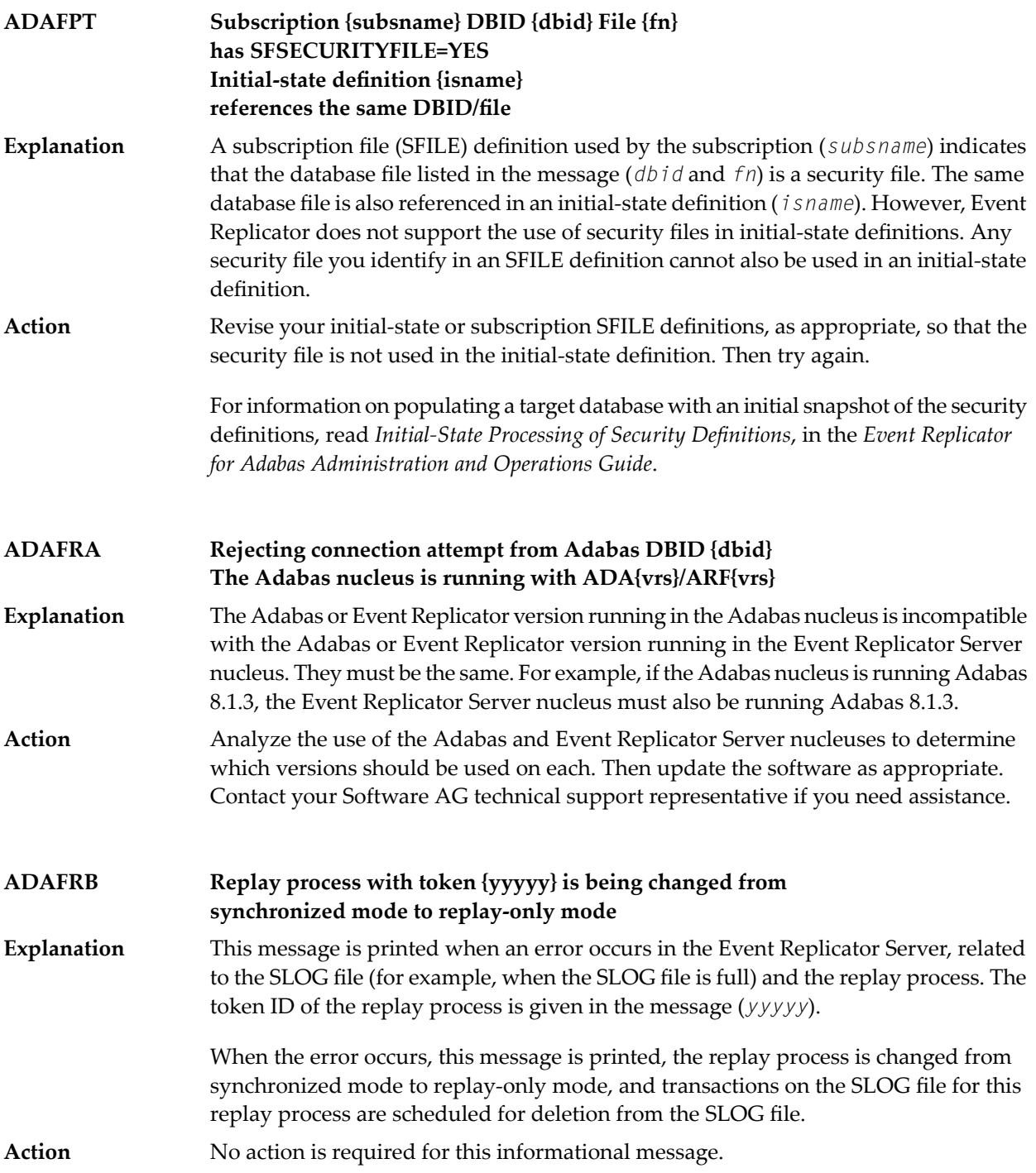

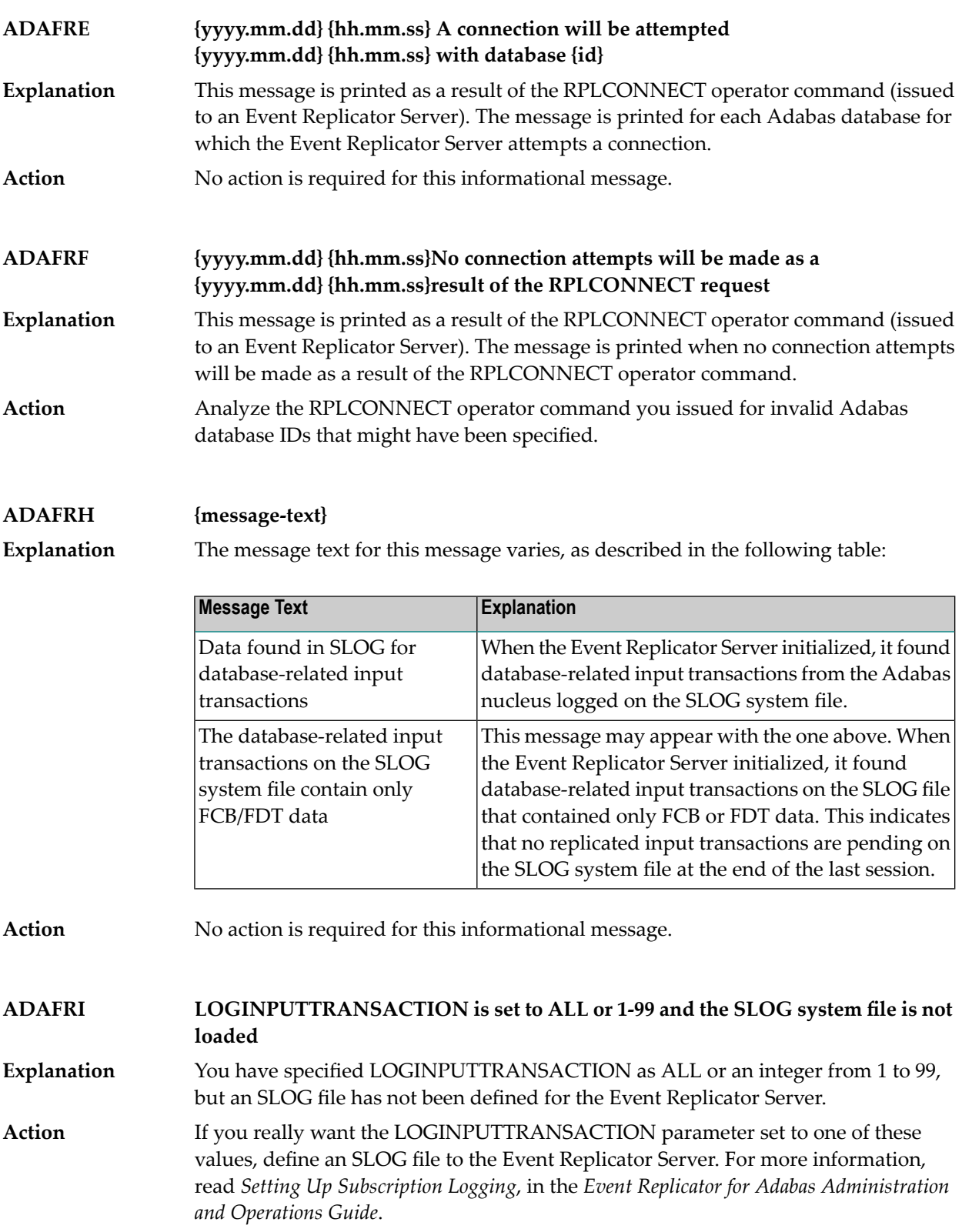

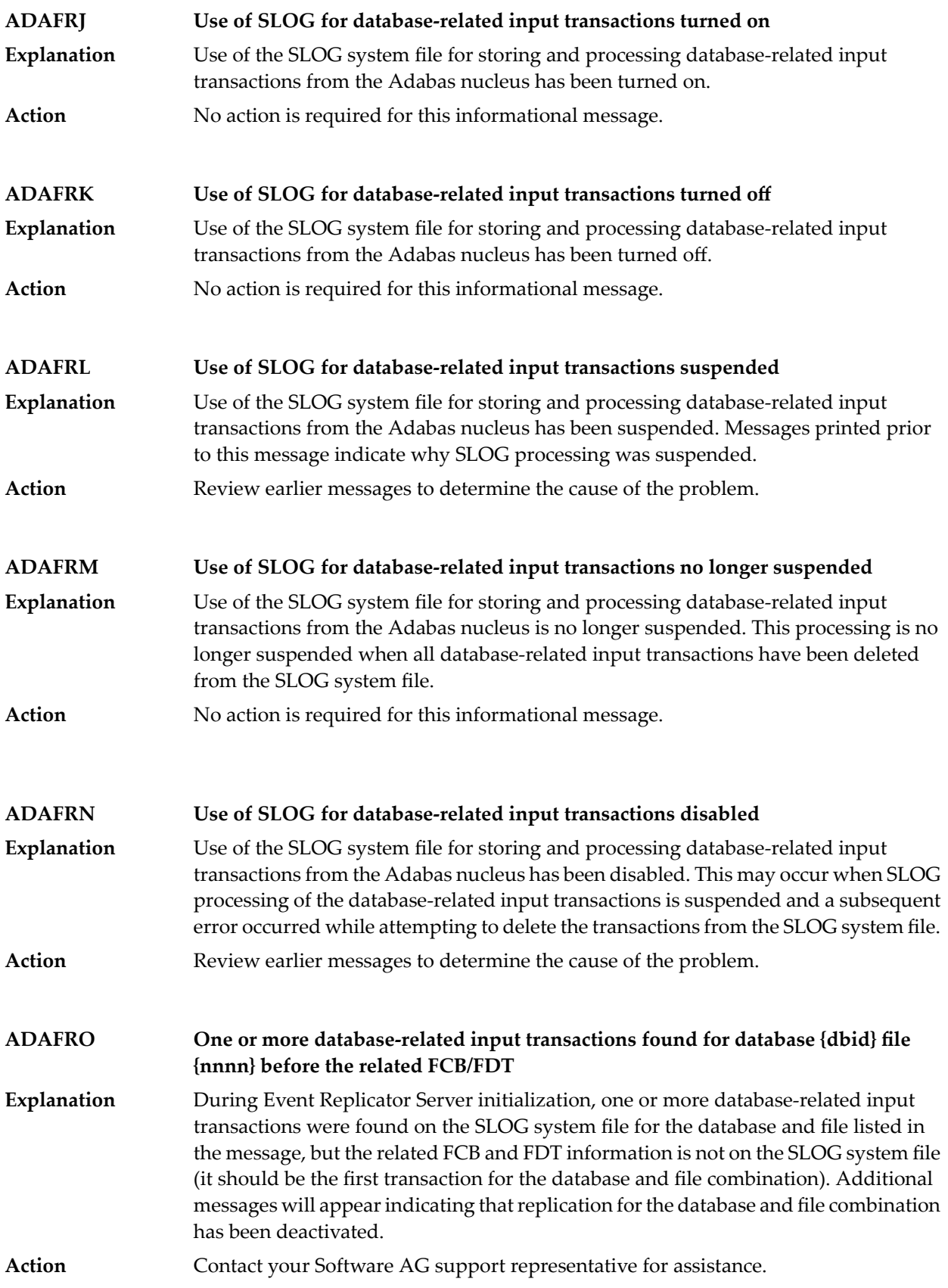

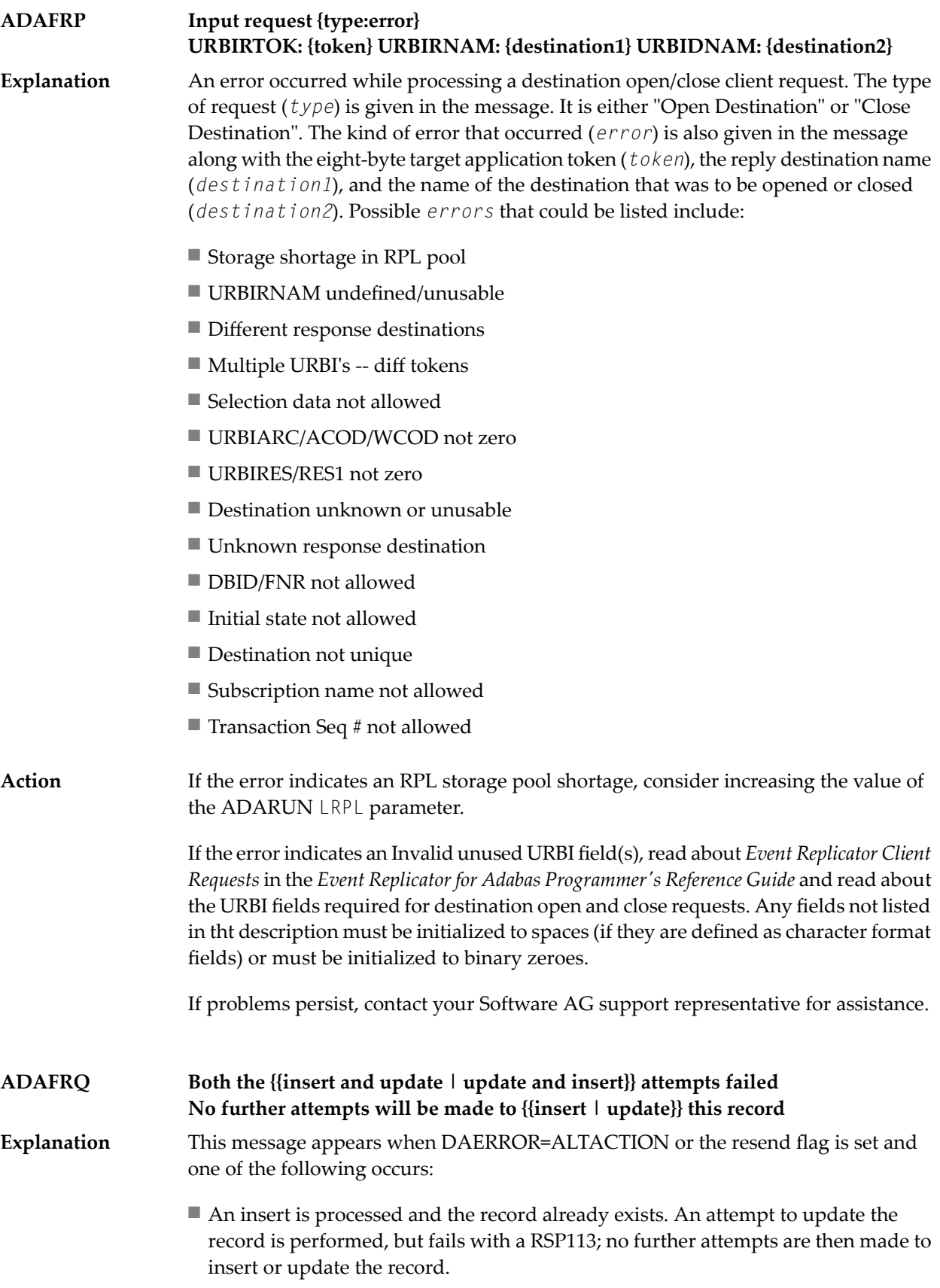

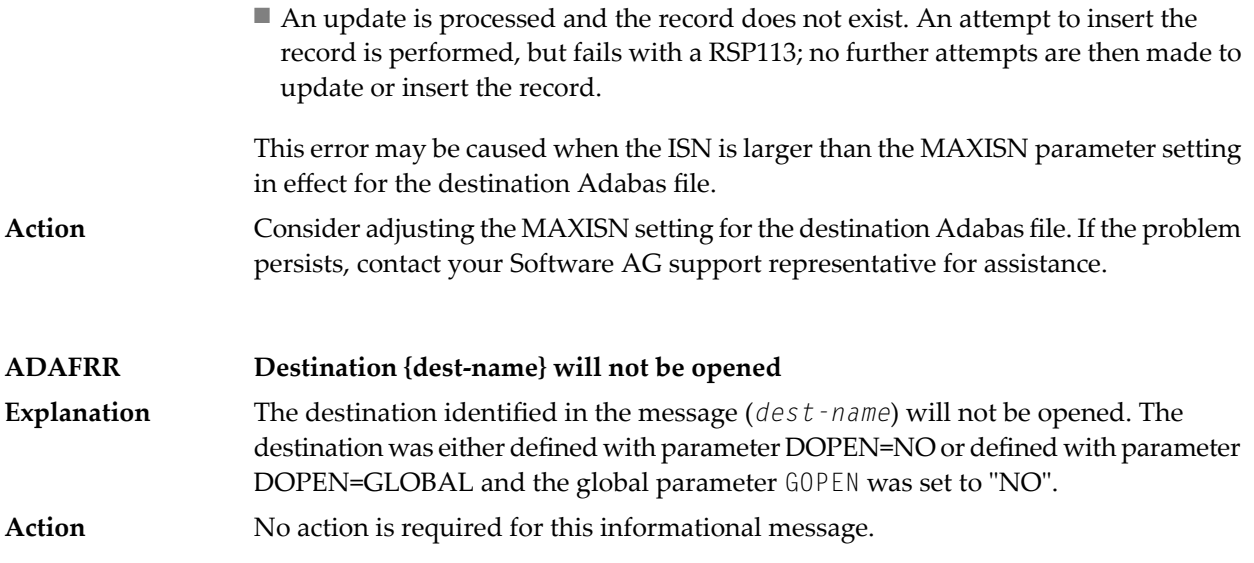

### **8 ADAH\* Dump Formatter Status Messages**

These are general status messages that describe current operating status of the dump formatting facility.

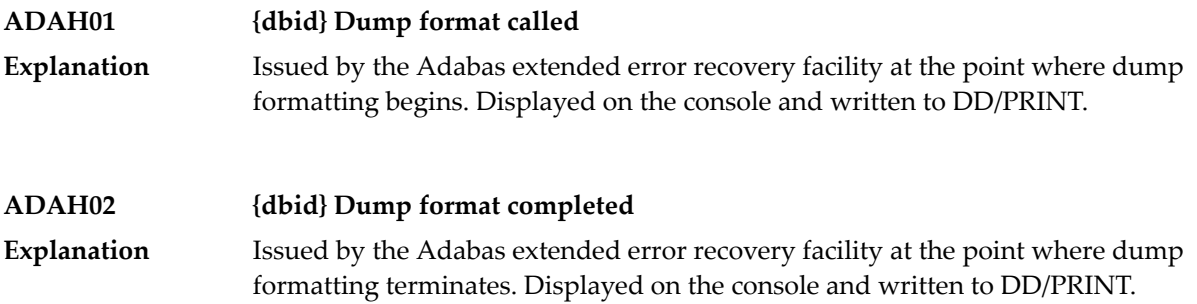

## **9 ADAI\* - ADAIOR System Messages**

**Note:** Although not considered console messages, those preceded by an asterisk (\*) are also displayed on the system console.

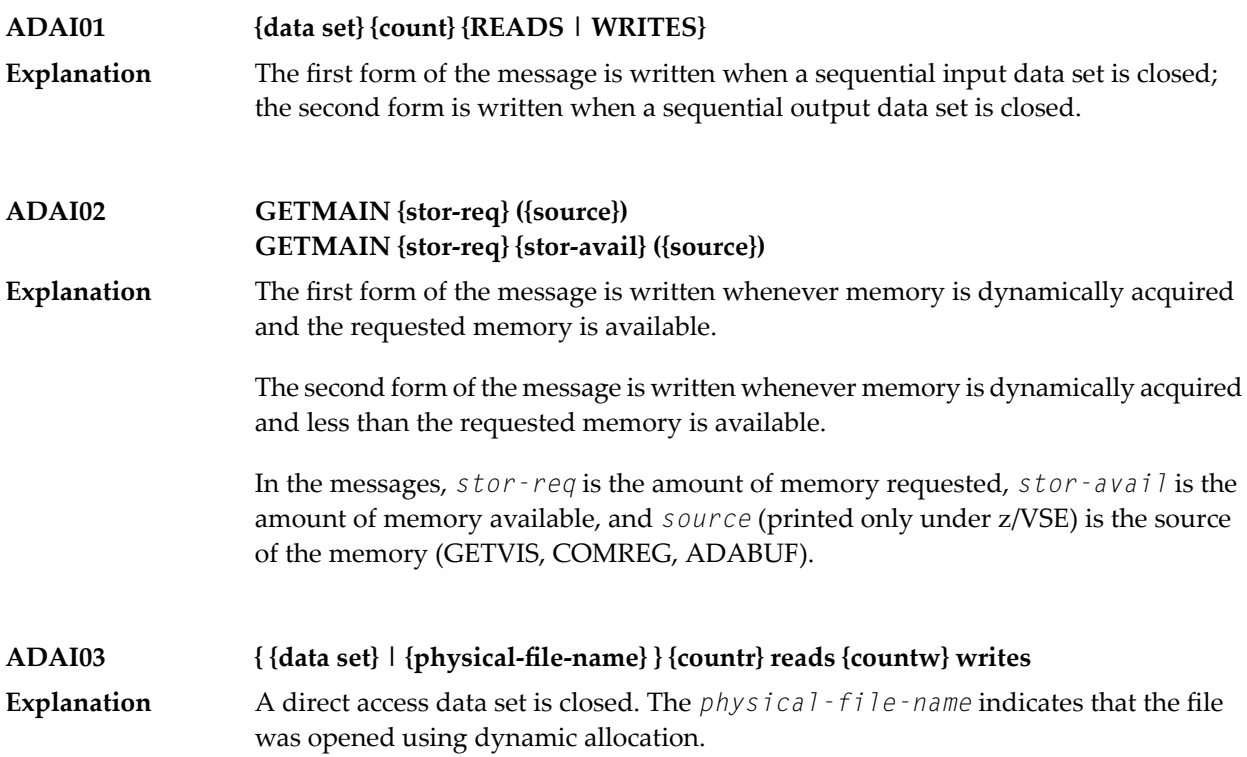

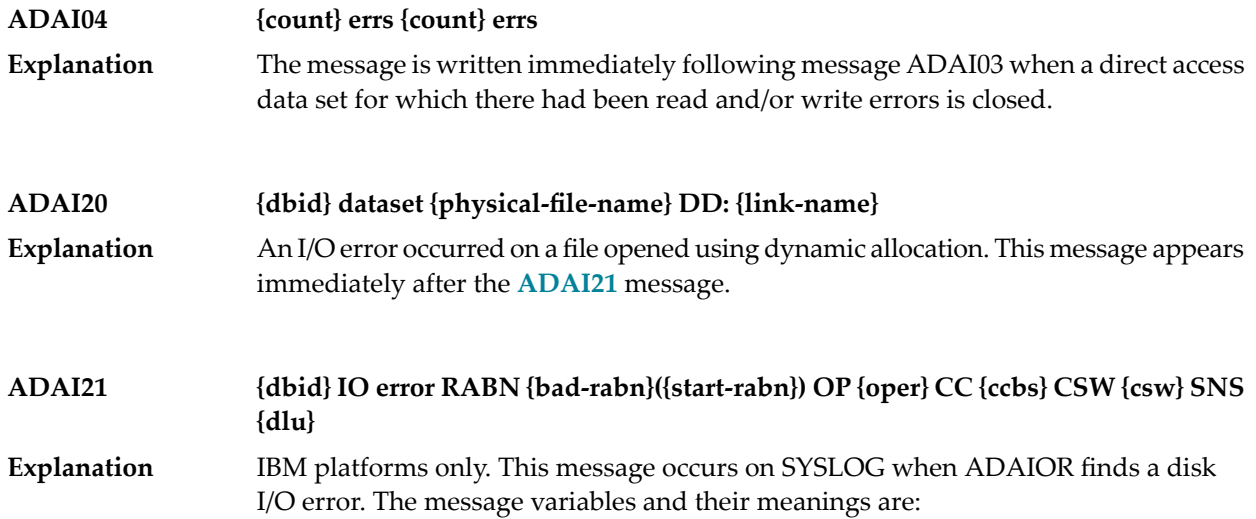

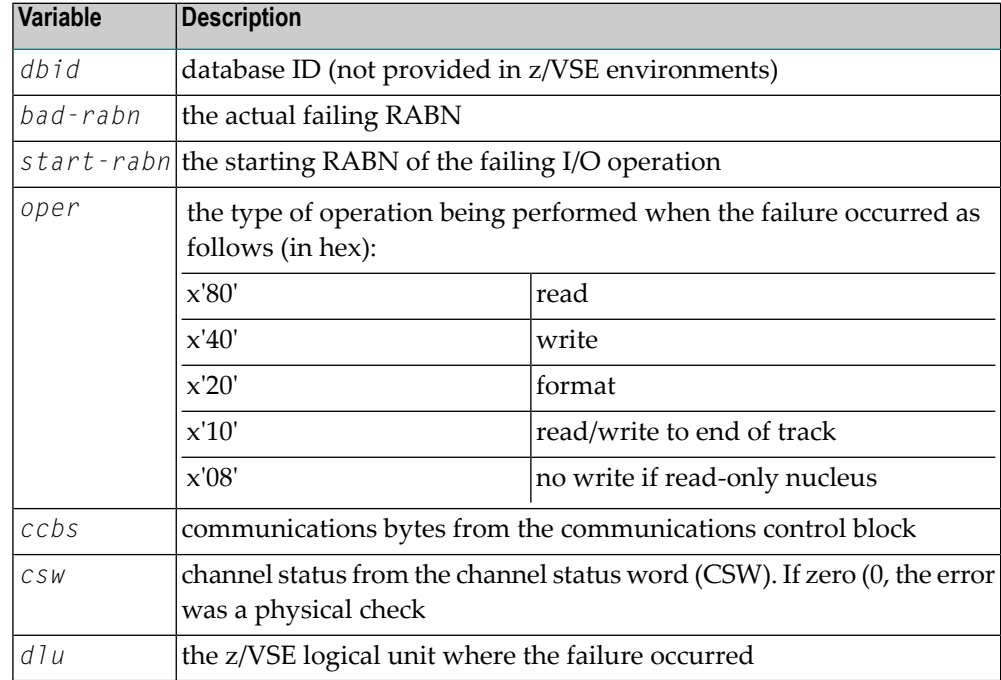

On z/OS systems, if an I/O error occurs on a VSAM data set, the CSW and SNS data is replaced by RPL feedback information.

This message is followed immediately by message **ADAI20**.

Use the information provided by the message to locate a possible hardware failure. Keep the information and any dumps for later use. **Action**

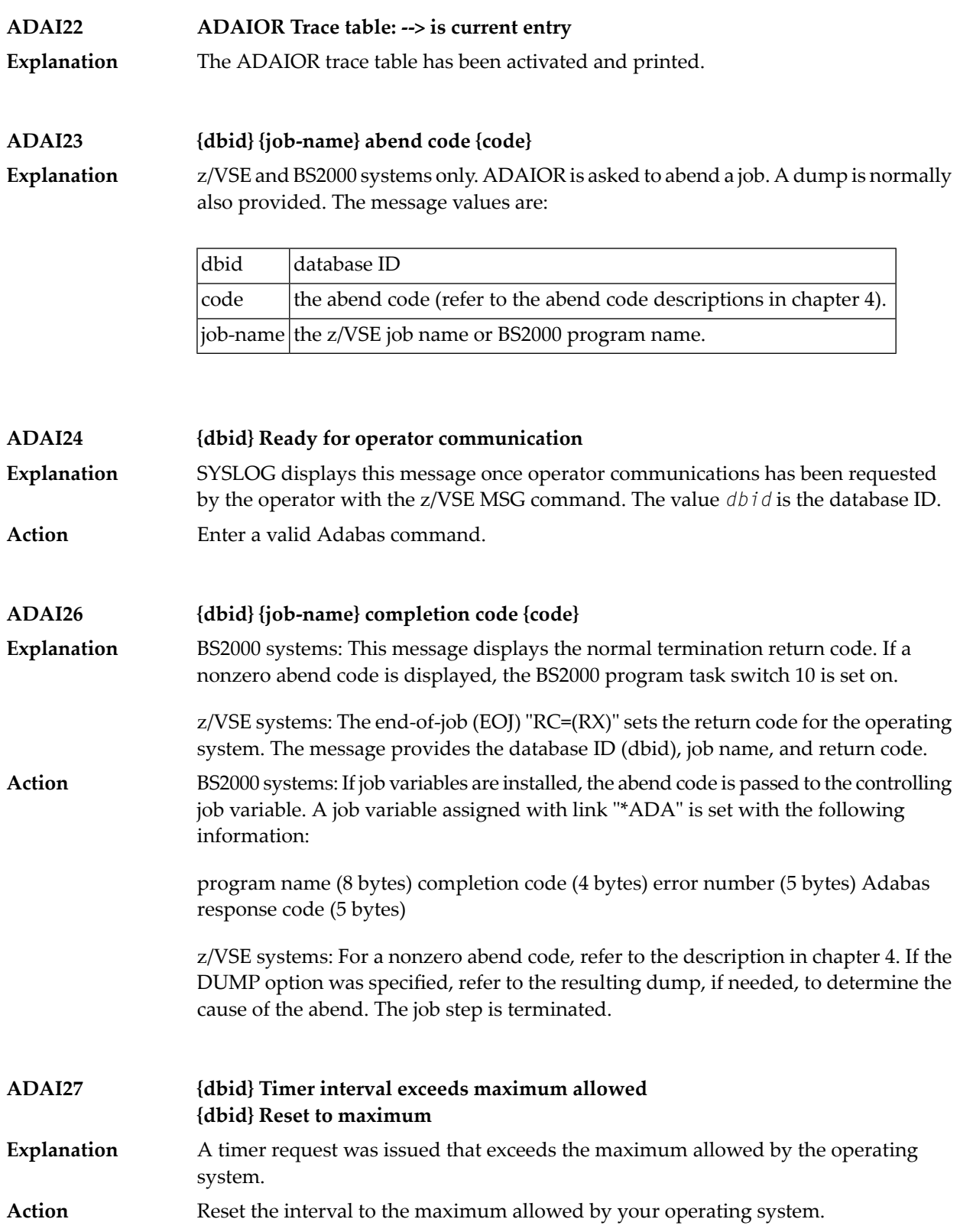

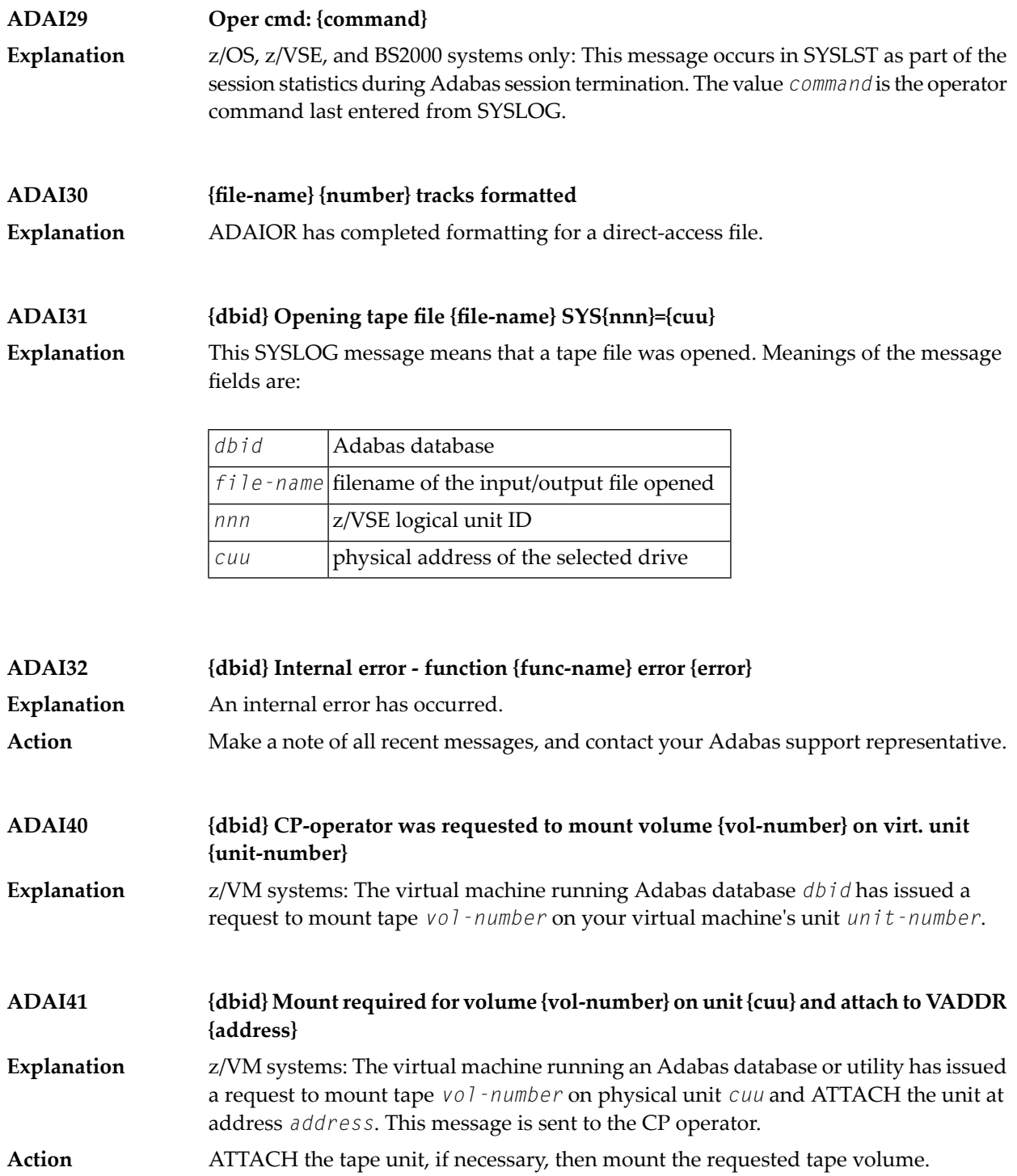

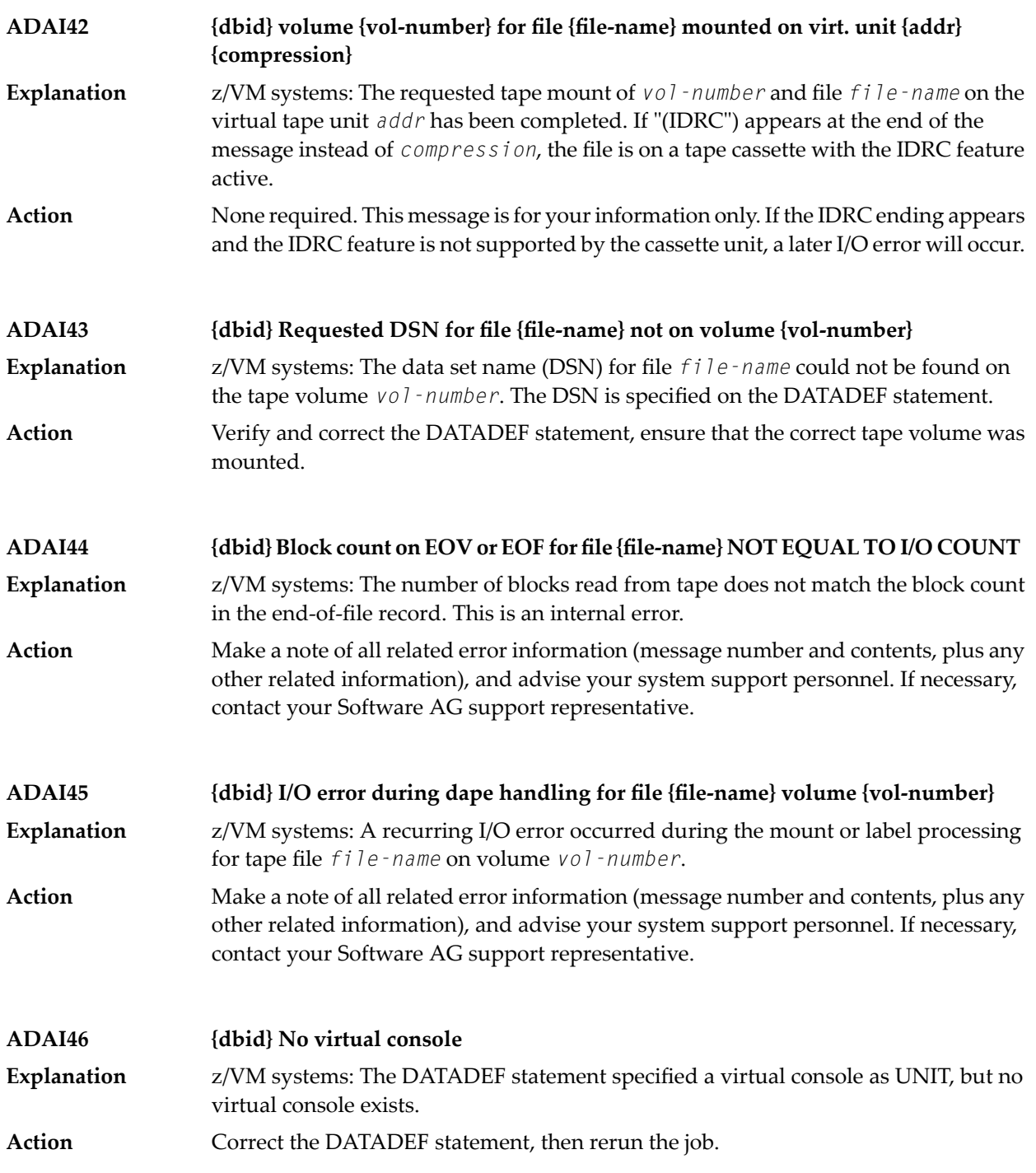

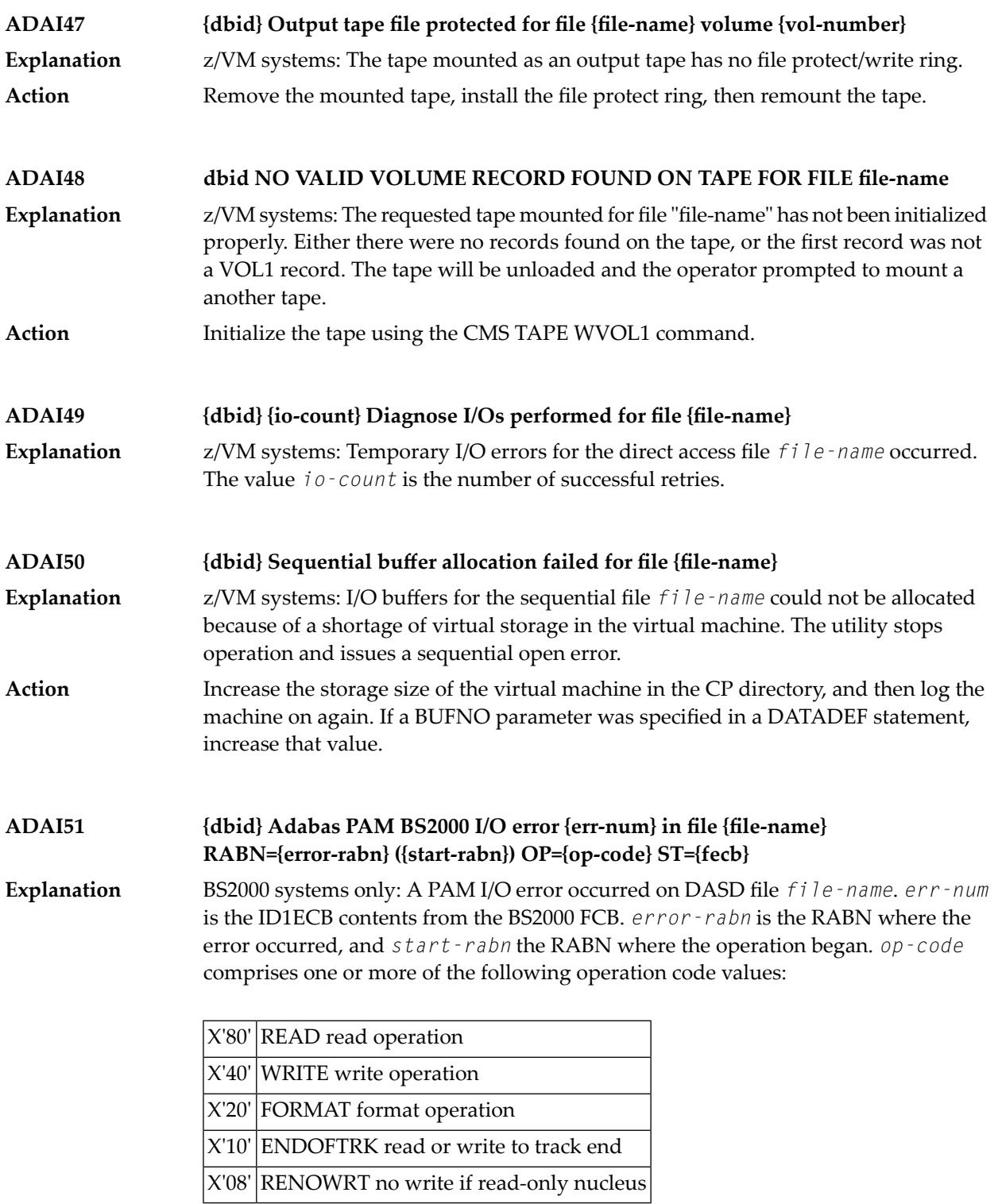

*fecb* is the FECB block status used for the I/O error, and comprises the SENSE, GERAETE (device), ABM and NPA fields. For more information, refer to the publication BS2000 DVS Disk Preparation .

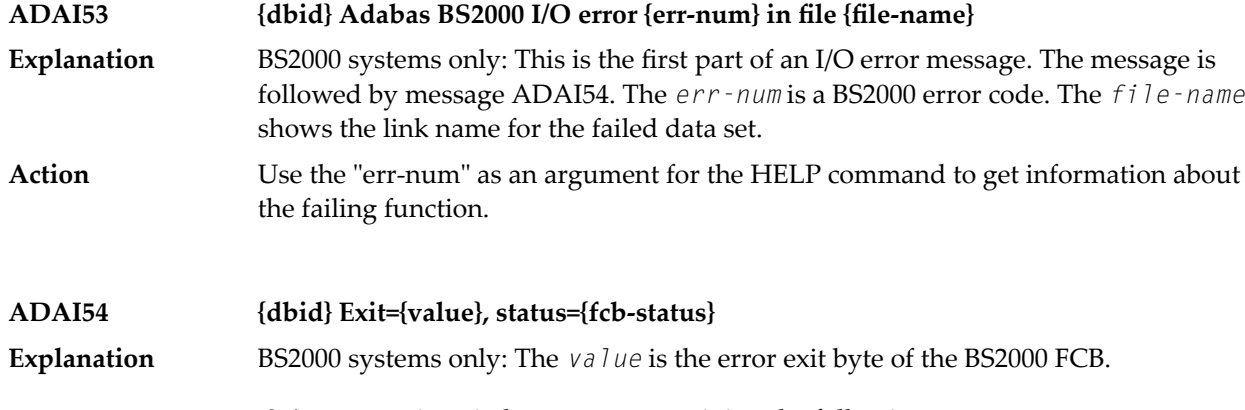

*fcb-status* is a six-byte status containing the following:

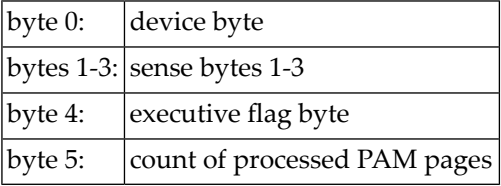

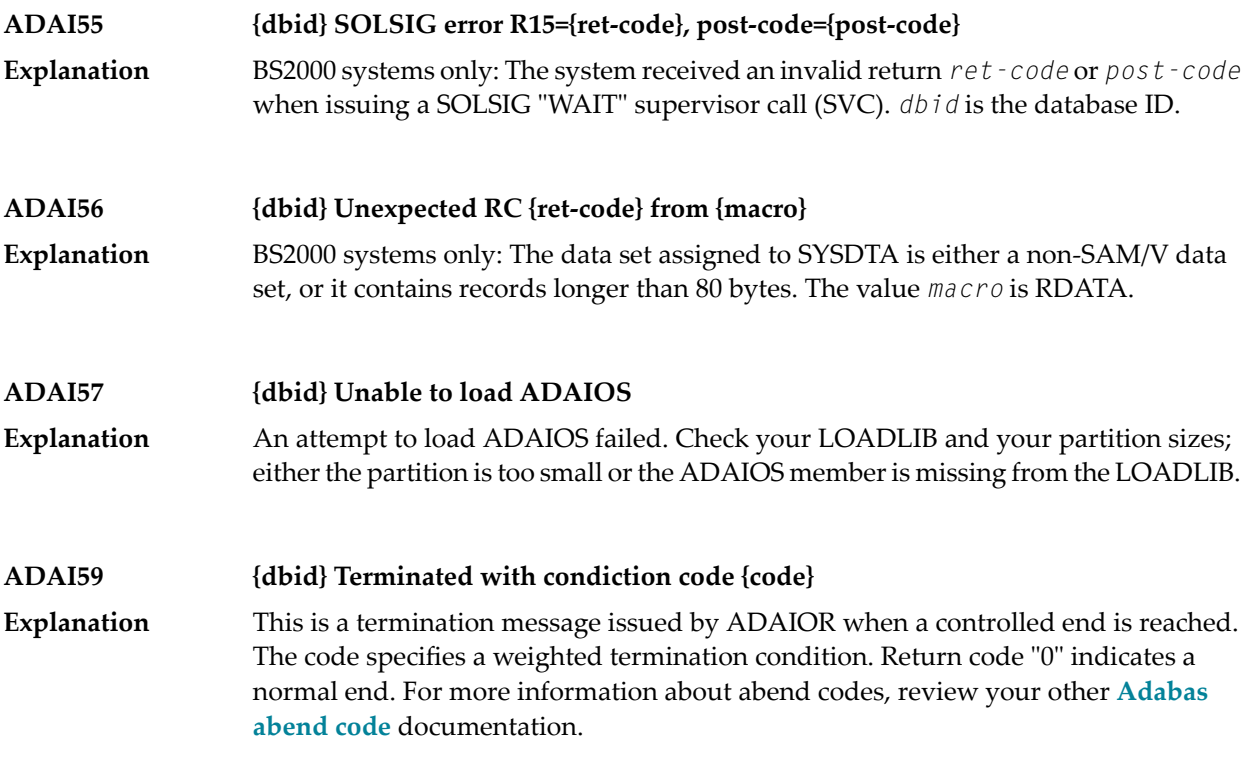

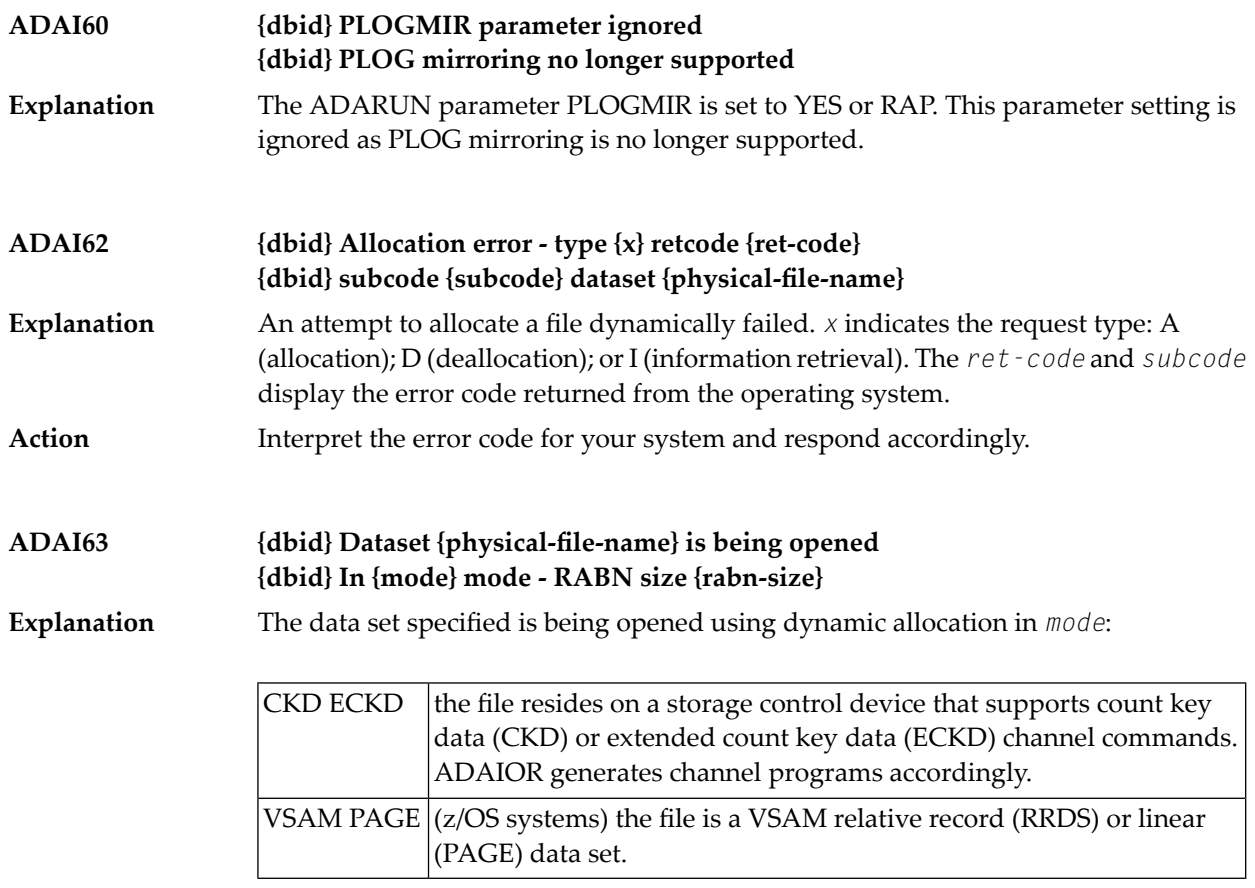

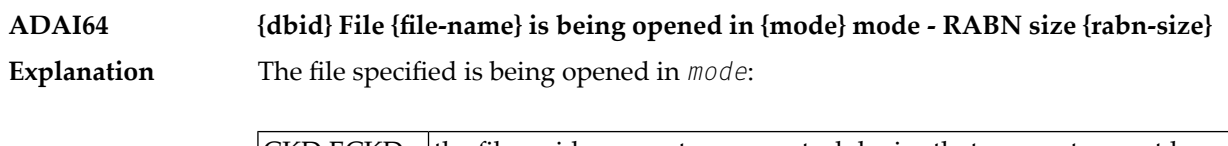

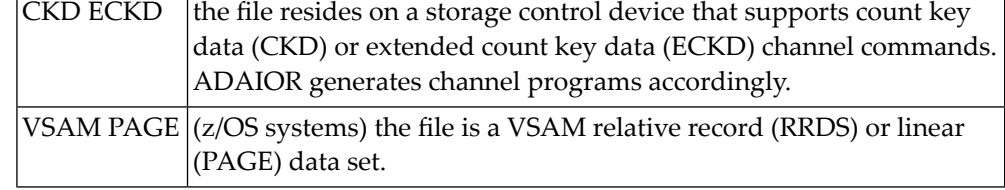

### **ADAI65 {dbid} EXCPVR is [NOT] being used for this run [in ESA64 mode ]**

z/OS and z/VM systems only: If ADAIOR is loaded from an APF-authorized library concatenation, and ADARUN is linked with the SETCODE AC(1) statement, ADAIOR **Explanation** then performs the channel program translation/page fixing. If "NOT" appears in the message, ADAIOR will not perform channel program translation and page-fixing to improve the performance of I/O operations.

> If EXCPVR is in use, and the operating system and processor support the allocation of real storage above the 2 gigabyte line, "in ESA64 mode" appears in the message.

 $\overline{\phantom{0}}$ 

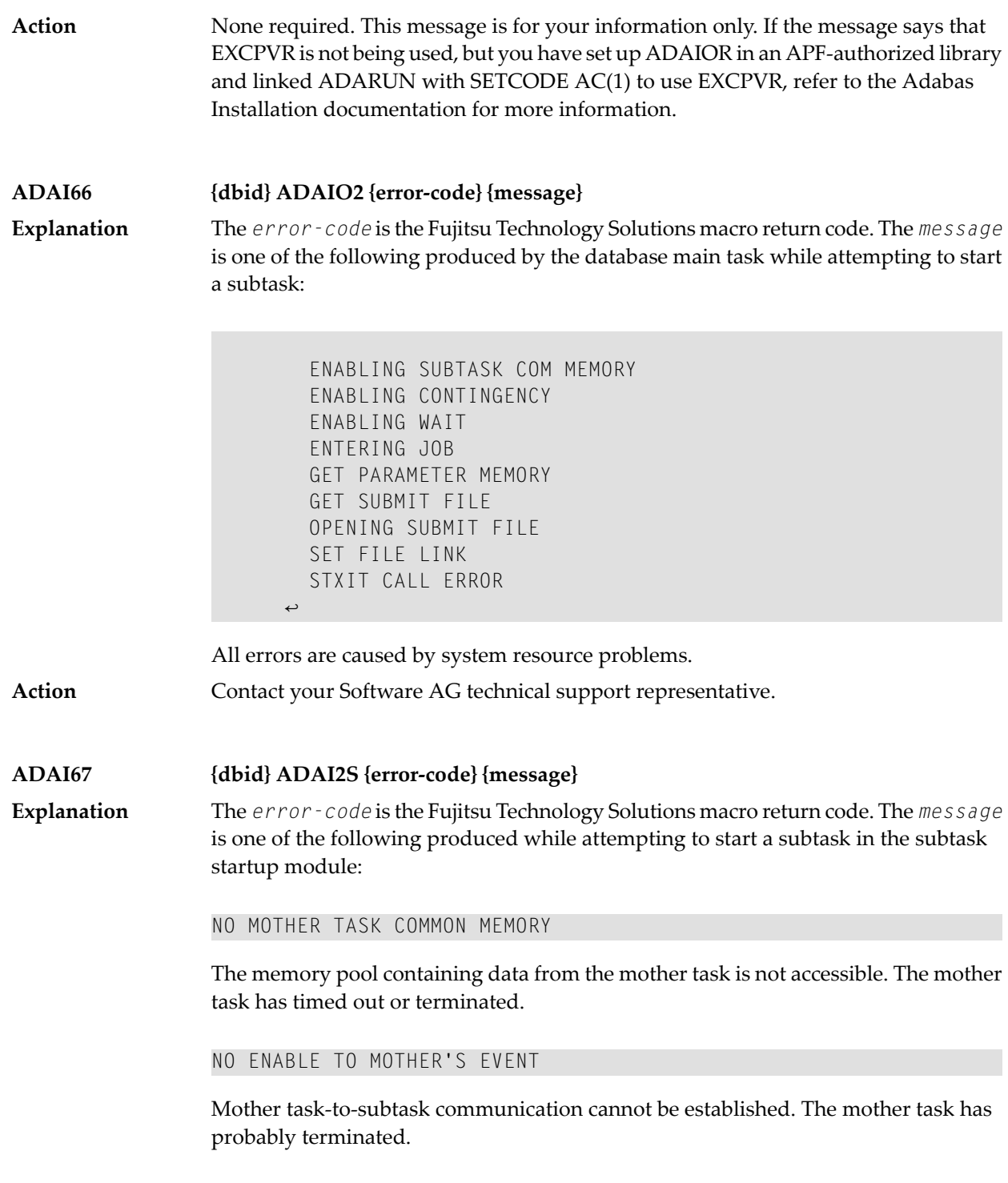

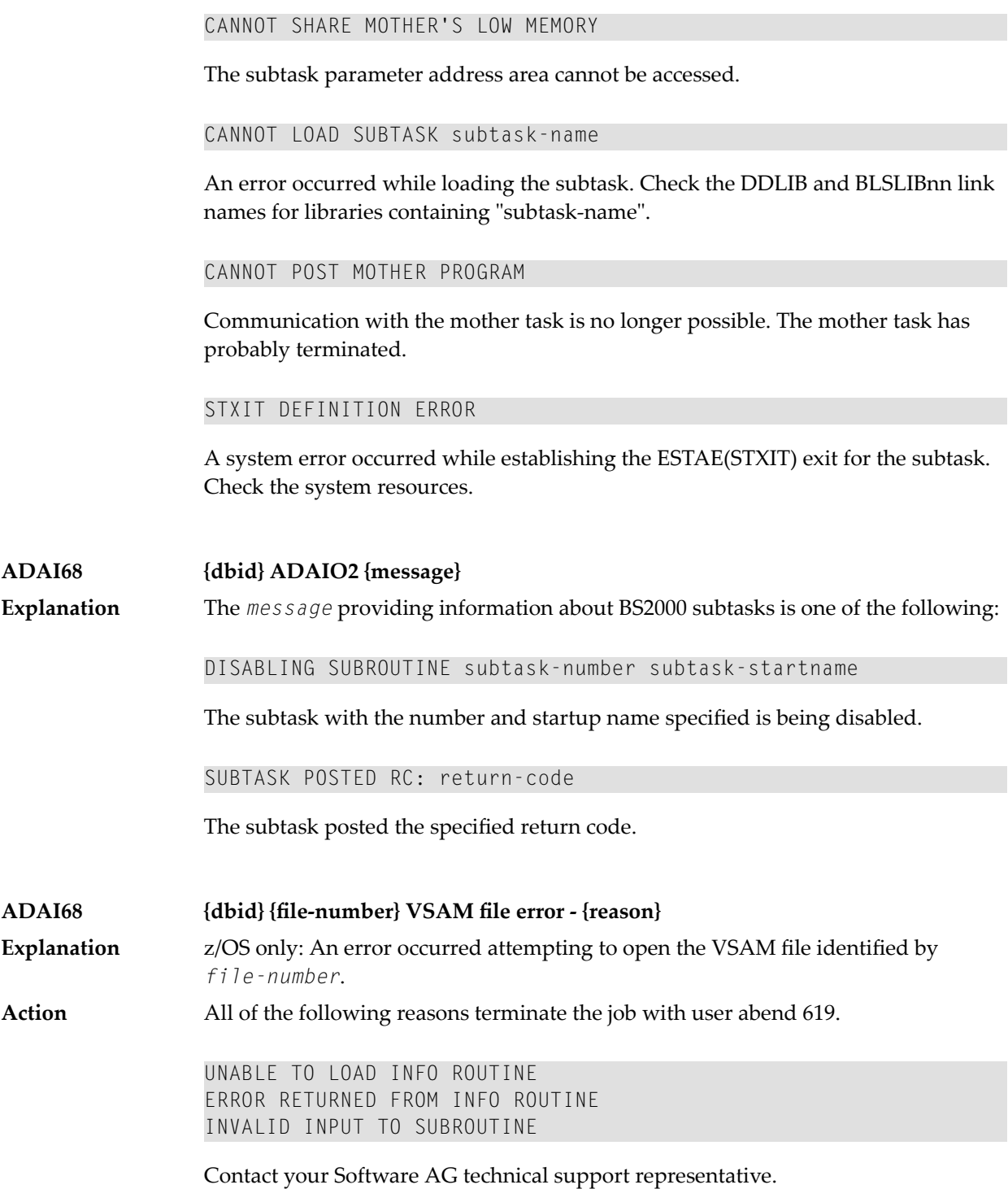

### INVALID FILE TYPE (NOT RRDS OR LINEAR)

Redefine the VSAM file as either a relative record or linear data set.

EXTENTS NOT ON SAME DEVICE TYPE

Redefine all extents of the file on the same device type.

### **ADAI69 ADALNK is running in {mode} mode**

BS2000 only: ADALNK writes this message to tell you the mode it thinks it is running in where *mode* is one of the following: **Explanation**

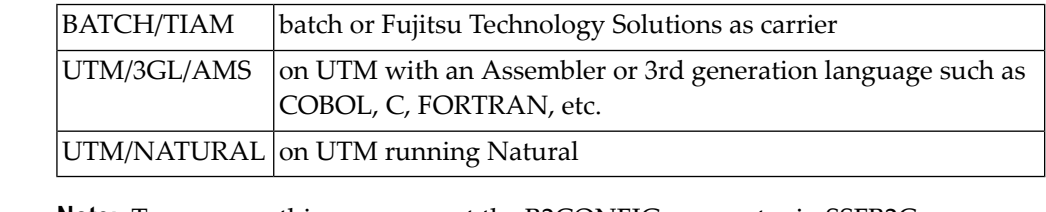

**Note:** To suppress this message, set the B2CONFIG parameter in SSFB2C: LNKMSG=NO

No action is required forthis informational message, although you can use this message for diagnosing errors. **Action:**

# **10 ADAJ\* System Messages**

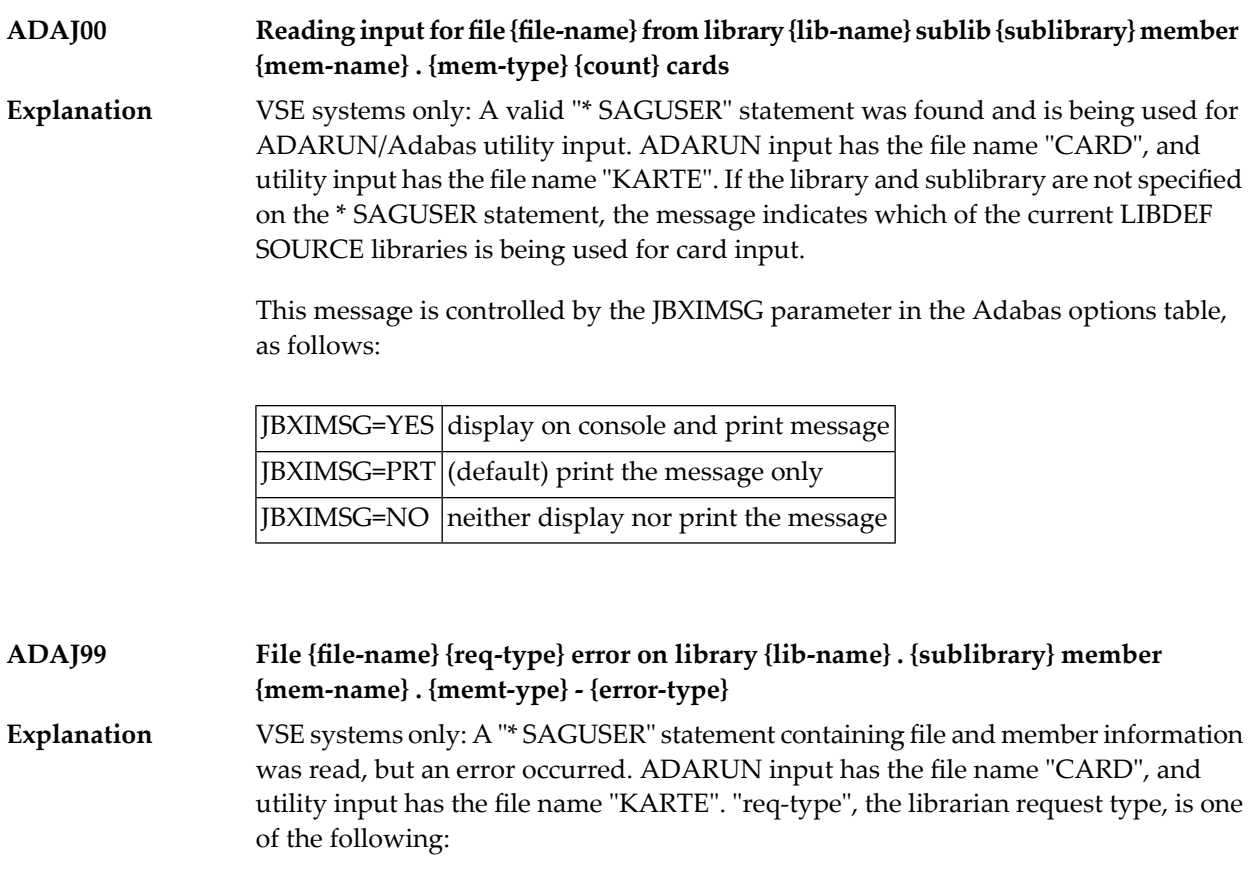

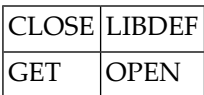

"lib-name" and "sublibrary" indicate the requested library and sublibrary as specified on the \* SAGUSER statement; if neither were specified, the message is an indication that the error occurred on the current LIBDEF SOURCE concatenation.

The "error-type" can be one of the following:

```
SUBLIBRARY NOT FOUND
```
An invalid sublibrary was specified.

LIBRARY NOT FOUND

An invalid library was specified. Ensure that the DLBL and EXTENT information was supplied for the library.

```
MEMBER NOT FOUND
```
The specified member does not exist on either the specified "lib-name.sublibrary" or in the libraries of the current LIBDEF SOURCE concatenation.

```
NO SUBLIB SPECIFIED
```
A library name without a sublibrary name was specified on the \* SAGUSER card.

```
INVALID MEMBER TYPE
```
An invalid member type (PROC, OBJ, PHASE or DUMP) was specified.

RETCODE ret-code REASON reason-code

An internal librarian error occurred. Refer to the librarian feedback codes for more information. "ret-code" and "reason-code" are hexadecimal values.

This message is controlled by the JBXEMSG parameter in the Adabas options table, as follows:

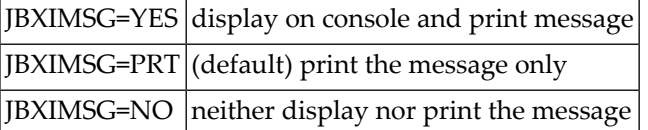

Action **Correct the job setup according to the information provided above, and rerun the job.** 

# **11 ADAK\* System Messages**

The following messages may appear when errors occur in the Adabas CICS and BS2000 TP monitor interface operations.

When CICS is started, the Adabas TP monitor component displays several informational or error messages on the system console. These often contain the addresses of key Adabas and CICS control blocks which are useful in problem determination.

- Be sure that the console messages indicate that the Adabas TRUE environment has been properly established.
- If an error message is produced, note the CICS EIBRESP, EIBRESP2, and EIBRCODE, which is displayed.
- Note any Adabas response code (ACBRSP) displayed by the TP monitor program at CICS startup.

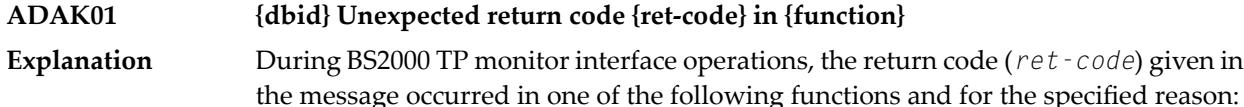

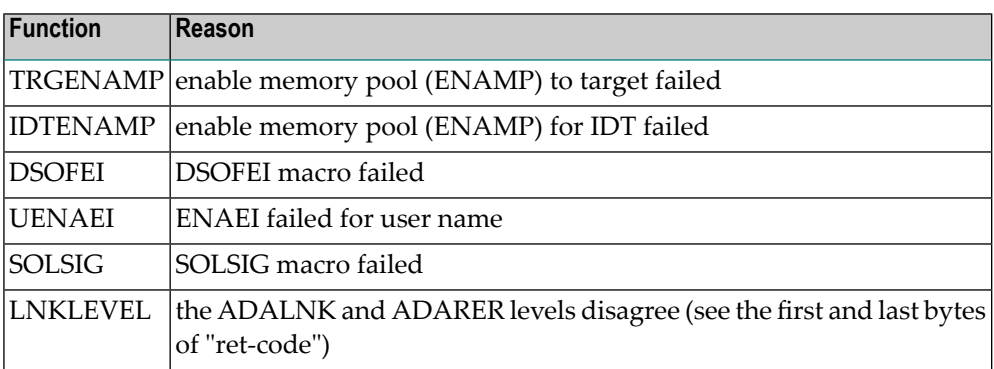

Action See the BS2000 Executive Macro documentation for an explanation of "ret-code".

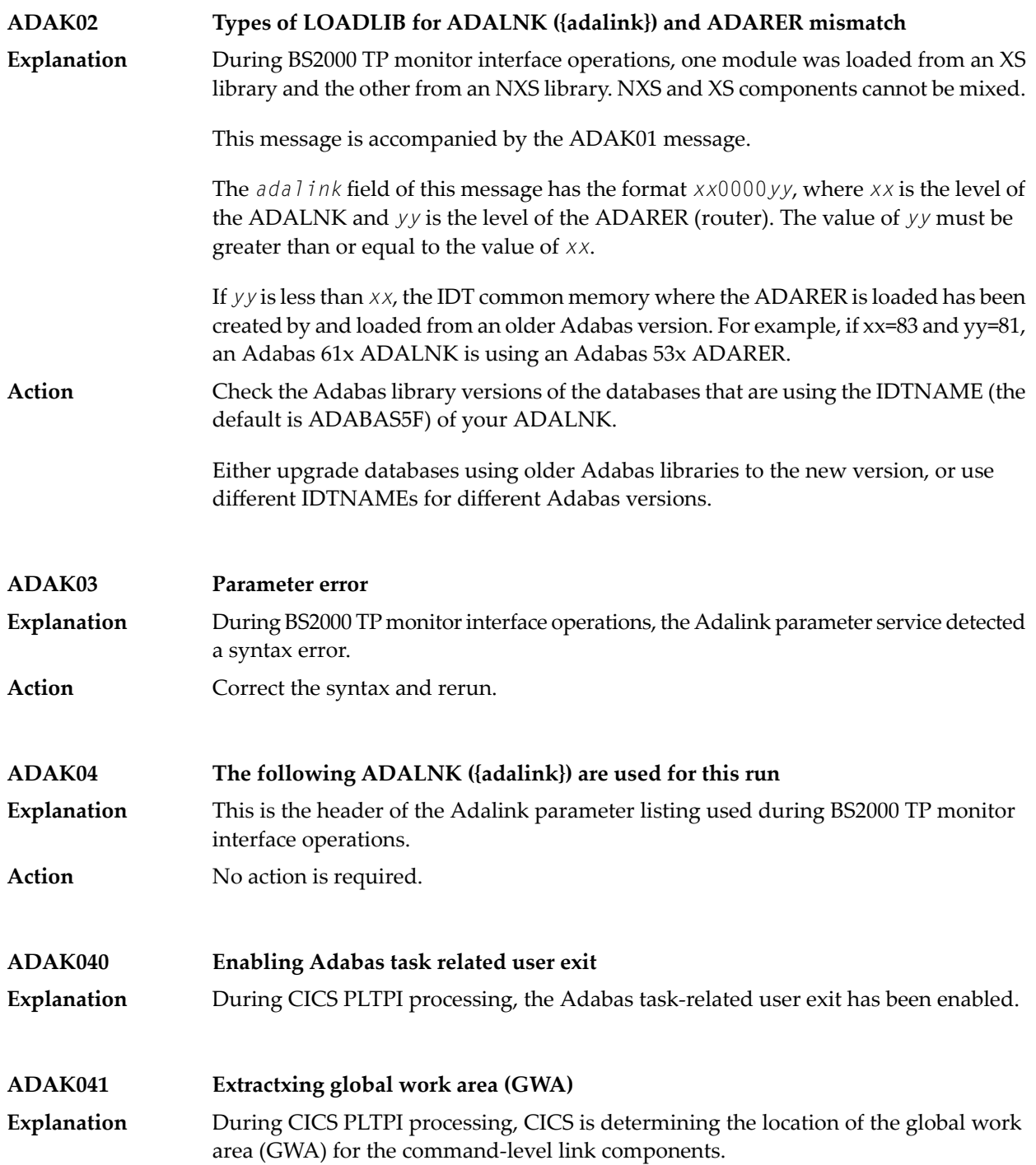

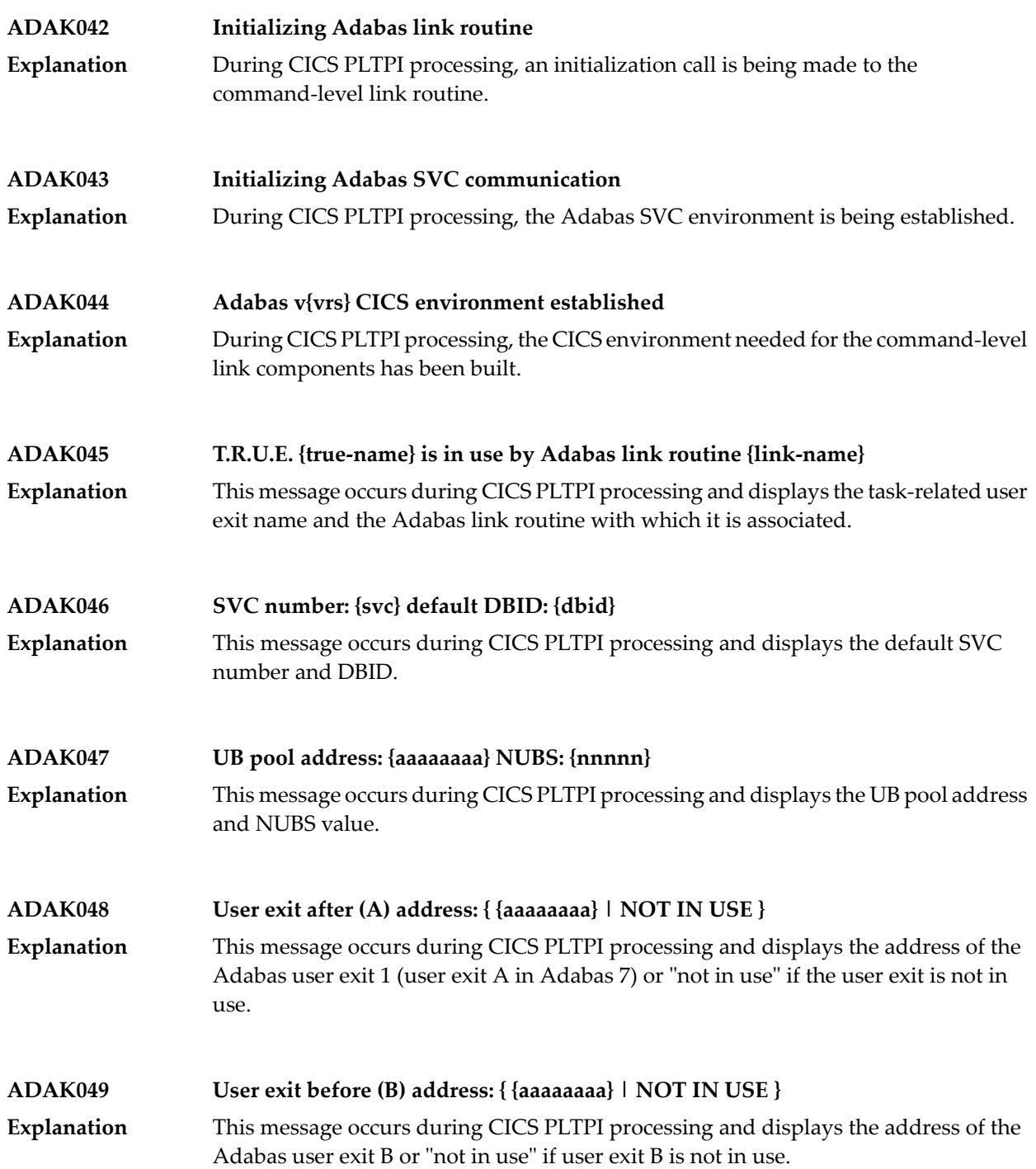

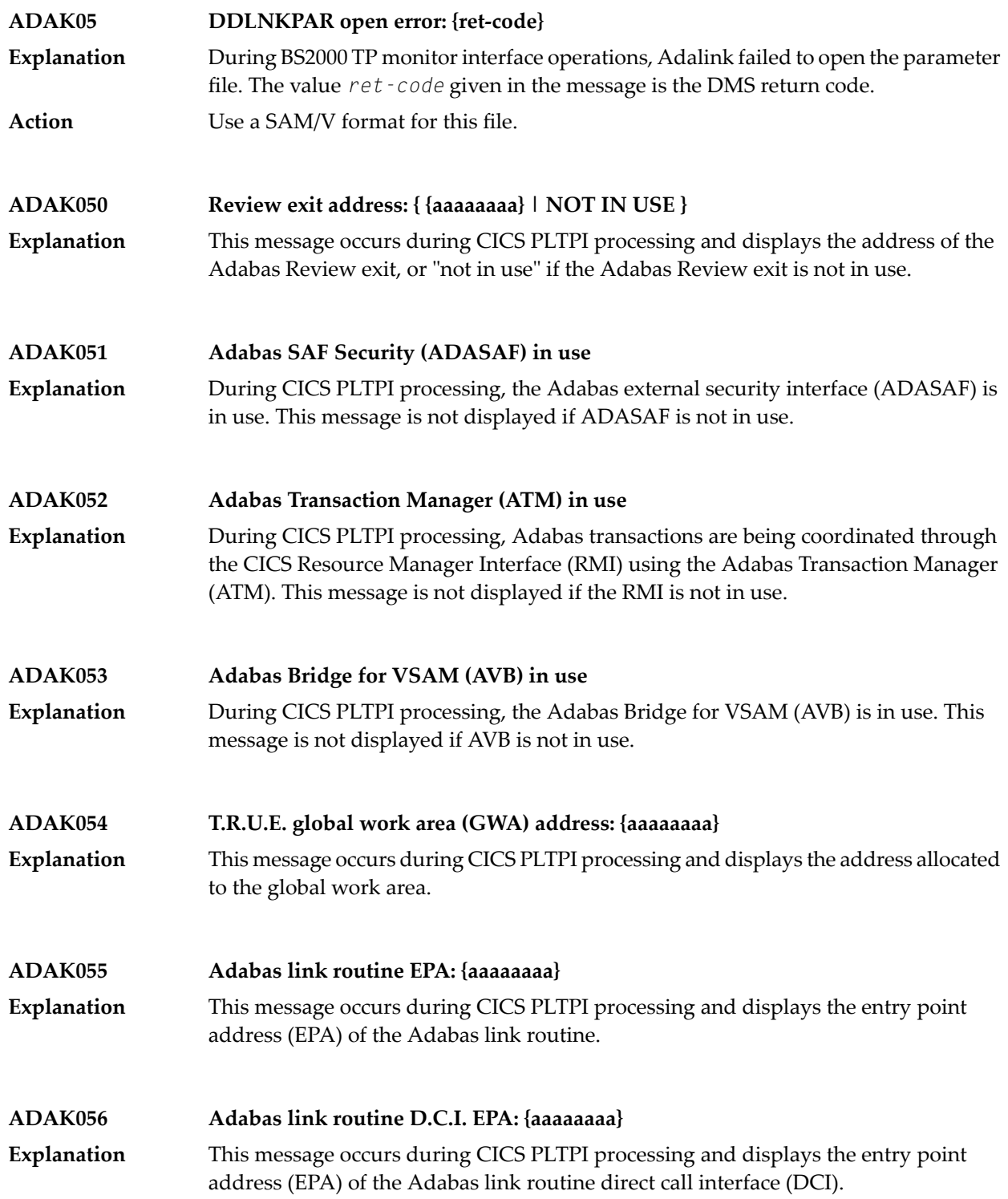

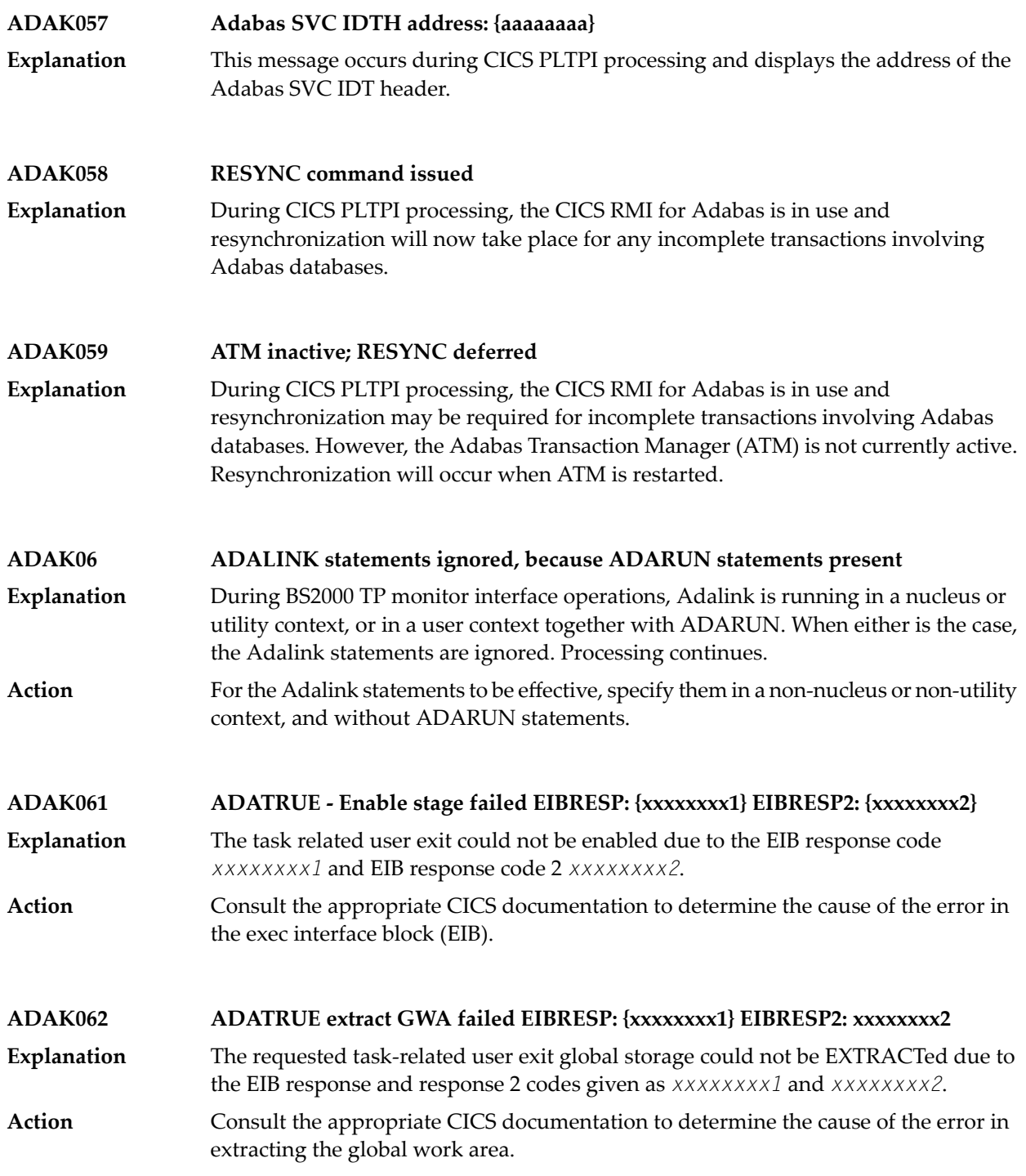

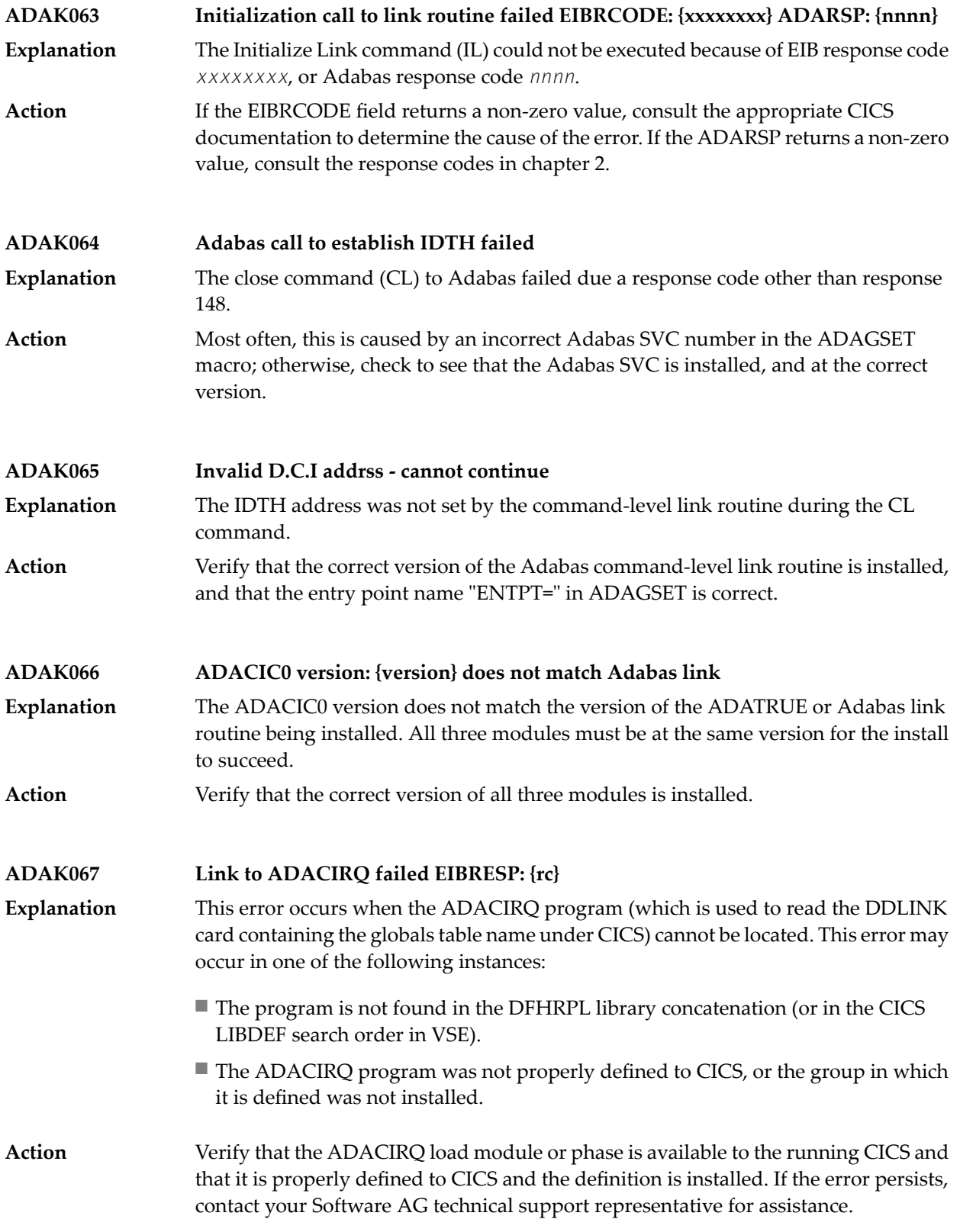

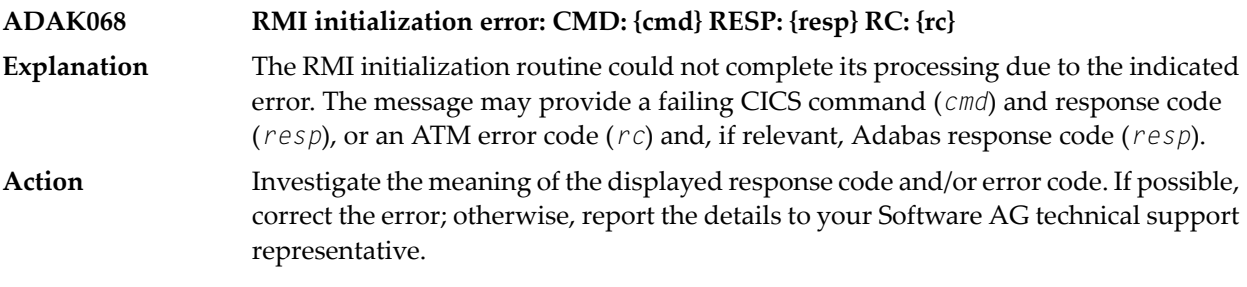

#### **ADAK069 {message-text}** Various message texts may be provided using this message number. Review the table below to determine the cause of the error and the course of action to take. **Explanation**

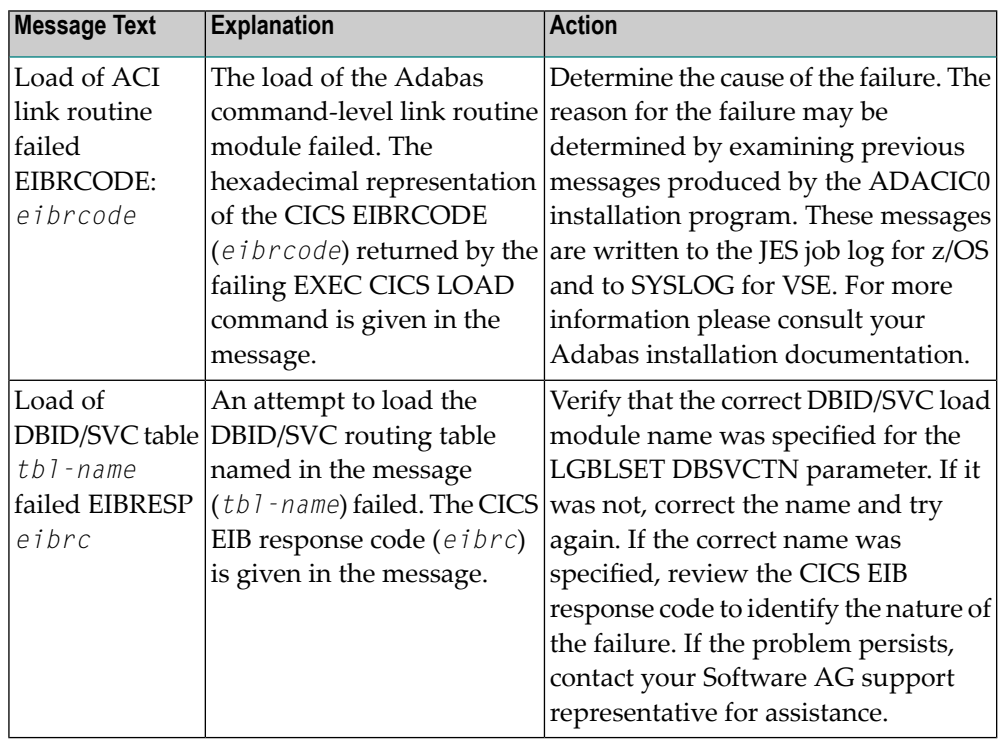

The action that should be taken depends on the message text issued with this message number. Review the table above for the appropriate action. **Action**

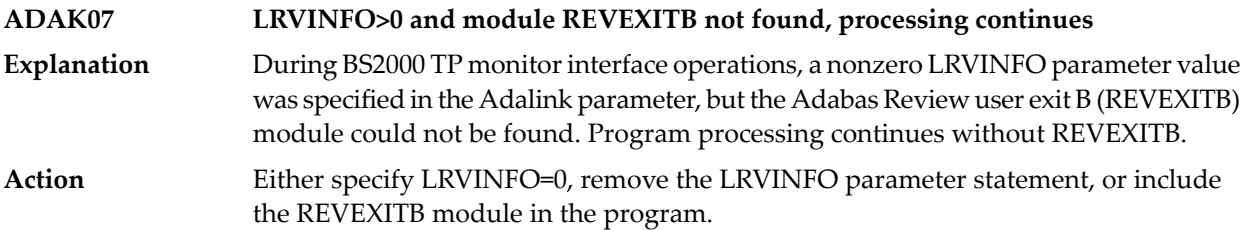

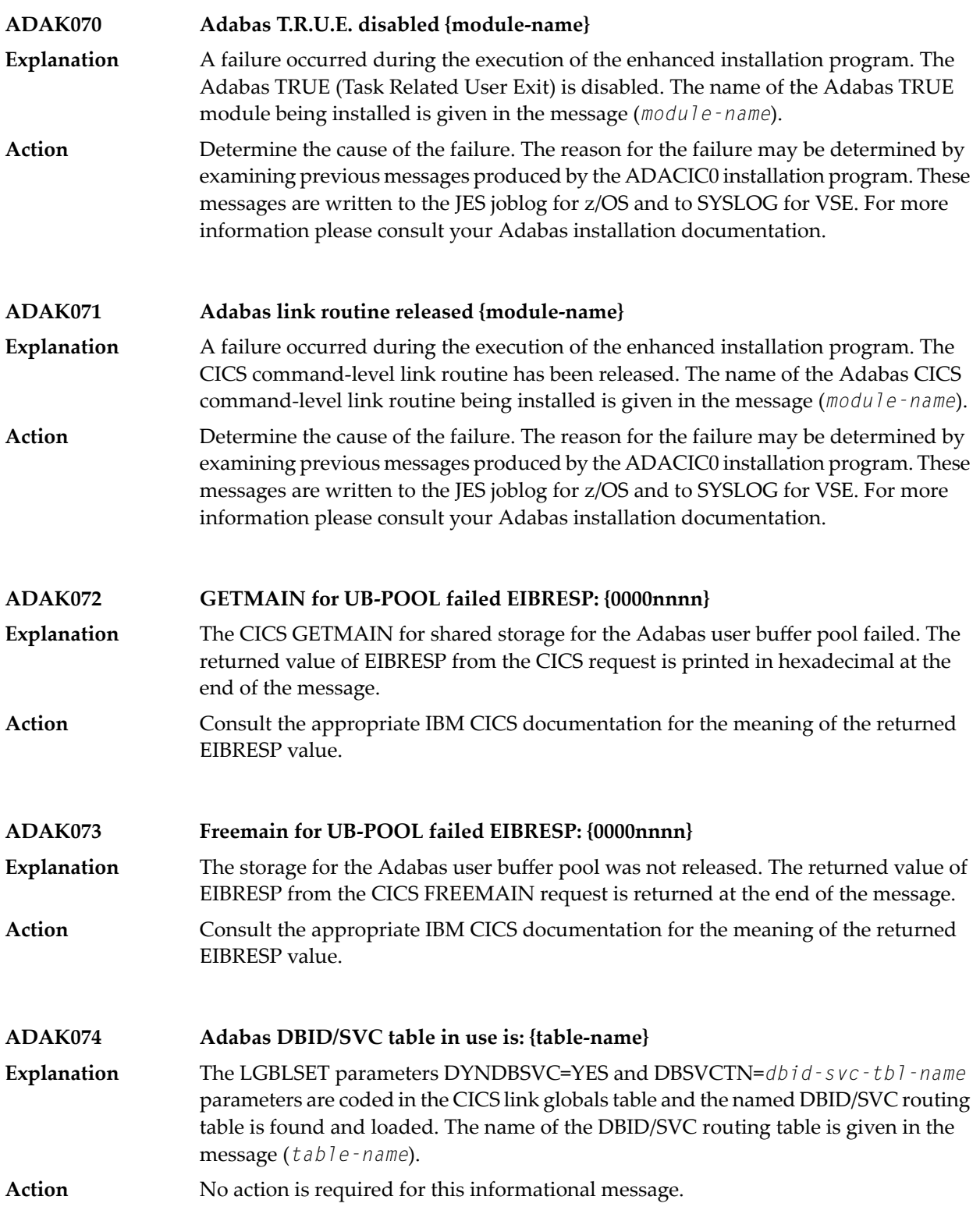

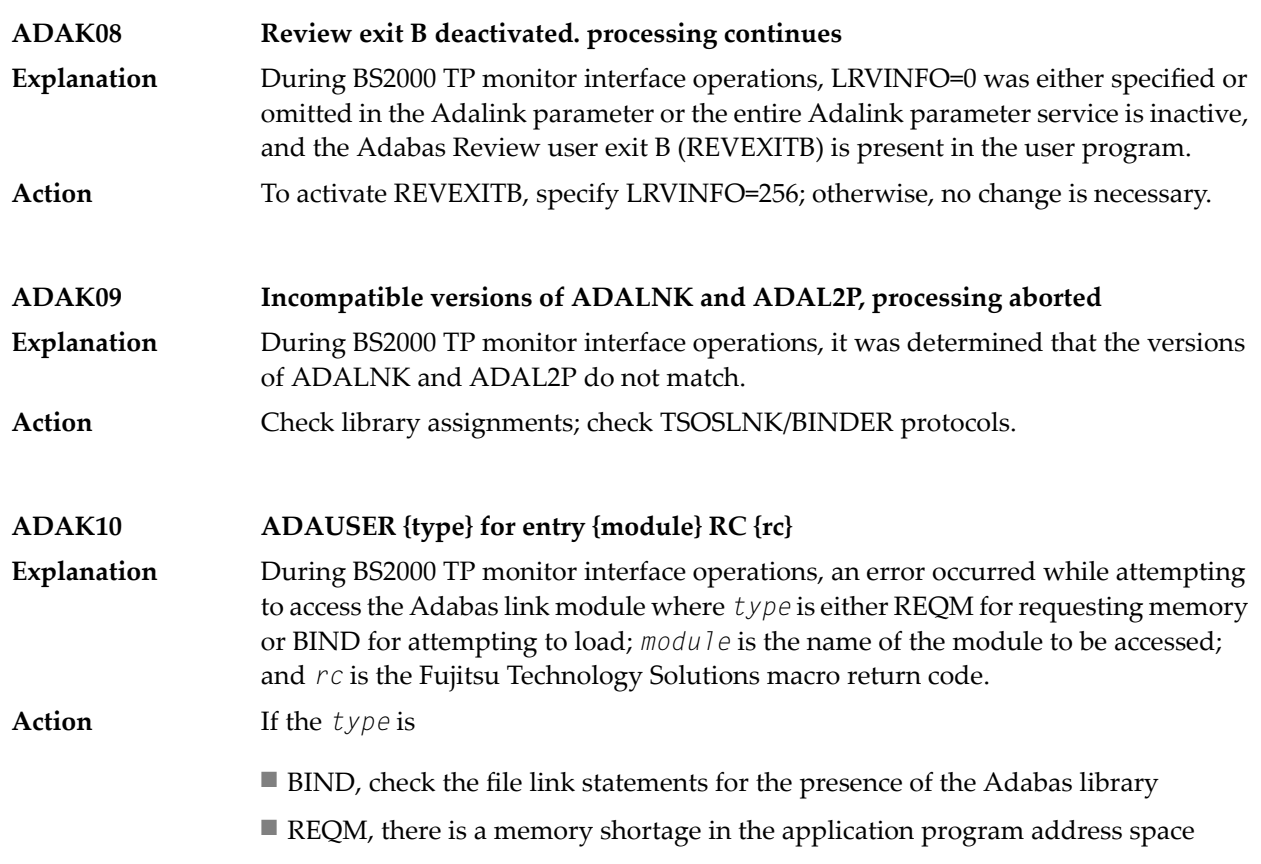

### **ADAK73 {syntax-error-message-text}**

An error occurred when the ADACIRQ program encountered syntax errors while processing DDLINK input data read from the Adabas CICS transient data queue **Explanation** during initialization and startup of the Adabas 8 CICS link routine and task-related user exit (TRUE). The format and proper keyword values are discussed in *Preparing DDLINK Input for CICS* , in .

> Possible error message texts that might appear with this message number and the appropriate action that should be taken to correct each problem are given in the table below.

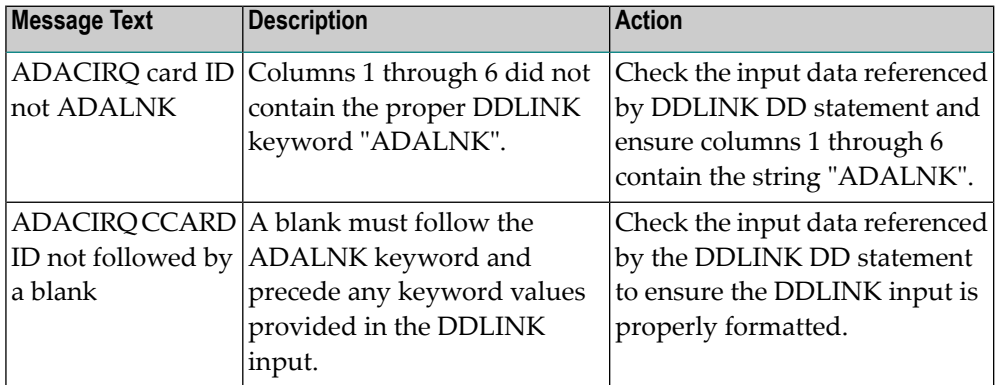

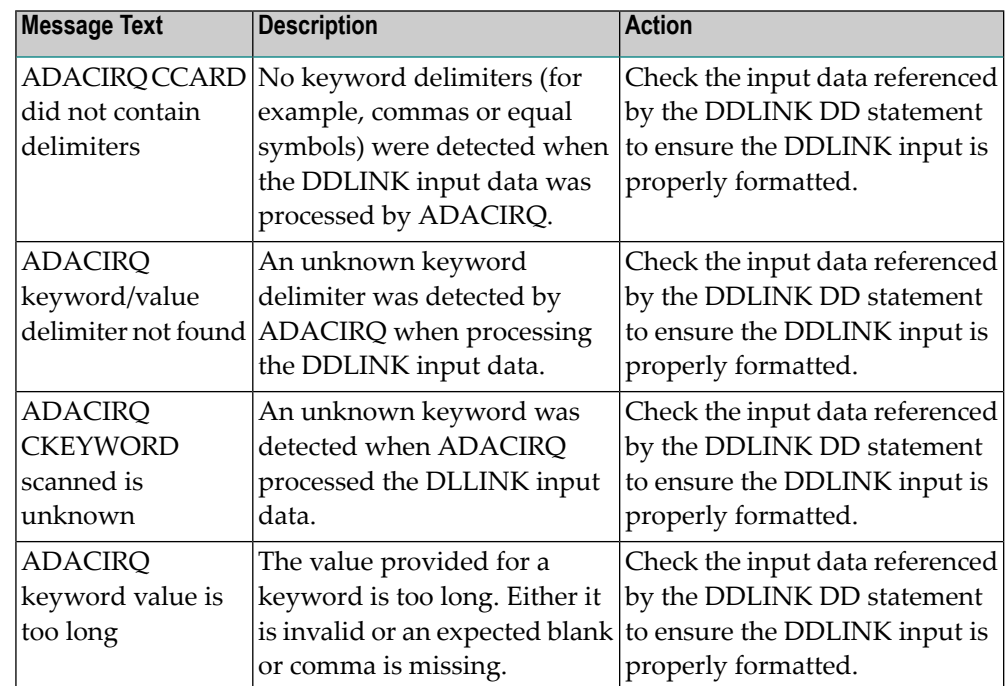

**Action** Refer to the table above for appropriate actions.

## **12 ADAL\* - Command Log (CLOG) System Messages**

**Note:** Each of the messages in this section starts with the relevant database ID.

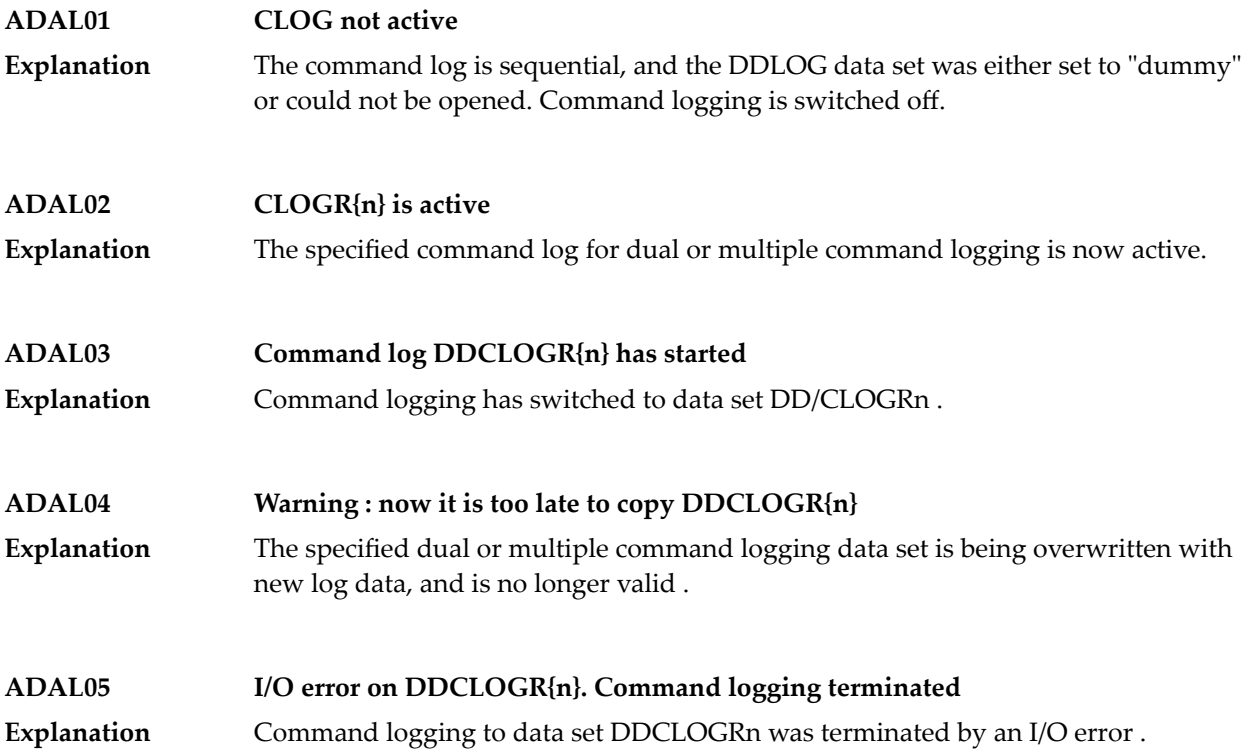

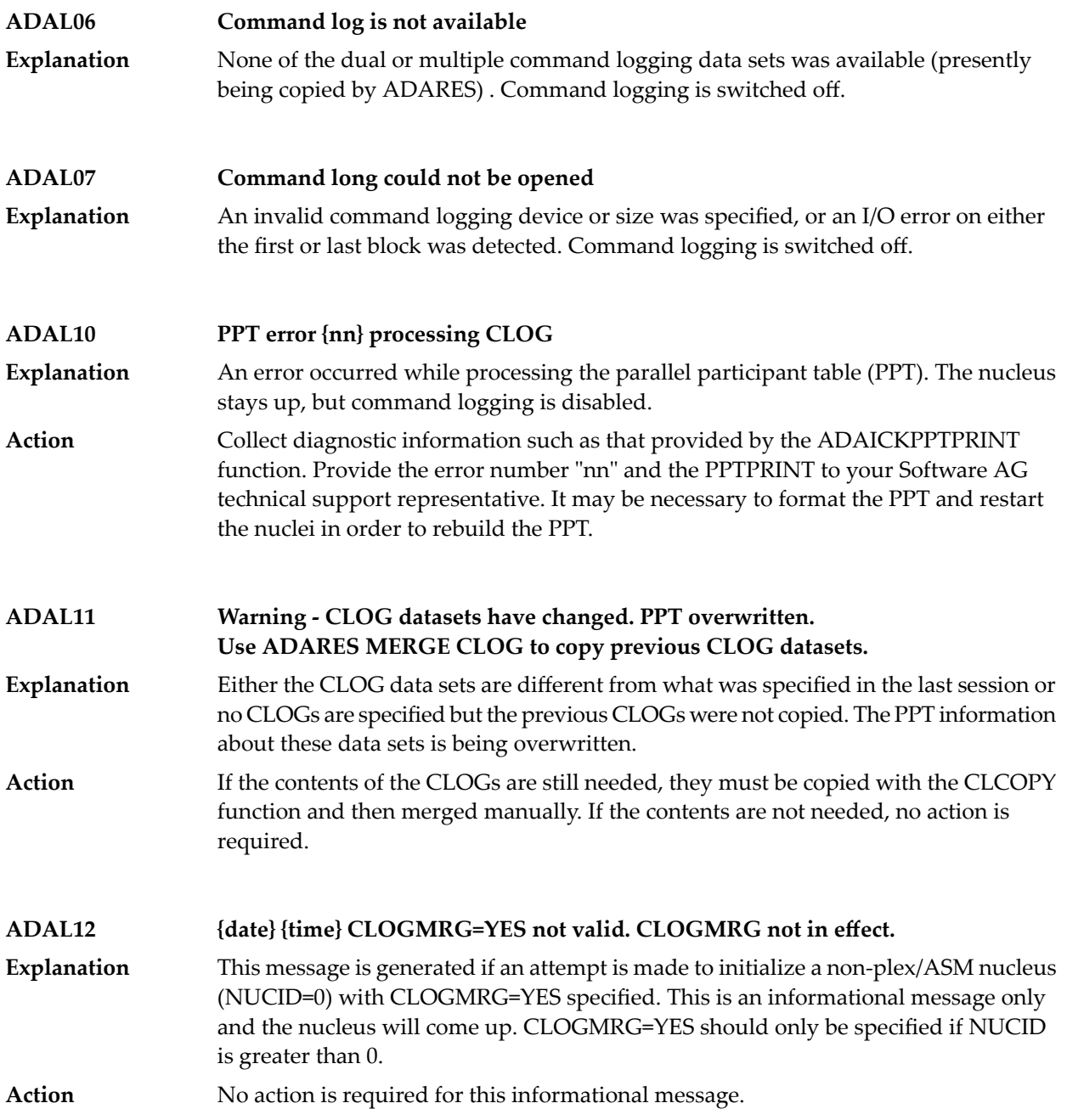

# **13 ADAM\* -- ADAMPM System Messages**

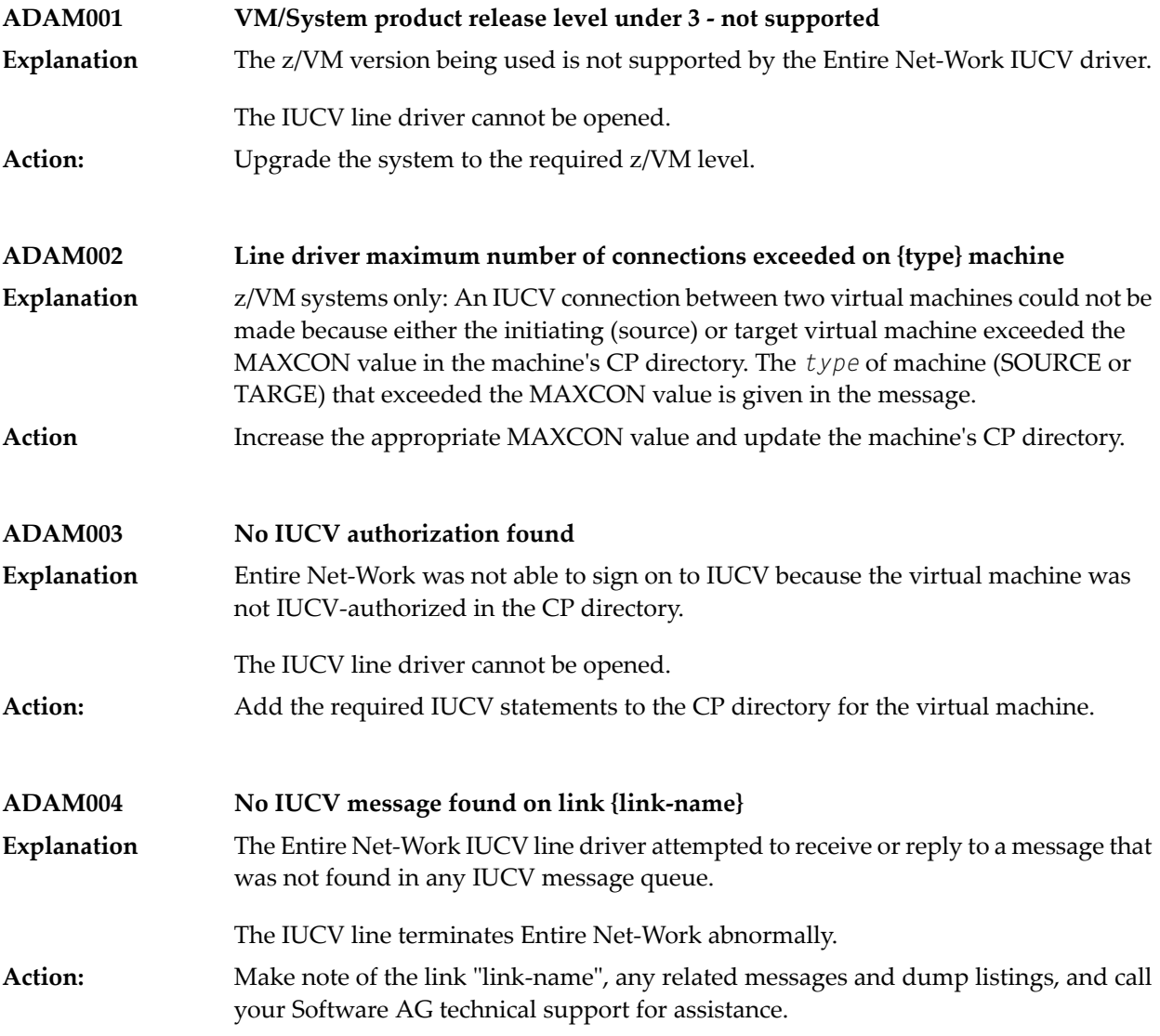

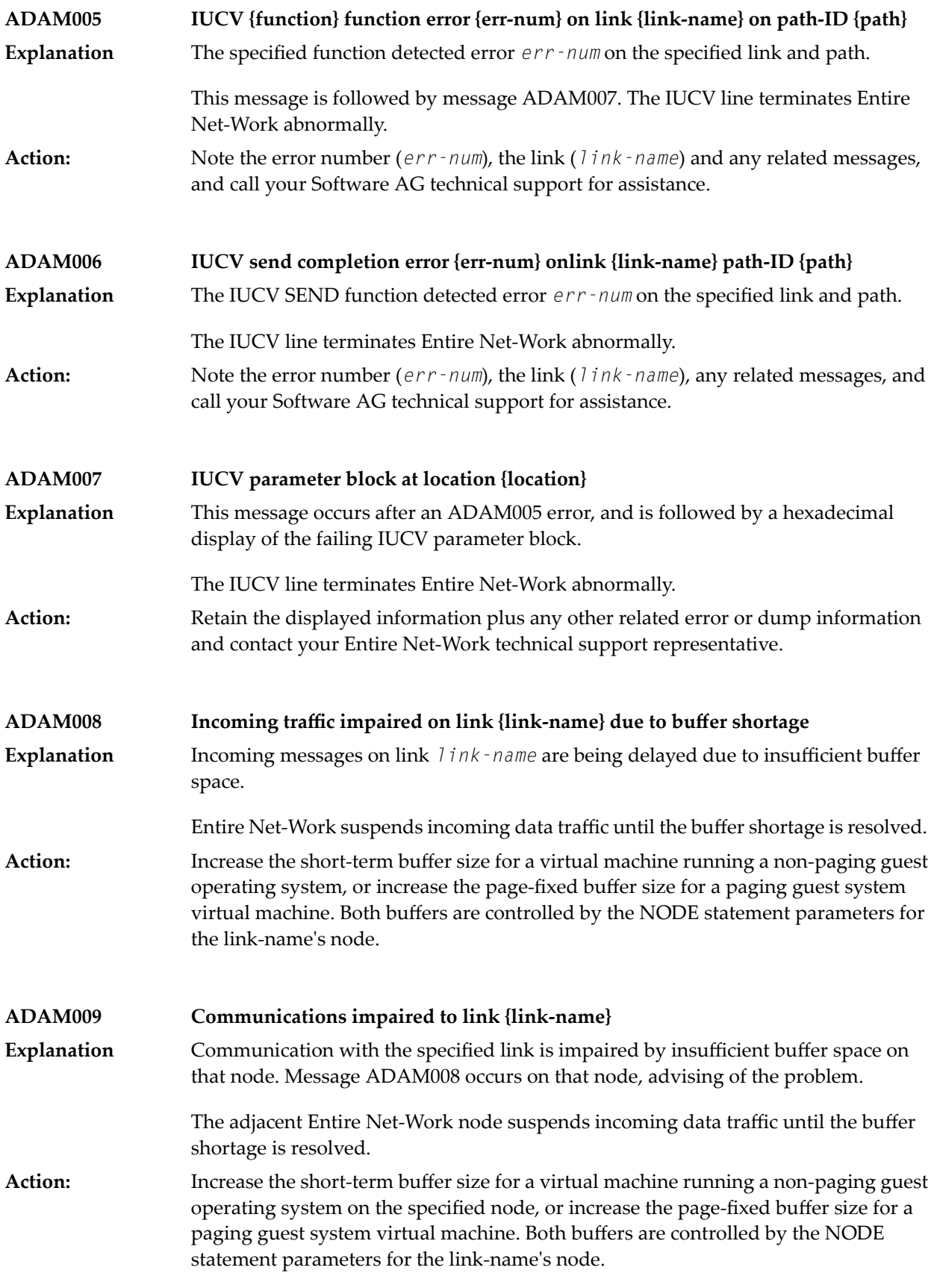
### **ADAM01 {version} {job-name} abend code {code}**

z/VSE systems only: An ADAMAF abend occurred. The variable message information is as follows: **Explanation**

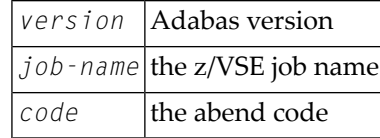

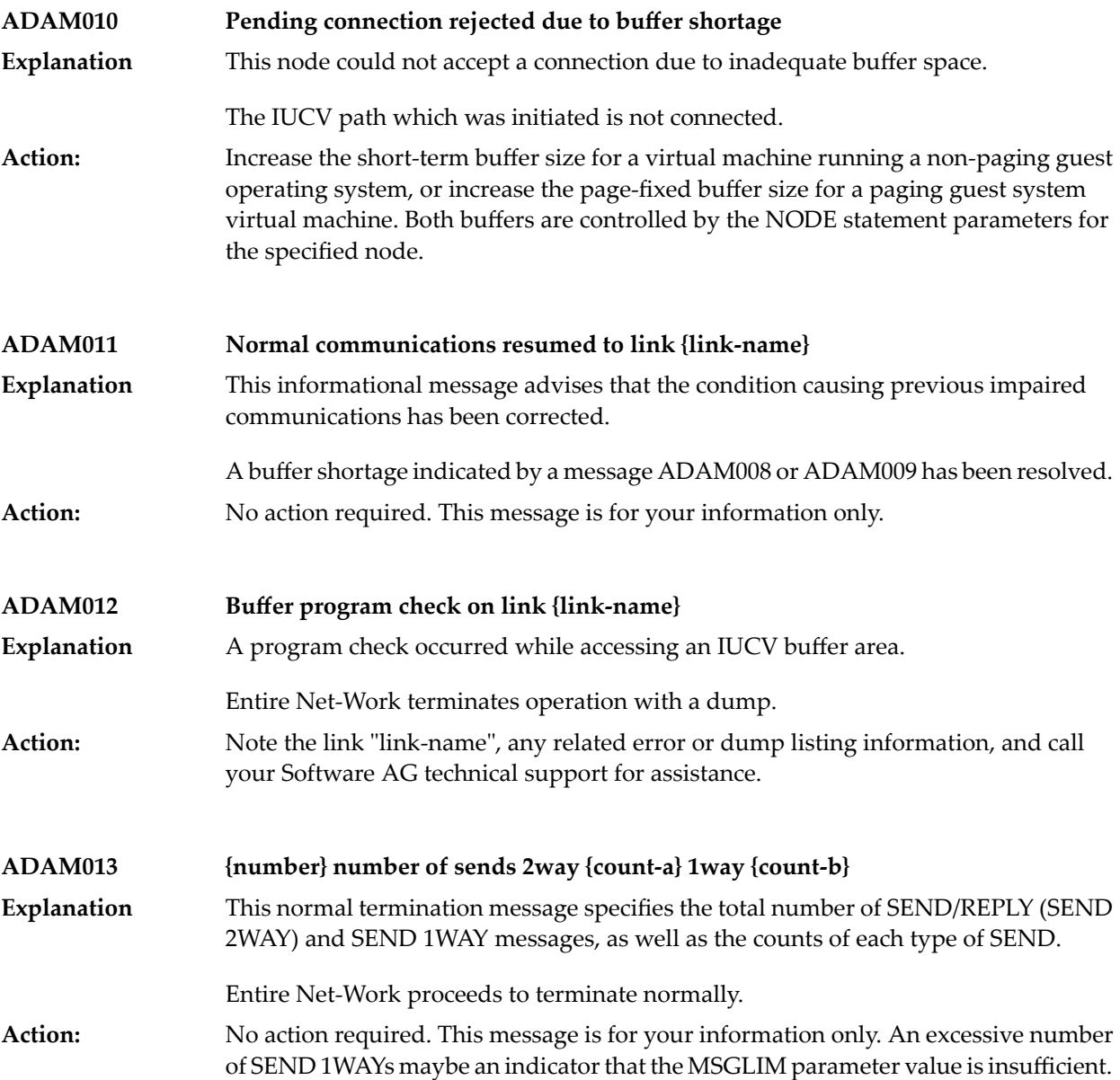

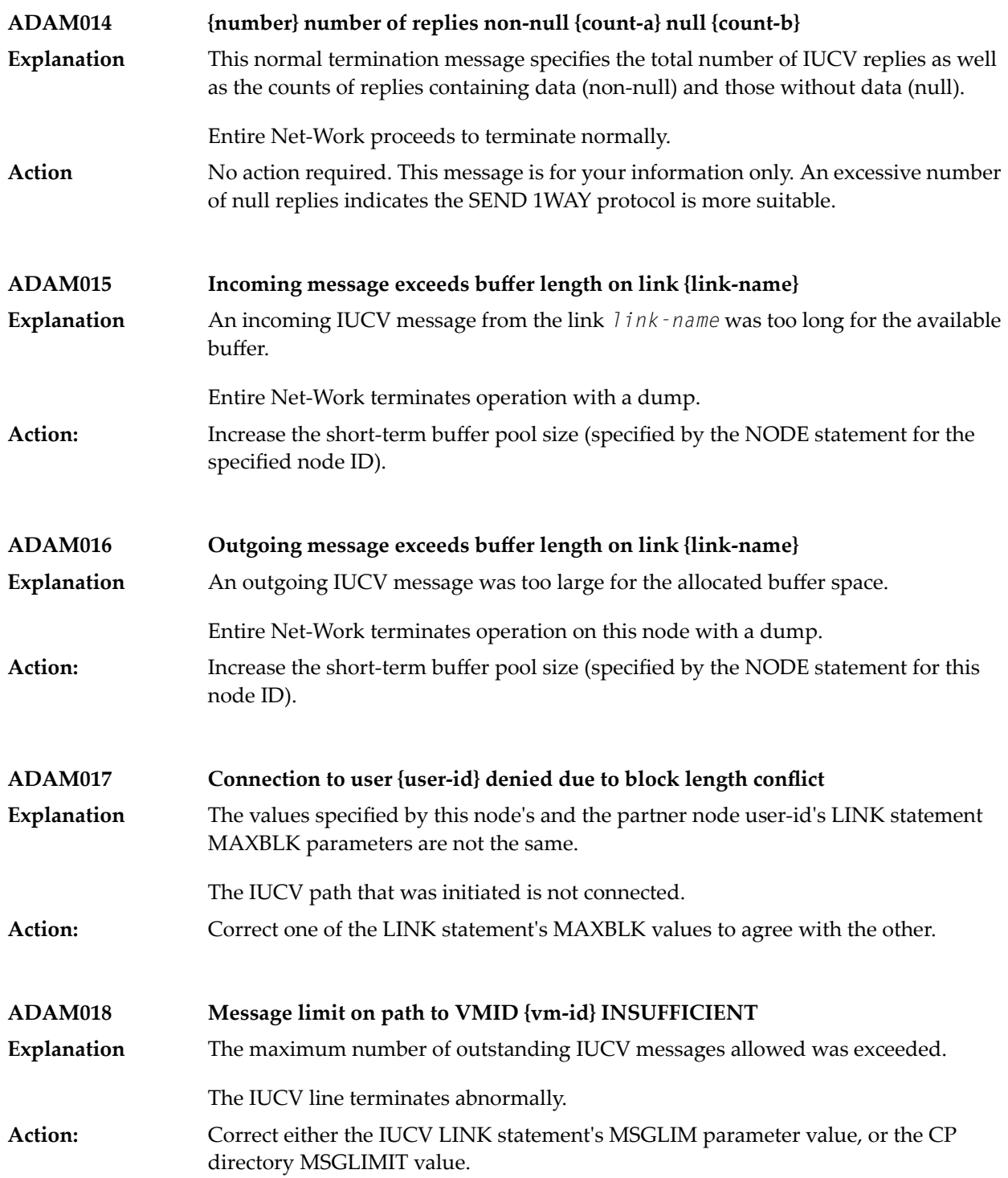

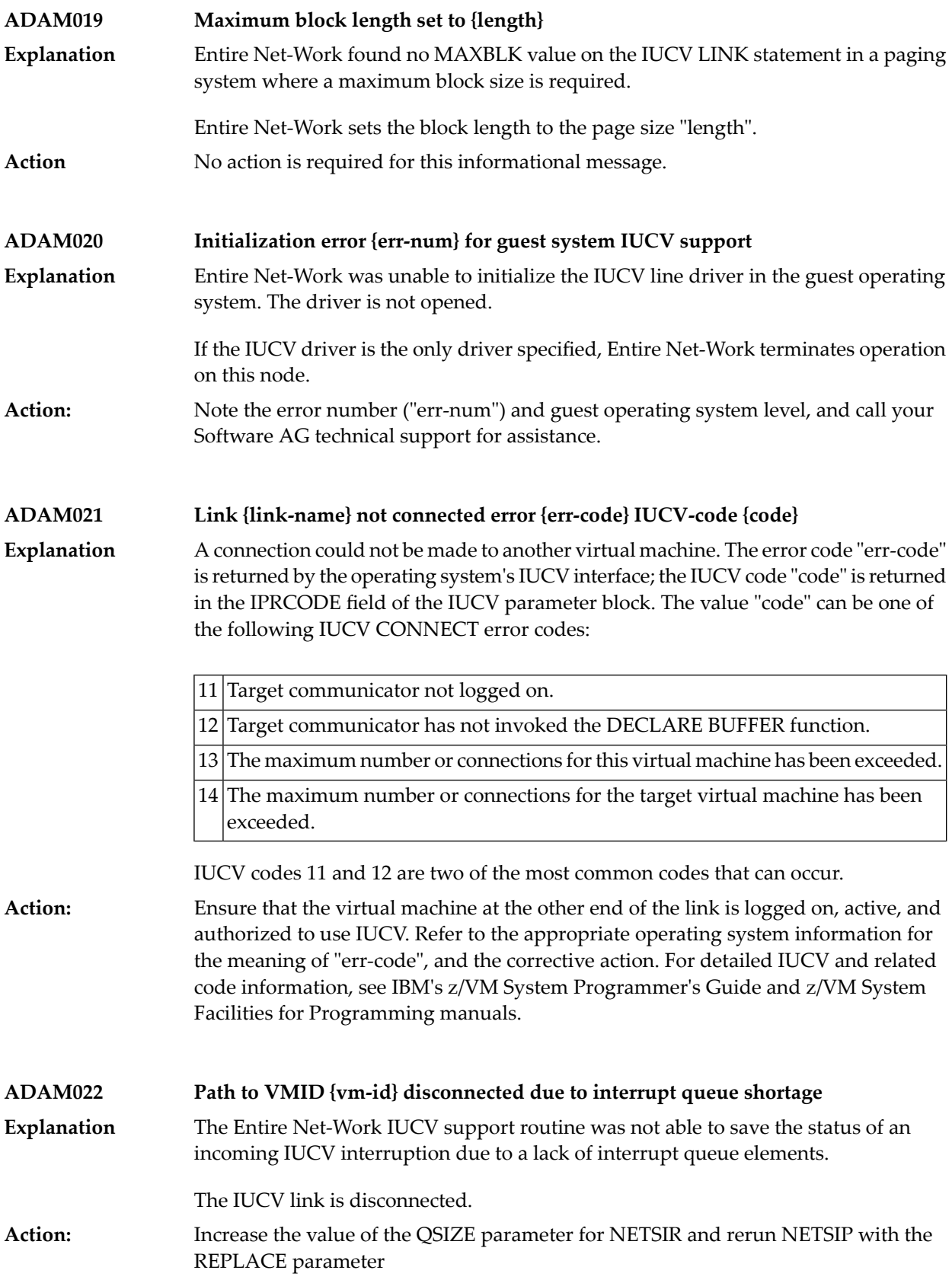

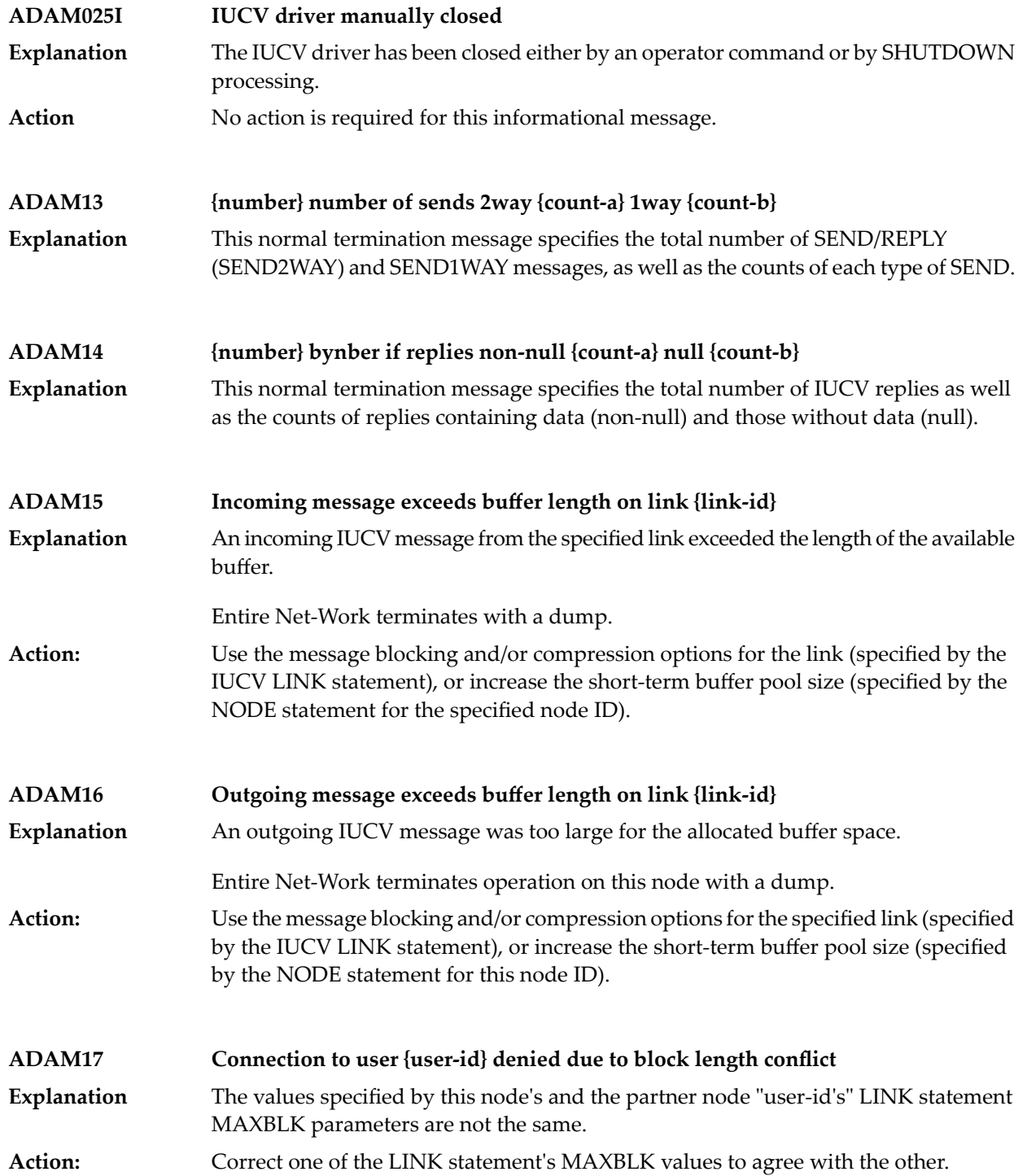

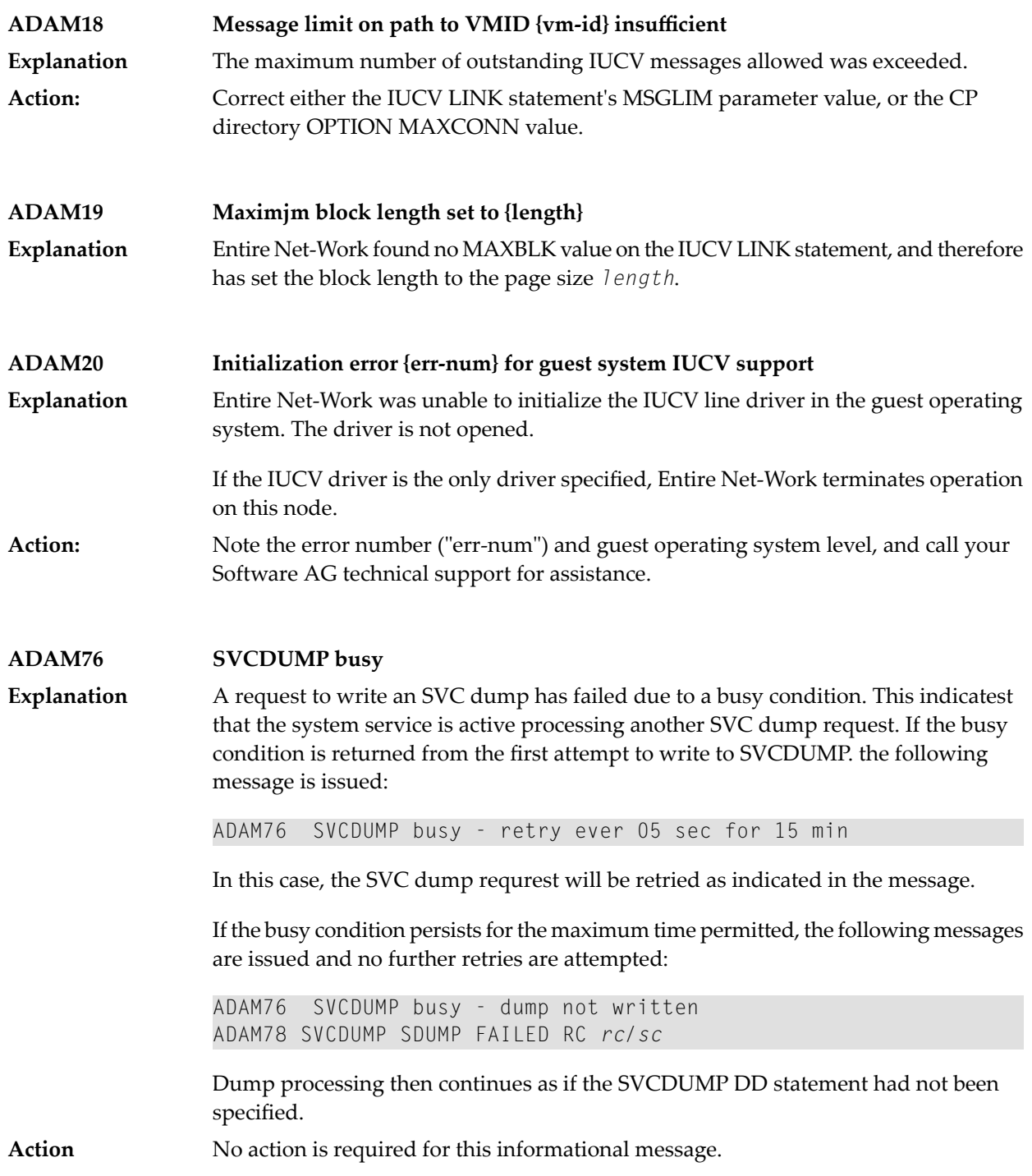

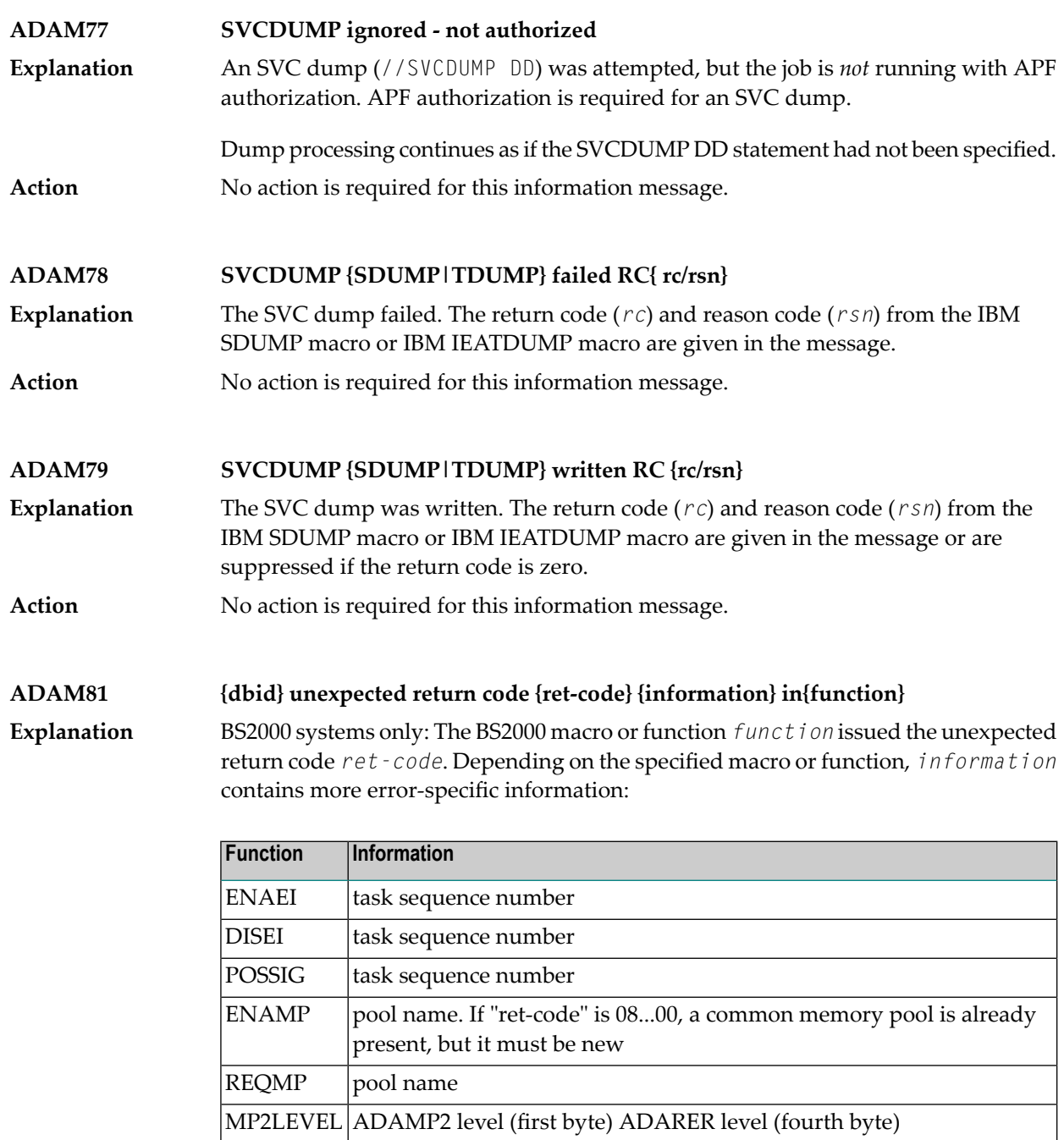

For the ENAMP function, if *ret-code* is 08...00, a common memory pool is already present and a new pool is being required. An attempt was most likely made to bring **Action:** up an active nucleus again. Do not bring up the same nucleus twice for the same task if the ENAMP function was indicated.

> The MP2LEVEL indication occurs when an incompatible reentrant router was loaded by another Adabas nucleus. Refer to the related BS2000 information for return code meanings and actions.

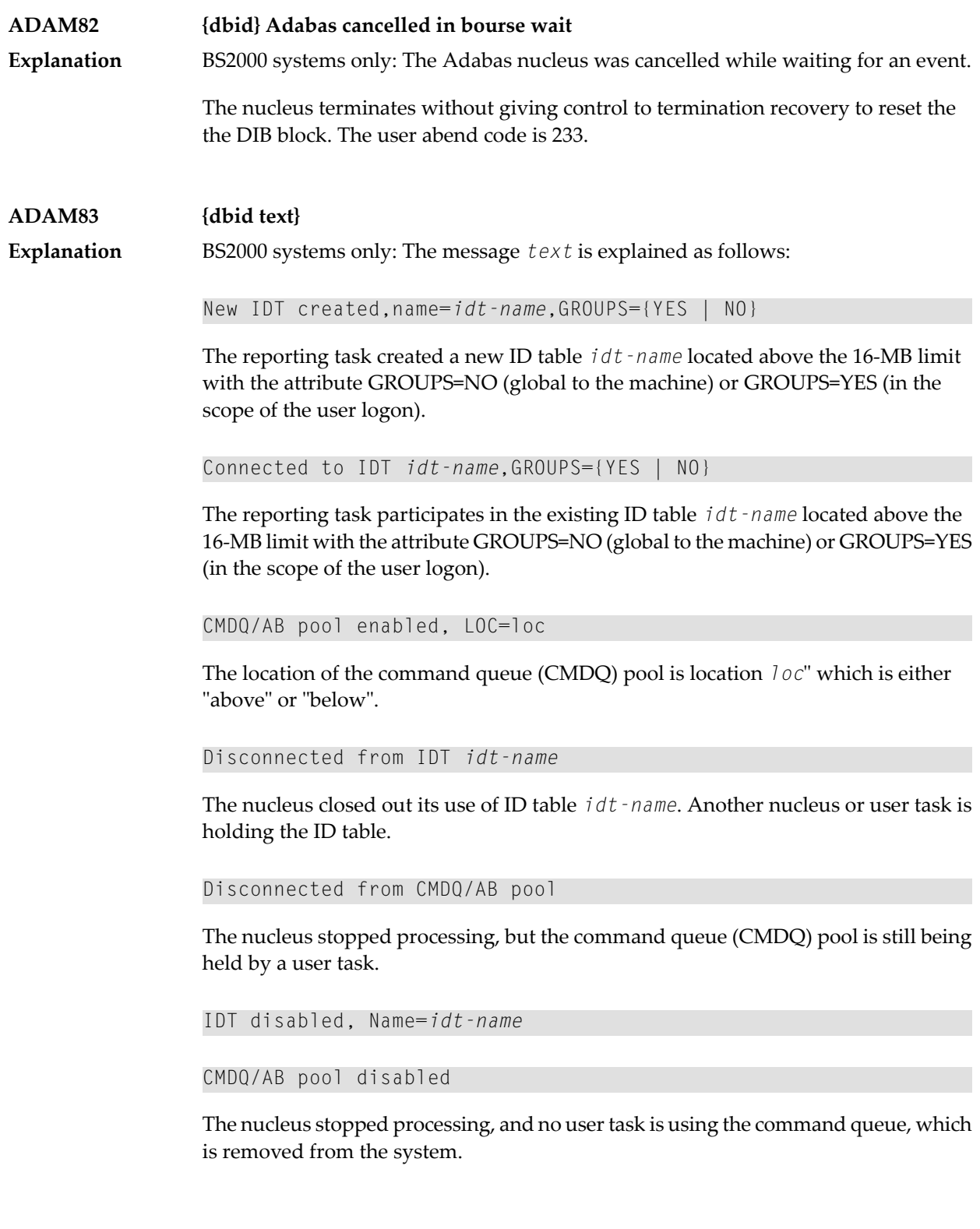

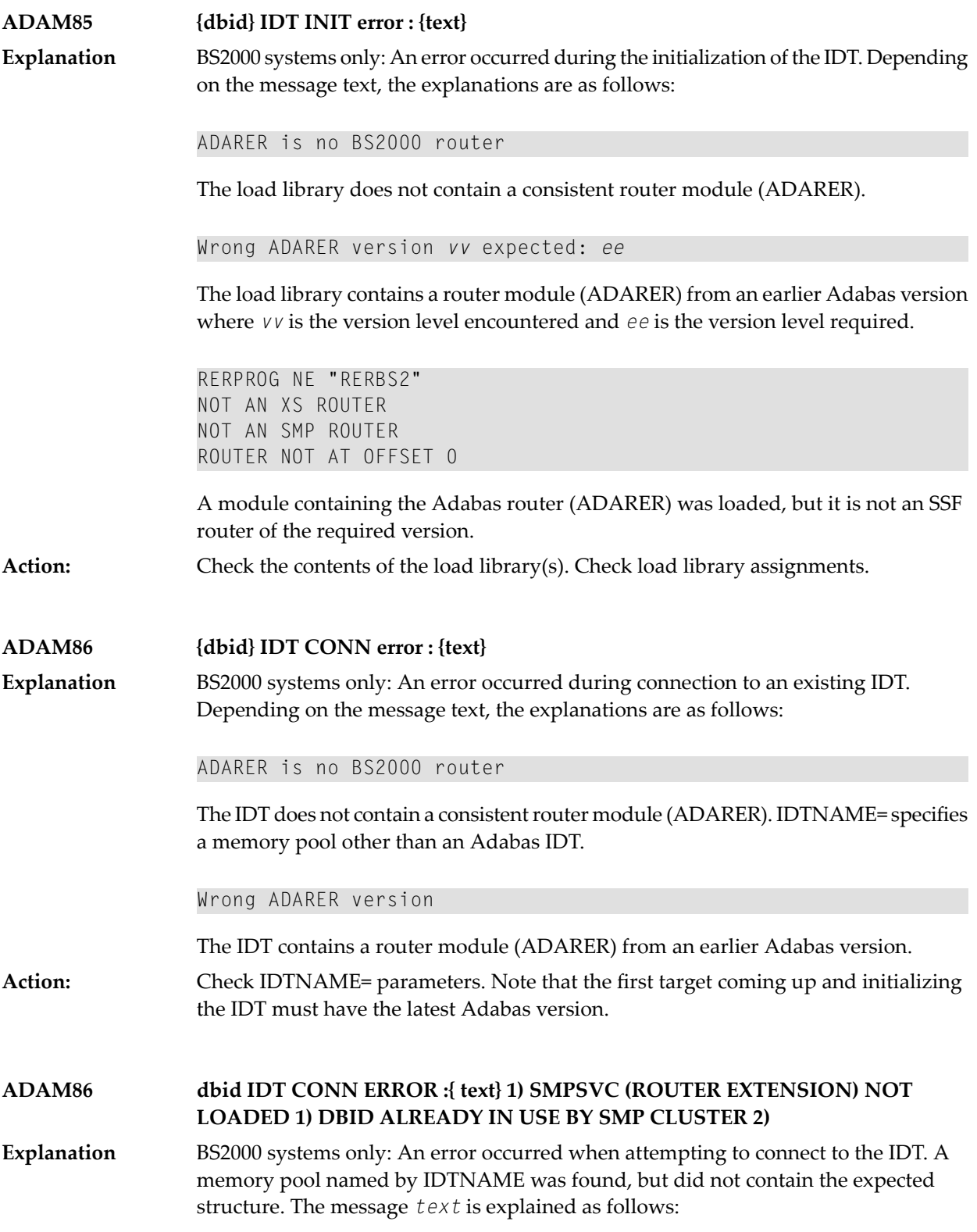

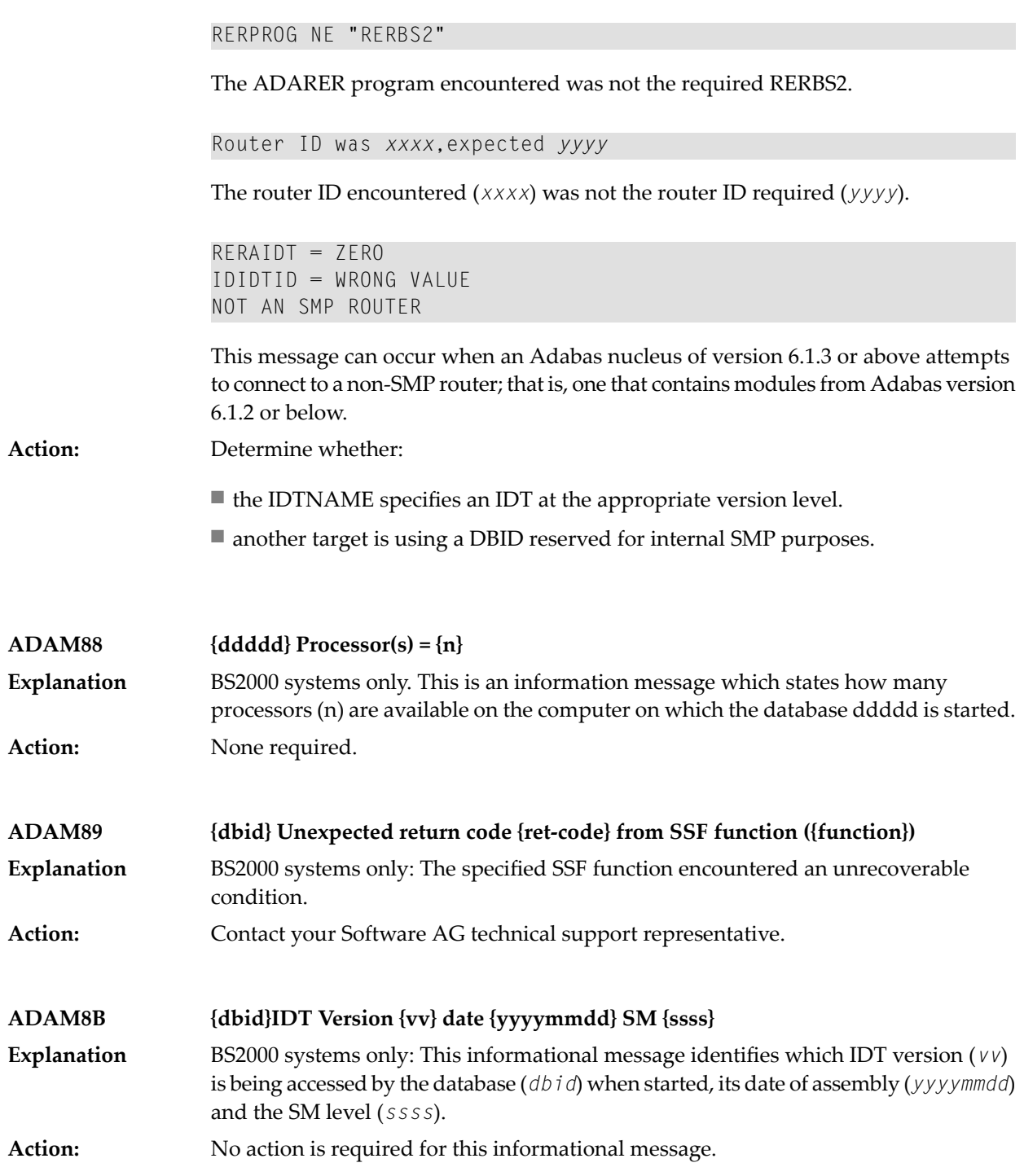

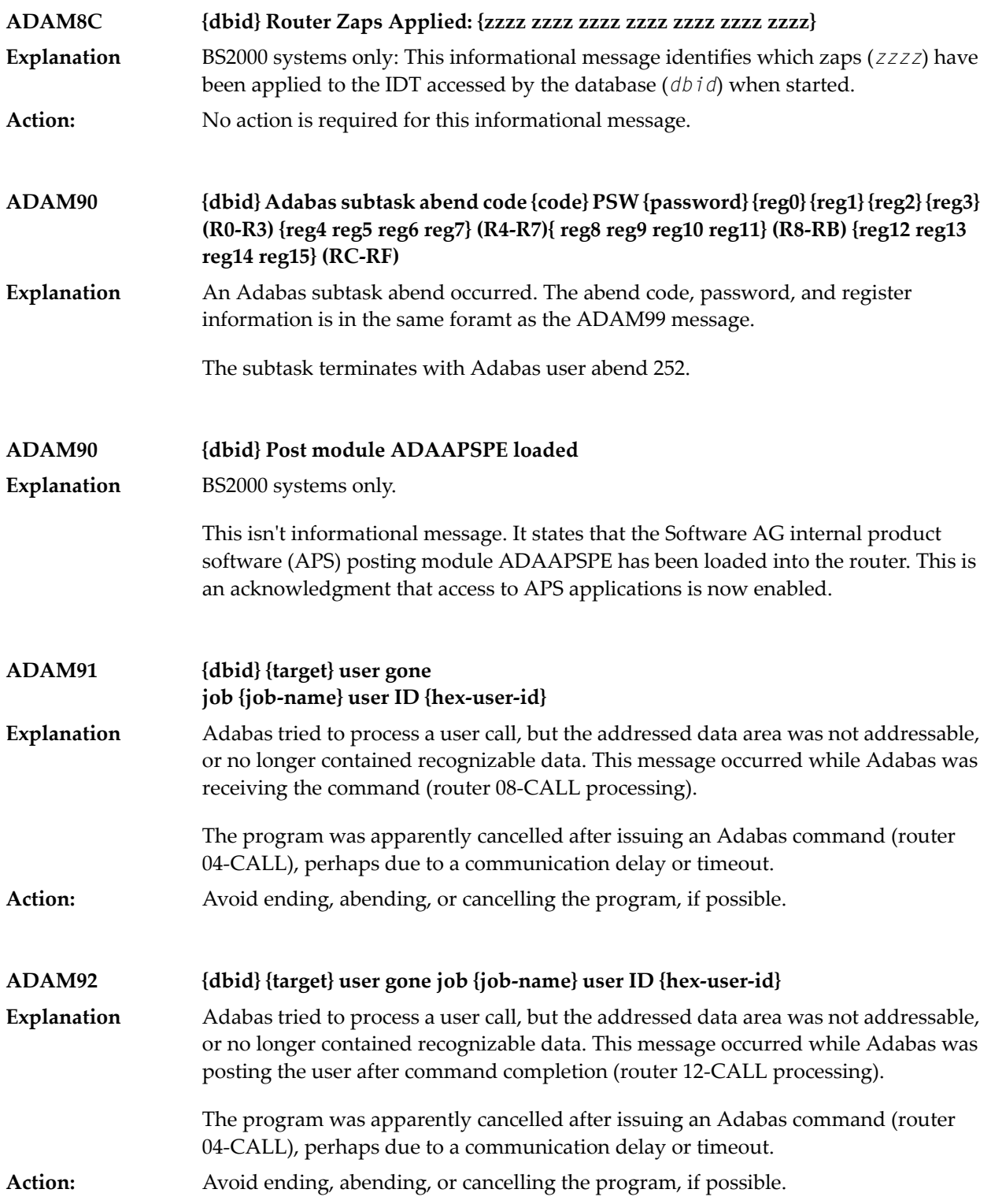

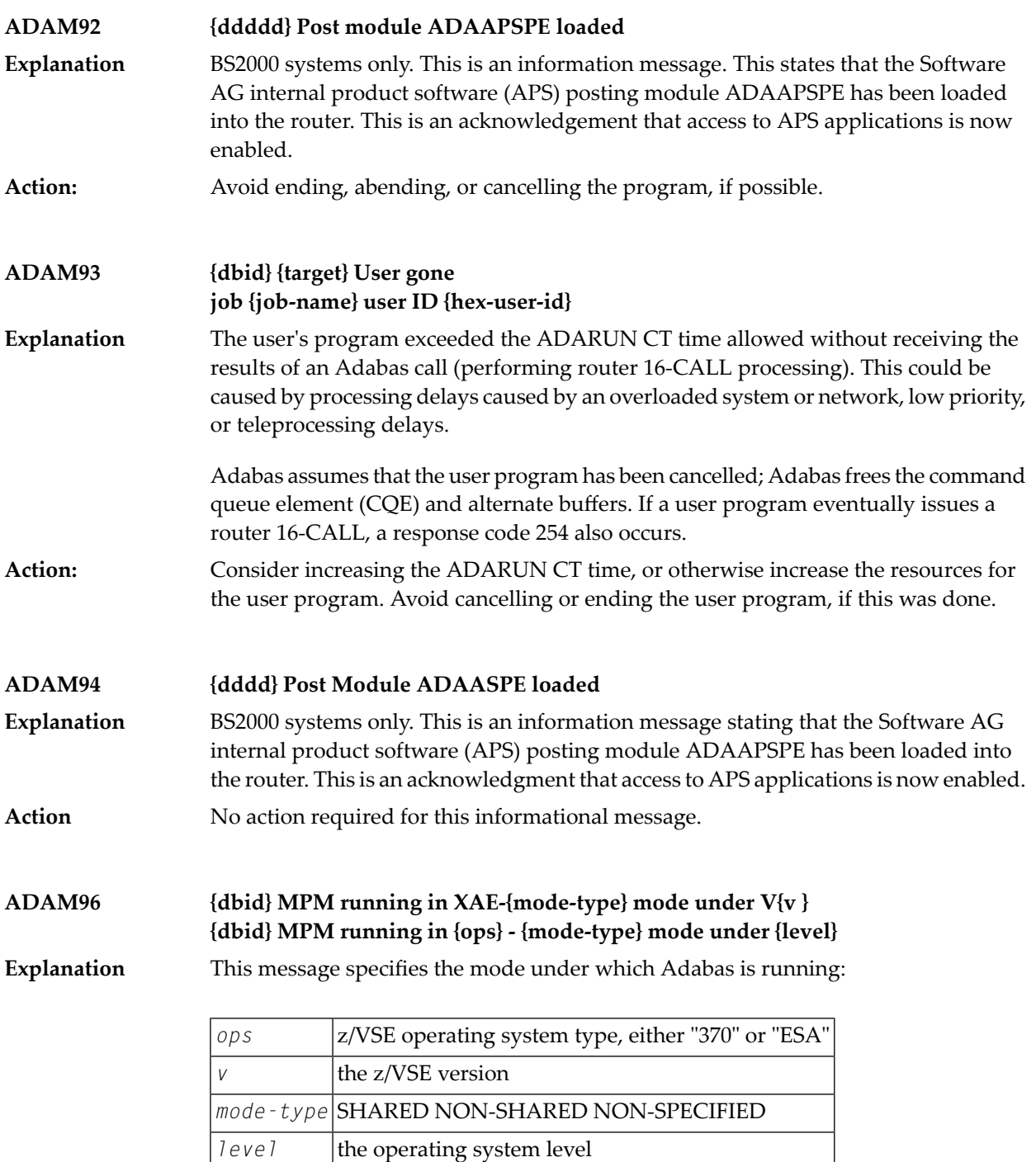

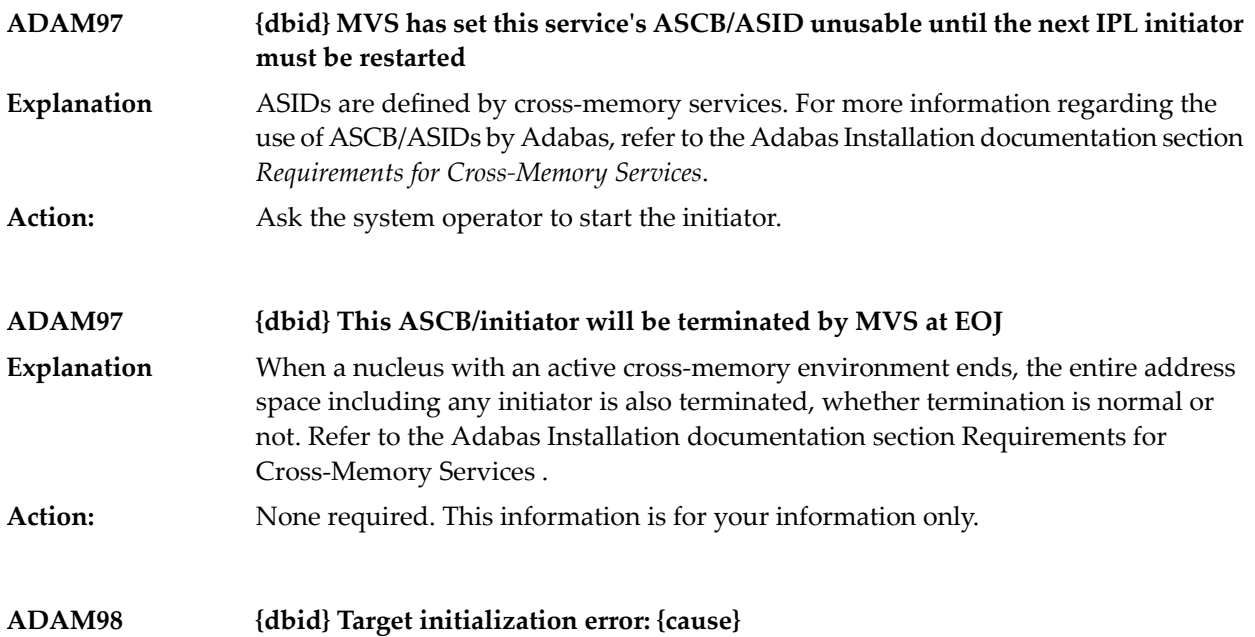

**Explanation**

ADAMPM was unable to establish interregion communication forthe reason specified in the message (*cause*), which is one of the following:

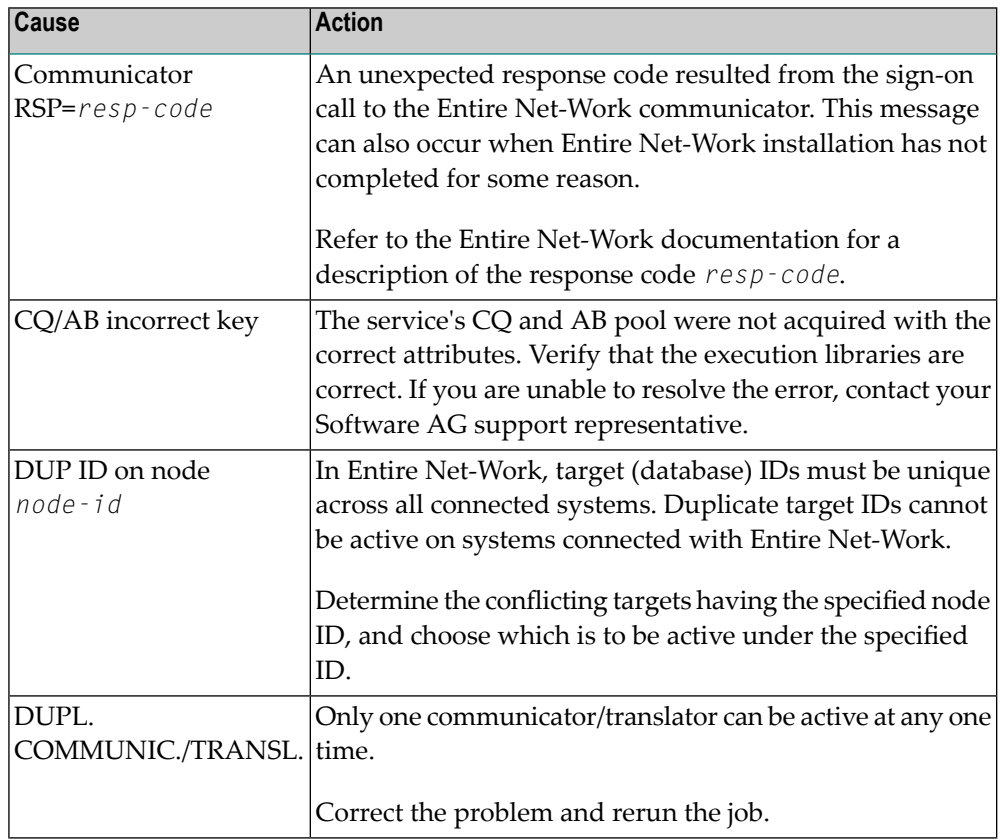

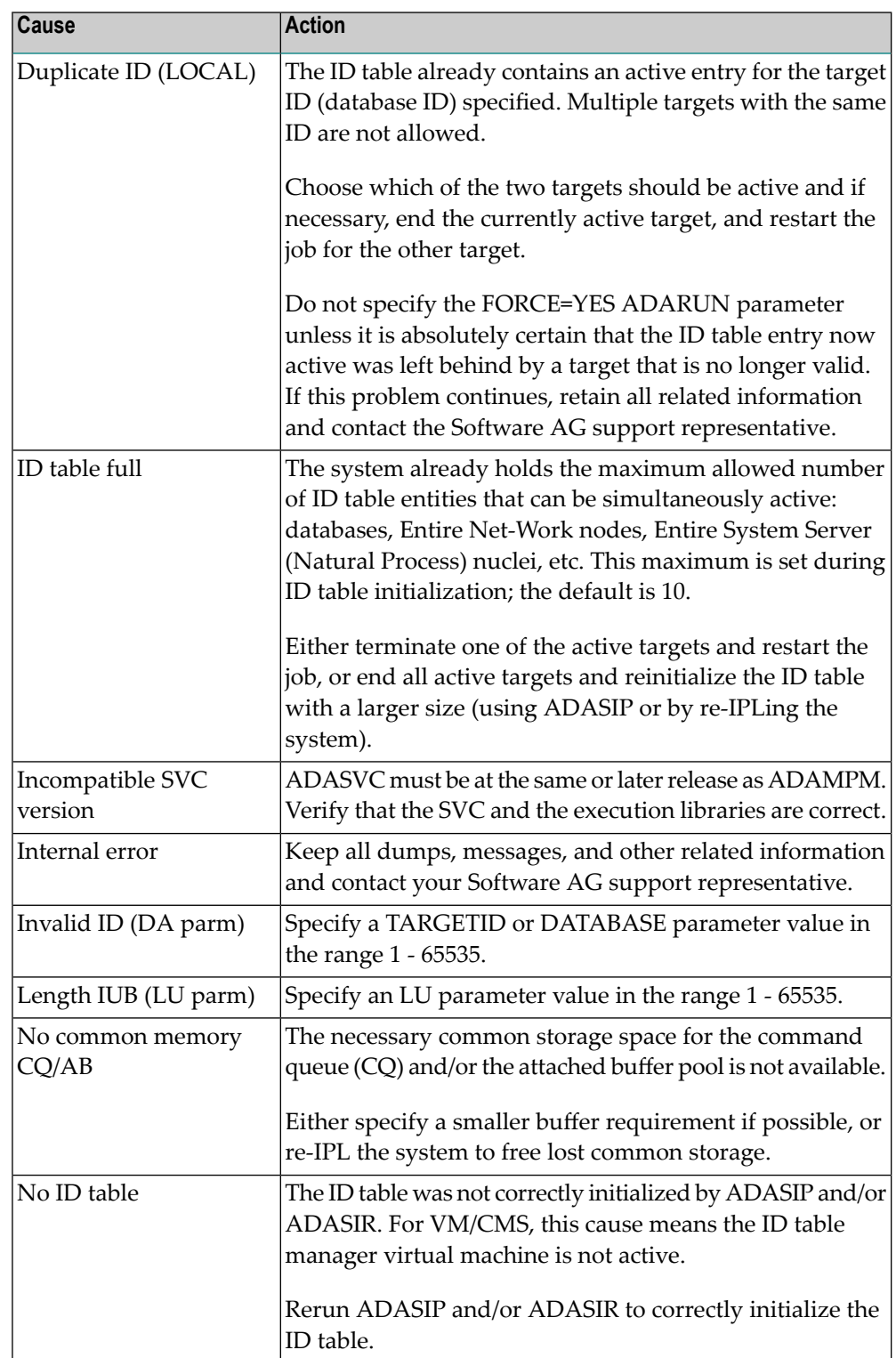

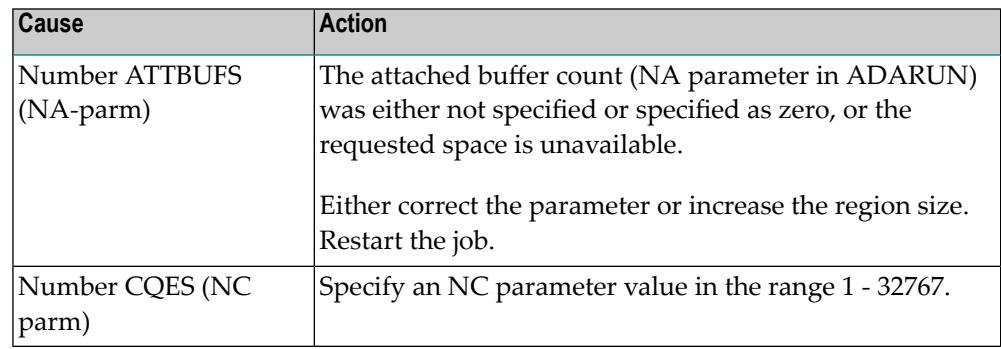

#### **{dbid} ADABAS ABEND CODE {code} {error-environment-information} ADAM99**

The nucleus ended abnormally. This is the result of an error detected by Adabas (user abend code) or by the operating system (system abend code). All abend code values are given in hexadecimal notation. **Explanation**

The abend code (*code*) format is specific to your operating system:

- z/OS: The first four bytes of the abend code are in the form *xxsssuuu*. The system abend code is specified by *sss* and the user abend code (the Adabas nucleus abend code) by *uuu*. Some system abend codes also provide a four-byte reason code. System abend and reason codes are documented in *z/OS MVS System Codes*. Adabas nucleus abend codes are described elsewhere in this documentation.
- z/VSE: The first four bytes of the abend code are in the form *xxsssuuu*. The system abend code is specified by *sss* and the user abend code (the Adabas nucleus abend code) by *uuu*. System abend codes are documented as cancel codes in *z/VSE/AF Messages and Codes*. Adabas nucleus abend codes are described elsewhere in this documentation.
- BS2000: The rightmost byte shows the STXIT interrupt code. They are documented in the *Executive Macros* manual, under *Task and Program Execution Control, STXIT Procedure with Contingency Processing*.

Additional *error environment information* follows the abend code in the message text, in the following order:

- PSW: The eight-byte program status word. The rightmost four bytes are the instruction address at the time of the abend.
- EC Info: Eight bytes of additional z/OS extended control mode information, such as the instruction length code, the interrupt code, and the virtual address causing a translation exception. Refer to the IBM documentation for SDWA fields SDWAAEC1 and SDWATRAN for more details.
- R0 R15: Contents of the general purpose registers. Each register is either four or eight bytes, depending on whether the hardware and operating system support eight-byte registers.
- AR0 AR15: Contents of the access registers.

■ The load addresses of various nucleus modules and user exits.

The following is an example of an ADAM99 message produced when a z/OS nucleus was canceled:

ADAM99 00226 ADABAS Abend code 40222000 00000000 078D1000 8001EC02 00020001 00000000 (PSW, EC Info) 00000000 00000001 00000000 FFFBC5F8 (R0-R1) 00000000\_00043A08 00000000\_001651A0 (R2-R3) 00000000\_00000000 00000000\_00009C9A (R4-R5) 00000000\_246FA940 00000000\_0014D6EC (R6-R7) 00000000\_0014D6EC 00000000\_0005A988 (R8-R9) 00000000\_0001EBA8 00000000\_00056000 (R10-R11) 00000000\_800109E0 00000000\_000129D0 (R12-R13) 00000000 8001EBD4 00000000 808D6C68 (R14-R15) 00000000 00000000 00000000 00000000 (AR0-AR3) 00000000 00000000 00000000 00000000 (AR4-AR7) 00000000 00000000 00000000 00000000 (AR8-AR11) 00000000 00000000 00000000 00000000 (AR12-AR15) ADARUN 00007A60 ADALNK 800456C0 ADAMOD 80044100 ADAMIM 80054000 ADARVU 8004CEB8 ADACLX 80051000 ADARMT 80053100 ADAMSG 8004A000 ADAIOR 800109E0 ADAIOS 80015A18 ADANC0 00055000 ADANC1 0005A800 ADANC2 00068000 ADANC3 0008C400 ADANC4 000A0800 ADANC5 000B4400 ADANC6 000C7800 ADANC7 000DBC00 ADANC8 000F4400 ADANC9 0010B000 ADANCA 00113400 ADANCB 00123000 ADANCC 00127D00 ADALOG 00135998 ADAMPM 8013C430 ADARAC 8013FF30 ADAMGR 801464F8 ADAMGI 8014AF00

### **Action:**

Refer to your Adabas documentation for a description of a nucleus user abend, or to the appropriate operating system documentation for a description of the system abend.

# **14 ADAQ\* System Messages**

ADAQnn messages are received from the Adabas Review hub.

**Note:** Each of the messages in this section starts with the relevant database ID.

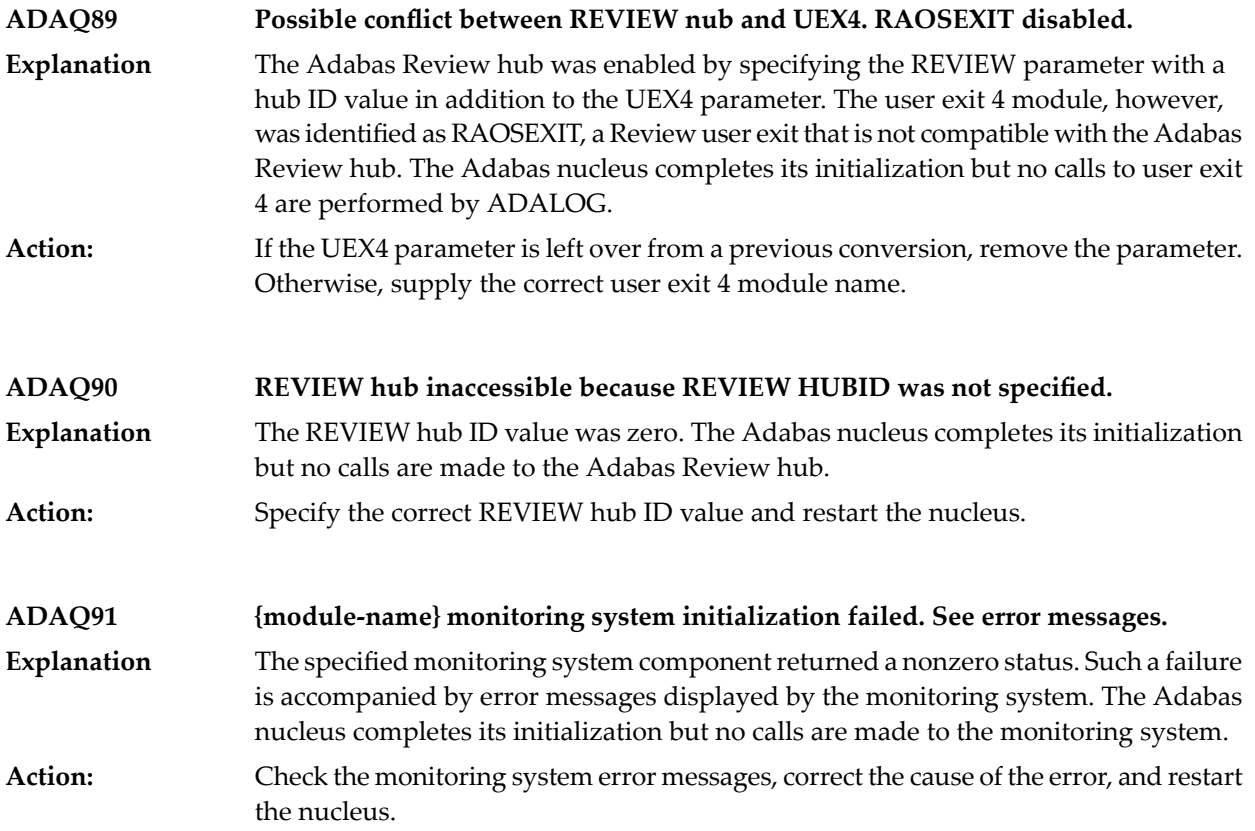

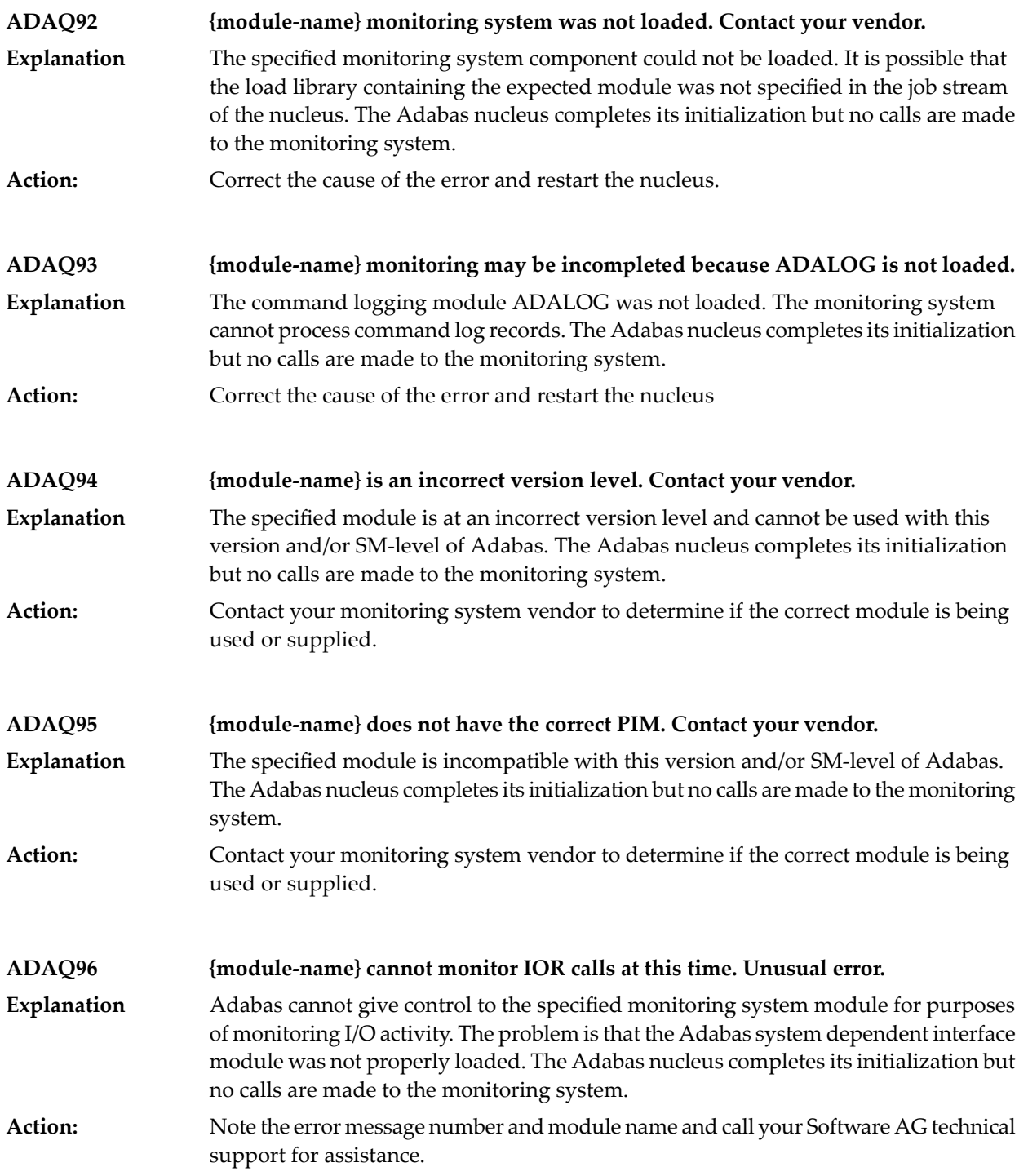

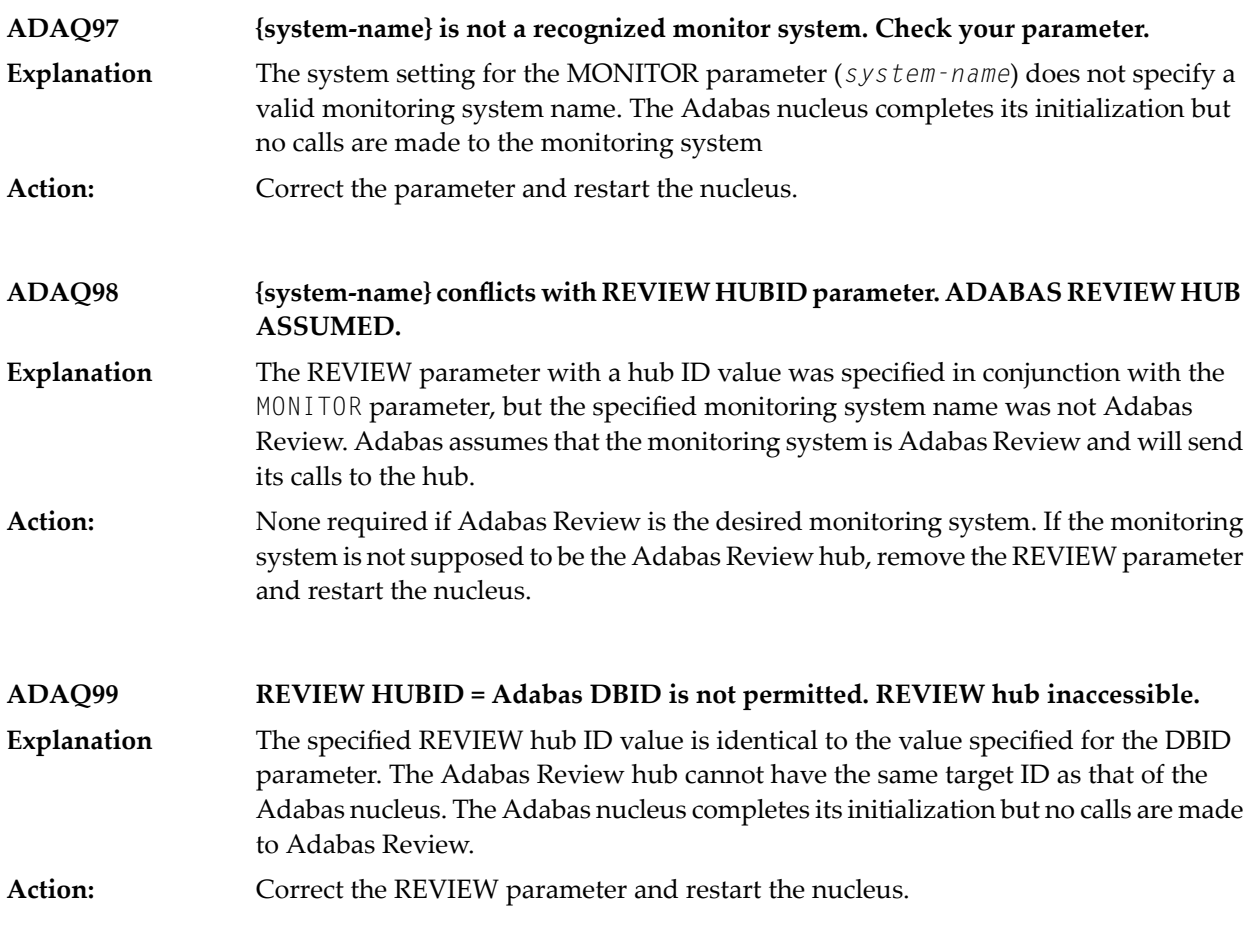

## **15 ADAR\* System Messages**

All ADARnn messages are written to the operator console.

**ADAR01 {version job-name load-name} RC={ret-code}** The LOAD or CDLOAD macro failed and ADARUN was not able to load ADAIOR. ADARUN issues a message and ends with an abnormal end (abend). The value of **Explanation** *load-name* is either "LOAD" for LOAD (SVC 4) or "CDLO" for CDLOAD (SVC65). The value of *ret-code* is the return code from the CDLOAD or LOAD macro, and can have the following meanings:

Return codes from the CDLOAD macro include

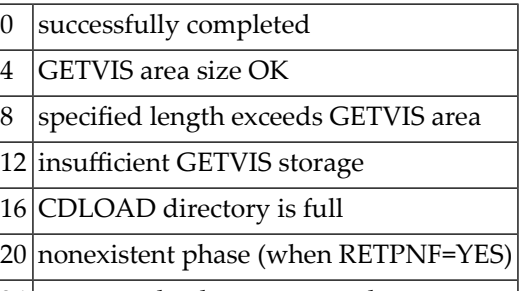

24 move mode phase requested

Return codes from the LOAD macro include:

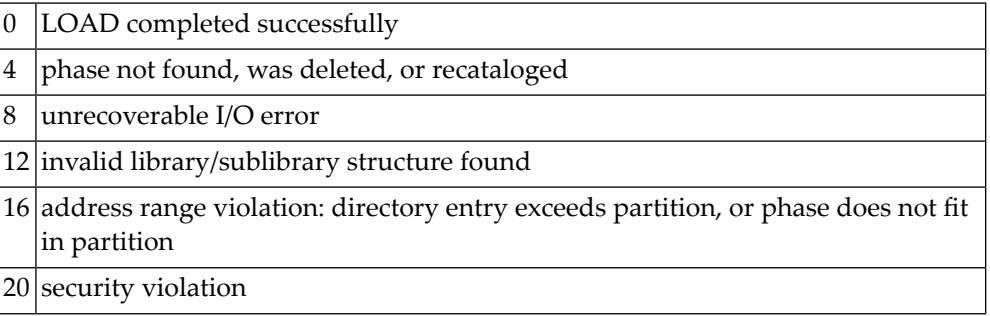

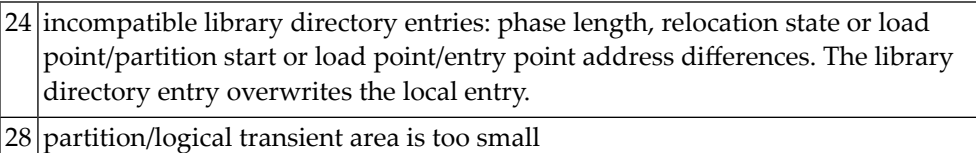

**Logic error at {module+offset} R0={reg0} R1={reg1} R2={reg2} R3={reg3} R4={reg4} R5={reg5} R6={reg6} R7={reg7} R8={reg8} R9={reg9} RA={regA} RB={regB} RC={regC} RD={regD} RE={regE} RF={regF} ADAR10**

- A logic error occurred during ADARAI processing either while collecting information during a utility or nucleus run, or while executing the ADARAI utility itself. The logic **Explanation** error is identified by the module and offset and the registers at the time of the error are provided in subsequent lines of the message.
- Contact your technical support representative. Provide the actions required to trigger the error and the text of the error message itself. **Action:**

**ADAR12 {action} error '{error}' on {file} dataset**

An I/O error occurred during an operation, identified by the *action* value, which was issued against a data set by the Adabas Recovery Aid collection or utility **Explanation** component. The data set is identified by the *file* value and the error will be identified by the *error* value.

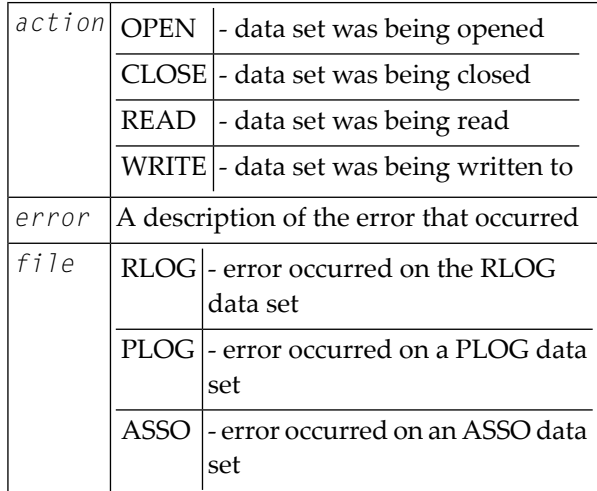

The 'error' value indicates the error that occurred while accessing the identified data set. **Action:**

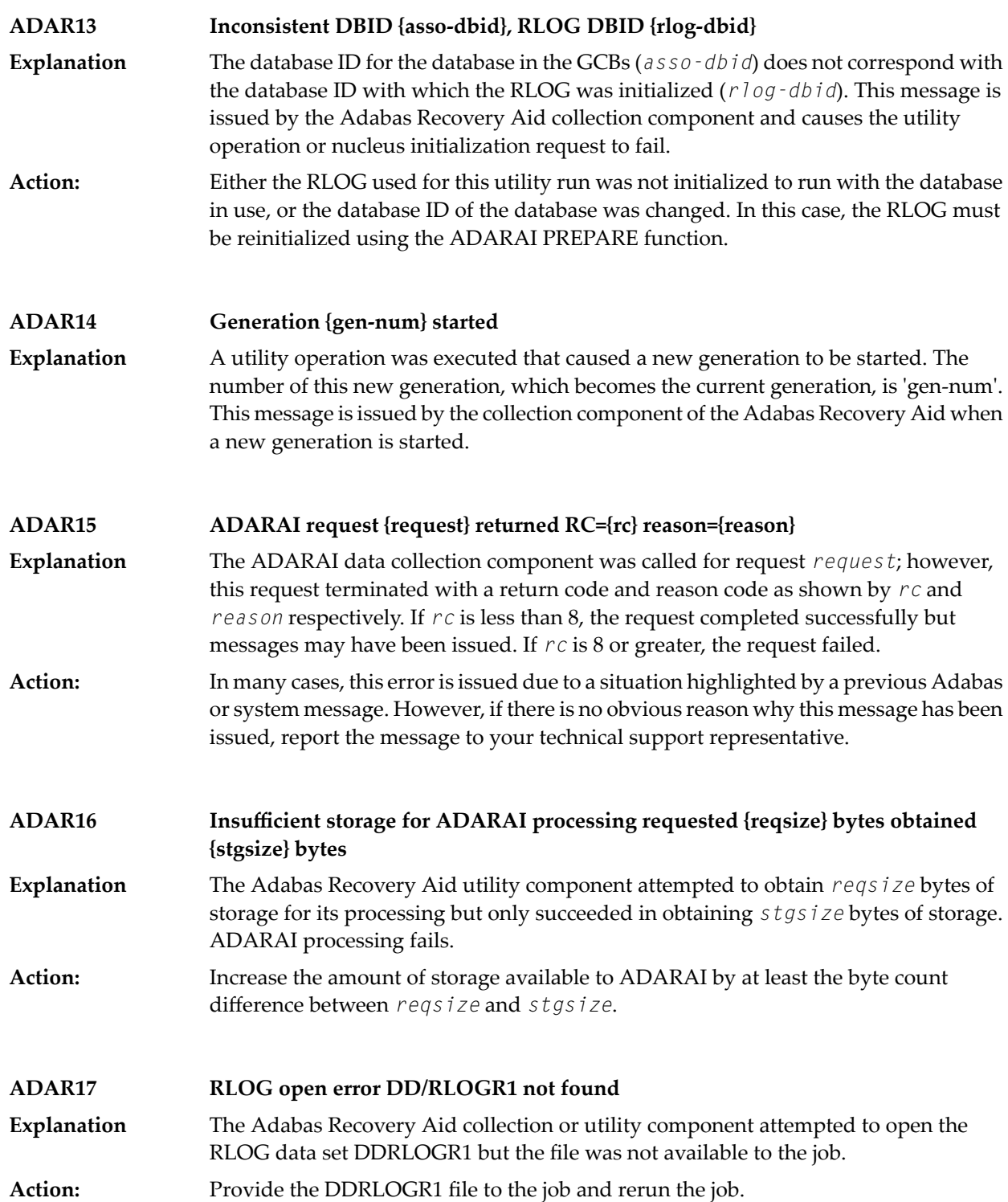

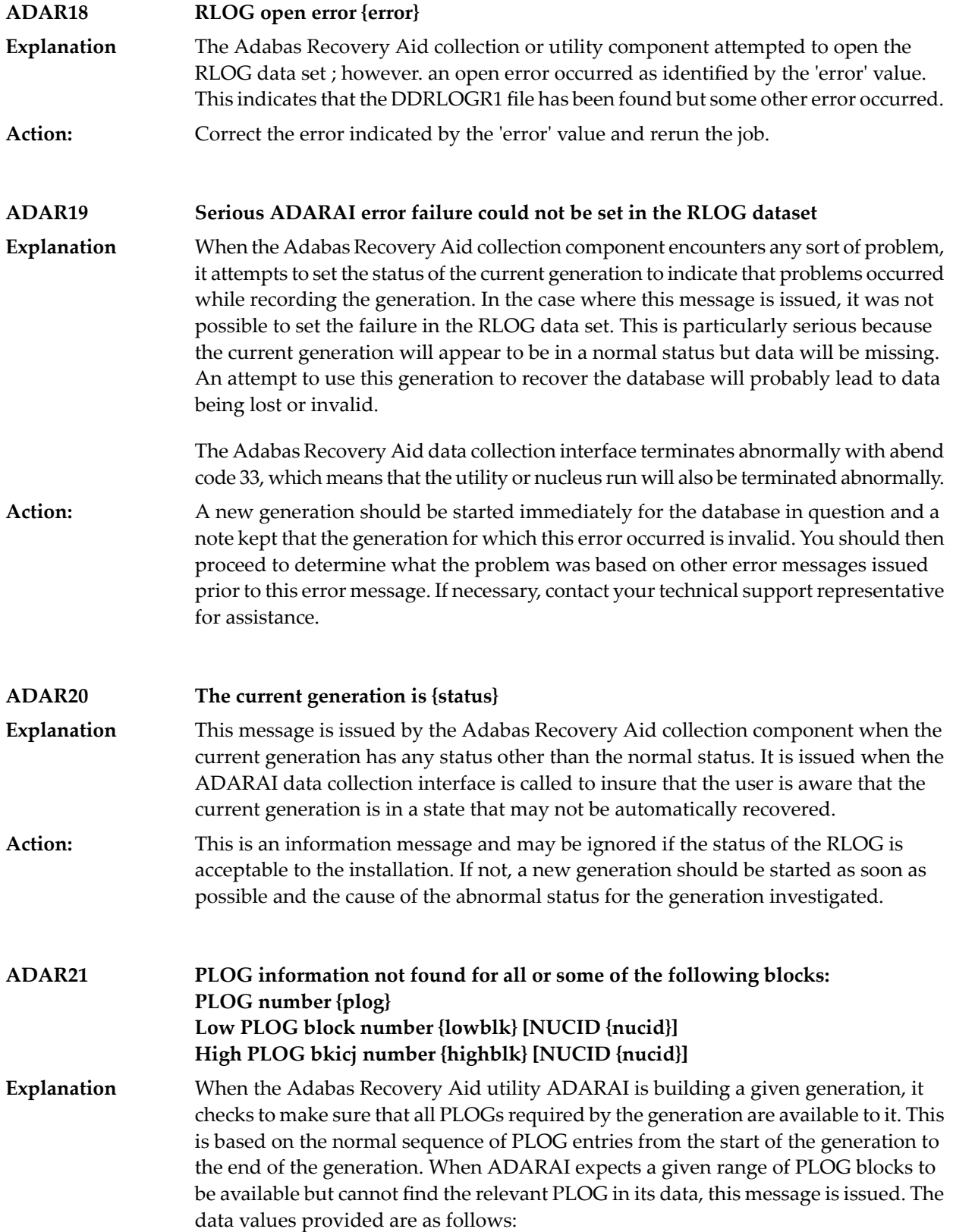

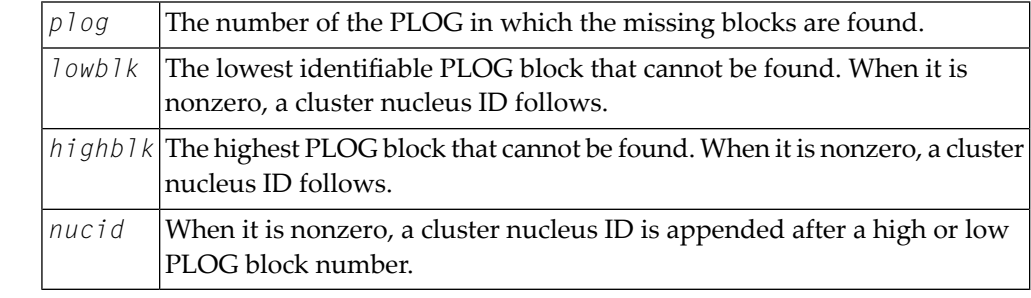

This can happen if the current generation is the subject of the operation and the nucleus was not down at the time, or the last PLOG copy job had not completed. If this is not **Action:** the case, it indicates that one or more PLCOPY jobs failed to record their information on the RLOG. To determine when and why this happened, refer back to the PLOG job that copied the blocks in question to determine why the data was not written to the RLOG data set.

**ADAR31 Generation restricted due to {reason}**

After certain events on a database, ADARAI cannot generate a recovery job which will recover the database or files on the database without changes. When this occurs, **Explanation** the Adabas Recovery Aid collection component sets the generation into which the data is logged to the restricted status. This message is issued when this occurs and *reason* identifies why the generation was set to RESTRICTED.

This message is for information only, however, it is recommended that once this message has been issued, a new generation is started as soon as possible to insure that a generation is available with a normal status. **Action:**

**ADAR76 RLOG: {count-a} blocks out of {count-b} used ({nn%})**

The minimum number of generations in the RLOG data set are using more than 50% of the RABNs available on the data set. This fact is determined when the Adabas **Explanation** Recovery Aid collection component writes information to theRLOG data set. Successful completion of the current nucleus or utility session is not affected by the situation. The meanings of the variable values are as follows:

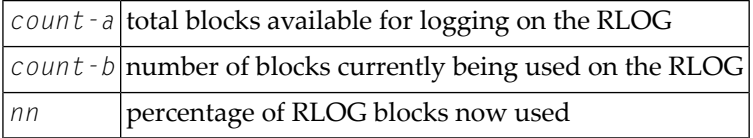

**Action:** None required. This message is for your information only.

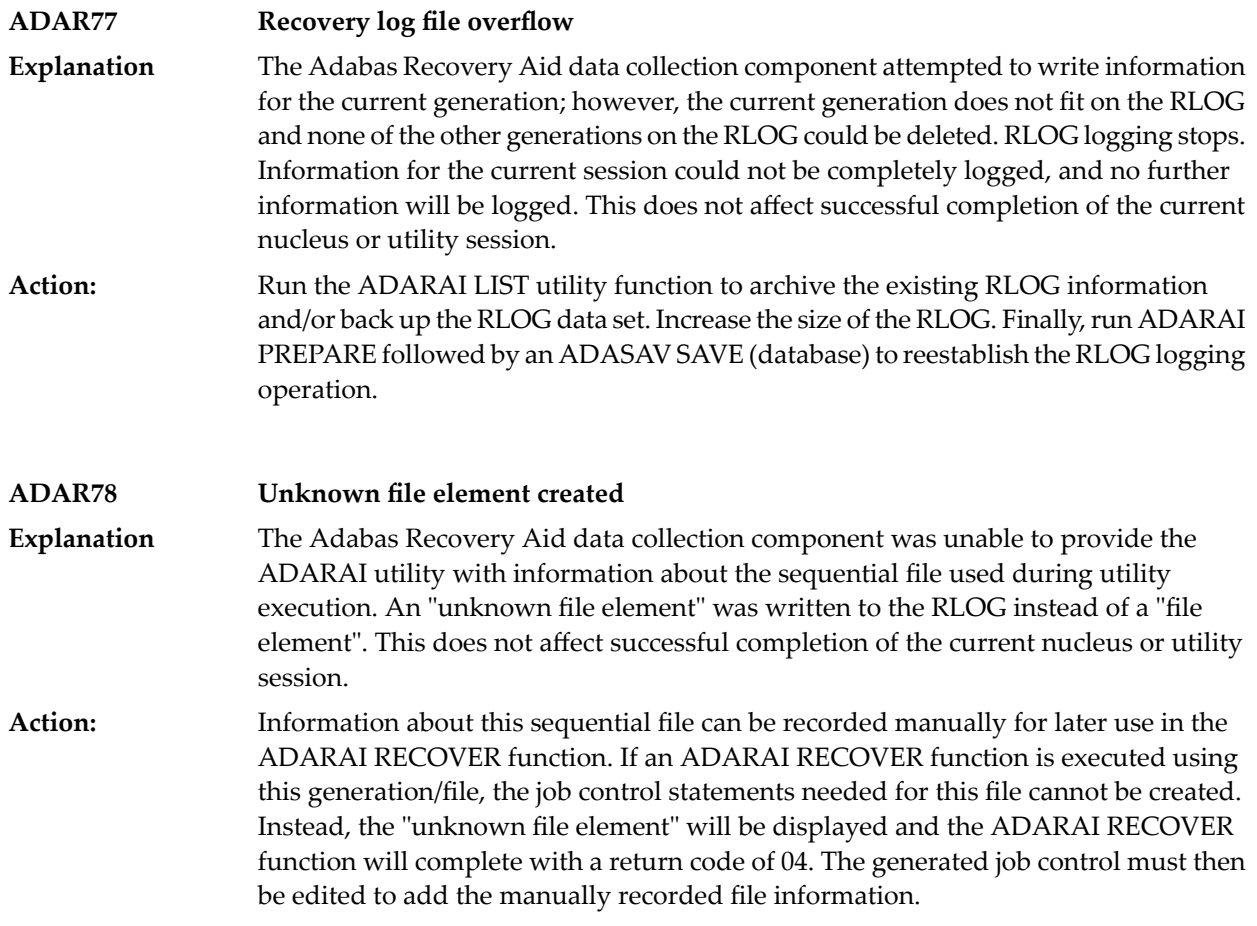

# **16 ADAS\* (Adabas SVC) System Messages**

### **ADAS00 SIRMVS ( {yy yy - mm - dd}, SM={level}, ZAP={zap-number}) Explanation** ADASIR has executed.

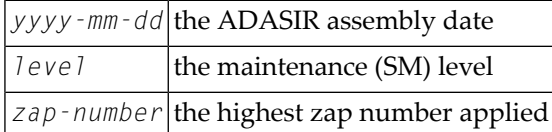

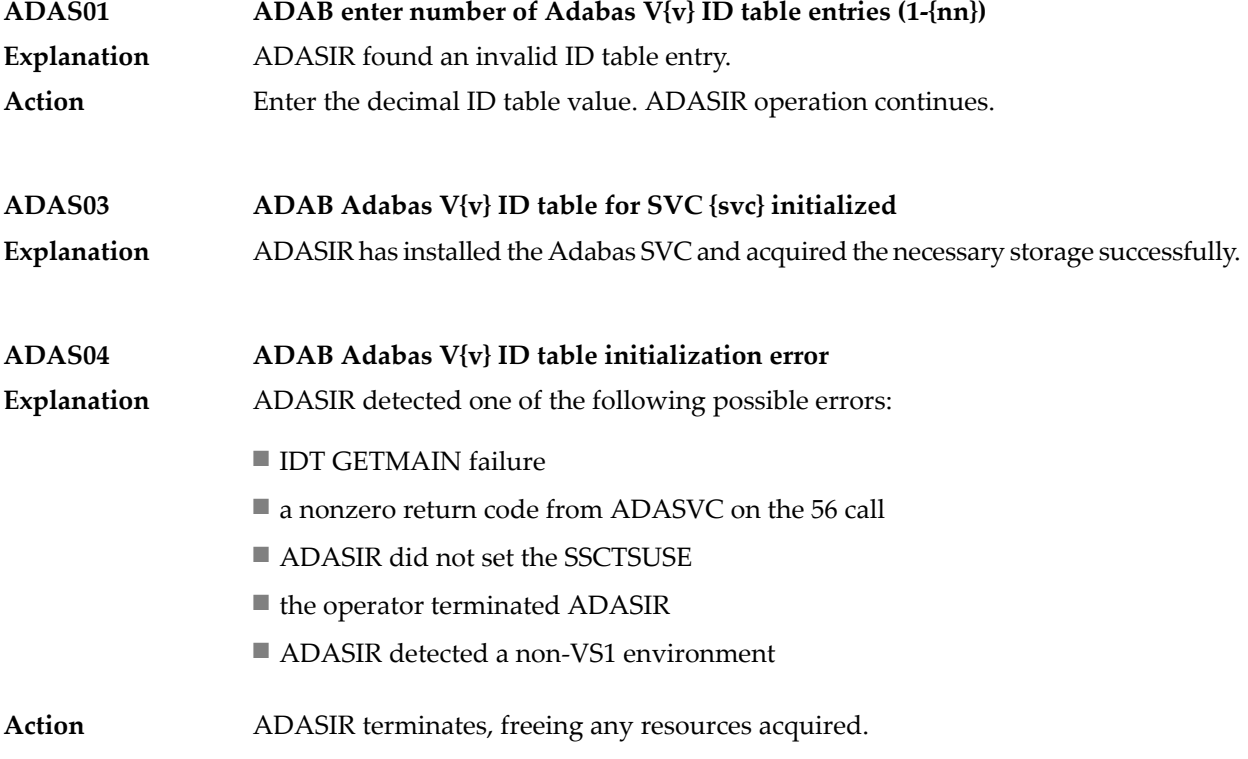

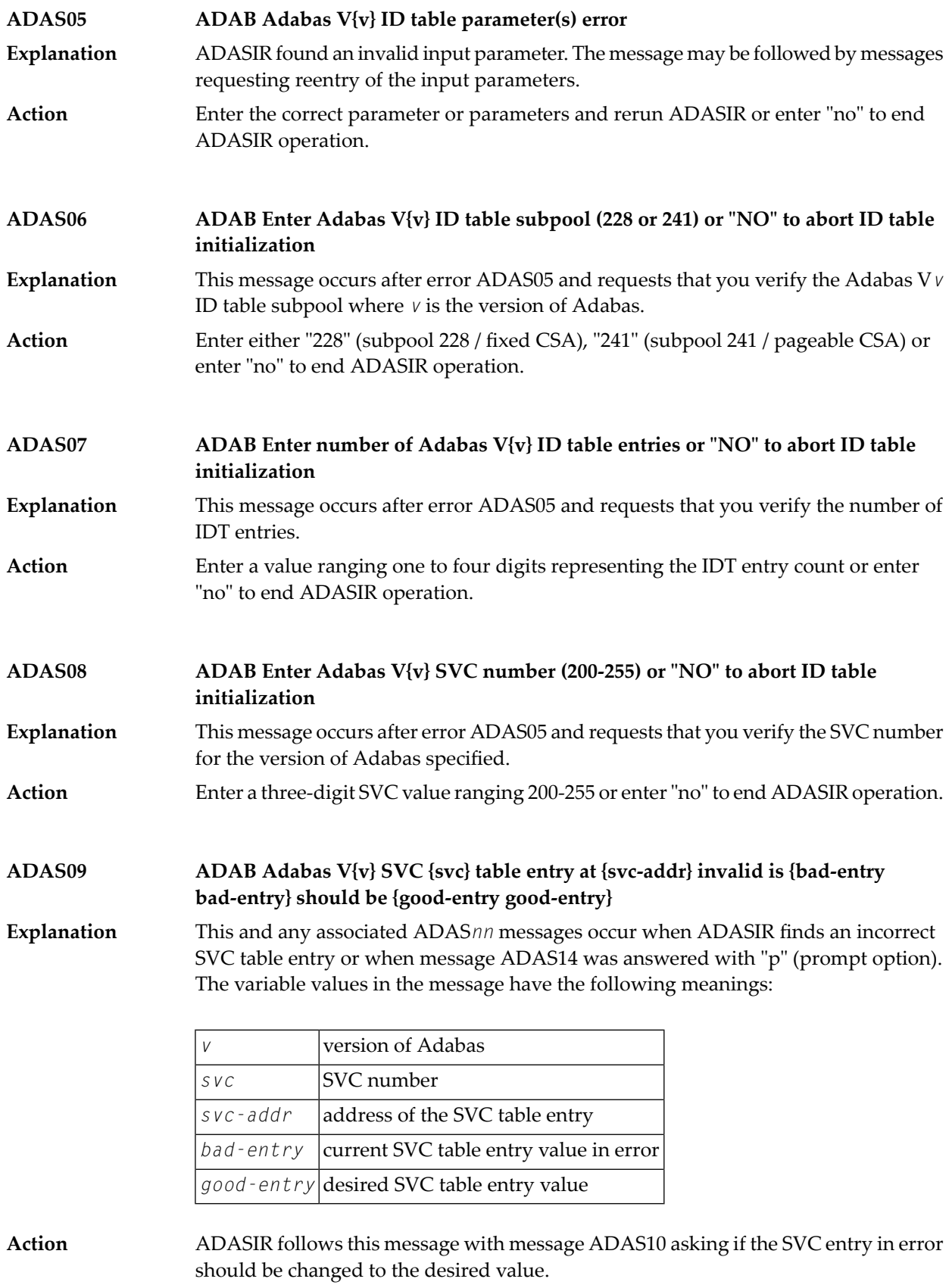

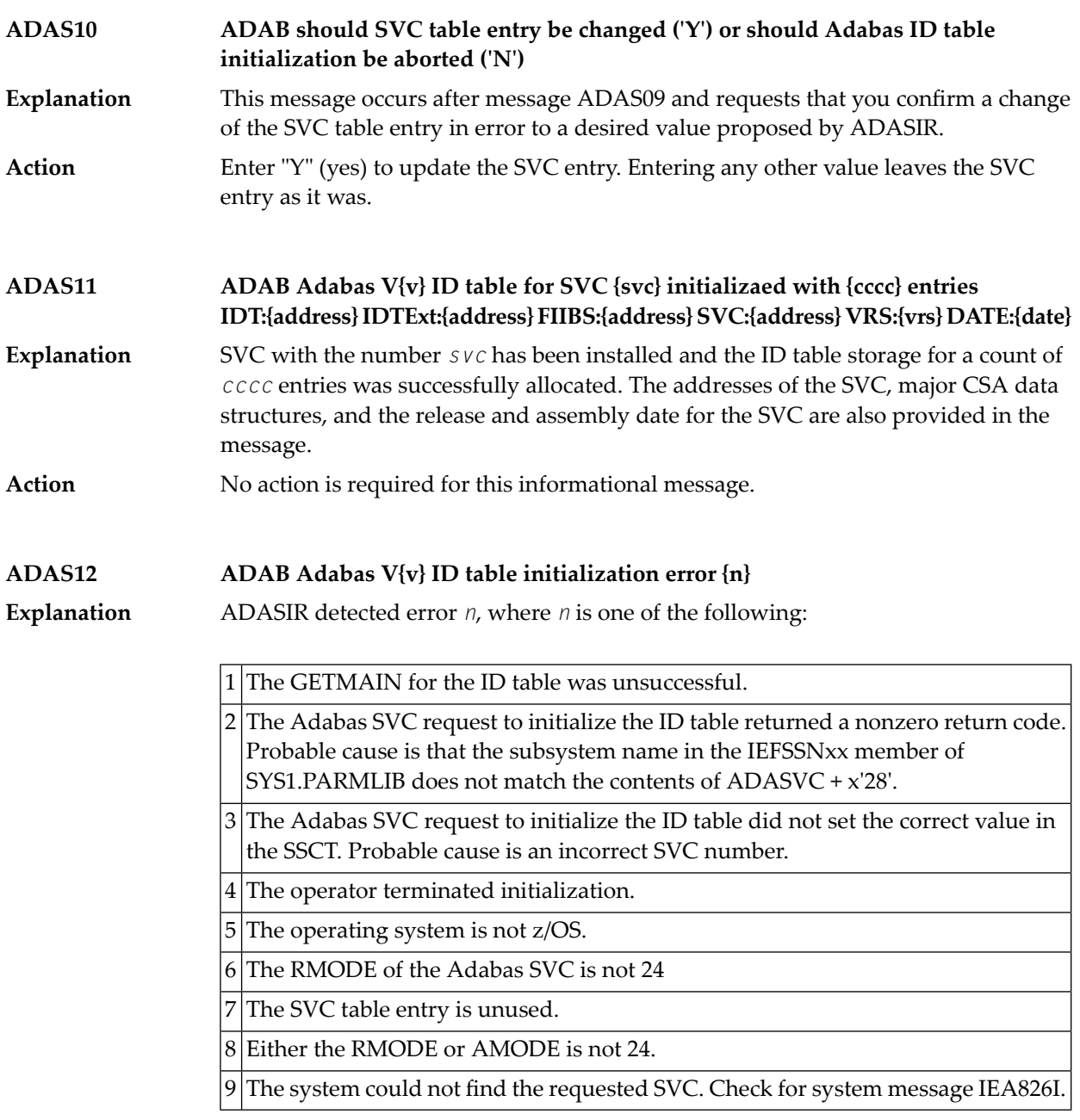

The table entry for the Adabas SVC does not contain the address of the SVC for the specified version of Adabas. An attempt was made to install a previous version SVC using the ADASIR of the specified version.

10 SVCUPDTE macro failure.

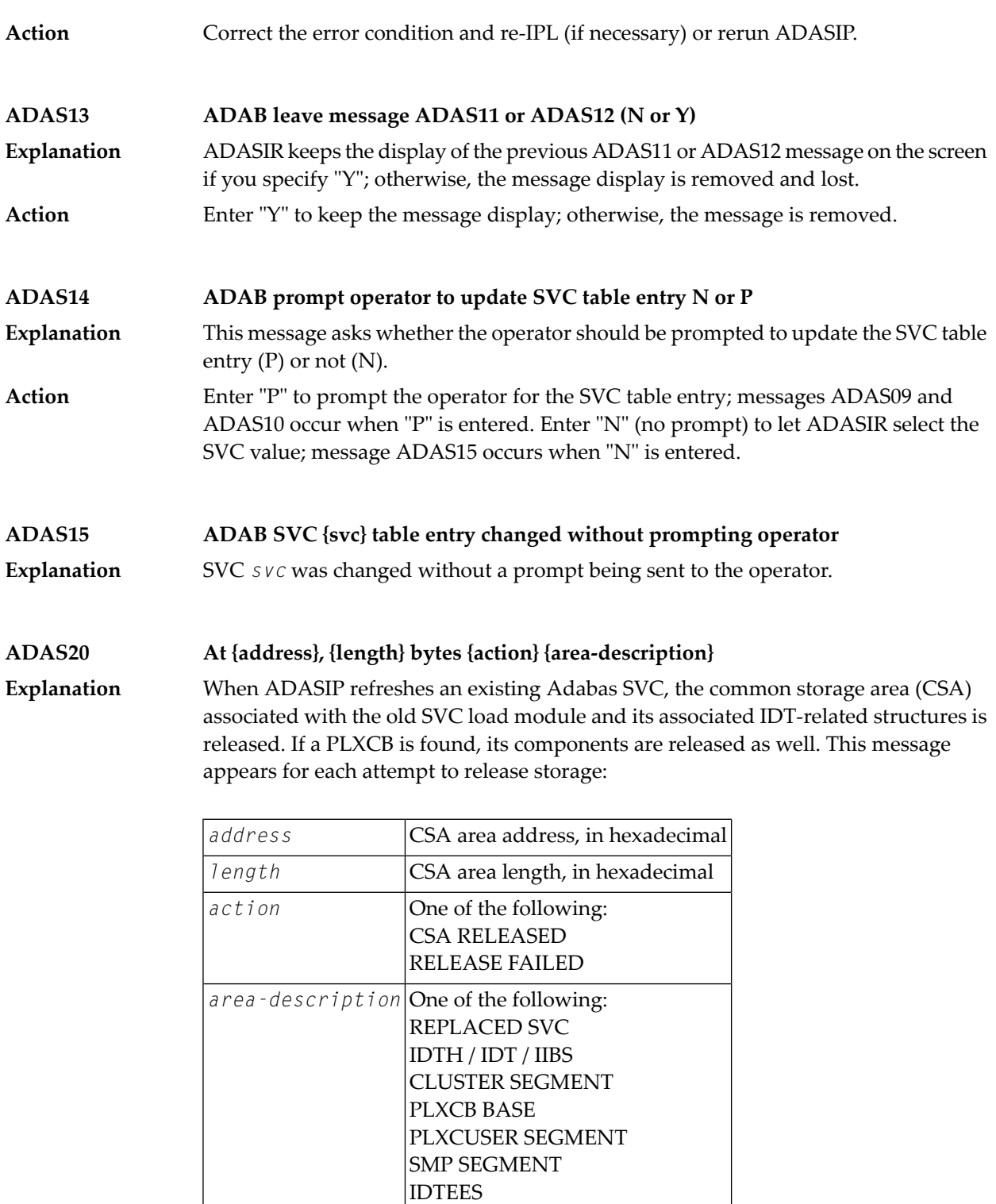

IDTHE

IDT Extension

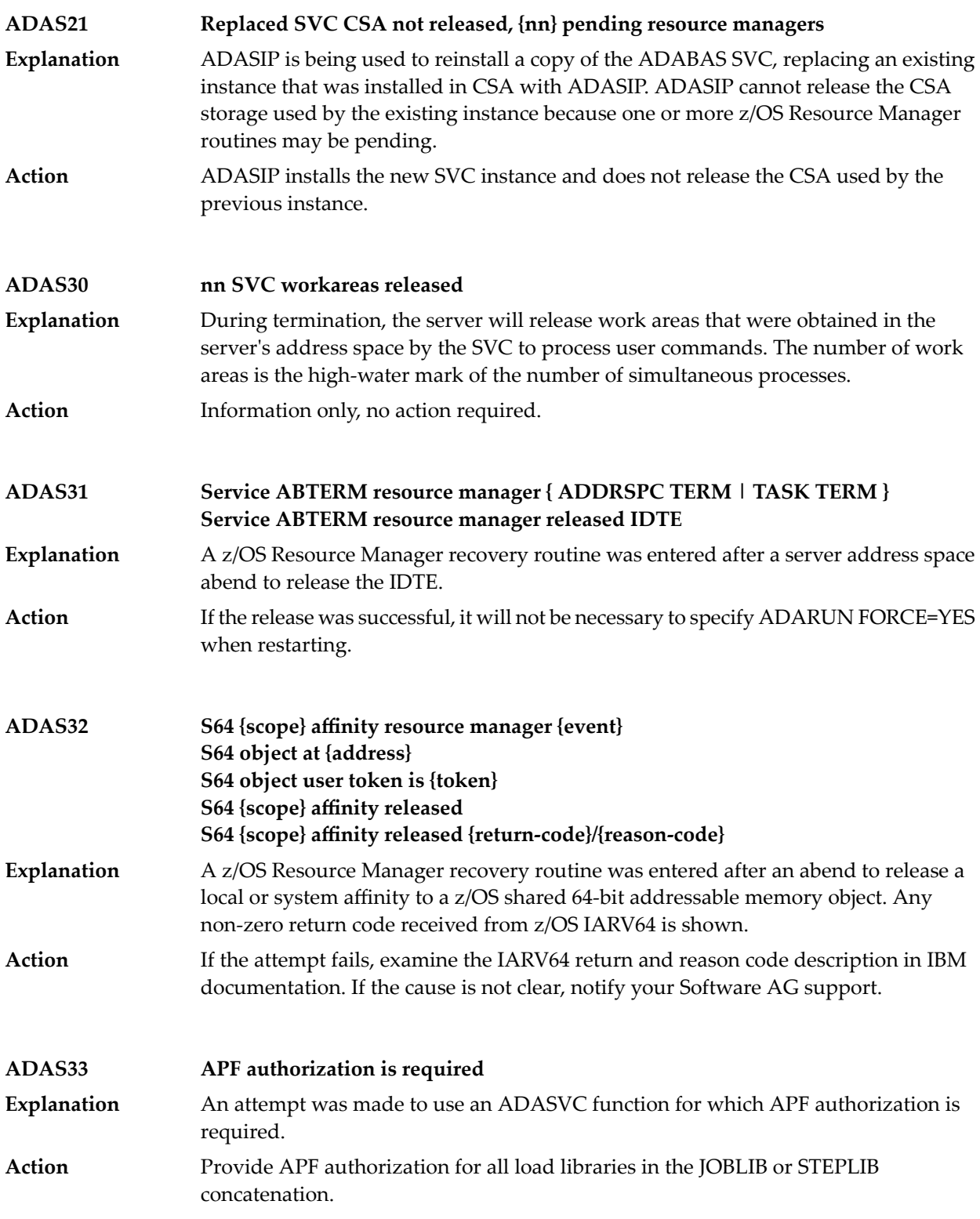

## **17 ADASIP\* (Adabas VSE SVC) System Messages**

#### **Adabas V{av.ar} VSE SIP started SIP is running under z/VSE V{vv.vr.vm} ( {yyyy-mm-dd}. SM={sm-level} , ZAP={zap-level}) SIP IS LOADING ADABAS SVC LEVEL {sv.sr.sm} ADASIP IS LOADING ADABAS SVC AMODE={a-mode} ADASIP00**

Explanation The ADASIP program has started. The following substitutions appear in the message:

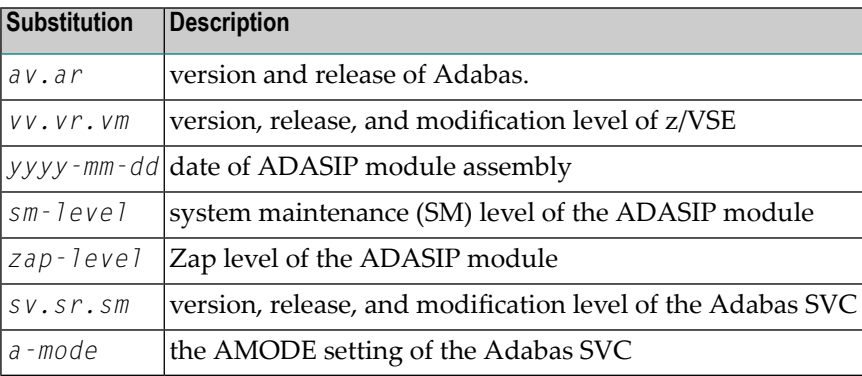

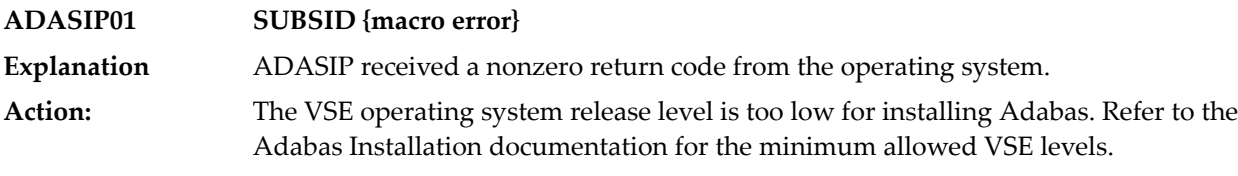

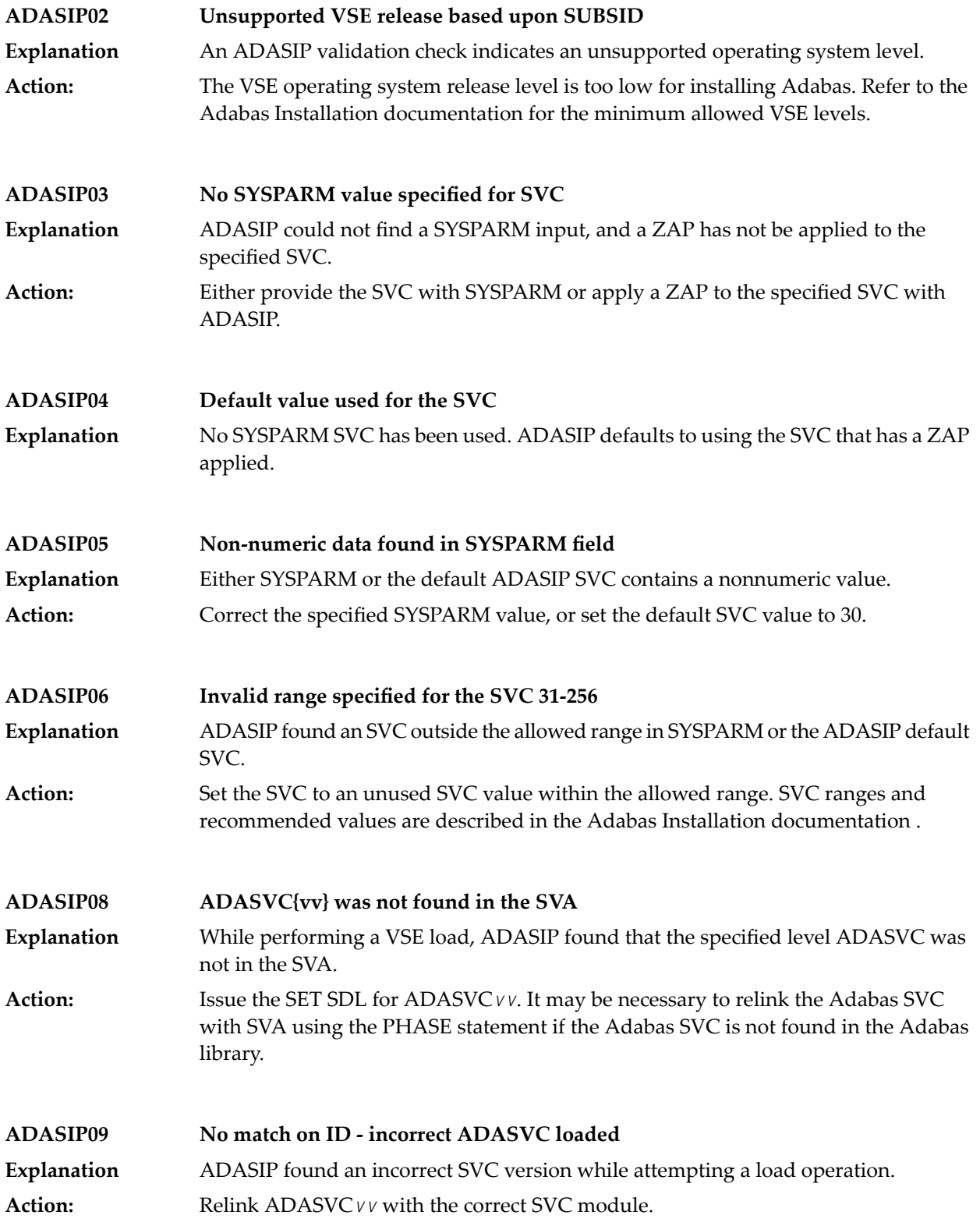

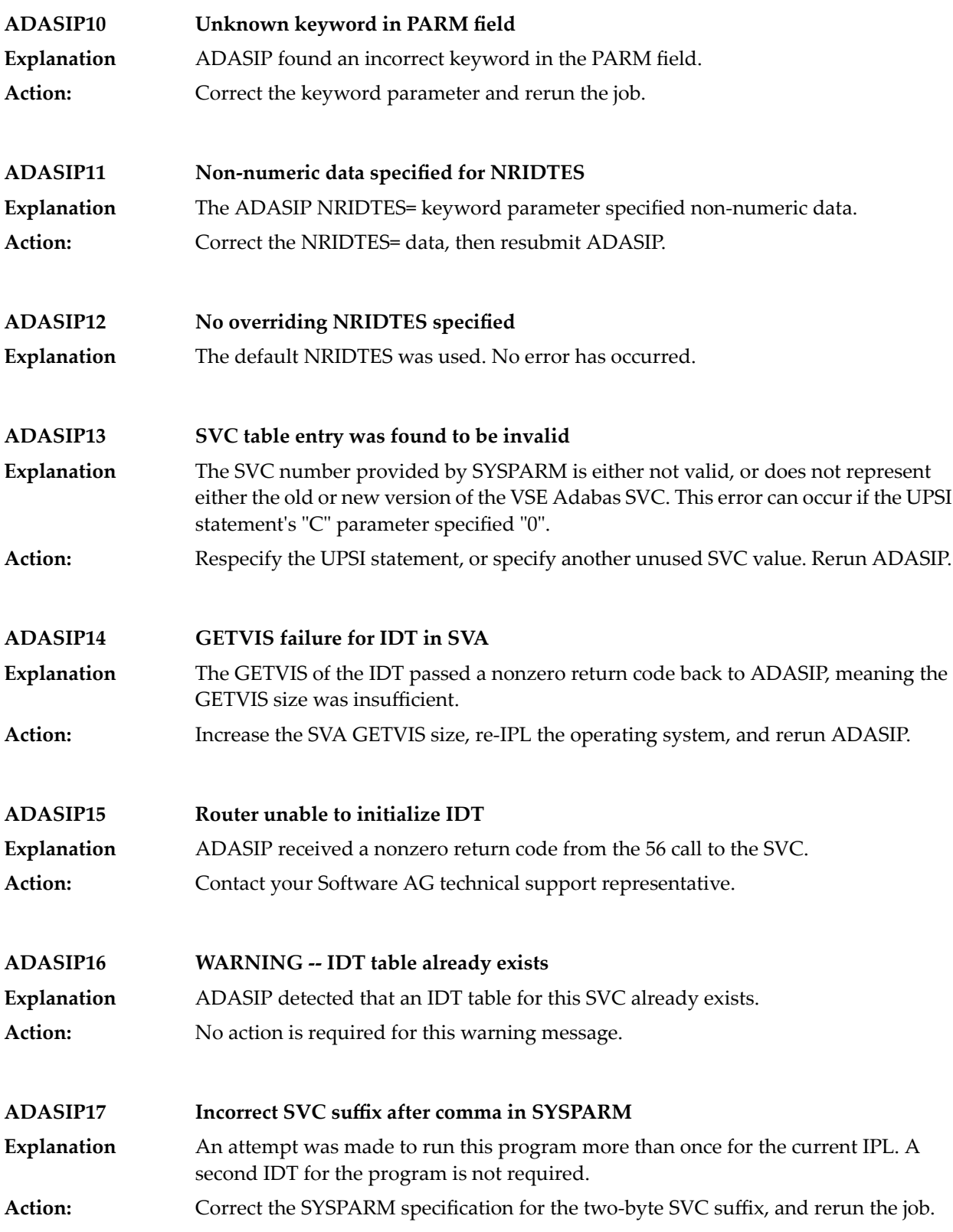

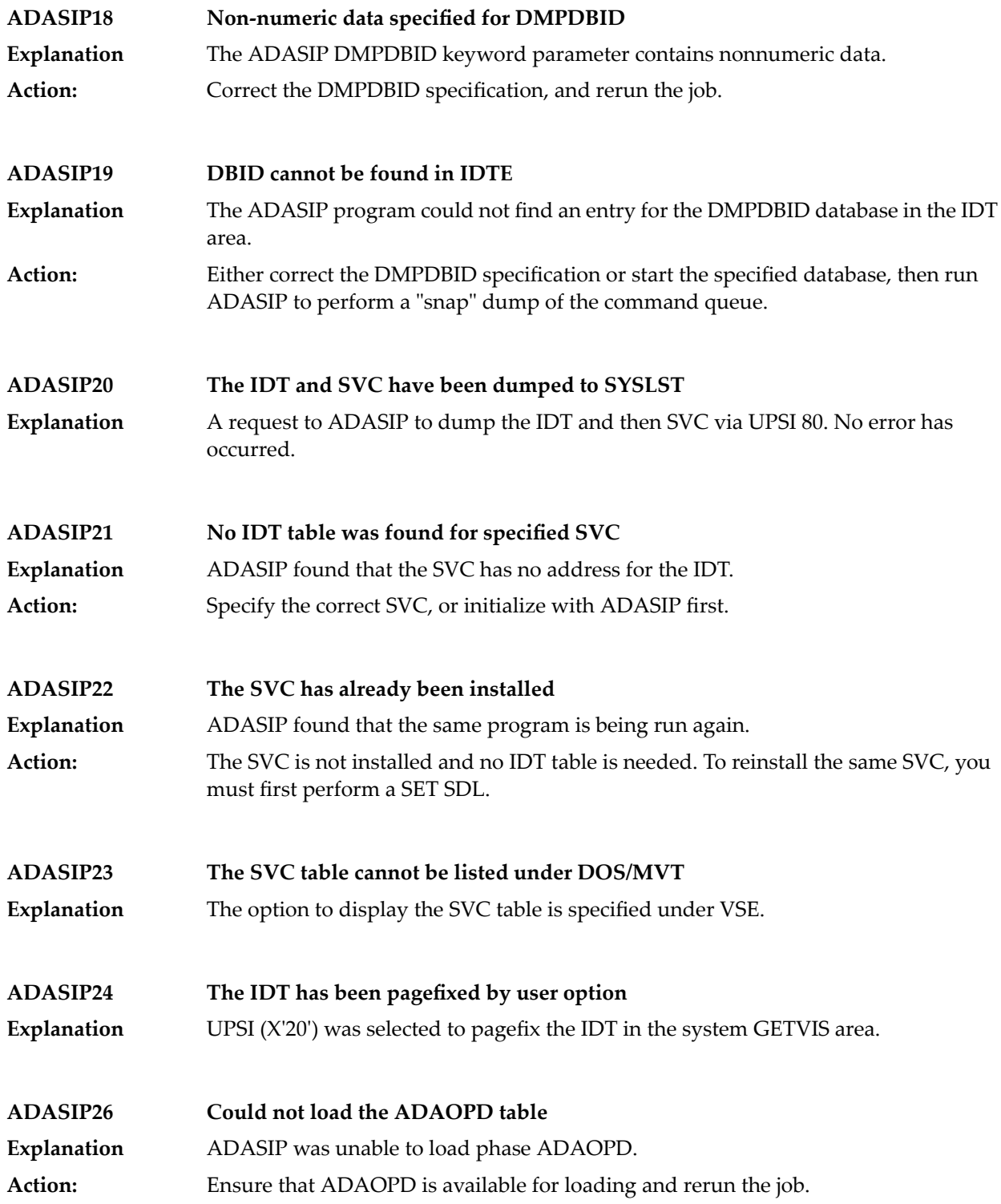
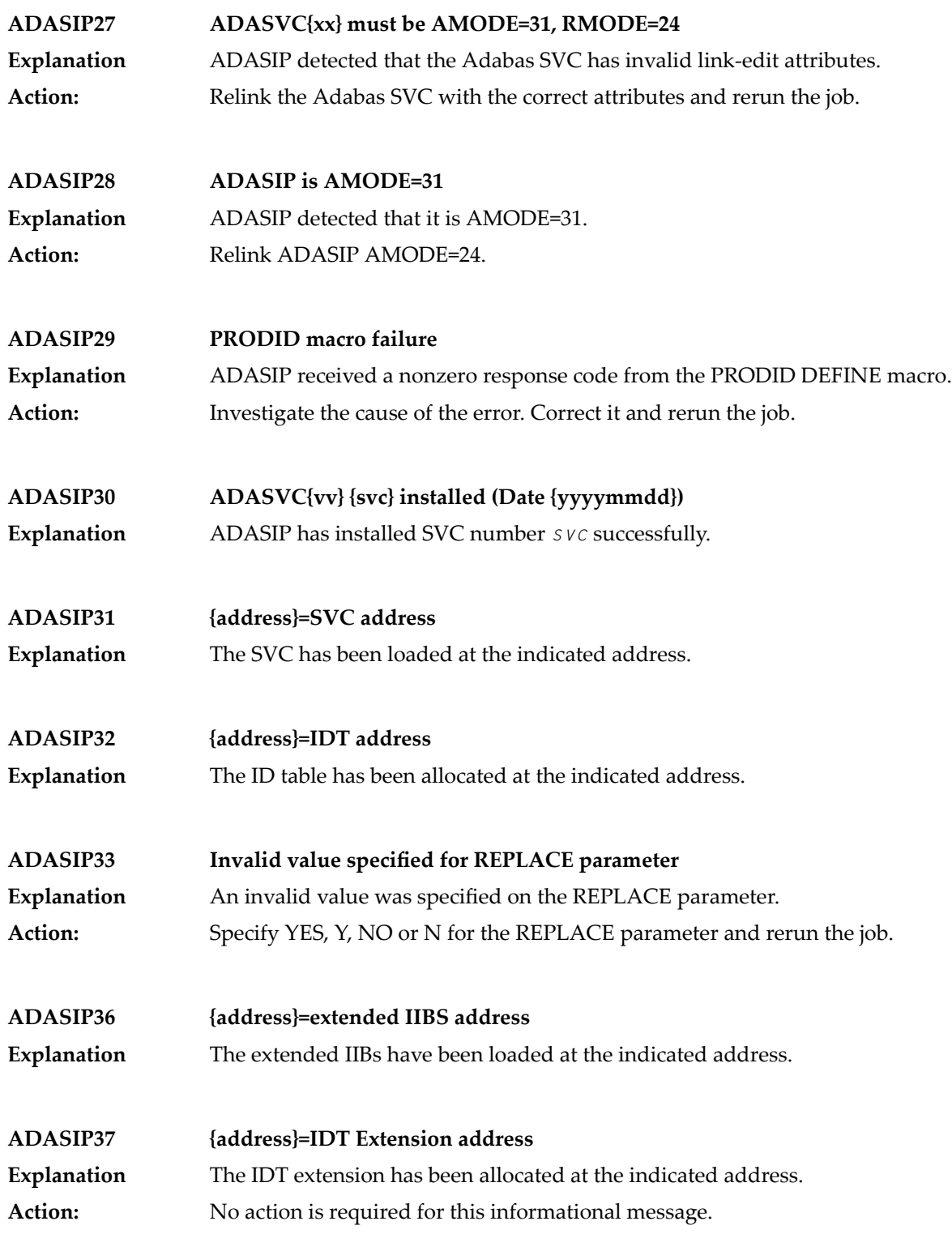

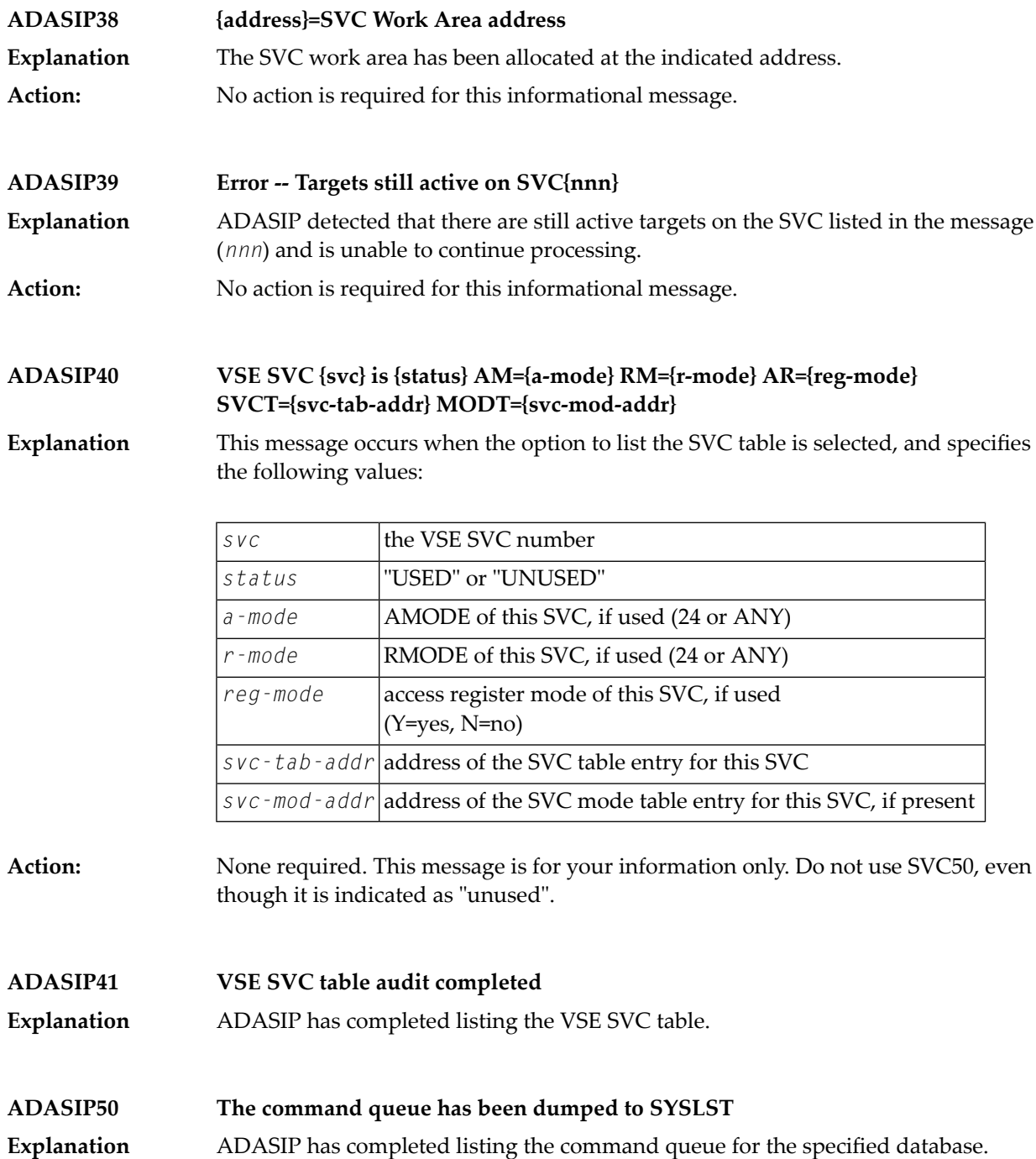

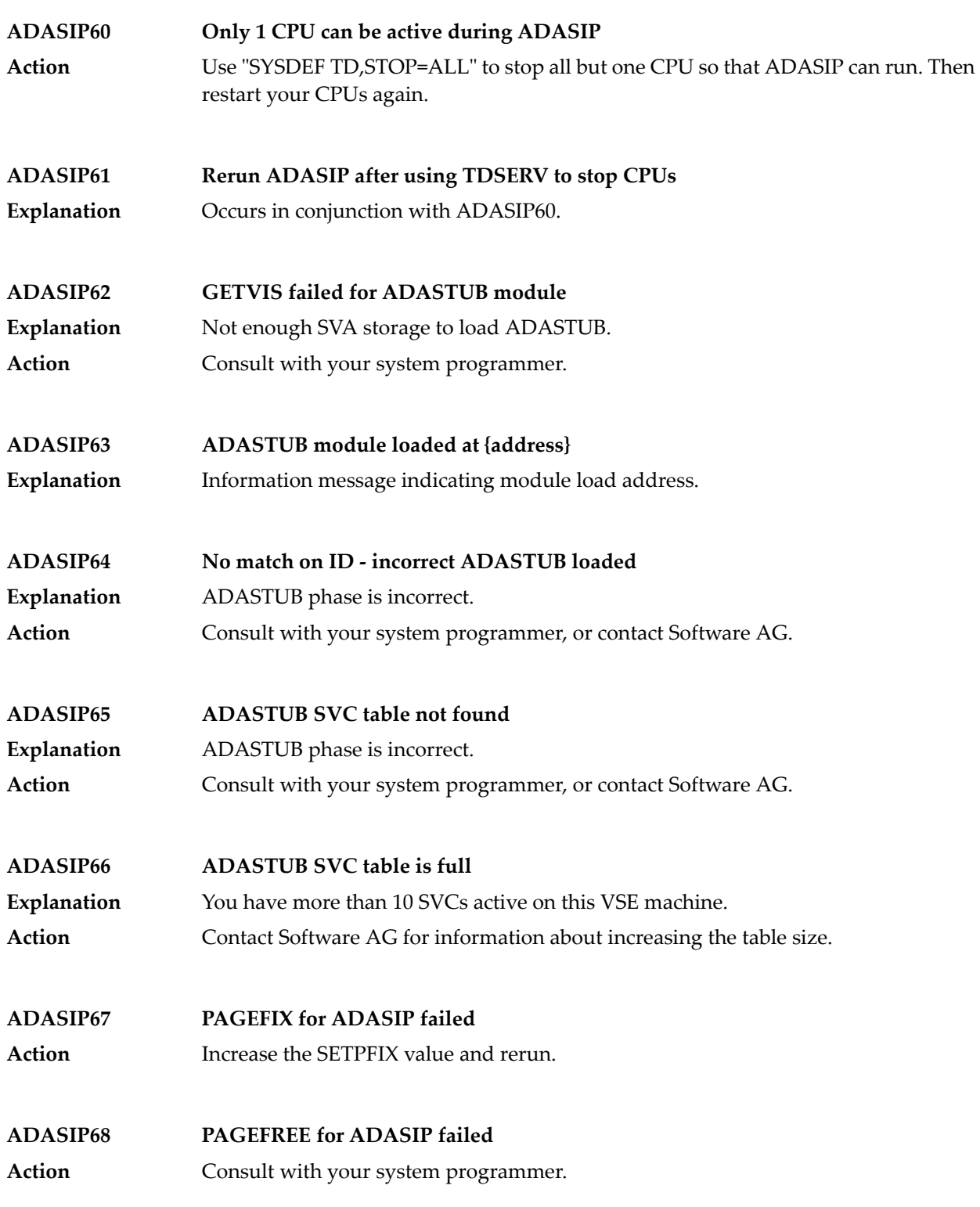

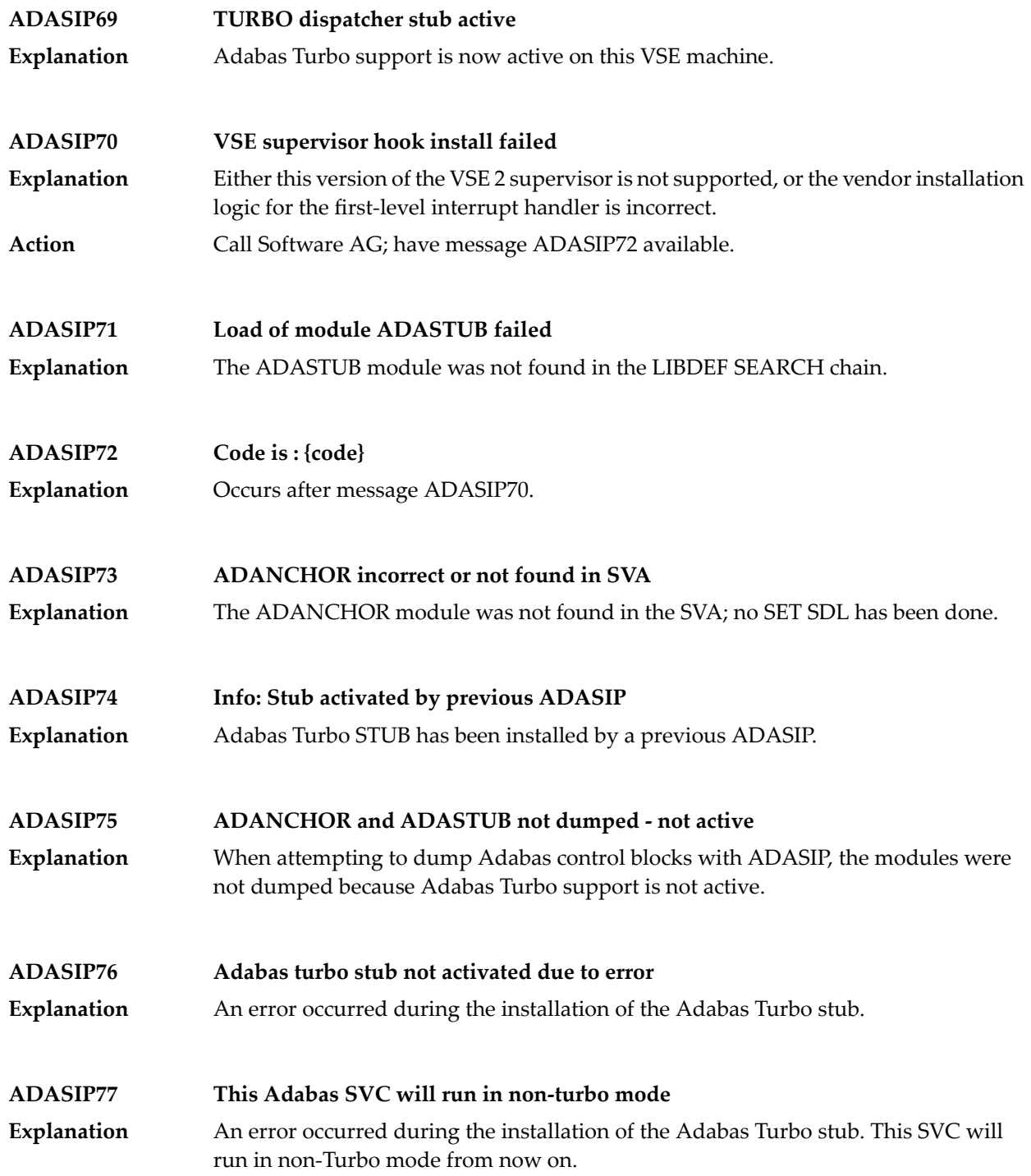

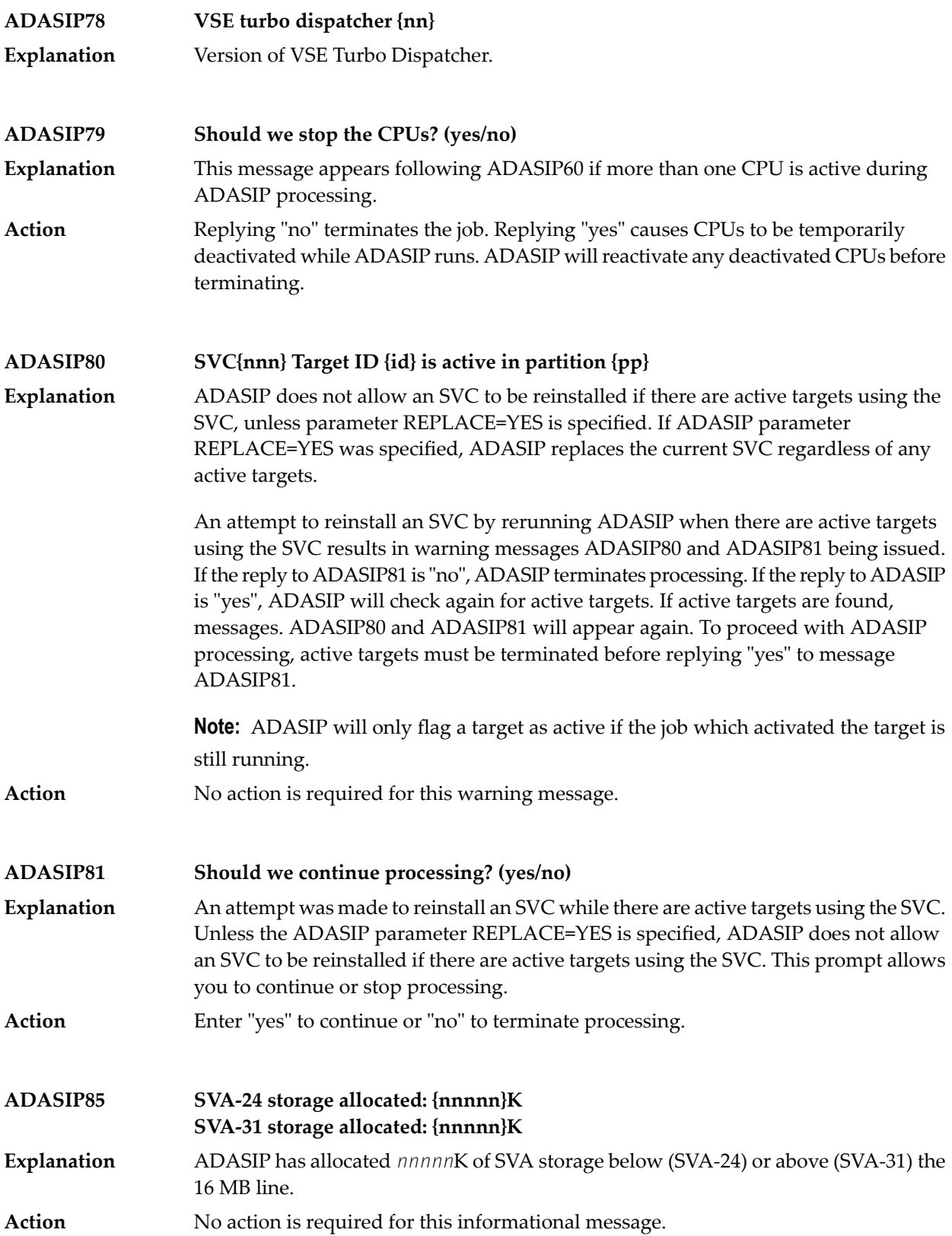

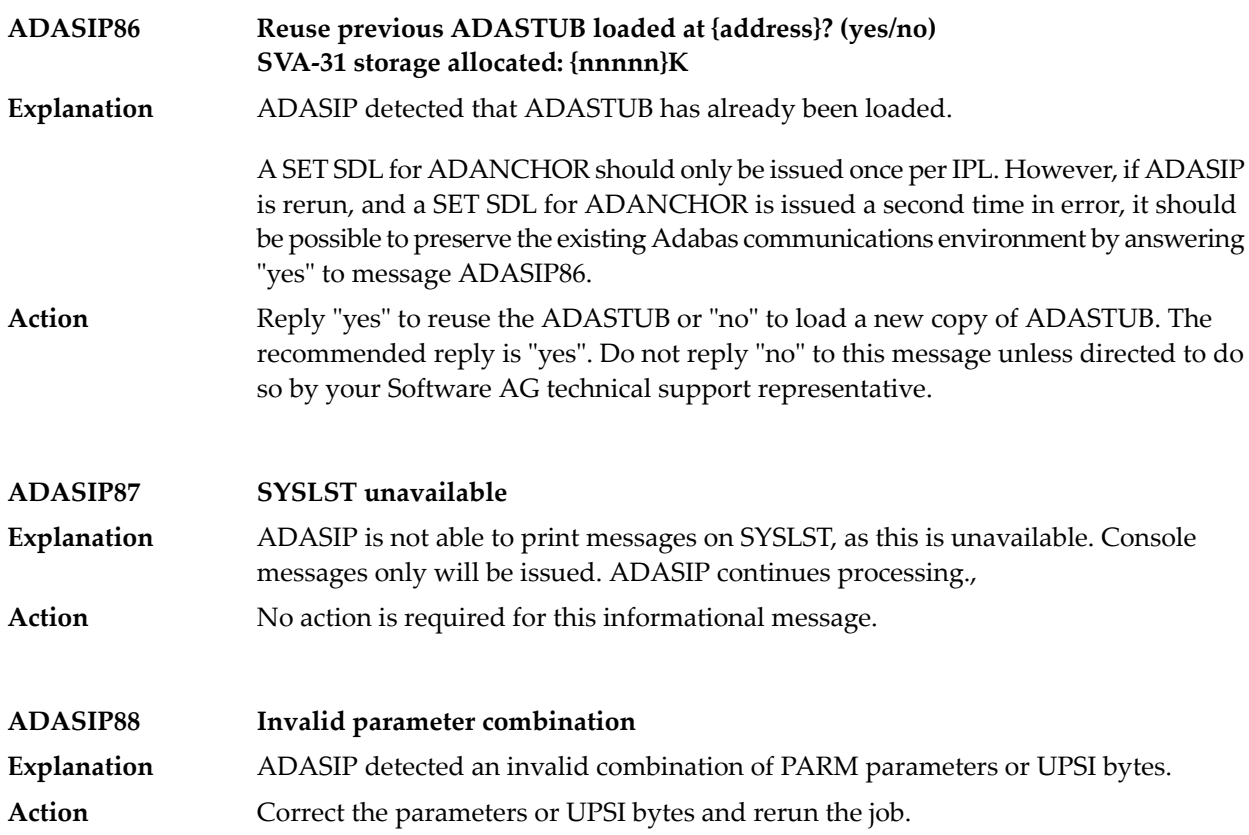

# **18 ADAU\* Utility Status Messages**

 $\overline{\phantom{a}}$ 

These general status messages describe current utility operating status. Often, they are the response to a DSTAT operator command.

**Note:** Each of the messages in this section starts with the relevant database ID.

**ADAU01 {version} {job-name} {name} RC {ret-code}** VSE systems only: ADAUSER cannot perform CDLOAD or LOAD ADARUN. ADAUSER provides the following information: **Explanation**

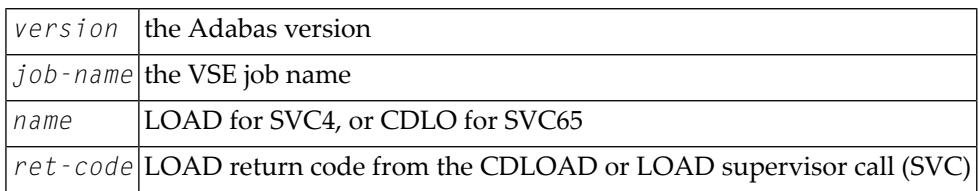

ADAUSER provides a dump using JDUMP, and then terminates with the information that is required to resolve the load problem.

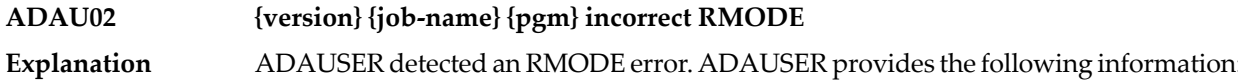

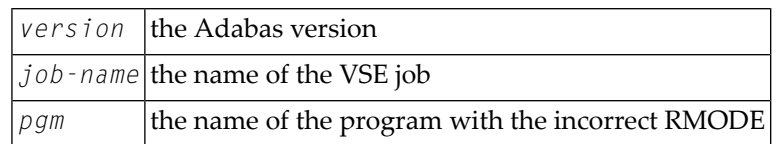

Action: Relink the program with RMODE=24.

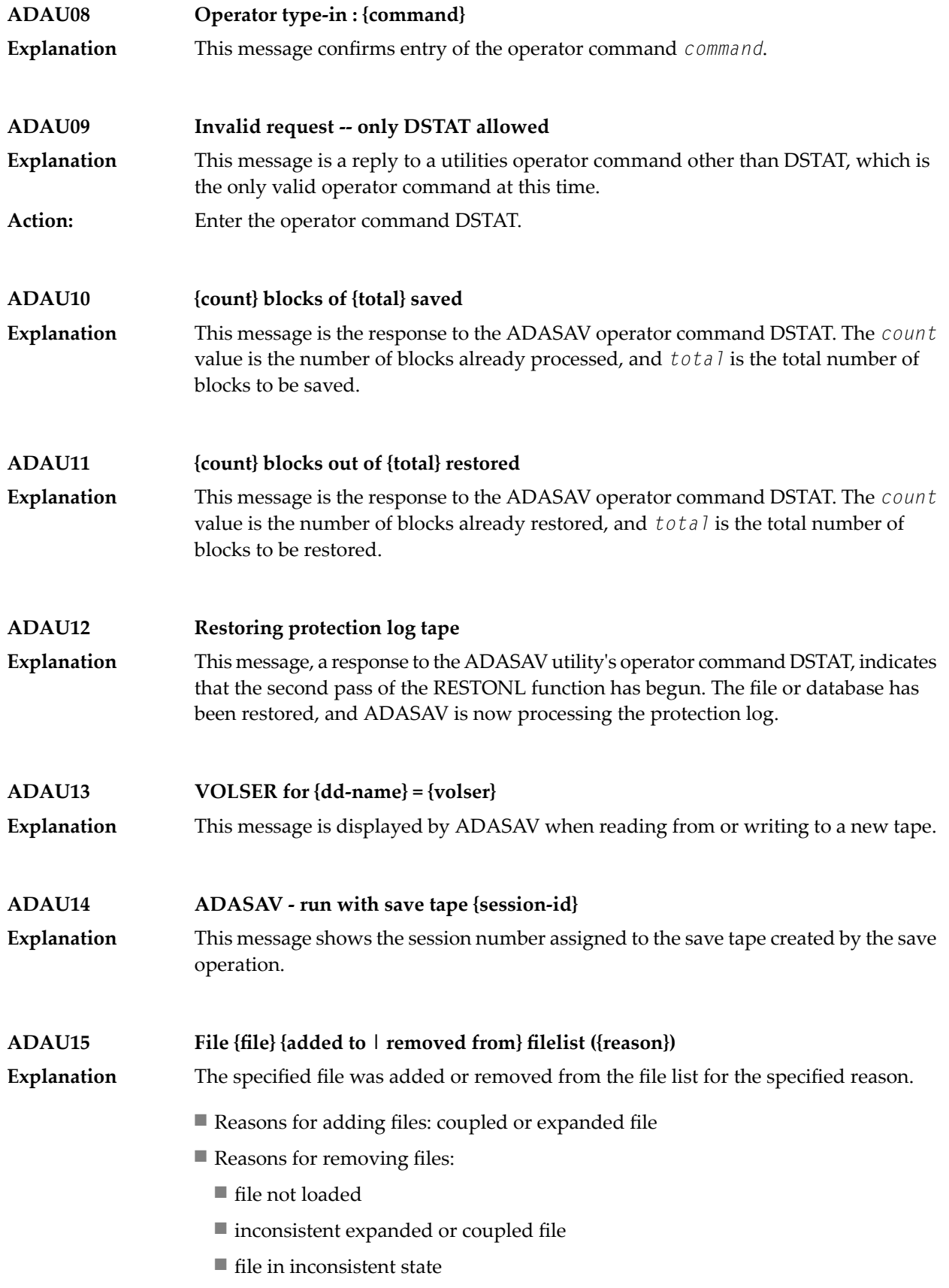

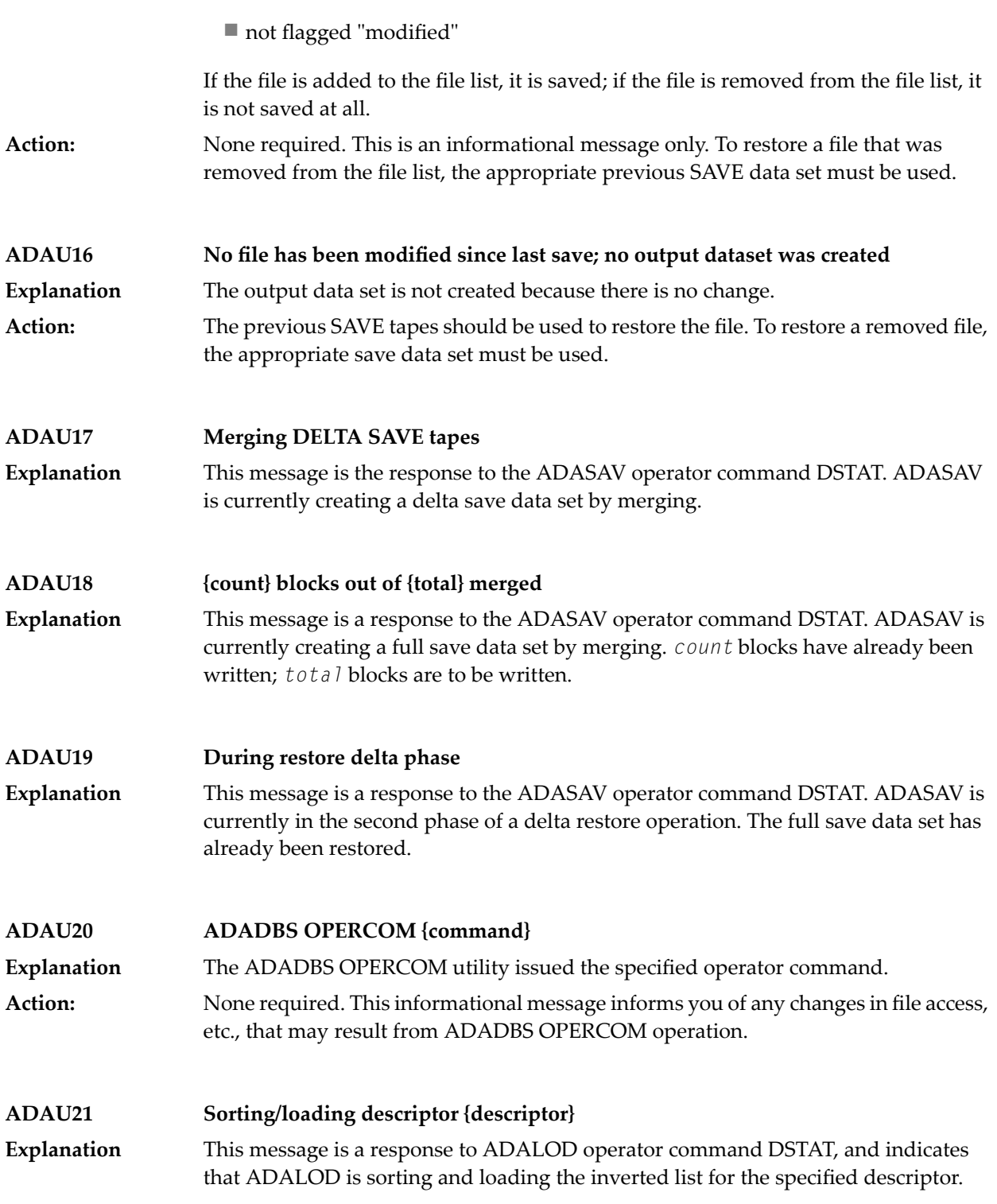

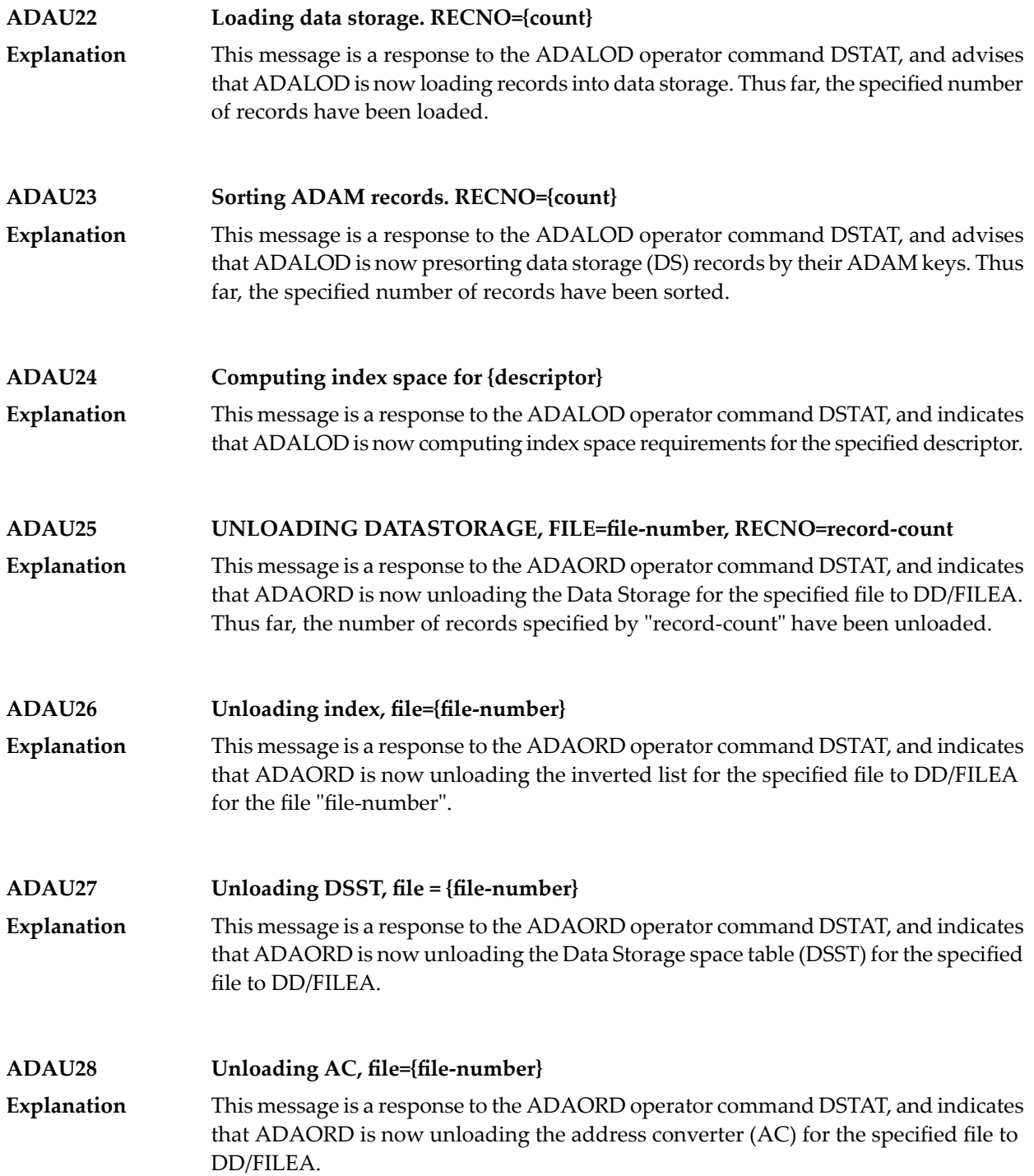

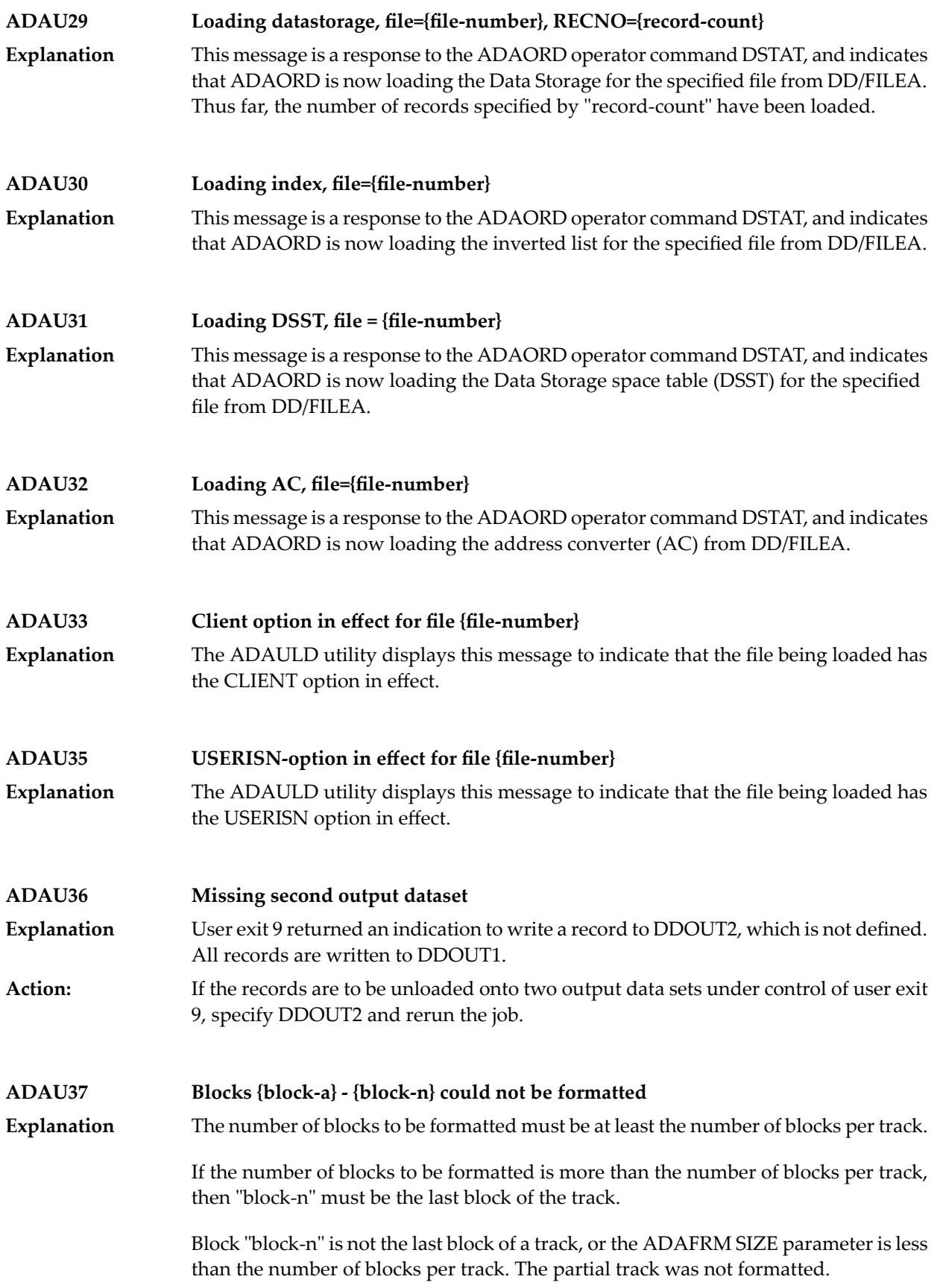

# ADAU\* Utility Status Messages

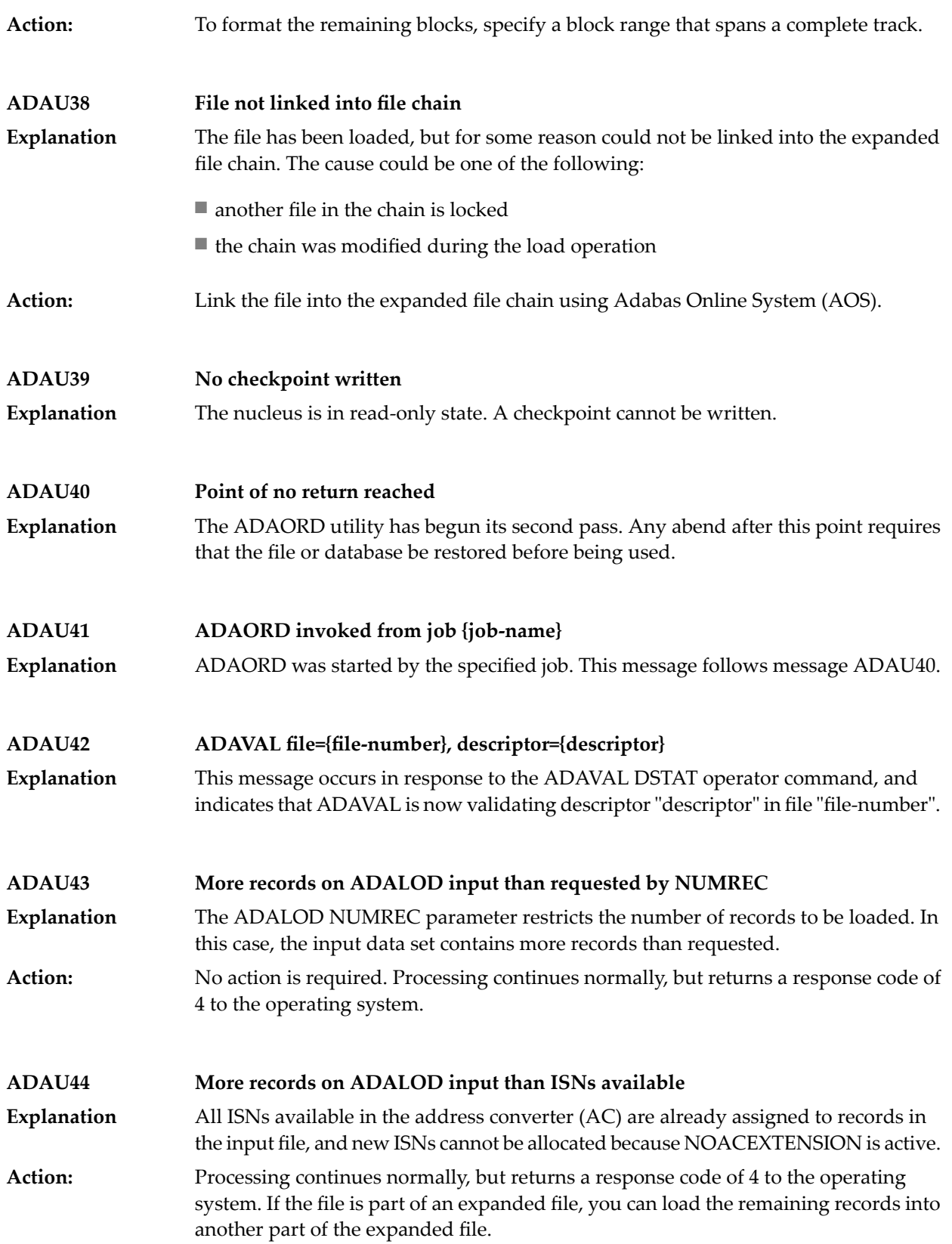

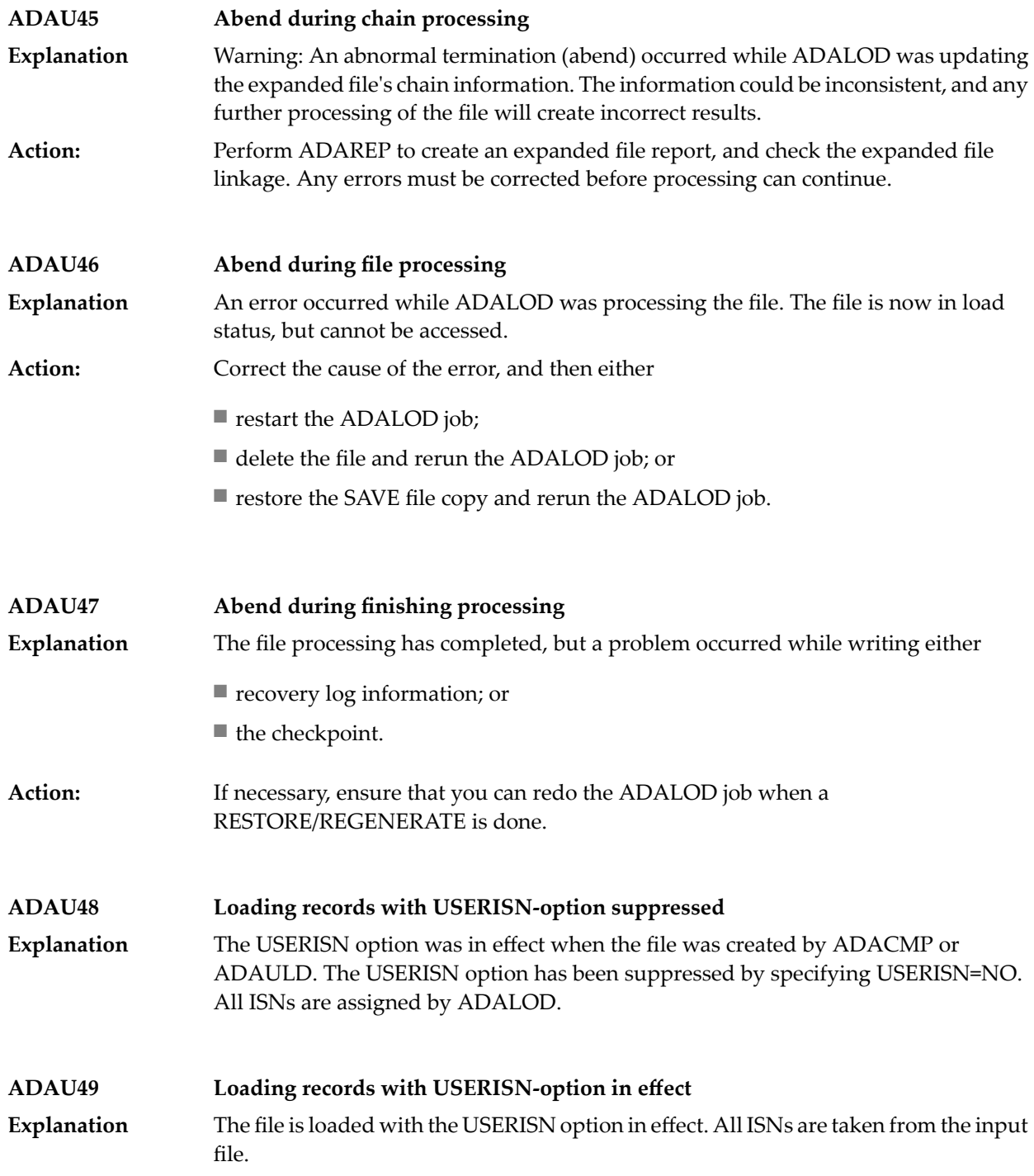

#### **{function} input volume = {volume}, PLOGNUM = {session-number} FROMBLK = {block-number-a}, FROMTIME = {date} {time} TOBLK = {block-number-b}, TOTIME = {date} {time} ADAU50**

**Explanation** This message is a response to the ADARES operator command, DSTAT:

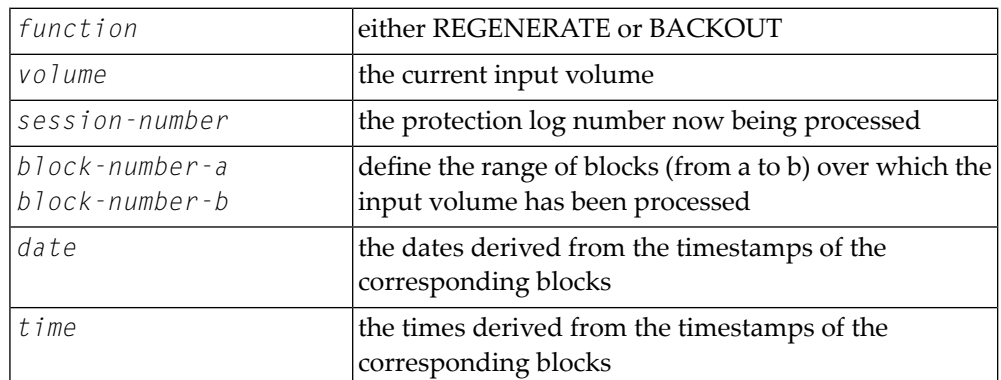

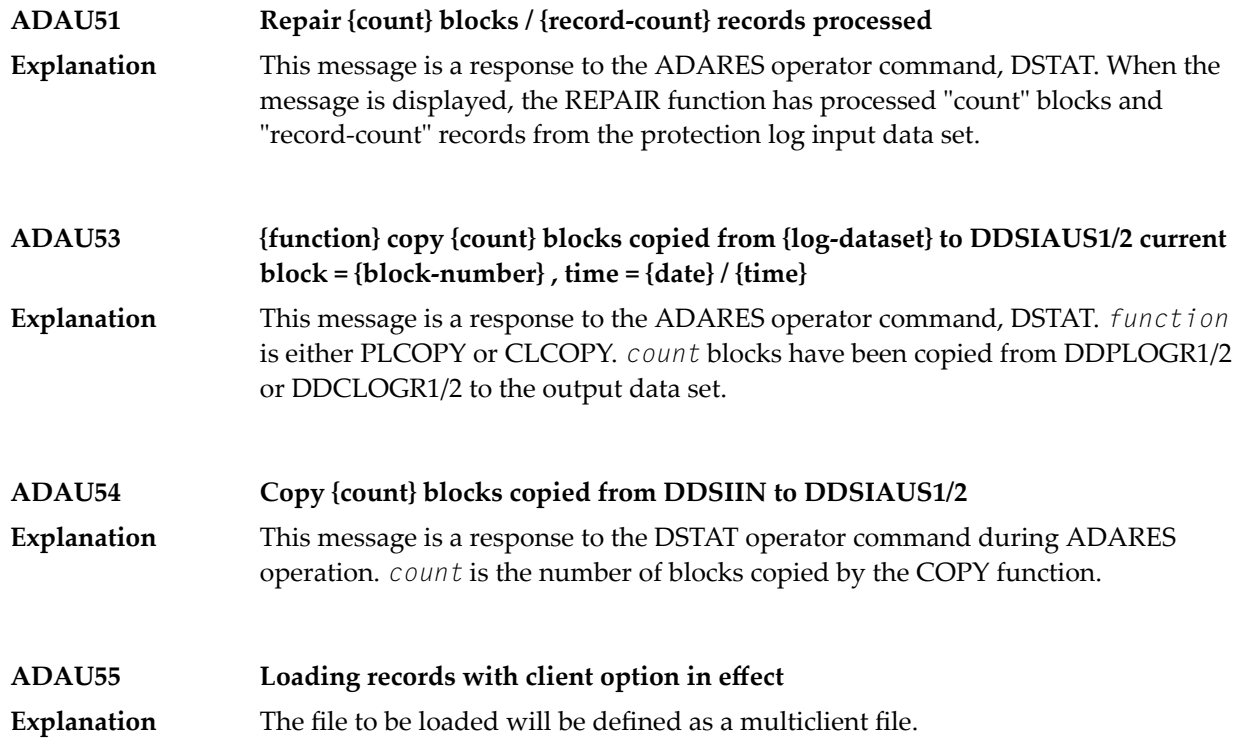

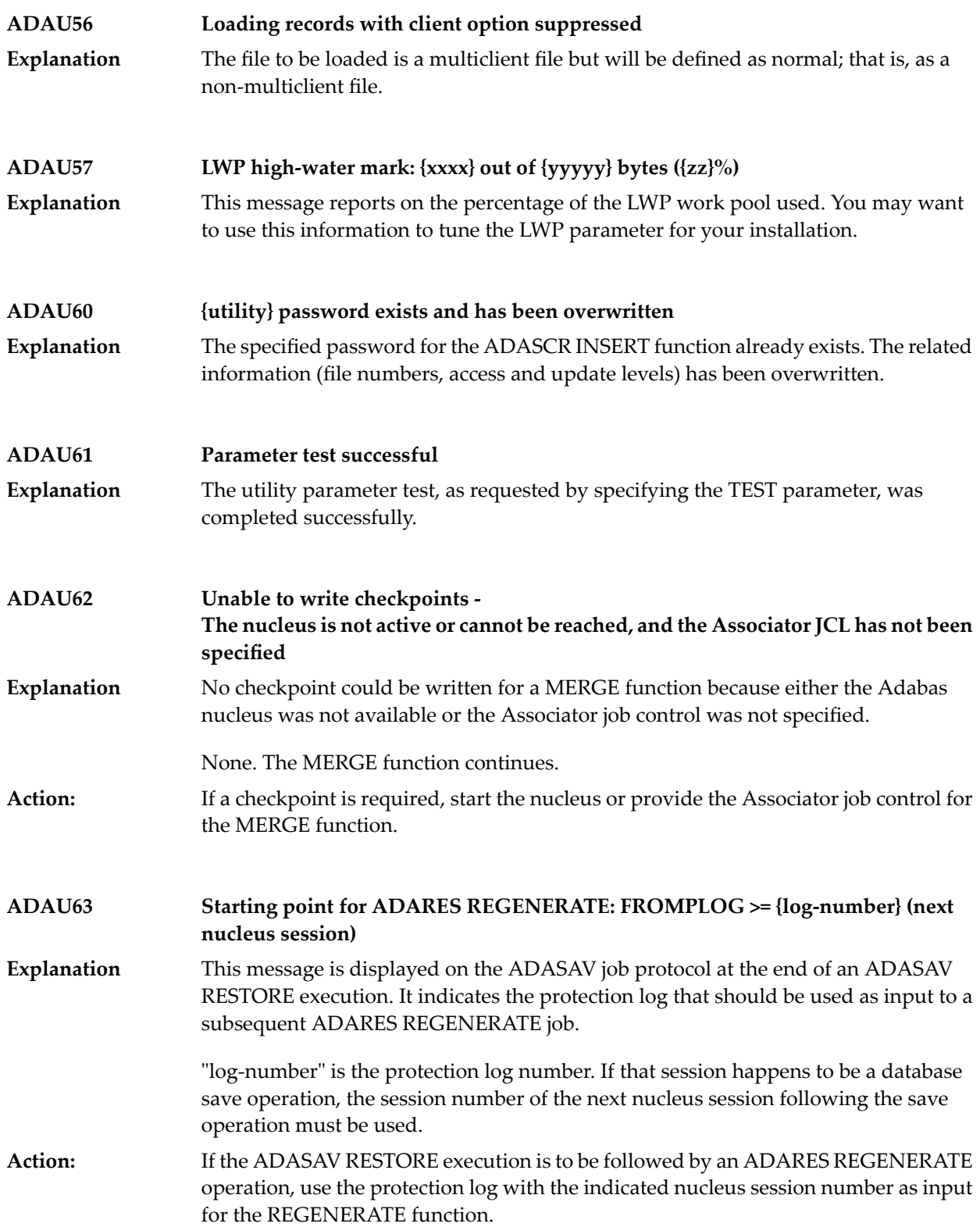

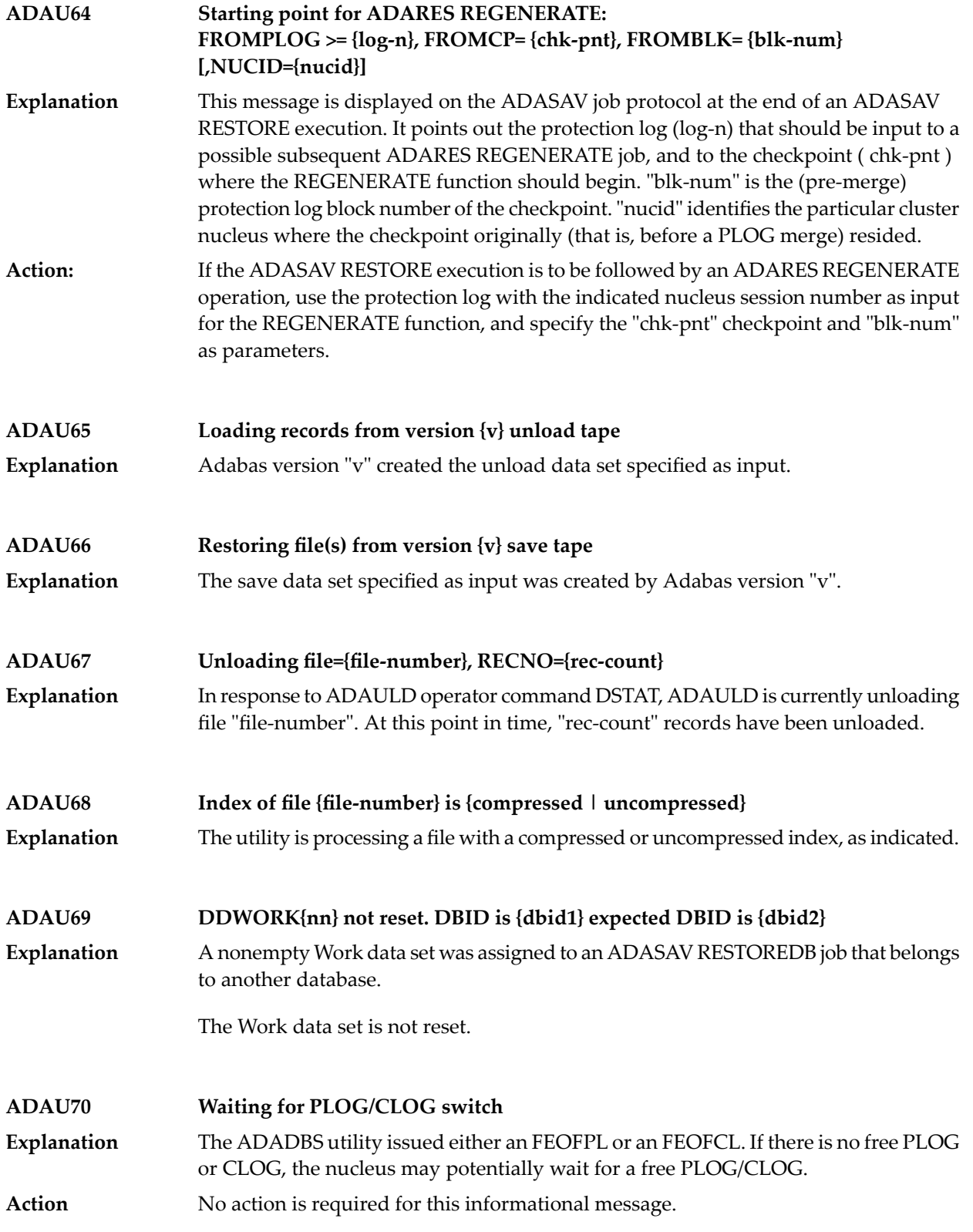

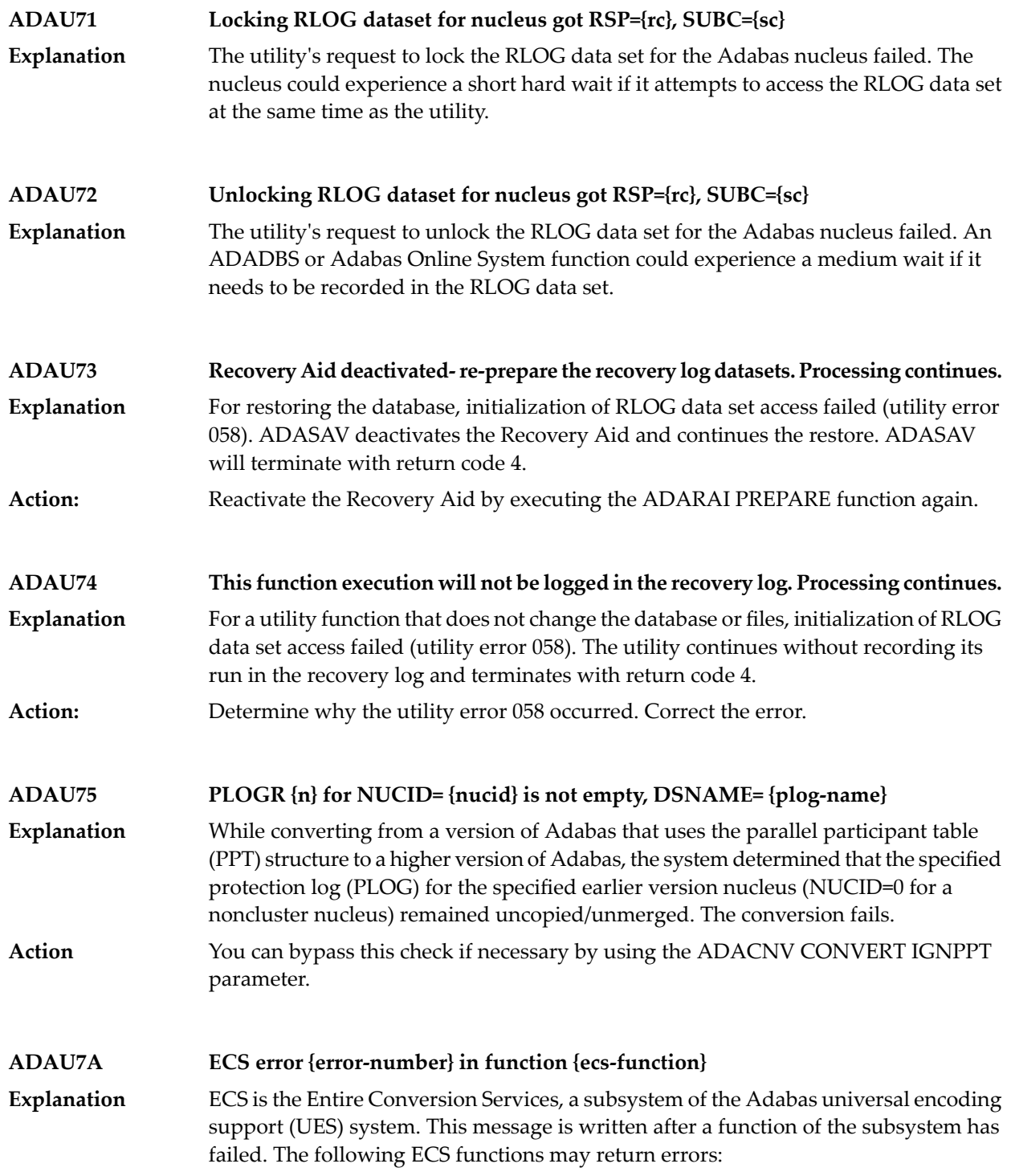

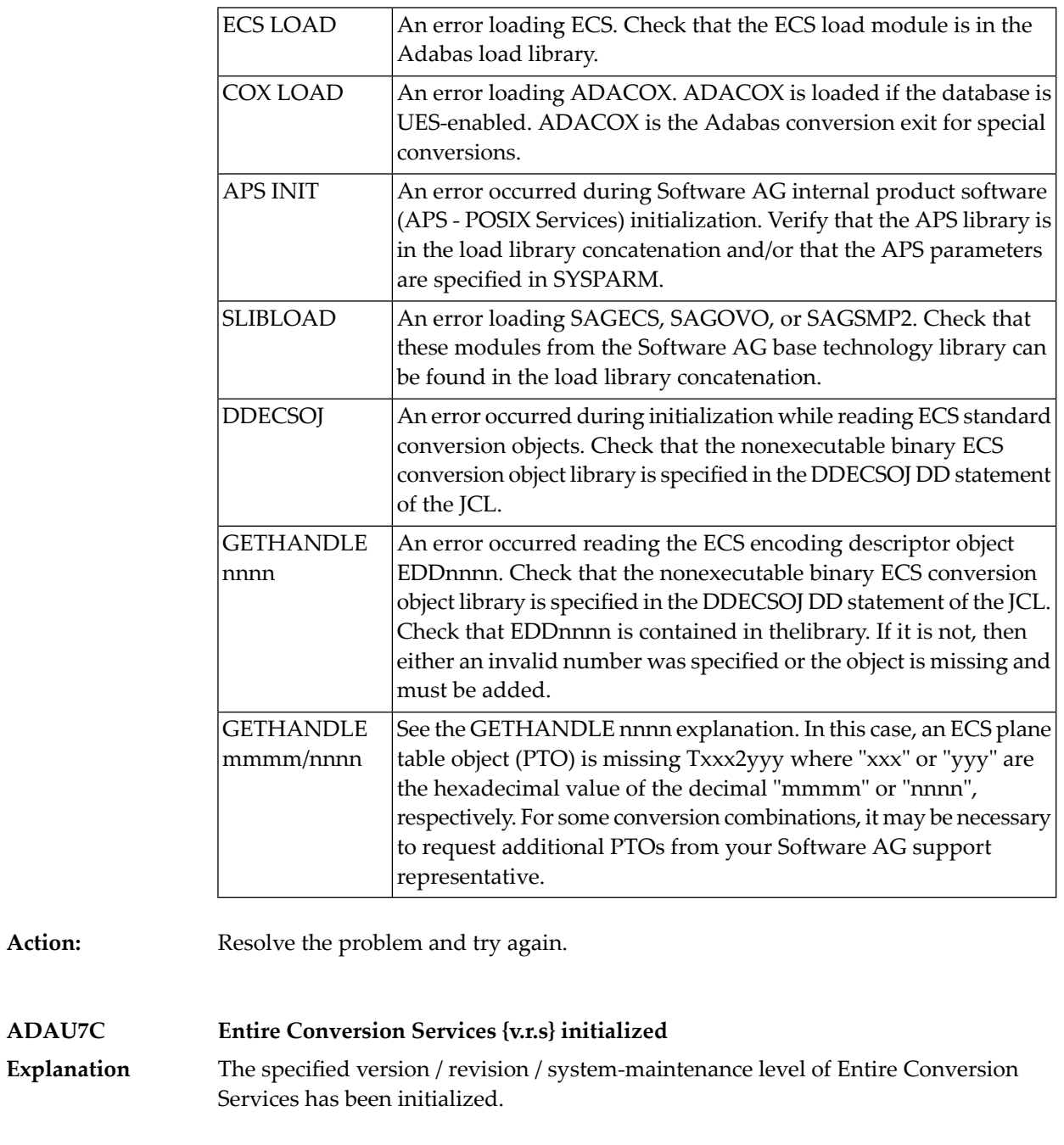

**ADAU7D Collation exit {exit-number} initialized Explanation** The specified collation exit supportinga collation descriptor field has been initialized.

**Action:** 

 $ADAU7C$ 

### **ADAU84 {message-text}**

**Explanation**

This message is issued during utility processing. The actual message text varies, depending on the utility, as described in the following table.

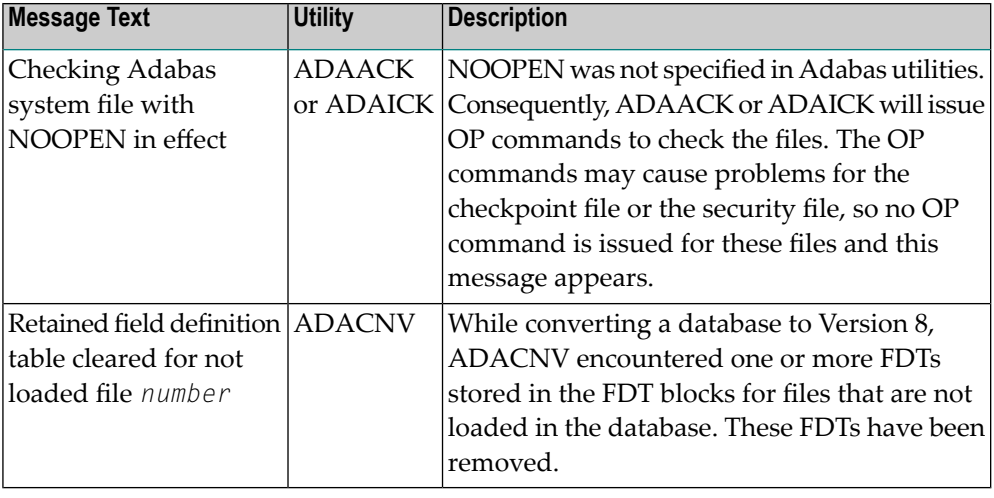

NOOPEN was not specified in Adabas utilities. Consequently, ADAACK or ADAICK will issue OP commands to check the files. The OP commands may cause problems for the checkpoint file or the security file, so no OP command is issued for these files and this message appears.

**Action:** No action is required for this informational message.

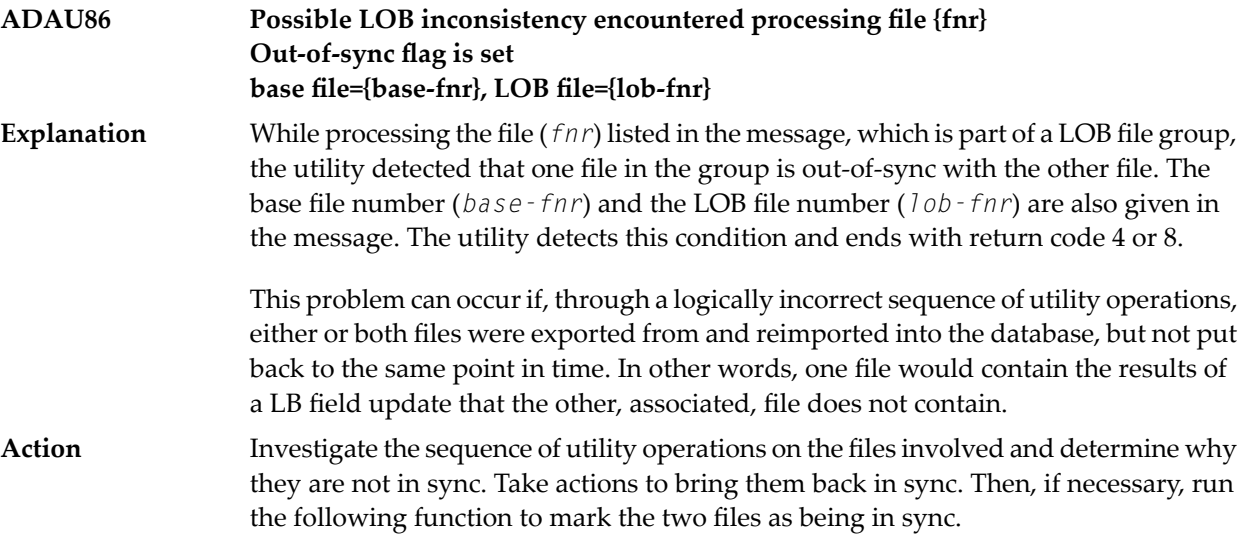

ADADBS MODFCB FILE=*base-fnr*,LOBFILE=*lob-fnr*

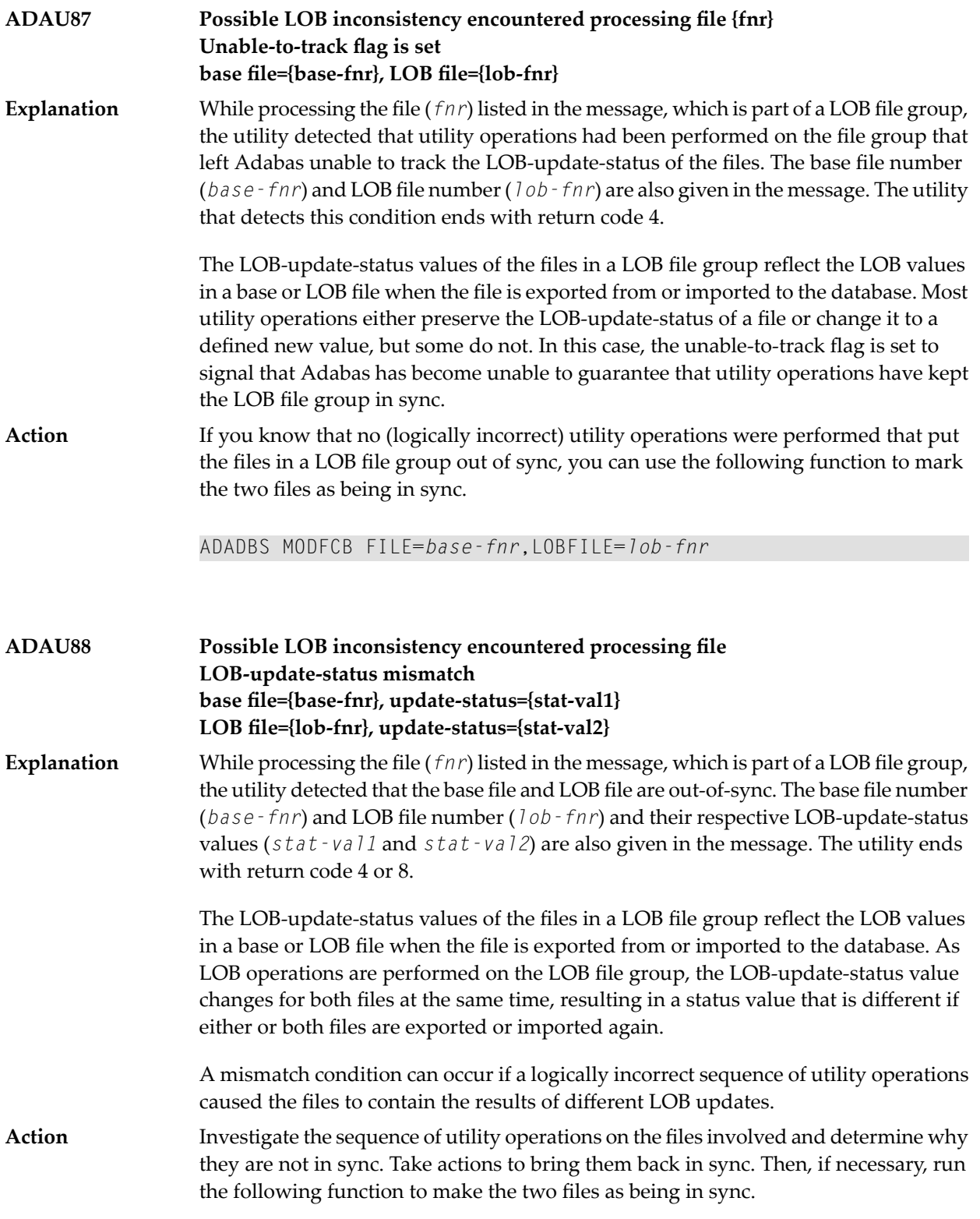

ADADBS MODFCB FILE=*base-fnr*,LOBFILE=*lob-fnr*

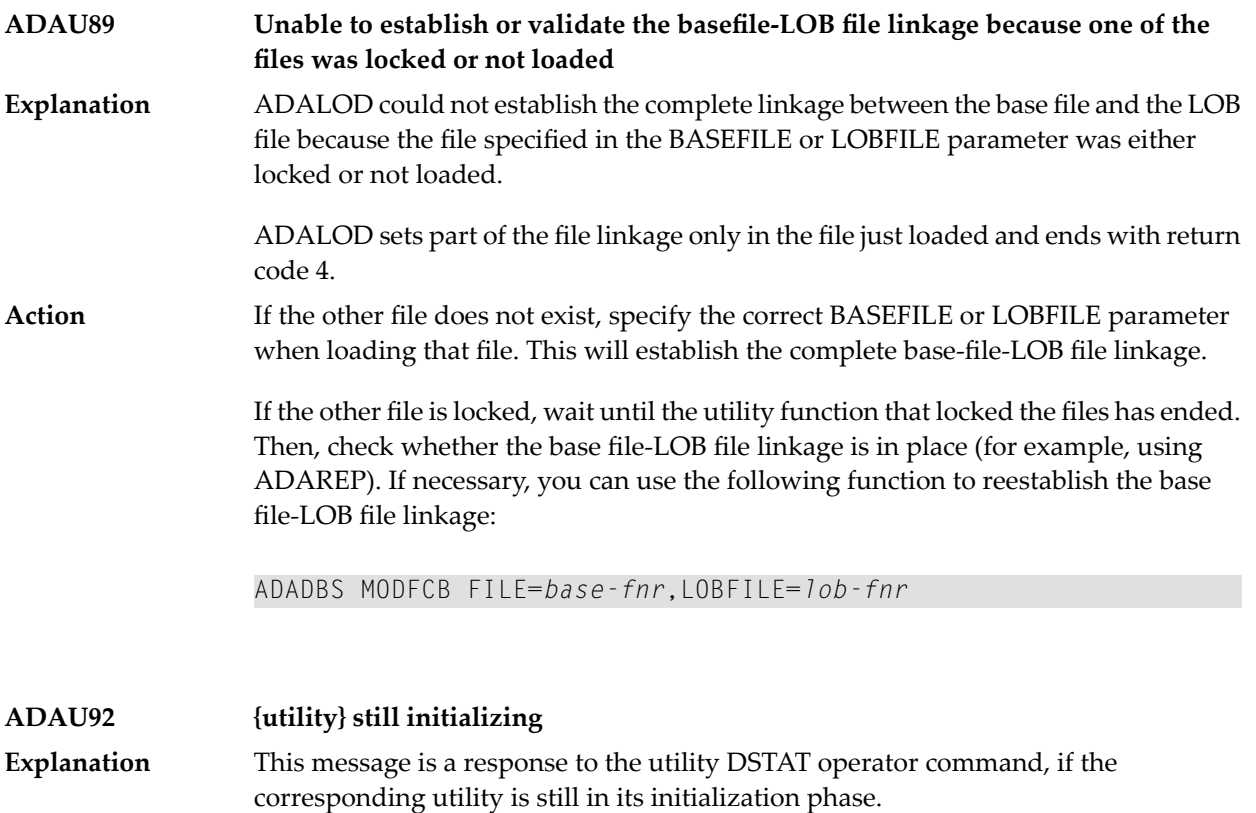

# **ADAX\* - Adabas Cluster Nucleus Messages**

■ ADASMM messages SMM Facility [\(ADASMM\)](#page-283-0) Messages (ADAX2A - ADAX2I) ......................................... [276](#page-283-0)

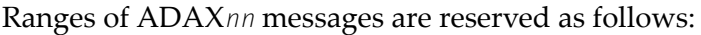

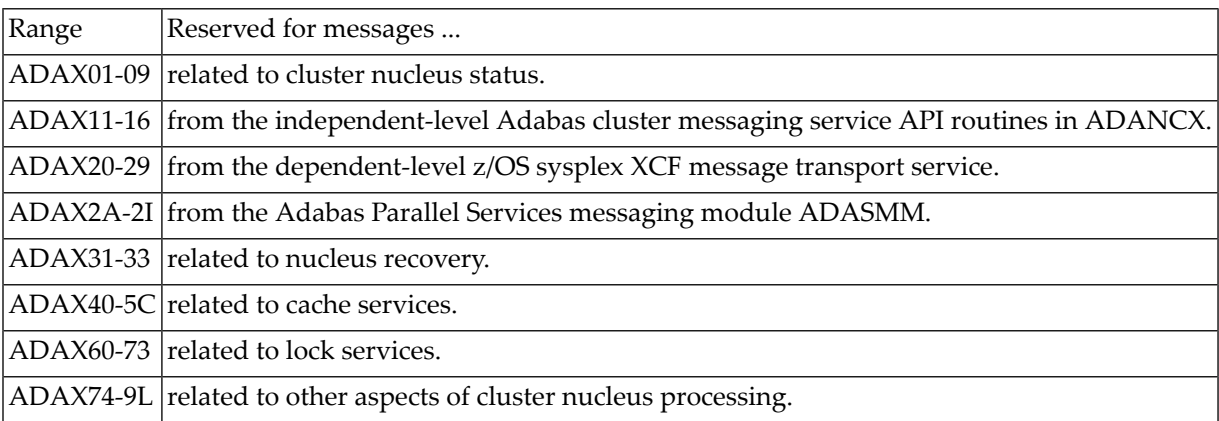

The following message groups are described:

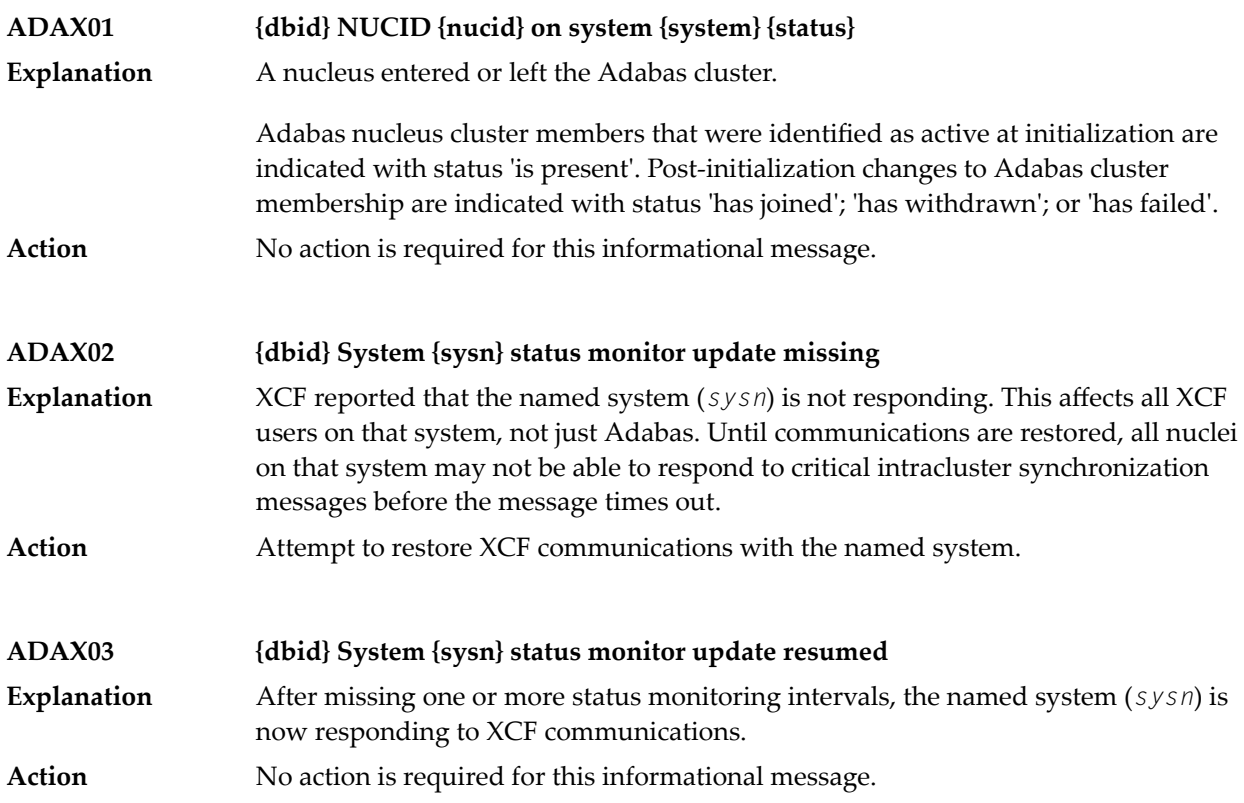

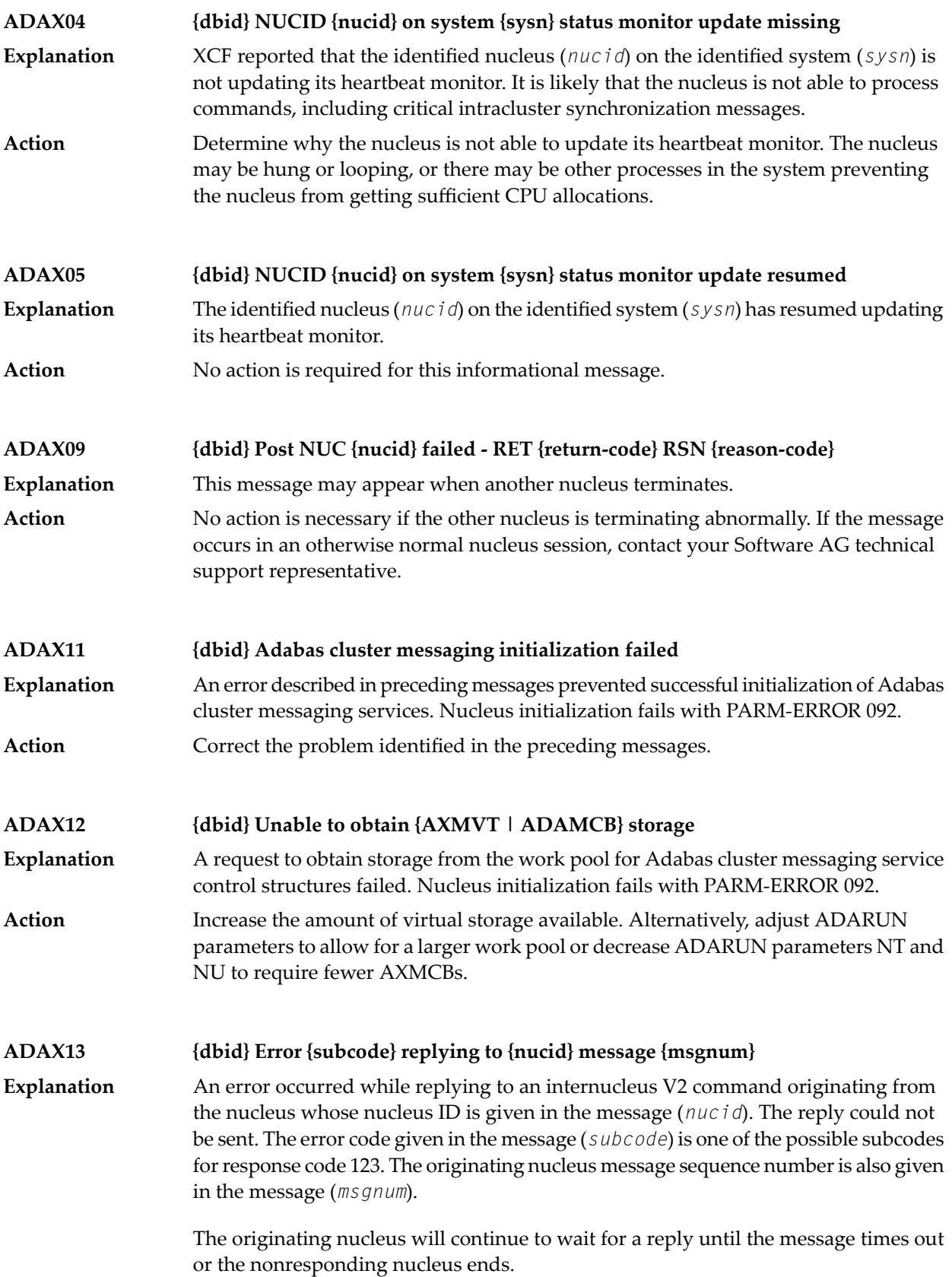

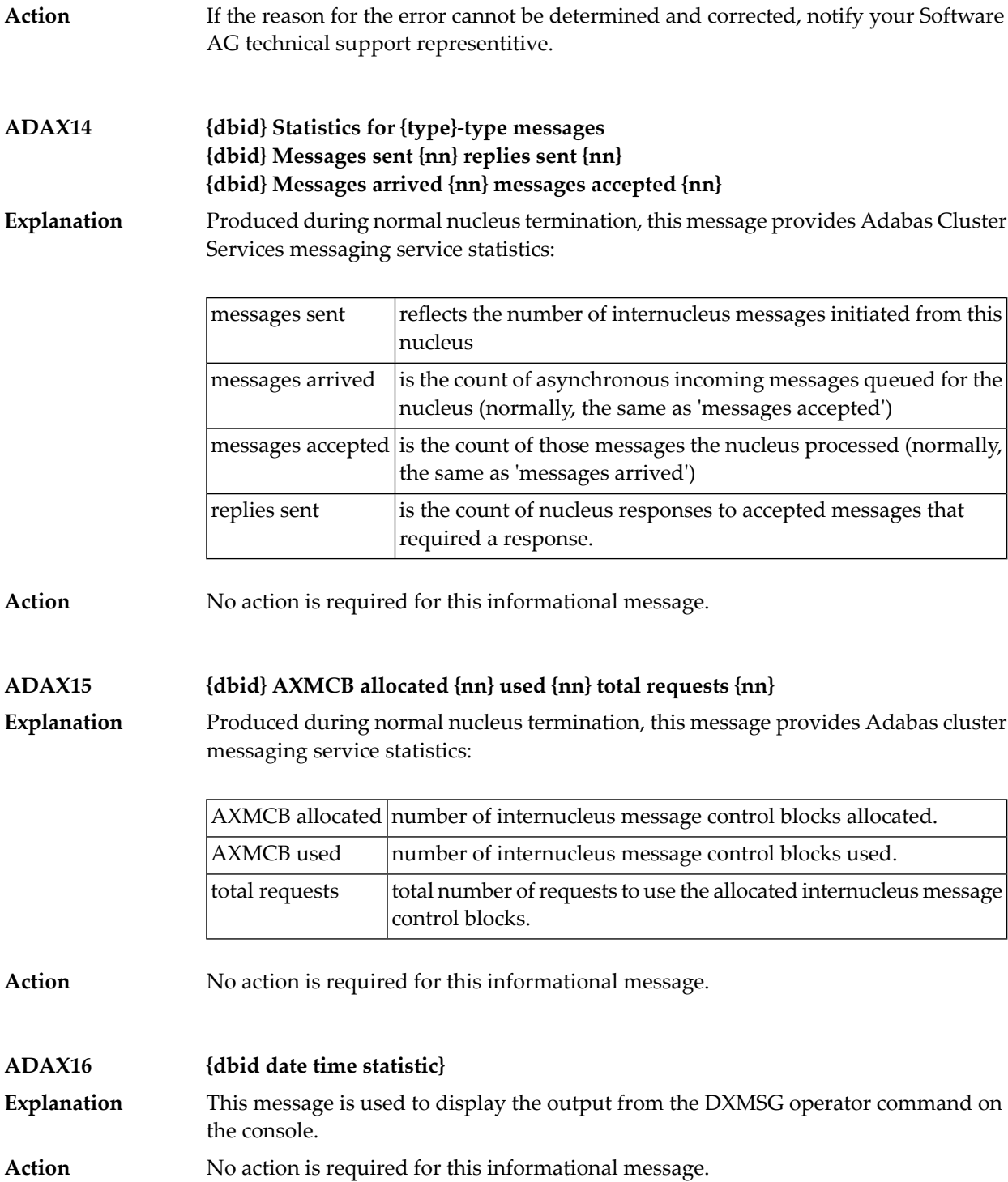

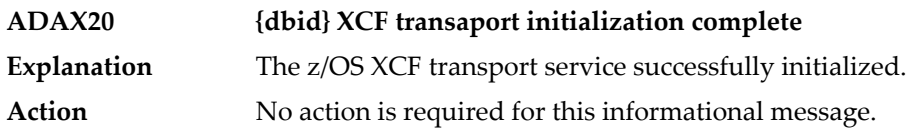

# **ADAX21 {dbid} {error-text}**

**Explanation**

The error specified by one of the following error texts occurred during the z/OS XCF transport service initialization check:

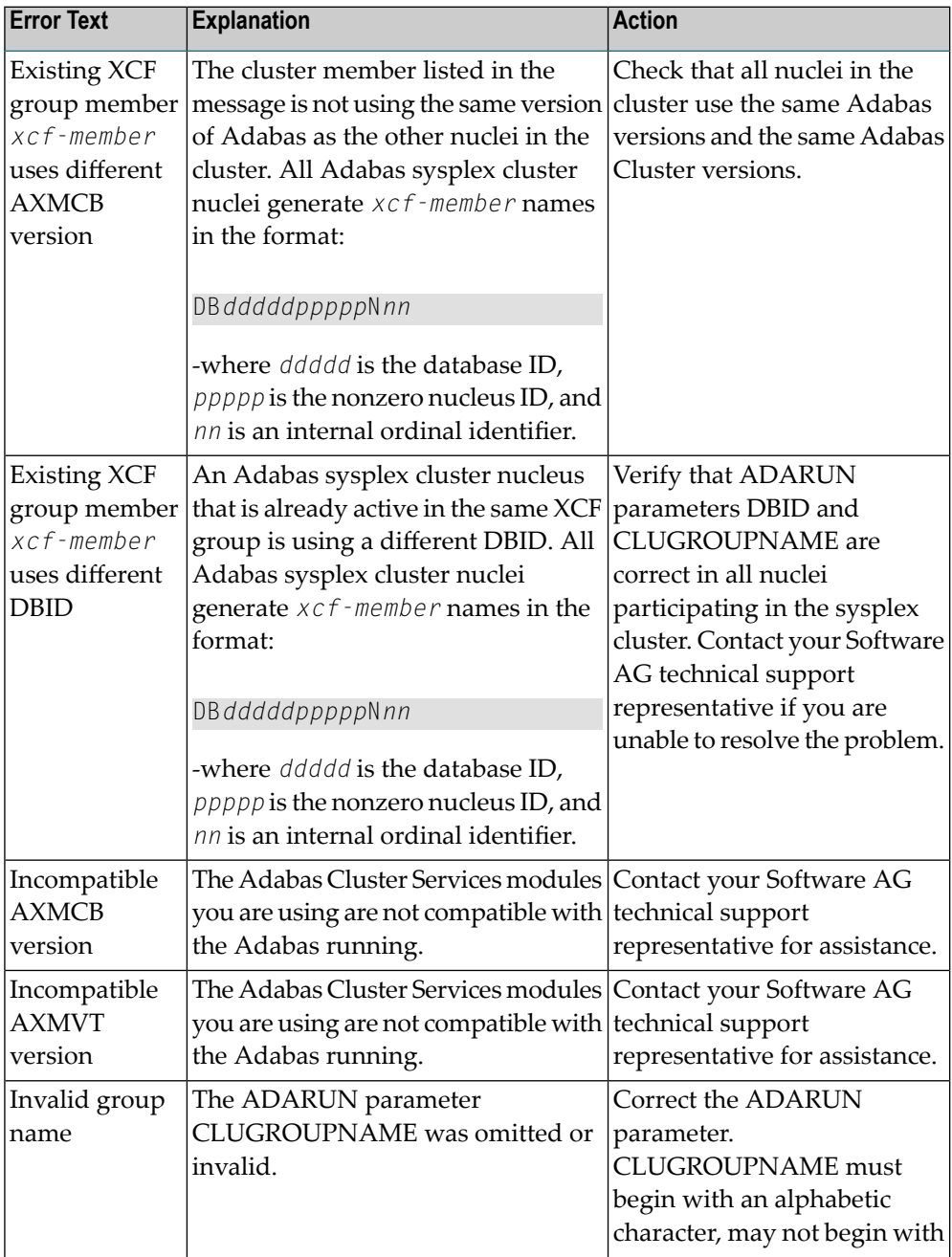

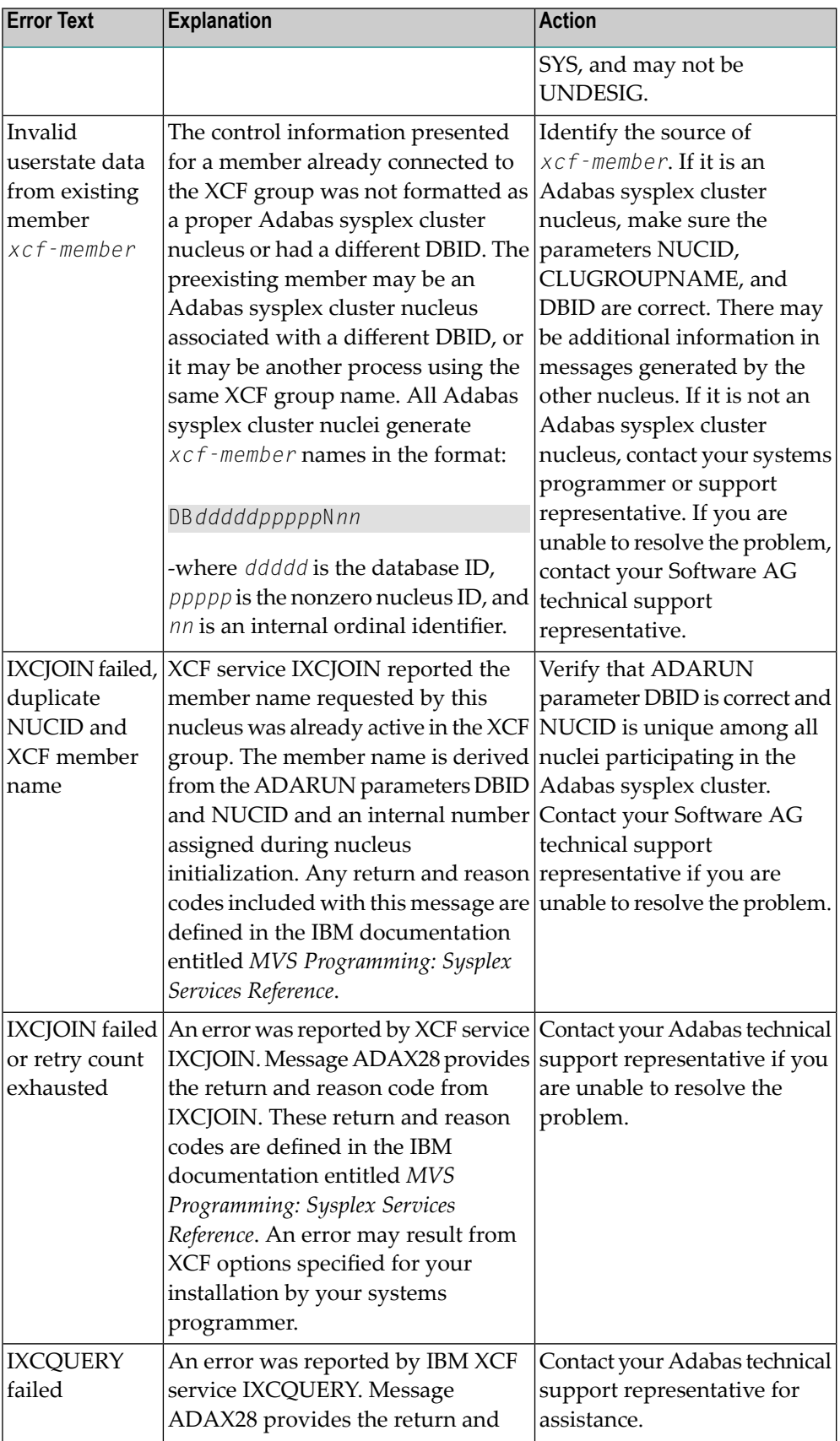

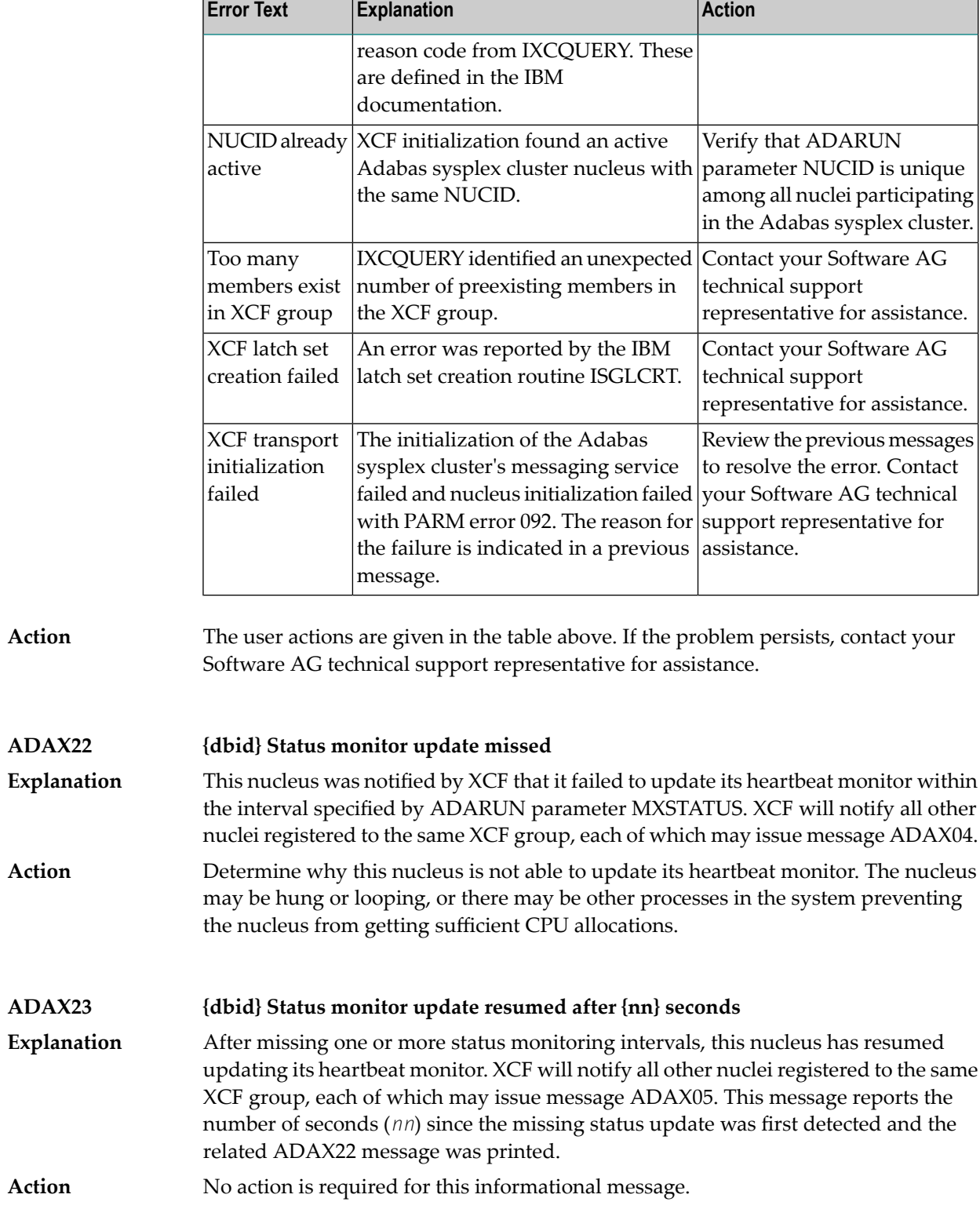

# **ADAX24 {dbid} {error-text}**

An error occurred while processing an incoming asynchronous message. This message appears only in the z/OS Adabas nucleus JESLOG listing, SYSLOG or operator's console. One of the following error texts is given in this message: **Explanation**

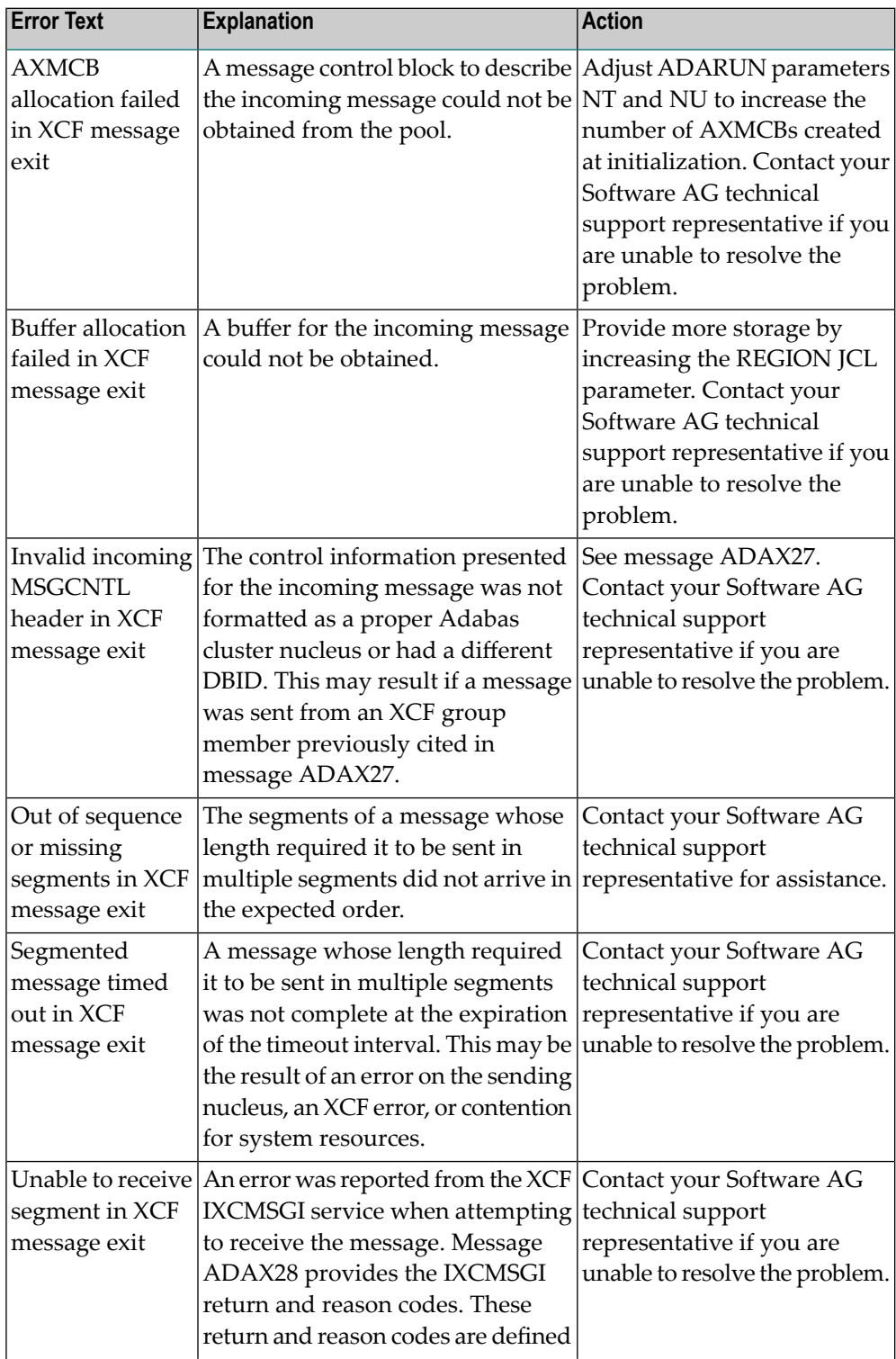

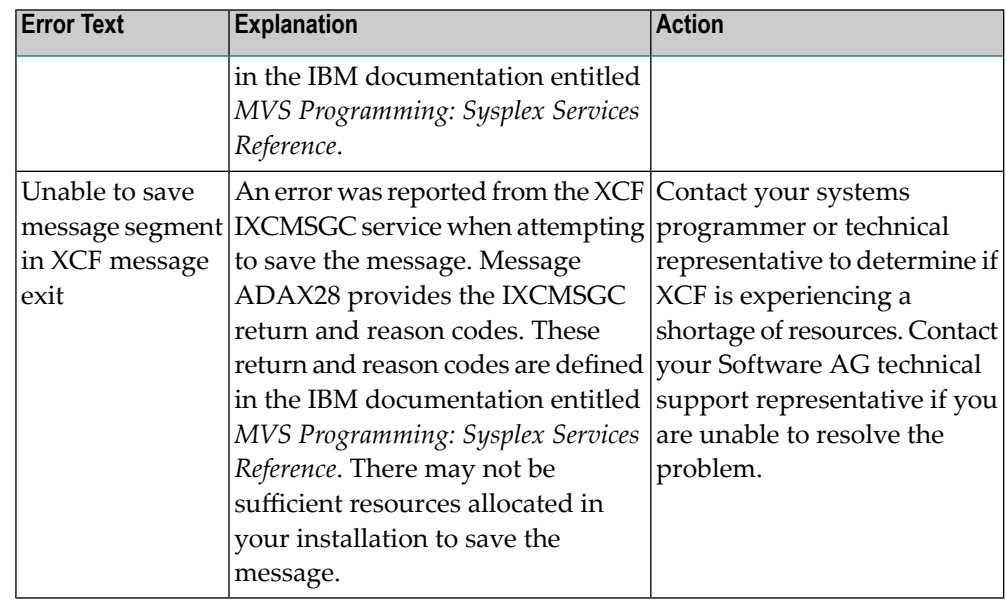

The user actions are given in the table above. If the problem persists, contact your Software AG technical support representative for assistance. **Action**

# **ADAX26 {dbid} Invalid userstate data from {xcf-member}**

An error occurred when processing a member state change event generated by the z/OS XCF messaging transport service as a member attempted to join the XCF group. **Explanation** The control information presented for the XCF group member attempting connection was not formatted as a proper Adabas sysplex cluster nucleus or had a different DBID. The joining member may be an Adabas sysplex cluster nucleus associated with a different DBID or it may be another process using the same XCF group name. All Adabas sysplex cluster nuclei generate *xcf-member* names in the format

DB*dddddppppp*N*nn*

where:

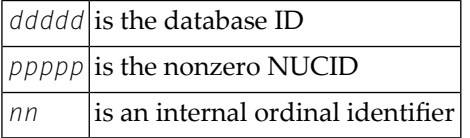

The member state change event is discarded.

Identify the source of *xcf-member*. If it is an Adabas sysplex cluster nucleus, make sure the parameters NUCID, CLUGROUPNAME, and DBID are correct and notify your Adabas technical support representative if this does not correct the problem. **Action** There may be additional information in the messages for the nucleus attempting to join. If it is not an Adabas sysplex cluster nucleus, notify your system programmer or support representative.

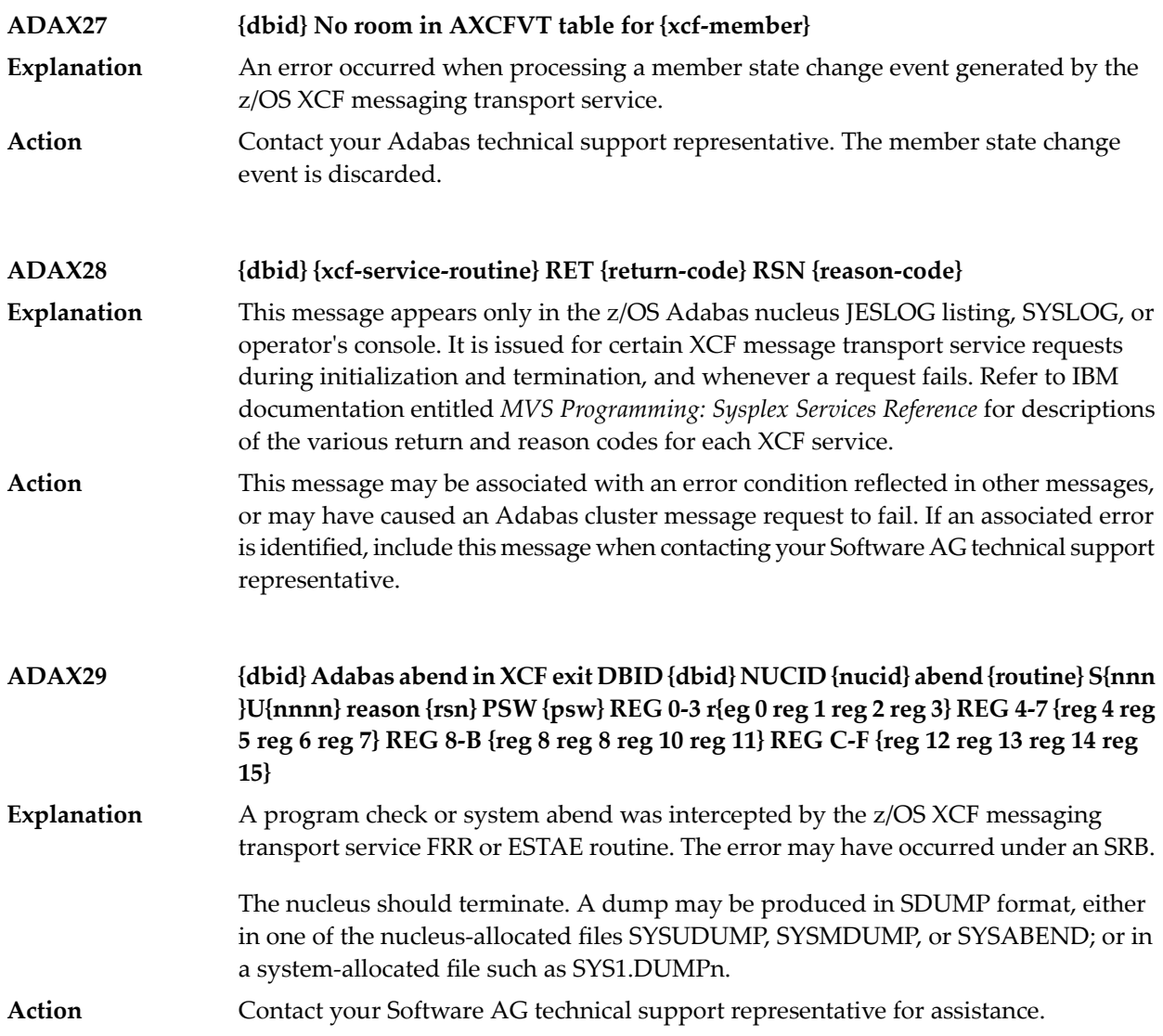

# <span id="page-283-0"></span>**ADASMM messages SMM Facility (ADASMM) Messages (ADAX2A - ADAX2I)**

The messages in this section are returned by the Adabas Parallel Services messaging module ADASMM, also called the SMM facility.

Each message begins with a timestamp in the format "hh:mm:ss", a jobname, and the database ID for the Adabas Parallel Services cluster, which is shown as five numeric characters with leading zeros.

# **ADAX2A {dbid} {message-text}**

**Explanation** One of the following message texts can appear in this message:

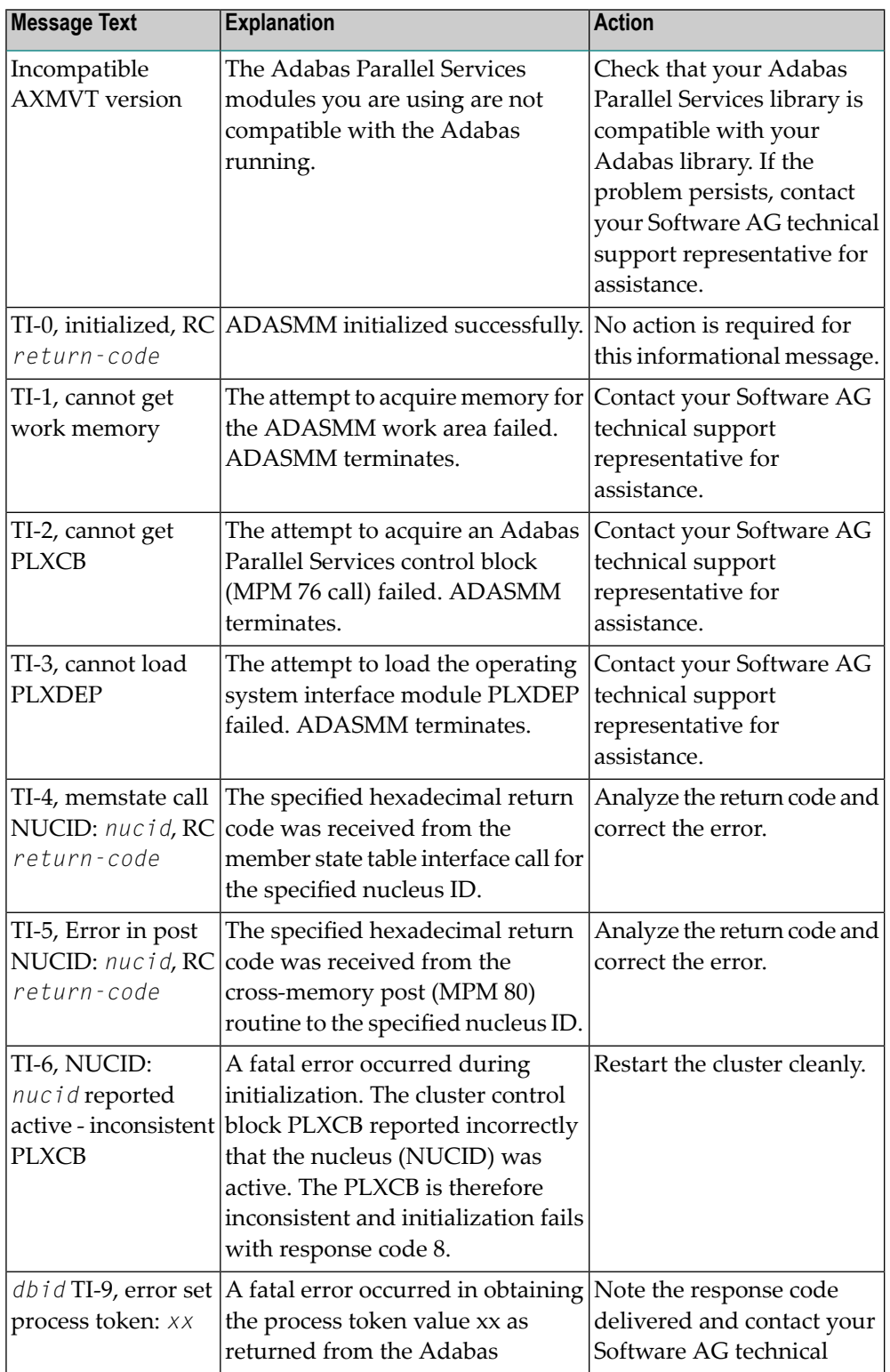

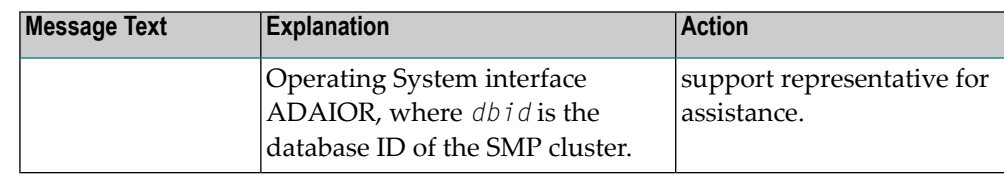

#### The user actions are given in the table above. If the problem persists, contact your Software AG technical support representative for assistance. **Action**

# **ADAX2B {dbid} {message-text}**

**Explanation** One of the following message texts can appear in this message:

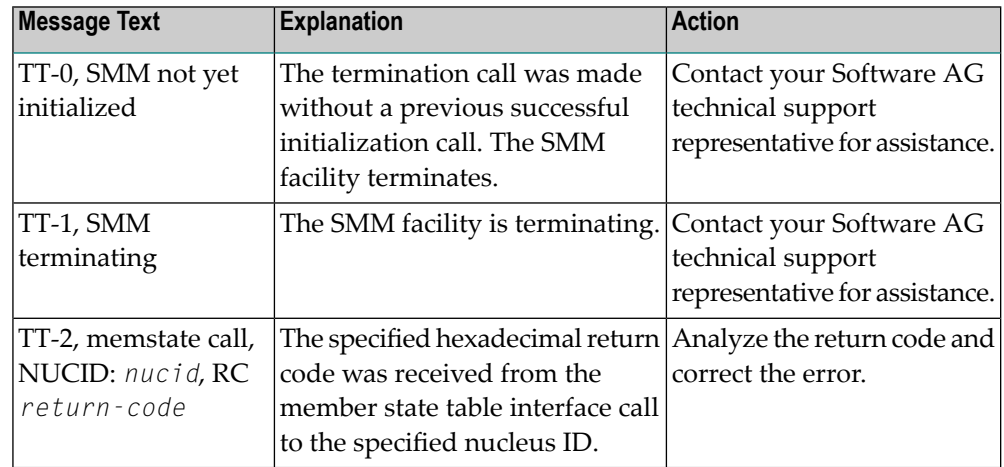

#### **Action**

The user actions are given in the table above. If the problem persists, contact your Software AG technical support representative for assistance.

### **ADAX2C {dbid} {message-text}**

**Explanation** One of the following message texts can appear in this message:

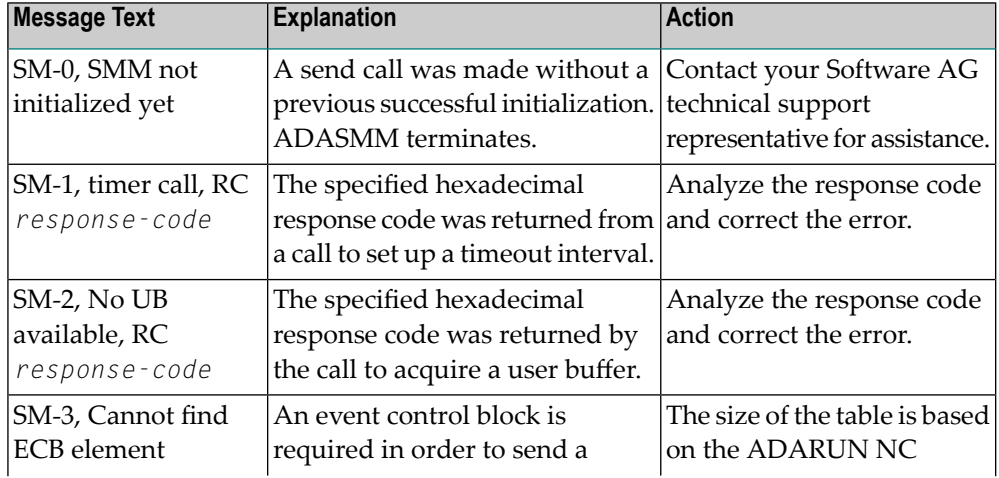

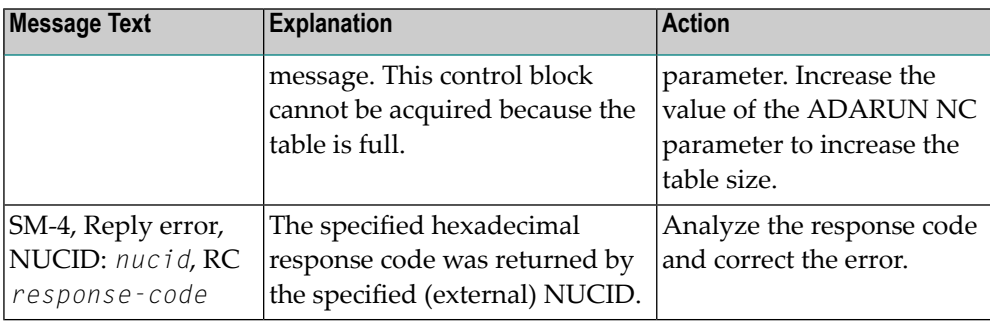

The user actions are given in the table above. If the problem persists, contact your Software AG technical support representative for assistance. **Action**

# **ADAX2D {dbid} {message-text}**

**Explanation** One of the following message texts can appear in this message:

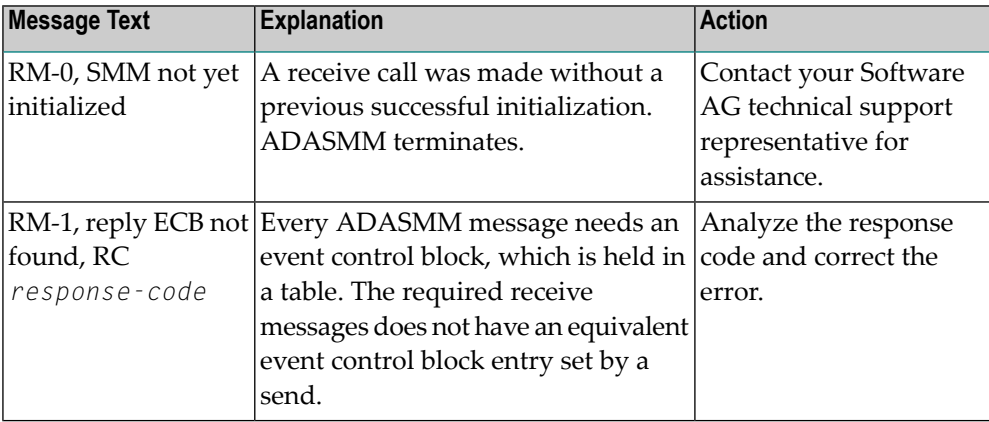

The user actions are given in the table above. If the problem persists, contact your Software AG technical support representative for assistance. **Action**

# **ADAX2E {dbid} {message-text}**

**Explanation** One of the following message texts can appear in this message:

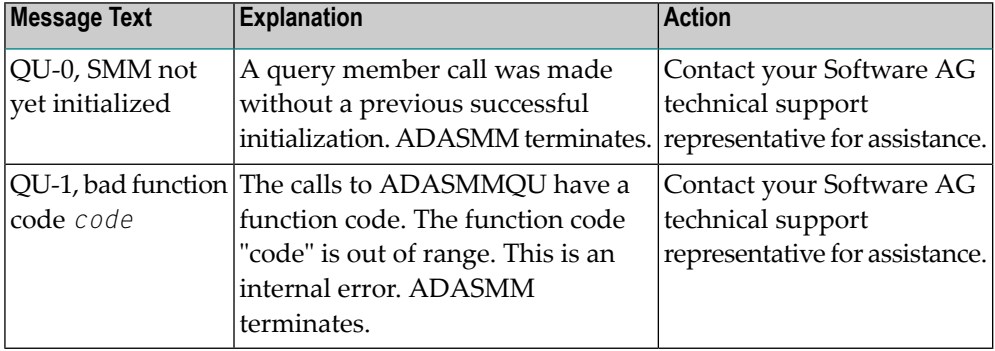

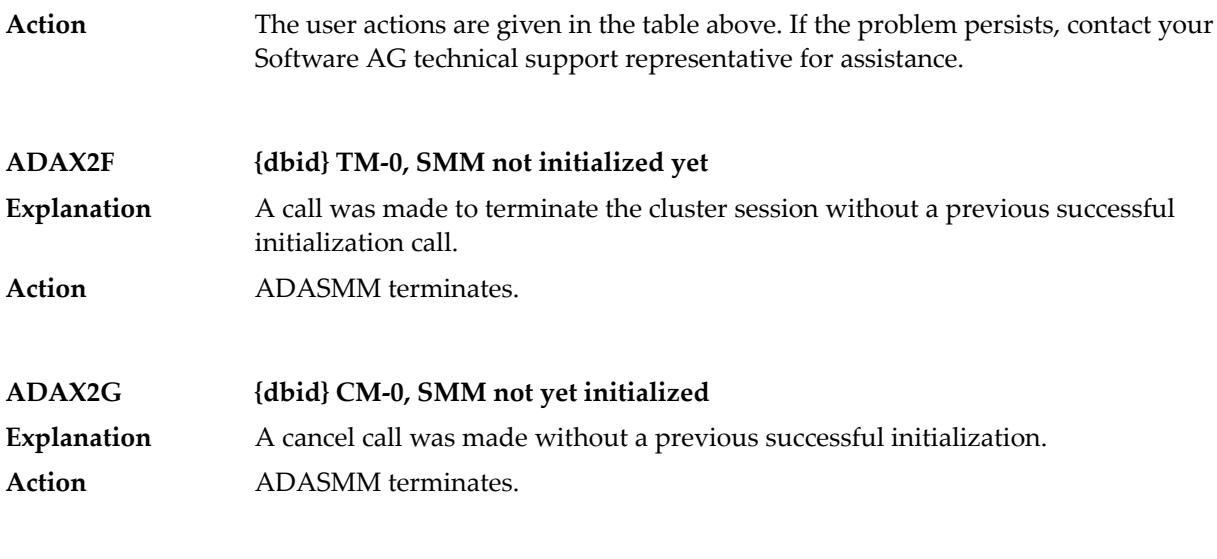

# **ADAX2H {dbid} {message-text}**

**Explanation** One of the following message texts can appear in this message:

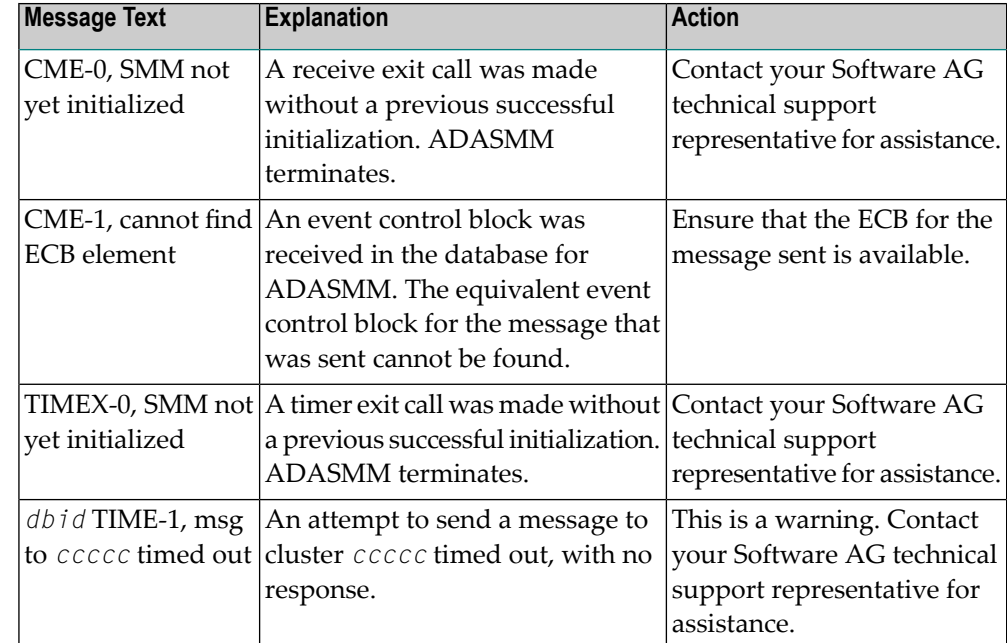

**Action**

The user actions are given in the table above. If the problem persists, contact your Software AG technical support representative for assistance.
## **ADAX2I {dbid} {message-text}**

**Explanation** One of the following message texts can appear in this message:

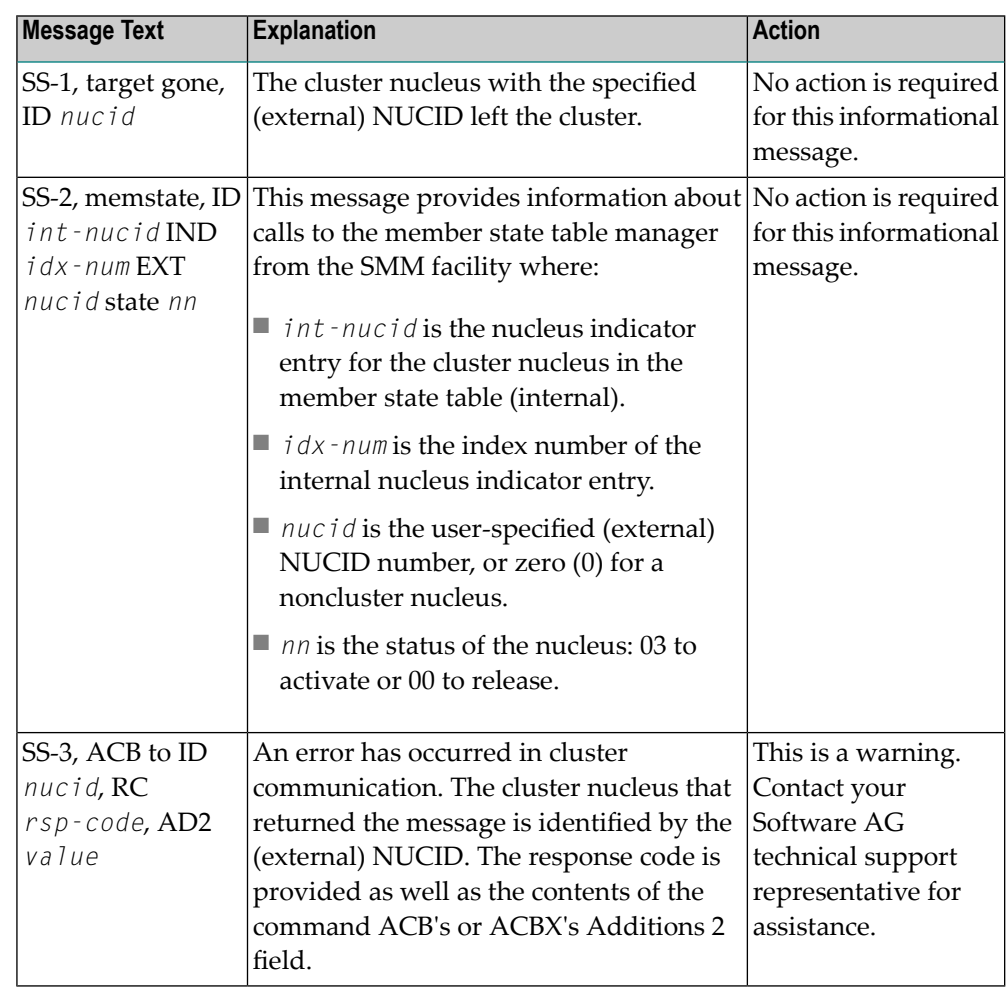

The user actions are given in the table above. If the problem persists, contact your Software AG technical support representative for assistance. **Action**

**ADAX31 Opening work dataset for NUCID={nucid}**

While recovering from the failure of one or more Adabas cluster nuclei, this nucleus is about to open the Work data set of the nucleus with the specified (external) NUCID, which terminated abnormally. **Explanation**

Action No action is required for this informational message.

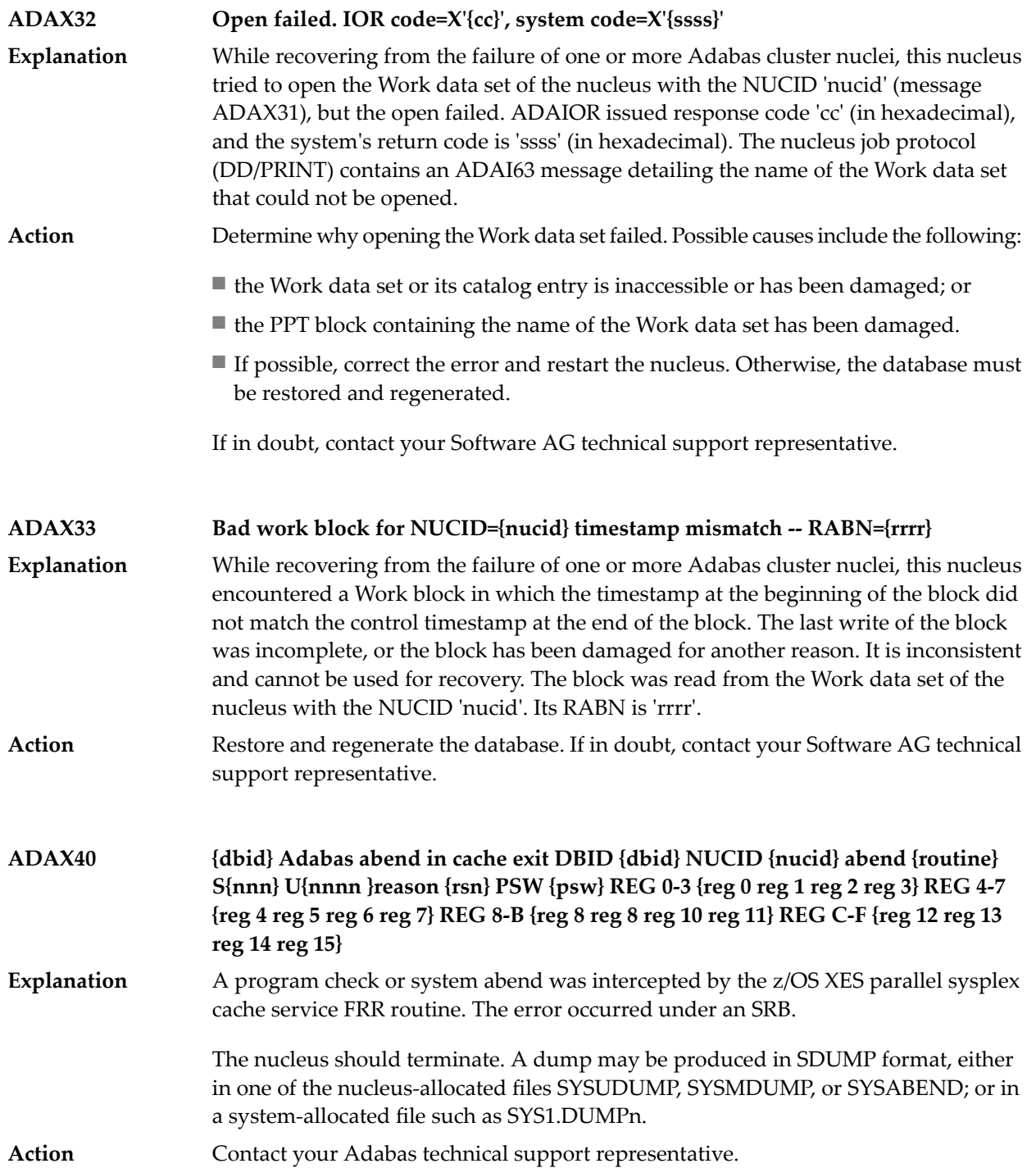

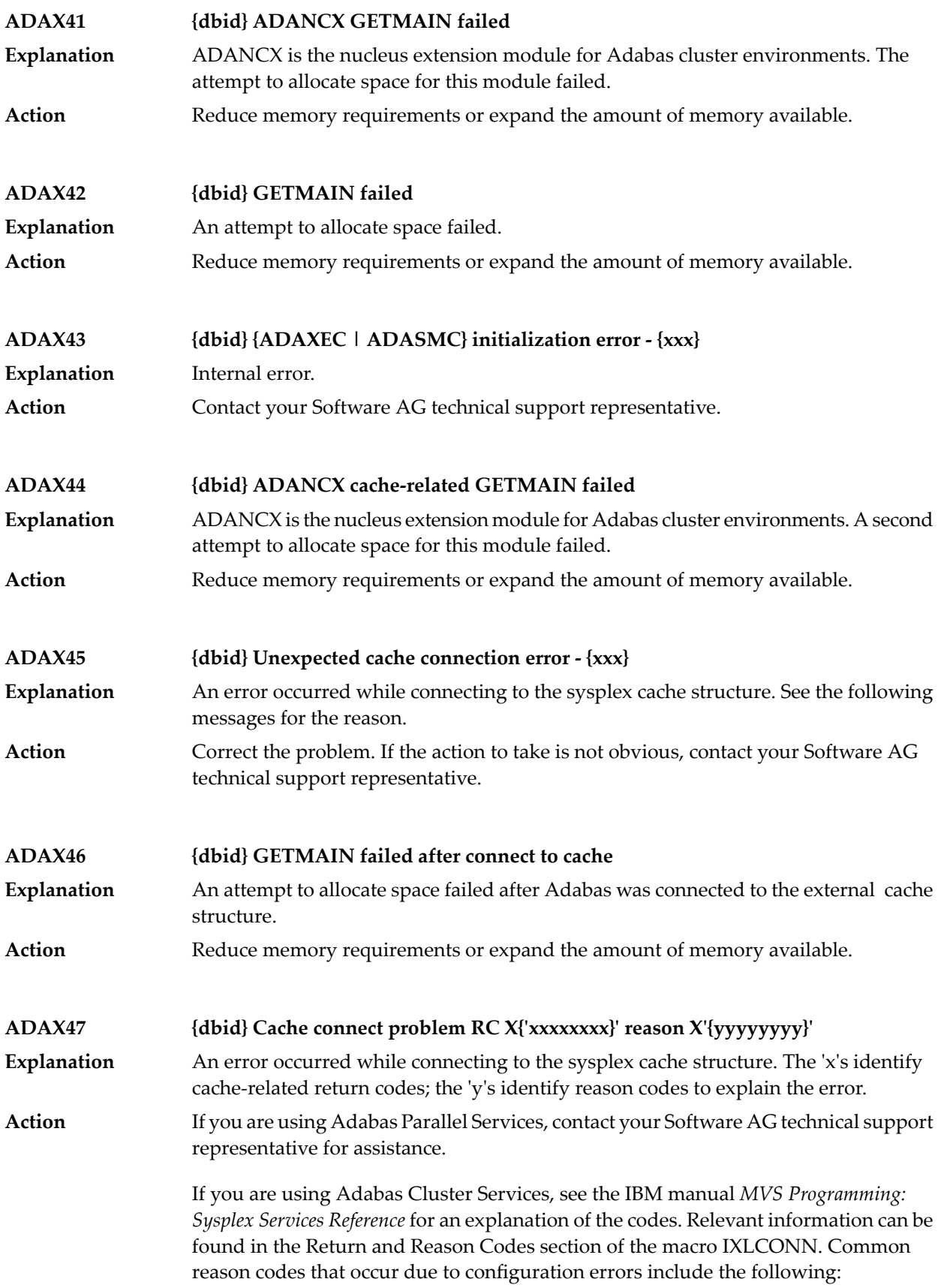

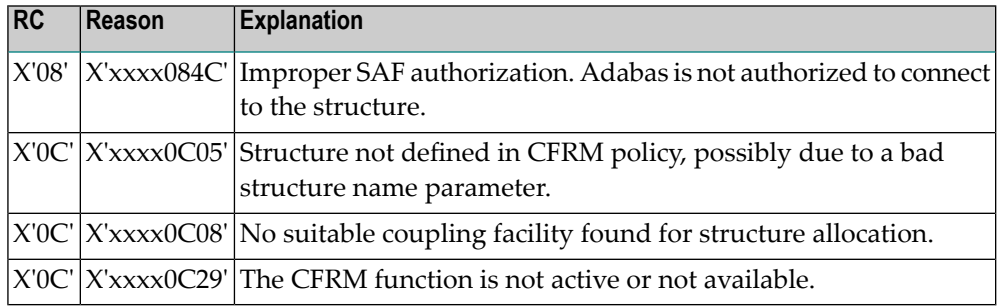

## **ADAX48 {dbid} Cache disconnect RC {rrr} CRC X'{xxxxxxxx}'X reason X'{yyyyyyyy}'**

**Explanation**

The message text of this message varies. The following table explains and describes the user action that should occur as a result of the different message texts.

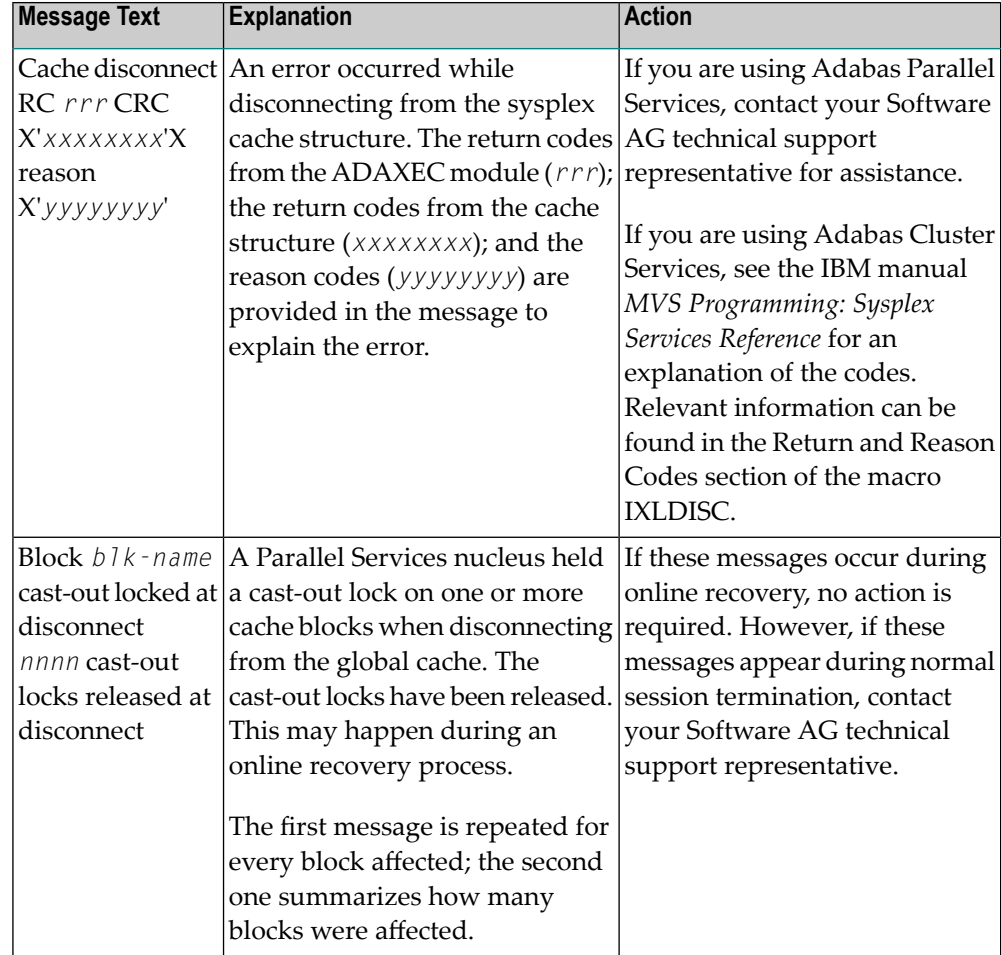

Action **Perform** the action described in the table above.

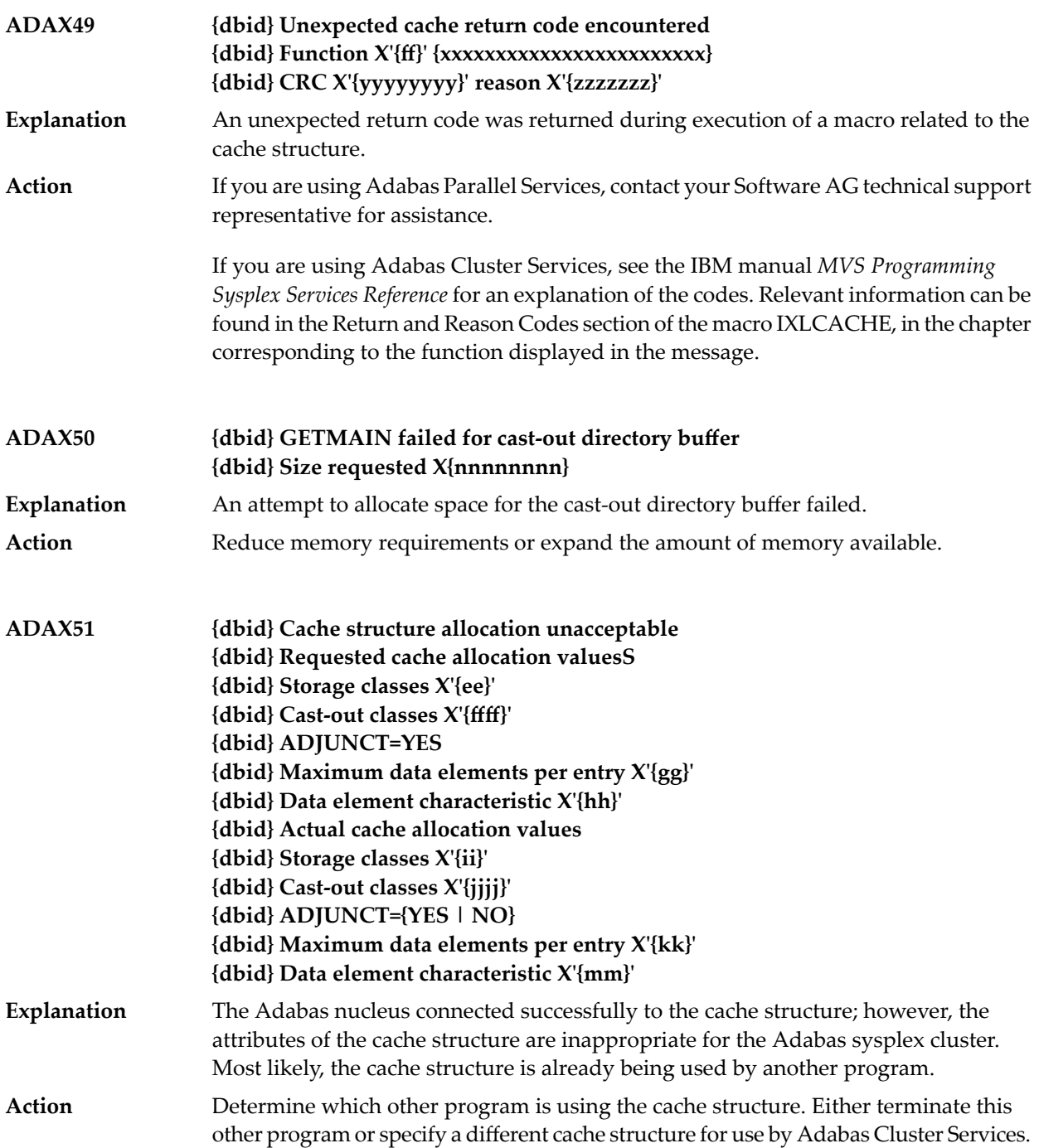

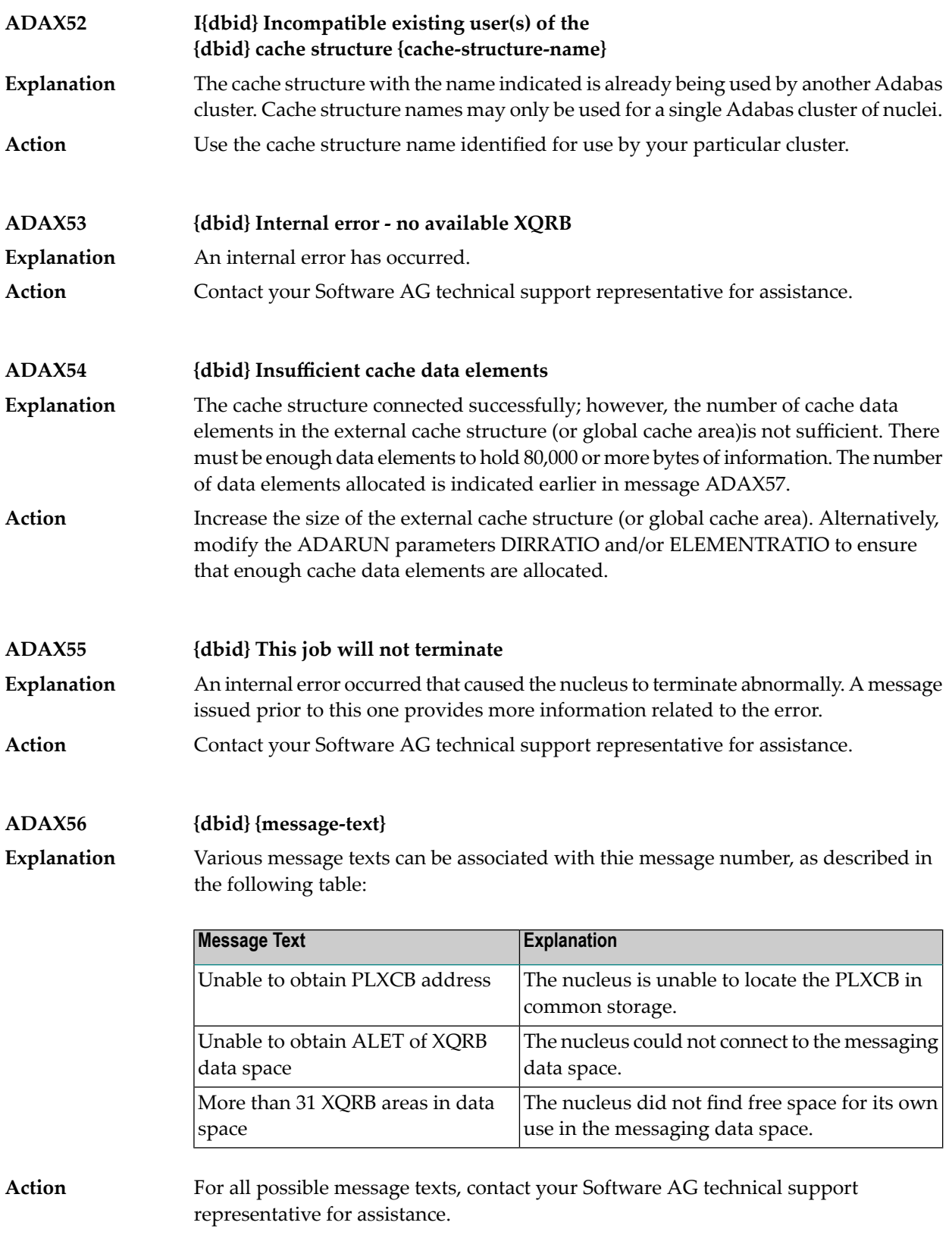

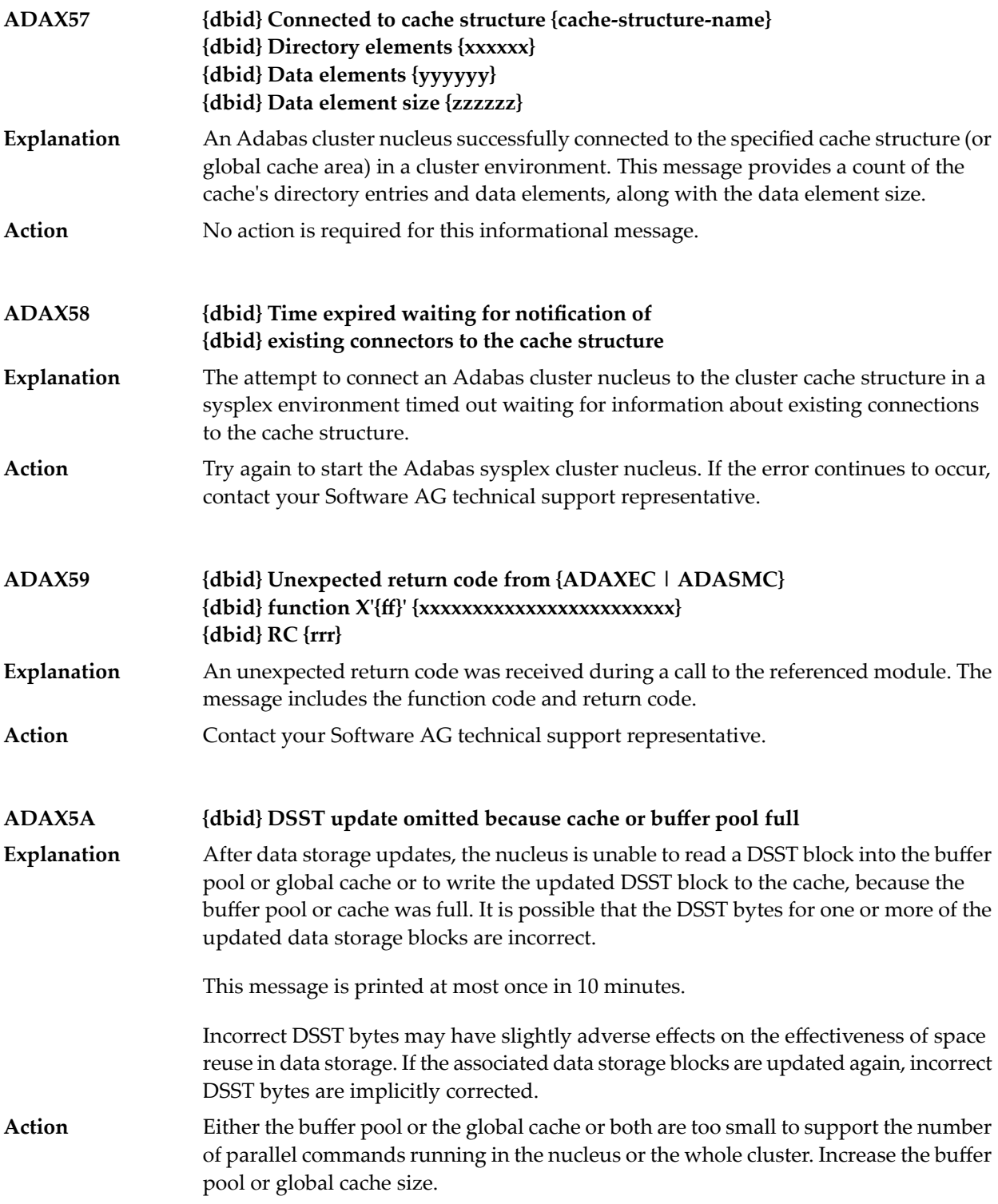

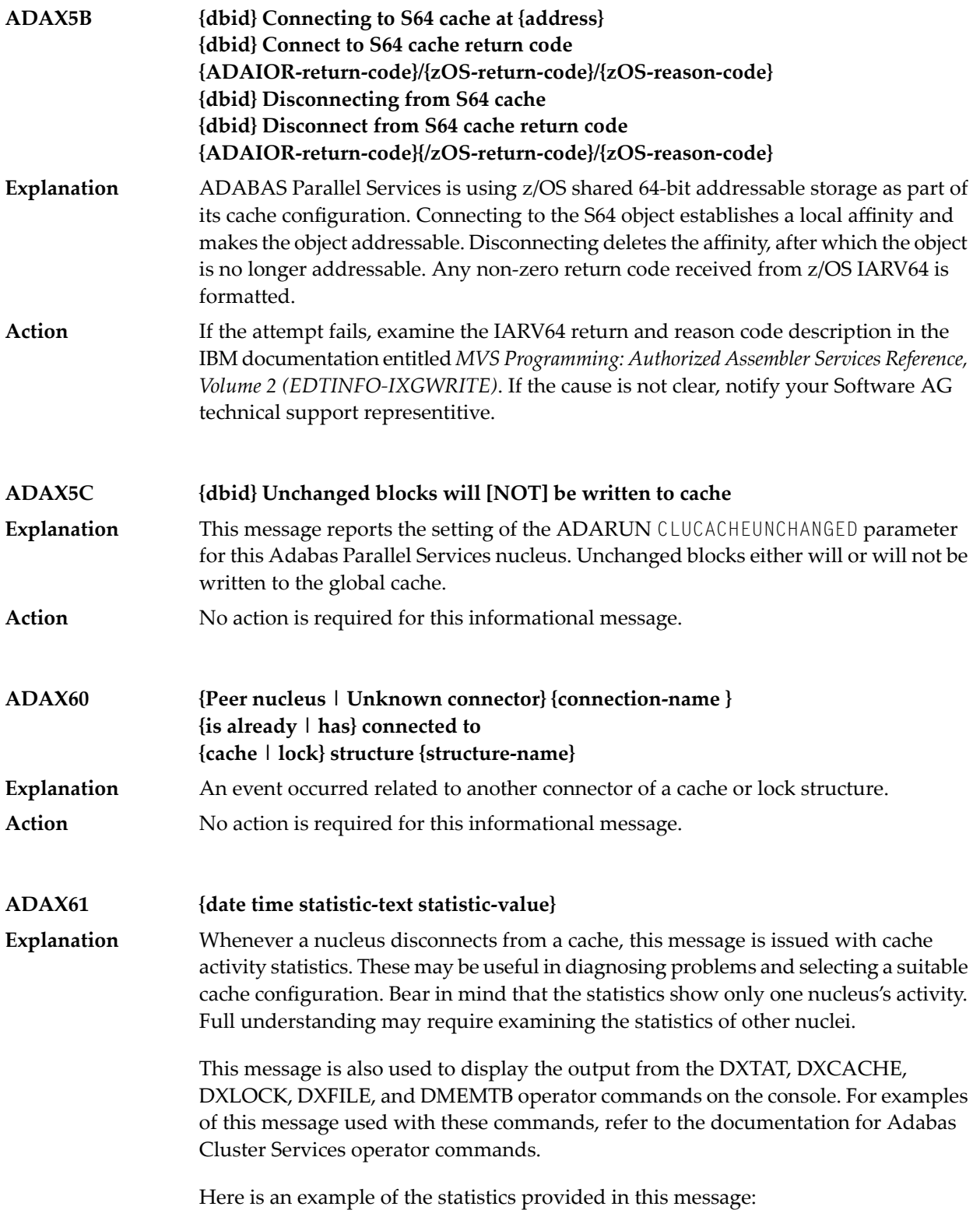

```
ADAX61 Statistics at disconnect for cache C00C7231
Cache Directory Management Activity
                 32,565 Read located active
                  5,230 Read obtained from free pool
                     0 Read reclaimed, first choice criteria \leftrightarrow0 Read reclaimed, second choice criteria \leftrightarrow0 Read reclaimed, third choice criteria \leftrightarrow0 Read reclaimed, fourth choice criteria \leftrightarrow0 Read unable to obtain (cache full) \leftrightarrow0 Total number of directory reclaim \leftrightarrowattempts 
                        0 Number of directories examined for \leftrightarrowreclaim 
               0.000 Average number of directories examined \leftrightarrowper attempt
                     680 Write obtained from free pool
                      496 Directory high-water mark (this \leftrightarrownucleus) 
                   1,134 Directory high-water mark \leftrightarrow(cluster-wide) 
Cache Write Requests
                306,706 Sufficient preallocated space
                     235 Free space allocated
                    5 Space reclaimed, first choice criteria \leftrightarrow6,322 Space reclaimed, second choice \leftrightarrowcriteria 
                    885 Unable to obtain space (cache full) \leftrightarrow4,292 Space search examined part of space \leftrightarrowchain 
                   3,155 Space search examined entire space \leftrightarrowchain 
                   7,447 Total number of space allocation \leftrightarrowattempts 
                 462,840 Number of space chain descriptors \leftrightarrowexamined 
              62.151 Average number of descriptors examined \leftrightarrow
```
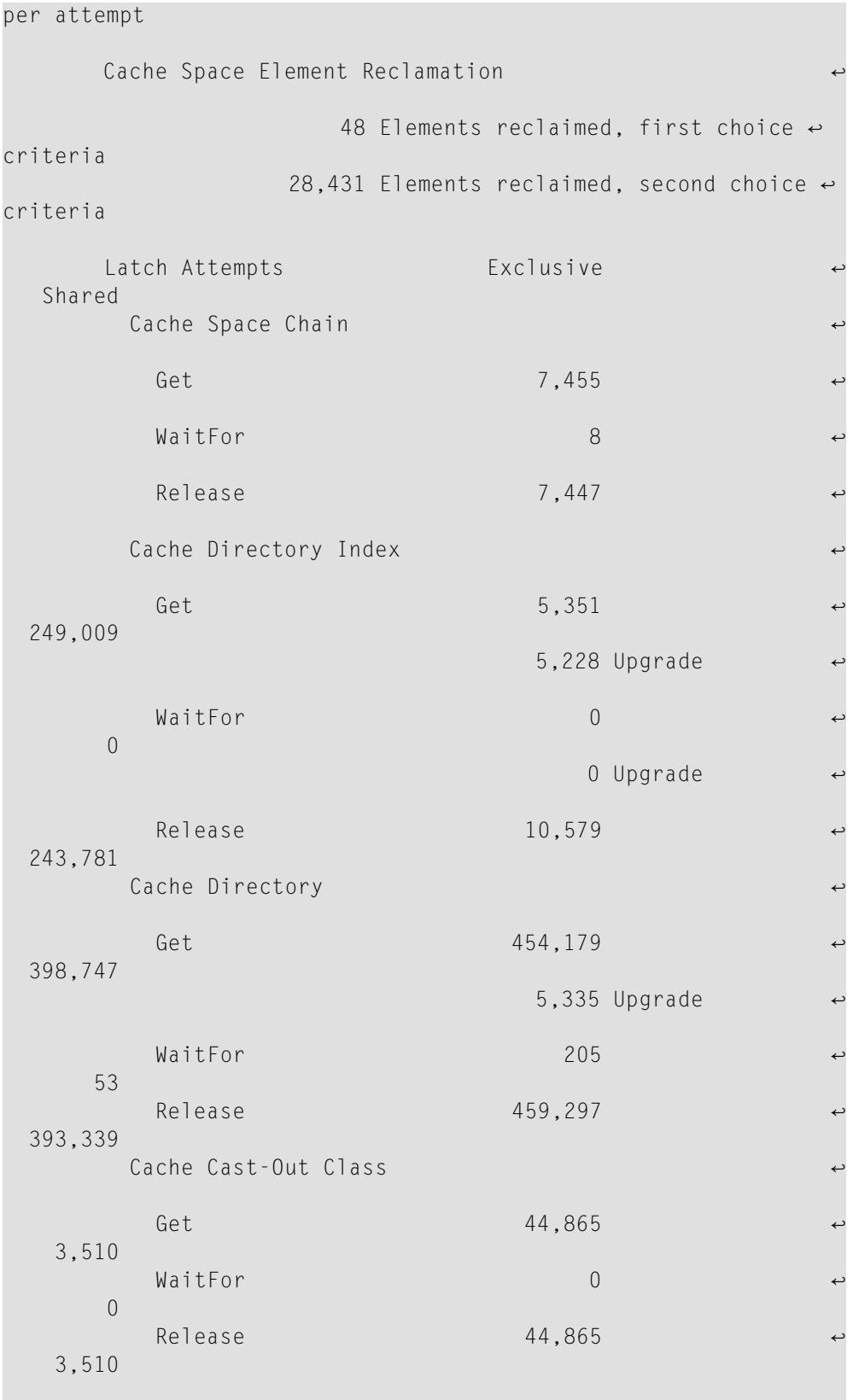

These statistics are described in the following table:

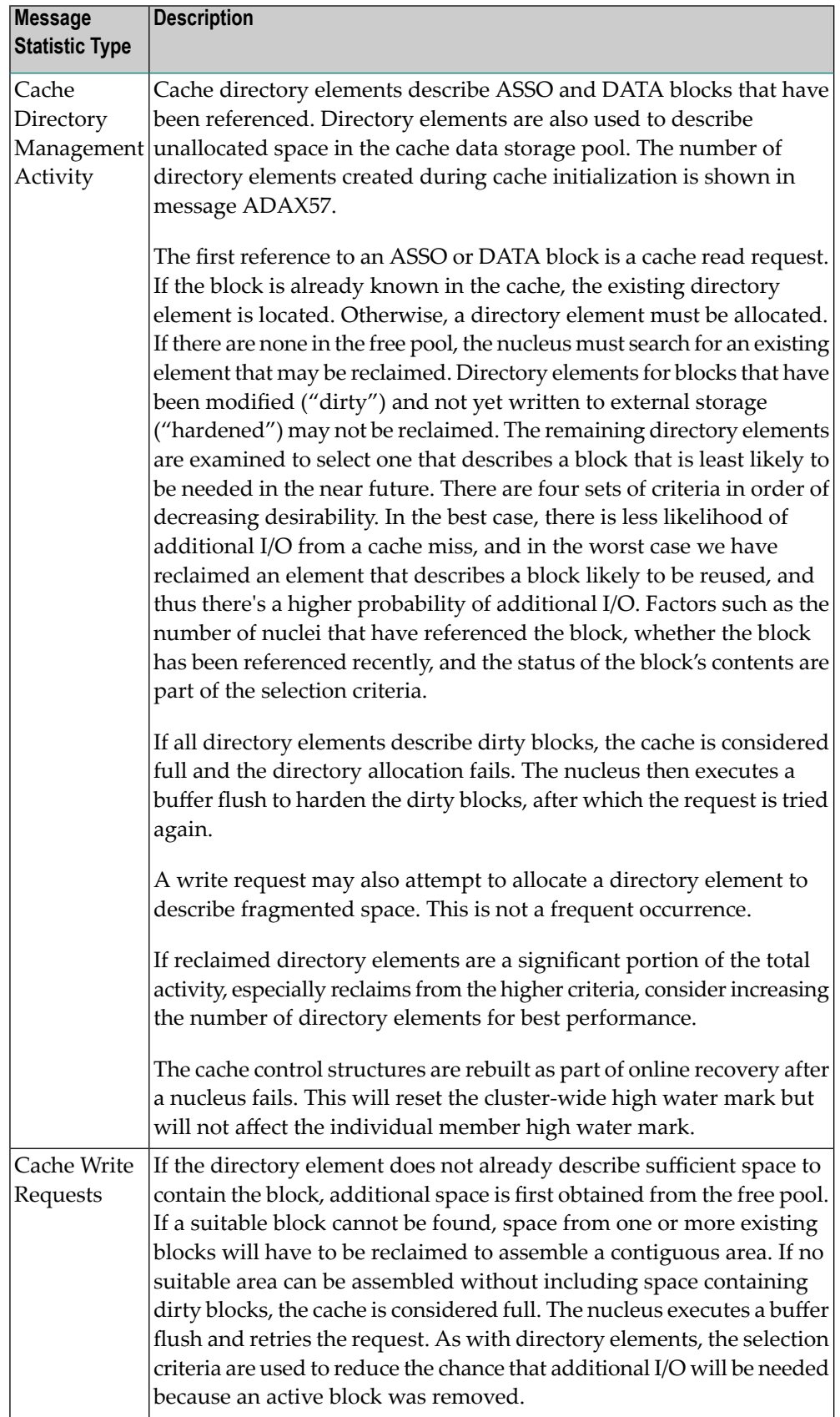

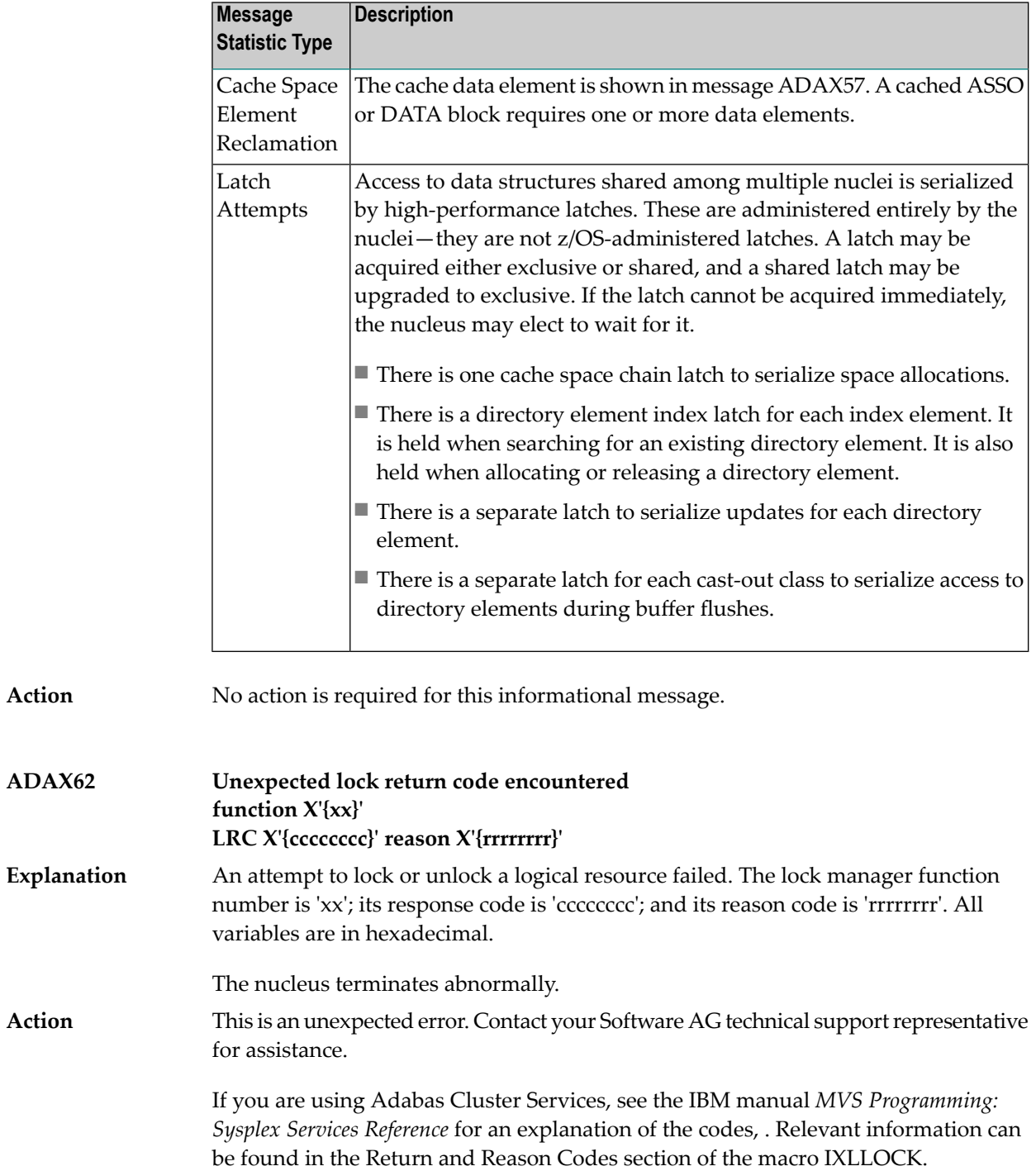

### **ADAX63 Lock connect problem RC X'{cccccccc}' reason X'{rrrrrrrr}'**

An error occurred while connecting to the lock structure. The lock manager's response code is 'cccccccc', its reason code is 'rrrrrrrr'. Both variables are in hexadecimal. **Explanation**

The nucleus terminates abnormally.

This is an unexpected error. Contact your Software AG technical support representative for assistance. **Action**

> If you are using Adabas Cluster Services, see the IBM manual *MVS Programming: Sysplex Services Reference* for an explanation of the codes. Relevant information can be found in the Return and Reason Codes section of the macros IXCQUERY and IXLCONN. Common reason codes that occur due to configuration errors include the following:

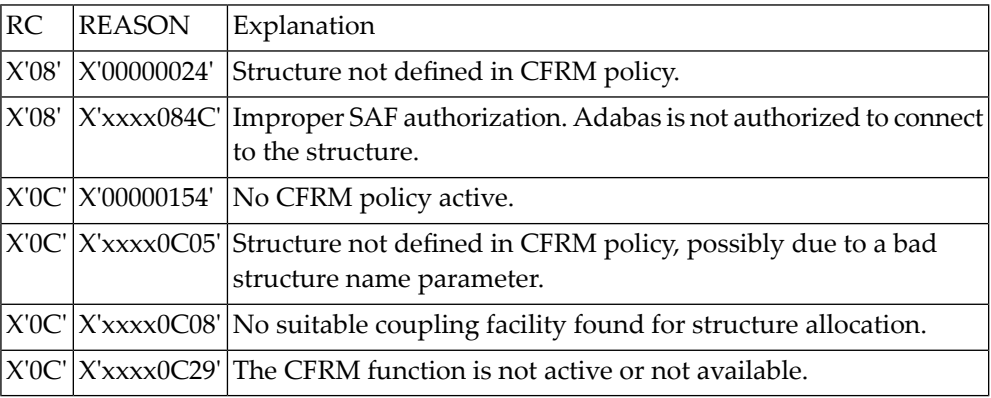

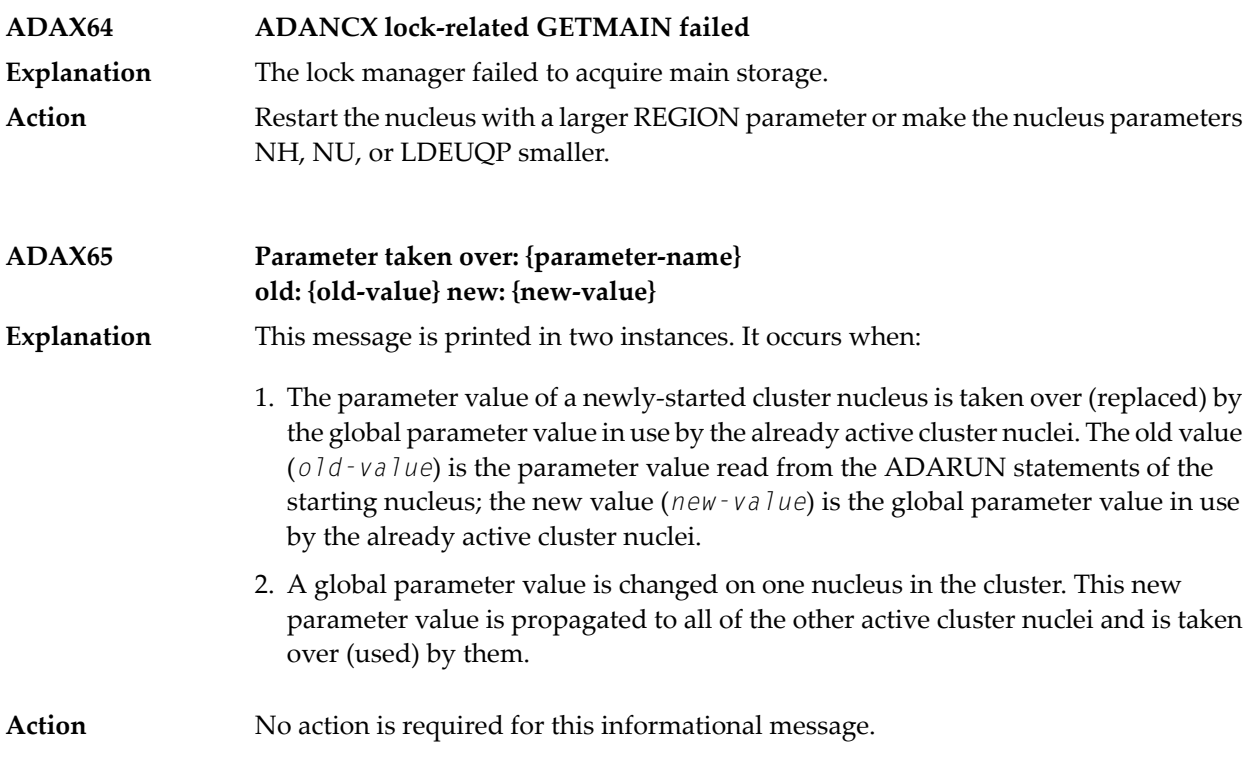

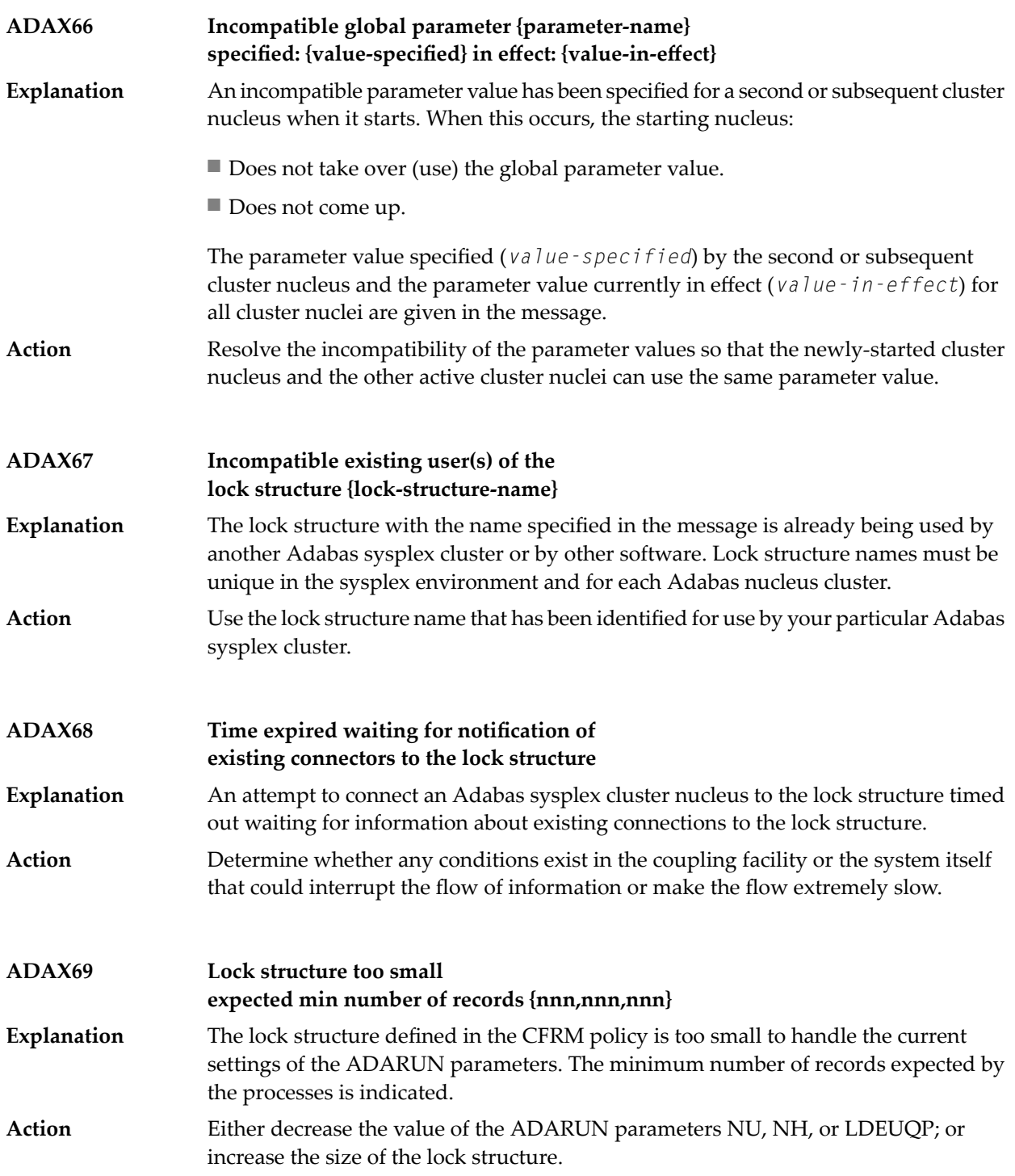

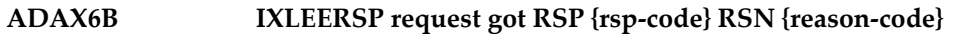

After a peer nucleus disconnected abnormally from the lock structure, this nucleus issued an IXLEERSP request to XES to acknowledge the peer failure, but the IXLEERSP **Explanation** request got the response code and reason code shown. These are documented in *MVS Programming: Sysplex Services Reference* IBM manual in the *Return and Reason Codes* section of the IXLEERSP macro.

> This nucleus will continue performing the online recovery process after the peer failure. It will disconnect from the lock structure as part of the recovery process, which is another way of acknowledging the peer failure to XES. However, due to the unsuccessful IXLEERSP request, there is a verysmall chance of a cluster-wide deadlock involving XES.

In the case of a hangup of the online recovery process, cancel a nucleus that has not yet printed an ADAX89 message. This may unravel the deadlock. If there is no such **Action** nucleus, cancel the nucleus that will do the session autorestart, as per the ADAX89 messages. Restart the cluster after all nuclei have terminated.

> In either case, report the occurrence of the ADAX6B message to your Software AG technical support representative.

- **Connected to lock structure {lock-structure-name} number of lock entries {nnn,nnn} max number of record elements {nn,nnn} ADAX70** An Adabas cluster nucleus successfully connected to the specified lock structure in a z/OS parallel sysplex environment. This message provides **Explanation**
	- a count of lock entries; and
	- the maximum number of records elements.
- Action No action is required for this informational message.

**ADAX71 Retrying cache write for RABN X'{rrrrrrrr}'** This message identifies the RABN value in hexadecimal for which a cache write is being retried. The error leading to the write retry is identified in previous messages. **Explanation**

**GETMAIN failed for lock element table size requested X{nnnnnn} ADAX72 Explanation** An attempt to allocate space for the lock element table failed. Reduce the memory requirements for the table or expand the amount of memory available. **Action**

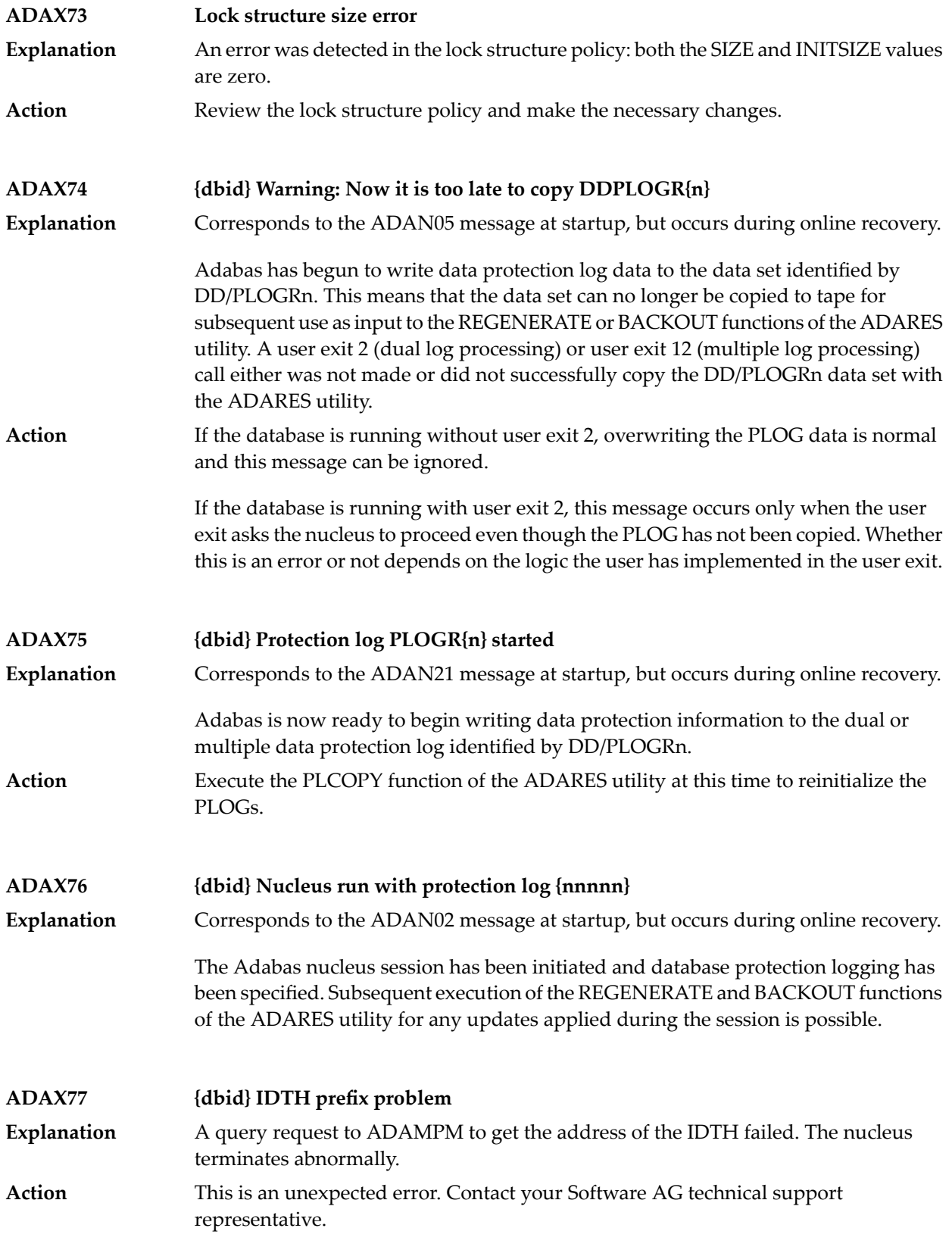

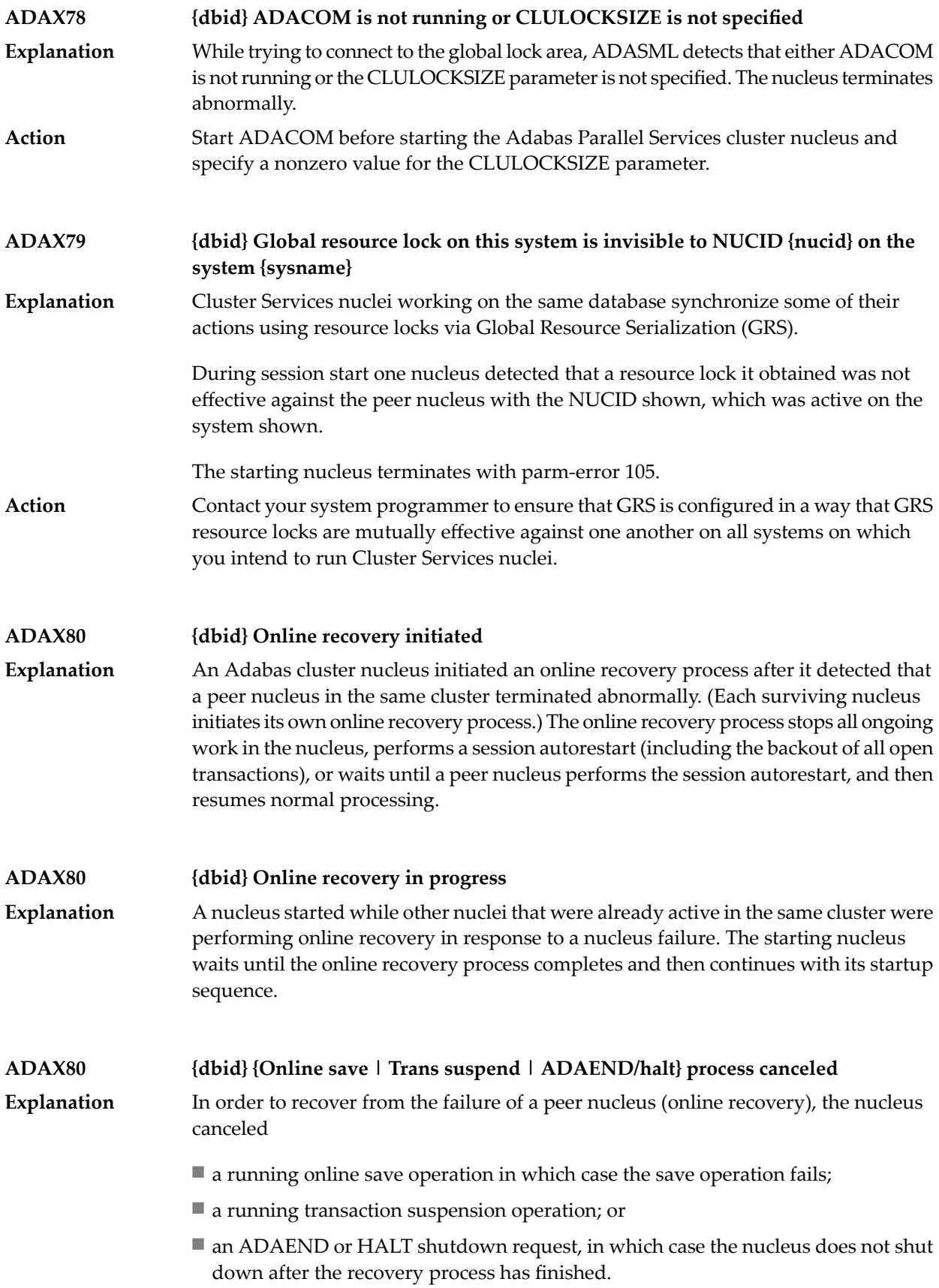

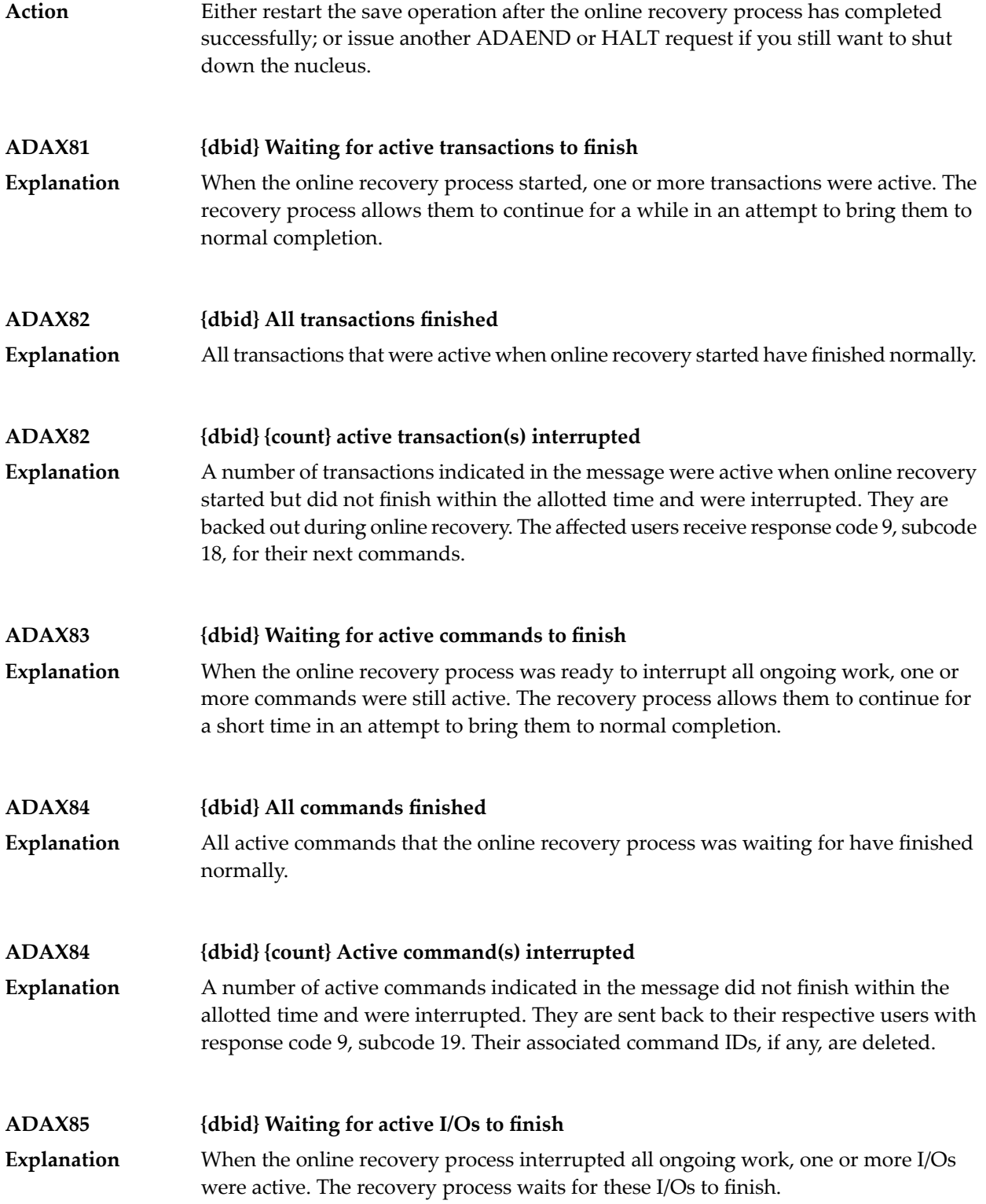

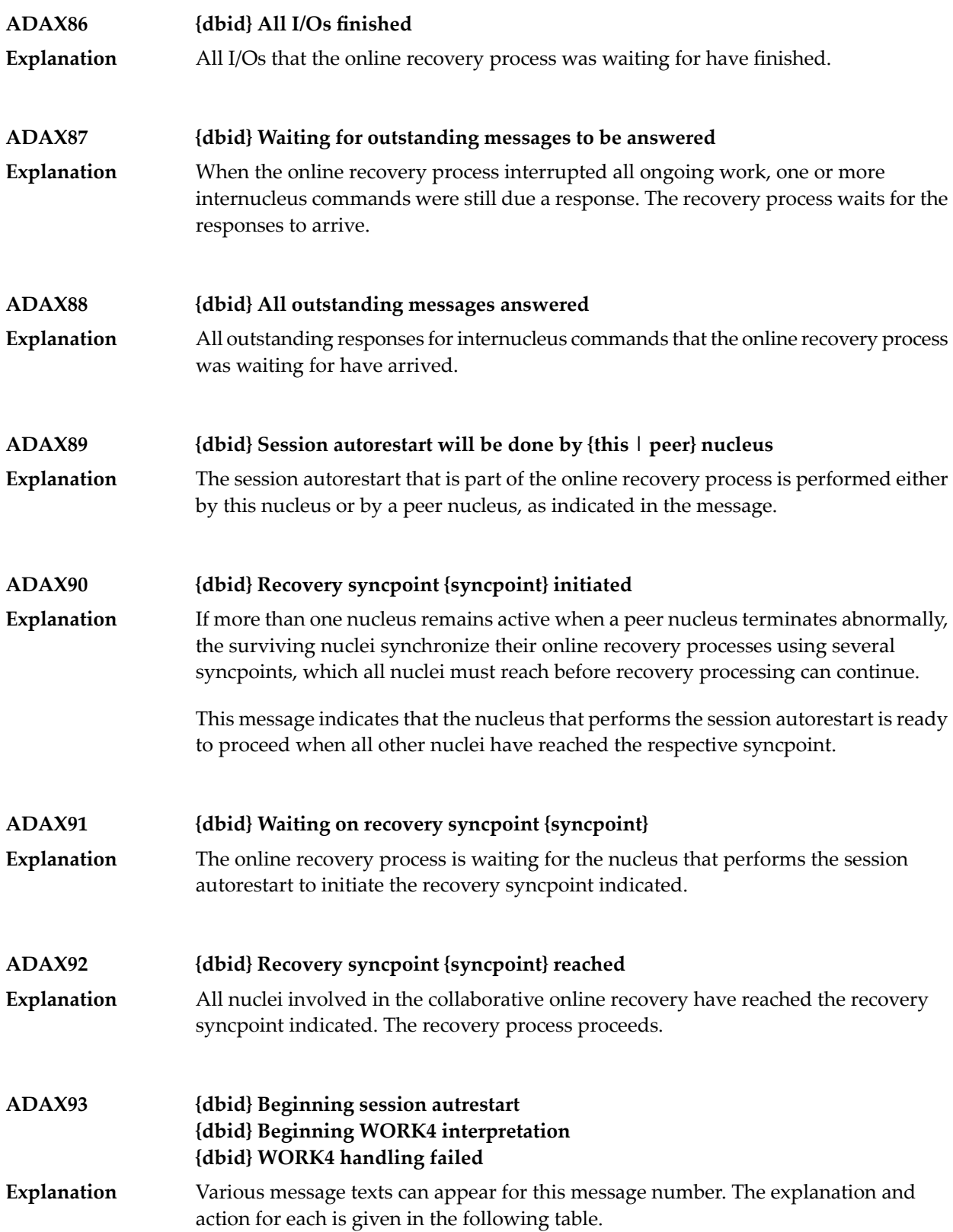

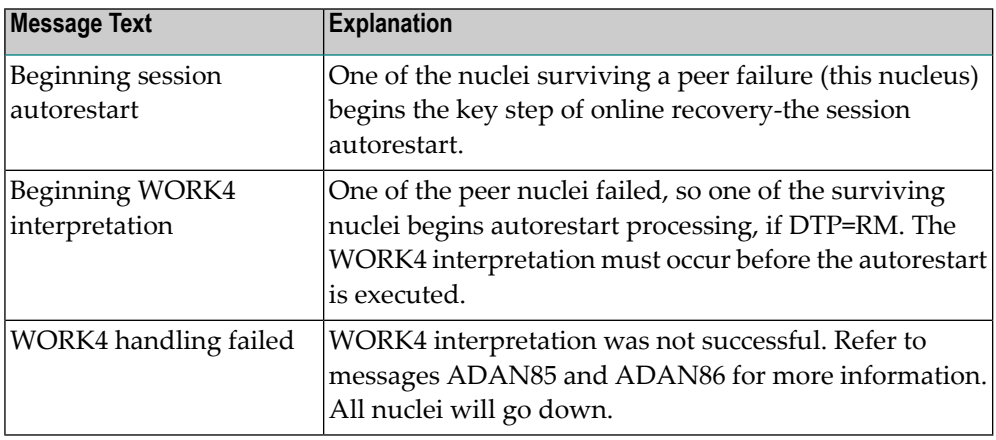

### **{dbid} Session autorestart executed successfully {dbid} DTP=RM-USERS are copied {dbid} DTM=RM-USER-COPY failed {dbid} DTM=RM-USER-LOCKS not gotten ADAX94**

### Various message texts can appear for this message number. The explanation and action for each is given in the following table. **Explanation**

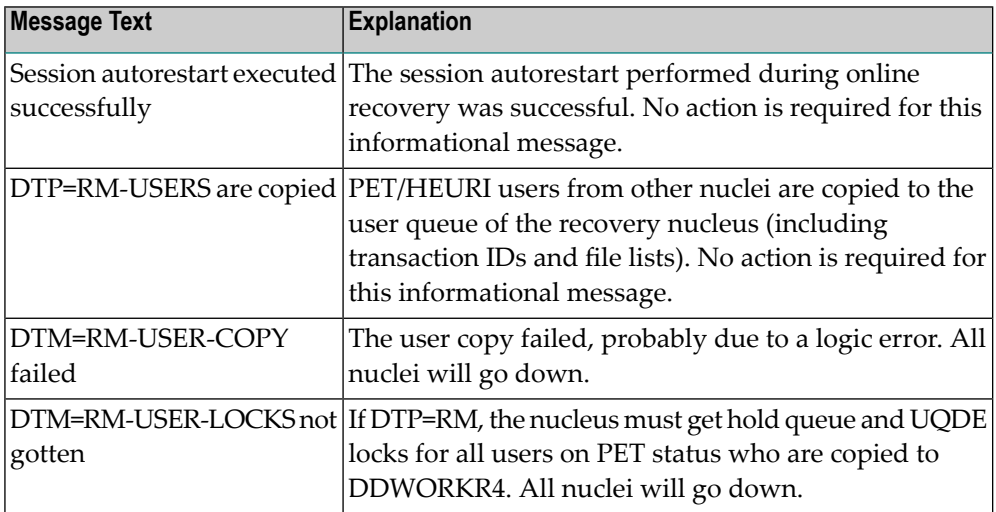

**{dbid} Session autorestart failed {dbid} Response code = {response-code} {dbid} File number = {file-number} {dbid} All active nuclei will go down ADAX95** The session autorestart performed during online recovery was not successful. It received the response code shown. If the response code was associated with a particular file, the file number is also shown. **Explanation**

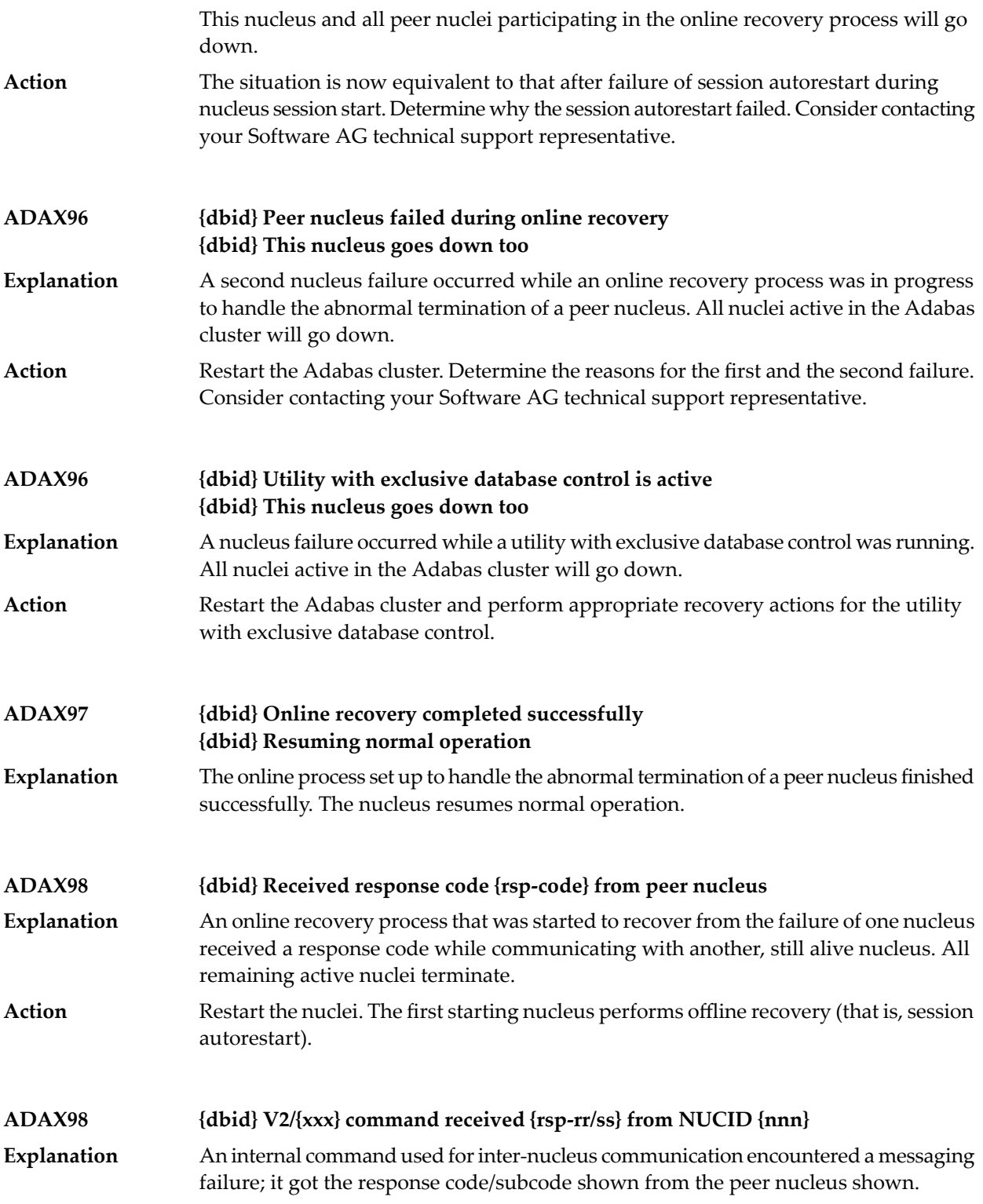

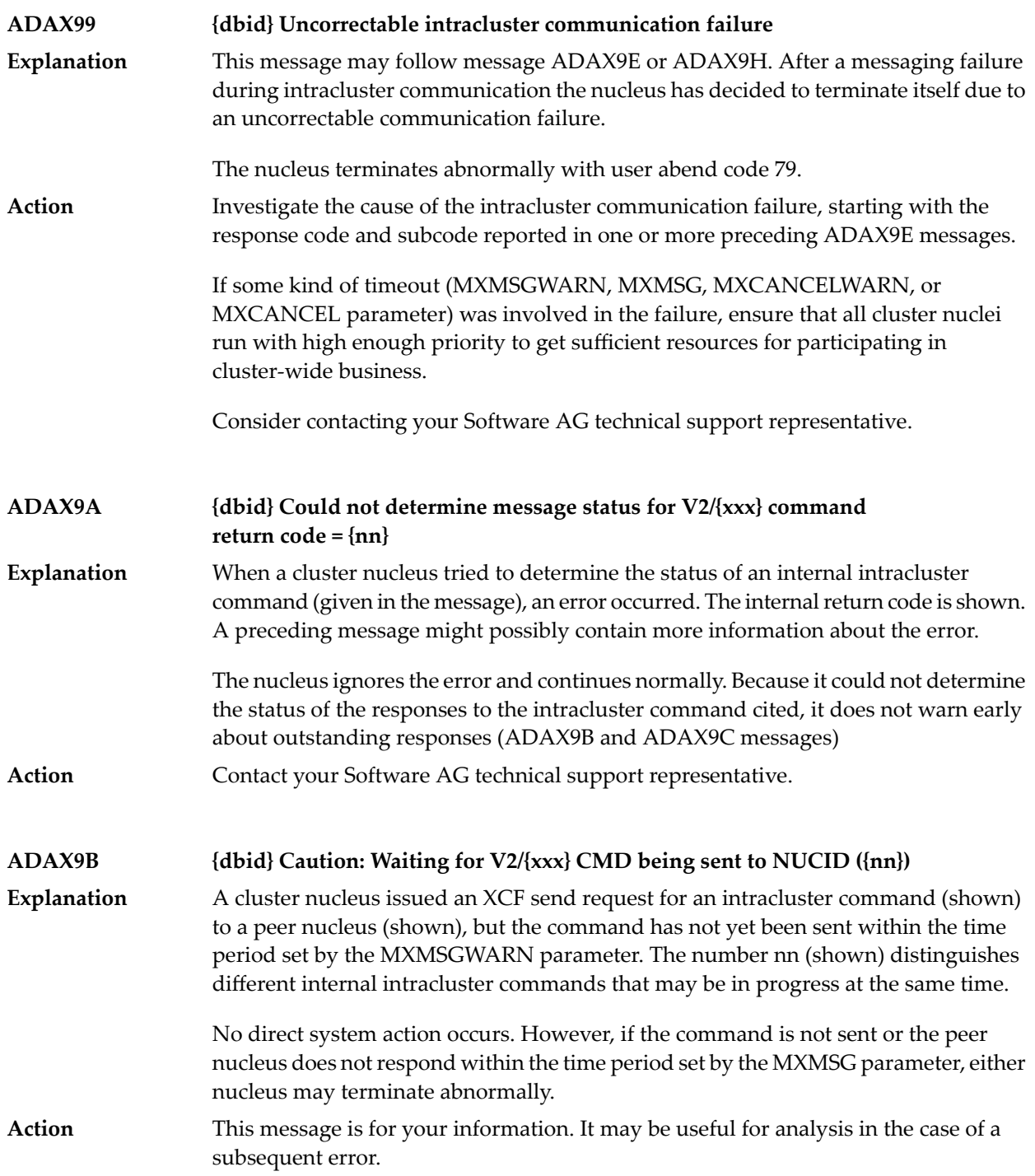

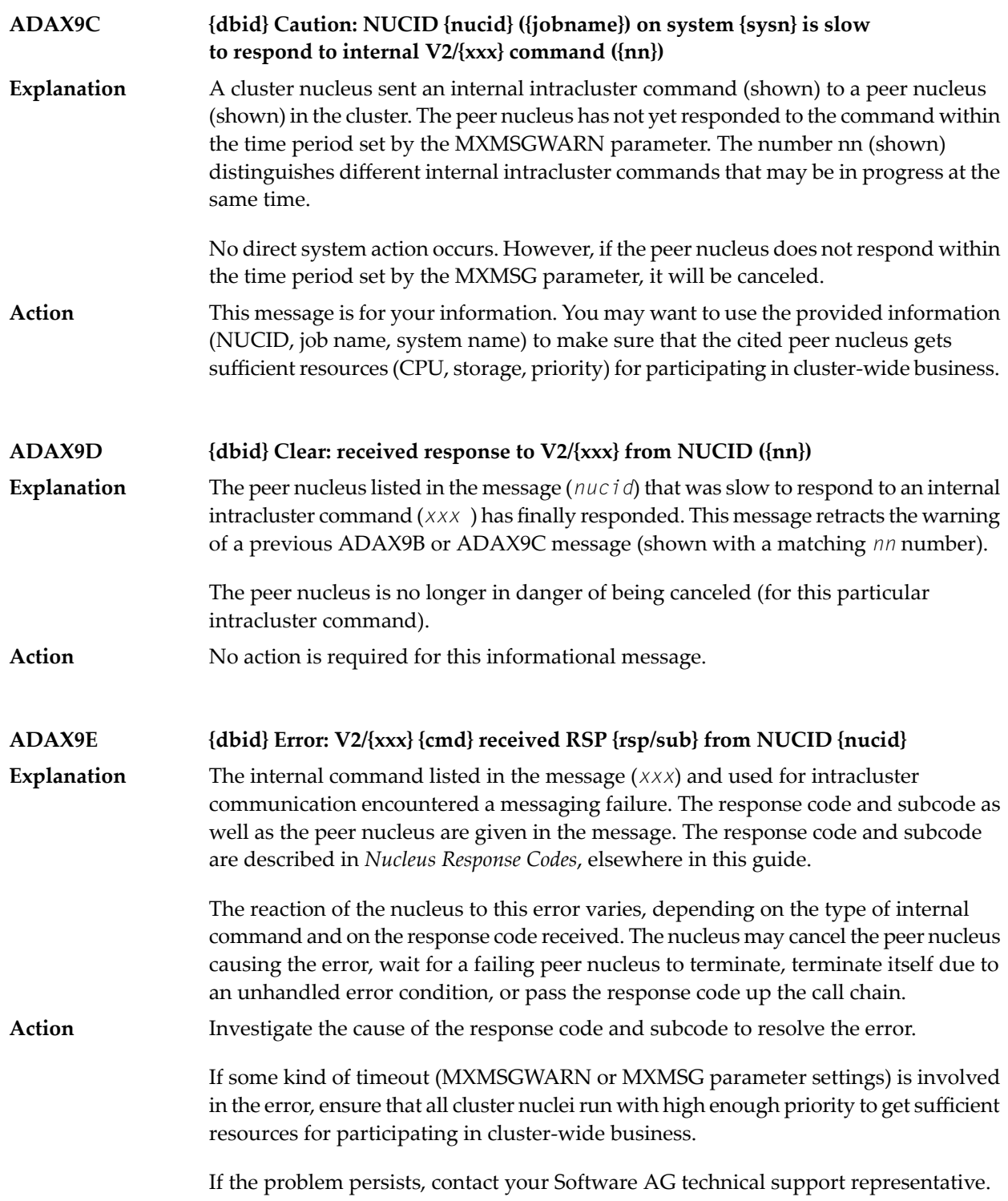

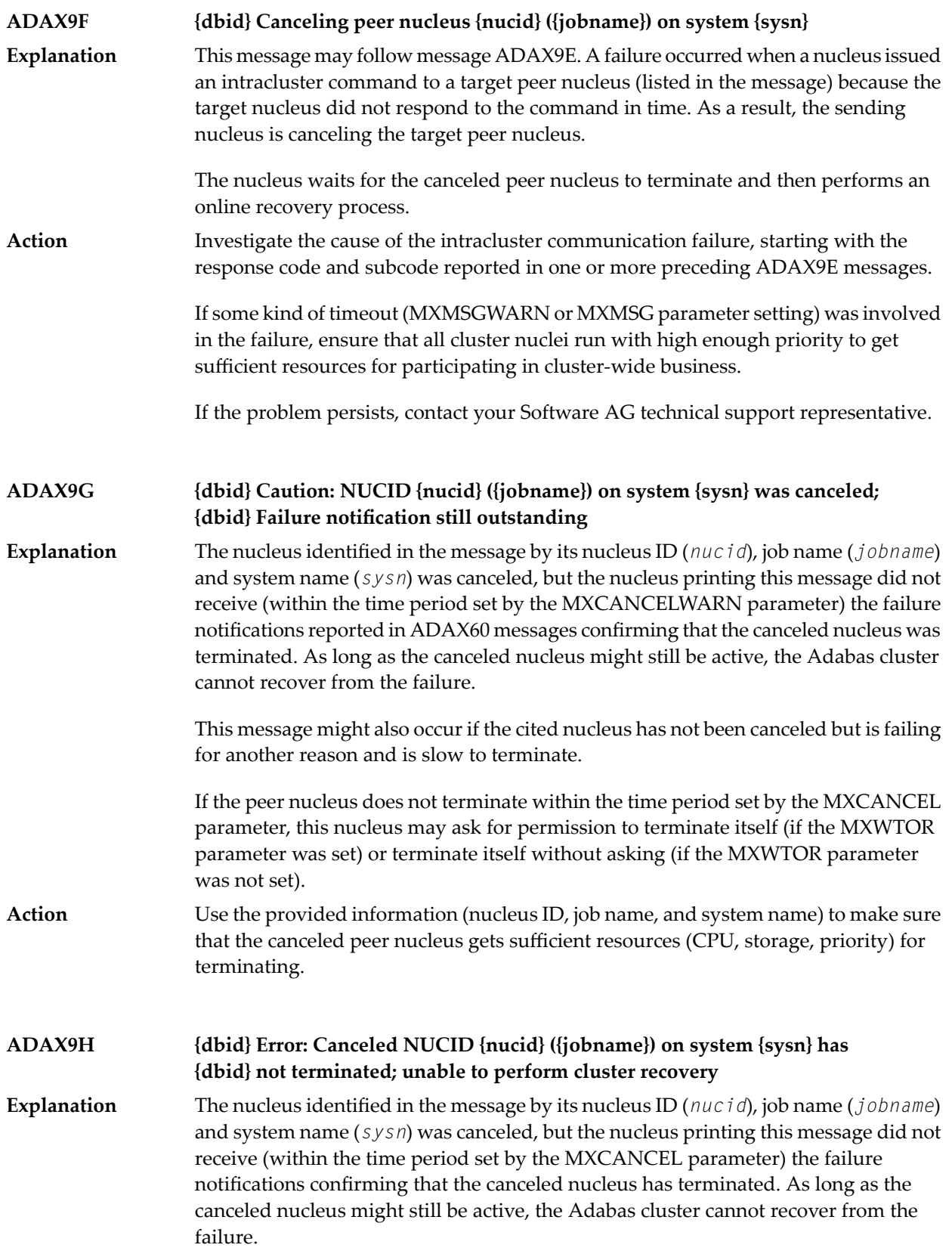

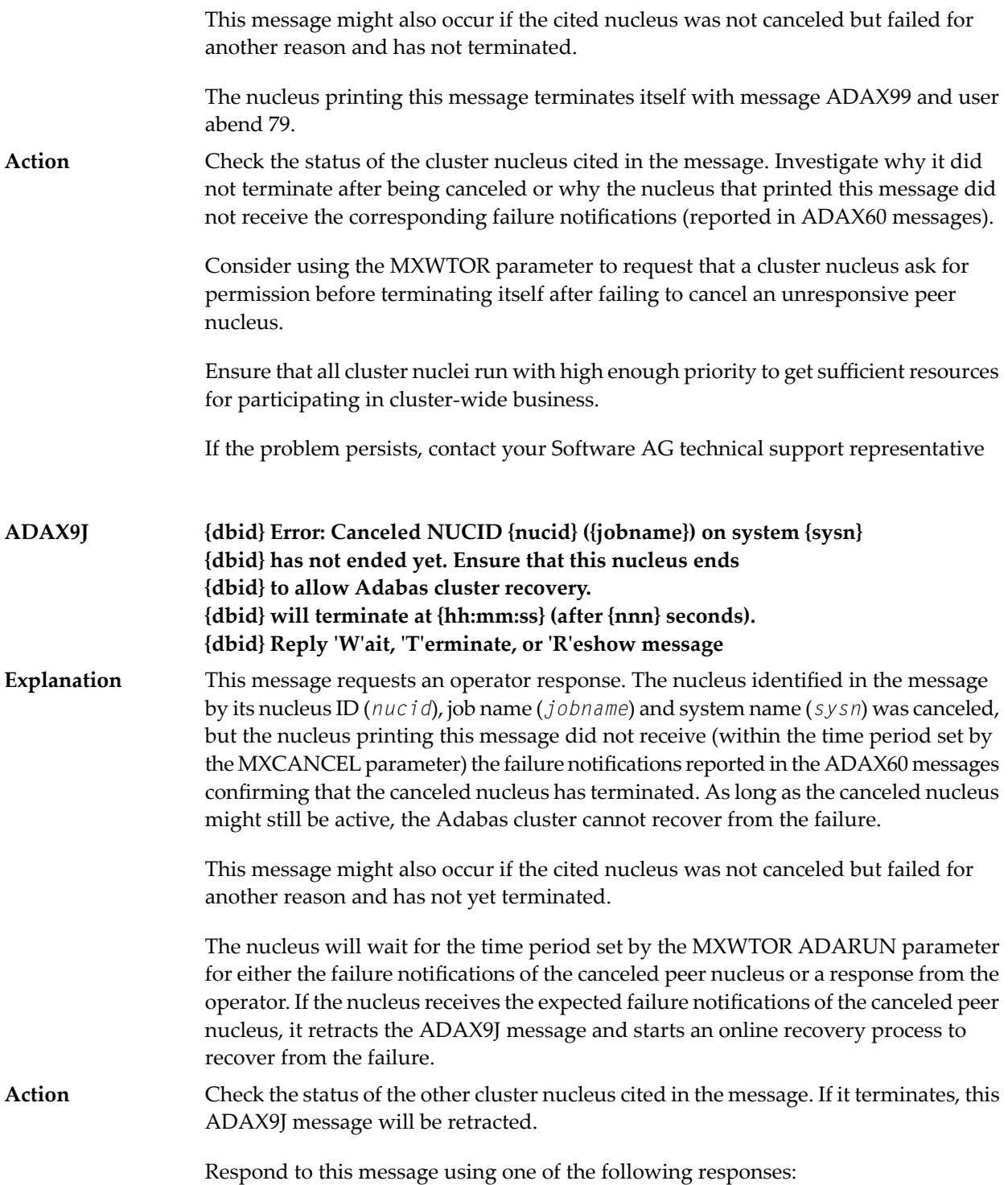

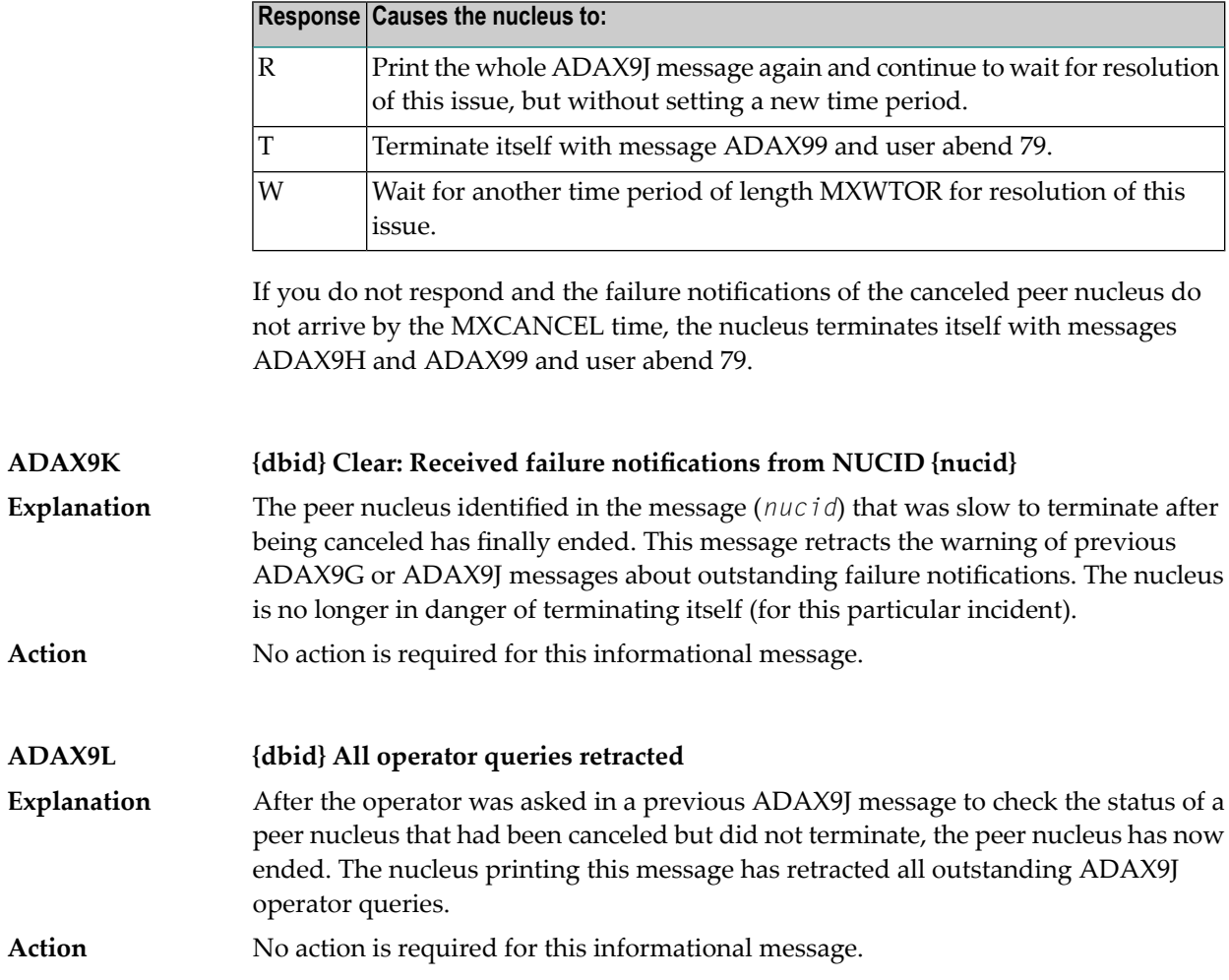

# **20 AITM\* - z/VM Transaction Monitor Interface Messages**

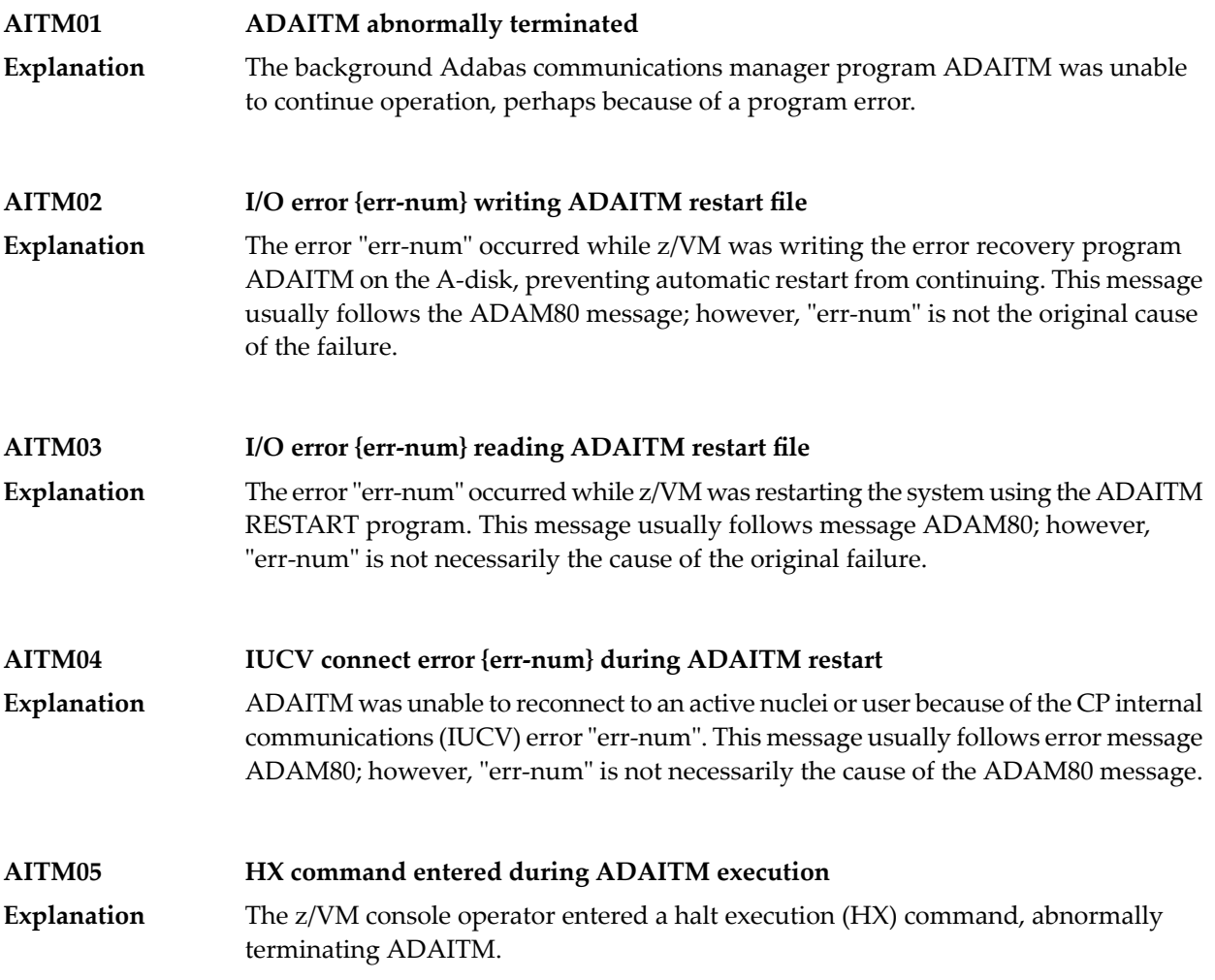

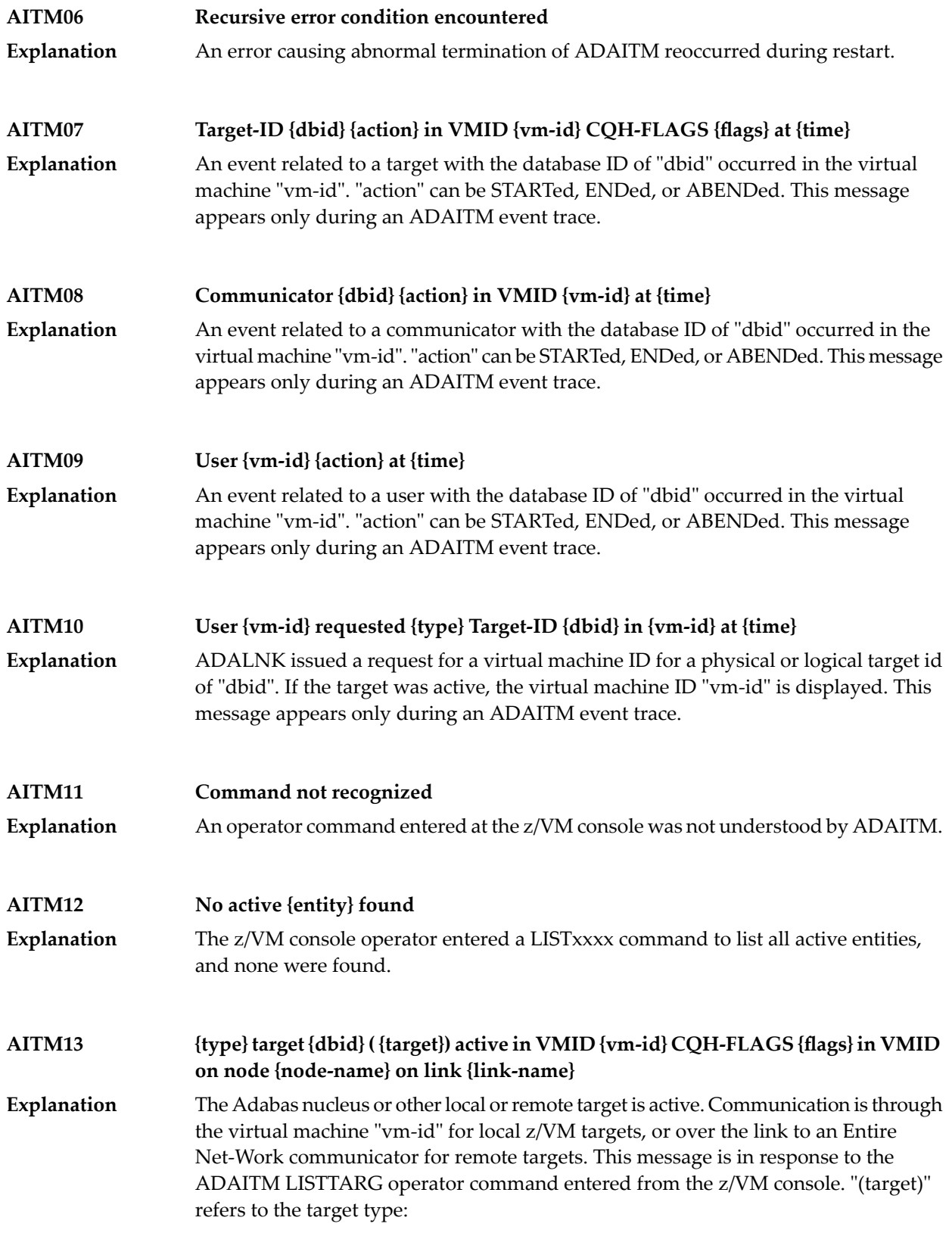

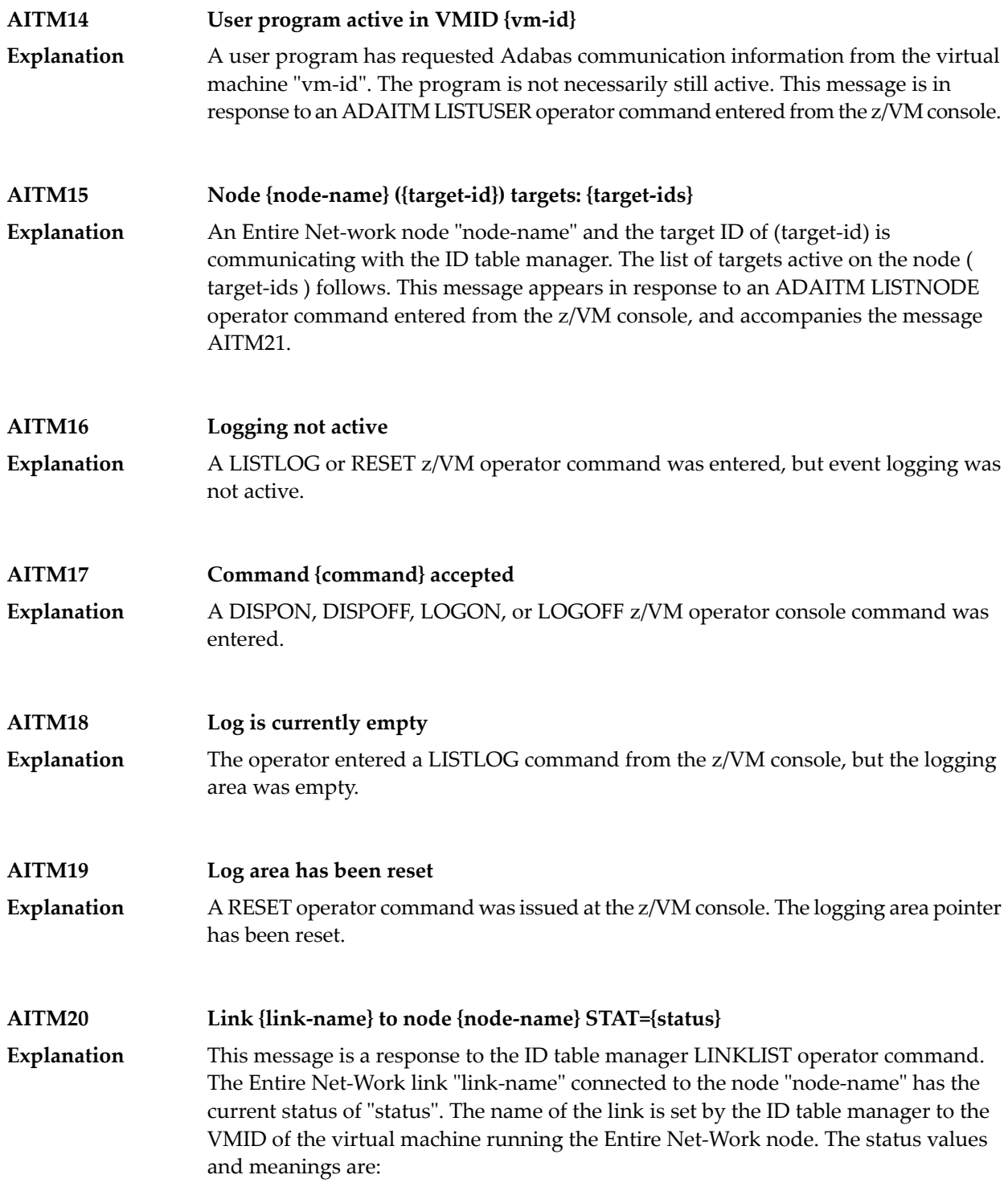

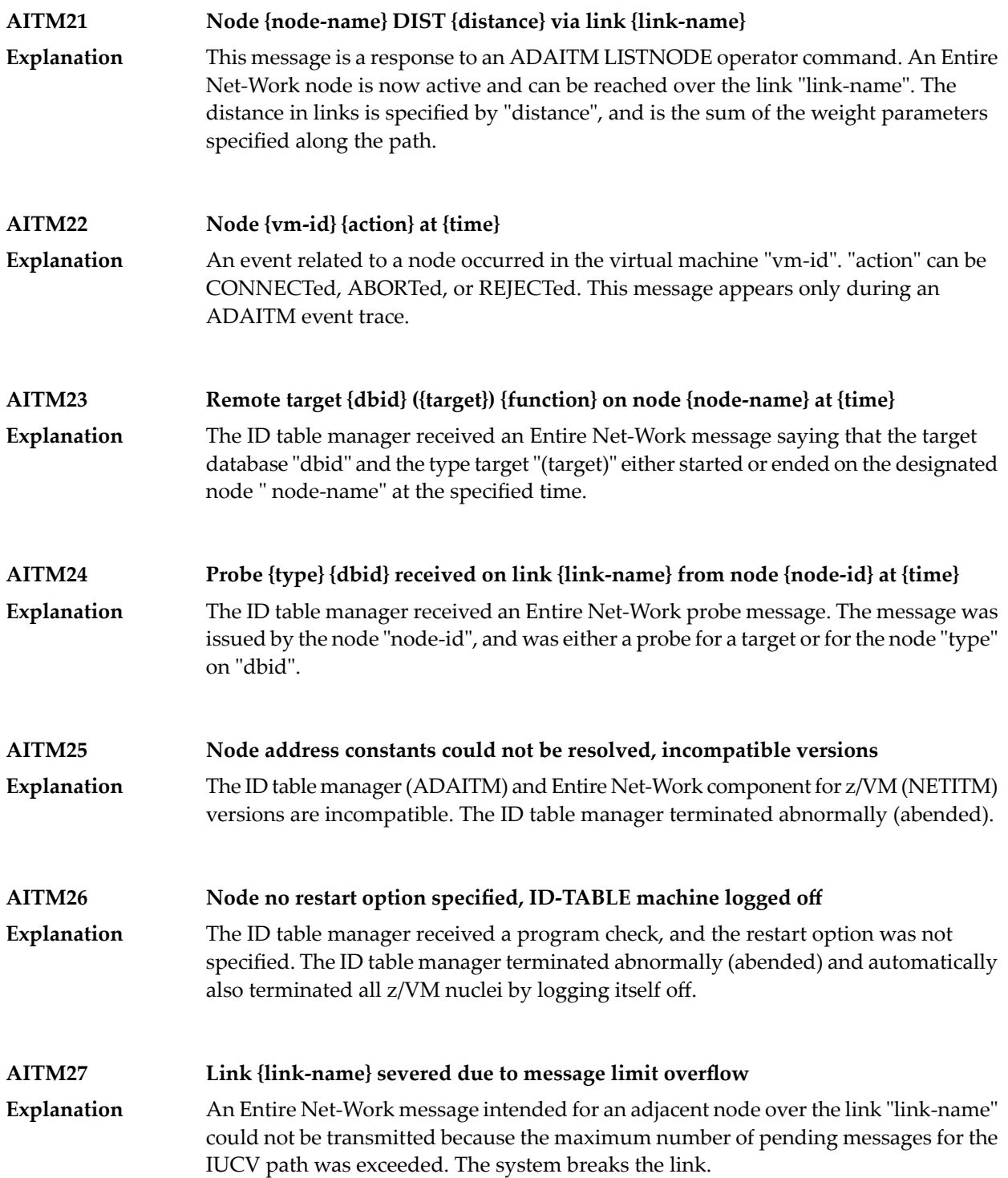

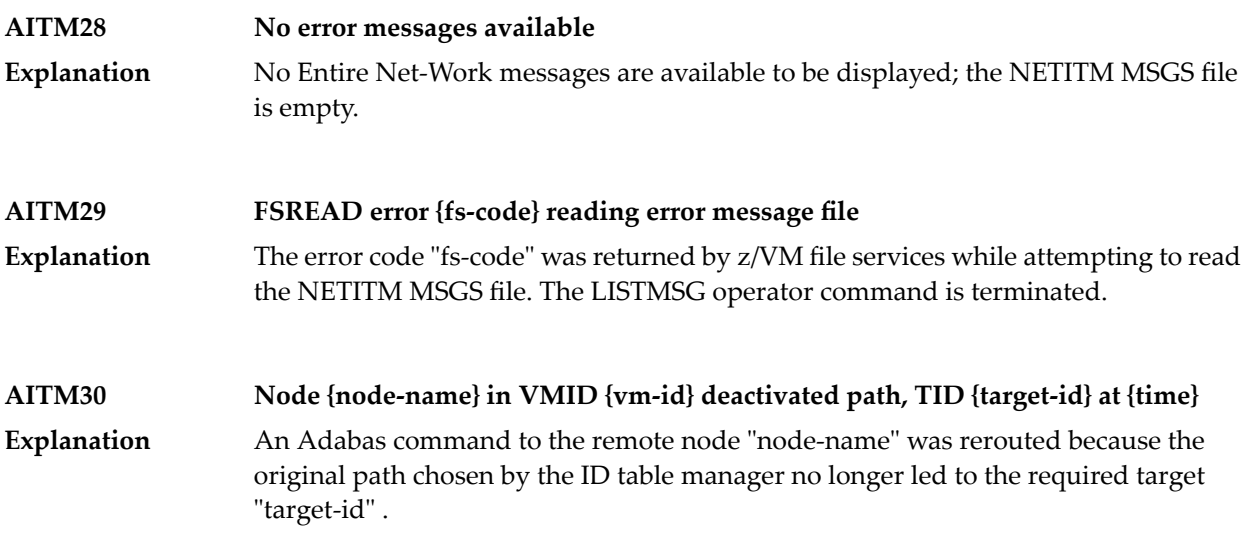

# **21 APSPSX\* - ADAECS or ADATCP Messages**

The informational messages beginning with APSPSX are ADAECS (Conversion Services) or AD-ATCP (TCP/IP interface) messages from the ISE/POSIX subsystem that occur when running the nucleus. The same messages appear with ADACMP and other programs that call the modules ADAECS or ADATCP.

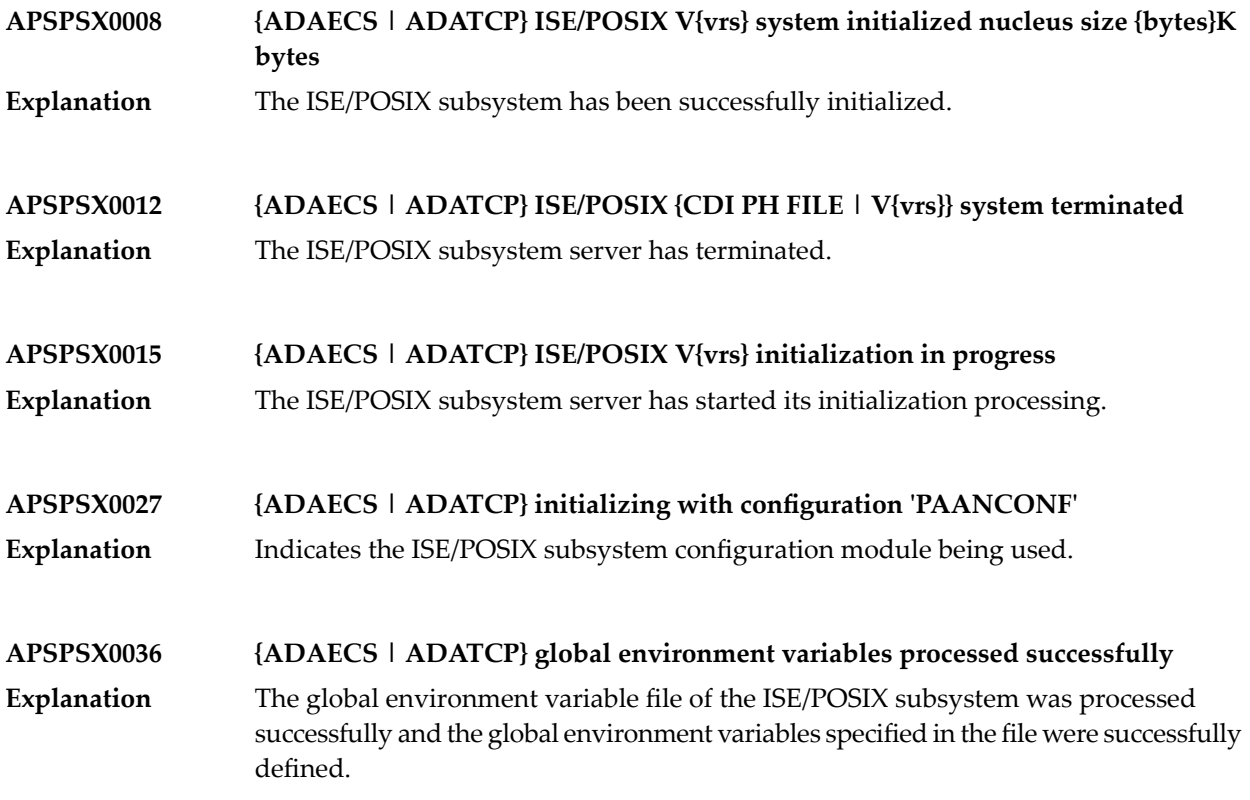

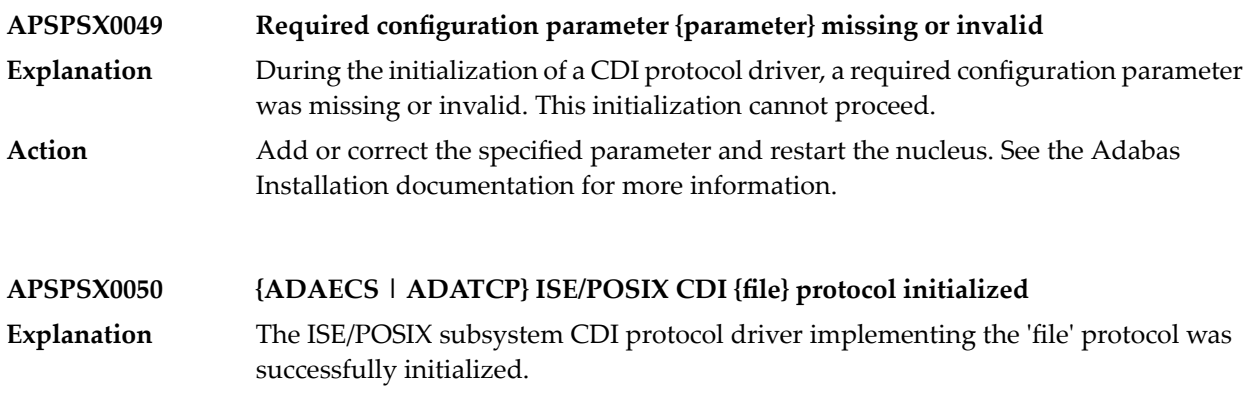

# **22 Adabas Event Replicator Subsystem Messages**

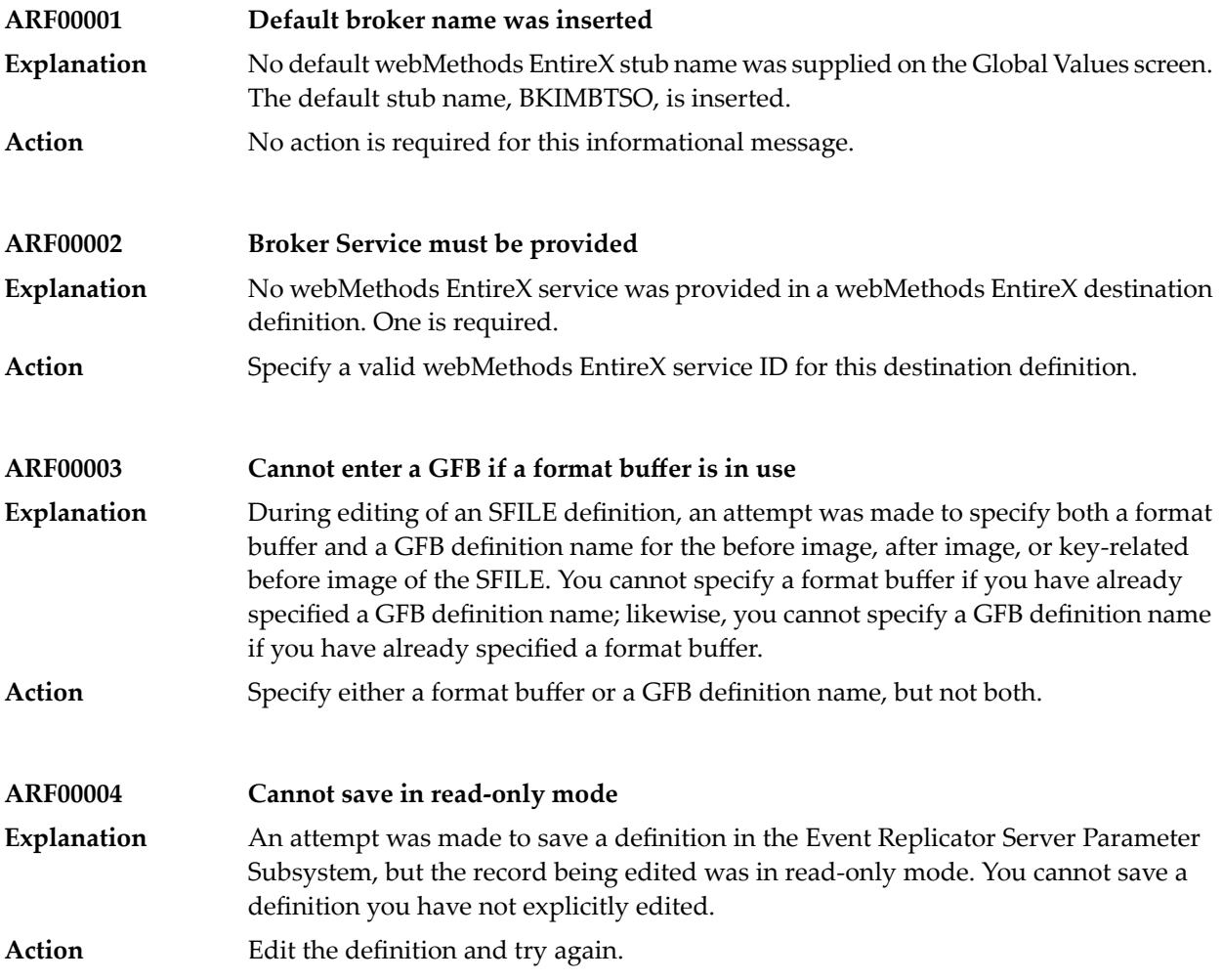

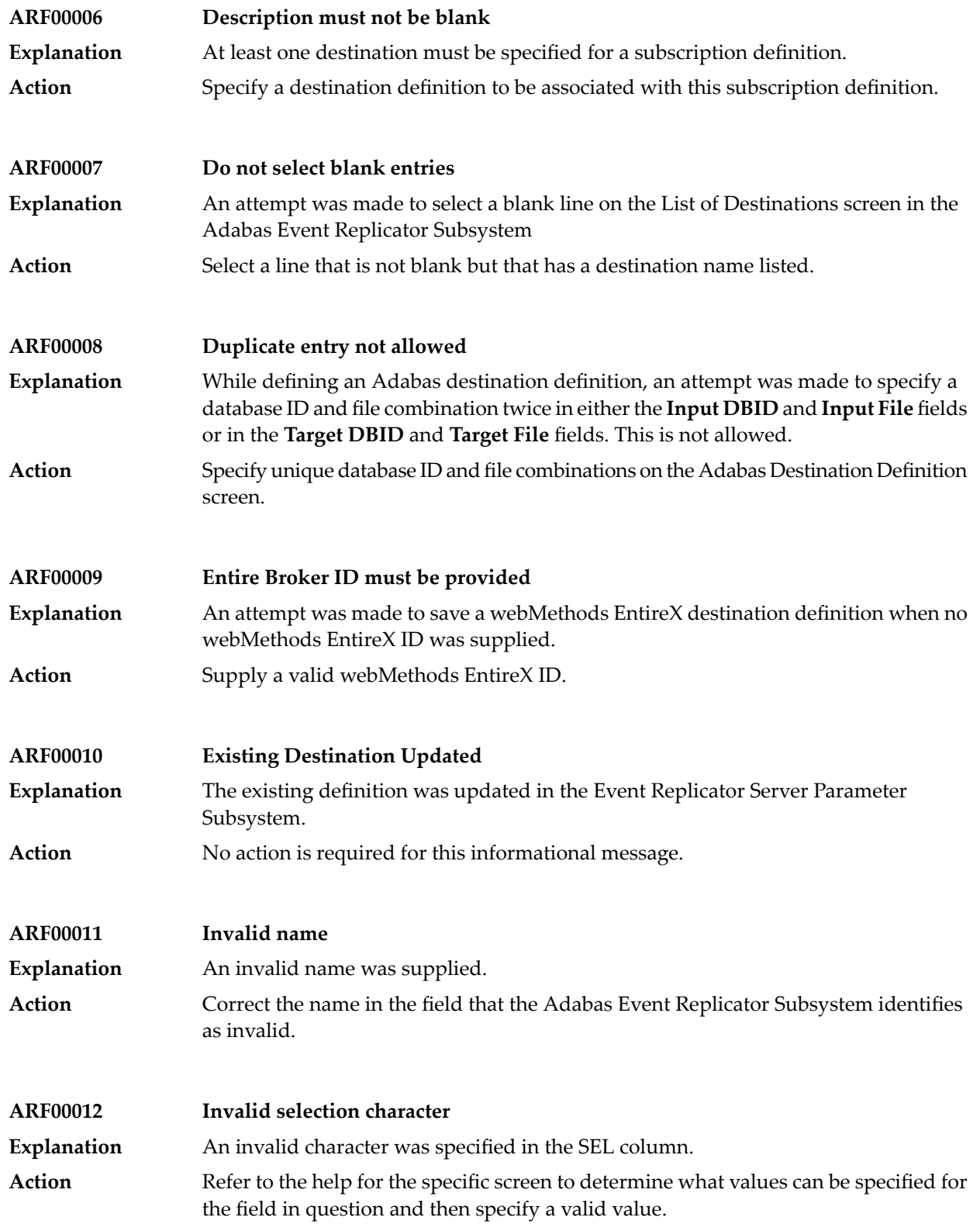
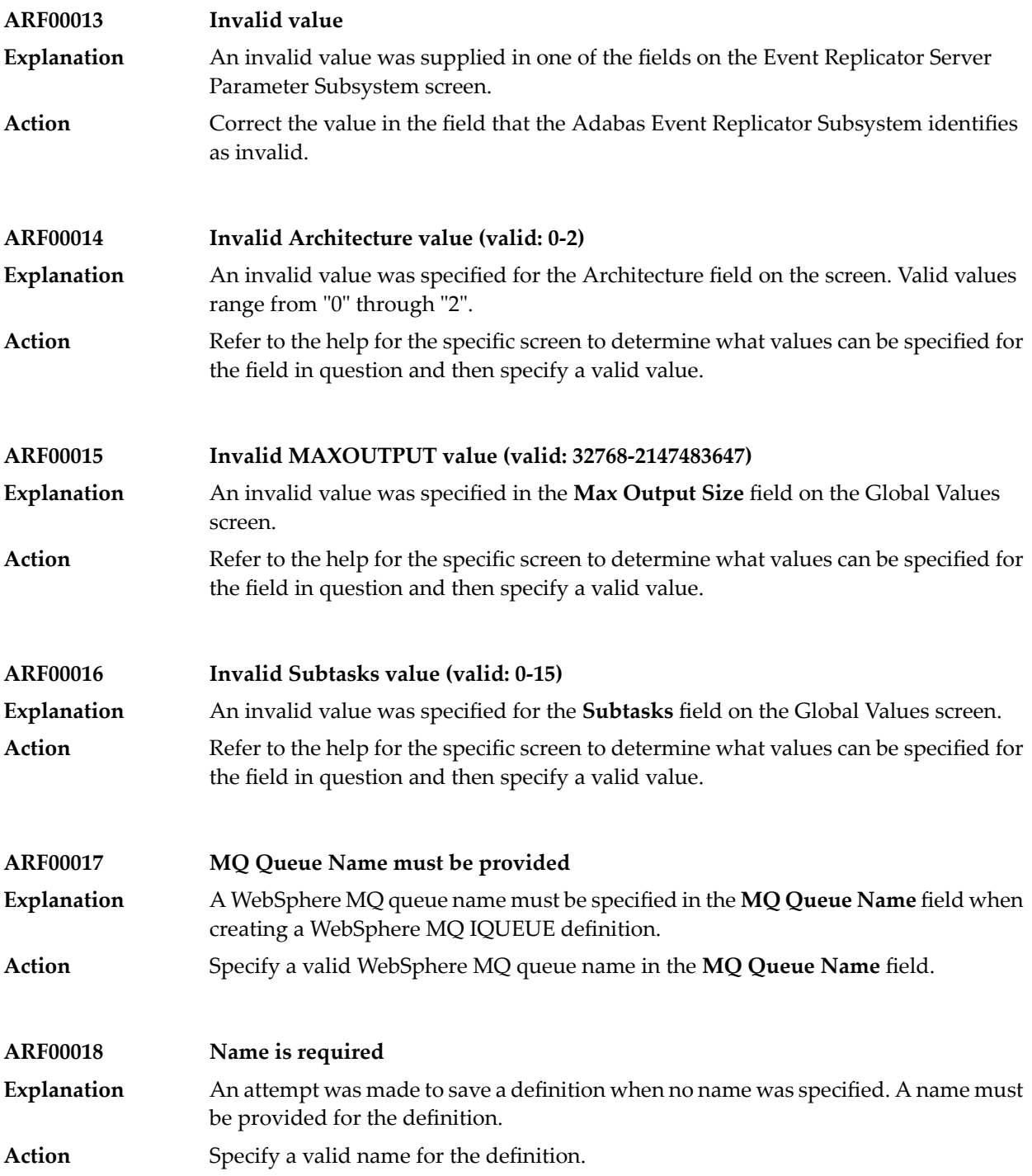

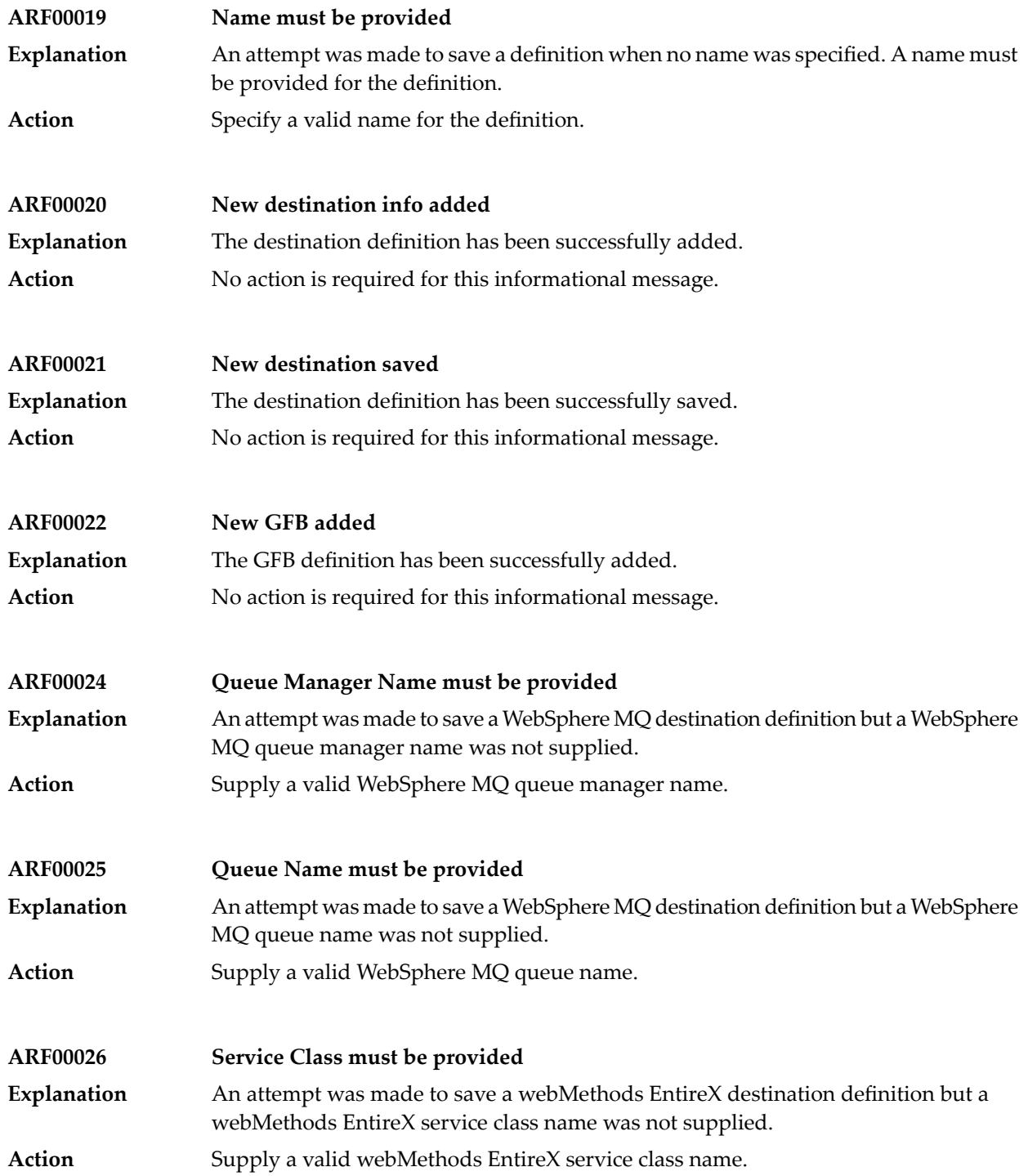

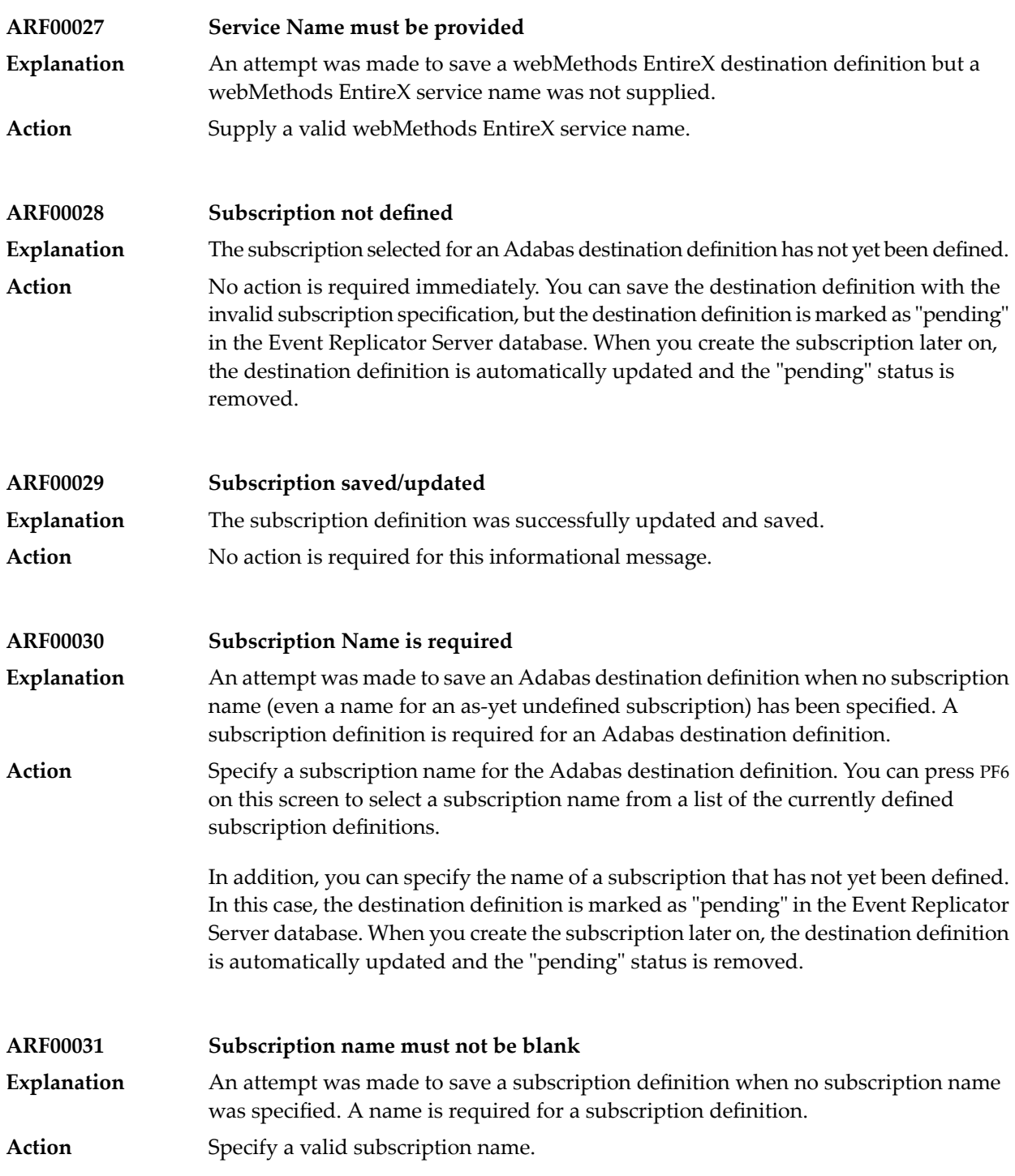

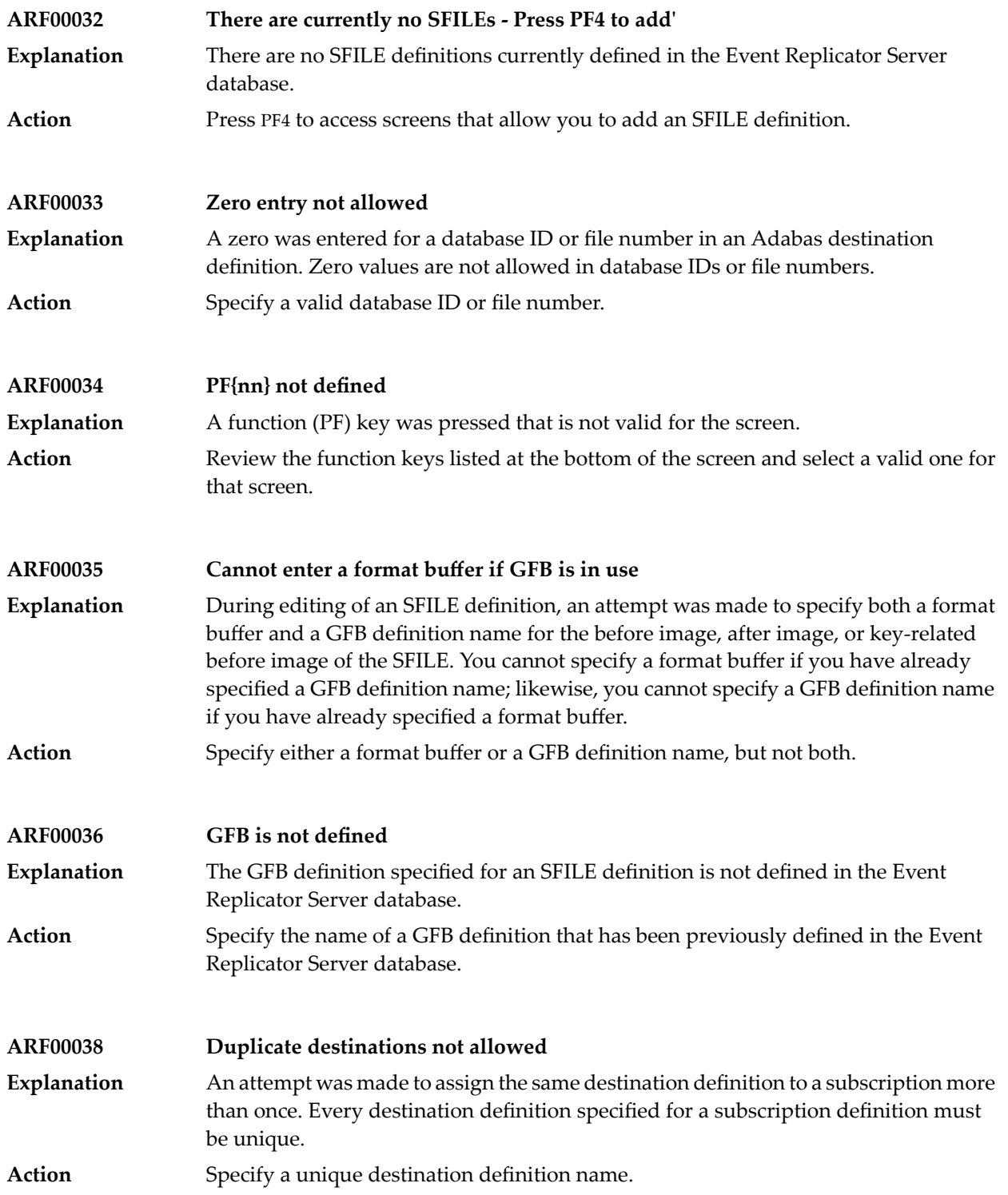

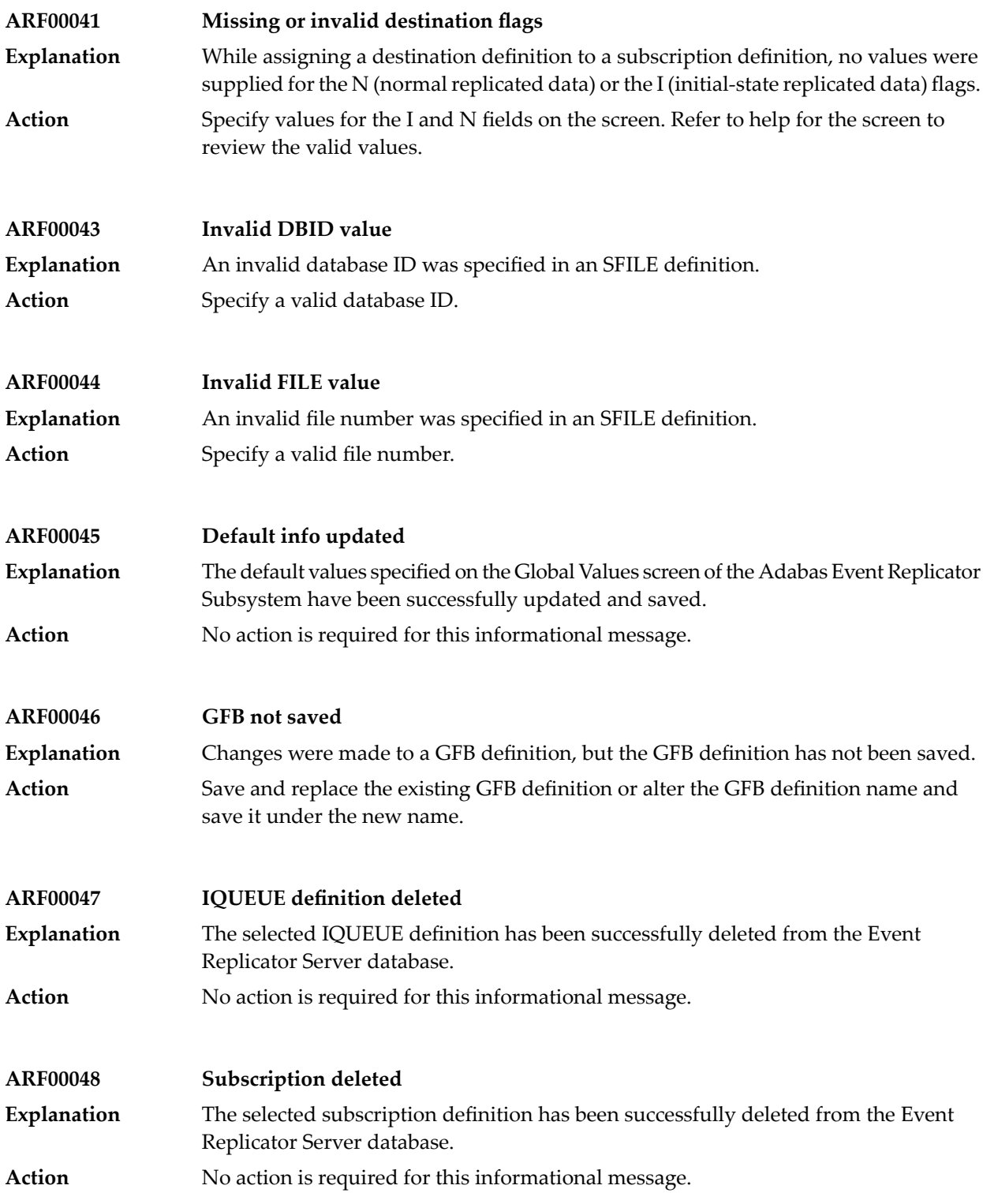

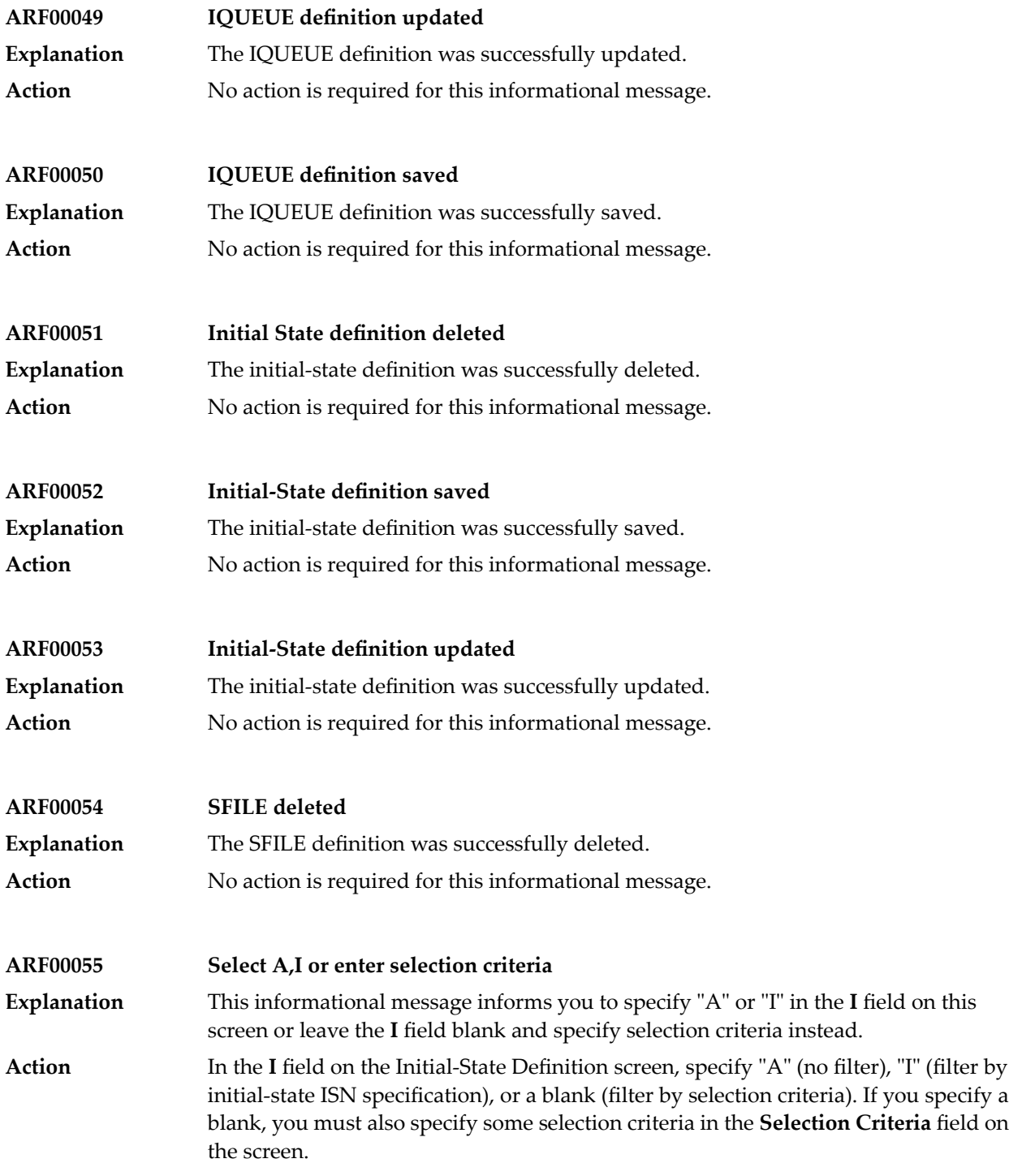

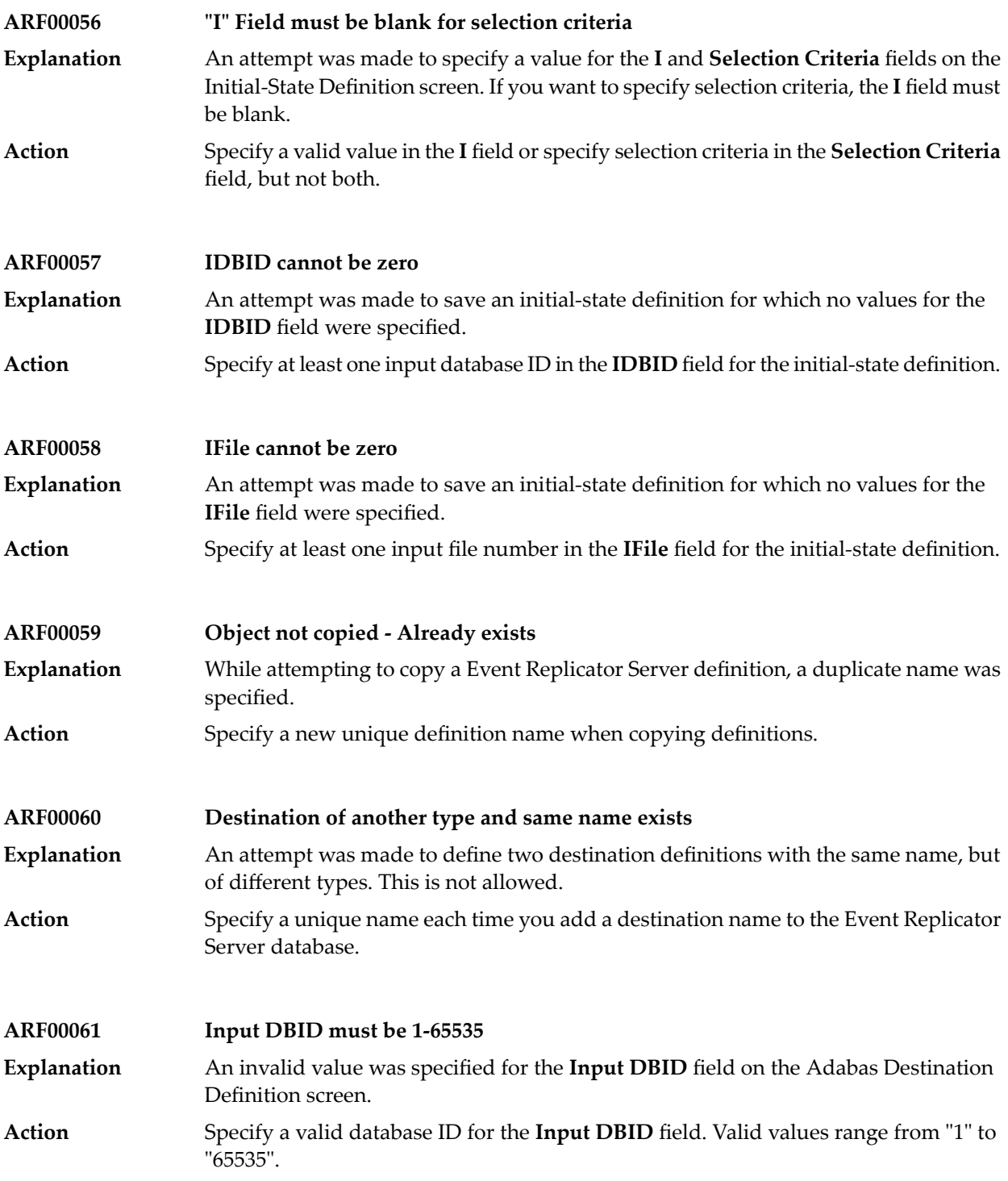

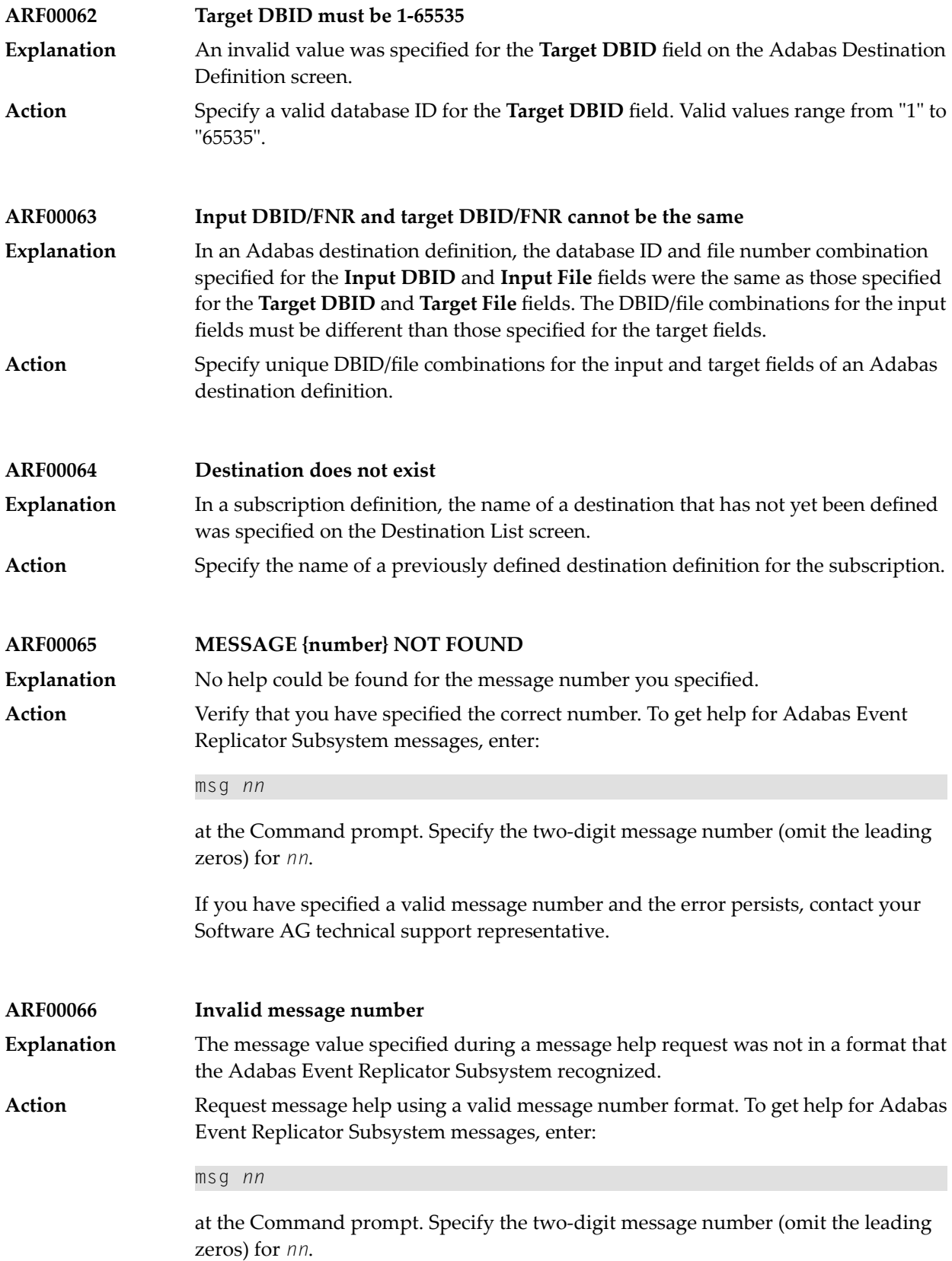

If you have specified a valid message number and the error persists, contact your Software AG technical support representative.

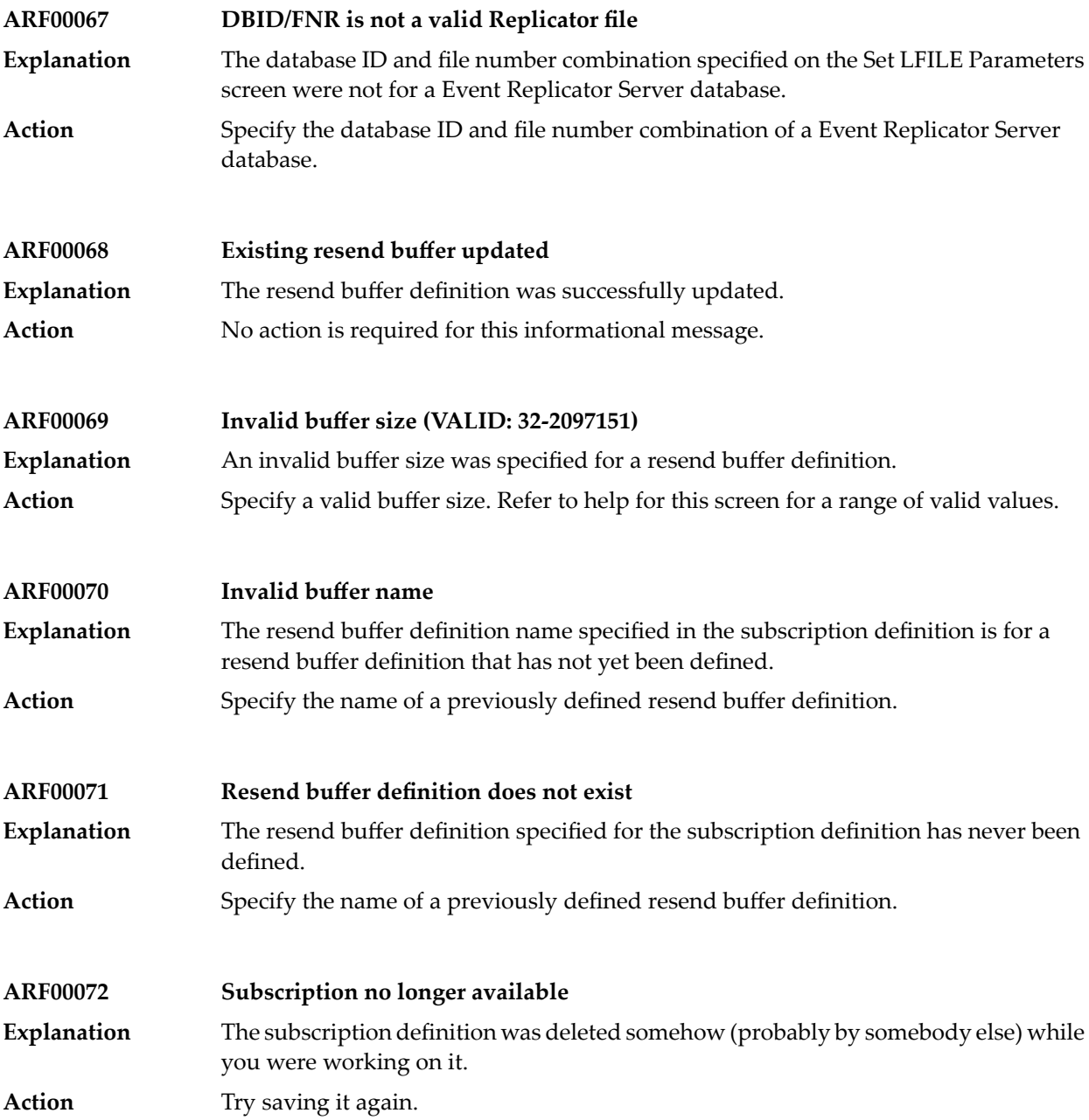

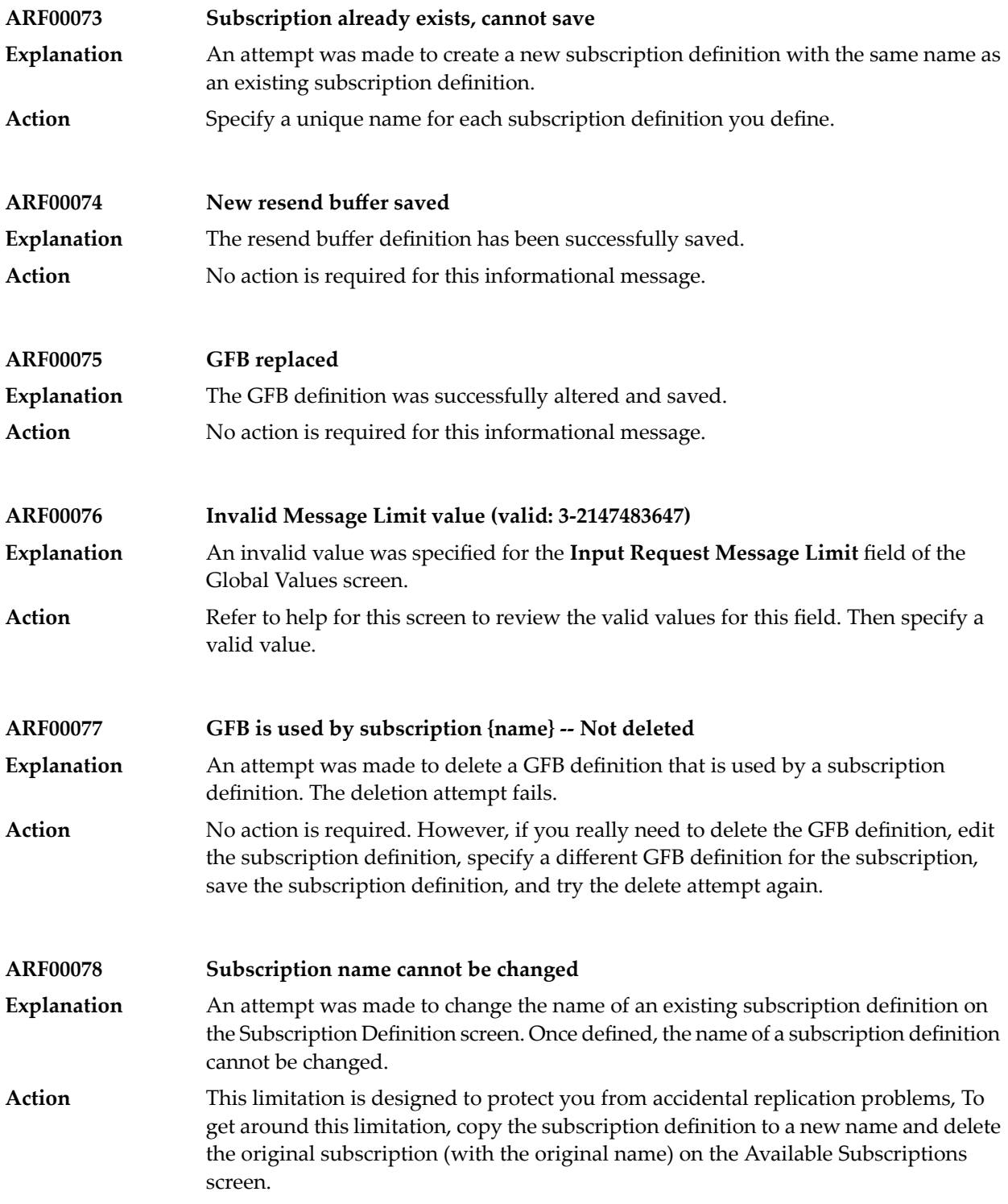

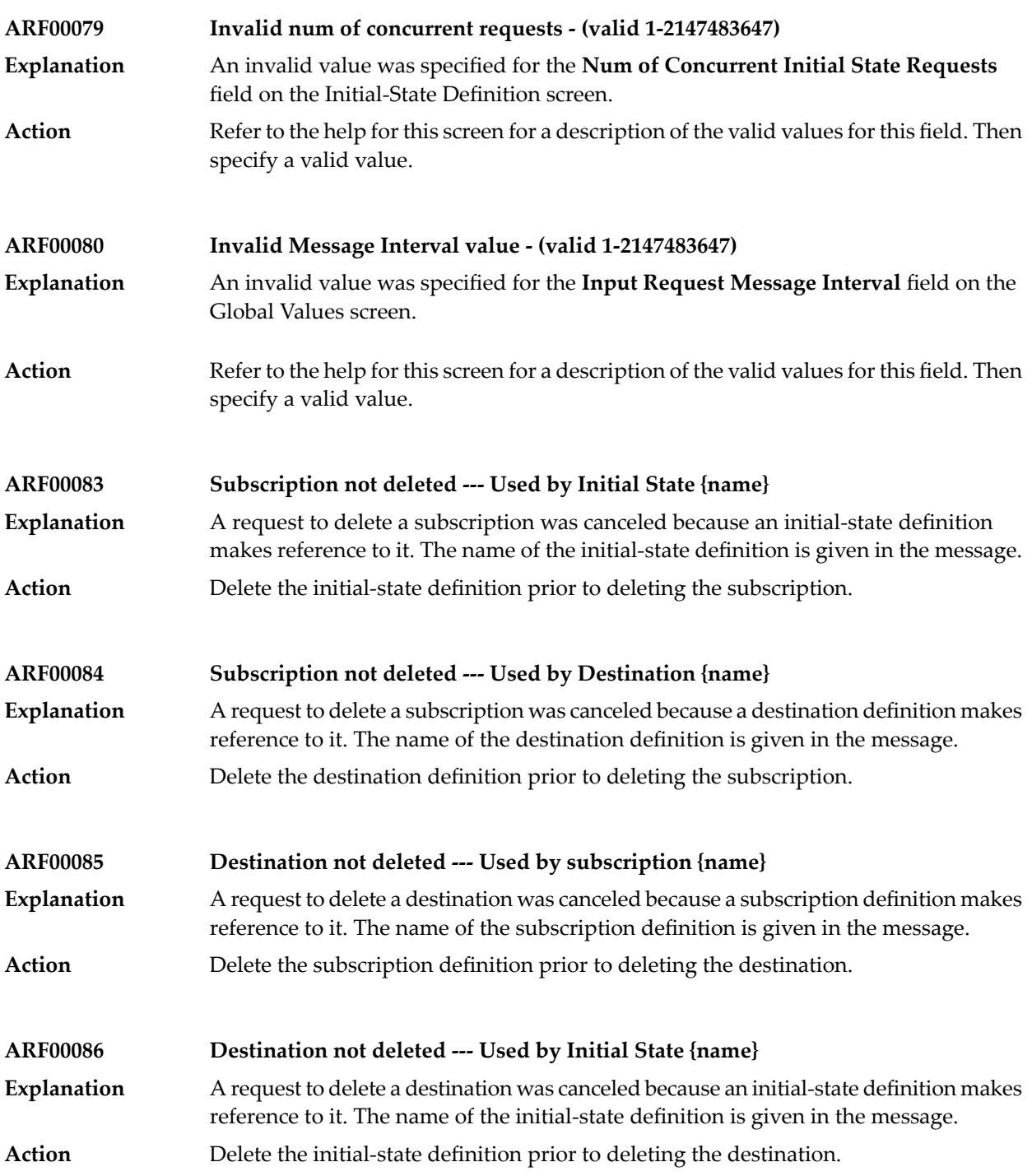

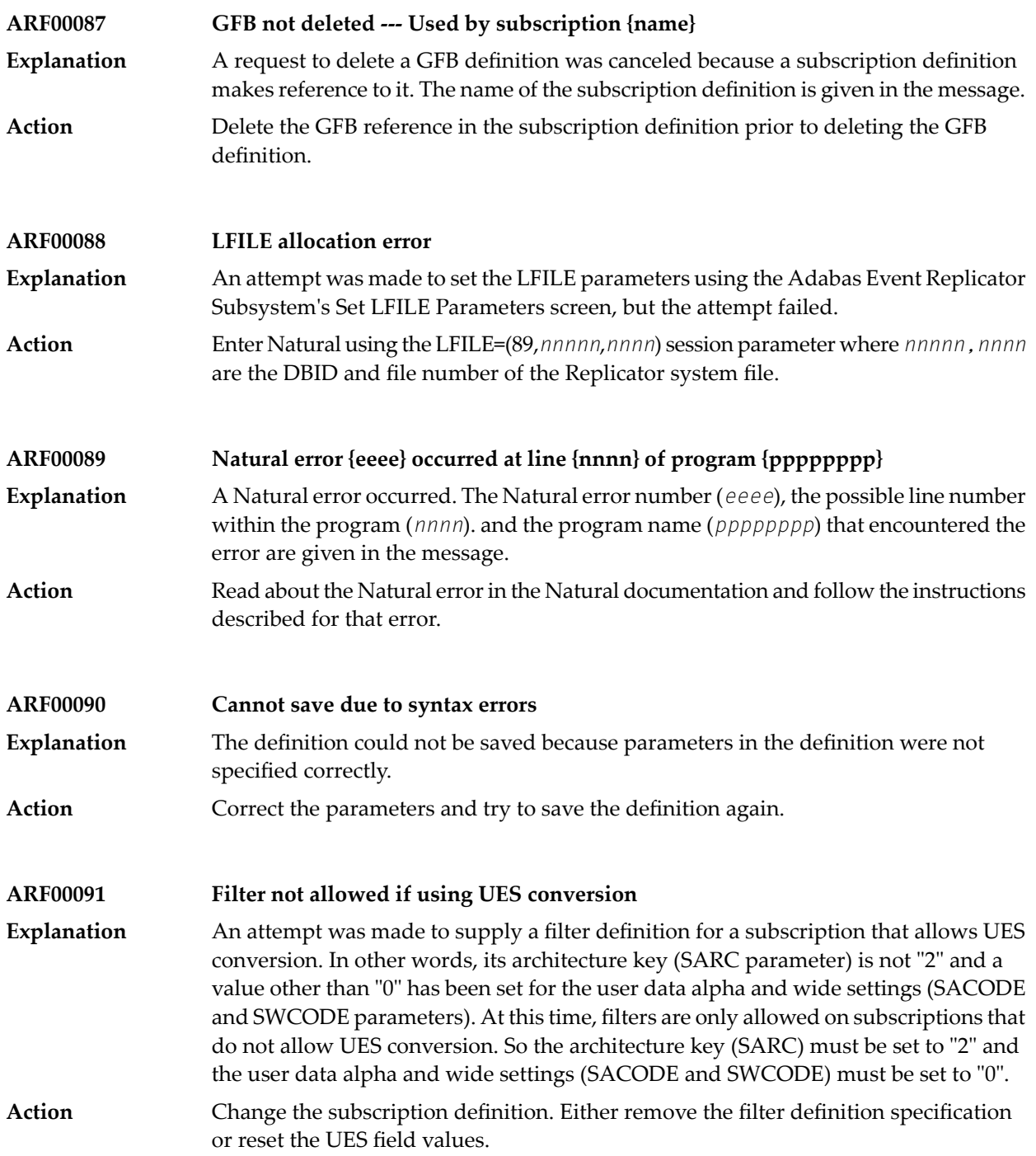

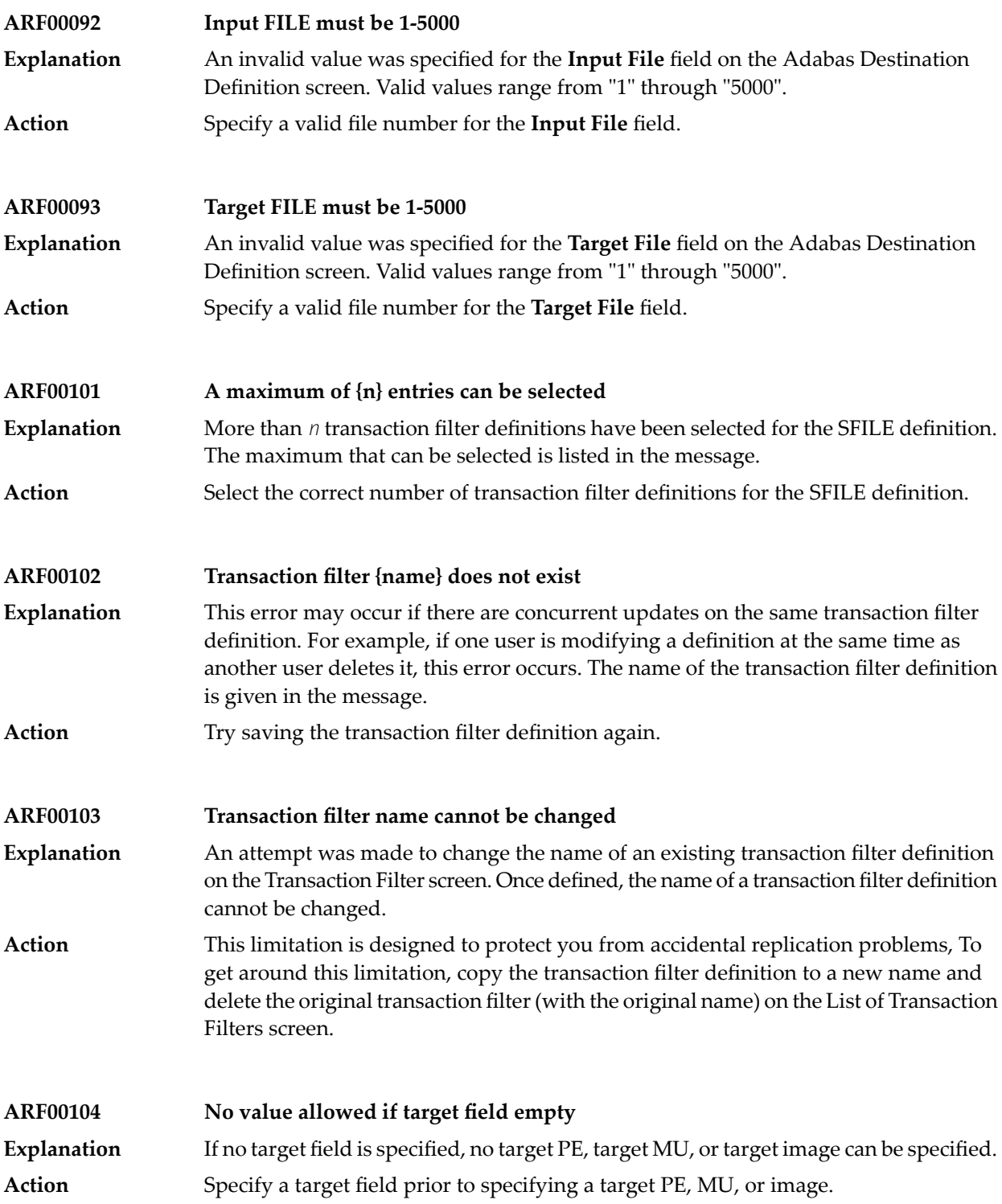

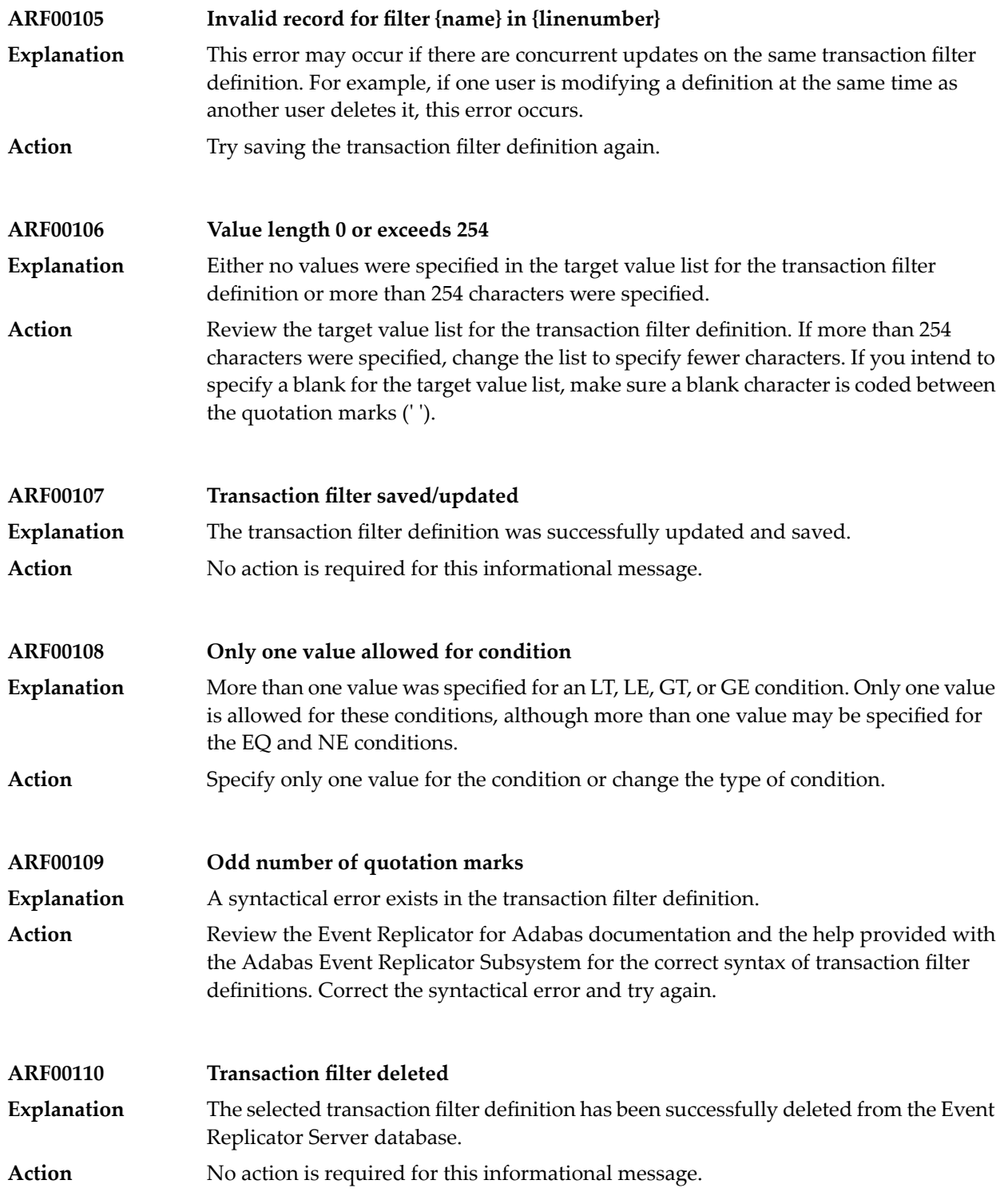

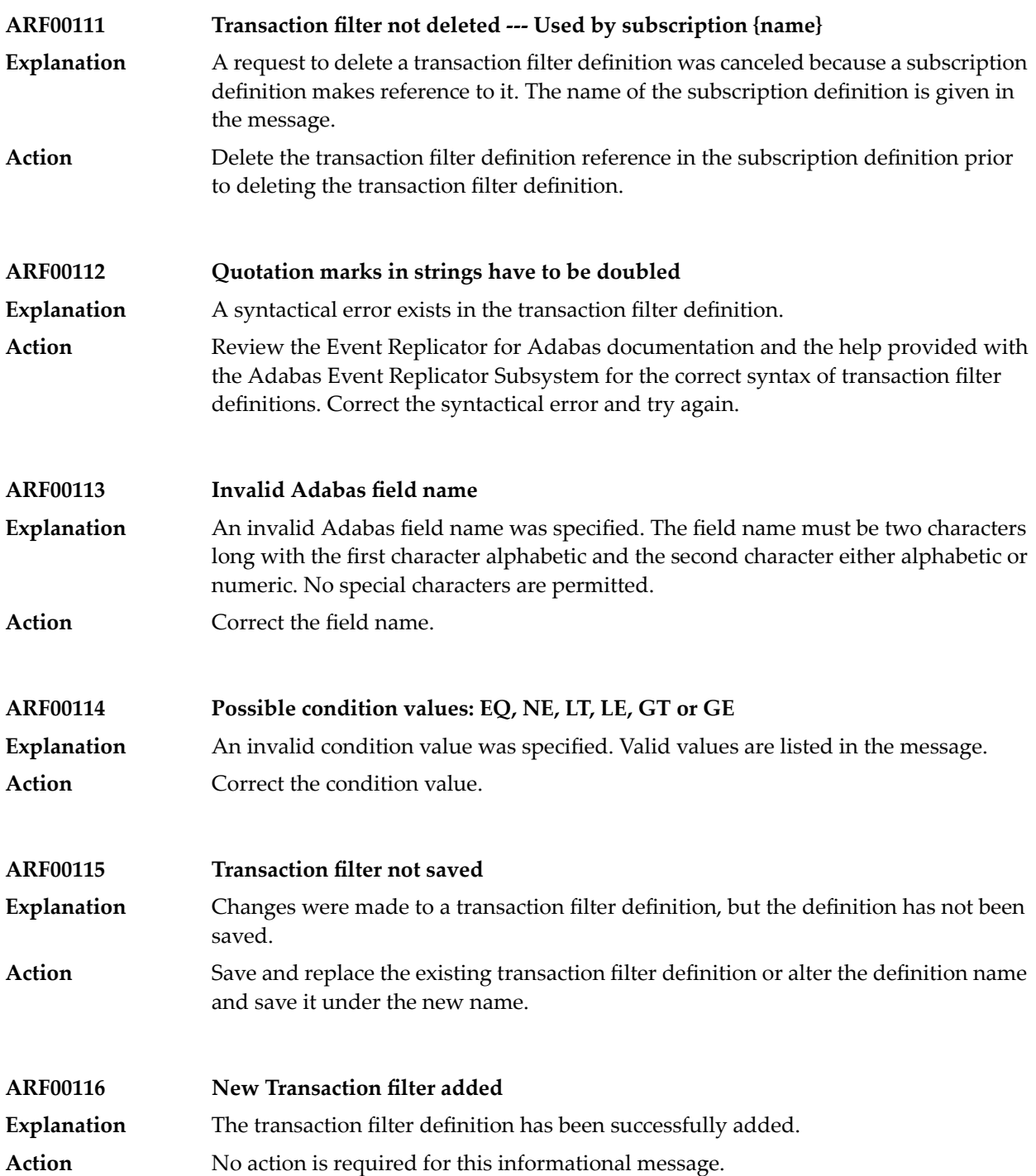

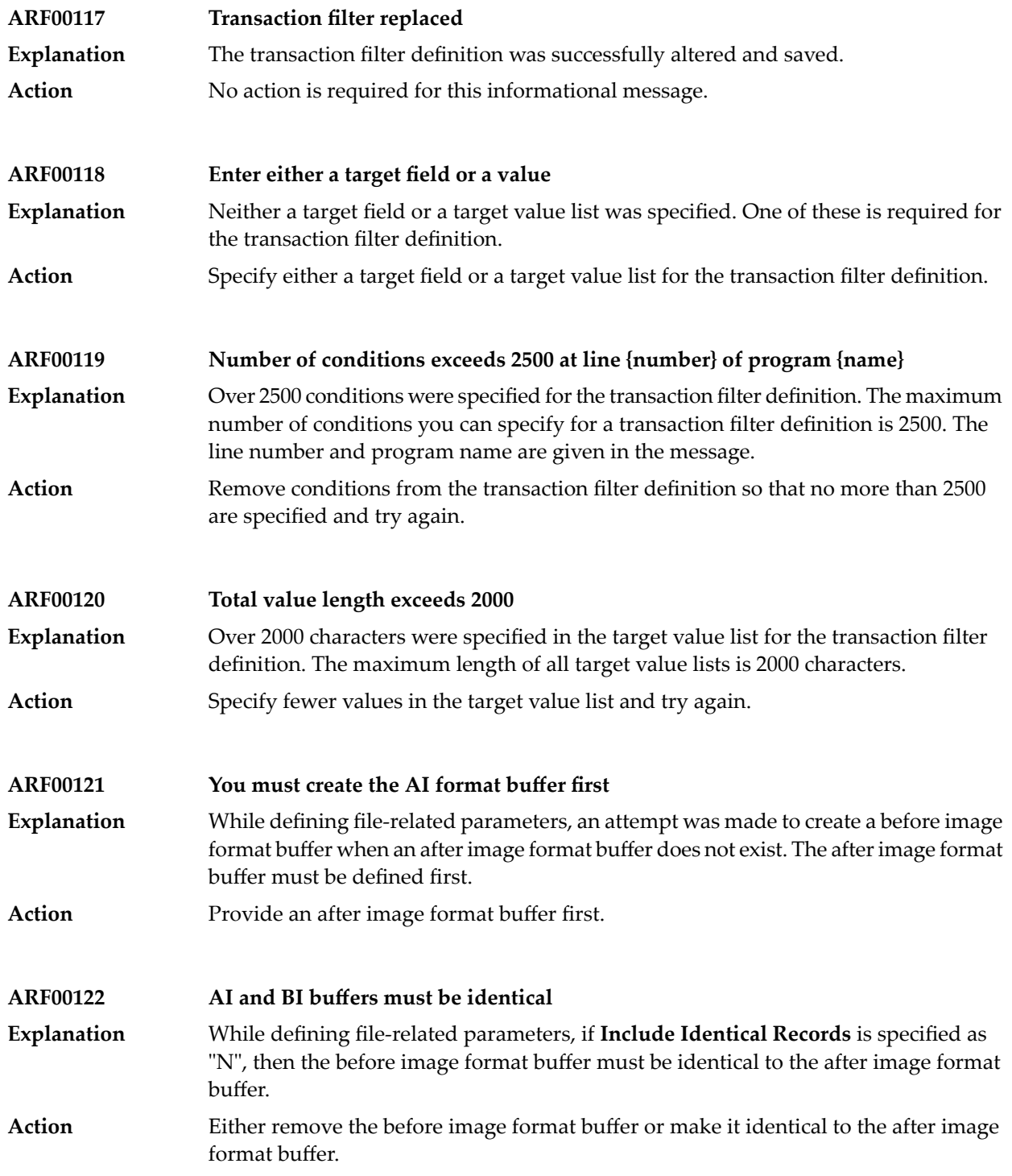

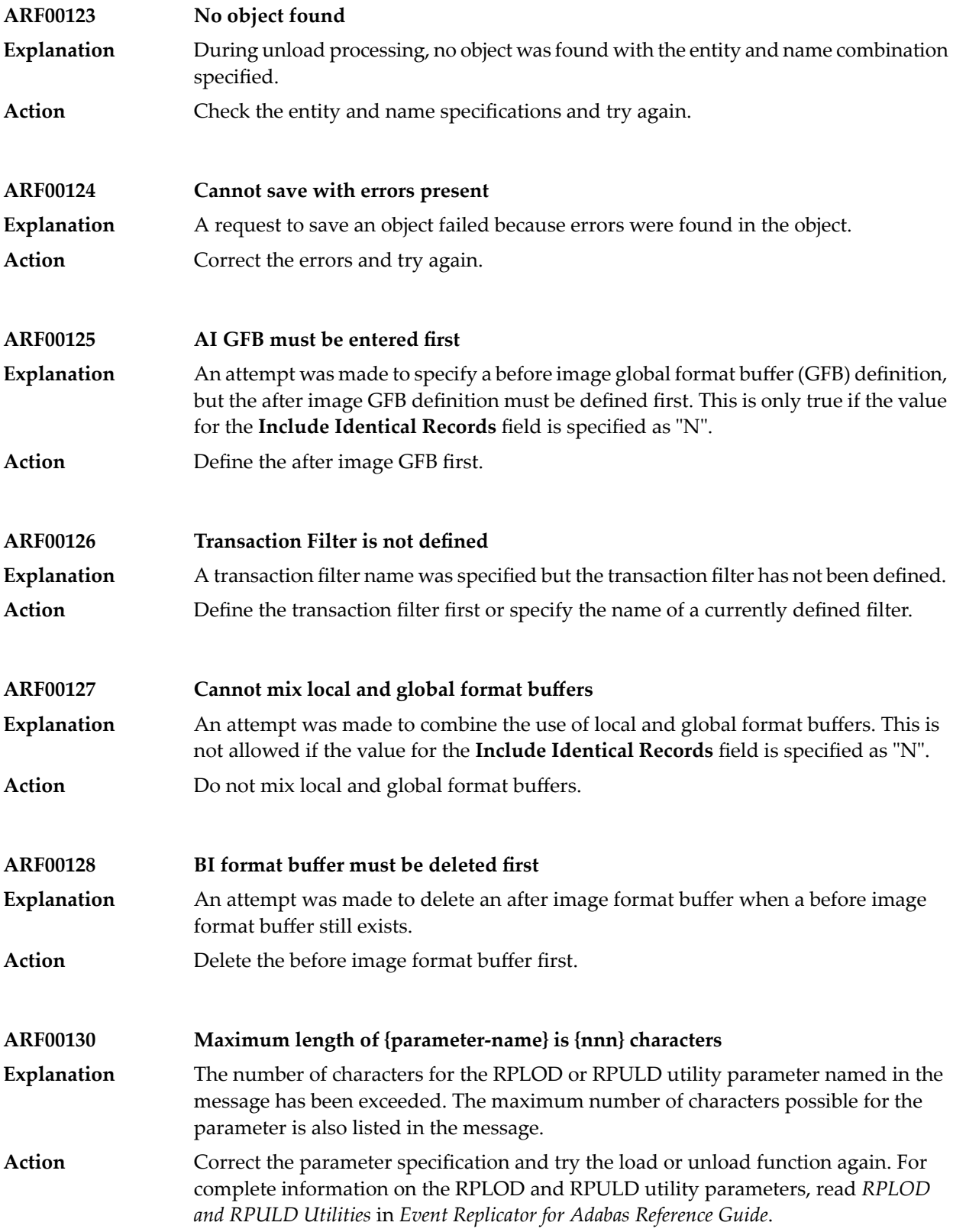

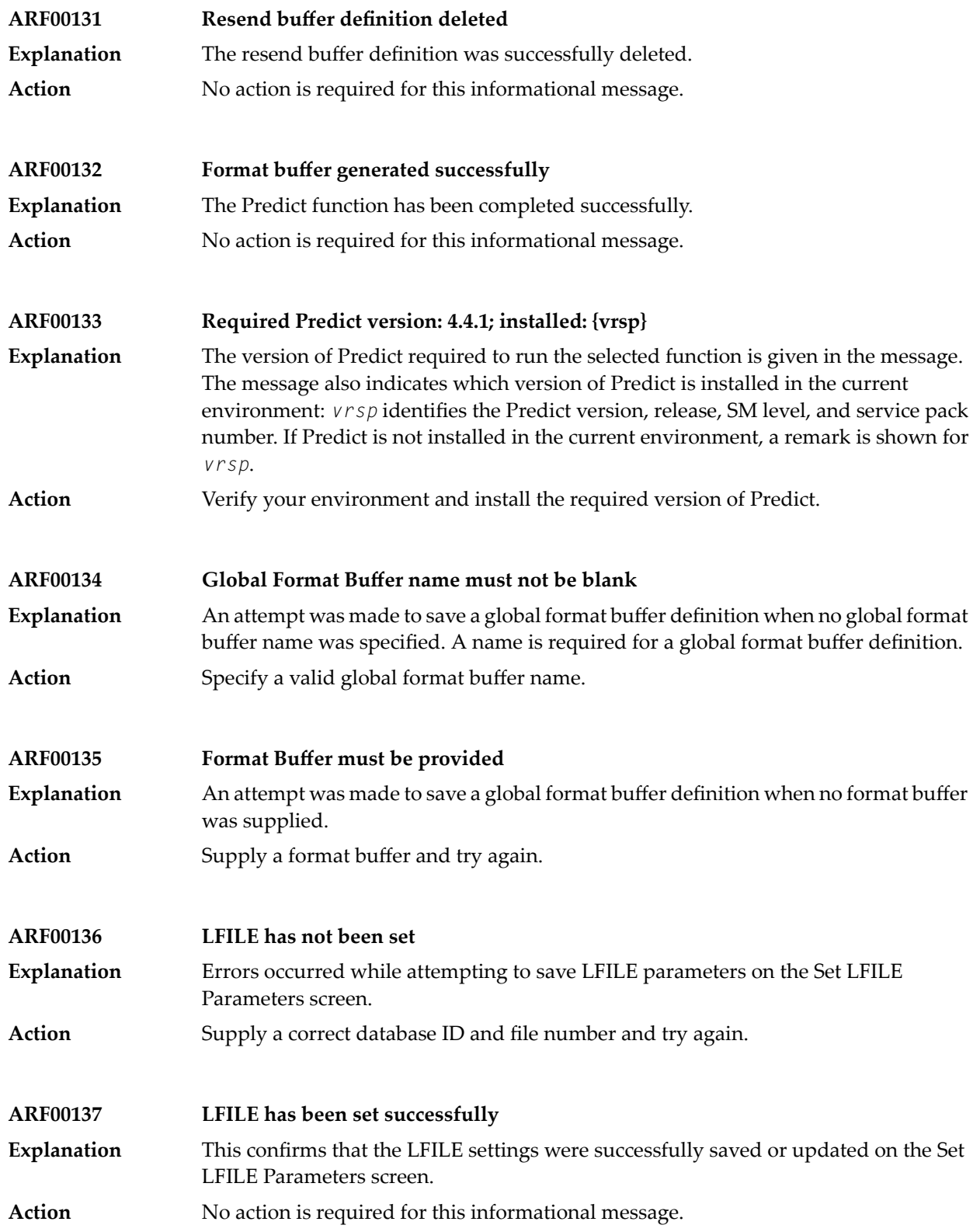

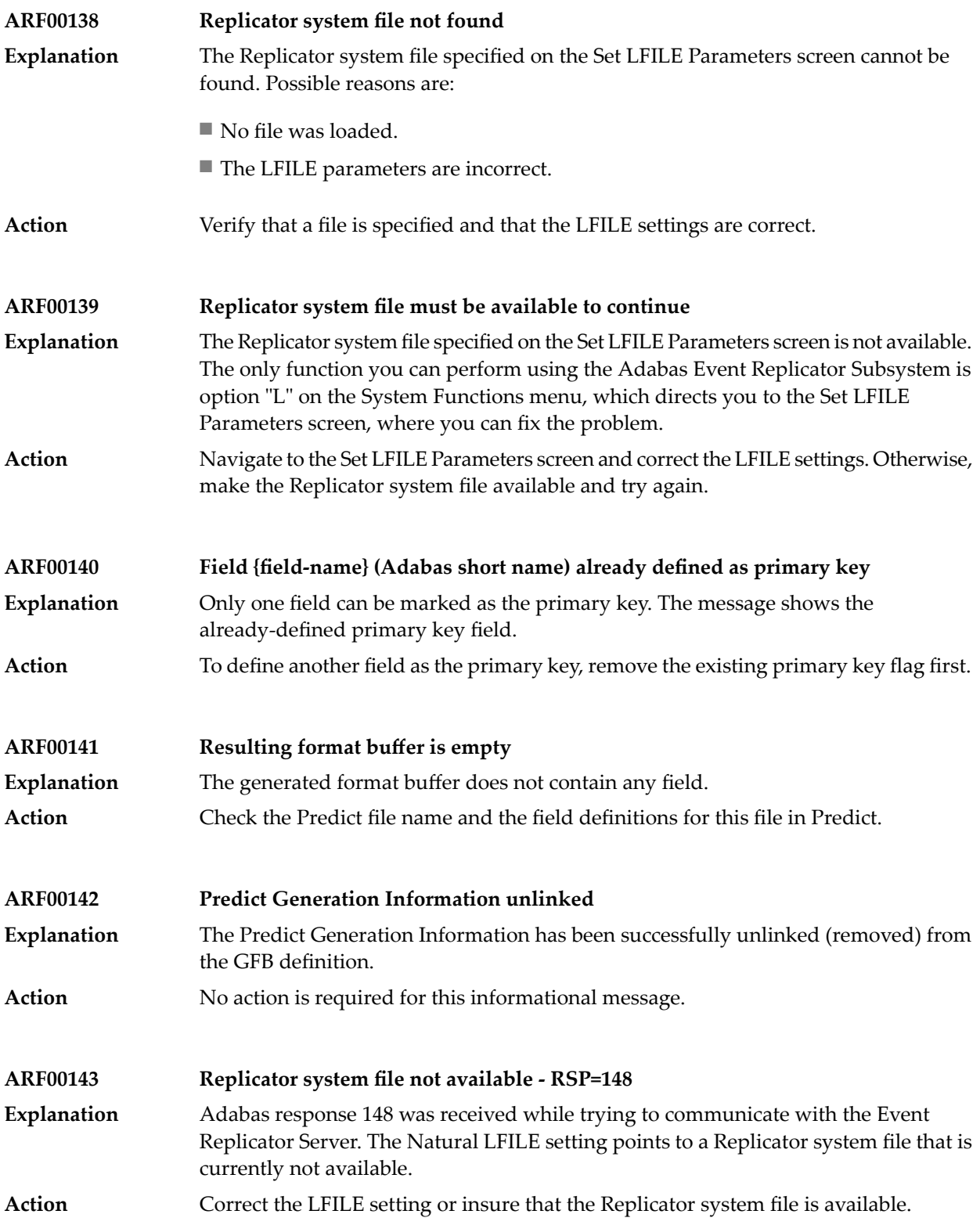

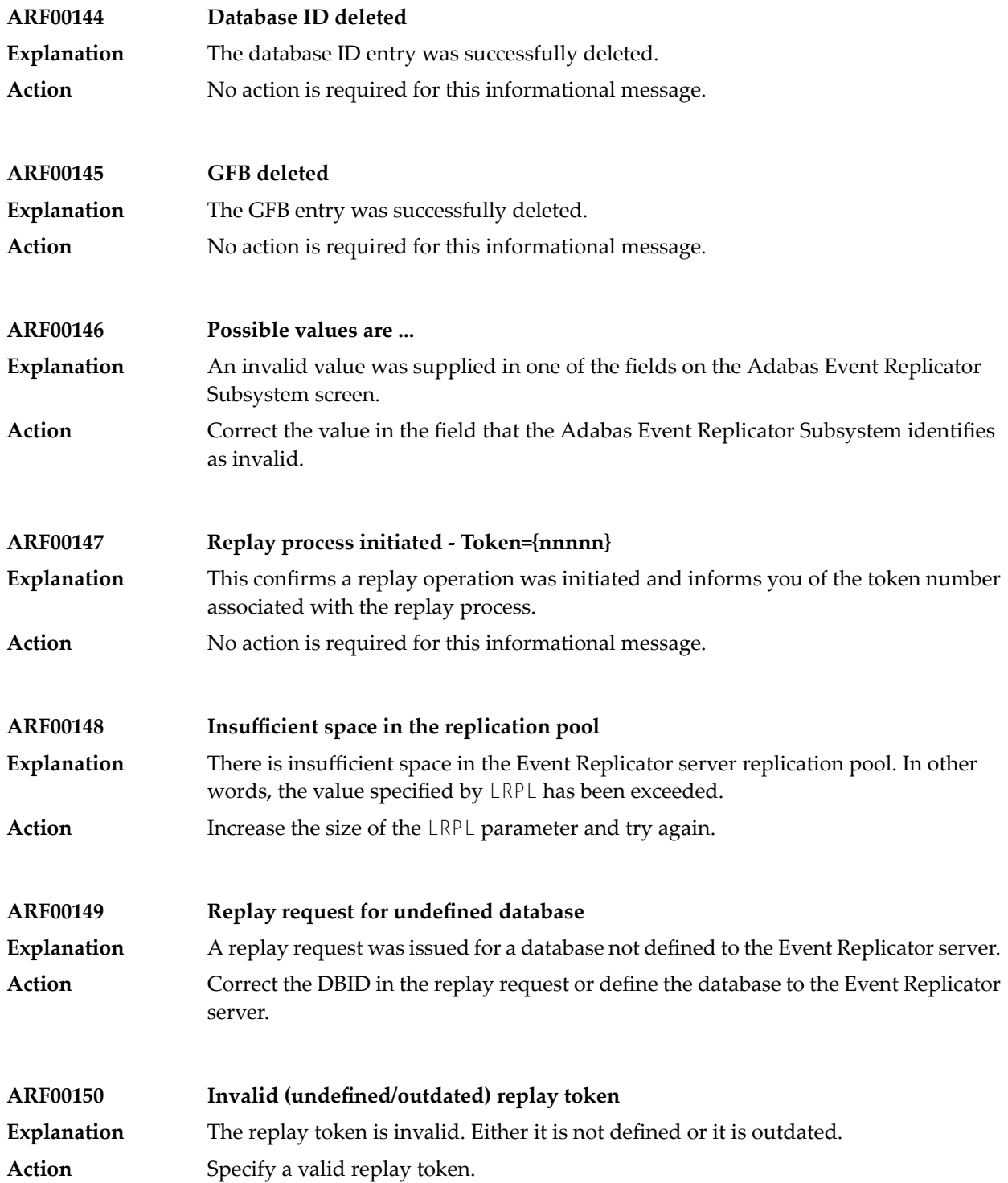

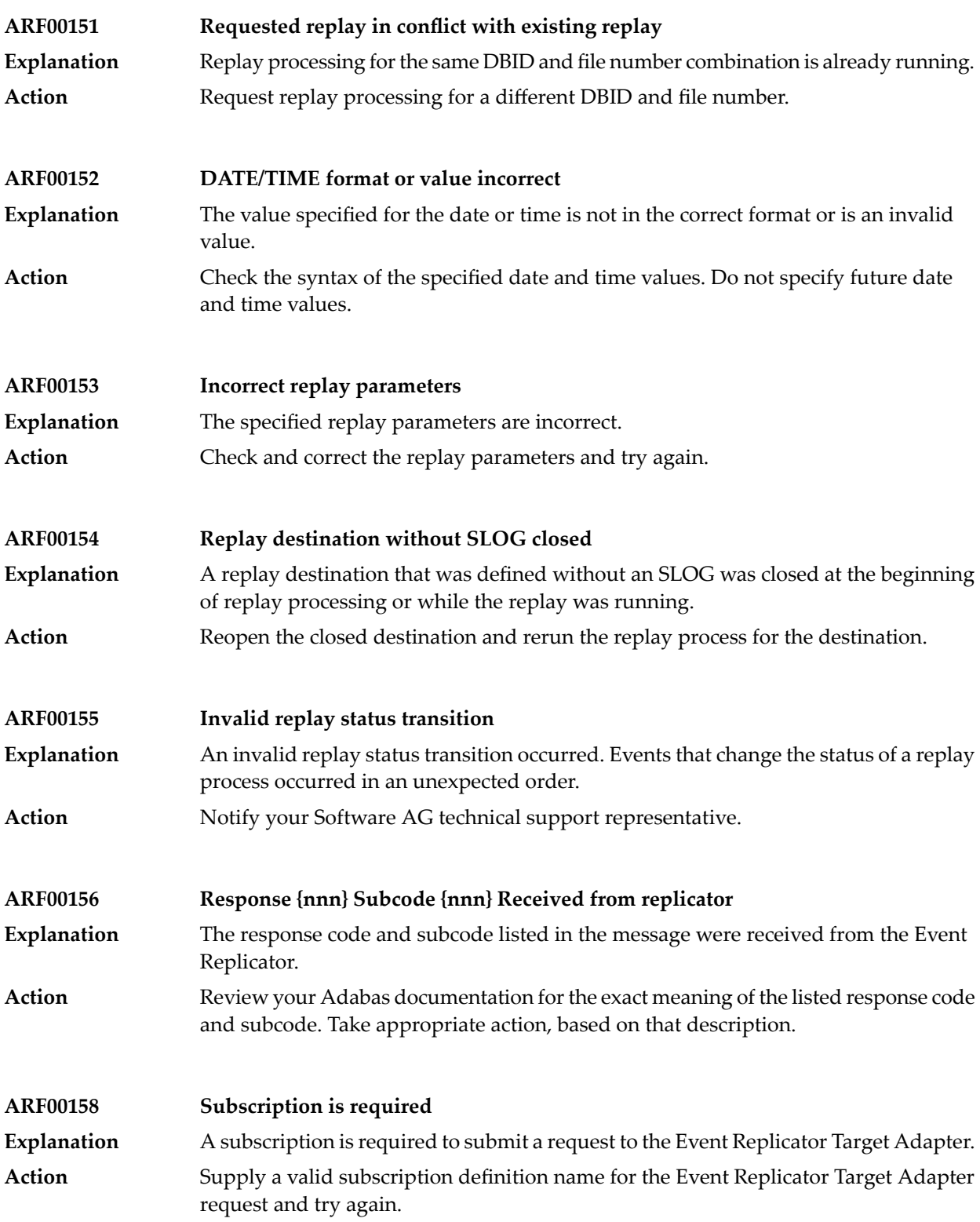

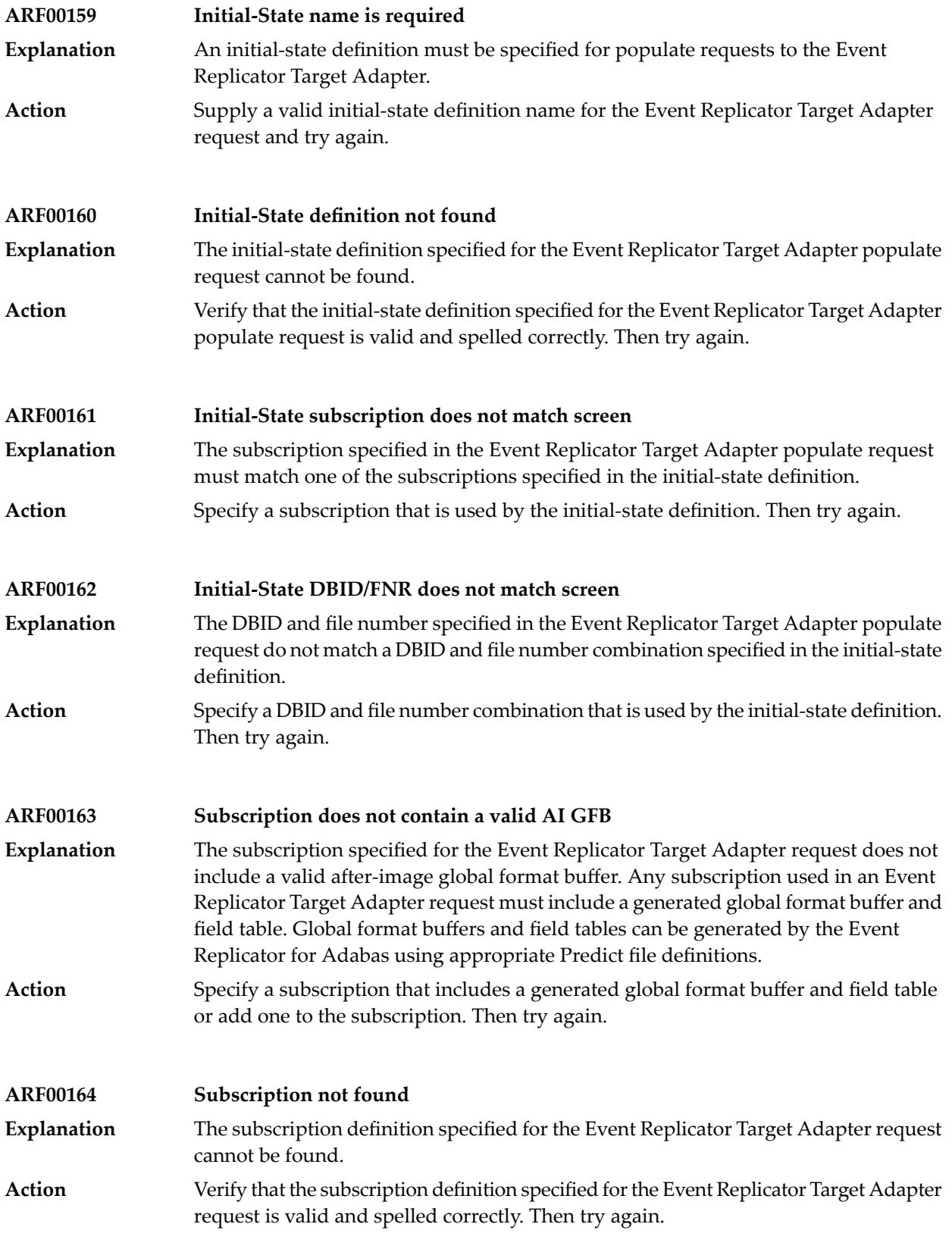

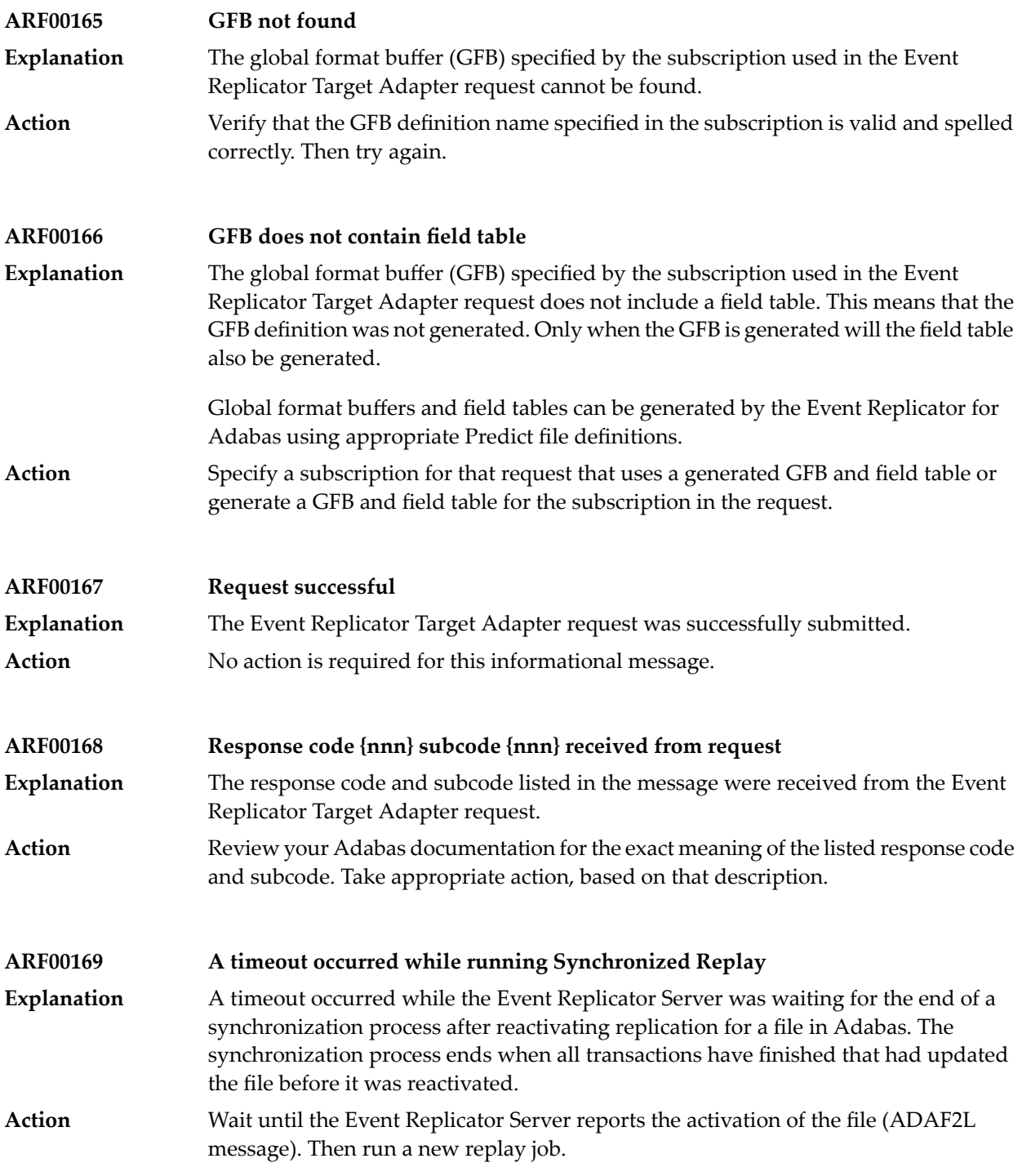

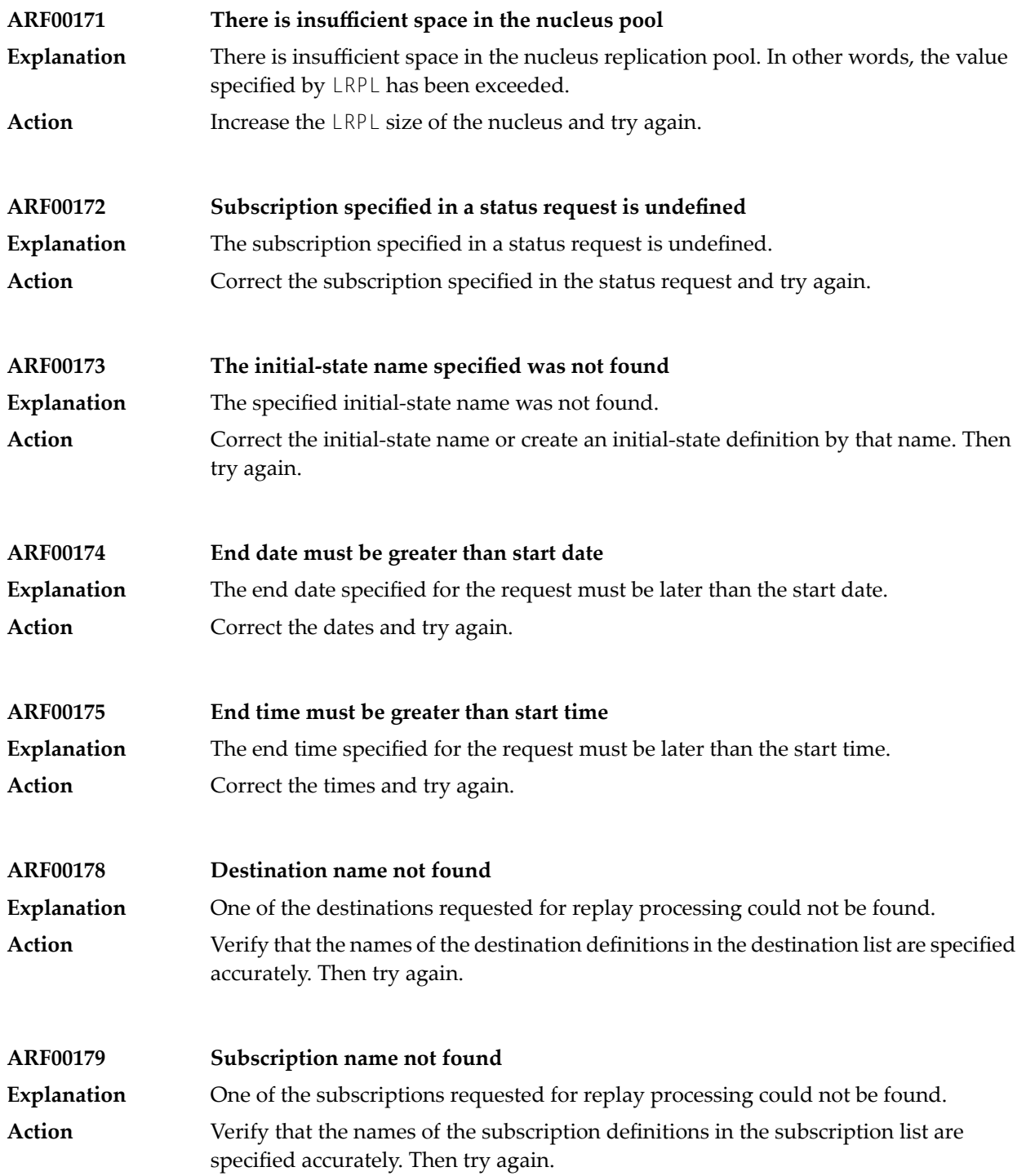

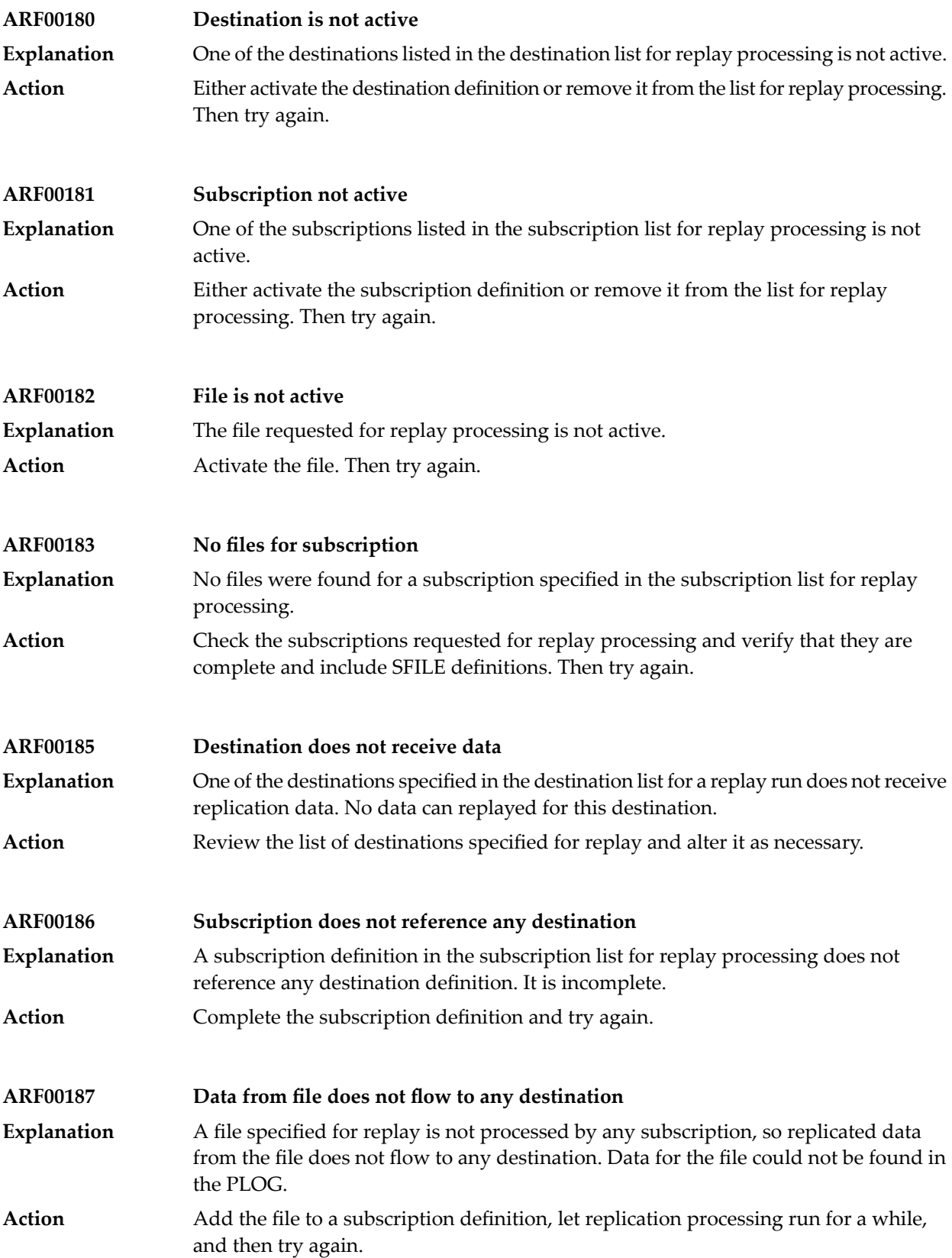

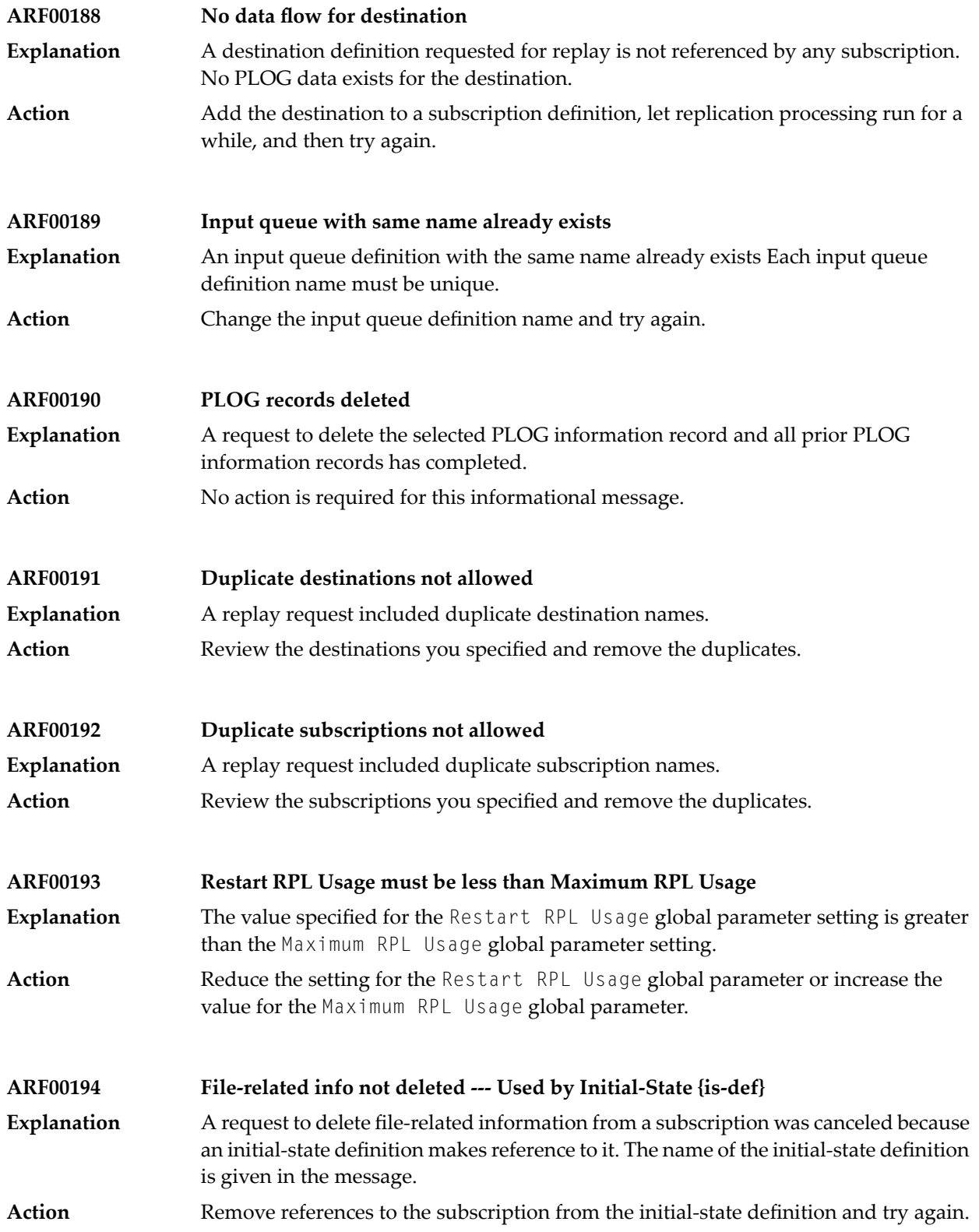

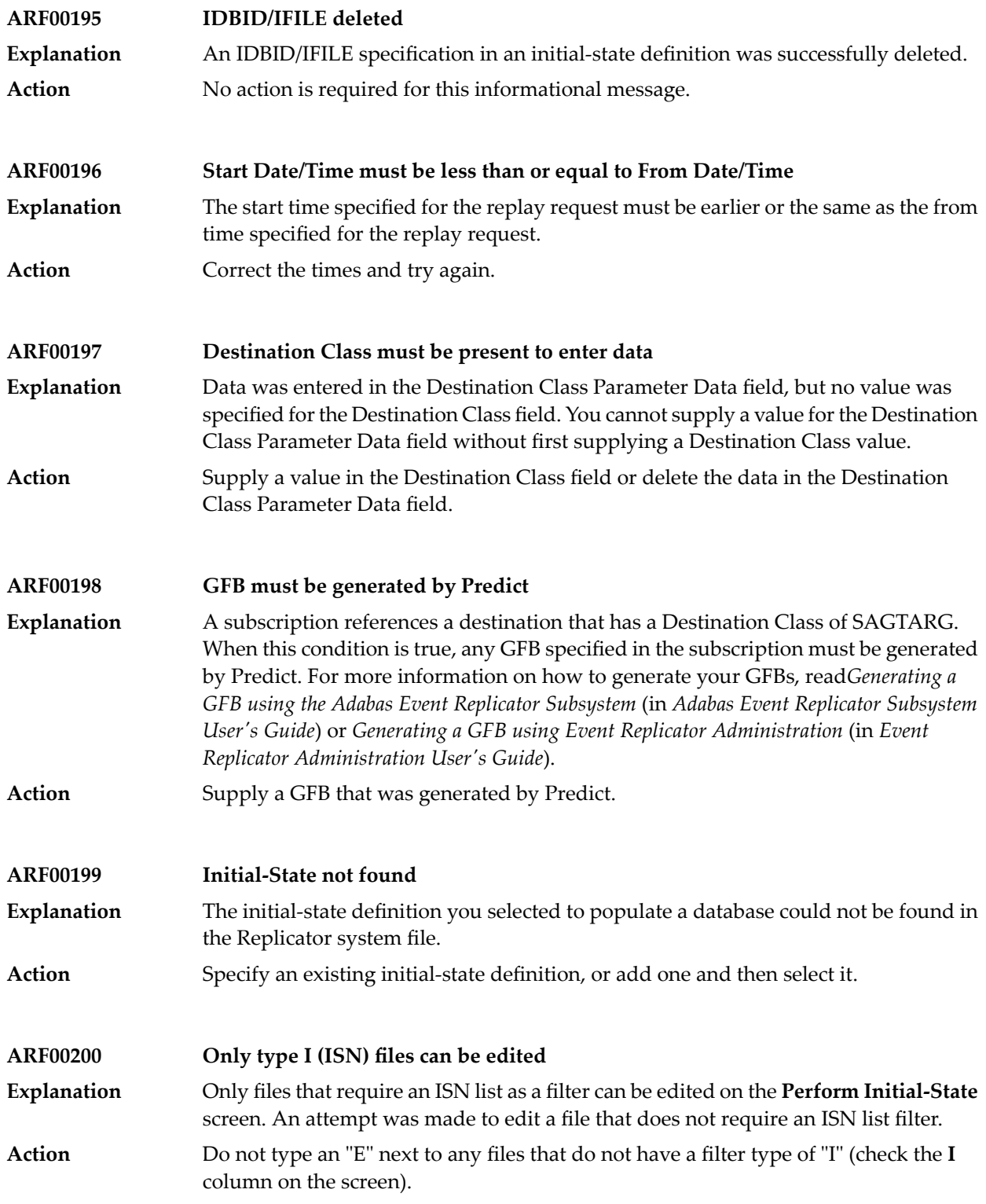

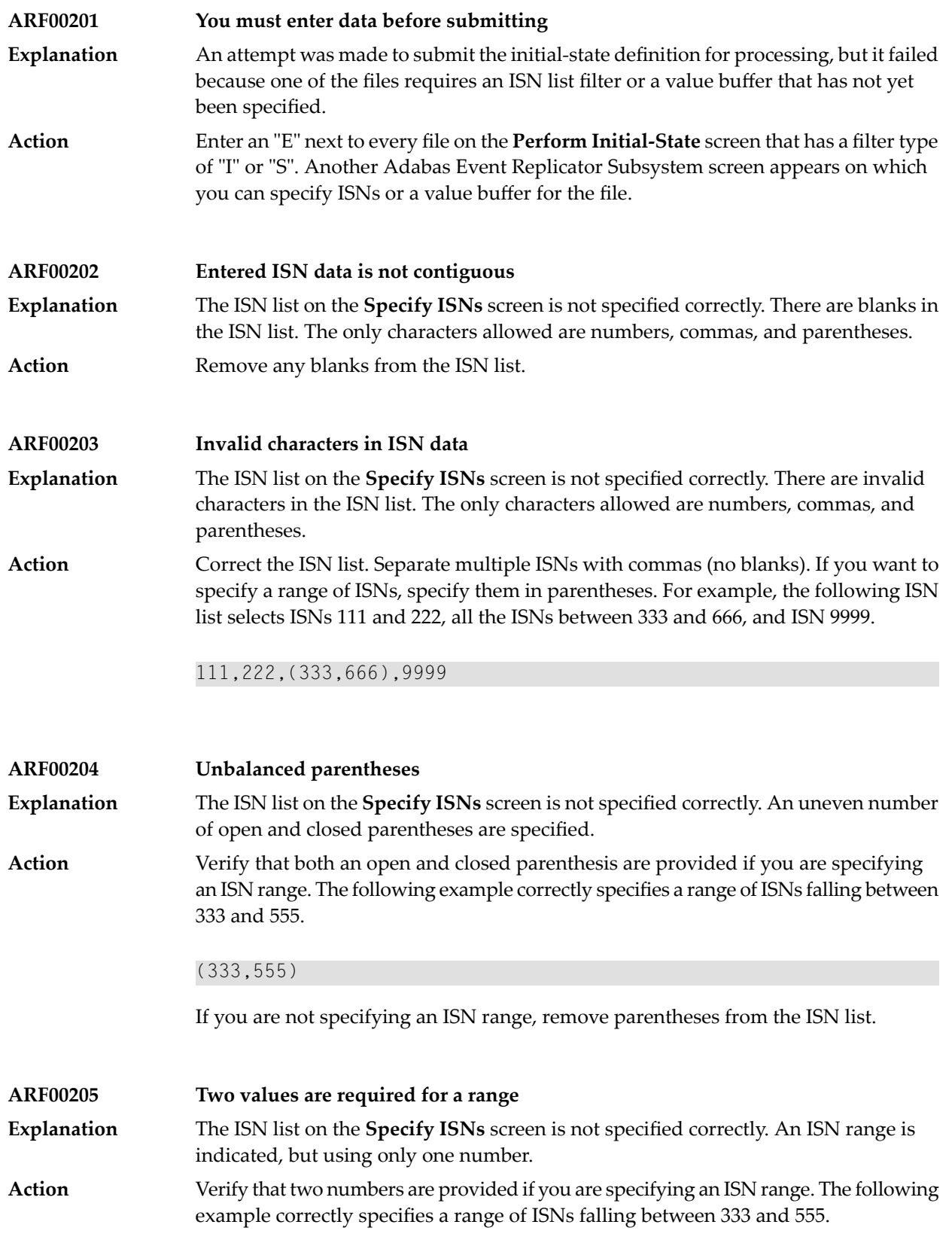

## (333,555)

If you are not specifying an ISN range, remove the parentheses from the ISN list. Parentheses indicate that an ISN range is being specified.

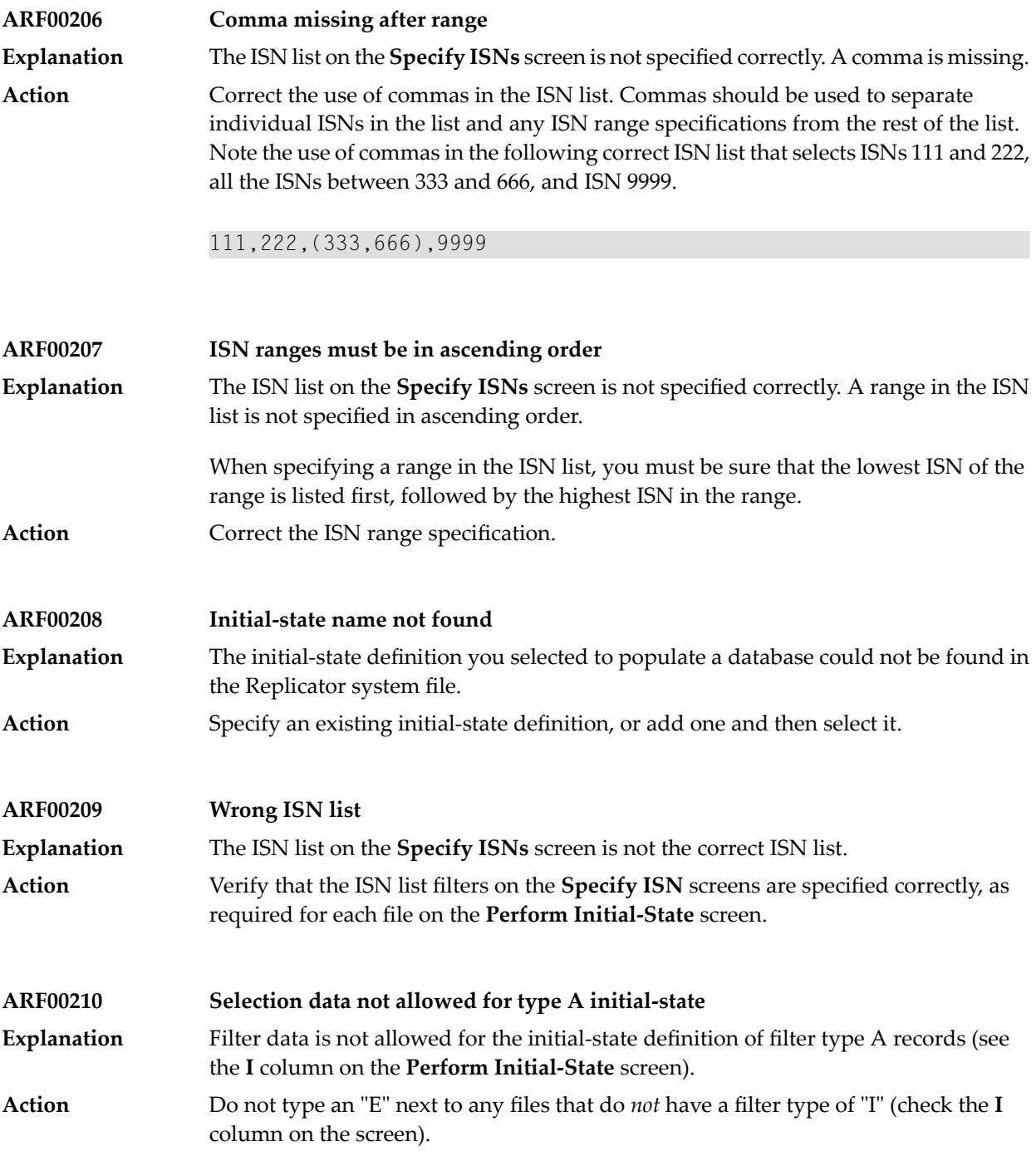

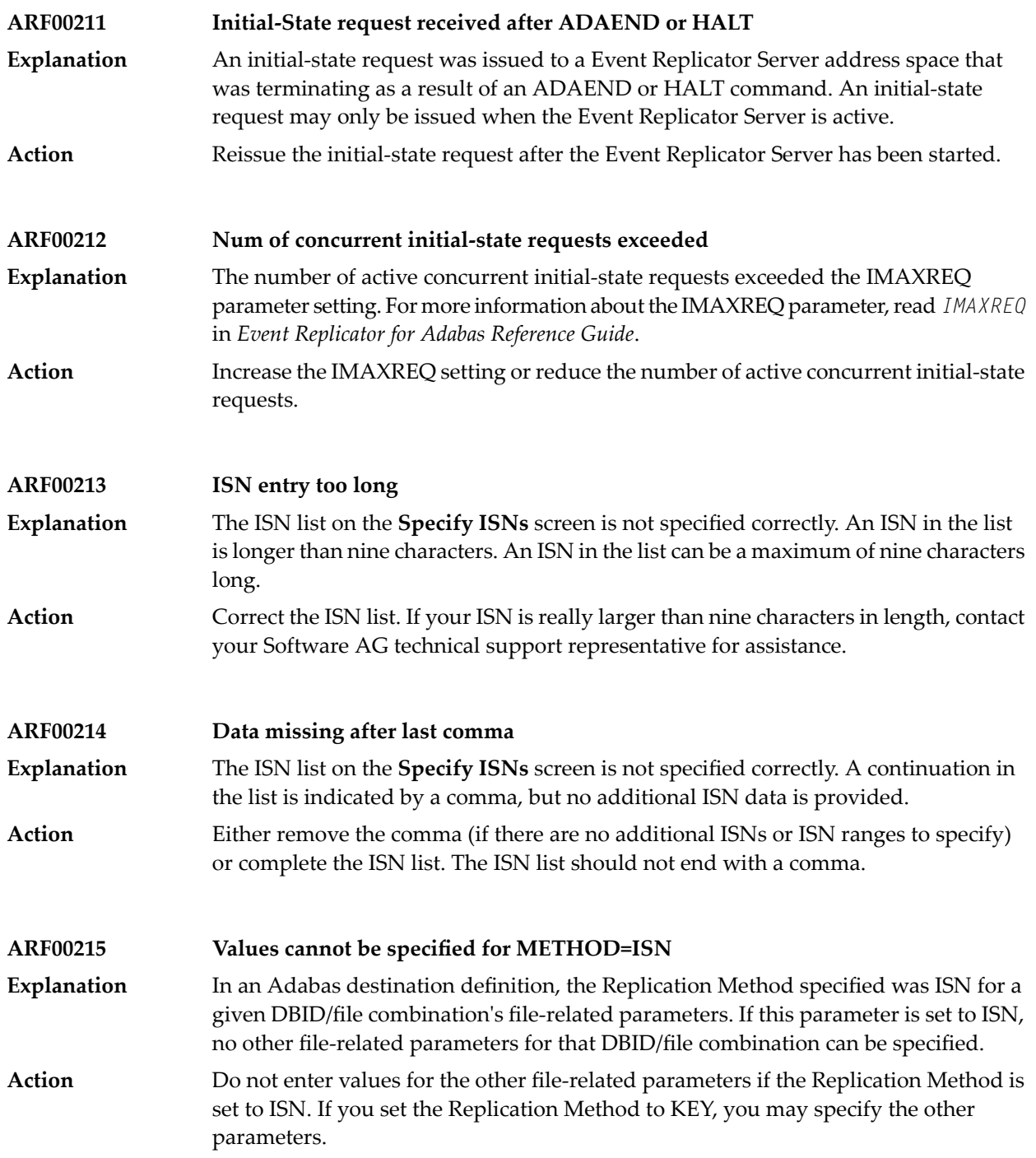

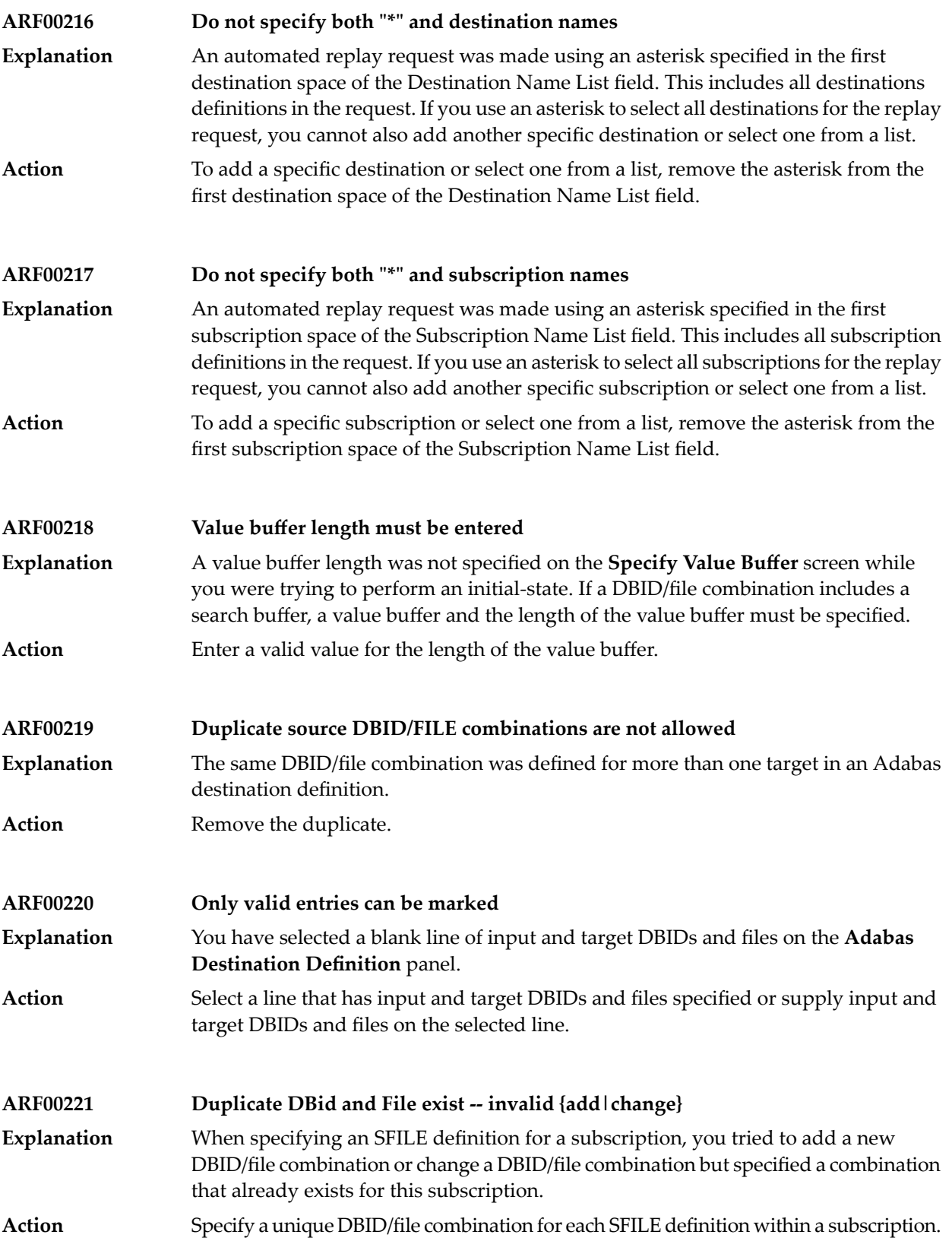

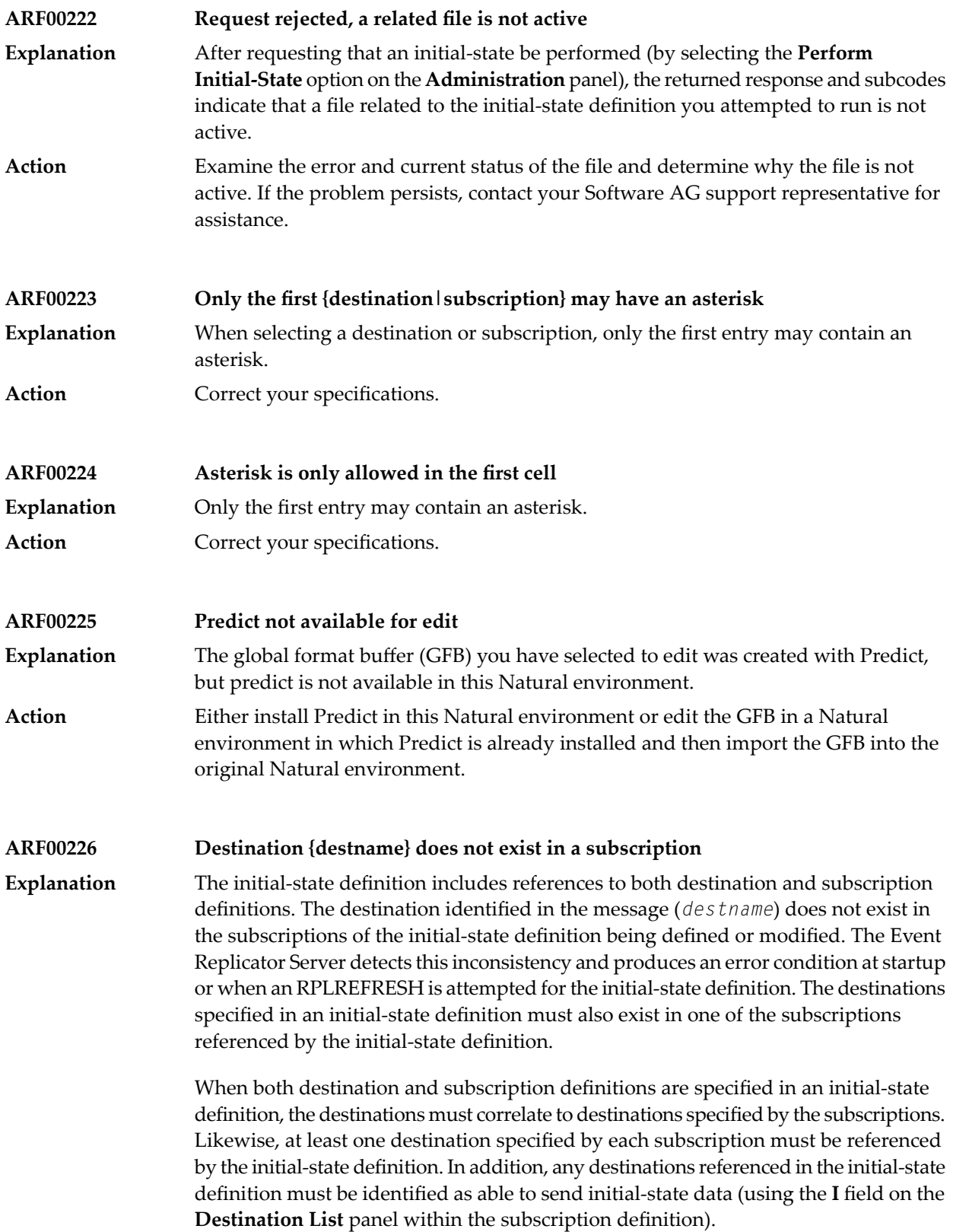

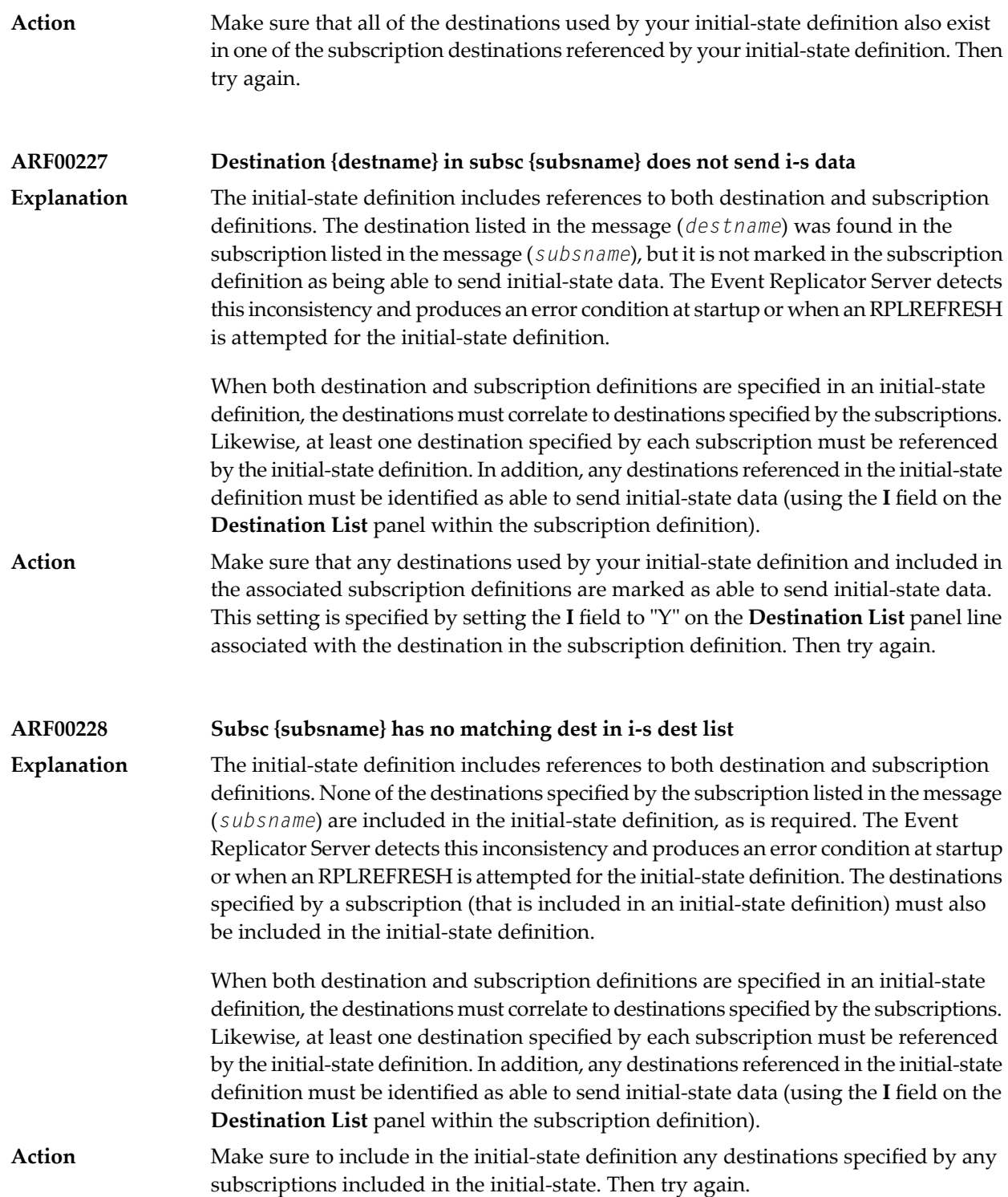

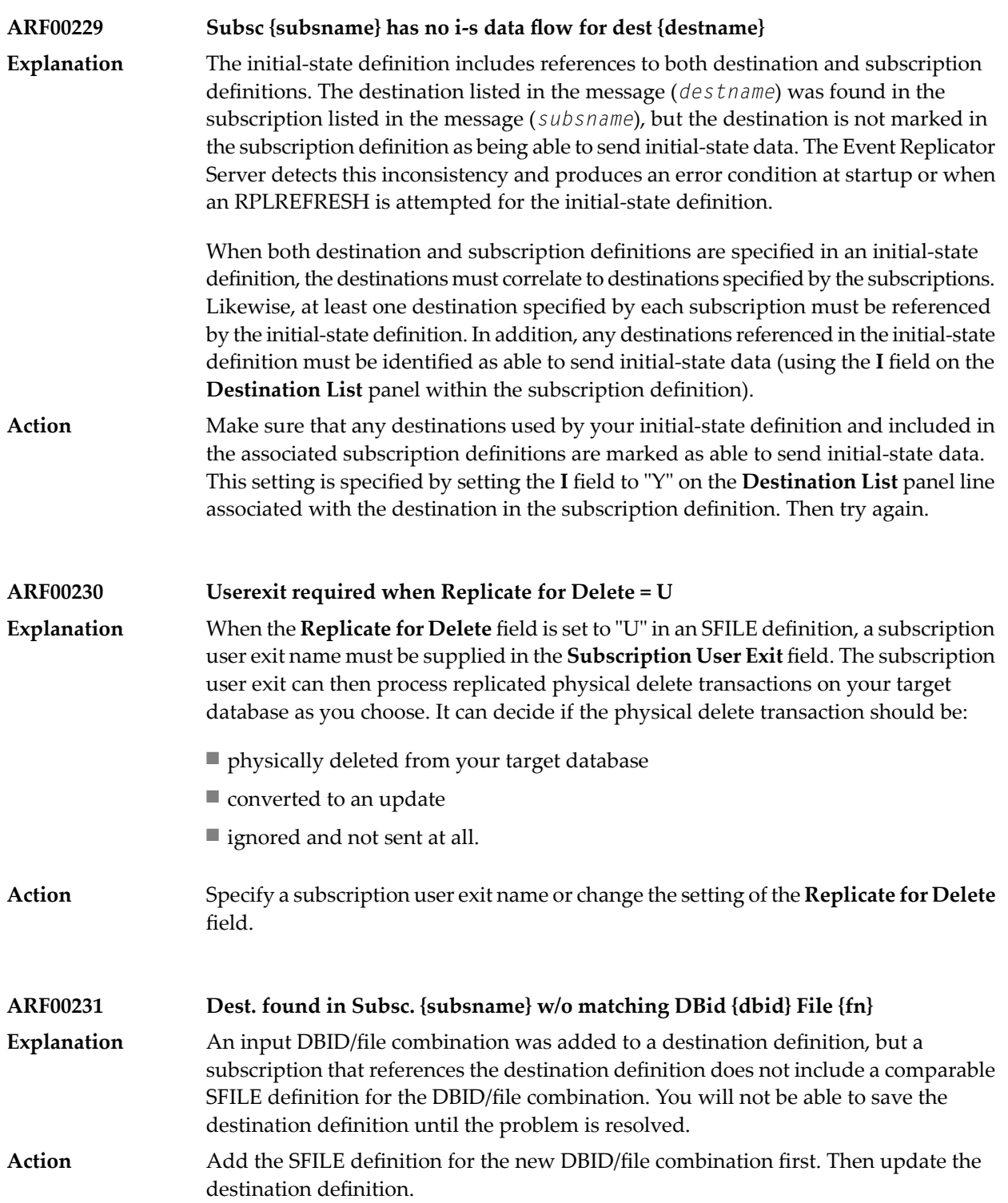

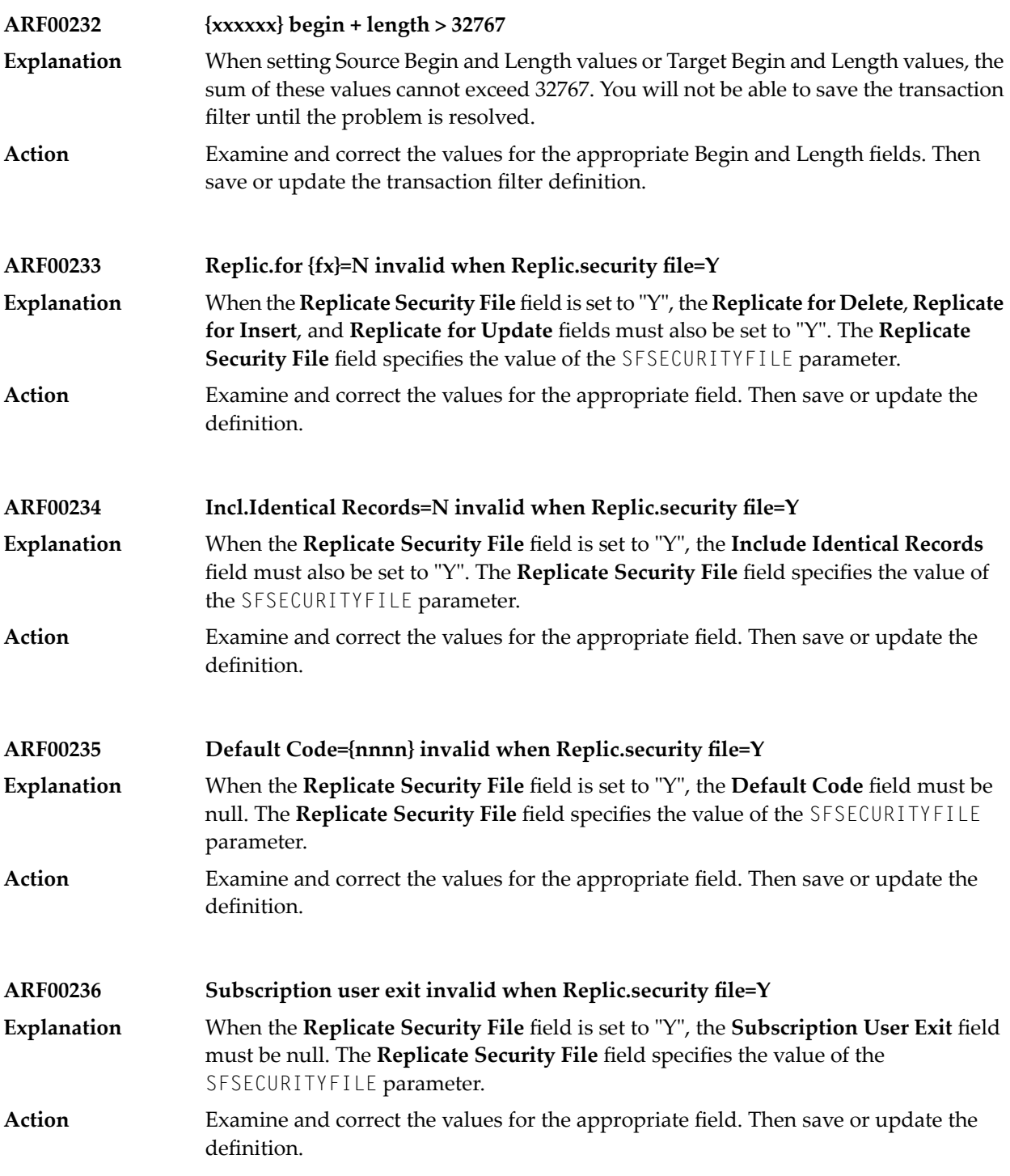

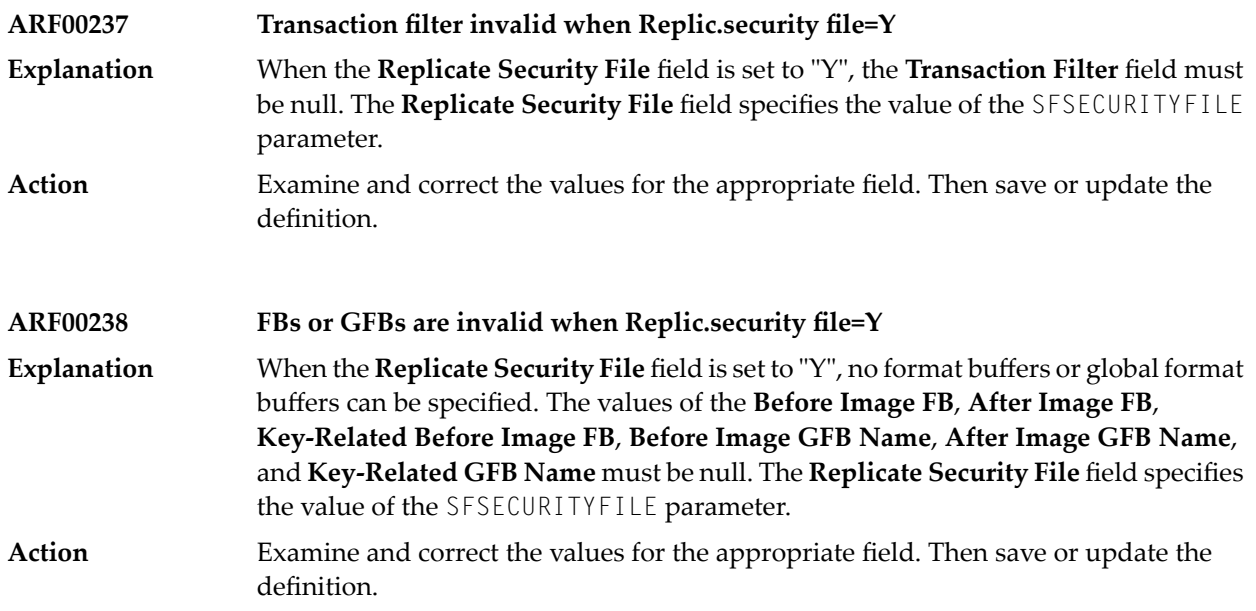
## **23 ARXM\* - Event Replicator for AdabasMessages for Event Replicator Target Adapter**

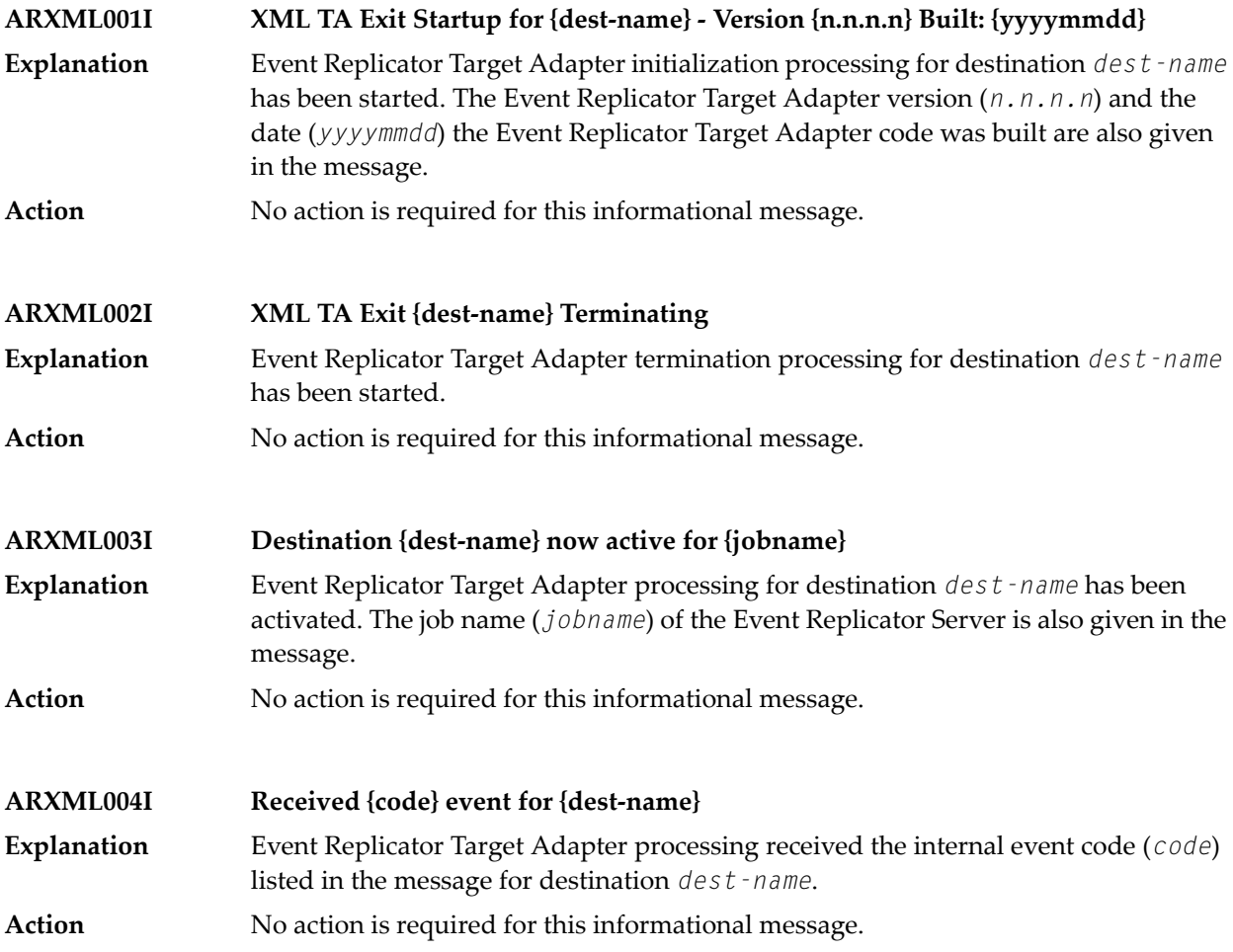

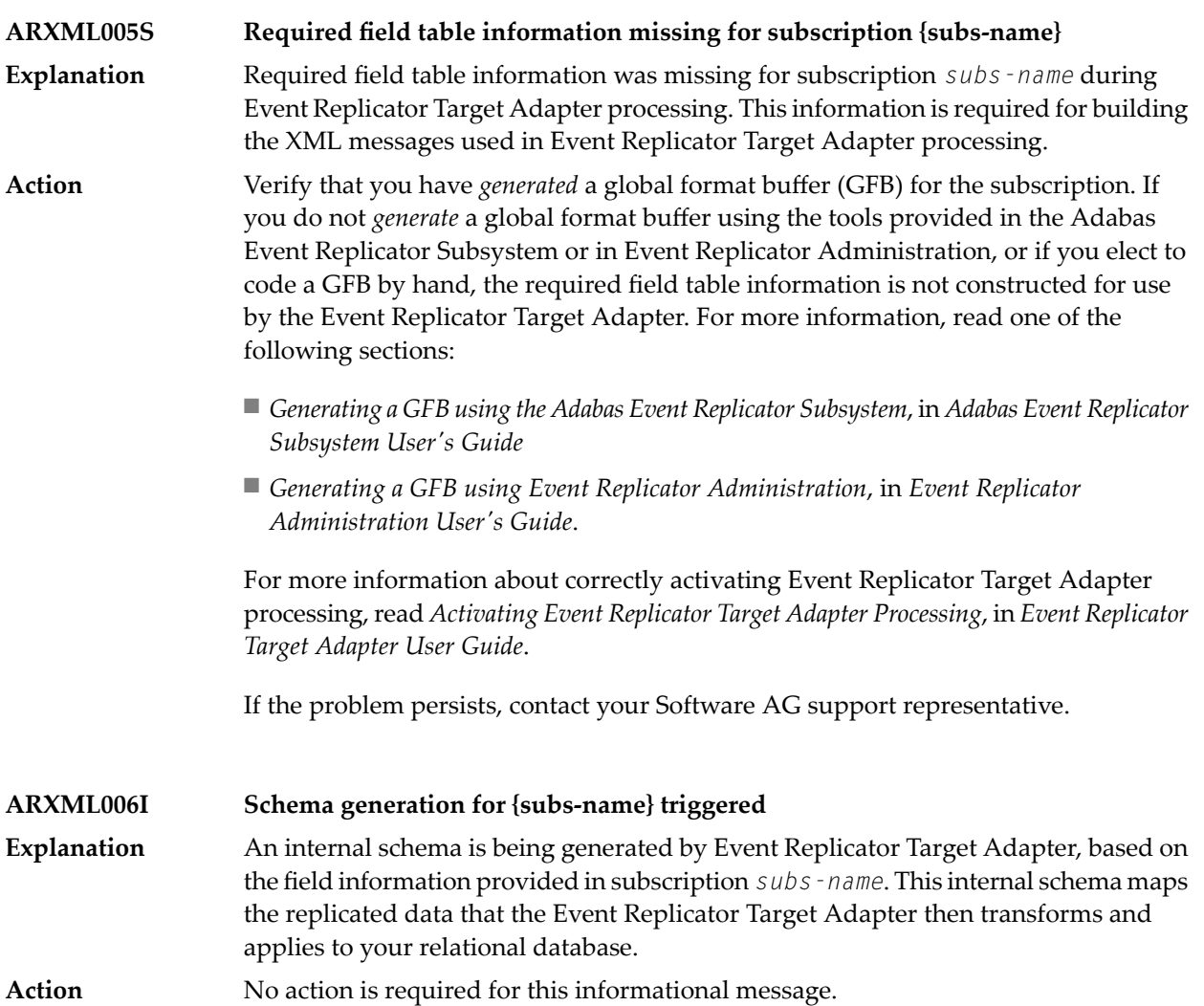

### **24 CWARN\* - Caching Facility Error Messages**

When errors are detected during the processing of the input statements, the appropriate warning message is displayed indicating the cause of error. The remaining portion of the statement is ignored and processing continues with the next statement. All input statements and warning messages are displayed only on DD/PRINT.

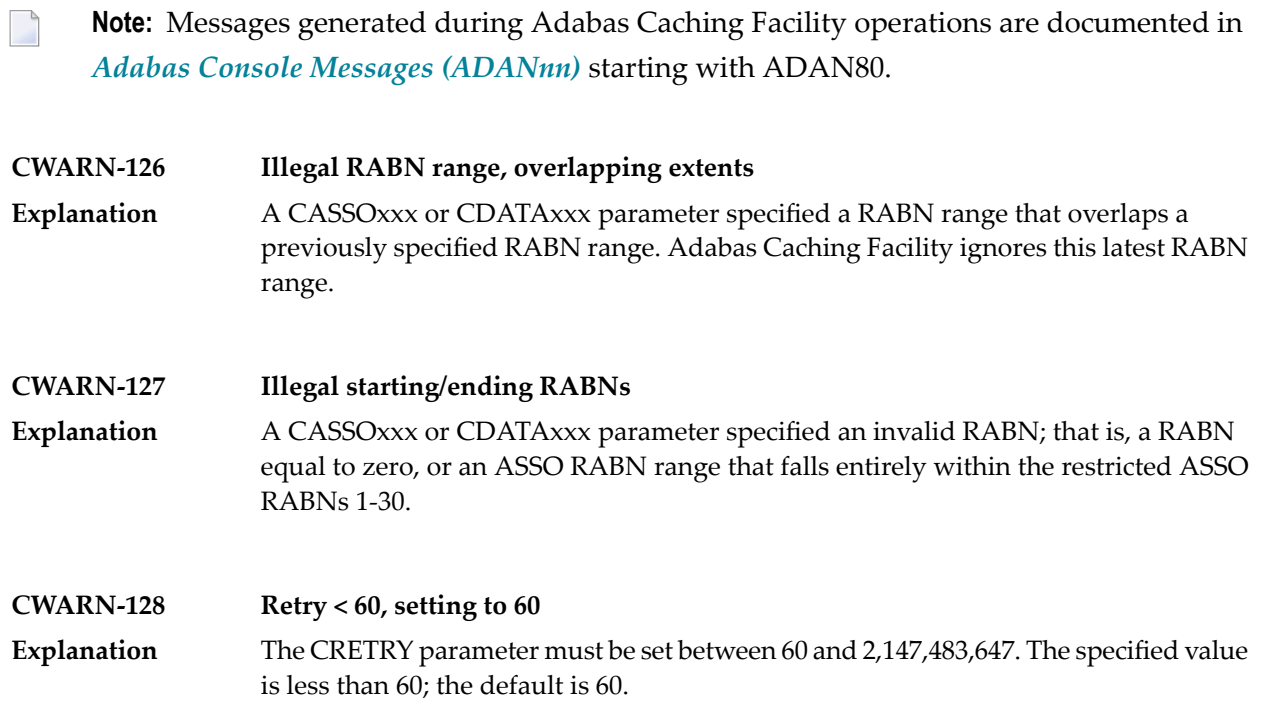

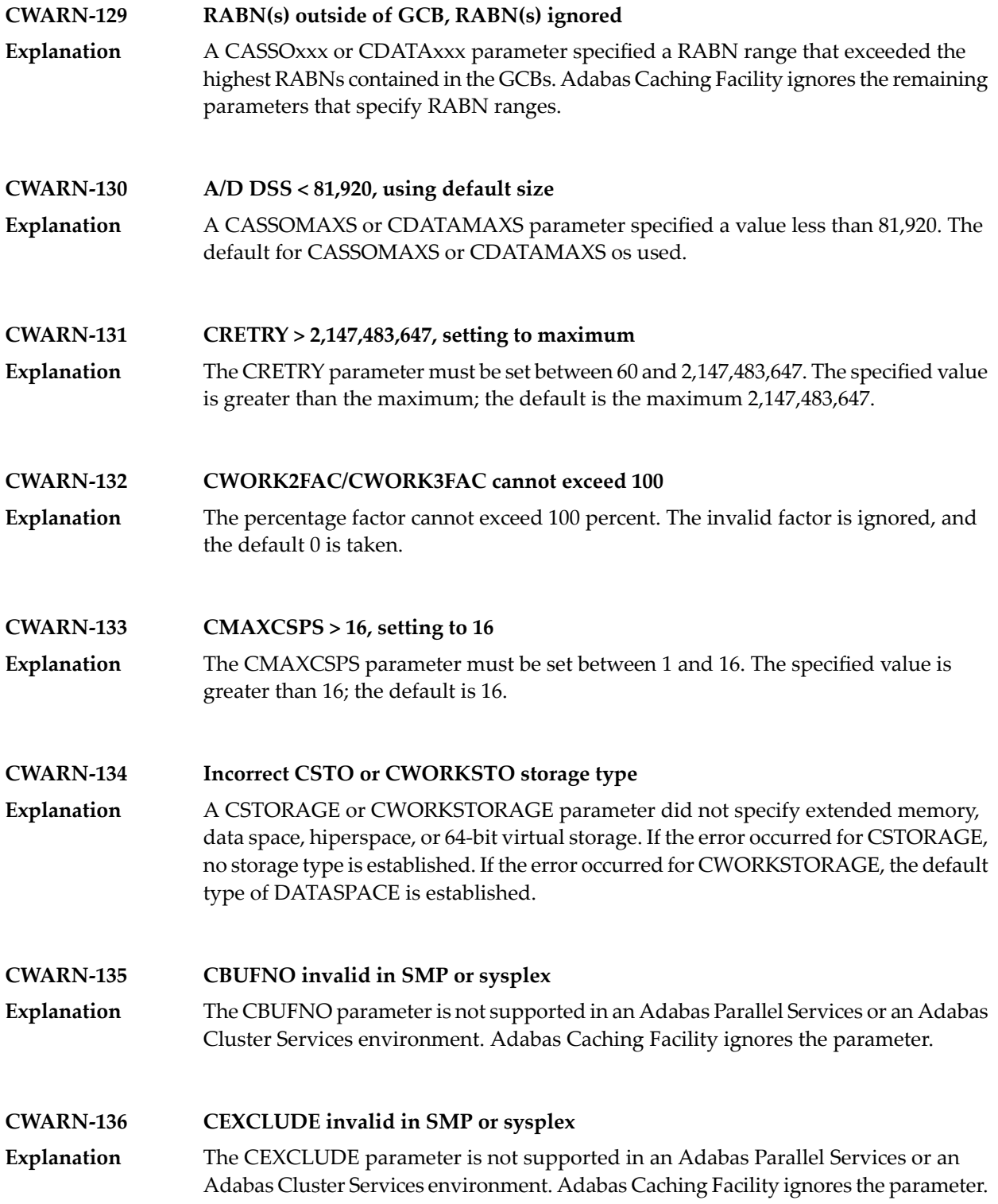

#### **CWARN-140 File caching parameter error; invalid {xxxx}**

While processing a request to start caching for a file, an error was encountered in the data supplied on the request. This can be caused by errors in CFILE parameters, CFILE **Explanation** operator commands, or operator requests. The request is rejected and the file is not cached.

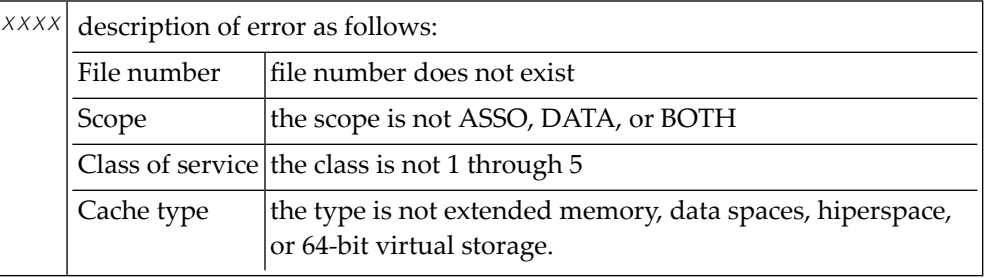

**Note:** Virtual 64 and h i perspace are not available i n all environments and, if requested, may generate the above error.

Correct the invalid CFILE parameter, correct the CFILE operator command, and reissue it or issue a valid Adabas Online System request. **Action**

# **25 DSF\* - Delta Save Facility Messages**

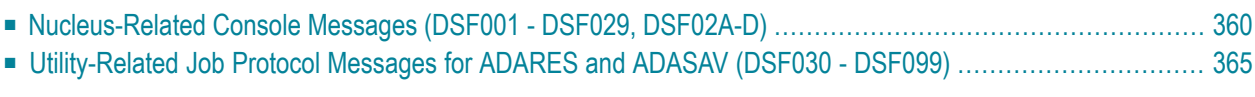

This section lists and describes all messages that can occur when operating the Adabas Delta Save Facility.

For messages displayed on the operator console, each line begins with the message number followed by the database ID. For messages returned in the job protocol, the message number occurs only once and the database ID is not displayed.

<span id="page-367-0"></span>The following message groups are described:

### **Nucleus-Related Console Messages (DSF001 - DSF029, DSF02A-D)**

This section lists and describes all messages displayed by the Delta Save Facility during an Adabas nucleus session. These messages all appear on the operator console.

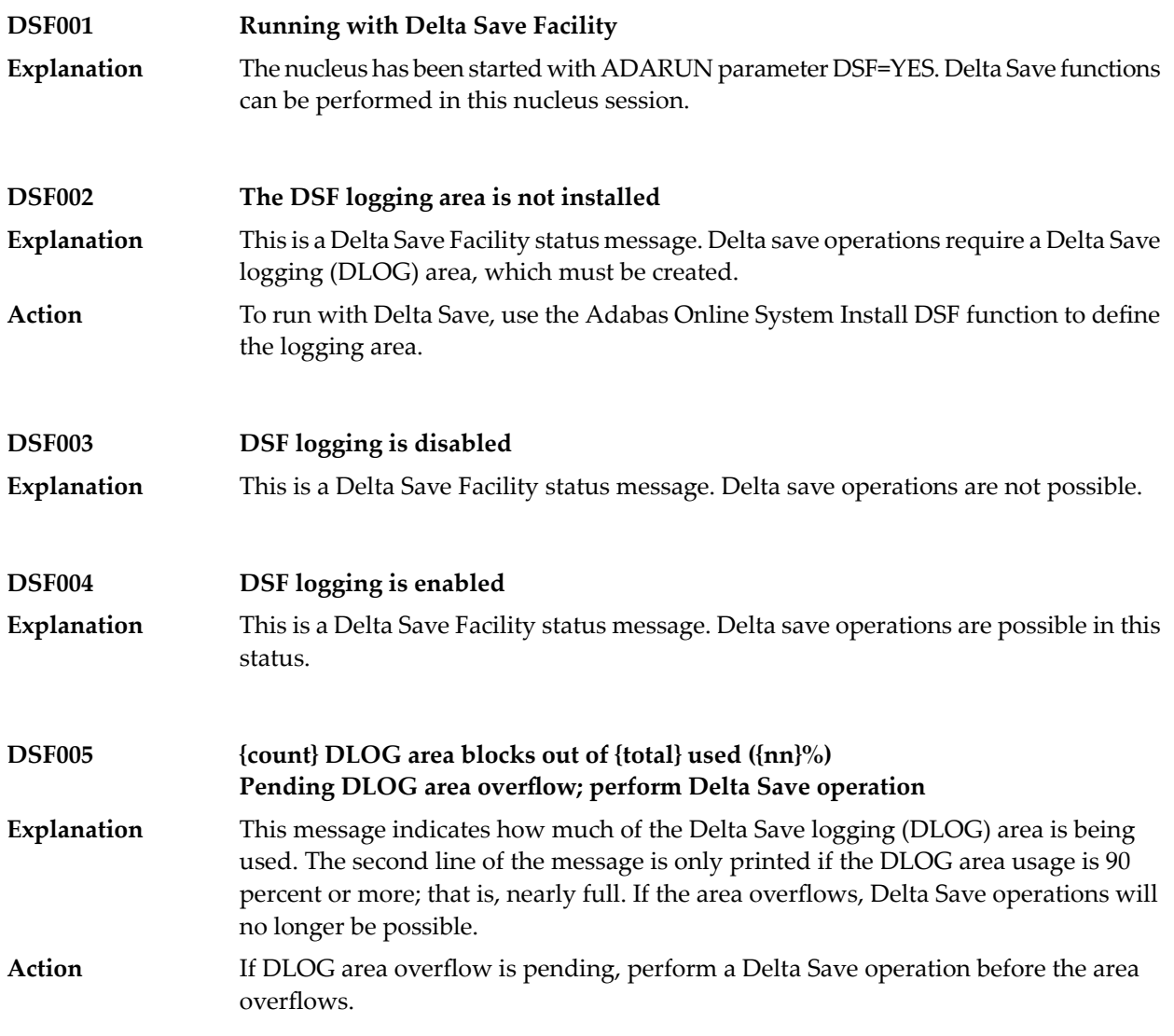

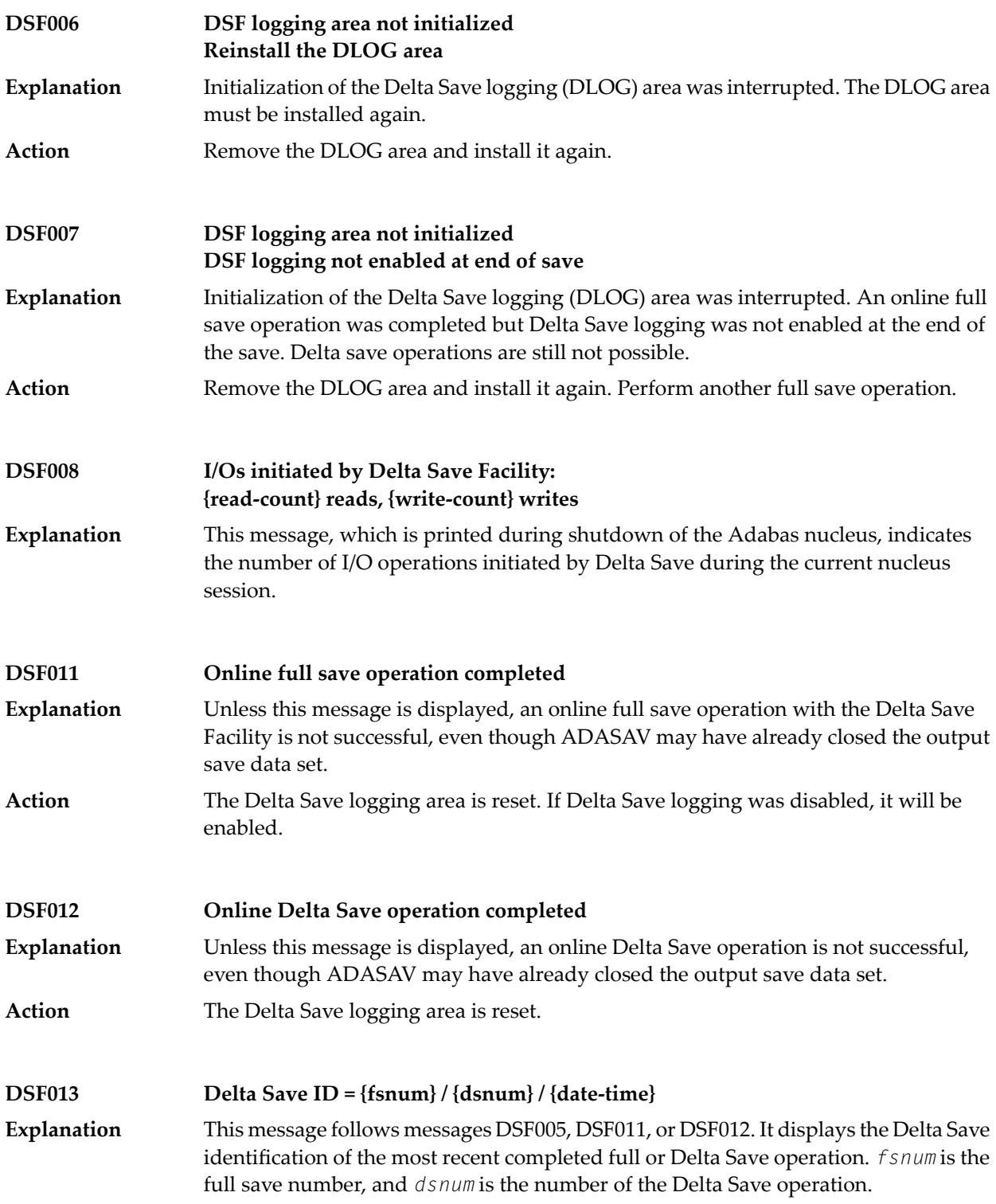

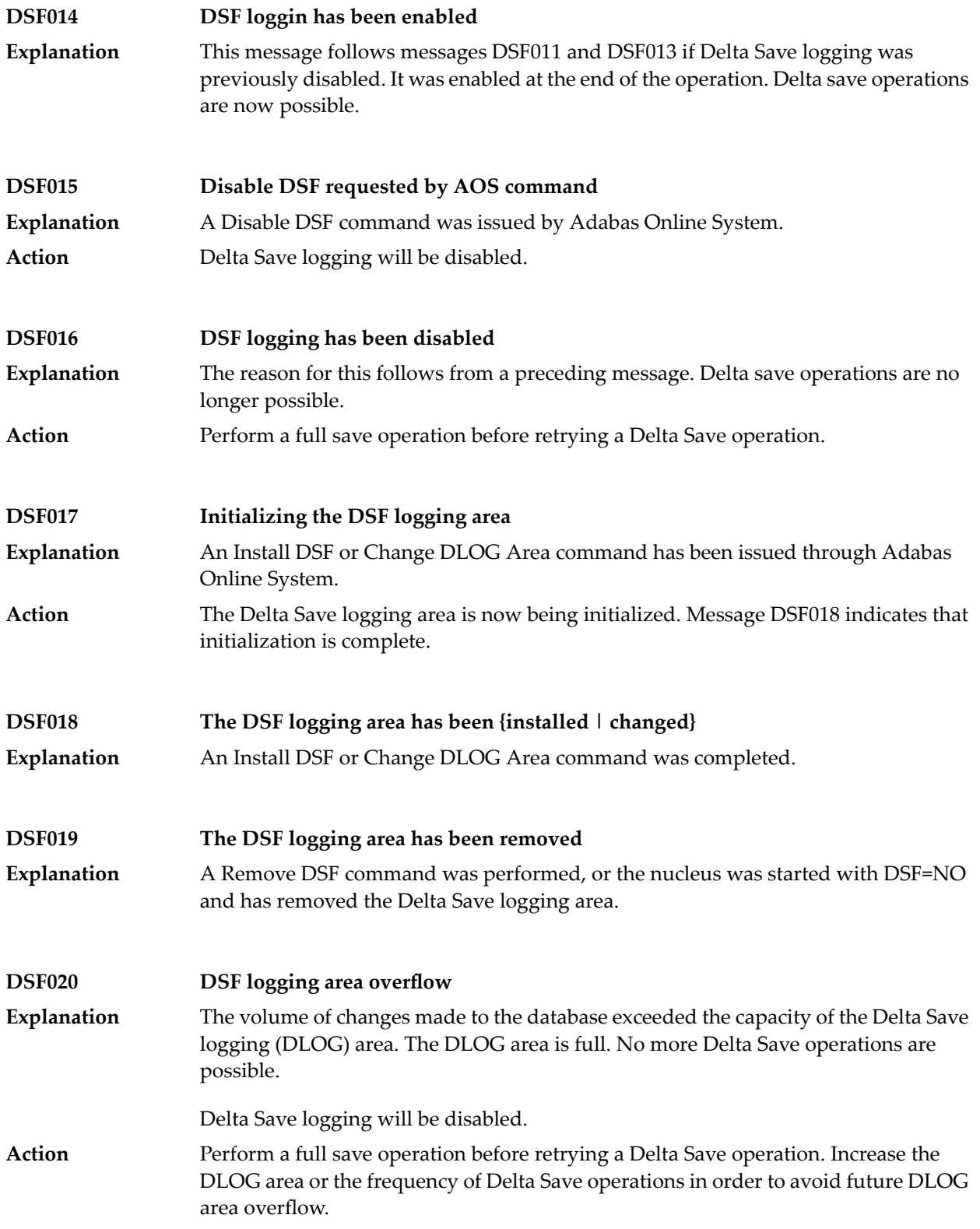

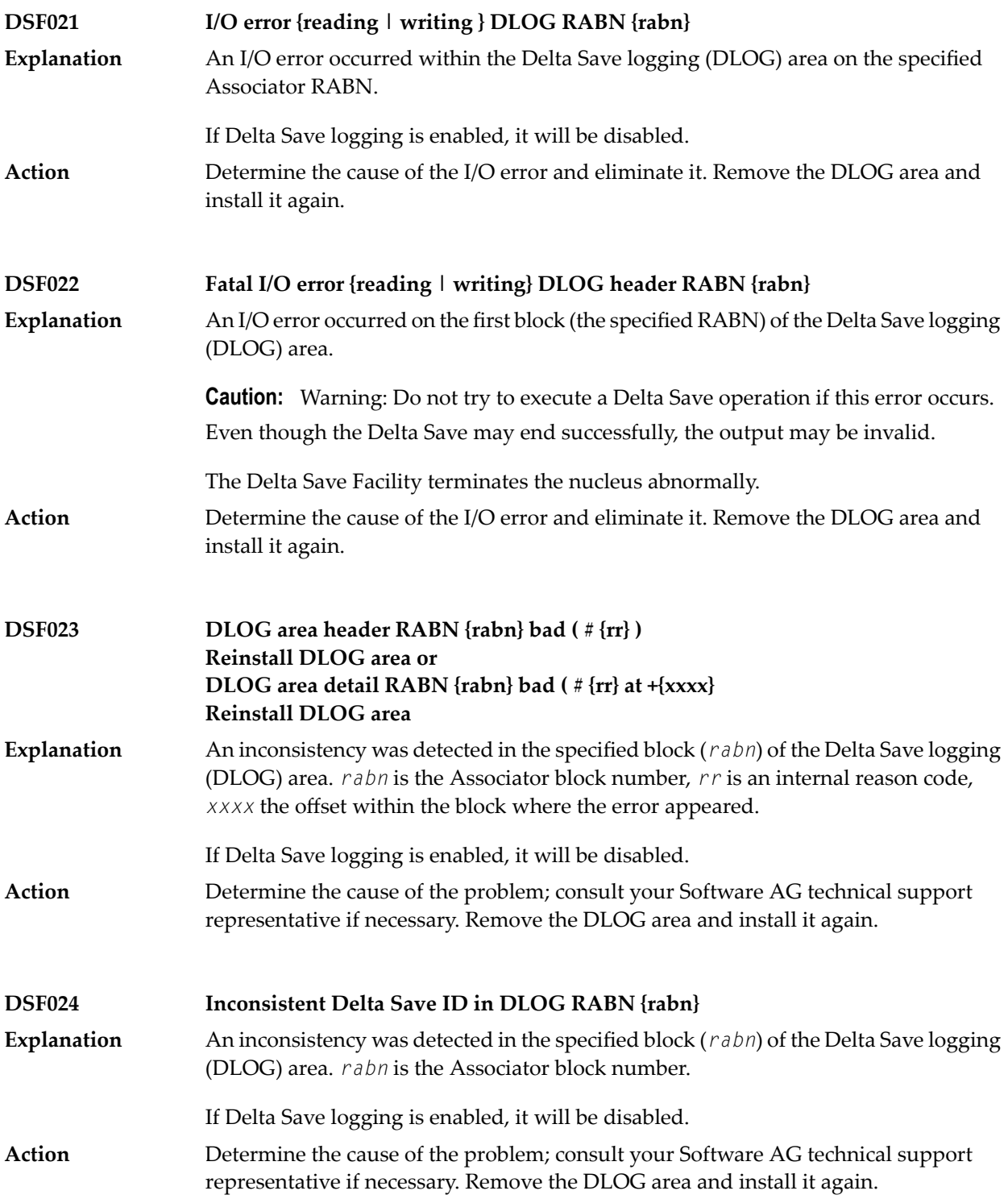

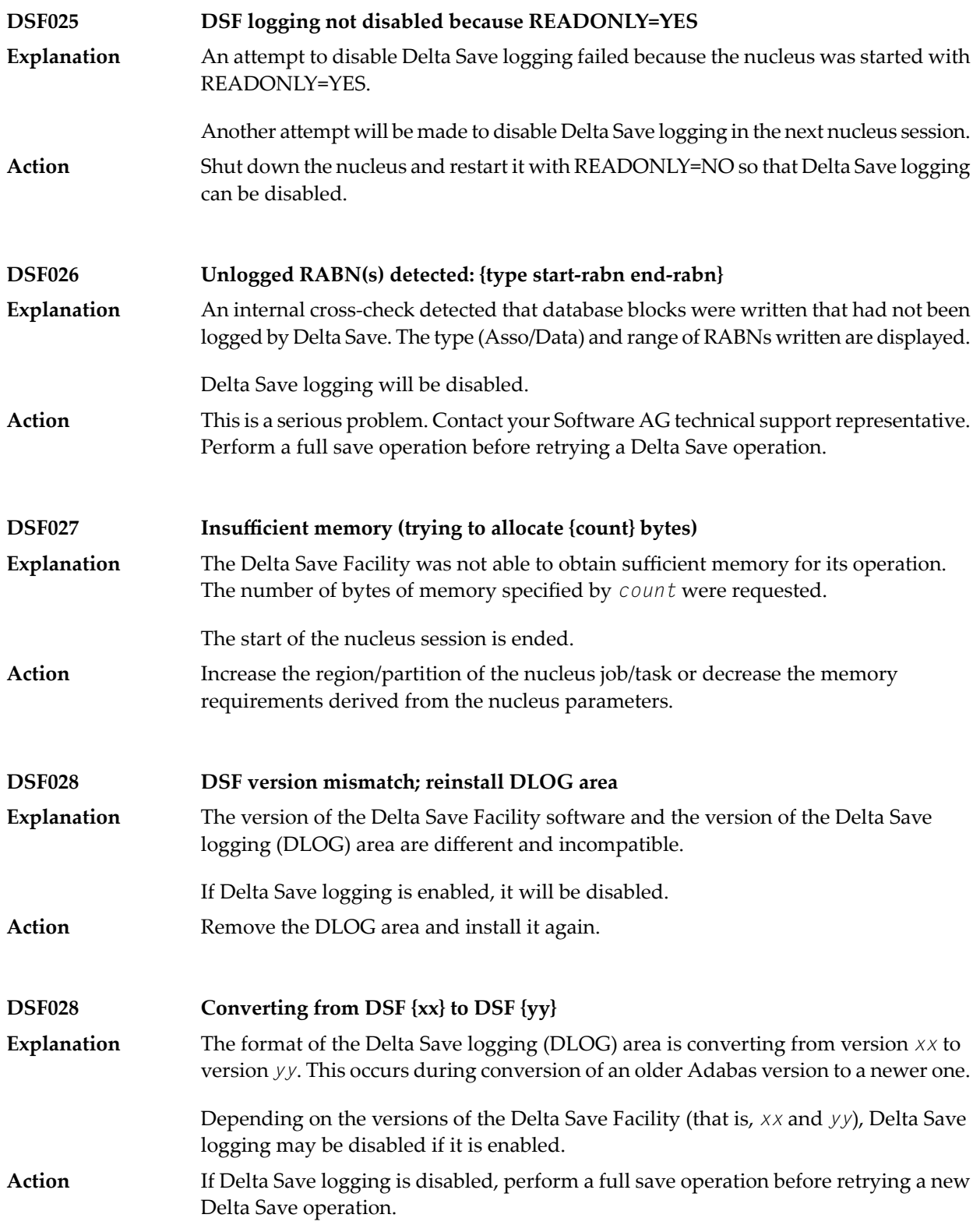

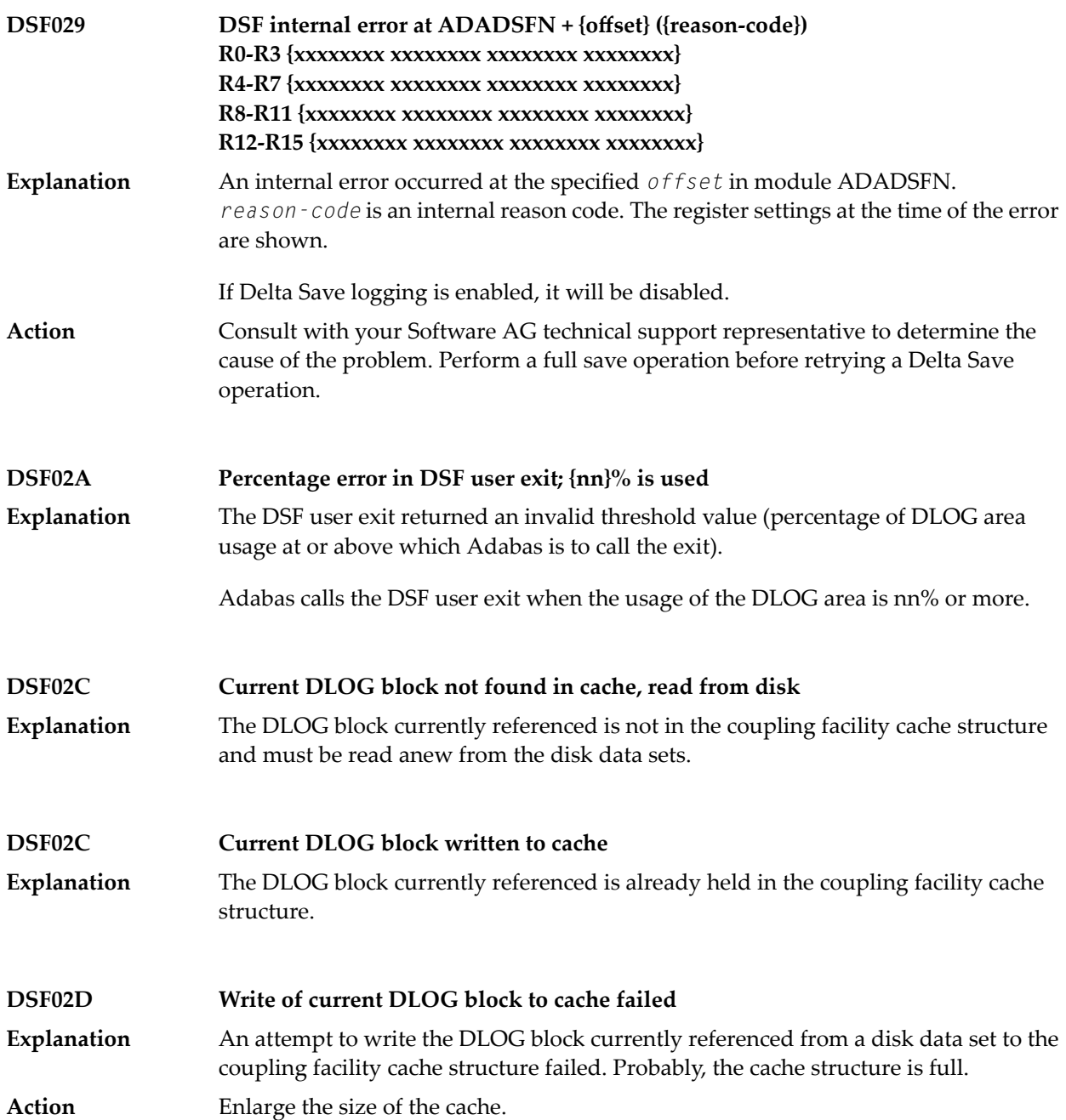

### <span id="page-372-0"></span>**Utility-Related Job Protocol Messages for ADARES and ADASAV (DSF030 - DSF099)**

The messages in this section are displayed by the Delta Save Facility during ADARES or ADASAV utility execution. They can occur in Adabas utility operations, either as direct utility messages or as the result of utility-related nucleus operation.

Most messages appear in the utility job protocol (DD/DRUCK or SYSLST); others appear in the ADARUN protocol (DD/PRINT, SYS009 or SYSOUT). A few messages appear in the utility job protocol as well as on the operator console; this is indicated in the explanation of these messages.

**Note:** Messages begin with the relevant database ID when they are written to the operator console.

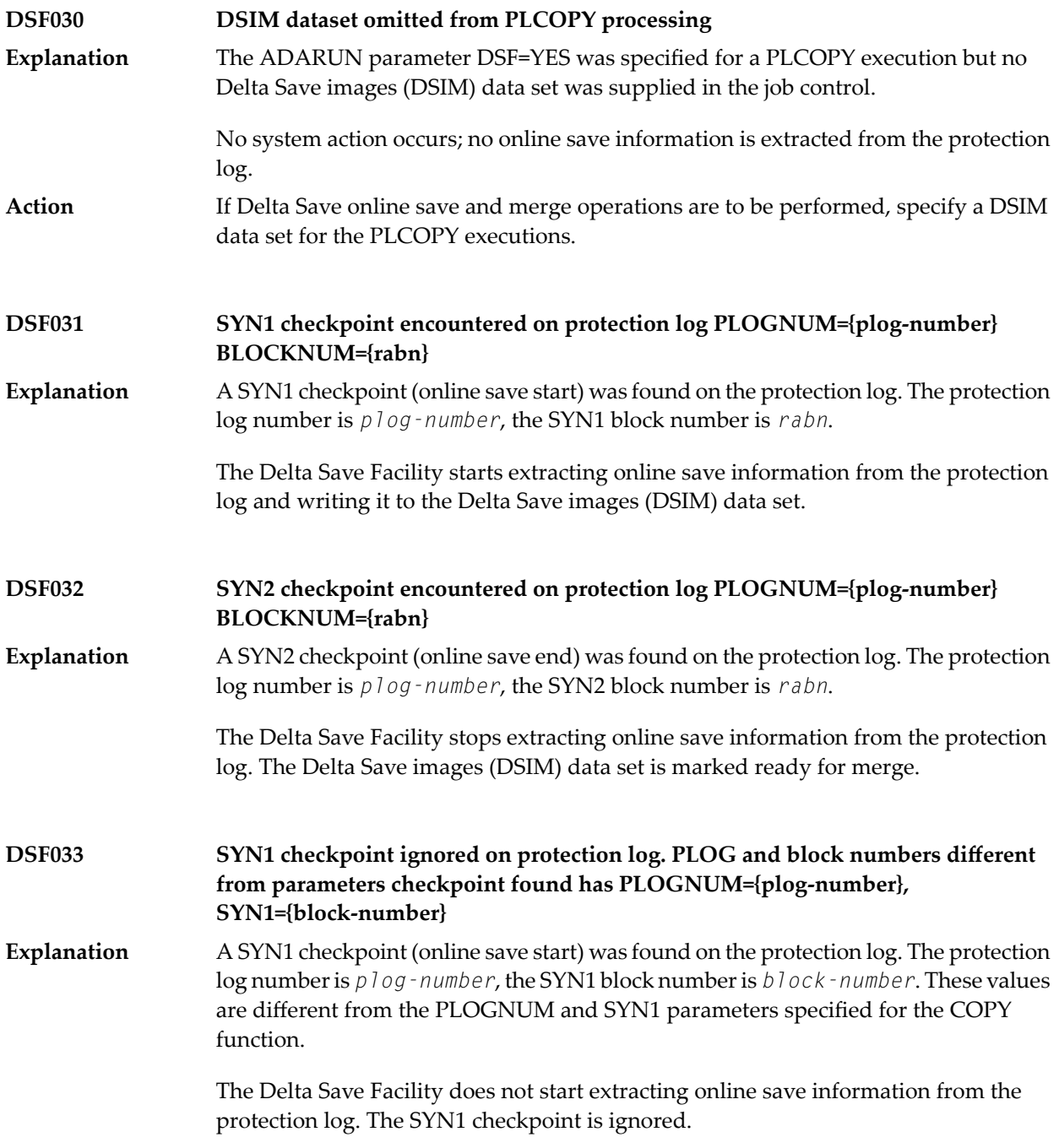

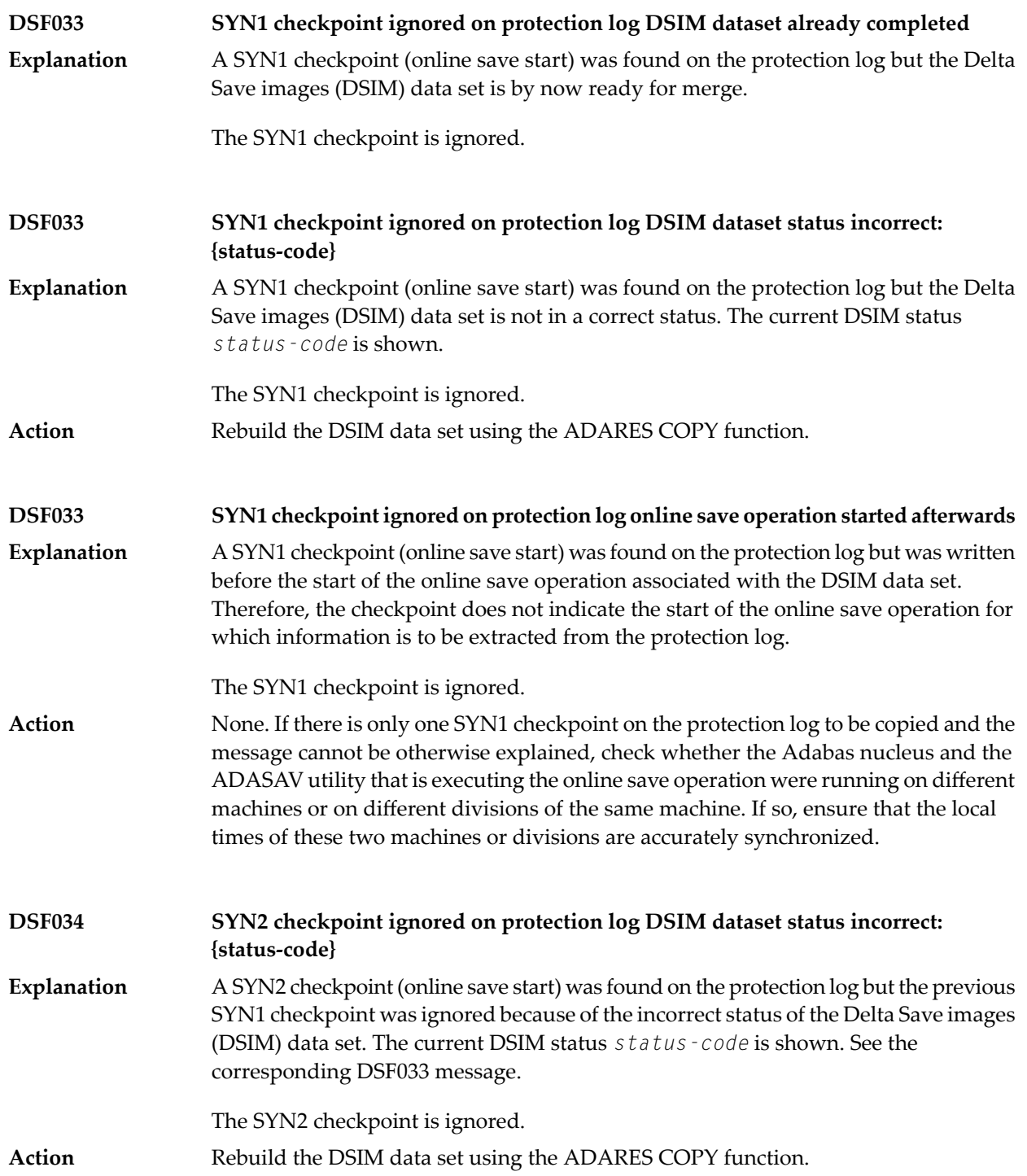

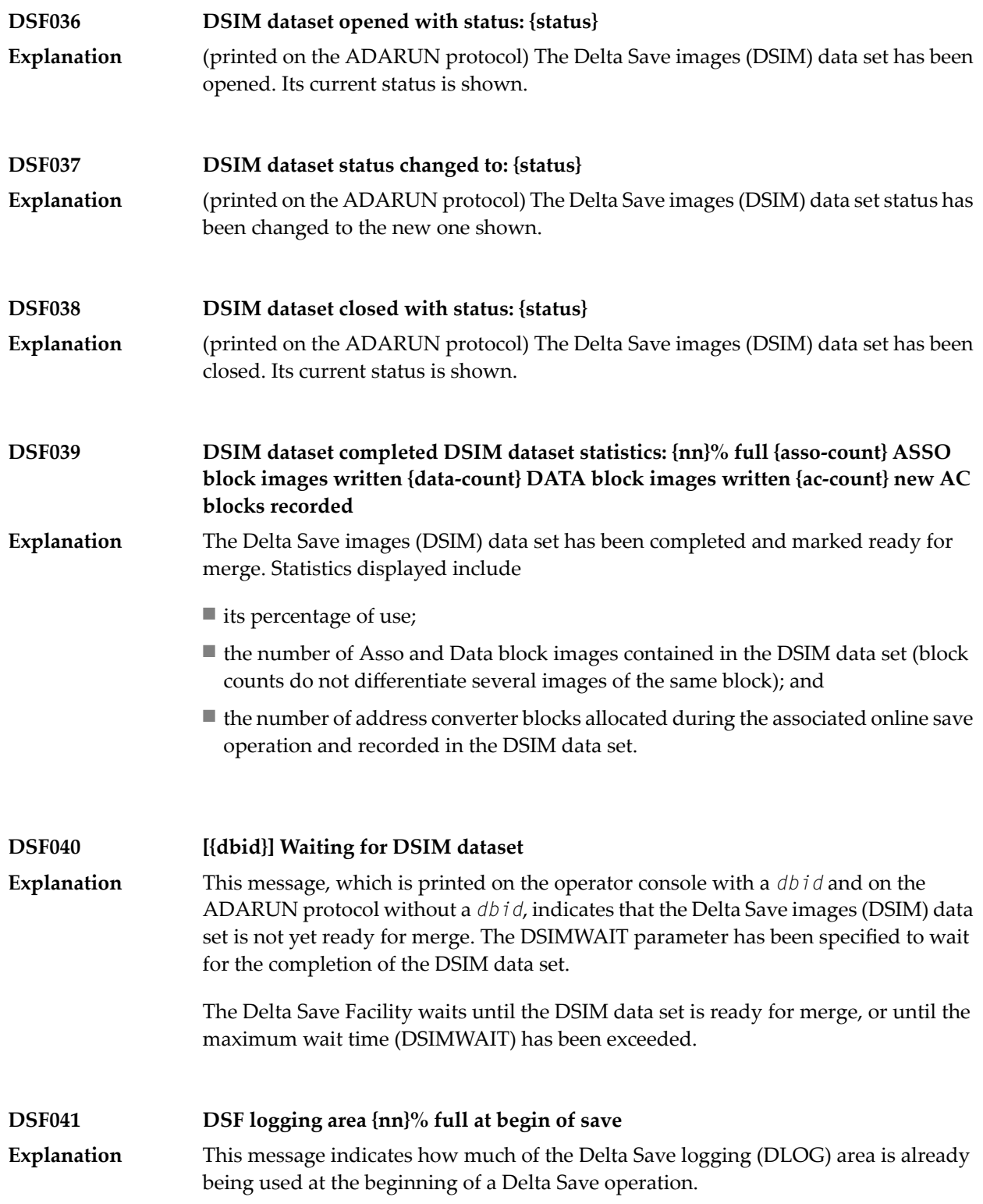

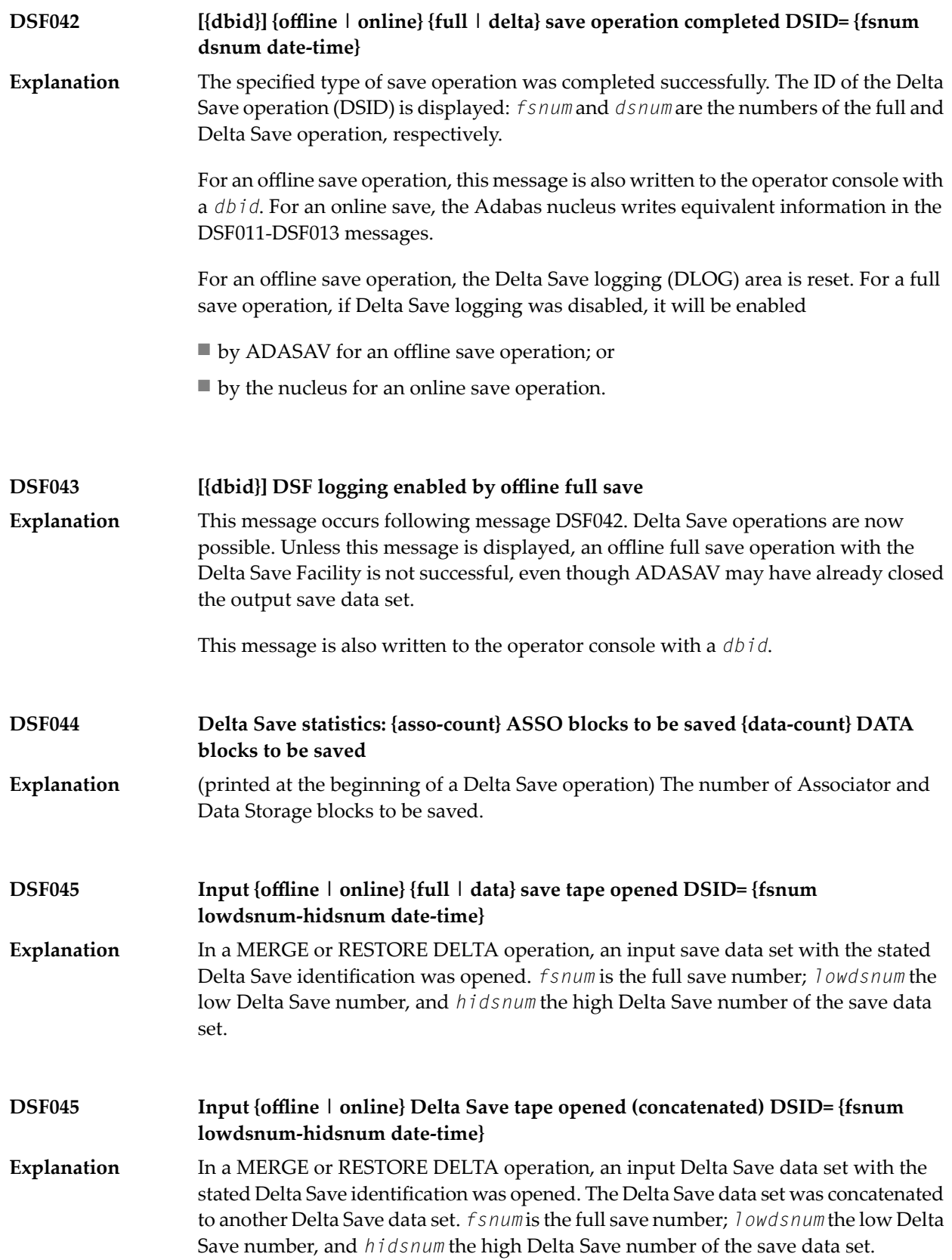

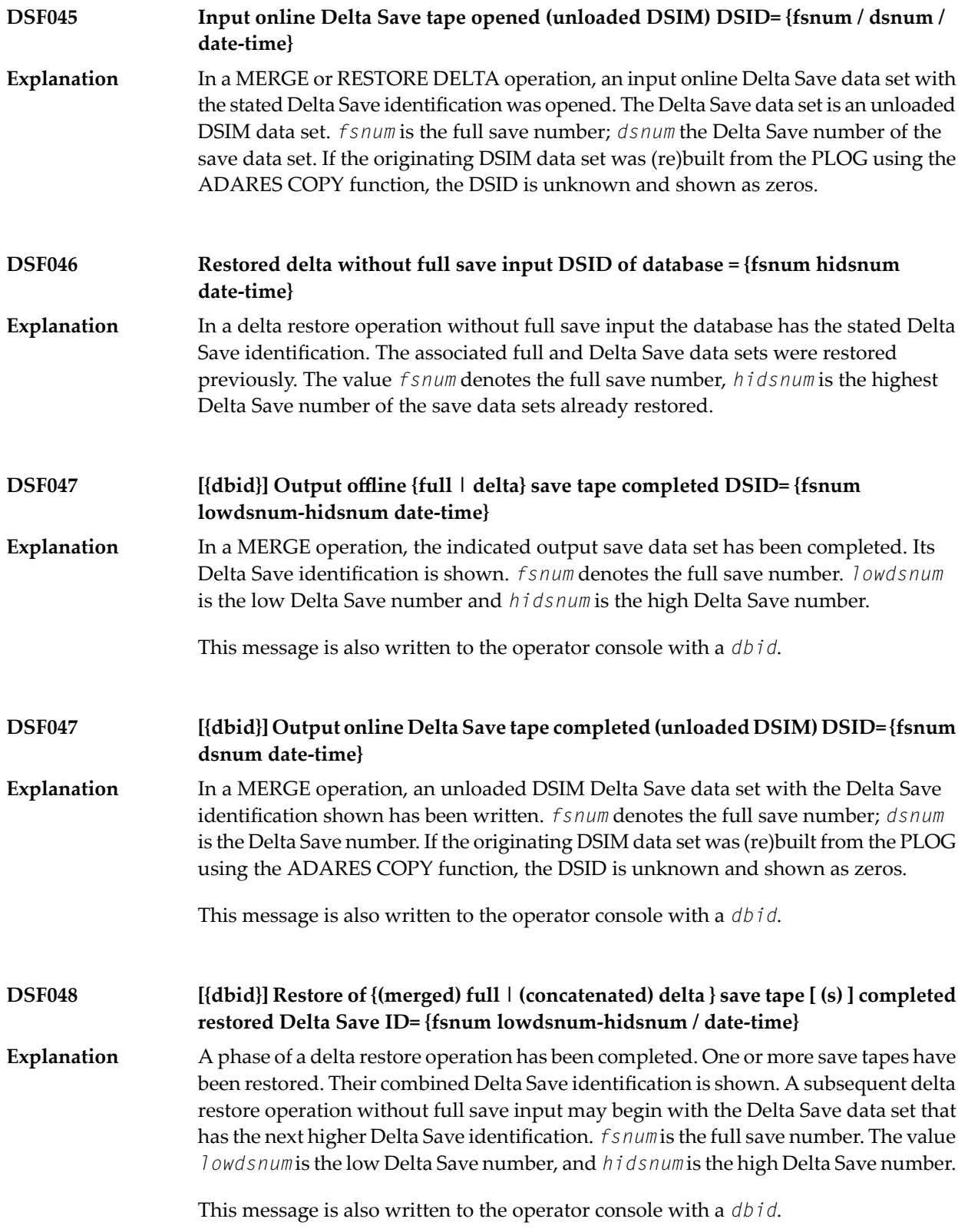

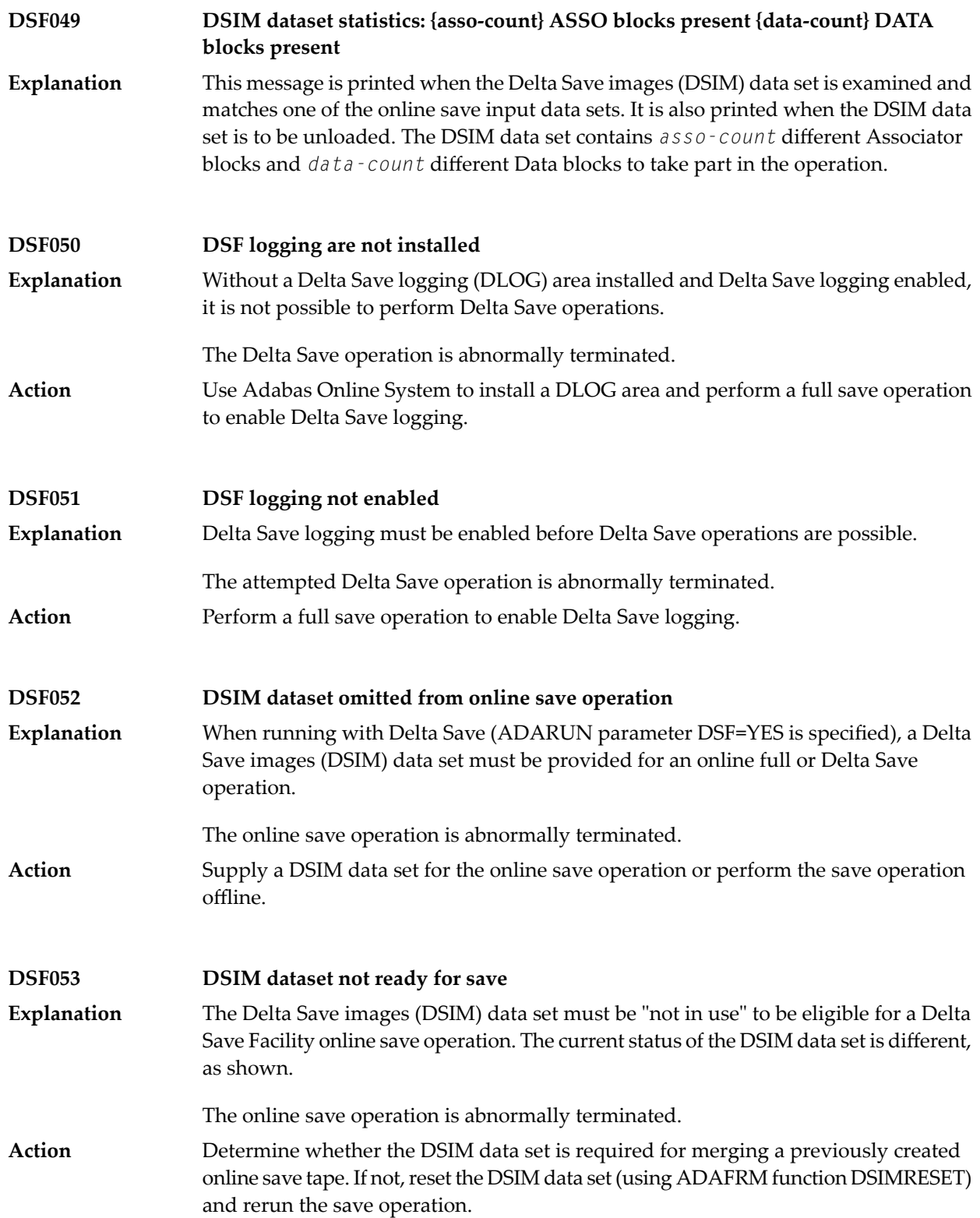

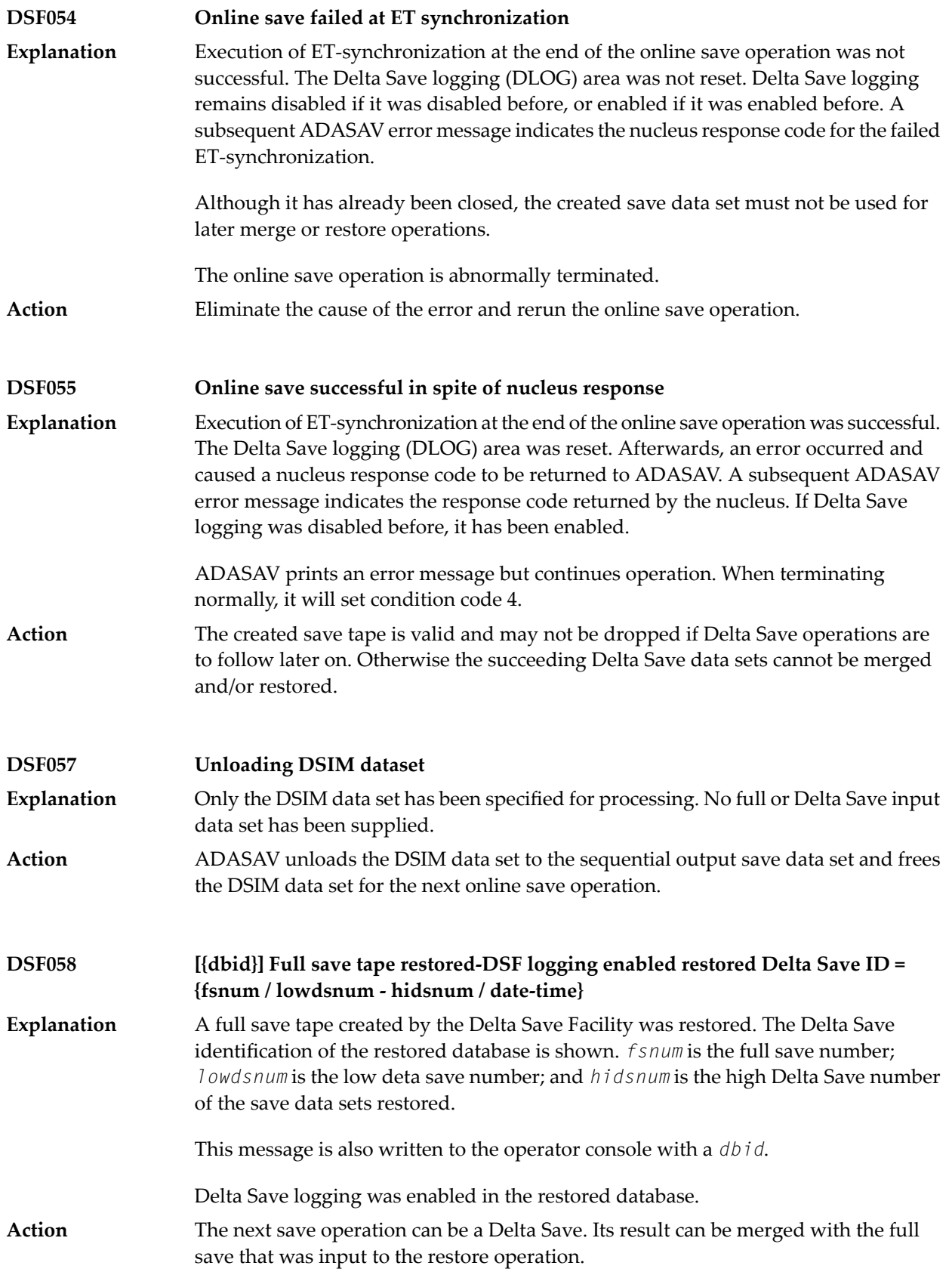

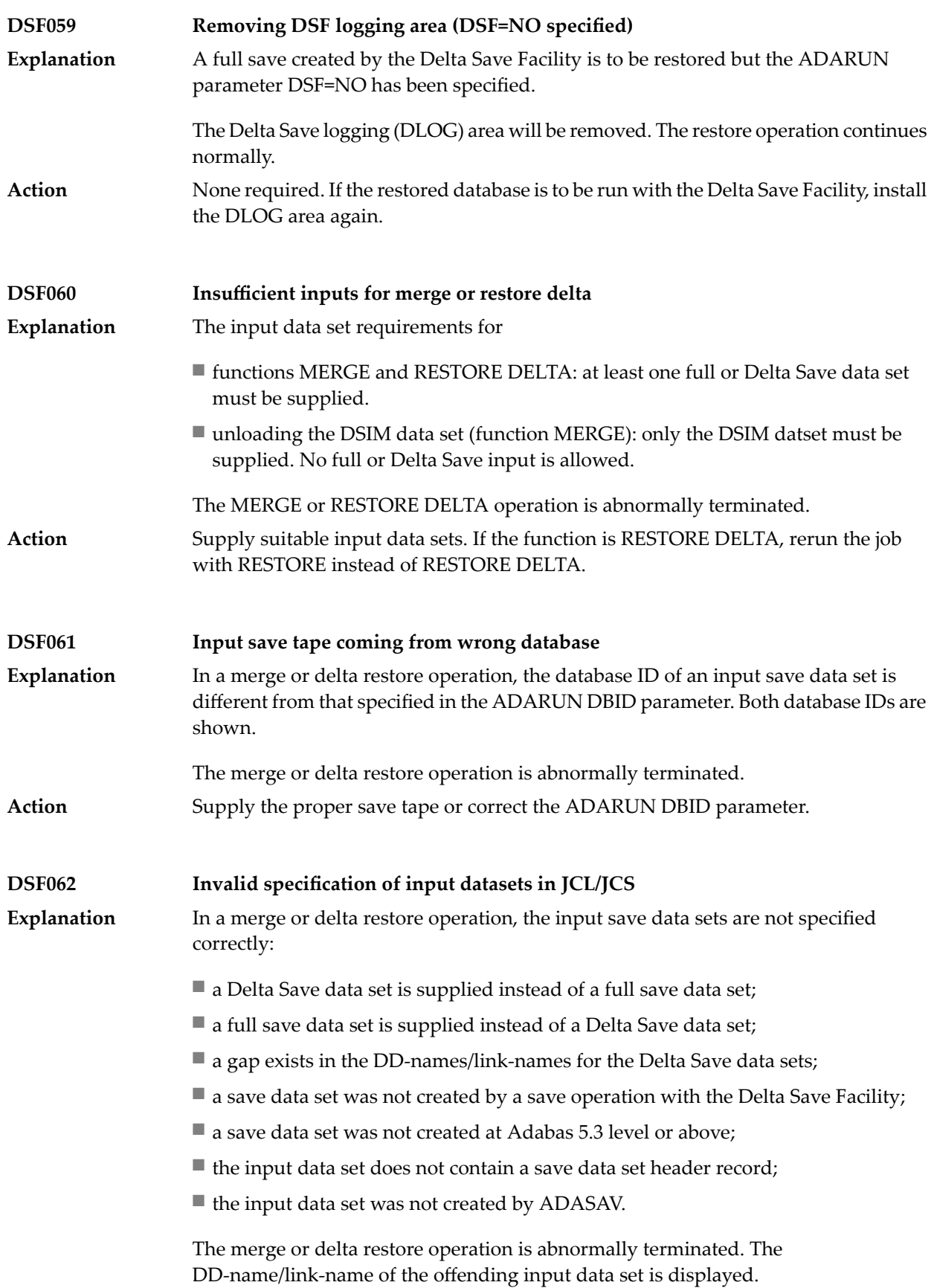

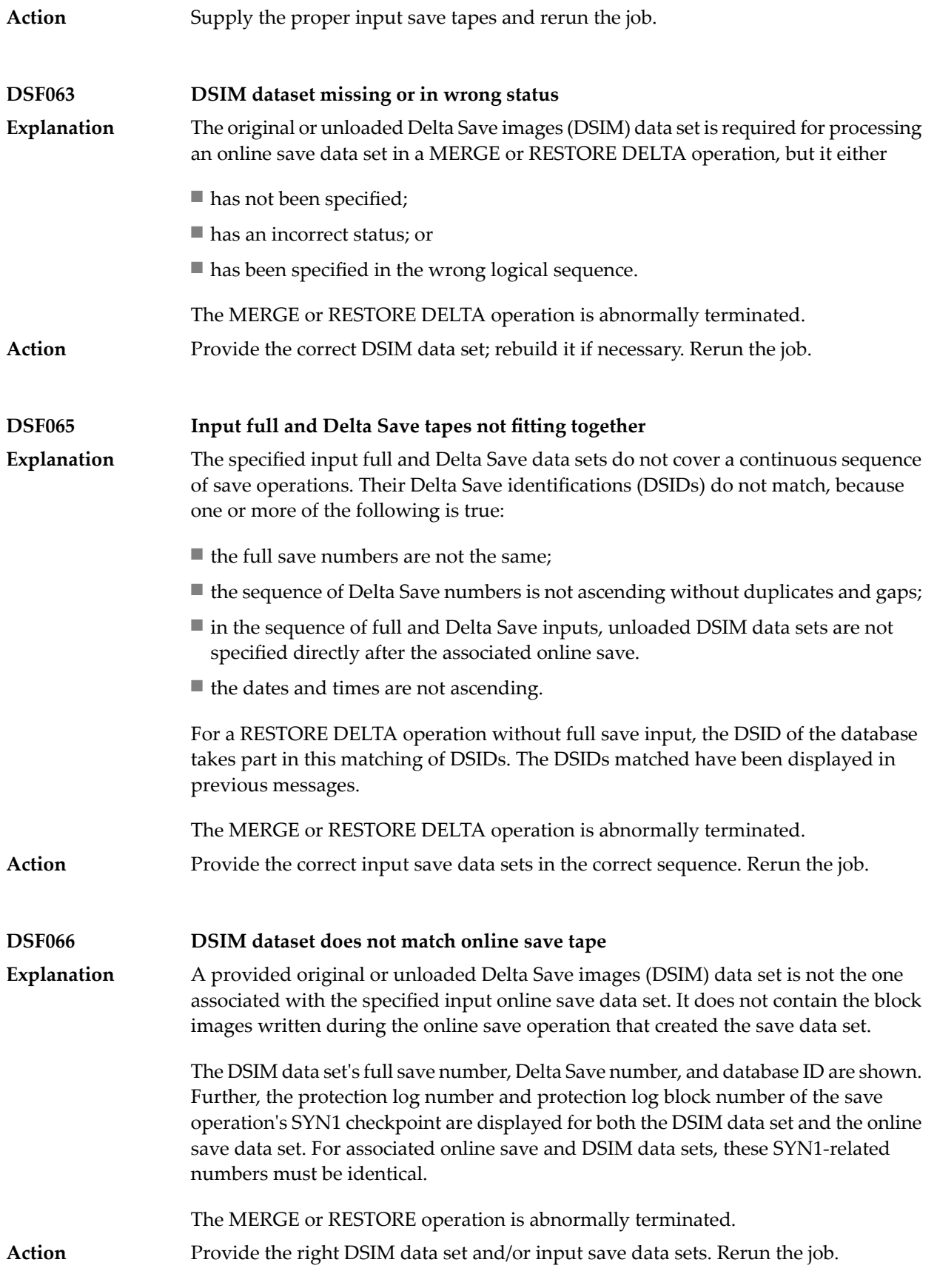

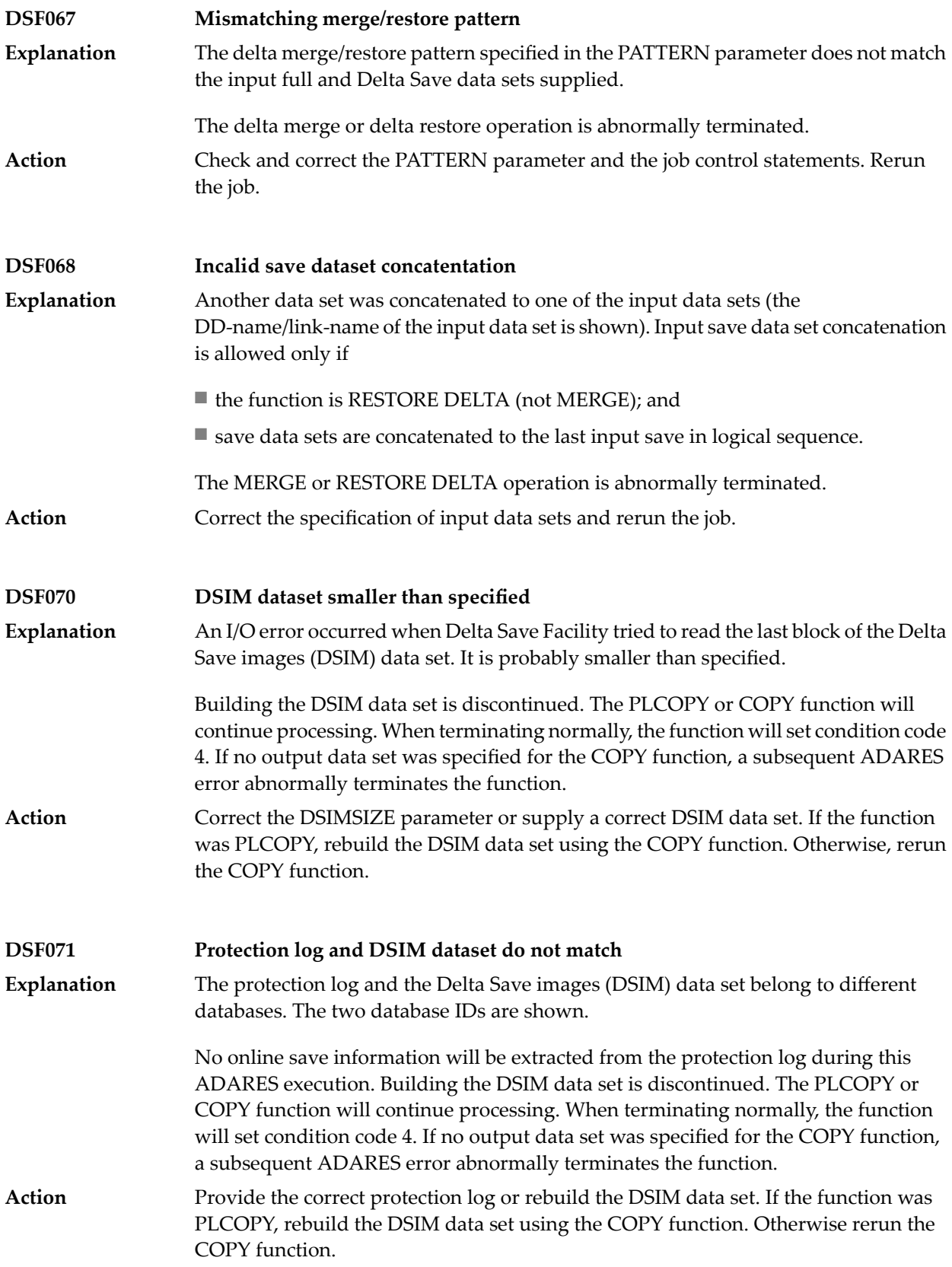

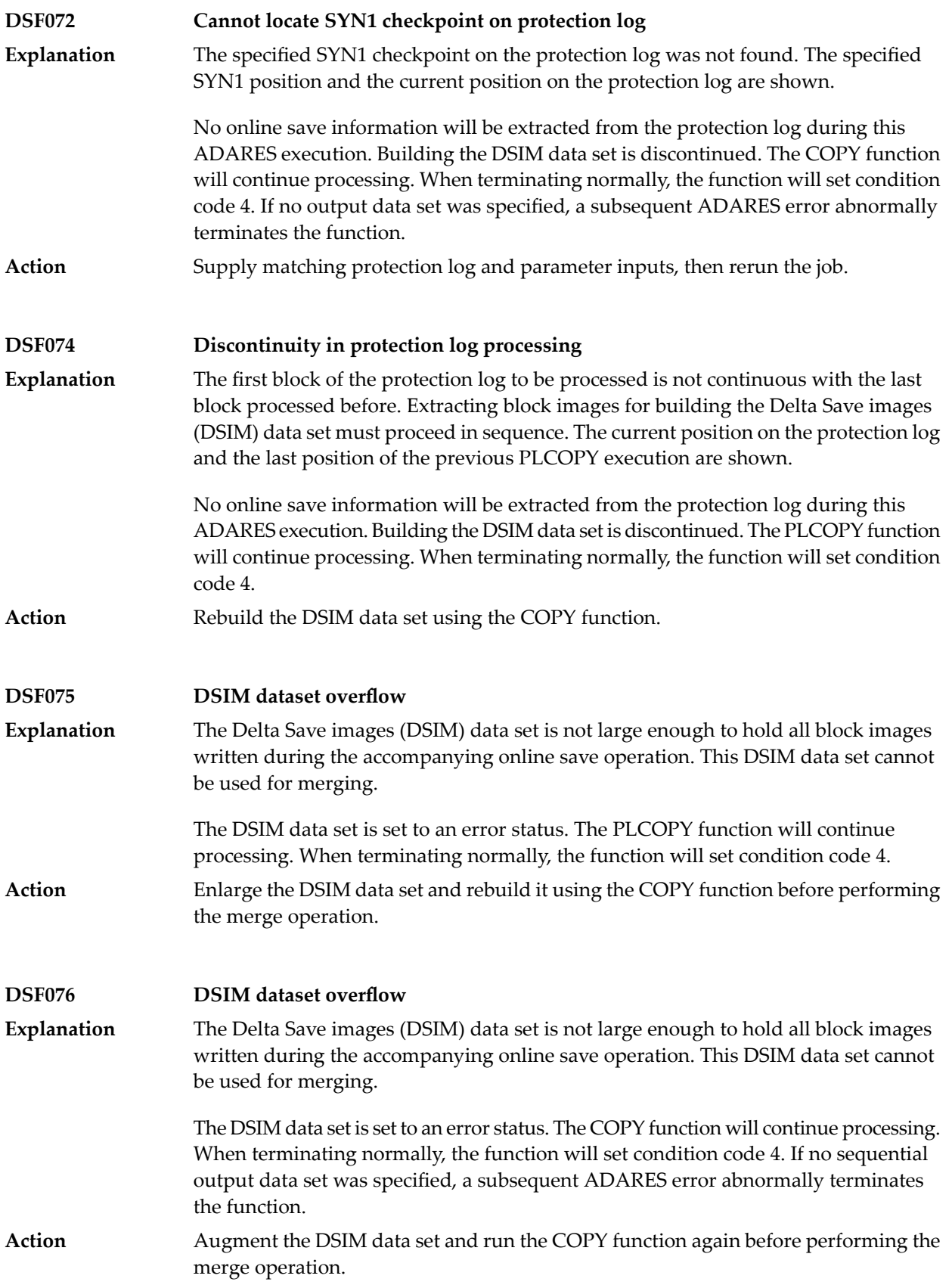

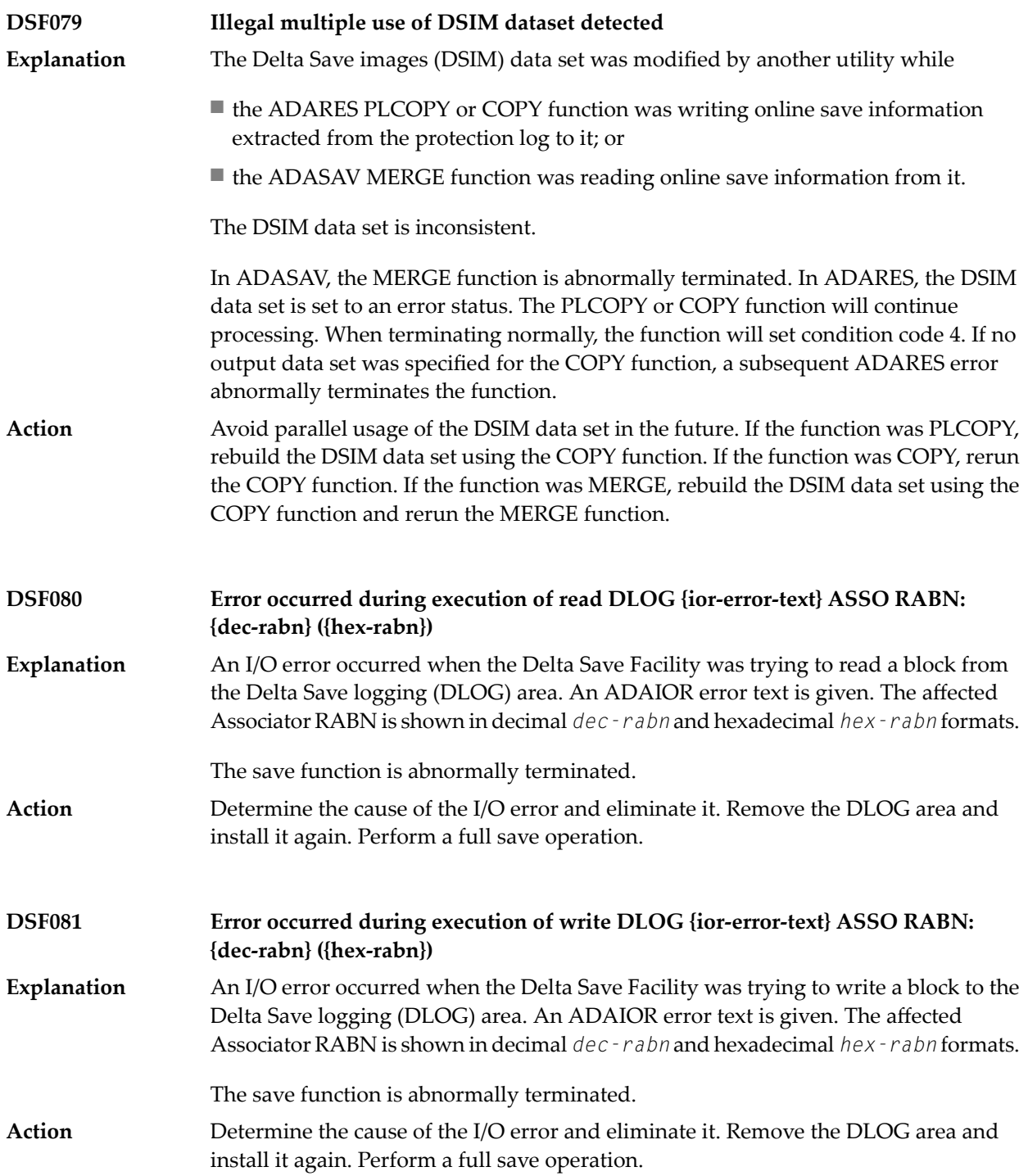

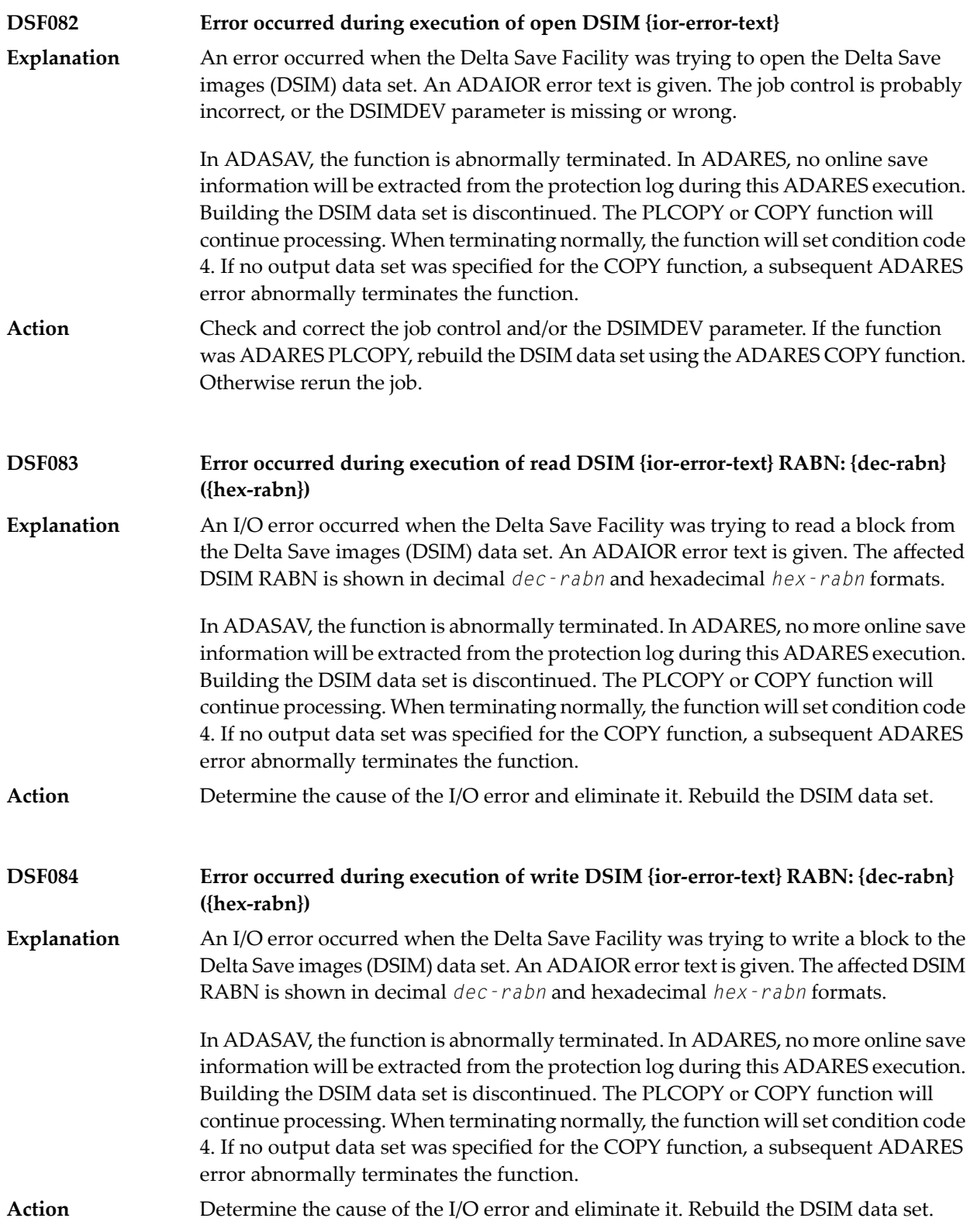

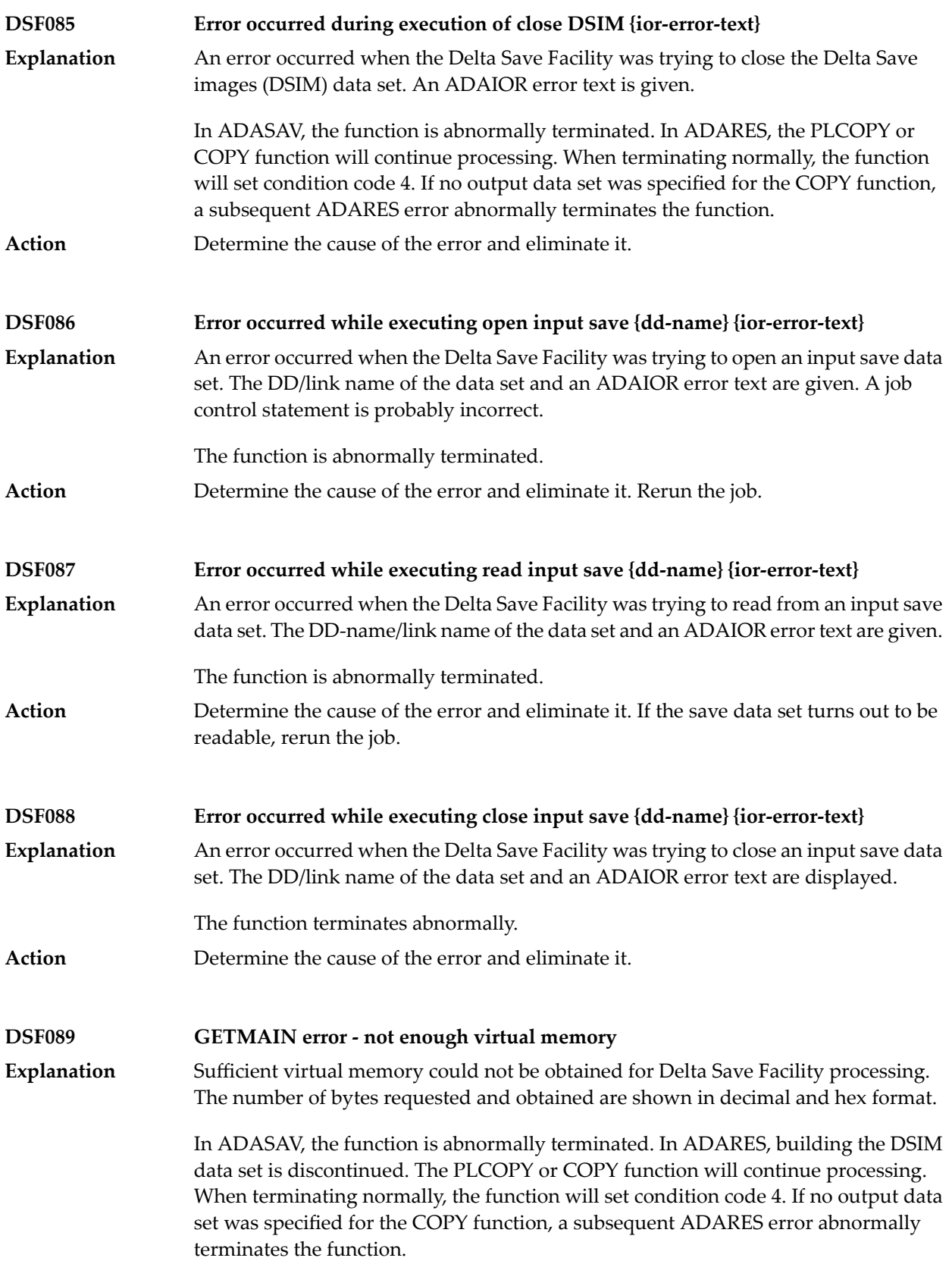

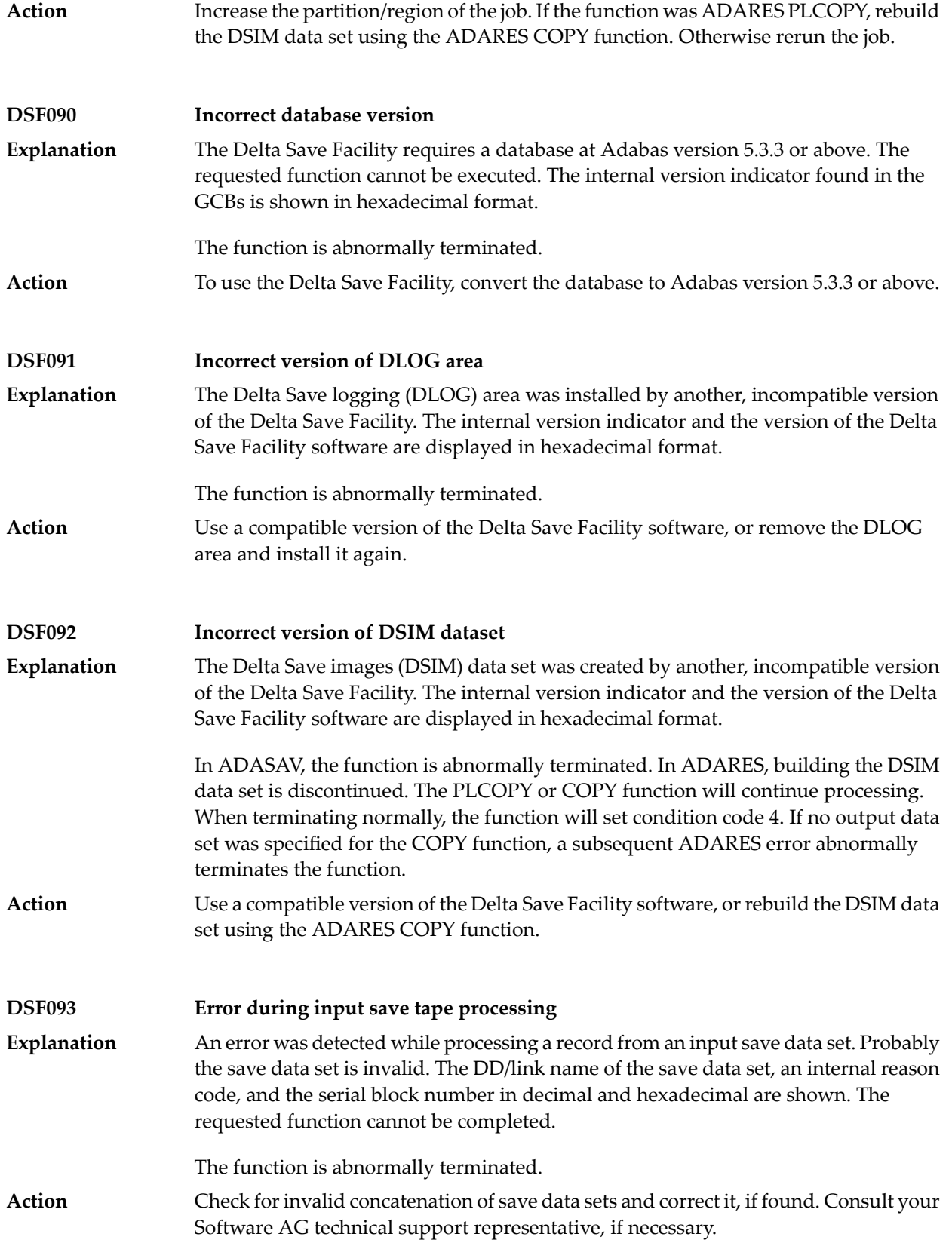

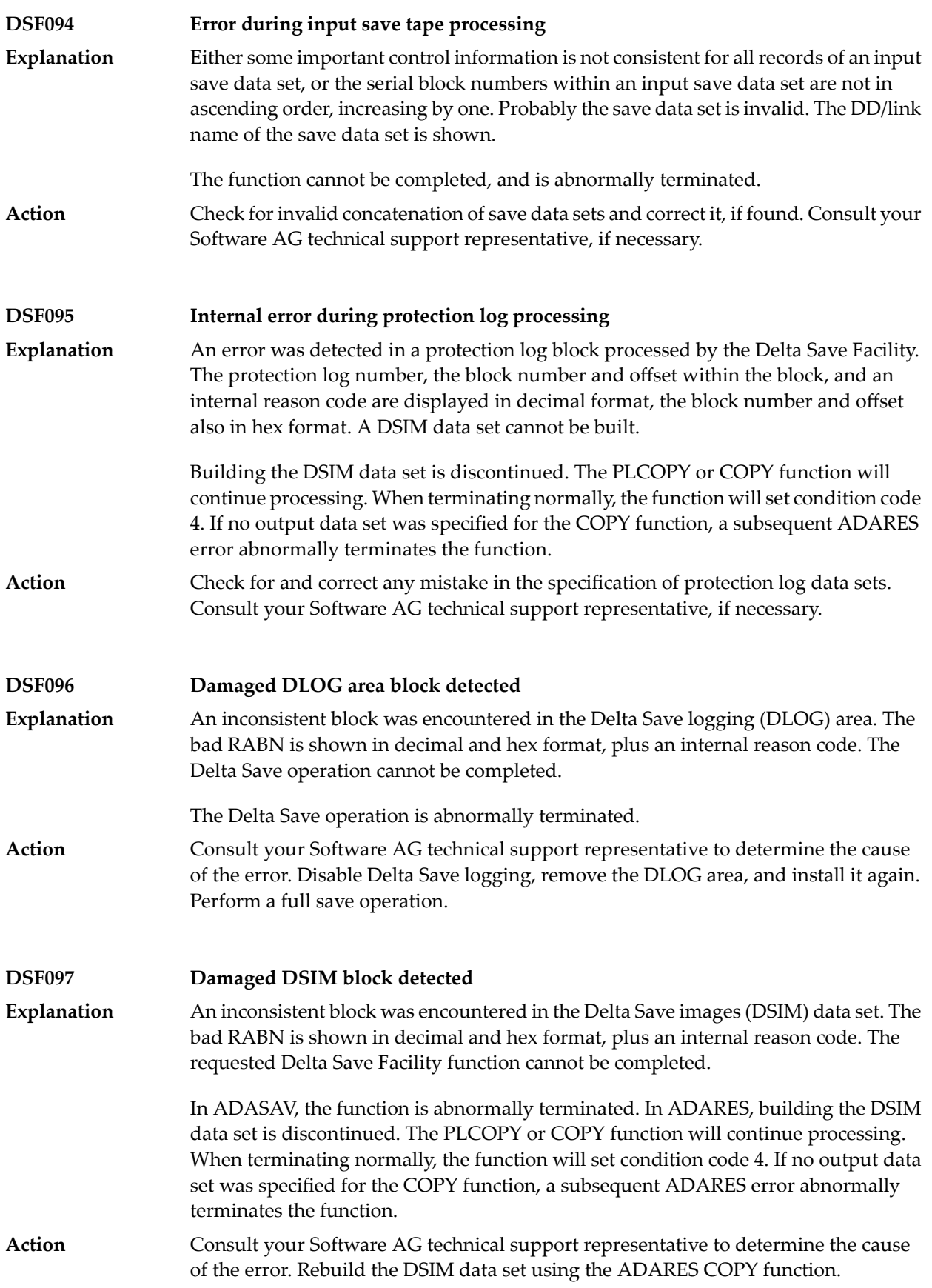

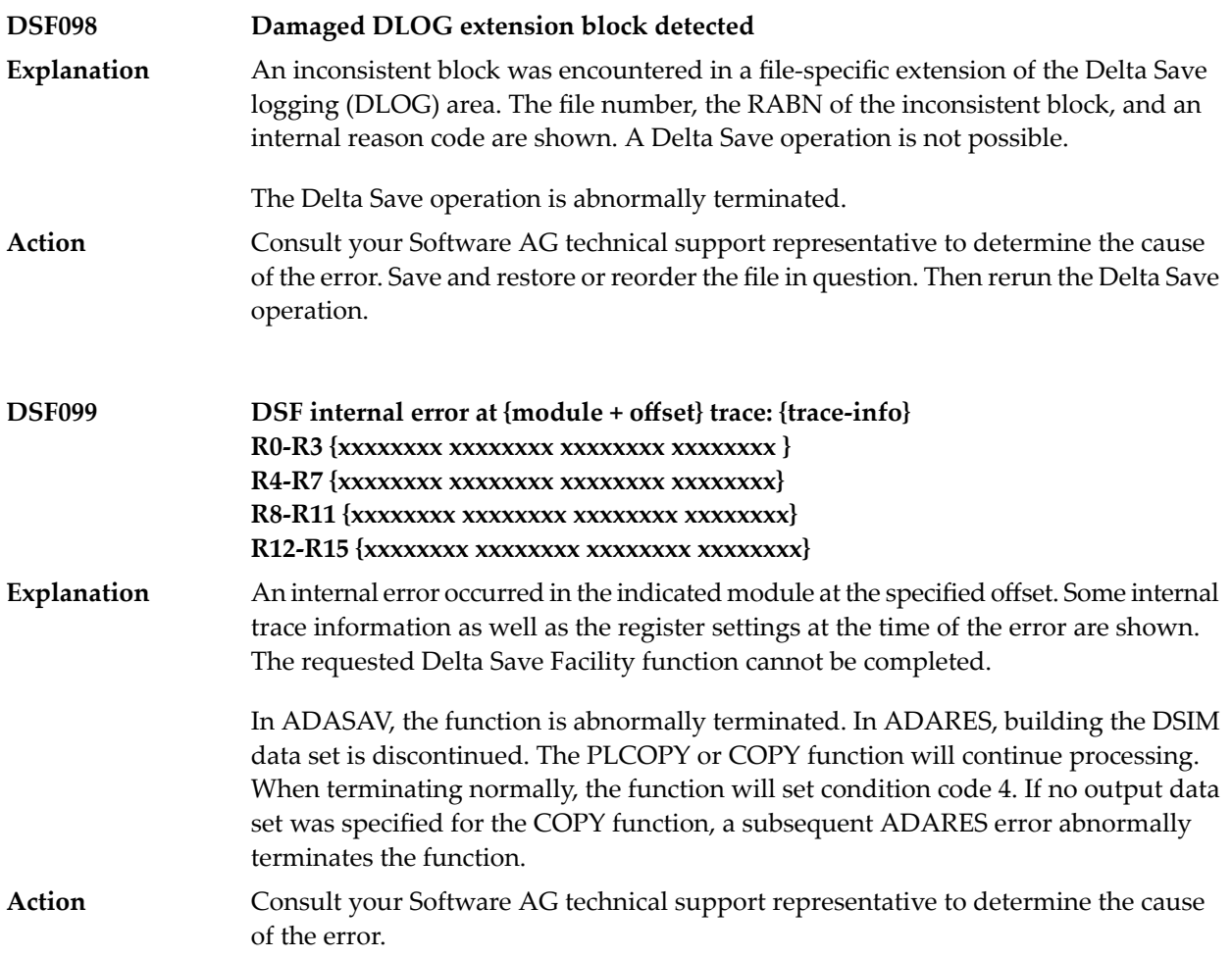

## **26 DSP\* - Cluster Data Space (ADADSP) Messages**

ADADSP messages apply only to Adabas Parallel Services.

All of the following messages are printed first to the system log and then later to the D*ssdddd* data set (where *ss* is the last two digits of the SVC number and *ddddd* is the DBID) that was automatically created for cluster data space message output.

Each message begins with a timestamp in the format *hh*:*mm*:*ss*, followed by the message number and text.

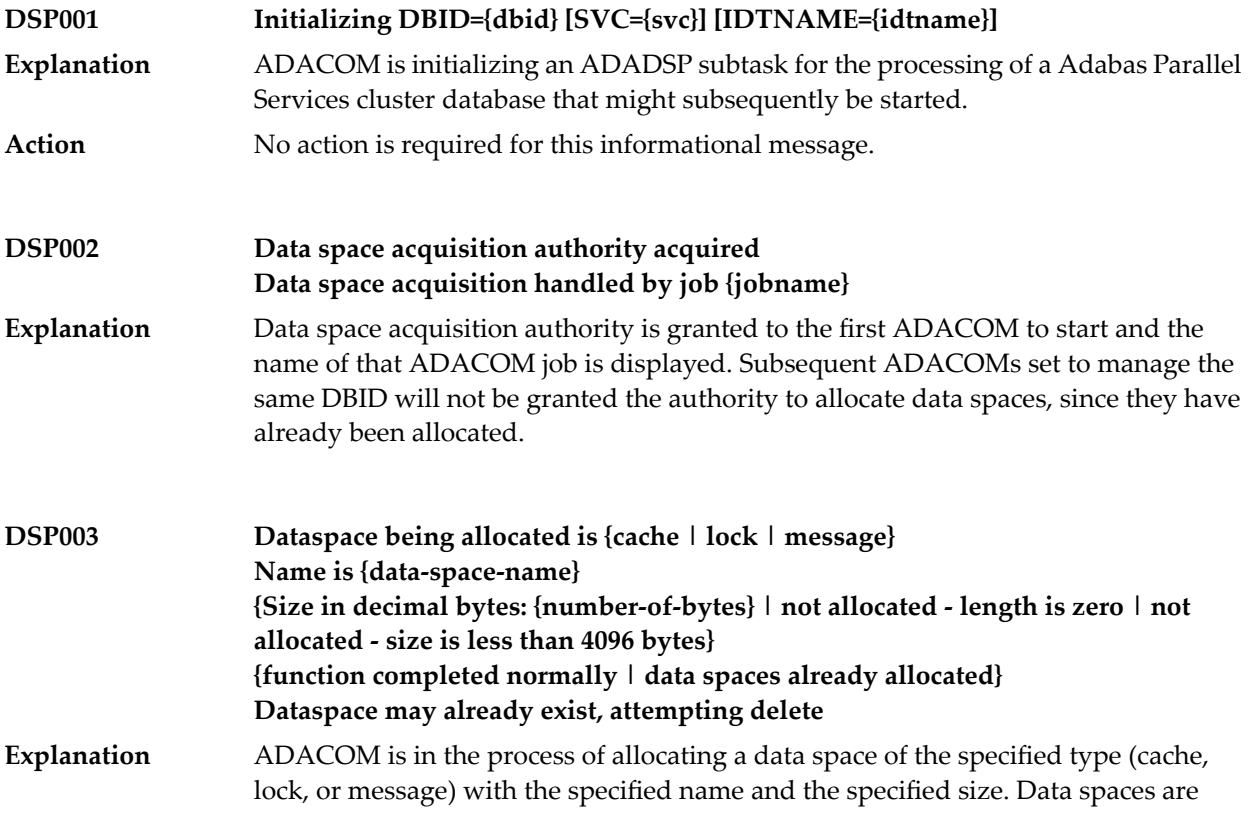

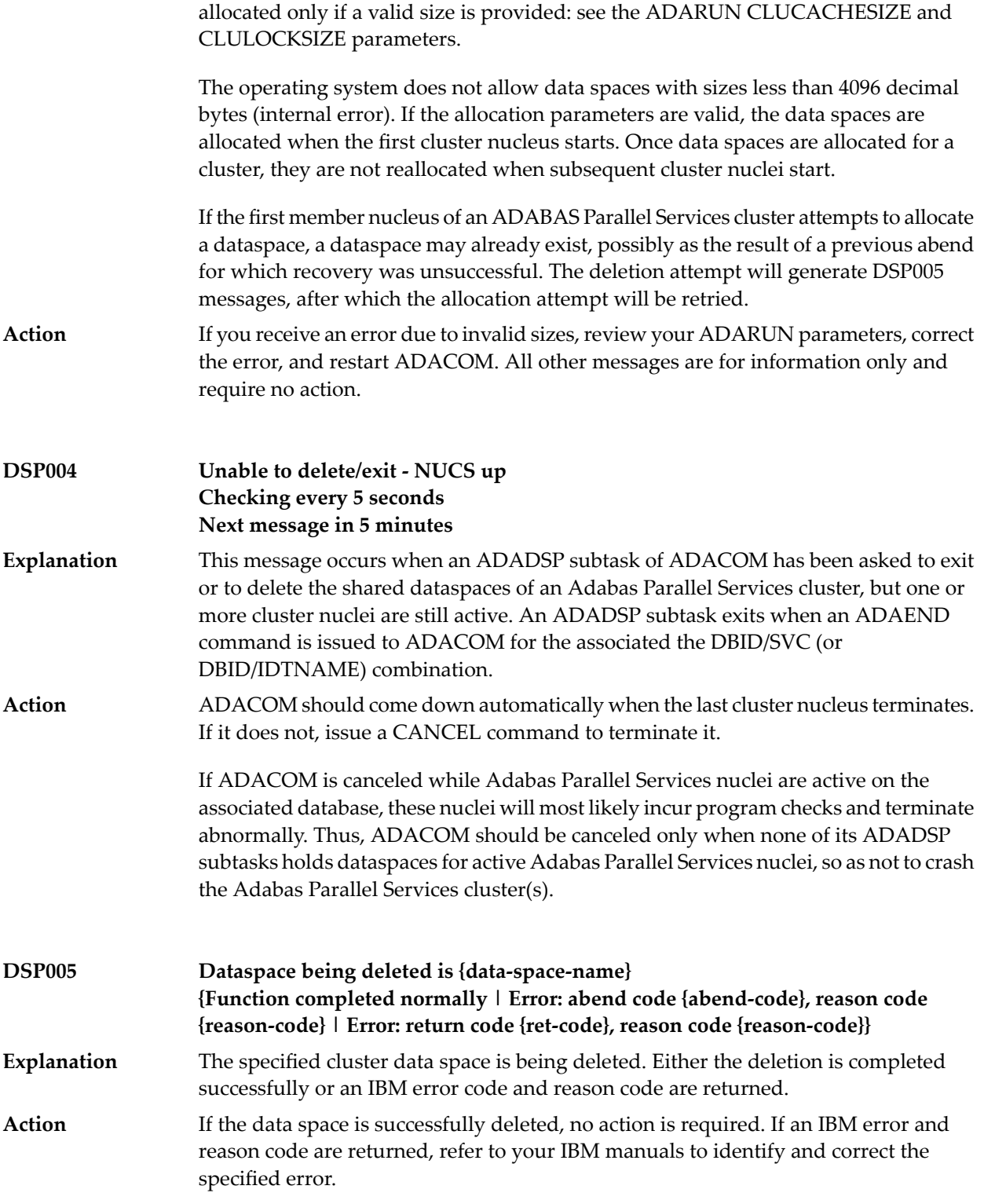

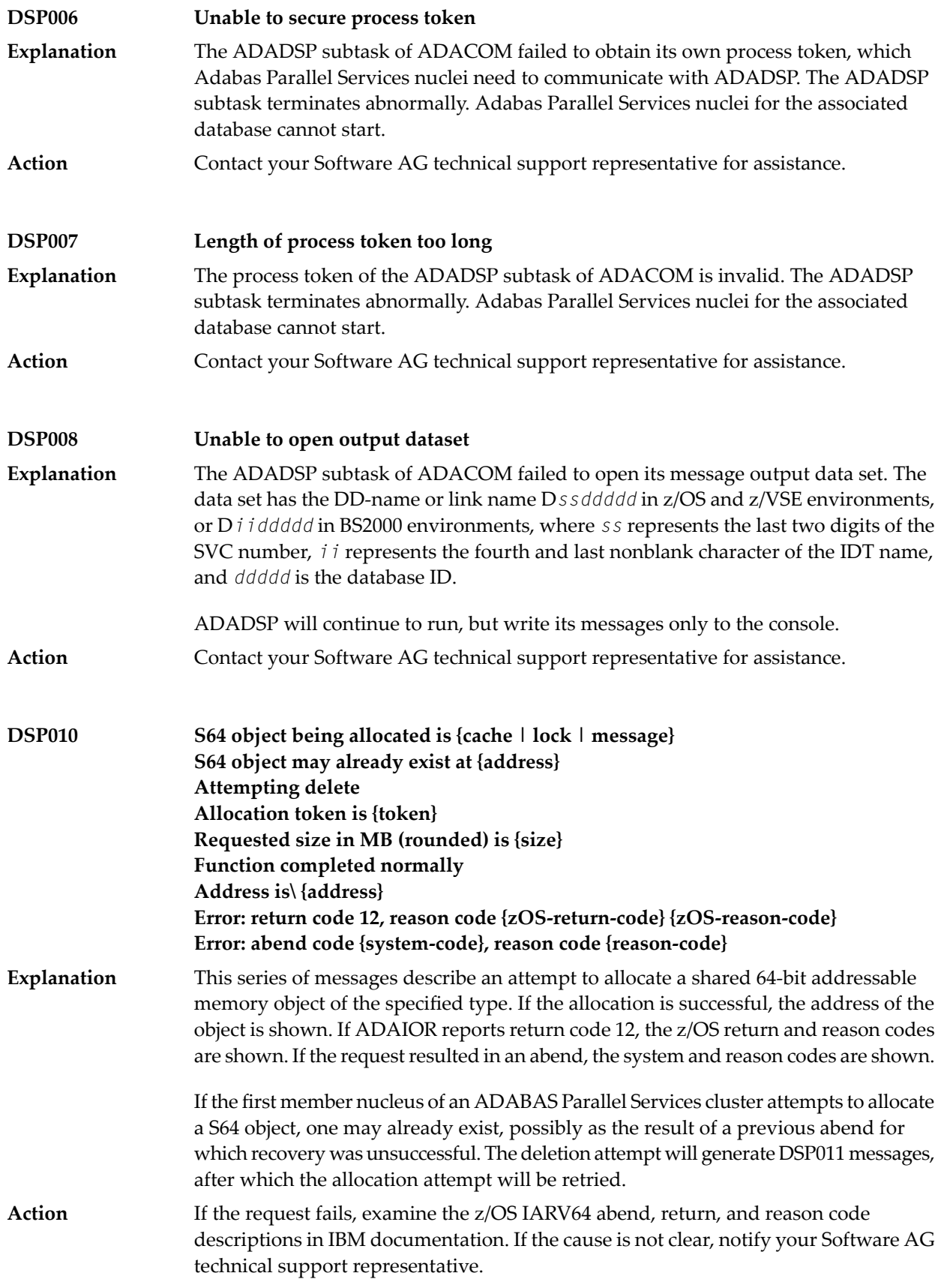

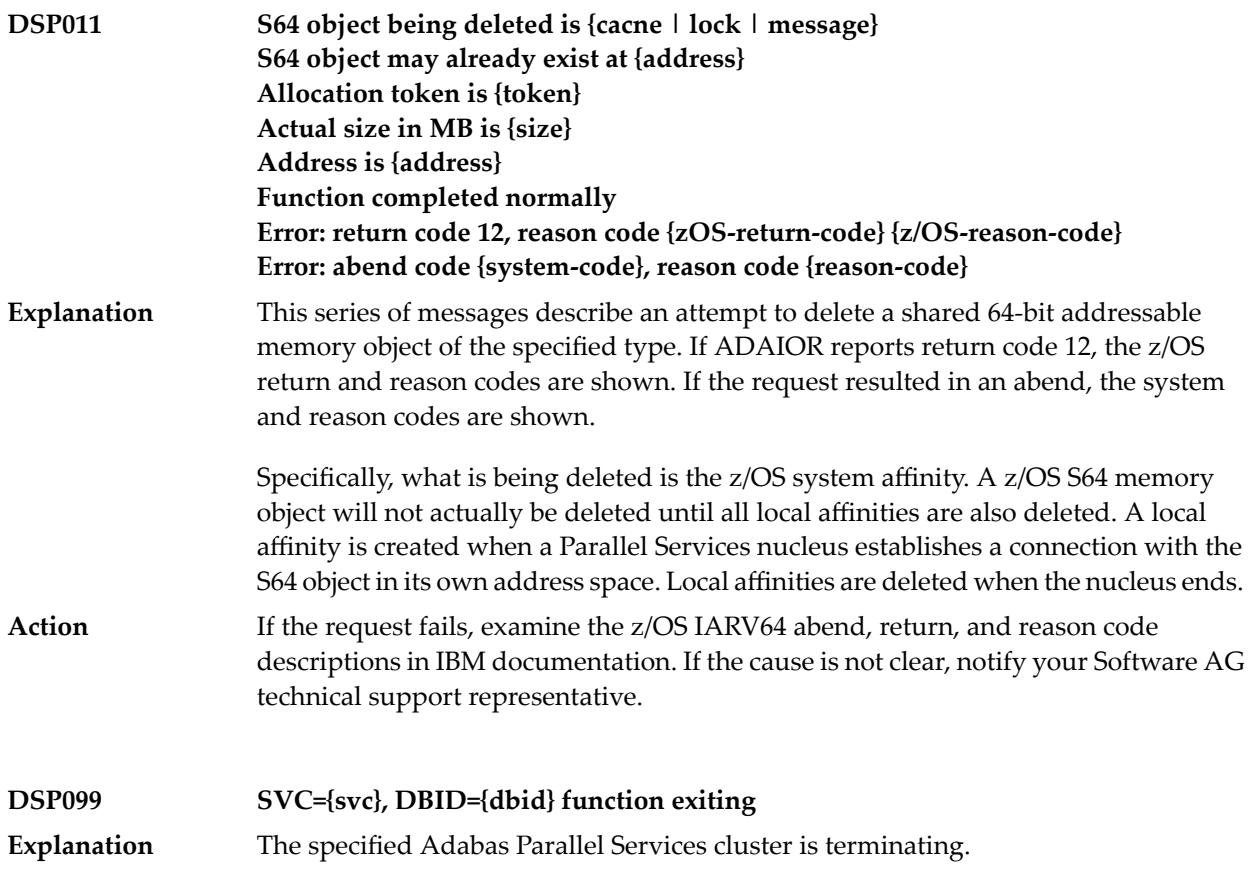

### **27 PLI\* - ADACOM Initialization Messages**

ADACOM messages apply only to Adabas nucleus cluster environments.

All PLInnn messages are printed on the console. Messages in the range 0-49 are issued by the ADACOT module attached to a particular SVC/DBID set and are sent to the SYSOUT data set that is dynamically allocated for that particular module. Messages in the range 50 and above are issued by ADACOM and are written to the COMPRINT data set. Each message begins with a timestamp in the format "hh:mm:ss".

The following message groups are described:

#### **PLI002 Initializing DBID={dbid} SVC={svc message(s)}**

**Explanation**

This message identifies the ADACOM that is initializing by its database ID and SVC settings. It is followed by one or more relevant initialization message(s) (check the following possible PLI002 messages):

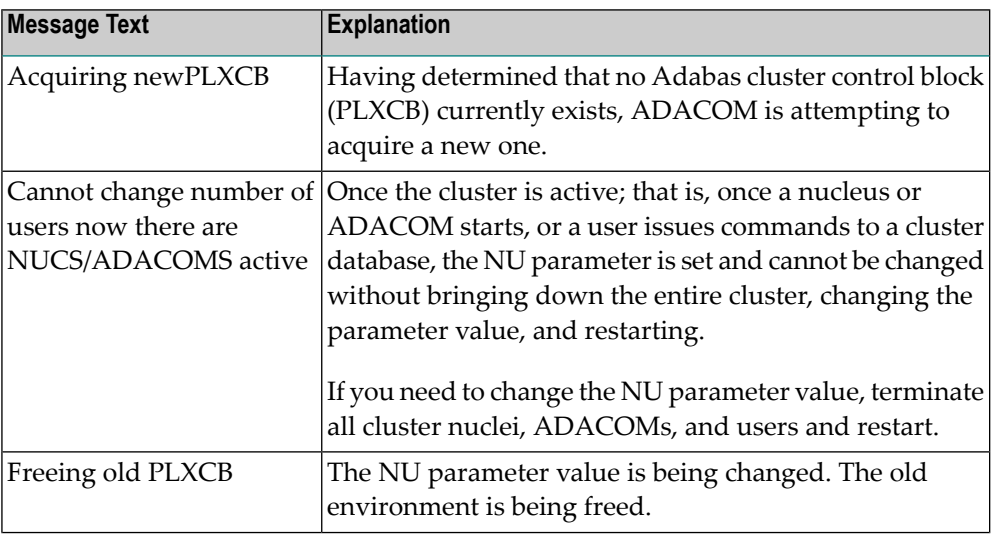

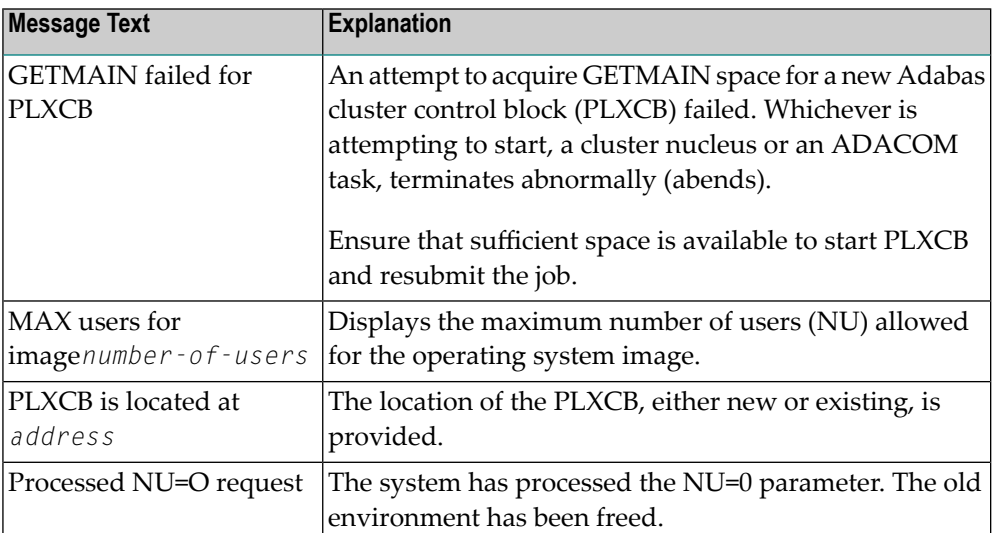

#### **PLI003 SVC={svc} DBID={dbid} OPERATOR COMMAND: {command}**

**Explanation**

Confirms the operator command just issued and the SVC/DBID combination for which it is issued.

#### **{imagename} NUCID={nucid} UP={x} LO={y} RO={z }#USERS={n} #CMNDS={n} LURA={n} RULA={n} {jobname}{ nucid x y z n....... n........} PLI004**

This message displays the status of the cluster nuclei located on the named image, which is the local image. The following table describes the components of this message: **Explanation**

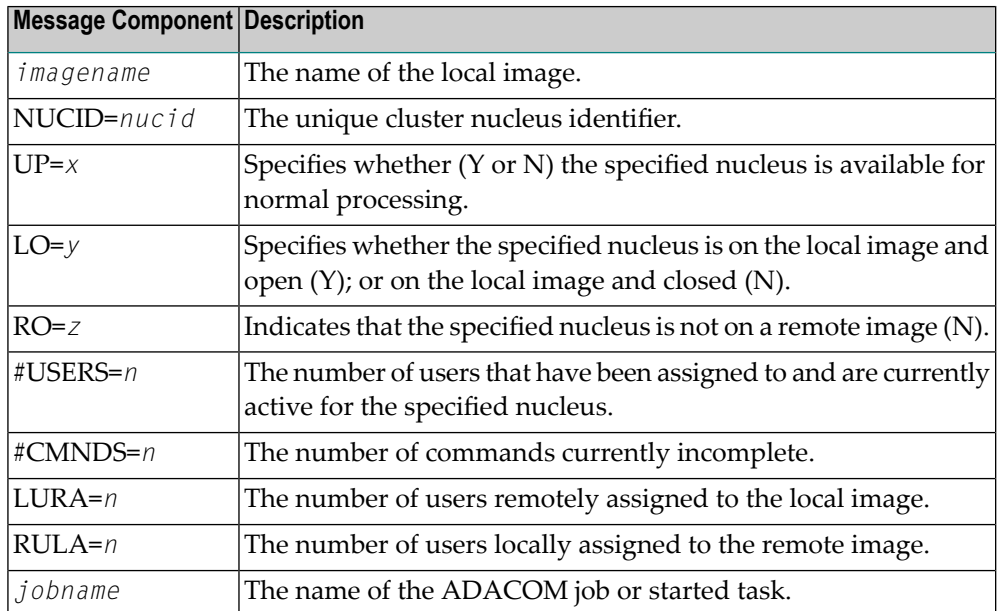
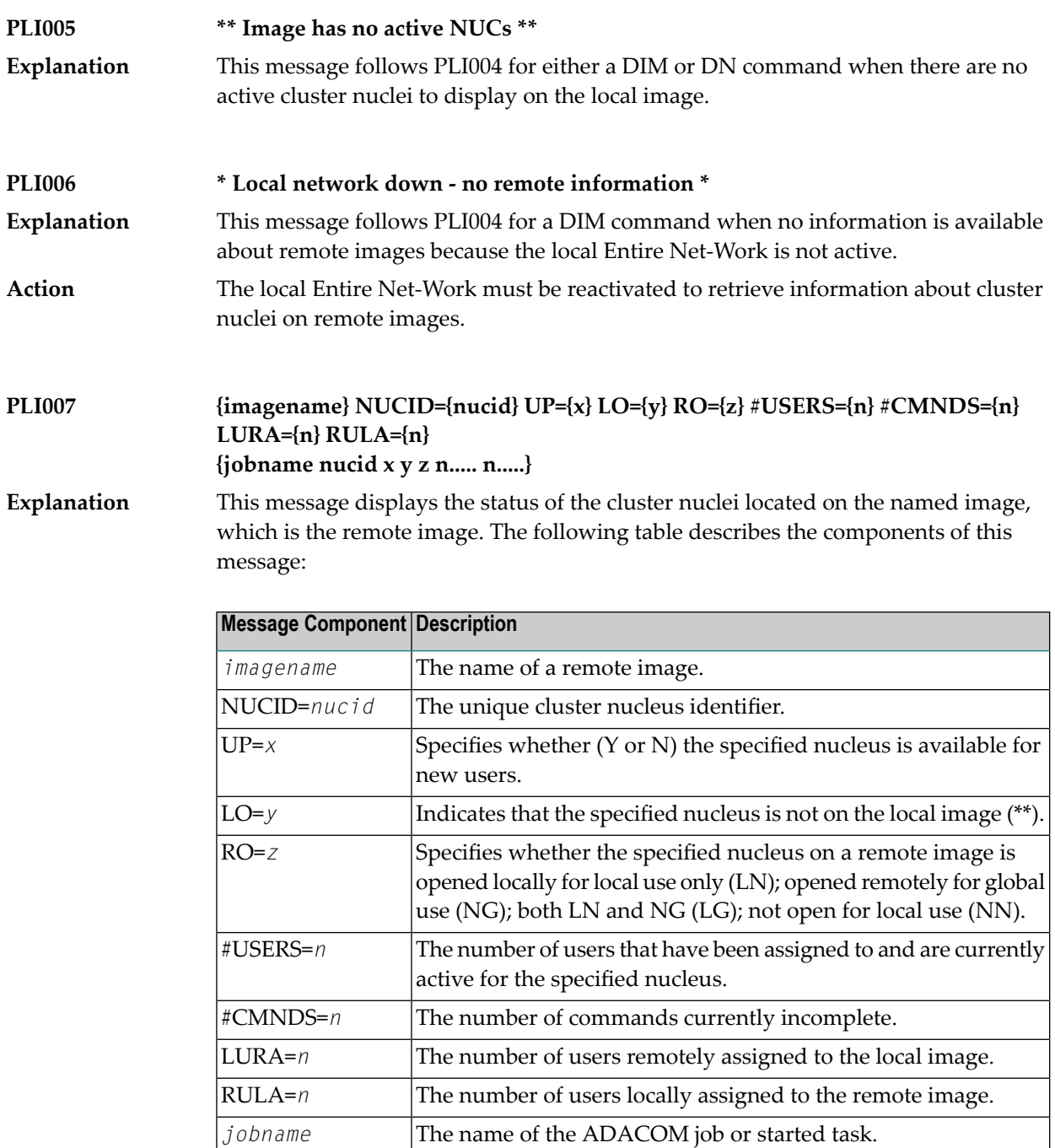

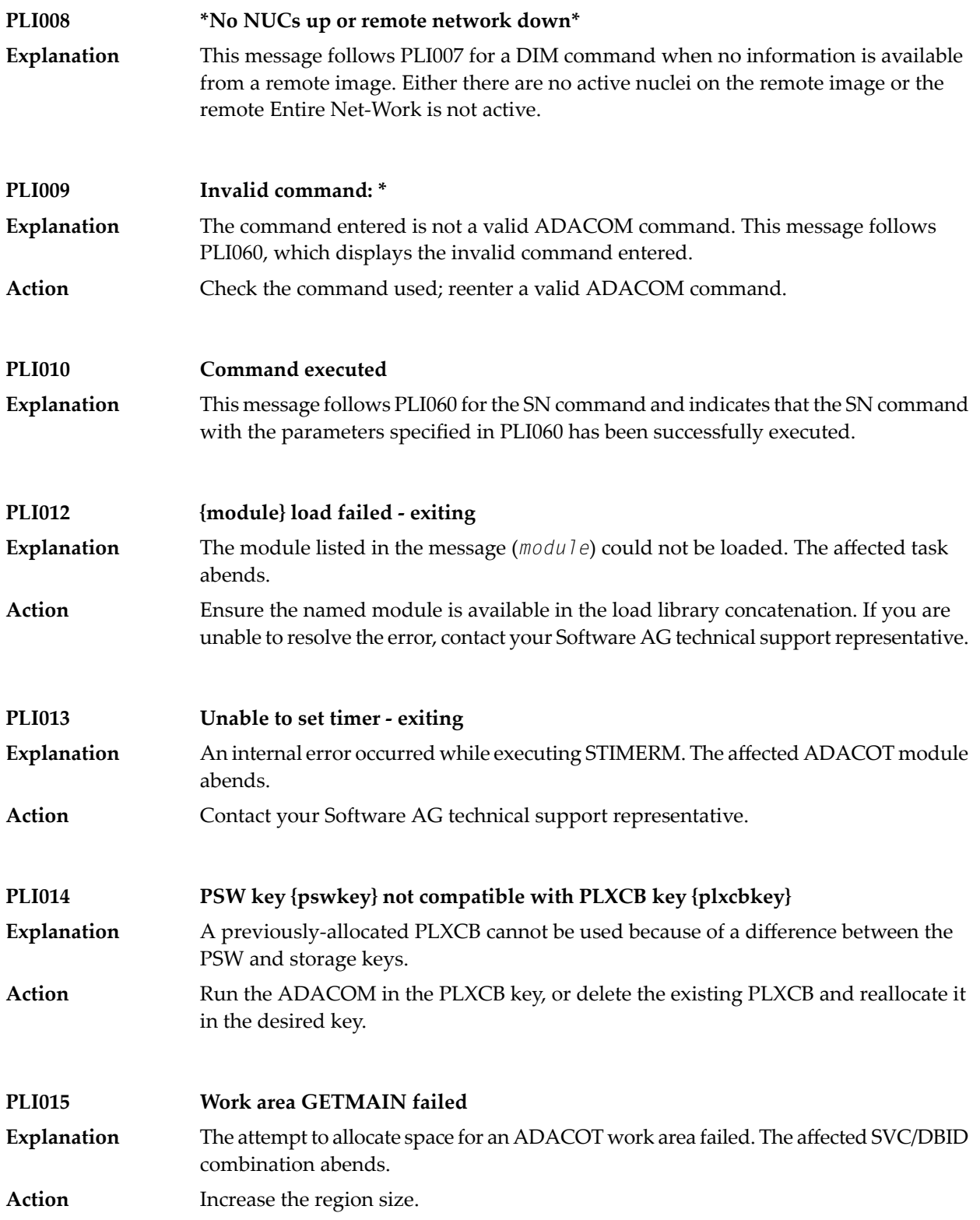

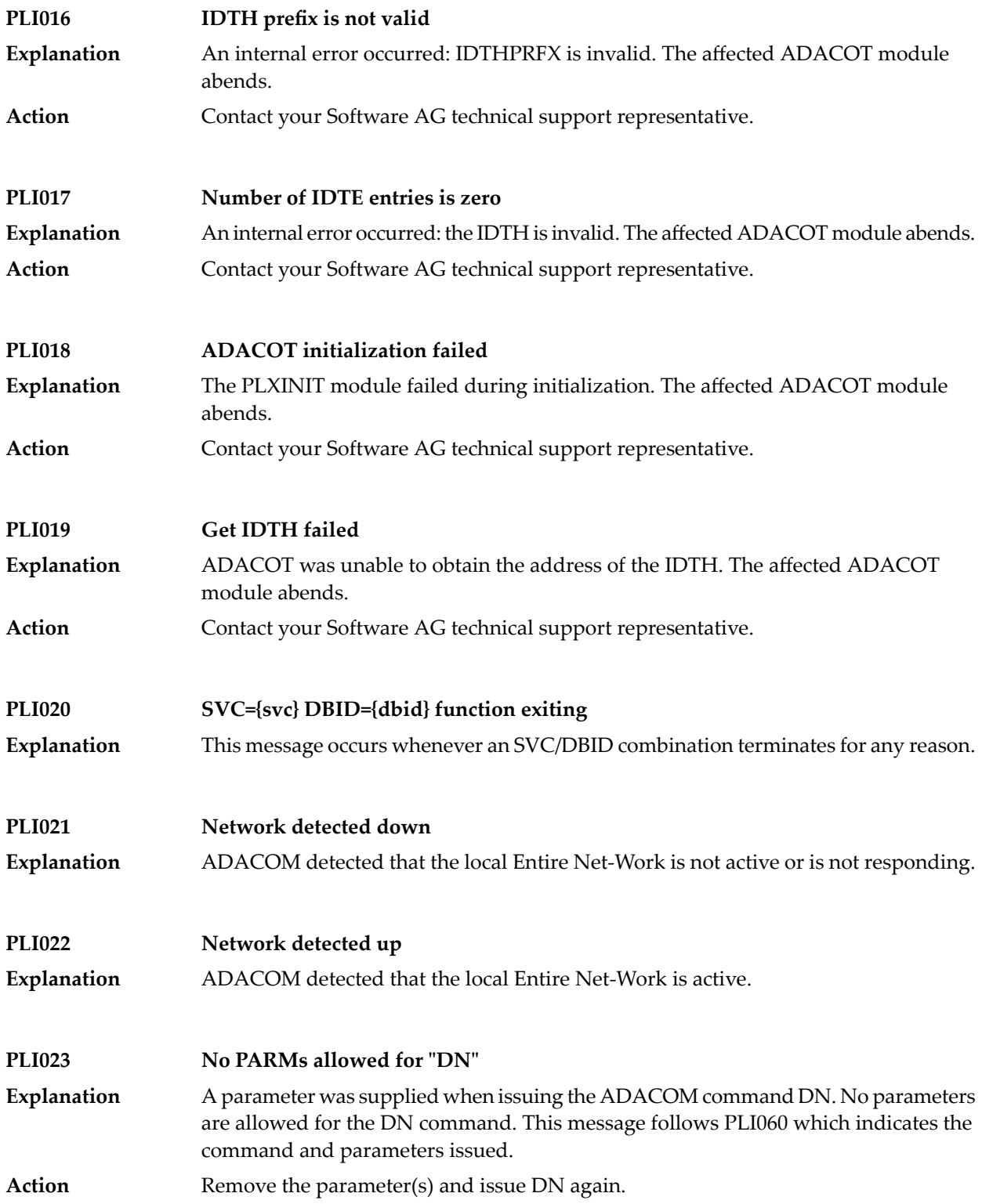

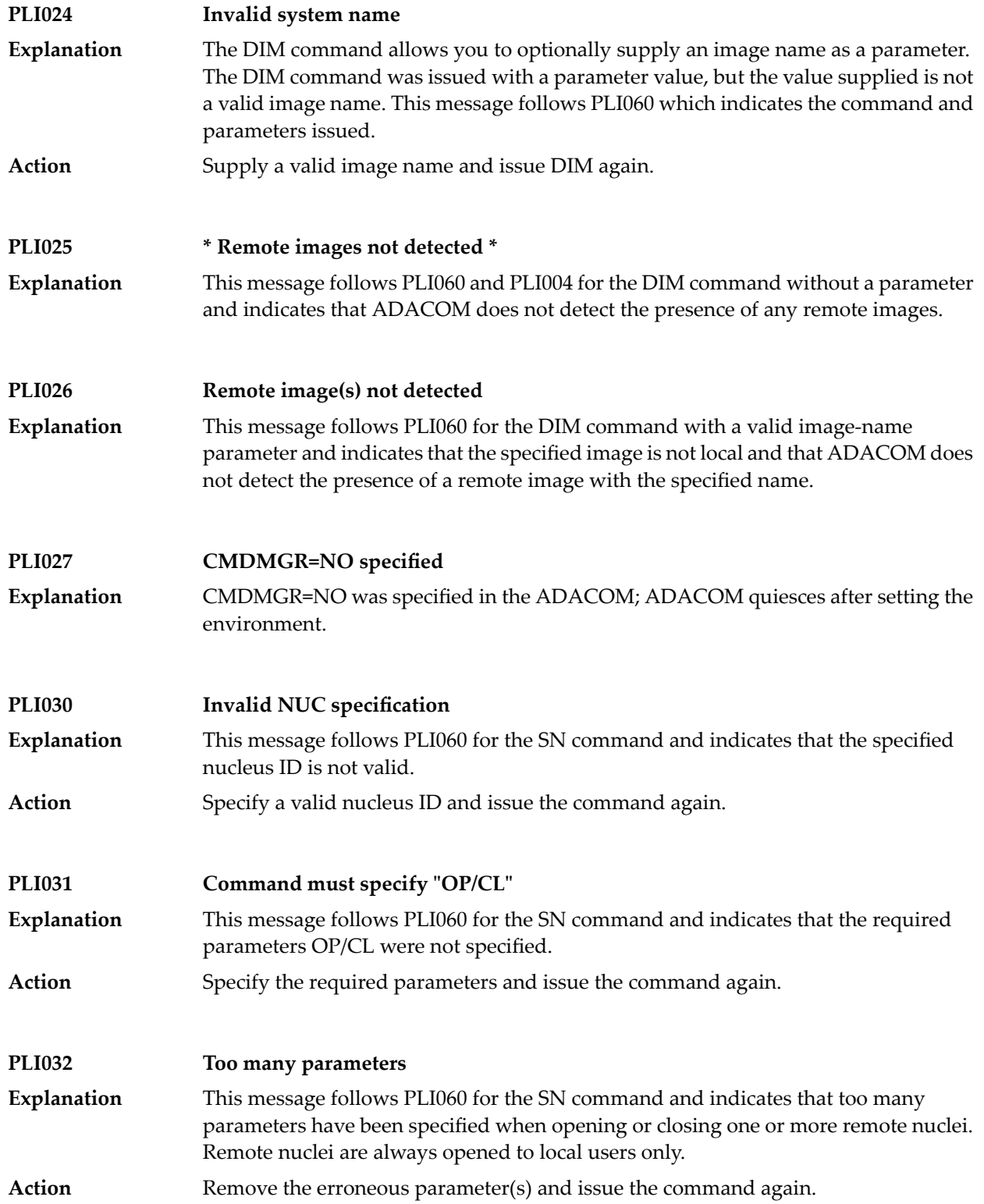

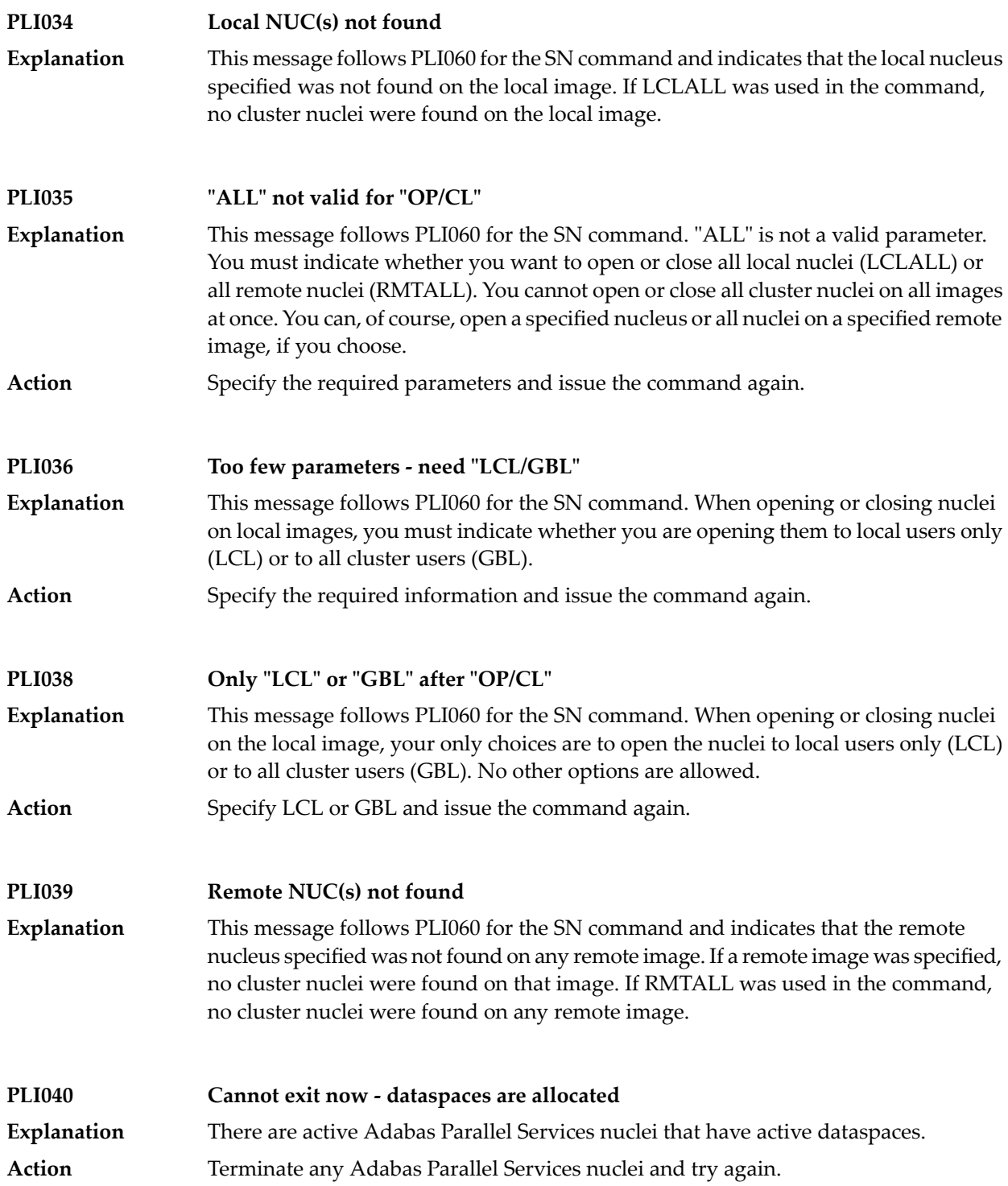

#### **Valid PARMs: PLXCP, PLXNUC, PLXMAP, IDTE, FIIBS, PLXUSER, CLUDSP, IDTH, IDTHPRFX PLI041** A DUMP operator command was entered with an operand other than one of the valid ones listed in the message. **Explanation** Action **Reissue the command with a correct operand.**

#### **PLI042 {message-text}**

**Explanation**

Various message texts are associated with this message number. Each is described in the following table:

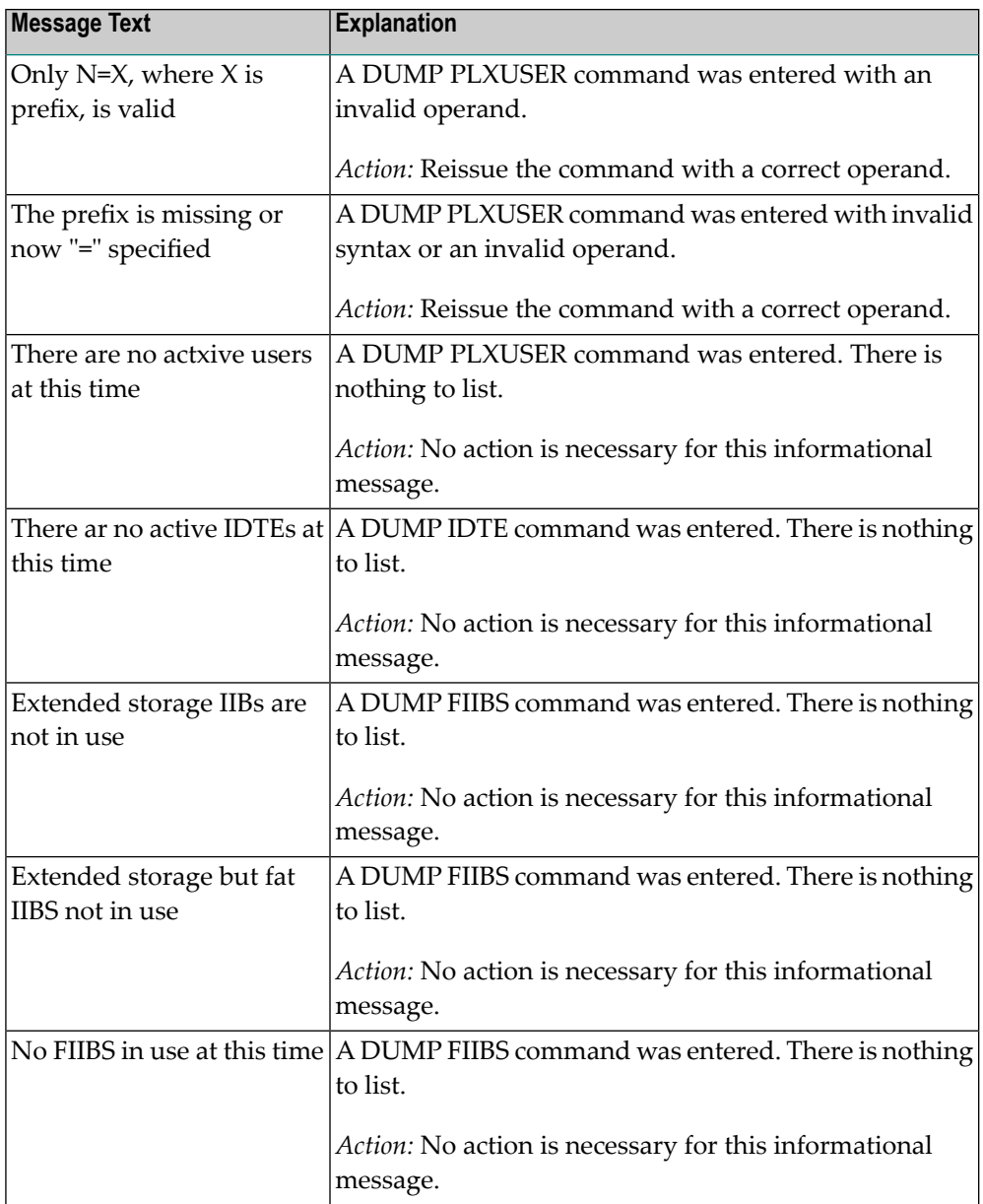

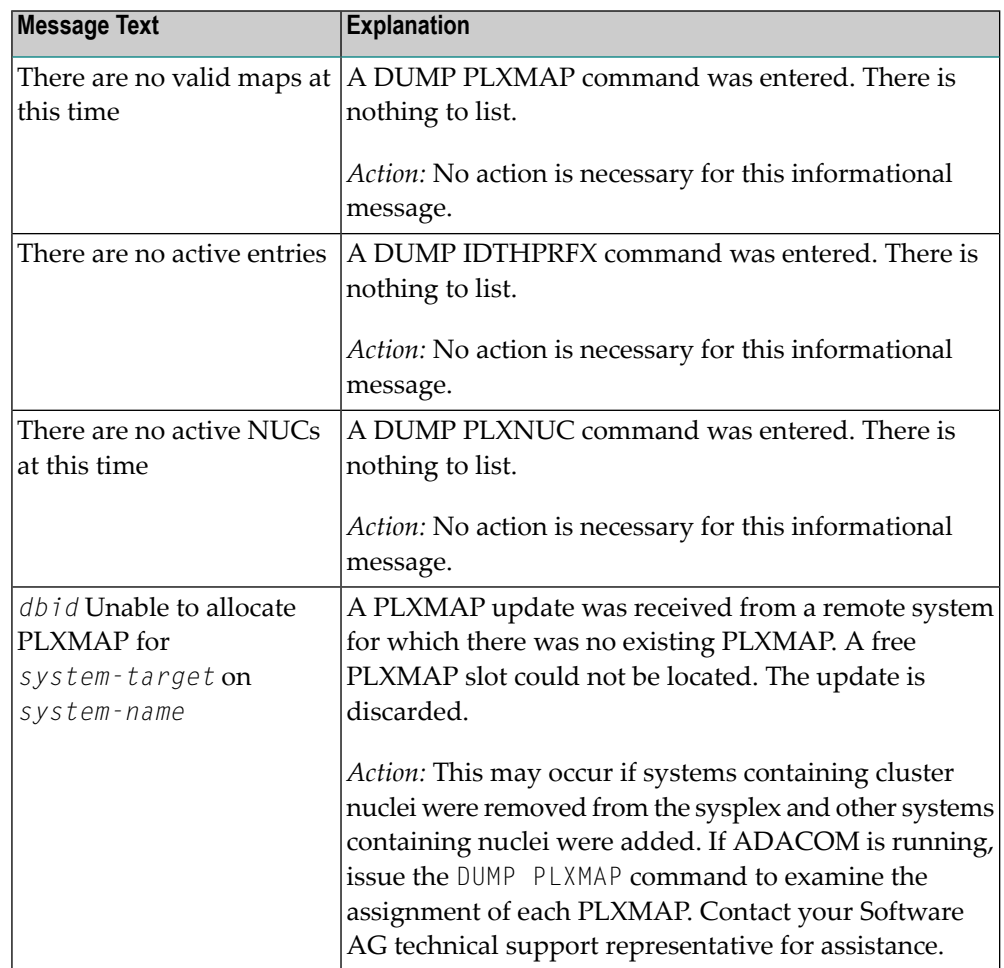

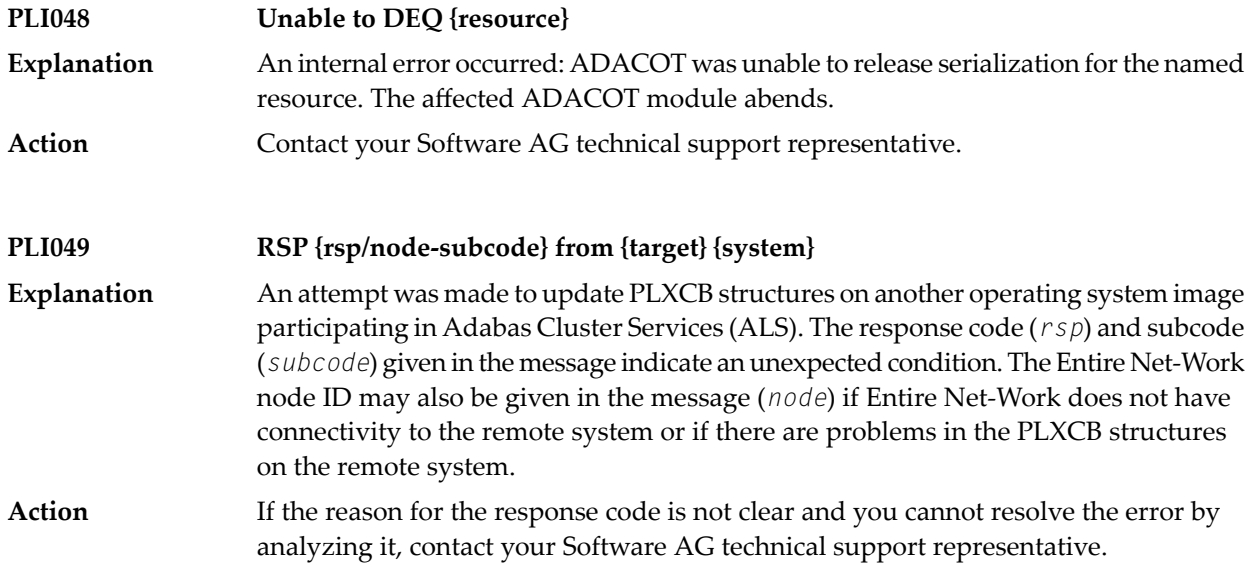

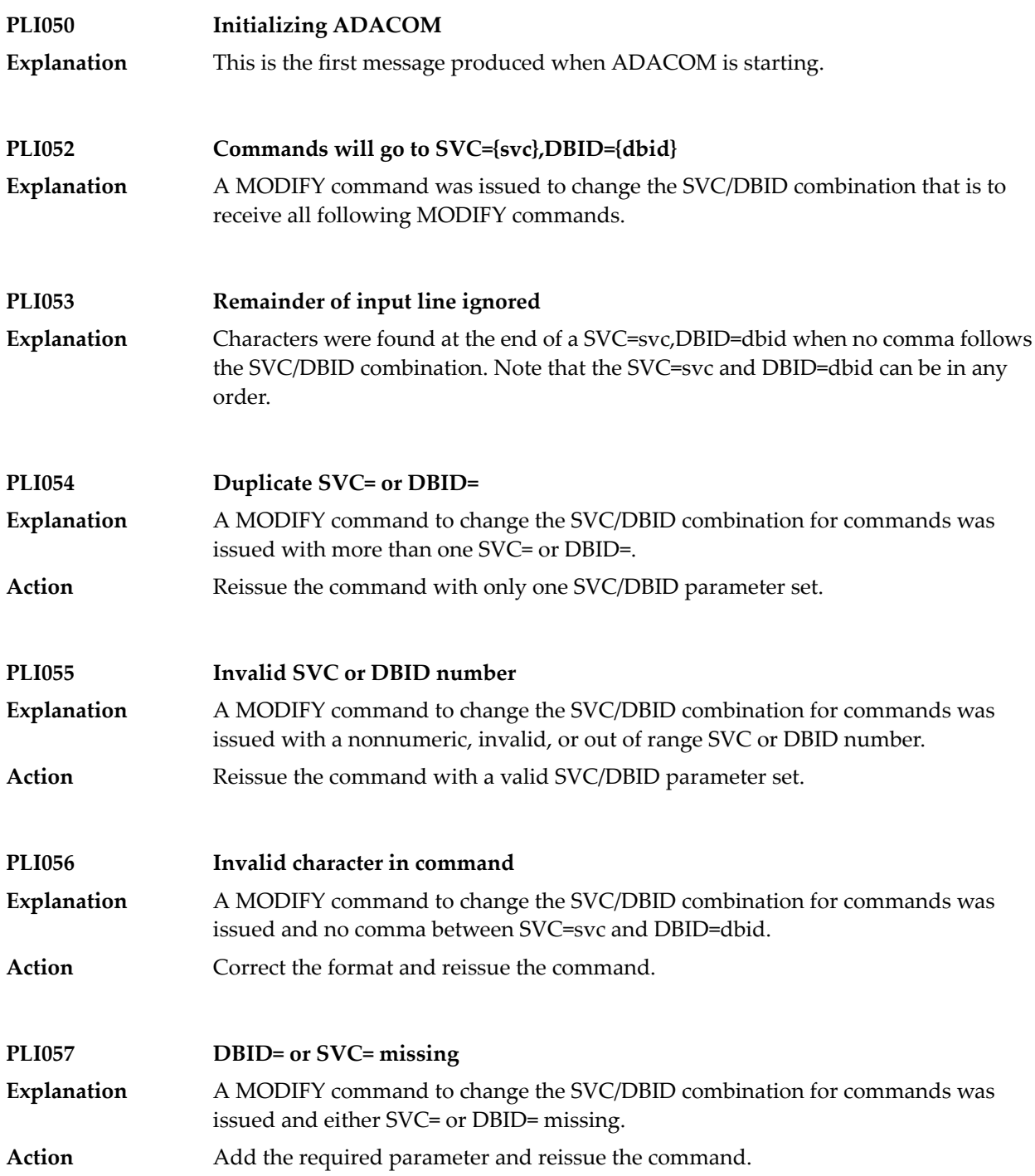

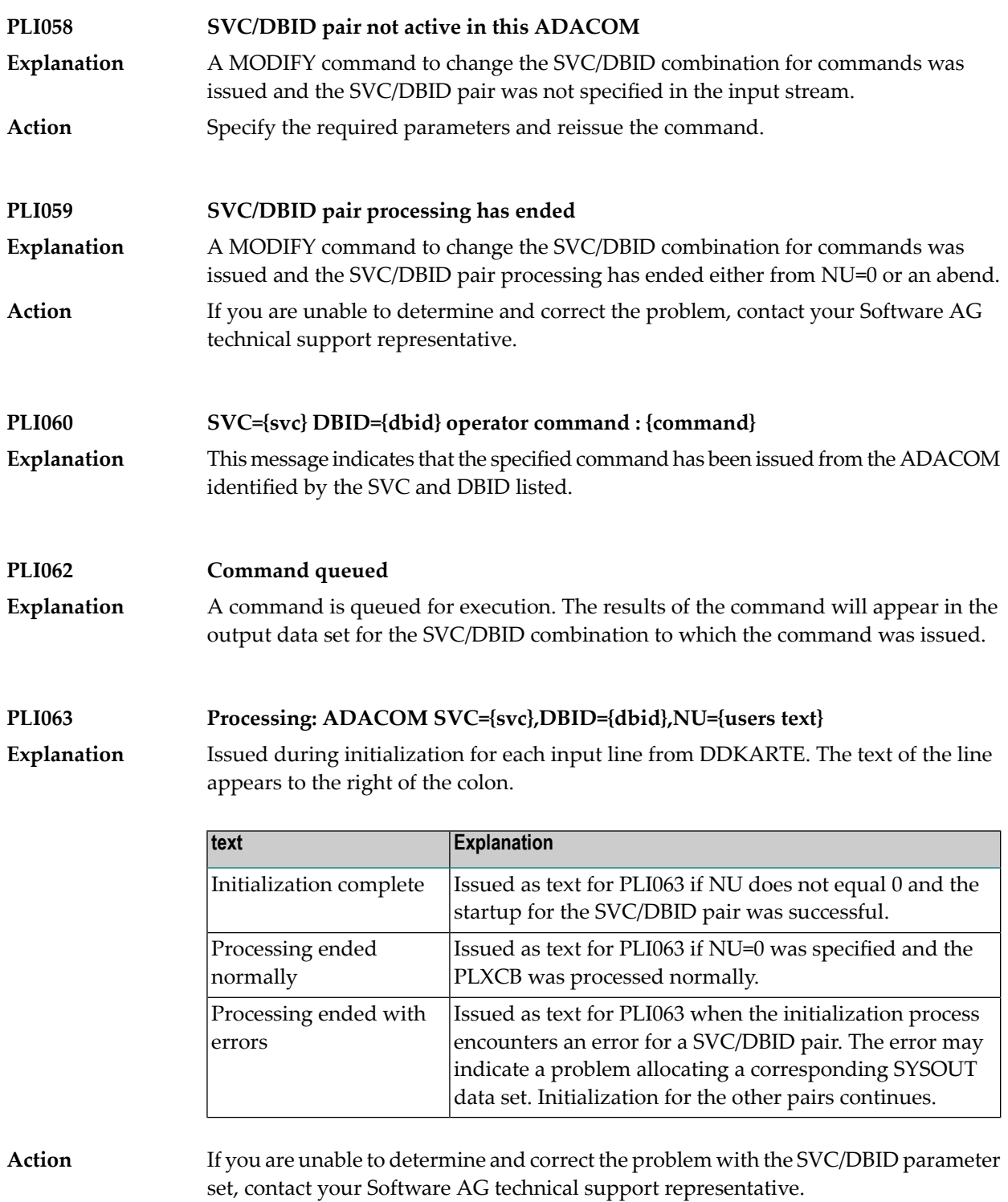

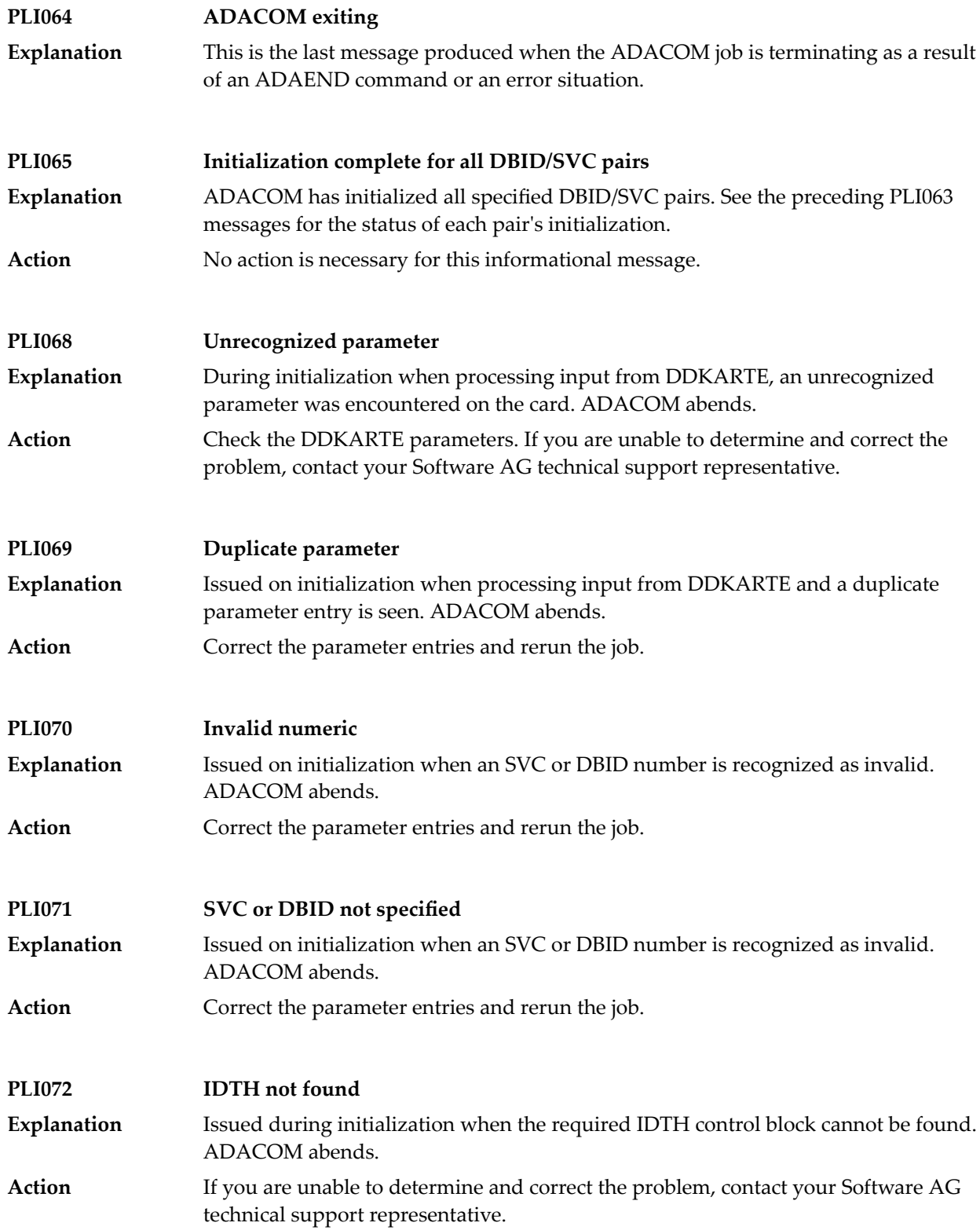

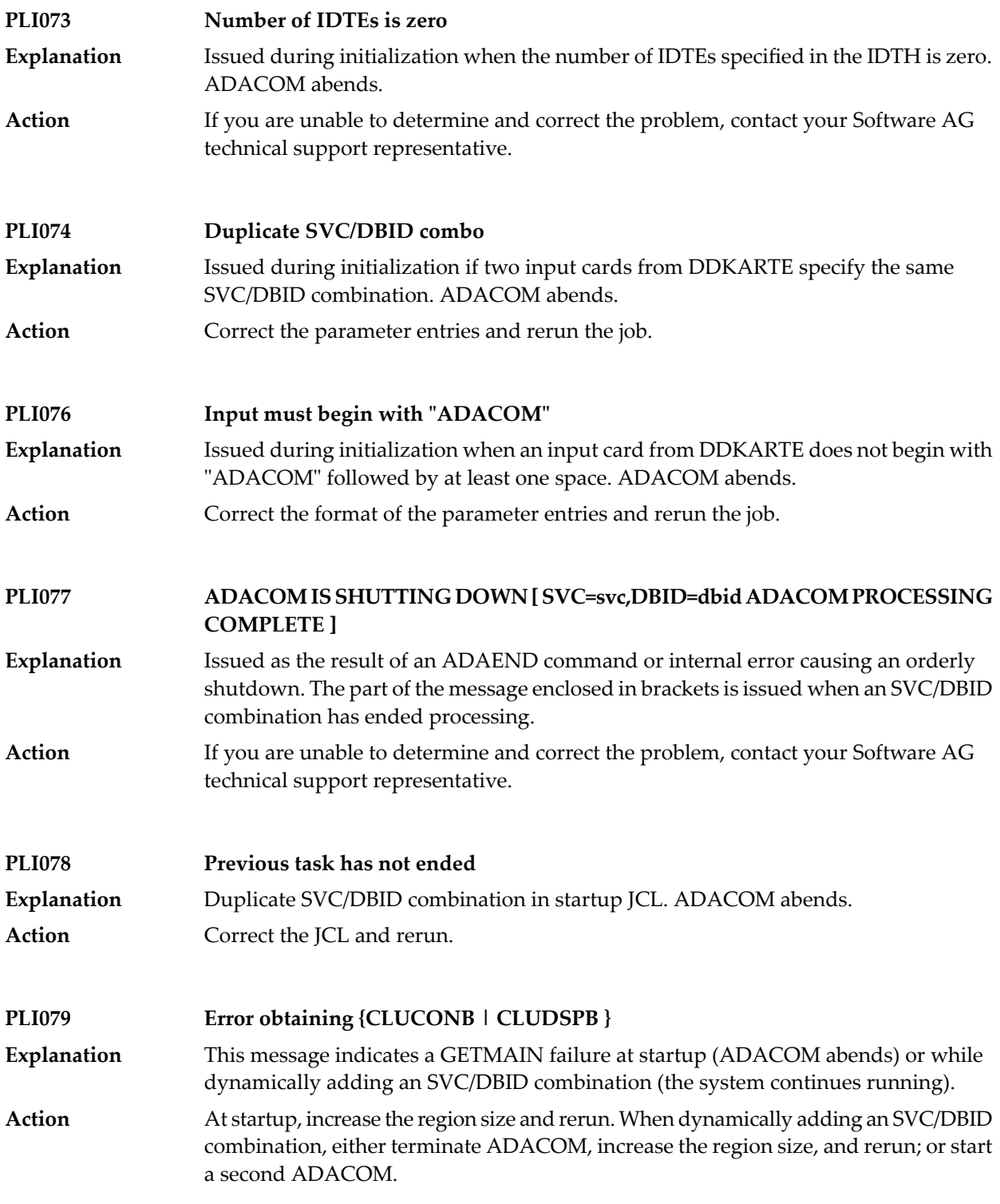

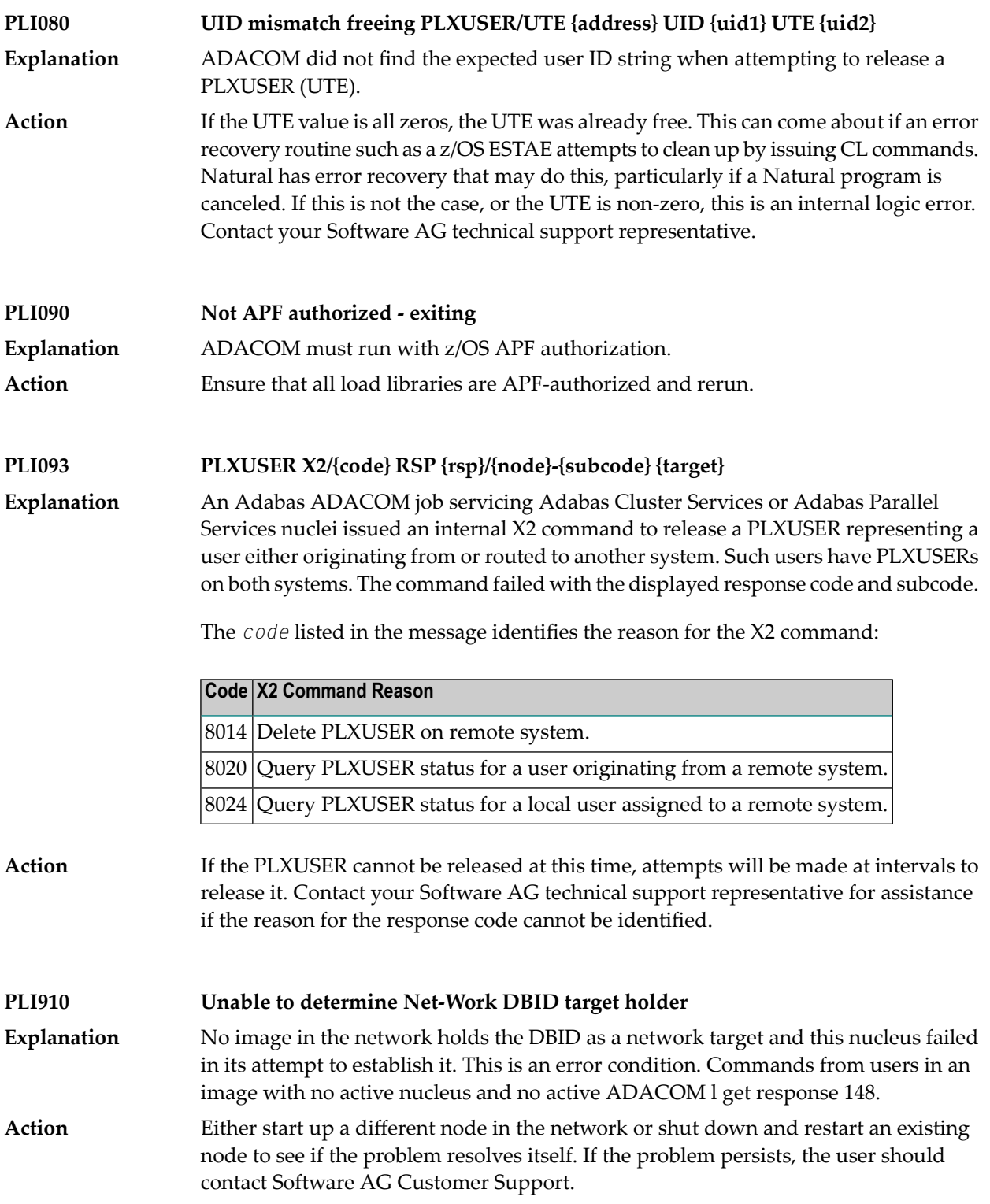

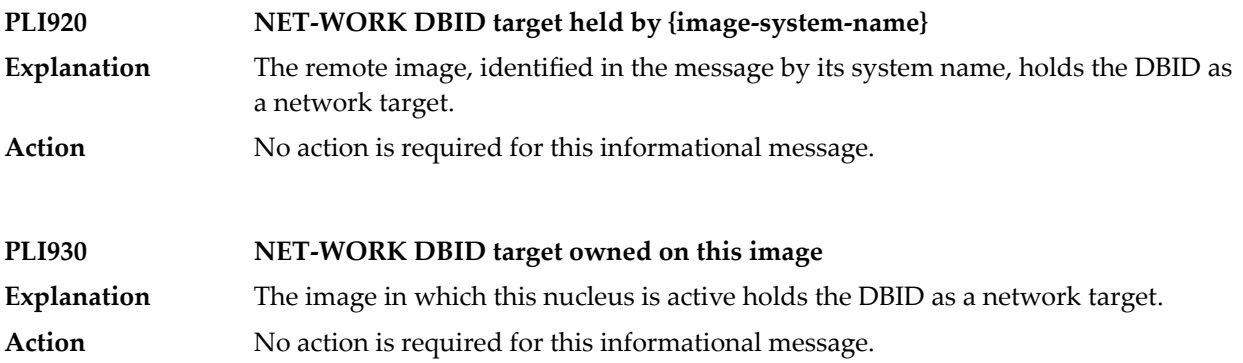

## **28 PLX\* - ADACLU Messages**

ADACLU messages apply only to Adabas nucleus cluster environments.

All of the following messages are both printed on the console and written to the DD/PRINT data set.

Each message begins with a timestamp in the format "hh:mm:ss" and a jobname.

The 'dbid' and 'nucid' are shown as five numeric characters with leading zeros.

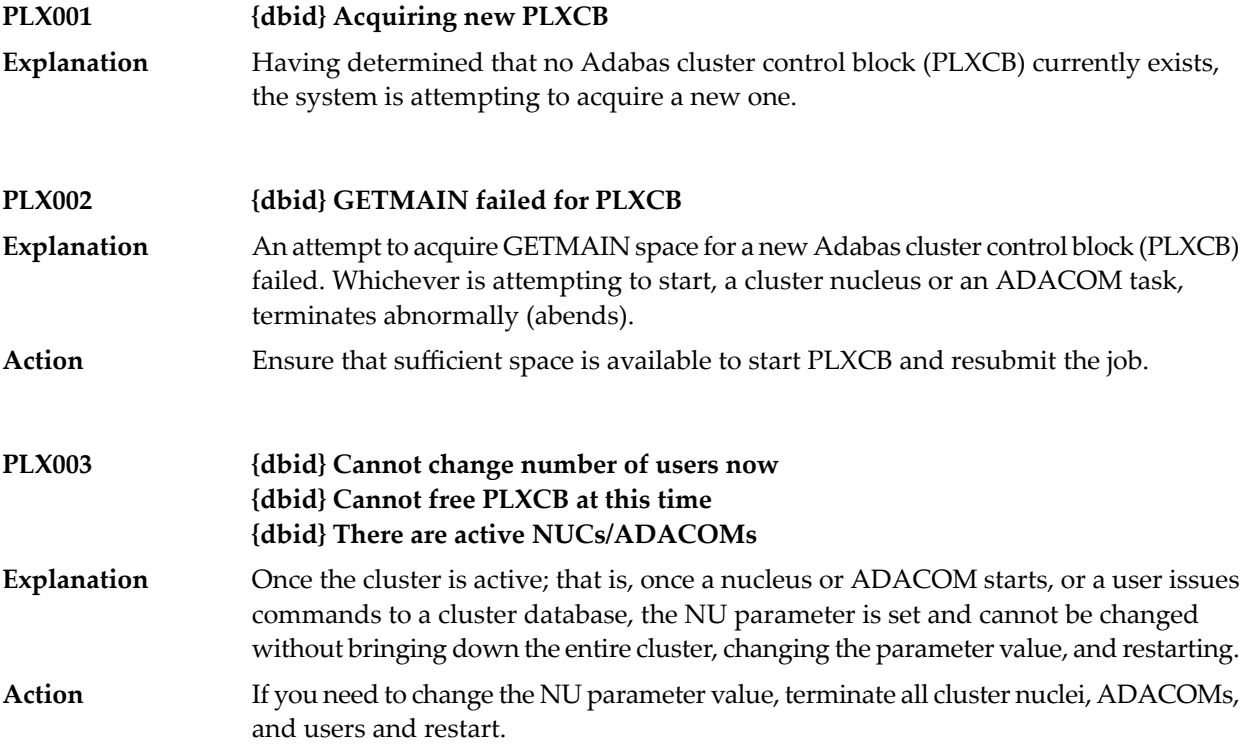

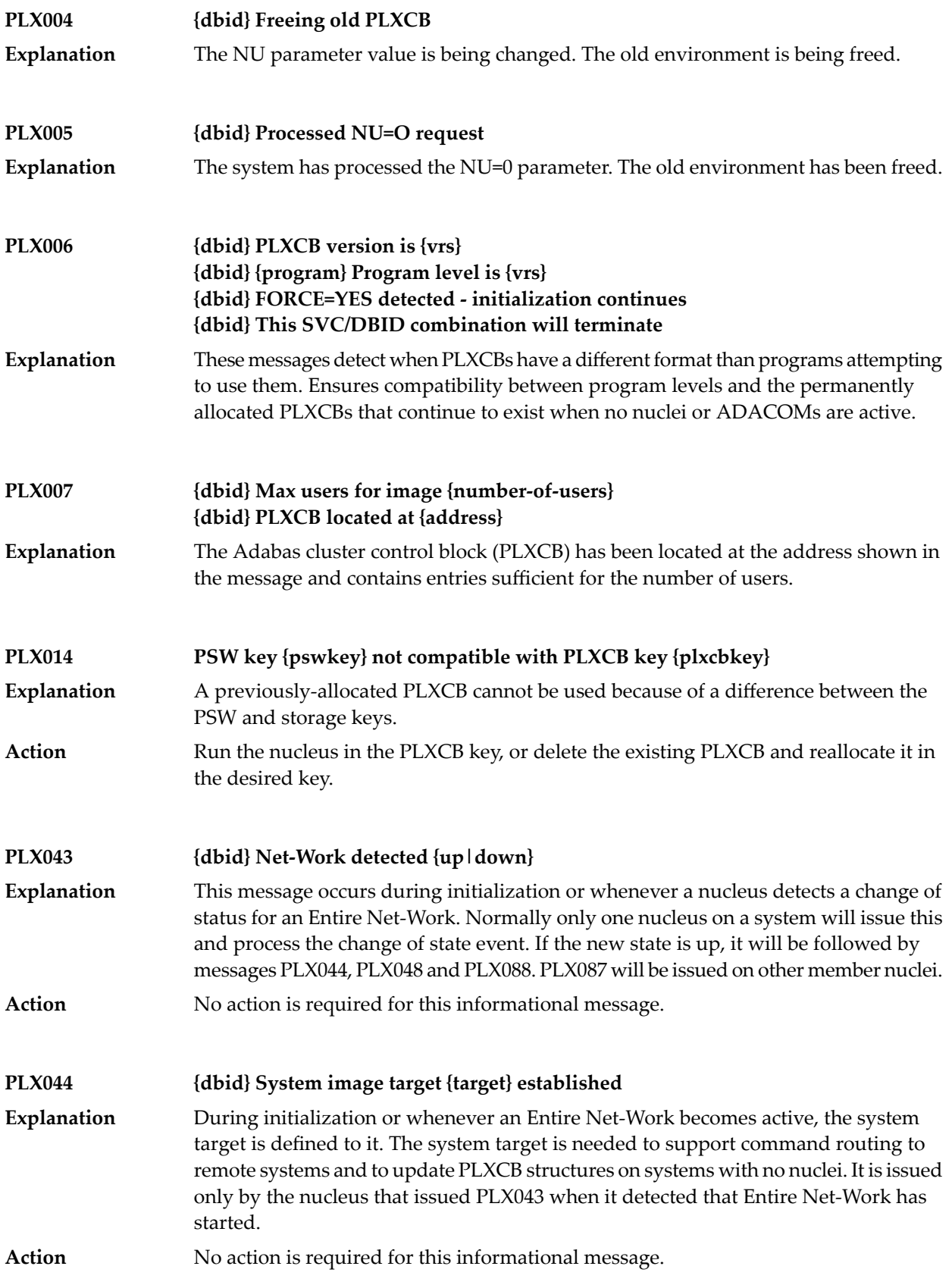

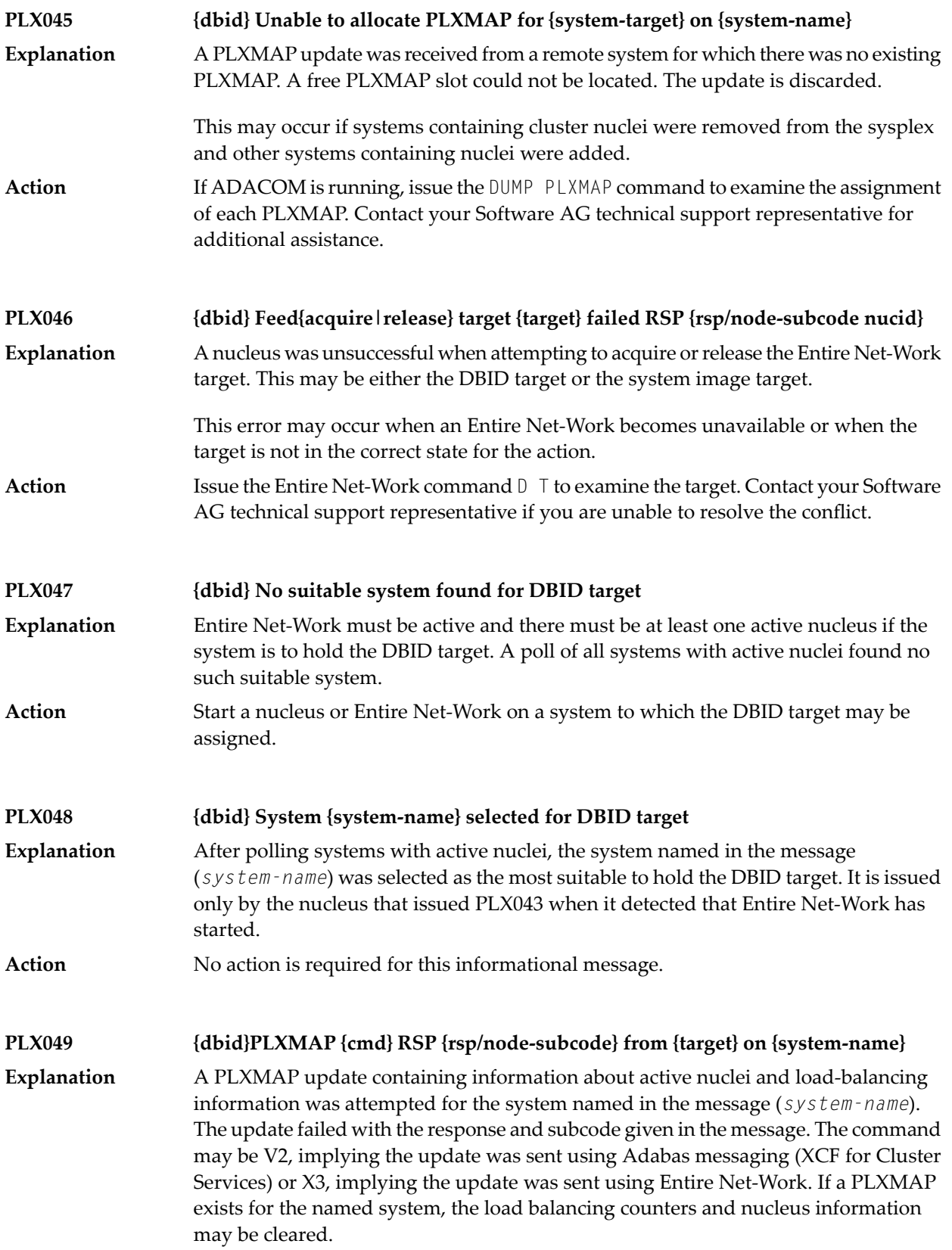

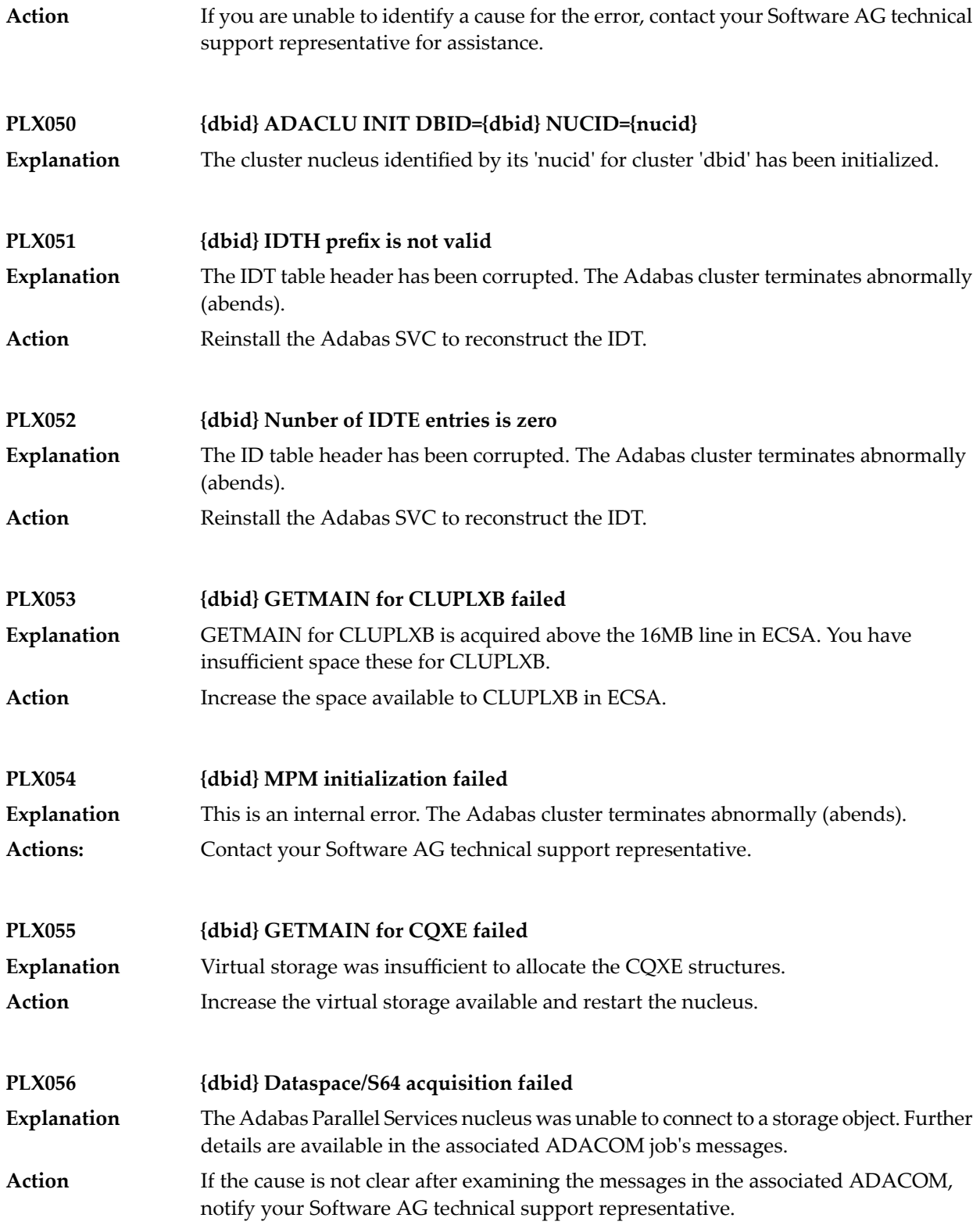

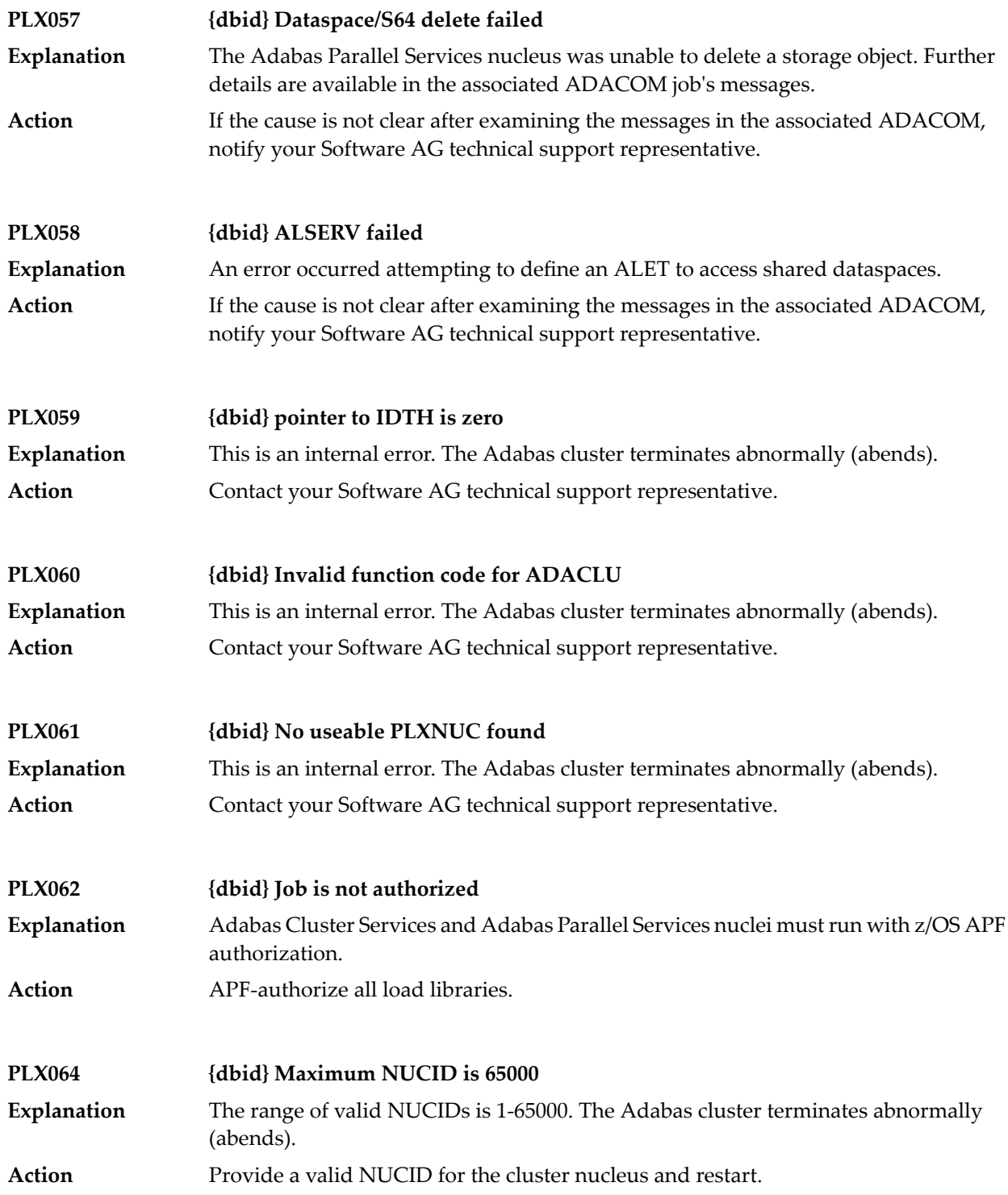

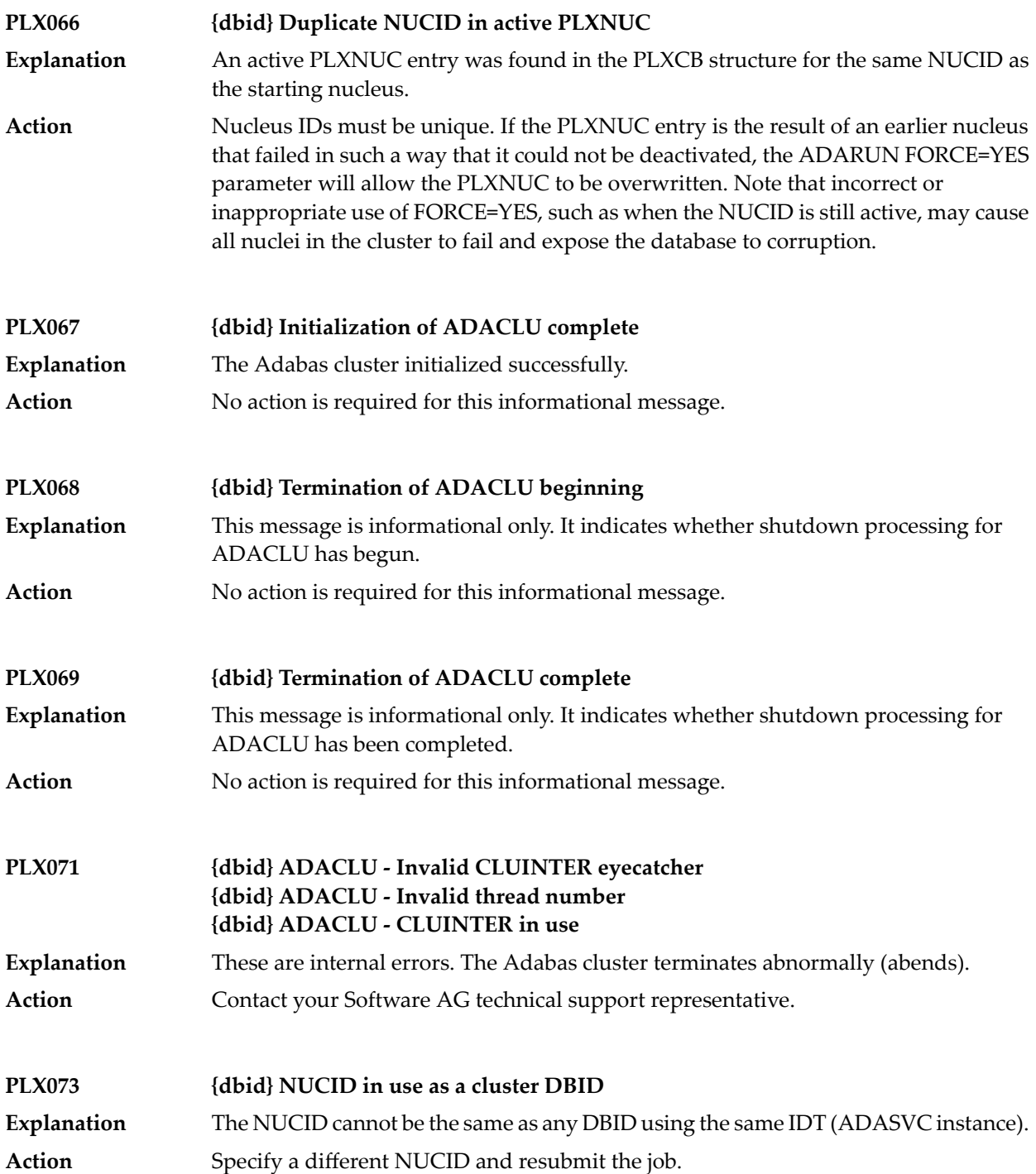

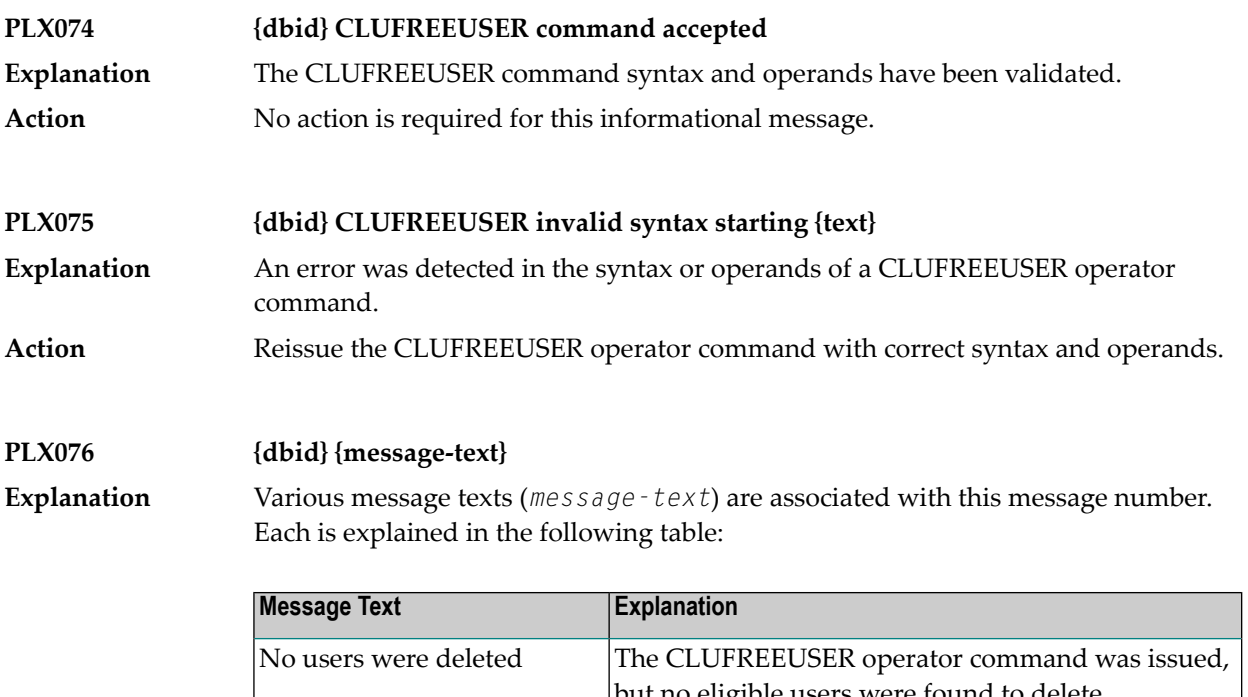

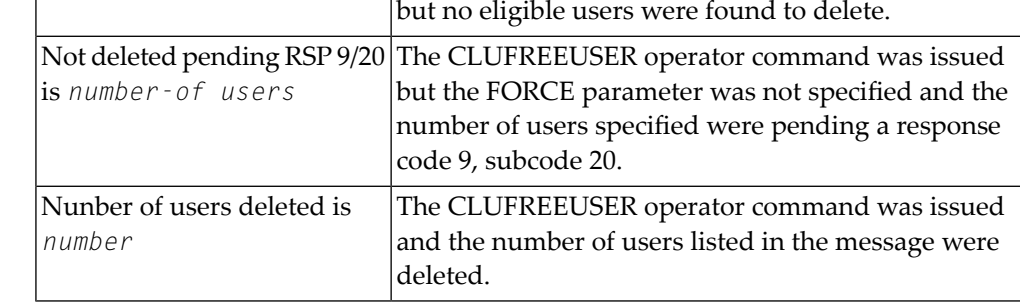

Action No action is required for these informational messages.

**PLX078 {dbid} A local single nucleus is already up (an IDTE is active for this DBID)** An Adabas Cluster Services or Adabas Parallel Services nucleus is attempting to start, **Explanation**

but there is already an active single nucleus with the same DBID.

Action Stop the single nucleus and try again.

**PLX080 UID mismatch freeing PLXUSER/UTE {address} UID {uid1} UTE {uid2}** ADACLU did not find the expected user ID string when attempting to release a PLXUSER (UTE). **Explanation** If the UTE value is all zeros, the UTE was already free. This can come about if an error **Action**

recovery routine such as a z/OS ESTAE attempts to clean up by issuing CL commands. Natural has error recovery that may do this, particularly if a Natural program is canceled. If this is not the case, or the UTE is non-zero, this is an internal logic error. Contact your Software AG technical support representative.

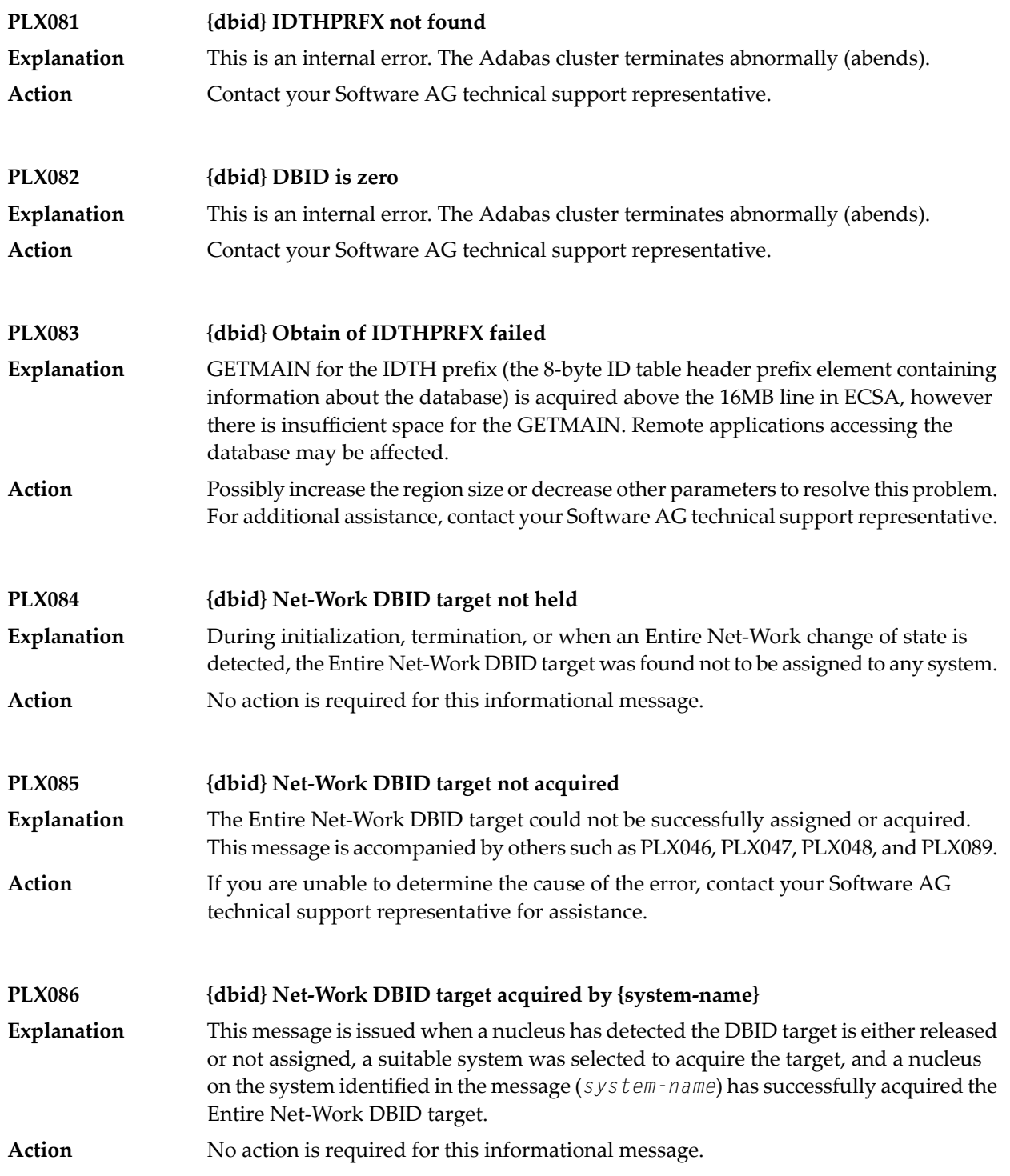

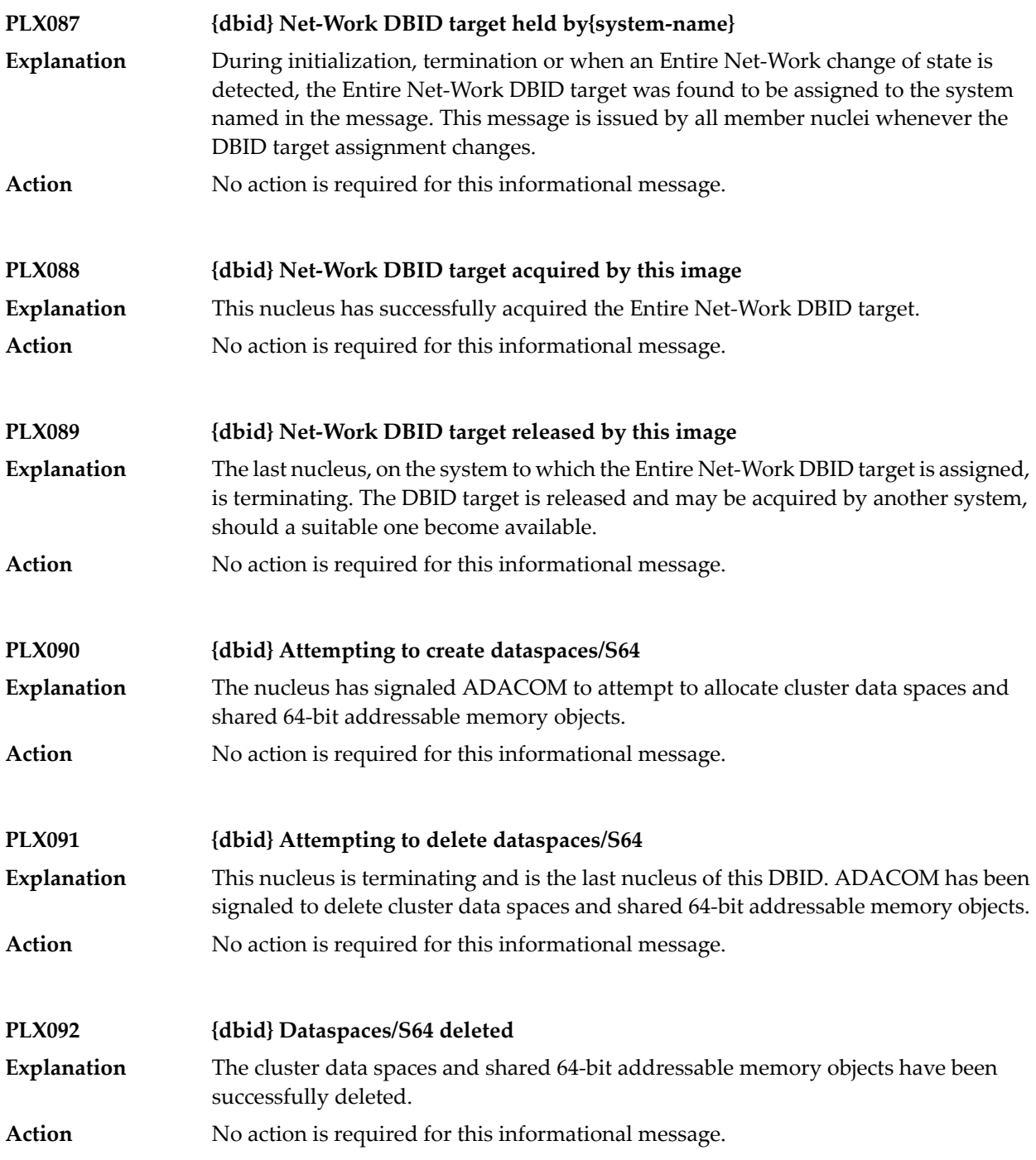

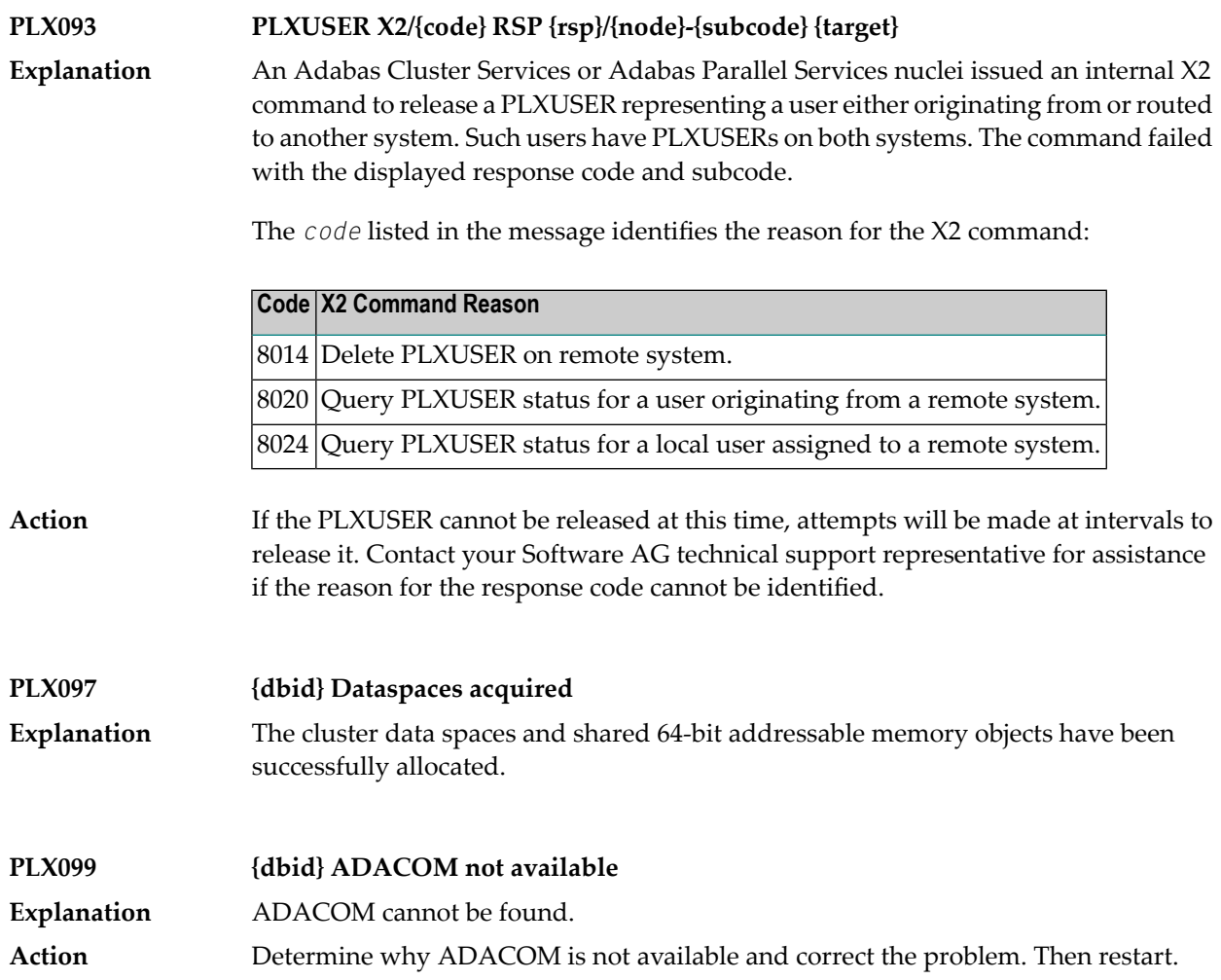

# **PL6\* - PRILOG6 Print Program Messages**

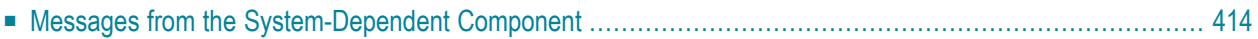

The following message groups are described:

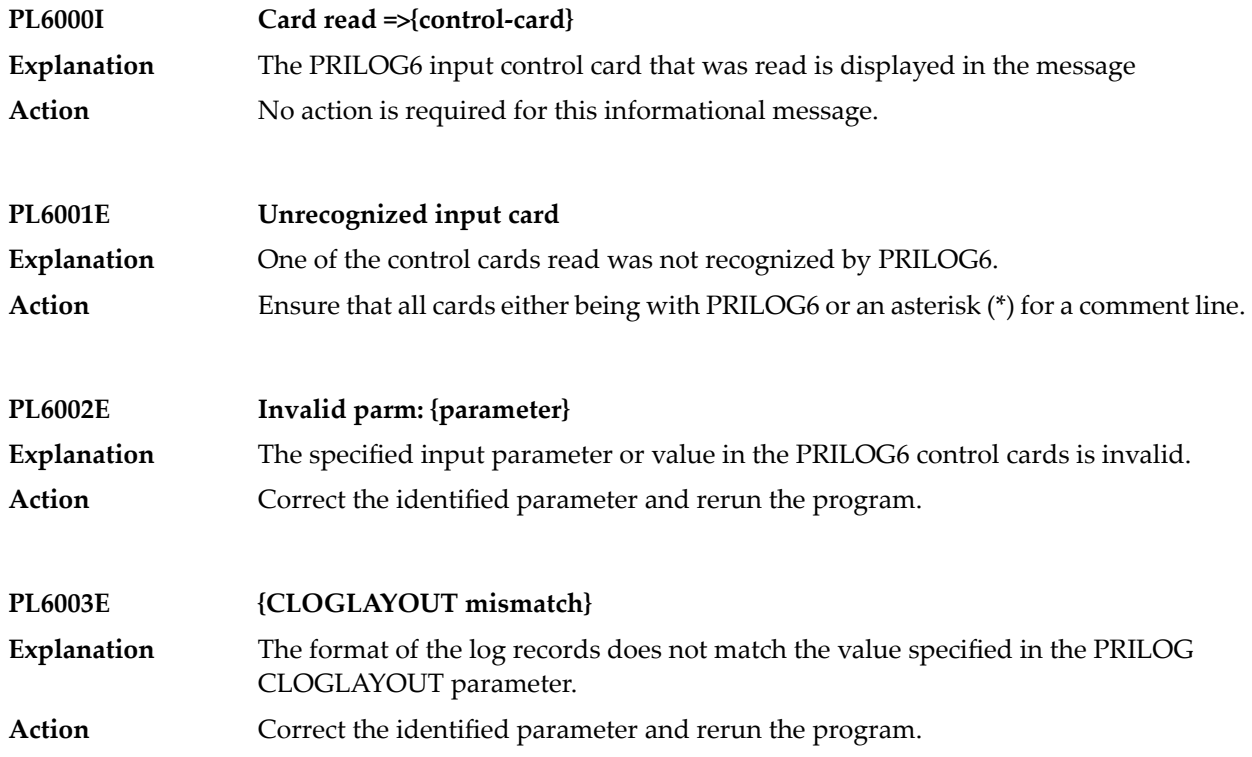

### <span id="page-421-0"></span>**Messages from the System-Dependent Component**

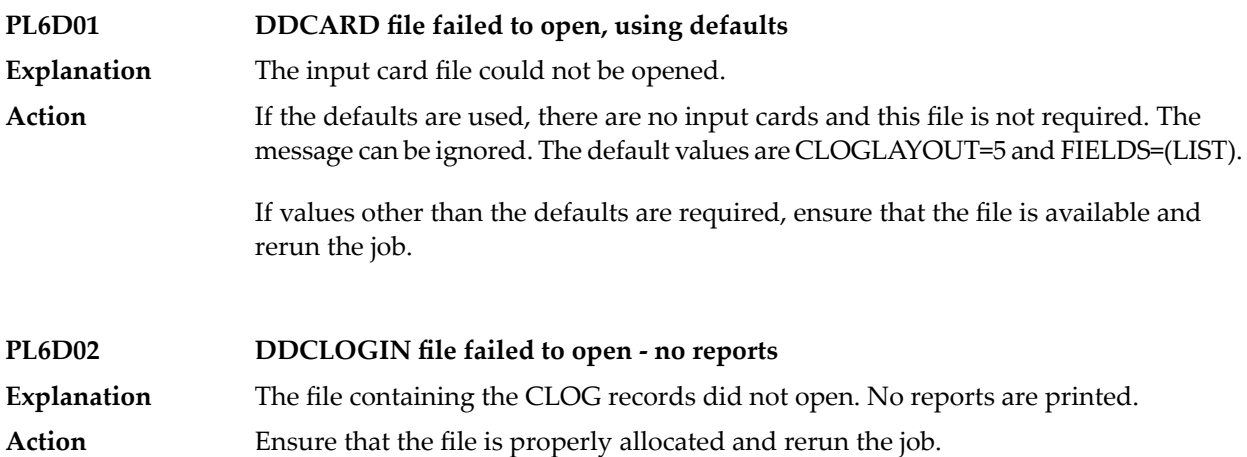

## **30 SAGE\* - VSE Batch Job Exit Utility Messages**

These messages are written over the redisplayed SAGUSER batch control statements, starting in column 26, by the Software AG job exit utility (batch) for VSE systems.

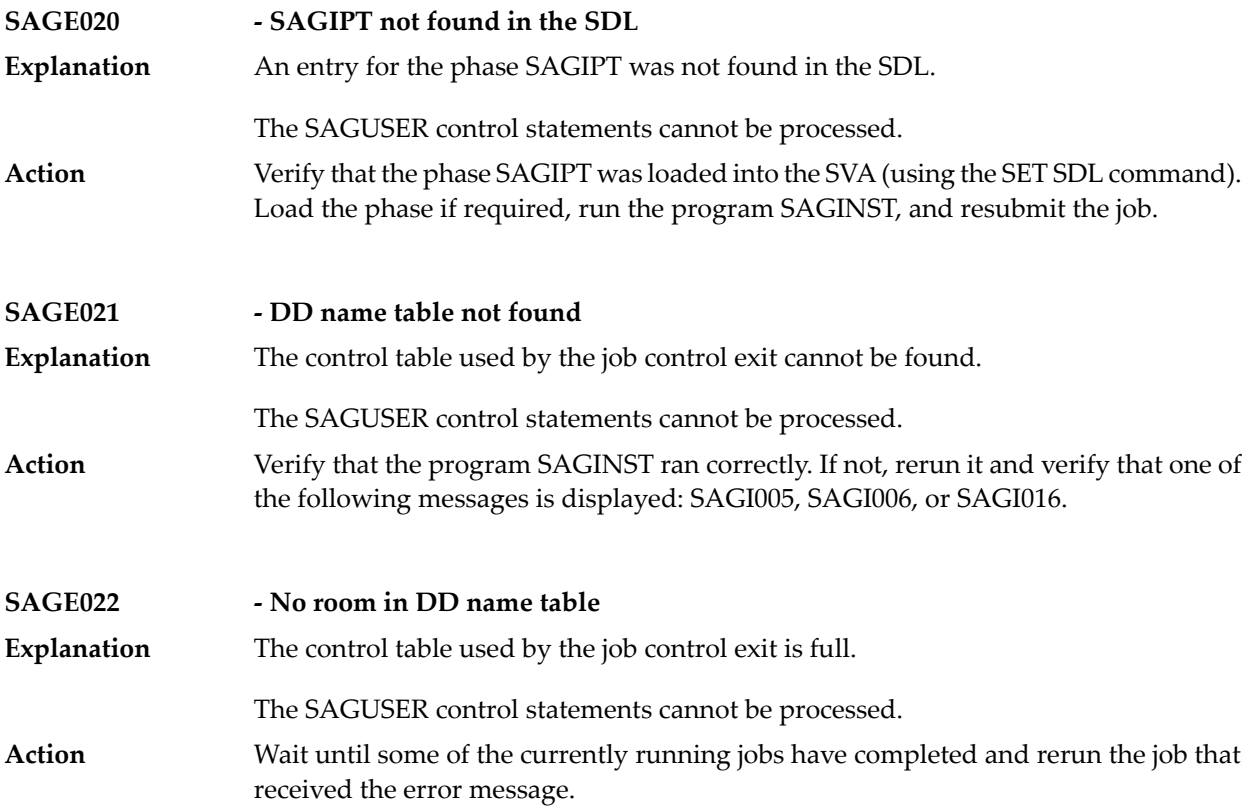

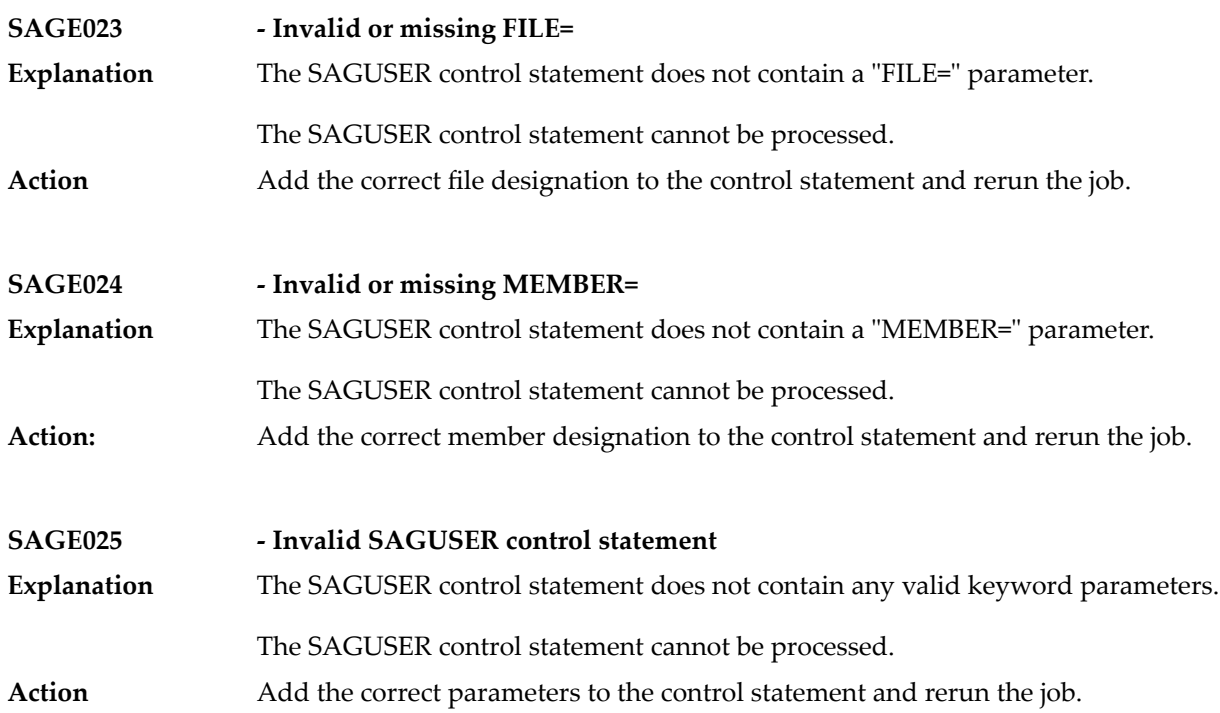

## **31 SAGI\* - Batch Initialization Messages (VSE Only)**

These messages are written to the operator console and to SYSLST by the optional Adabas job exit. See the Adabas Installation documentation for more information.

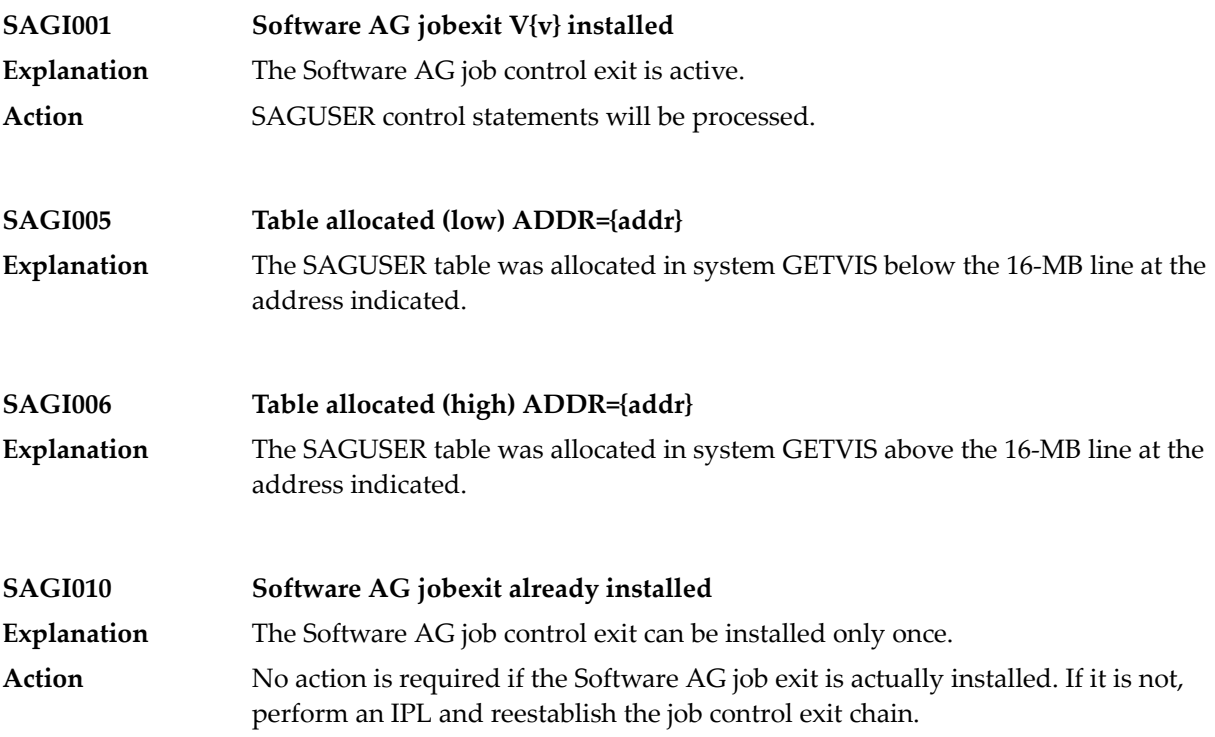

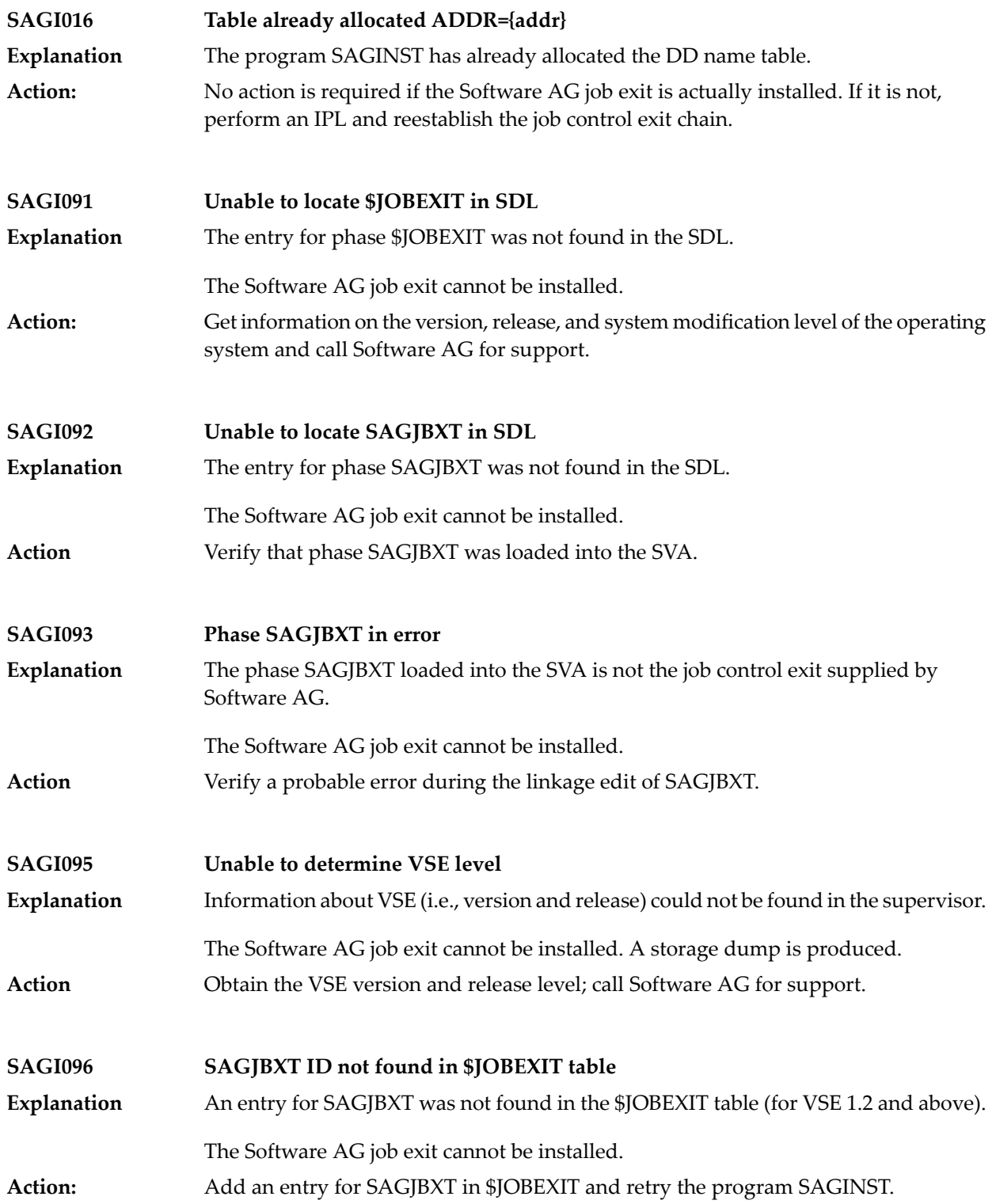

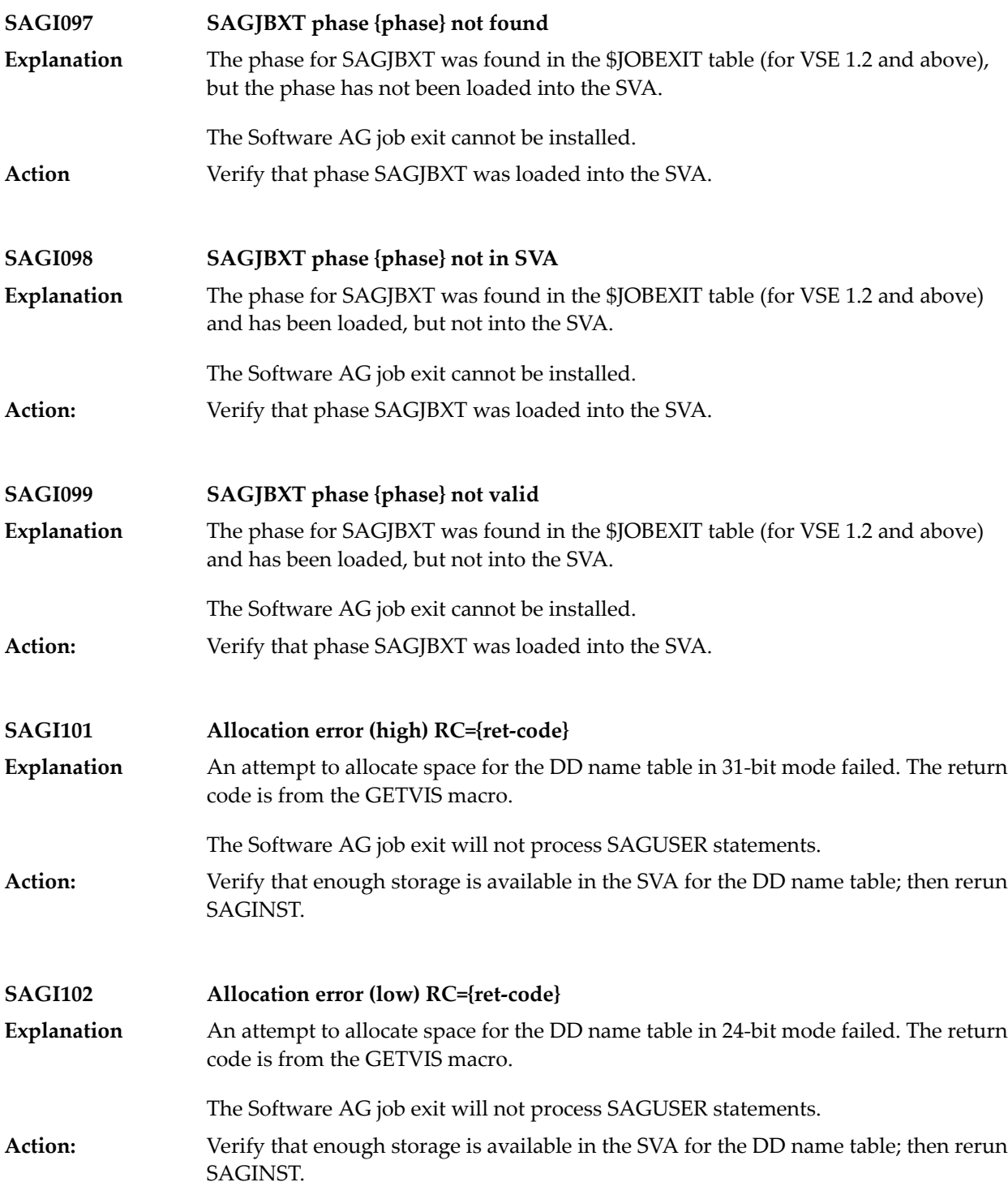

### **SEFM\* - ADASAF SAF Interface Messages**

■ error messages operator command Operator Command Messages [\(SEFM900](#page-430-0) - SEFM914) ............................. [423](#page-430-0)

#### **SAF Return Codes**

ADASAF displays an eight-byte code containing various return and reason codes from SAF. This information is shown in a number of messages denoted "ssssssss".

The ADASAF return code "ssssssss" contains the following structure:

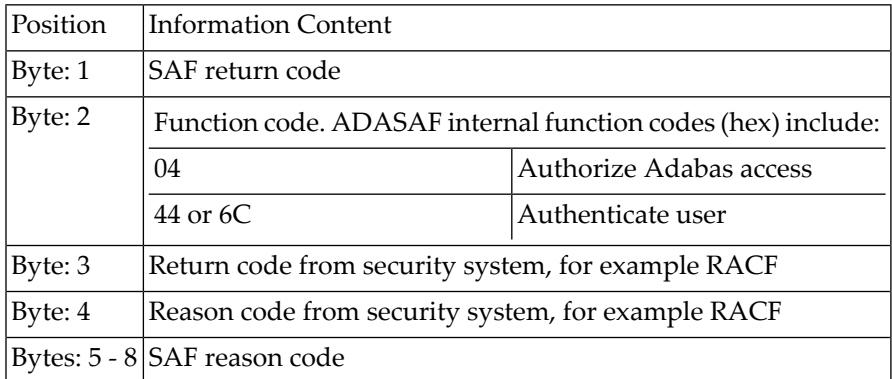

Refer to the IBM manual External Security Interface (RACROUTE) Macro Reference manual for z/OS and z/VM for a thorough explanation of all possible return/reason codes. CA-Top Secret and CA-ACF2 can provide different return code values in some circumstances.

The following message groups are described:

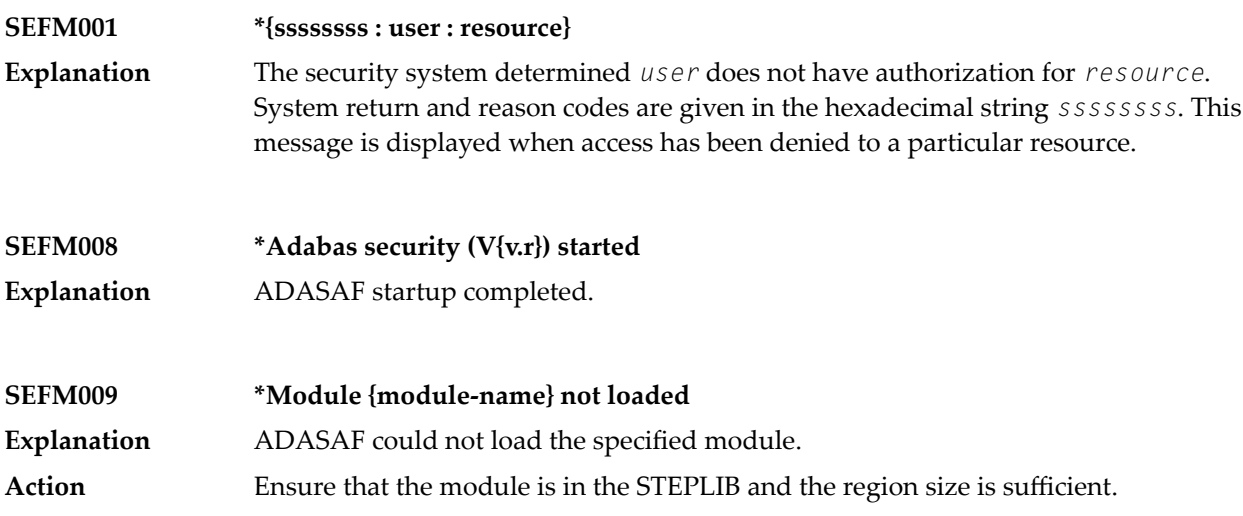

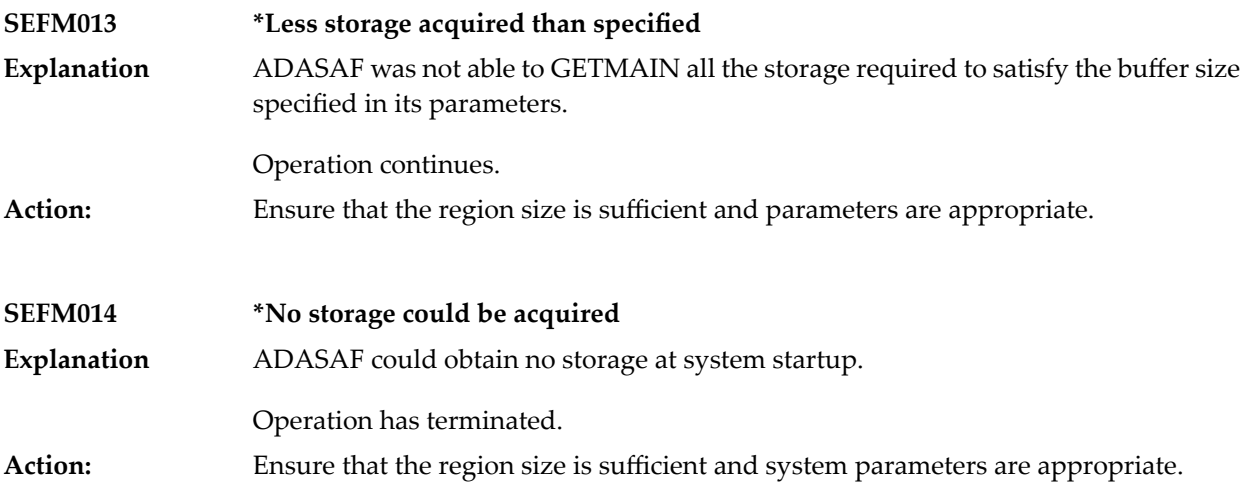

### <span id="page-430-0"></span>**error messages operator command Operator CommandMessages (SEFM900 - SEFM914)**

The following messages are displayed in response to operator commands:

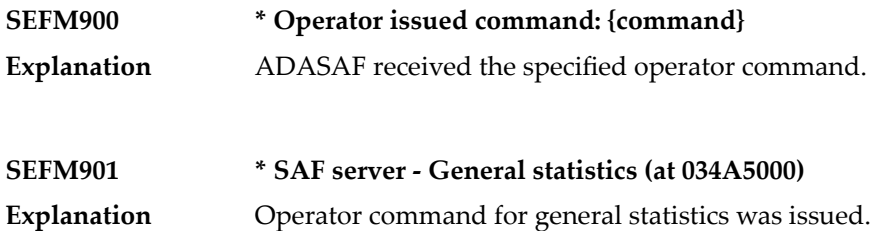

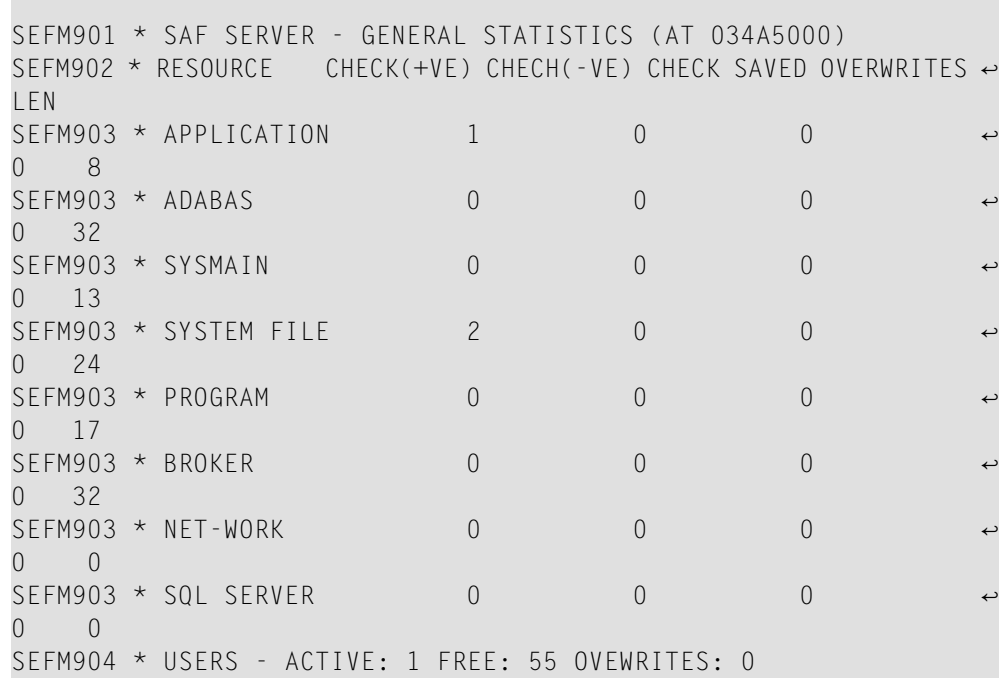

**SEFM910 \*SAF server - list all active users Explanation** Operator issued command to display list of currently active users.

> SEFM910 \* SAF SERVER - LIST ALL ACTIVE USERS SEFM911 \* USERID CHECK(+VE) CHECH(-VE) CHECK SAVED OVERWRITES ↔ BUFF SEFM912 \* K11079  $\rightarrow$  3 0 0  $\rightarrow$ 0 0

#### **SEFM911 \*{userid} . . .**

**Explanation** Operator issued command to display statistics specific to a currently active user.
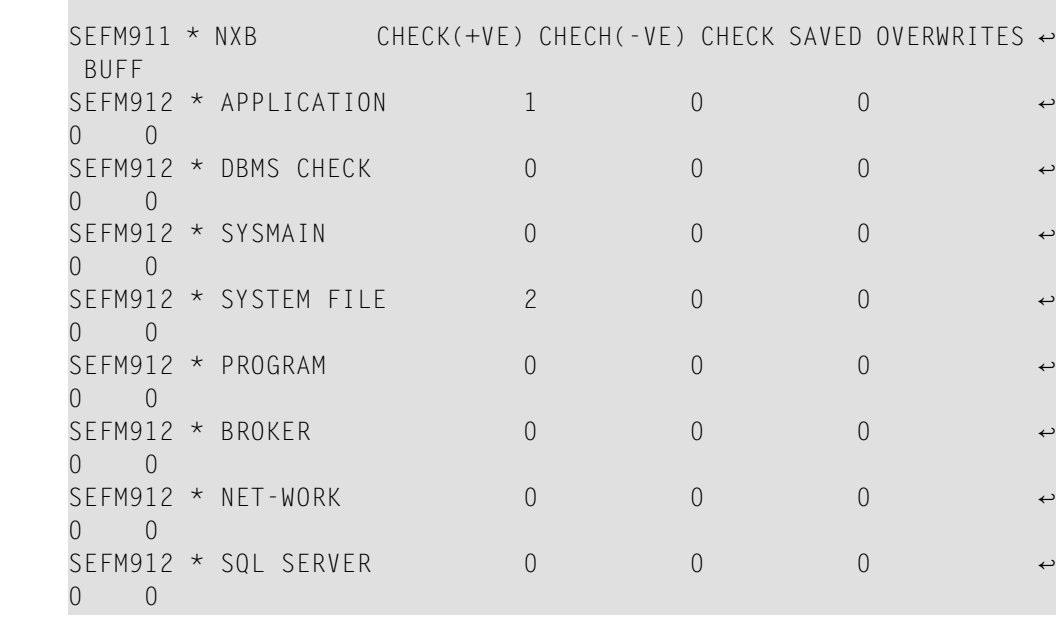

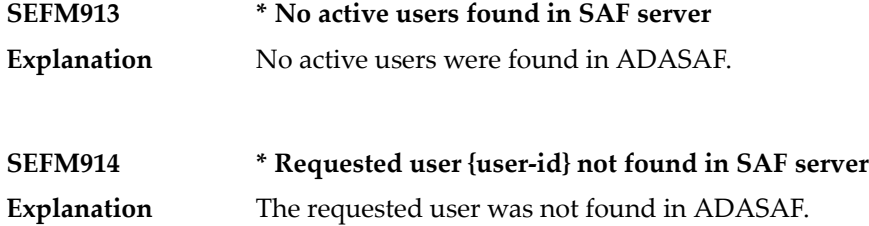

## **33 SM-PIN\* - PIN Routine Messages**

This section describes the messages produced in the plug-in (PIN) modules of the error handling and message buffering facility.

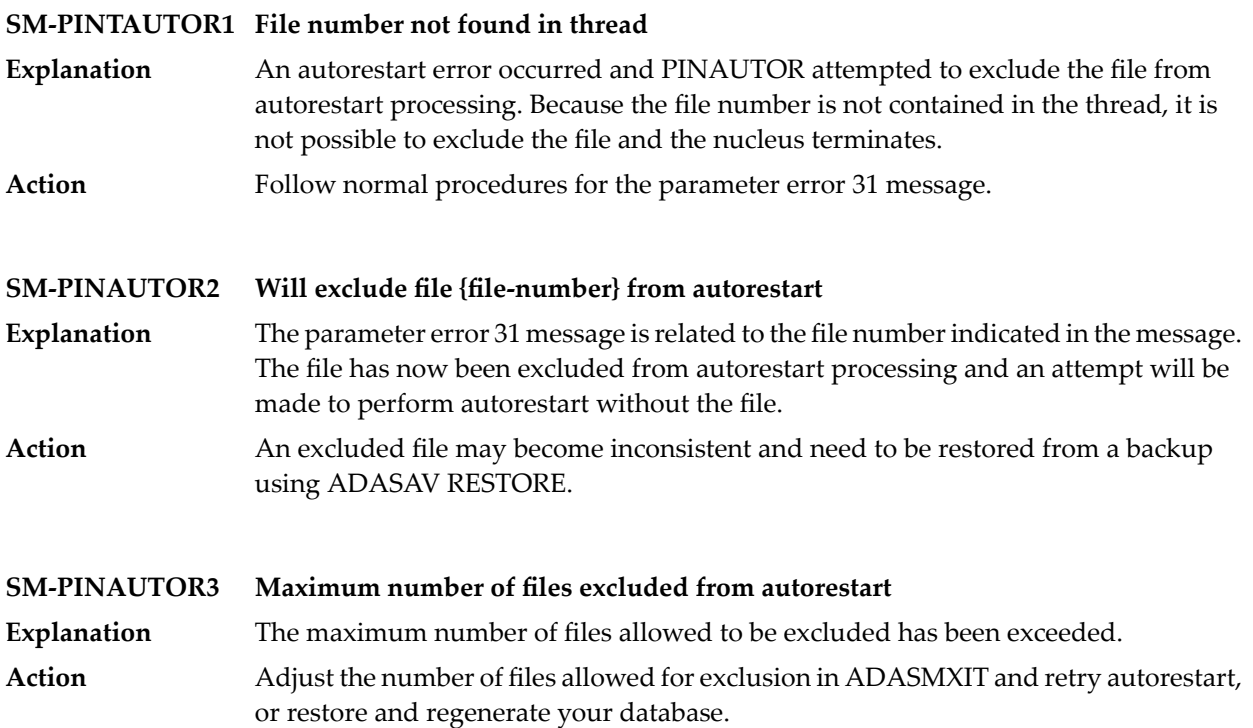

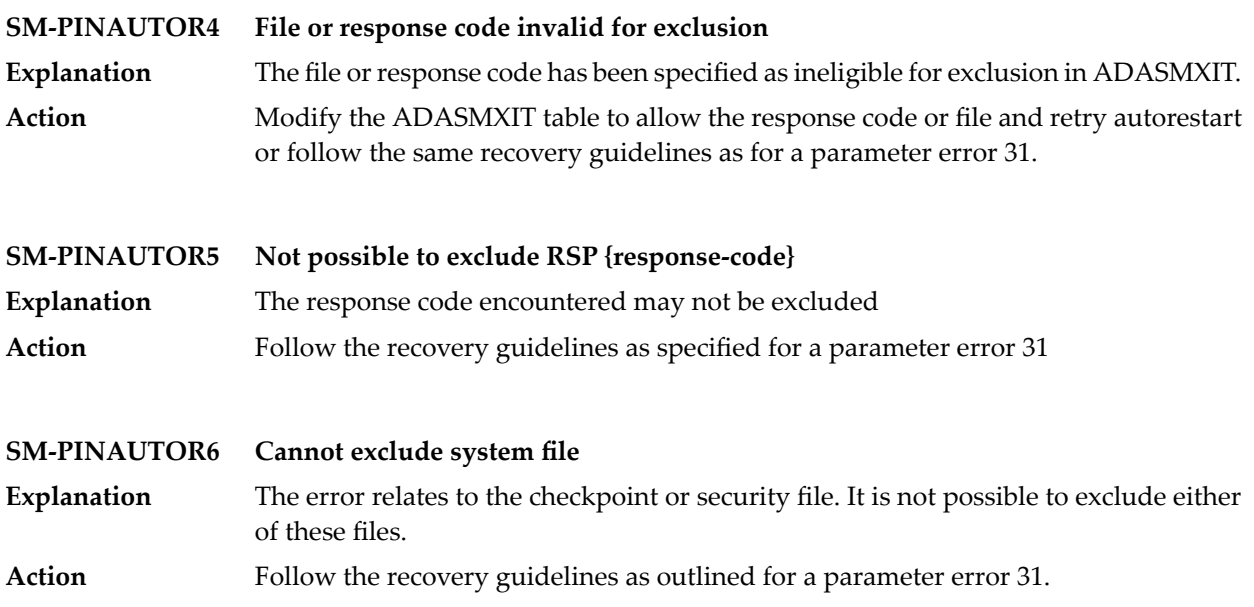

# **IV Nucleus Error Messages and Response Codes**

This part of the messages documentation describes error messages and response codes issued by the Adabas nucleus. These result from either normal or abnormal conditions that occur when starting the nucleus or when issuing Adabas nucleus commands.

The messages are grouped as follows:

- *Nucleus Startup Error [Messages](#page-438-0)*
- *Nucleus [Response](#page-458-0) Codes*

### <span id="page-438-0"></span>**34 Nucleus Startup Error Messages**

This section describes error messages and response codes issued by the Adabas nucleus. These errors may occur during nucleus startup, usually as the result of an ADARUN parameter error. The nucleus prints an error message and then terminates with an abnormal end (abend) code of 20 (see the **abend code [descriptions](#page-726-0)**).

Refer to the Adabas Operations documentation for a description of the ADARUN parameters.

These error messages have the following format:

PARM-ERROR *nnn* [detected during system open]

-where "nnn" is one of the startup errors and has the corresponding meaning described here. The error message may be followed by a brief error description.

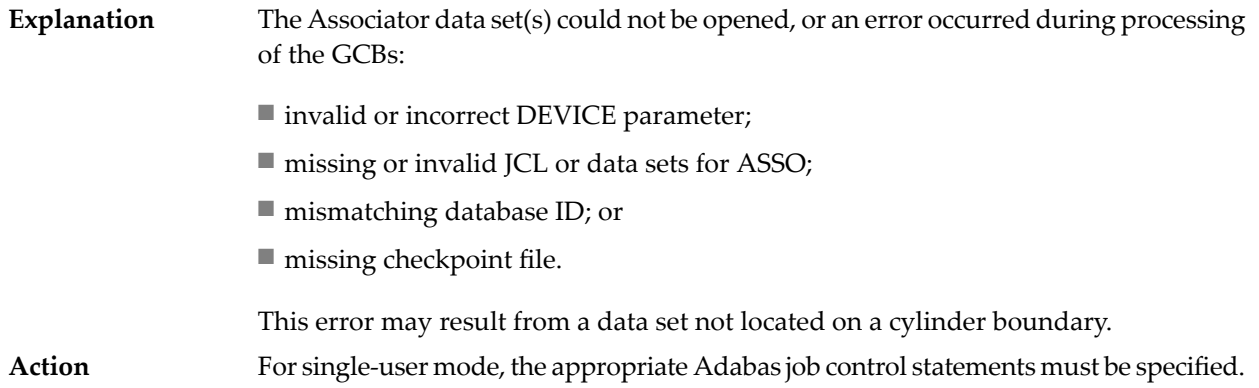

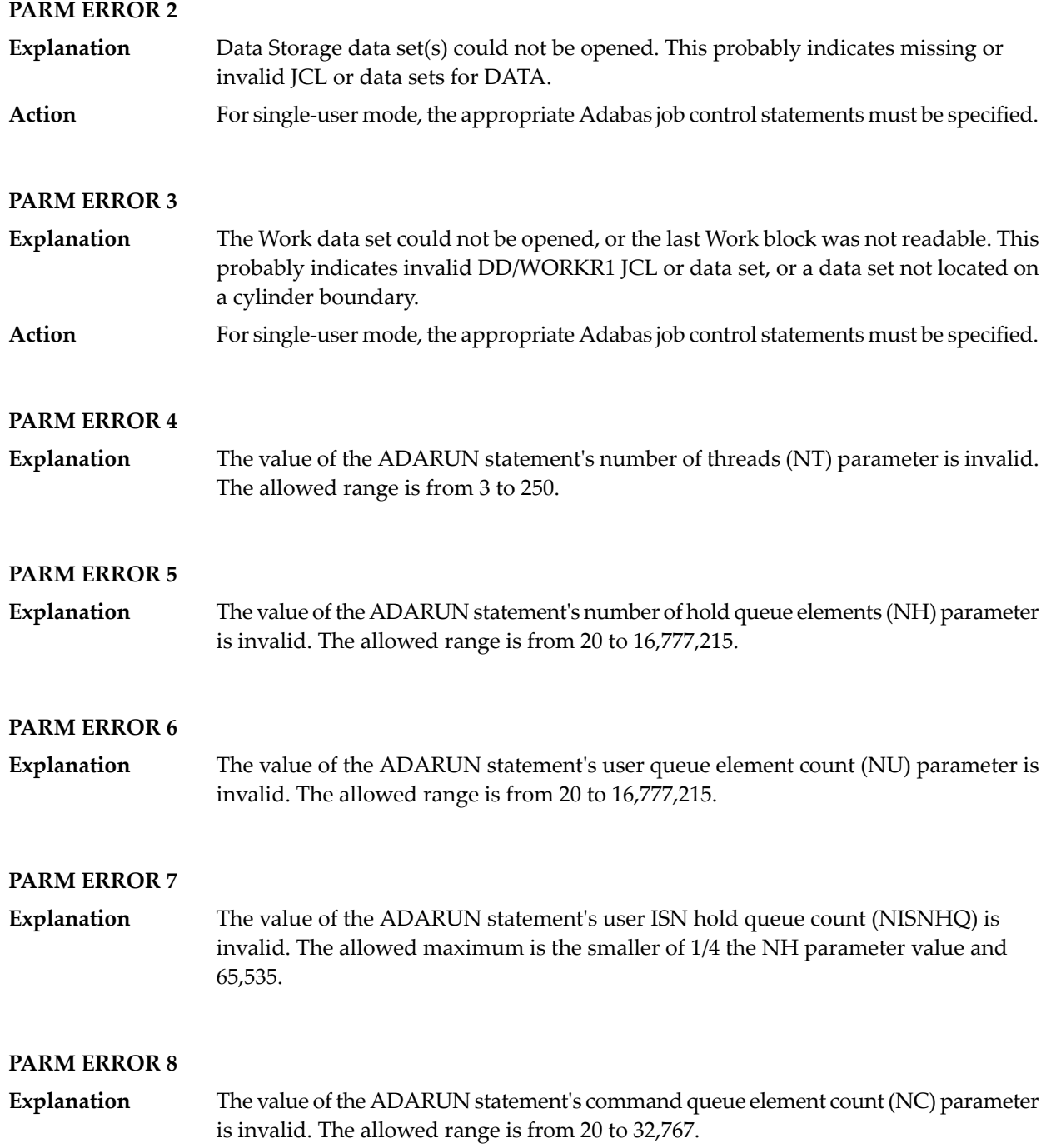

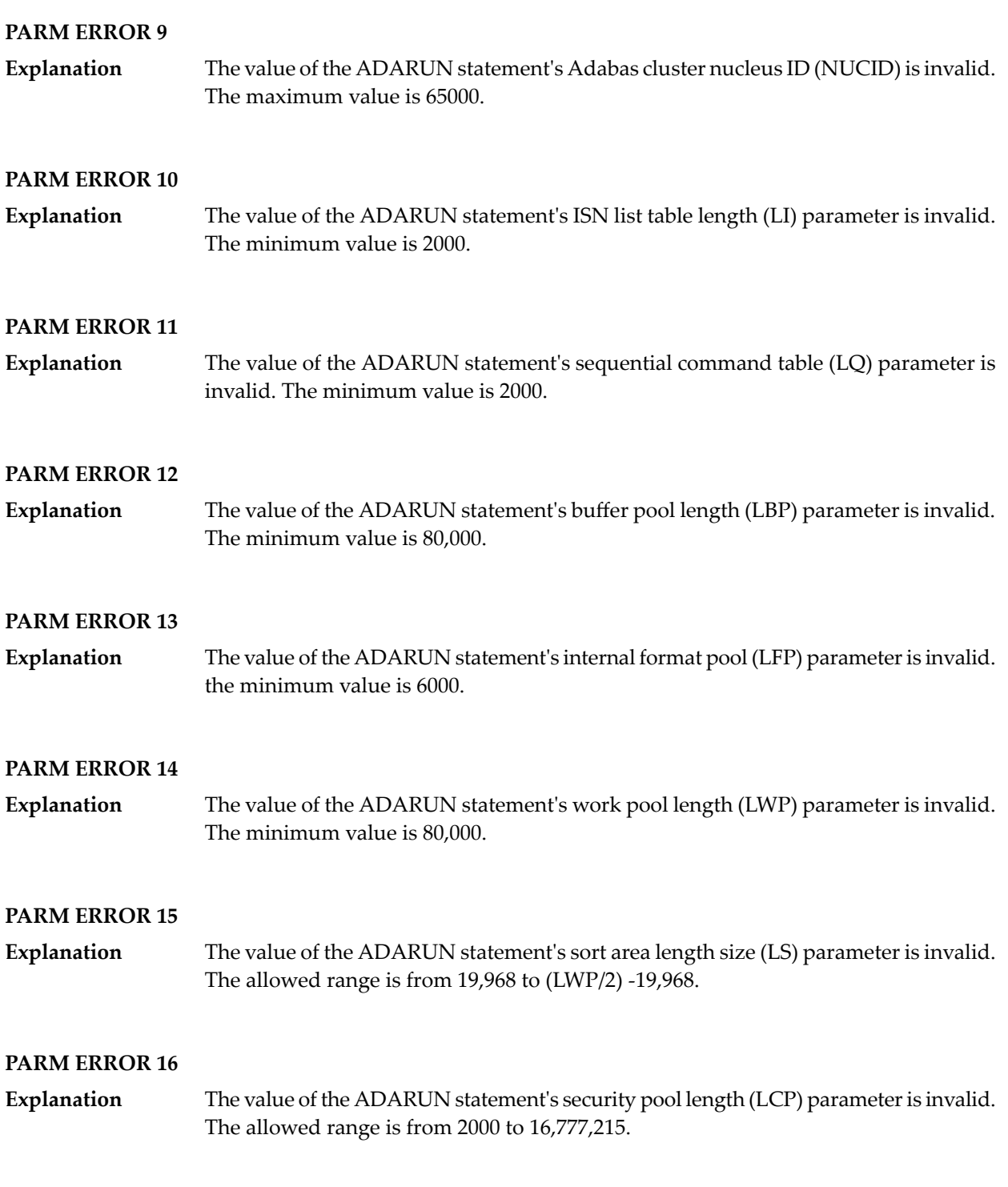

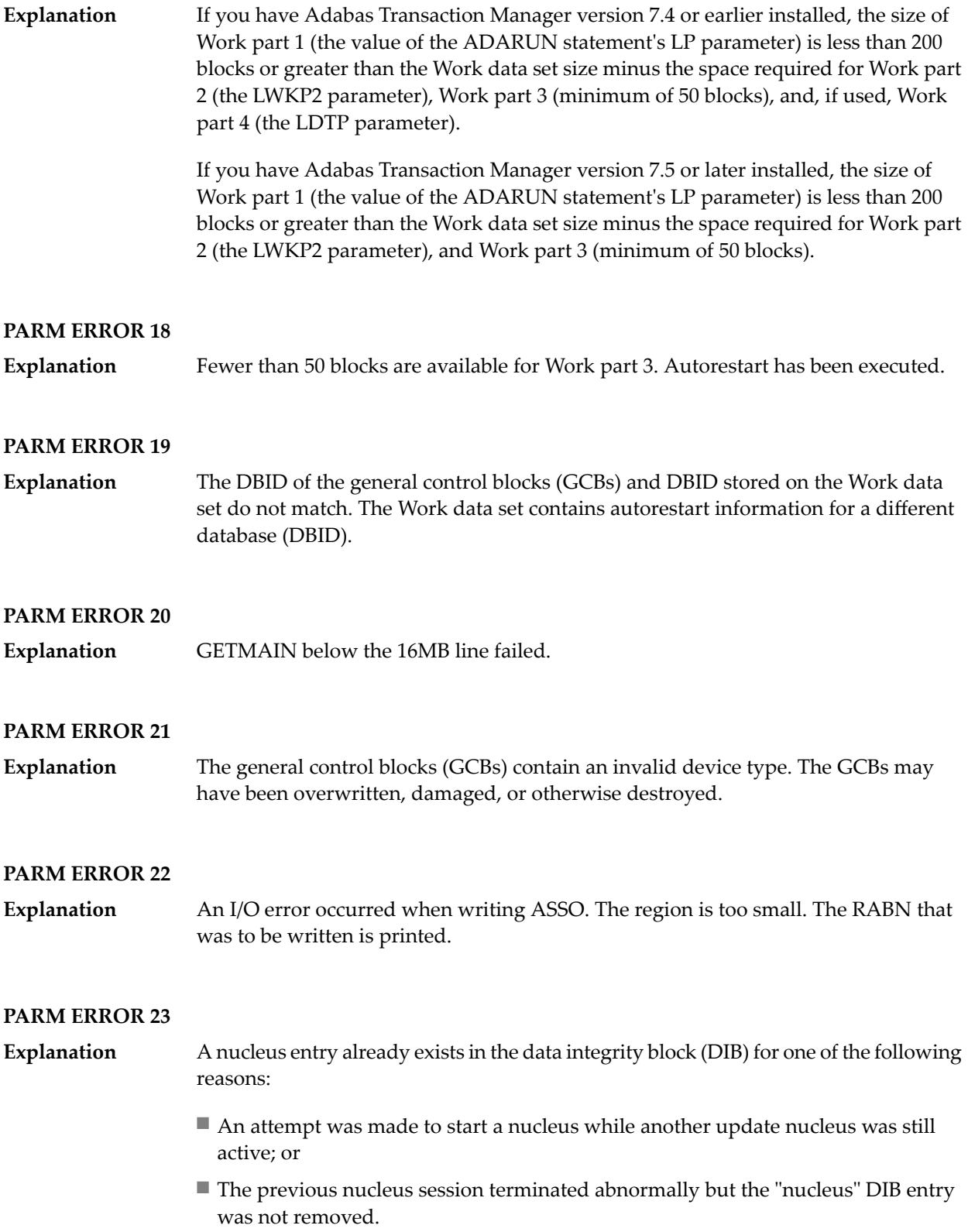

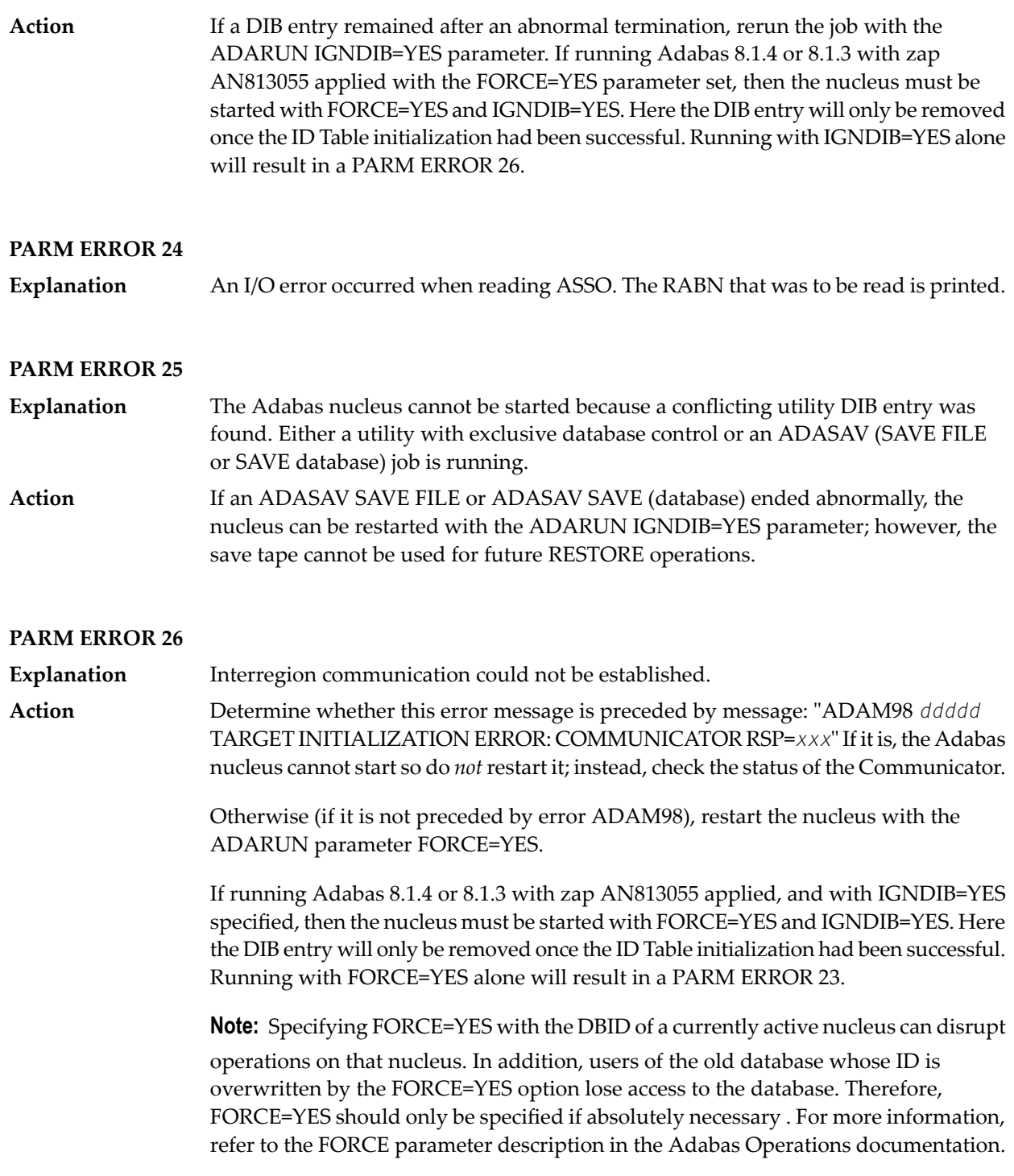

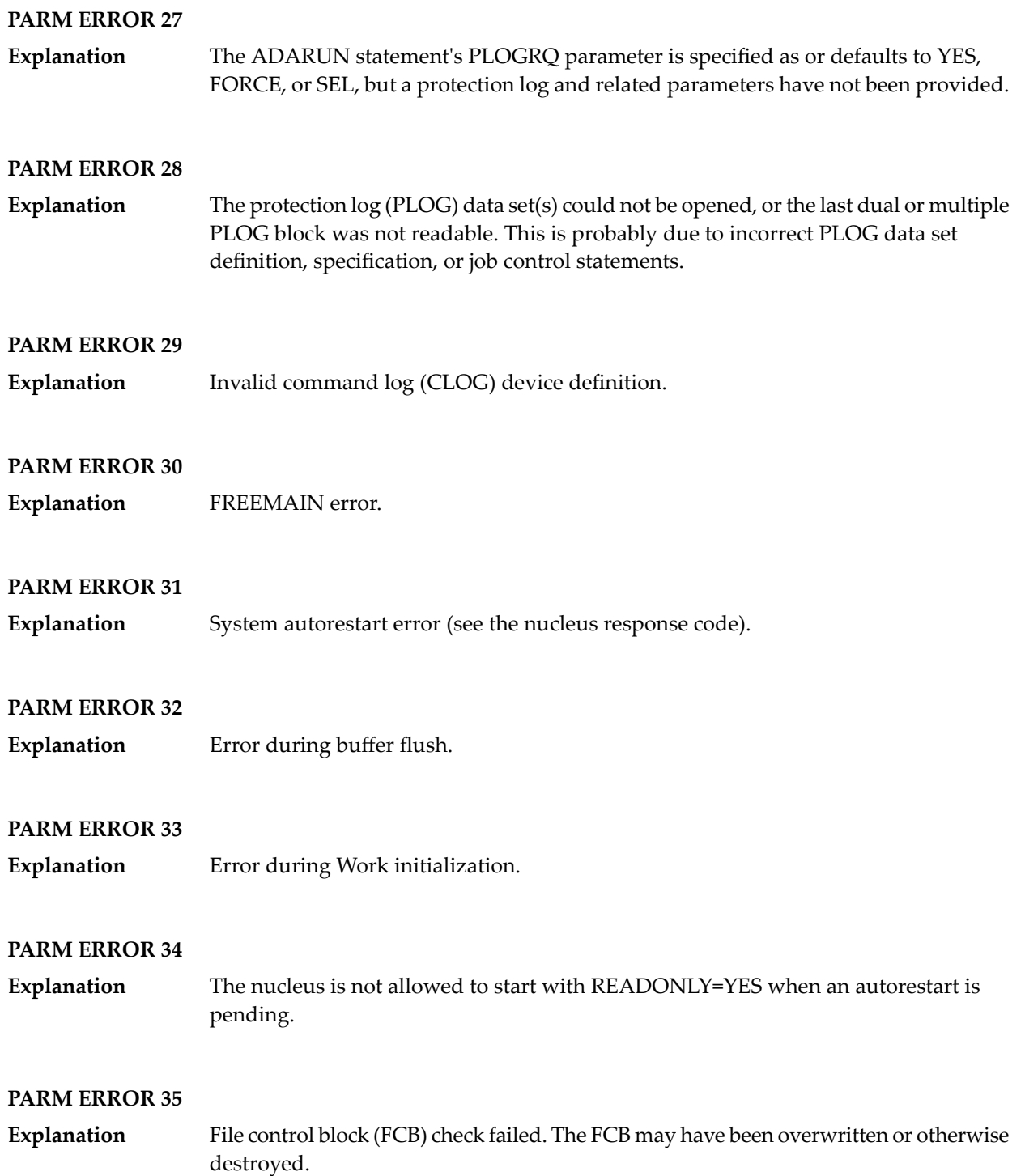

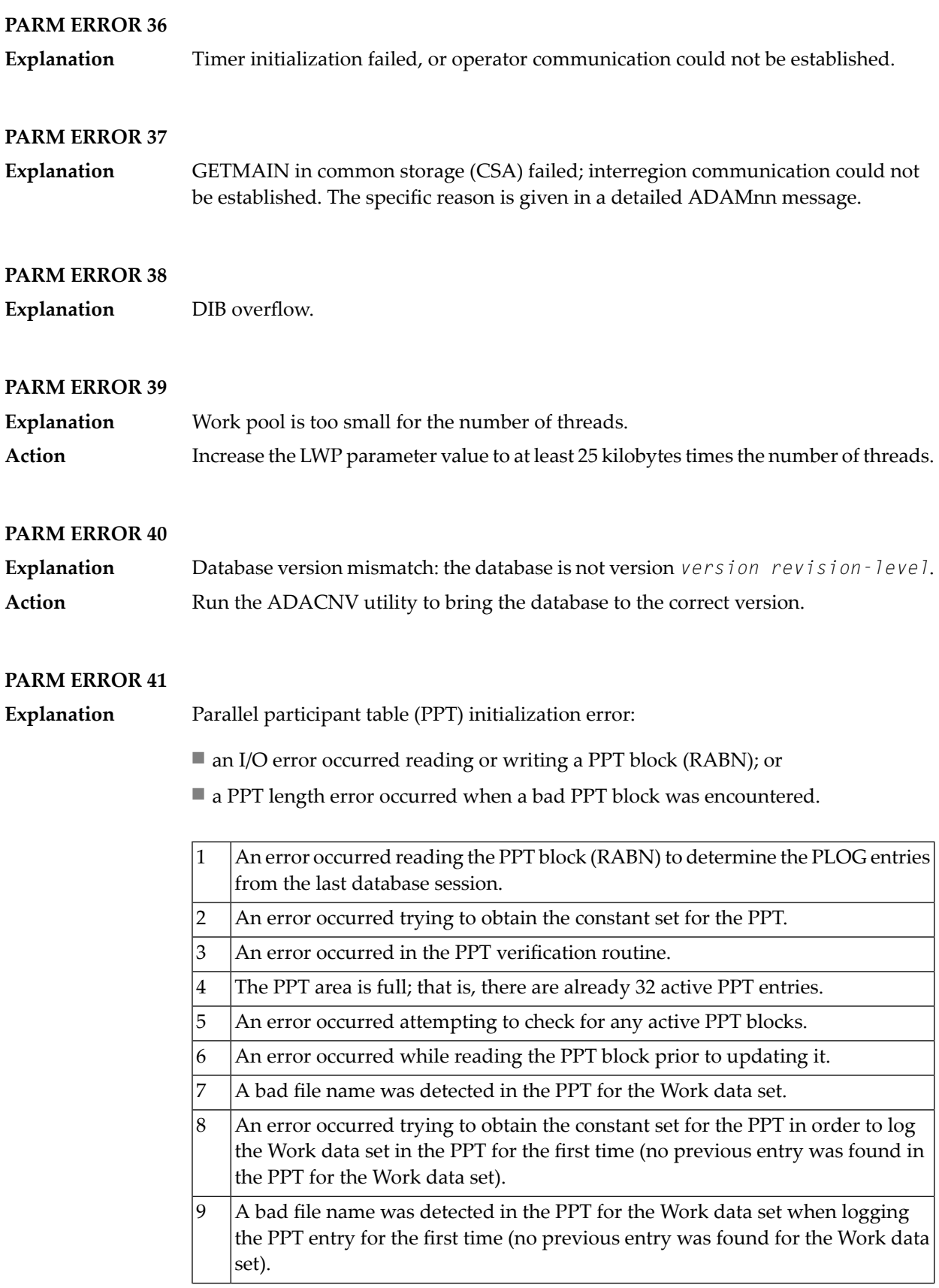

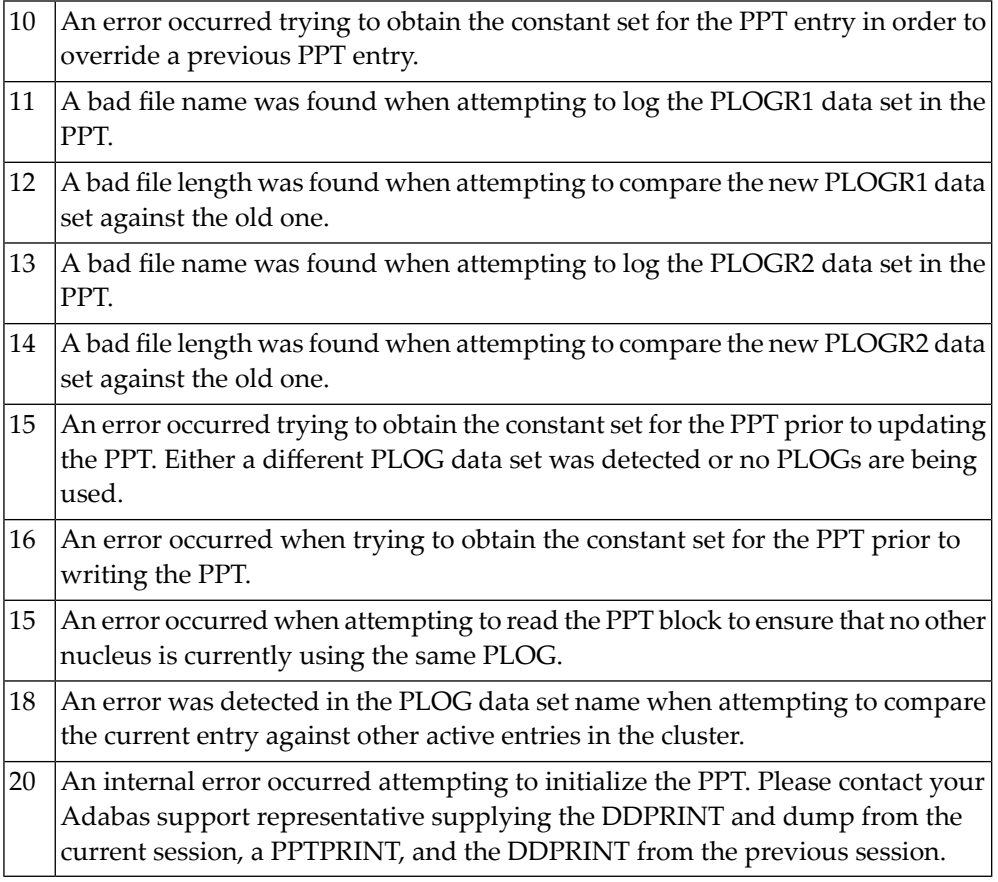

**Explanation** Error detected during system open:

■ error writing PPT RABN; or

■ a Work data set was already in use by another nucleus.

#### **PARM ERROR 43**

**Explanation** Error detected during system open:

- either a PLOG was supplied that was different from the one used in the previous session, or no PLOG was supplied. The PLOG from the previous session has not yet been copied.
- PLOGRQ=FORCE was specified and either the PLOG from the previous session has not yet been copied or a UEX2 or UEX12 has not been specified.

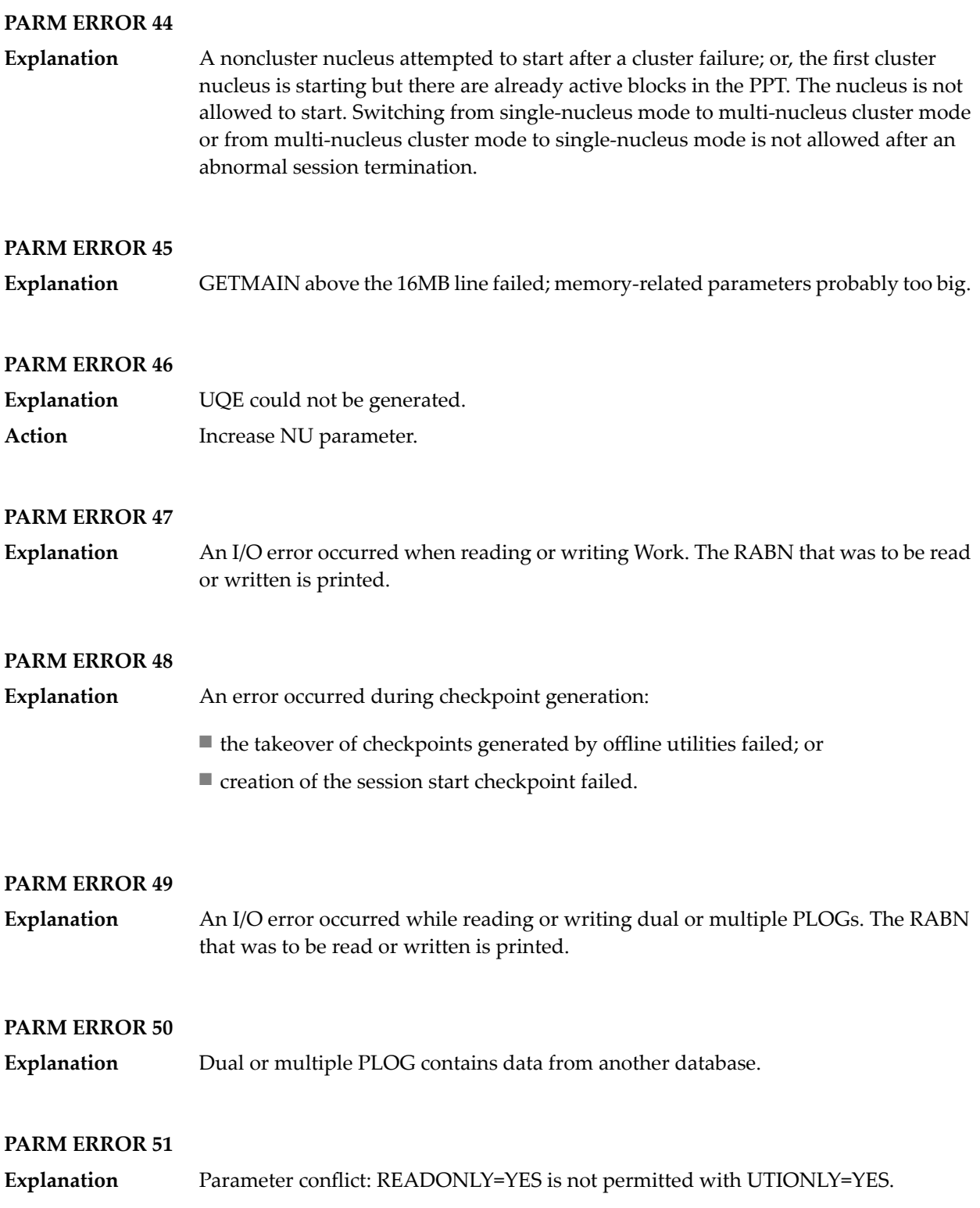

No dual or multiple PLOG available for protection logging. All PLOGs are due to be copied. **Explanation**

#### **PARM ERROR 53**

At least one of the specified PLOG data sets is already in use by another nucleus in the cluster. **Explanation**

#### **PARM ERROR 54**

- IGNDIB=YES was specified but the DIB does not contain a conflicting nucleus or utility entry. **Explanation**
- Action Remove the IGNDIB parameter.

#### **PARM ERROR 55**

Error while attempting to lock or unlock a global resource. An ADAN54 message preceding this parameter error indicates the specific global resource that could not be locked/unlocked. **Explanation**

#### **PARM ERROR 56**

A DIB entry was found with an inconsistentgroup name. The associated nucleus may still be active. The DIB entry can be removed only by a nucleus of the same type (single, cluster) and the same CLUGROUPNAME as the DIB entry's owner. **Explanation**

#### **PARM ERROR 57**

DIB entry missing. Another cluster nucleus is already active on this database, but its DIB entry is not present. **Explanation**

#### **PARM ERROR 58**

The Work block size is too small to store the maximum compressed data record permitted in this database according to MAXRECL definition. **Explanation Action** Increase the Work block length.

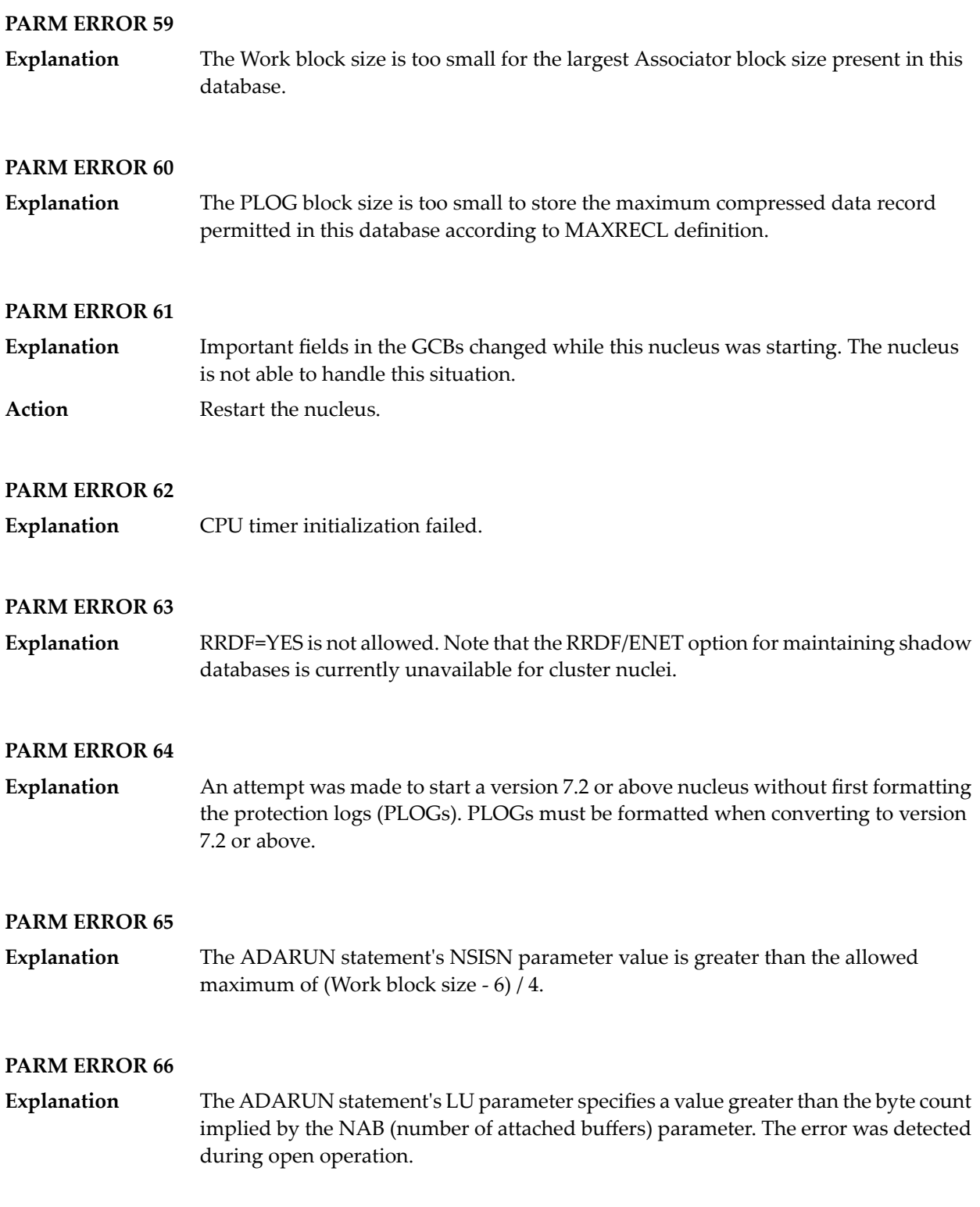

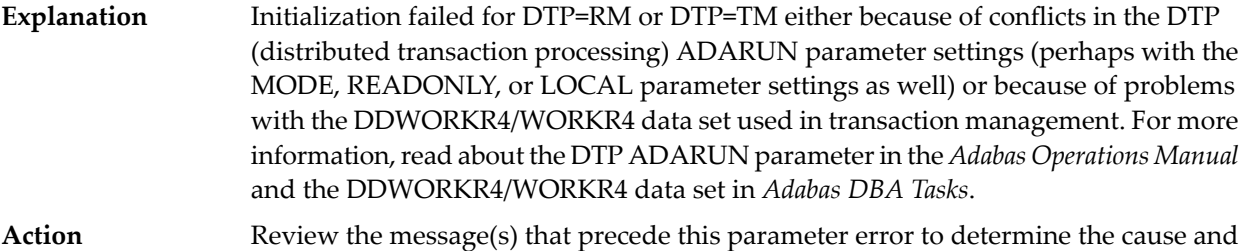

#### **PARM ERROR 68**

**Explanation**

If you have Adabas Transaction Manager version 7.4 or earlier installed, an invalid parameter was specified with DTP=TM:

- single user mode (MODE=SINGLE) is not allowed.
- LOCAL=YES is not allowed.

resolution of the problem.

- READONLY=YES is not allowed.
- LDTP (Work part 4) specified with a nonzero value is not allowed.

If it is necessary for some reason to hold data about incomplete transactions in the TM, LDTP with a nonzero value can be specified but IGNDTP=YES must also be specified. The IGNDTP parameter is for emergency use only and should only be used in consultation with your Software AG technical support representative.

**Caution:** Whenever the data on Work part 4 is ignored, the integrity of the incomplete global transactions that are related to that data cannot be guaranteed.

If you have Adabas Transaction Manager version 7.5 or later installed, an invalid parameter was specified with DTP=TM:

- single user mode (MODE=SINGLE) is not allowed.
- LOCAL=YES is not allowed.
- READONLY=YES is not allowed.

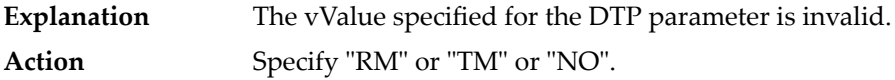

**Explanation** Error during generation of predefined formats:

- Reading system-file FCB or FDT failed;
- Translating internal format failed; or
- Pool for system-internal formats is too small.

#### **PARM ERROR 71**

If you have Adabas Transaction Manager version 7.4 or earlier installed, an invalid parameter was specified with NUCID: **Explanation**

- MODE=SINGLE is not allowed.
- READONLY=YES is not allowed.
- LFIOP must be nonzero.
- If protection logs are used, dual or multiple PLOGs must be specified.
- MXMSG must be between 1 and 32767.
- NUCID must not equal UBID.

If you have Adabas Transaction Manager version 7.5 or later installed, an invalid parameter was specified with NUCID:

- MODE=SINGLE is not allowed.
- READONLY=YES is not allowed.
- LFIOP must be nonzero.
- If protection logs are used, dual or multiple PLOGs must be specified.
- MXMSG must be between 1 and 32767.
- NUCID must not equal UBID.

#### **PARM ERROR 72**

**Explanation** Initialization of recovery logging failed.

#### **PARM ERROR 73**

Response code 75 or 77 was received because the checkpoint file is full. Checkpoints from offline utilities may have been lost. **Explanation Action** Start the nucleus with UTIONLY=YES and reorder/increase the checkpoint file.

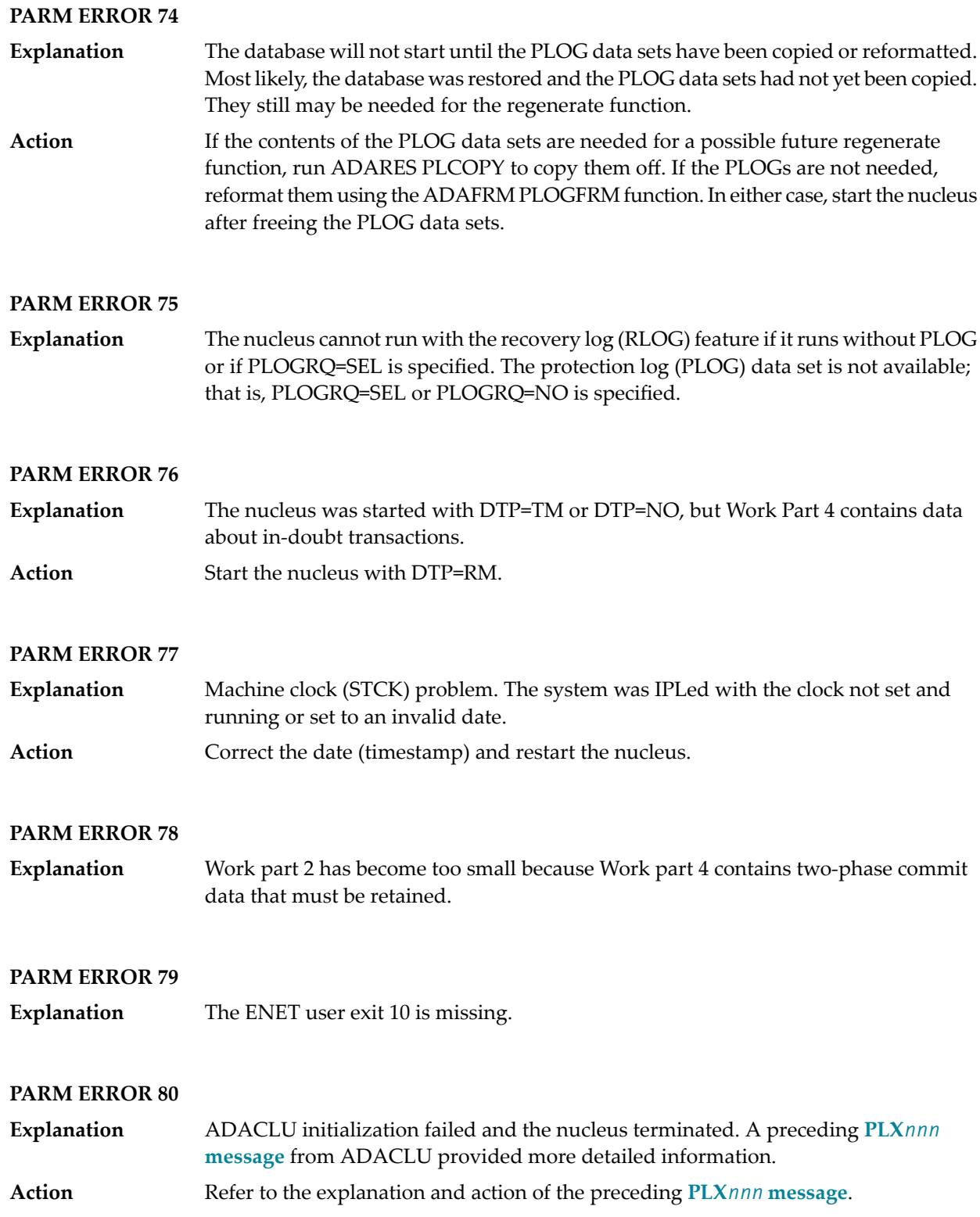

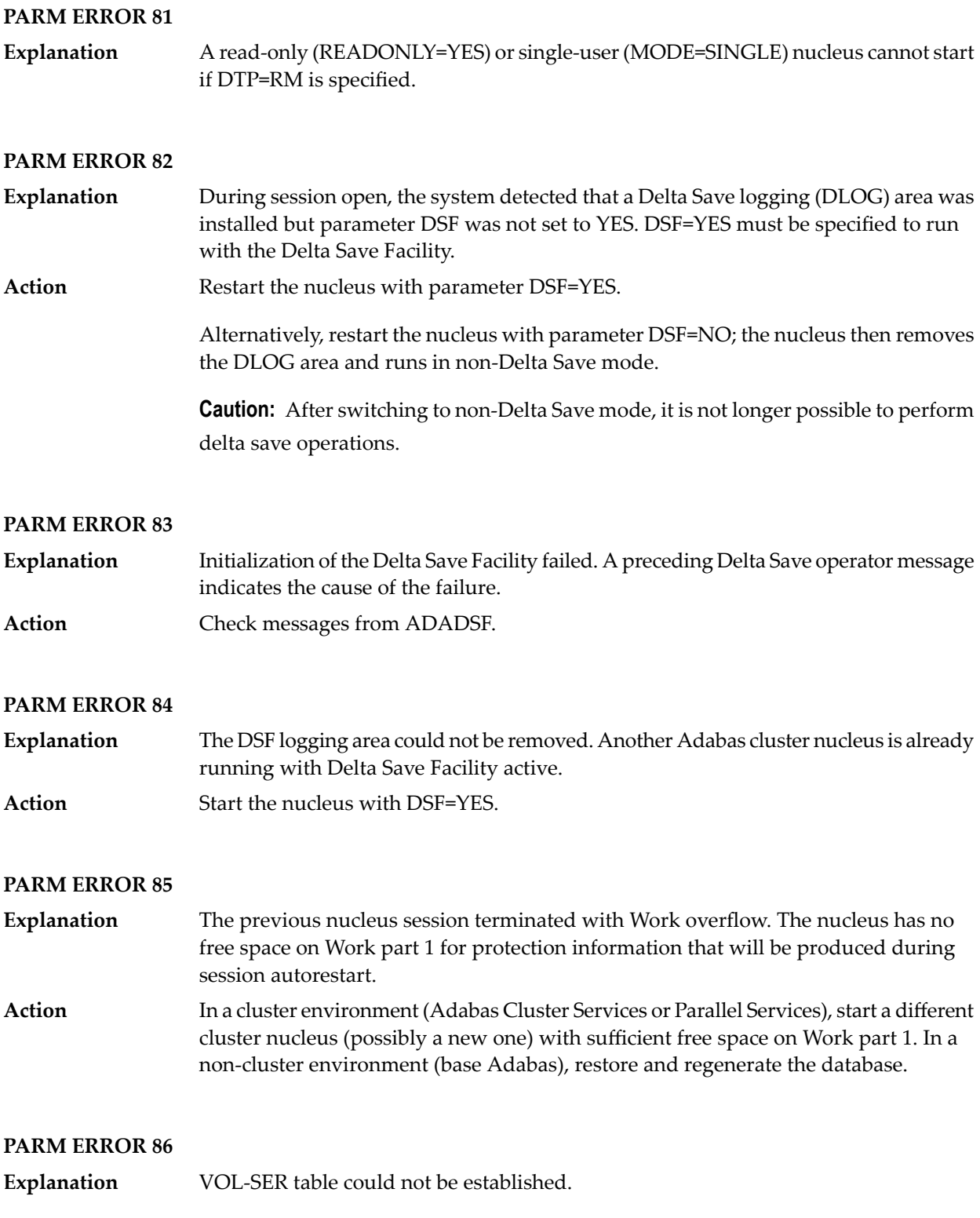

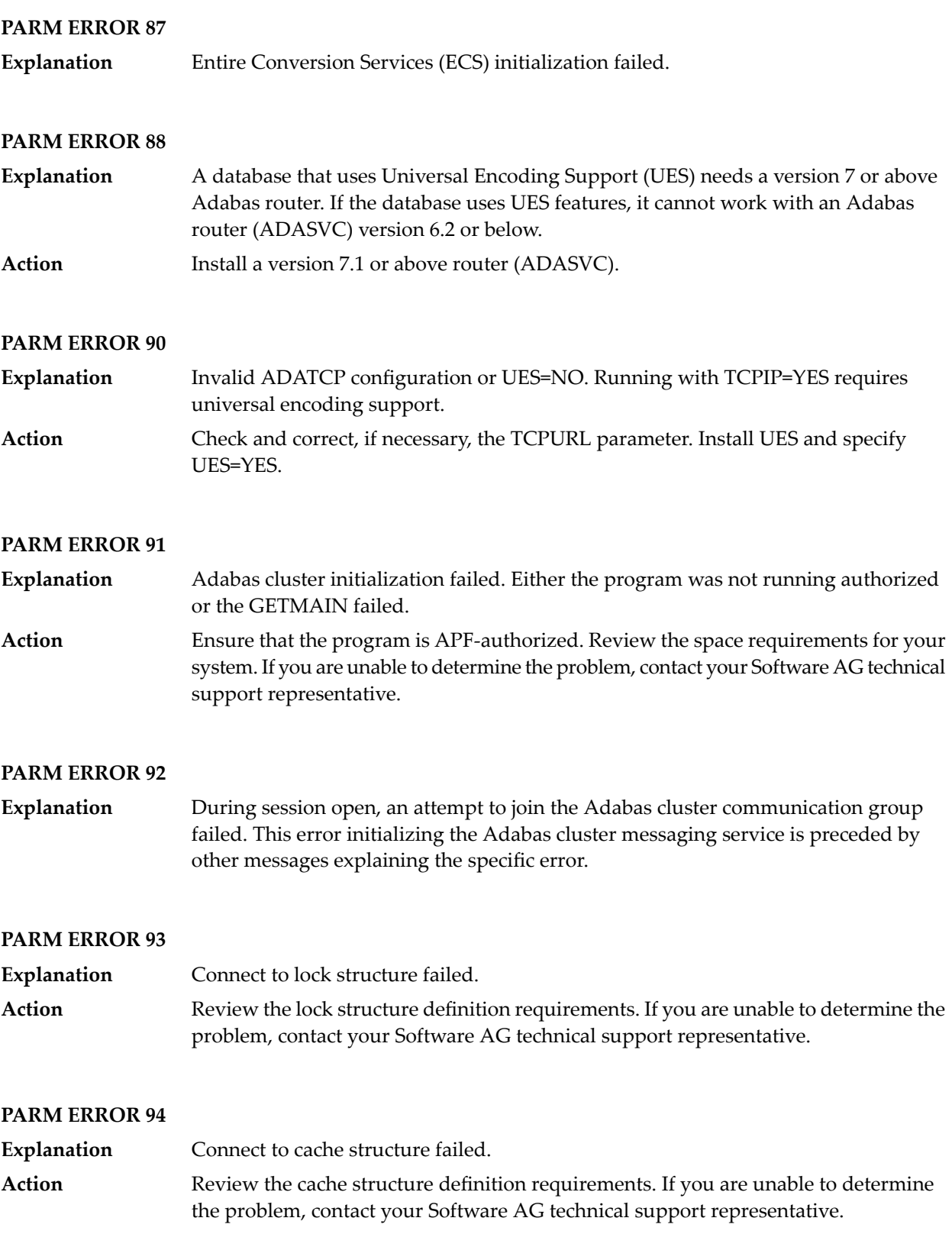

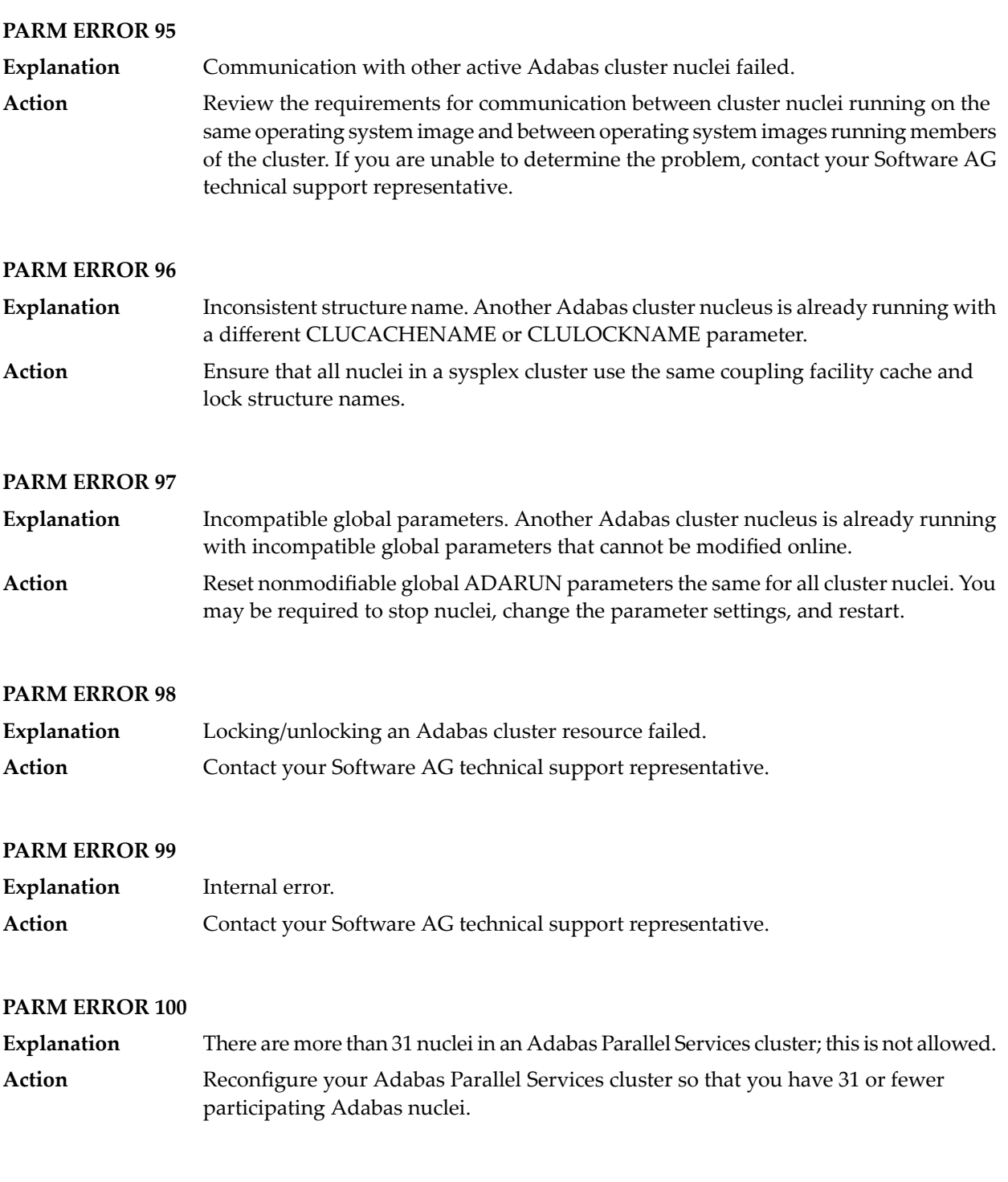

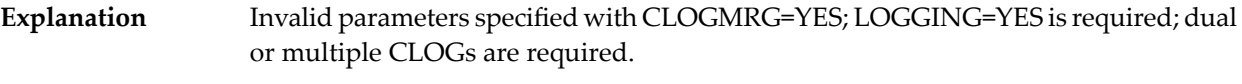

Action Specify the correct ADARUN parameters and restart the session.

#### **PARM ERROR 102**

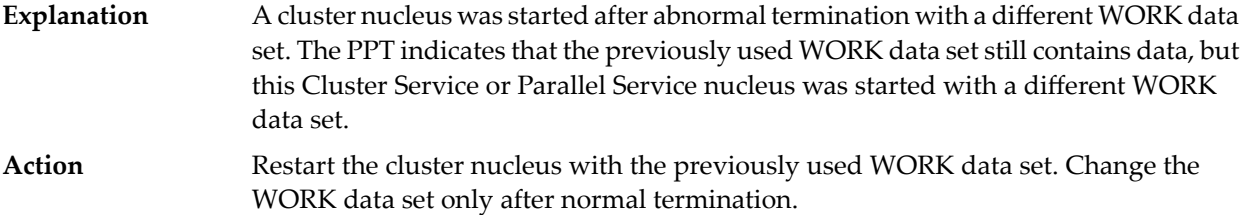

#### **PARM ERROR 103**

**Explanation** Incompatible usage of dual PLOG data sets.

If the first active nucleus uses PLOG data sets, all subsequent nuclei *must* use PLOG data sets. If the first active nucleus does not use PLOG data sets, all subsequent nuclei must *not* use PLOG data sets.

#### **PARM ERROR 104**

**Explanation** Incompatible usage of UEX2 or UEX12.

If the first active nucleus uses either UEX2 or UEX12, all subsequent nuclei *must* use either UEX2 or UEX12. If the first active nucleus does not use UEX2 or UEX12, all subsequent nuclei must *not* use UEX2 or UEX12.

#### **PARM ERROR 105**

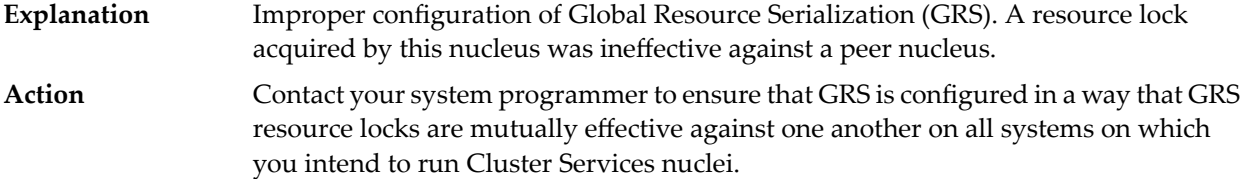

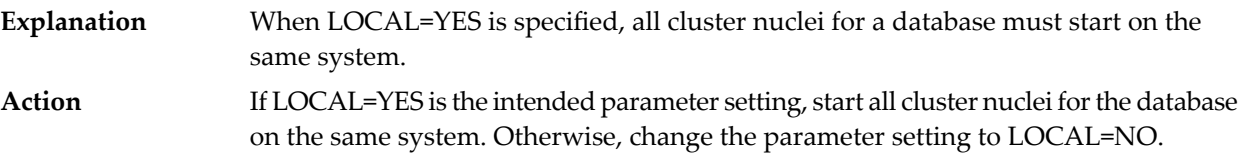

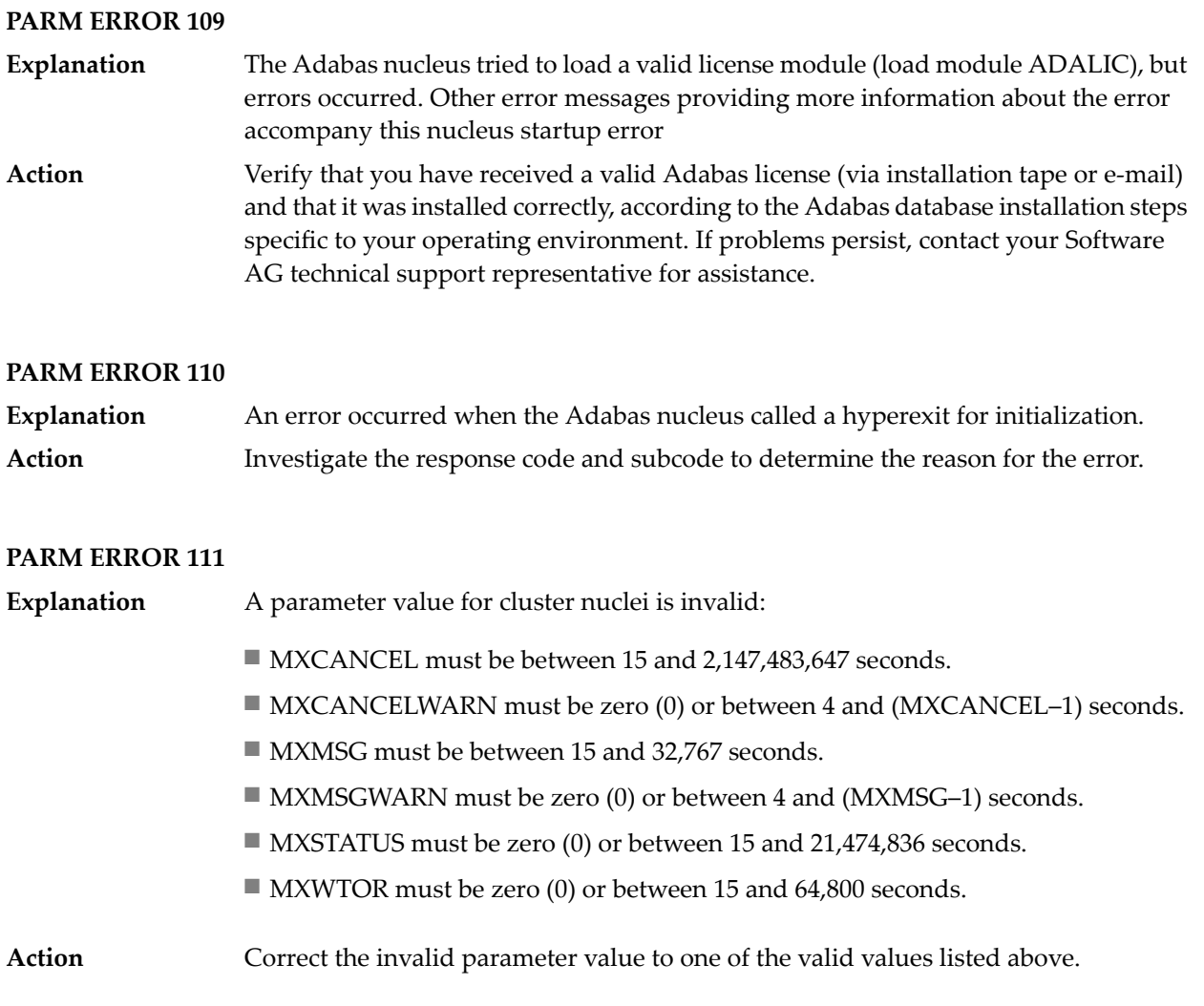

## <span id="page-458-0"></span>**35 Nucleus Response Codes**

After each Adabas command is processed, a response code is returned in bytes 11 and 12 of the ACB or in the ACBX. Some response codes also return a subcode in the rightmost two bytes of the ACB's Additions 2 field (offset 45-48) or in the ACBX's Error Subcode (ACBXERRC) field (offset 115-116). This section describes those response codes and subcodes.

**Note:** Proprietary functions of Adabas may also return response codes and subcodes, some of which are not described here. Refer to the documentation for those functions for more information.

Response code 0 indicates that the Adabas command was processed successfully; any other response code is returned as a result of an error during command processing.

All Adabas commands resulting in a response code other than 0, 1, and 145 restore all Adabas control block fields except the response code field (see the Adabas Command Reference documentation) to the contents the fields held at the beginning of command execution.

For internal errors, contact your Adabas technical support representative.

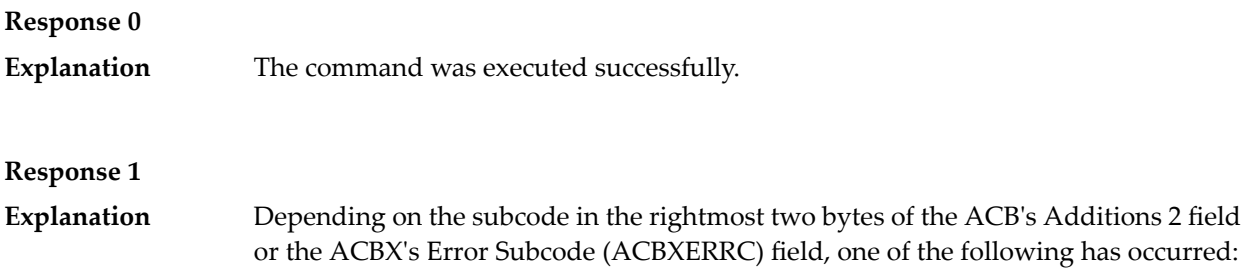

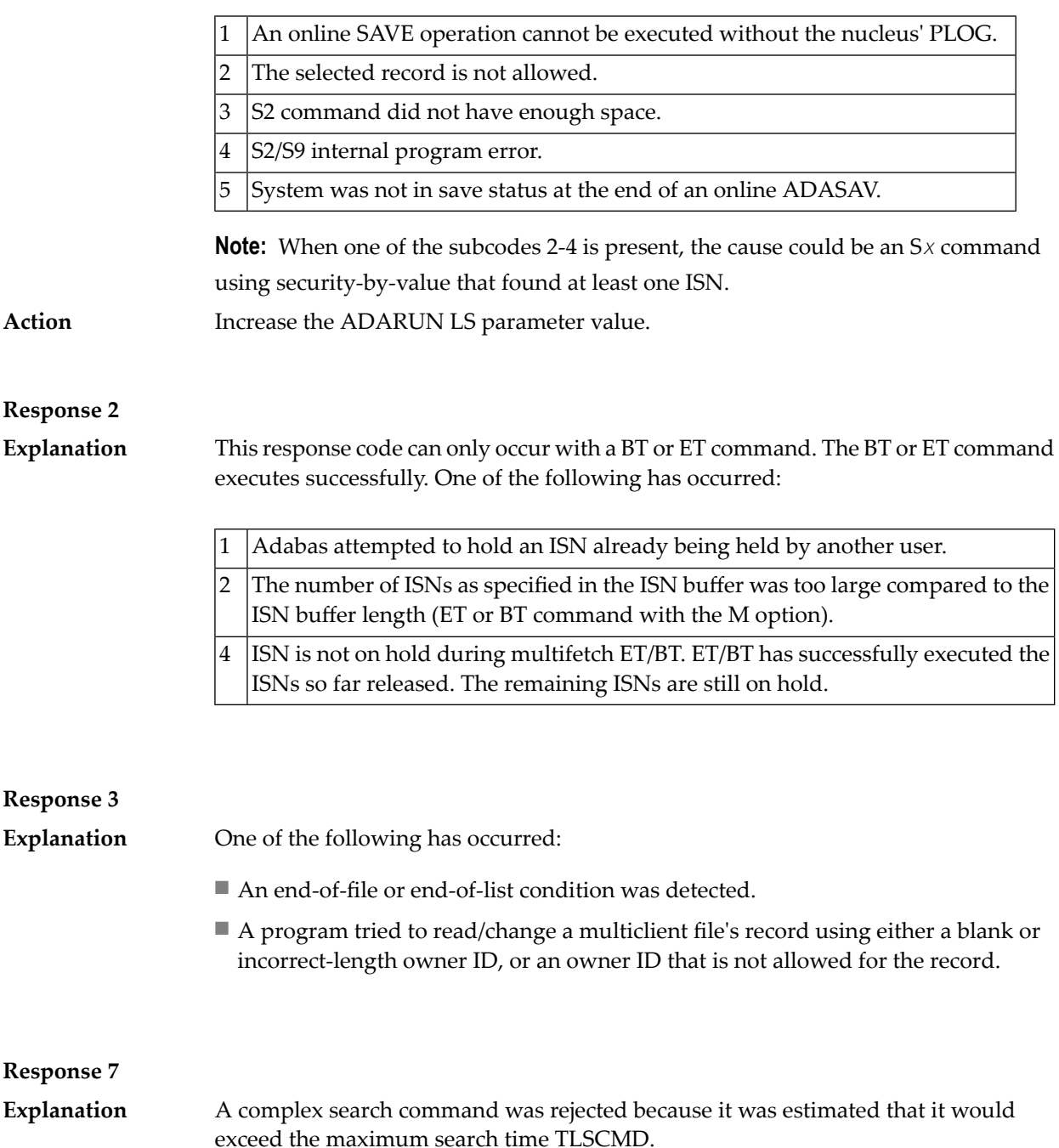

**Response 8 Explanation**

The current user's command was interrupted to prevent a Work overflow because of a pending backout operation. Action The value specified for the LP parameter might have to be increased.

#### **Response 9**

A subcode indicating the specific cause and action for this response code appears in the low-order (rightmost) two bytes of the ACB's Additions 2 field or in the ACBX's Error Subcode (ACBXERRC) field. The followingare the subcodes and their meanings: **Explanation**

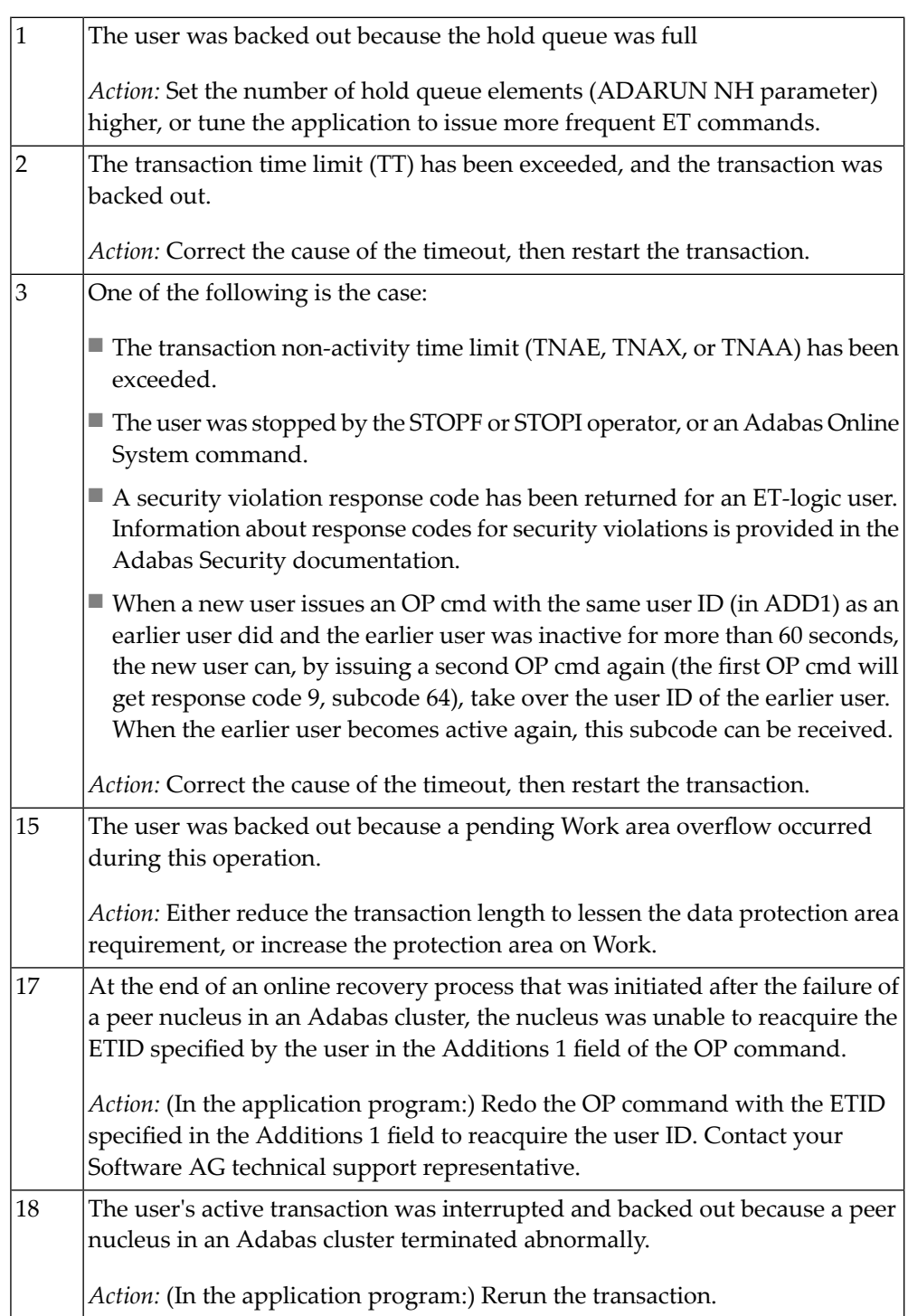

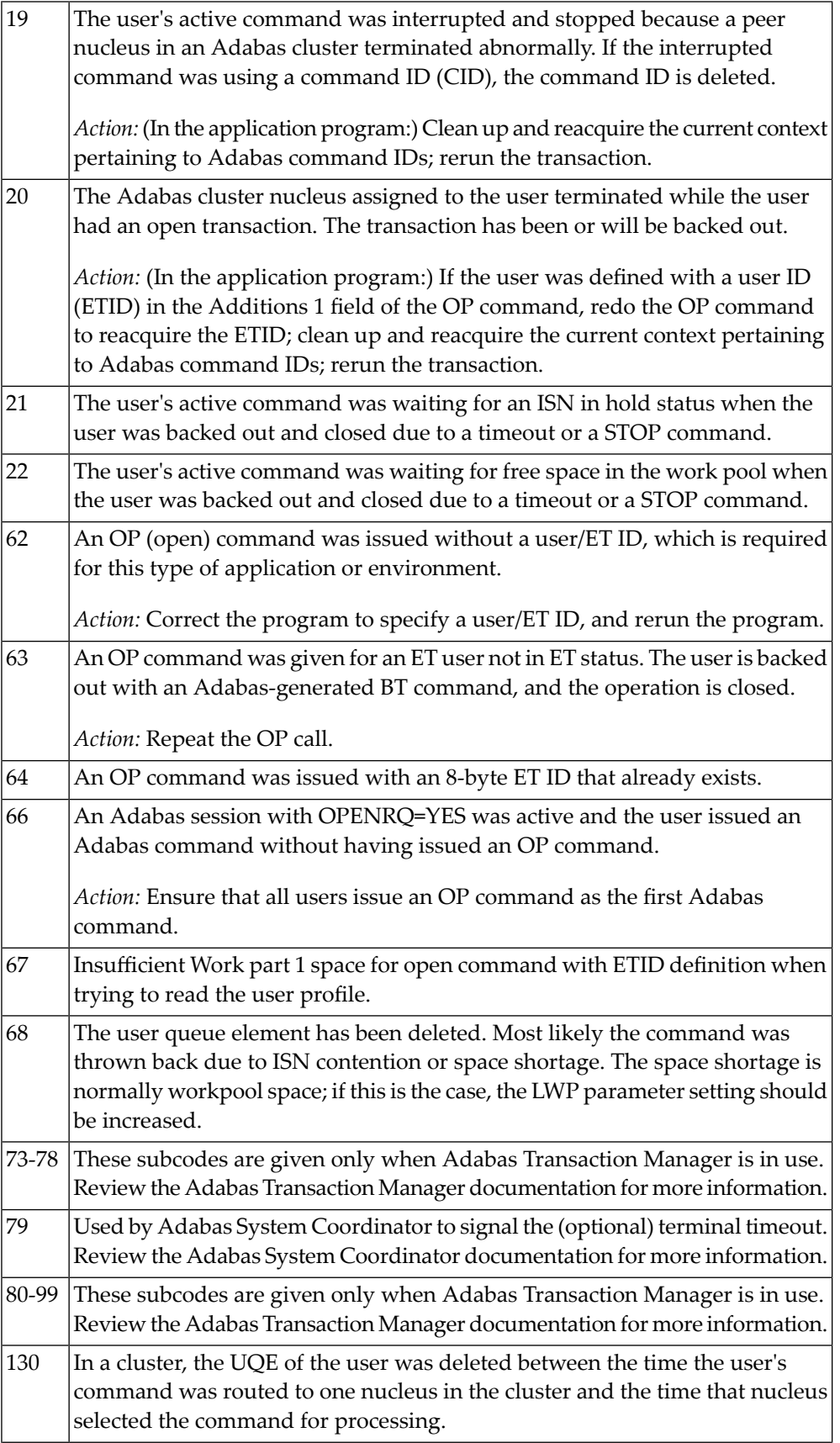

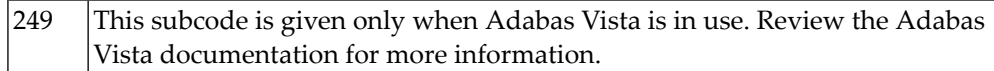

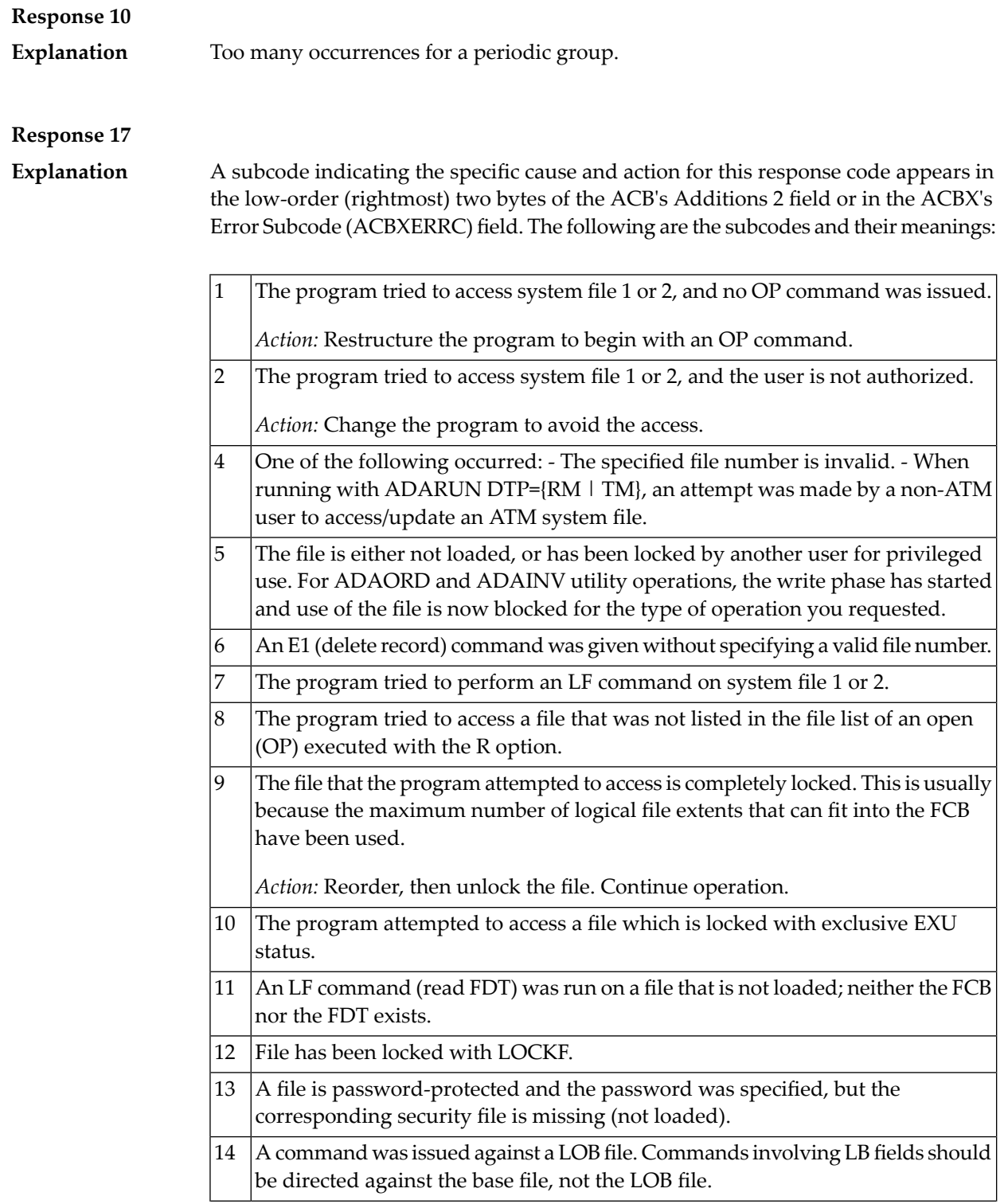

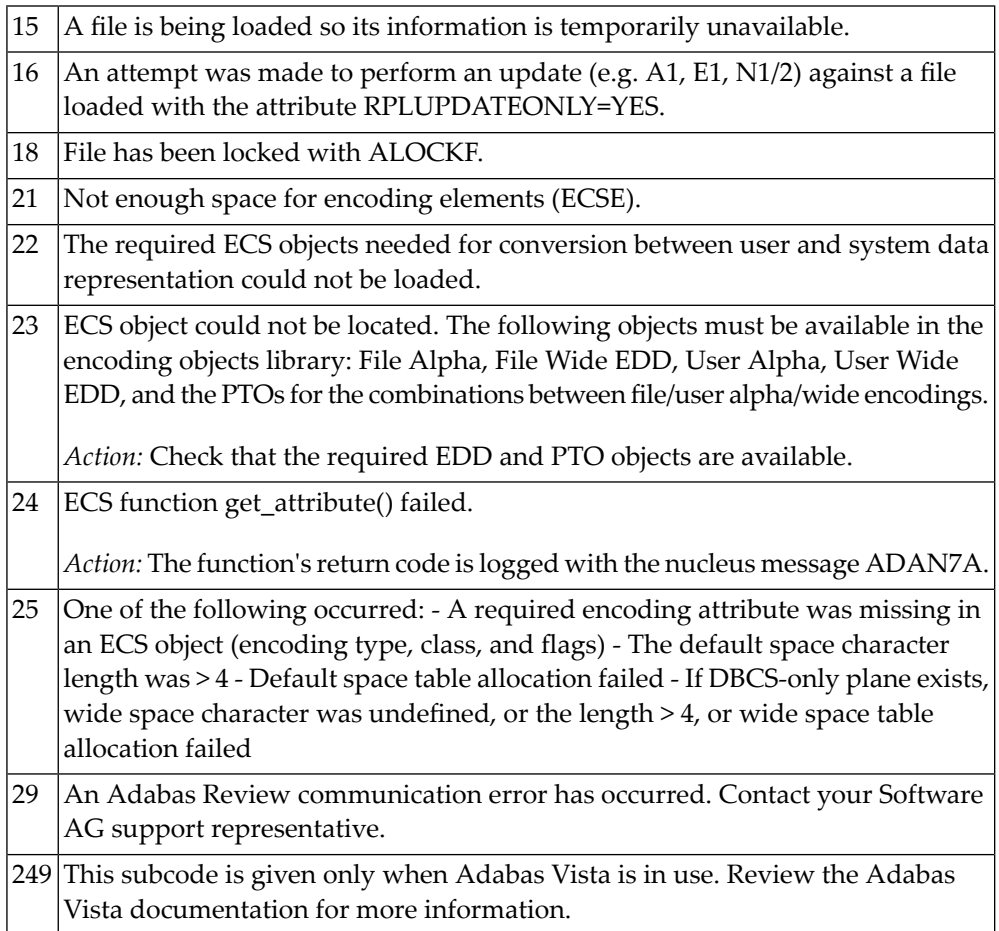

#### **Response 18**

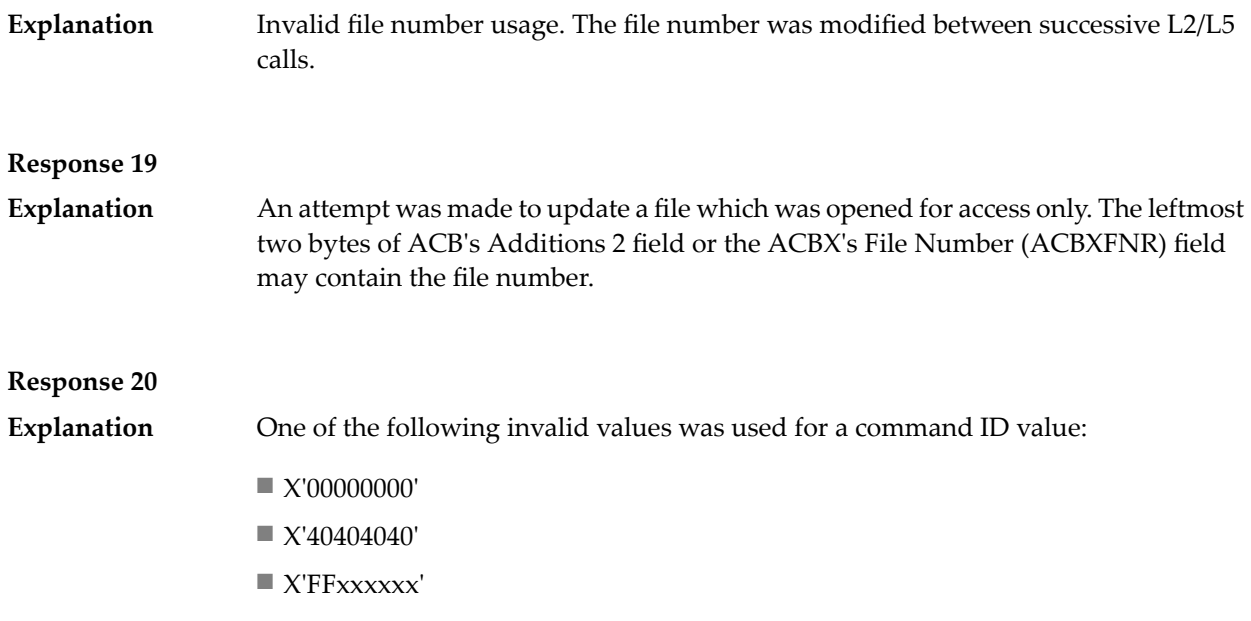

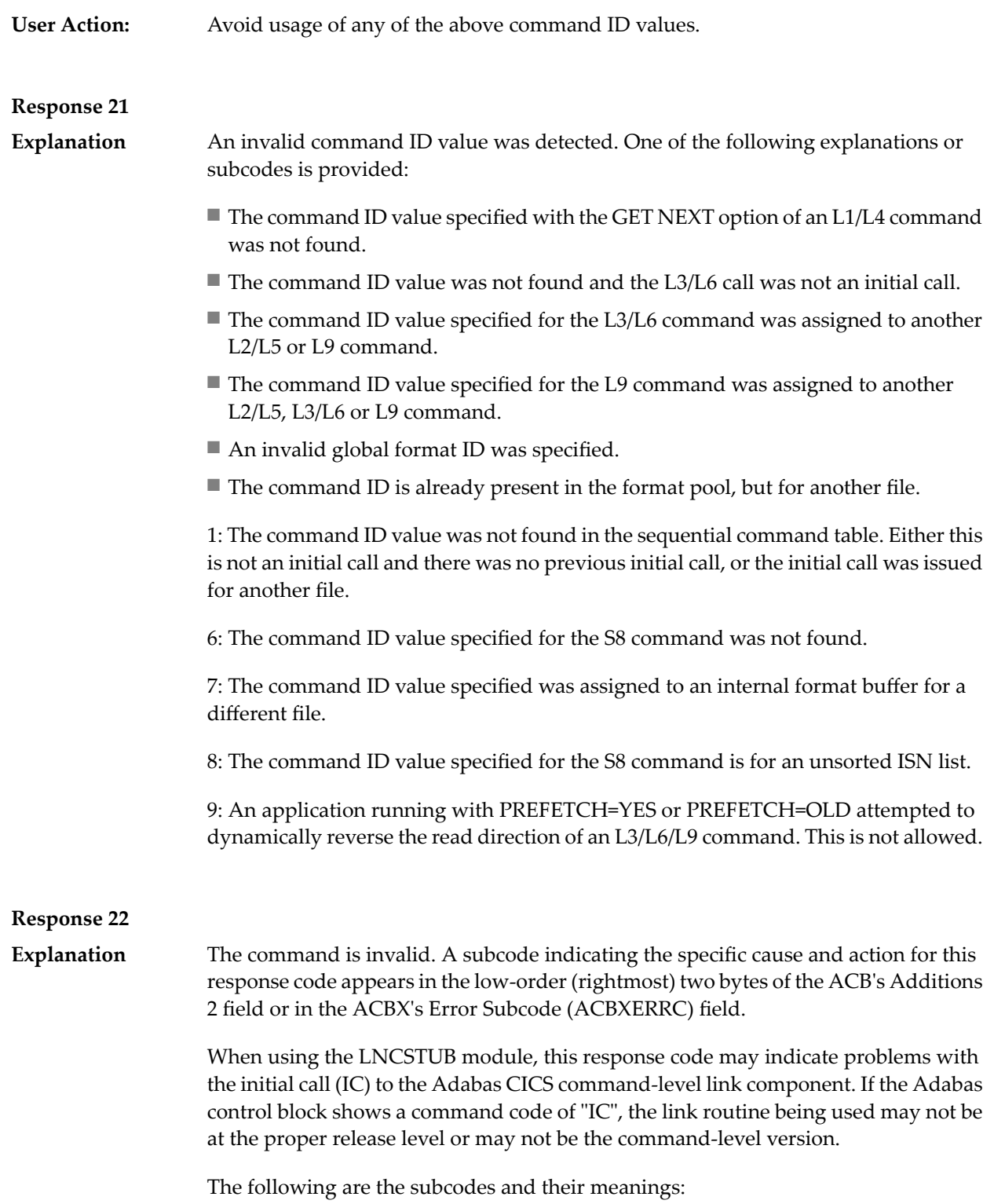

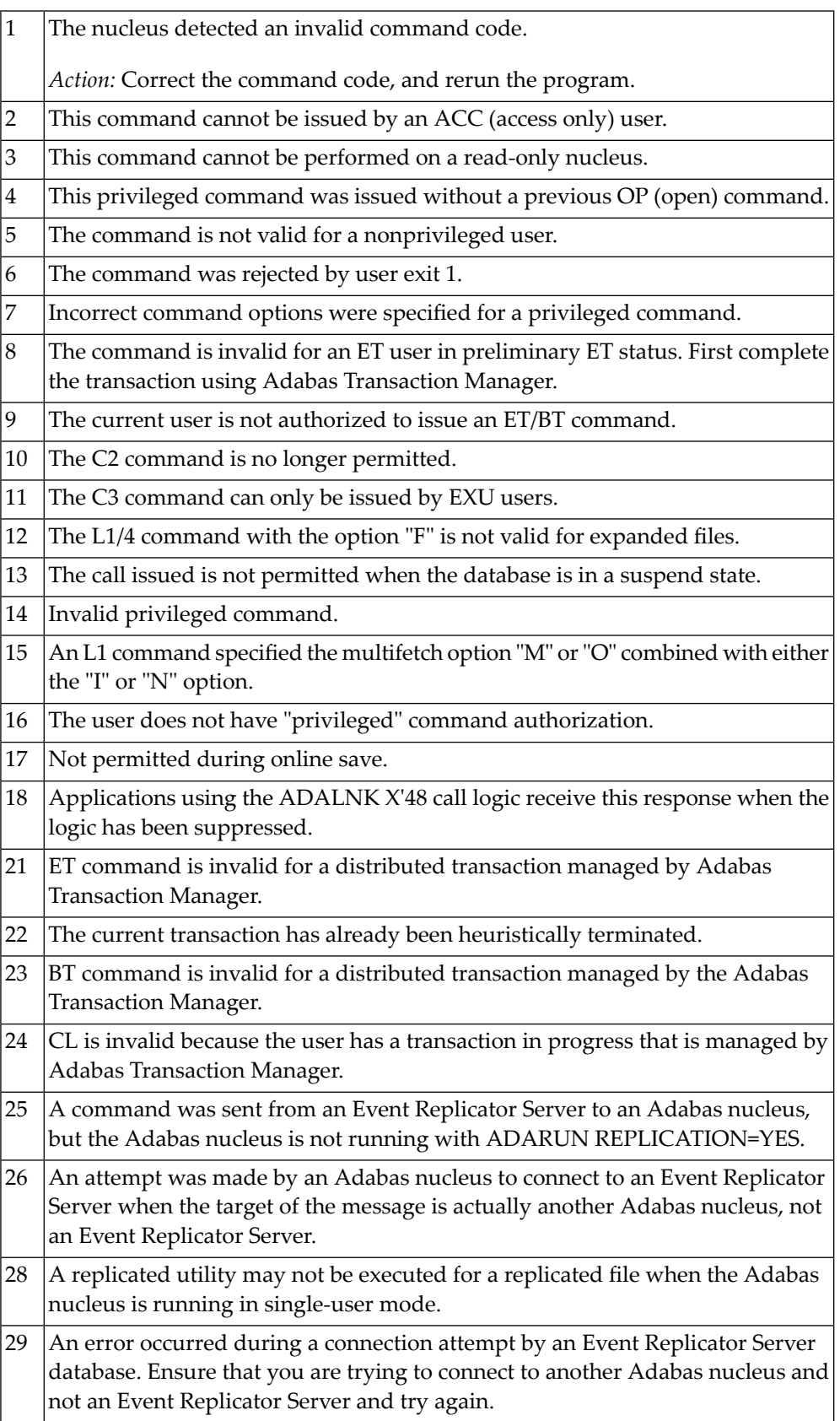

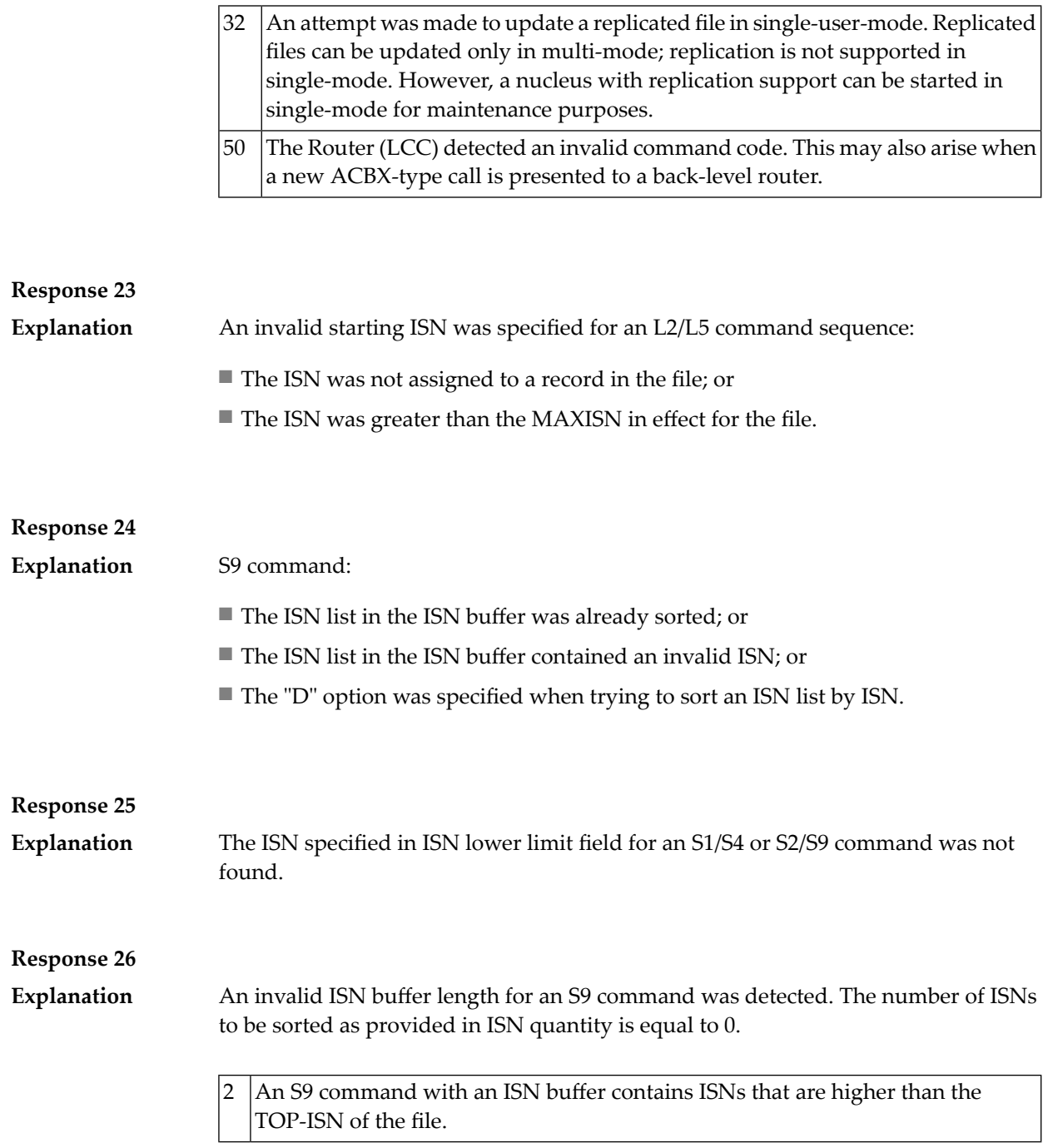

### **Response 27** Sufficient work space was not available to accommodate the combined sizes of the search and value buffers as indicated in the search buffer length and value buffer length fields. **Explanation** Sufficient work space was not available to generate the format translation. **Response 28** The first two bytes of the Additions 1 field contained an invalid descriptor for an L3/L6 or S2/S9 command: **Explanation** ■ the Additions 1 field contained a descriptor different from that contained in the search buffer; or ■ the field was not a descriptor; or ■ the descriptor was changed between successive calls; or ■ the descriptor is contained within a periodic group. **Response 29** L3/L6 command; a value repositioning was attempted (bytes 3-4 of the Additions 1 field contain spaces) and the Command Option 2 field did not contain the value "V". The command ID is released. **Explanation Response 34 Explanation** An invalid command option has been detected. **Action** Either remove the invalid command option or replace it with a valid option. **Response 35** The user/DBA attempted to perform a function for a noncluster Adabas nucleus that is available only for an Adabas cluster database. **Explanation Response 40 Explanation** One of the following syntax errors was detected in the format buffer: ■ The terminating period was missing. ■ The first position contained a period. ■ Length and/or format was specified with a range definition. ■ An invalid element was detected.
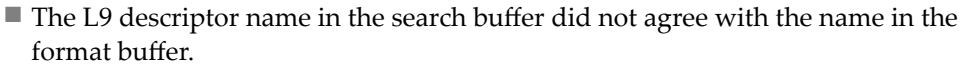

- Format 'C.' was specified for an update command.
- Subcode 9: Selective format not allowed with multiple buffers

**Explanation**

One or more specification errors exist in the format buffer. When possible, the short name of the field for which the error occurred is stored at offset 2 of the ACB's Additions 2 field or in the ACBX's Error Character Field (ACBXERRB). The following specification errors may have been made:

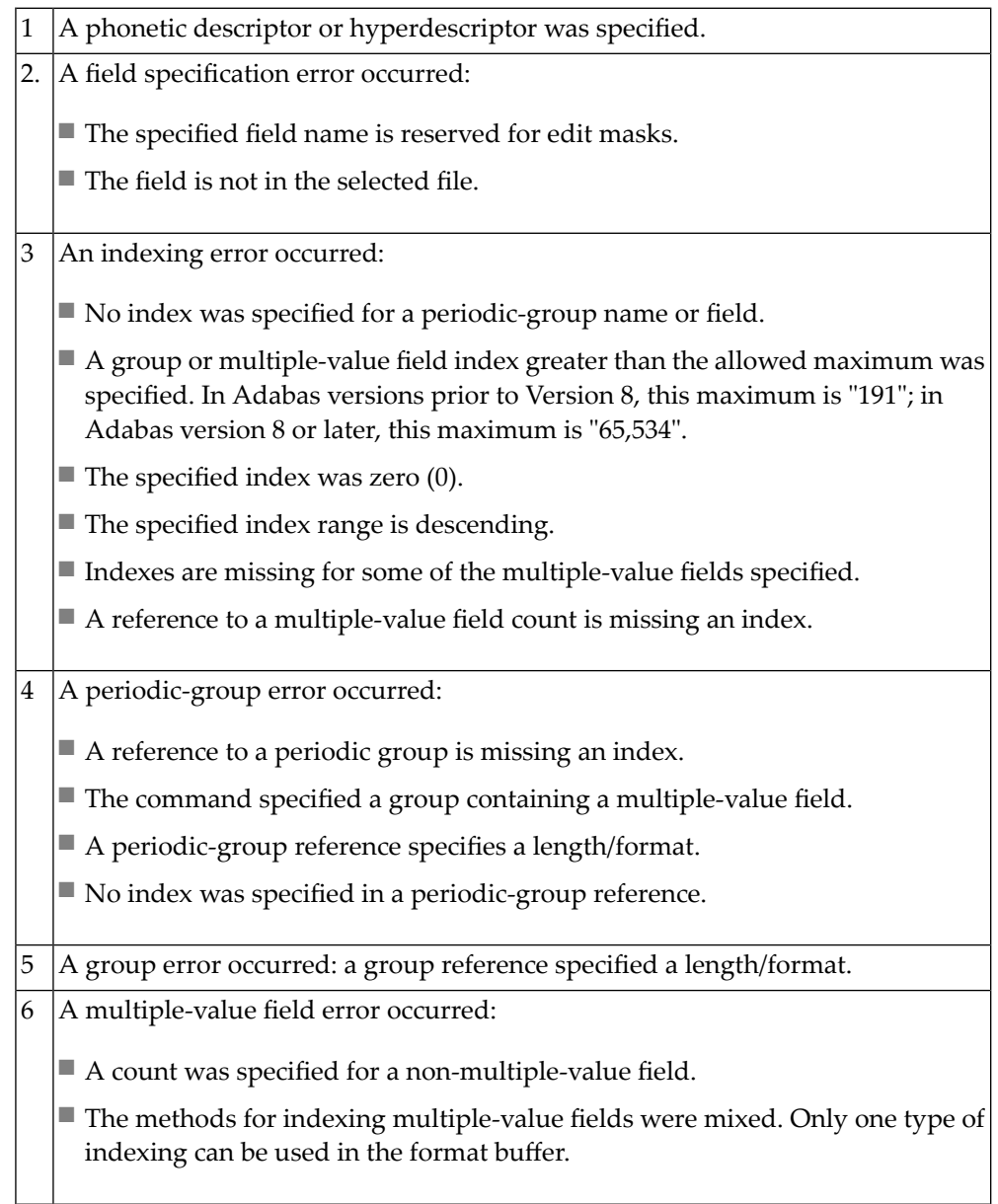

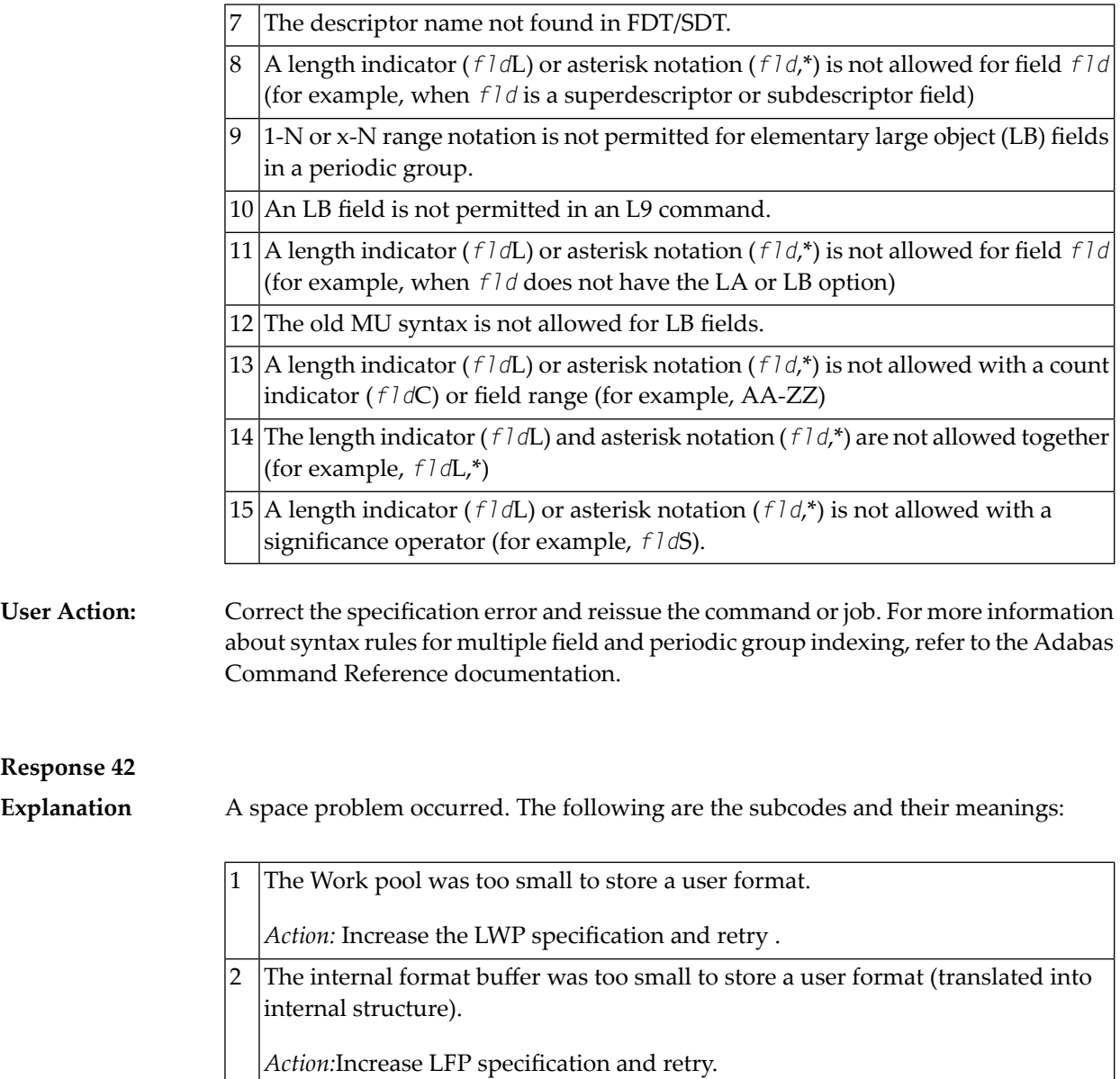

**Explanation**

L9 command; the descriptor specified in the format buffer did not agree with the descriptor specified in the search buffer.

# **Response 44 Explanation**

One of the following format buffer errors occurred (subcodes are shown in the leftmost column):

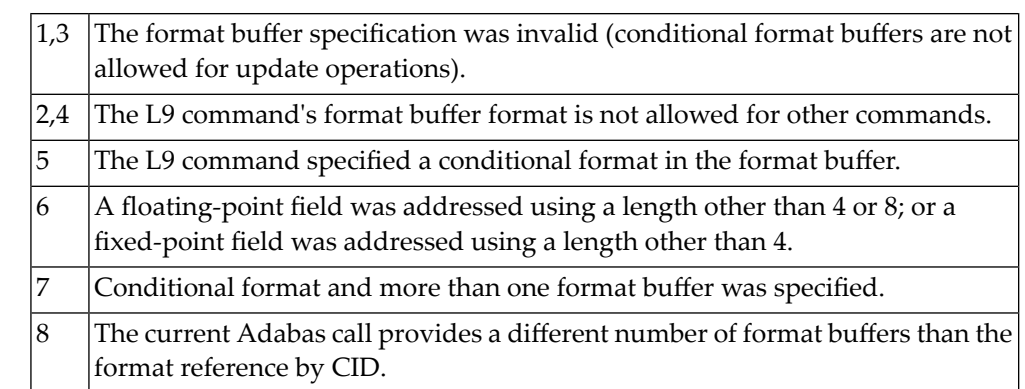

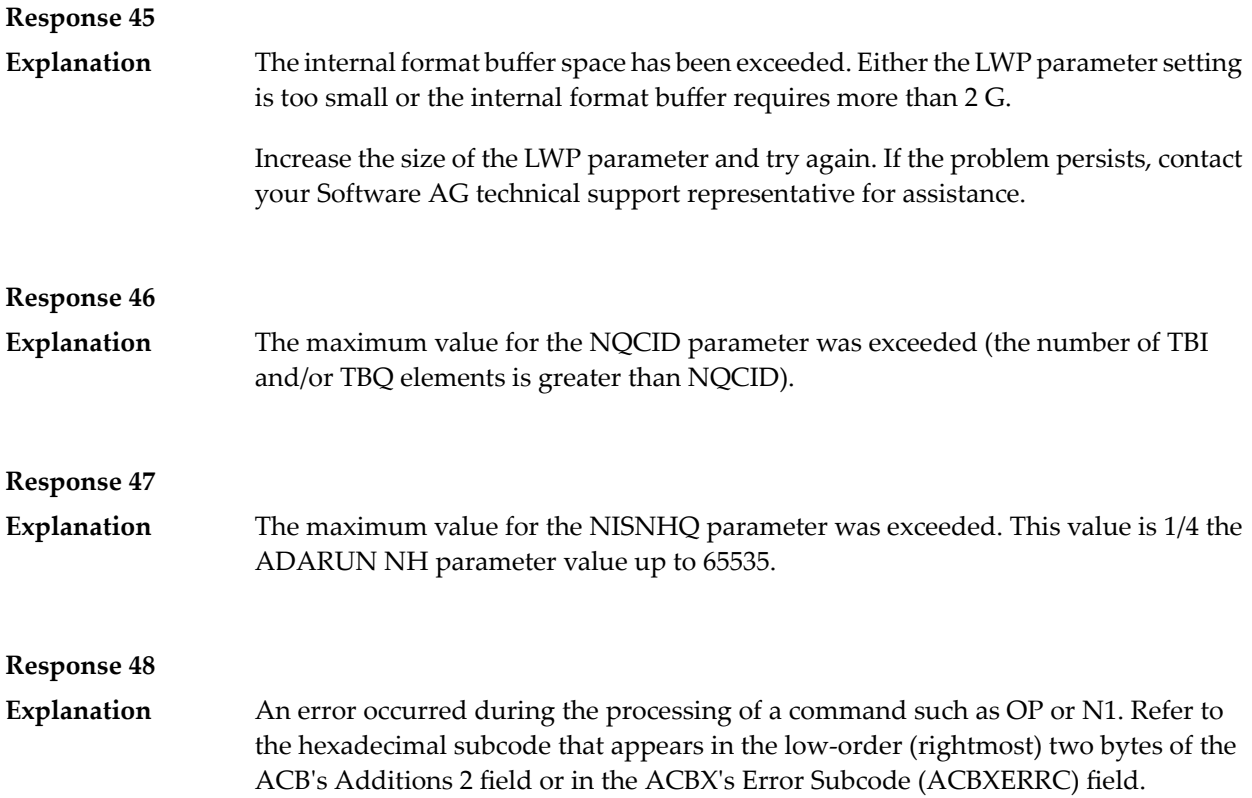

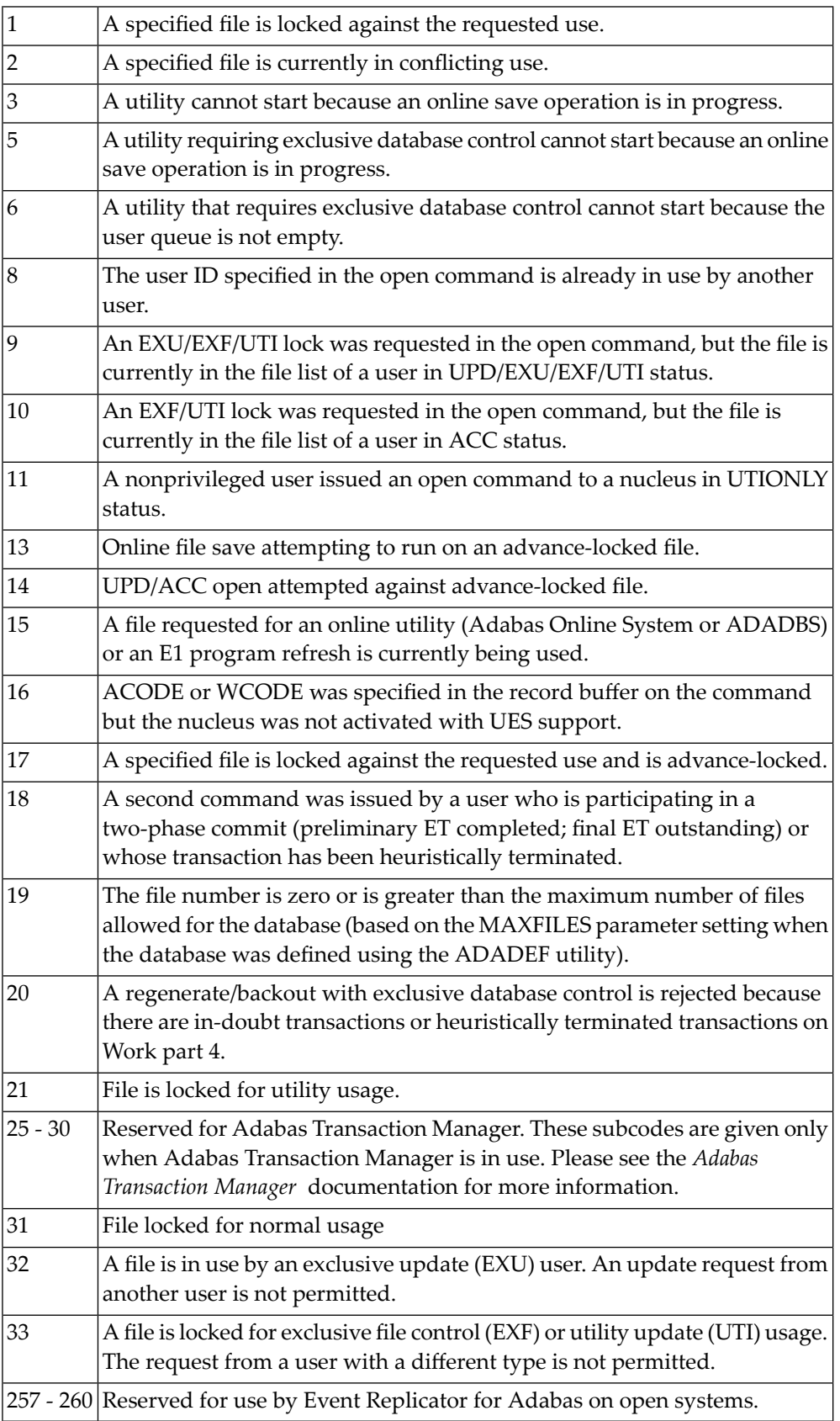

The compressed record was too long. It exceeds the maximum permitted compressed record length for the file. The following subcodes may be indicated: **Explanation**

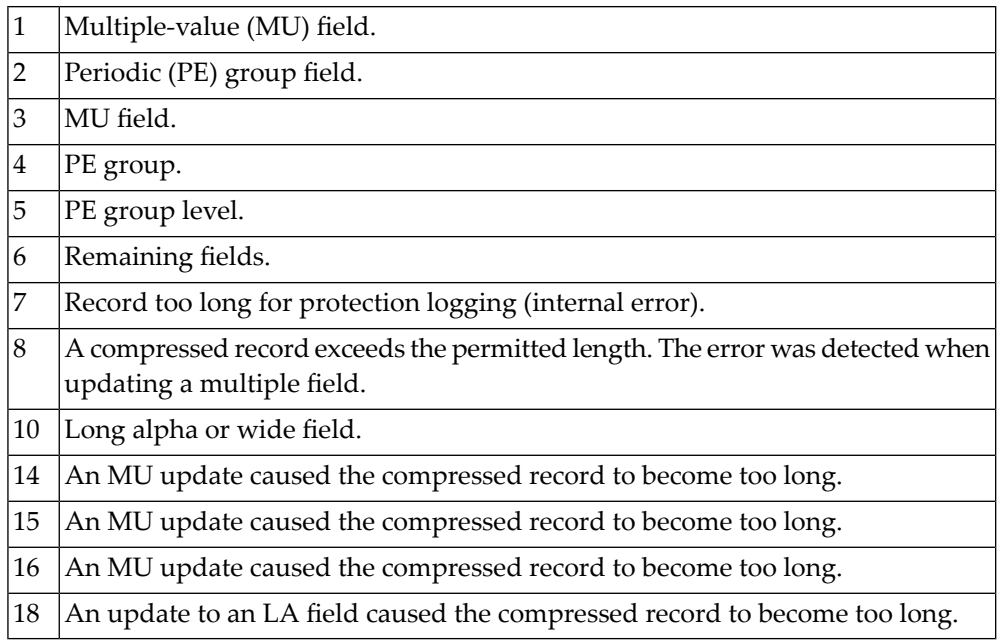

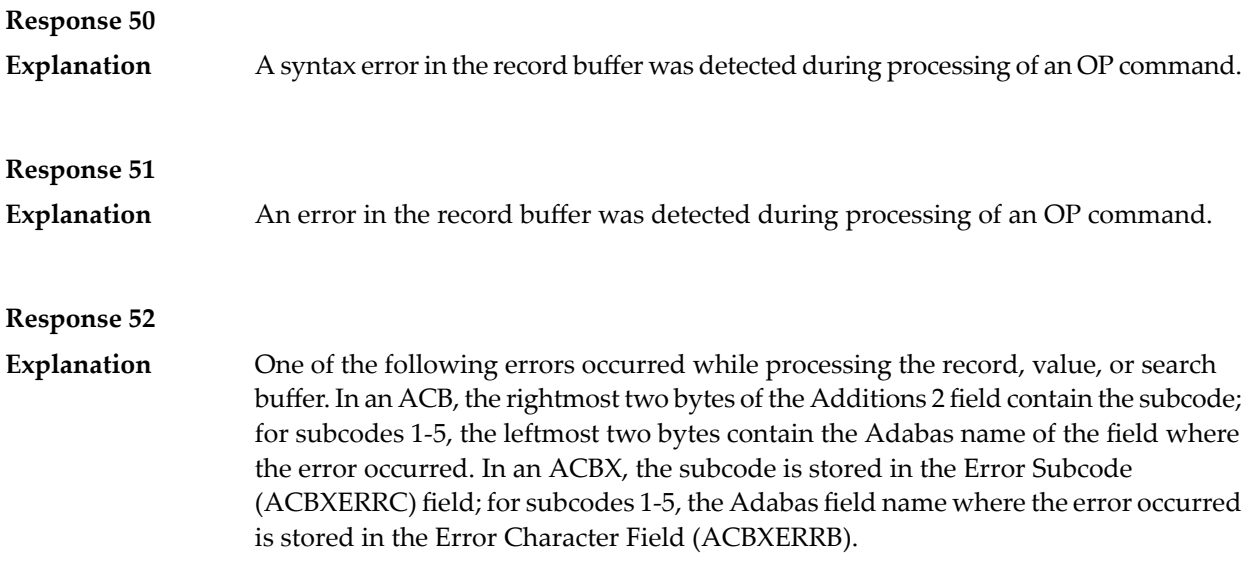

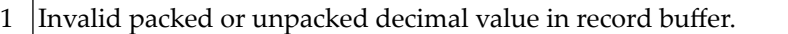

- 2 Invalid length for variable-length field specified in record buffer.
- 3 Invalid null value or no value at all provided for field with NN option.
- 4 Invalid value for S element in record buffer.
- 5 Invalid value for S element in value buffer.
- Encoding a collation descriptor value failed: the collation descriptor exit issued a return code. 6
- Decoding a collation descriptor value failed: the collation descriptor exit issued a return code. 7
- 99 An invalid field length was specified.

Explanation One of the following errors occurred (the leftmost column indicates the subcode):

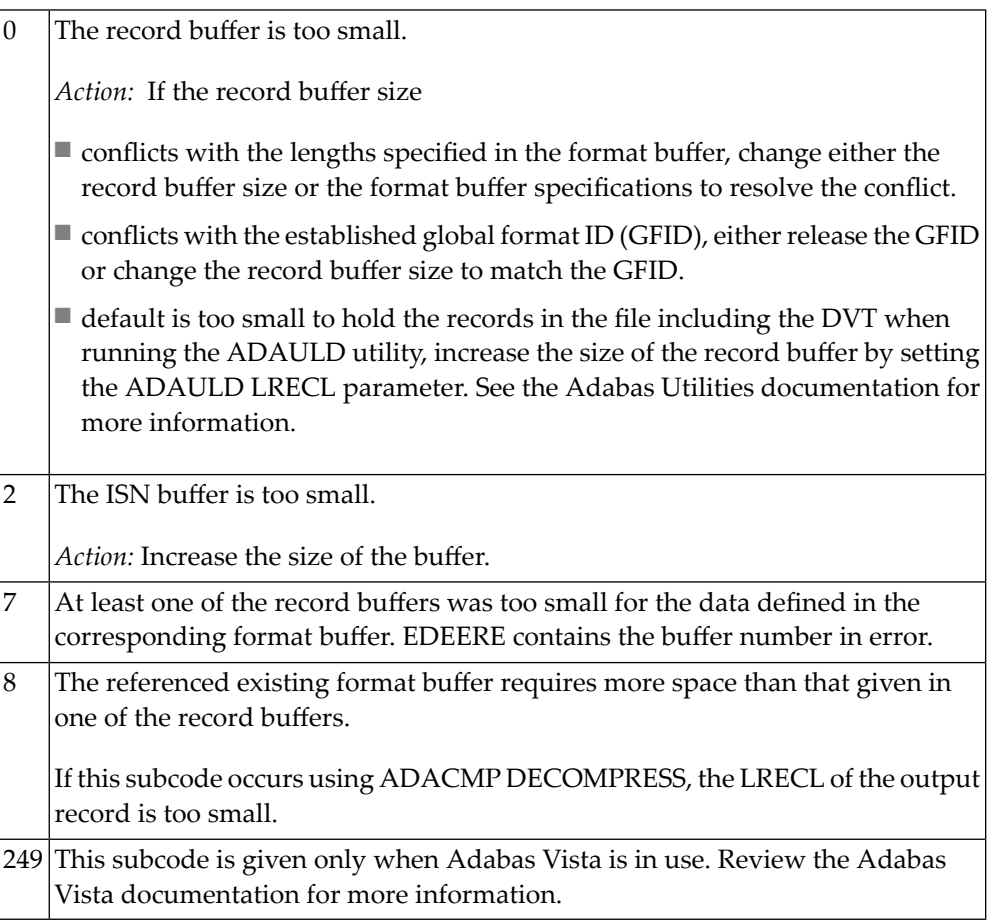

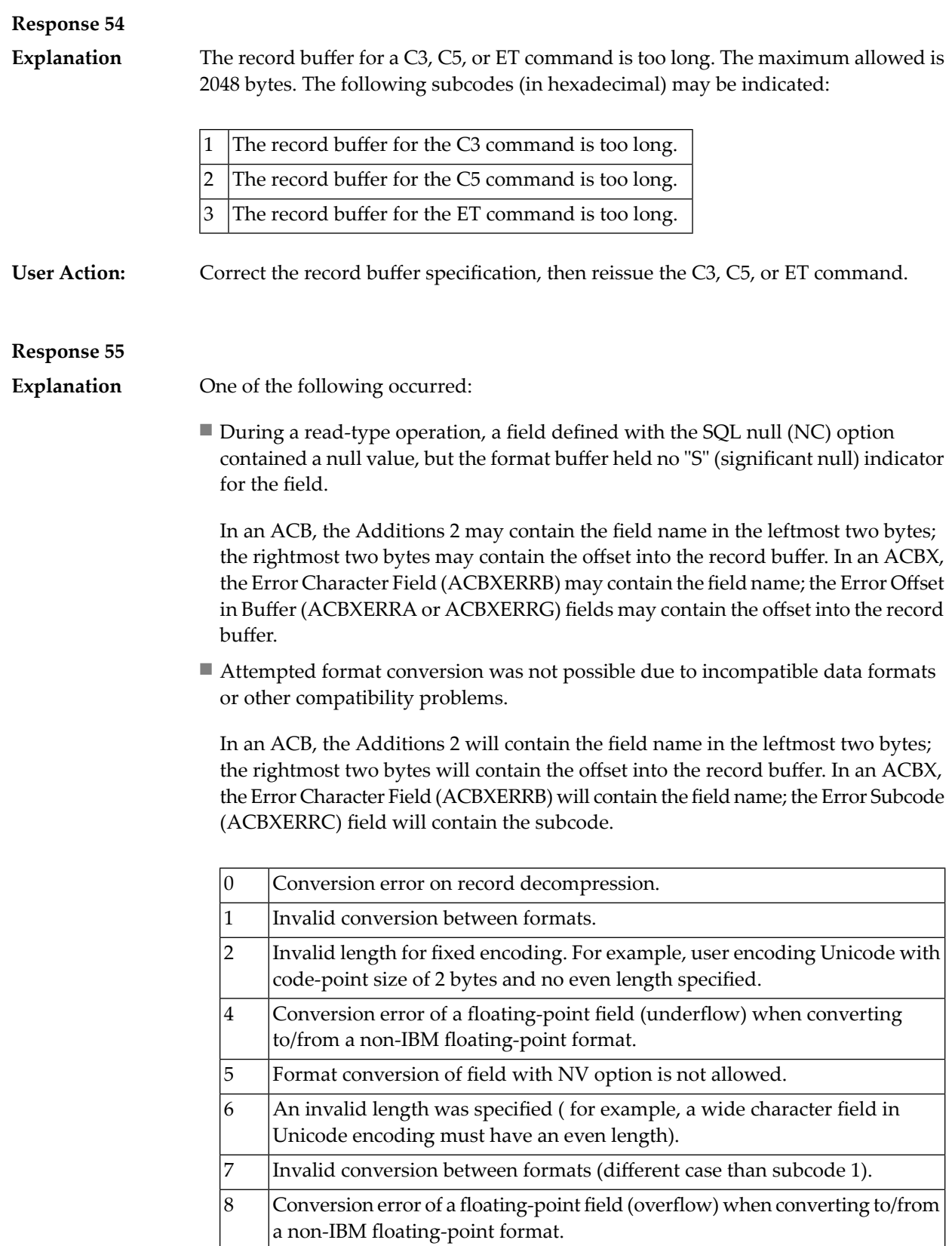

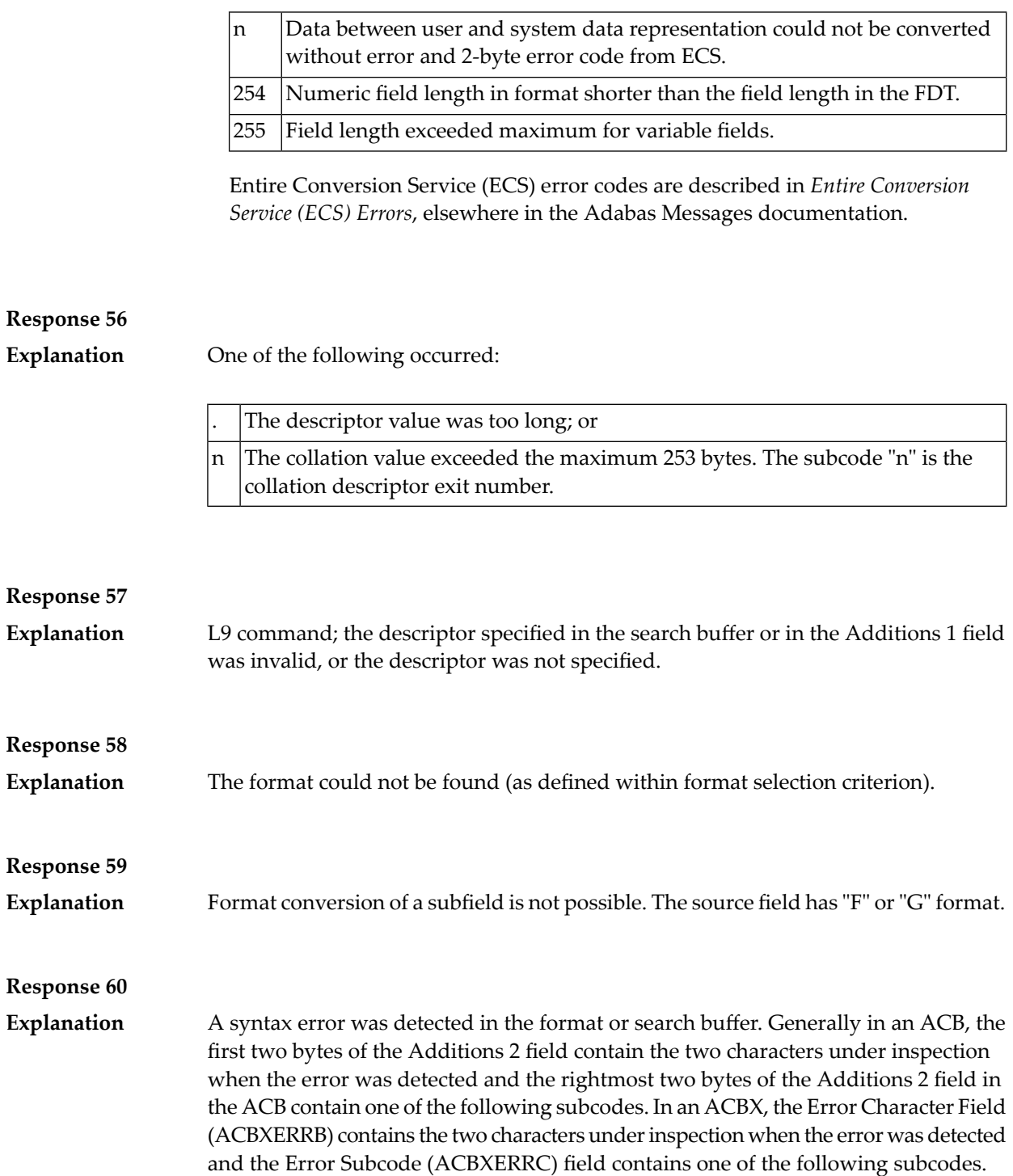

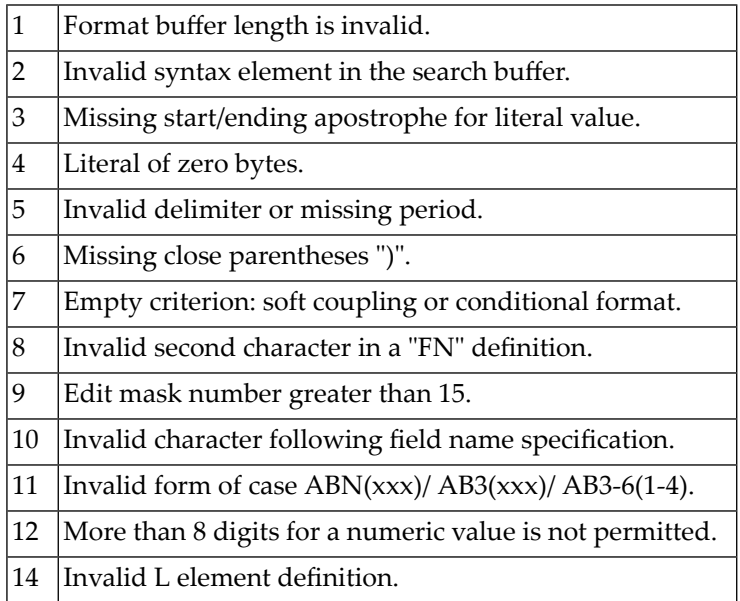

**Explanation**

An error was detected in the search buffer. One of the following subcodes may also be included with this response code:

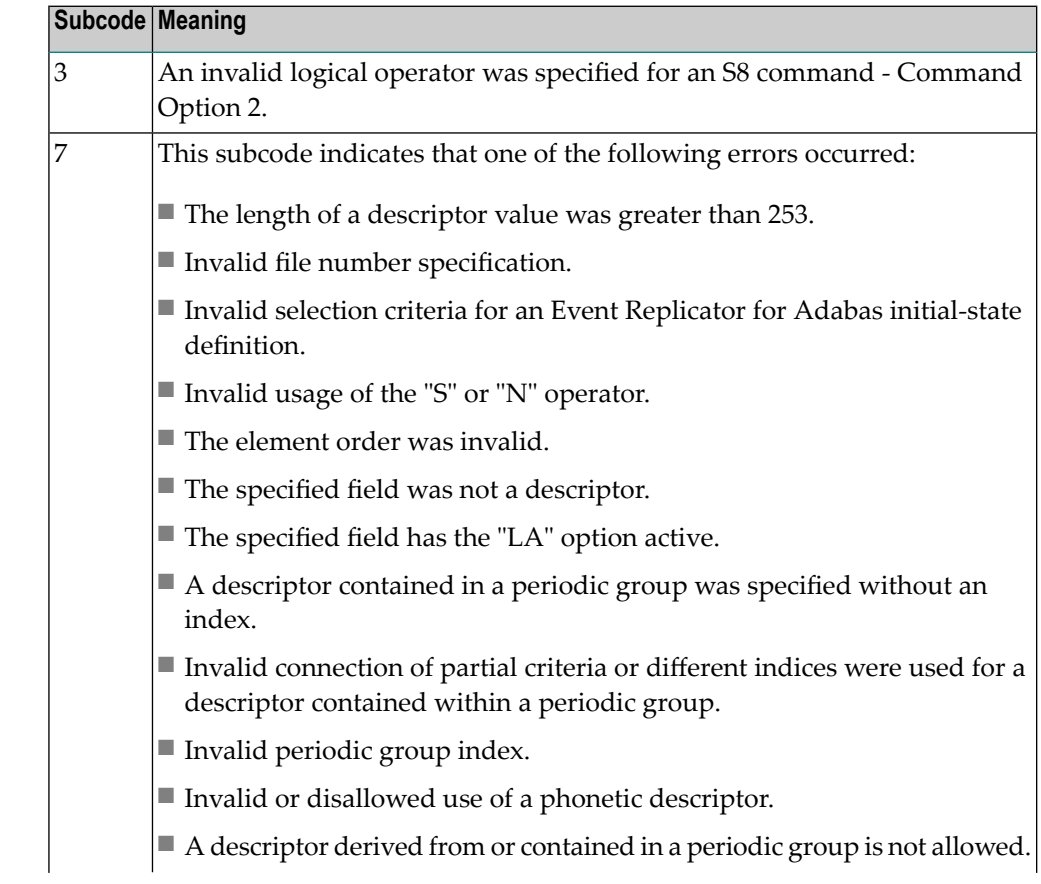

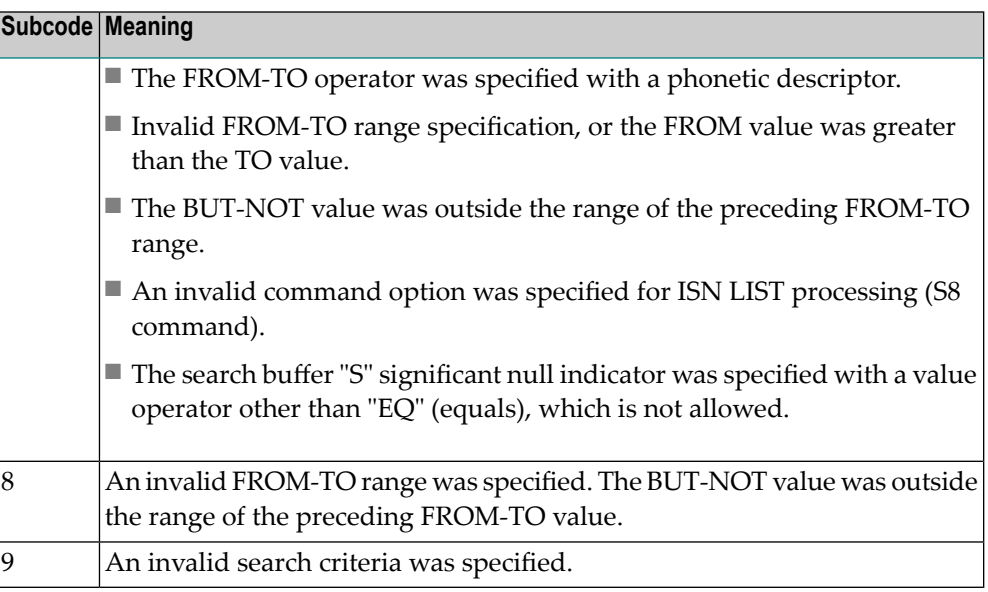

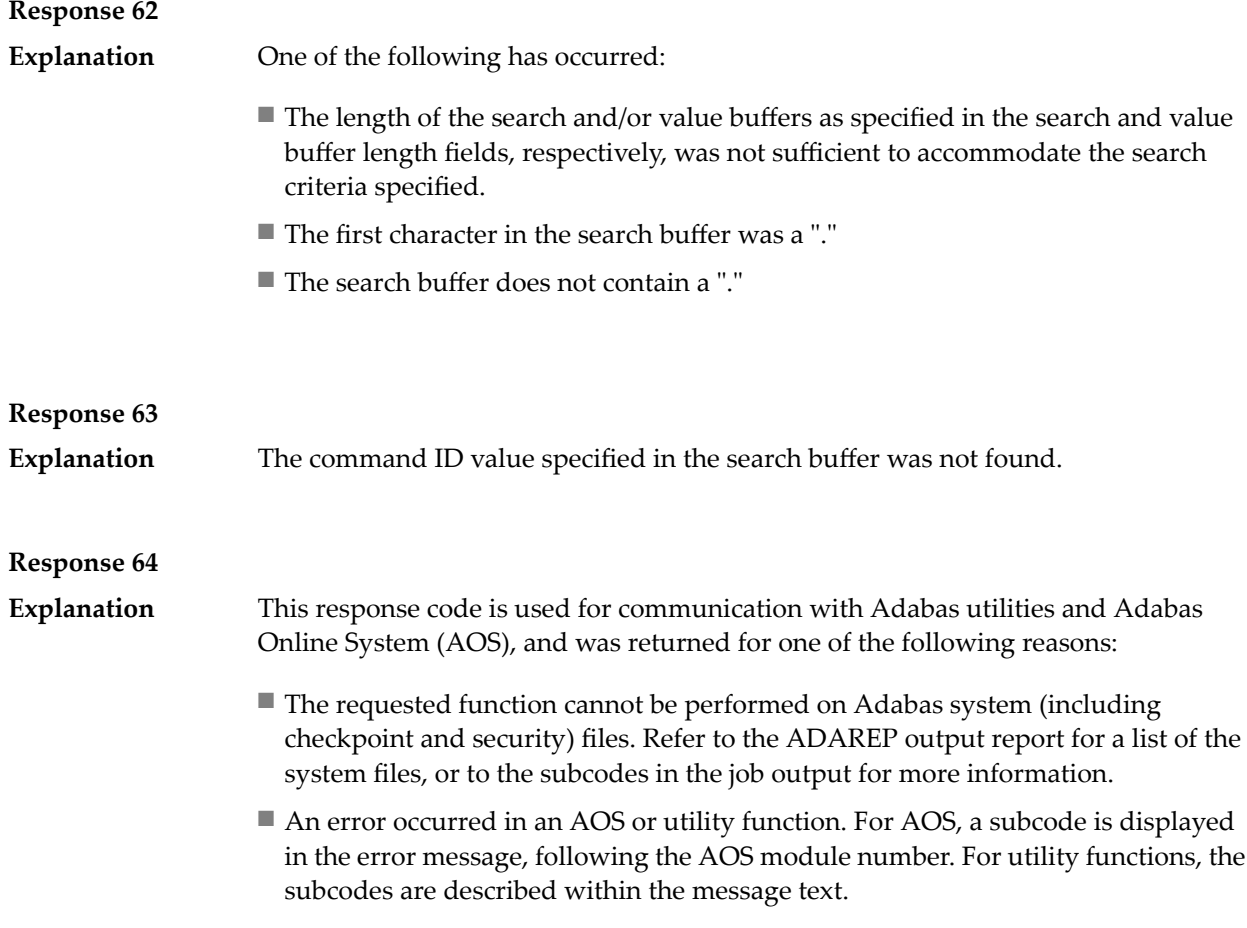

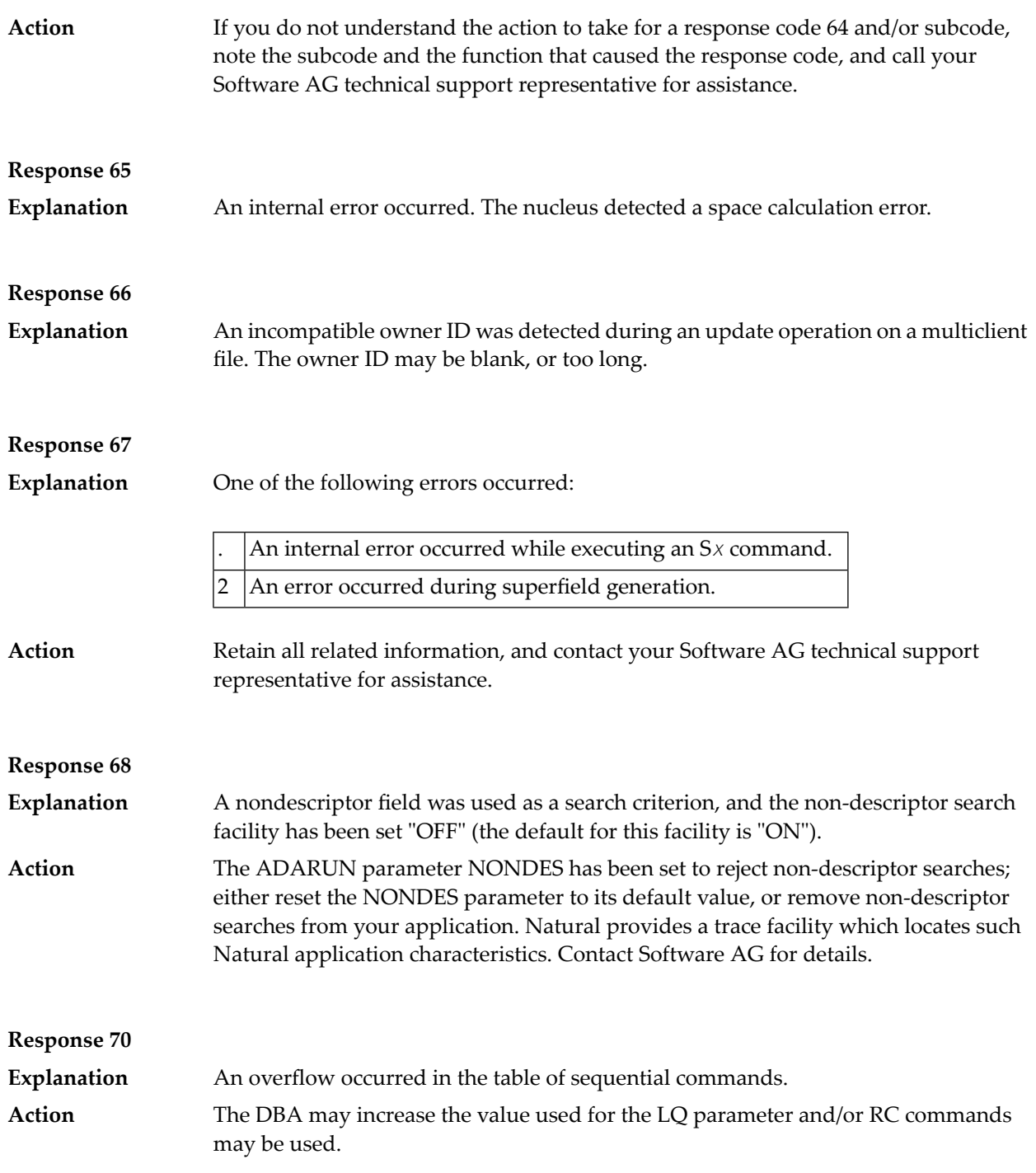

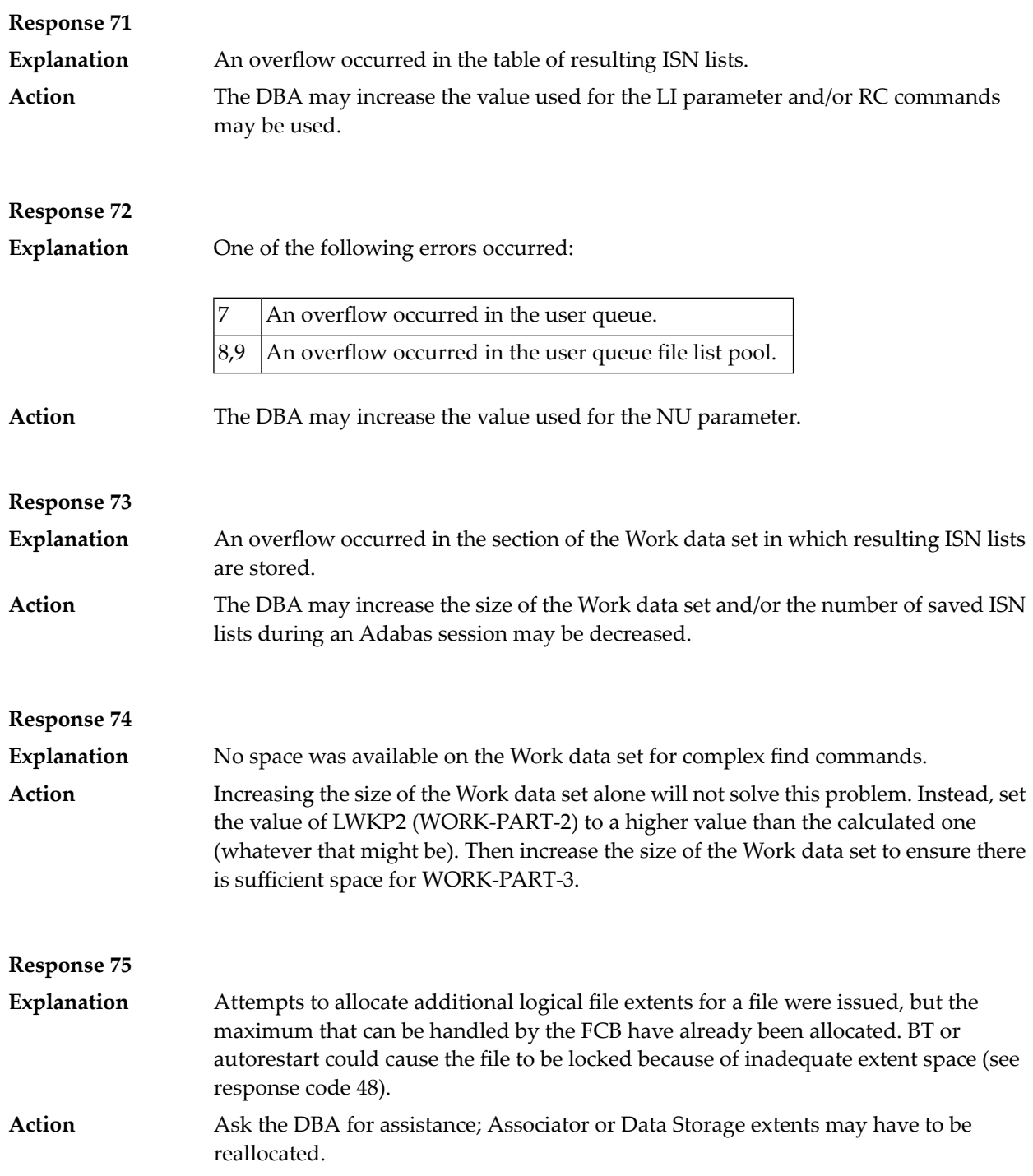

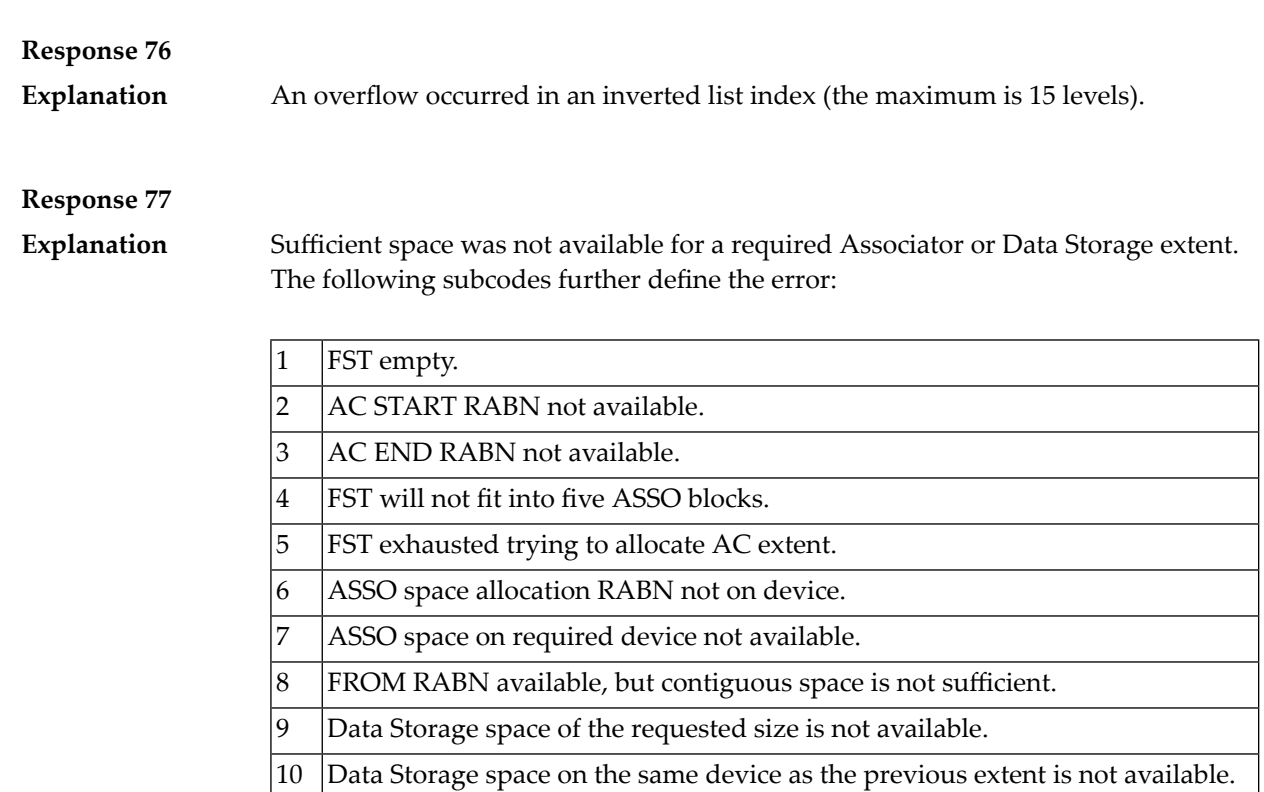

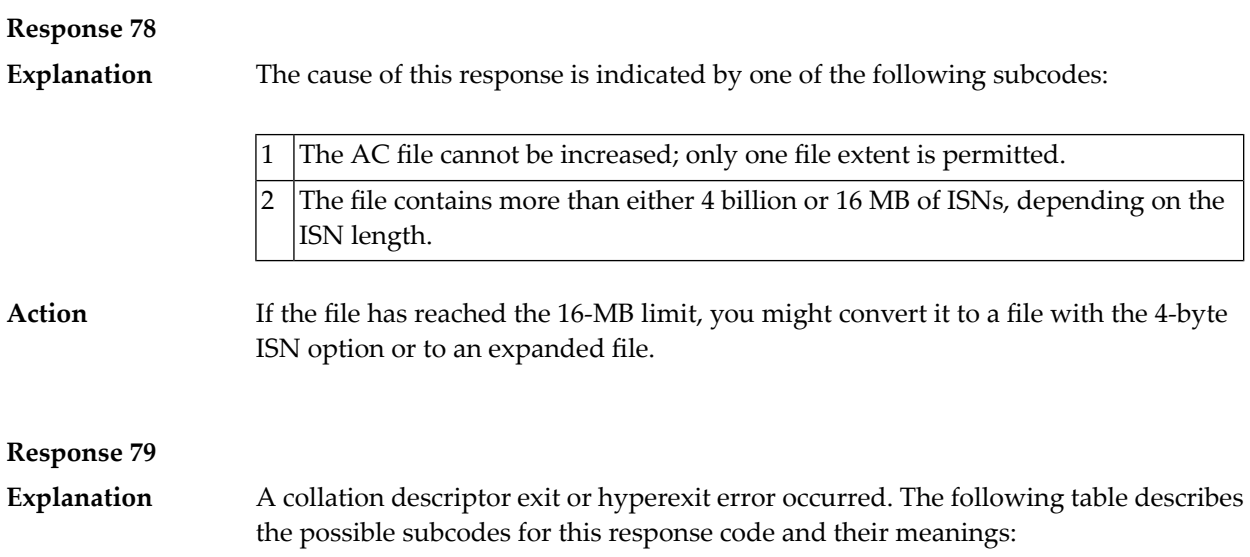

12 FST empty.

11 FST is empty, or data storage for the current MAXRECL value is not available.

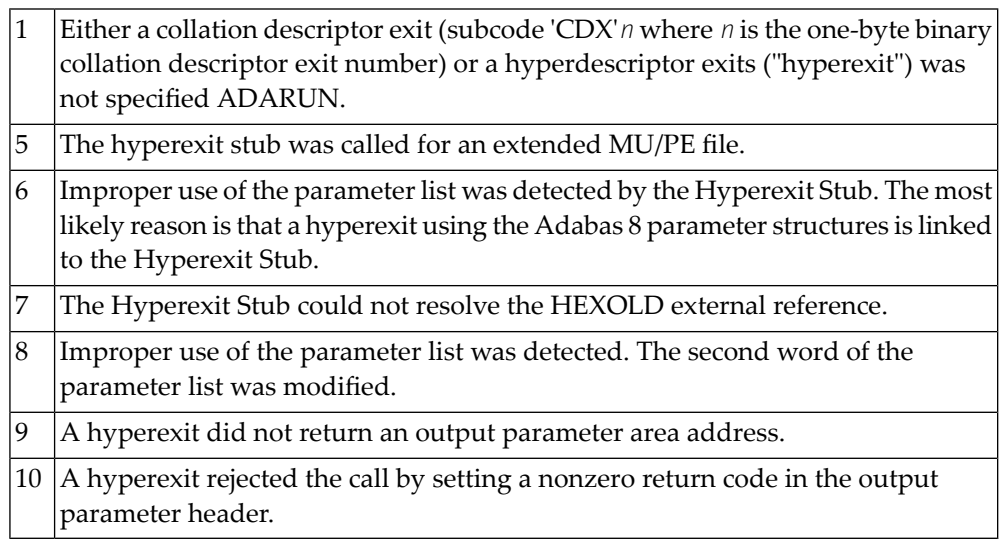

**Action**

The following table describes the actions you should take for each possible subcode for this response code:

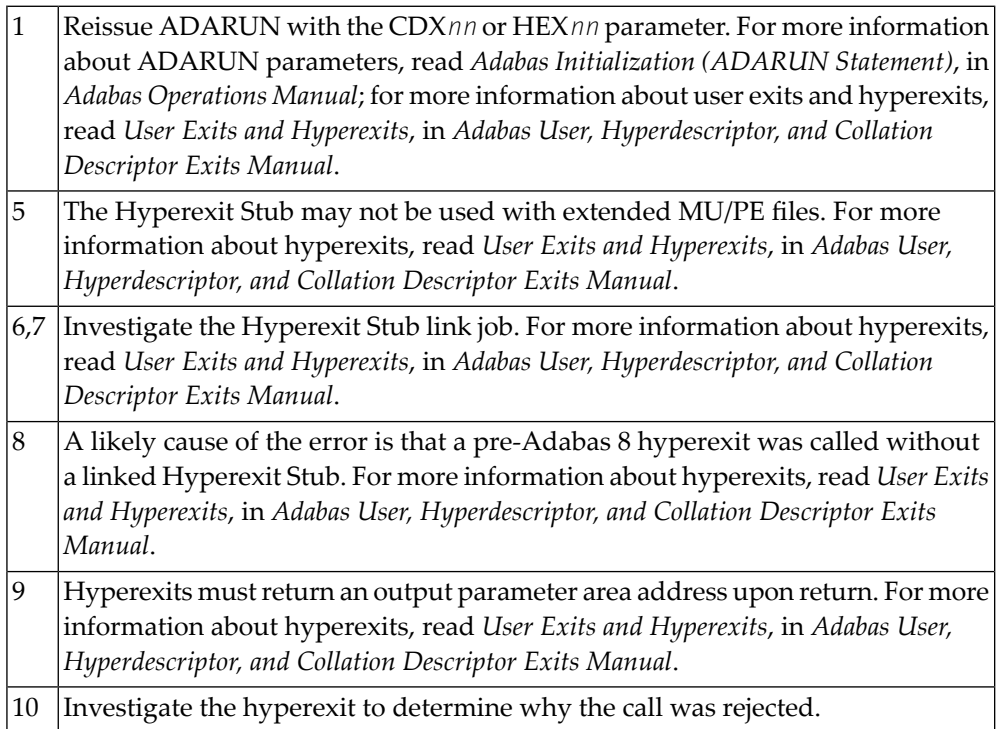

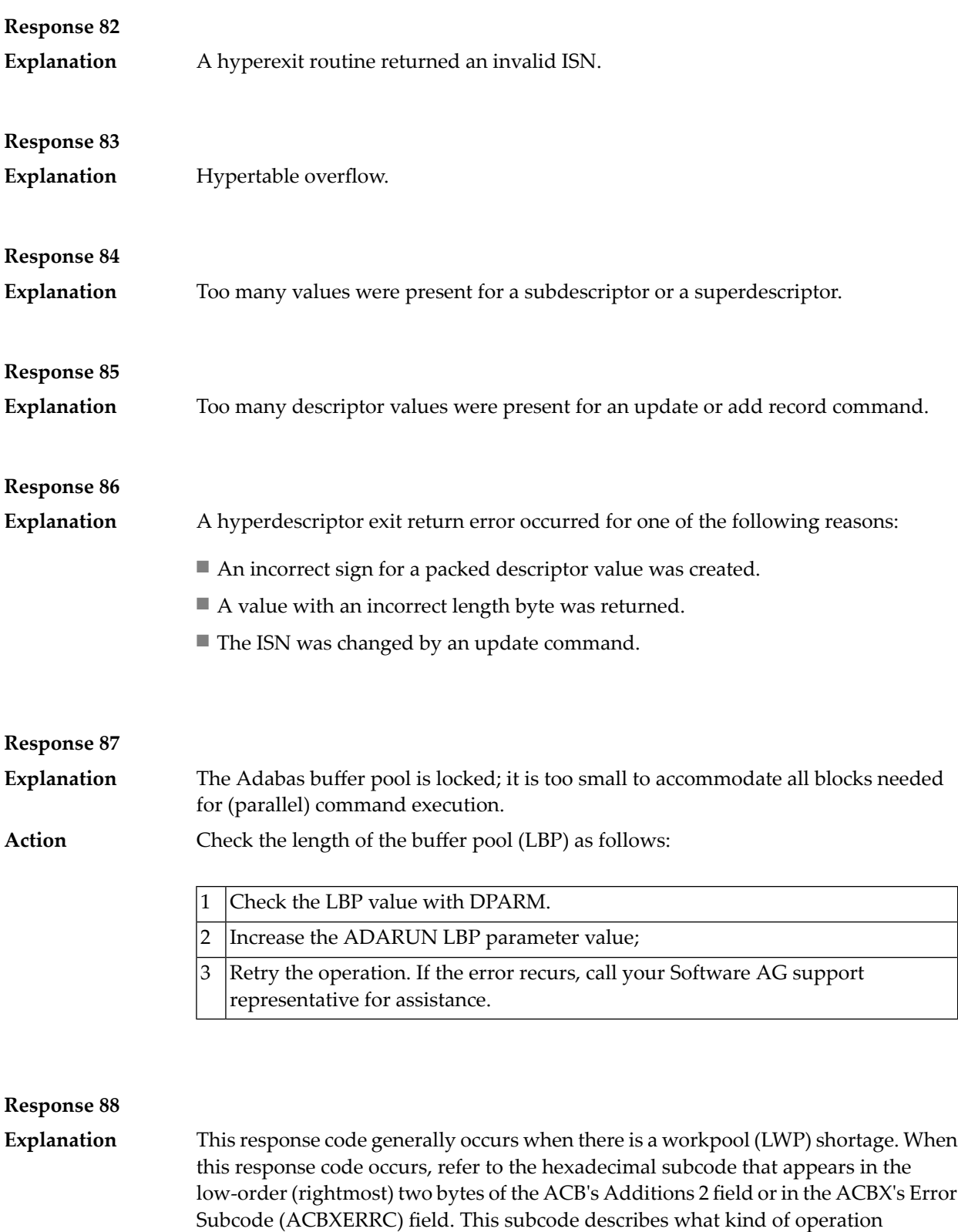

The following table describes the subcodes and provides recommended actions.

encountered the error.

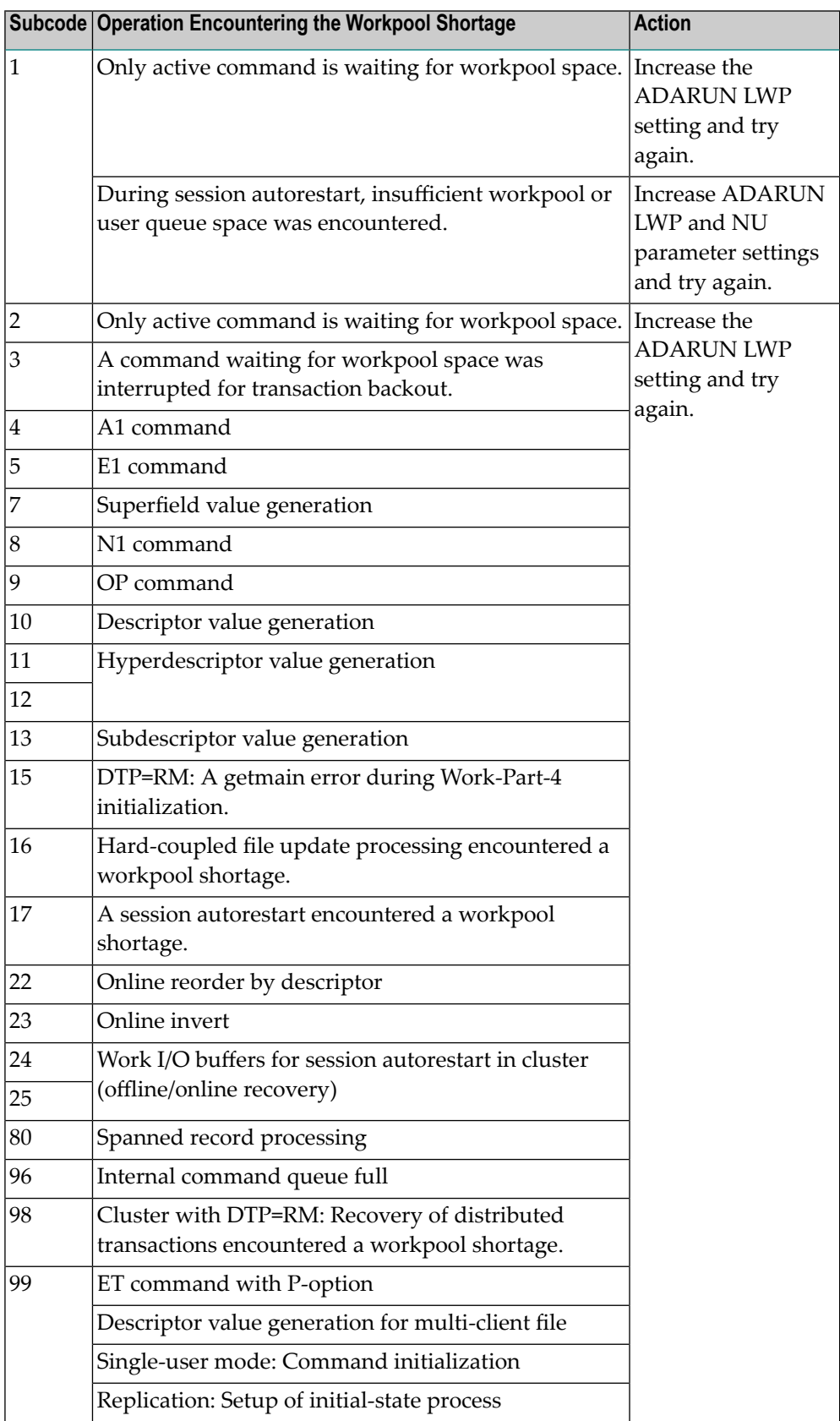

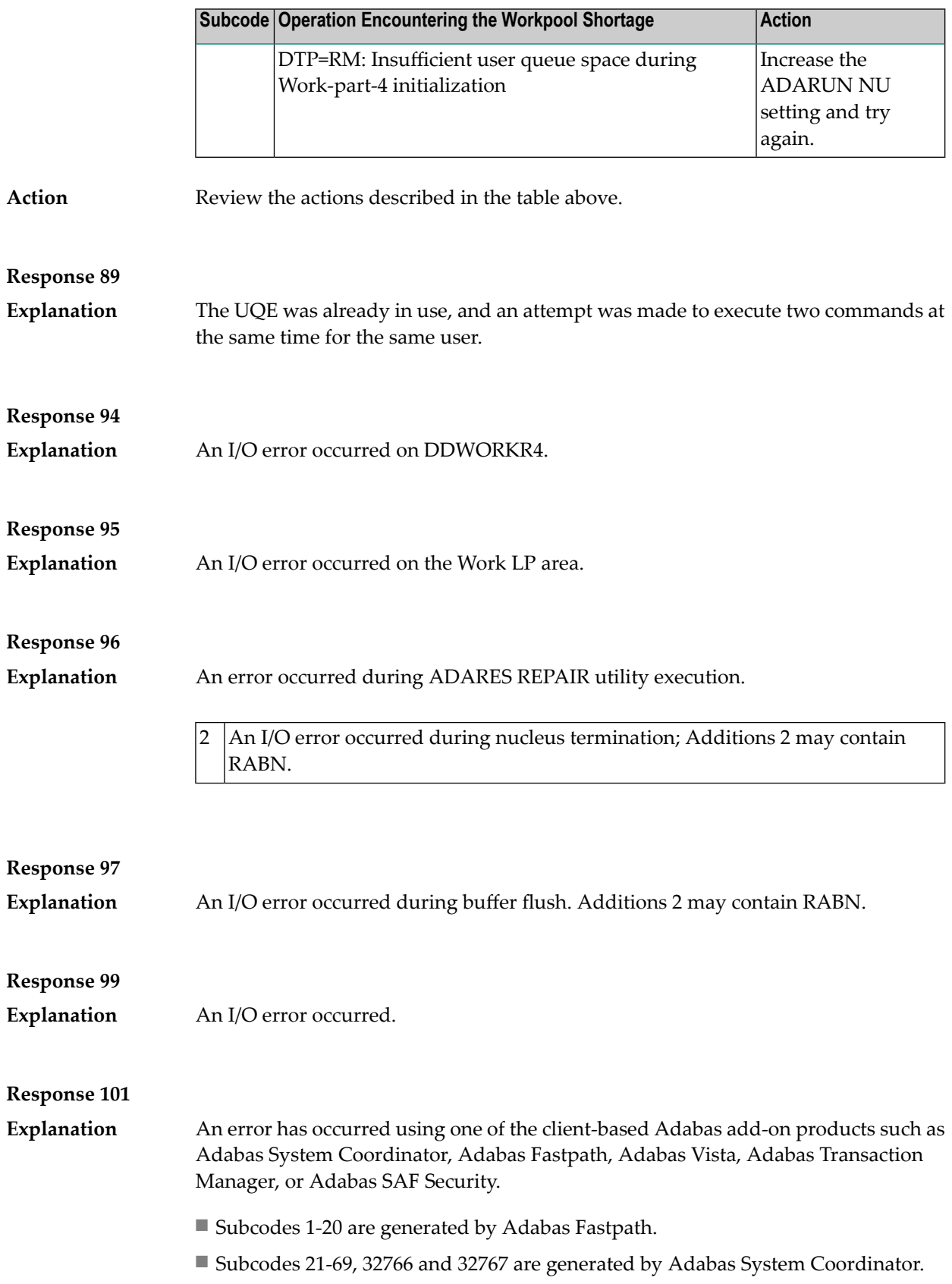

Please refer to the documentation for the appropriate add-on product for further information on subcodes and console messages that can help you resolve the error.

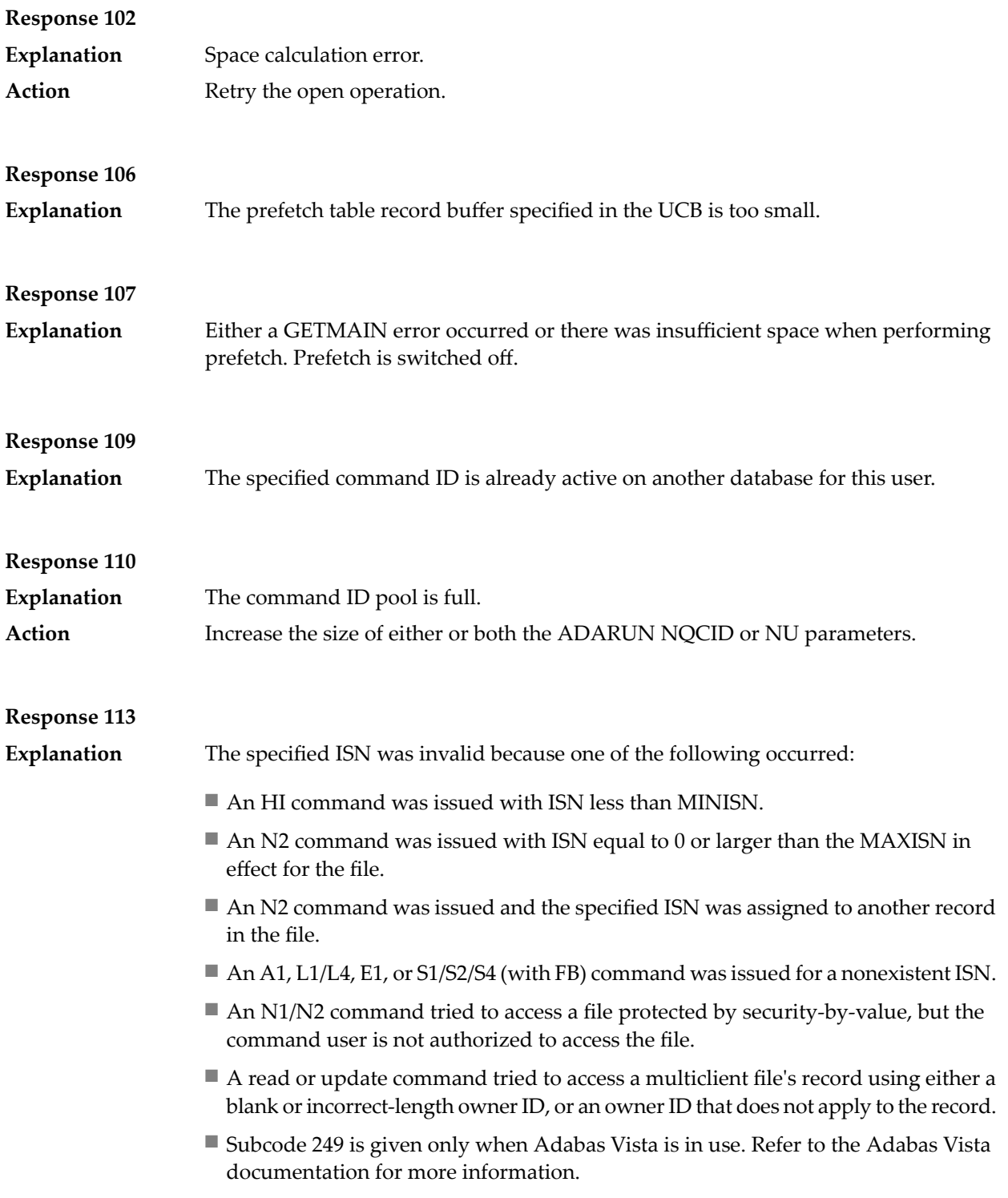

**Explanation** A refresh file error occurred. One of the following subcodes may be present:

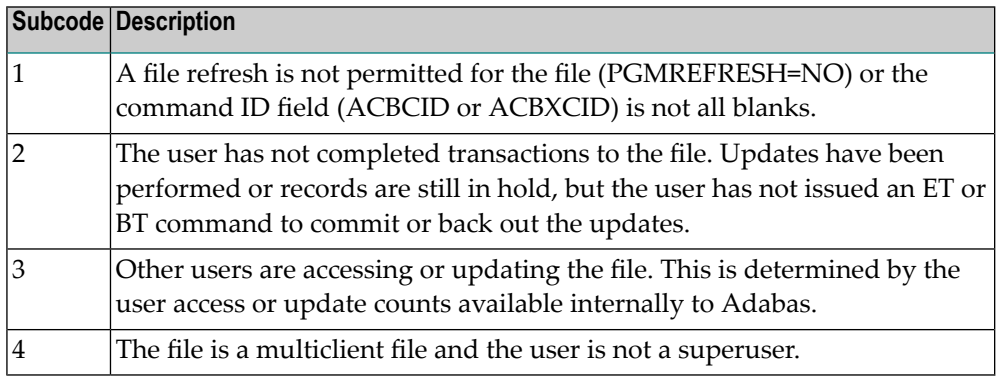

#### **Response 123**

#### **Explanation**

An error was reported by the Adabas cluster messaging service on the sender's side. The message was not sent. One of the following subcodes may be present:

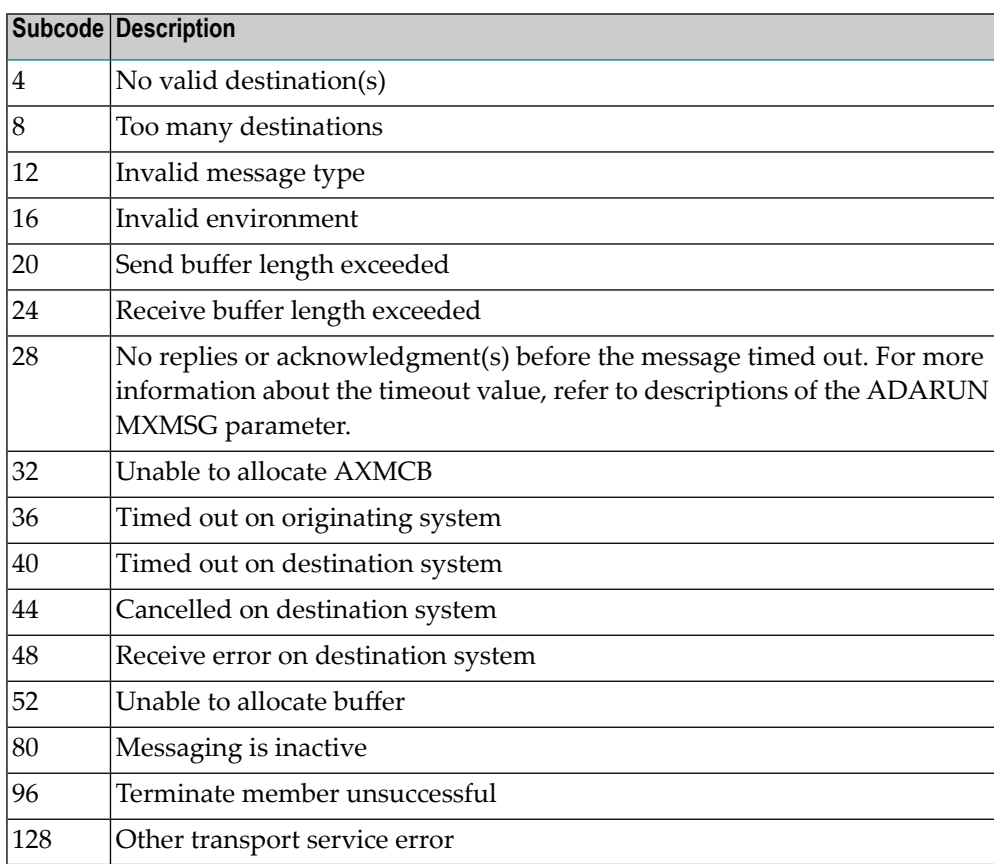

#### **Action**

If you are unable to resolve the problem, contact your Software AG technical support representative.

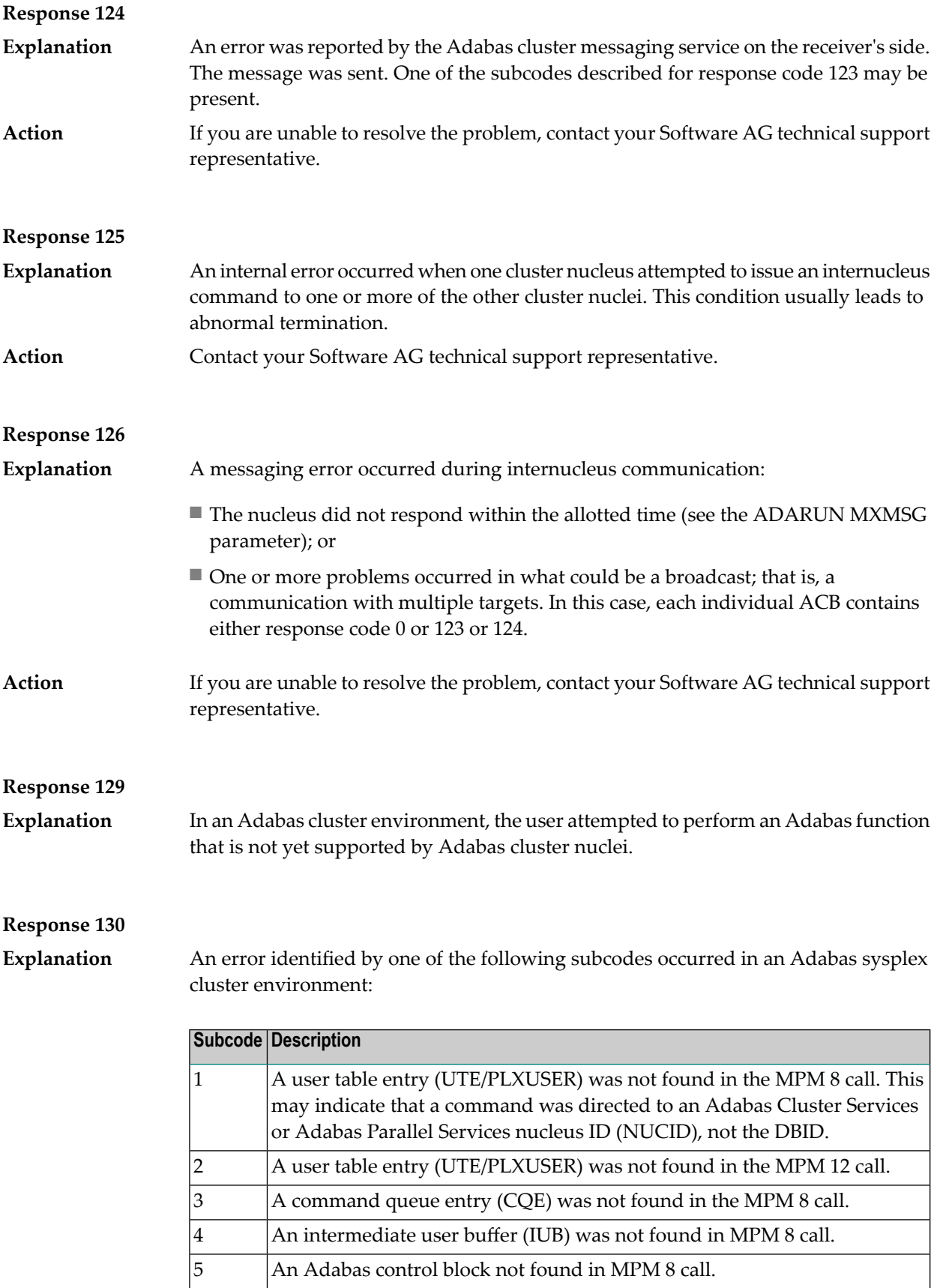

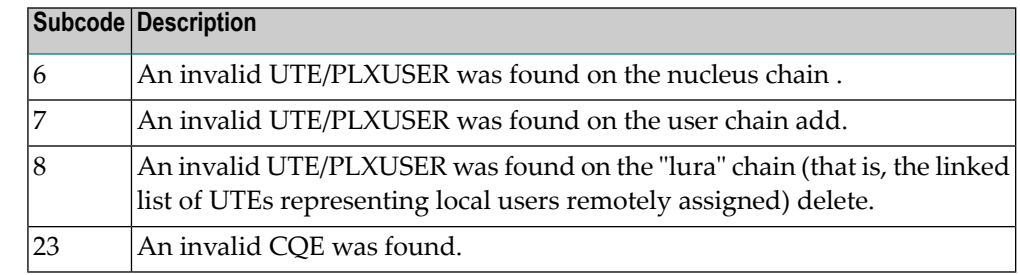

For subcode 1, correct the application program attempting to issue commands using the NUCID. If that is not the case, or for other subcodes, contact your Software AG technical support representative for assistance. **Action**

#### **Response 131**

**Explanation**

In most cases this response code will be given to the user in the URBRRSP field of the URBR block with the subcode in the URBRSUB field. The subcode appears either in the low-order (rightmost) two bytes of the additions 2 field or in the URBRSUB field. It indicates the specific cause and action for this response code. The following are the subcodes and their meanings:

#### **CodeMeaning**

- The combination of URBD plus payload data does not fit in the output buffer. *Action:* Change the subscription definition to make the record shorter. 1
- The subscription user exit set a value in URBRERRC. *Action:* Check the URBRERRC field and correct the error if appropriate. 2
- There is insufficient space in the nucleus replication pool. In other words, the value specified by LRPL has been exceeded. *Action:* Increase the LRPL size of the nucleus and try again. 3
- There is insufficient space in the Event Replicator Server replication pool. In other words, the value specified by LRPL has been exceeded. *Action:* Increase the size of the LRPL parameter and try again. 4
- The subscription user exit modified data length (URBDLEND) to an invalid value. 5

*Action:* Check the subscription user exit.

- The response destination (URBIRNAM) specified in a client request is undefined or not usable for sending the response. *Action:* Correct the status request to specify the name of an existing destination definition. 6
- Both the subscription (URBISNAM) and the destination (URBIDNAM) to be specified in a status request are missing. At least one of them must be specified. *Action:* Correct the status request. 7
- The subscription (URBISNAM) specified in a status request is undefined. *Action:* Correct the status request. 8
- The initial state name specified was not found. *Action:* Correct the initial-state request. 9

The destination for response in URBI following URBI 1 is not equal to those of URBI 1. 10

*Action:* Correct the initial-state request.

- The initial state name in URBI following URBI 1 is not equal to that of URBI 1. *Action:* Correct the initial-state request. 11
- The combination of DBID and file specified in the initial-state request is not found in the initial-state definition. *Action:* Correct the initial-state request. 12
- Not all combinations of DBID and file are specified in the initial-state request. A URBI must be sent for each DBID/file specified in the initial-state definition. *Action:* Correct the initial-state request. 14
- Field URBILEND is invalid. *Action:* Correct the initial-state request. 15
- The specified ISNLIST is invalid. *Action:* Correct the initial-state request. 16
- The initial-state process has been stopped by an operator request. *Action:* No action is required. 17
- Different request tokens have been specified in different URBI elements in the 18 same message. *Action:* Correct the initial-state request.
- Selection data is not allowed for an initial-state definition for all records or for destination open/close client requests. *Action:* Correct the initial-state or destination open/close client request. 19
- Invalid input data for decompression was found during the subscription phase. *Action:* Check the index of the replicated file. 20
- The file/DBID supplied for the initial-state process is deactivated for replication. Action: Check the cause of deactivation and repeat the request after reactivation. 22
- Invalid UES parameter in URBI . URBIARC, URBIACOD, and URBIWCOD must contain invalid values and must not be all blanks. *Action:* Verify that the URBIARC, URBIACOD, and URBIWCOD elements are not all blanks. 23
- 24 Invalid UES parameter in URBI.

URBIARC, URBIACOD and URBIWCOD must be zero for input requests where encoding and architecture is not evaluated -- that is, for status requests, destination open/close requests, "initial state all records" or "initial state ISN list" requests.

*Action:* The URBIARC, URBIACOD, and URBIWCOD elements must be zeros for "initial state all records" requests, "initial state ISN list" requests, status requests, or destination open/close requests. Verify that this is the case.

The unused URBIRES1 and URBIRES2 fields must contain binary zeros for all requests. 25

*Action:* Verify that these fields contain binary zeros.

- The destination (URBIDNAM) specified in a client request is either undefined or not usable for sending the response. *Action:* Correct the client request. 26
- No active destinations for status request. *Action:* No action is required. 27
- An initial-state request was issued to an Event Replicator Server address space that was terminating as a result of an ADAEND or HALT command. An 28 initial-state request may only be issued when the Event Replicator Server is active.

*Action:* Reissue the initial-state request when the Event Replicator Server has been restarted.

Unknown response destination name in URBIRNAM for a prior-transaction request. *Action:* Correct the prior-transaction request. 30

- Unknown destination name in URBIDNAM for a prior-transaction request. *Action:* Correct the prior-transaction request. 31
- Unknown or omitted subscription name in URBISNAM for a prior-transaction request. *Action:* Correct the prior-transaction request. 32
- Destination in URBIDNAM is not related to subscription in URBISNAM for a prior-transaction request. *Action:* Correct the prior-transaction request. 33

Subscription in URBISNAM has no resend buffer defined for a prior-transaction request. 34

*Action:* Correct the prior-transaction request.

Transaction in URBITSNR for subscription in URBISNAM was not found in the resend buffer. The transaction may have been overwritten in the circular resend buffer. 35

*Action:* Check the source of the transaction number.

- The subscription in URBISNAM is not active. *Action:* No action is required. 36
- An invalid transaction was found in the resend buffer. This is an internal error. *Action:* Notify your Software AG technical support representative. 37
- There are no active destinations for a prior-transaction request. *Action:* No action is required. 38
- URBILEND must be zero for prior-transaction requests. *Action:* Correct the prior-transaction request. 39
- URBIDBID and URBIFNR may not be specified for this type of client request. *Action:* Correct the client request. 40
- URBIINAM may not be specified for prior-transaction requests. *Action:* Correct the prior-transaction request. 41

- UES parameters URBIARC, URBIACOD and URBIWCOD may not be specified for prior-transaction requests. *Action:* Correct the prior-transaction request. 42
- Reserved fields URBIRES1 and URBIRES2 must be zero for prior-transaction requests. 43

*Action:* Correct the prior-transaction request.

- Number of active concurrent initial-state requests exceeded IMAXREQ. Action: Increase the IMAXREQ setting or reduce the number of active concurrent initial-state requests. 44
- Input request URBH eyecatcher is invalid. Action: Correct the input information and try again. For more information, read Event Replicator Client Requests in the Event Replicator for Adabas Application Programmer's Reference . 45
- Input request URBHLEN is invalid. *Action:* Correct the input information and try again. For more information, read Event Replicator Client Requests in the Event Replicator for Adabas Application Programmer's Reference . 46
- Input request URBHBORD is invalid. Action: Correct the input information and try again. For more information, read Event Replicator Client Requests in the Event Replicator for Adabas Application Programmer's Reference . 47
- Input request URBHVERS is invalid. Action: Correct the input information and try again. For more information, read Event Replicator Client Requests in the Event Replicator for Adabas Application Programmer's Reference . 48
- Input request message truncated. Action: Correct the input information and try again. For more information, read Event Replicator Client Requests in the Event Replicator for Adabas Application Programmer's Reference . 49
- Input request URBHLENT is invalid. Action: Correct the input information and try again. For more information, read Event Replicator Client Requests in the Event Replicator for Adabas Application Programmer's Reference . 50
- Input request URBILENH is invalid. Action: Correct the input information and try again. For more information, read Event Replicator Client Requests in the Event Replicator for Adabas Application Programmer's Reference . 51
- Input request URBILEND is invalid. Action: Correct the input information and try again. For more information, read Event Replicator Client Requests in the Event Replicator for Adabas Application Programmer's Reference . 52

Input request URBILEN is invalid. 53

Action: Correct the input information and try again. For more information, read Event Replicator Client Requests in the Event Replicator for Adabas Application Programmer's Reference .

- Input request reserved area is not zero. Action: Correct the input information and try again. For more information, read Event Replicator Client Requests in the Event Replicator for Adabas Application Programmer's Reference . 54
- Input request more than one status received. Action: Correct the input information and try again. For more information, read Event Replicator Client Requests in the Event Replicator for Adabas Application Programmer's Reference . 55
- Input request invalid URBI request received. Action: Correct the input information and try again. For more information, read Event Replicator Client Requests in the Event Replicator for Adabas Application Programmer's Reference . 56
- Input request different interleaved requests received. *Action:* Verify that you are submitting only one kind of request to the Event Replicator Server. Only one type can be submitted at a time (for example, you 57 cannot request initial-state processing and transaction status information requests in the same message).

Correct the input information and try again. For more information, read Event Replicator Client Requests in Event Replicator for Adabas Application Programmer's Reference .

- Invalid destination for response. Action: Correct the input information and try again. For more information, read Event Replicator Client Requests in the Event Replicator for Adabas Application Programmer's Reference . 58
- A replay request was issued for a database not defined to the Event Replicator Server. 59

*Action:* Correct the DBID in the replay request or define the database to the Event Replicator Server.

- Invalid replay token. The replay token is not defined or is outdated. *Action:* Specify a valid replay token. 60
- Invalid request sent to Event Replicator Server. RBL is insufficient, no FB provided on initial handshake or other such errors. *Action:* Notify your Software AG technical support representative. 61
- After an Adabas failure and session autorestart, replication data was recovered for which a matching FDT was no longer available. The FDT had been changed 62 or deleted by a utility operation. Adabas suppressed the record images of the replicated records, because without a matching FDT, the Event Replicator Server could not process them.

Action: Use application-specific means to bring the replicated data in sync again, if necessary.

- The file specified in a C5 command with R-option is not replicated. *Action:* Specify the file number of a replicated file. 63
- The filter defines a comparison between two field types for which a comparison is invalid. 64

*Action:* Correct the filter definition.

- The filter refers to a field that is not defined in the internal format buffer. *Action:* Correct the filter definition or define the field in the database. 65
- The filter defines a comparison against a field that is not selectable as it has no type (for example, a superdescriptor). *Action:* Correct the filter definition. 66
- The filter uses values in an FLIST specification that are invalid or out of range. *Action:* Correct the filter definition. 67
- 69 Replay for same DBID/FNR already running.
- Date/time format or value incorrect for replay. *Action:* Check the syntax of the specified date and time values. Do not specify future date and time values. 71
- Incorrect replay parameters. *Action:* Check and correct the specified replay parameters. 72
- A subscription involved in the replay was inactive at the beginning of replay processing or was deactivated while the replay was running. *Action:* Reactivate the deactivated subscription and rerun the replay process for the subscription. 73
- A destination involved in the replay was inactive at the beginning of replay processing or was deactivated while the replay was running. *Action:* Reactivate the deactivated destination and rerun the replay process for the destination. 74
- A replay destination that was defined without SLOG was closed at the beginning of replay processing or while the replay was running. *Action:* Reopen the closed destination and rerun the replay process for the destination. 75
- ADARPL terminated abnormally. *Action:* Investigate the cause of the error, correct it, and run a new replay job. 76
- Invalid replay status transition. Events that change the status of a replay process occurred in an unexpected order. *Action:* Notify your Software AG technical support representative. 77
- New transactions from Adabas could not be kept on hold during a replay in synchronized mode. *Action:* Run a new replay process involving the same subscriptions and destinations as the previous replay process to recover the replication data that Adabas produced while the first replay was running. 78
- A replay process was canceled by a user (RPLCLEANUP operator command). *Action:* If appropriate, run another replay job with corrected parameters. 79

A timeout occurred while the Event Replicator Server was waiting for the end of a synchronization process after reactivating replication for a file in Adabas. 80 The synchronization process ends when all transactions have finished that had updated the file before it was reactivated.

*Action:* Wait until the Event Replicator Server reports the activation of the file (ADAF2L message). Then run a new replay job.

A utility other than ADARPL specified a replay token when connecting to the Event Replicator Server. 81

*Action:* Notify your Software AG technical support representative.

- The Event Replicator Server is not connected to Adabas at the start of a replay process with the TOKEN parameter. *Action:* Start Adabas and let it connect to the Event Replicator Server. When running a replay with the TOKEN parameter, Adabas must be active. 82
- Neither a subscription nor a destination was specified in a replay request. *Action:* Specify at least one subscription or destination. 83
- A replay in replay-only mode was requested, but replication data from Adabas would flow through an active subscription-destination pair involved in the 84 replay. For a replay in replay-only mode, some subscriptions and destinations must be inactive such that no data from Adabas can flow through the same subscription-destination pairs as the replay data from ADARPL. *Action:* Change the replay parameters or the activation status of the subscriptions or destinations involved in the replay.
- A file involved in the replay was inactive at the beginning of the replay or deactivated while the replay was running. *Action:* Reactivate the deactivated file and rerun the replay process for the subscriptions involved in the replay that get data from the file. 85
- Invalid format buffer was specified for destination-type Adabas update commands 86

*Action:* Correct the format buffer.

- An unexpected message sequence number was encountered. *Action:* Contact your Software AG support representative. 87
- An unrecognized eye-catcher was encountered in control block following the URBH. 88

*Action:* Contact your Software AG support representative.

- The same subscription name was specified more than once for an Adabas automated replay (defined using the Adabas Event Replicator Subsystem or Event Replicator Administration). *Action:* Verify that a subscription is specified only once in an automated replay, and try again. 89
- The same destination name was specified more than once for an Adabas automated replay (defined using the Adabas Event Replicator Subsystem or Event Replicator Administration). 90

*Action:* Verify that a destination is specified only once in an automated replay, and try again.

- The replay start date and time were not supplied for an automated replay (defined using the Adabas Event Replicator Subsystem or Event Replicator Administration) or for multiple destination open/close client requests. *Action:* Verify that a destination is specified only once in an automated replay or in multiple destination open/close client requests and try again. 91
- The timeout parameter specified for an automated replay was too high. *Action:* Reduce the timeout parameter value and try again. 92
- PLOG information was not recorded in the Event Replicator Server system file. *Action:* Contact your Software AG support representative. 93
- The AI/BI format buffer was used also for the key. An attempt was made to decompress a key value, but the related format buffer is for data storage and not for a key. 94

*Action:* Contact your Software AG support representative.

- An attempt to set user/Event Replicator Server encoding 01-RPEQU \* failed. This might occur if you are using enhanced filtering logic and UES SACODE/SWCODE/SARC values are set for a subscription. *Action:* Contact your Software AG support representative. 95
- The Adabas nucleus that was the target of an initial-state request returned response code 148, indicating it is not available. *Action:* Start the targeted Adabas nucleus and retry the initial-state request. 96
- The subscription name (URBISNAM) specified in the destination open/close client request contains a value other than spaces. *Action:* Correct the destination open/close client request by setting this field to spaces. 99
- The transaction sequence number (URBITSNR) specified in a destination 100 open/close client request contains a value other than binary zeroes. *Action:* Correct the destination open/close client request by setting this field to binary zeroes.
- The destination open/close request failed on some tasks. 101 *Action:* Investigate the cause of the error.
- The destination open/close request failed. 102 *Action:* Investigate the cause of the error.
- The destination open/close request was not performed because the destination's 103 status was already in the state being requested. In other words, the destination was already opened or closed. *Action:* No action is required.
- 104 Begin byte in field filter is longer than the field length. *Action:* Adjust the specifications for the beginning byte or length and try again.
- 105 Begin byte plus the portion length in the field filter is longer than the field length.

*Action:* Adust the specifications for the beginning byte or the portion length and try again.

- 106 Begin byte or length not supported for field with format U, P, F, G, or W. *Action:* Specifying a beginning byte or length is only supported for alphanumeric and binary fields. Change the field on which you are working or abandon this attempt.
- Length value invalid for field. 107 *Action:* Adjust the length specification and try again.
- 108 Input request URBI eyecatcher is invalid. Action:Correct the input information and try again. For more information, read *Event Replicator Client Requests* in the *Event Replicator for Adabas Application Programmer's Reference*.

#### **Response 132** This response code indicates that an error occurred while Adabas was reading or updating a *LOB file*. The subcode indicates the kind of error. **Explanation**

If the subcode is less than 256, it is the same as the original response code that occurred during LOB file processing. The most likely subcodes are listed in the table below. For subcodes not listed, see the description of the Adabas response code with the same value.

If the subcode is greater than 256, it signals an error condition unique to the processing of LOB files. These subcodes are listed in the table below.

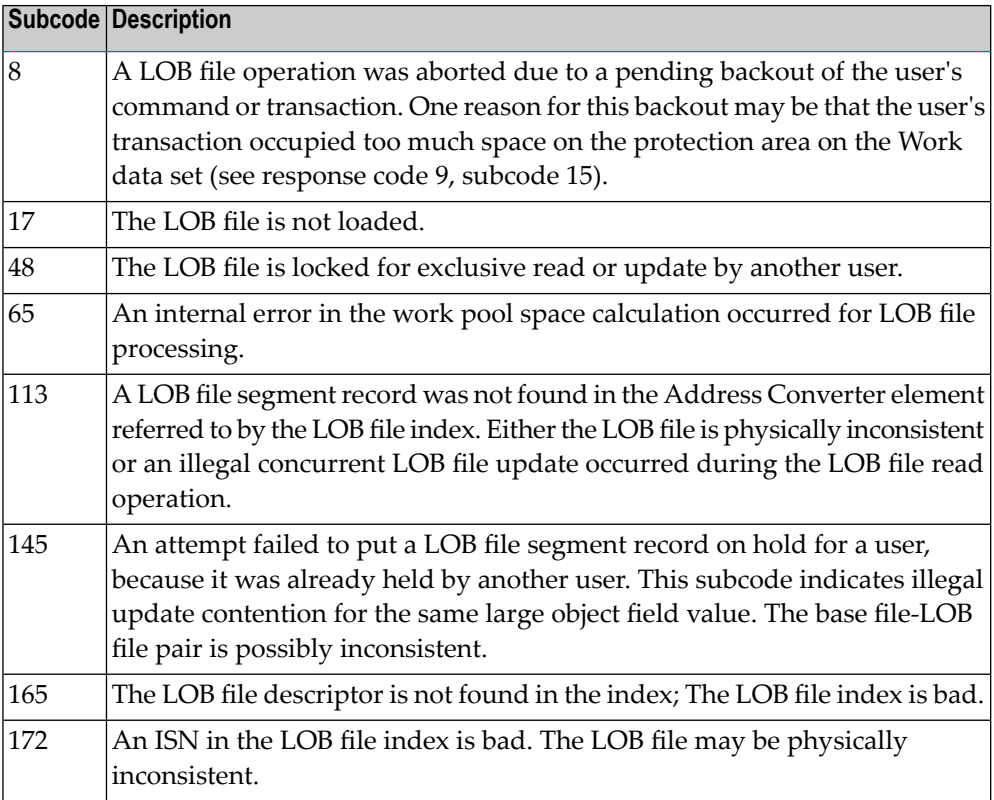

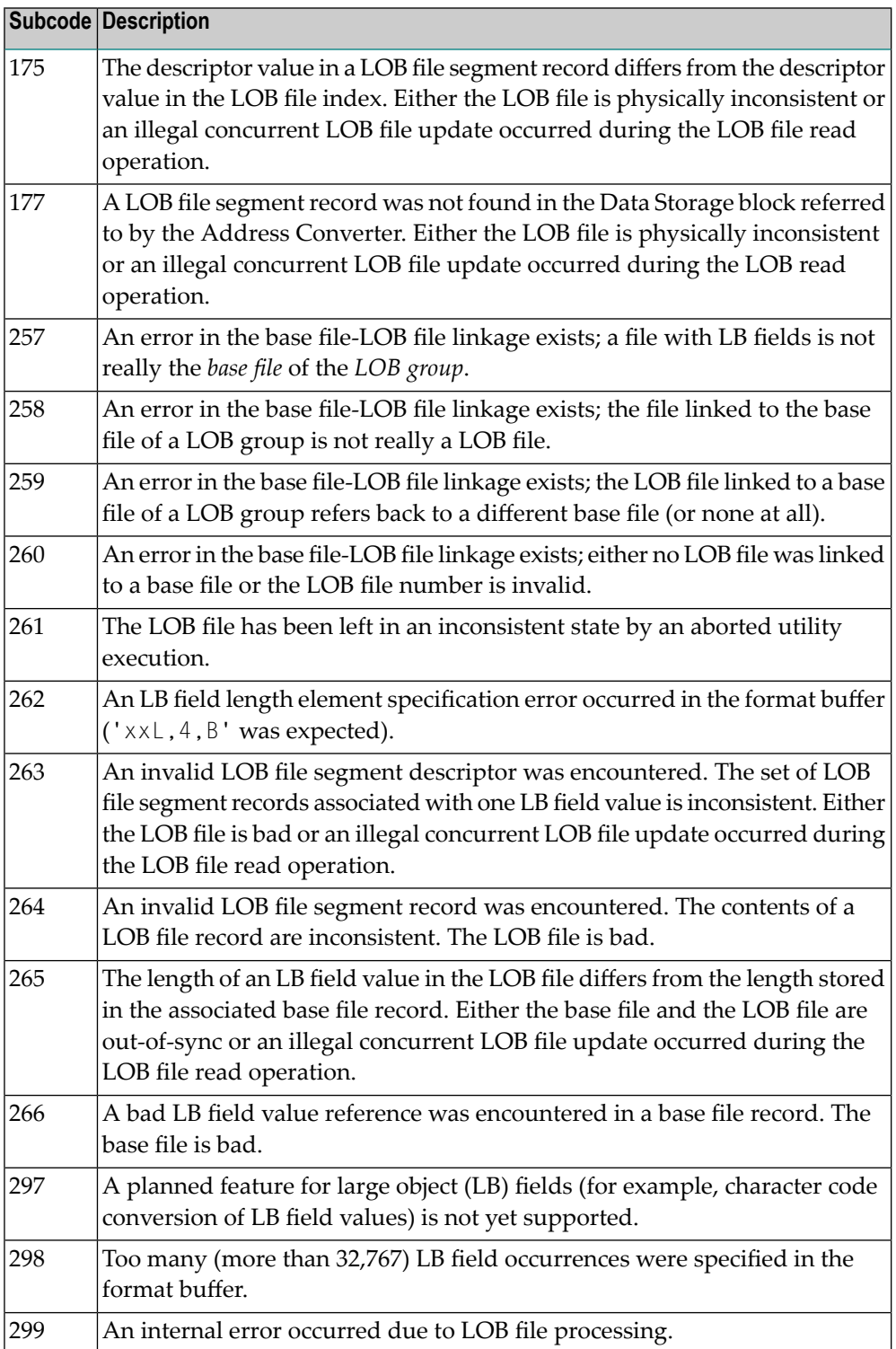

**Explanation**

An error was detected when an attempt was made to replicate a compressed record. The subcode identifies the kind of error.

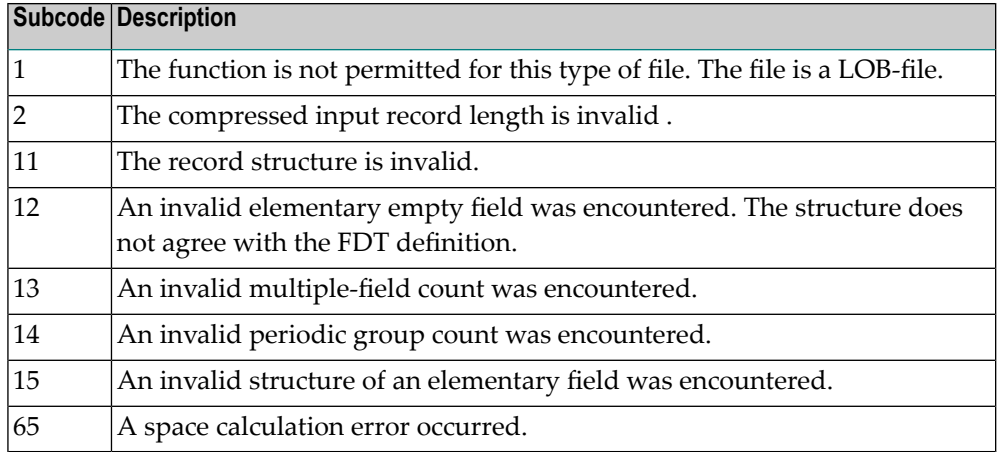

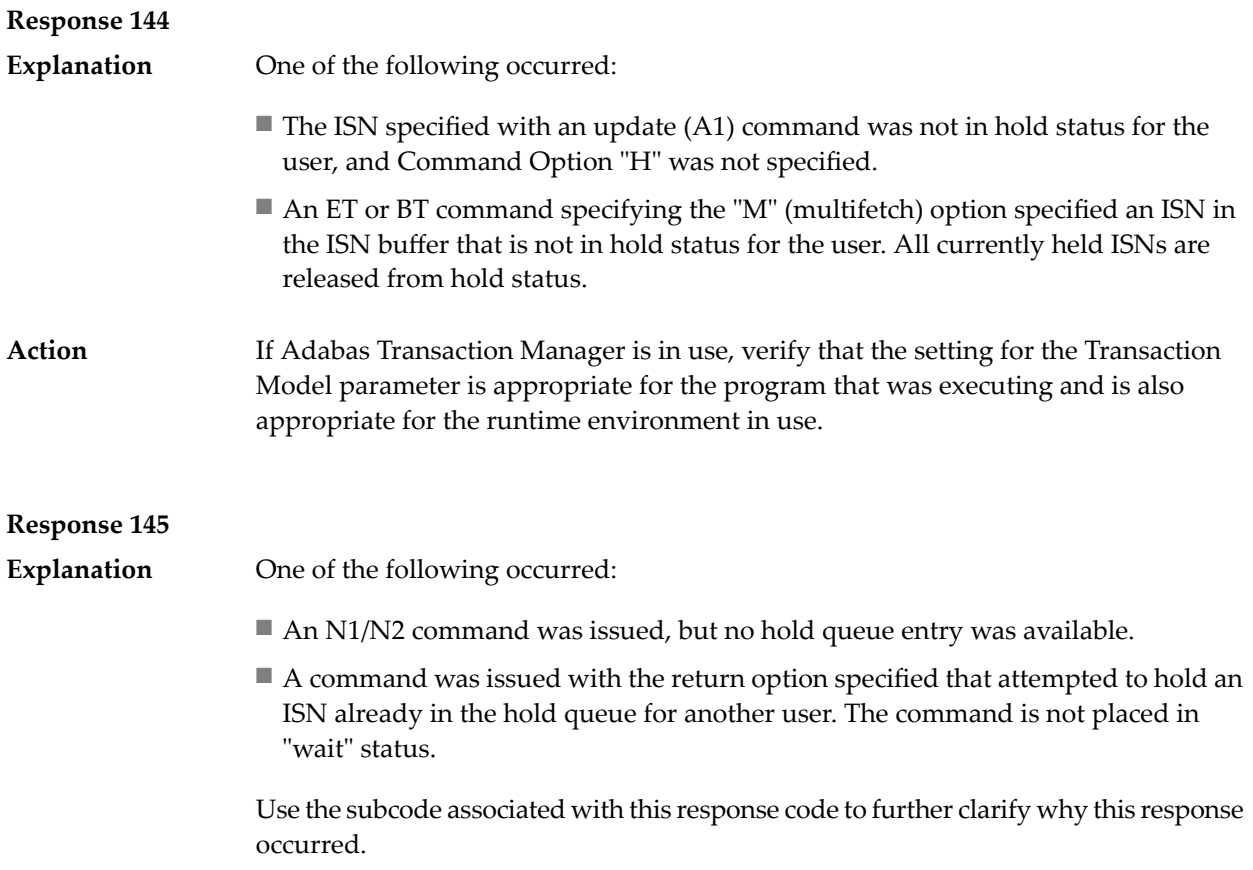

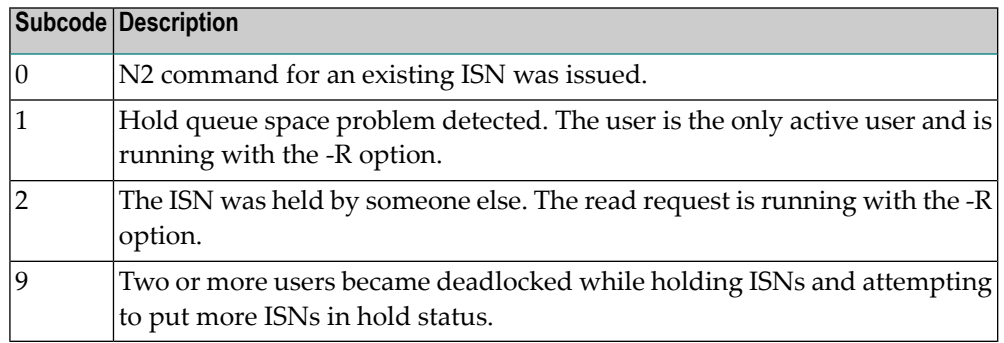

**Explanation**

An invalid buffer length was detected by the Adabas interface routine. If the command uses a classic ACB, the buffer is larger than 32,767. If the command uses an ACBX, the buffer is greater than 2,147,483,647, or the send length in the ABD is greater than the buffer length. The subcode identifies the buffer type:

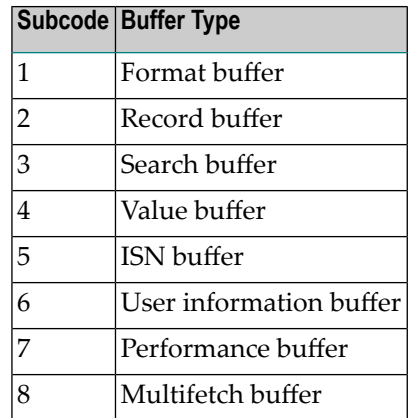

## **Response 147**

The ISN was invalid. The ISN transformation resulted in a negative ISN or an ISN greater than the maximum ISN permitted for the file. **Explanation**

#### **Response 148**

The Adabas nucleus was either not active, or not accessible. In an ACB, refer to the hexadecimal subcode that appears in the low-order (rightmost) two bytes of the **Explanation** Additions 2 field; in an ACBX, refer to the binary subcode that appears in the Error Subcode (ACBXERRC) field.

> **Note:** If you are running with Entire Net-Work, the leftmost two bytes of the Additions 2 field (in the ACB) or the ACBXERRC field (in the ACBX) may contain the ID of the Entire Net-Work node that issued this response code.

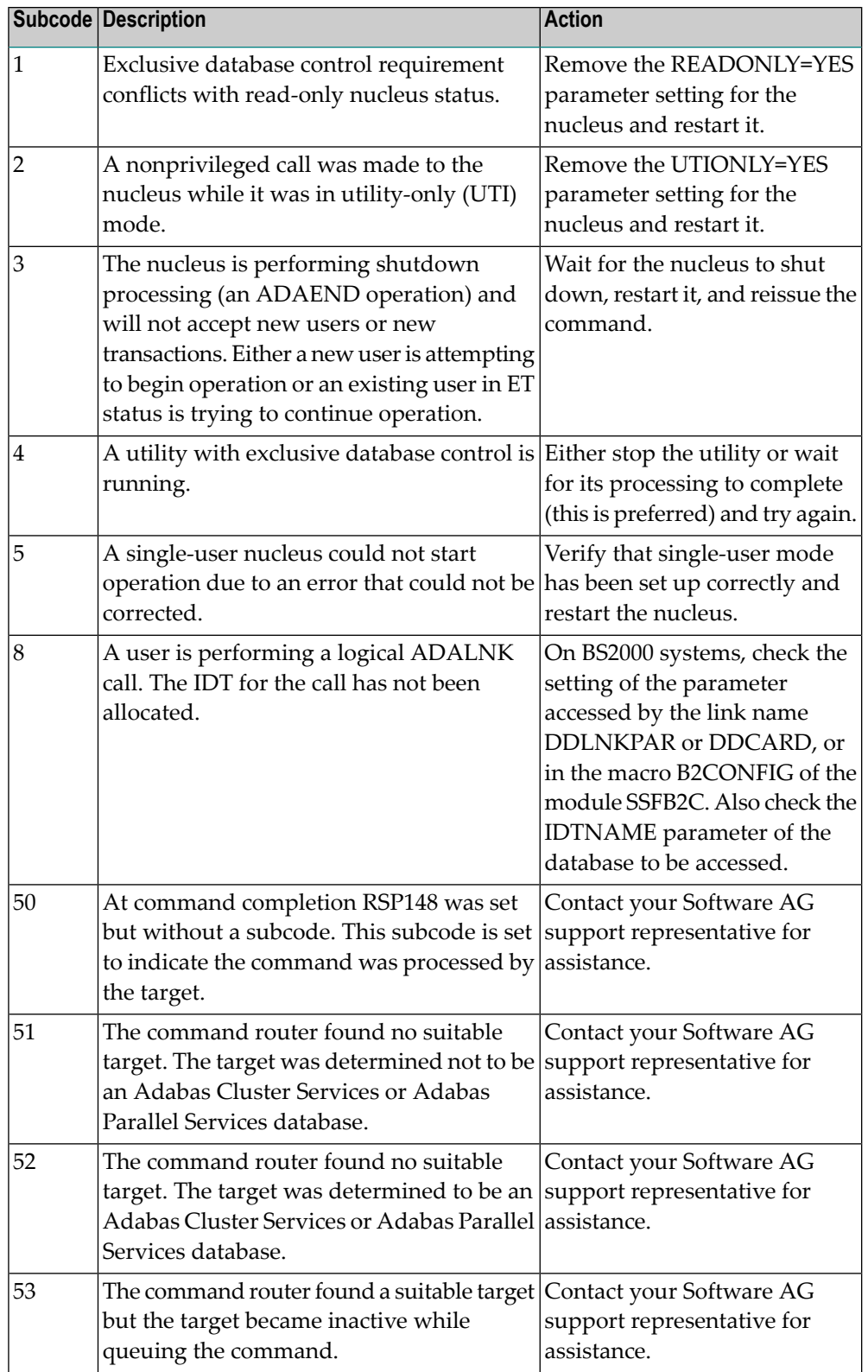

The following are the decimal equivalents of the subcodes and their meanings:

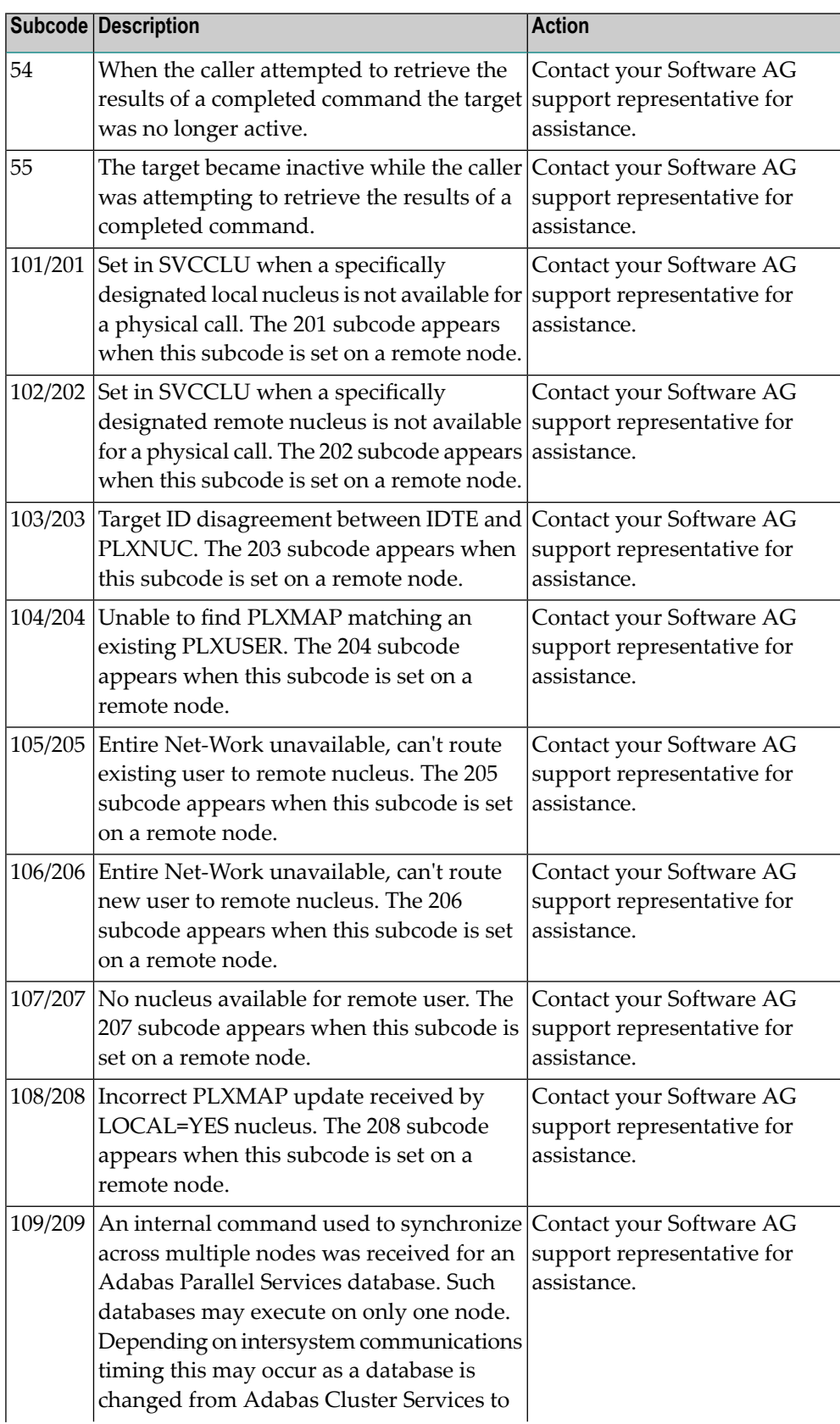

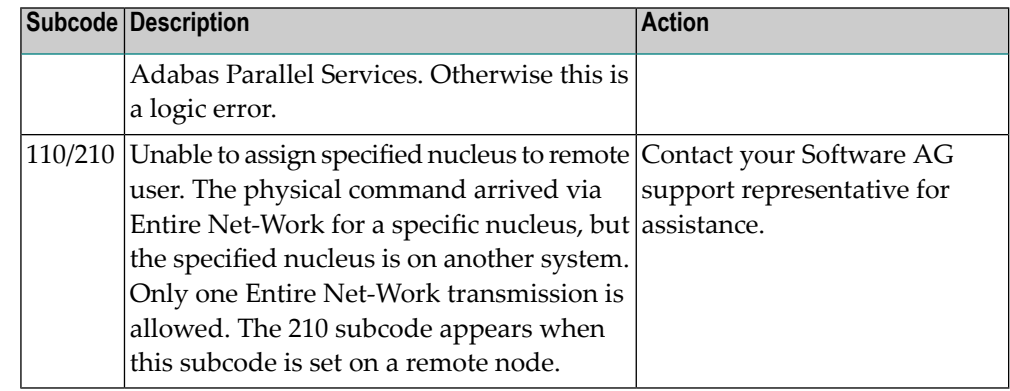

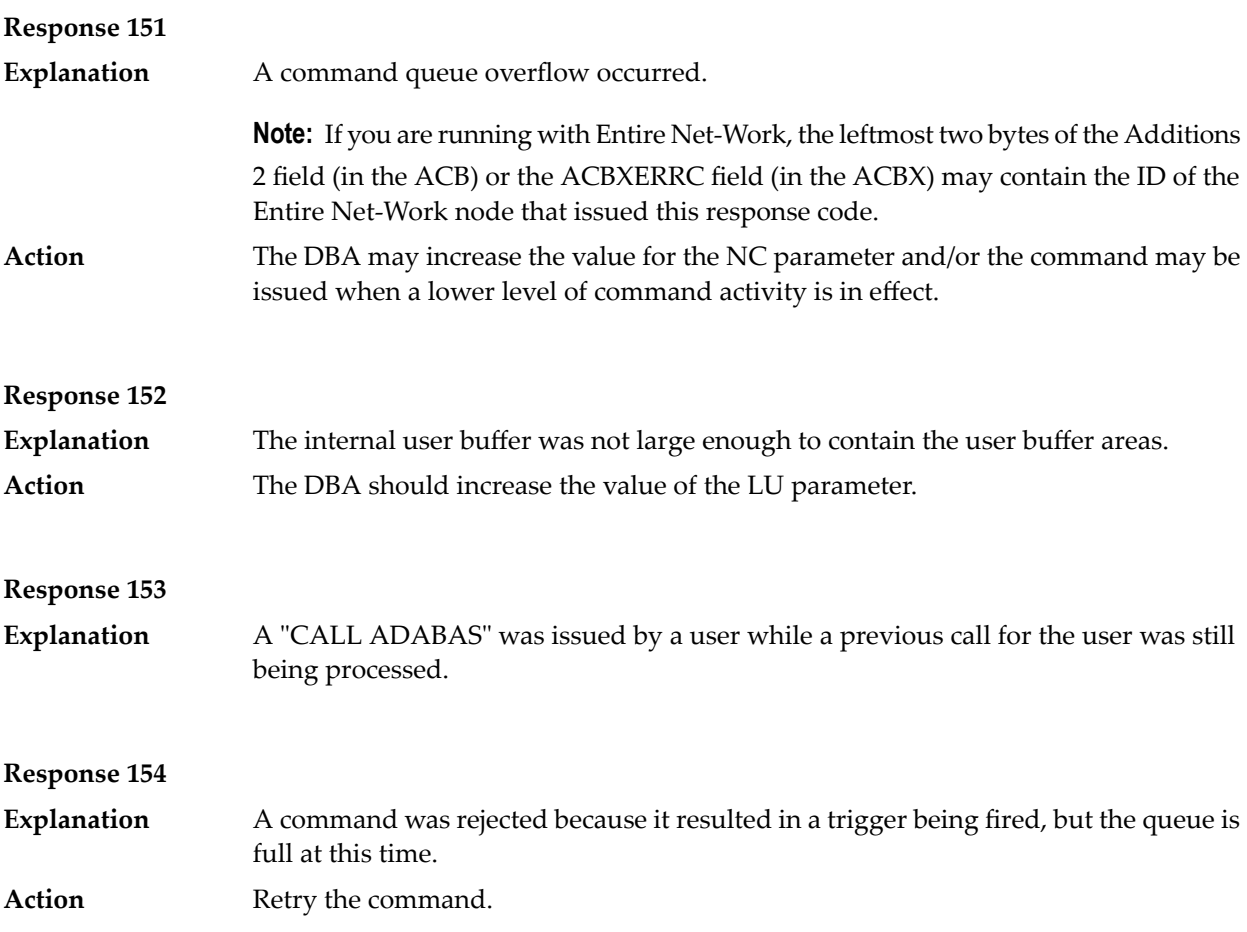

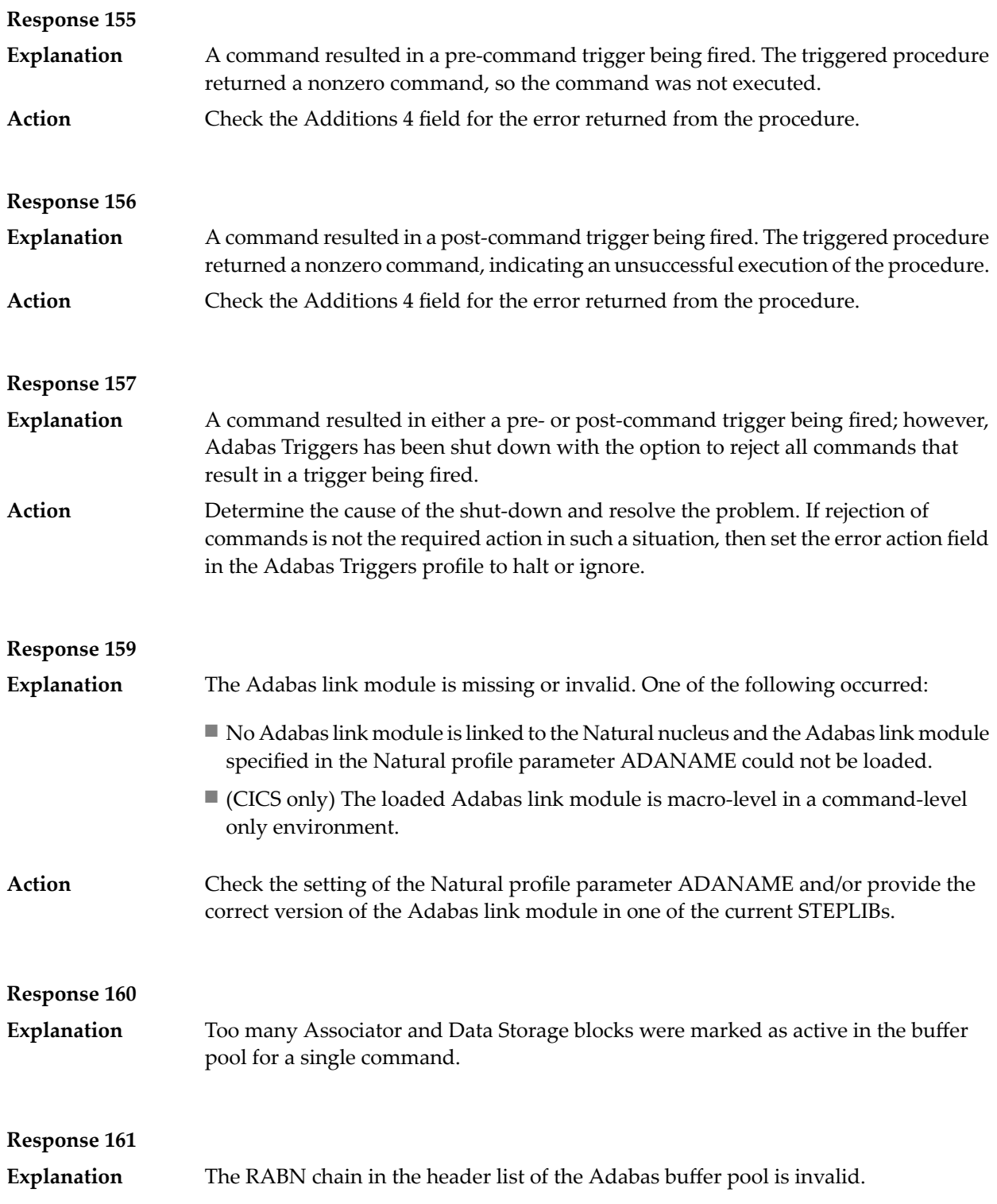
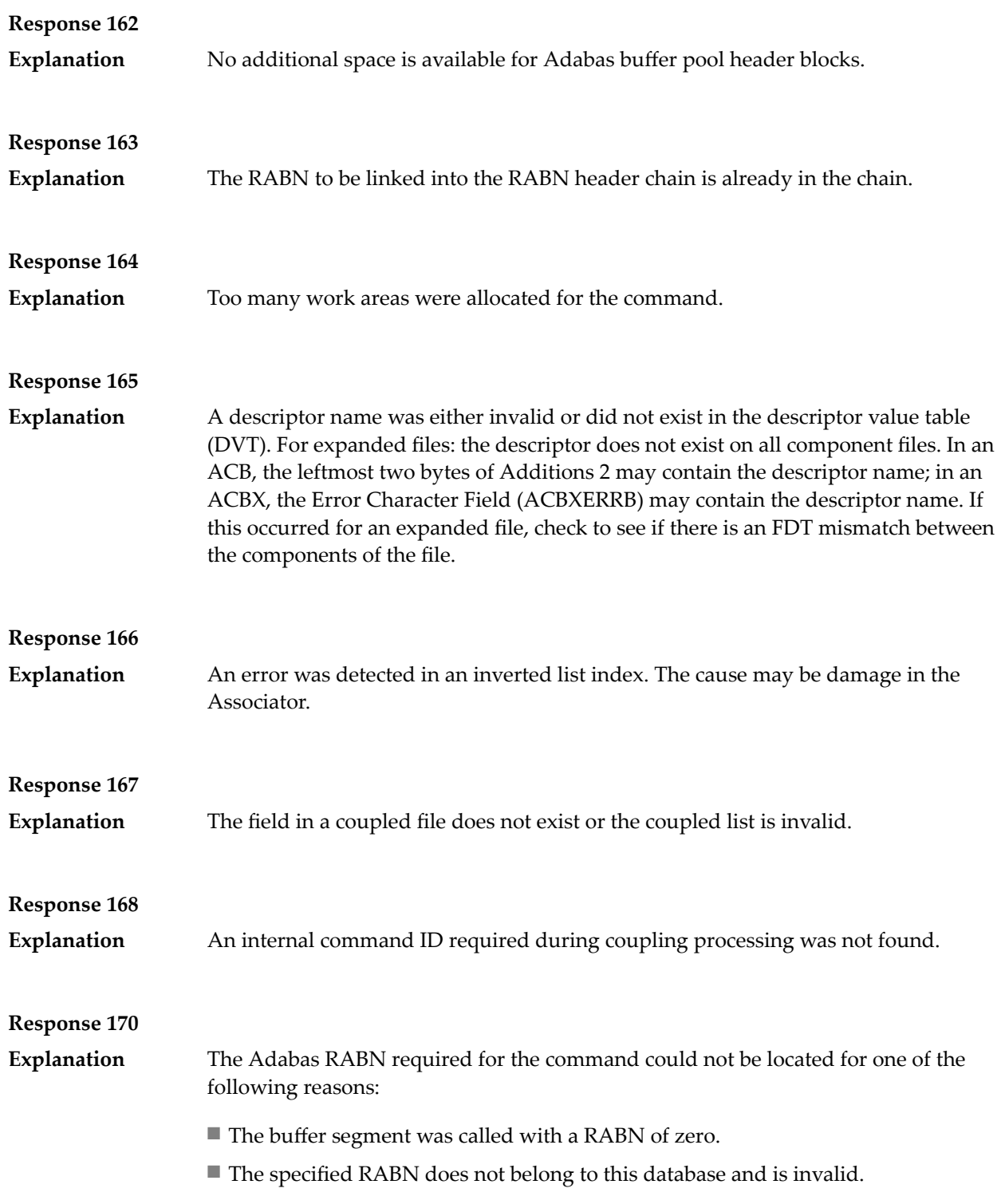

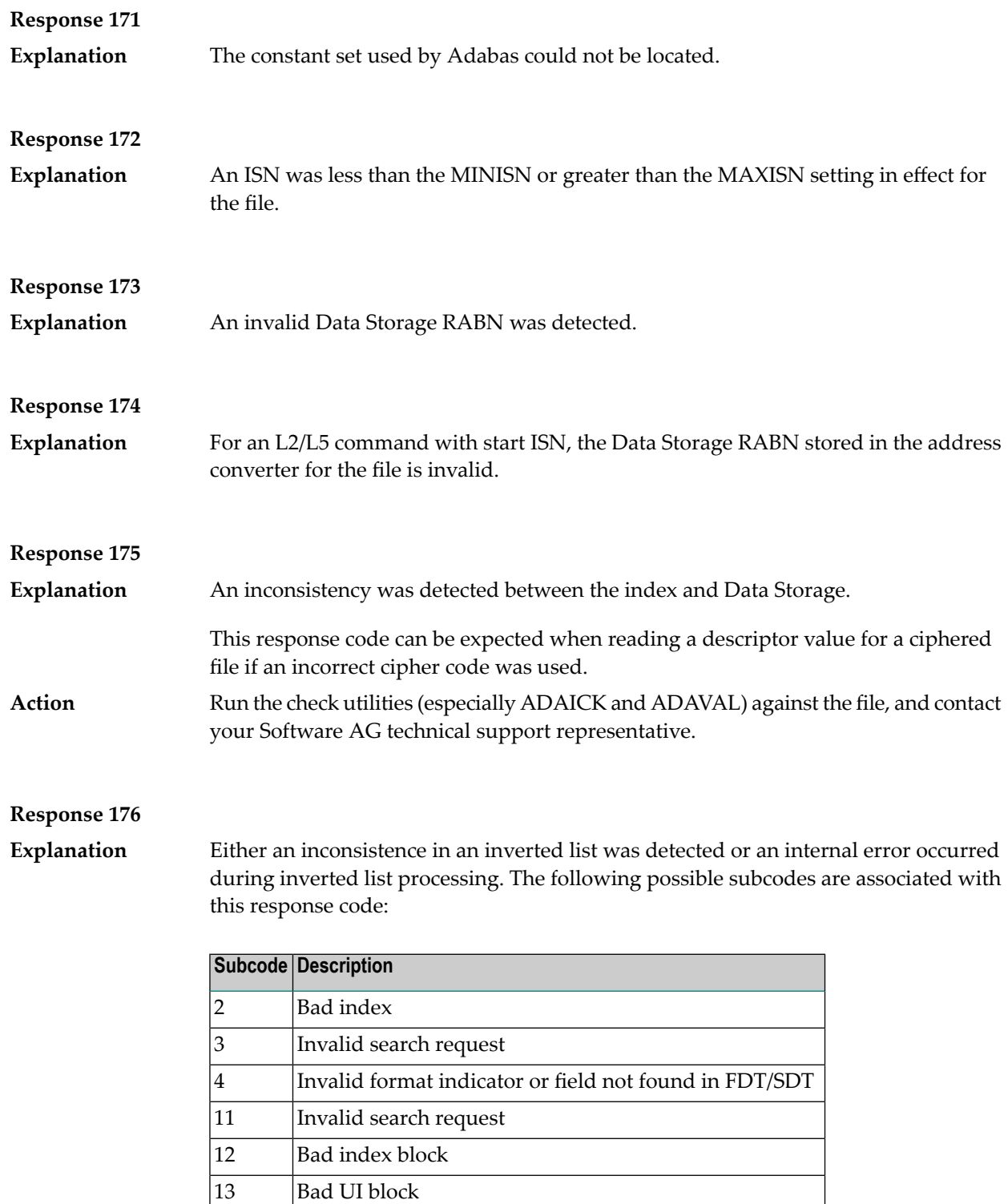

14 Mismatch block length

16 Mismatching block length

15 Bad MI block

17 Bad NI block

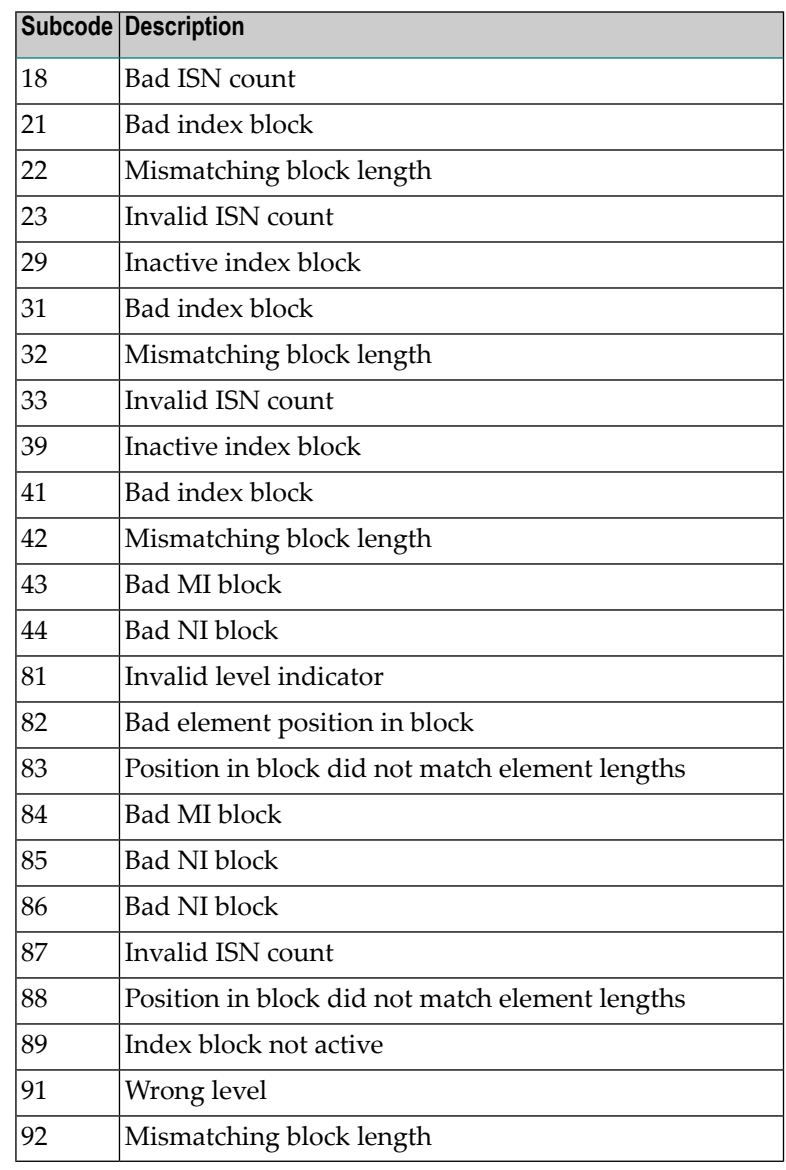

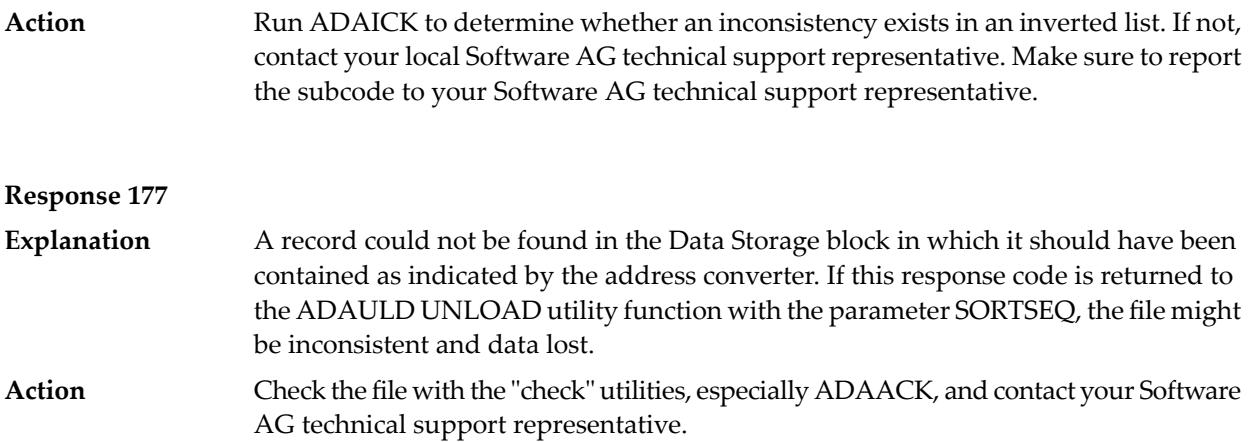

**Explanation** An internal error occurred when updating a multiple-value field:

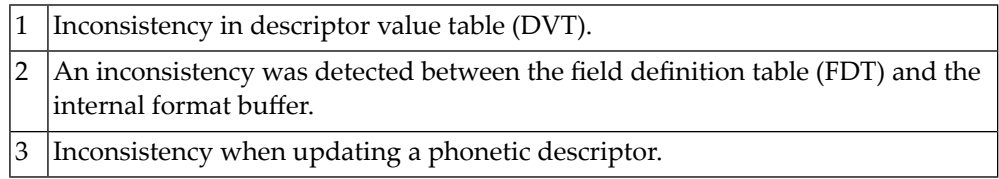

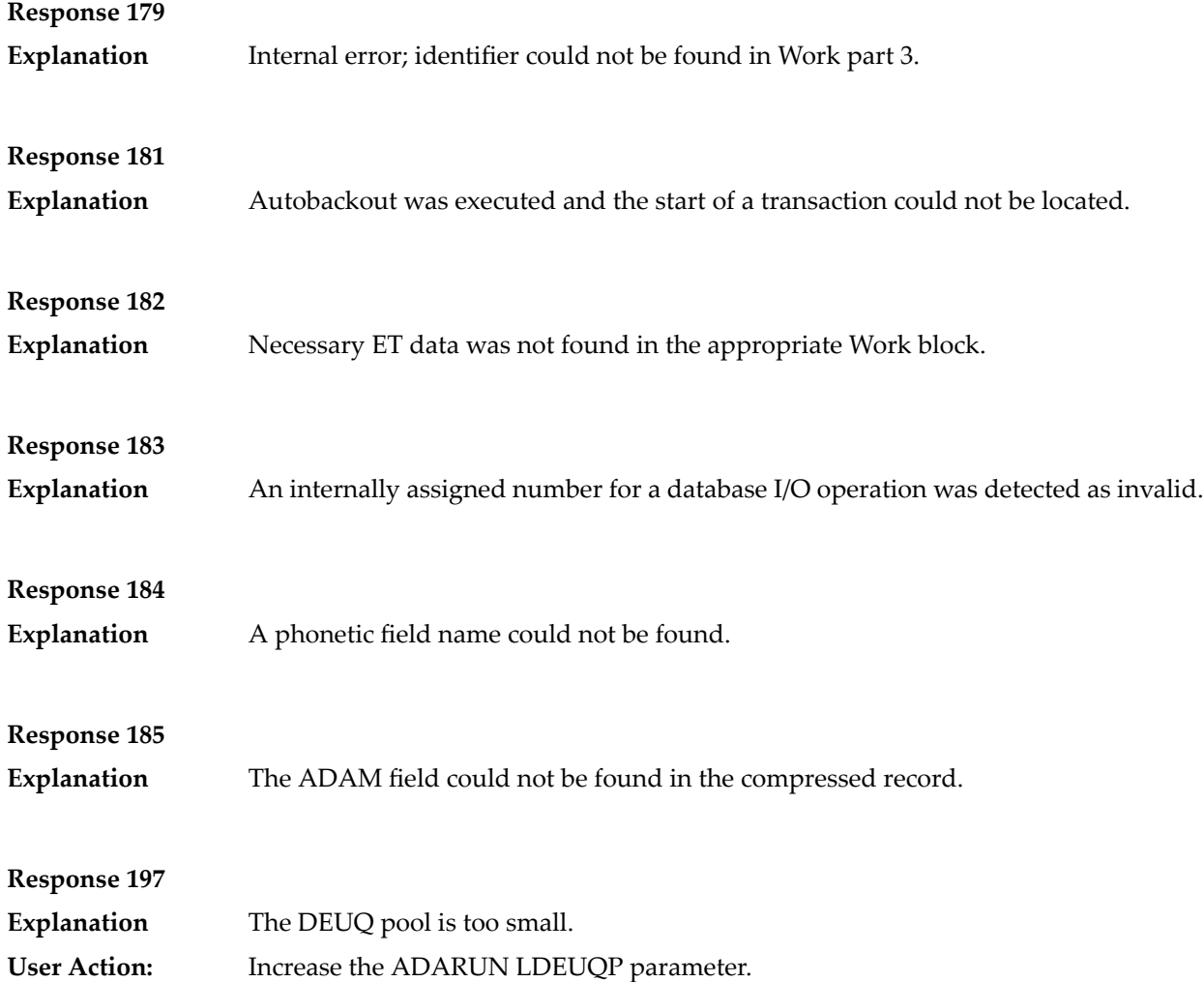

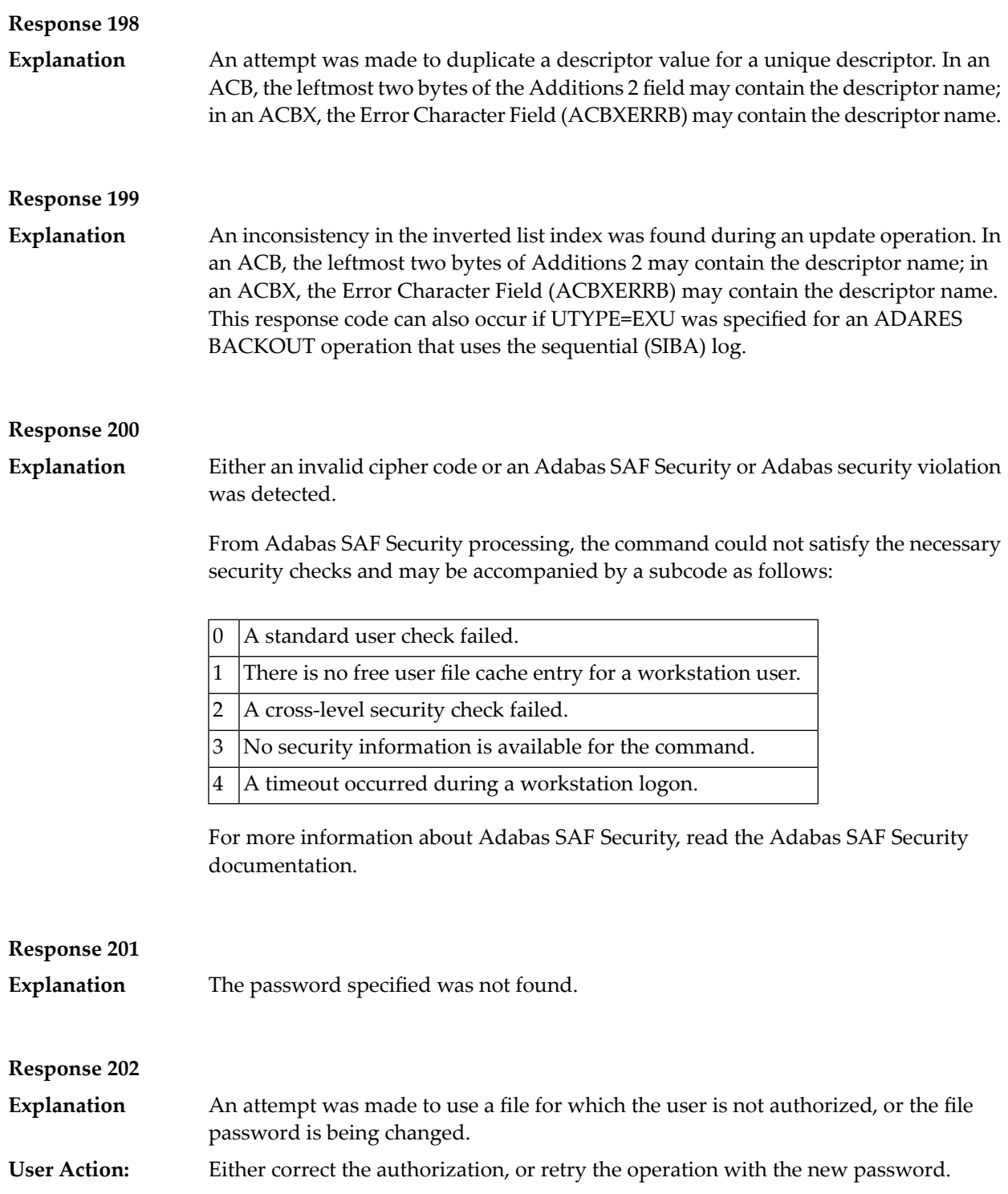

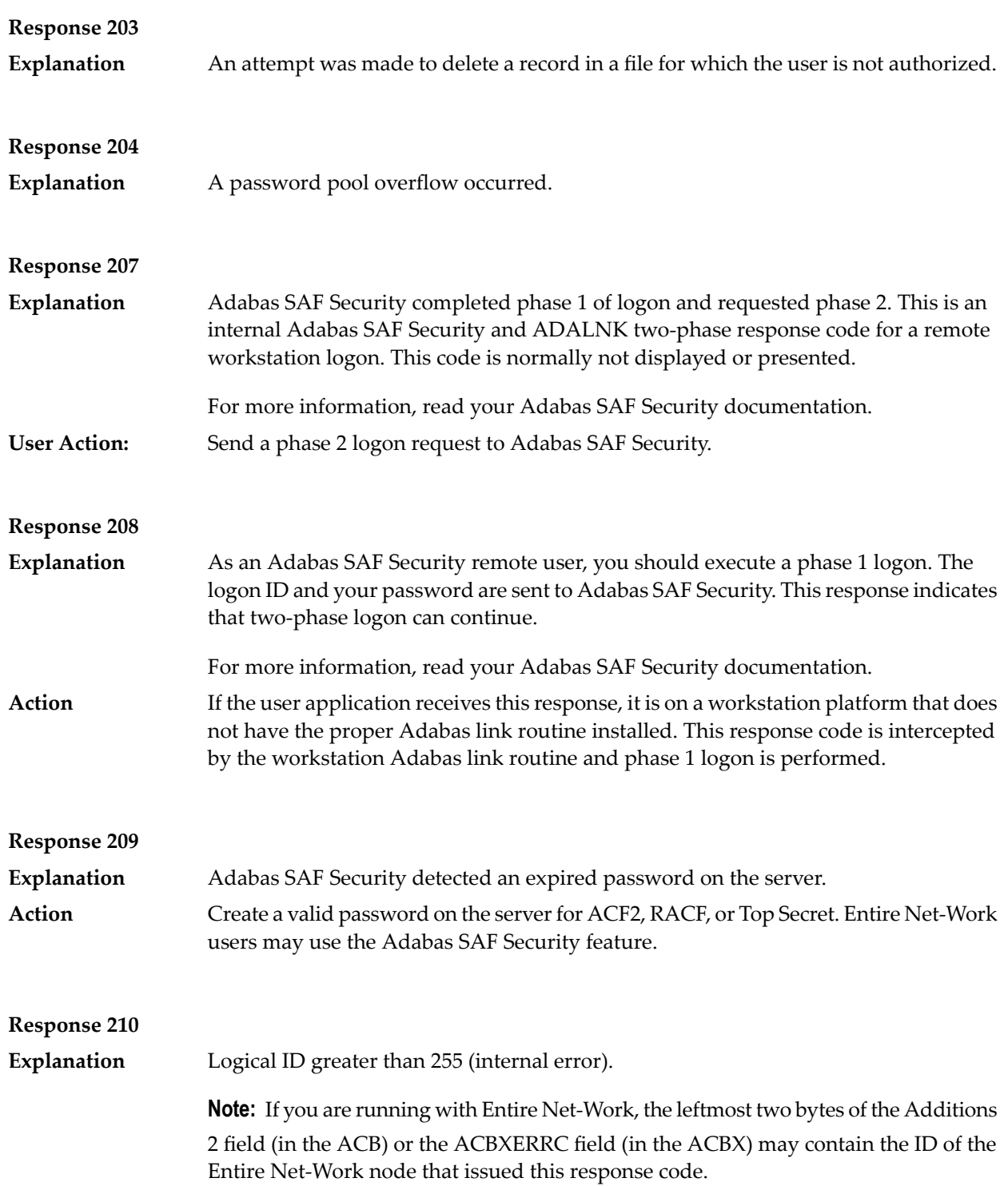

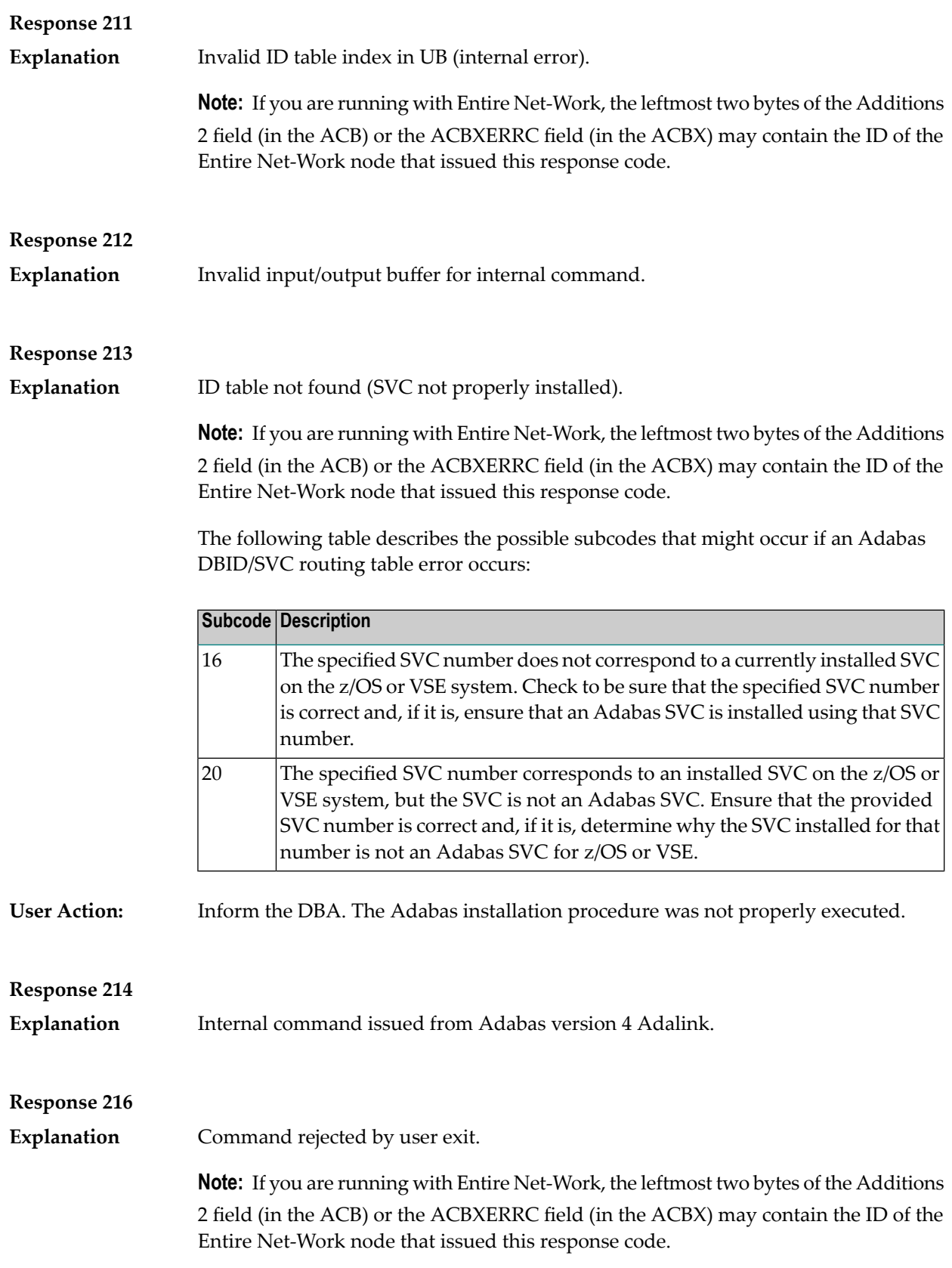

**Explanation** Command rejected by user exit.

**Note:** If you are running with Entire Net-Work, the leftmost two bytes of the Additions 2 field (in the ACB) or the ACBXERRC field (in the ACBX) may contain the ID of the Entire Net-Work node that issued this response code.

## **Response 218**

The following table describes the subcodes that appear with this response code, clarifying why the response was received. **Explanation**

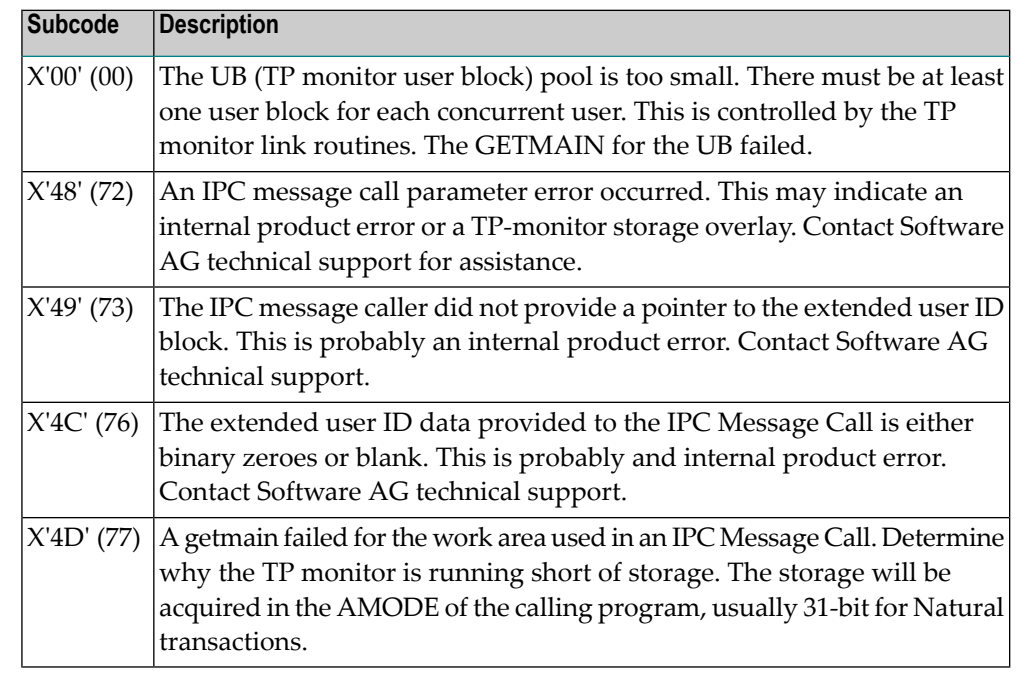

Increase the UB pool by respecifying the NUBS parameter in the link routines. See the ADAGSET macro information in the Adabas Installation documentation. **User Action:**

#### **Response 219**

This response code should only occur when Adabas Transaction Manager is being used. **Explanation**

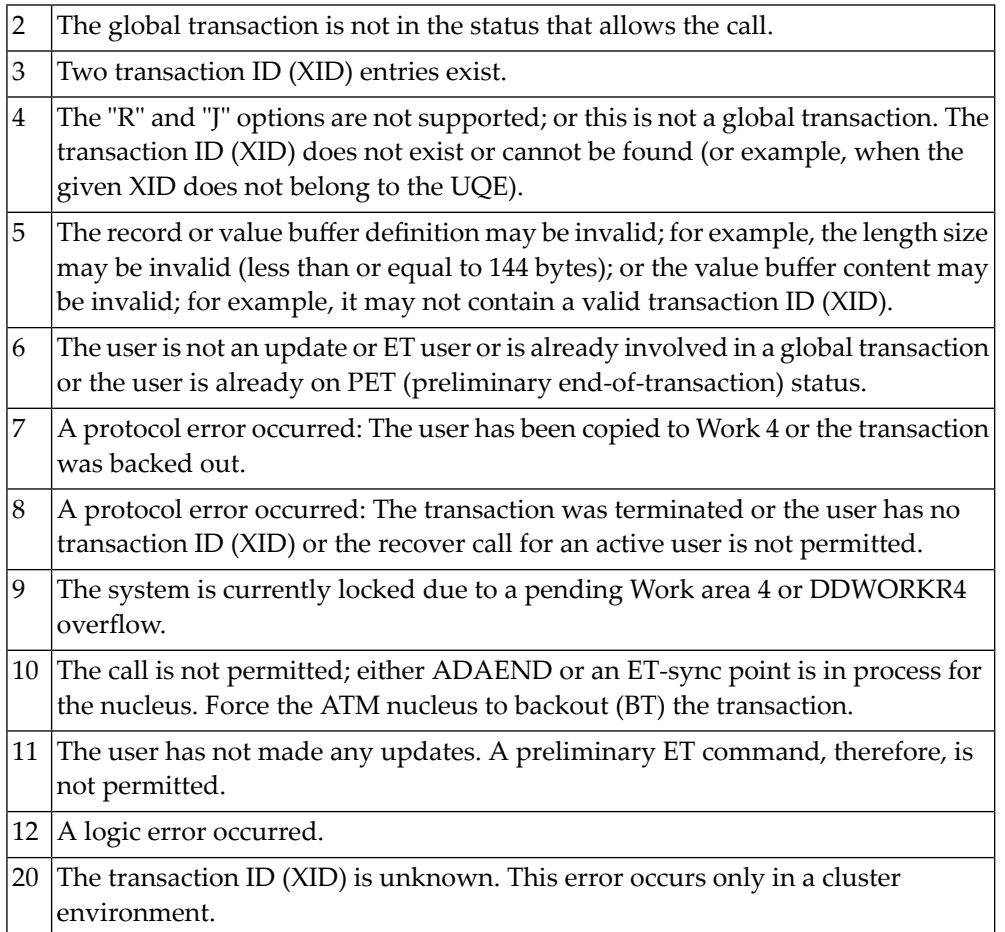

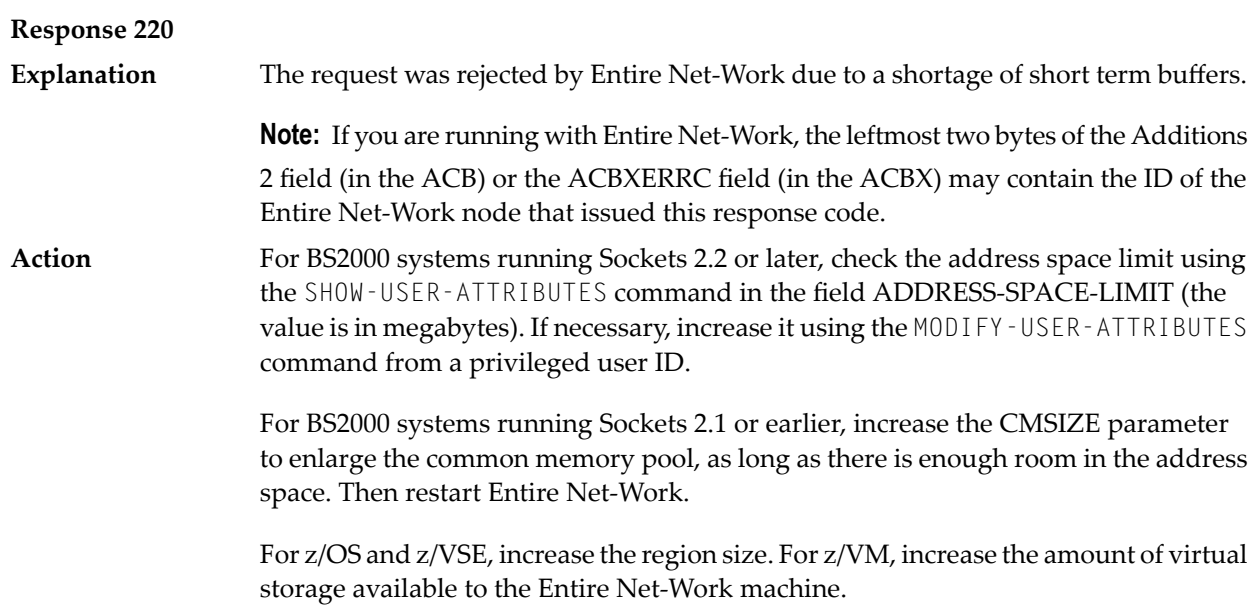

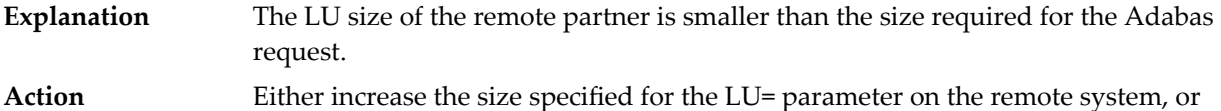

modify the application to reduce its buffer sizes.

**Response 222 - 223 (reserved)**

#### **Response 224**

The request waited for a reply for a longer time period than specified by the REPLYTIM parameter in either the NODE statement or the SET operator command. The reply **Explanation** may be delayed or lost due to a target malfunction, or because of a connecting link failure. If you are using Natural, and all connections are verified, check the ADAMODE setting. The ADAMODE=0 setting is the only option Entire Net-Work supports.

#### **Response 225**

A command was issued from a server, such as an Adabas nucleus, to another server, such as Entire Net-Work. The command did not complete within a prescribed time period. The issuer proceeds and no longer expects a response to the command. **Explanation**

> Note that the command may still execute in the target. There will be no notification to the issuer if it does. The target may display message ADAM92, User Gone, if the target attempts to notify the issuer of command completion.

The subcode identifies the environment from which the command was issued.

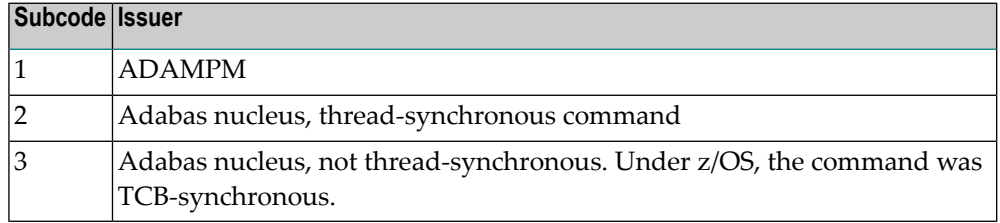

#### Contact your Software AG technical support representative for assistance if the reason for the command's failure to complete cannot be identified. **Action**

**Response 226 - 227 (reserved)**

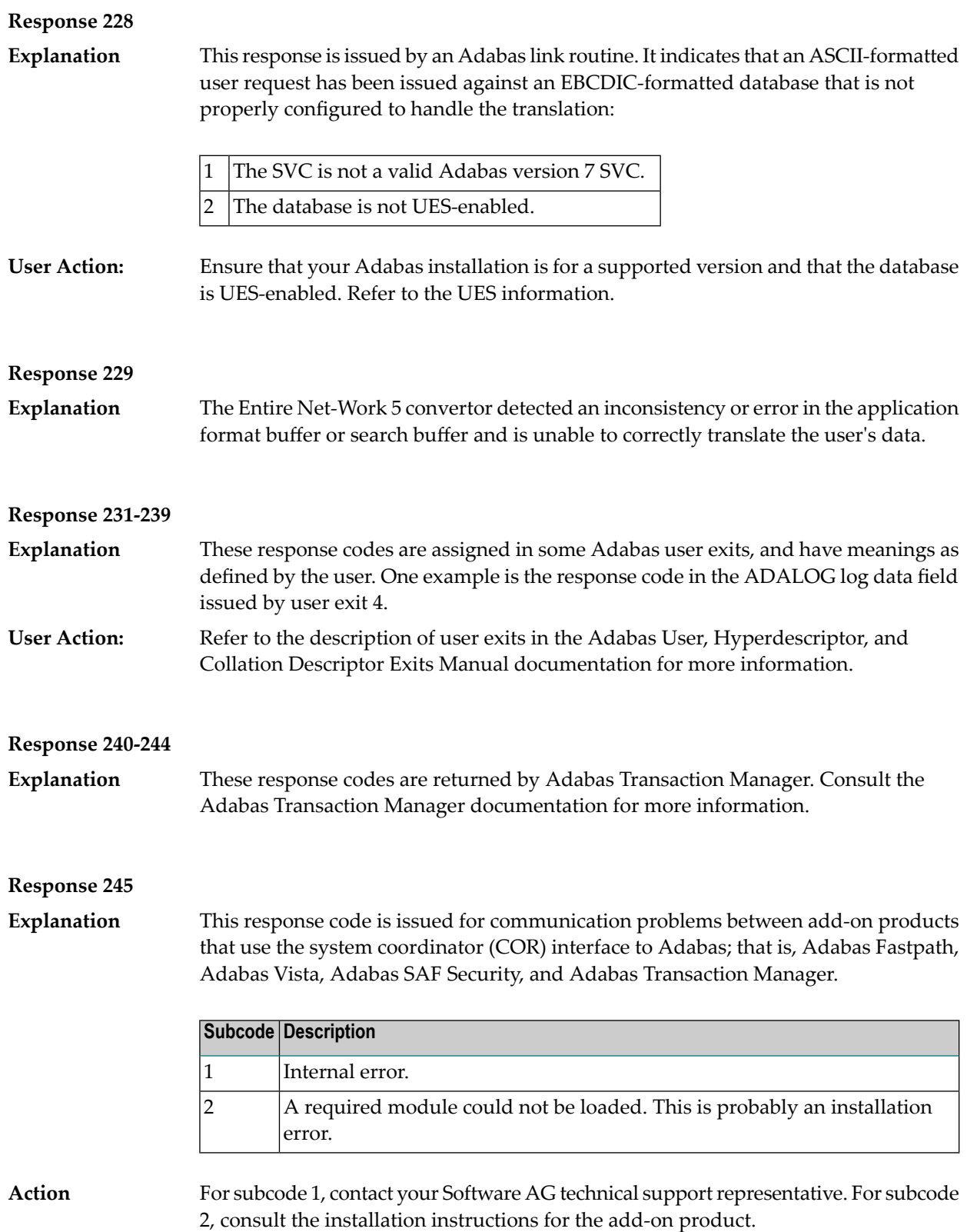

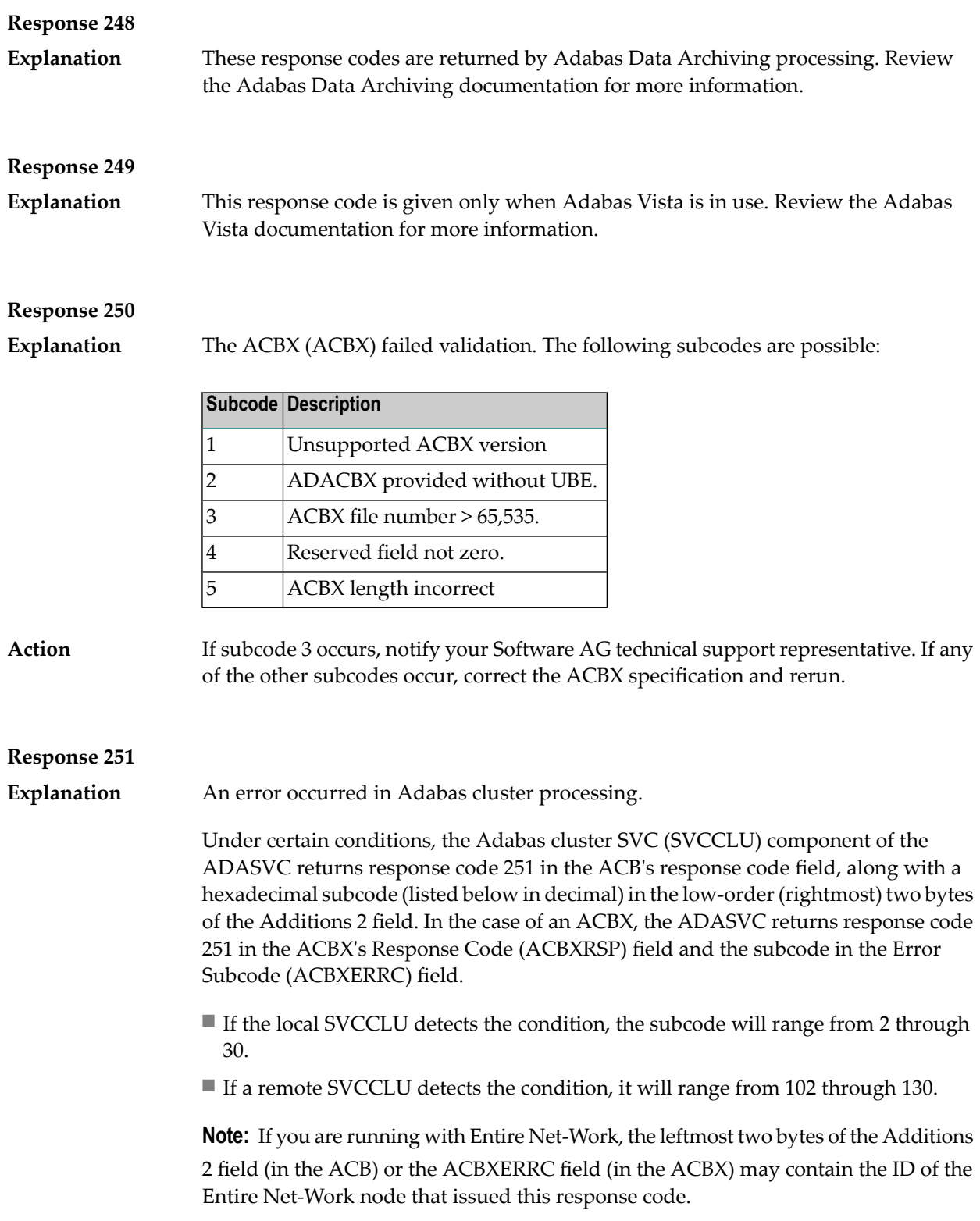

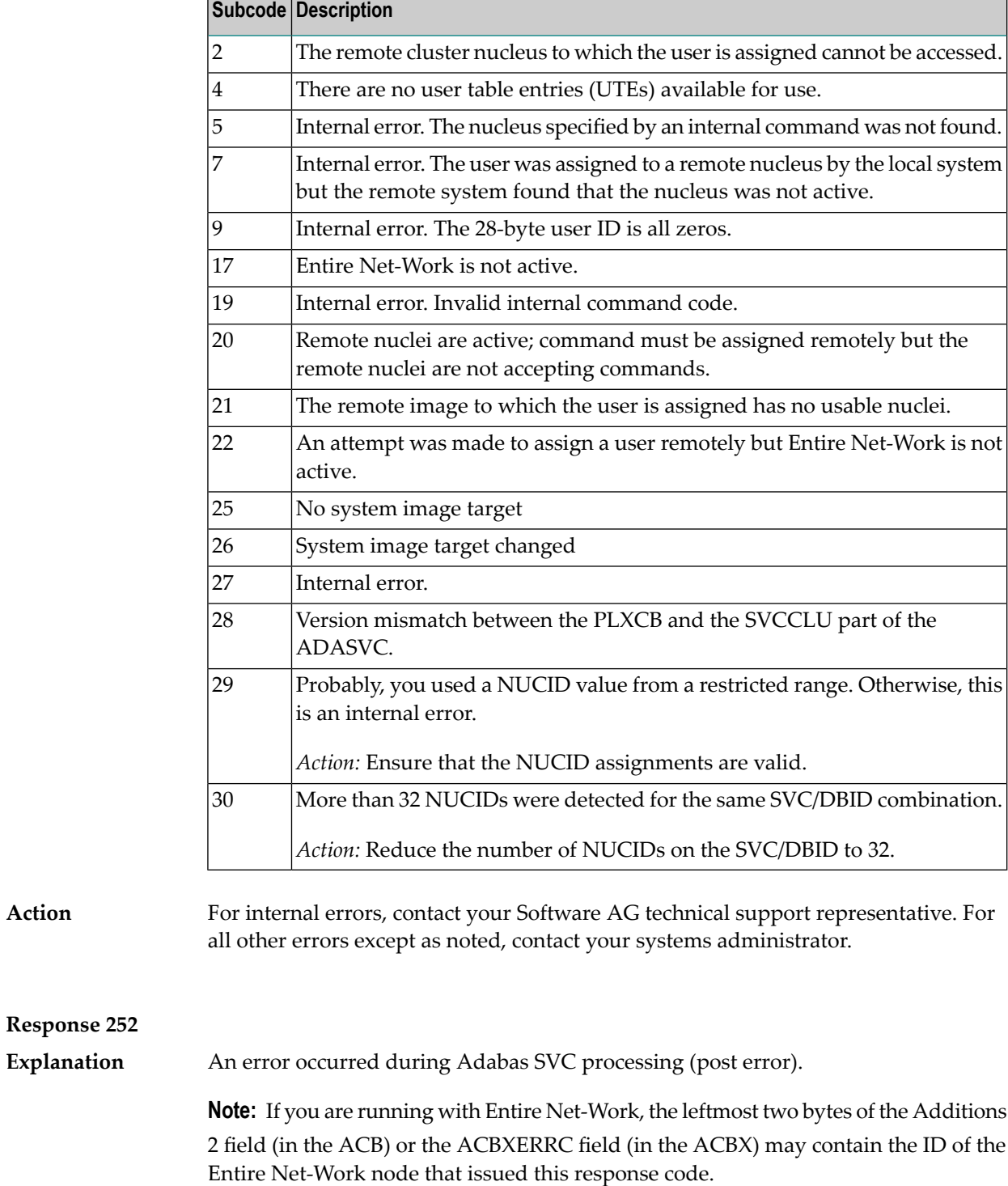

**Explanation** An error occurred processing a buffer.

**Note:** Ifyou are running with Entire Net-Work, the leftmost two bytes of the Additions field (in the ACB) or the ACBXERRC field (in the ACBX) may contain the ID of the Entire Net-Work node that issued this response code.

The following subcodes are possible:

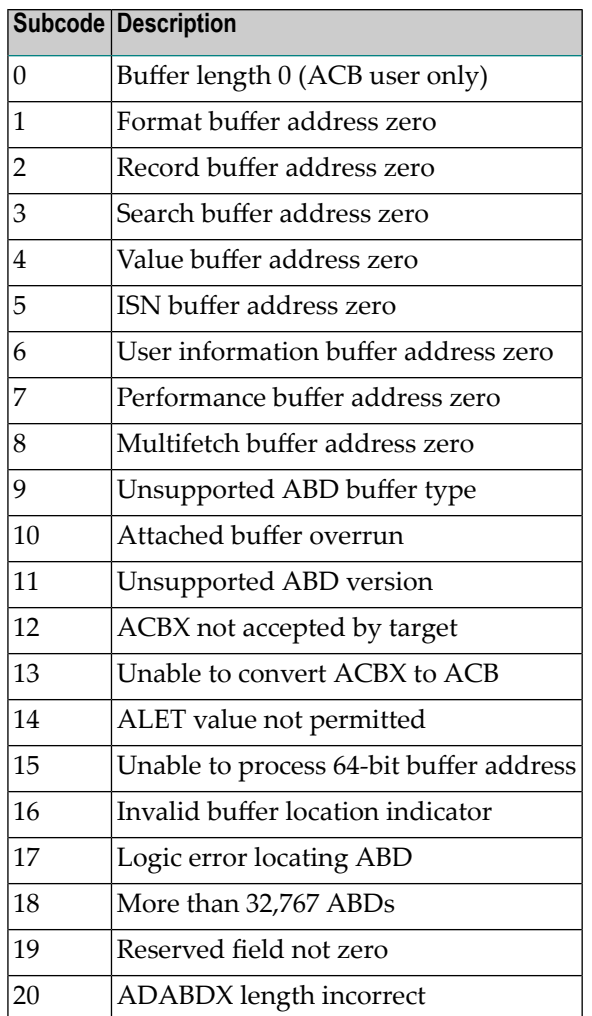

**Action**

Subcodes 10 and 17 are internal logic errors; notify your Software AG support representative.For all other subcodes, correct the buffer specification error and rerun.

**Explanation**

A validation error occurred during command completion processing while attempting to return results to the caller.

One of the following has occurred:

- An internal error occurred during processing of an attached buffer (buffer overflow)
- The CT parameter limit was exceeded. Message ADAM93 (or a similar message) is printed or displayed on the console.

If the CT parameter limit was exceeded, the nucleus terminated the user, generated the equivalent of a BT command internally, released the CQE and attached buffer space, and issued ADAM93 (or a similar message).

If the user was not terminated, the subcode in the right-most two bytes of the ACB's Additions 2 field or the subcode in the ACBX's Error Subcode (ACBXERRC) field describes the failed validity check.

Note: If you are running with Entire Net-Work, the leftmost two bytes of the Additions 2 field (in the ACB) or the ACBXERRC field (in the ACBX) may contain the ID of the Entire Net-Work node that issued this response code.

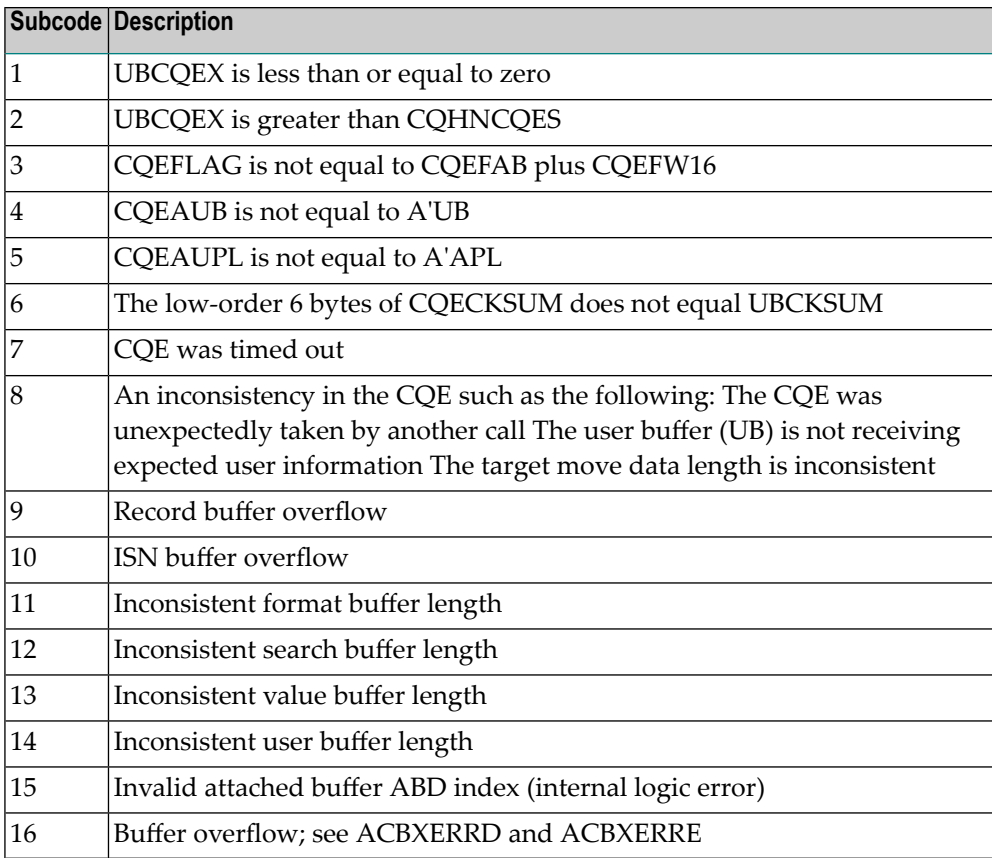

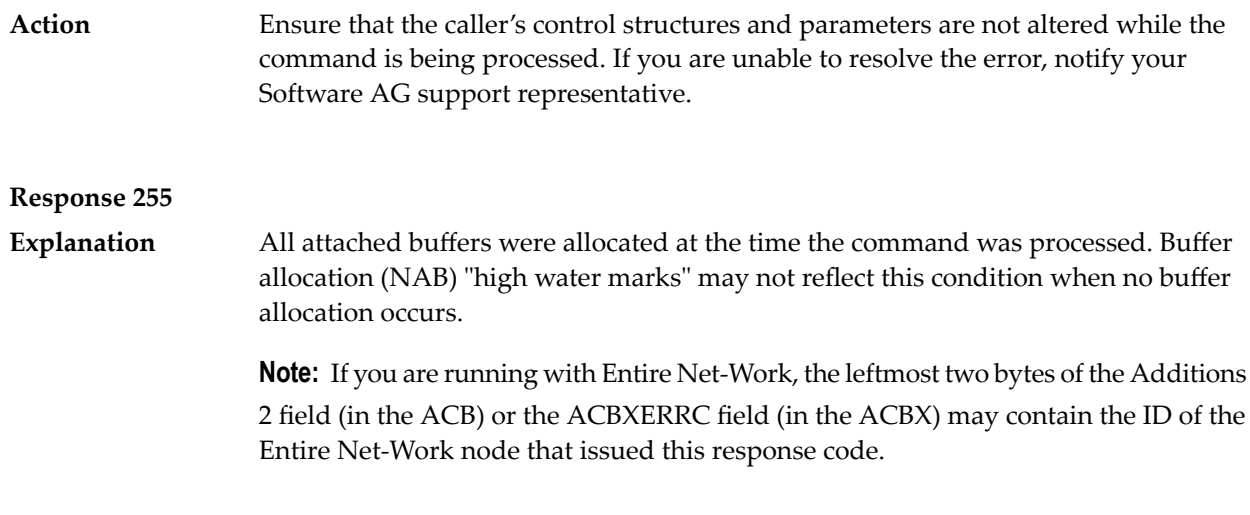

# **V Utility Messages and Codes**

The Adabas utilities issue return/condition codes, and may also display error messages. This chapter lists, alphabetically by utility, the utility error messages and describes the utility nonzero return codes.

# **Utility Error Messages**

Utility messages are displayed following a title line showing the utility name. The message line itself is displayed, followed by the same "explanation" and/or "action" information shown in this chapter.

Variable information such as jobname, data set name, return code, abend code, or nucleus response code may occur in the message line or in the text following the actual message. These variables are represented in lowercase as either "xxx...xxx" or as "reason", "nucleus-response", "job-name", "ret-code", and so on. In the actual message these notations are replaced with the actual values. Generally, variables within parentheses ( ) are hexadecimal and those without parentheses are decimal.

When a message includes a nucleus response or abend code, the specific code description identifies the cause. See the description of **nucleus [response](#page-458-0) codes** and **[abend](#page-726-0) codes**.

# **Utility Return Codes**

When an Adabas utility returns control to the operating system and no abend has occurred, the utility writes a return codes in the rightmost positions of general register 15:

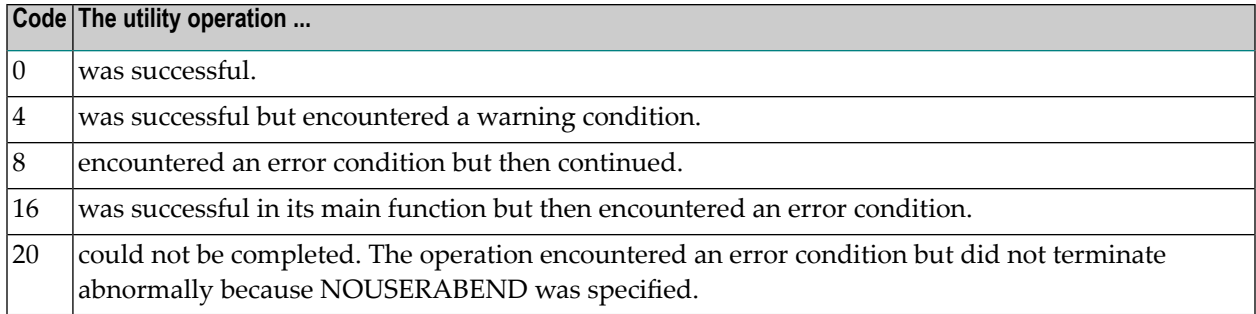

**Note:** Utilities that terminate with return code 4 write "...terminated with warning" as the last message. This indicates that, although the utility function completed successfully, circumstances may have rendered the result of the function different from that which was expected. The job protocol contains one or more related warning or error messages.

Return codes are supported by operating system as described in the following table:

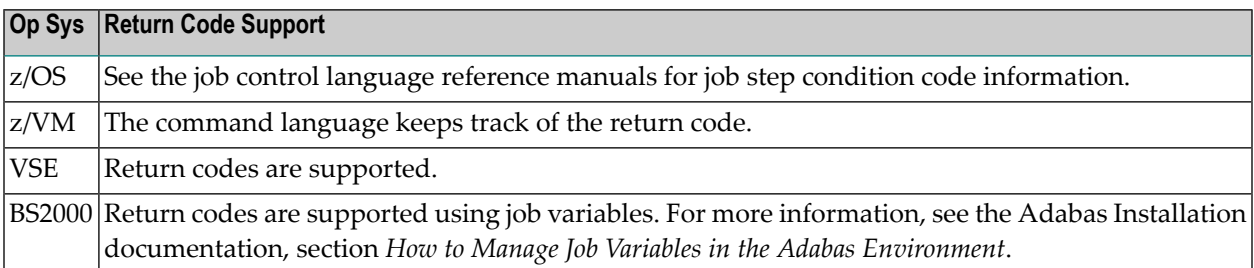

Depending on the operating system and the utility, the return code can be tested to determine the utility job status:

- A zero return code always indicates successful completion of the utility.
- The meanings of return codes 4 or 8 depend on the utility in operation at the time.

These unsuccessful return code (RC) meanings are described here in alphabetical order by Adabas utility.

# **ADAACK Return Codes**

**Return Code 4 or 8 Explanation** Database inconsistency.

# **ADACMP Return Codes**

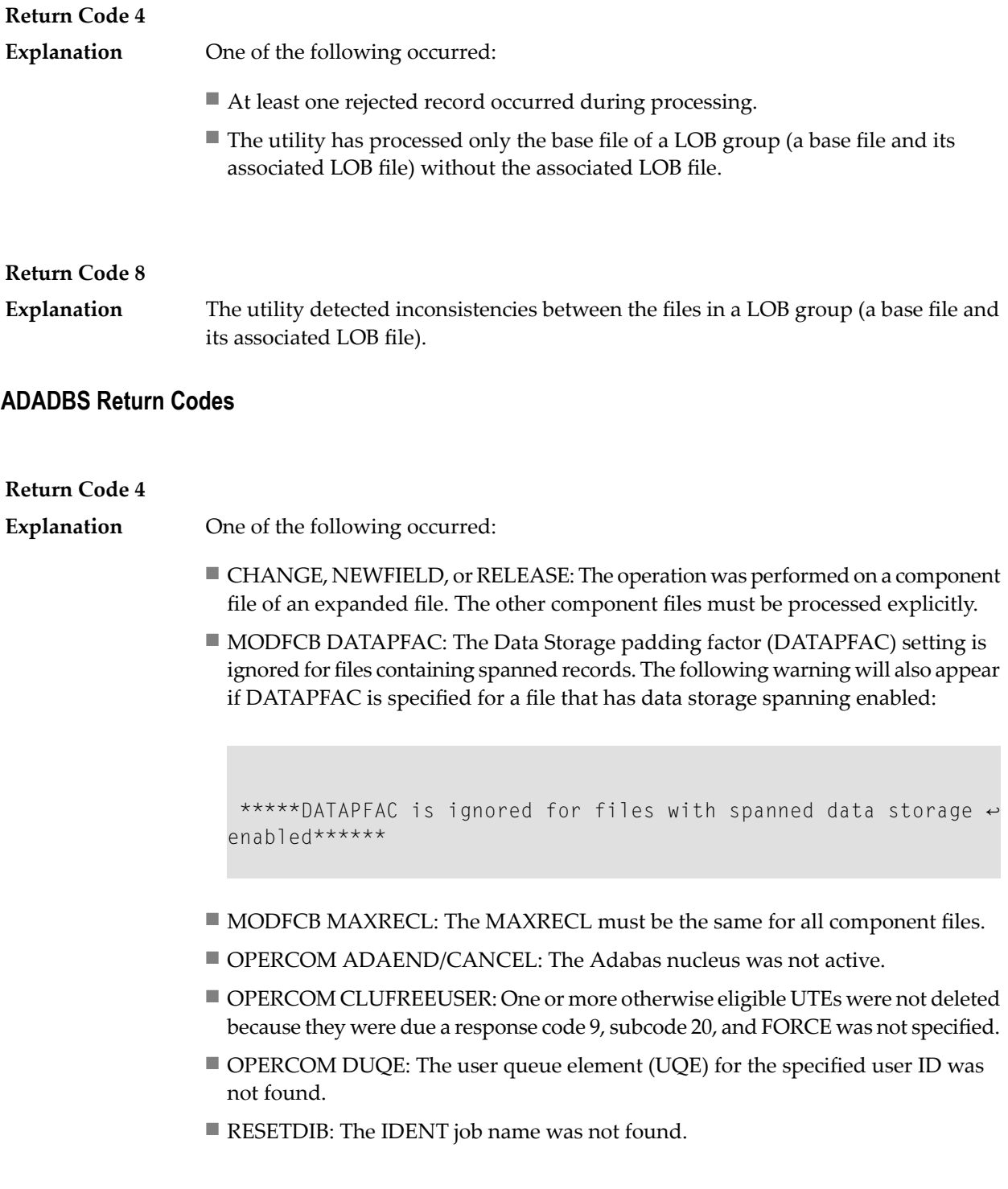

## **Return Code 8**

**Explanation** One of the following occurred:

- DELETE: The file to be deleted was not found.
- OPERCOM STOPU: The function received an Adabas response code.
- RELEASE: An invalid descriptor name was specified, or the function received an Adabas response code.

# **ADADEF Return Codes**

#### **Return Code 4**

**Explanation** NEWWORK: Attempt to write RLOG information or close RLOG data set failed.

# **ADADCK Return Codes**

**Return Code 4 or 8 Explanation** Database inconsistency.

# **ADAICK Return Codes**

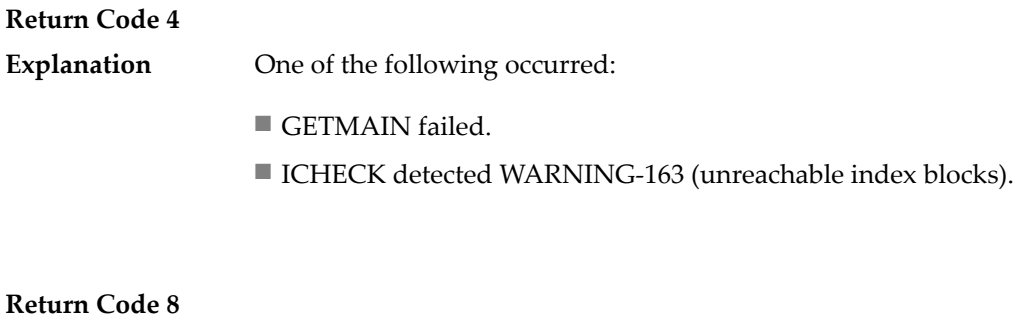

**Explanation** Database inconsistency.

# **ADAINV Return Codes**

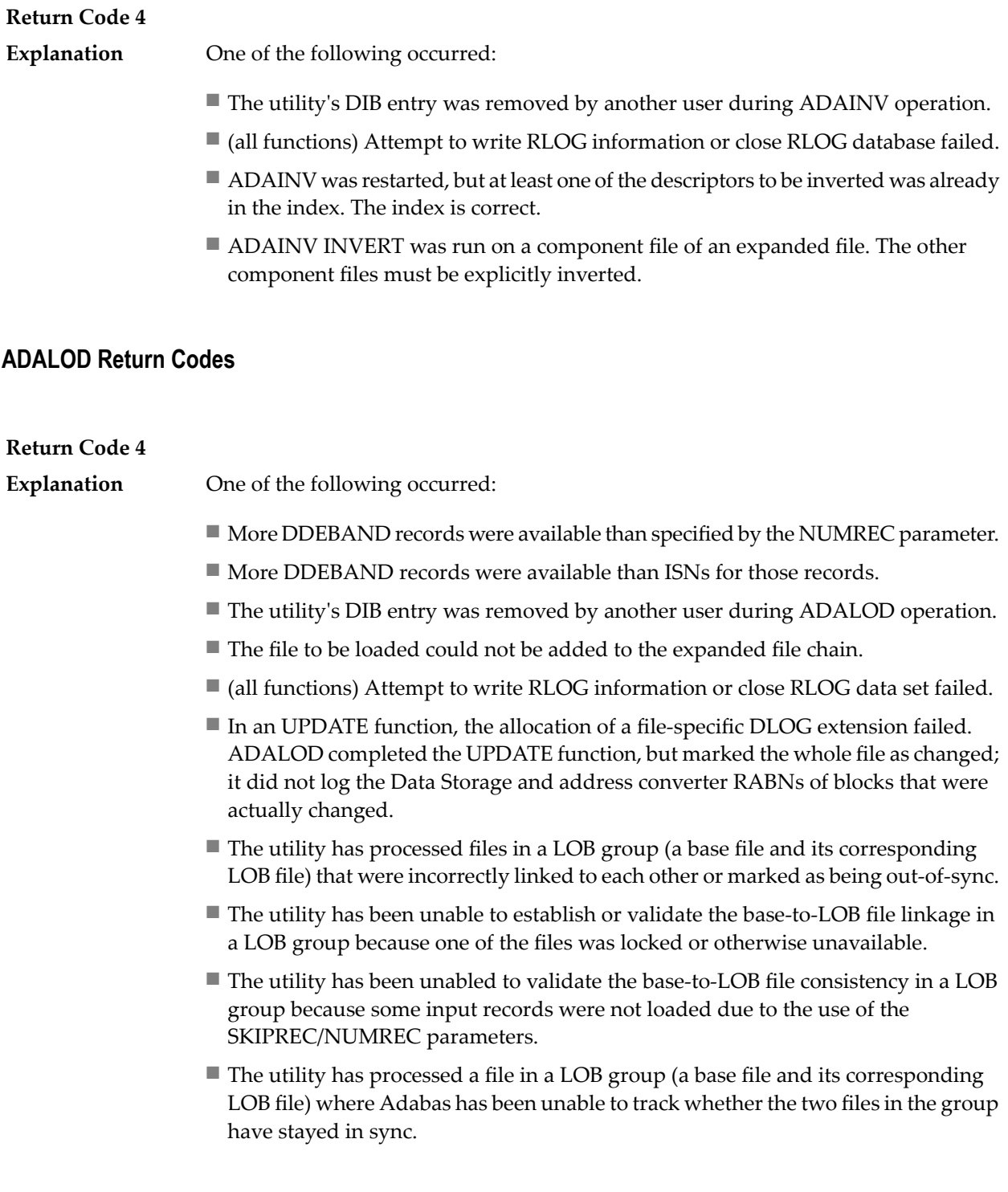

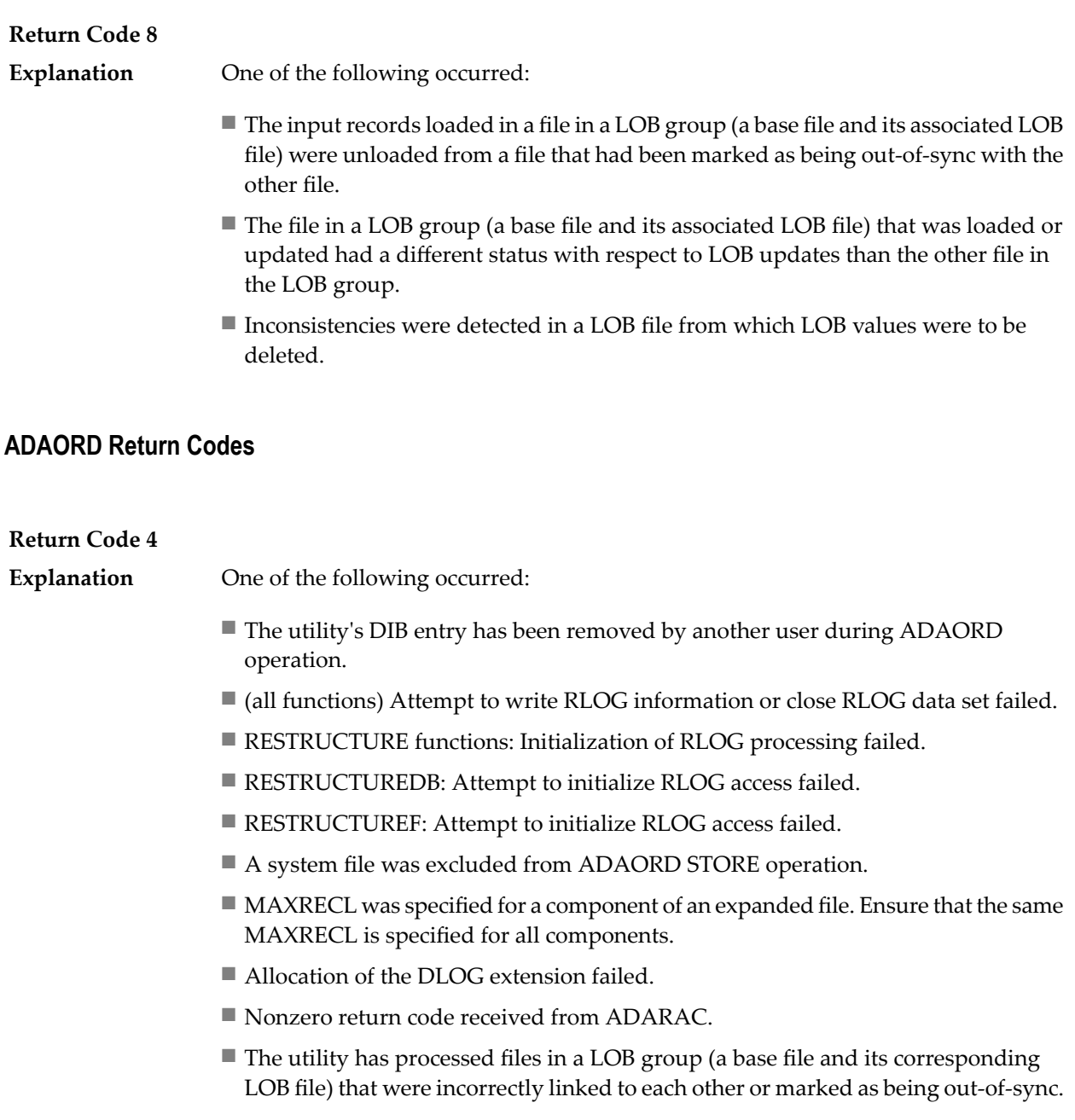

# **ADARAI Return Codes**

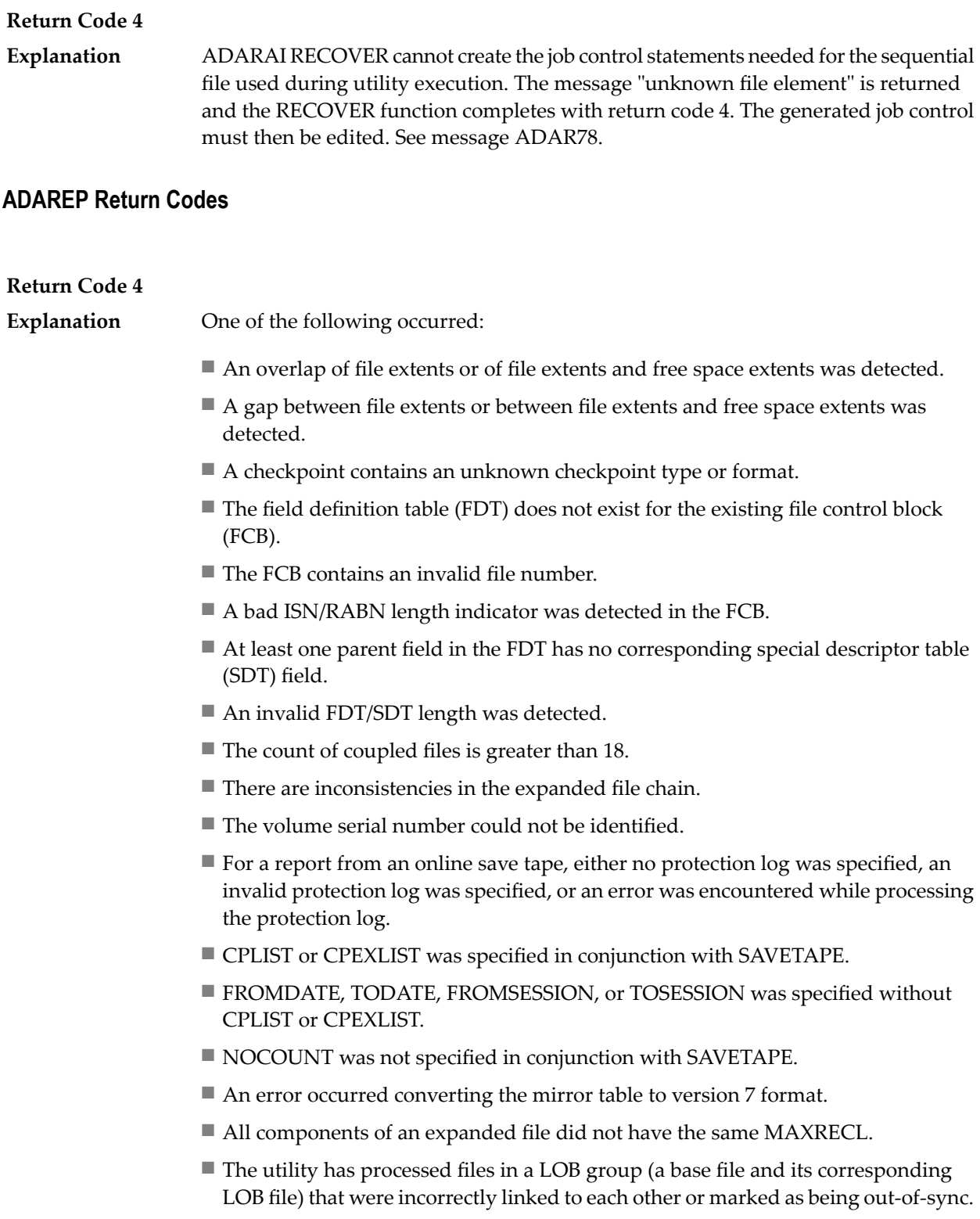

# **ADARES Return Codes**

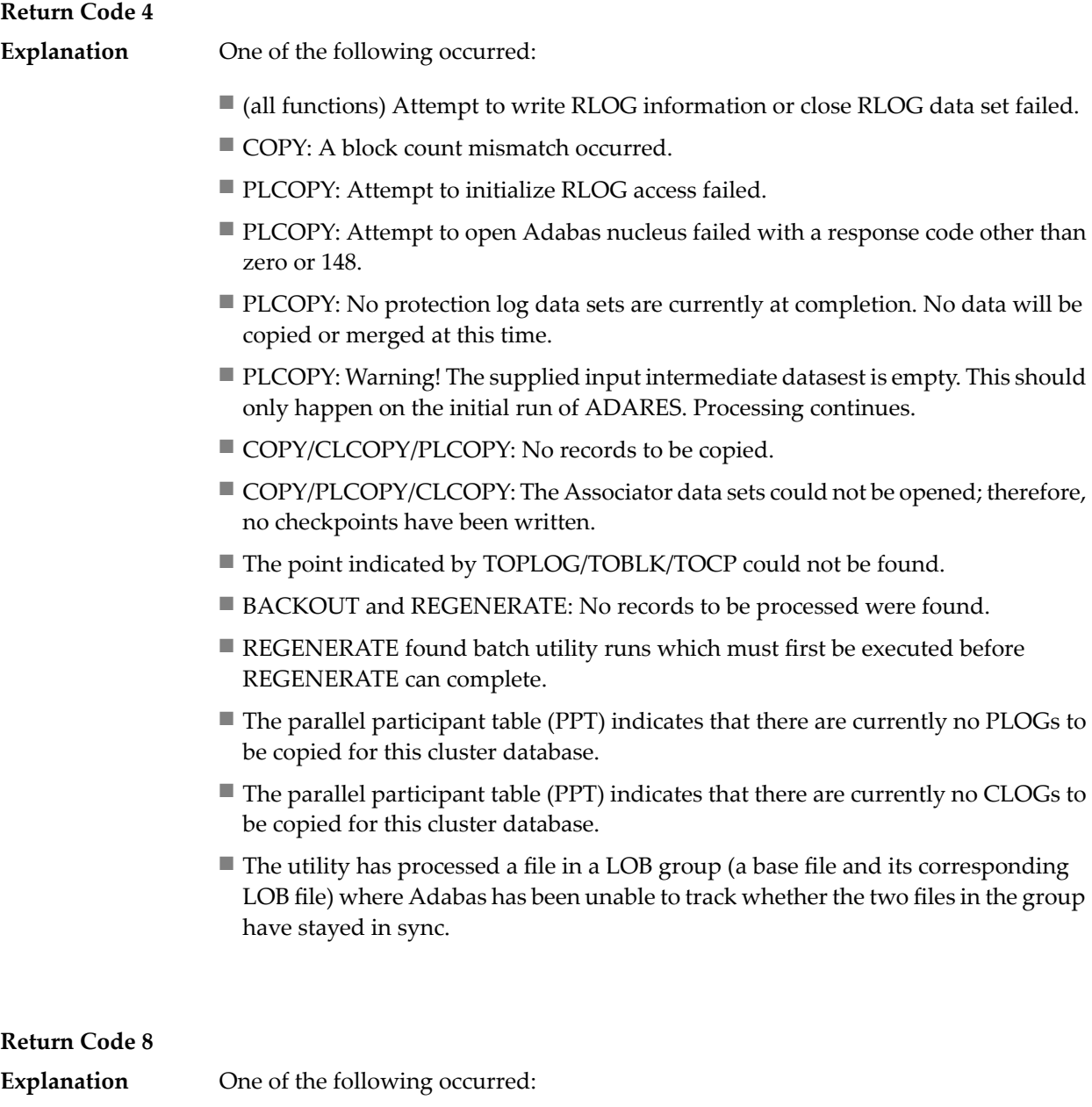

- (Adabas Delta Save Facility) An error occurred in a PLCOPY or COPY function when processing the delta save images (DSIM) data set. Building the DSIM data set was discontinued. The PLCOPY or COPY function continued normally. RC 8 is also given in all cases where the DSIM data set is necessary but is not available or is not usable.
- REGENERATE or BACKOUT function determined that one or more files in the file list were in an inconsistent state; that is, in load, reorder, refresh, or restore status. Processing continues for all other files in the file list.

### **Return Code 16**

An error occurred after the PLCOPY/CLCOPY function successfully closed the DD/SIAUS1 or DD/SIAUS2 data set. The error message is printed in DD/DRUCK. **Explanation**

# **ADASAV Return Codes**

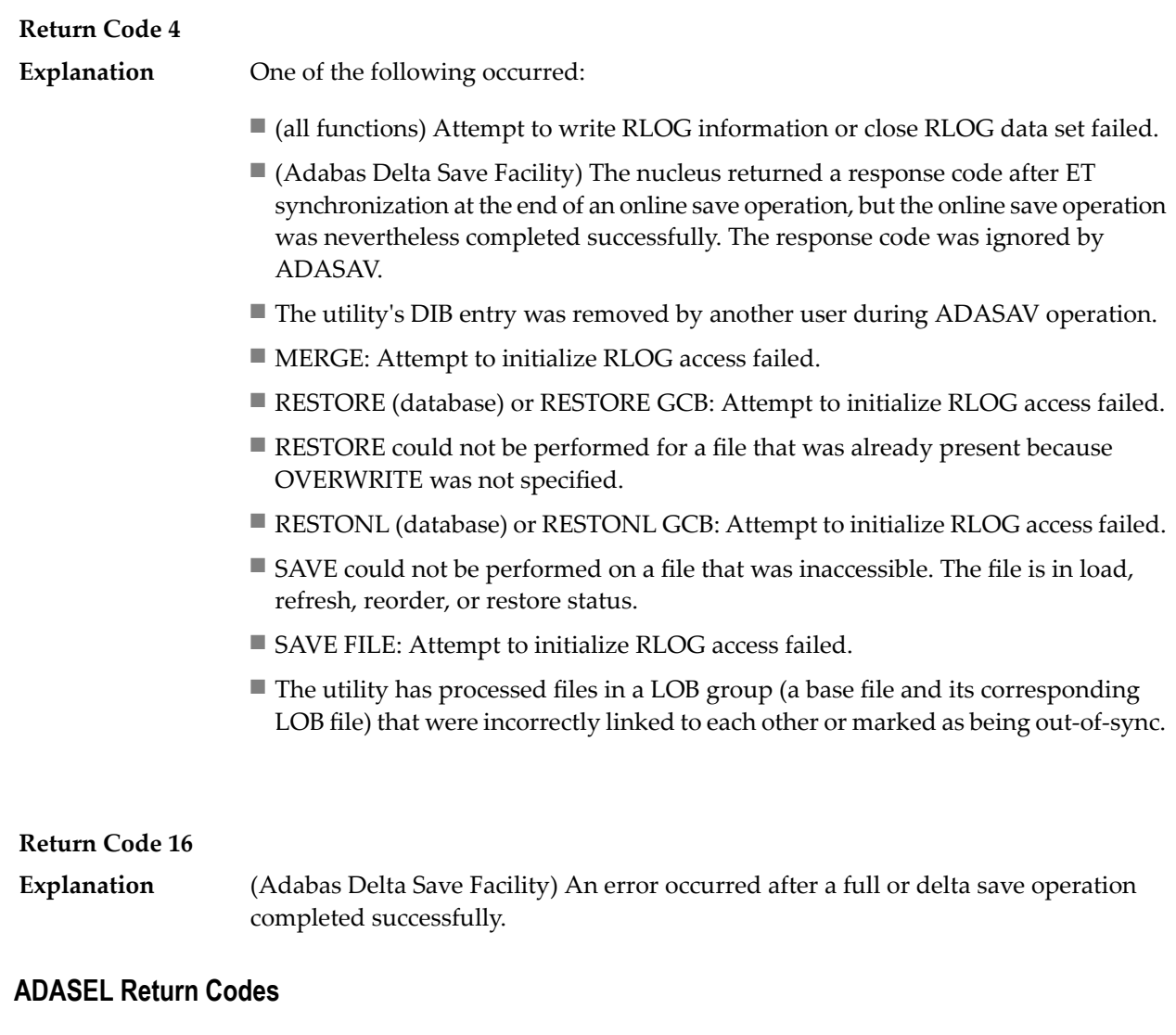

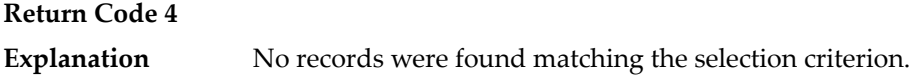

# **ADAULD Return Codes**

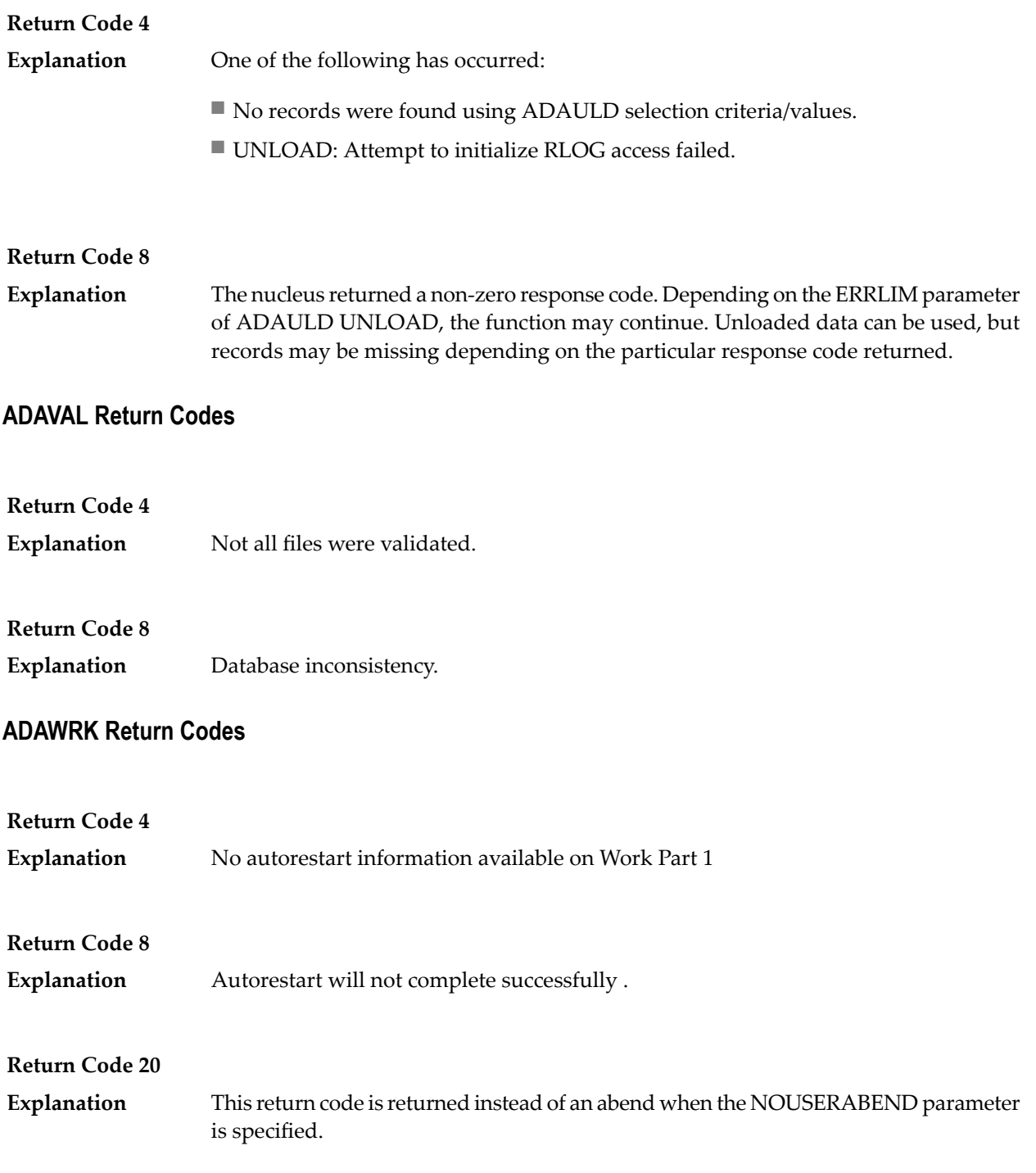

# **36 Errors Common to All Utilities**

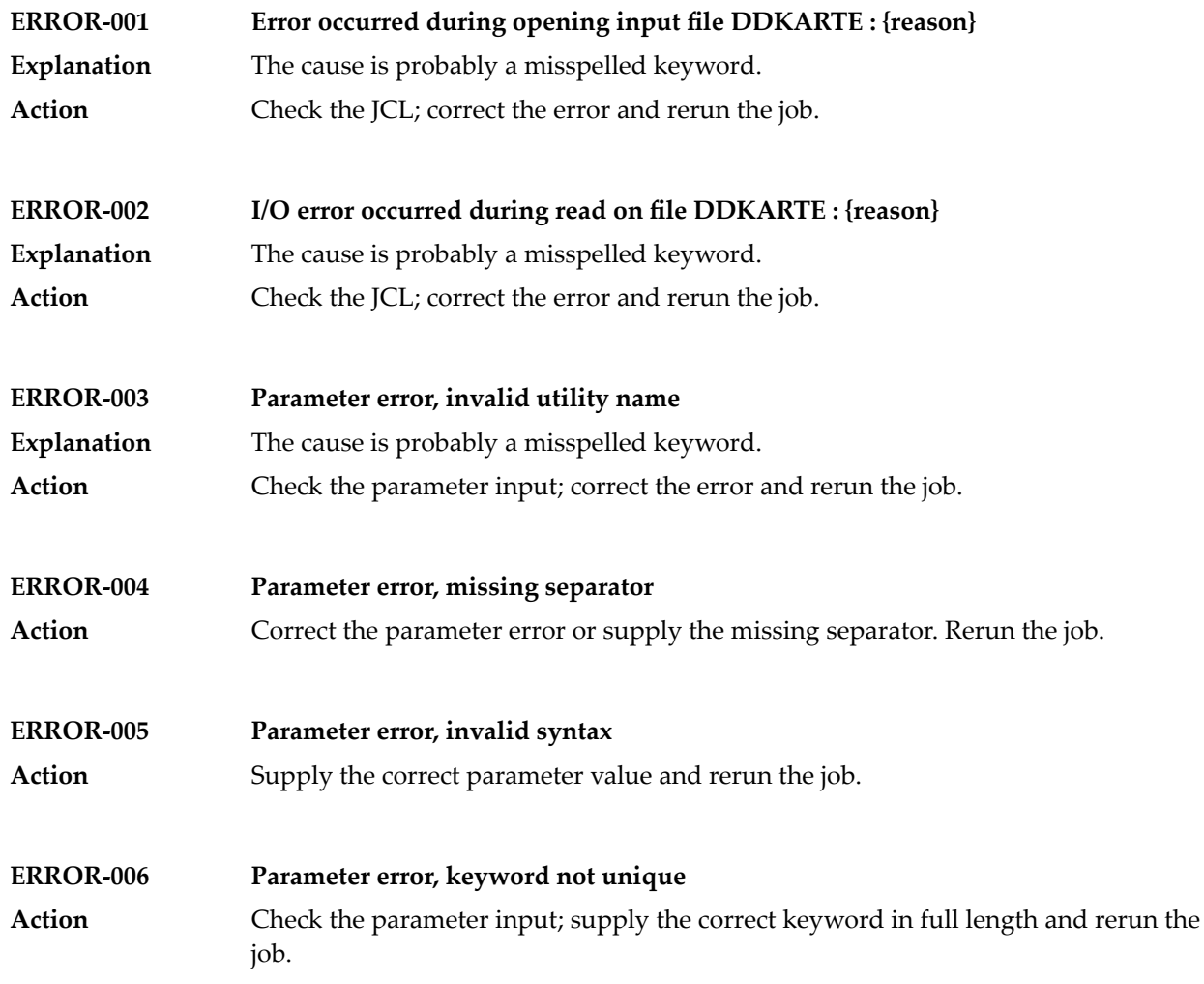

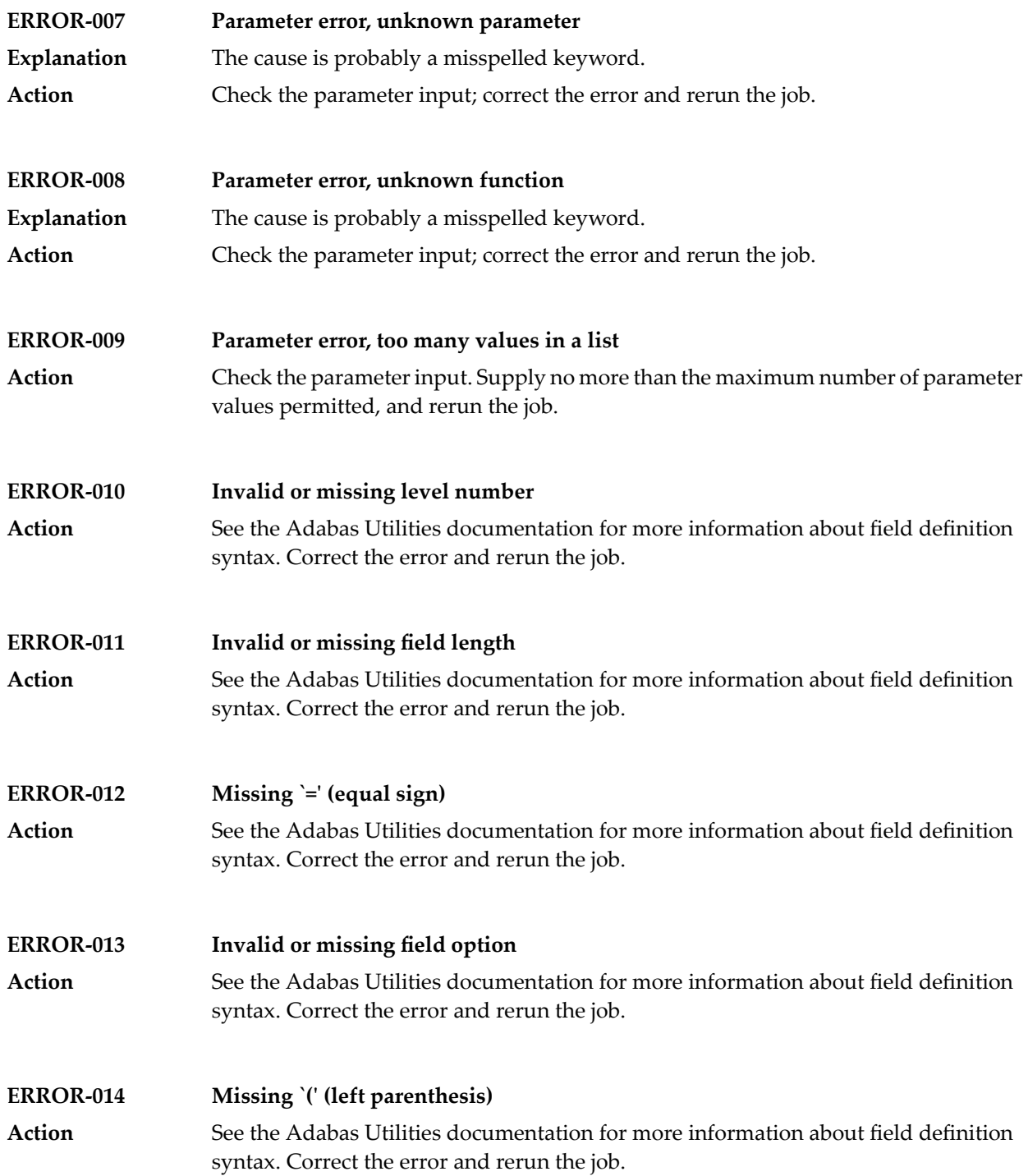

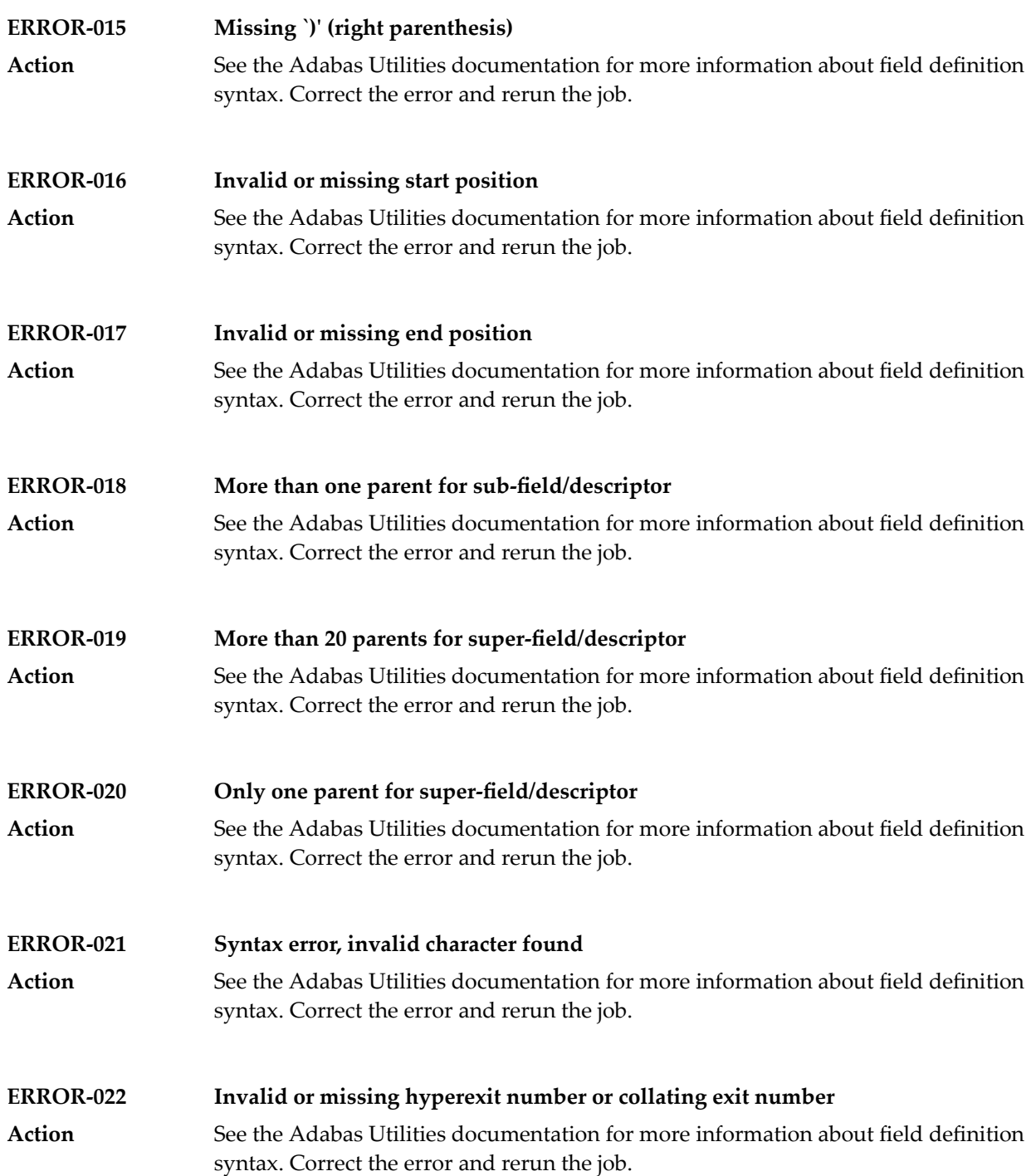

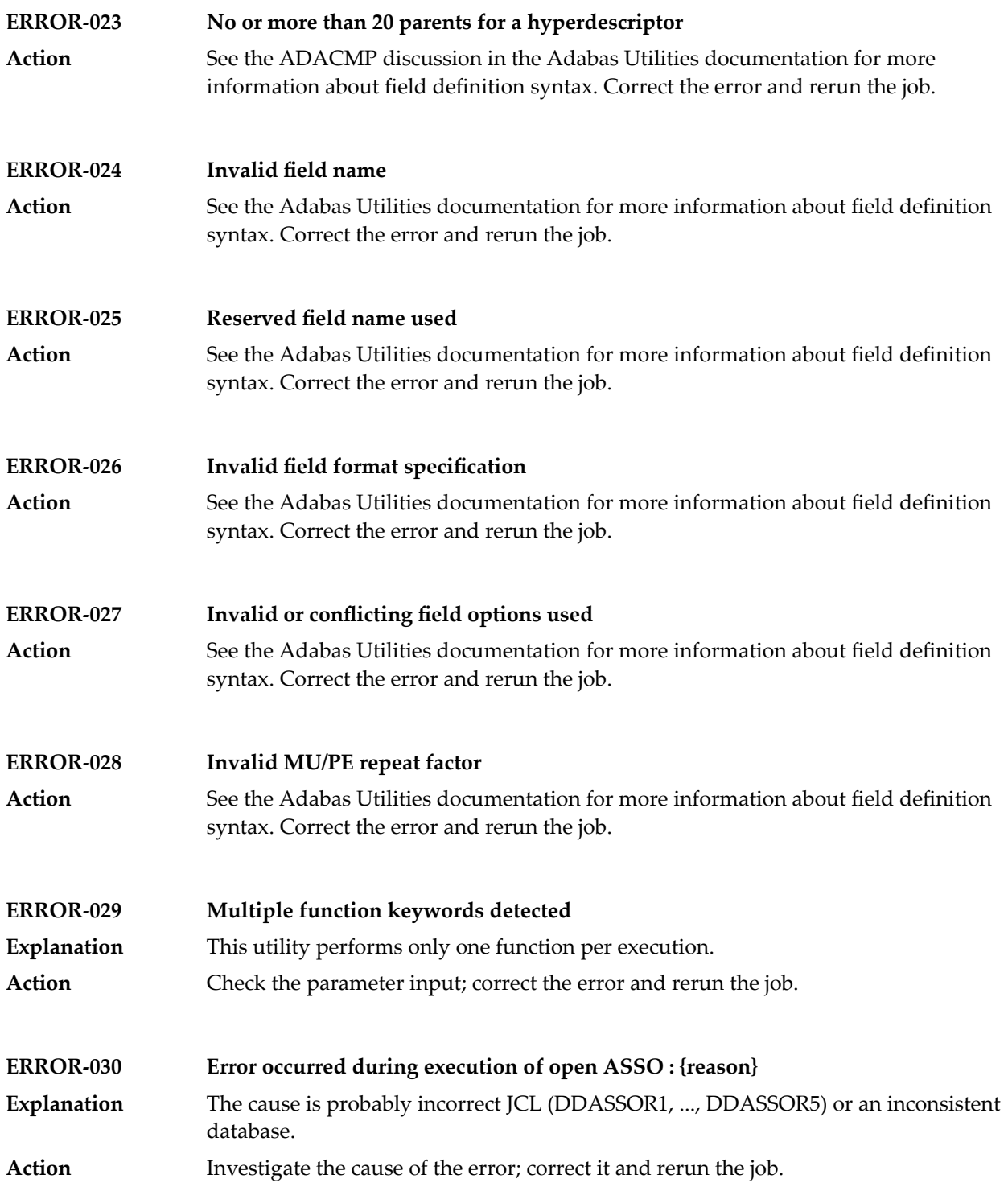

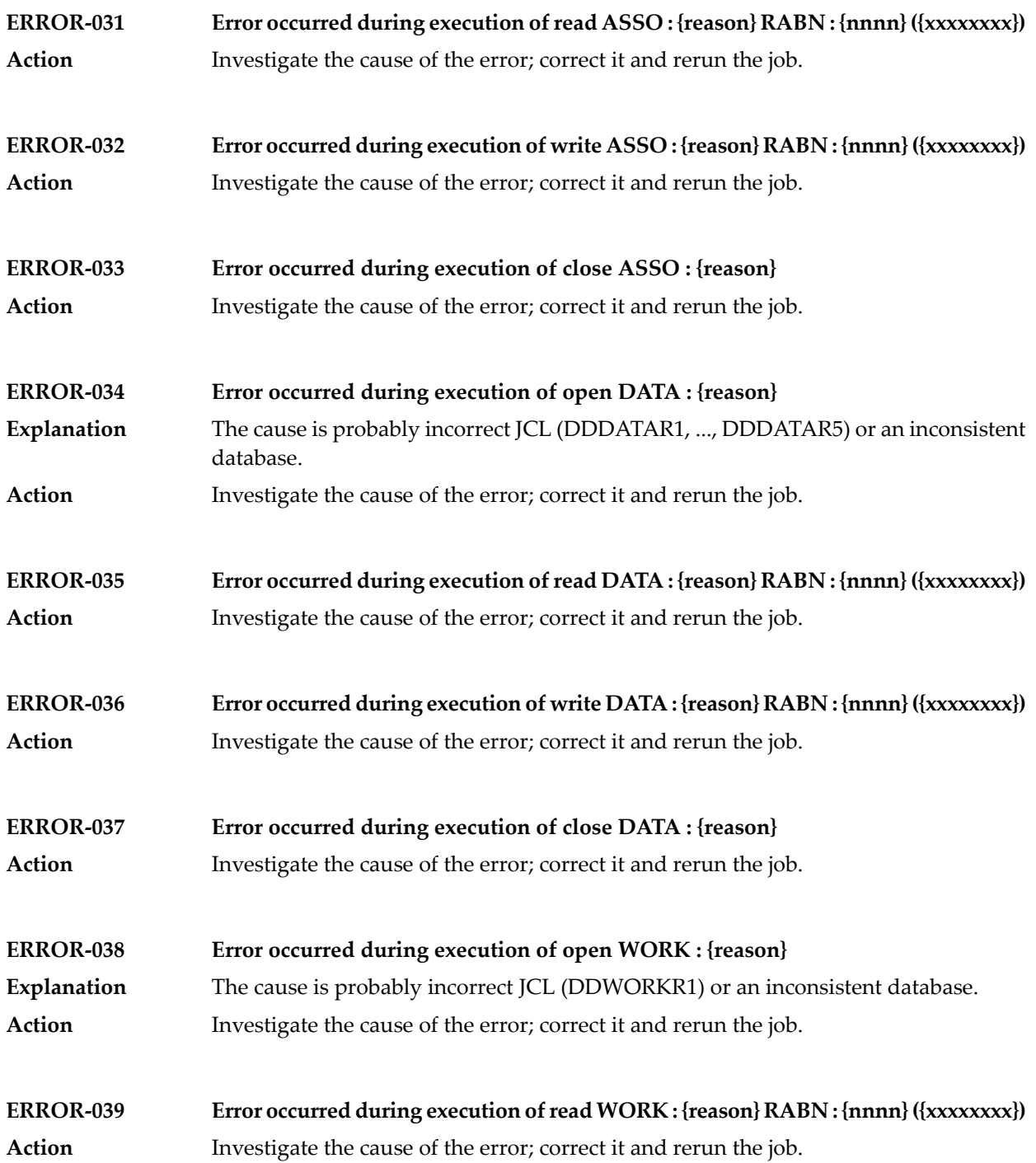

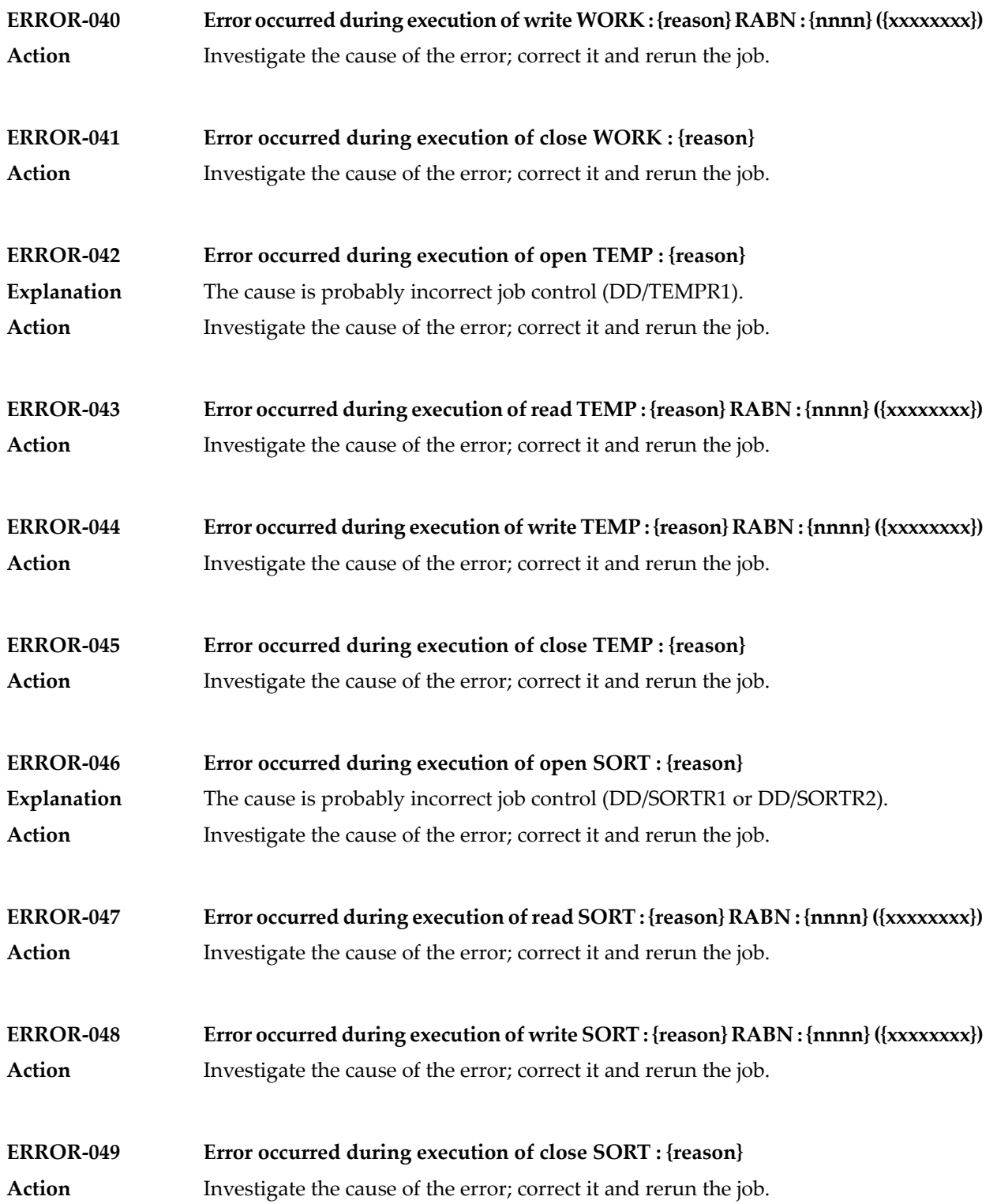

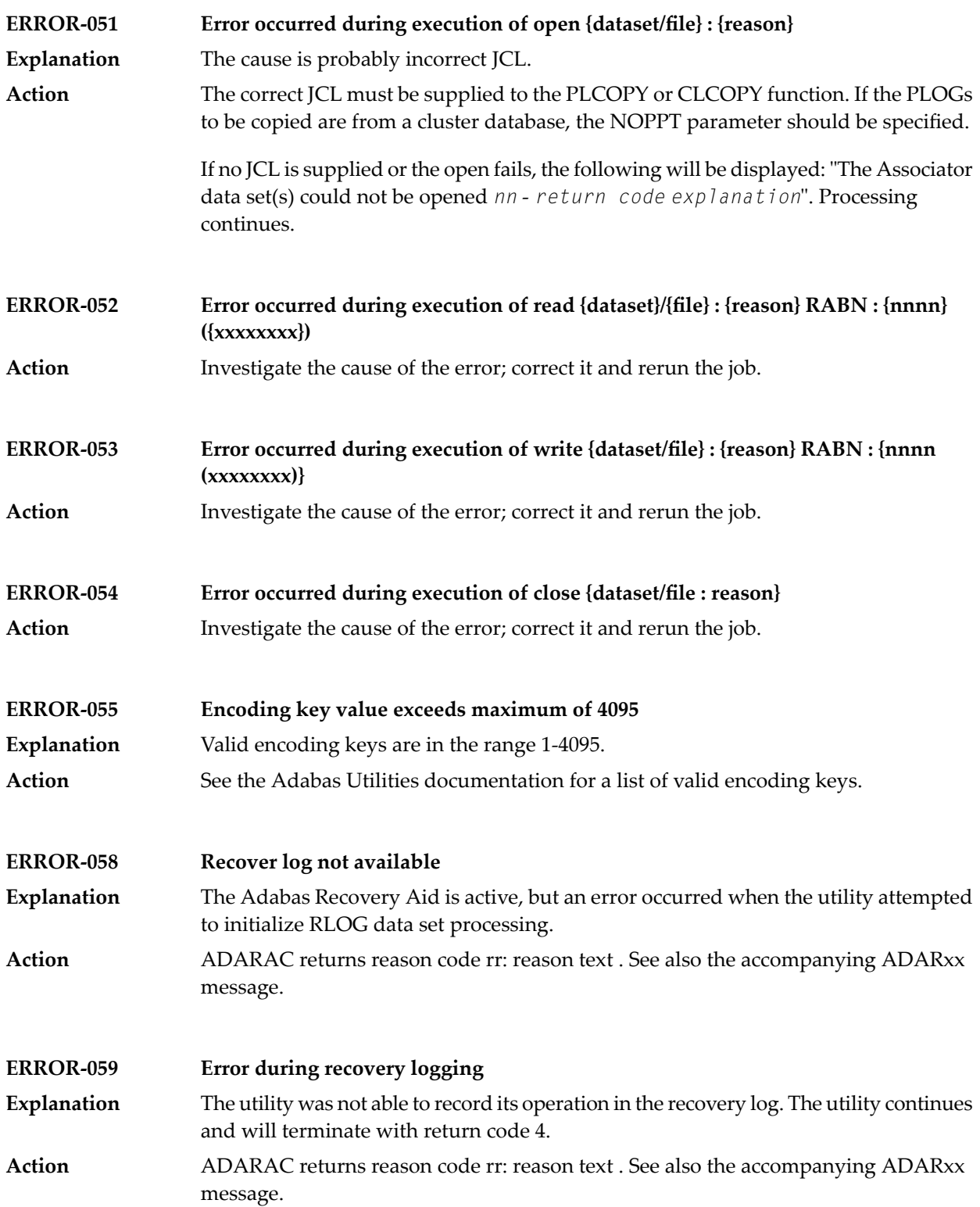

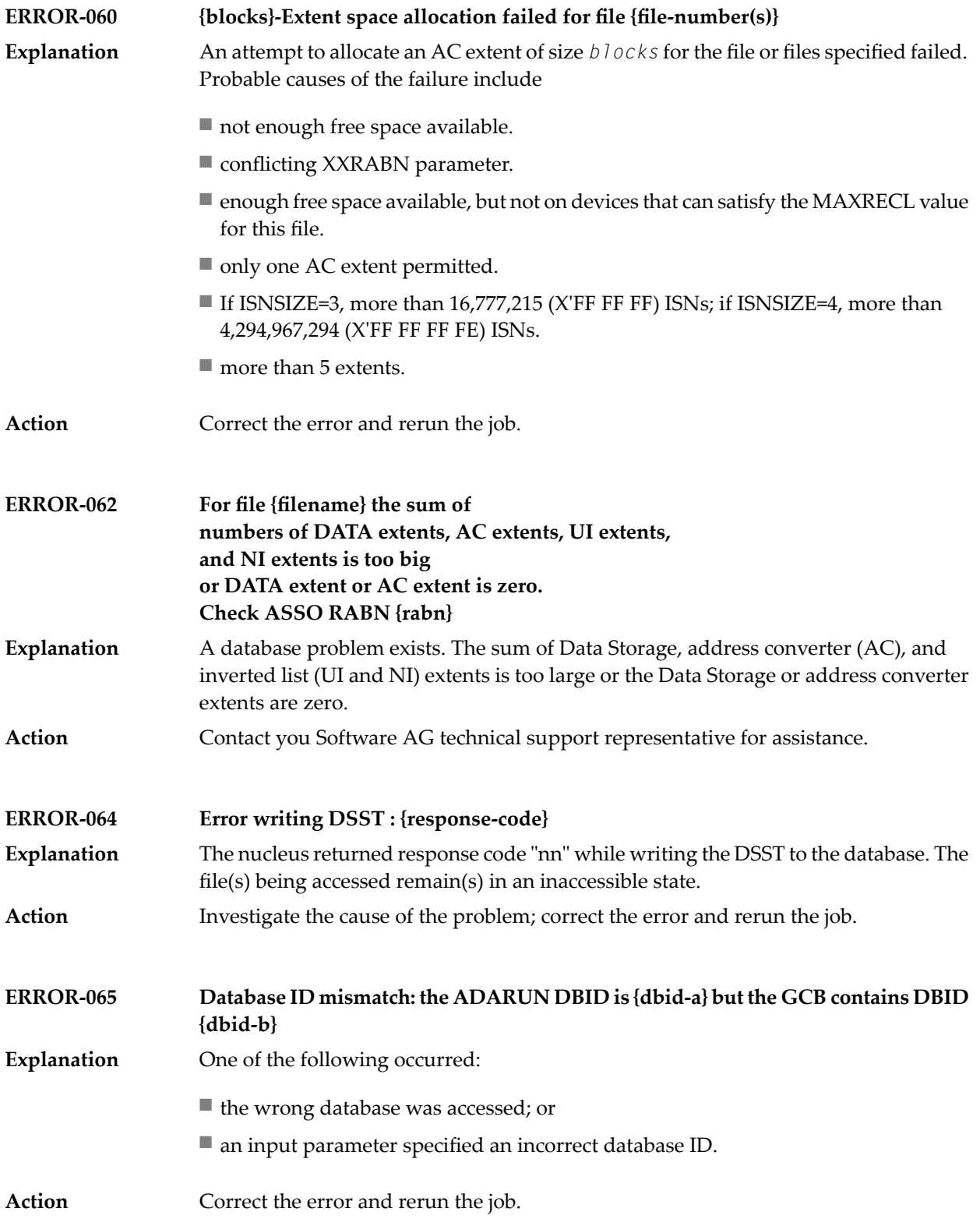

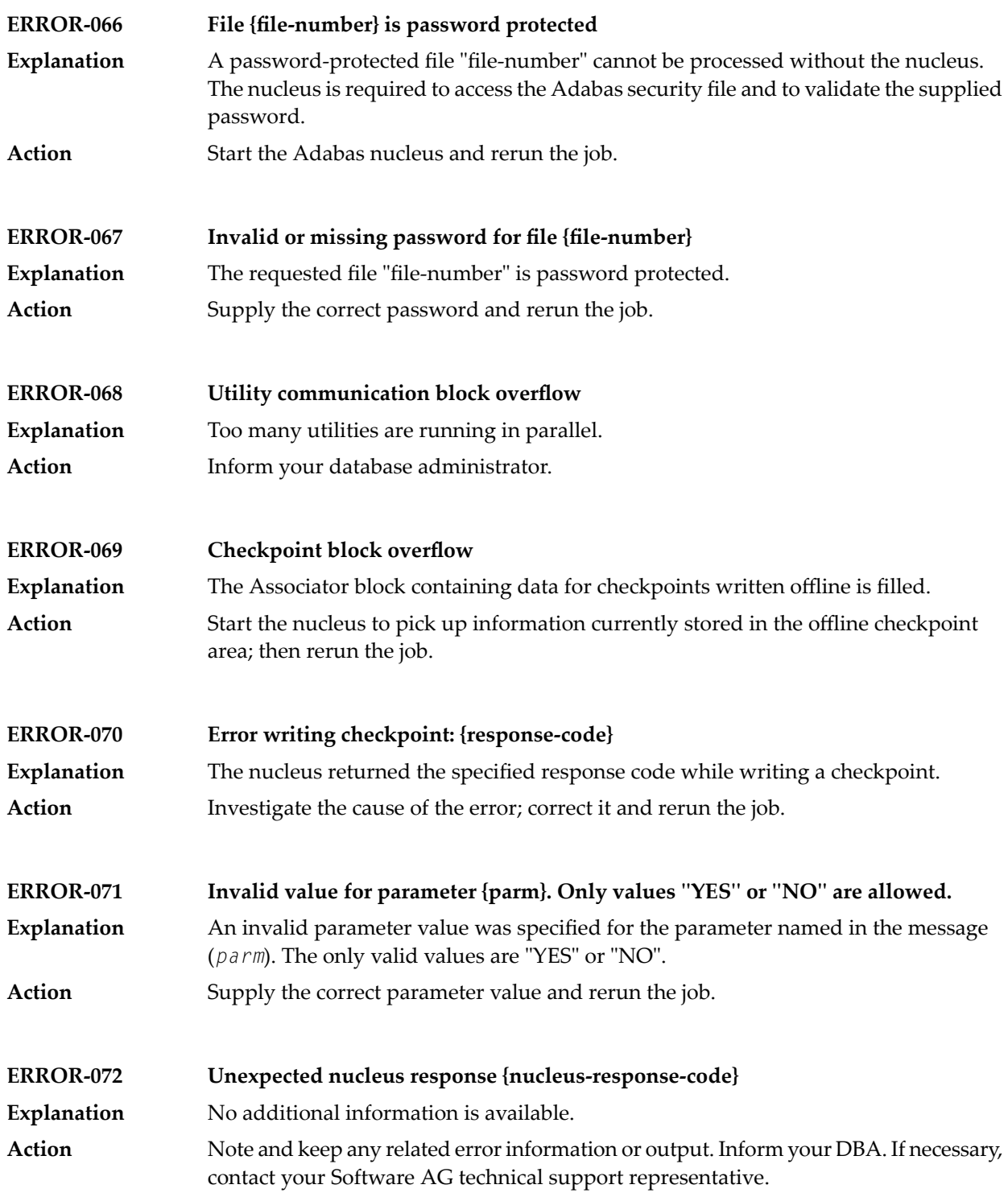

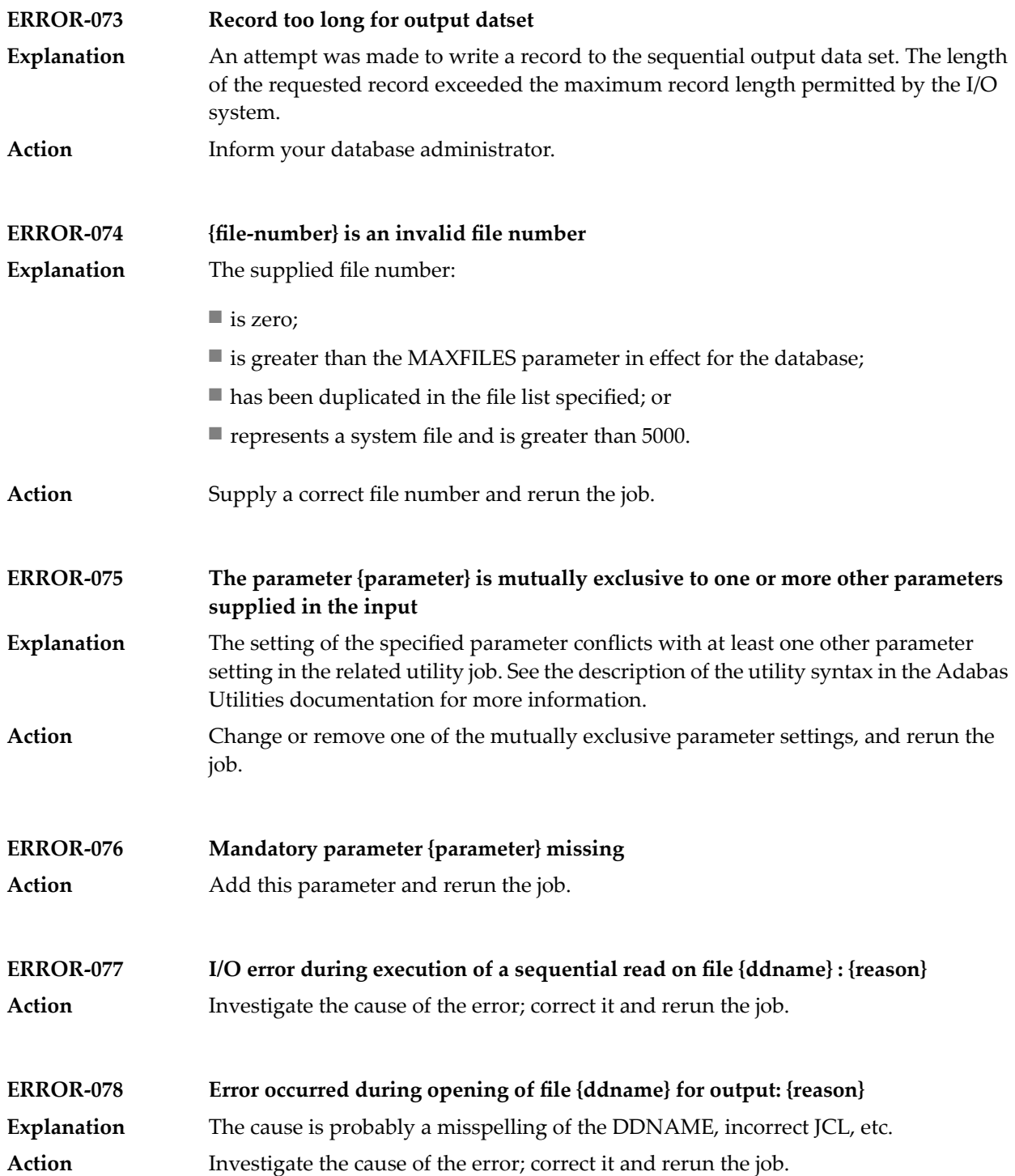
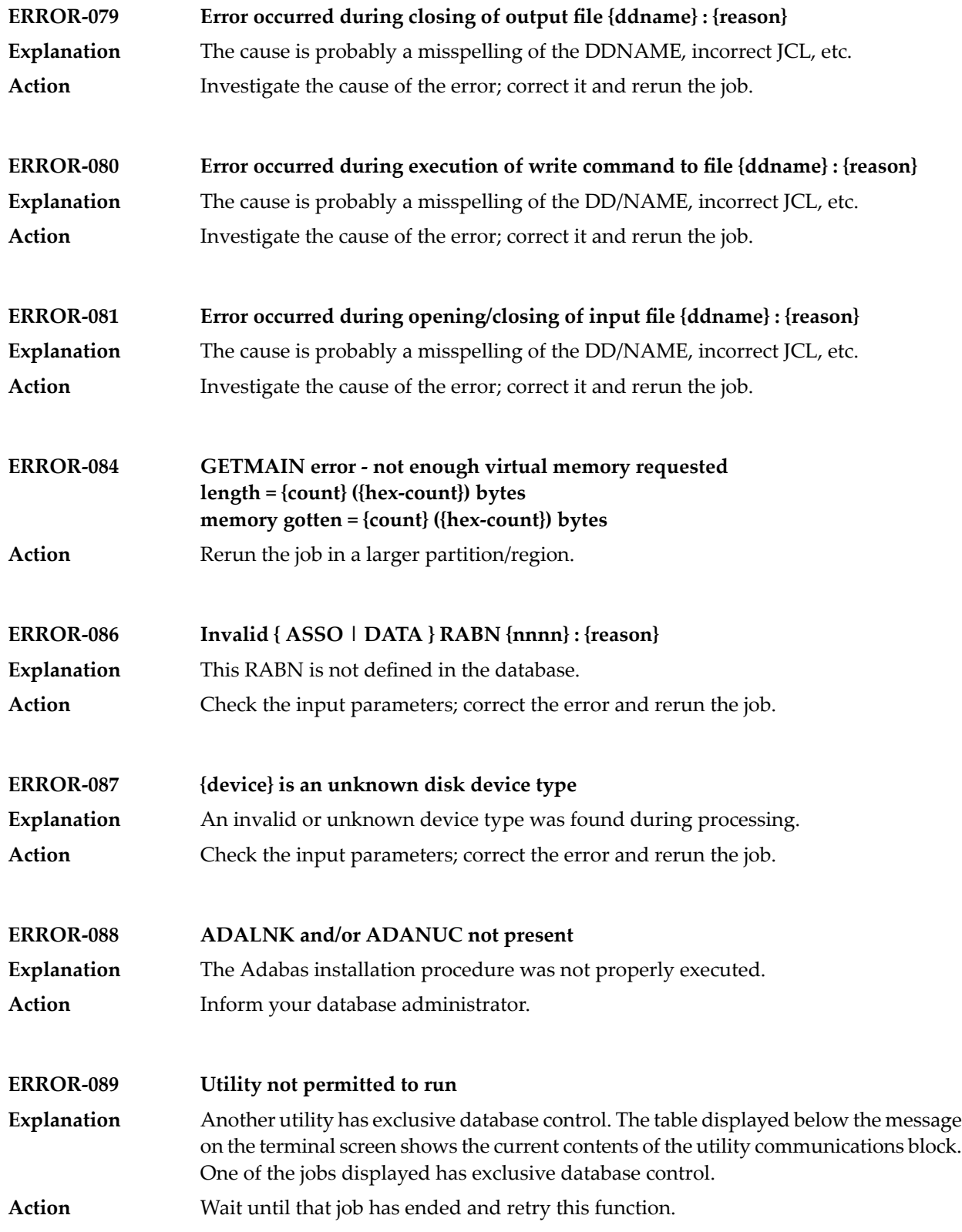

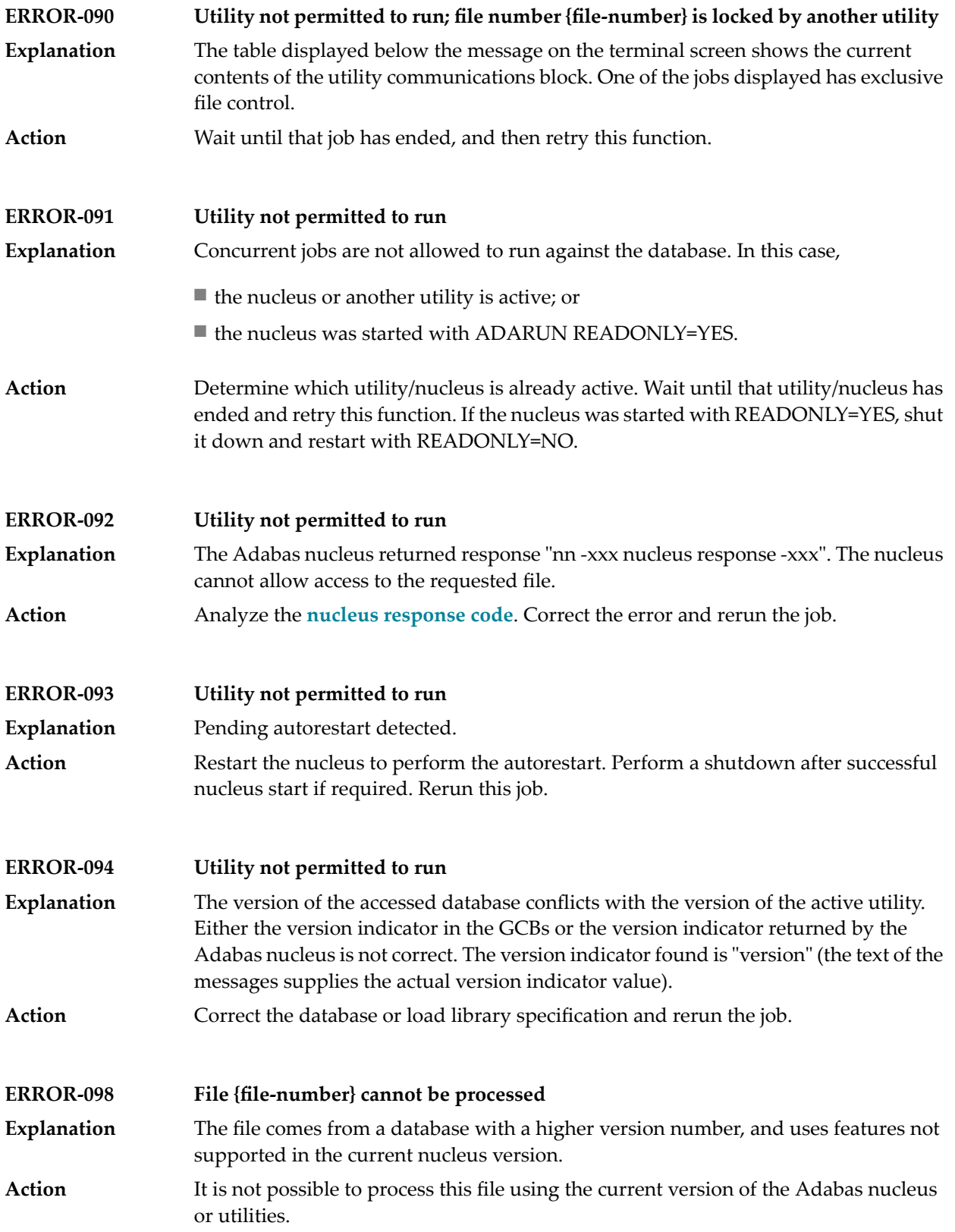

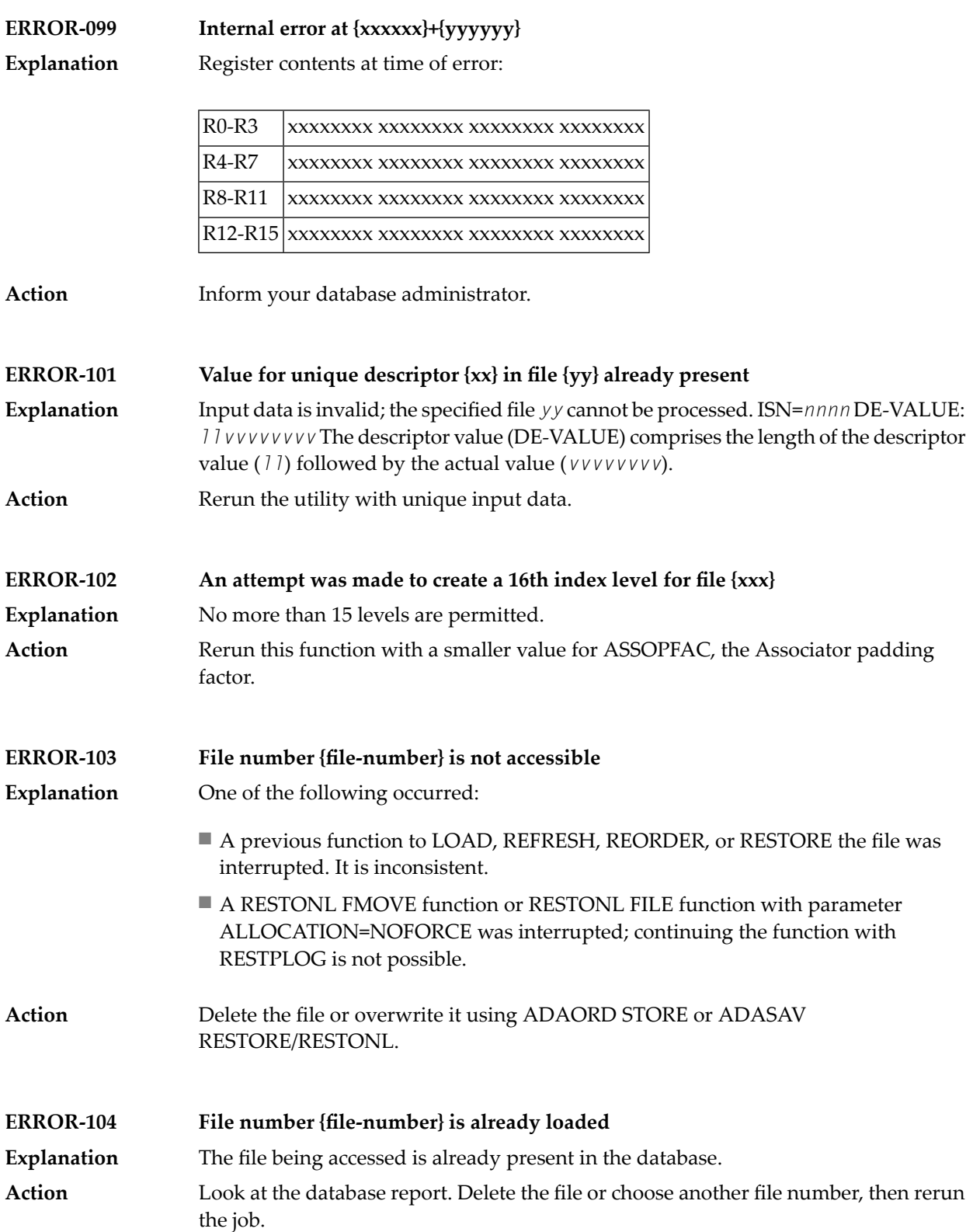

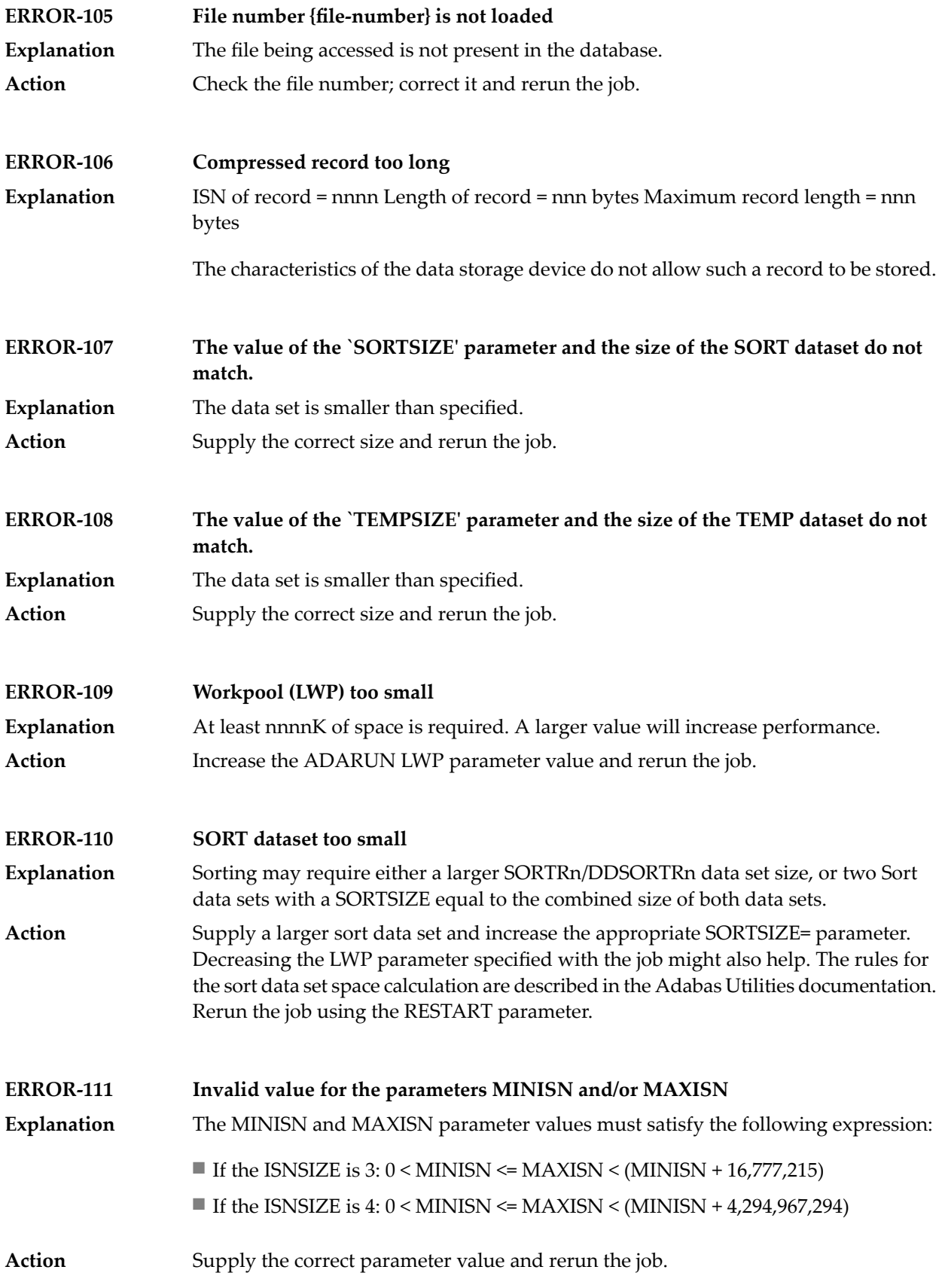

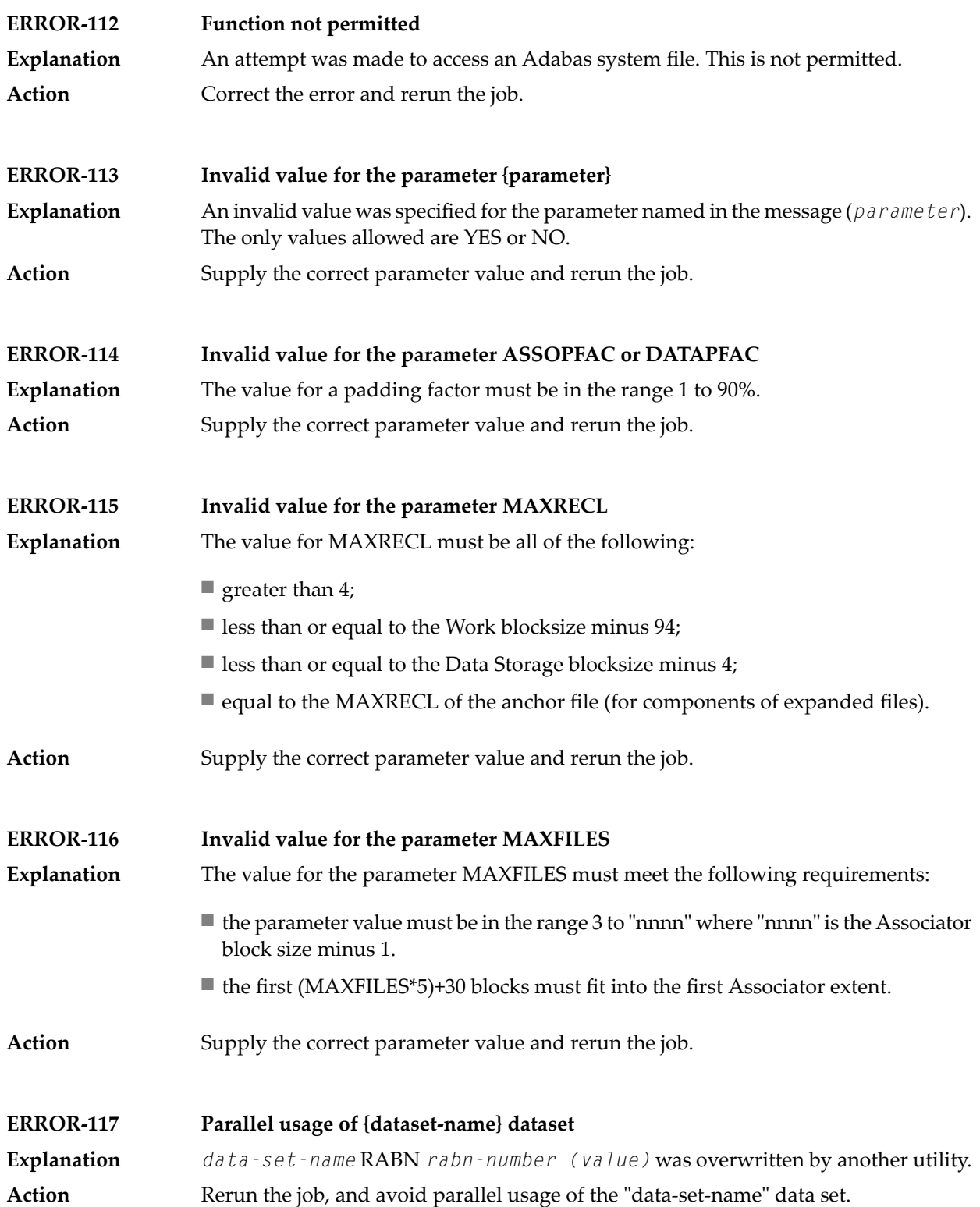

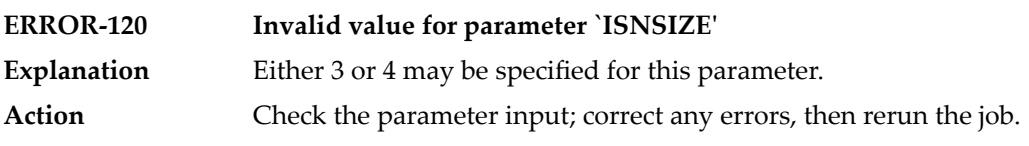

# **37 ADAACK Error Messages**

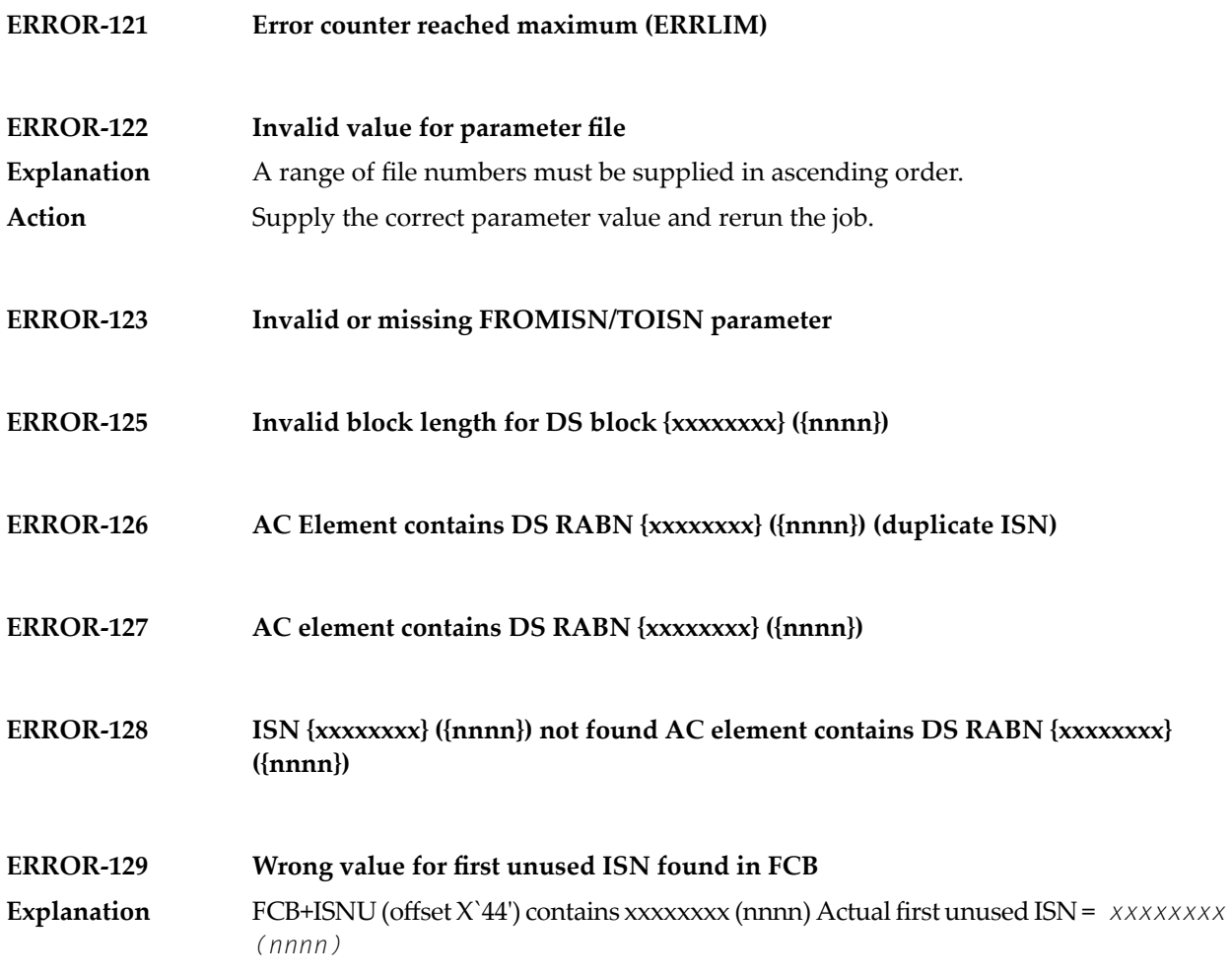

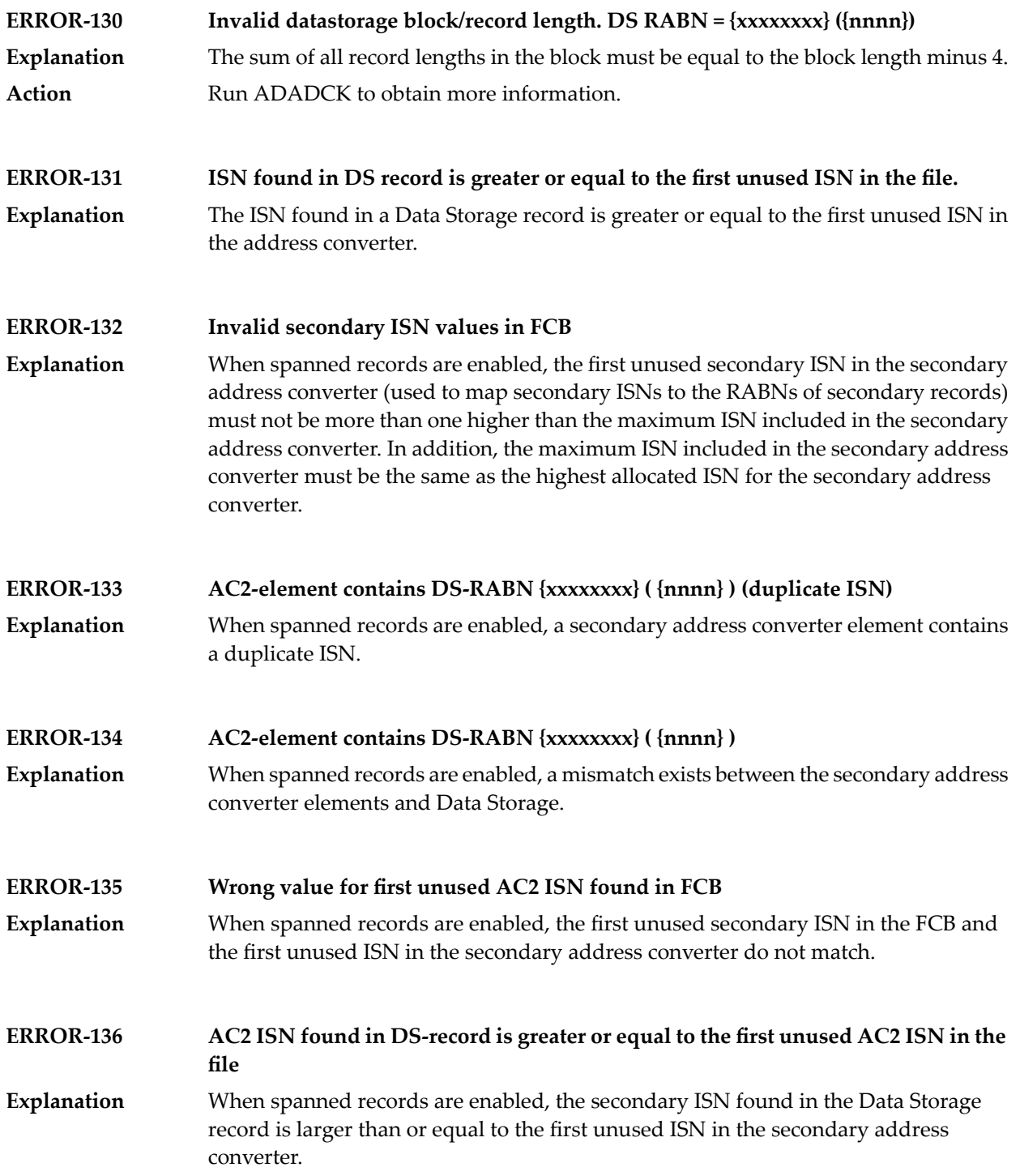

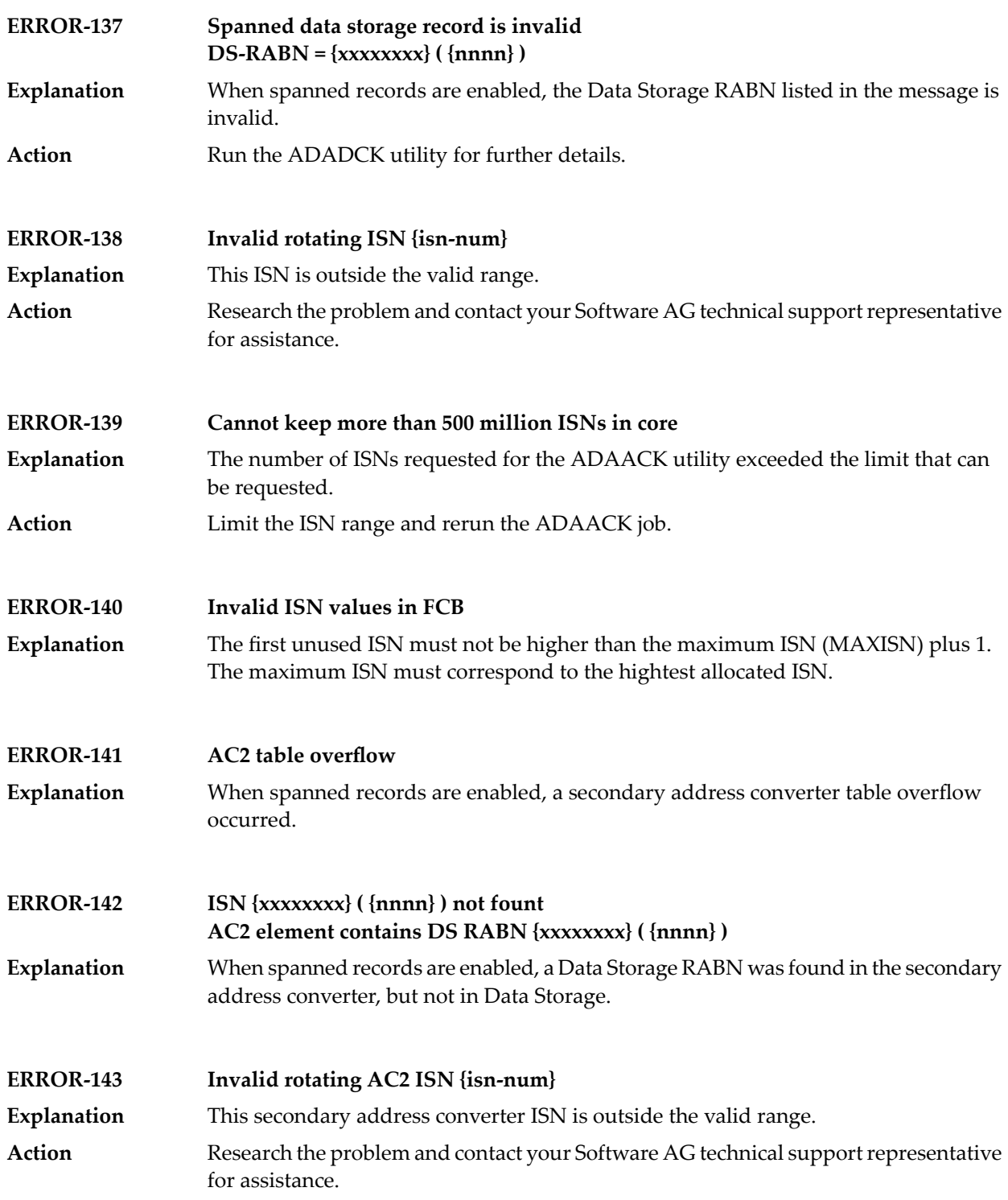

### **ERROR-144 AC2 RABN {nnnnnnnn} ({nnnnnnnn}) is invalid**

**Explanation** The secondary address converter RABN listed in the message is invalid.

Print the contents of the Associator blocks using the ADAPRI ASSOPRI utility function. Then contact your Software AG technical support representative for assistance. **Action**

# **38 ADACDC Error and Warning Messages**

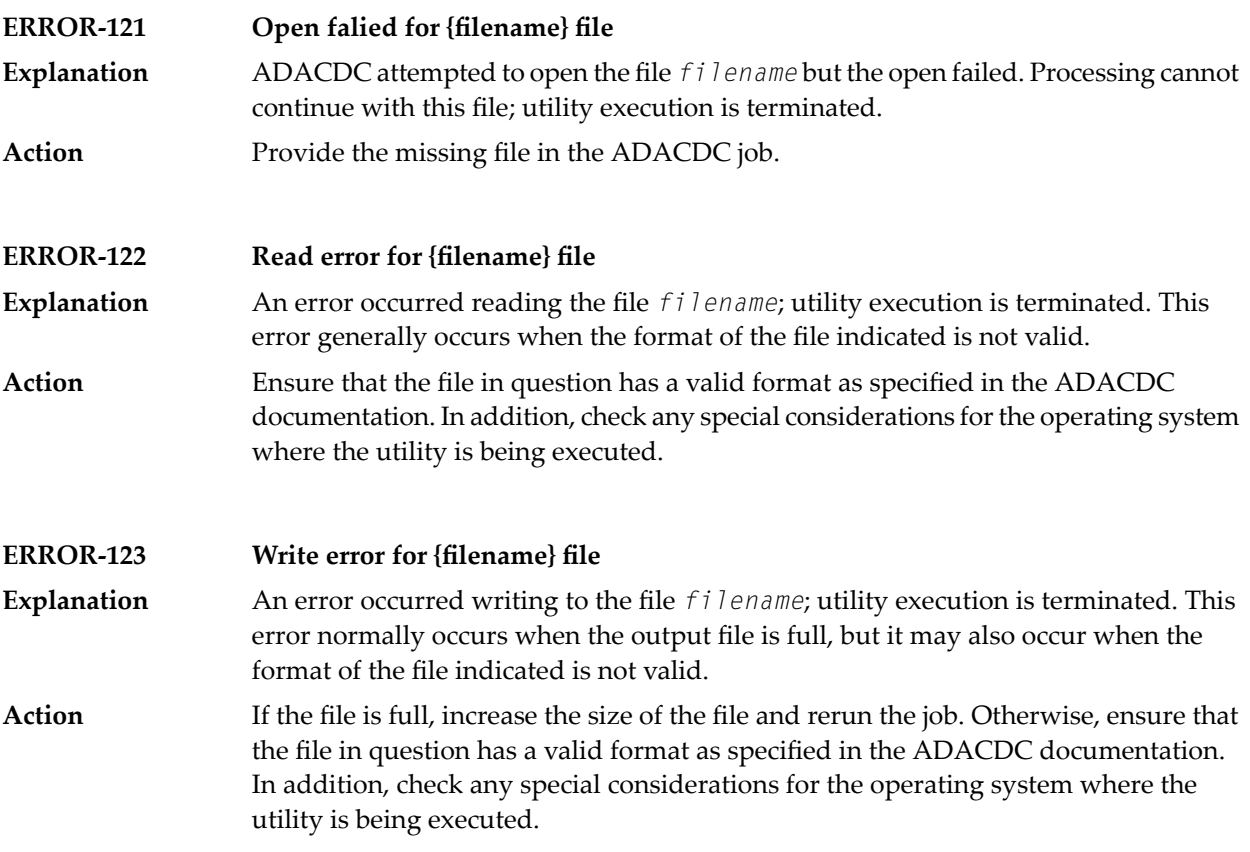

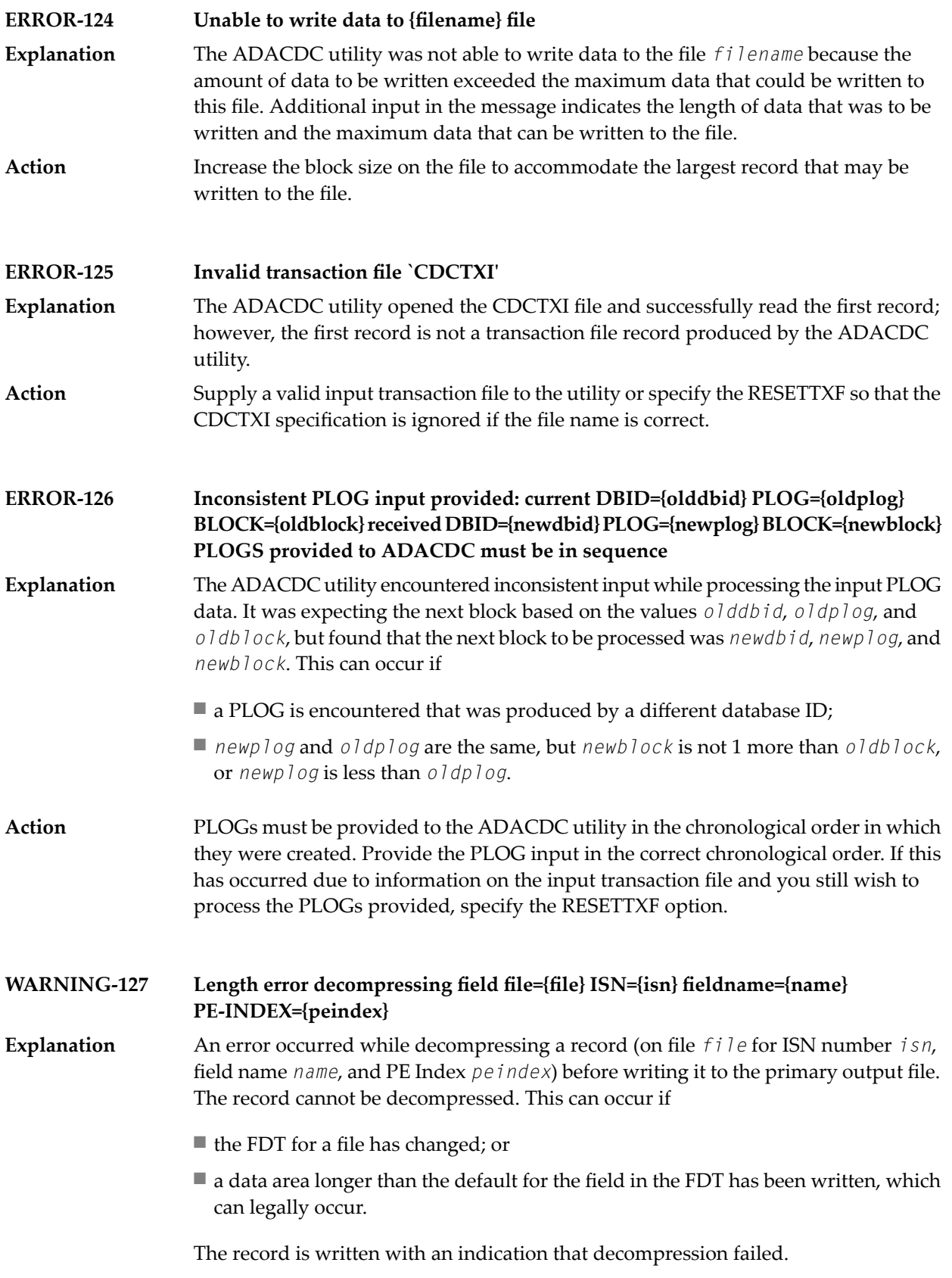

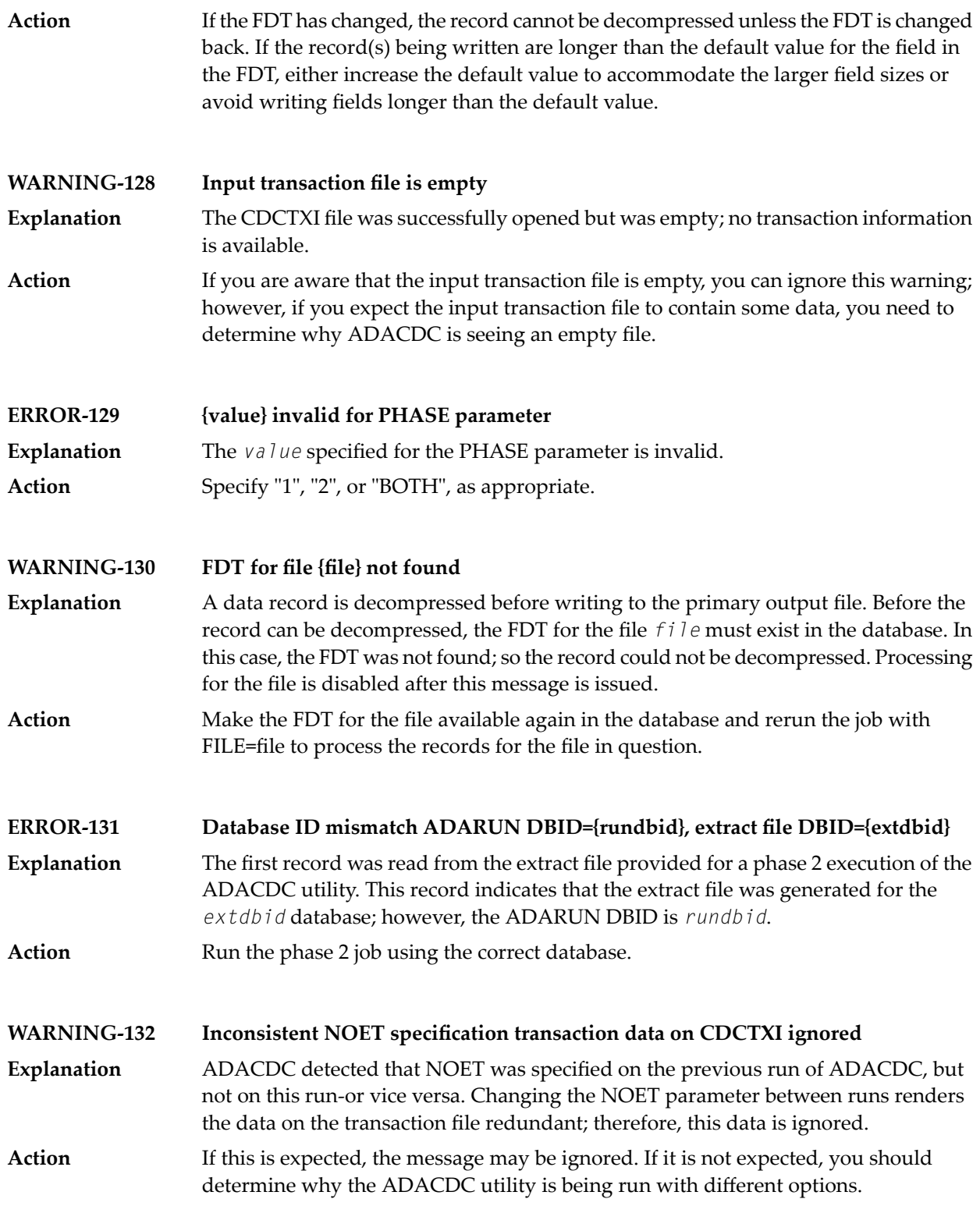

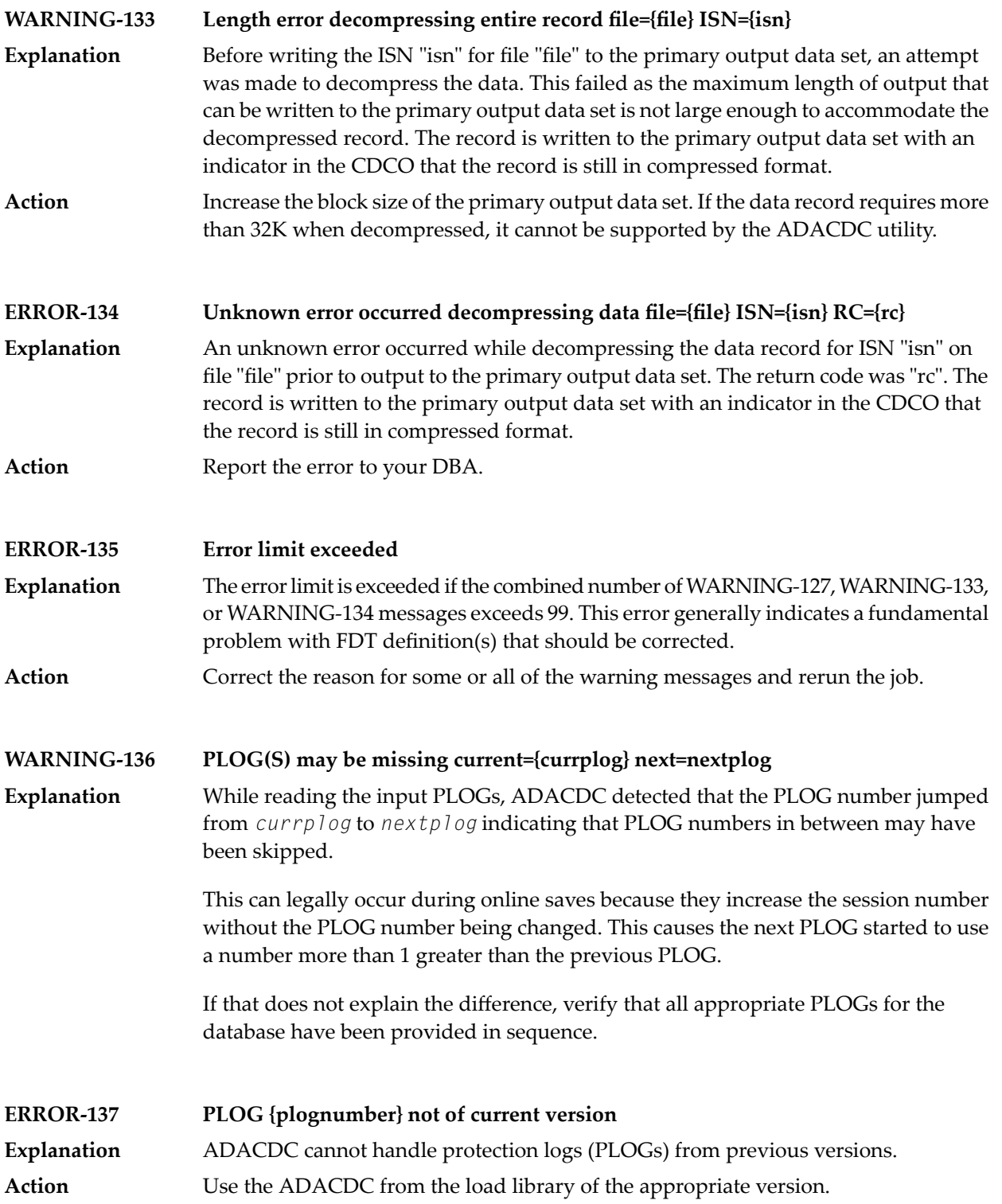

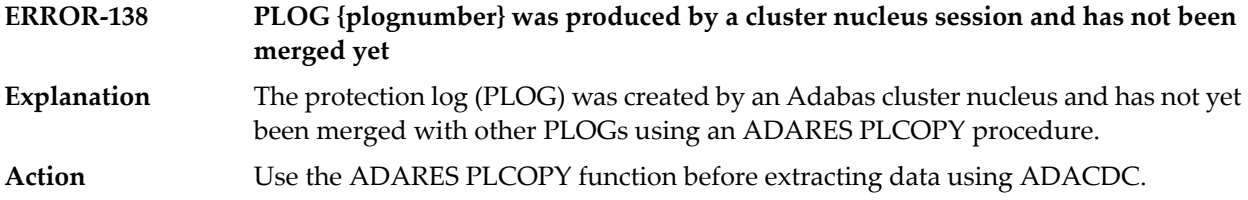

# **39 ADACMP Error Messages**

## **ERROR-121 Invalid value for parameter RECFM**

**Explanation** This parameter is required for VSE only. Valid values are:

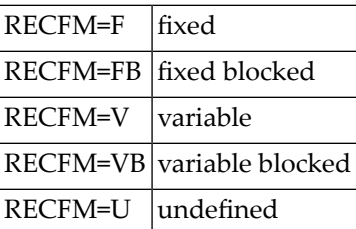

**Action** Supply the correct parameter value and rerun the job.

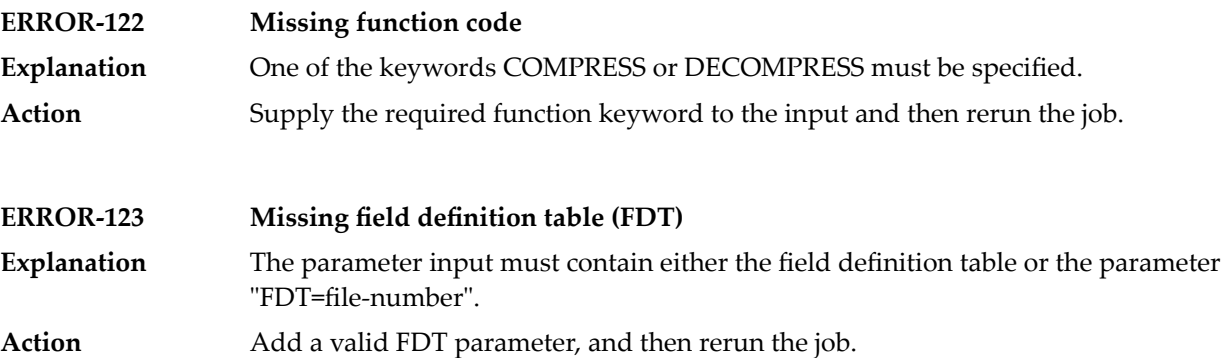

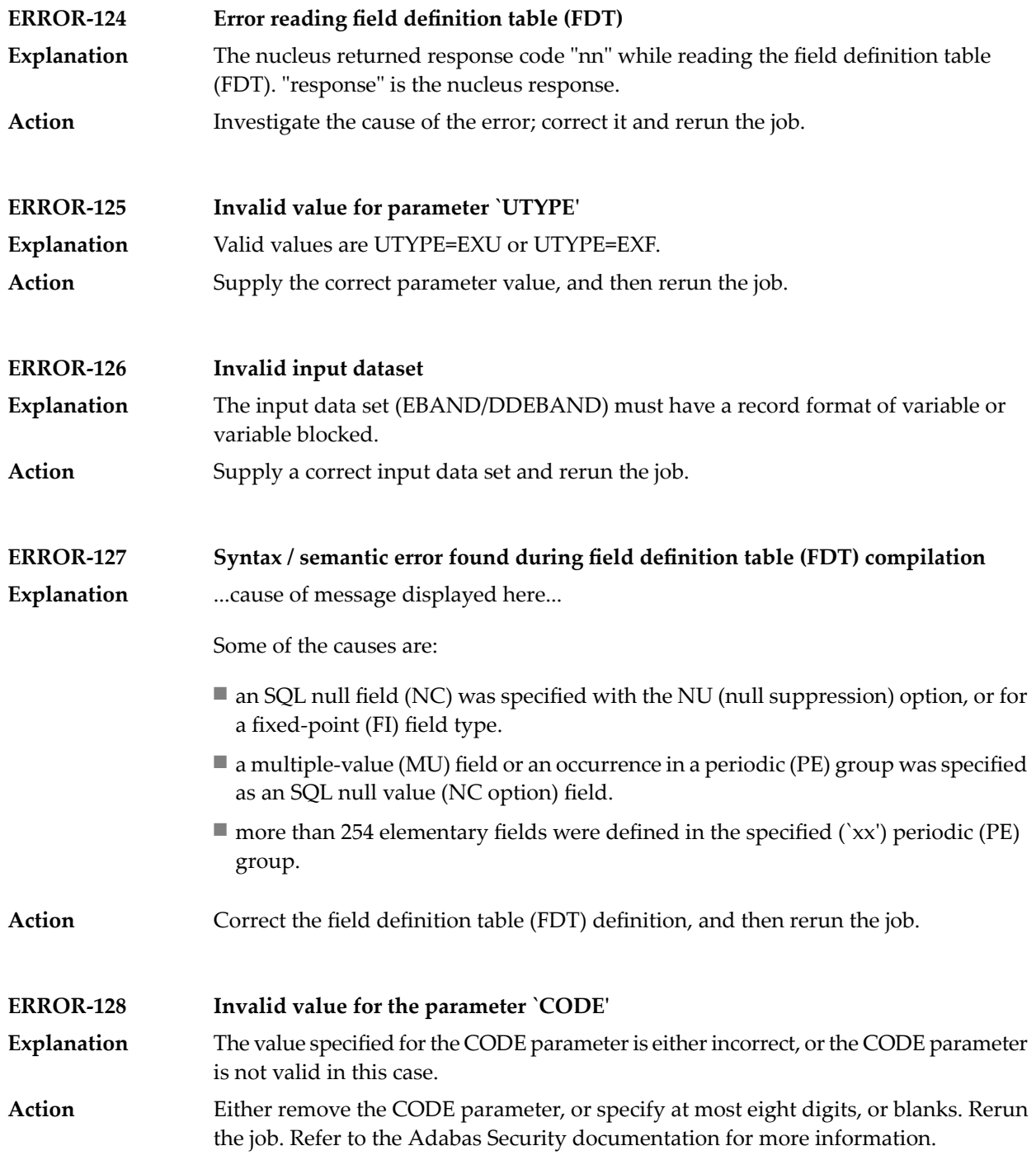

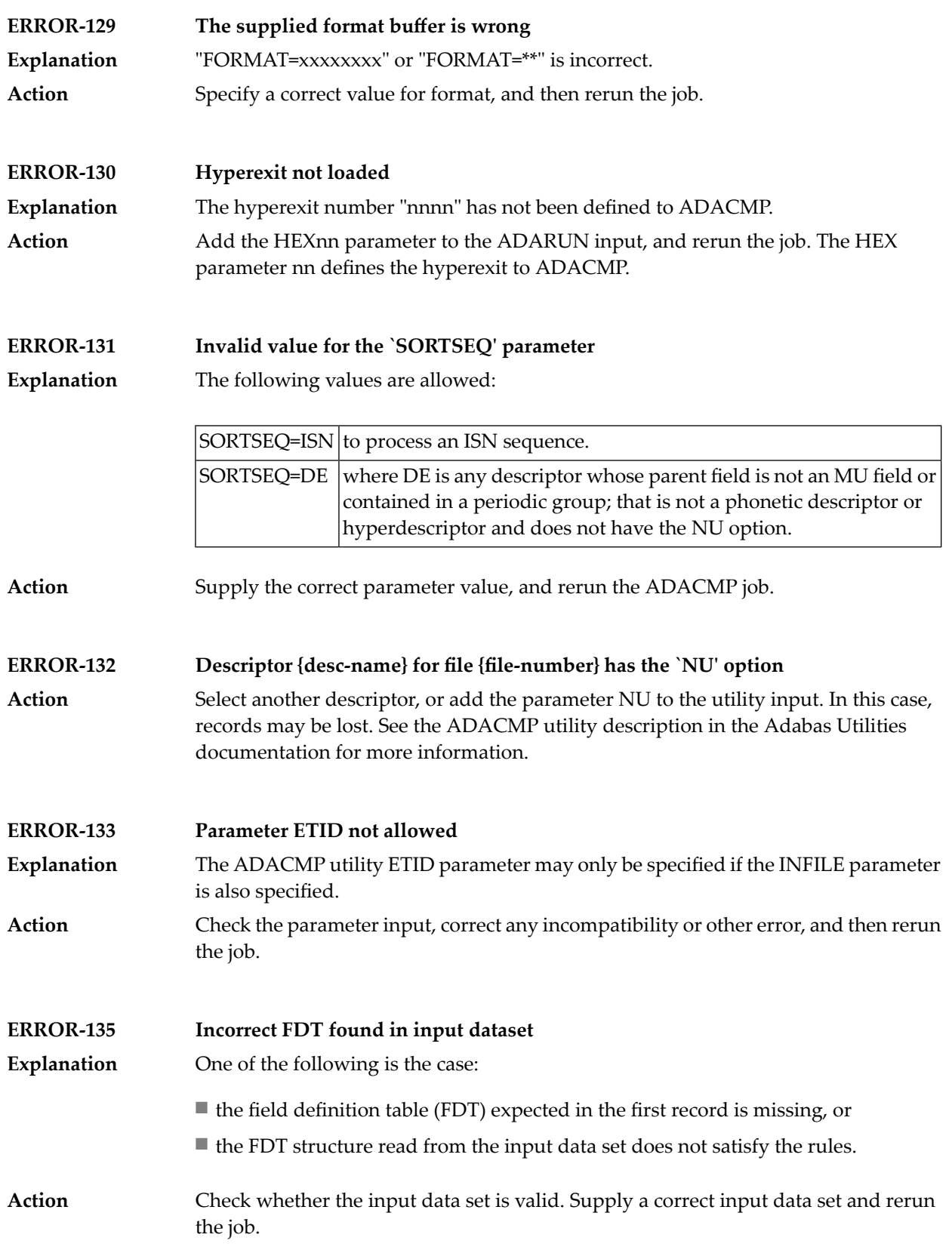

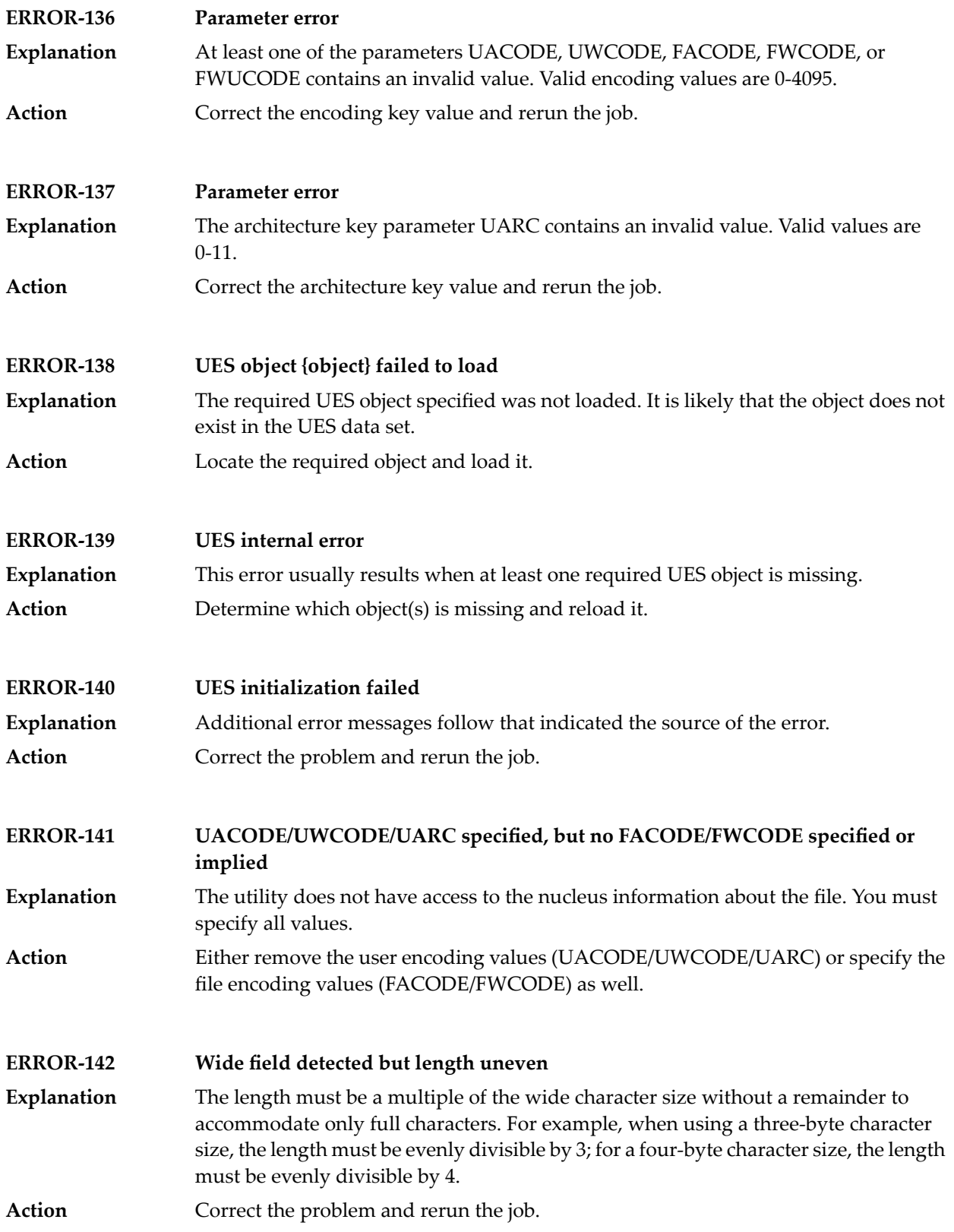

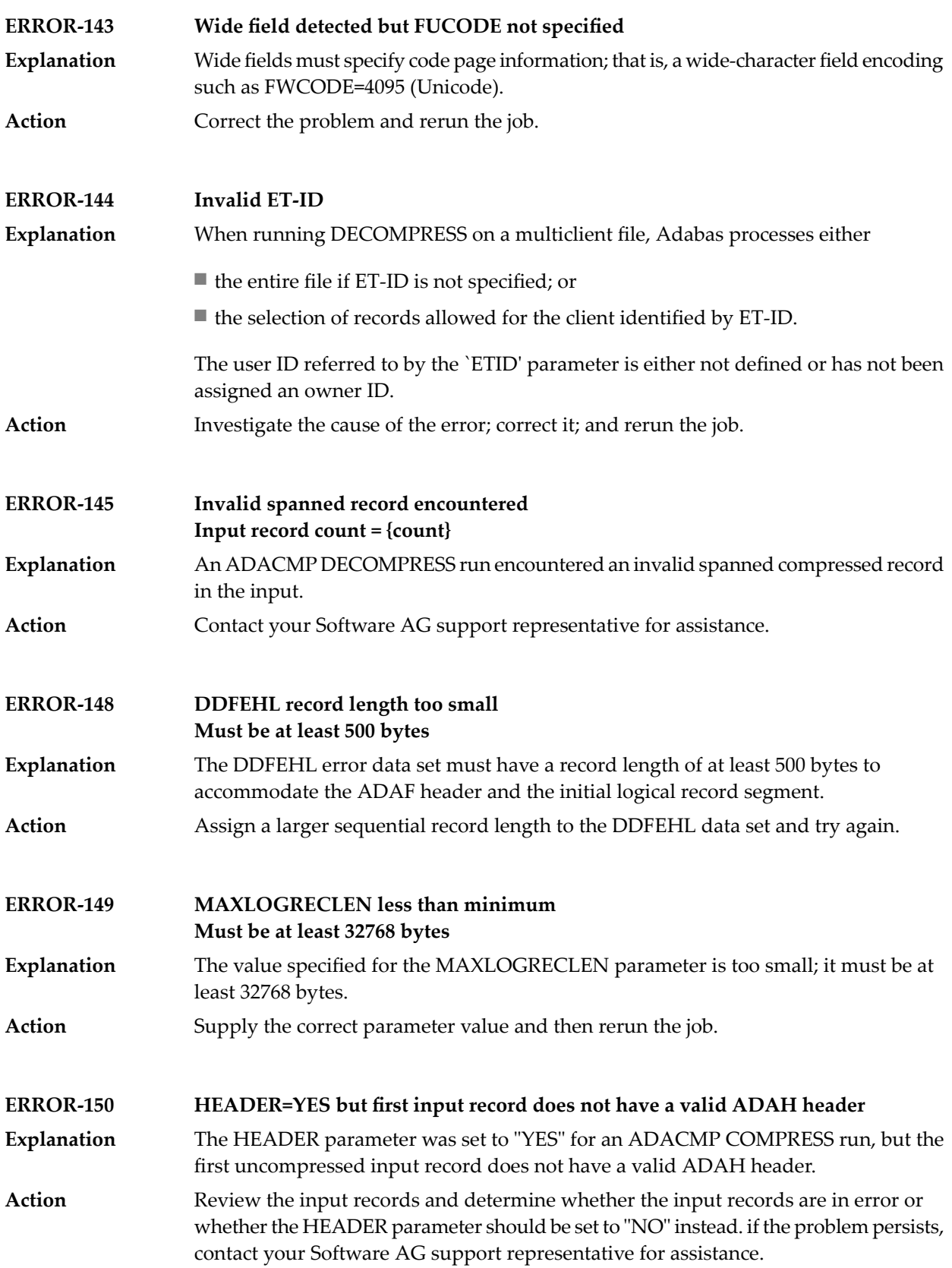

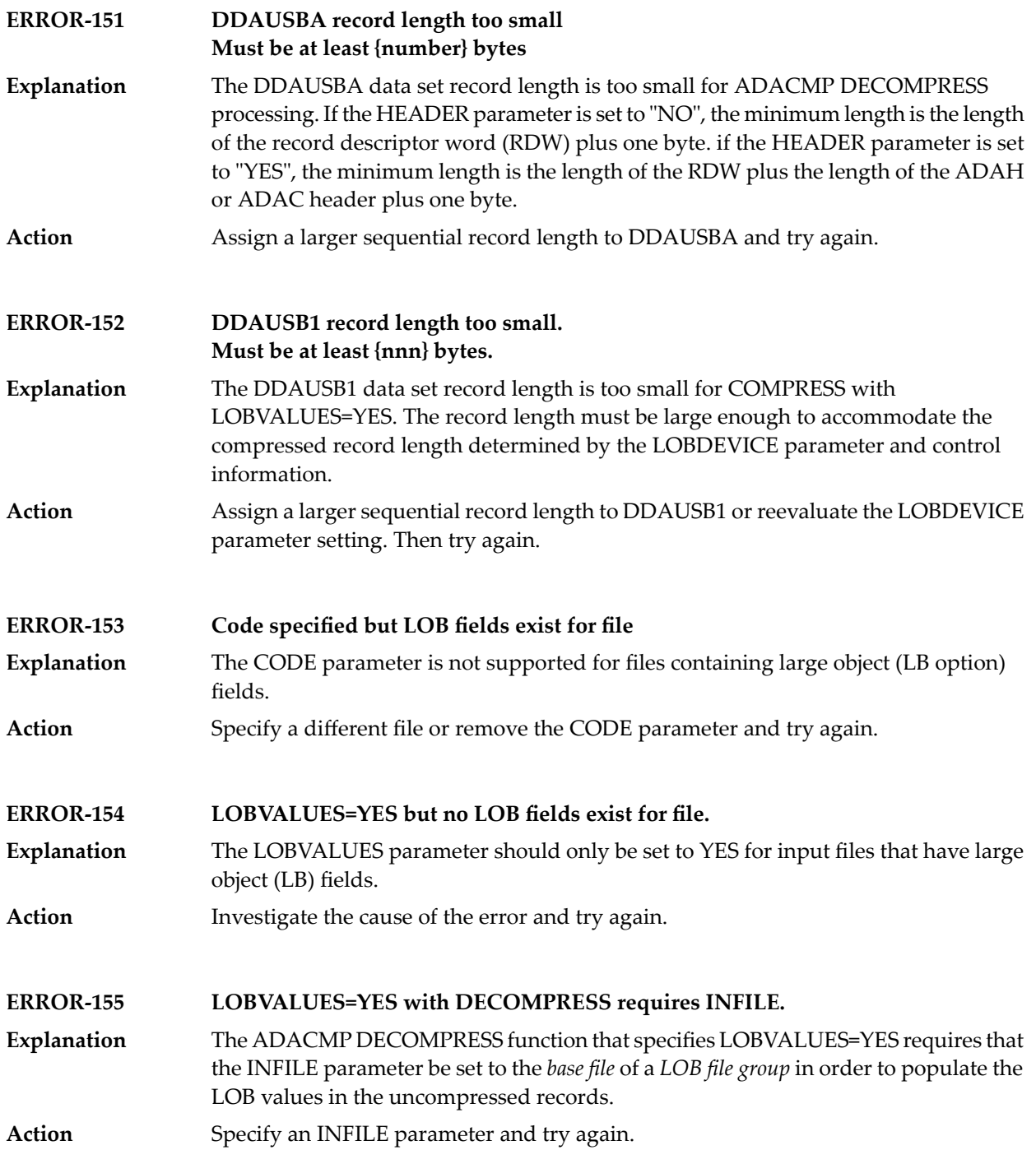

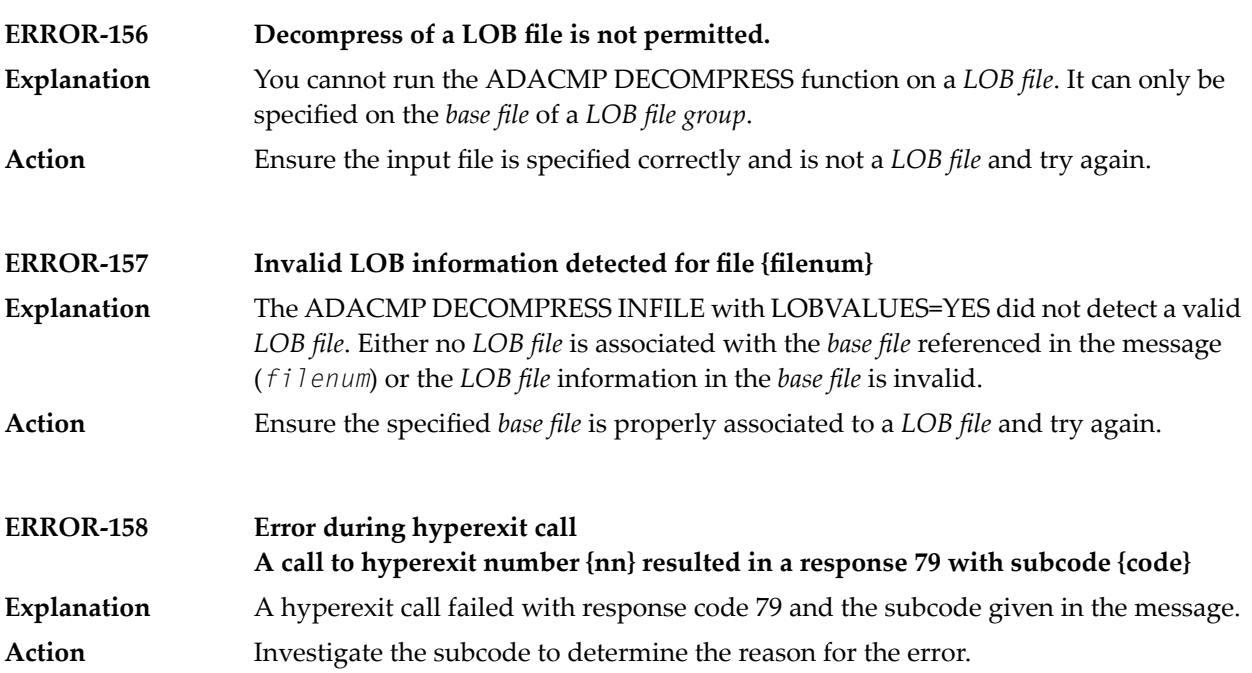

# **40 ADACNV Error Messages**

This document describes conversion errors that might occur.

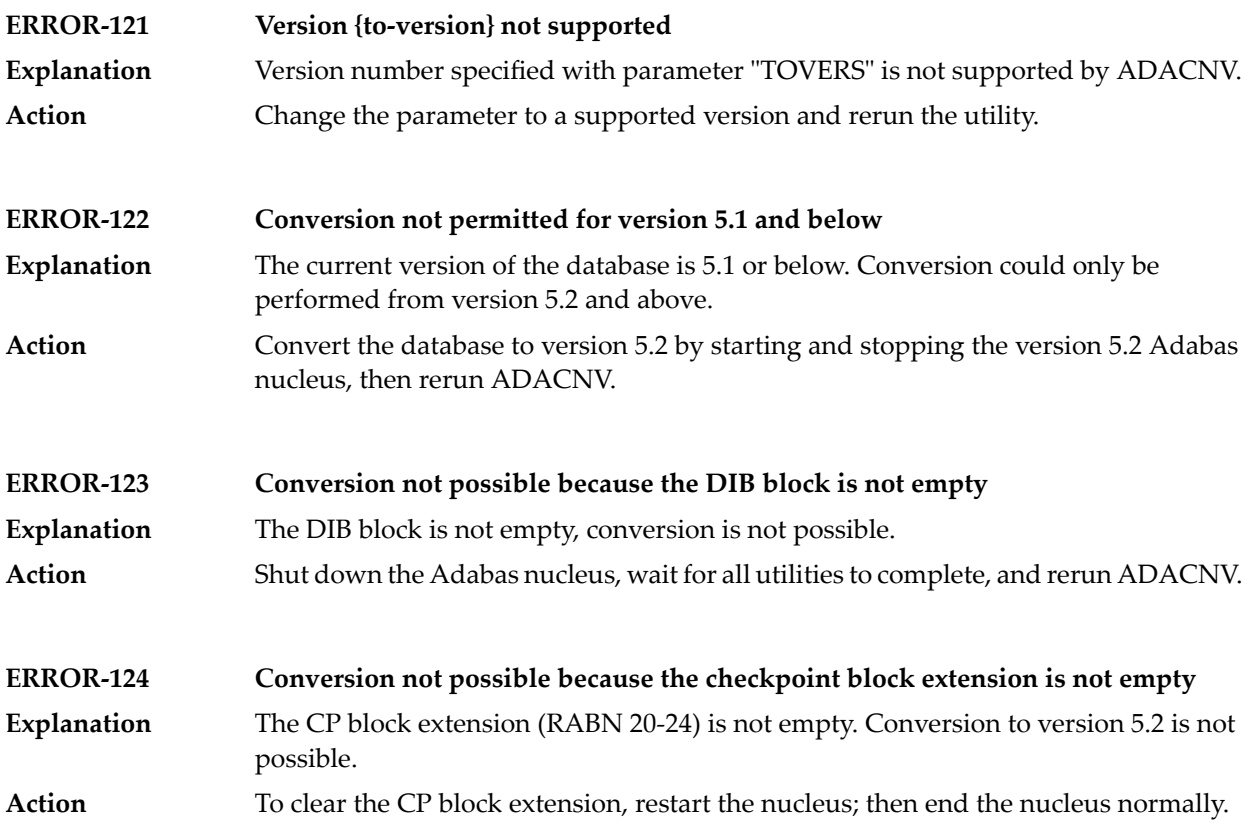

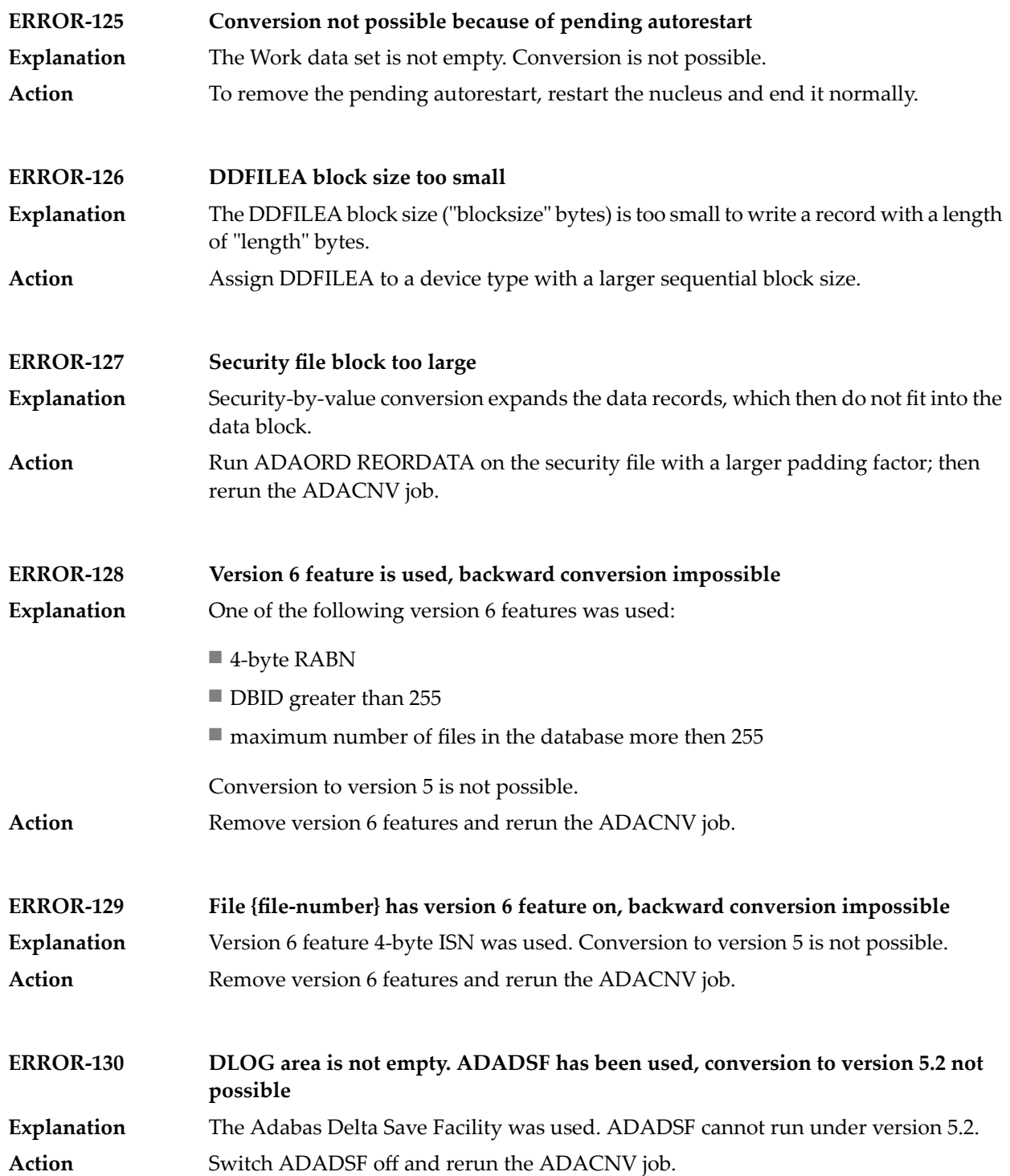

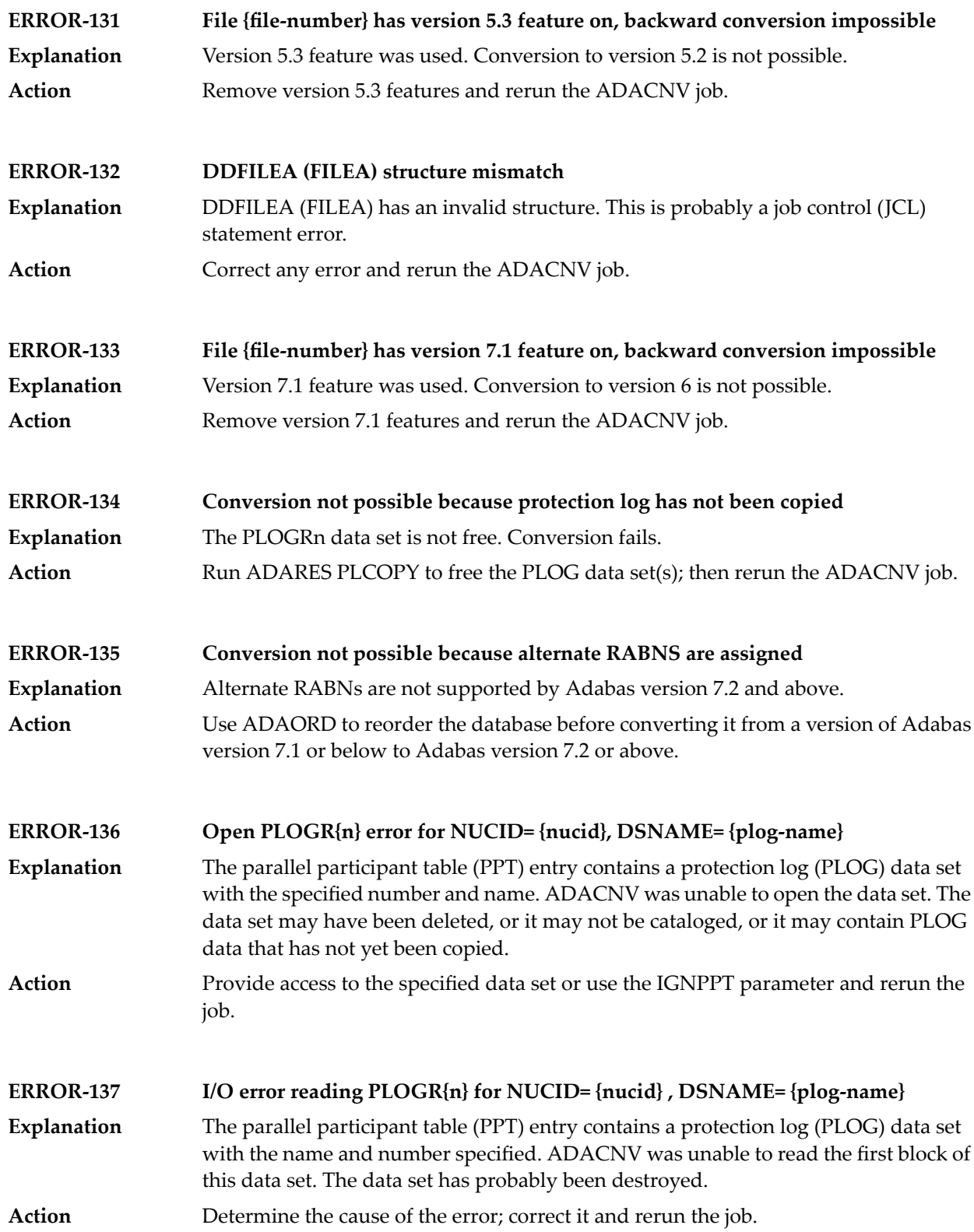

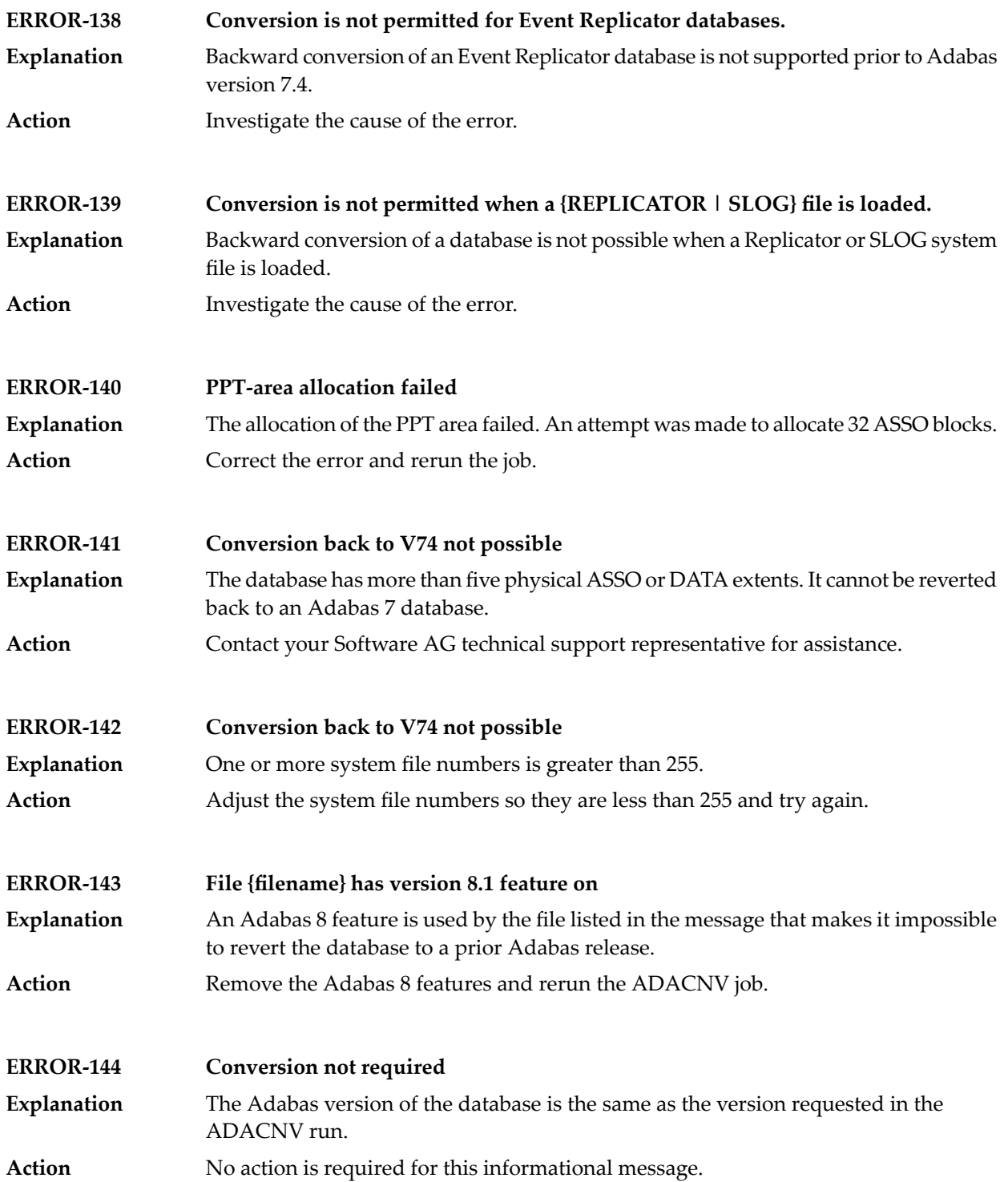

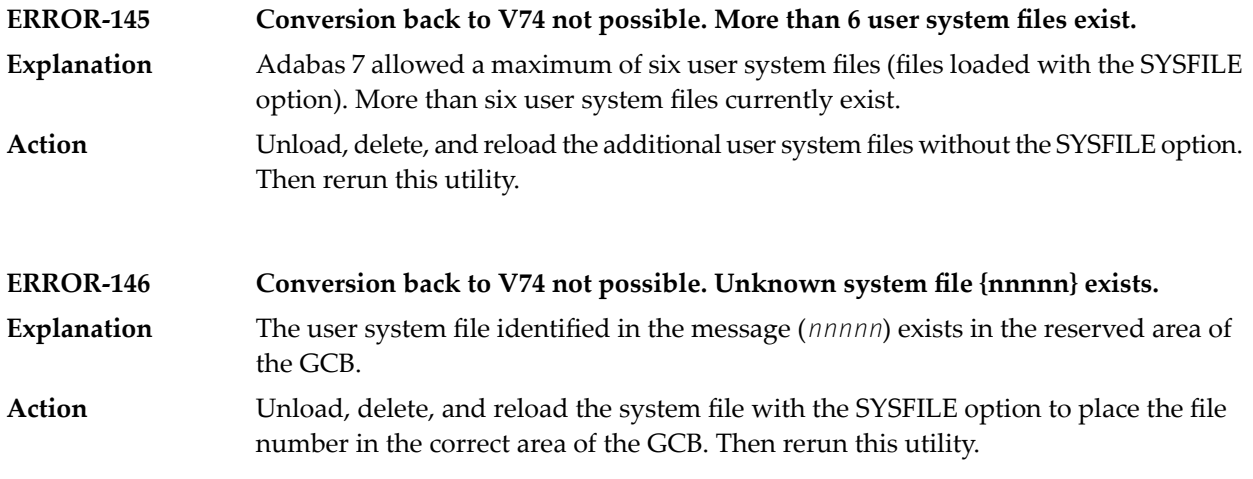

#### **Conversion to version {yy} feasible**

In the first phase of conversion, this message is printed to indicate that the conversion of the database is possible. **Explanation**

#### **Point of no return reached**

The ADACNV utility has begun its final pass. Any abend after this point requires a new run of the utility with the RESTART parameter. **Explanation**

#### **Conversion from version {xx} to version {yy} started**

**Explanation** In the first phase of conversion, a conversion step has started.

#### **Conversion is completed**

**Explanation** The conversion step has been successfully completed.

#### **The mirror table (ASSO RABN 7) has been cleared**

**Explanation** Adabas Reflective Database is not supported by Adabas version 7 and above.

### **The BUB (ASSO RABN 2) has been cleared**

#### **Alternate RABN definitions were found but no alternate RABNS were assigned**

**Explanation** Alternate RABNs are not supported by Adabas version 7.2 and above.

## **Security by value converted normally**

**Explanation** Security-by-value conversion has been successfully completed.

### **Some FST entries are deleted**

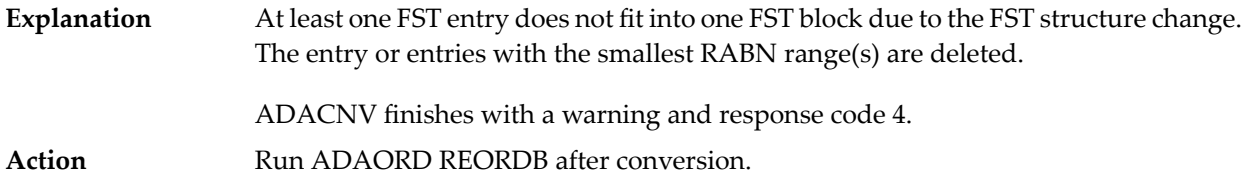

# **41 ADADBS Error Messages**

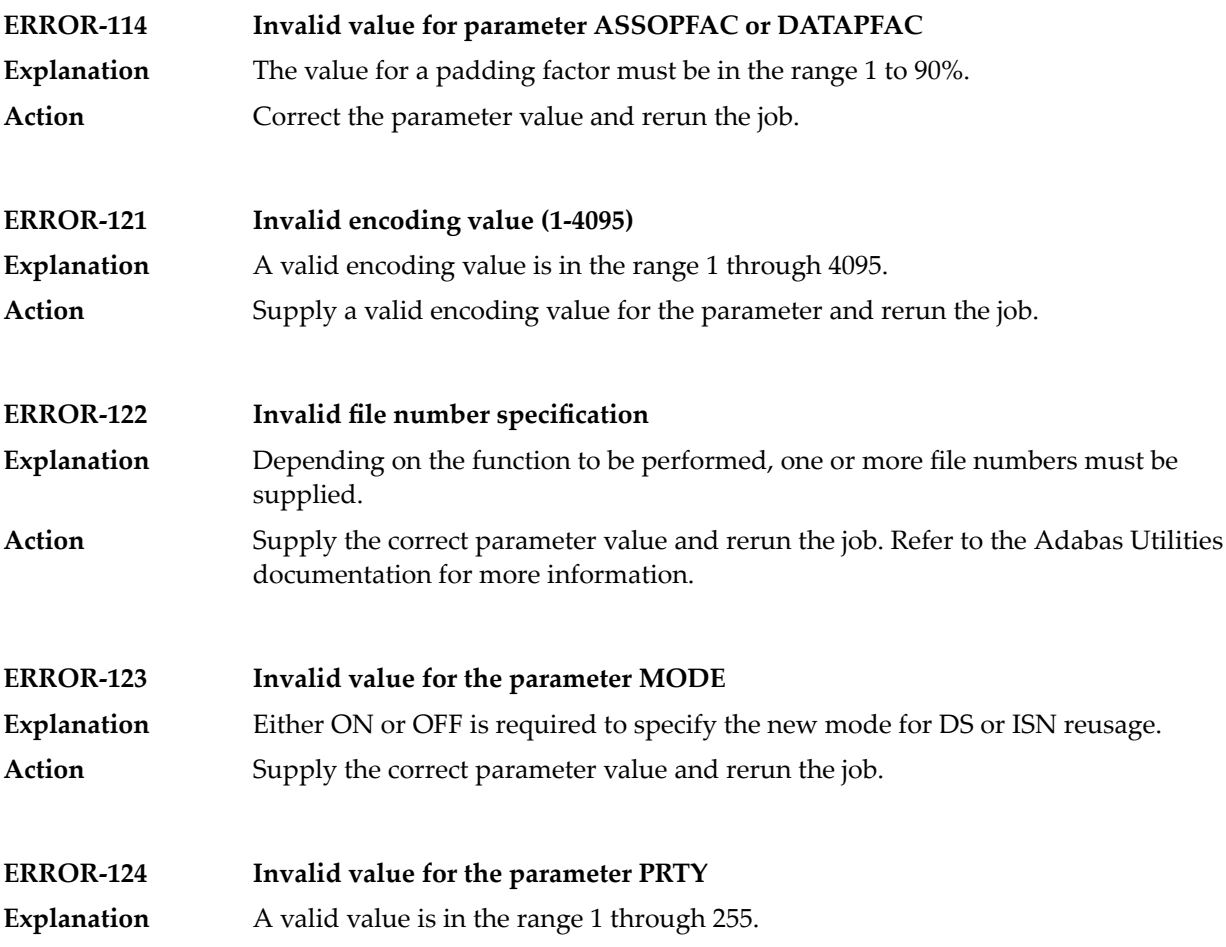

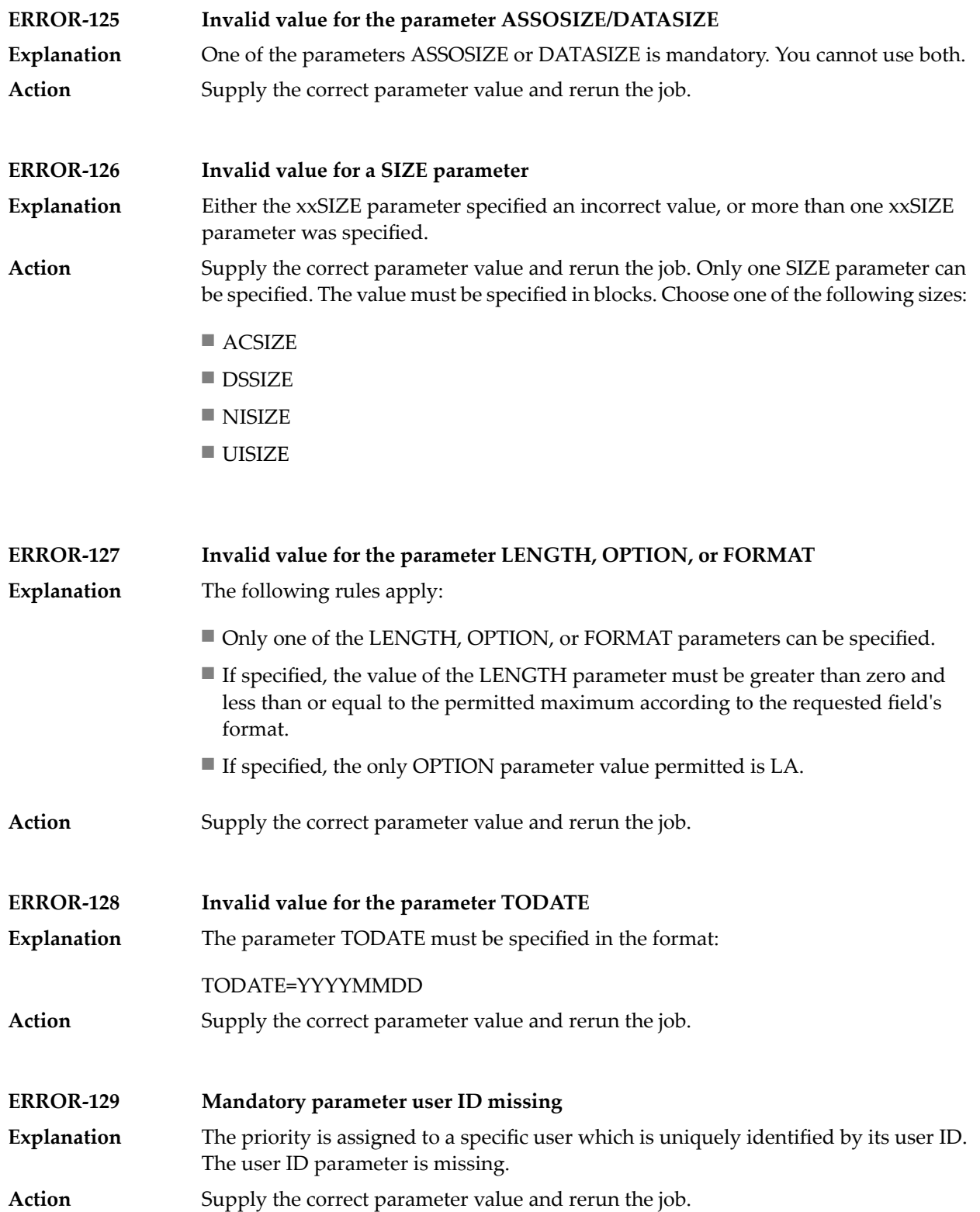

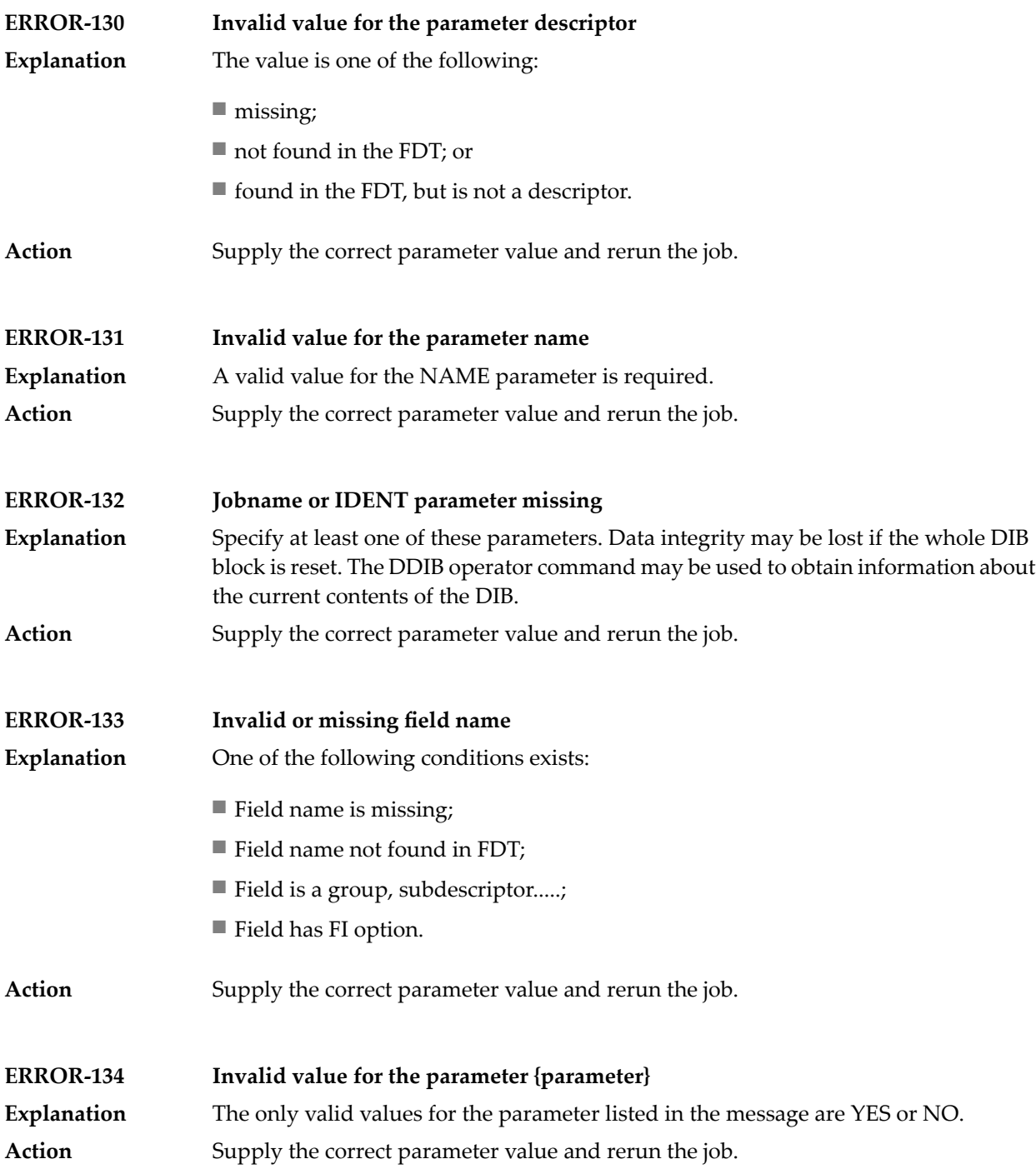

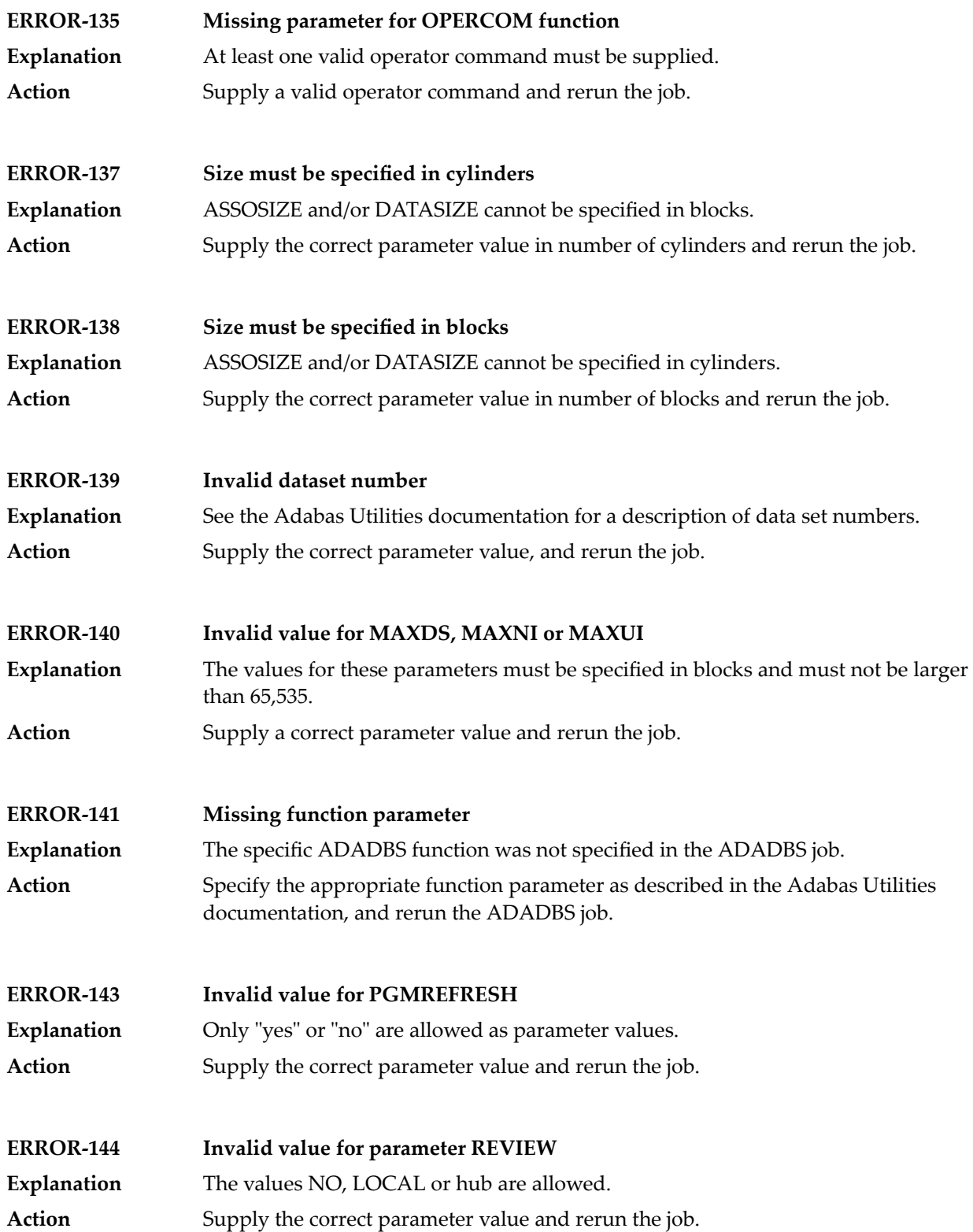

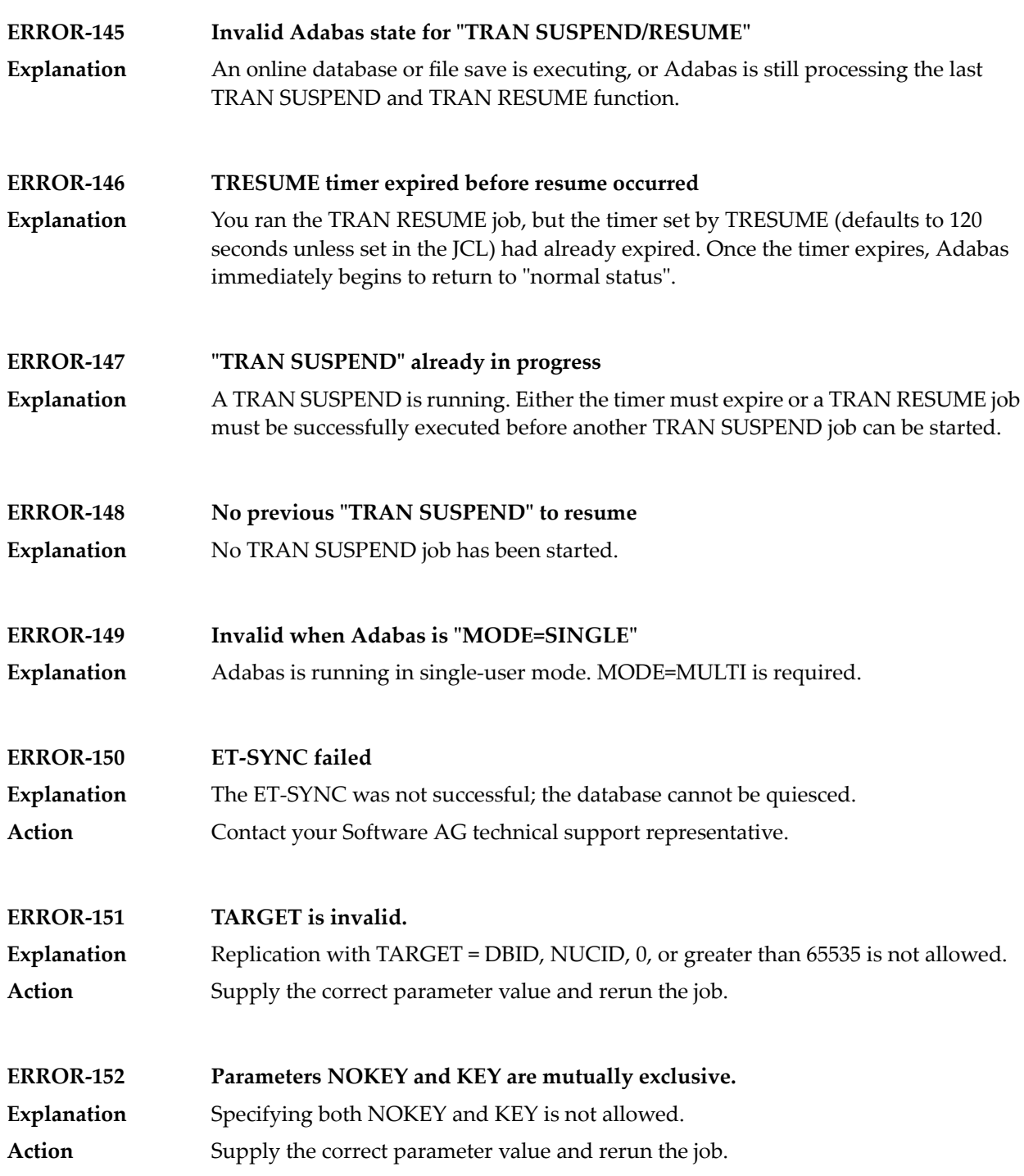

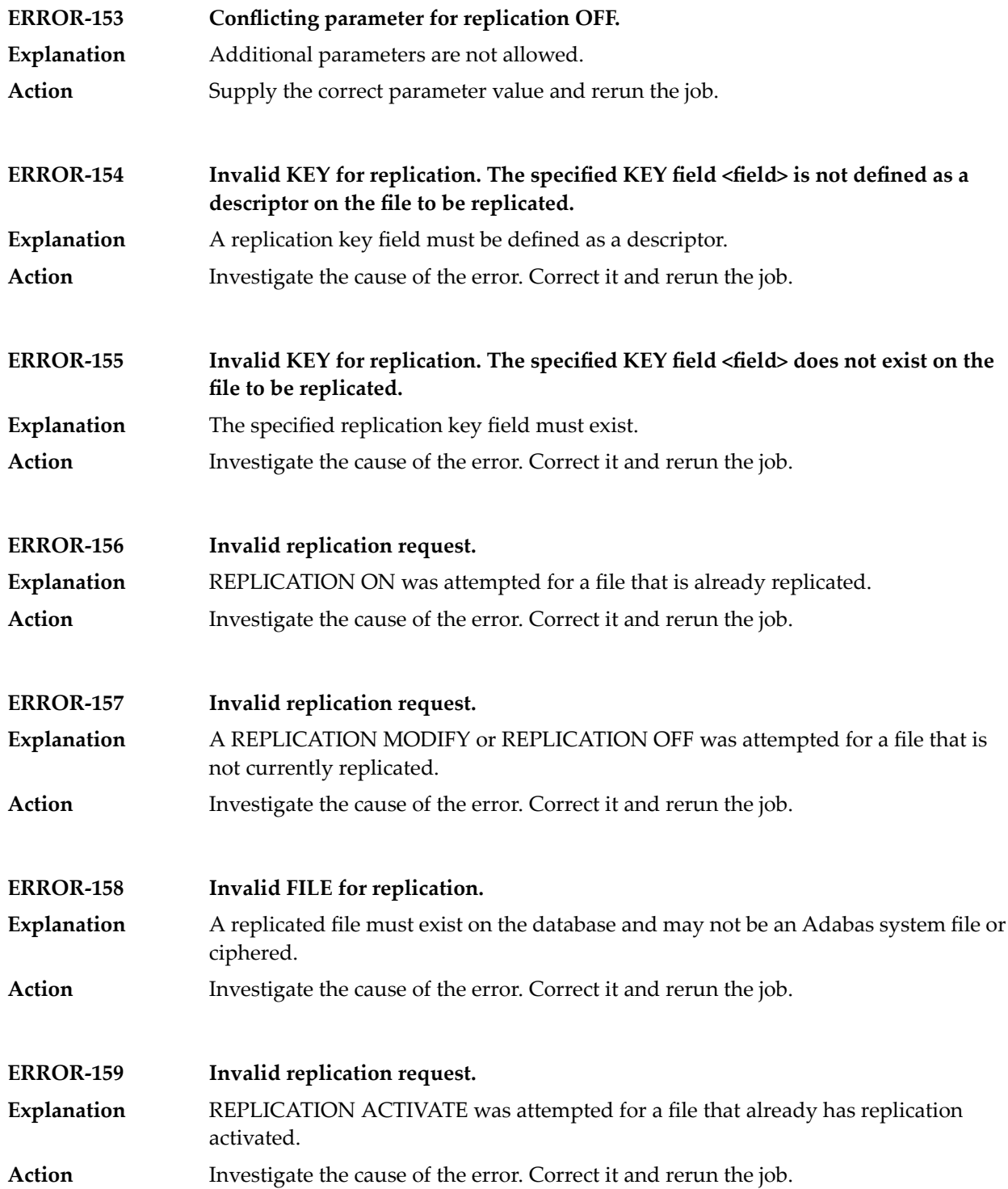
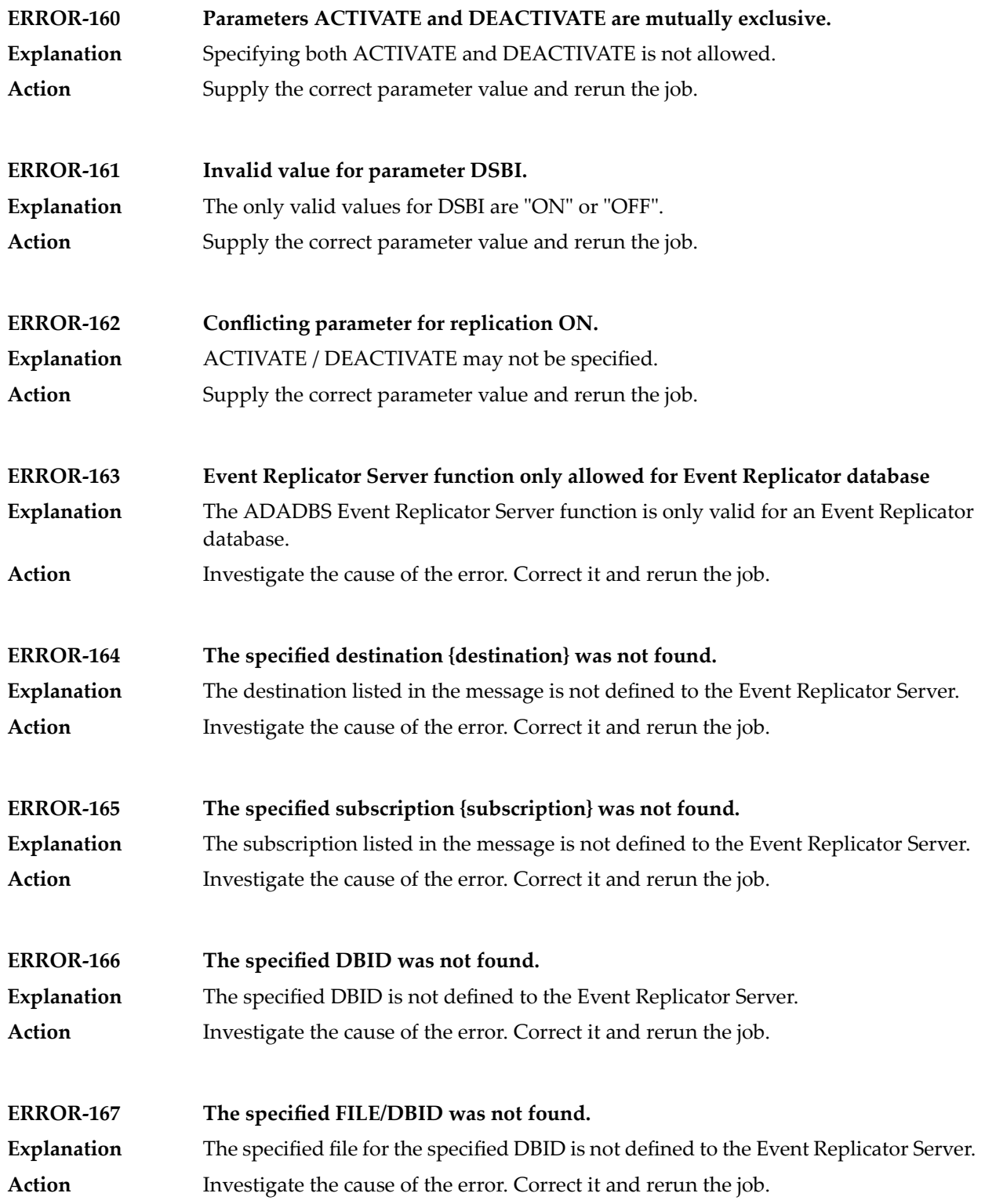

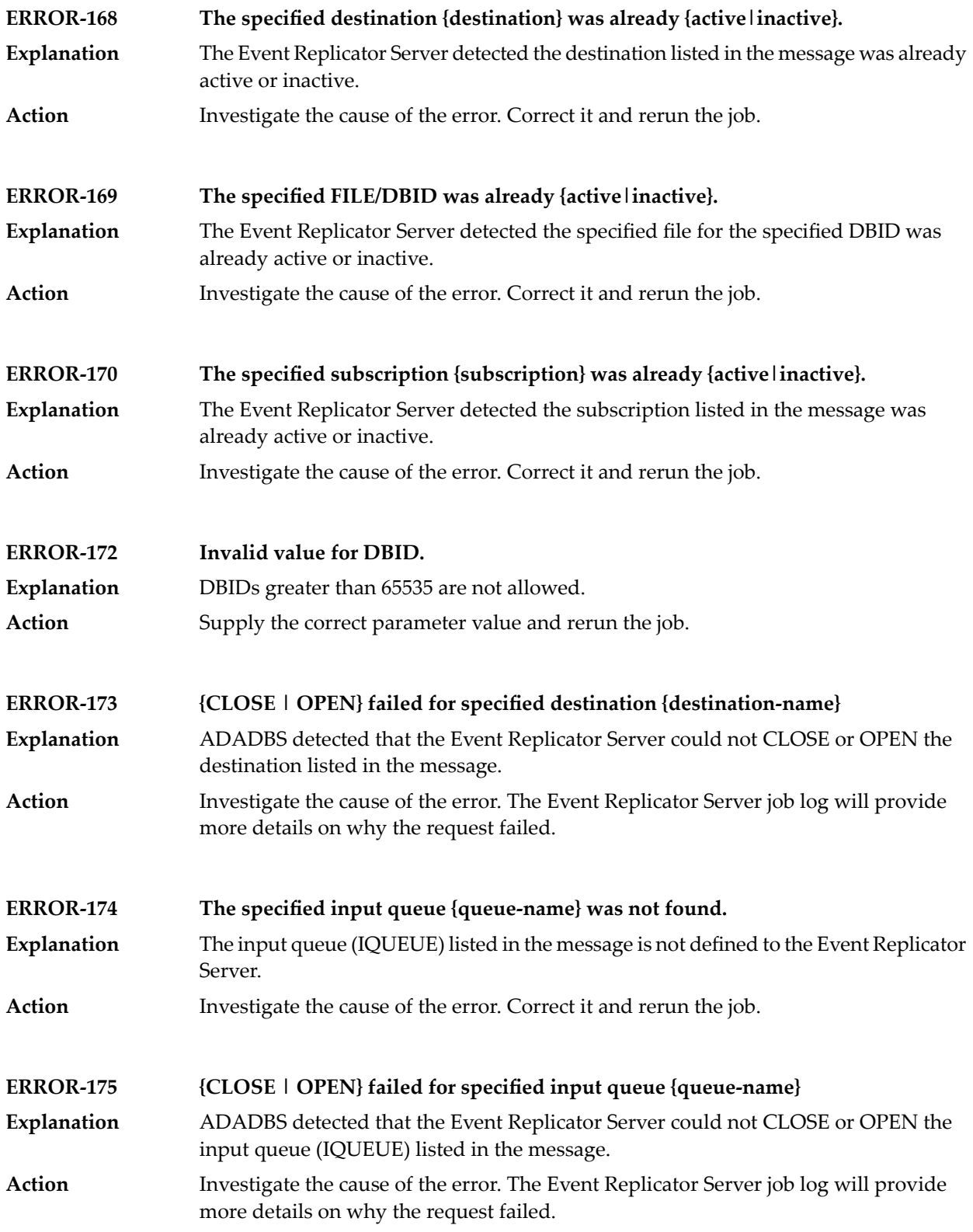

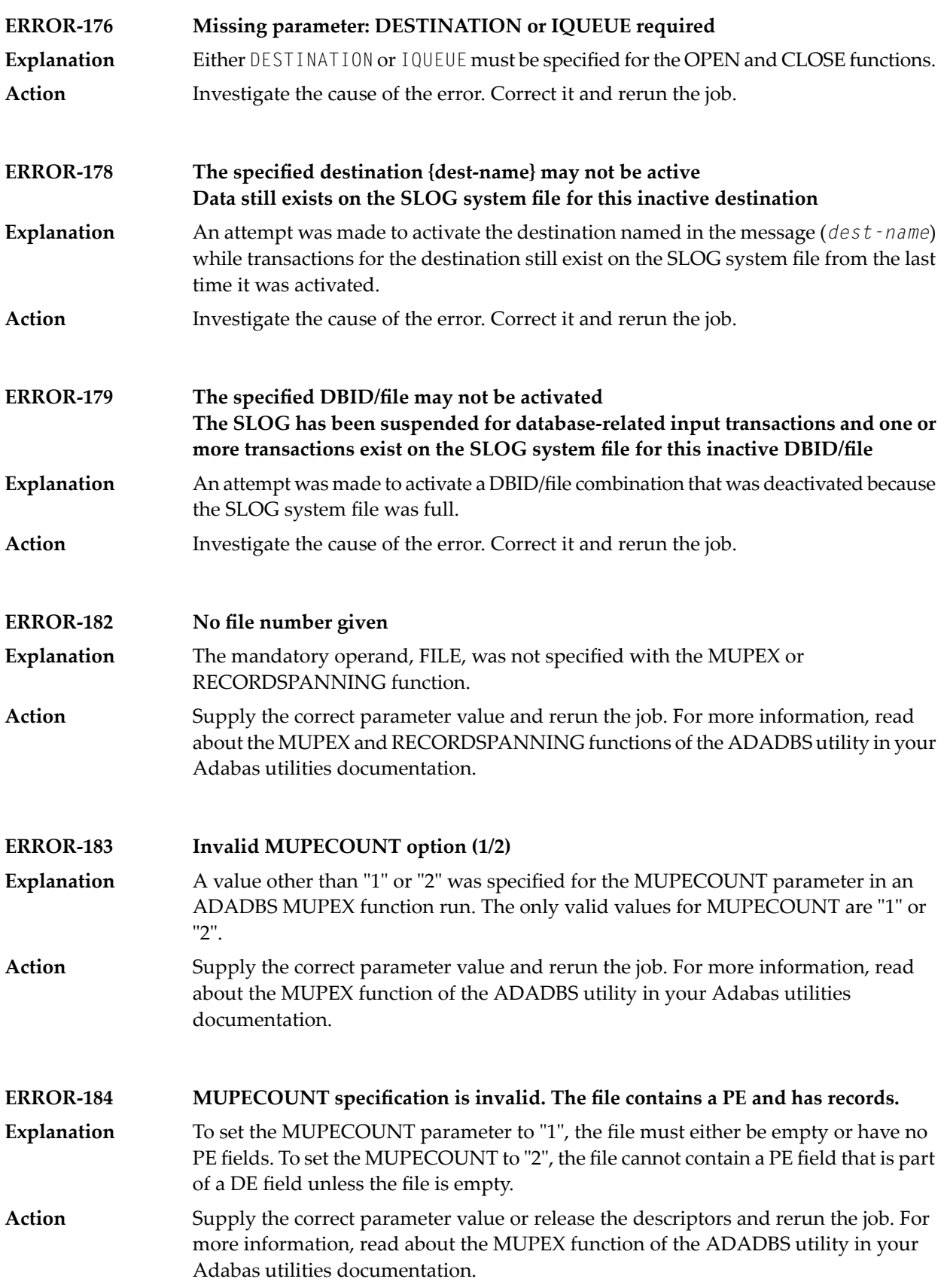

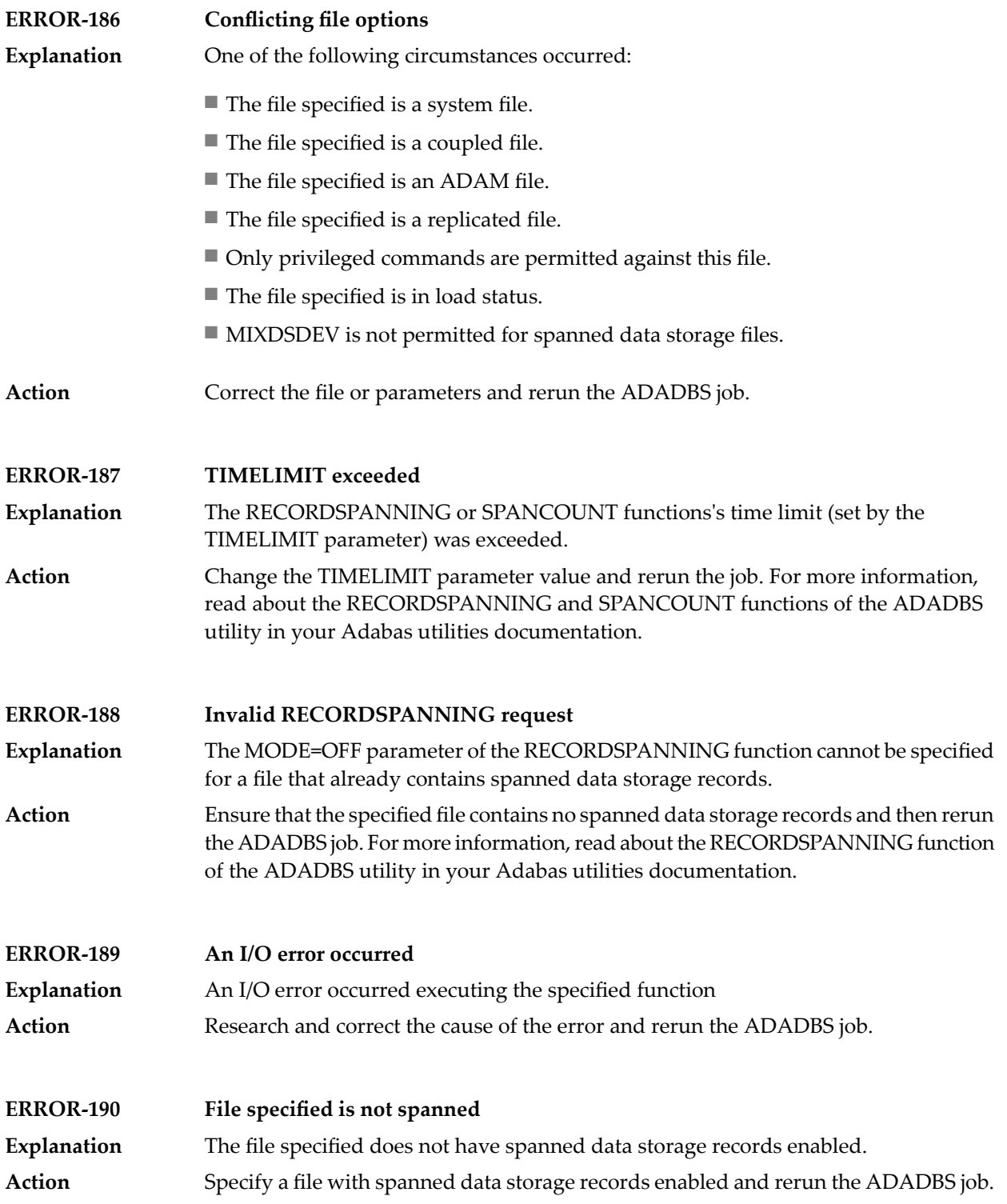

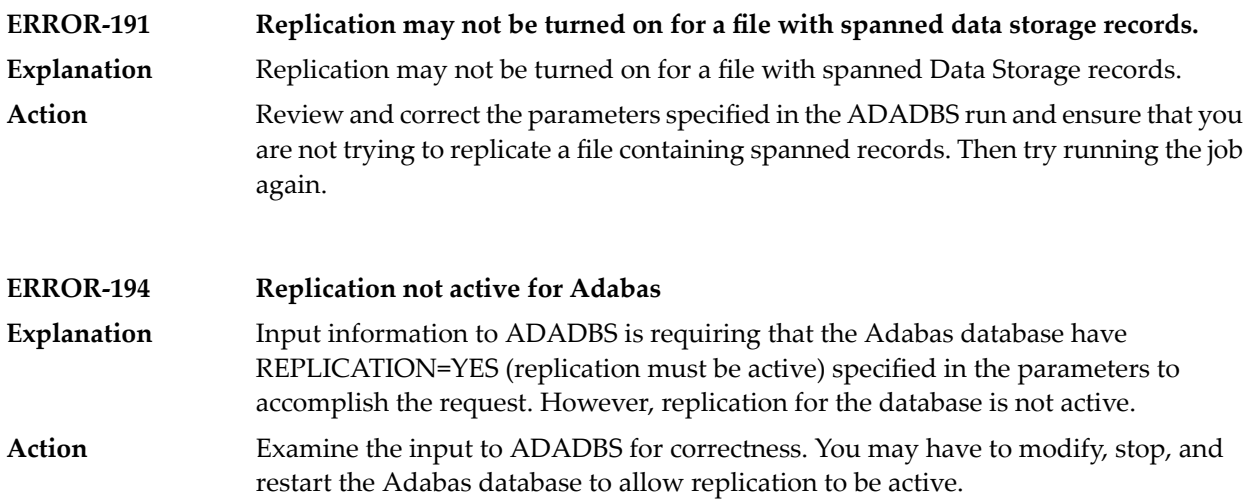

### **42 ADADCK Error Messages**

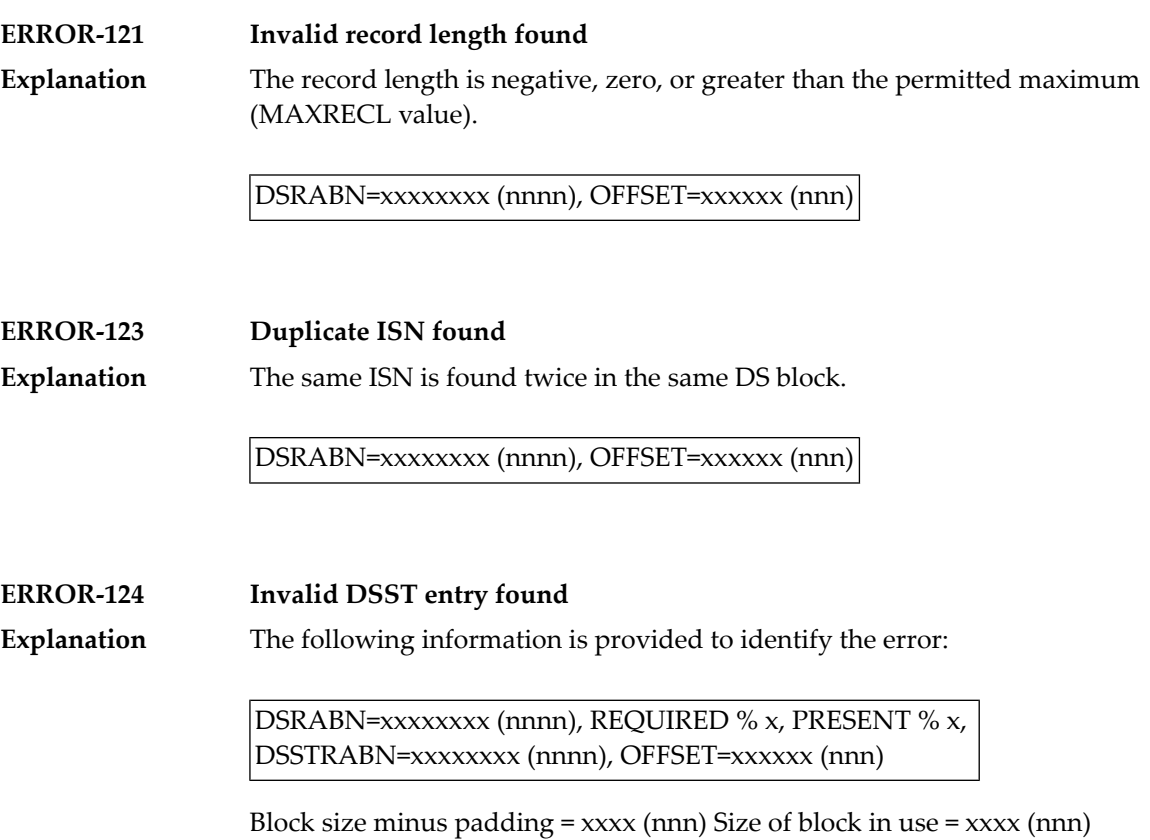

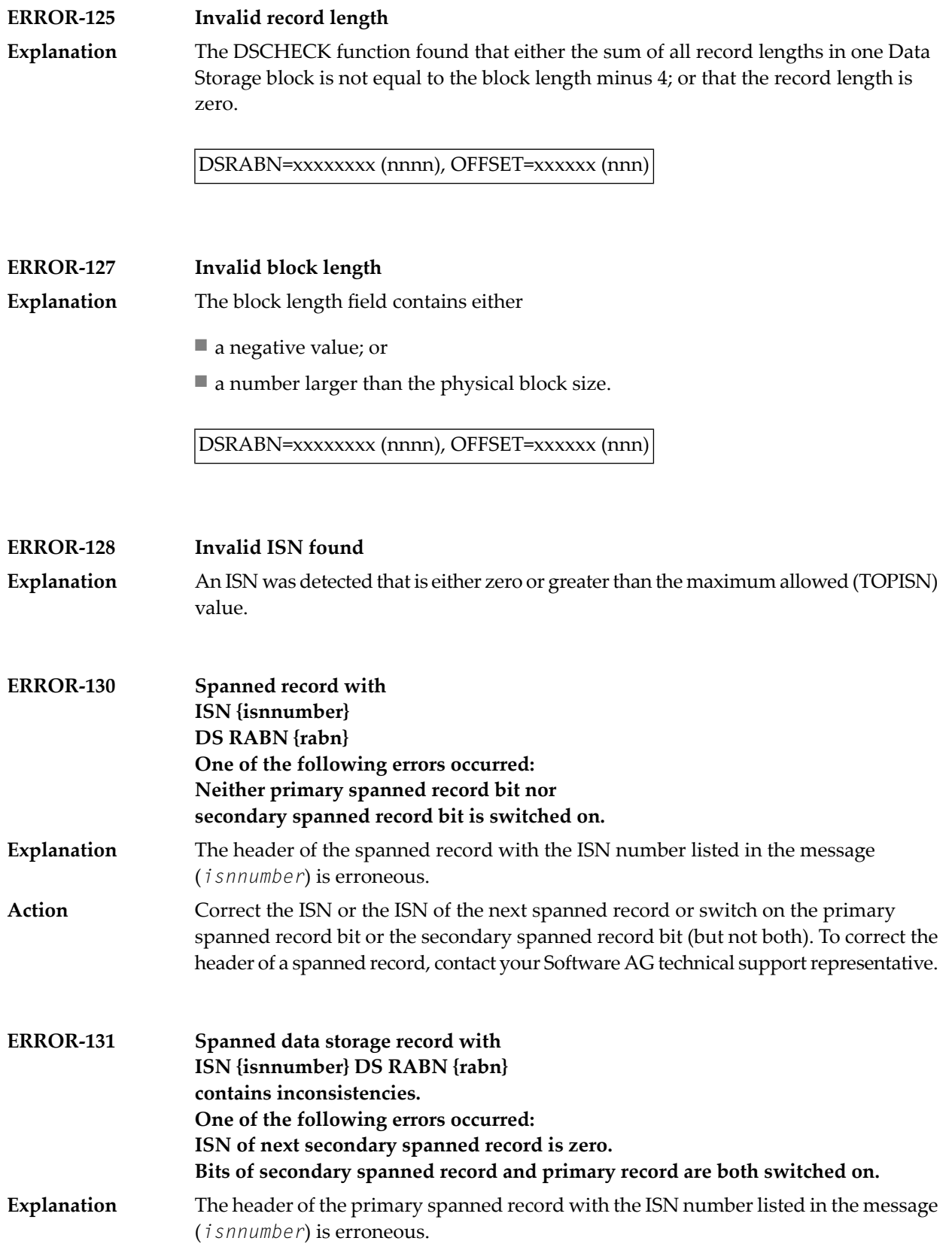

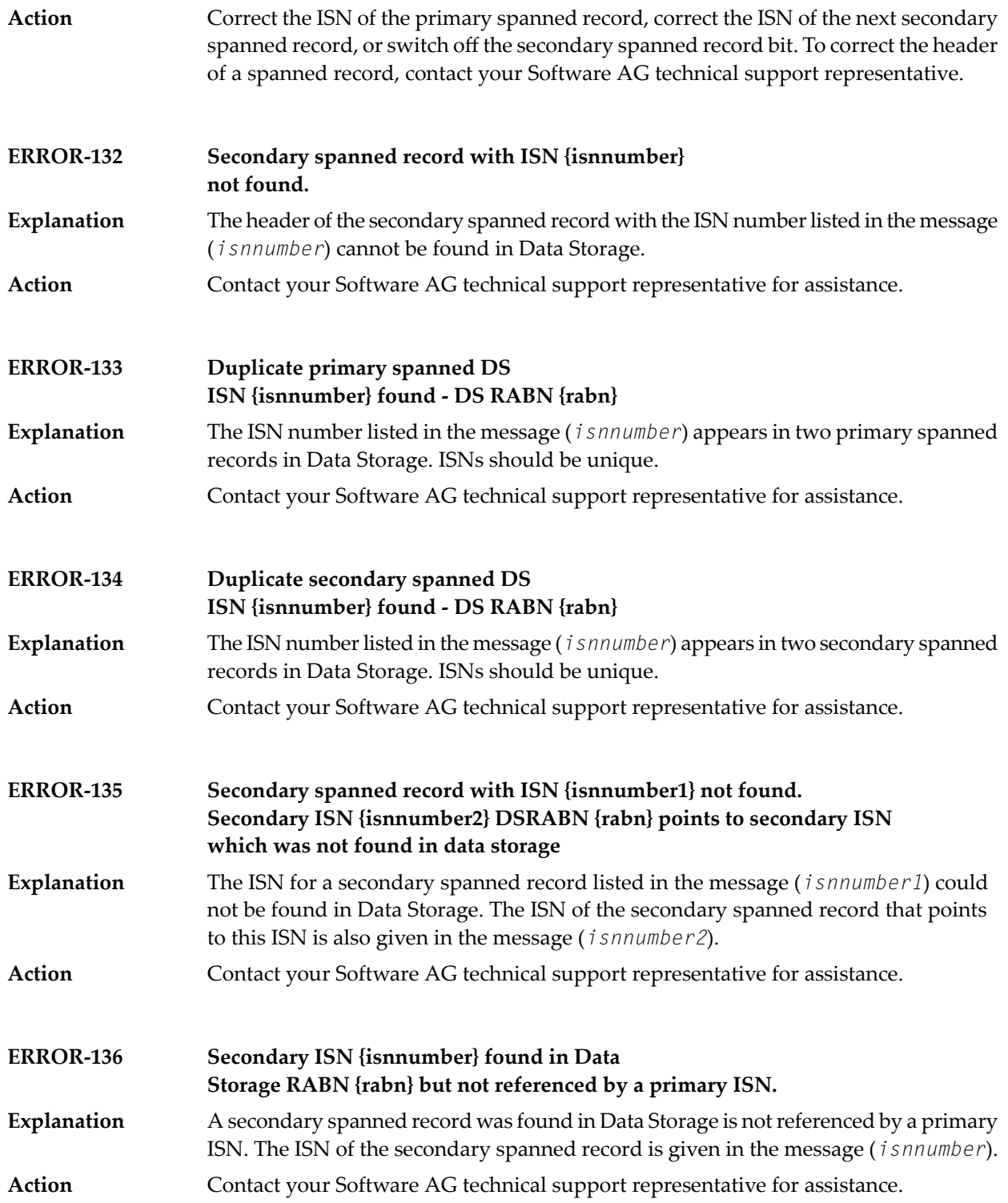

**Primary ISN {isnnumber1} not found. Primary ISN was referenced in secondary ISN {isnnumber2} DS RABN {rabn} - removing from the FROMRABN/TORABN will most likely resolved the warning. ERROR-137** The ISN for a primary spanned record that was referenced by a secondary spanned record was not found in Data Storage during the ADADCK run. The ISN numbers **Explanation** for both the primaryspanned record (*isnnumber1*) and the secondaryspanned record (*isnnumber2*) are given in the message. The most likely cause of this error is that the FROMRABN and TORABN parameters were specified for the ADADCK run and the FROMRABN parameter references a secondary RABN rather than a primary RABN. We recommend that the FROMRABN parameter reference a primary RABN instead. If you have used the FROMRABN parameter, verify that it points to a primary RABN and not a secondary RABN. Then try the job again. You might also consider removing the FROMRABN and TORABN parameters from the run. **Action** If problems persist, contact your Software AG technical support representative for assistance.

## **43 ADADEF Error Messages**

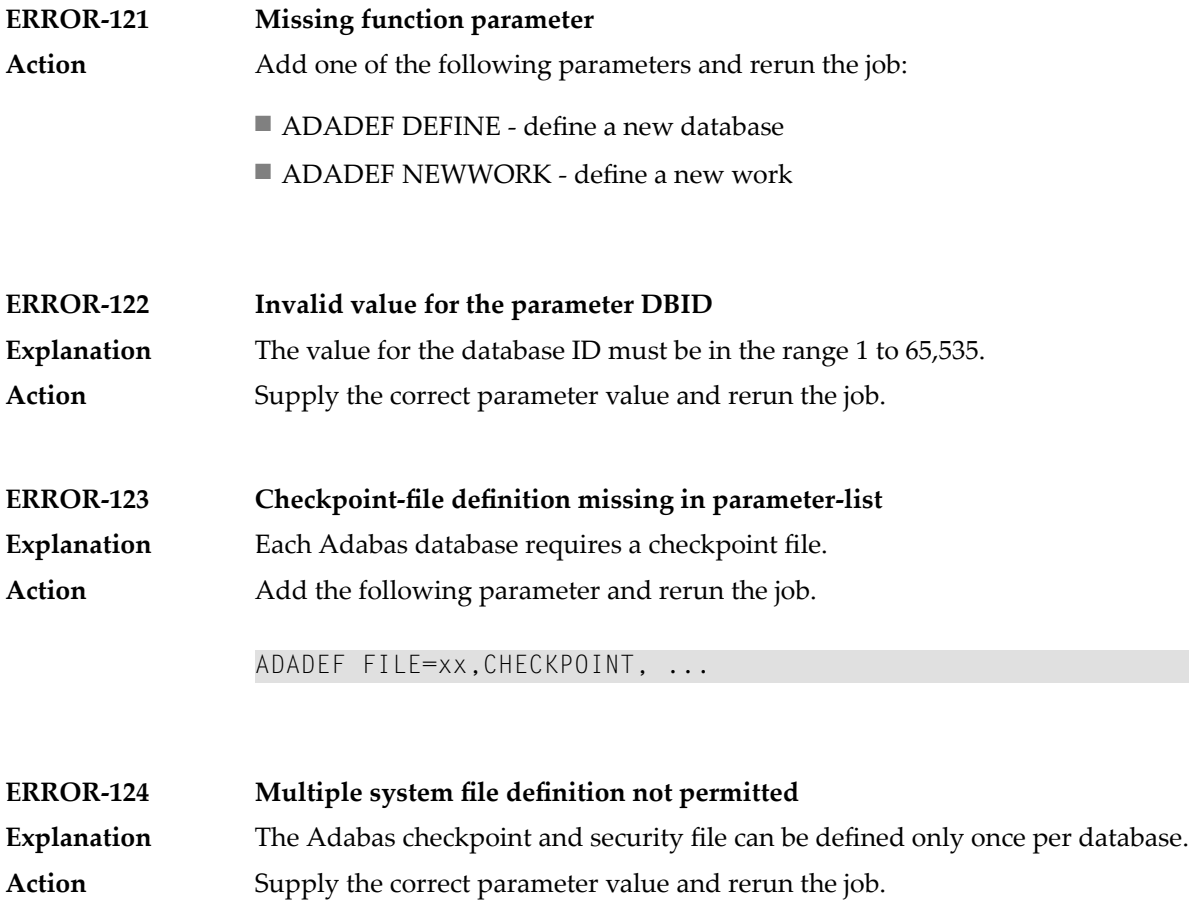

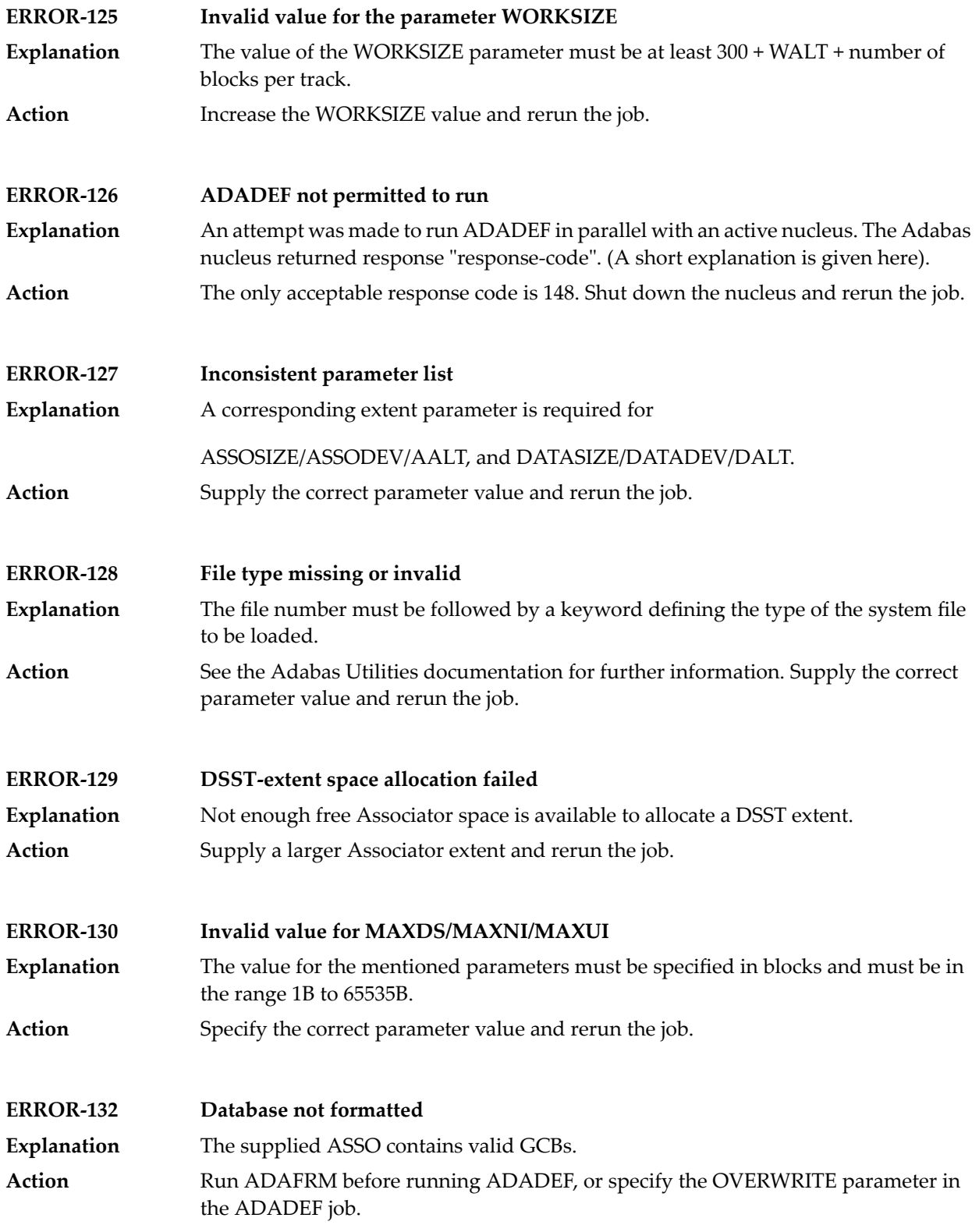

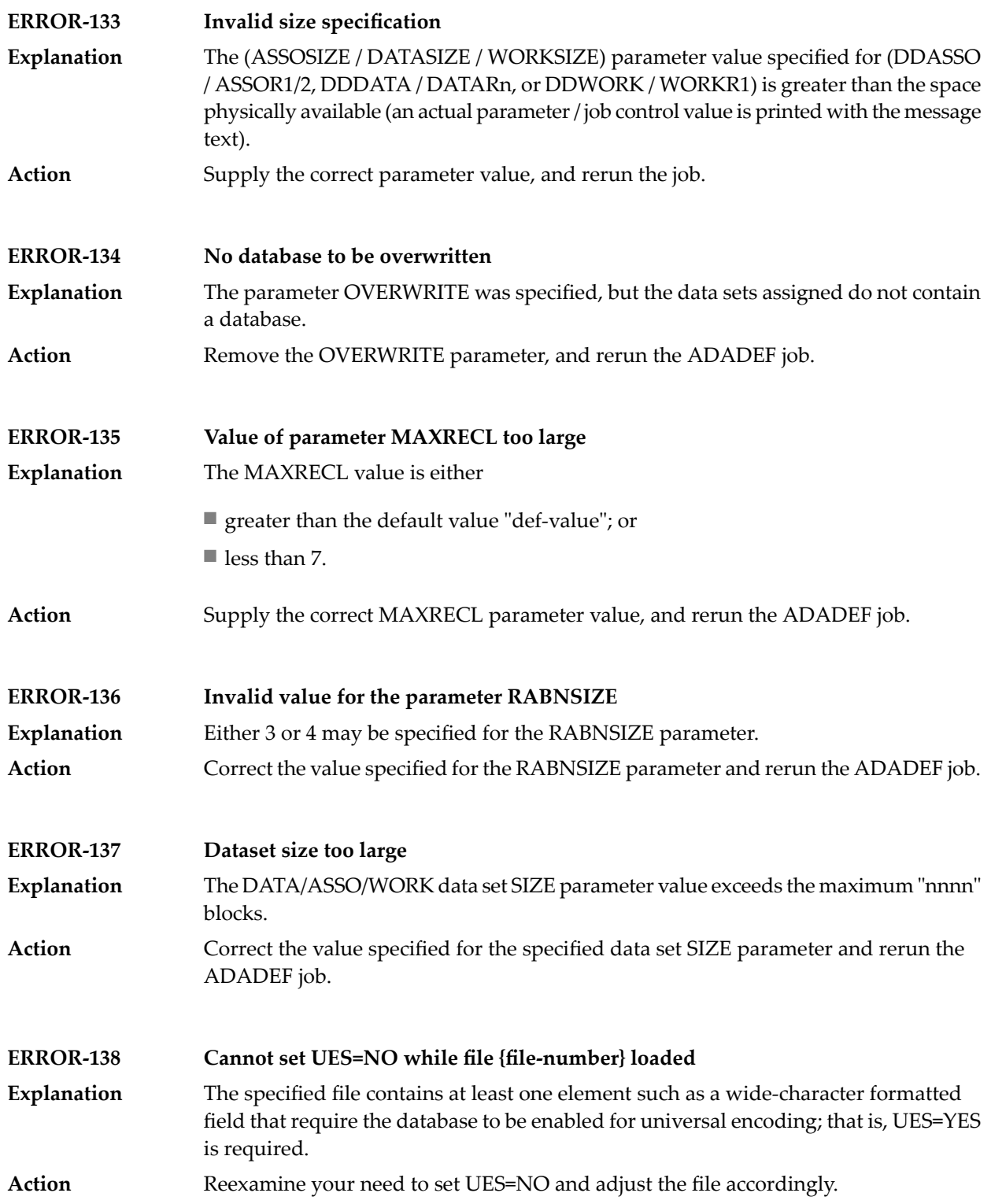

#### **ERROR-139 Specify UES=NO to disable UES**

It is not possible to turn UES off by setting all xxCODE parameters to 0. ADADEF does not differentiate between a parameter set to zero (0) and a parameter not specified. **Explanation**

**Action** To disable UES, set the UES parameter equal to NO.

#### **44 ADAFRM Error Messages**

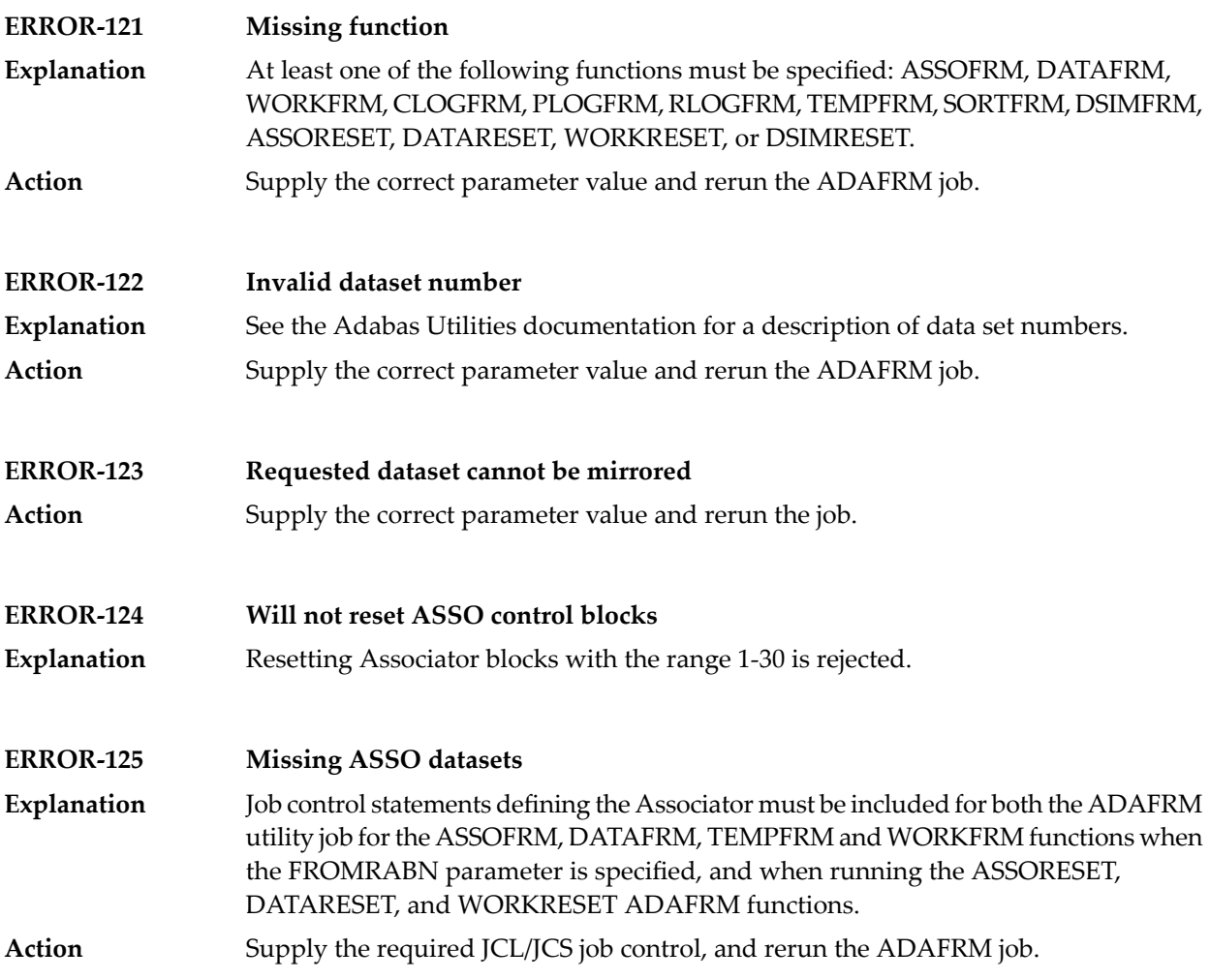

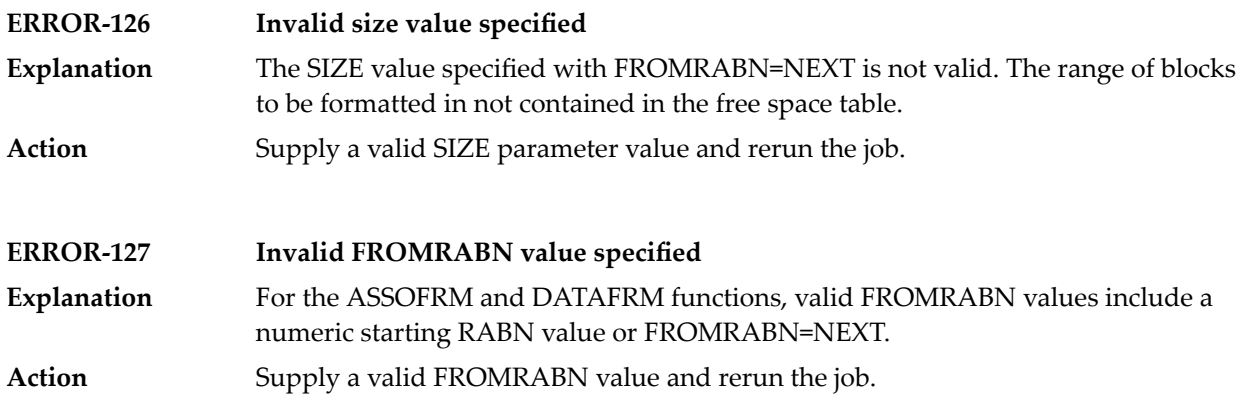

# **45 ADAICK Error Messages**

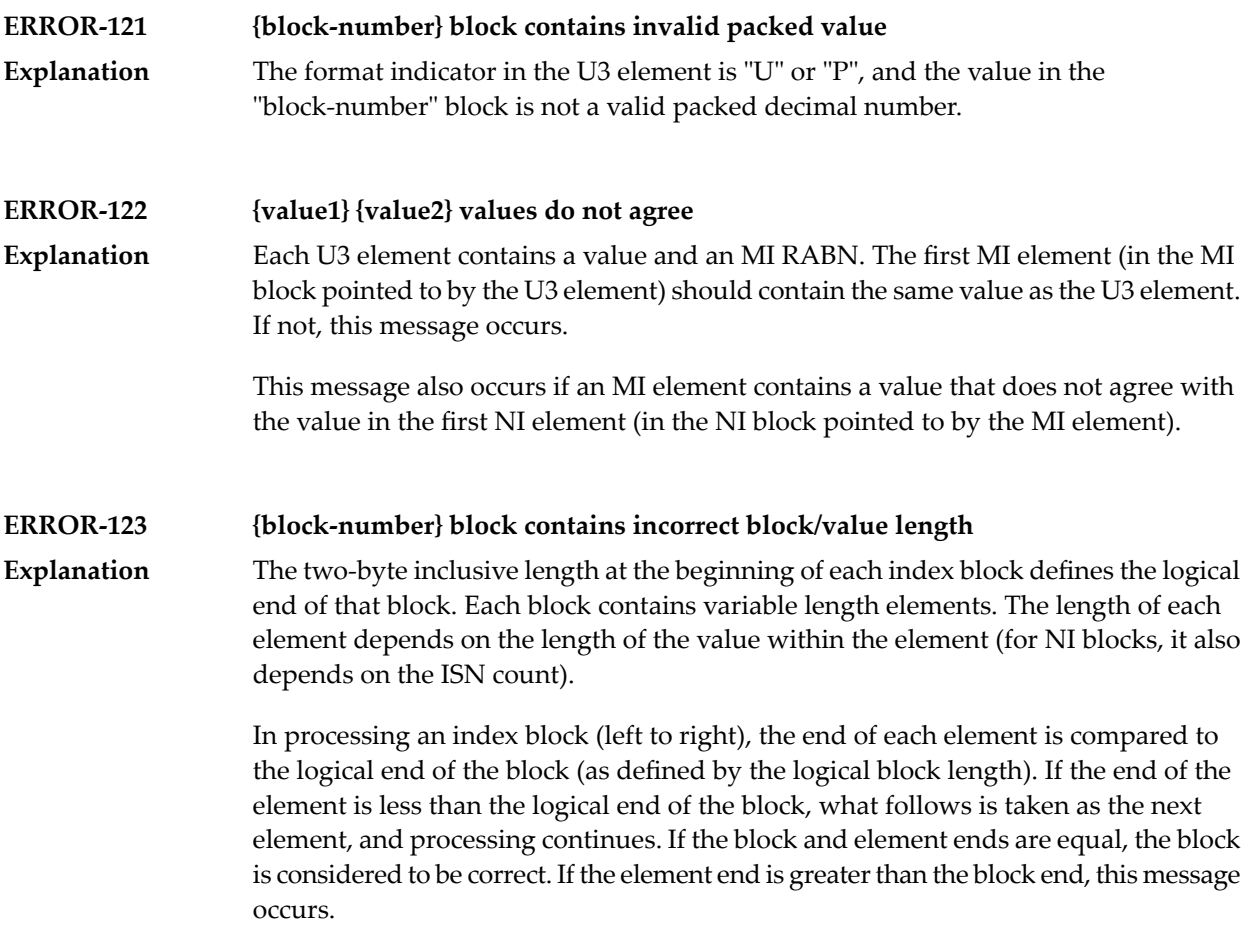

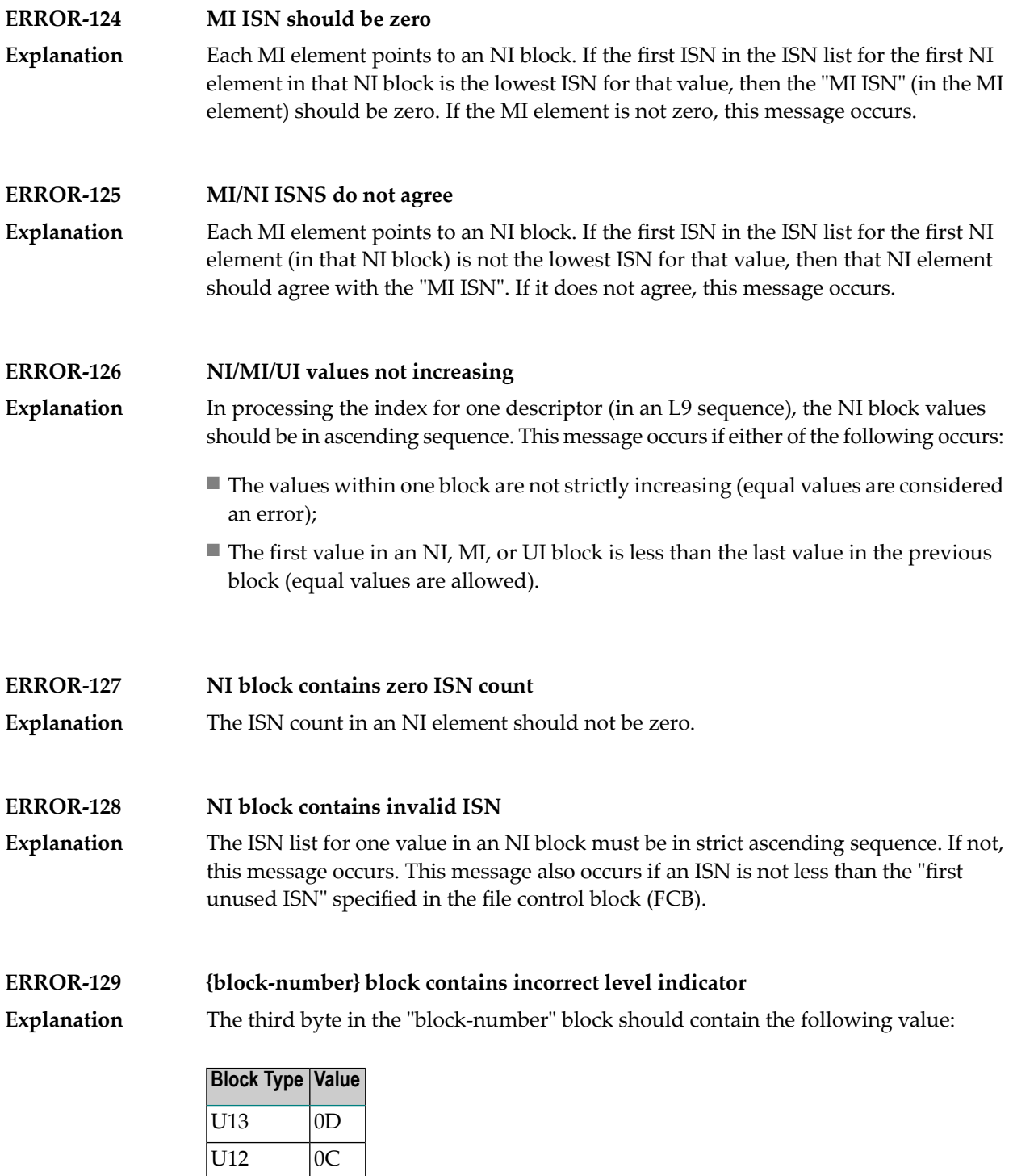

 $\overline{U11}$  0B  $U10$   $0A$  $\overline{U9}$  09 U8 08 U7 07

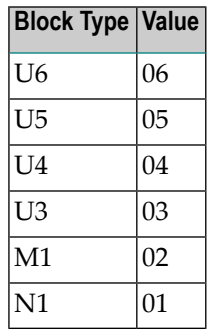

If the third byte does not contain the correct value, this message occurs.

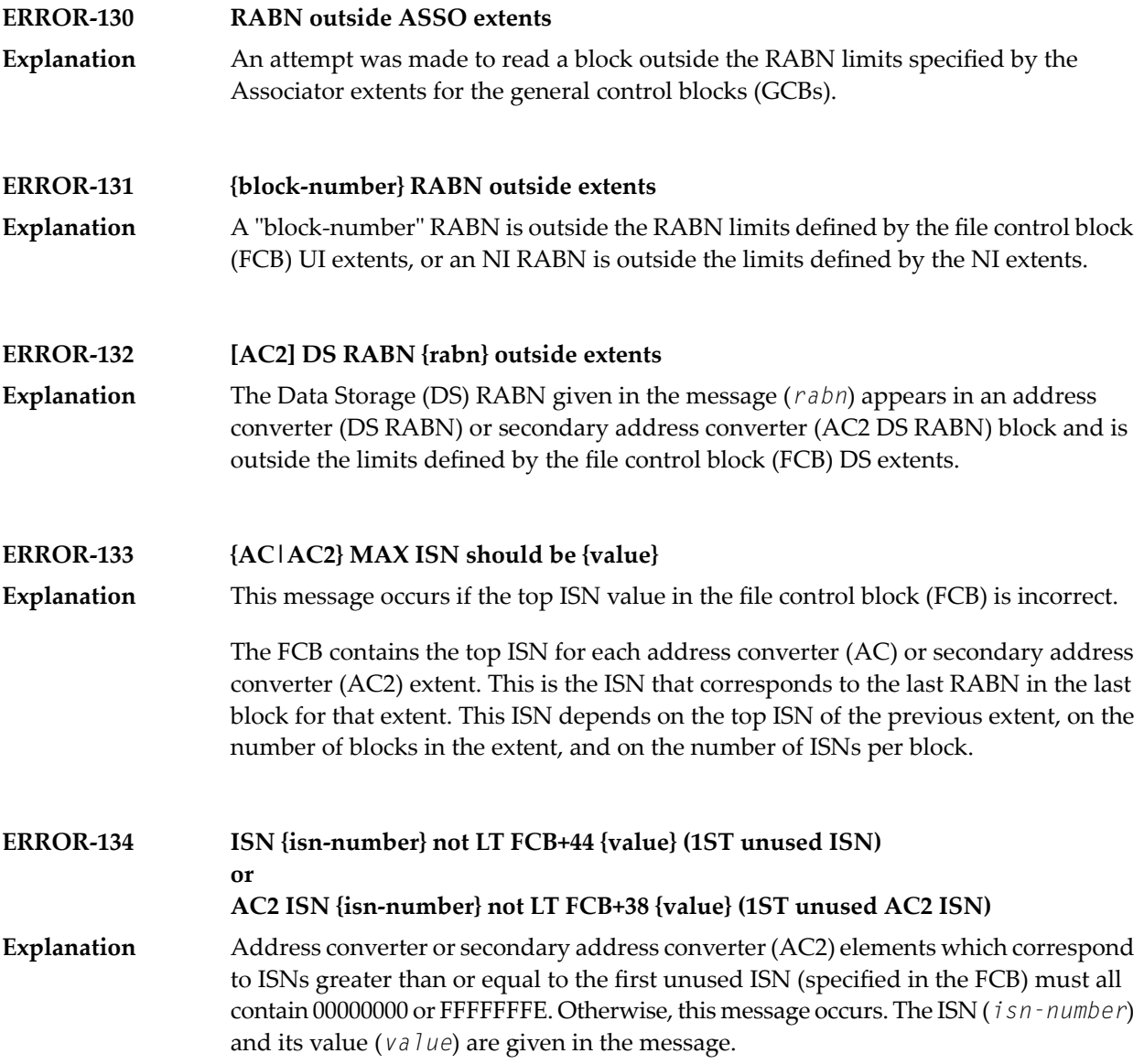

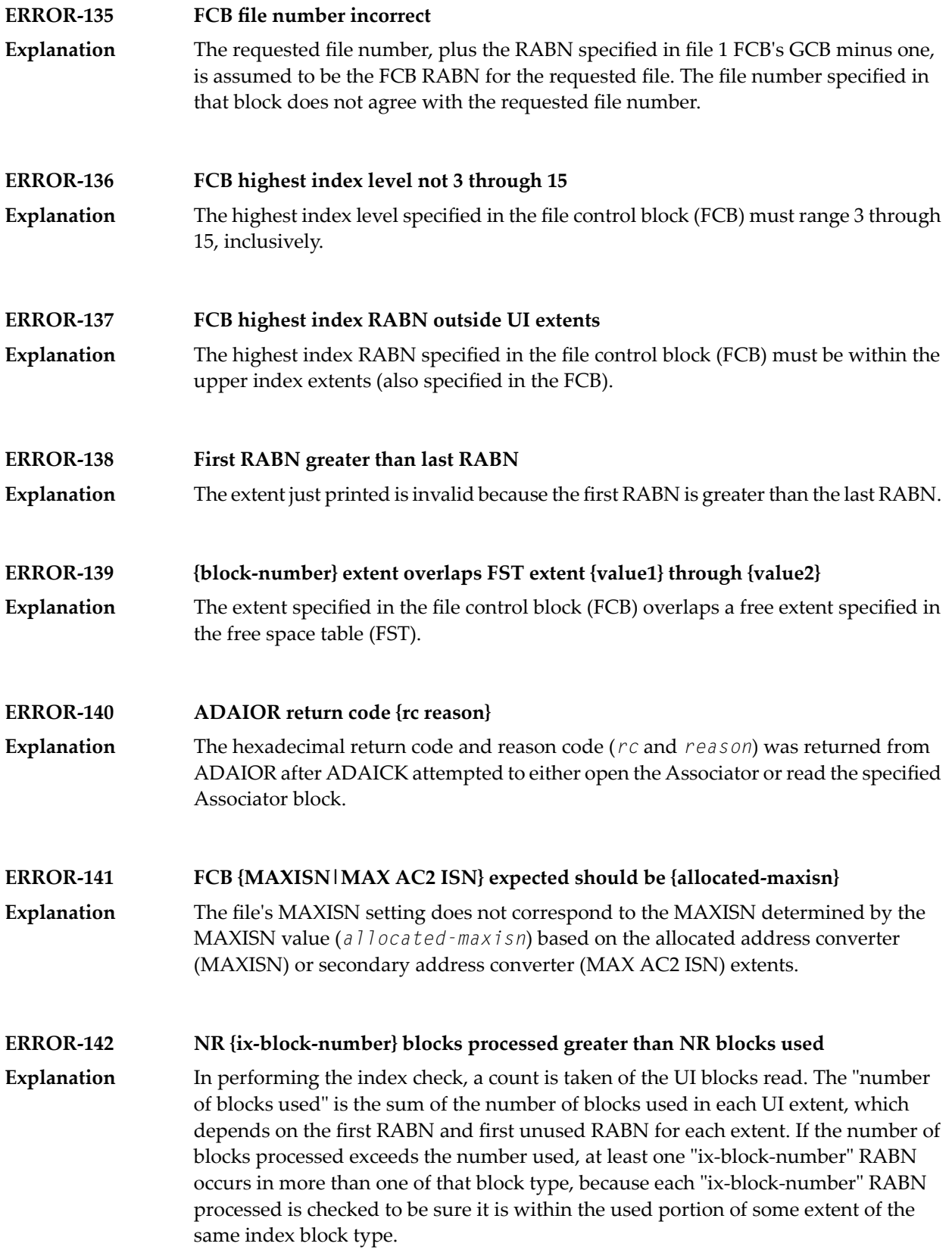

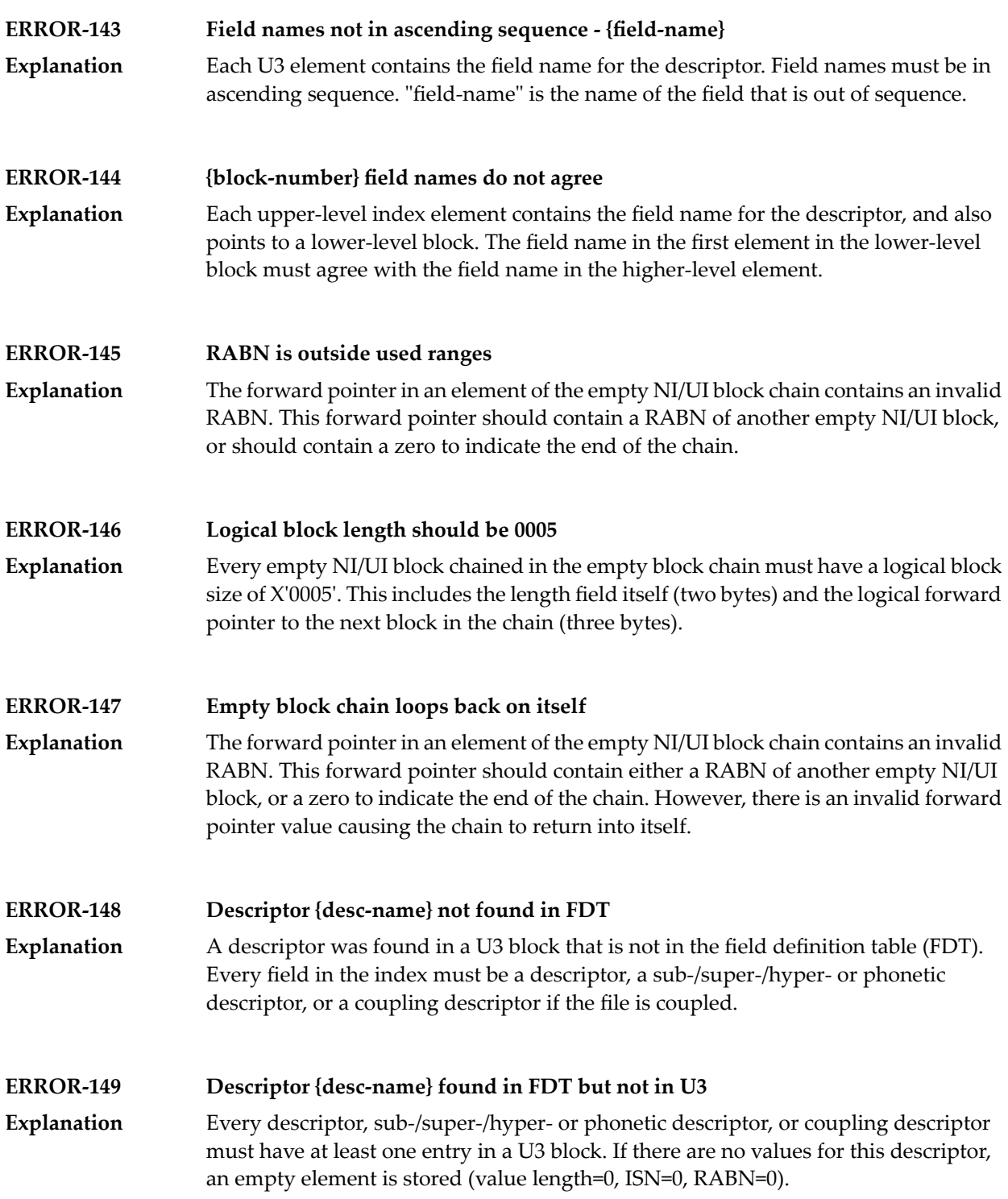

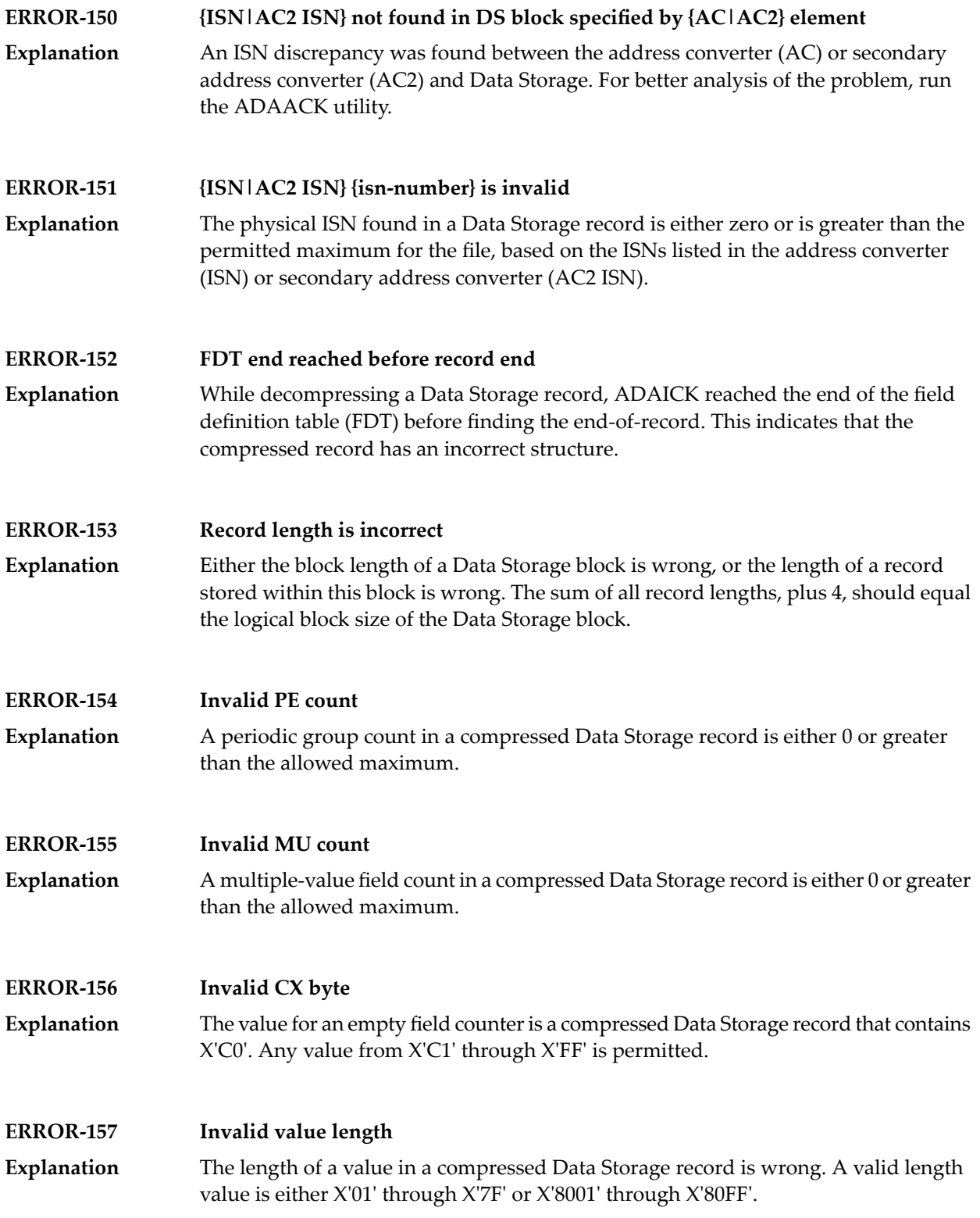

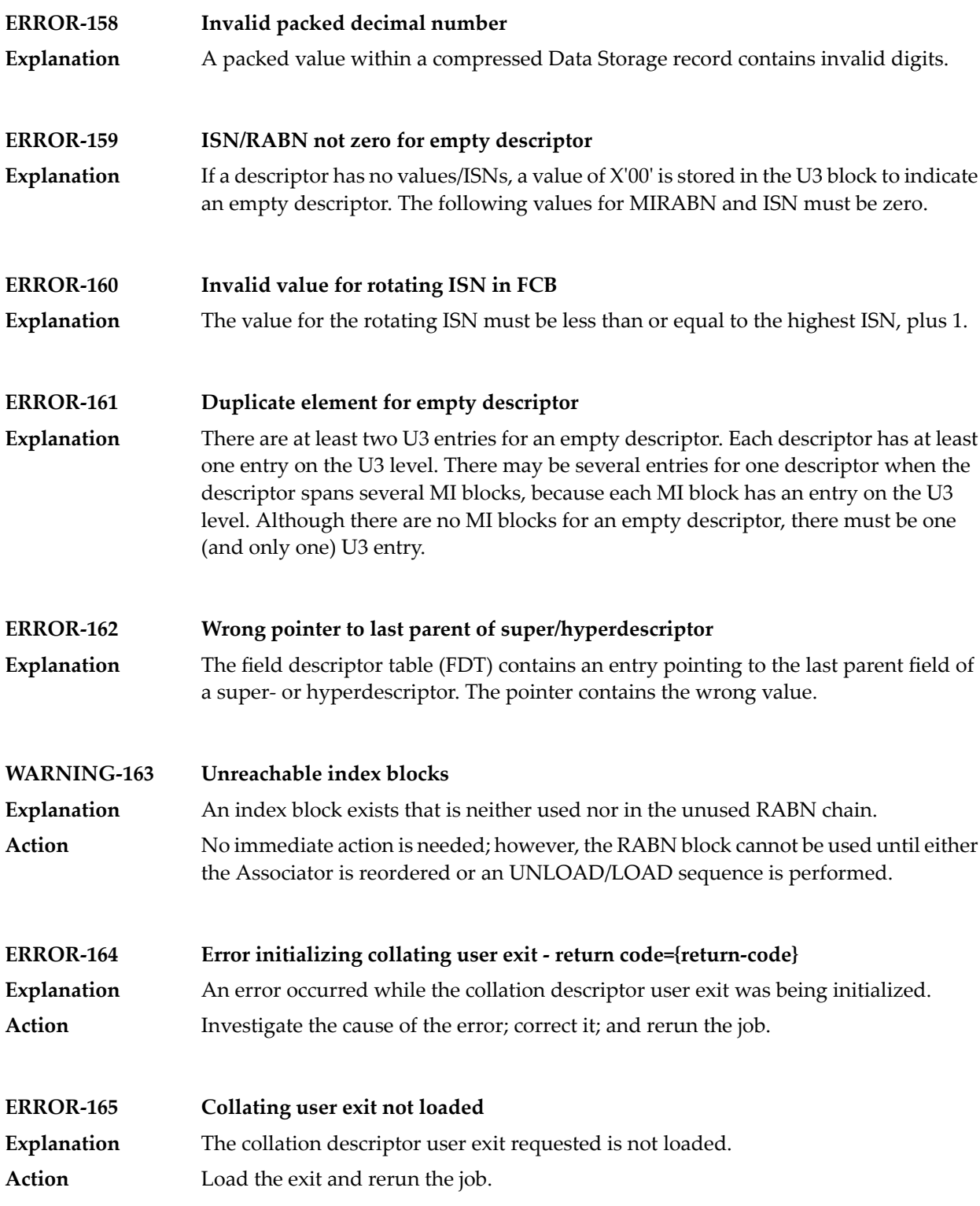

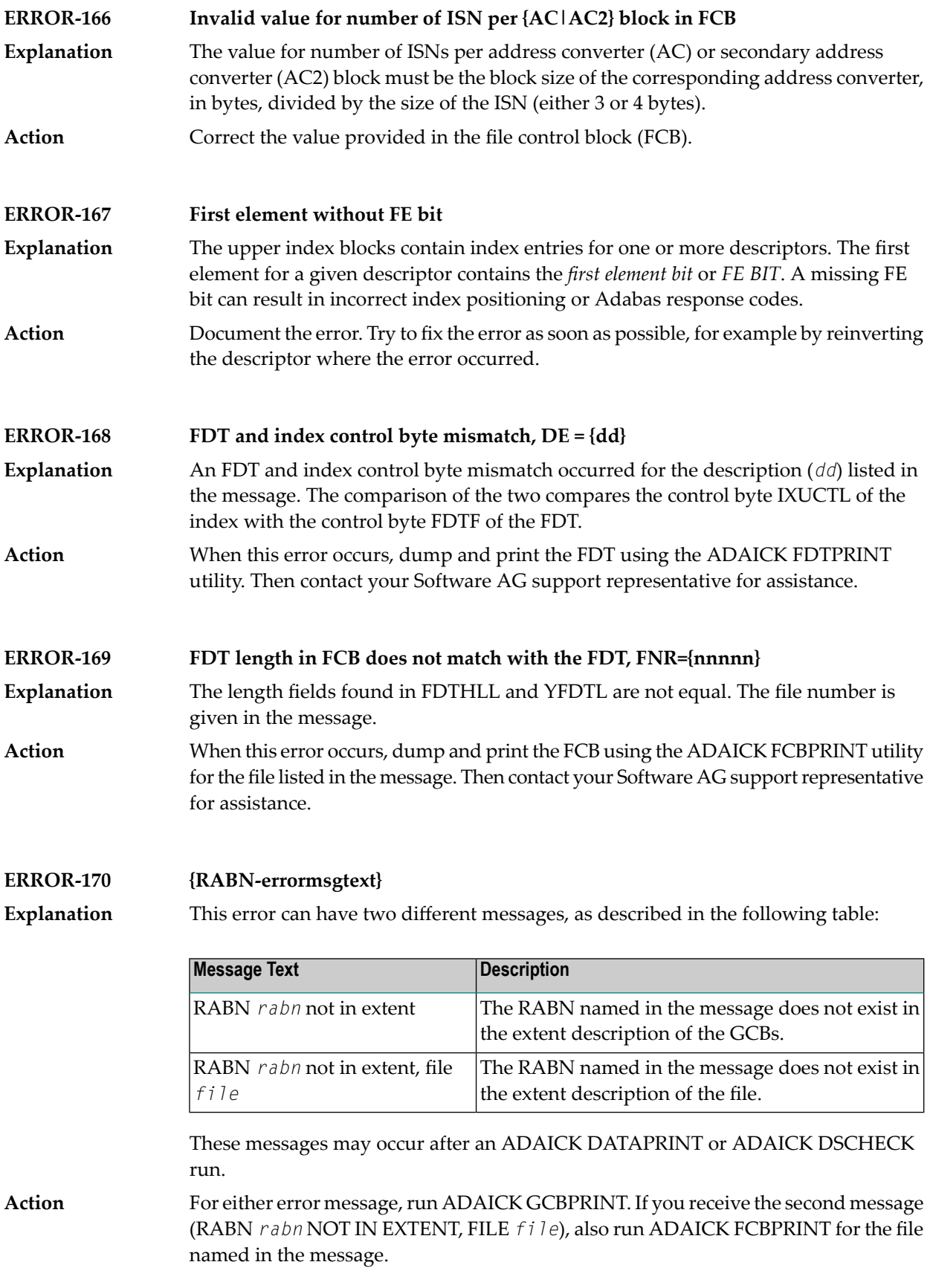

Then contact and send the output from these runs (as appropriate) to your Software AG support representative for assistance.

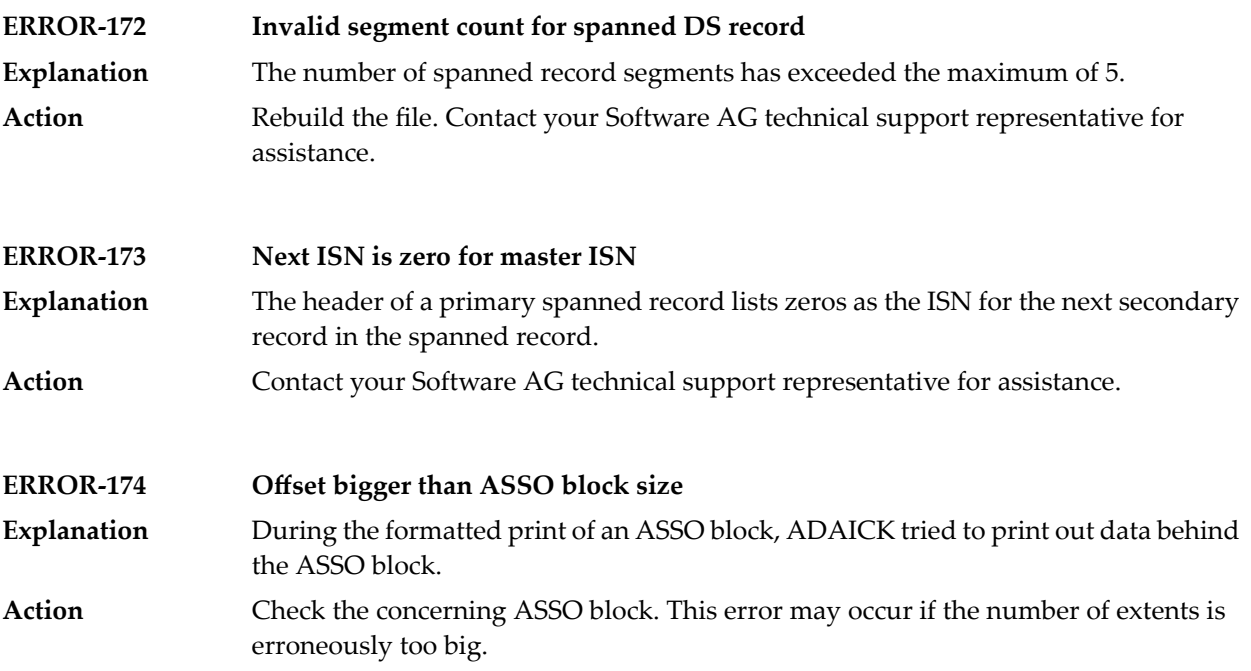

# **46 ADAINV Error Messages**

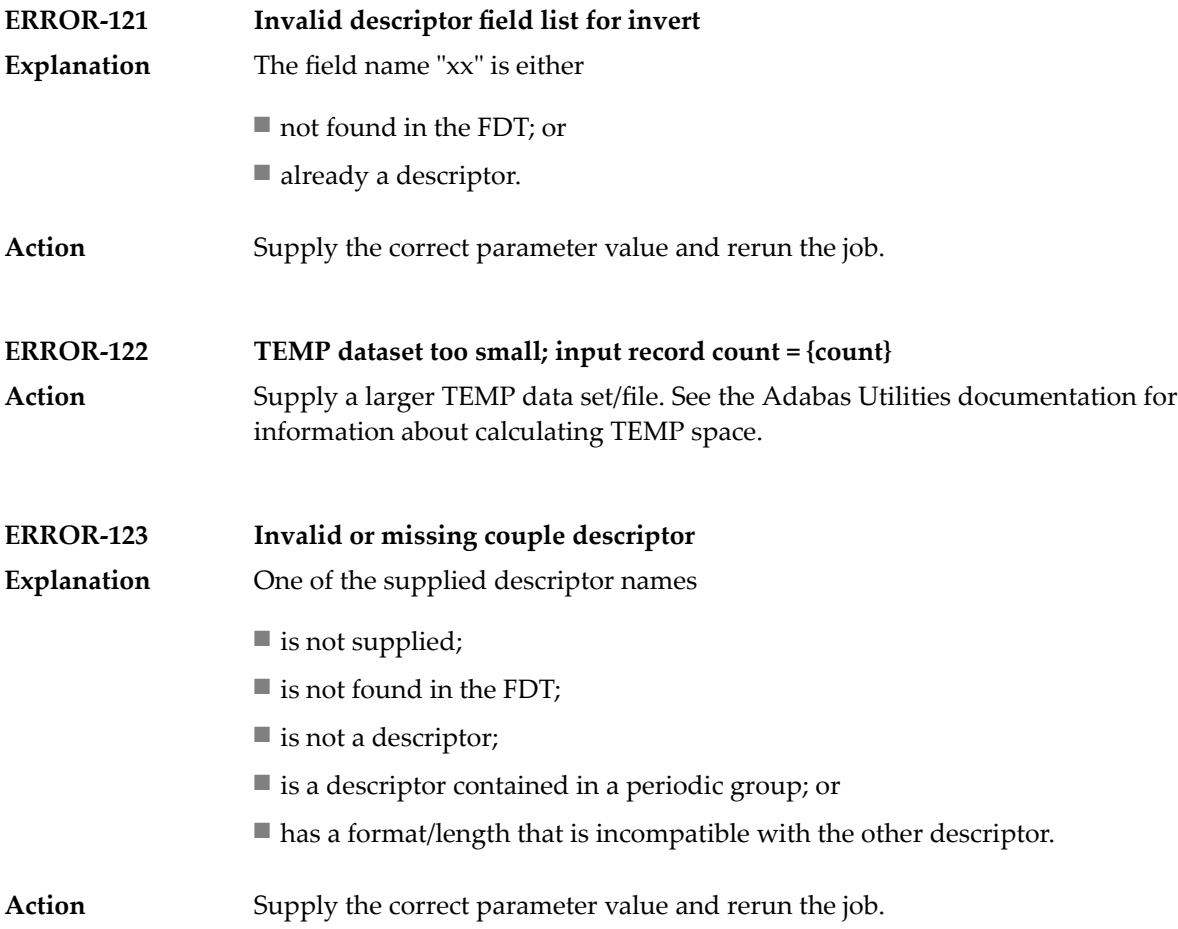

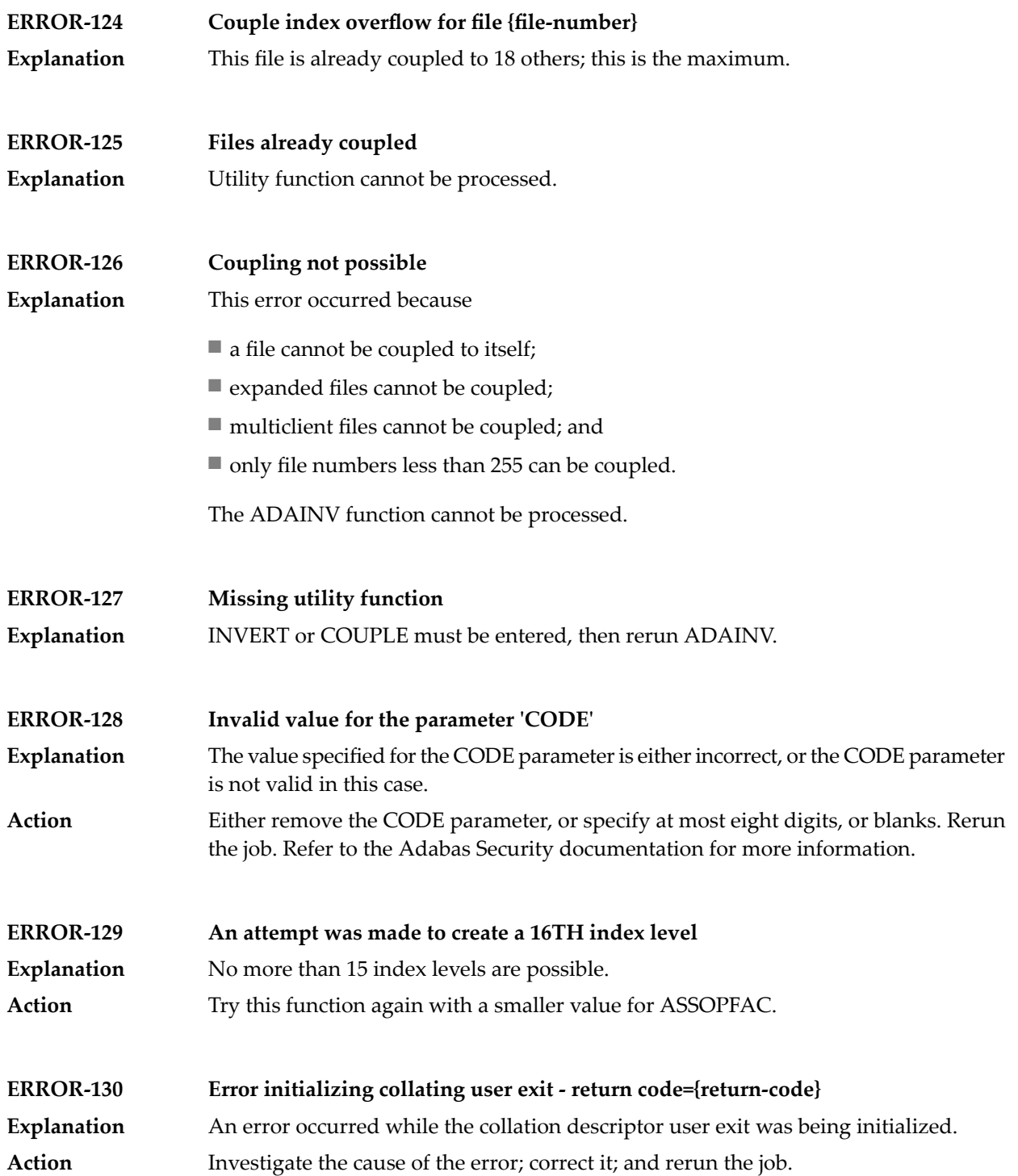

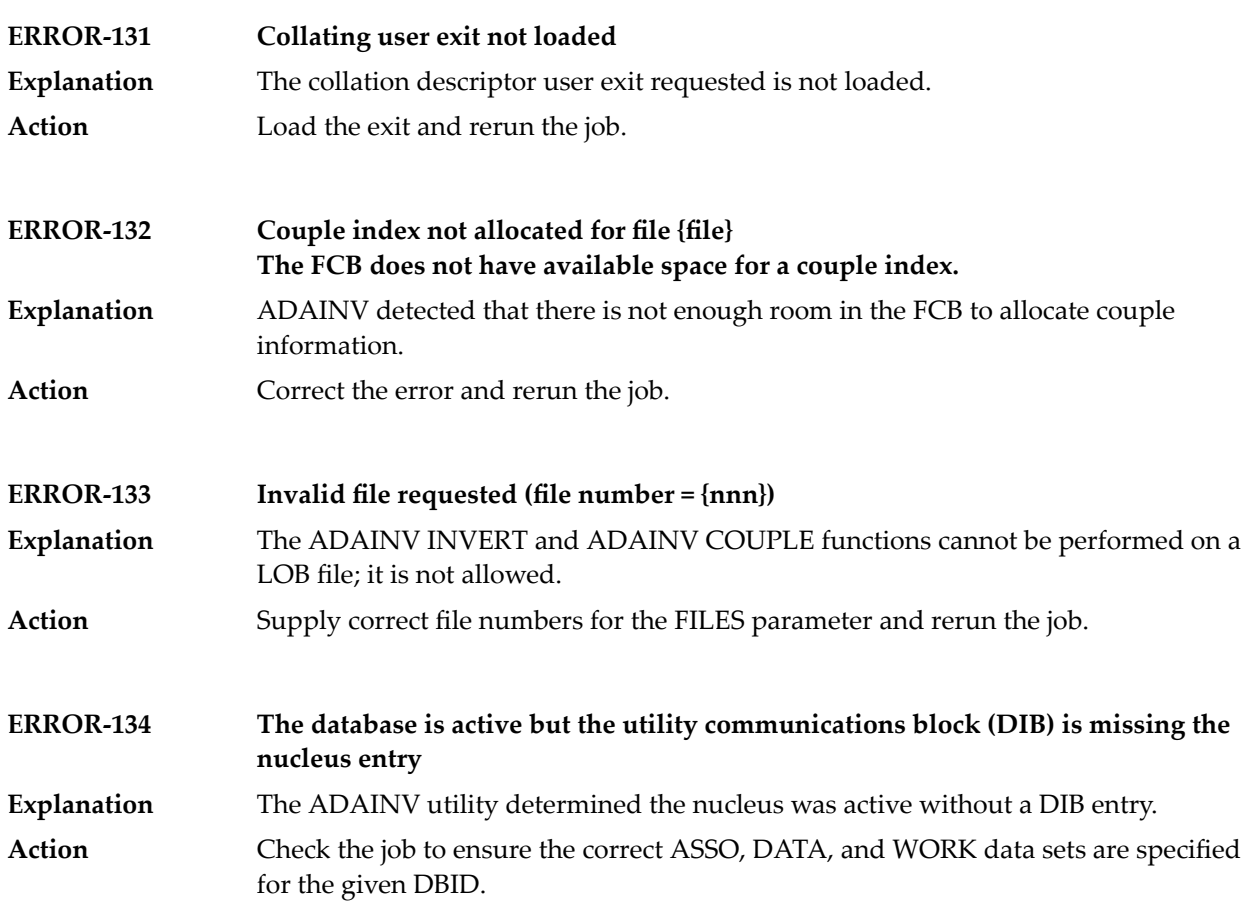

# **47 ADALOD Error Messages**

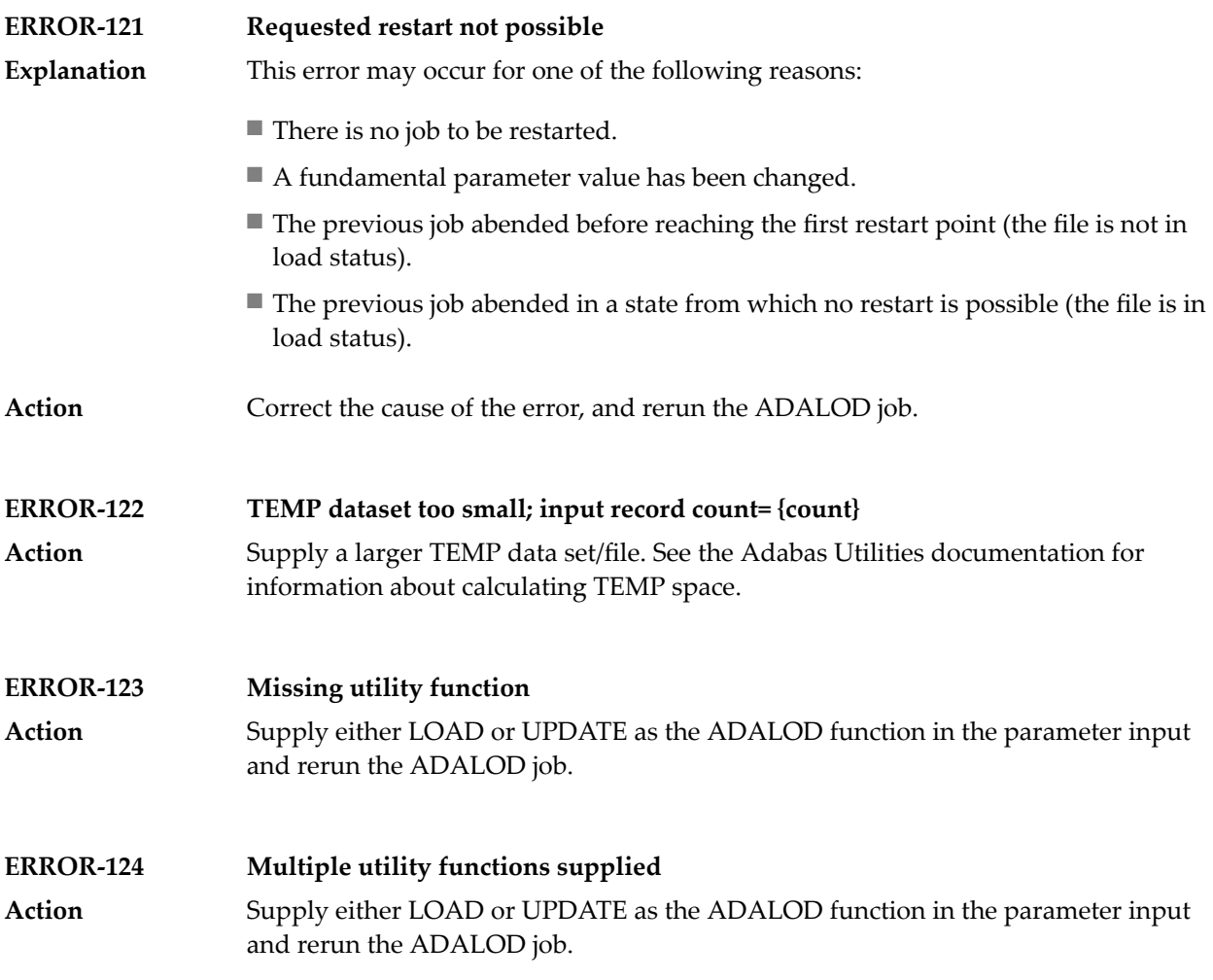

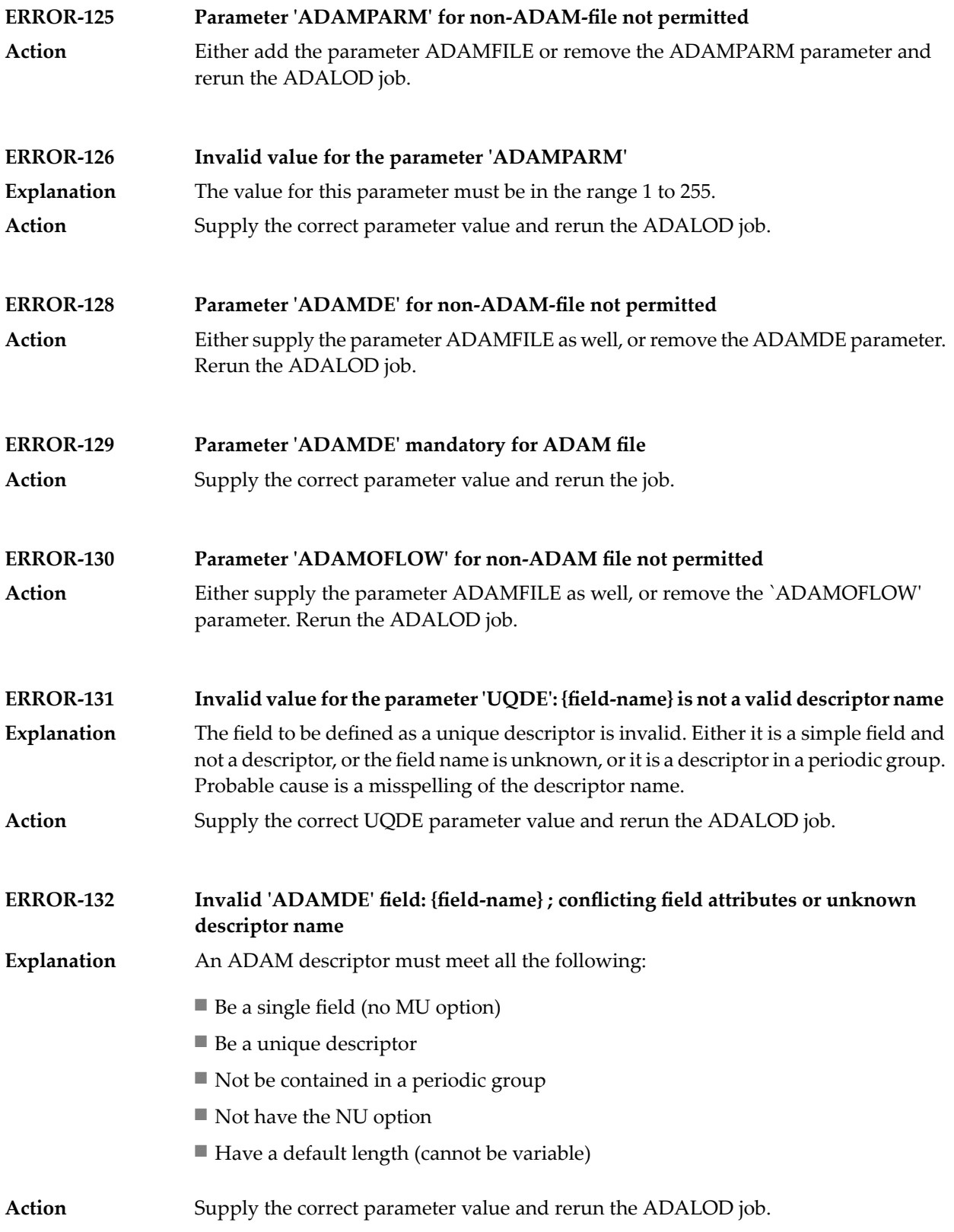

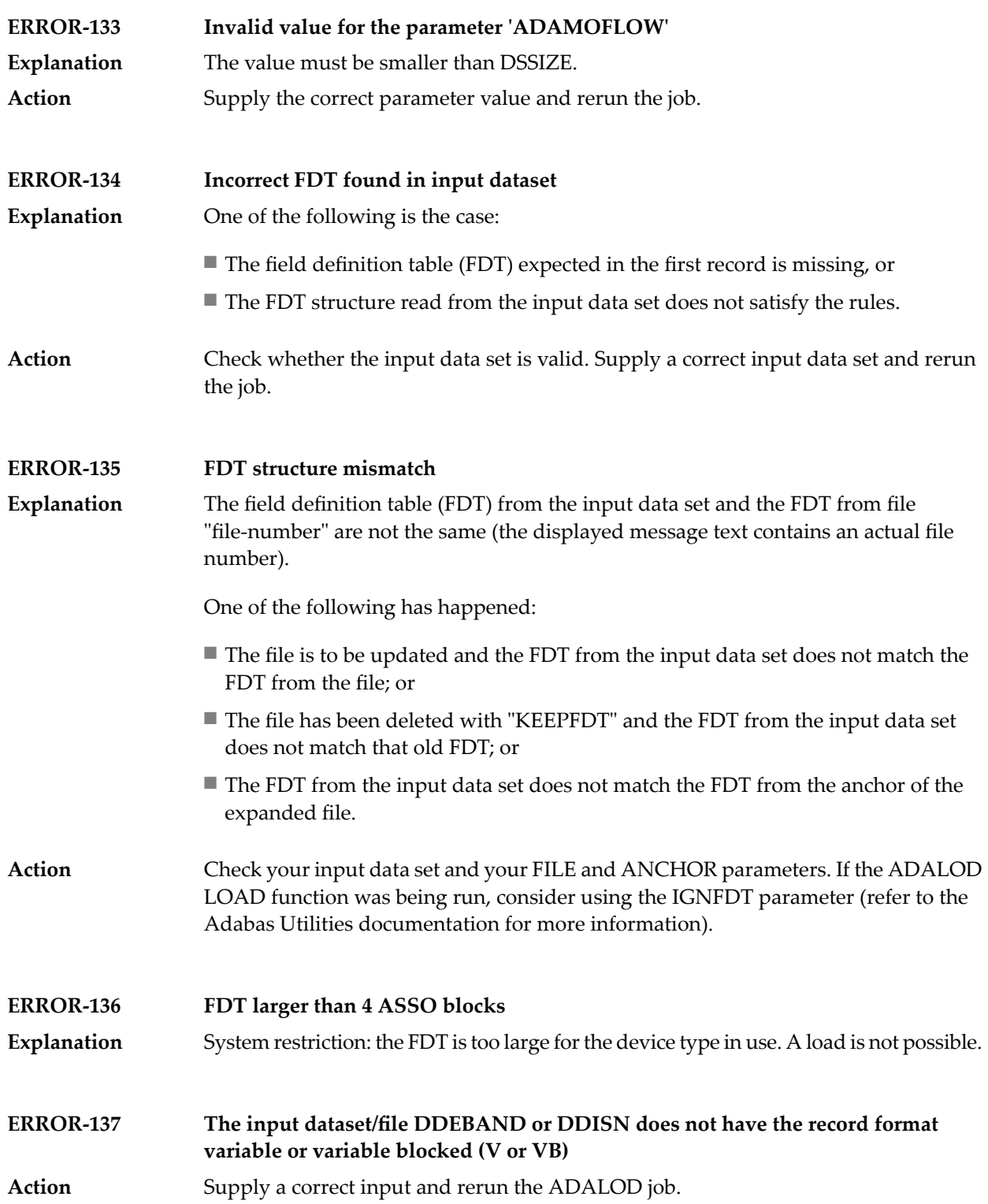

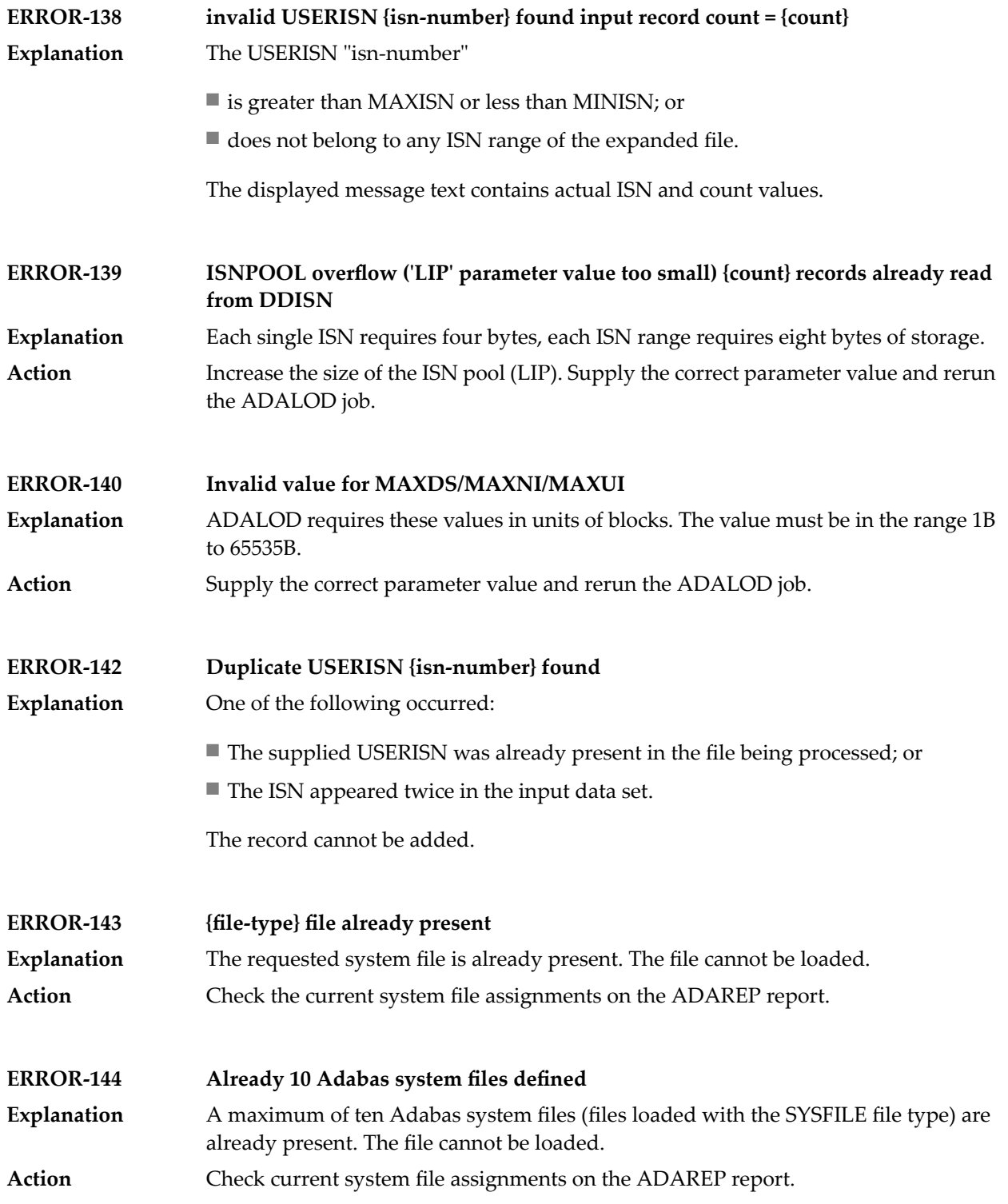

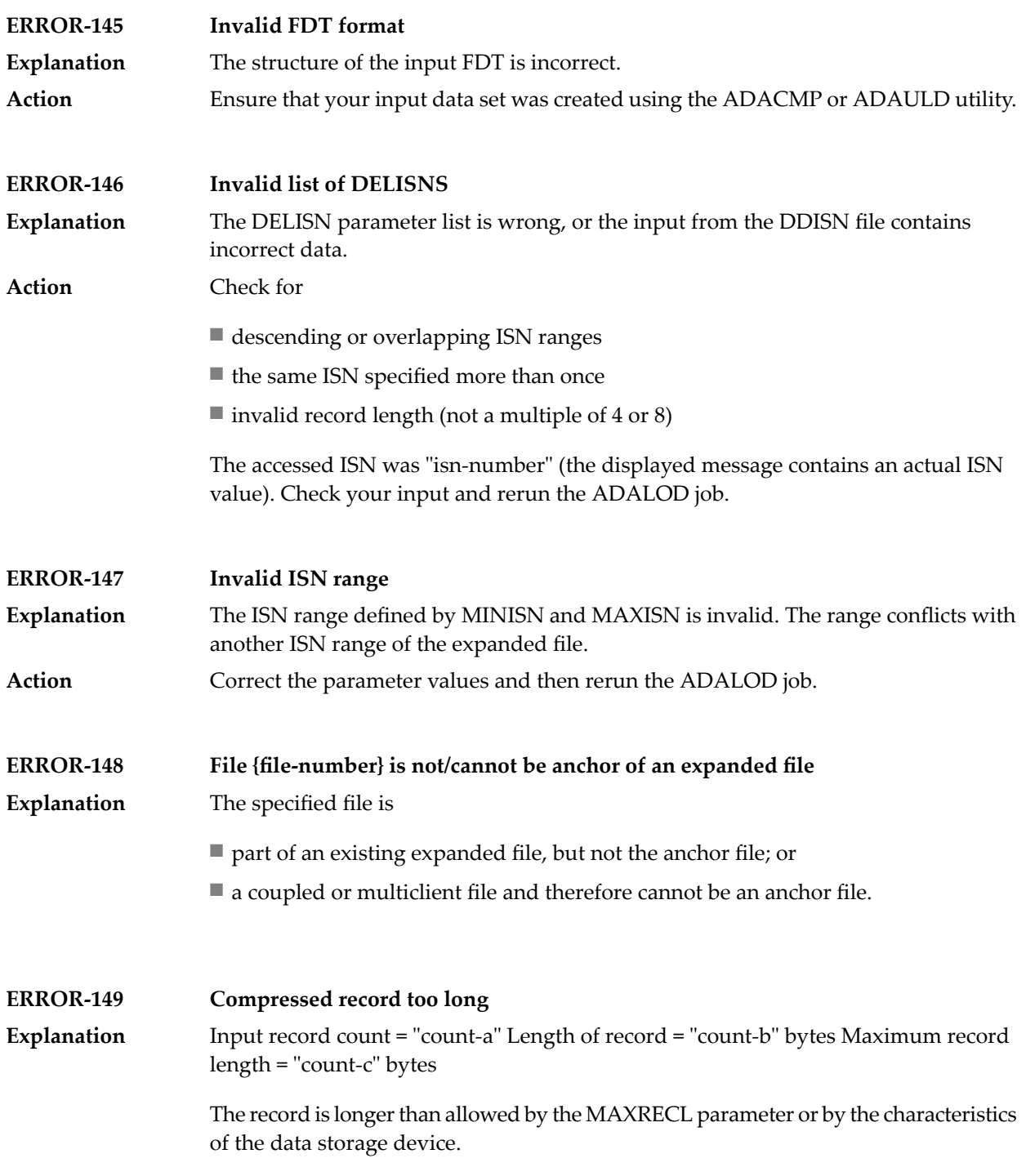

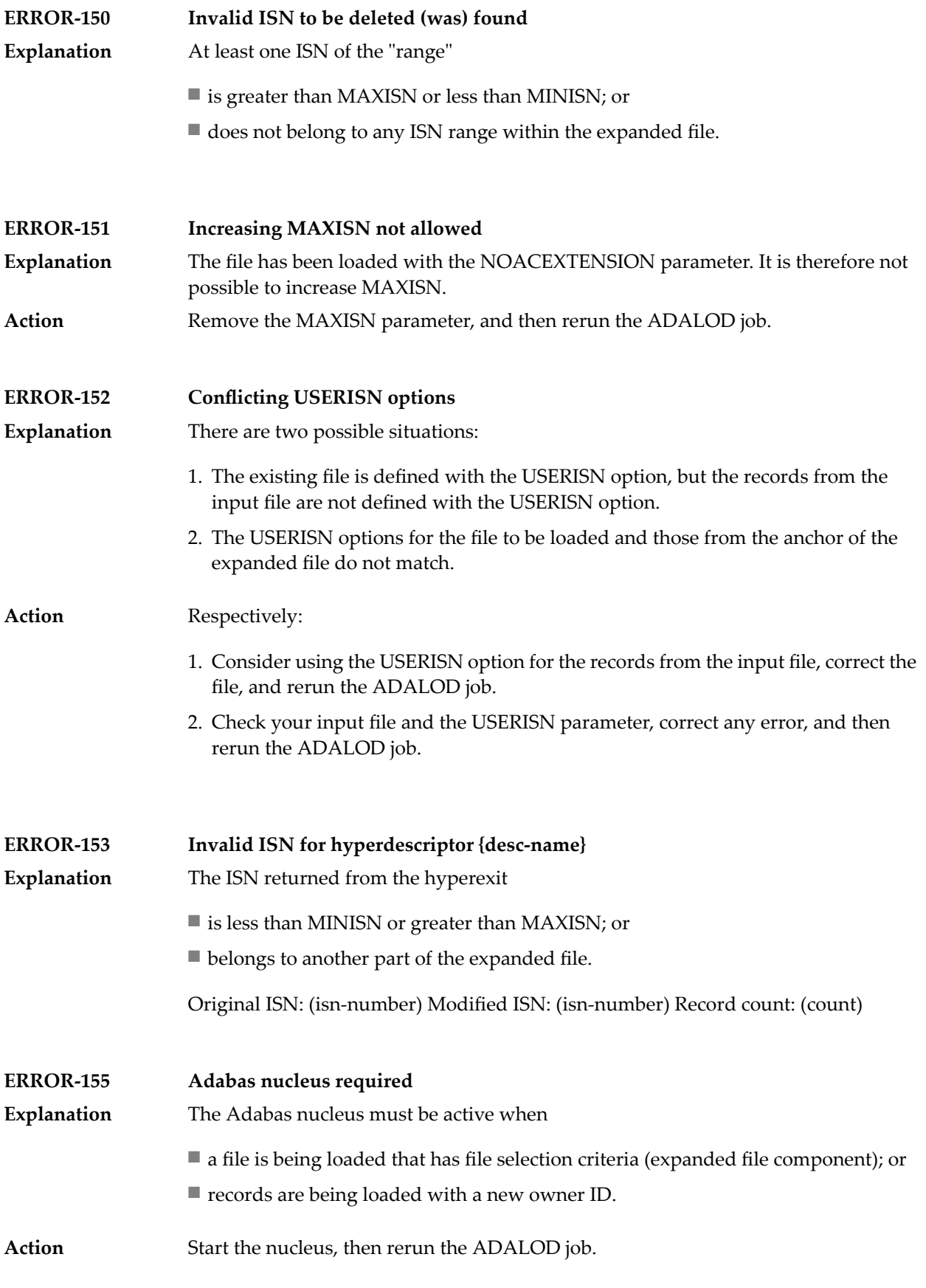
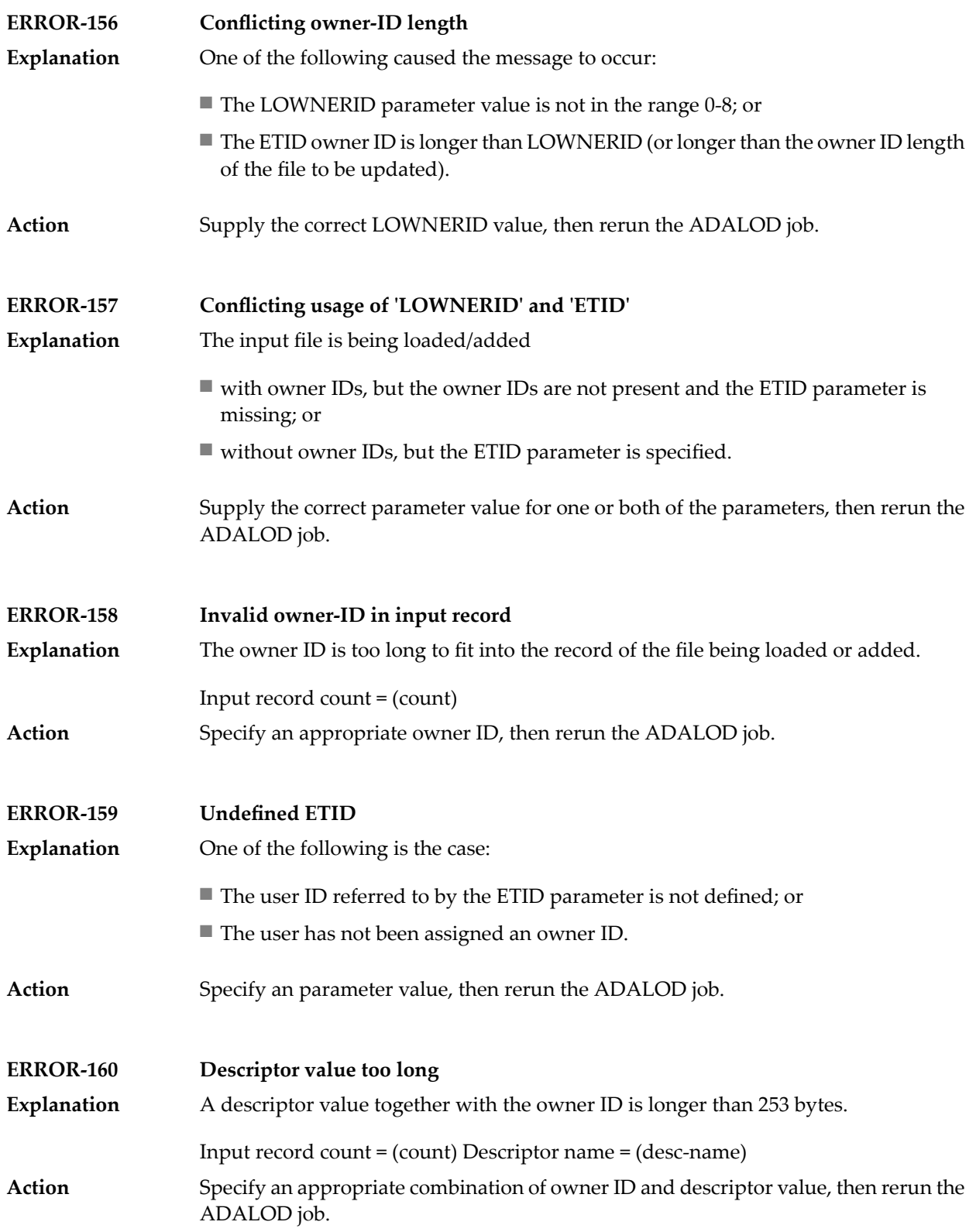

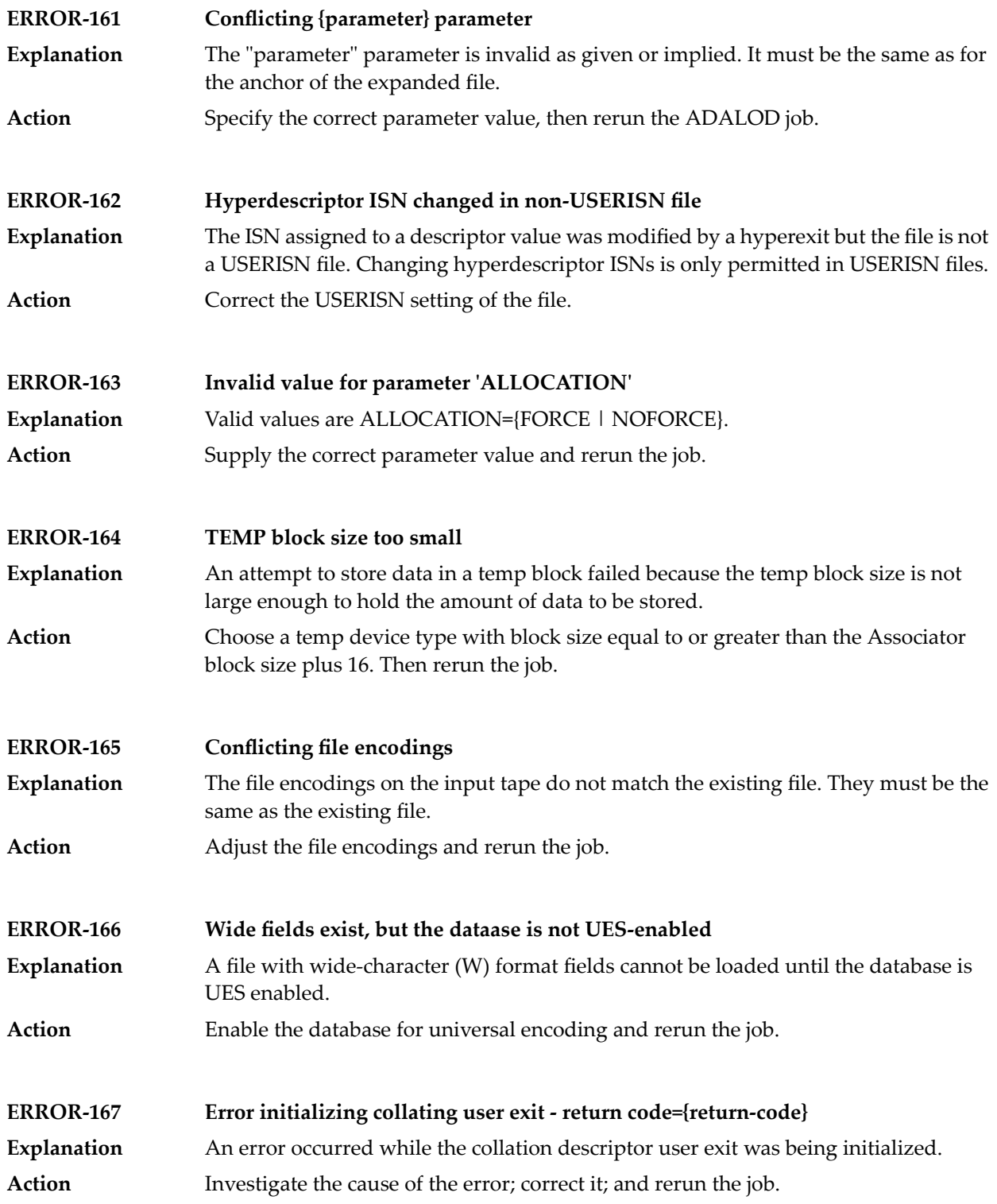

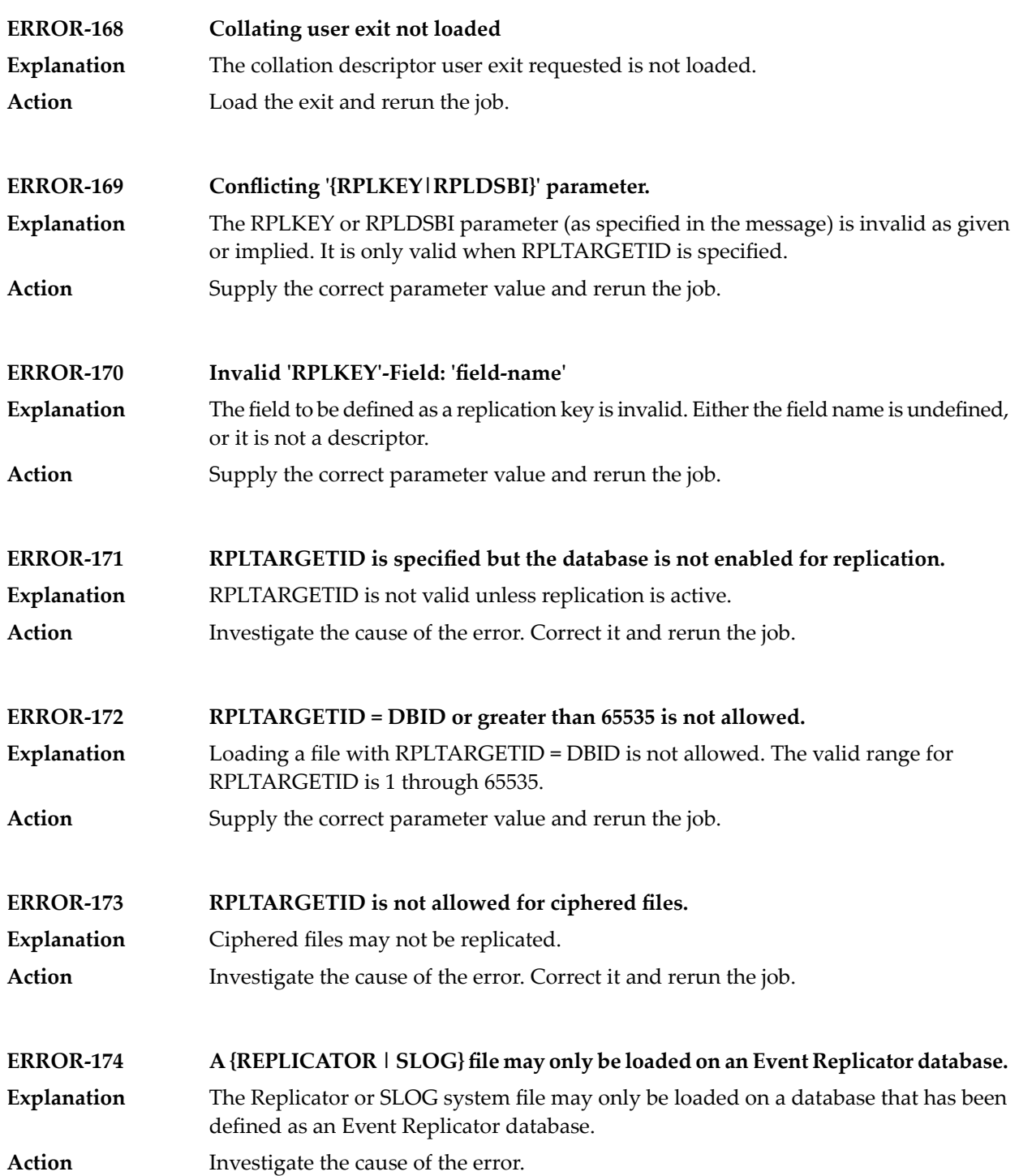

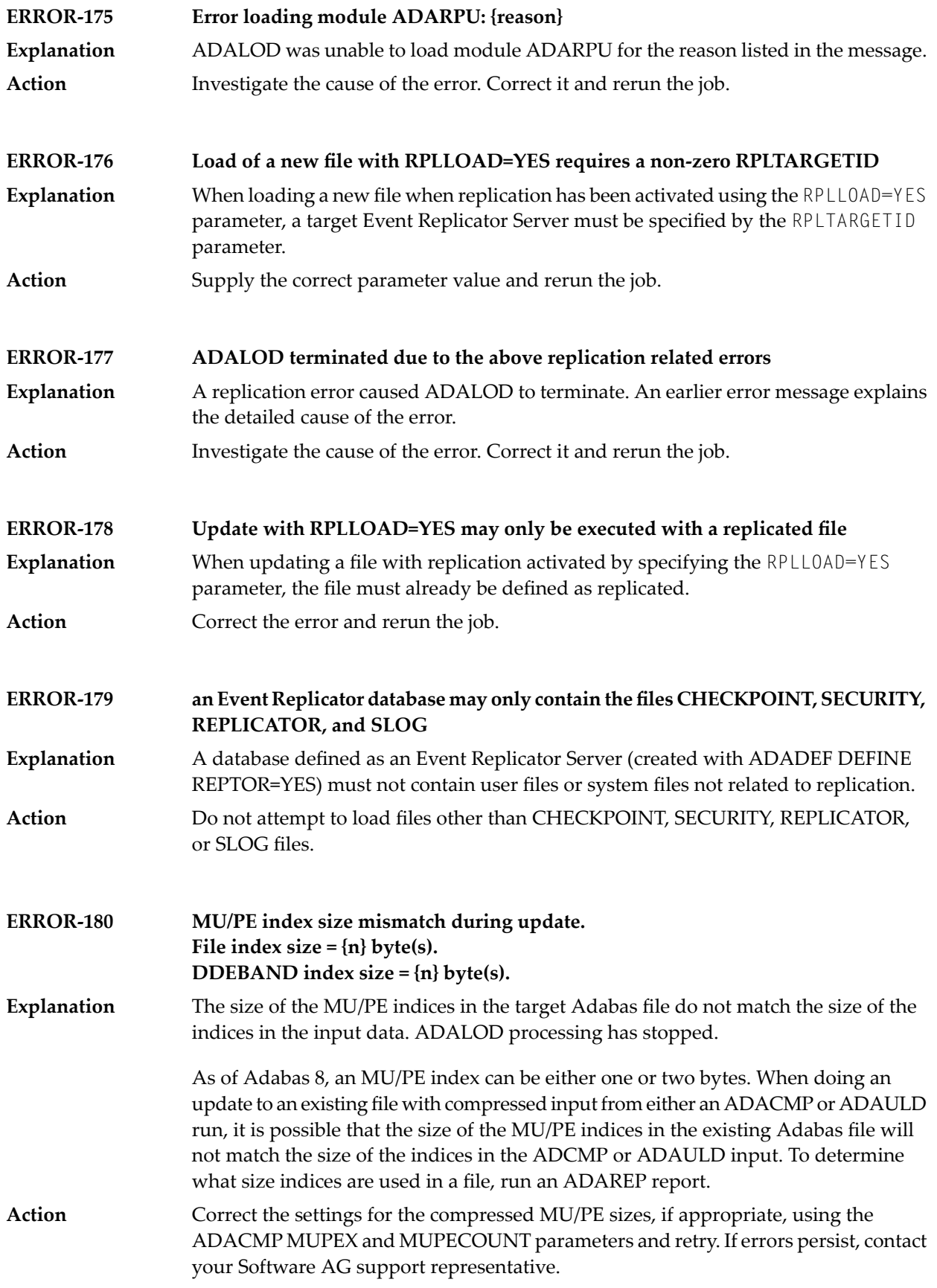

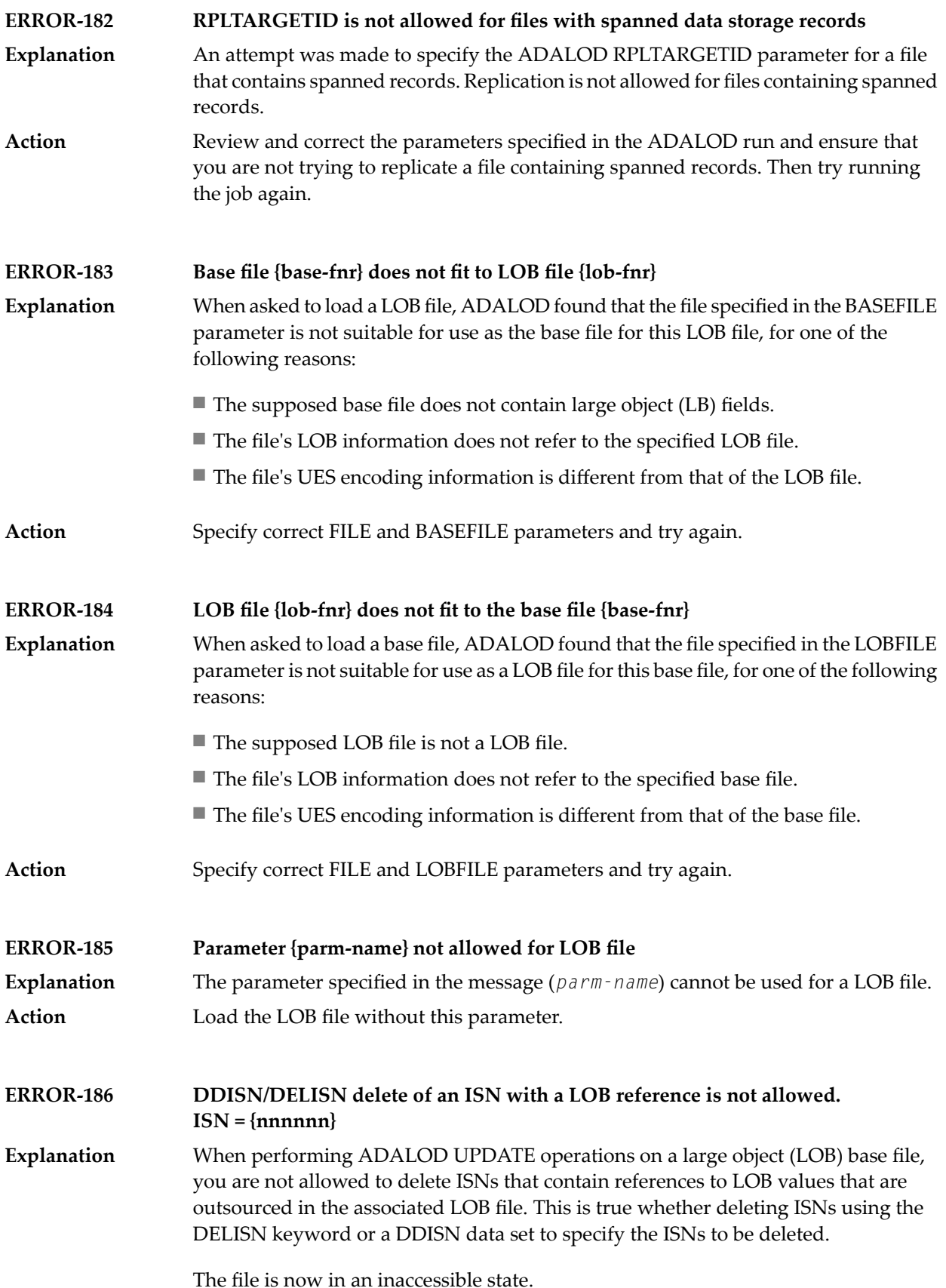

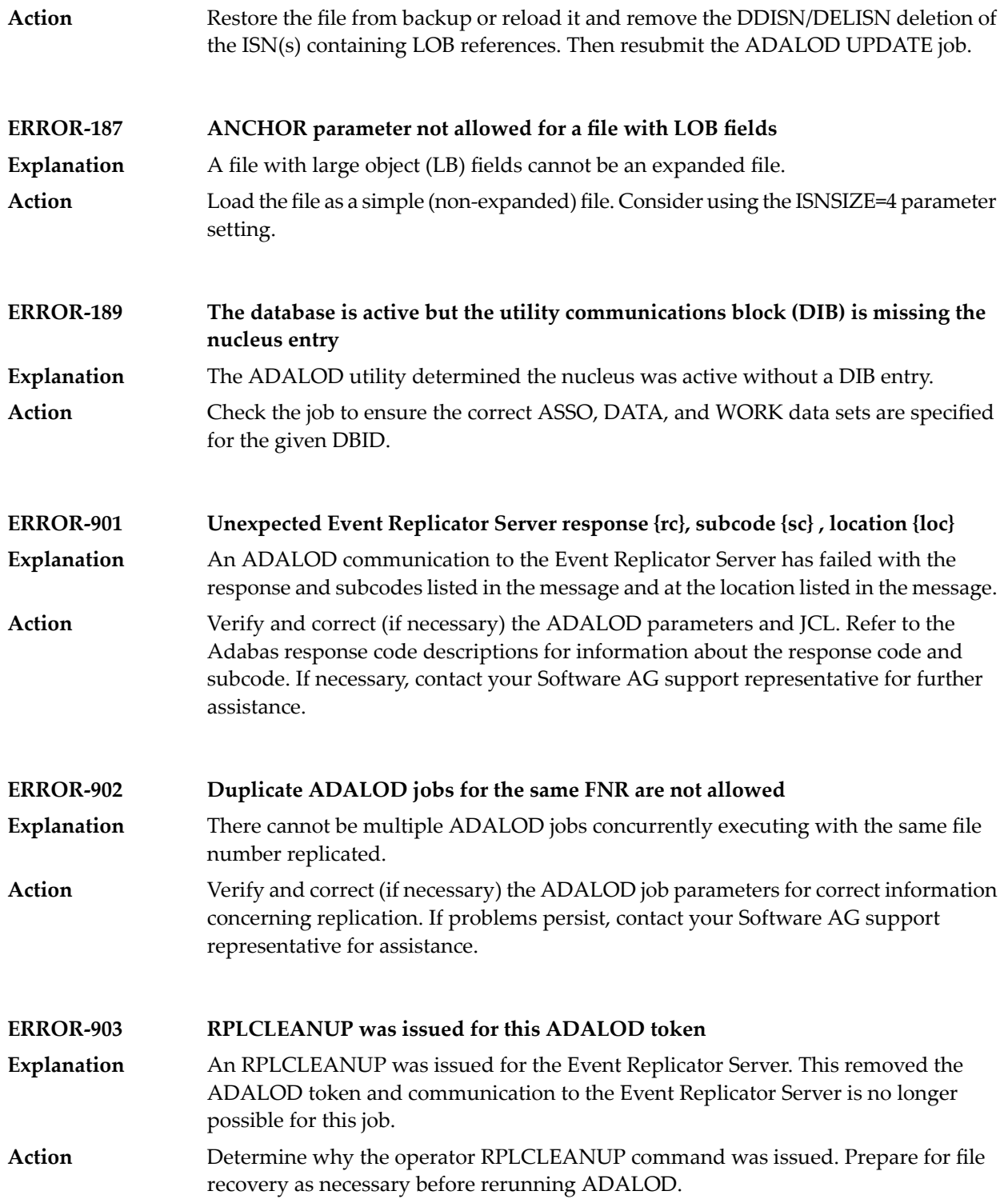

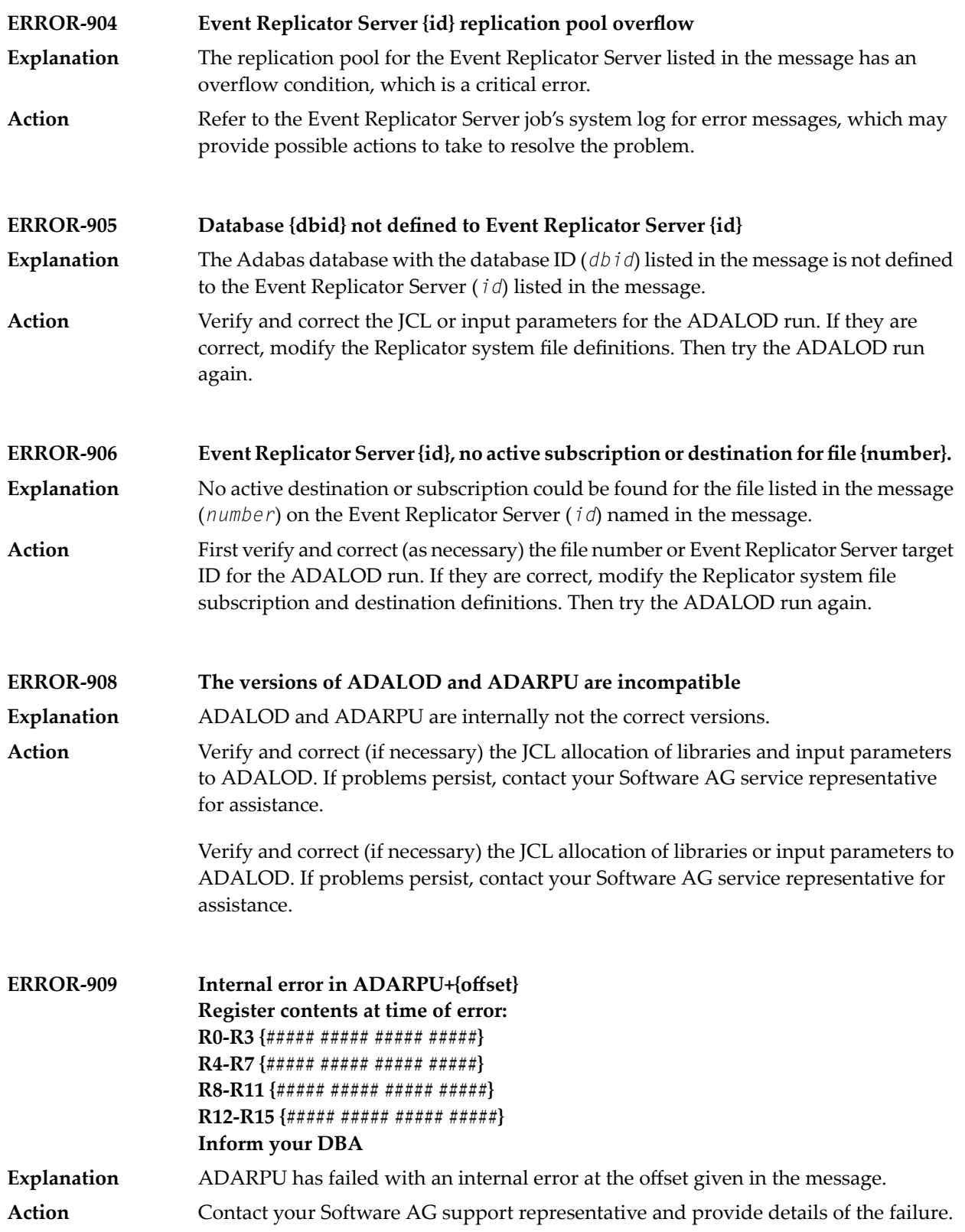

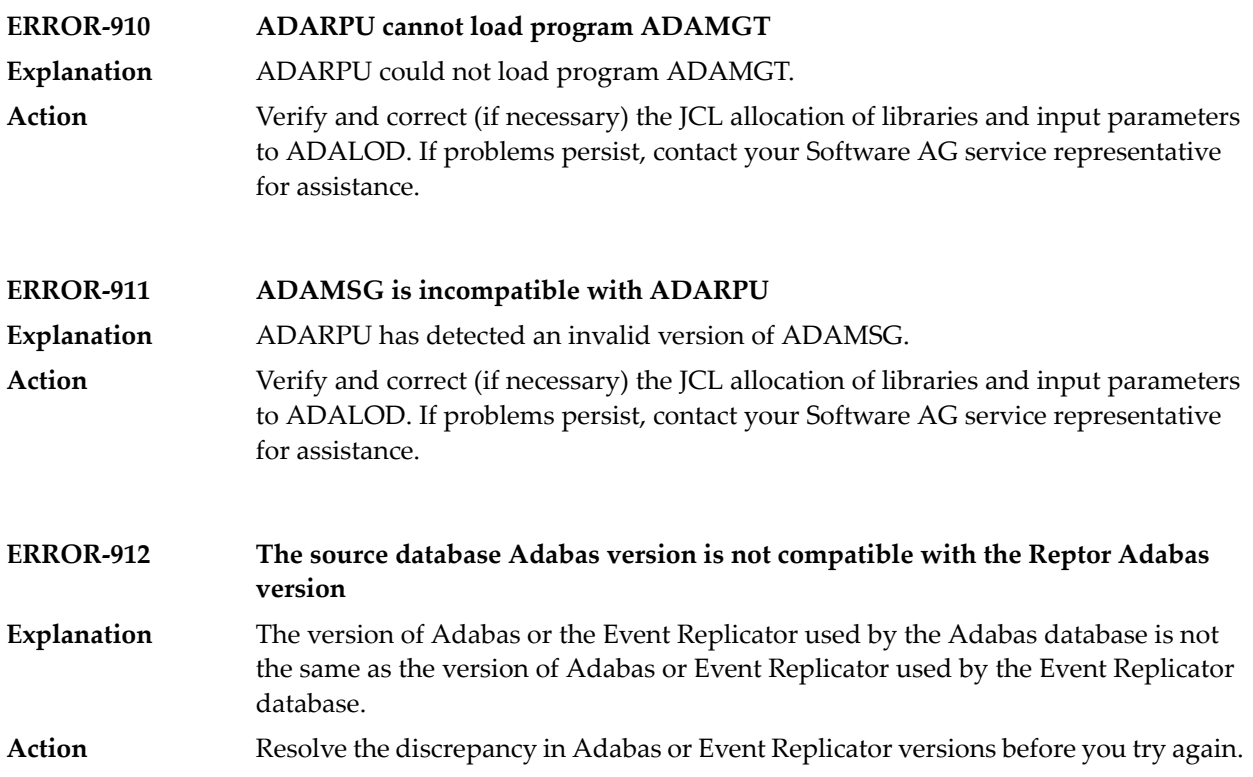

# **48 ADAMER Error Messages**

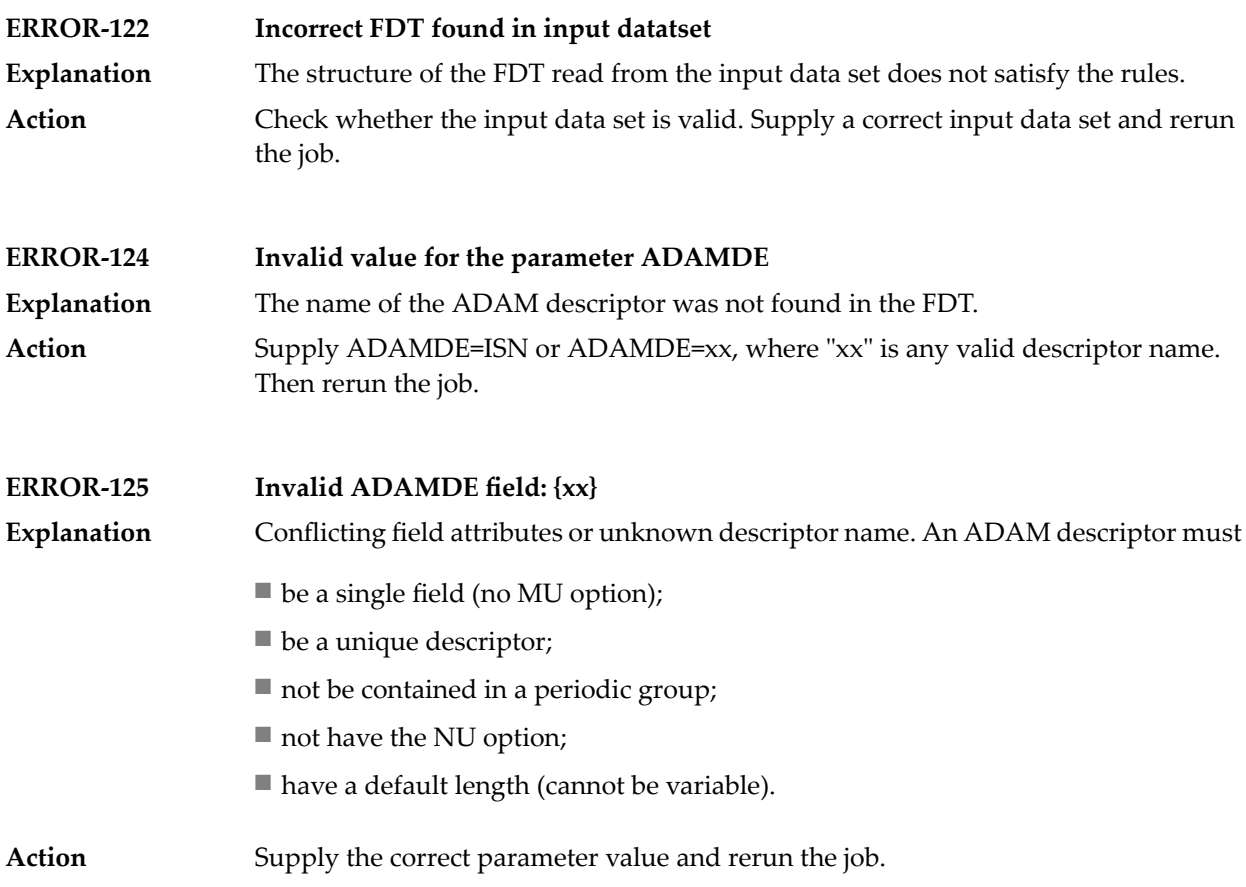

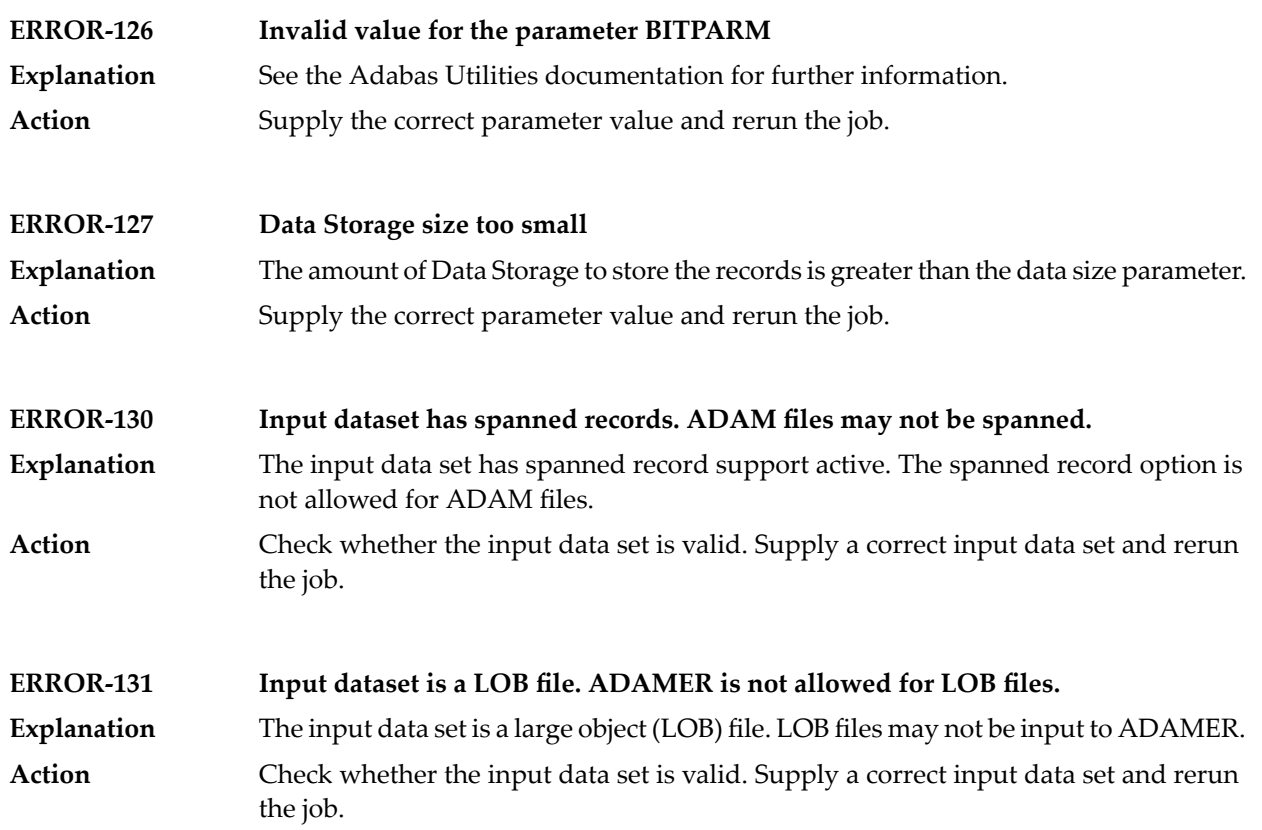

# **49 ADAMTR Error Messages**

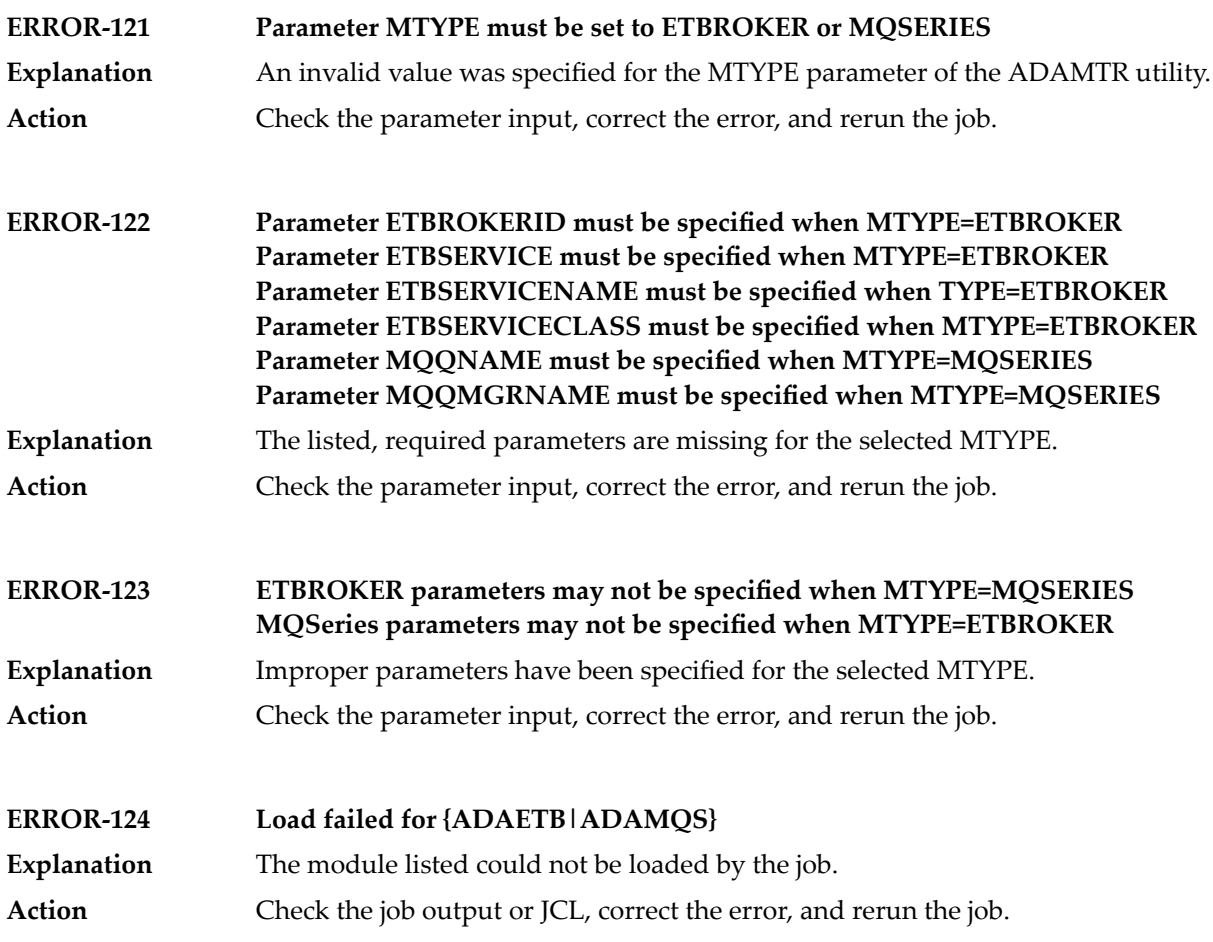

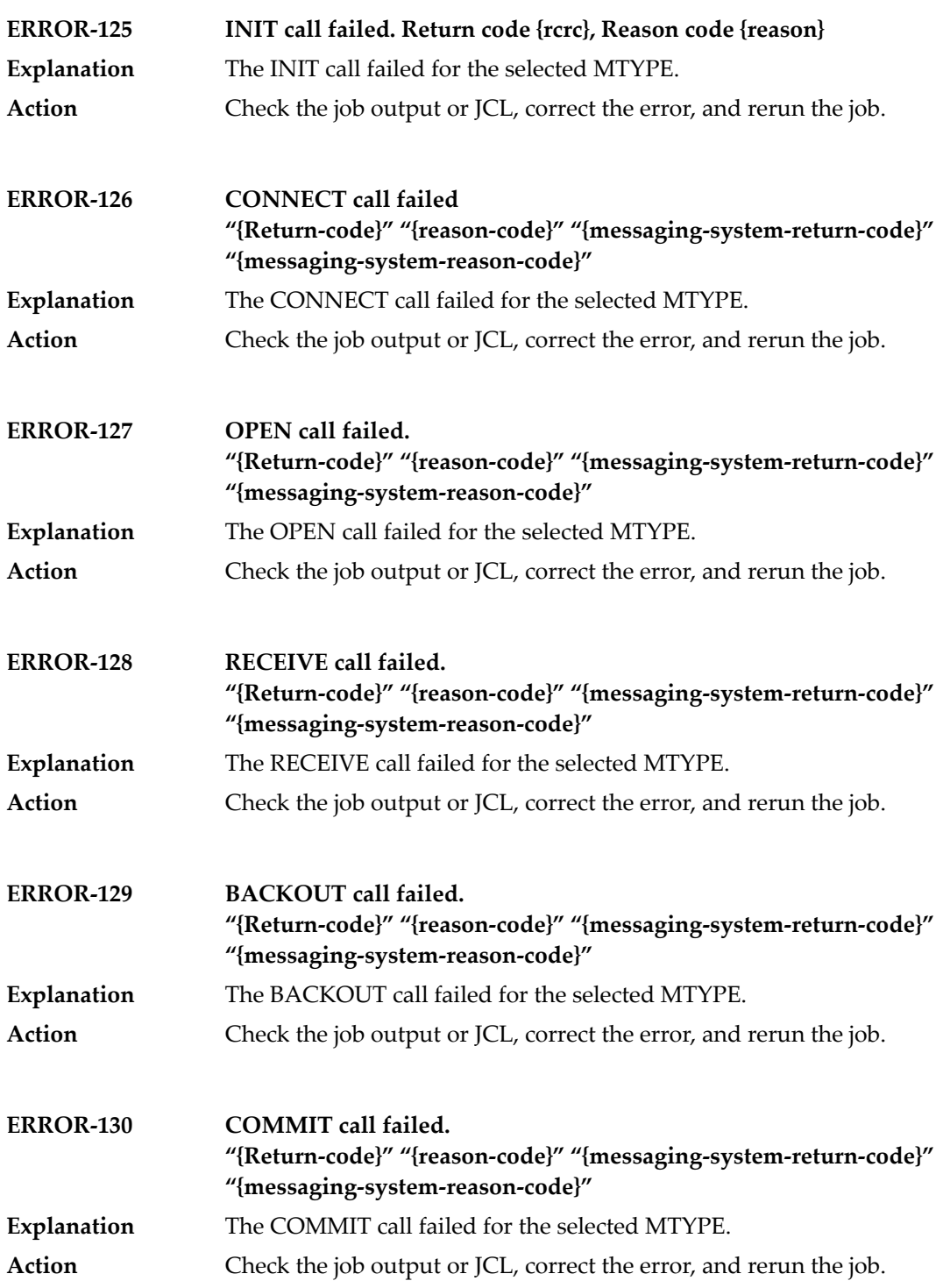

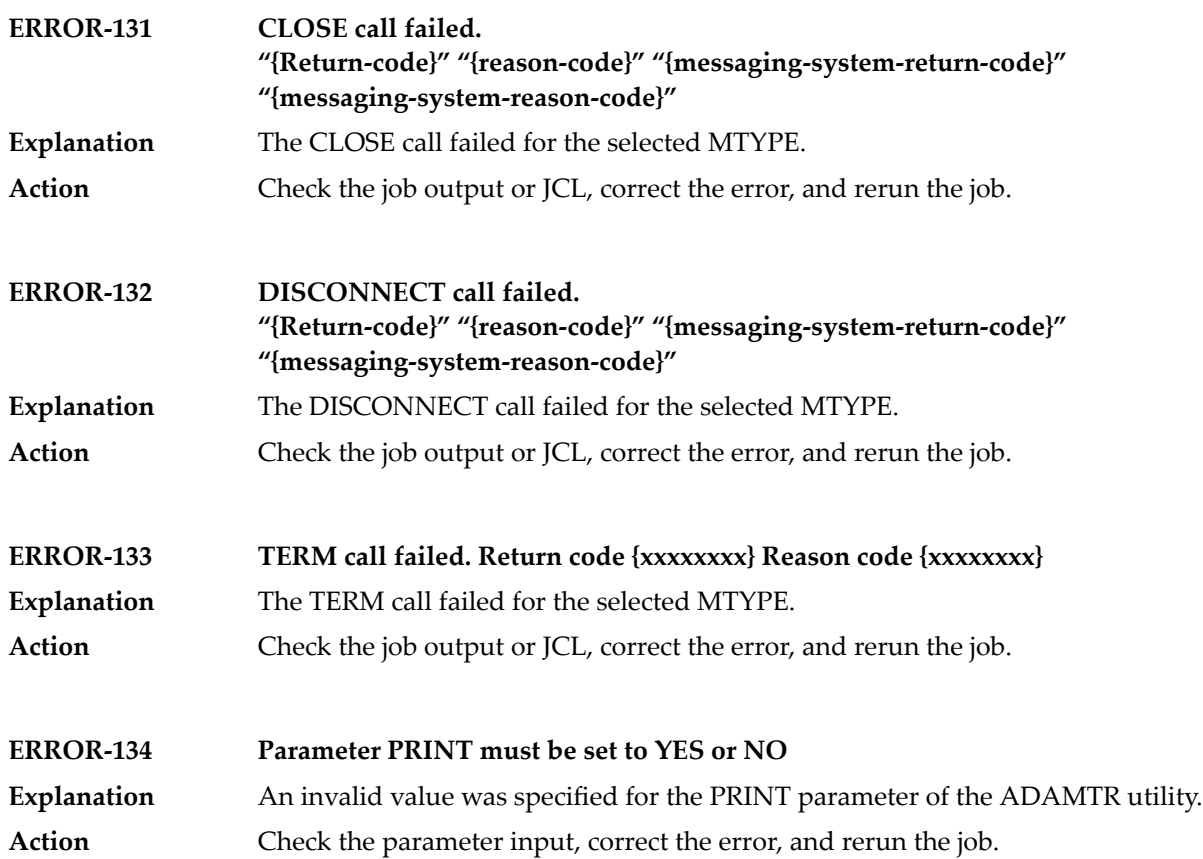

#### **50 ADAMTS Error Messages**

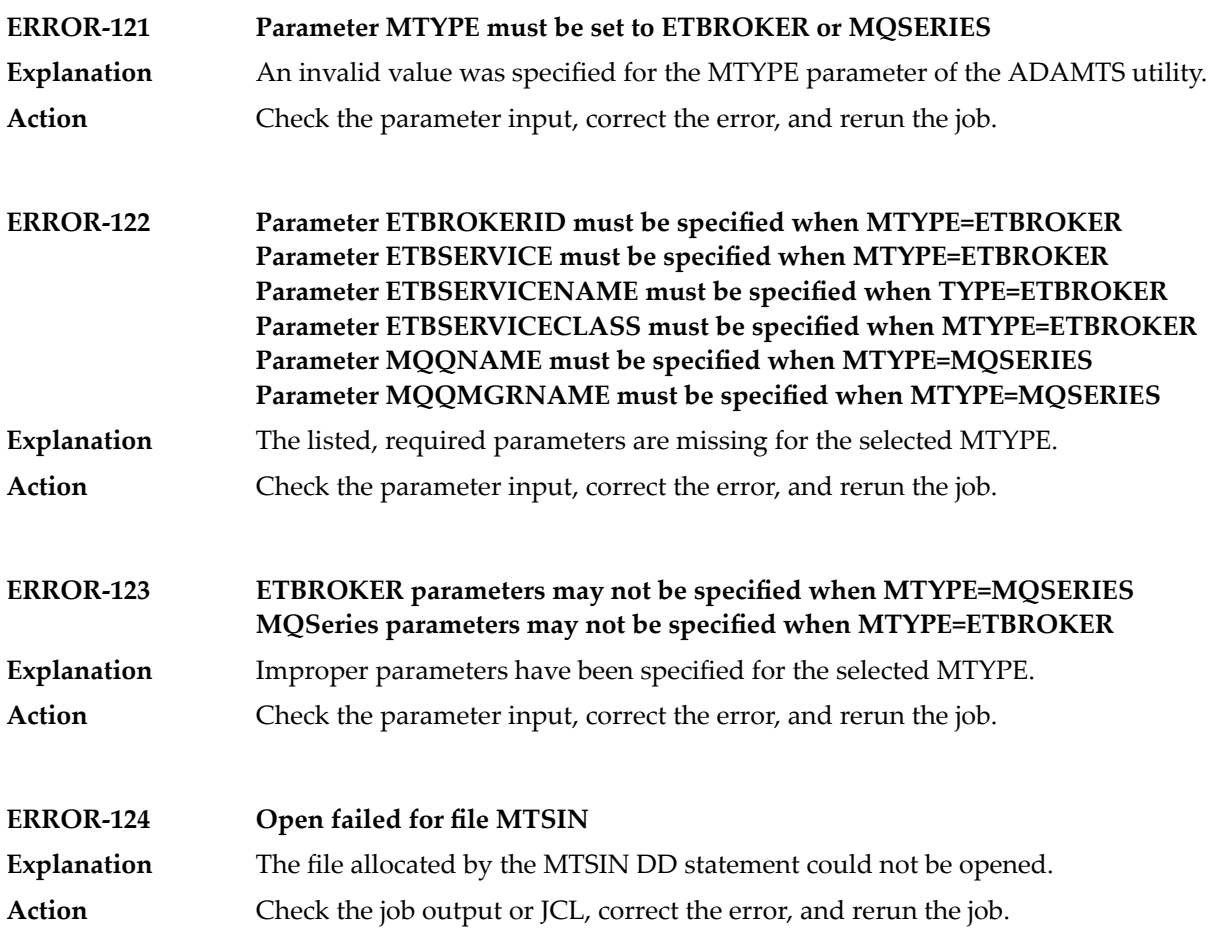

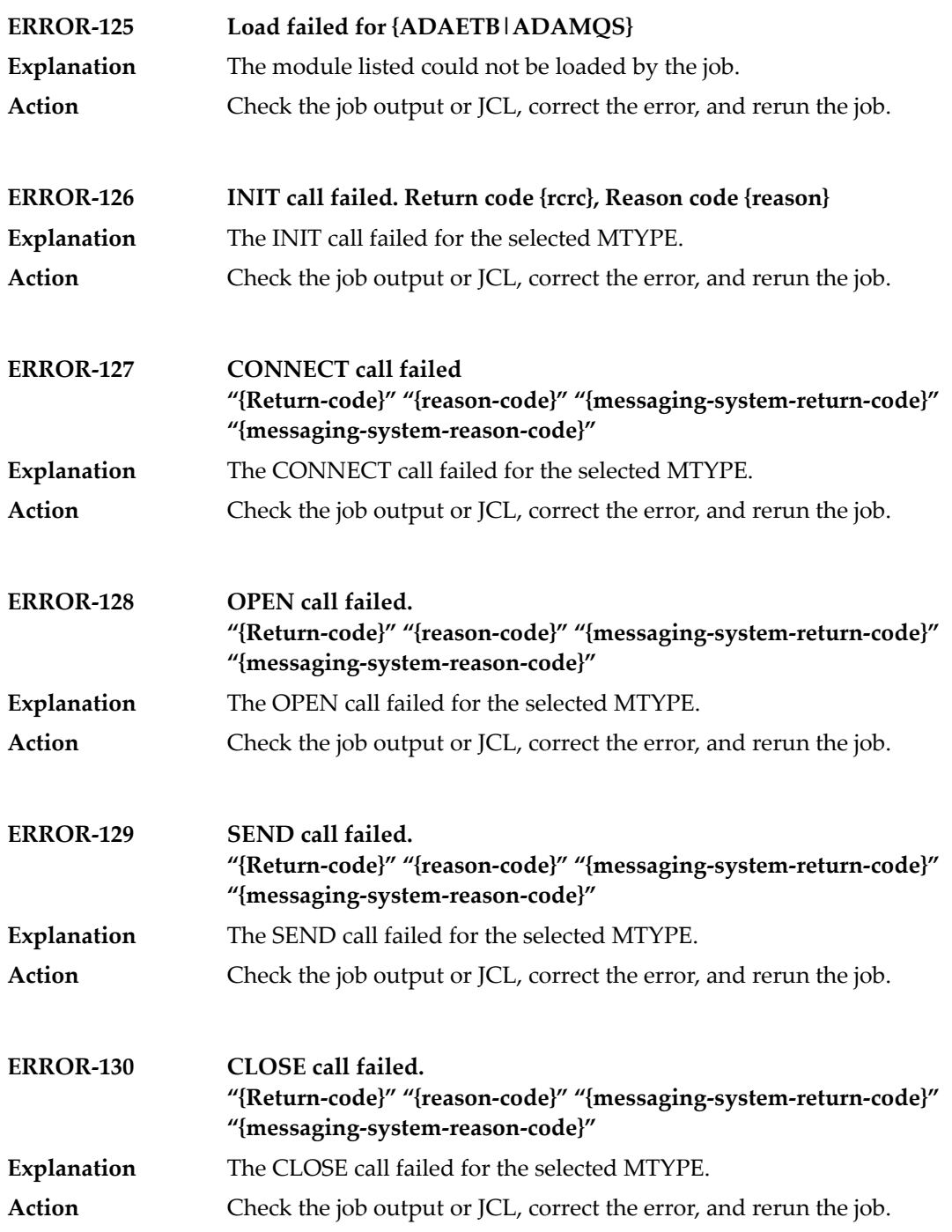

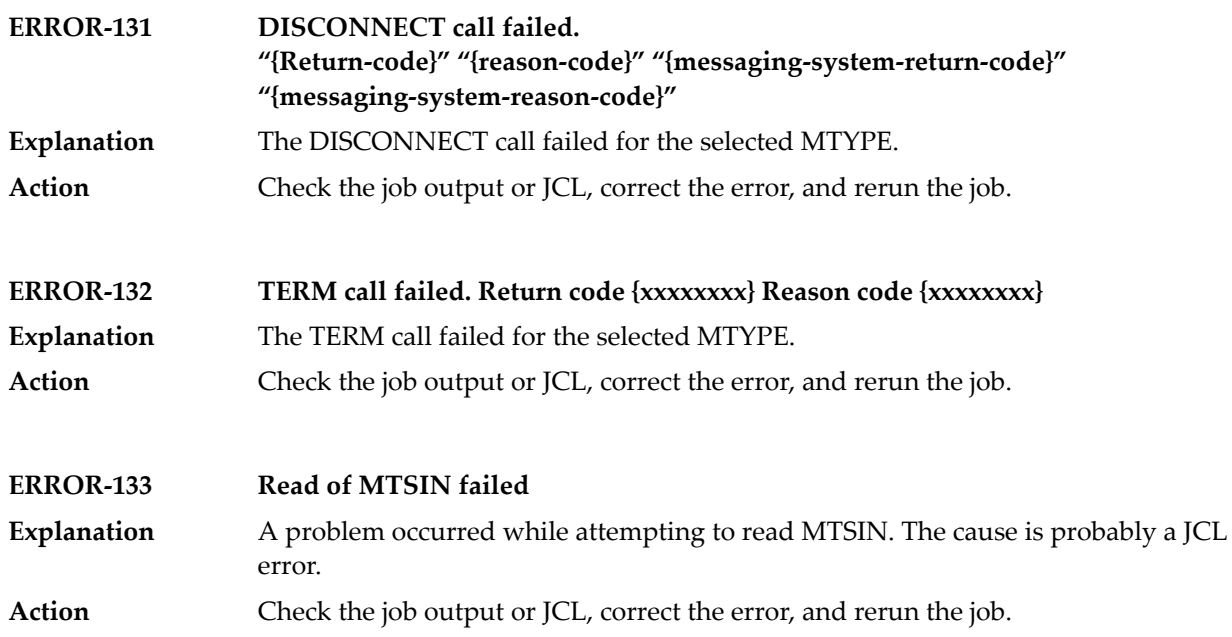

# **51 ADAORD Error Messages**

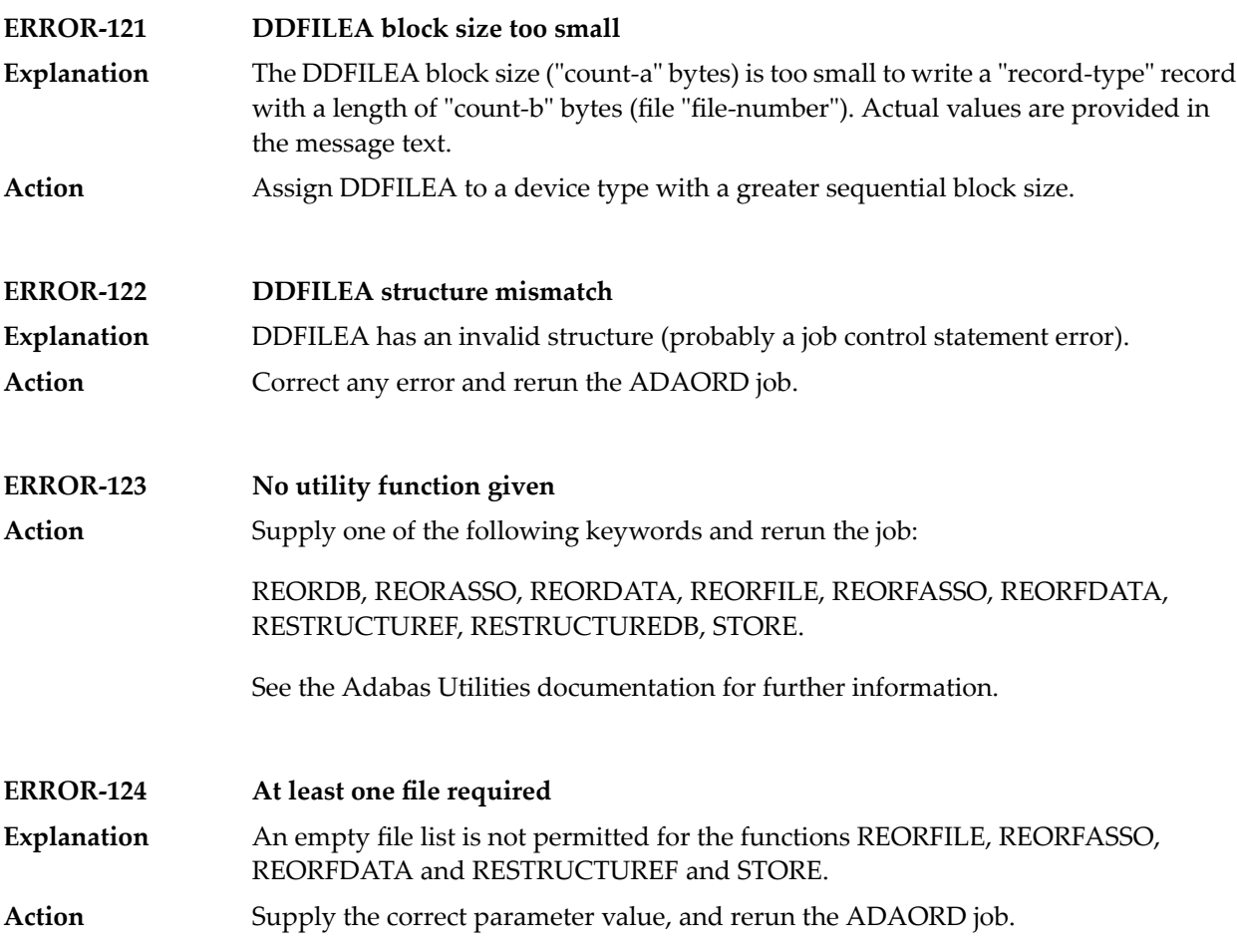

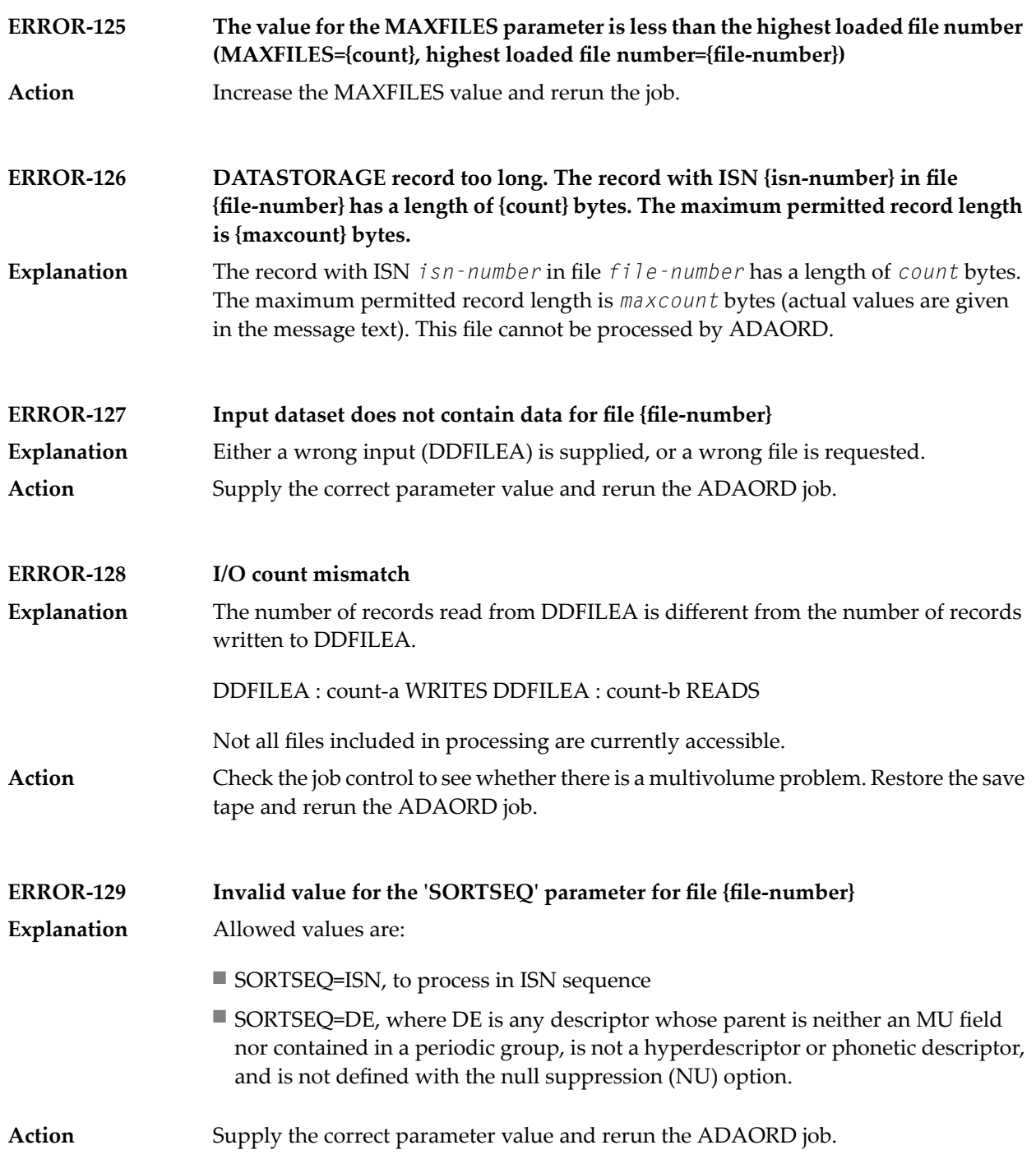

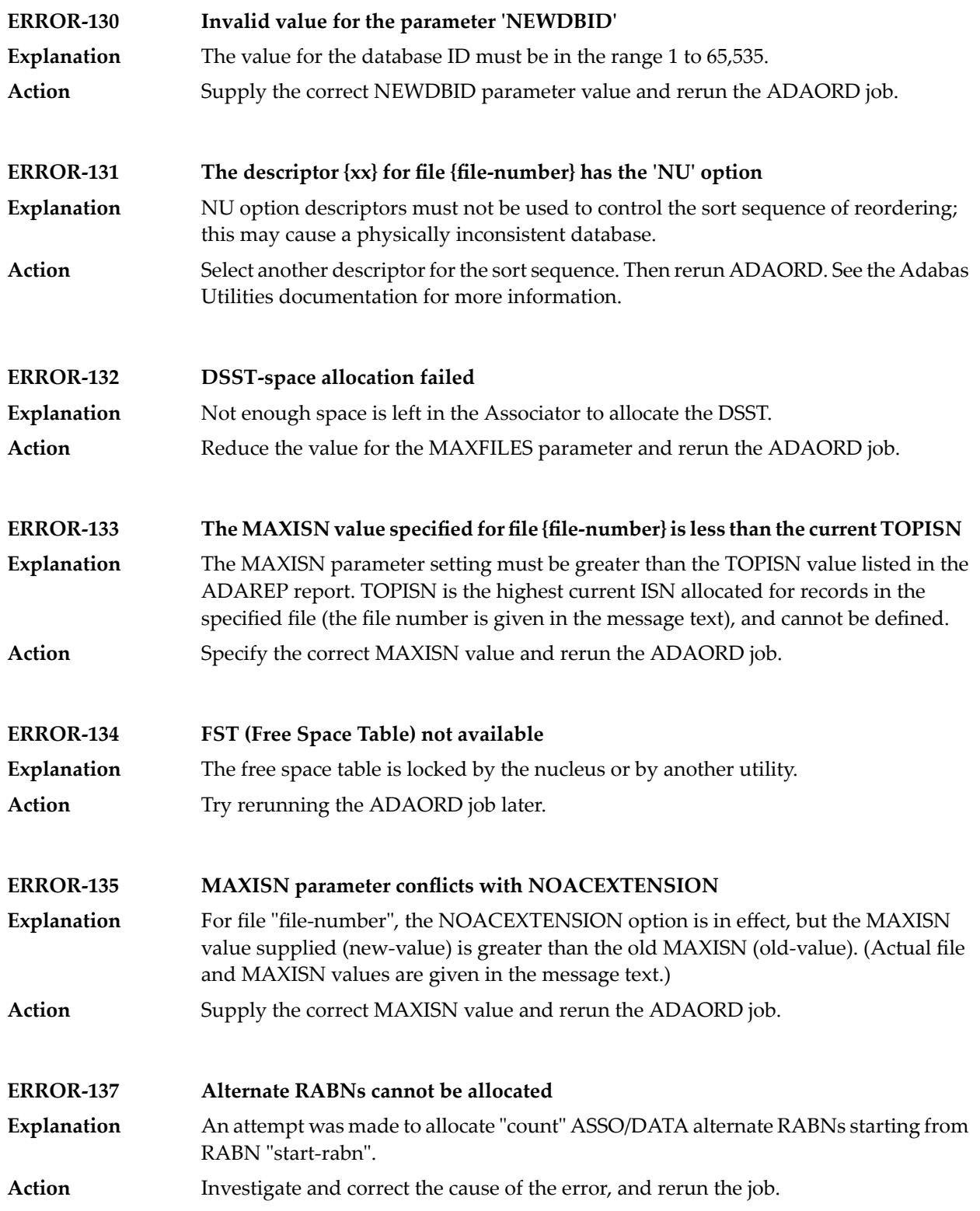

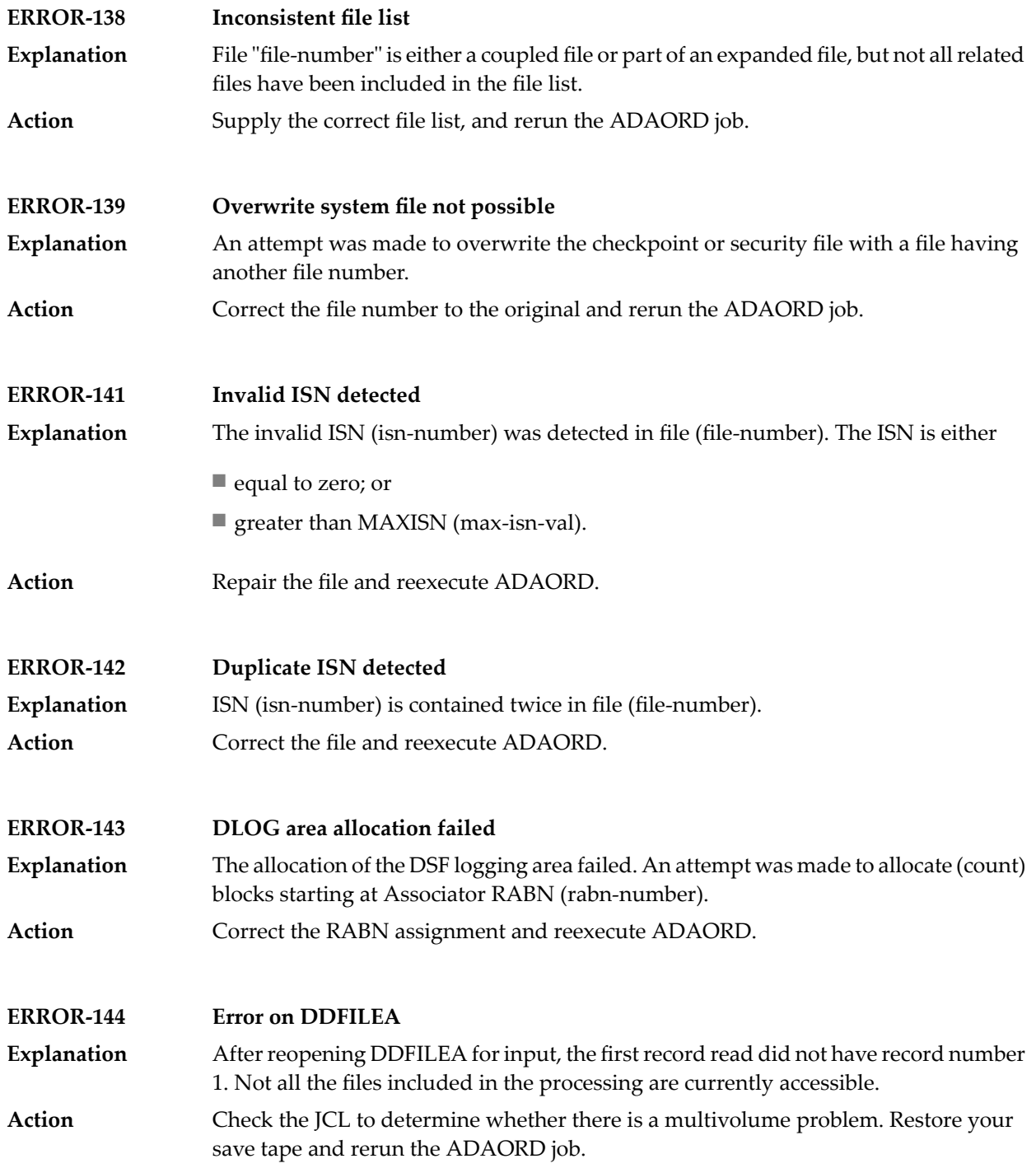

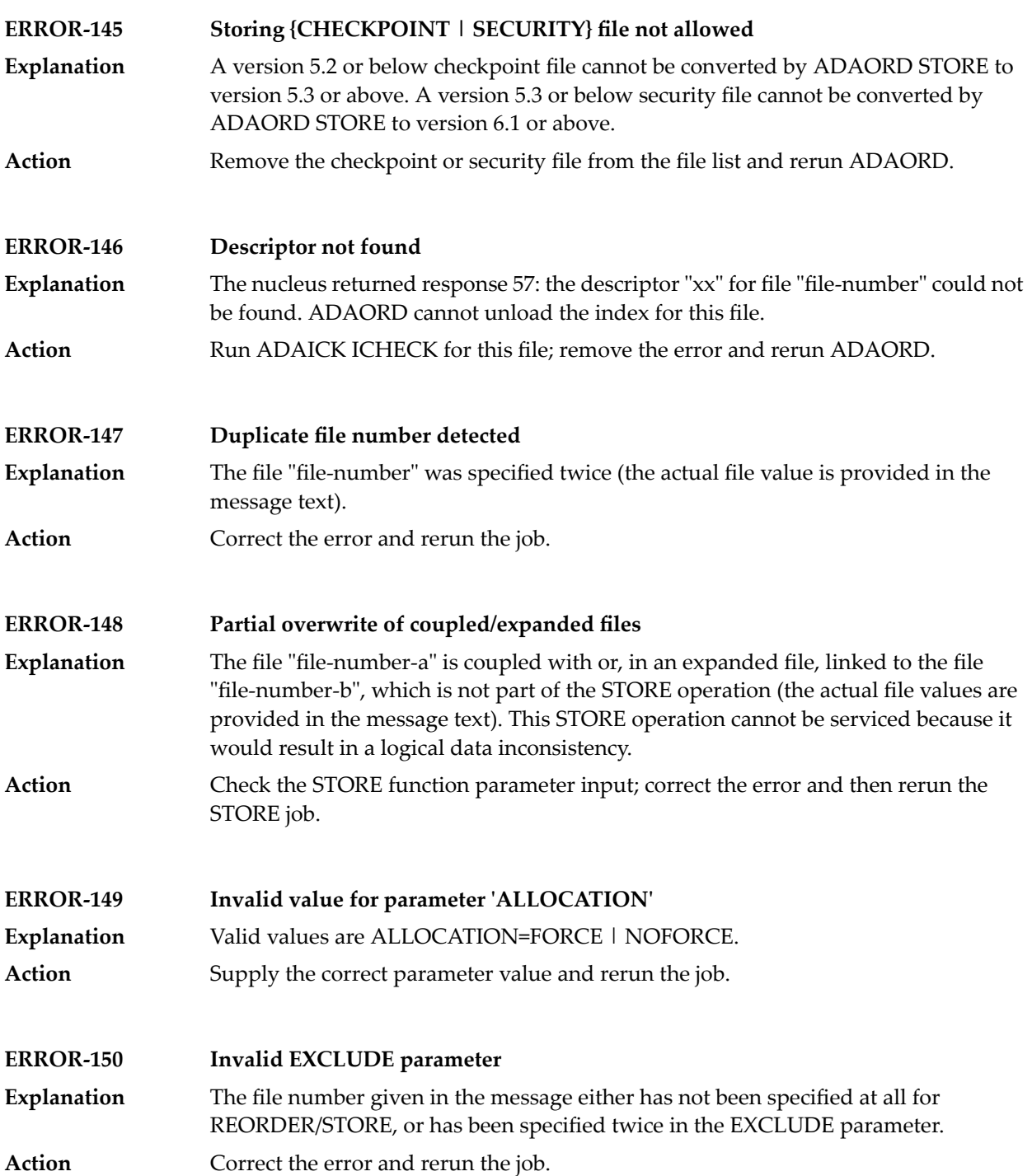

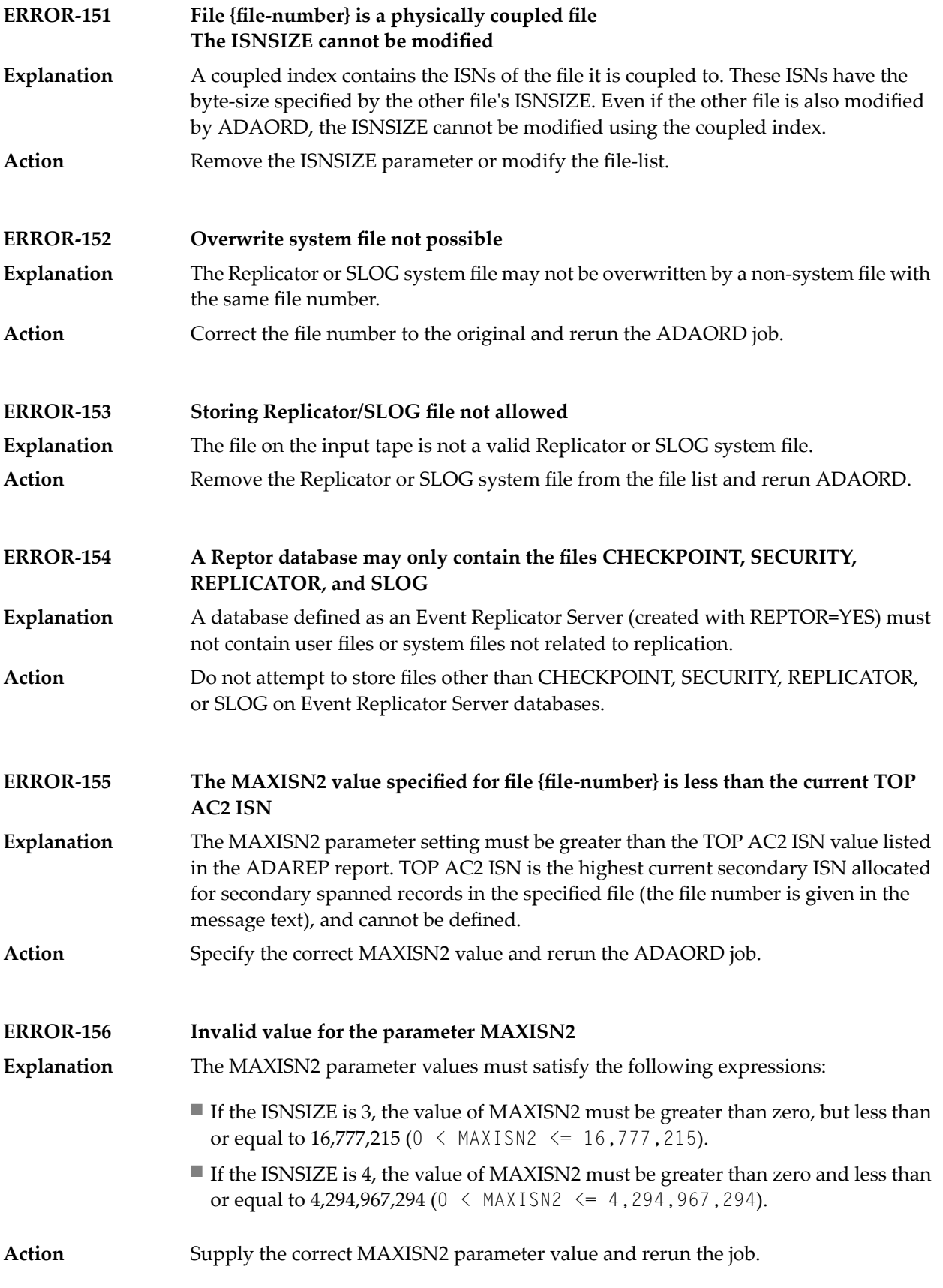

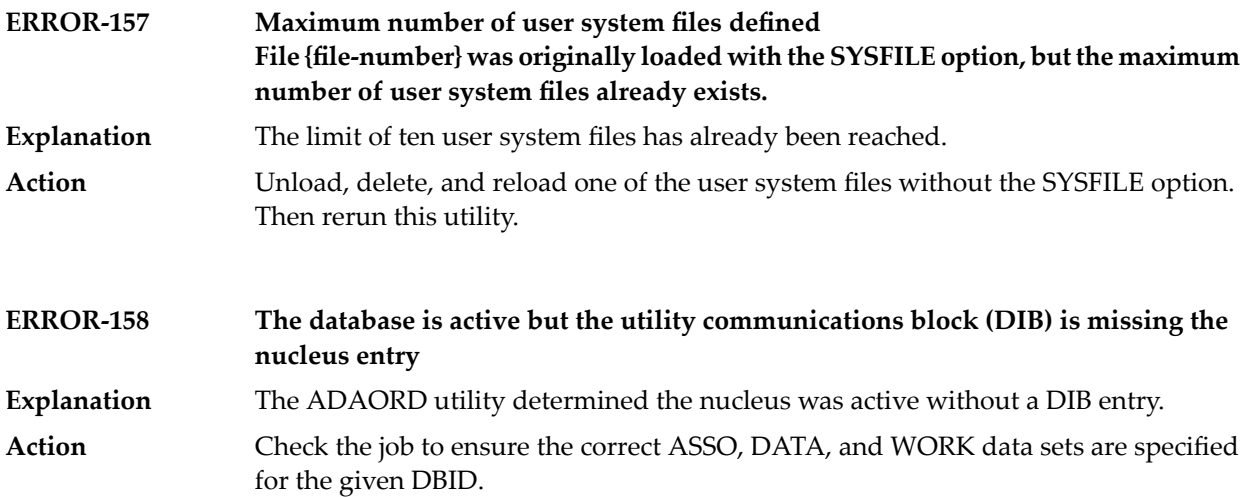

# **52 ADAPLP Error Messages**

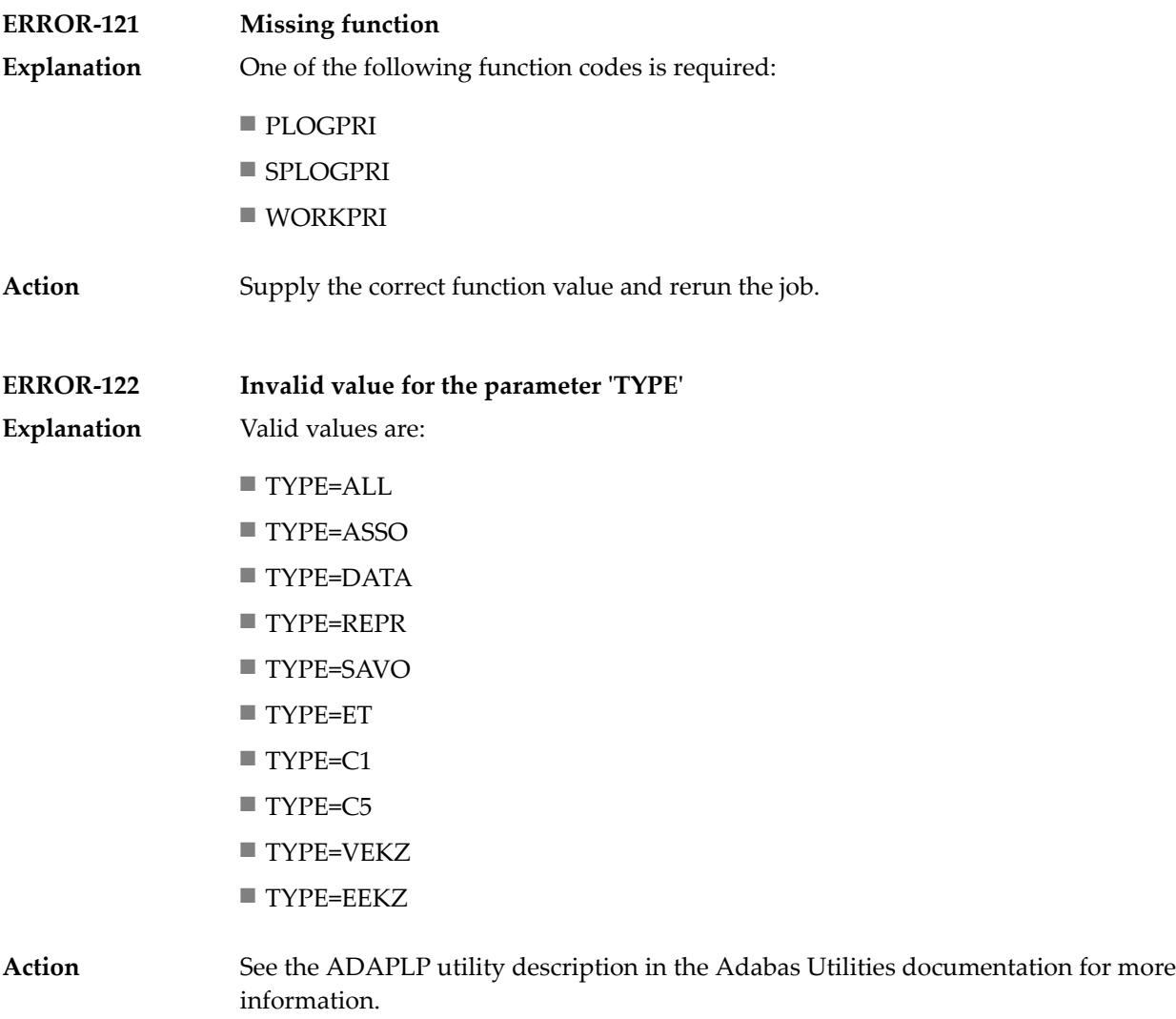

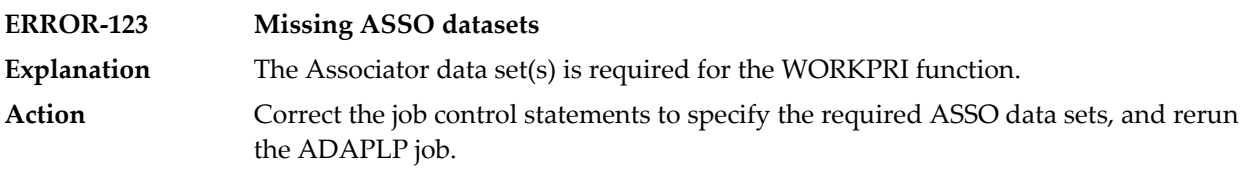

# **53 ADAPRI Error Messages**

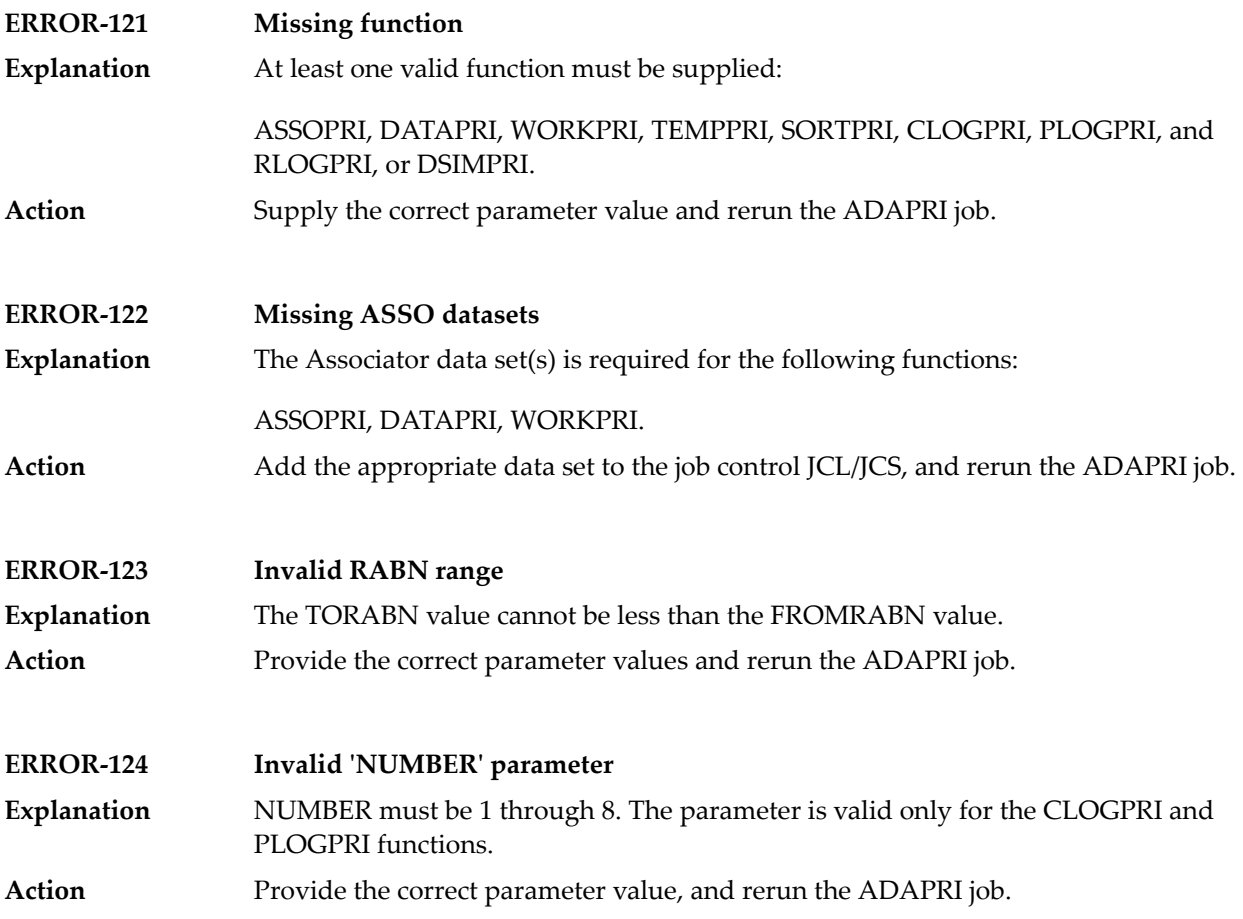

#### **ADARAI Error Messages**

■ ADARAI Error Messages Written to the Output Recovery Job [\(ERROR-160](#page-647-0) - ERROR-169) ............................. [640](#page-647-0)

This document describes general ADARAI errors (errors 117-159), ADARAI errors written to the output recovery job (errors 160 to 169), and informational ADARAI messages.

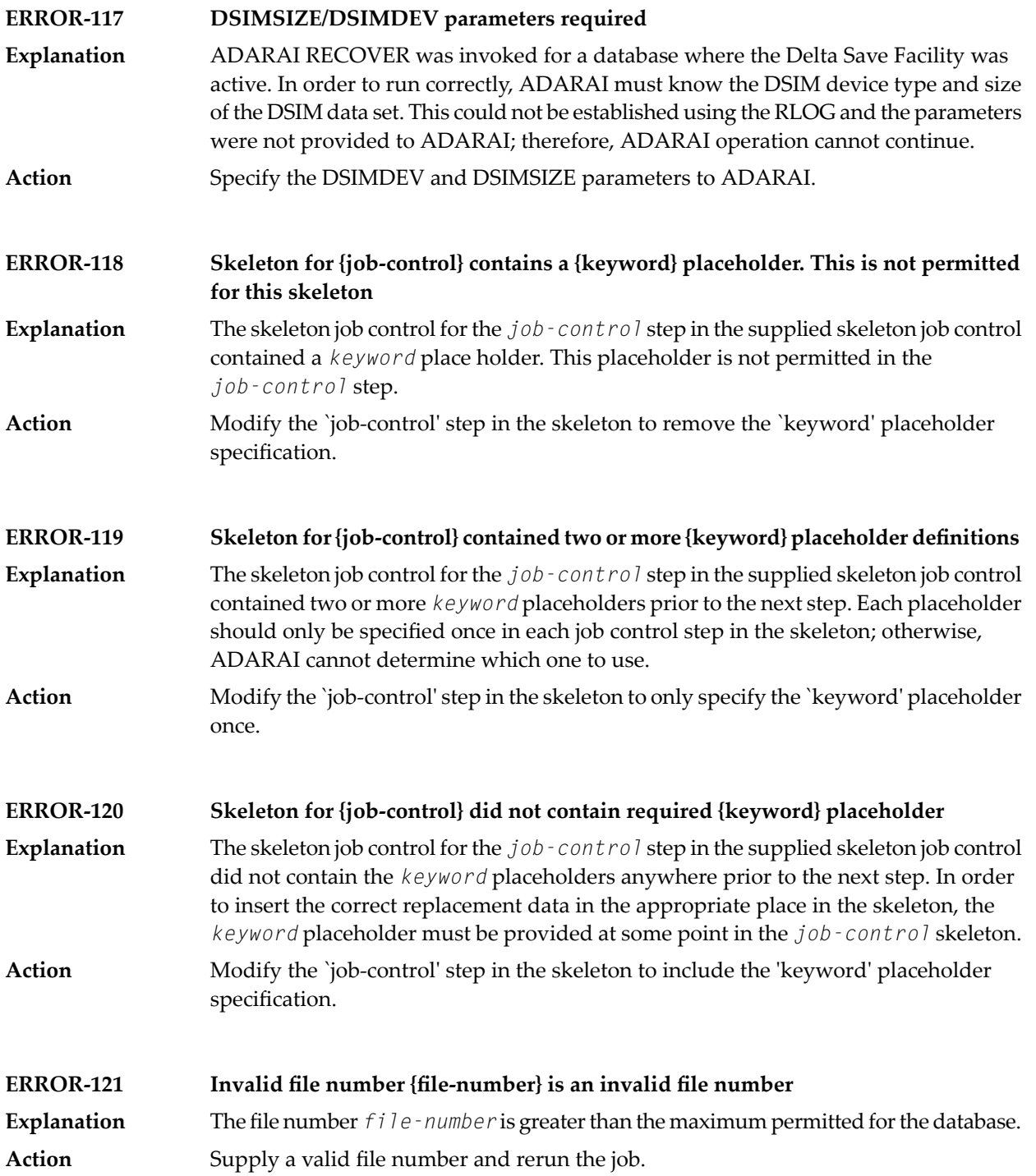

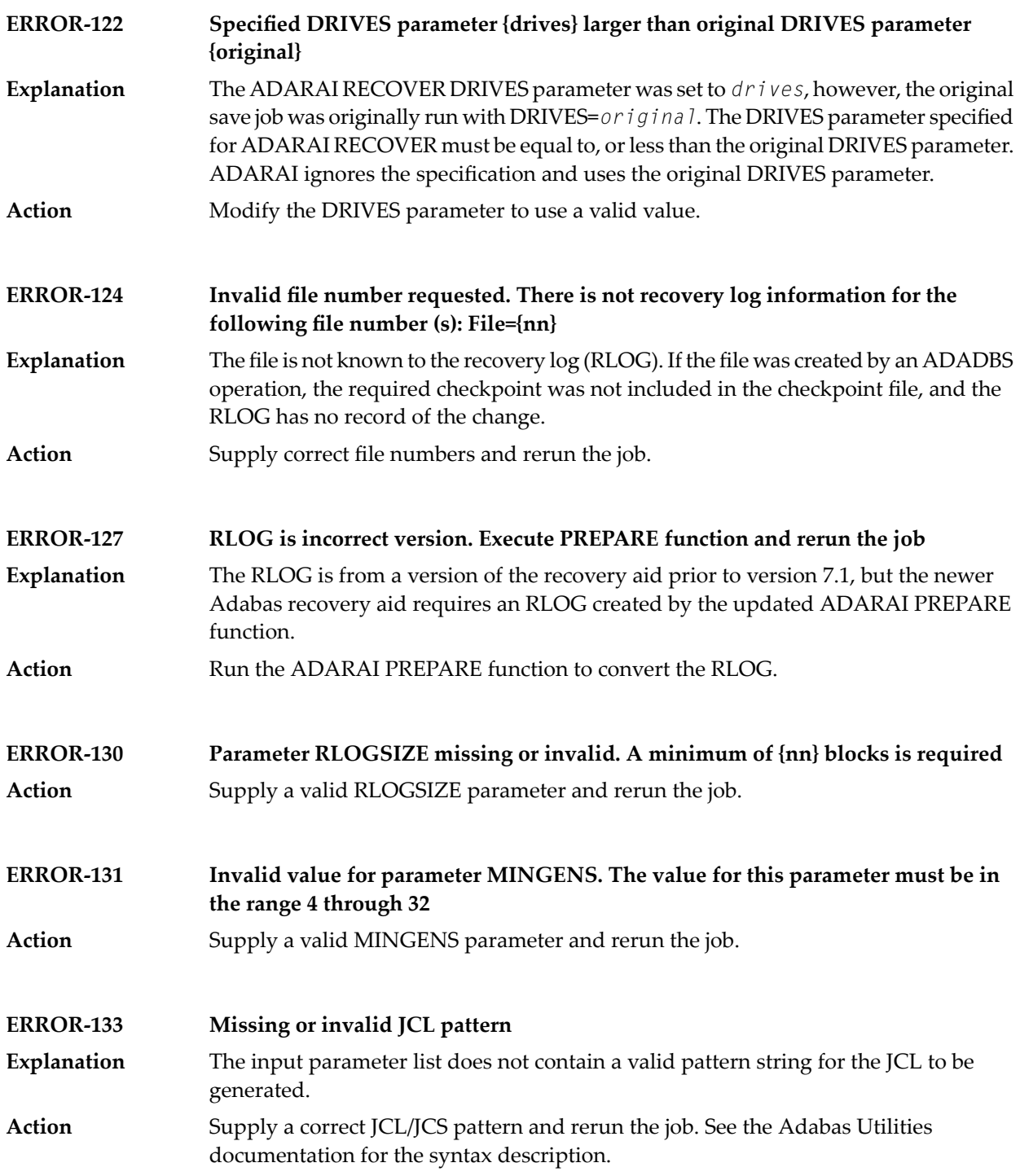

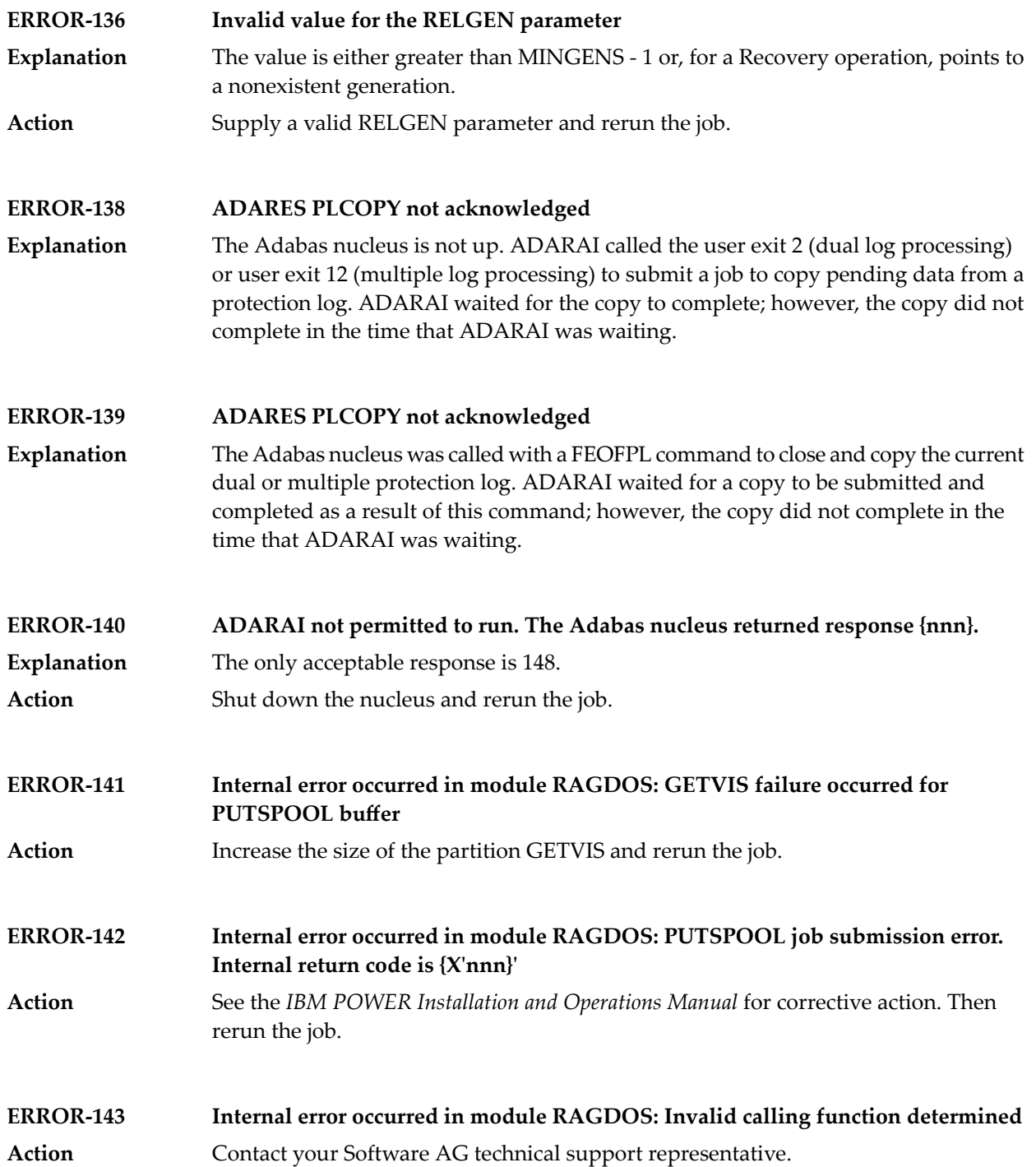

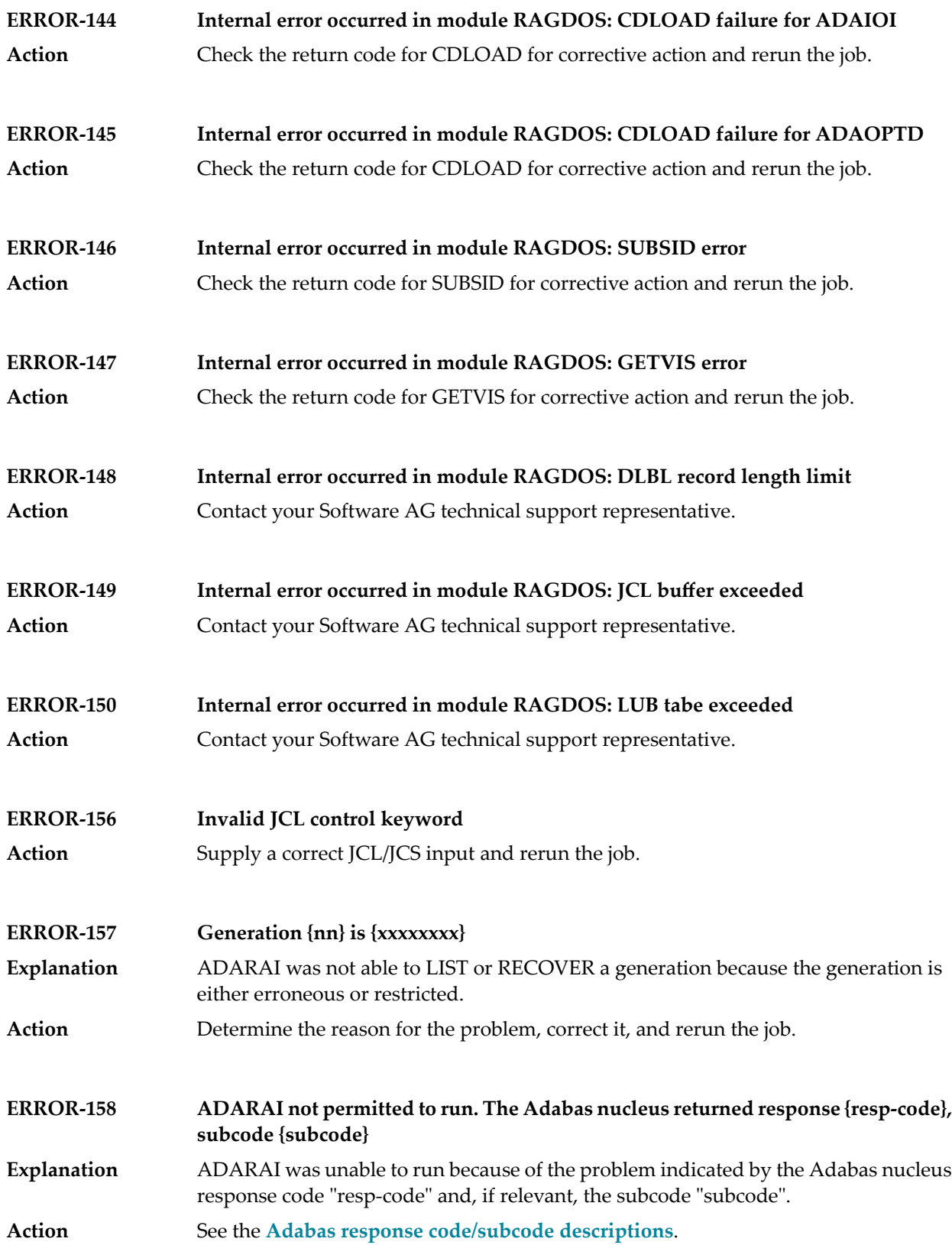

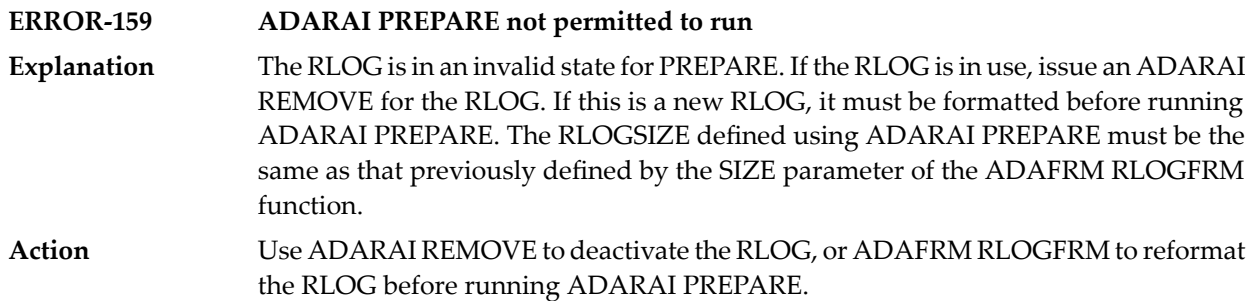

#### <span id="page-647-0"></span>**ADARAI Error Messages Written to the Output Recovery Job (ERROR-160 - ERROR-169)**

The following errors are written directly to the output recovery job to

- ensure that the job cannot run without modification, and
- identify the point in the job generation where the error was encountered.

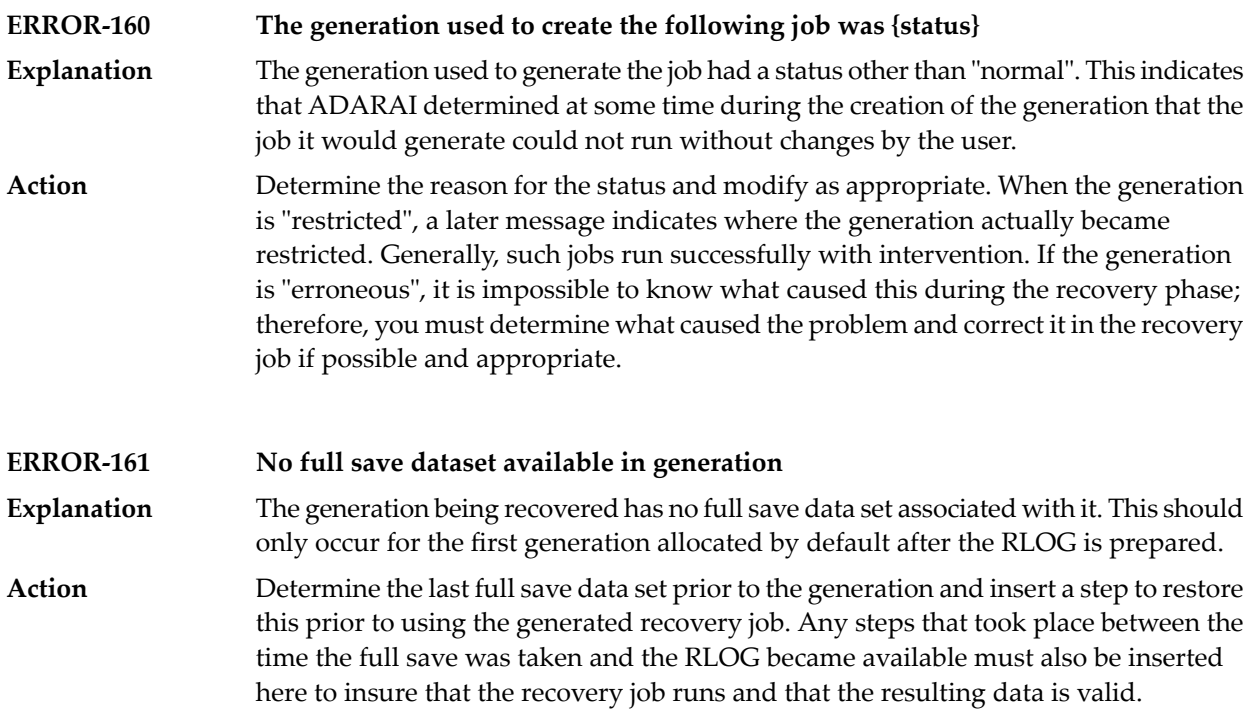
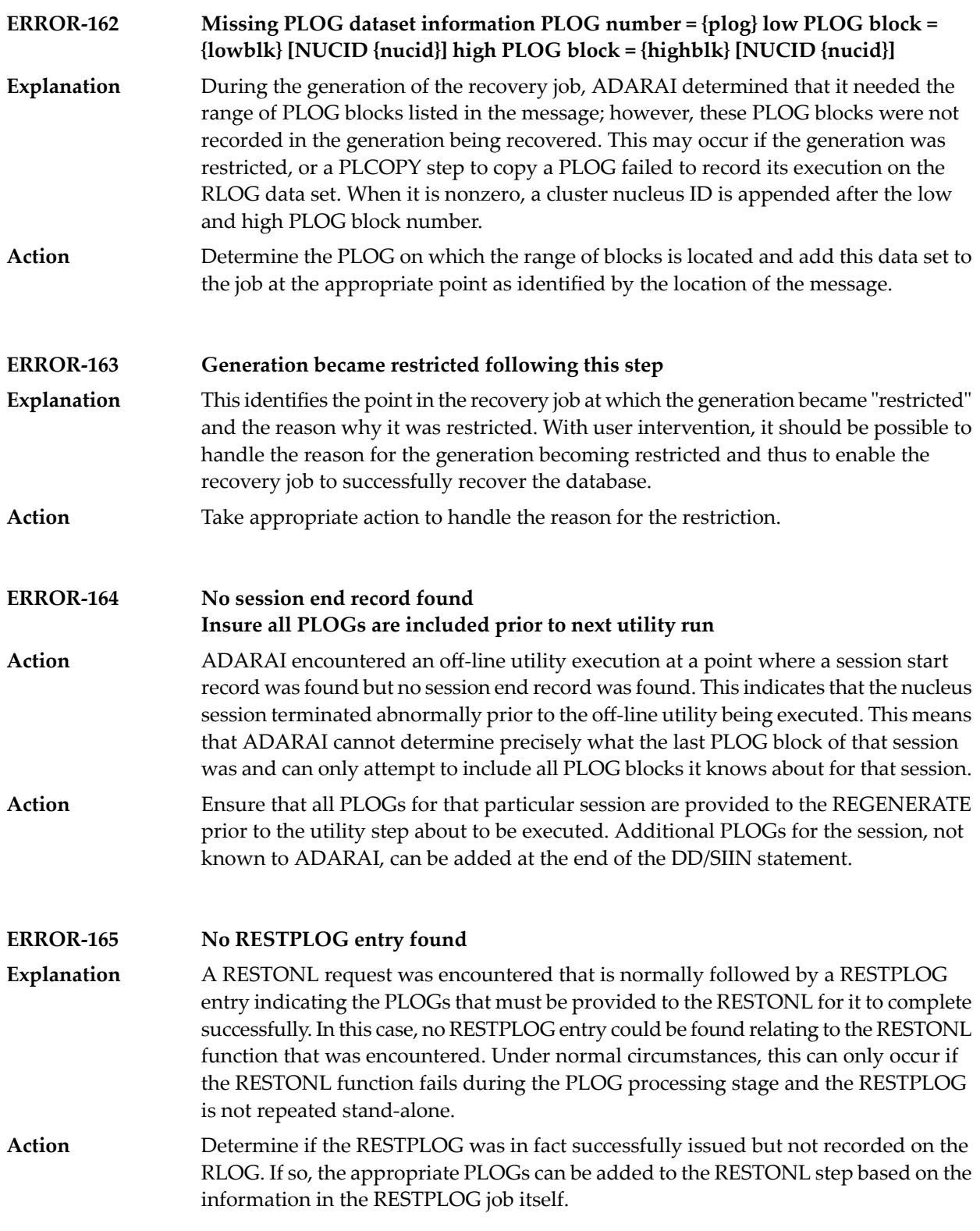

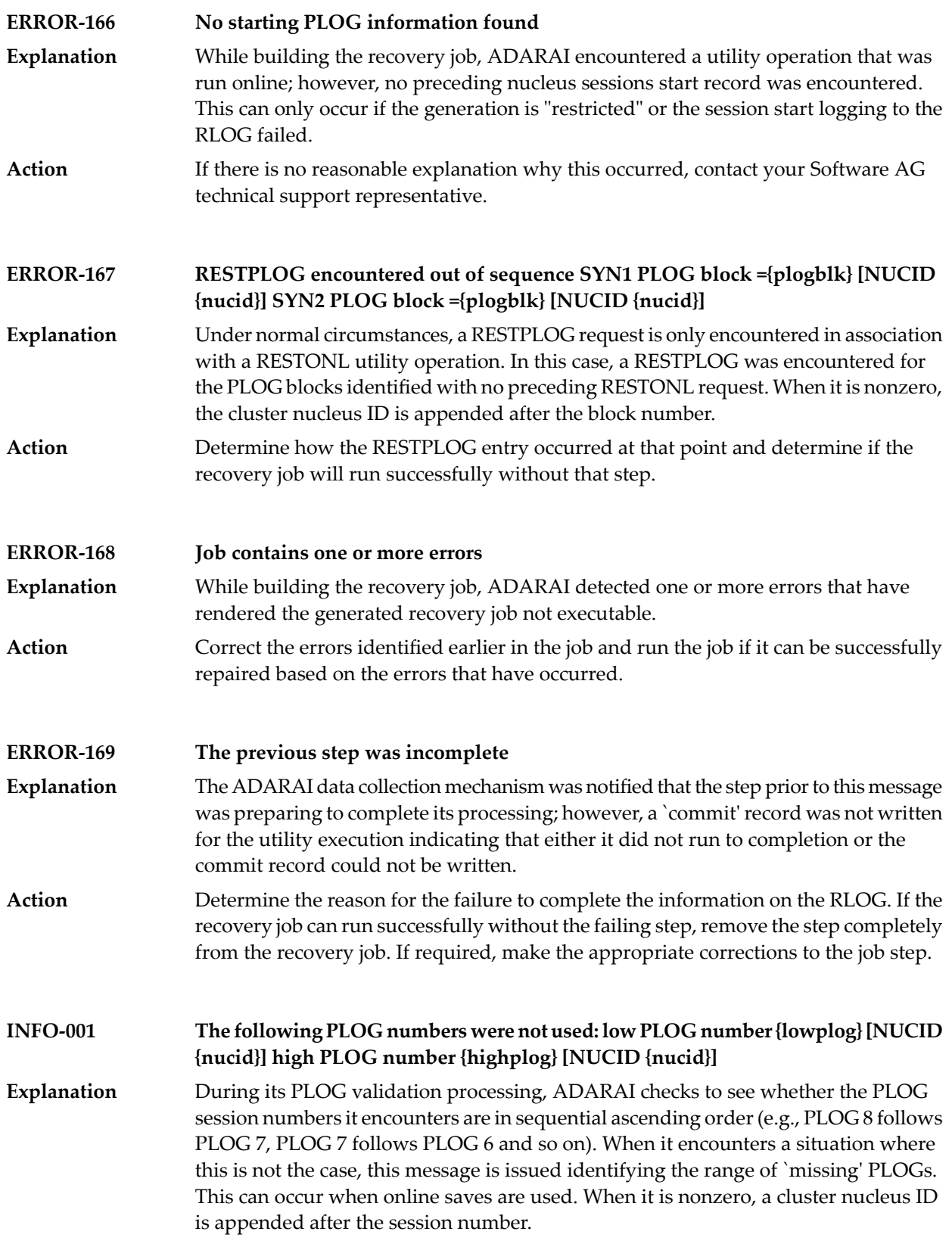

#### **INFO-002 File number {file} deleted**

During optimized ADARAI RECOVERY processing, a deleted file may simply not figure in the recovery job itself. This message is issued to register the fact that the file number `file' was deleted during the generation being recovered. **Explanation**

## **55 ADAREP Error Messages**

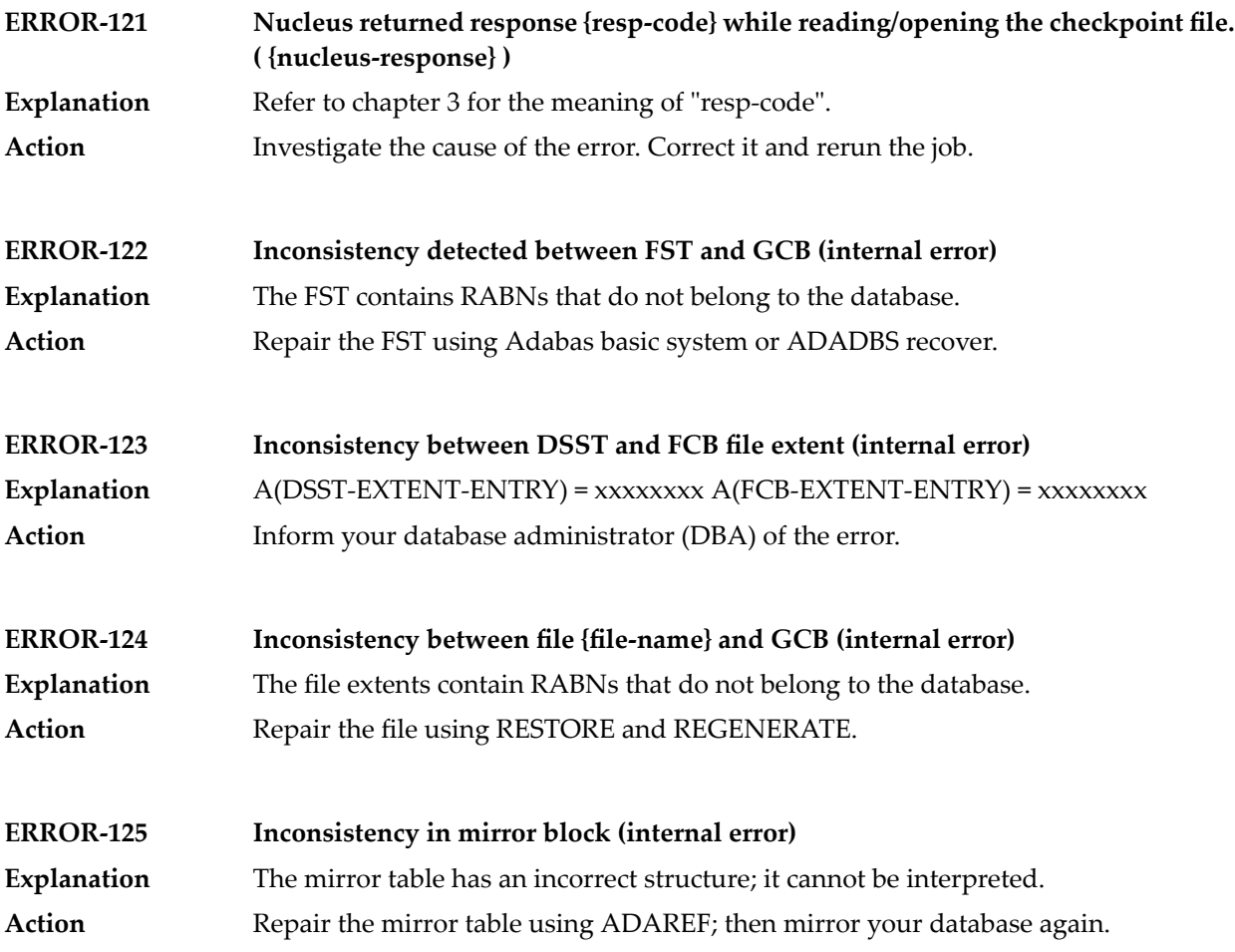

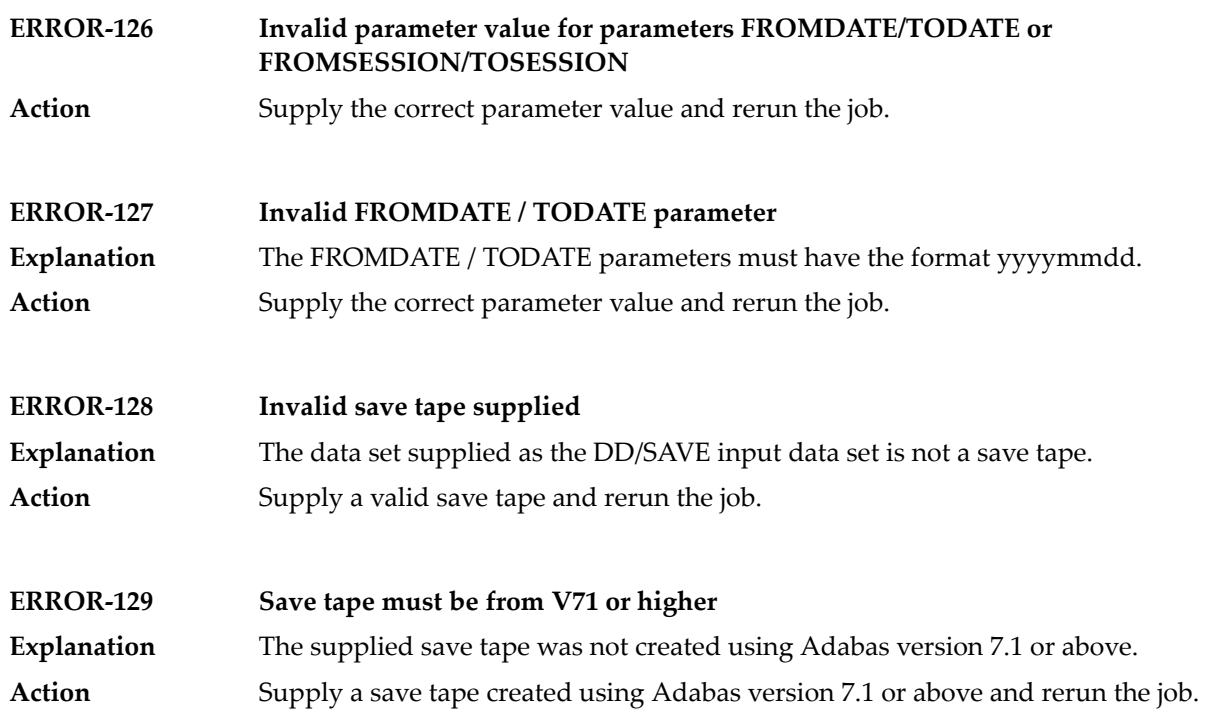

### **56 ADARES Error and Warning Messages**

This document describes general and warning ADARES messages.

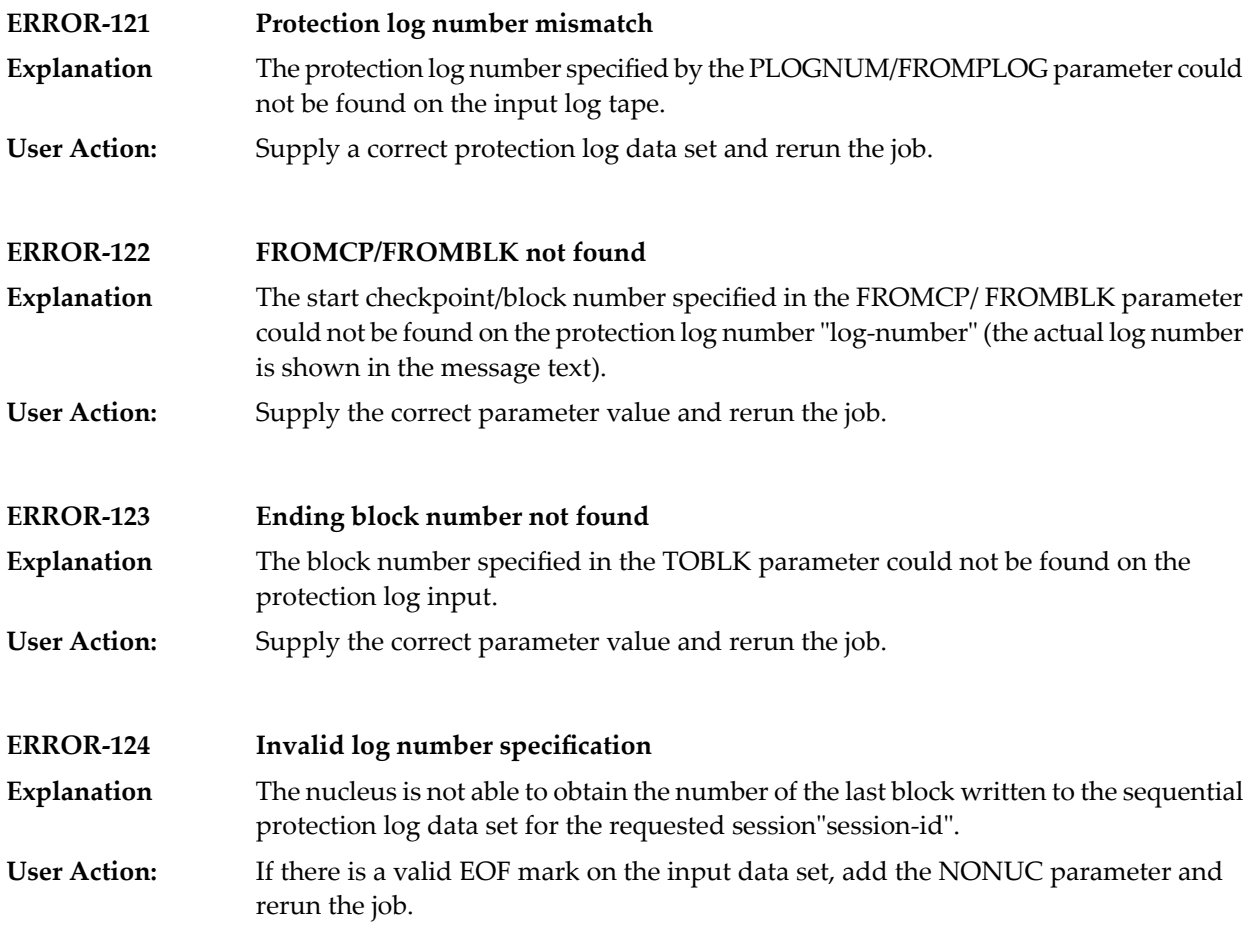

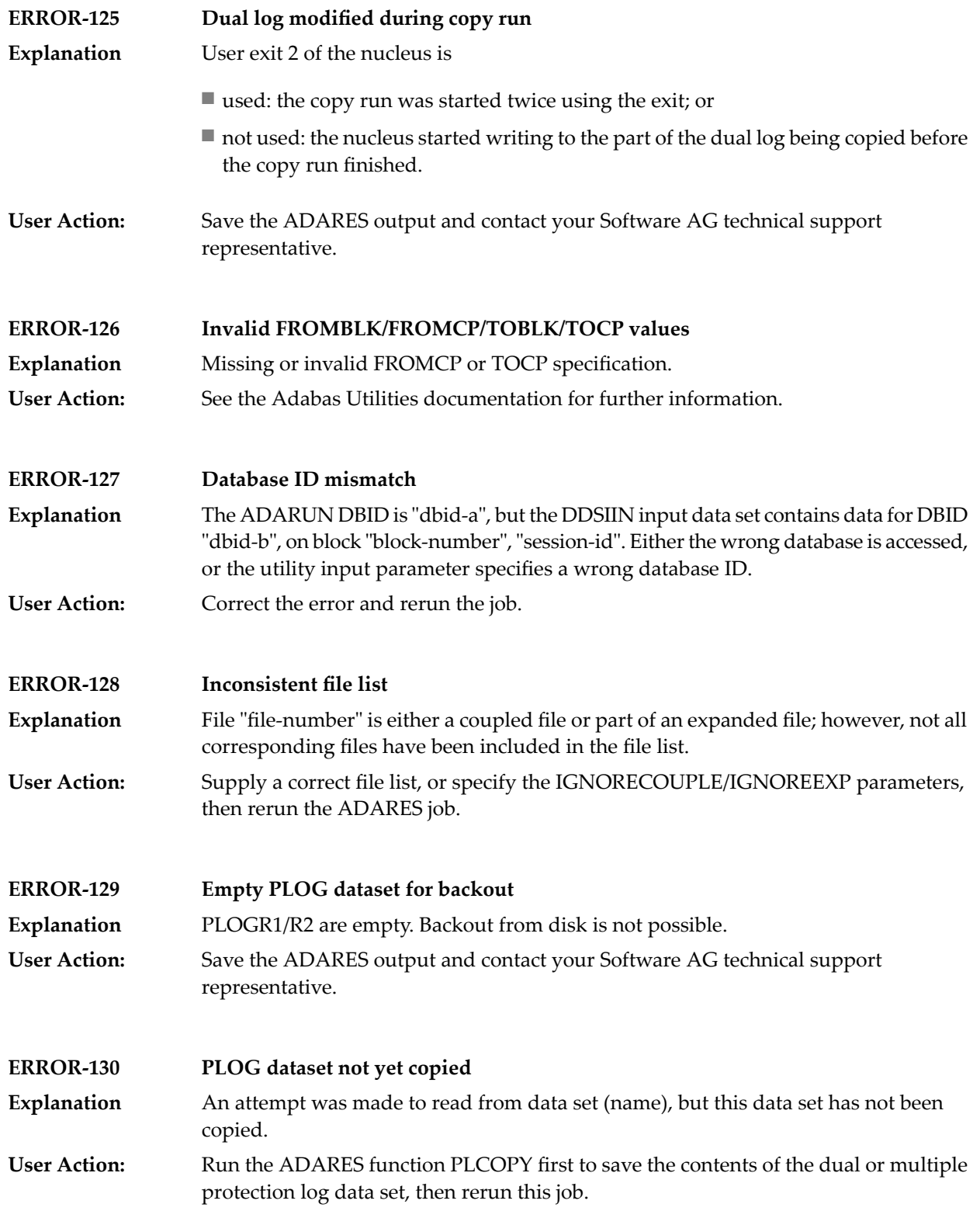

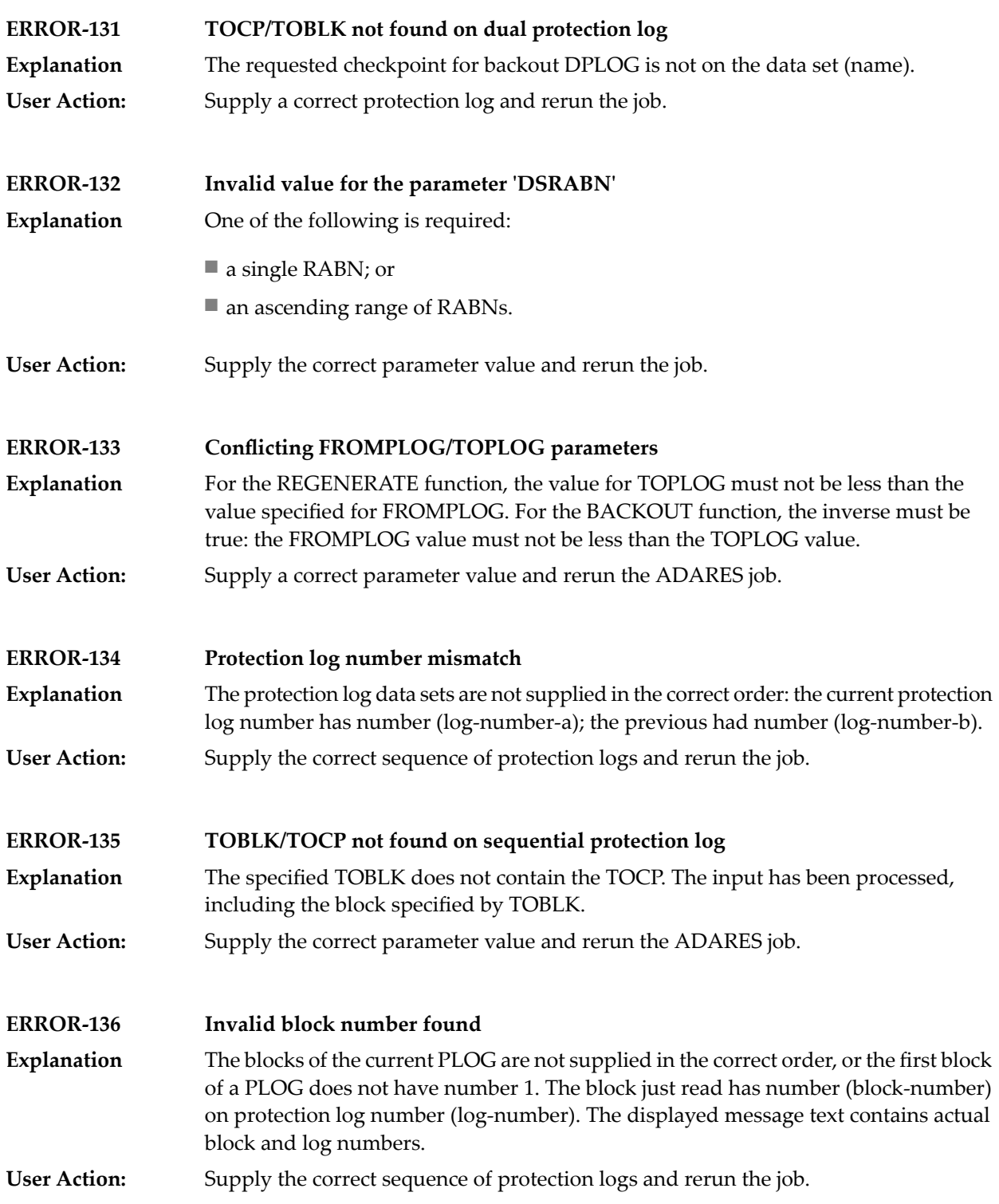

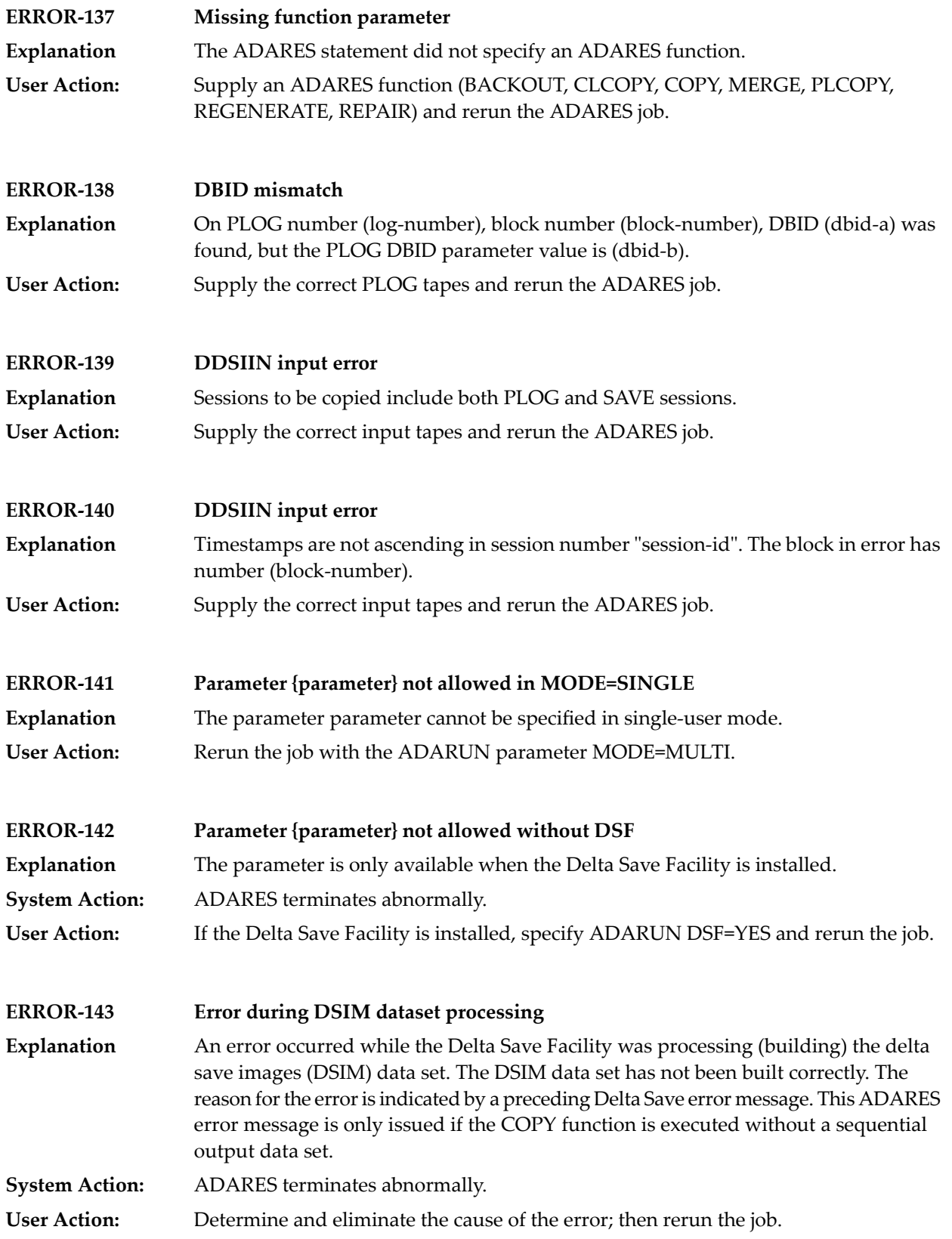

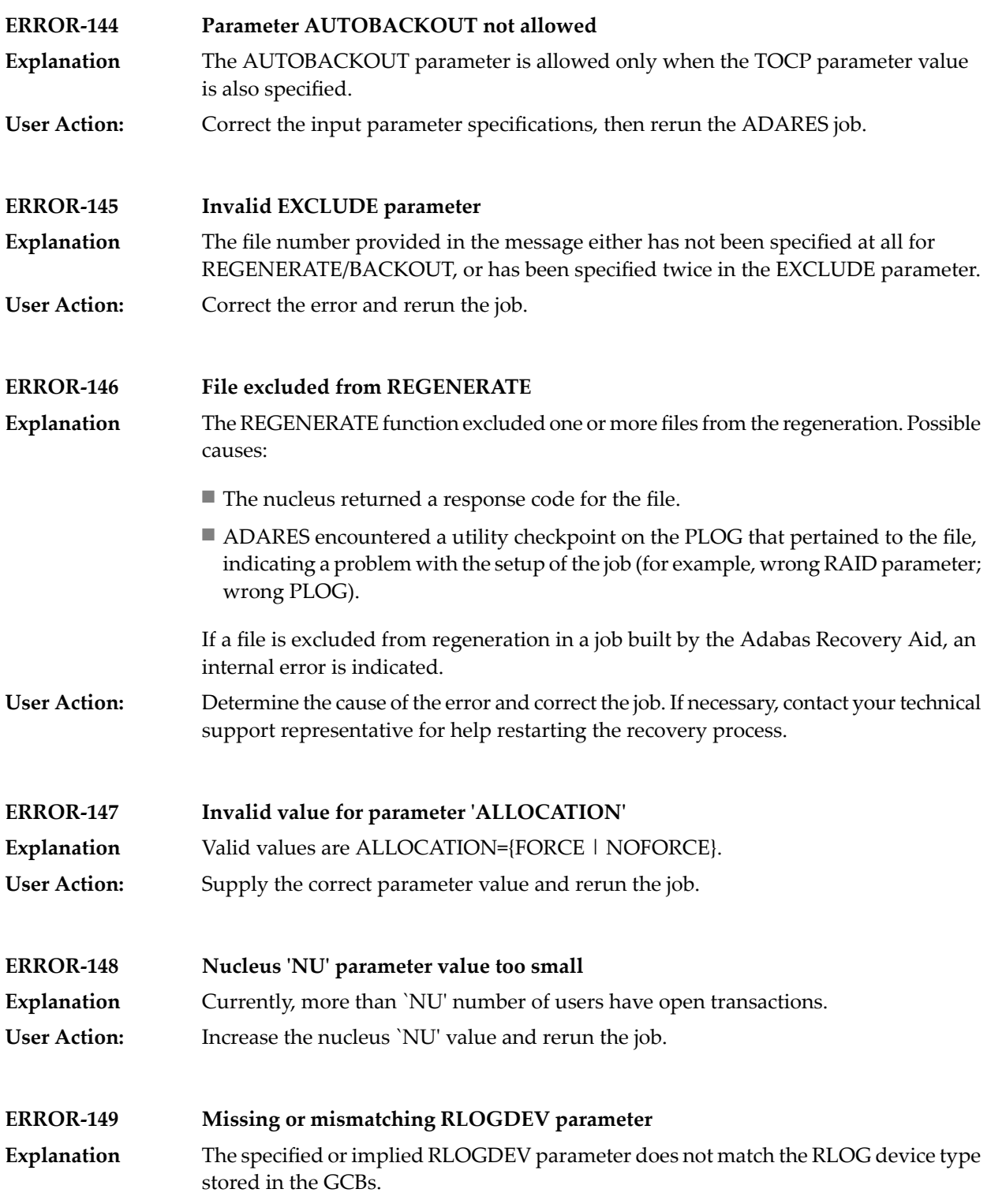

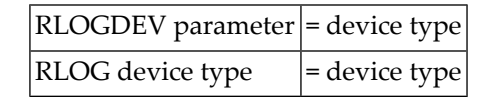

The RLOGDEV parameter must be correct so that ADARES COPY/PLCOPY executions can be recorded in the recovery log even if the GCBs have been damaged.

**User Action:** Supply the correct parameter value and rerun the job.

#### **ERROR-150 Error occurred during CLCOPY, PLCOPY, or PPT DEQ**

- An error occurred while dequeuing multiple protection or command logs during the copy process in a nucleus cluster environment. **Explanation**
- **User Action:** Contact your Software AG technical support representative.
- **ERROR-151 Error occurred during CLCOPY, PLCOPY, or PPT ENQ**
- An error occurred while enqueuing multiple protection or command logs during the copy process in a nucleus cluster environment. **Explanation**
- **User Action:** Contact your Software AG technical support representative.
- **ERROR-152 ADARES BACKOUT DPLOG not allowed for a cluster database.**
- The ADARES function BACKOUT DPLOG may not be used for an Adabas cluster database. ADARES BACKOUT may be used, but a merged protection log is required as input. **Explanation**
- Use the PLCOPY function to merge the protection logs and supply the sequential data set. **User Action:**
- **Invalid NUMLOG parameter specified The value specified was {nn} ERROR-153** When manually merging command logs in an Adabas cluster environment, the NUMLOG parameter maximum number is 32. **Explanation User Action:** Specify the correct number of cluster command logs to be merged.
- **ERROR-154 {OPEN | CLOSE} error on {MERGIN1 | MERGIN2} file**
- An error occurred while opening or closing the intermediate data set supplied for the protection or command log merge process in an Adabas cluster environment. **Explanation**
- **User Action:** Contact your Software AG technical support representative.

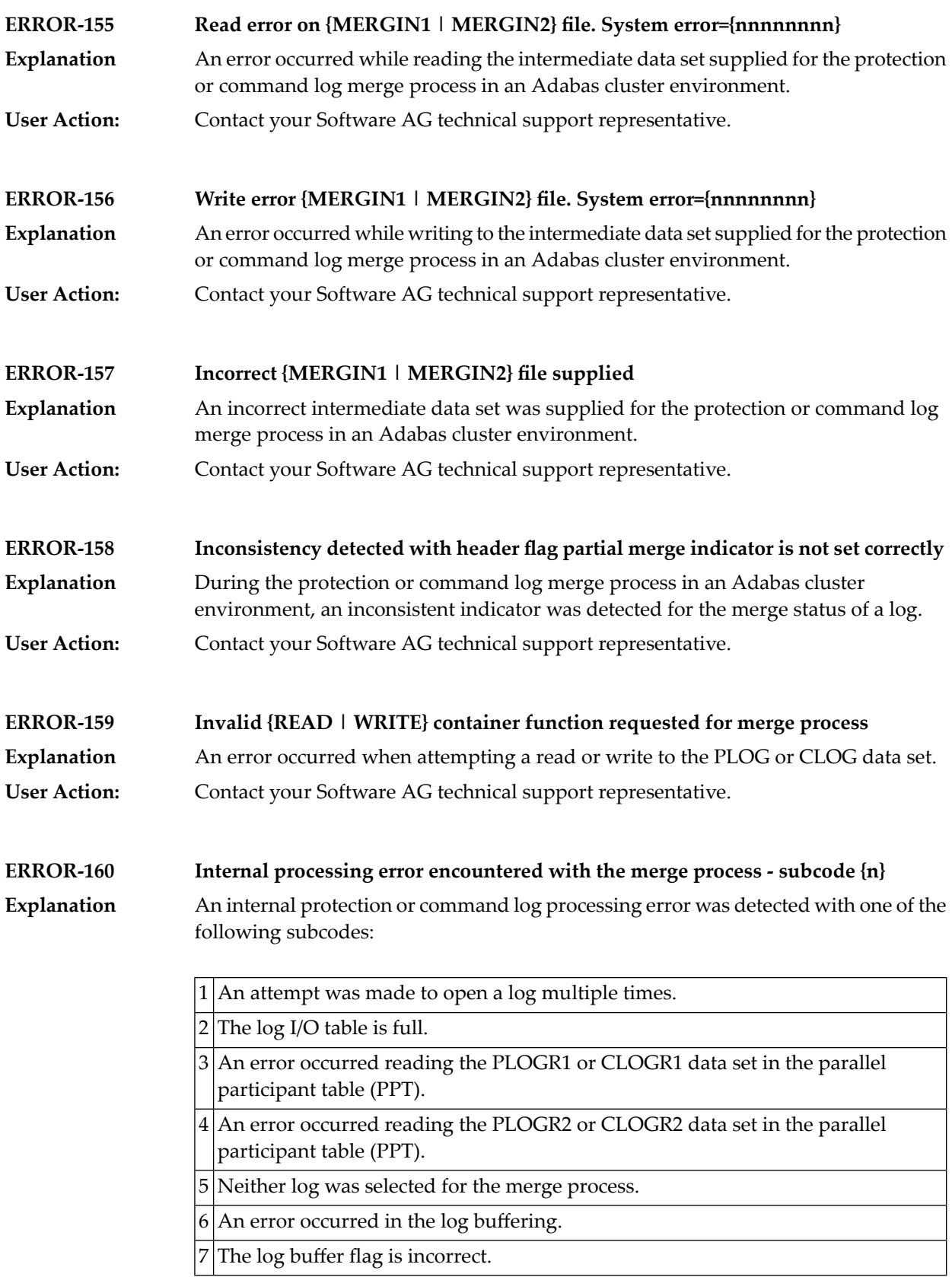

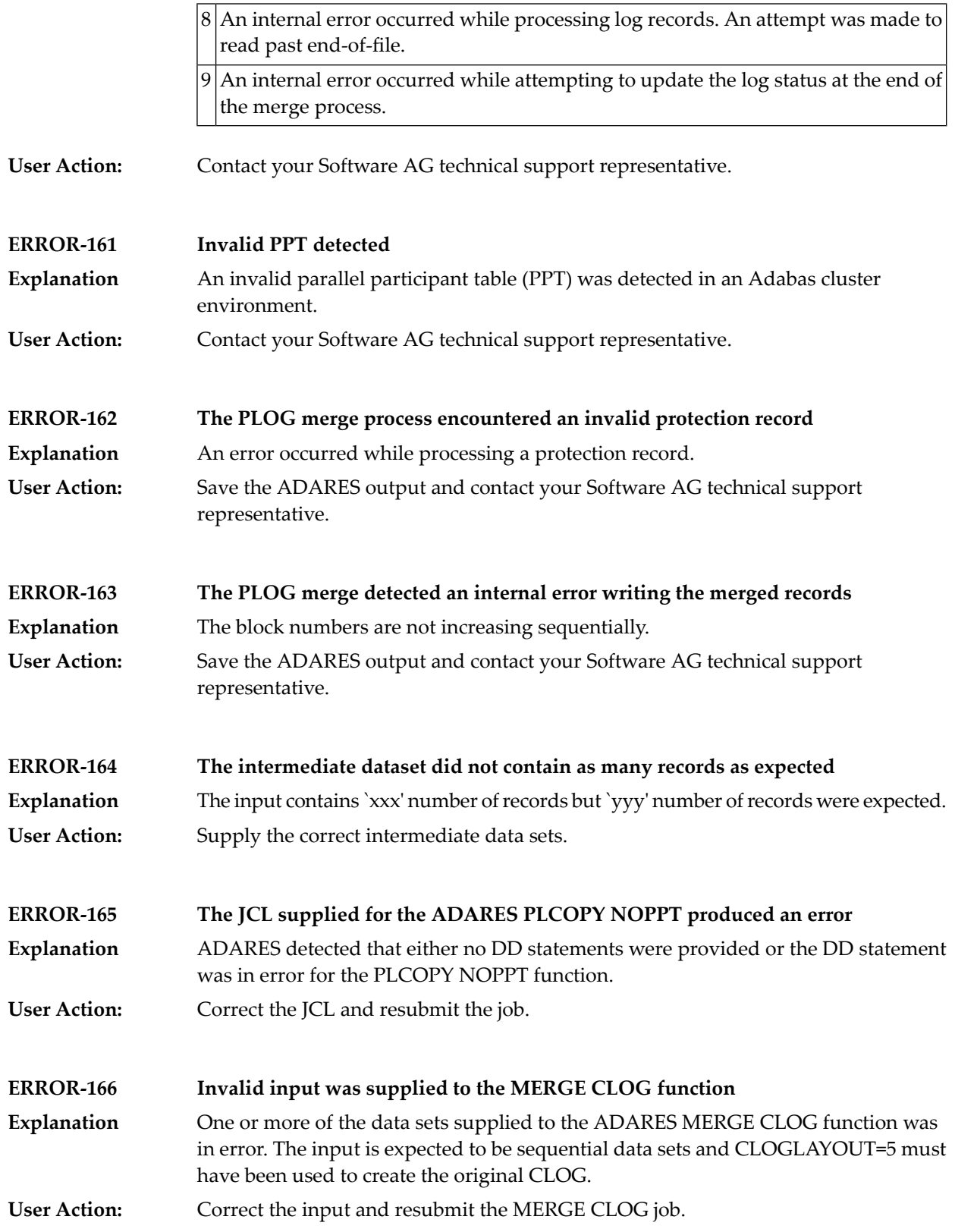

![](_page_662_Picture_816.jpeg)

- 3. Run an ADARES job using ADARES REGENERATE PLOGNUM=*old-plognr*, where *old-plognr* is the PLOG number for the old database.
- 4. Shut down the nucleus of the old version database.
- 5. Run an ADACNV CONVERT job on the old version database to produce a new version database.
- 6. Start the nucleus of the new version database.
- 7. Run an ADARES job using ADARES REGENERATE PLOGNUM=*new-plognr* , where *old-plognr* is the PLOG number for the new database.

#### **Warning - Input intermediate dataset is invalid**

![](_page_663_Picture_690.jpeg)

#### **Warning - The PPT has been cleared**

![](_page_663_Picture_691.jpeg)

#### **The PPT indicates that there are currently no PLOGS to be copied for this database**

- **Explanation** There are no PLOGs to be copied.
- Determine the cause of the error. If necessary, contact your Software AG technical support representative for assistance. **Action**

#### Warning - CLOG is from a cluster database. A normal CLCOPY will run, since the PPT is not accessible. **A subsequent CLOG MERGE must be run to merge the CLOG datasets.**

Prior to the warning, the following should be seen: "The Associator data set(s) could not be opened. *nn* - *return code explanation*." Processing continues. **Explanation**

> The open of the ASSO failed. After checking the CLOGs, it was determined that the CLOG to be copied was from a cluster database. A normal CLCOPY (non-merge) will run. A subsequent CLOG should run to merge the CLOG data sets.

# **57 ADARPE Error Messages**

![](_page_664_Picture_309.jpeg)

![](_page_665_Picture_677.jpeg)

![](_page_666_Picture_584.jpeg)

![](_page_667_Picture_167.jpeg)

## **58 ADARPL Error Messages**

![](_page_668_Picture_439.jpeg)

![](_page_669_Picture_714.jpeg)

![](_page_670_Picture_599.jpeg)

![](_page_671_Picture_565.jpeg)

![](_page_672_Picture_621.jpeg)

![](_page_673_Picture_714.jpeg)

![](_page_674_Picture_544.jpeg)

## **59 ADARPP Error Messages**

![](_page_676_Picture_407.jpeg)

![](_page_677_Picture_570.jpeg)

![](_page_678_Picture_268.jpeg)

### **60 ADASAV Error Messages**

![](_page_680_Picture_490.jpeg)

![](_page_681_Picture_573.jpeg)

![](_page_682_Picture_668.jpeg)

![](_page_683_Picture_572.jpeg)
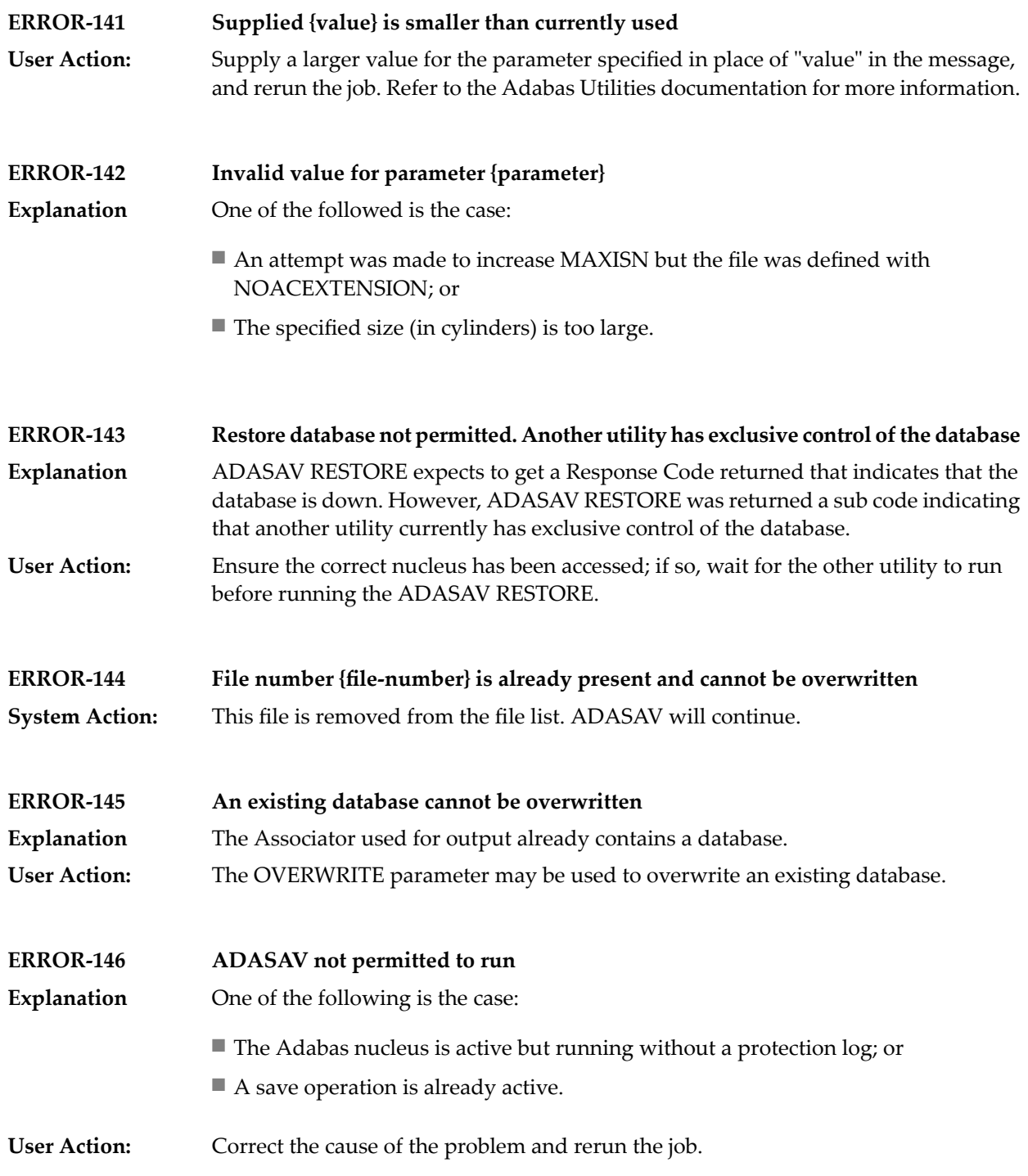

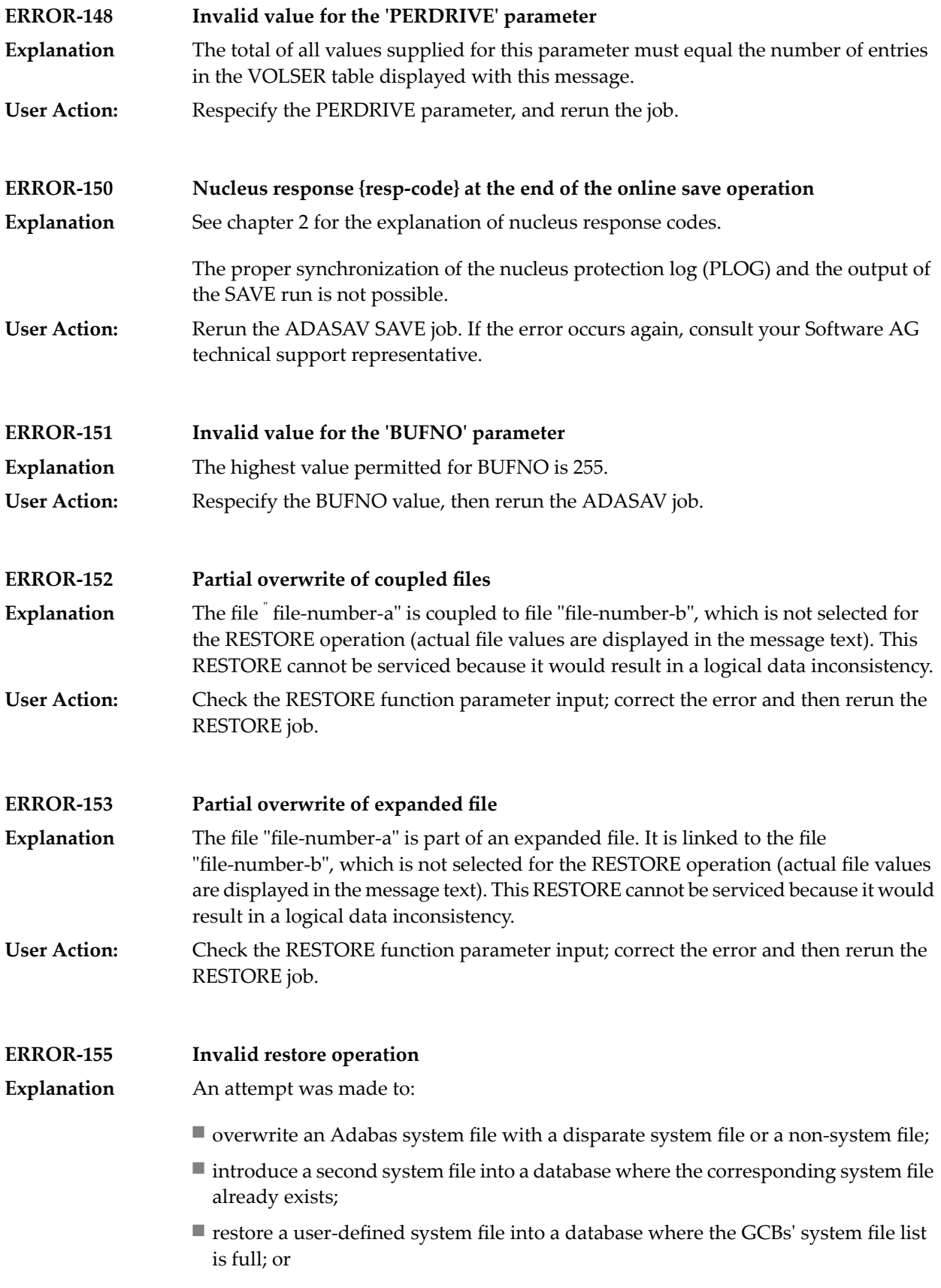

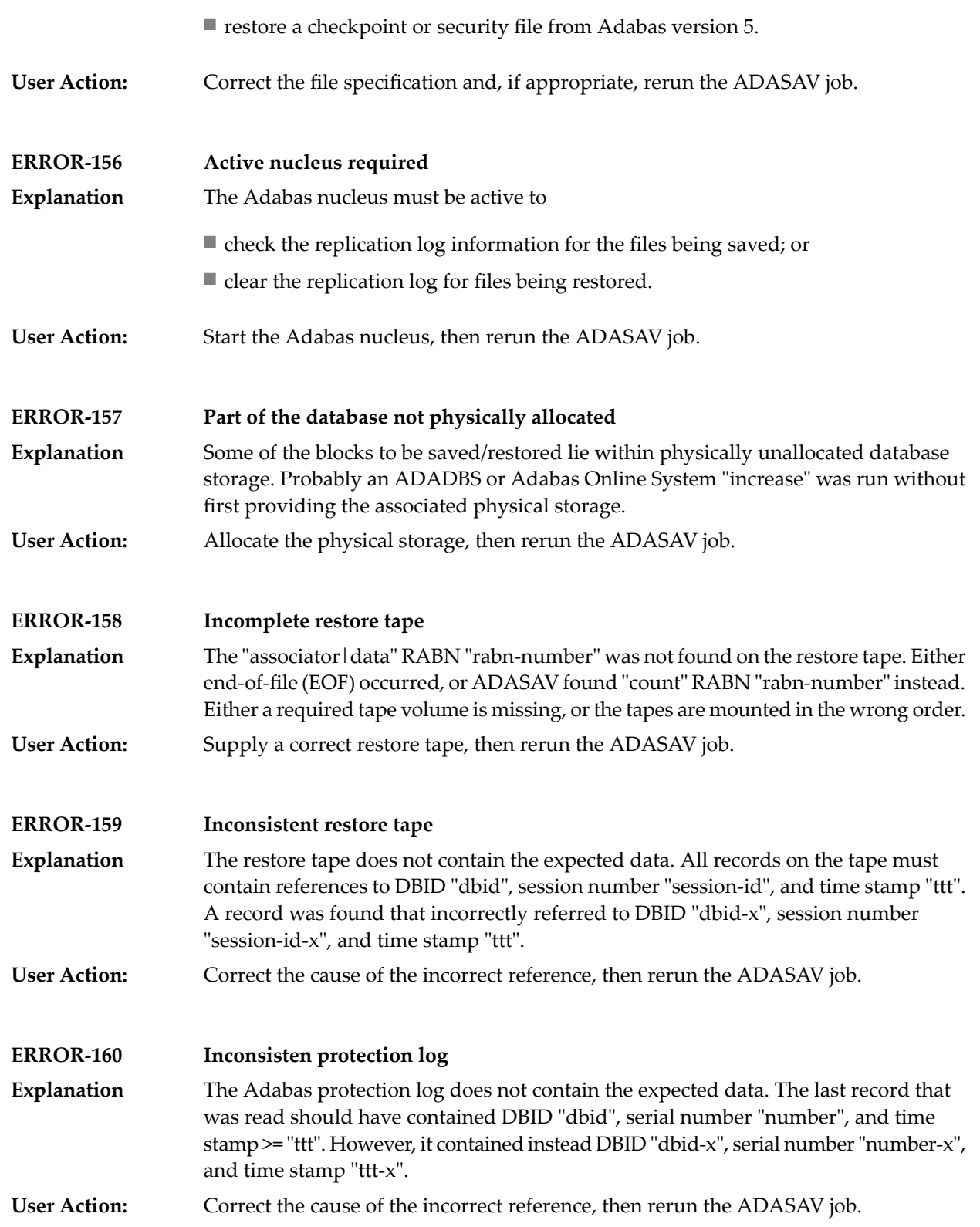

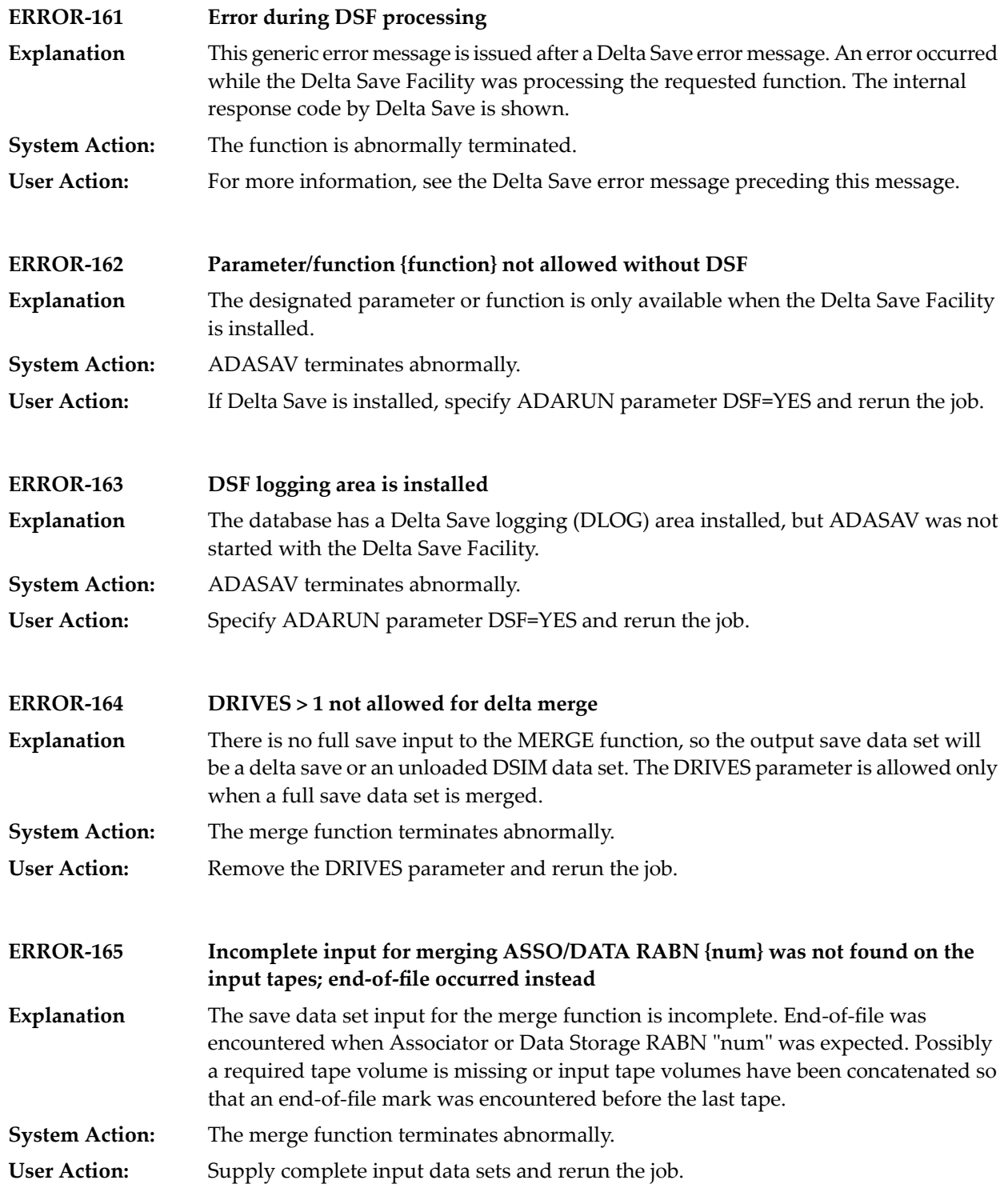

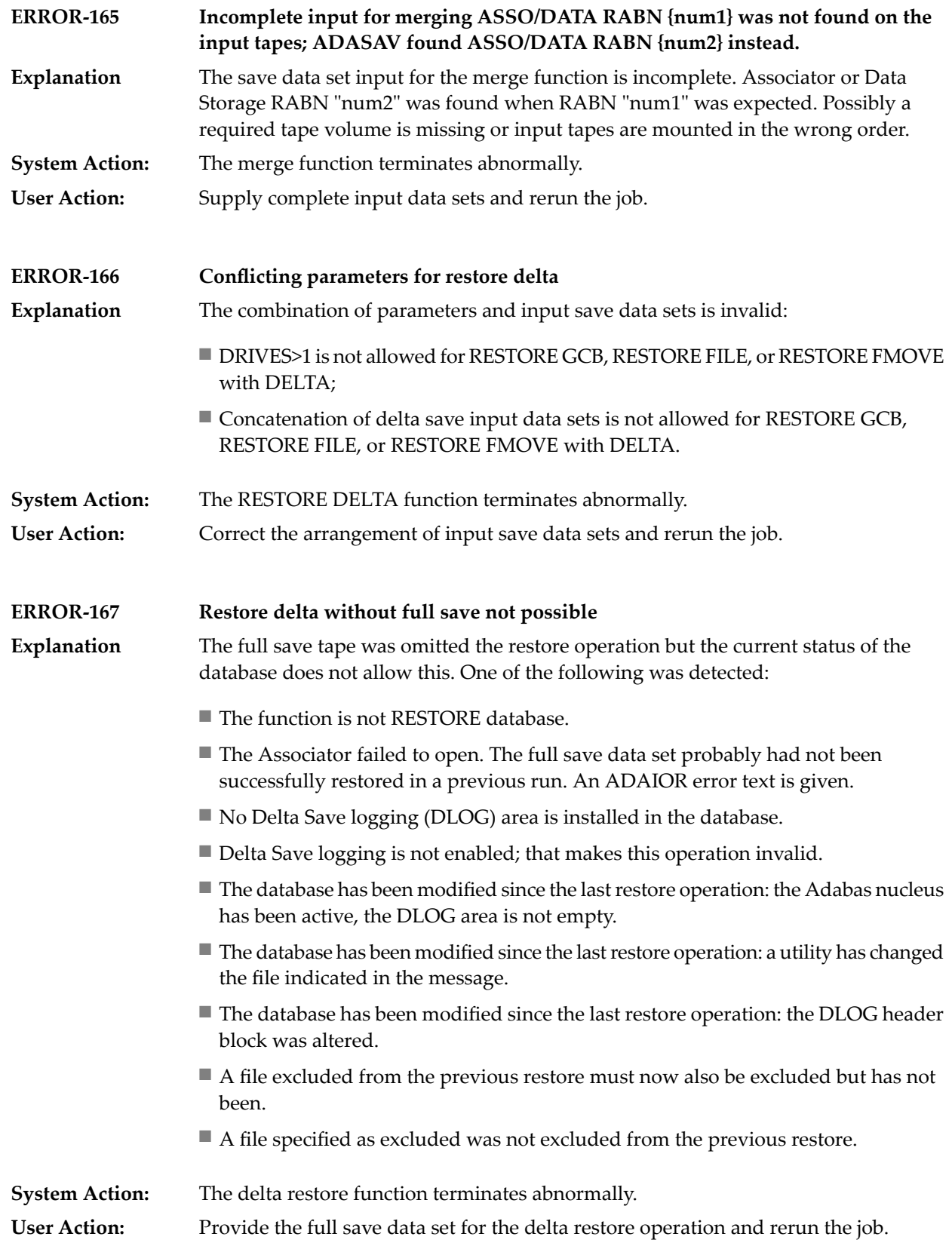

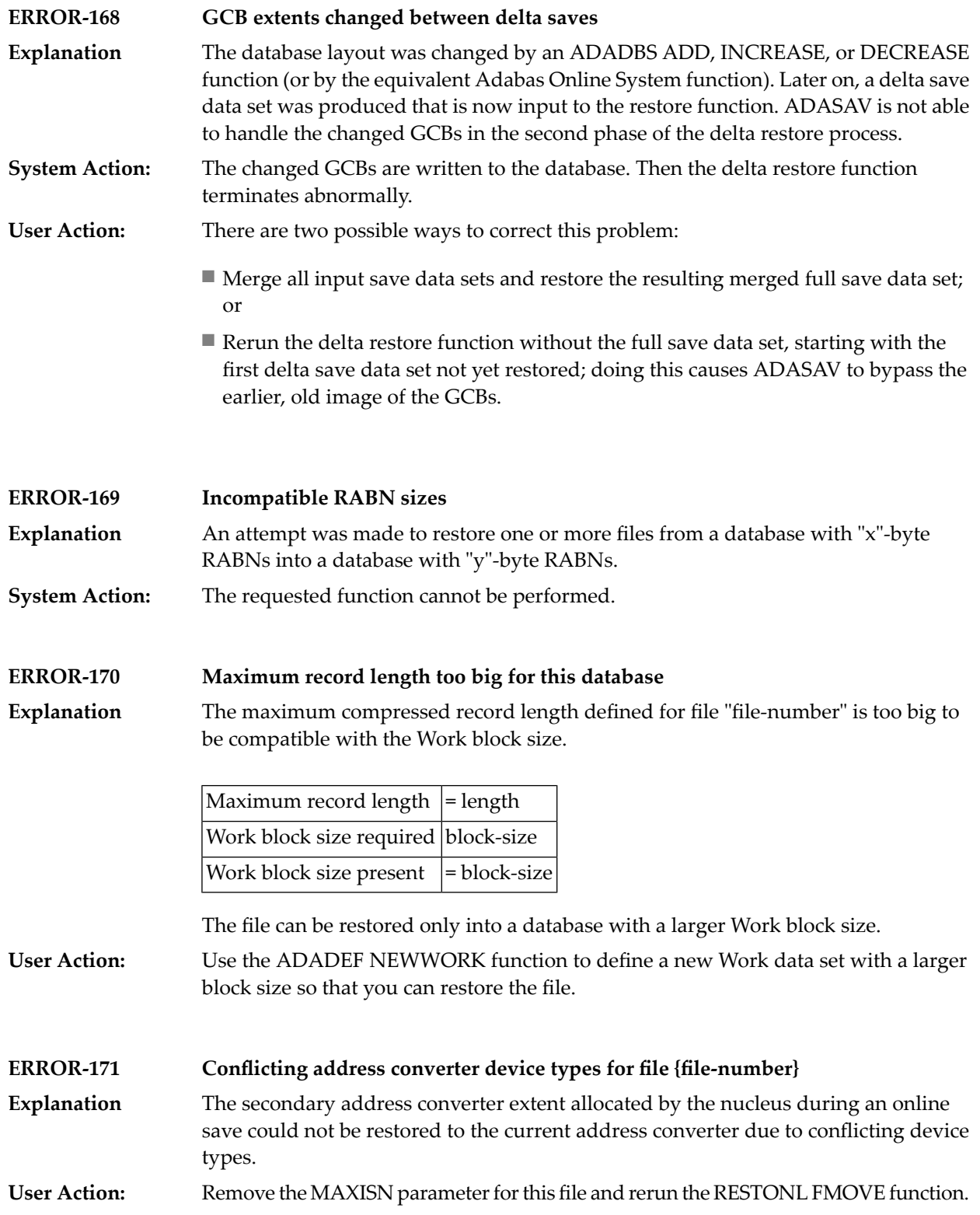

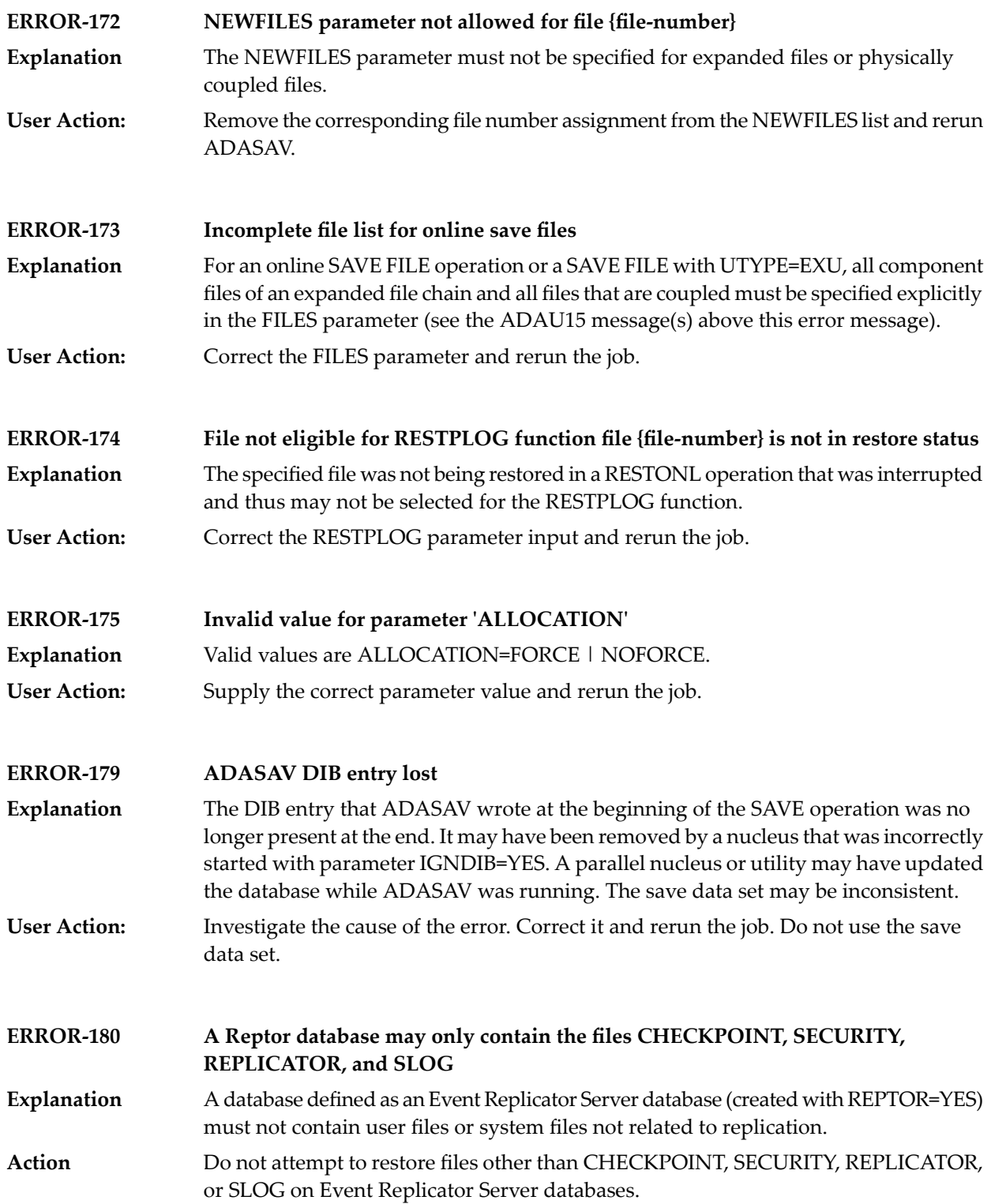

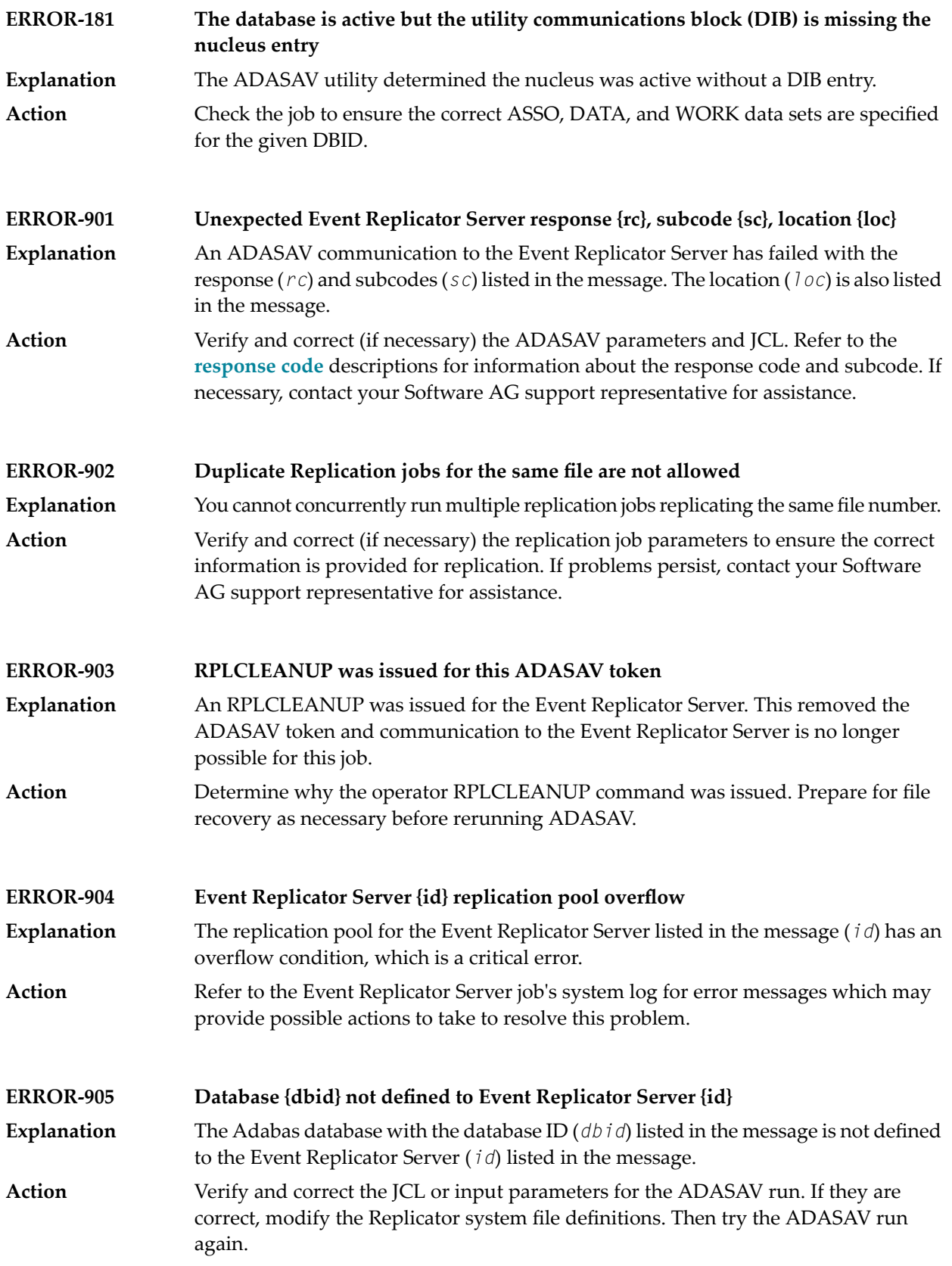

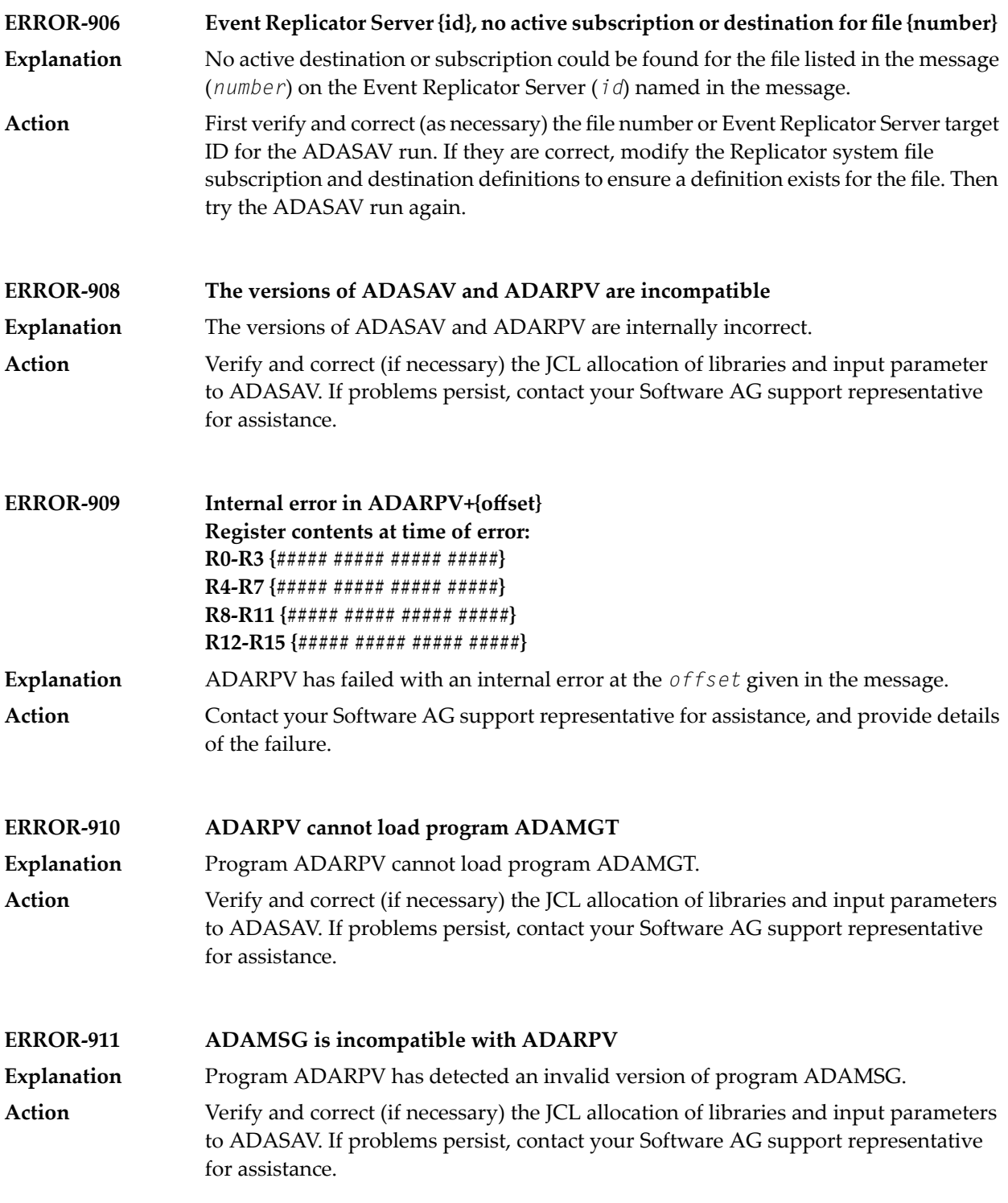

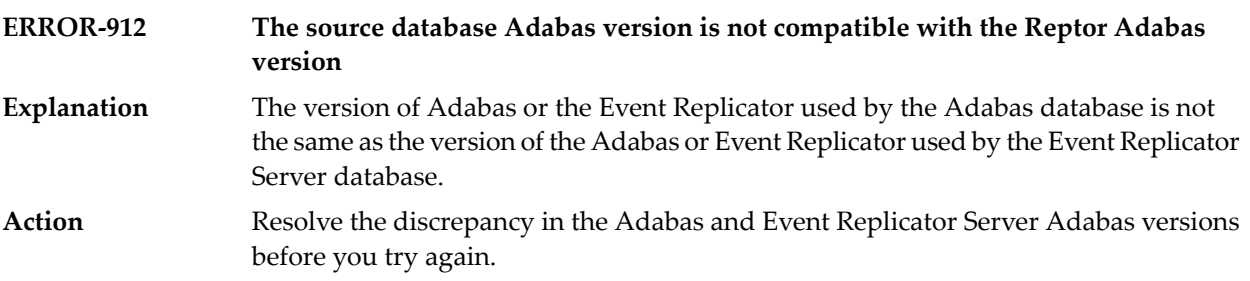

### **61 ADASEL Error Messages**

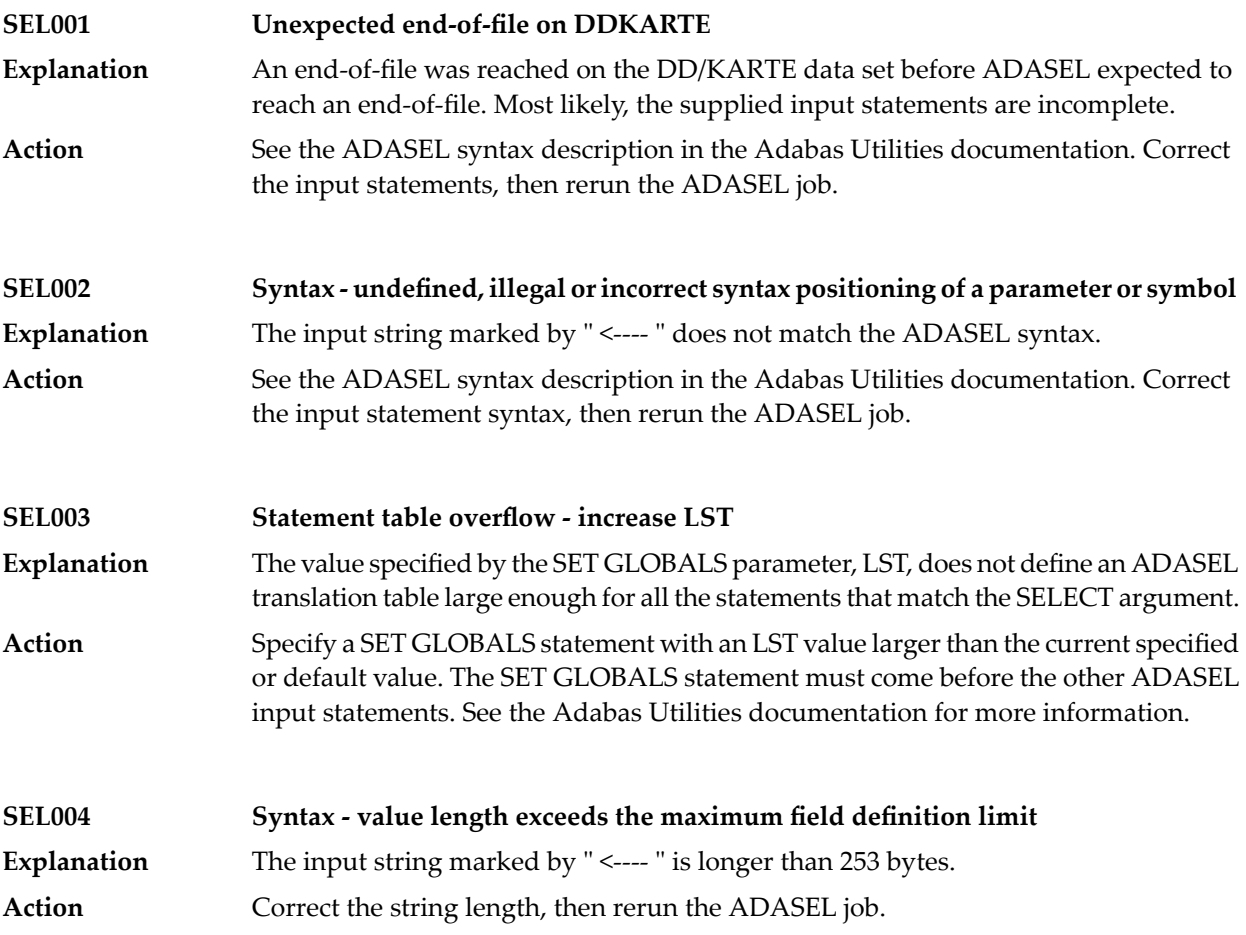

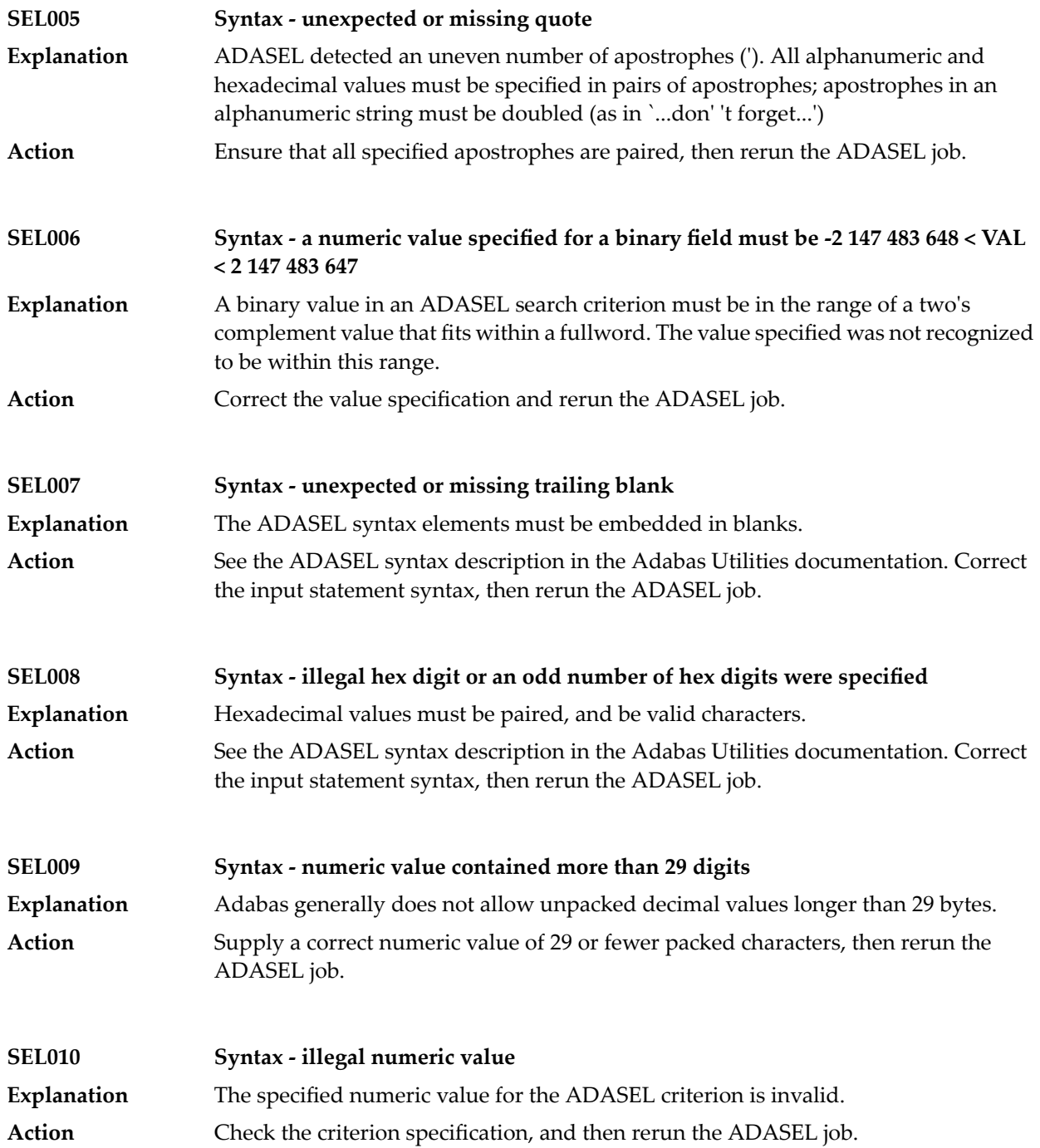

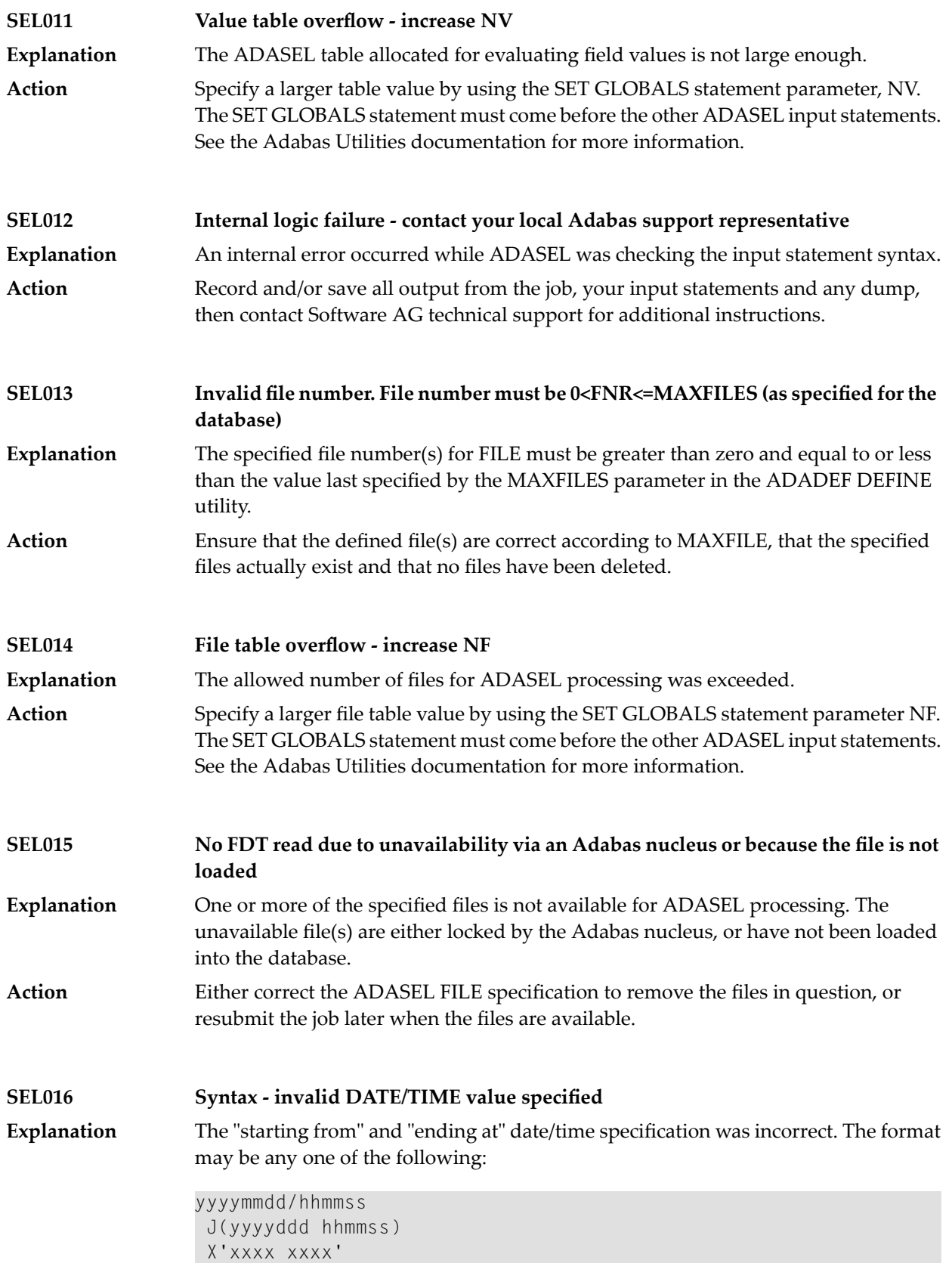

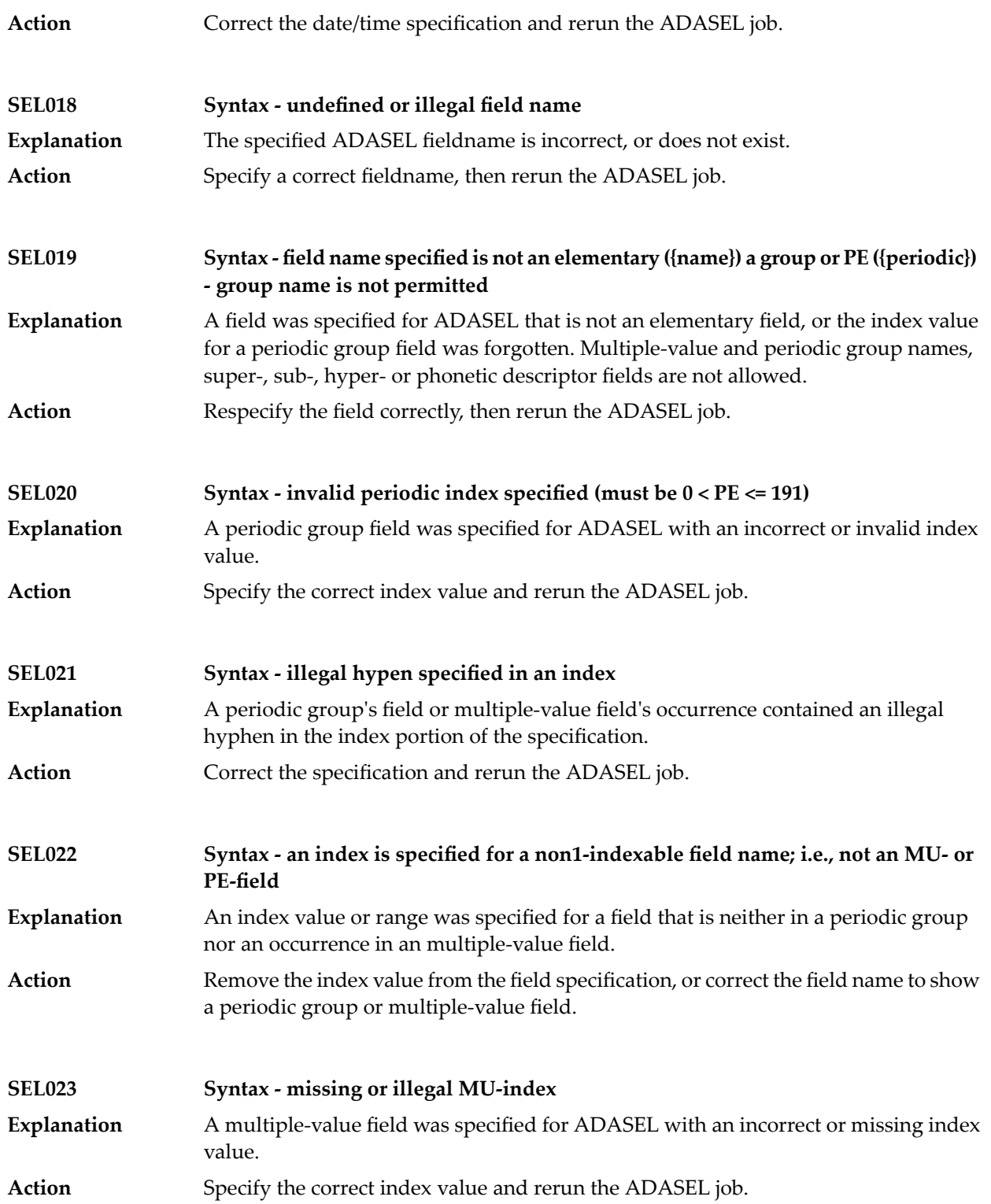

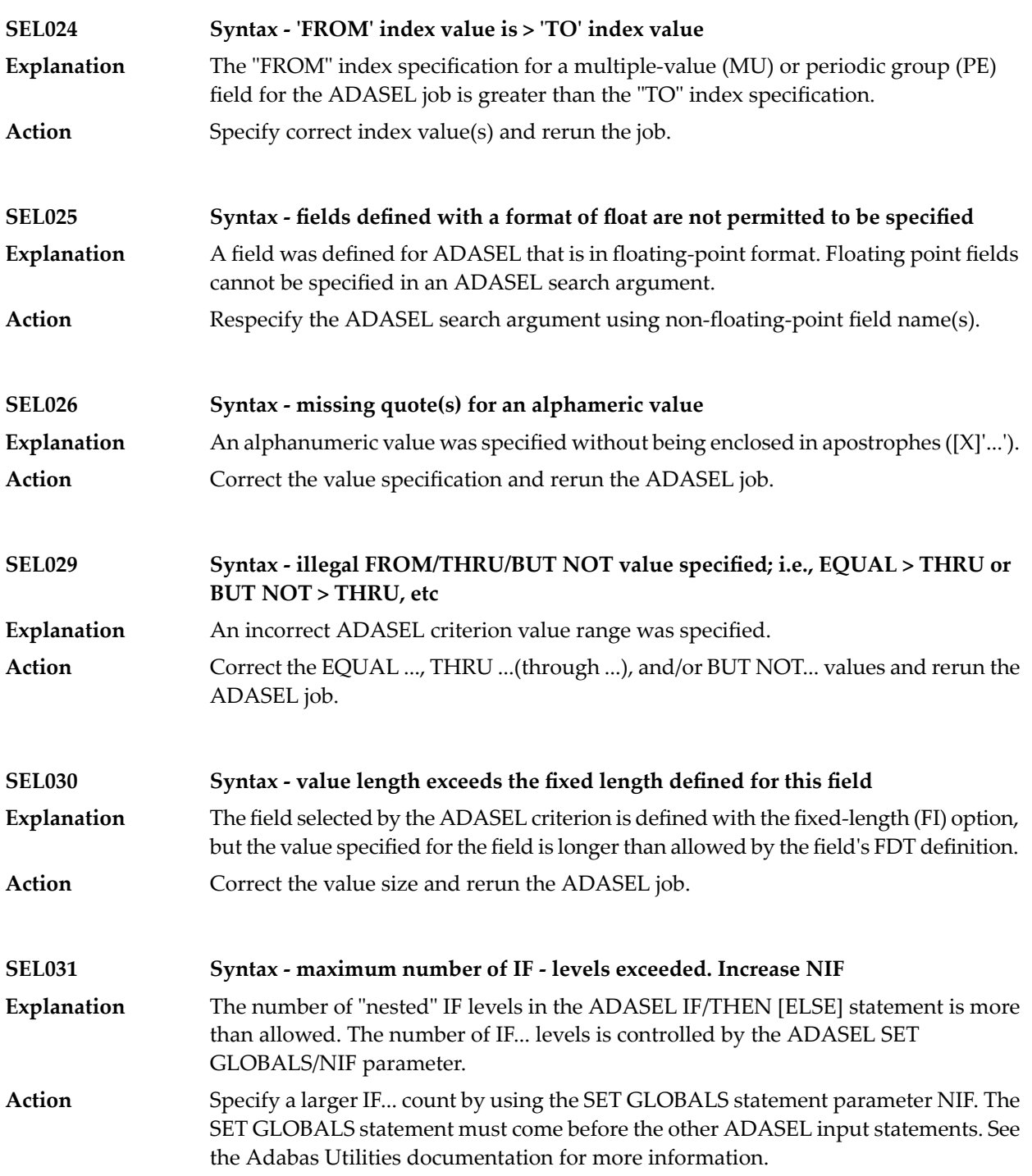

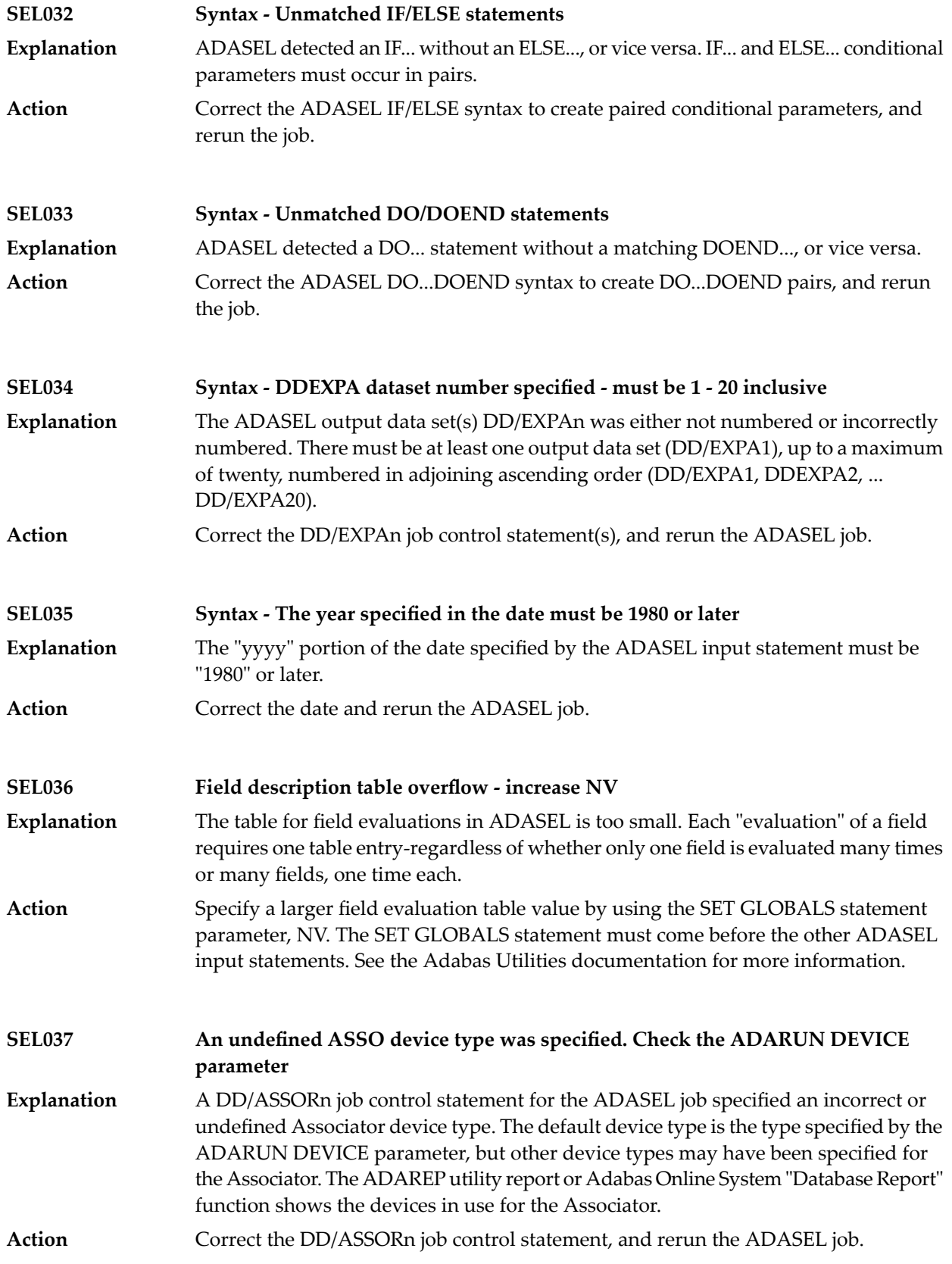

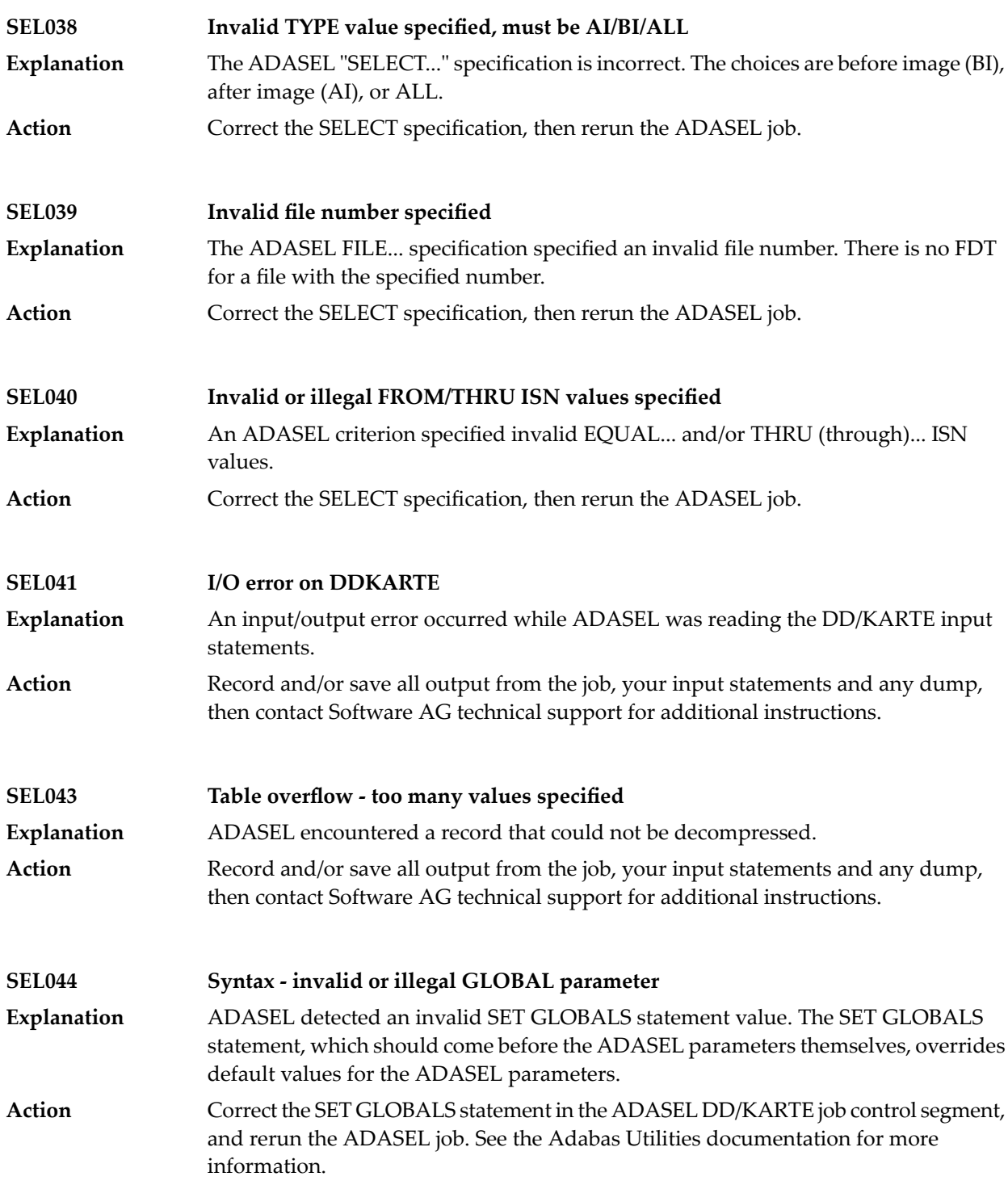

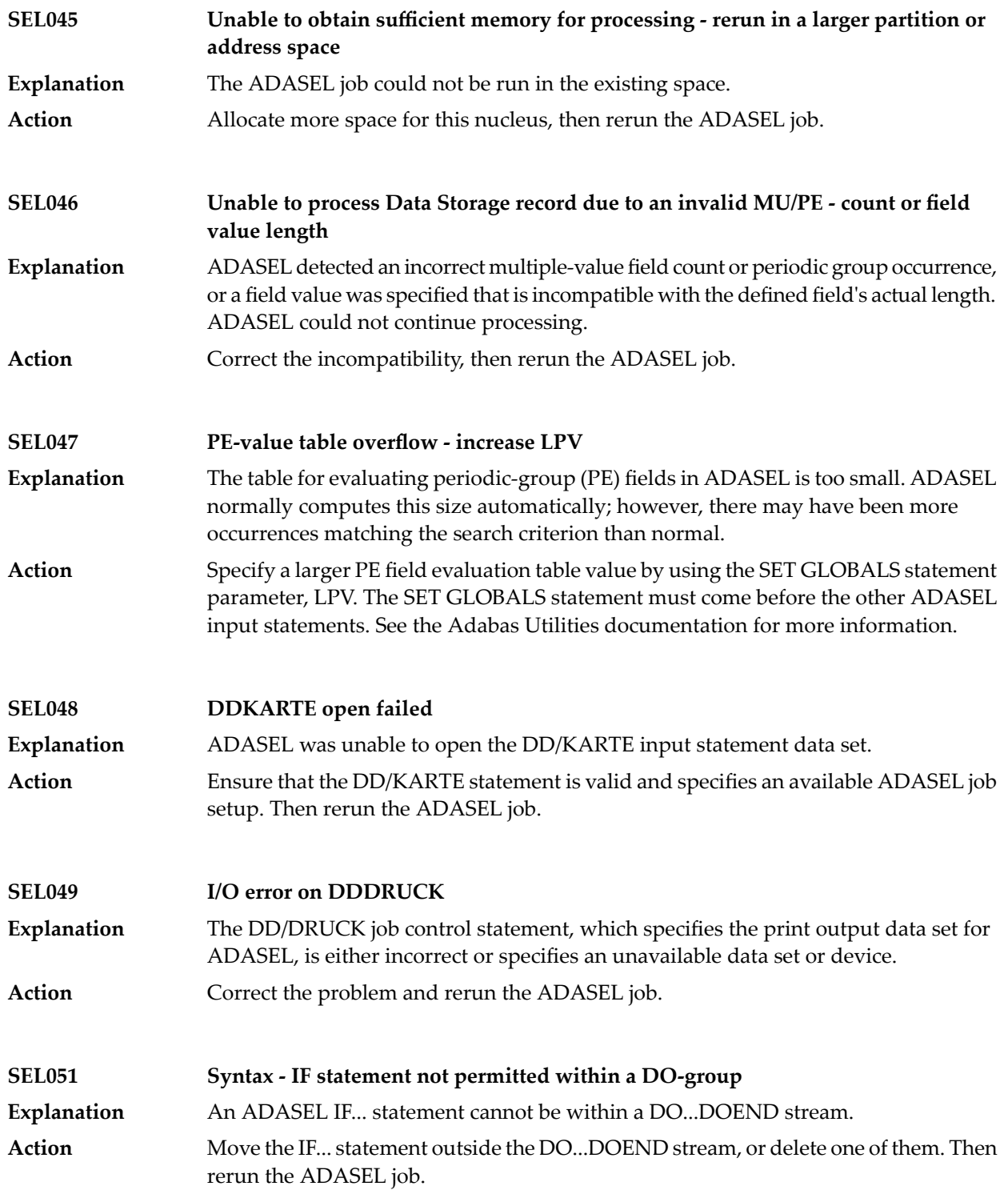

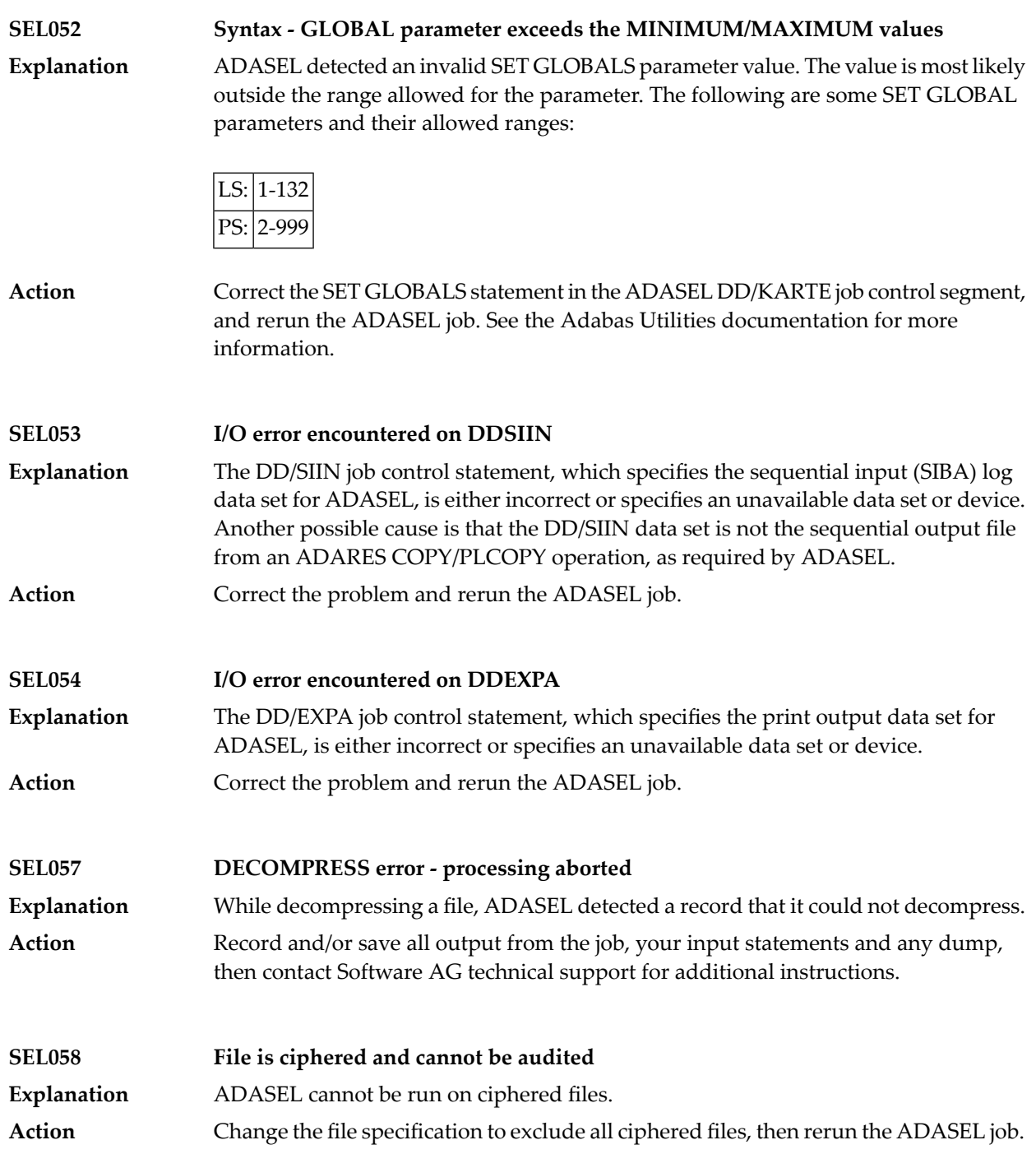

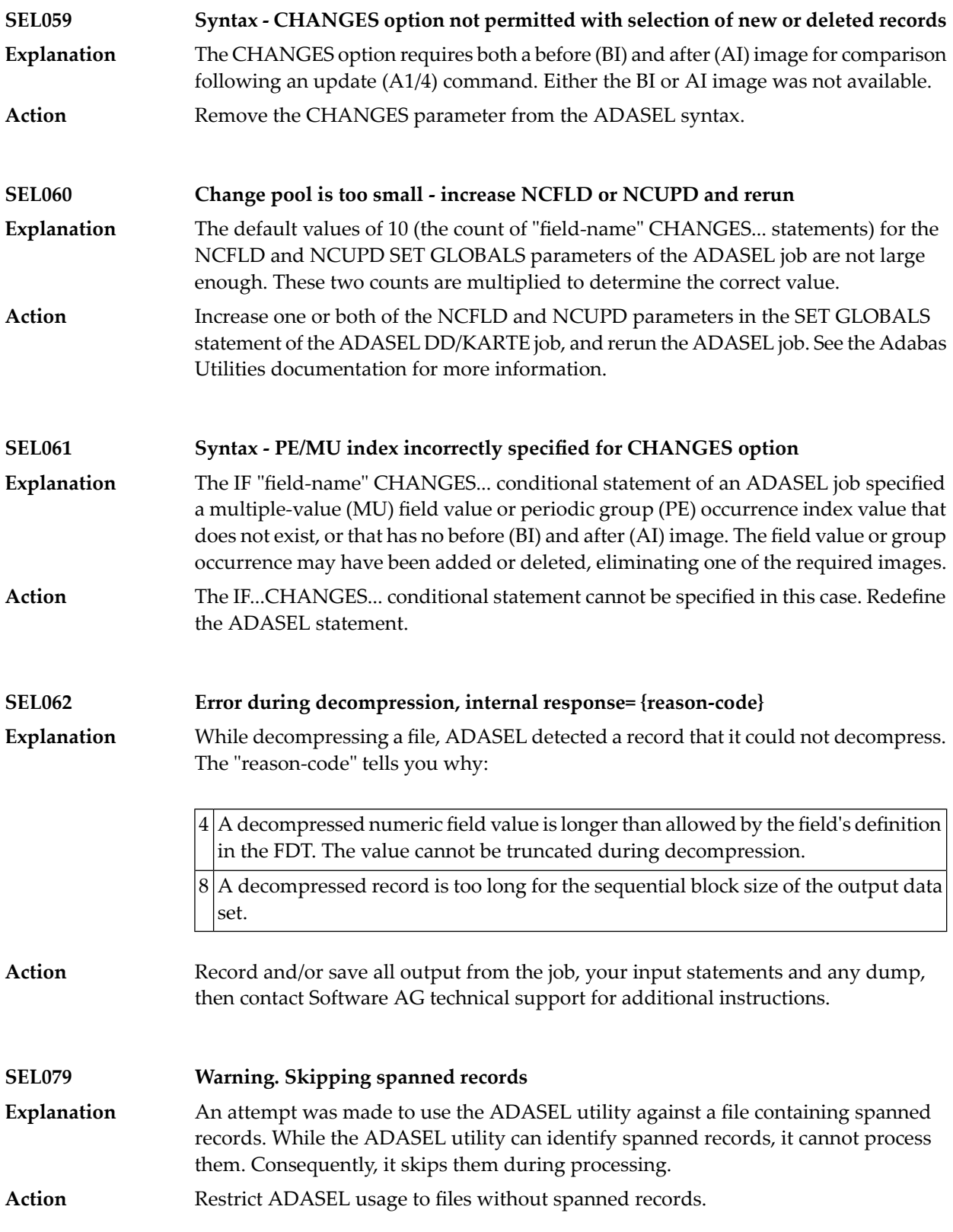

#### **SEL133 Warning. PLOG has not been merged**

The PLOG was created by an Adabas cluster nucleus and has not yet been merged using the ADARES PLCOPY procedure. **Explanation**

Merge the PLOGs using the ADARES PLCOPY function before you extract data using ADACDC. **Action**

# **62 ADAULD Error Messages**

This document describes ADAULD messages.

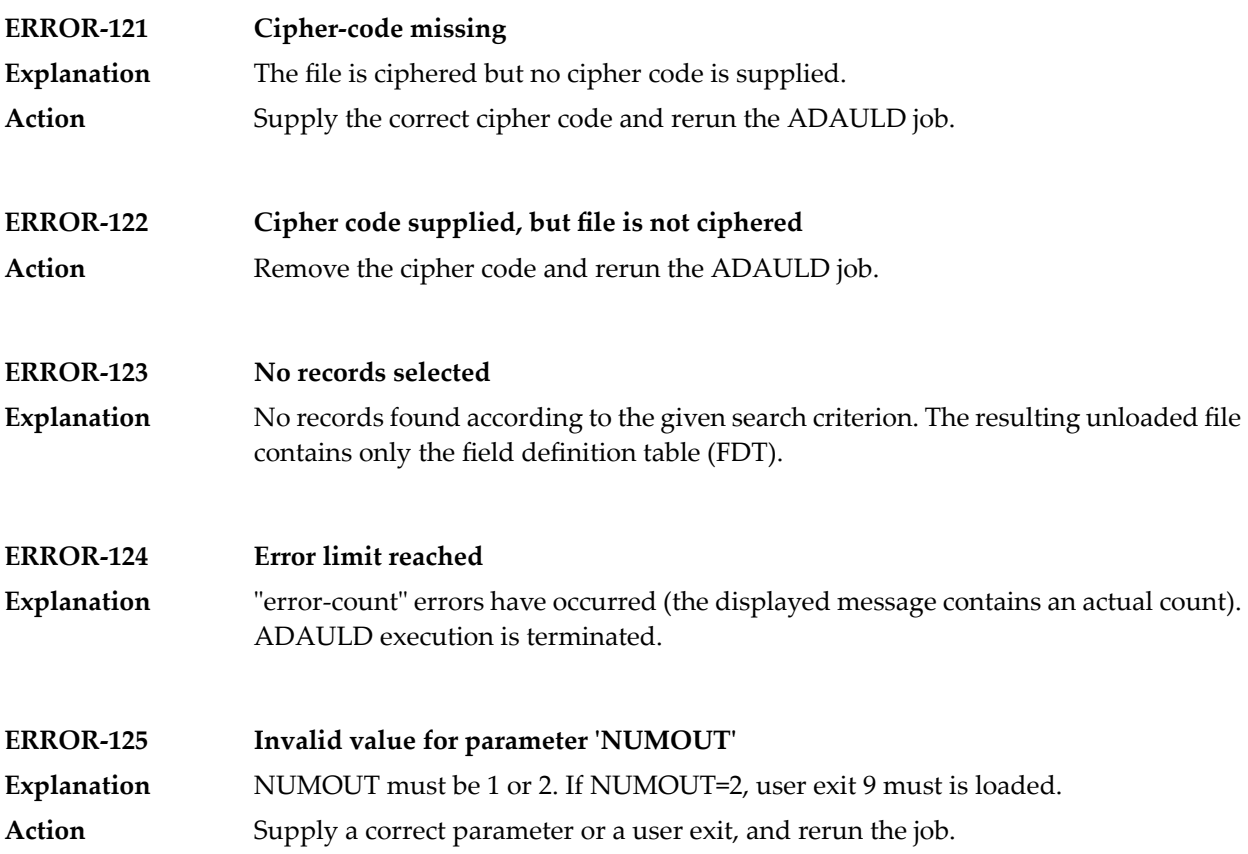

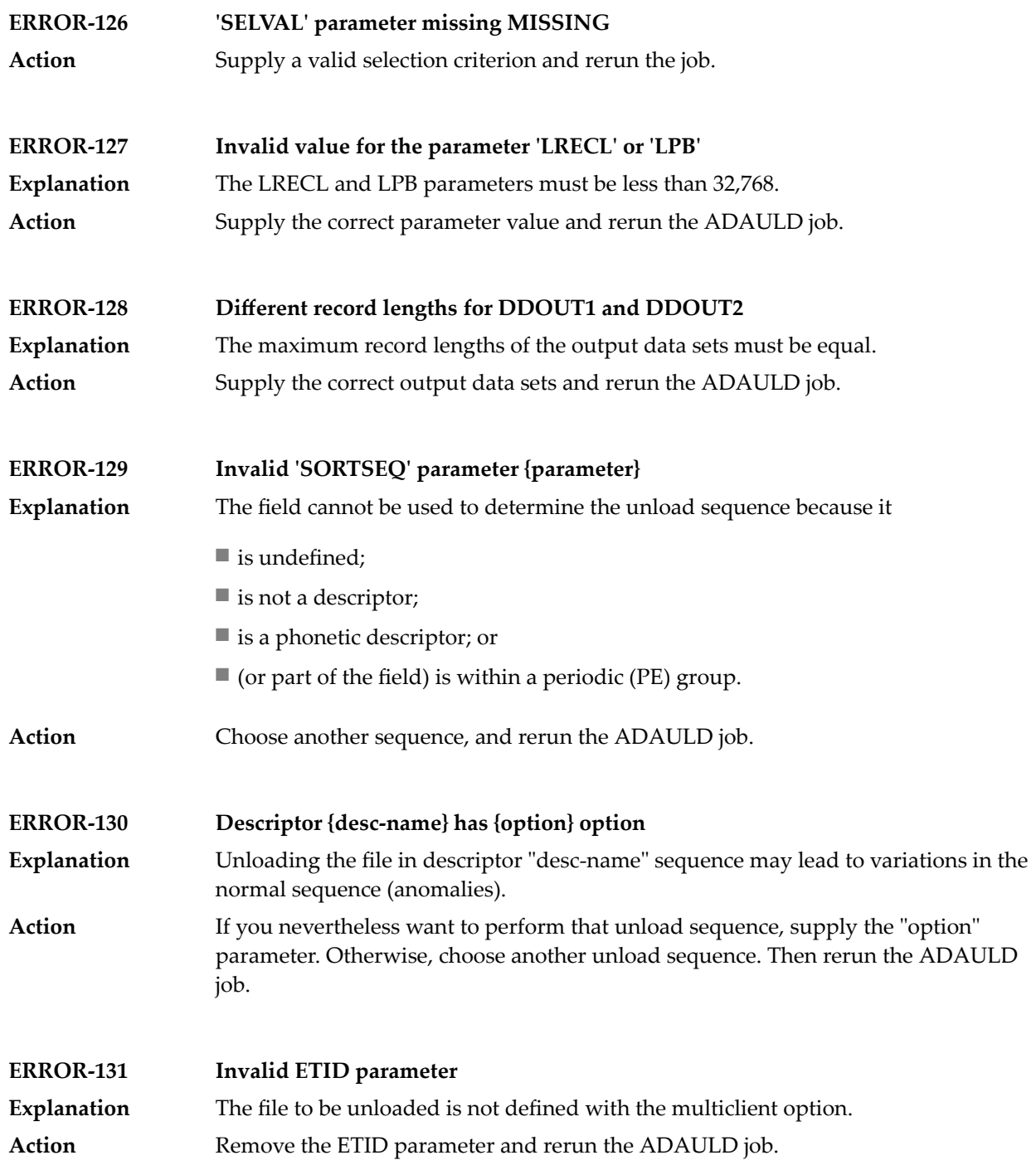

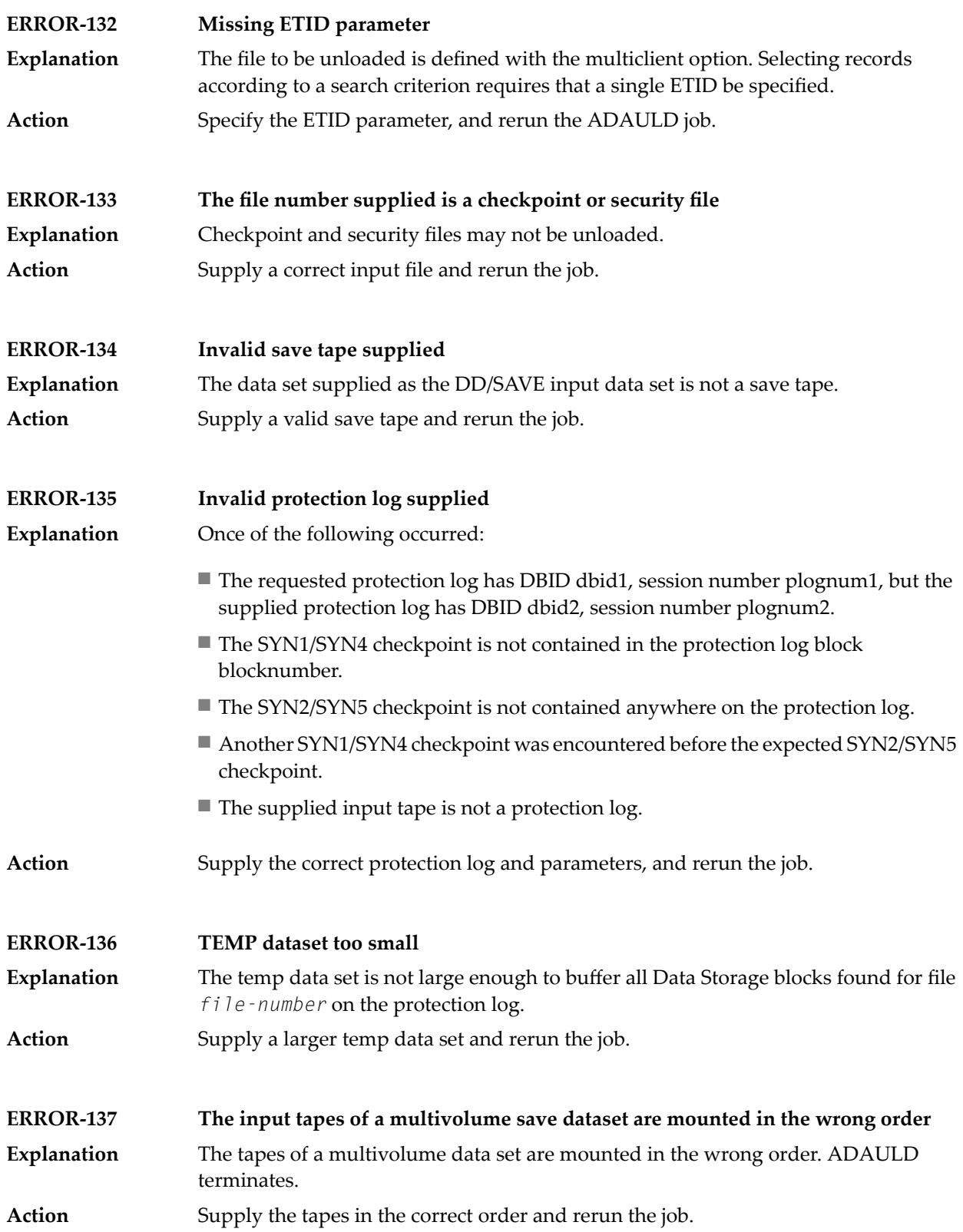

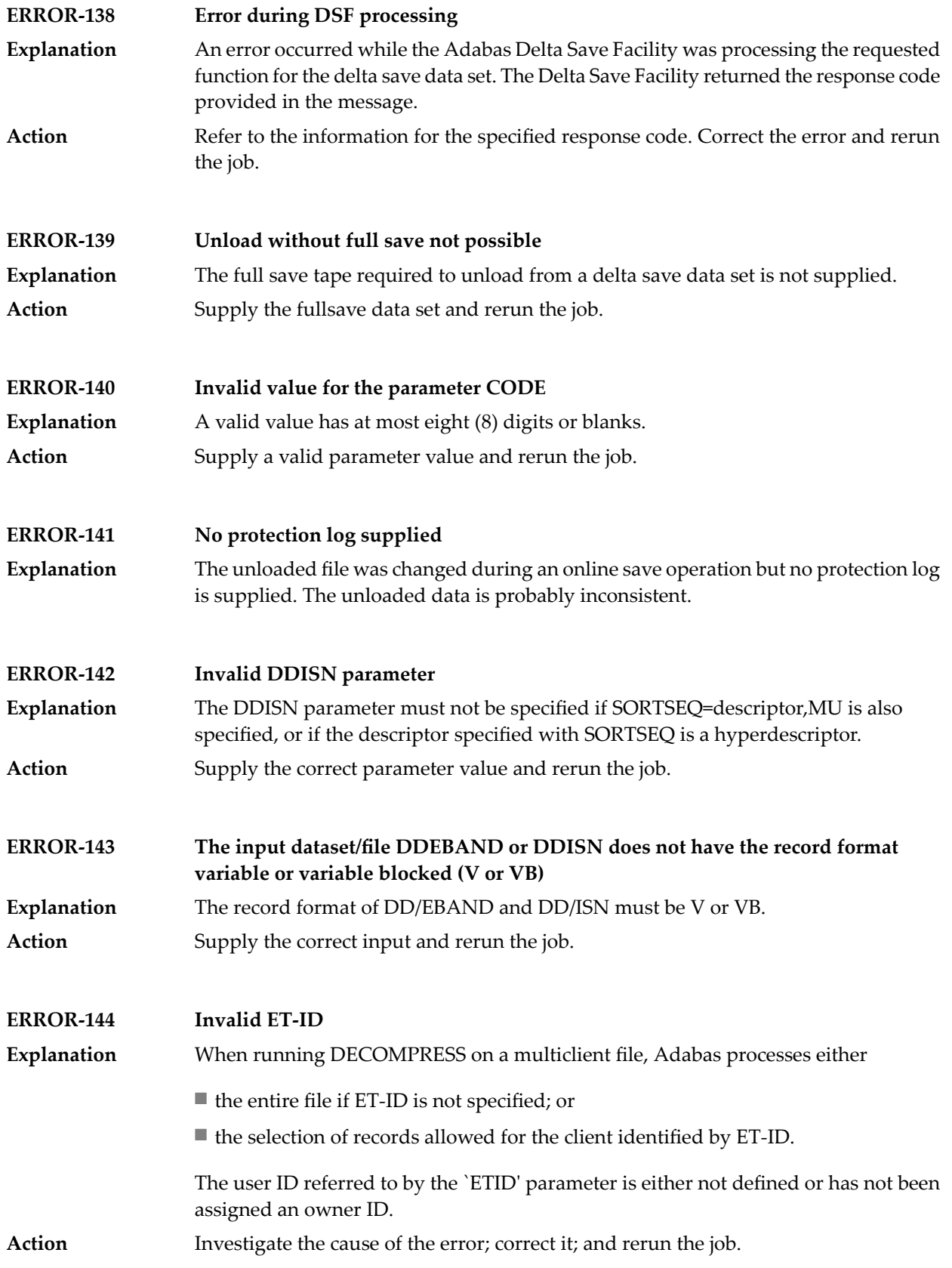

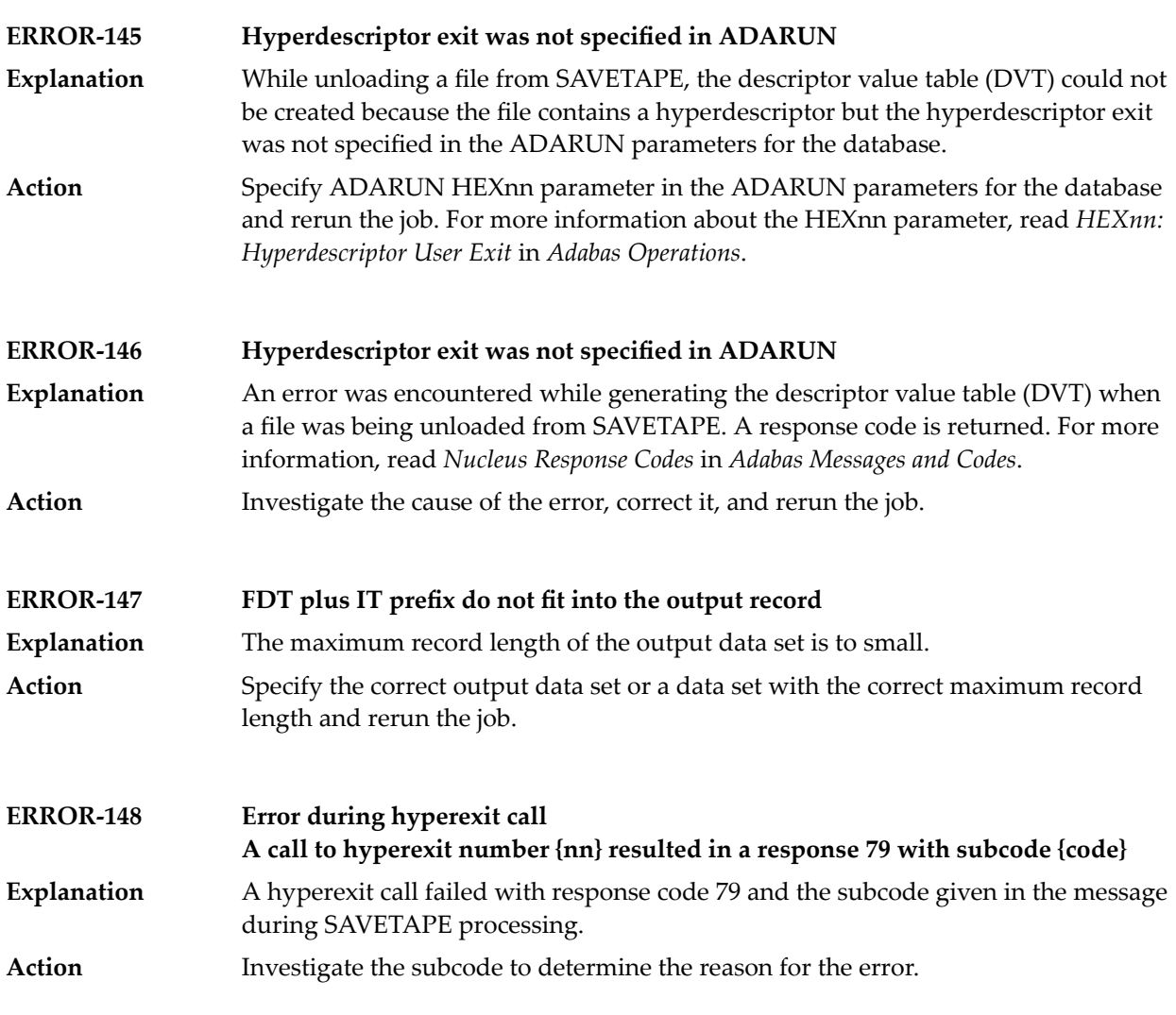

#### **MODE=SHORT will be forced Found field(s) defined with COLDE option**

- At least one field was found with the collation descriptor option defined. In this case, MODE=SHORT is required. Adabas has forced this parameter setting. **Explanation**
- **Action** None required. This message is for information only.

## **63 ADAVAL Error Messages**

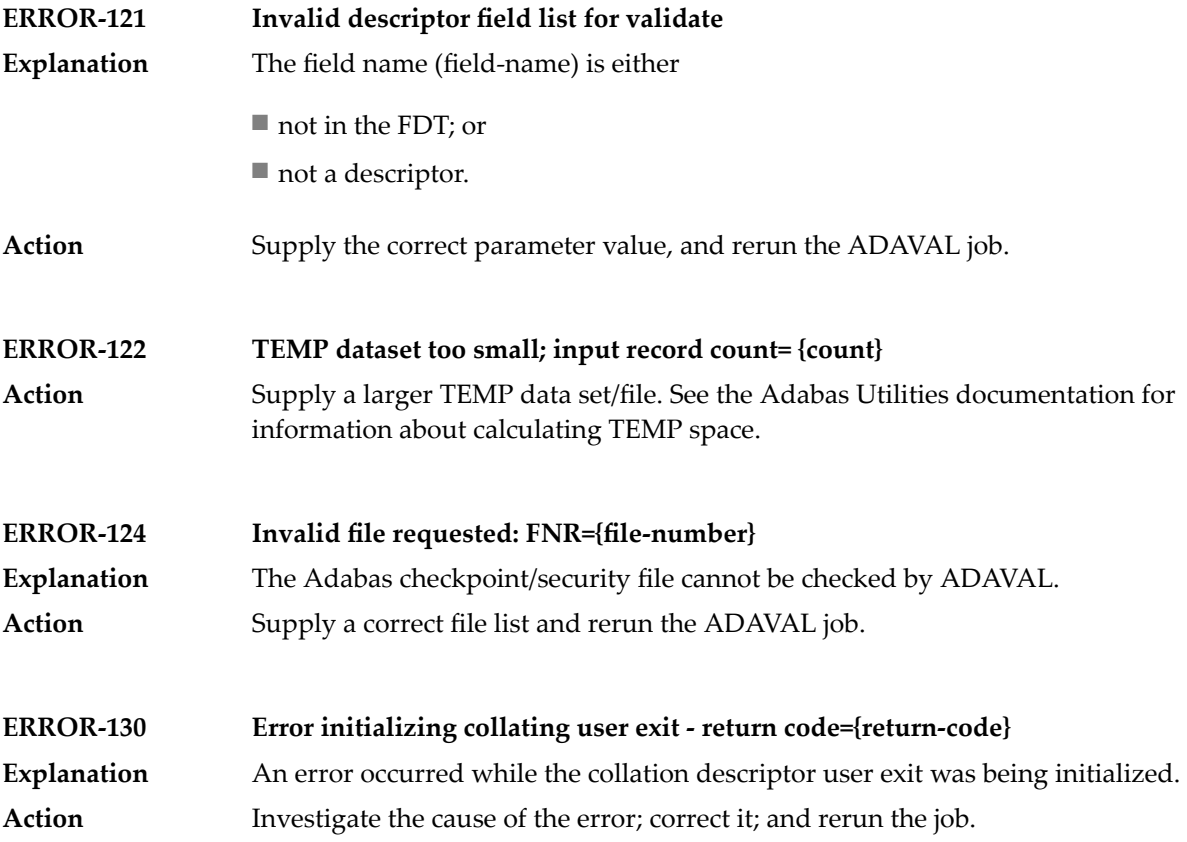

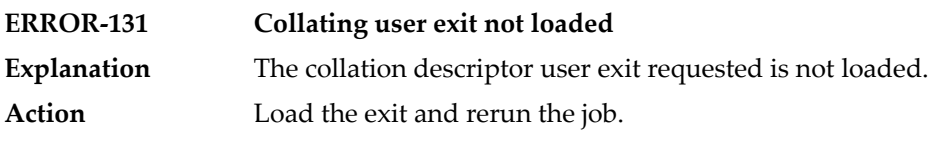

# **64 ADAWRK Error Messages**

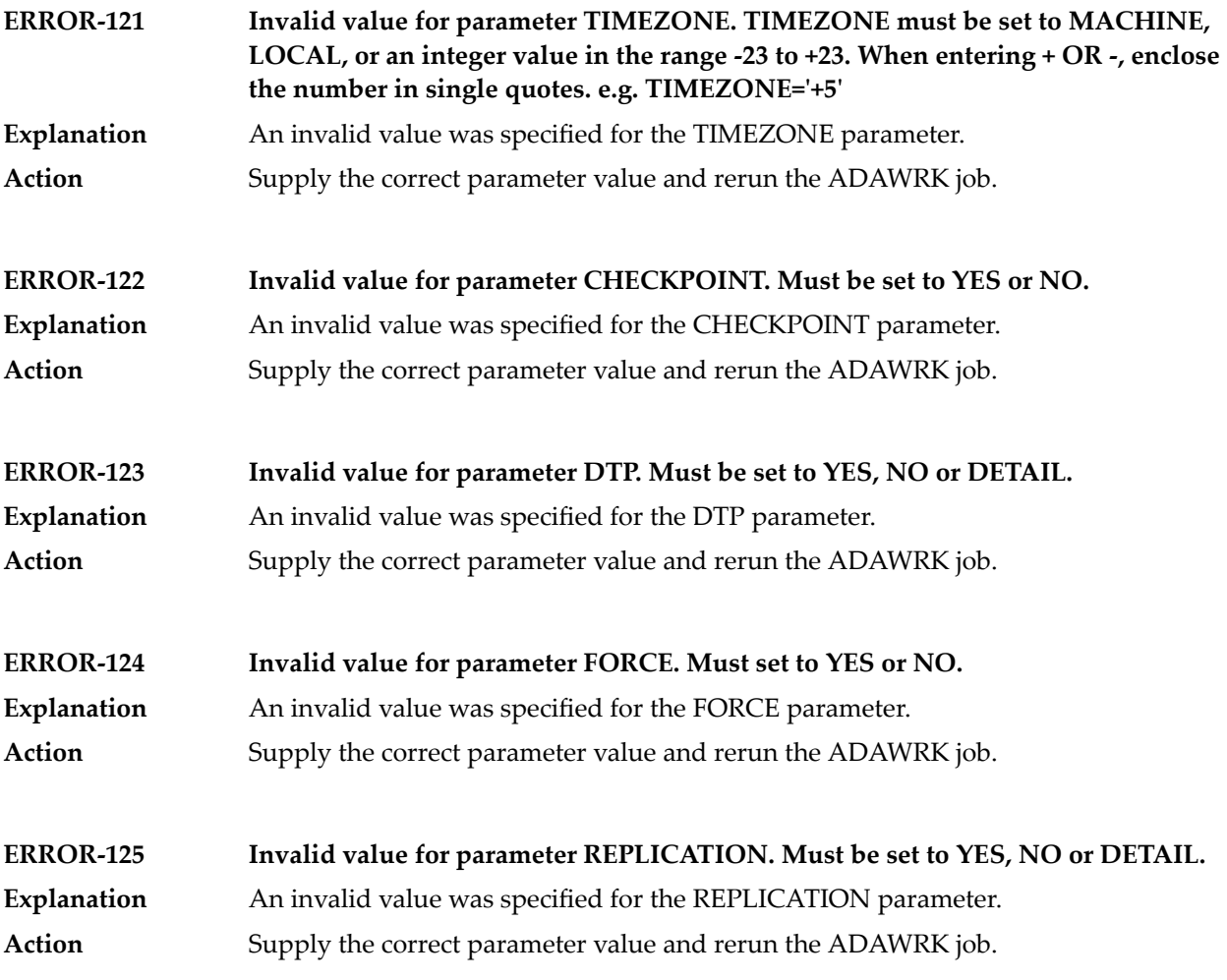

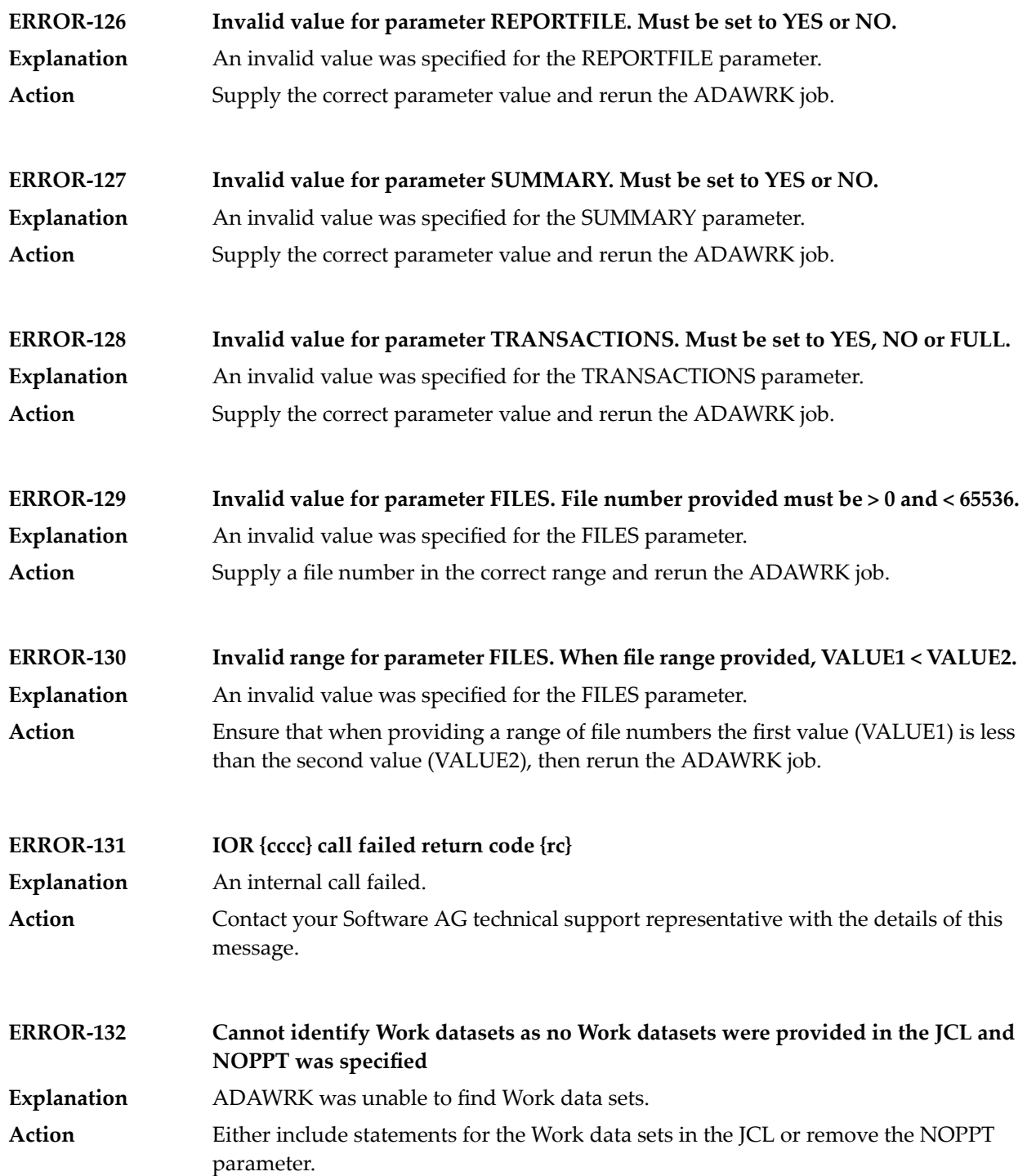

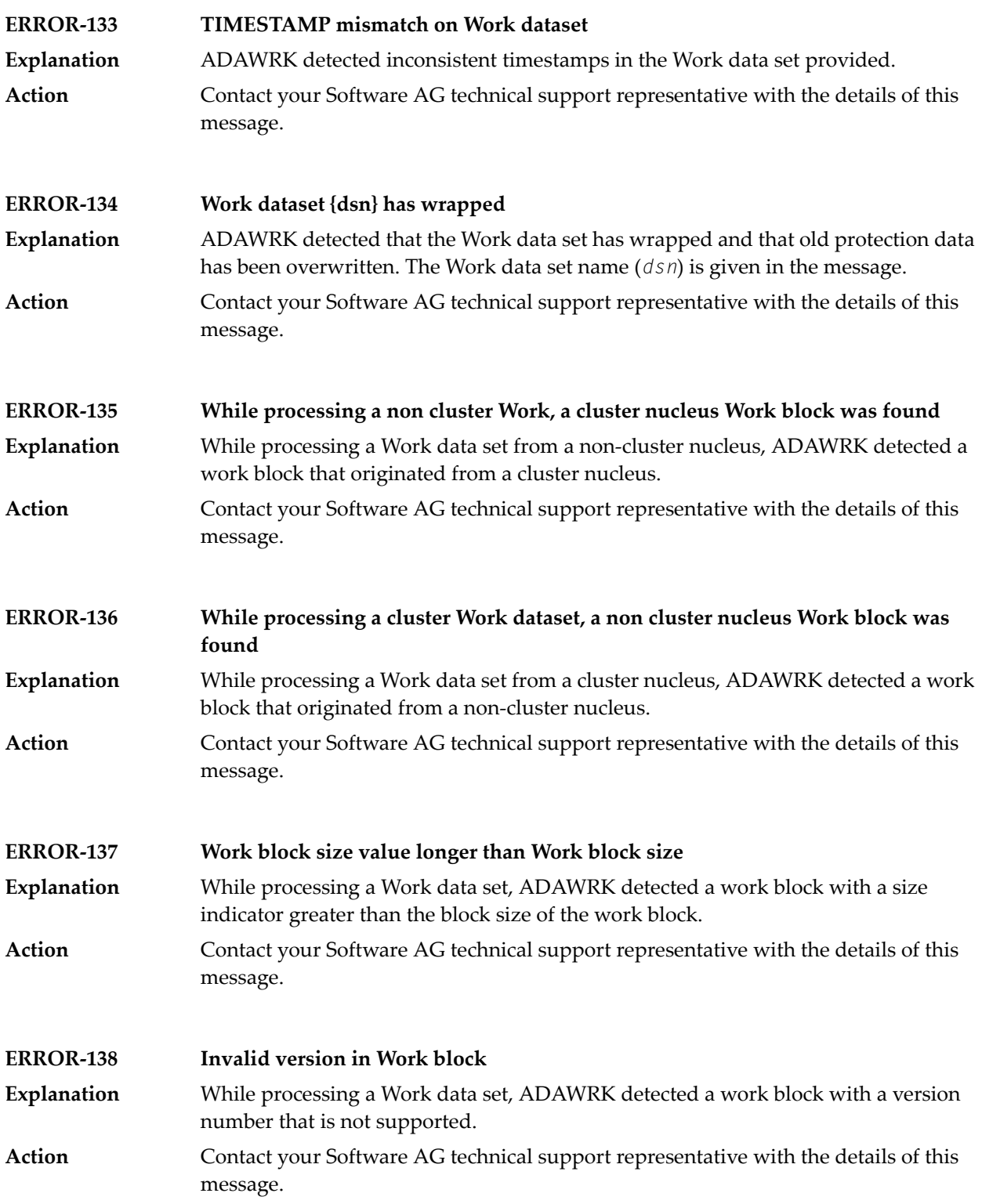

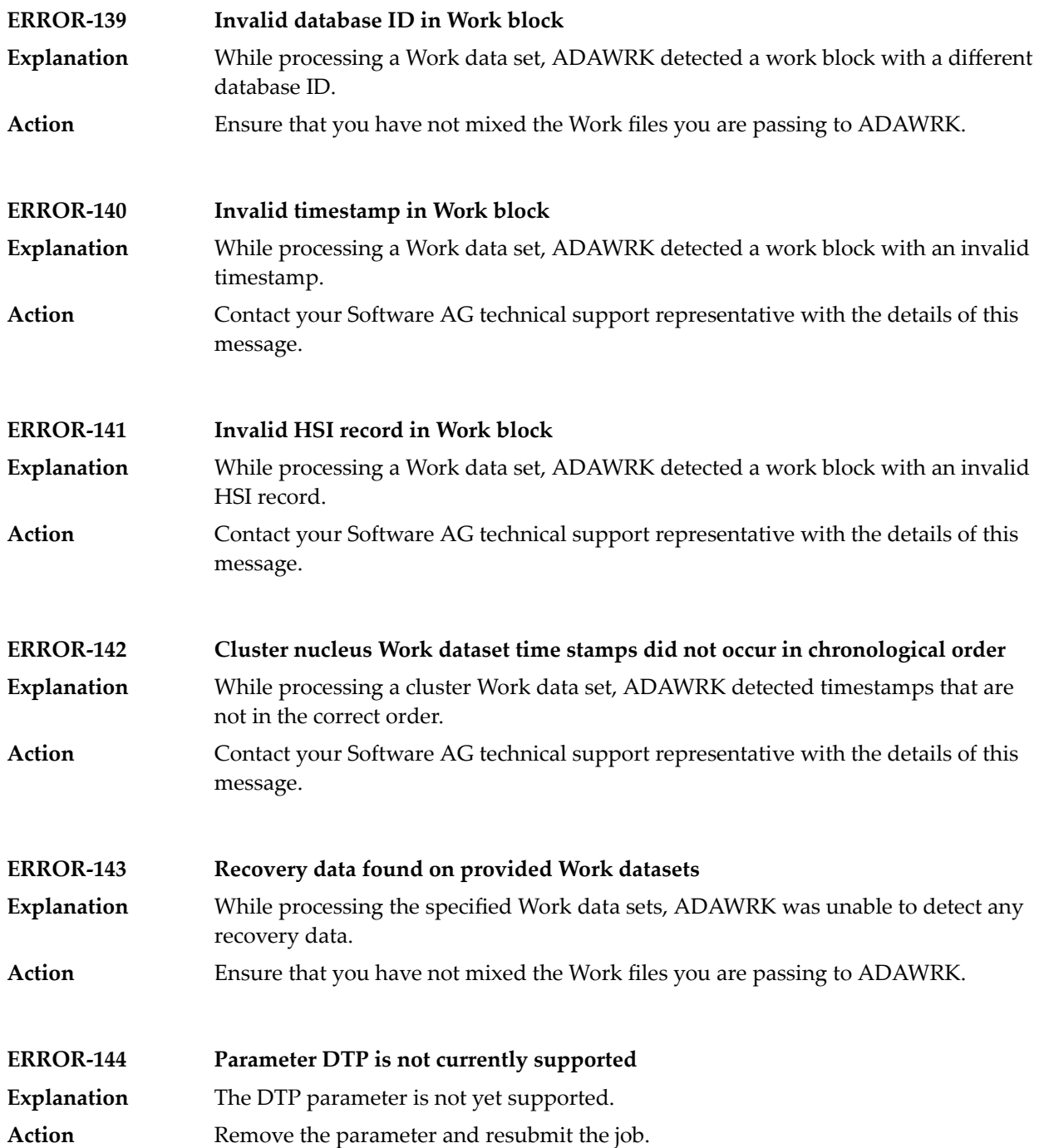

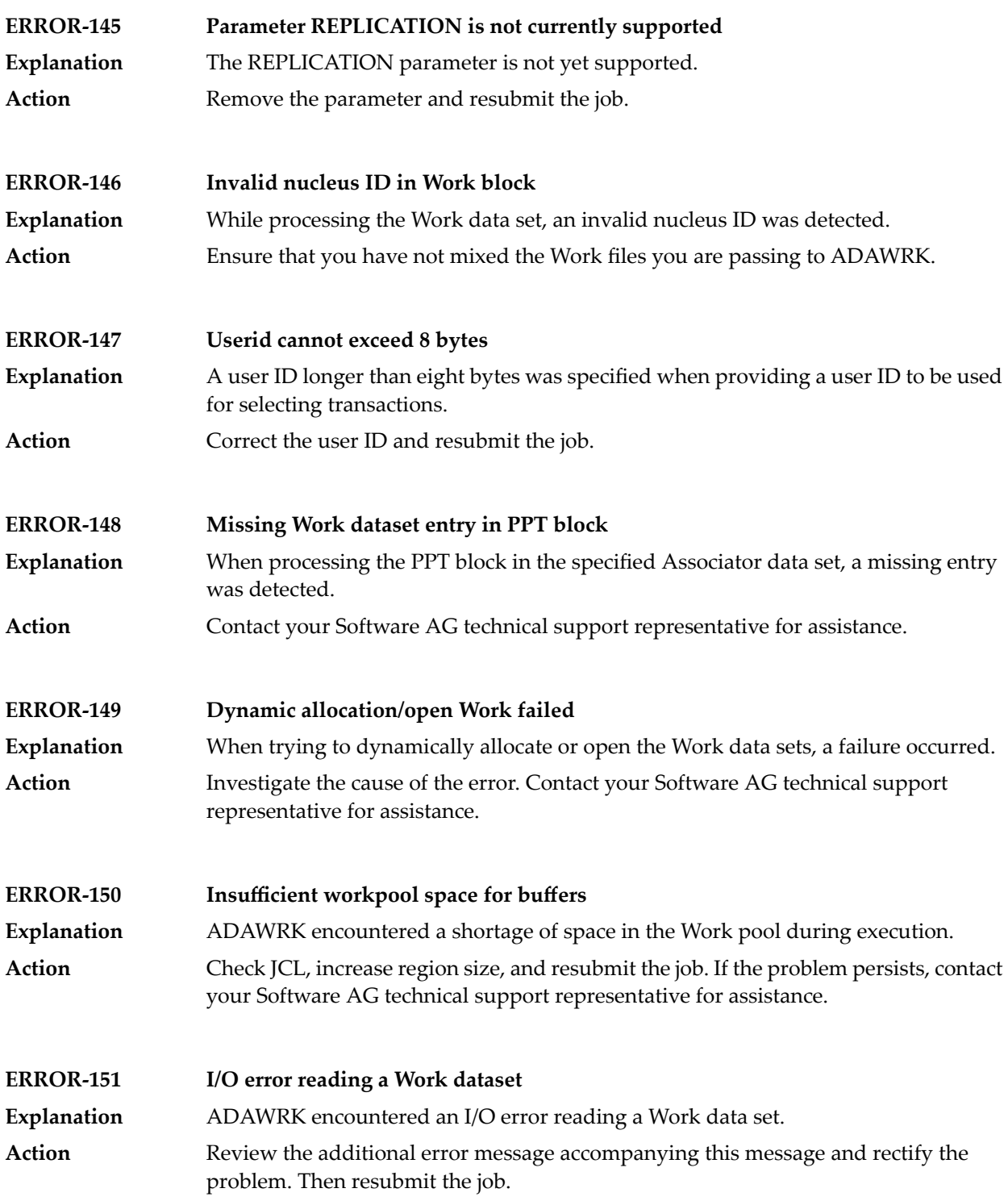

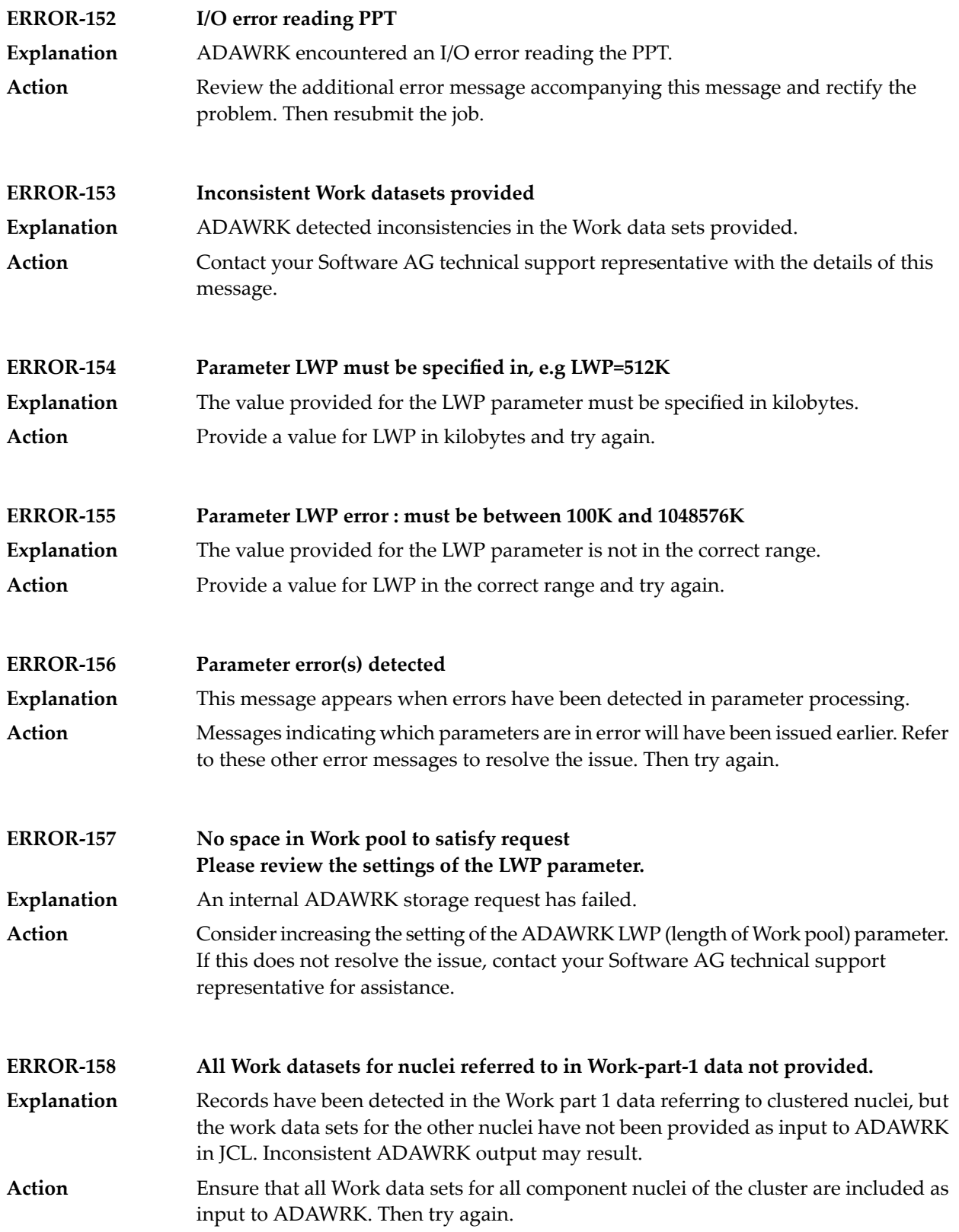
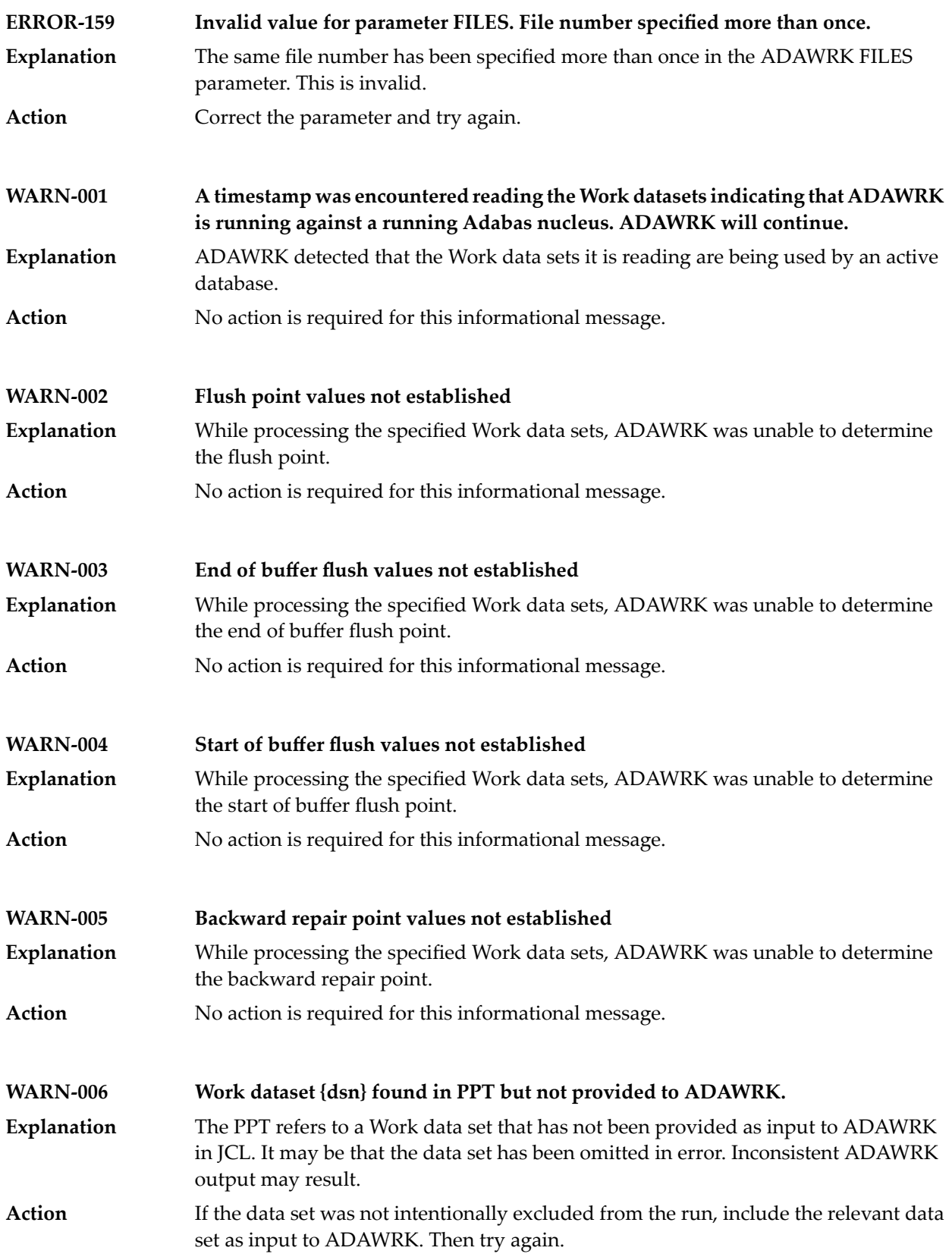

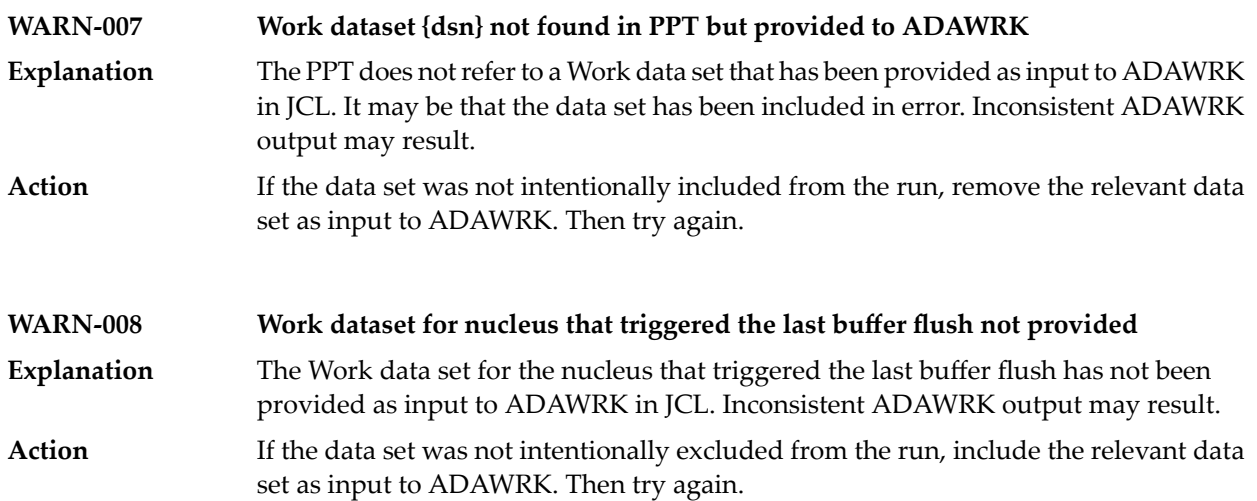

# <span id="page-722-0"></span>**65 ADAZAP Error Messages**

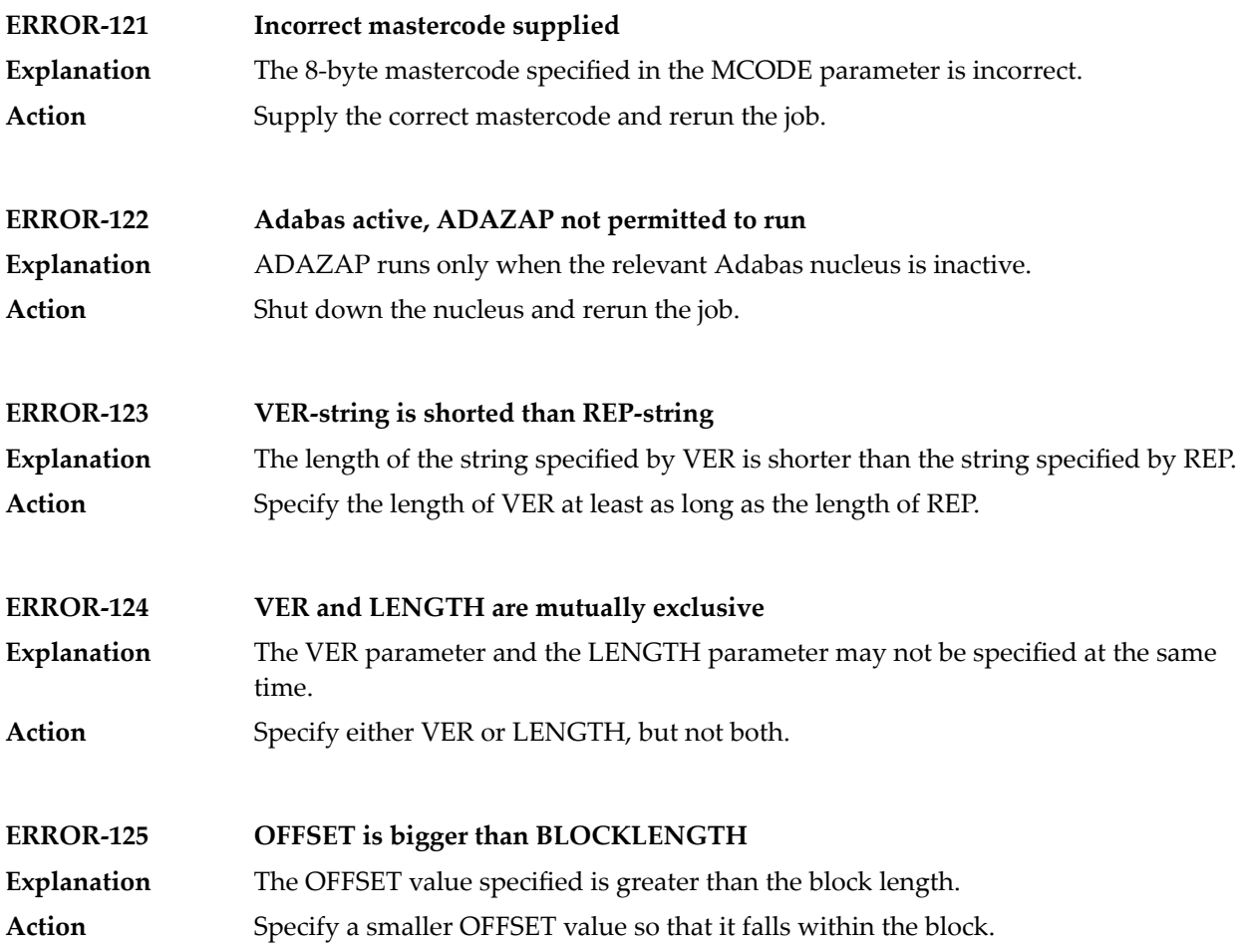

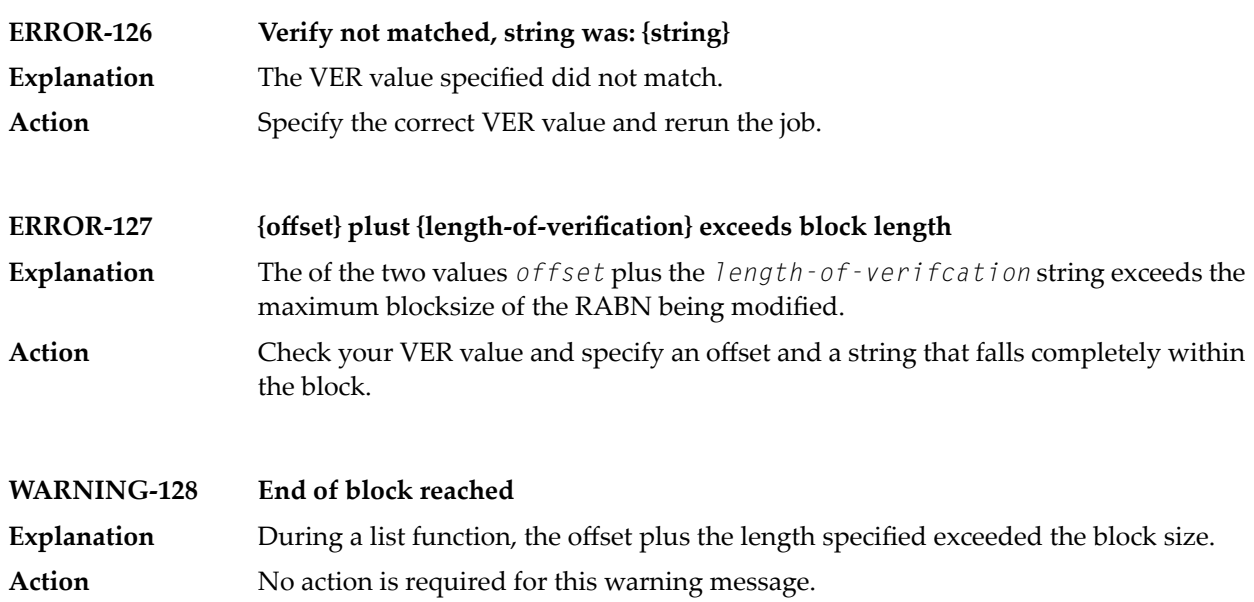

# **VI User Abend Codes**

# <span id="page-726-0"></span>**66 User Abend Codes**

The decimal abend (abnormal end) codes described in this chapter occur in ADAInn, ADARUN, and in some utility messages or during replication or transaction manager processing. The message ADAM99 presents both system and nucleus STAE abend codes in hexadecimal; in this case, a nucleus abend code must first be changed to decimal before the description can be located here.

Most abend codes (except 20) result from errors that normally require assistance from your Adabas support technical representative. If abend codes 23 or 24 occur, save the Work data set. For all abend codes, save any dumps and note any messages or other indications that the system issues. Advise your Adabas technical support representative of the error.

**Note:** Entire Net-Work issues only the abend code 253 to indicate an abnormal termination occurred. The abend (abnormal end) codes described in this chapter are issued primarily by Adabas modules operating with Entire Net-Work. Specific information related to an error is given in the messages written to the print data set.

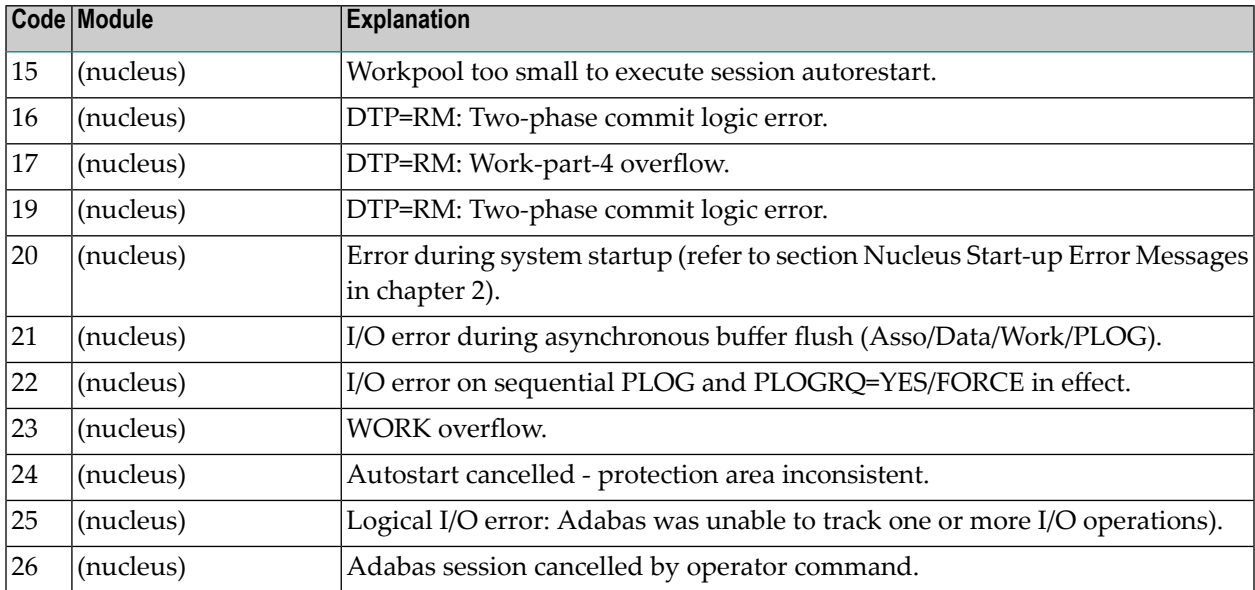

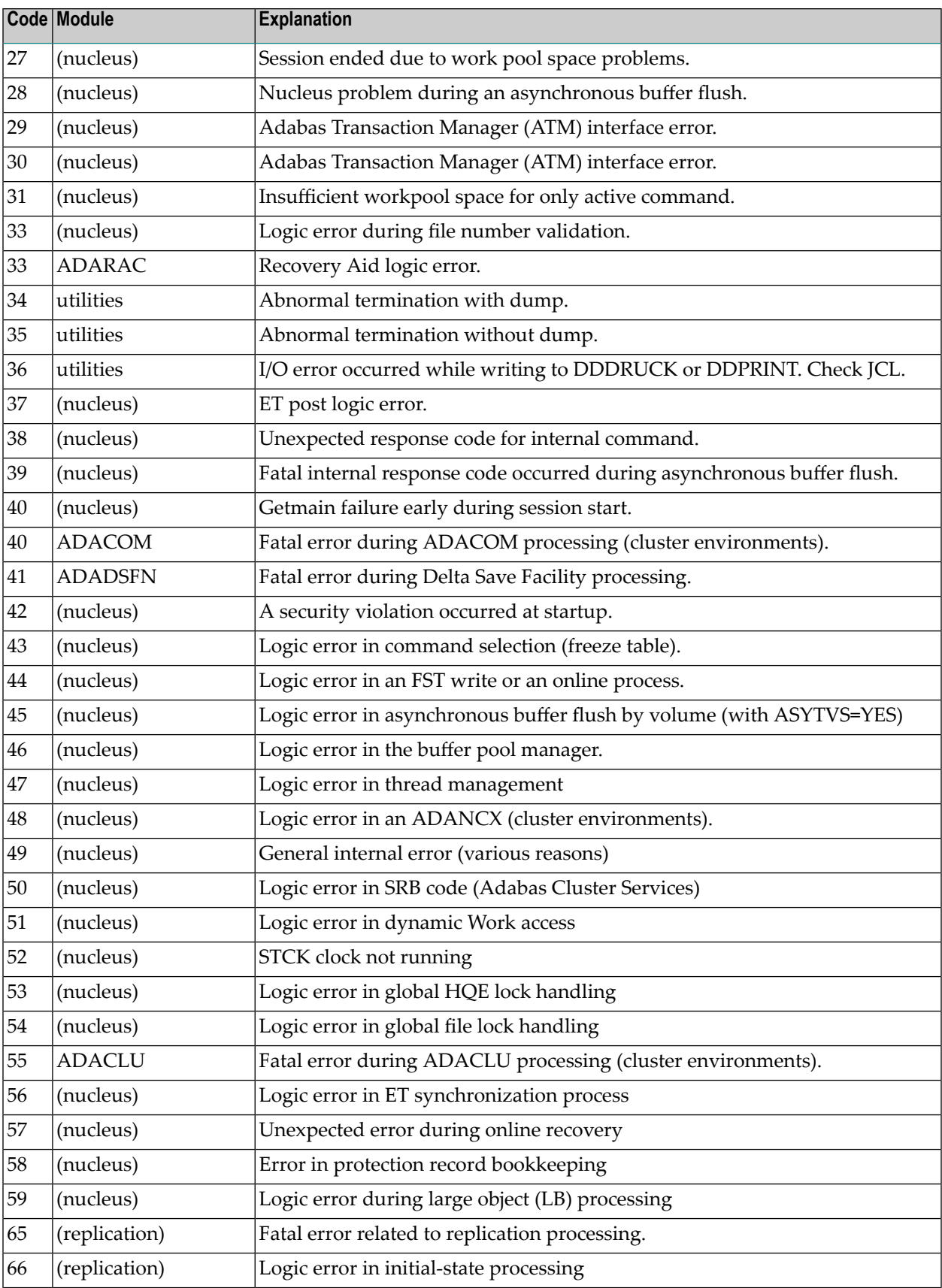

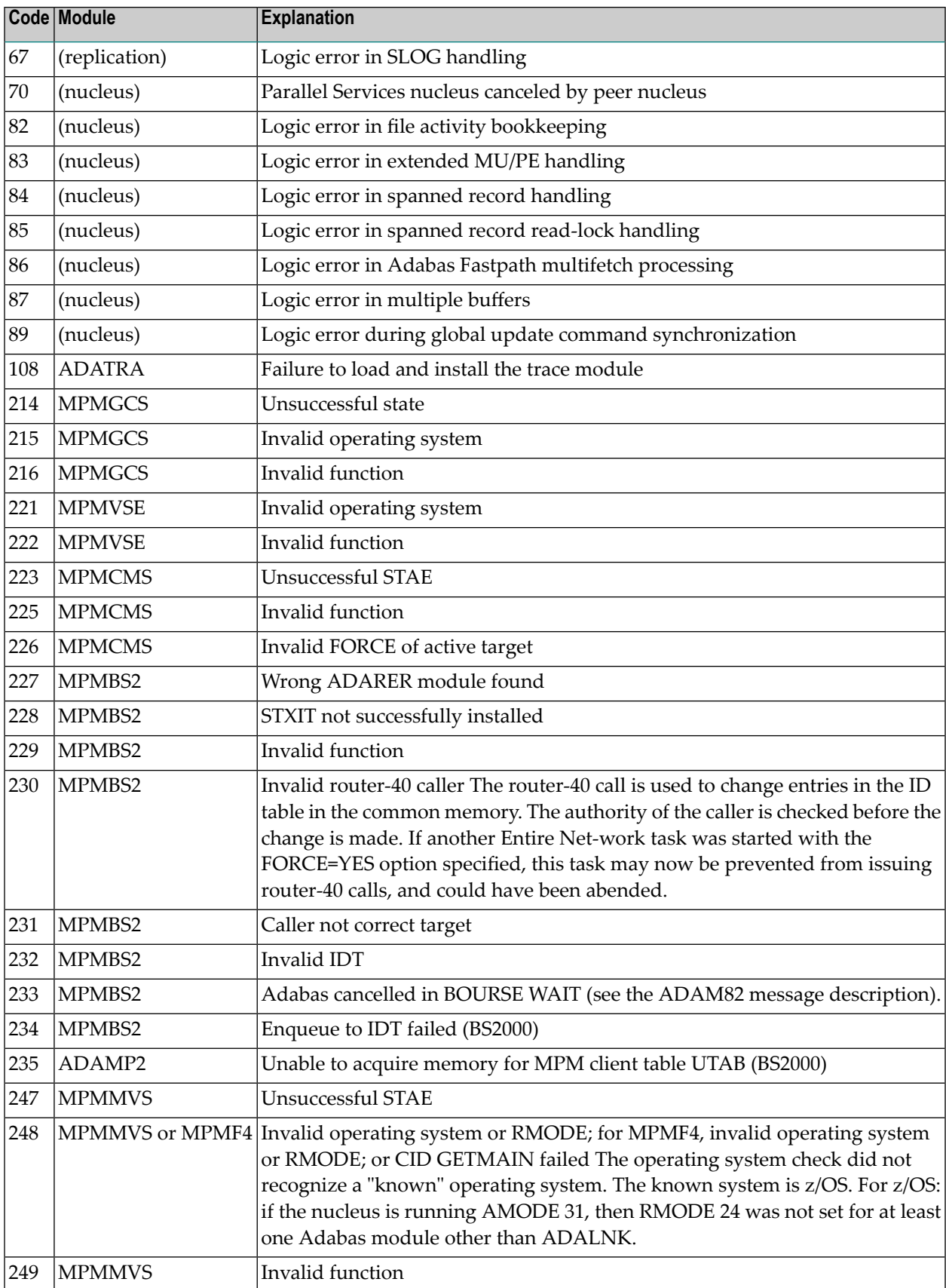

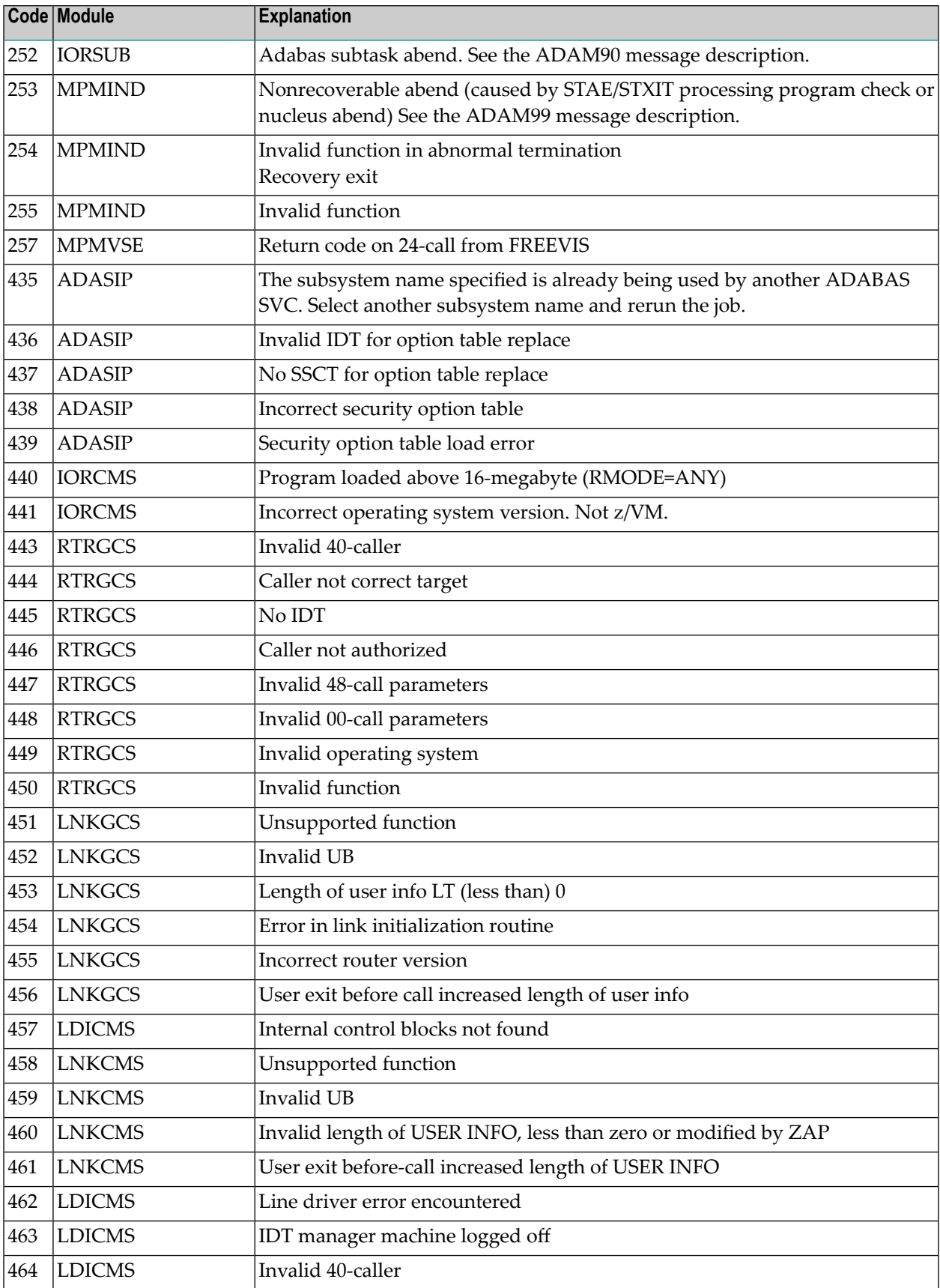

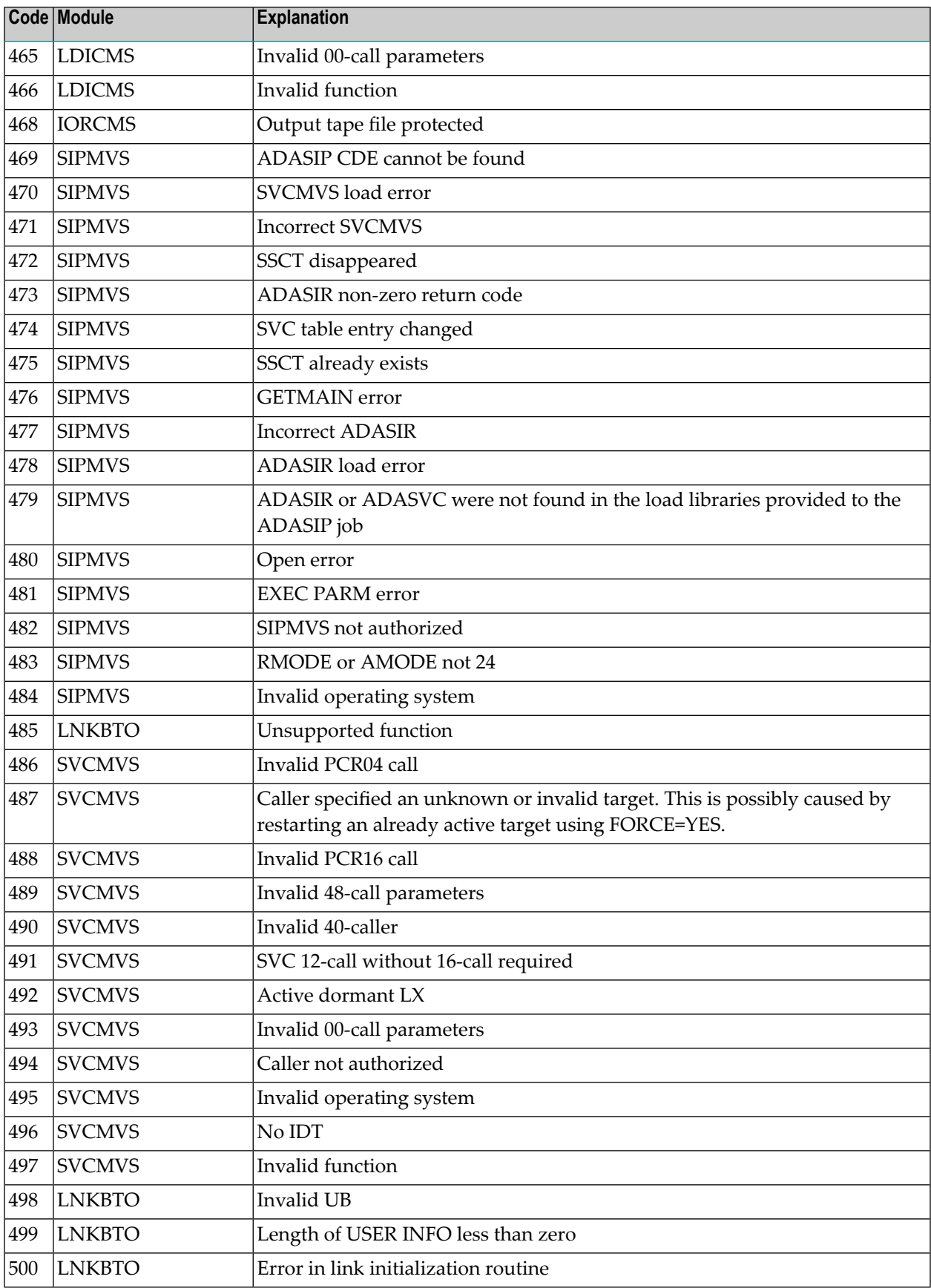

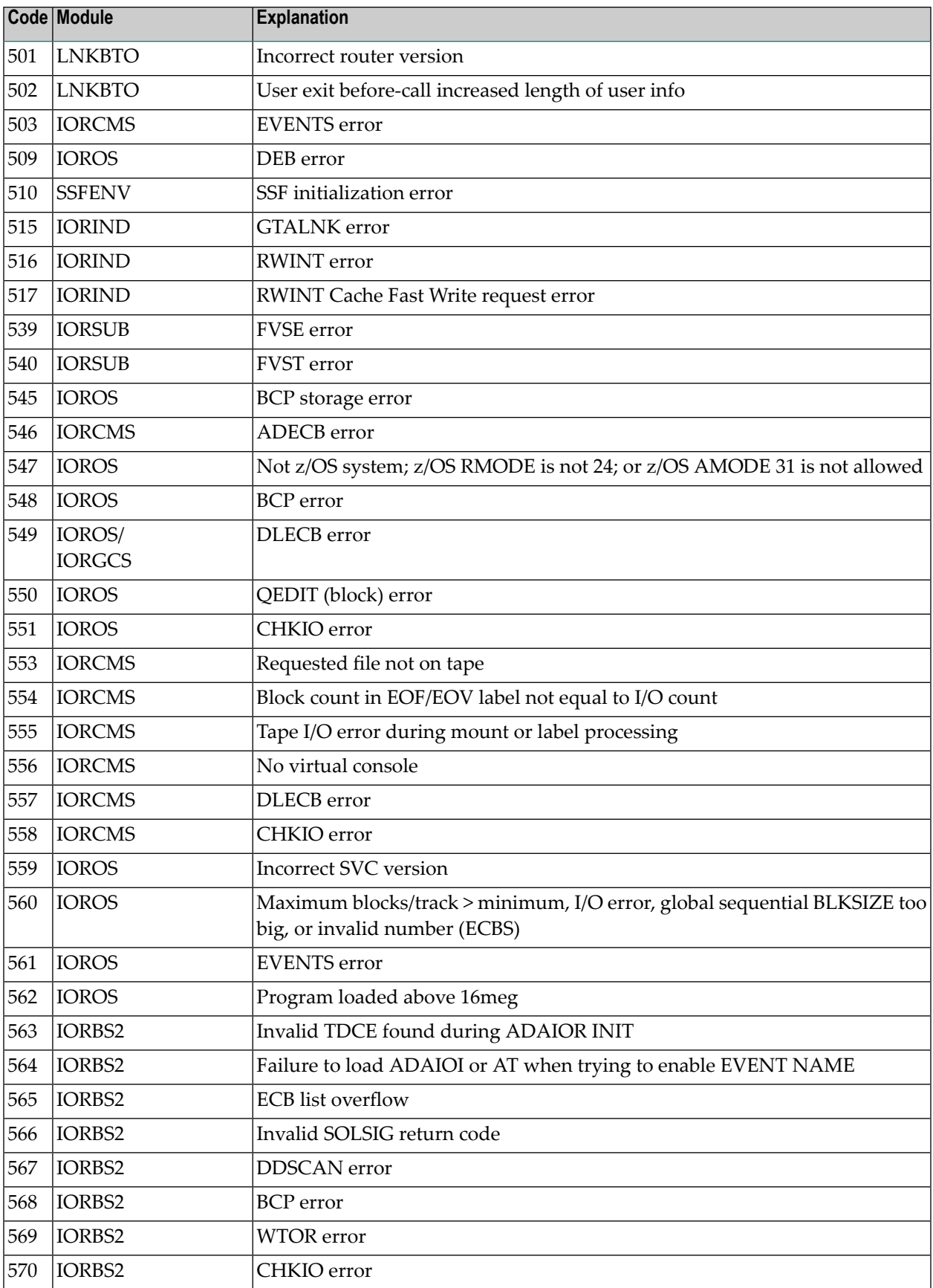

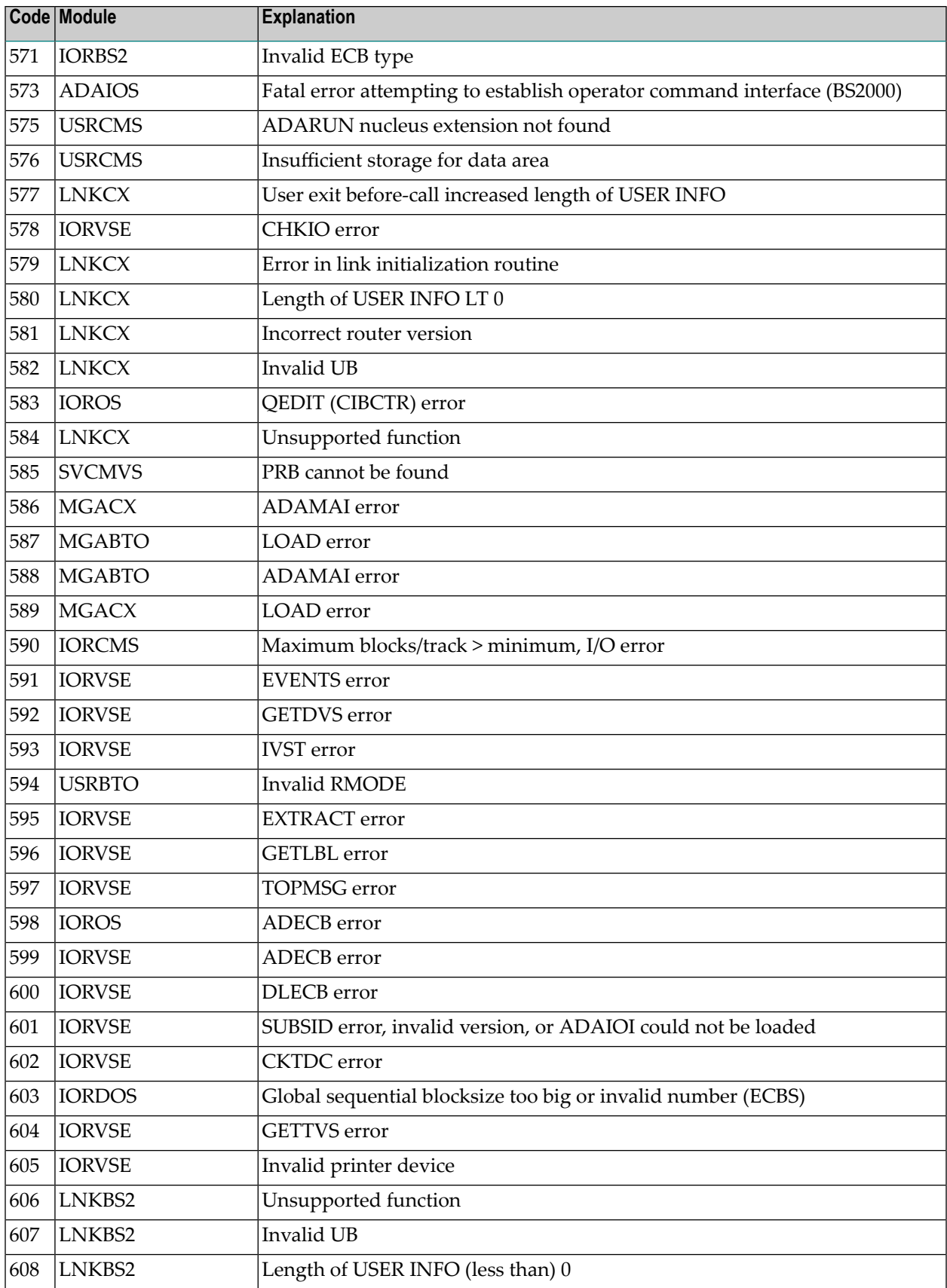

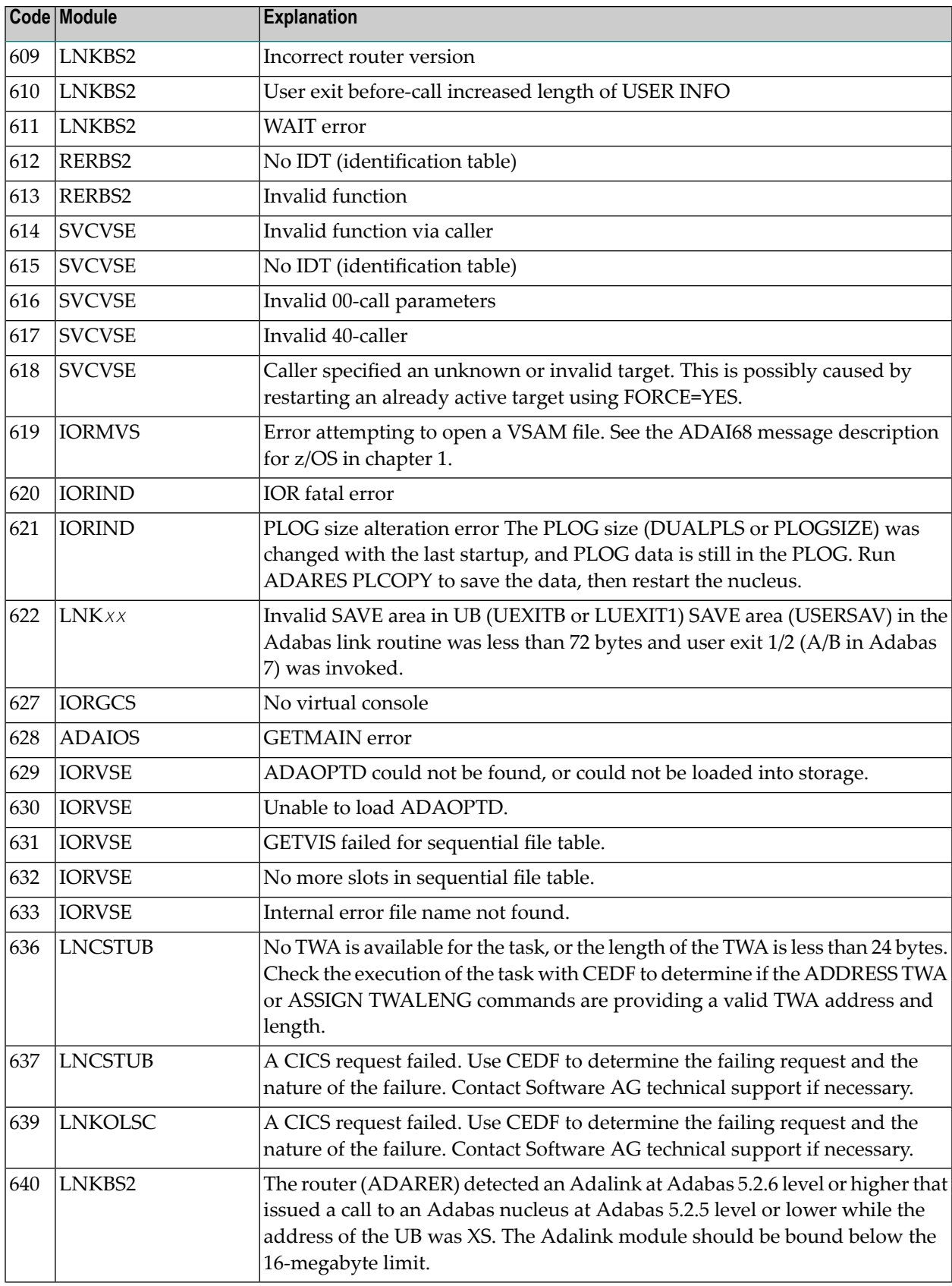

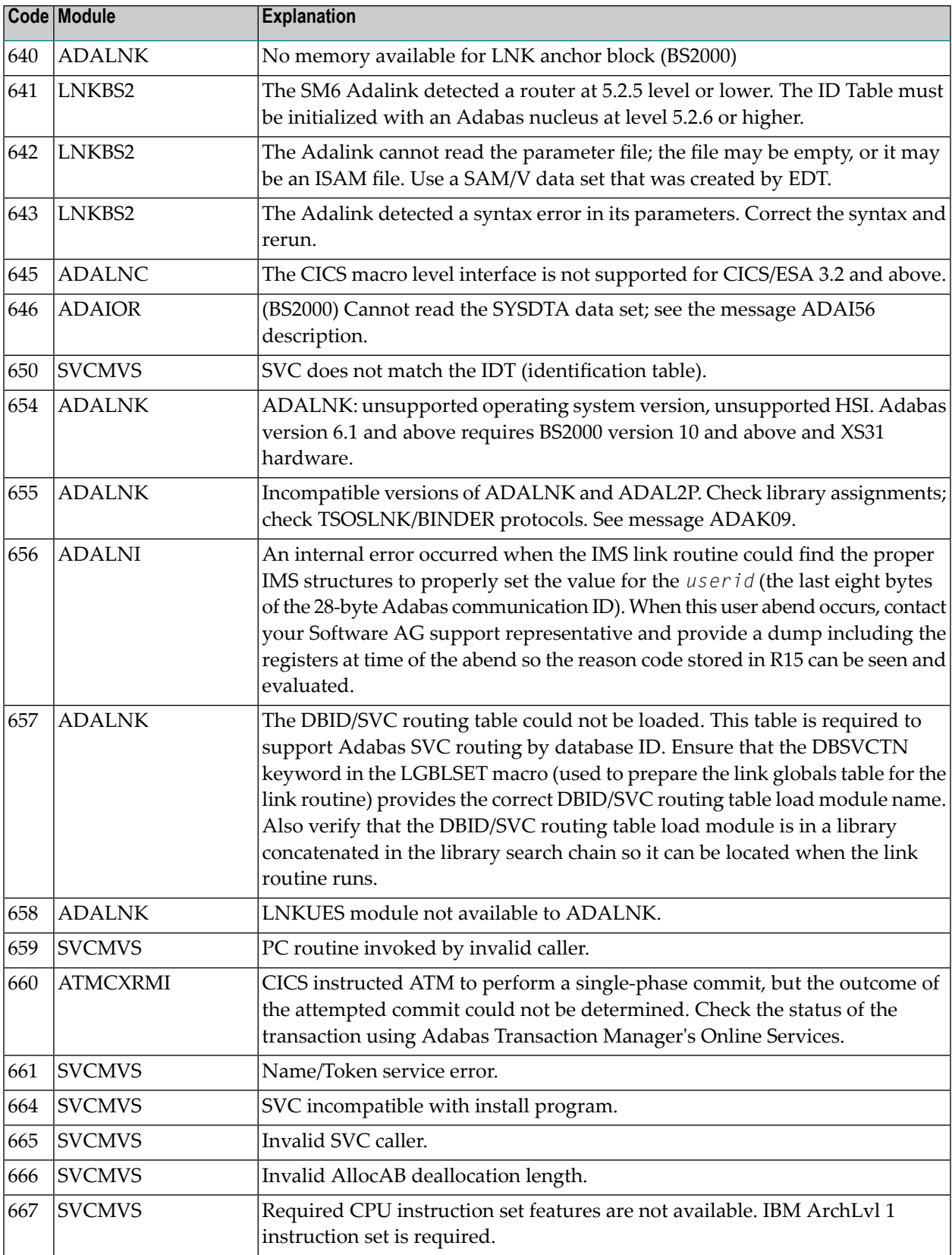

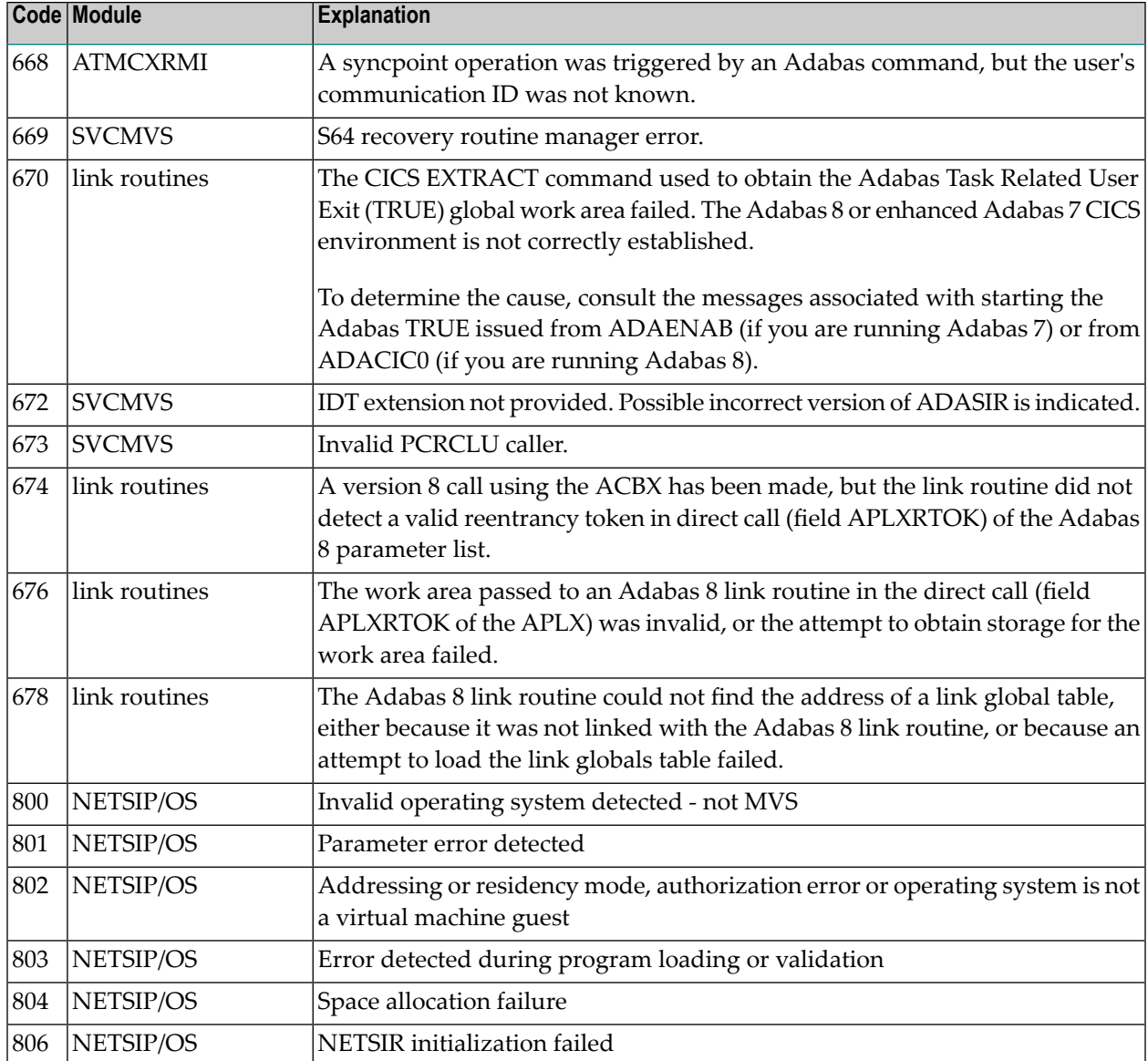

# **VII Universal Encoding System (UES) Component Error Codes**

# **67 Universal Encoding System (UES) Component Error**

# **Codes**

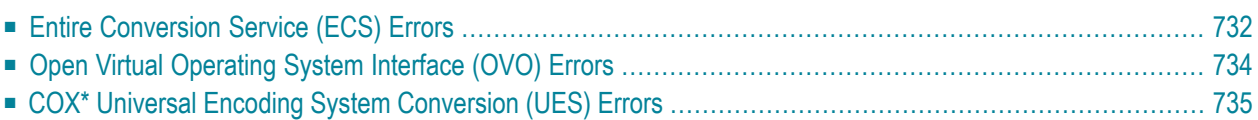

This chapter describes error codes issued by Adabas UES components and listed in other Adabas error messages.

## <span id="page-739-0"></span>**Entire Conversion Service (ECS) Errors**

The following table describes the error codes that might be produced by the Entire Conversion Service (ECS) component of Adabas UES code.

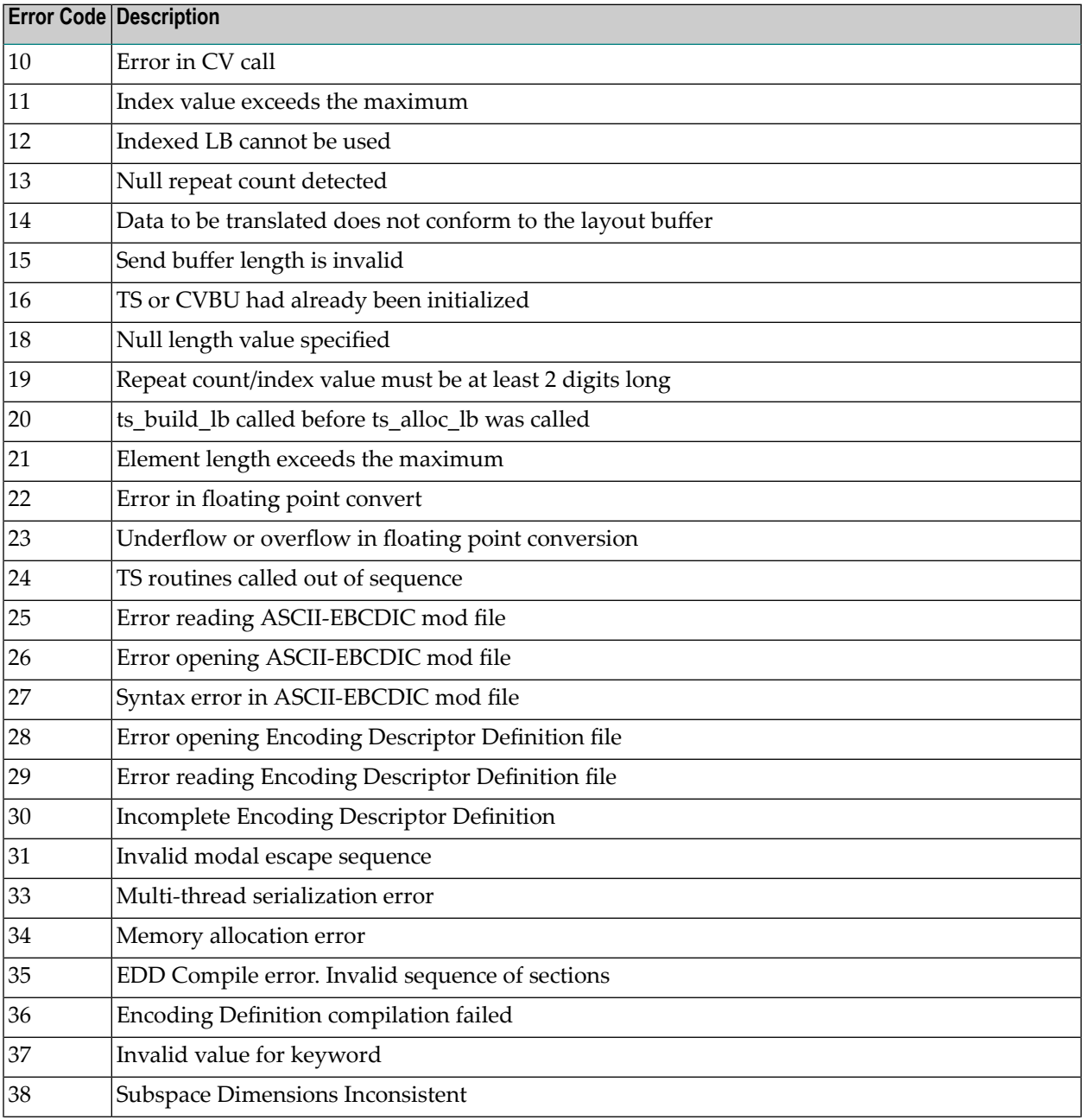

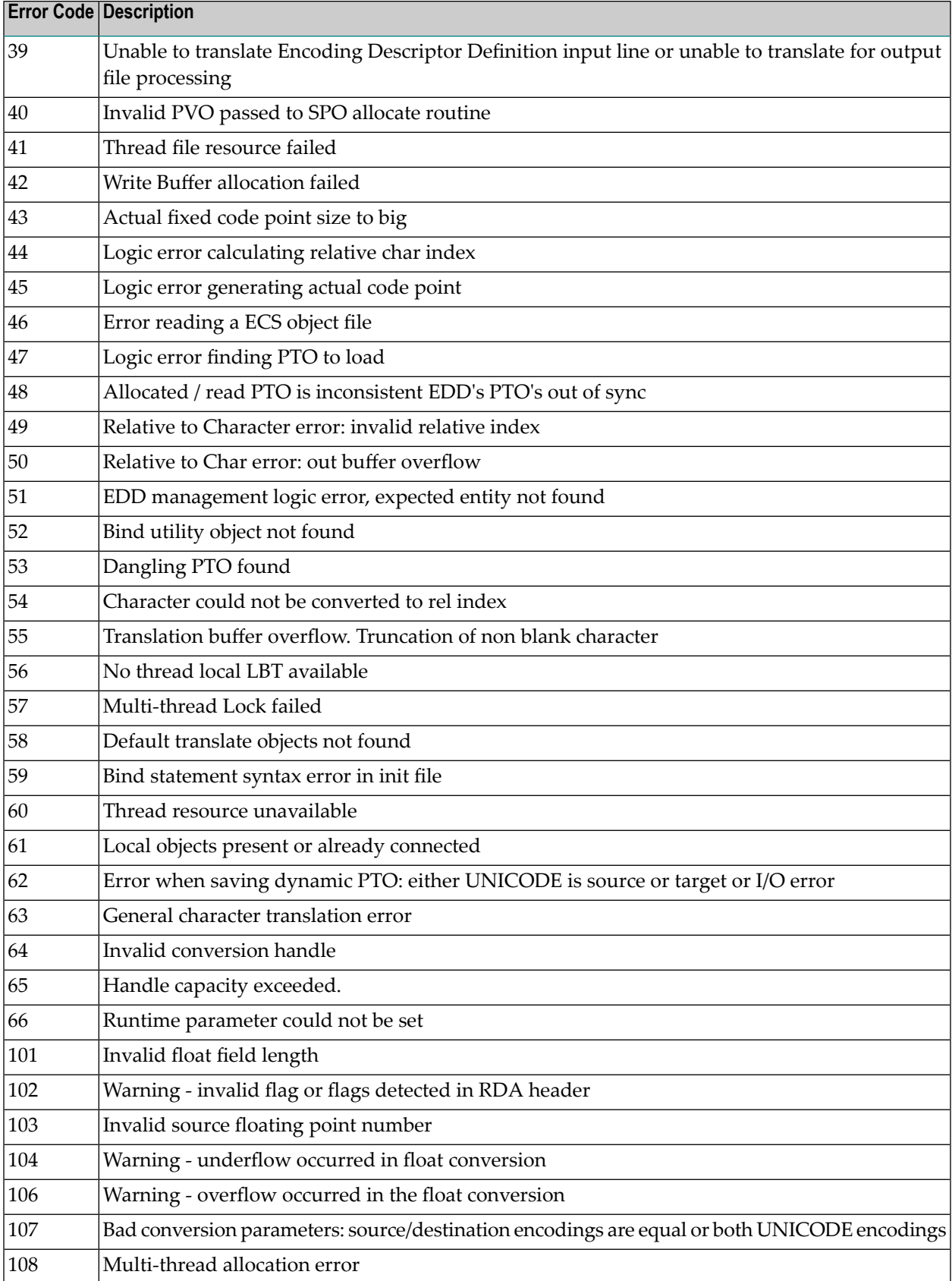

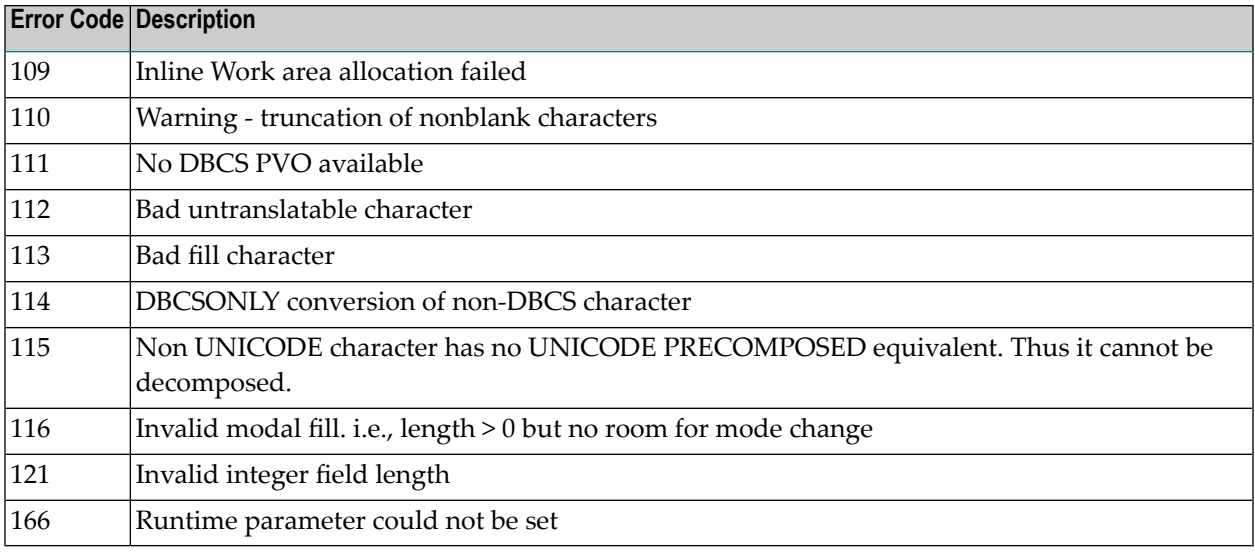

## <span id="page-741-0"></span>**Open Virtual Operating System Interface (OVO) Errors**

The following table describes the error codes that might be produced by the Open Virtual Operating System Interface (OVO) component of Adabas UES code.

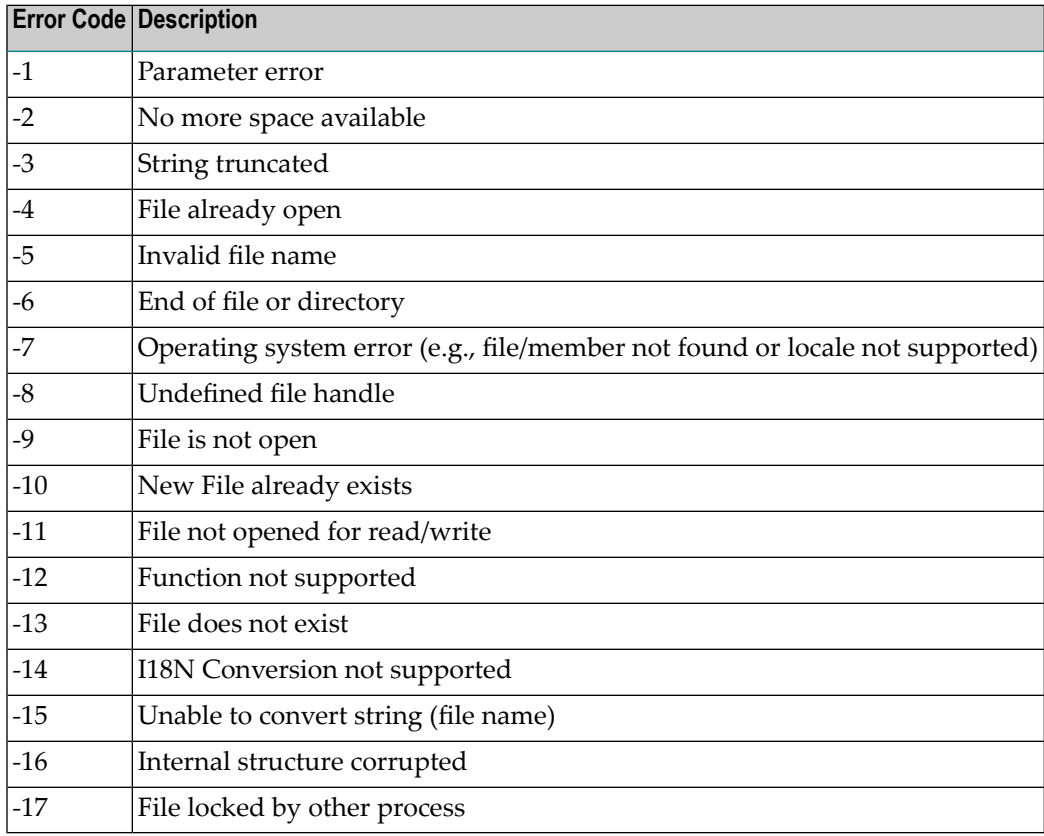

## <span id="page-742-0"></span>**COX\* Universal Encoding System Conversion (UES) Errors**

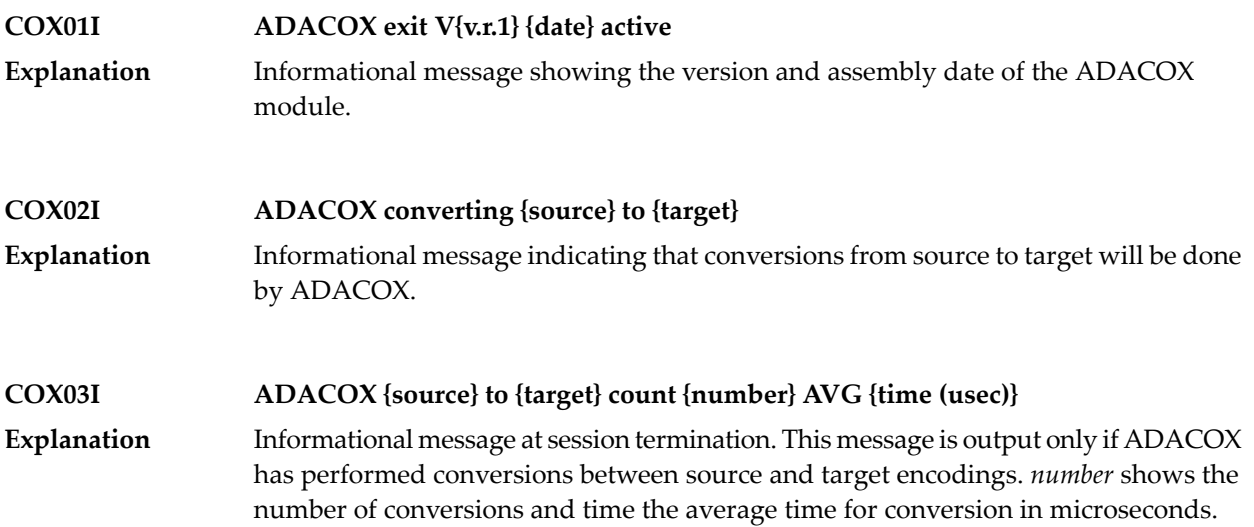

# **VIII**

# <span id="page-746-0"></span>**68 Software AG Licensing Messages**

The messages in this document may be produced by Software AG mainframe license procesesing or when using the license utility, LICUTIL.

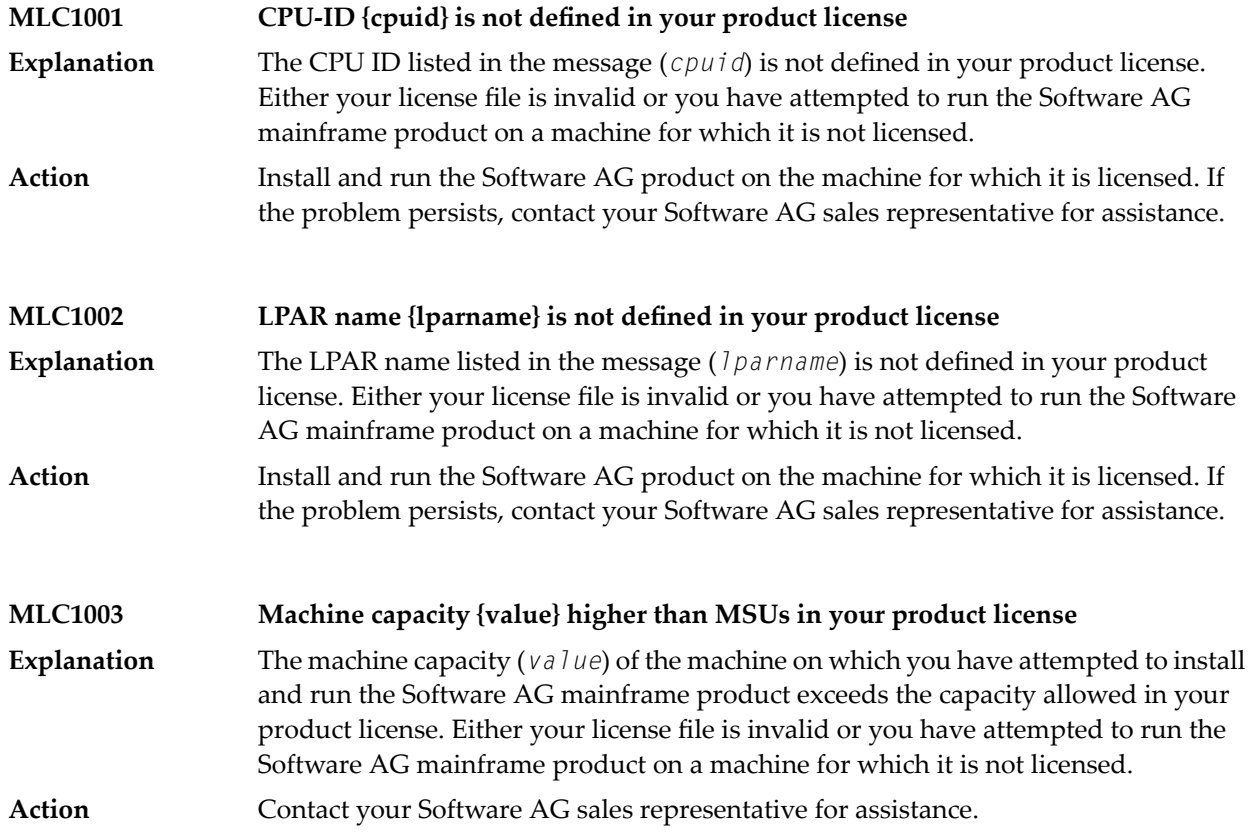

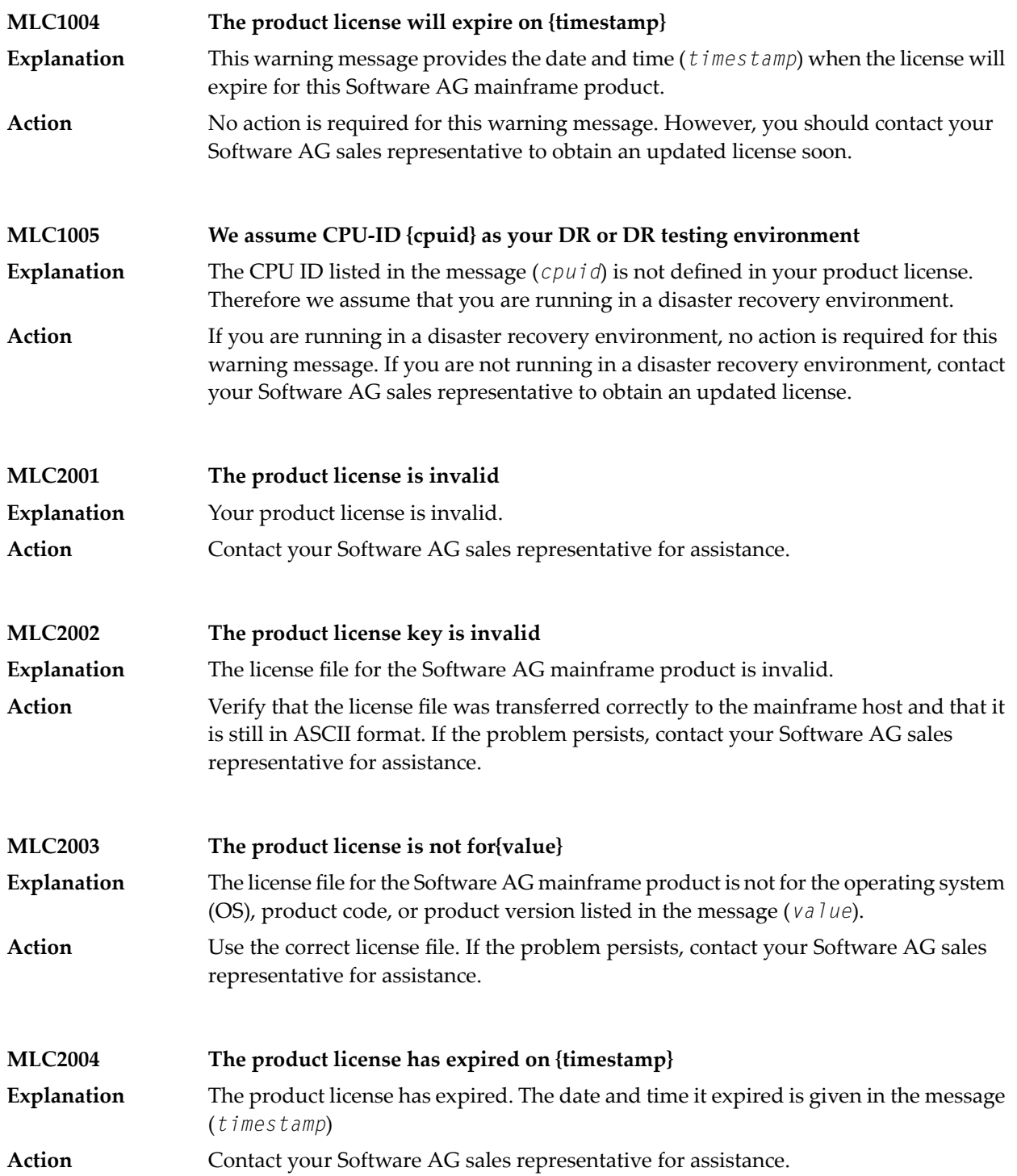

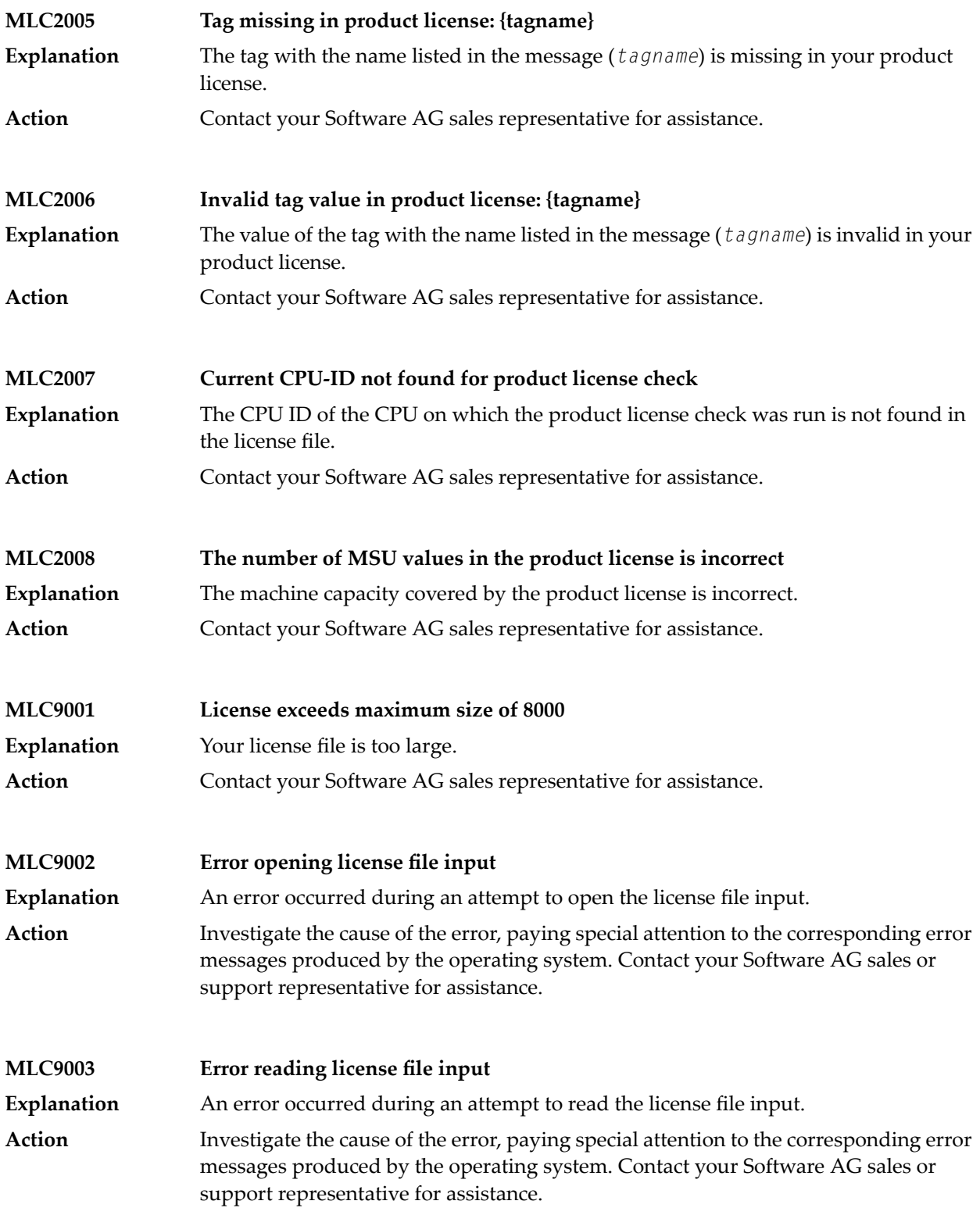

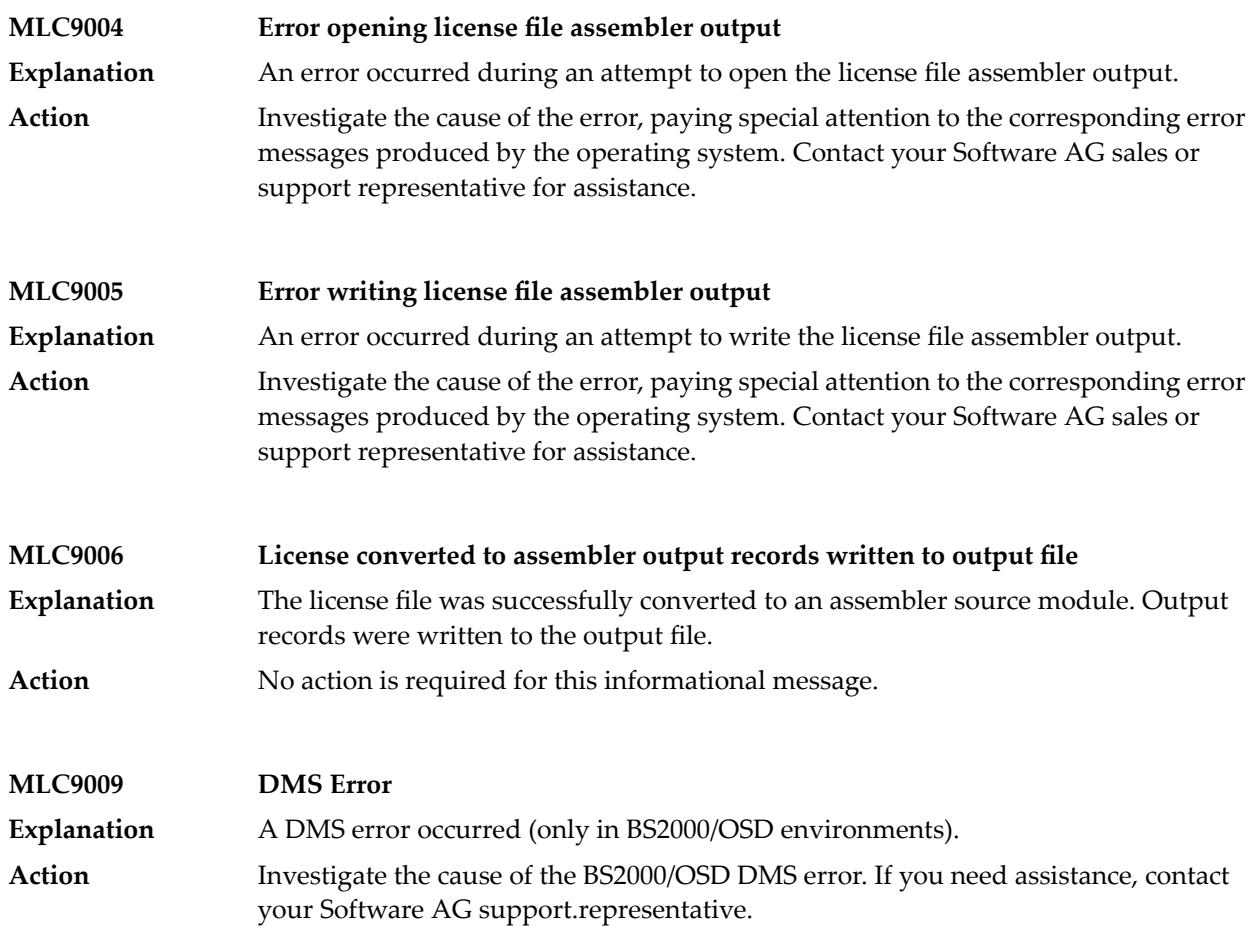

### **Index**

#### **A**

abbreviations, [2](#page-8-0) abend codes user, [719](#page-726-0) ADAACK utility messages, [539](#page-546-0) return codes, [514](#page-521-0) Adabas Caching Facility messages, [355](#page-362-0) Adabas Delta Sav e Facility messages, [359](#page-366-0) Adabas Review messages received from the Hub, [225](#page-232-0) ADACDC utility messages, [543](#page-550-0) ADACLU messages, [403](#page-410-0) ADACM\* messages, ADACMP utility messages, [549](#page-556-0) return codes, [515](#page-522-0) ADACNV utility messages, [557](#page-564-0) ADACOM messages, [387](#page-394-0) ADADBS utility messages, [563](#page-570-0) return codes, [515](#page-522-1) ADADCK utility messages, [575](#page-582-0) return codes, [516](#page-523-0) ADADEF utility messages, [579](#page-586-0) return codes, [516](#page-523-1) ADADnn messages, [73](#page-80-0) ADADSP messages, [383](#page-390-0) ADAE\* messages, [75](#page-82-0) ADAECS conversion (APSPSX\*) messages, [313](#page-320-0) ADAFRM utility messages, [583](#page-590-0) ADAH\* messages, [179](#page-186-0) ADAI\* messages, [181](#page-188-0) ADAICK utility messages, [585](#page-592-0) return codes, [516](#page-523-2)

ADAINV utility messages, [595](#page-602-0) return codes, [517](#page-524-0) ADAJ\* messages, [193](#page-200-0) ADAK messages, [195](#page-202-0) ADAL\* messages, [205](#page-212-0) Adalink BS2000 messages, [195](#page-202-0) ADALOD utility messages, [599](#page-606-0) return codes, [517](#page-524-1) ADAM\* messages, [207](#page-214-0) ADAMER utility messages, [613](#page-620-0) ADAMTR utility messages, [615](#page-622-0) ADAMTS utility messages, [619](#page-626-0) ADAORD utility messages, [623](#page-630-0) return codes, [518](#page-525-0) ADAPLP utility messages, [631](#page-638-0) ADAPRI utility messages, [633](#page-640-0) ADAQ\* messages, [225](#page-232-1) ADAR\* messages, [229](#page-236-0) ADARAI utility messages, [635](#page-642-0) return codes, [519](#page-526-0) ADAREP utility messages, [645](#page-652-0) return codes, [519](#page-526-1) ADARES utility messages, [647](#page-654-0) return codes, [520](#page-527-0) ADARPE utility messages, [657](#page-664-0) ADARPL utility messages, [661](#page-668-0) ADARPP utility messages, [669](#page-676-0) ADARUN messages, [5](#page-12-0) ADAS\* messages, [235](#page-242-0) ADASAF messages, [75](#page-82-0) ADASAV utility messages, [673](#page-680-0) return codes, [521](#page-528-0)

ADASEL utility messages, [687](#page-694-0) return codes, [521](#page-528-1) ADASIP messages VSE SVC, [241](#page-248-0) ADASMM messages, ADASNAP data set, [59](#page-66-0) ADASVC messages, [235](#page-242-0) ADATCP messages, ADATCP messages, [313](#page-320-0) ADAU\* messages, [251](#page-258-0) ADAULD utility messages, [699](#page-706-0) return codes, [522](#page-529-0) ADAVAL utility messages, [705](#page-712-0) return codes, [522](#page-529-1) ADAWRK utility messages, [707](#page-714-0) return codes, [522](#page-529-2) ADAX\* messages, [267](#page-274-0) ADAZAP utility messages, [715](#page-722-0) AITM\* messages, [307](#page-314-0) APSPSX\* messages, [313](#page-320-0)

#### **B**

batch initialization messages, [417](#page-424-0), [421](#page-428-0) job exit utility messages, [415](#page-422-0)

### **C**

cache services messages, [355](#page-362-0) cache space statistics, [36](#page-43-0) summary, [36](#page-43-1) cluster data space messages, [383](#page-390-0) cluster nucleus messages, [267](#page-274-0) codes nucleus response, [451](#page-458-0) user abend, [719](#page-726-0) utility return, [513](#page-520-0) Command log messages, [205](#page-212-0) console messages, [13](#page-20-0) conversion messages APSPSX\* for ADAECS, [313](#page-320-0) CWARN\* messages, [355](#page-362-0)

#### **D**

DSF\* messages, [359](#page-366-0)

DSP\* messages, [383](#page-390-0) DSTAT operator command messages, [251](#page-258-0) dump formatting status messages, [179](#page-186-0)

#### **E**

error messages operator command, SAF interface,

#### **I**

internal function codes, [422](#page-429-0)

#### **J**

job exit utility messages, [415](#page-422-0)

#### **L**

licensing messages, [739](#page-746-0) LNKENAB module messages, [195](#page-202-0)

#### **M**

messages on the console, [13](#page-20-0) MLC\* messages, [739](#page-746-0) multiprocessing ADACLU messages, [403](#page-410-0) ADACOM messages, [387](#page-394-0)

#### **N**

nucleus response codes, [451](#page-458-0) startup parameter error messages, [431](#page-438-0)

#### **P**

parameter errors, [431](#page-438-0) PIN routine messages, [427](#page-434-0) PINAUTOR messages, [427](#page-434-0) PL6\* messages, [413](#page-420-0) PLI\* messages, [387](#page-394-0) PLX\* messages, [403](#page-410-0) PRILOG6 messages, [413](#page-420-0)

#### **R**

response codes nucleus, [451](#page-458-0) return codes ADASAF, [422](#page-429-1) internal function codes, [422](#page-429-0) structure, [422](#page-429-0) utility, [513](#page-520-0)

## **S**

SAF return codes, [422](#page-429-1) SAGE\* messages, [415](#page-422-0) SAGI\* messages, [417](#page-424-0) SAGUSER control statement batch messages written over, [415](#page-422-0) SEFM\* messages, [421](#page-428-0)

#### **U**

```
user
   abend codes, 719
utilities
  error messages and codes
      common to all utilities, 523
   messages
      status, 251
   return codes, 513
```
#### **V**

VSE job exit utility messages, [415](#page-422-0)

## **Z**

z/VM Transaction Monitor Interface messages, [307](#page-314-0)